DIRECTORIO DE PROFESORES DEL CURSO: EL METODO DEL ELEMENTO FINITO 1985.

 $\sim 100\,km$ 

 $2.320\times$ 

51

 $\circ$ 6. . .

'edcs.

DR. CARLOS SANTIAGO LOPEZ CAJUN PROFESOR ASOCIADO  $\sim 6.3$ DEPFI UNAM, MEXICO, D.F. a stêd s 550 52 15 Ext. 4470 DR. VICTOR HUGO MUCIÑO QUINTERO (COORDINADOR) **PROFESOR** DEPFI<sup>-3</sup> **UNAM** MEXICO, D.F. 550 52 15 Ext. 4470 DR. PORFIRIO BALLESTEROS BAROCIO **PROFESOR** DEPFI **UNAM** MEXICO, D.F. 550 52 15 Ext. 4498 الأسواري ING. OMAR JOSE MARIN ALVAREZ PROFESOR  $\sim$   $\sim$ DIVISION DE INGENIERIA MECANICA DE POSGRADO **UNAM**  $\mathcal{A}=\{x_1,x_2,x_3\}$ DR. MIHIR SEN **PROFESOR** DIVISION DE INGENIERIA MECANICA Y ELECTRICA FACULTAD DE INGENIERIA UNAM MEXICO, D.F. ING. ERNESTO MARTIN DEL CAMPO VAZQUEZ INVESTIGADOR **COLVISION DE INGENIERIA MECANICA Y ELECTRICA** FACULTAD DE ING. **UNAM** MEXICO, D.F.

 $\frac{1}{2} \frac{1}{2} \frac{$ 

10.0000 10.000 计数据数据 ू<br>≀हुge

 $\begin{array}{l} \mathcal{D}^{\text{c}}(t) = \frac{1}{2} \sum_{i=1}^{2} \frac{1}{2} \left( \frac{1}{2} \right)^2 \left( \frac{1}{2} \right)^2 \\ \mathcal{D}^{\text{c}}_{\text{c}}(t) = \frac{1}{2} \sum_{i=1}^{2} \frac{1}{2} \sum_{i=1}^{2} \frac{1}{2} \left( \frac{1}{2} \right)^2 \left( \frac{1}{2} \right)^2 \\ \mathcal{D}^{\text{c}}_{\text{c}}(t) = \frac{1}{2} \sum_{i=1}^{2} \frac{1}{2} \left( \frac{$  $\frac{1}{2} \frac{1}{2} \frac{1}{4}$  $\mathbb{R}^2$ 

3

inus<br>See<br>FC

 $\frac{1}{3}$ 

r.<br>S

i ako tuto la.<br>Ti

"EL METODO DEL ELEMENTO FINITO EN LA INGENIERIA<br>DEL 4 AL 9 DE FEBRERO DE 1985

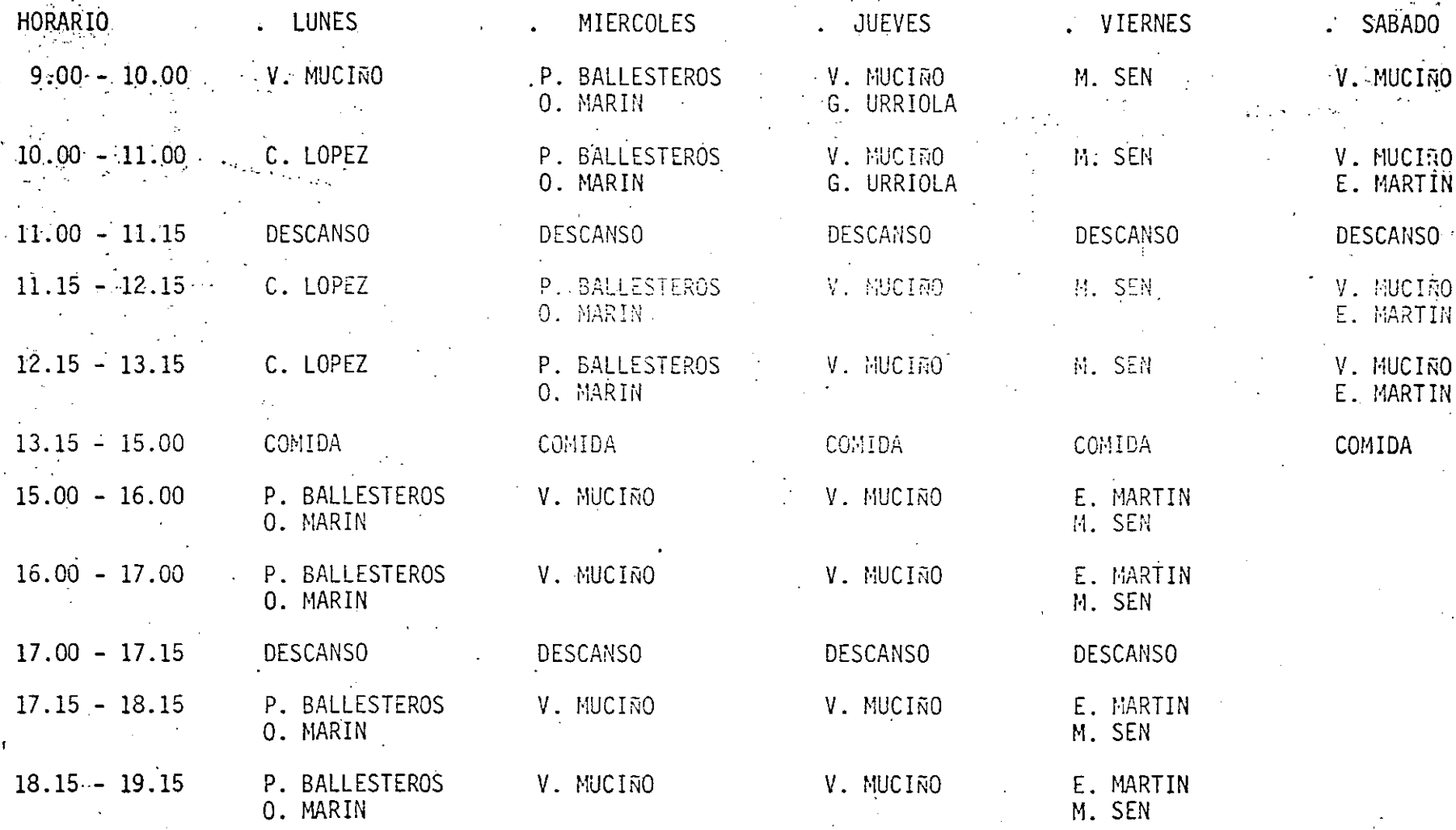

 $\overline{\phantom{a}}$ 

الي.

 $m$ ica...

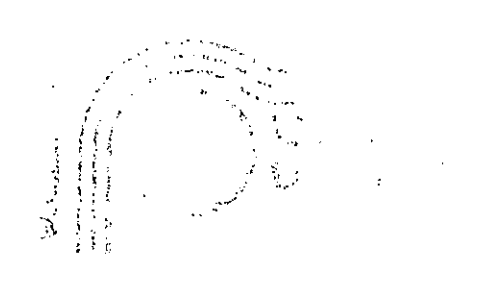

 $\mathcal{L}$  $\mathbb{E}[\Gamma]$  is  $\mathbb{E}[\Gamma]$  $\mathcal{L}_{\mathcal{L}}$ 

#### ĩ. (居宅国)事(三)

- $\begin{bmatrix} 1 & 1 \\ 1 & 1 \\ 1 & 1 \end{bmatrix}$  $\lambda_0 \in \mathcal{D}(\mathbb{R}^N)$  , and  $\lambda_0 \in \mathbb{R}^N$ propriate and  $\frac{1}{2}$  ,  $\frac{1}{2}$ 的复数 的复数  $\sim 40$  km s  $^{-1}$  and
- $\mathbb{E}[\mathbf{y}]$  . realistical con-
- $\mathcal{P}_{\mathbf{a}} = \mathbf{e}^{-\mathbf{i}\mathbf{a}^T\mathbf{a}}\mathbf{e}^{-\mathbf{i}\mathbf{a}^T\mathbf{a}}$  , where  $\mathbf{e}$ 材质 主要增轻的 经一个
- $\label{eq:3.1} \mathcal{L}=\frac{1}{2}\sum_{i=1}^n\sum_{j=1}^n\sum_{j=1}^n\sum_{j=1}^n\sum_{j=1}^n\sum_{j=1}^n\sum_{j=1}^n\sum_{j=1}^n\sum_{j=1}^n\sum_{j=1}^n\sum_{j=1}^n\sum_{j=1}^n\sum_{j=1}^n\sum_{j=1}^n\sum_{j=1}^n\sum_{j=1}^n\sum_{j=1}^n\sum_{j=1}^n\sum_{j=1}^n\sum_{j=1}^n\sum_{j=1}^n\sum_{j=1}^n\$  $\chi\in\mathbb{R}$
- 过程的第三人称单数
- DEPTS BETWEEN THE  $\bar{z}$
- $\{2^m, \mu, \mu^m\}$  $\frac{1}{2\sqrt{2}}\int_{0}^{\infty}\frac{dx}{(x-y)^{2}}dx$
- (10.59.69.3)  $1\leq 1$
- $\chi^2_{\rm tot}$  $\mathcal{L}_{\text{max}}$  and  $\mathcal{L}_{\text{max}}$  $\Omega_{\rm A}$  ,  $\Omega_{\rm A}$
- $\mathcal{L}(\mathcal{M})$  , where  $\mathcal{L}(\mathcal{M})$
- $\alpha$  .  $\beta$ 五倍, 医后后的
- $\begin{array}{l} \left\{ \left\langle \left\langle \psi \right\rangle \right\rangle \right\} \left\langle \left\langle \psi \right\rangle \right\rangle \right\} \\ \left\{ \left\langle \left\langle \psi \right\rangle \right\rangle \right\} \left\langle \left\langle \psi \right\rangle \right\rangle \right\} \\ \left\{ \left\langle \psi \right\rangle \right\} \left\langle \left\langle \psi \right\rangle \right\rangle \left\langle \left\langle \psi \right\rangle \right\rangle \right\} \end{array}$  $\cdot$  $\alpha$  -  $1$
- $\ell$  -expression .  $\begin{pmatrix} 1 & 1 \\ 1 & 1 \\ 1 & 1 \end{pmatrix}$
- $\tilde{E}_{\rm{in}}$  and  $\tilde{E}$

#### $f(1)$ 最新的过去式算 经资产 在一定

- 第414 (495) 1980 1980 (1980) 1980
- $\mathcal{O}(40000)$  and  $\mathcal{O}(1000)$  $\vec{h} \in \mathbb{R}^{|\vec{v}|}$  .  $\sim 3\%$
- $L(\mathbf{I})$ 関連書館 音频图 (2010) 2011
- 精算を功良します。<br>精算を満ちる (get ) (de ) (de ) (de
- AITE DATERS BE WELLET 202
- 新自白 新郎 直て付ける このに **Contractor**
- 如何 1999年 54 元 AIFIを自印信を活性せ Hull (1) > abest harden more to
- $\frac{1}{2}$   $\frac{1}{2}$ **DROMAN DE** STERN AT THE GR

 $\overline{1}$ 

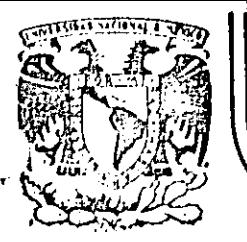

#### DIVISION DE EDUCACION CONTINUA FACULTAD DE INGENIERIA  $U.R.A.M.$

#### "EL METODO DEL ELEMENTO FINITO EN LA INGENIERIA" DEL 4 AL 9 DE FEBRERO DE 1985

#### PROGRAMA DESGLOSADO

#### INTRODUCCION L

 $\overline{1.1}$ Descrinción del curso

 $1.2$ Conceptos fundamentales del método del elemento finito.

Algebra de matrices y sistemas lineales  $I.3$ 

 $II$ ECUACIONES DE EQUILIBRIO

 $11.1$ Formulación de las ecuaciones de equilibrio, constitutivas y compatibilidad en el método elástico

 $III$ METODOS MATRICIALES EN LA MECANICA ESTRUCTURAL

III.1 Método de las rigideces

III.2 Método de las flexibilidades

IV. MODELACION MATEMATICA DE SISTEMAS

 $IV.1$ Introducción al cálculo de las variaciones

Formulación variacional del elemento finito  $IV.2$ 

 $IV.3$ Formulación de residuos pesados (Galerkin)

BIBLIOTECA DE ELEMENTOS Y APLICACIONES V

 $V.1$ Desarrollo de matrices elementales

 $V.2$ Familias de elementos

Estructura general de paquetes computacionales de  $V.3$ elementos finitos

VI. APLICACIONES ANALISIS ESTATICO Y DINAMICO

Ejemplos de aplicación; análisis elastostático  $VI.1$ 

 $\sqrt{1.2}$ Ejemplo para el caso dinámico

APLICACIONES AVANZADAS, PROBLEMAS NO LINEALES VII.

VII.1 Aplicación a flujo comprensible VII.2 Aplicación a flujo viscoso

VIII TALLER DE APLICACIONES

VIII.1 Introducción al paquete "SAPIV" y descripción de opciones de análisis

VIII.2 Utilización del paquete "SAPIV" para la solución de problemas varios

SOLUCION DE PROBLEMAS PROPUESTOS **IX** 

mica...

 $\frac{1}{2}$ 

 $\sum_{i=1}^{N}$ 

#### $\frac{\partial \mathcal{L}}{\partial \mathcal{L}} = \frac{1}{\partial \mathcal{L}}$  $\mathcal{A}^{\text{max}}$  $\mathcal{A}_{\mathbf{a}}=\mathcal{A}_{\mathbf{a}}=\mathcal{A}_{\mathbf{a}}$

 $\label{eq:2} \mathcal{L} = \mathcal{L} \mathcal{L} = \mathcal{L} \mathcal{L} = \mathcal{L} \mathcal{L} \mathcal{L} = \mathcal{L} \mathcal{L} \mathcal{L} \mathcal{L}$ 

 $\mathcal{L}^{\text{max}}_{\text{max}}$ 

## $\mathcal{L}^{\text{max}}_{\text{max}}$  , where  $\mathcal{L}^{\text{max}}_{\text{max}}$

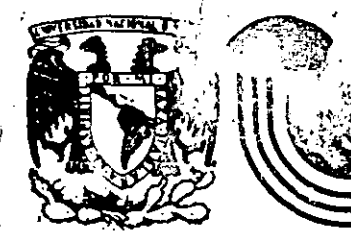

 $\mathbf{f}$ 

# DIVISION DE EDUCACION CONTINUA<br>FACULTAD DE INGENIERIA U.N.A.M.

EL METODO DEL ELEMENTO FINITO EN LA INGENIERIA

# INTRODUCCION Y CONCEPTOS FUNDAMENTALES

## DR. JORGE ANGELES ALVAREZ

FEBRERO, 1985

 $\mathbf{z}_\mathrm{B}(\mathbf{x})\ =\ \mathbf{y}^{\top\mathrm{SSE}}(\mathbf{x})$ 

 $\mathbf{A}^T(\mathbf{x}) = \mathbf{A}_{t,T+T}(\mathbf{x})$ 

 $\mathbf{a}^{\mathrm{S}}(\mathbf{x}) \equiv \mathbf{a}_{\mathrm{S} \backslash \{ \mathbb{Z}_2 \}}$  $\Lambda^T(x) = \lambda^x x$ 

de n equidibres de prima singula an cambio de vamaladas sona

anische politici pro  $\sim 20$  $\text{angle} \lambda^{\frac{1}{2}\frac{1}{2}}$  as a resp.

 $\mathbb{R}^{29}$  (  $\mathbb{R}^{310}$  )  $\mathbb{R}^{311}$  (  $\mathbb{R}^{311}$  ) and (

 $\mathbf{g}^T\boldsymbol{\ell}\mathbf{A}^{\mathrm{TC}}\boldsymbol{\ell}\cdot\mathbf{A}^{\mathrm{TC}}\boldsymbol{\ell}$  .

jaba a las cordu.  $\mathcal{L}(\mathbf{x}^{\mathrm{T}} \mathbf{A}^{\mathrm{T}} \mathbf{A})$ 

lopycus scobia ti in Brogname att ansen, a considerate as as izmprūsorobem ir vijin **AUGUSTARY**  $1.78$  even and  $x = 1$  $\mathcal{A}^{\pm}=\mathbf{Q}\Phi\left(\mathbf{Q}\mathcal{U}\mathbf{\Sigma}^{\pm}\mathbf{Q}\mathcal{U}\mathbf{\Sigma}^{\pm}\mathbf{Q}\mathbf{Z}^{\pm}\right)+\mathcal{F}\mathbf{Q}$ ιίμελγαρο σσιγκάνι Aus requiers . . ???

skiegy o Suitse kr. r. Ranges-white the CAC TU CHUNGTI .

#### Introducción  $1.1$

En terminos generales, el método del elemento finito (MEF) es un medio para obtener una aproximación a la solución de un problema que requiere la integración de un sistema de ecuaciones diferenciales provisto de ciertas condiciones que definen completamente el problema y, de ahí, su solución. En el más sencillo de los casos, la ecuación diferencial es ordinaria y lineal ; pero puede contener derivadas de orden arbitrario y condiciones de frontera dadas, que involueren combinaciones arbitrarias de la función buscada y sus derivadas. Si se denota como y la función buscada, que constituye la solución al problema en cuestión, y como x, la variable independiente, este problema adopta la forma : "Resolver la ecuación diferencial ordinari

 $1.1$ 

 $f(x, y, y', y'', ..., y^{(1)}, ..., y^{(n)}) = 0$  $(1.1)$ sujeta a las condiciones de frontera

$$
\mathbf{s_1}(y_{10}, y_{11}, \ldots, y_{1n}) = 0
$$

 $\epsilon_m(y_{m0}, y_{m1}, \ldots, y_{mn}) = 0$ "

donde y<sub>ij</sub> es el valor que adquiere la derivada de orden j de y con respecto a x, en la i<sup>2</sup> ecuación del conjunto (1.2). Al introducir un cambio de variables se puede transformar la ec (1.1) en un sistema de n ecuaciones de primer orden. En efecto, sean

$$
y_1(x) = y(x)
$$
  
\n
$$
y_2(x) = y'(x)
$$
  
\n
$$
\vdots
$$
  
\n
$$
y_1(x) = y^{(i-1)}(x)
$$
  
\n
$$
\vdots
$$
  
\n
$$
y_n(x) = y^{(n-1)}(x)
$$

 $(1.3)$ 

 $(1, 2)$ 

 $\mathbb{R}^{\frac{1}{2}-1}$  (1.1) os al  $\epsilon_{\rm 12}^{\rm (c)}$ 

 $\frac{1}{4} \left( \sqrt{2} \right)$  $\sum_{i=1}^n \frac{1}{n_i} \sum_{i=1}^n \frac{1}{n_i} \sum_{i=1}^n \frac{1}{n_i} \sum_{i=1}^n \frac{1}{n_i} \sum_{i=1}^n \frac{1}{n_i} \sum_{i=1}^n \frac{1}{n_i} \sum_{i=1}^n \frac{1}{n_i} \sum_{i=1}^n \frac{1}{n_i} \sum_{i=1}^n \frac{1}{n_i} \sum_{i=1}^n \frac{1}{n_i} \sum_{i=1}^n \frac{1}{n_i} \sum_{i=1}^n \frac{1}{n_i} \sum_{i=1}^n \frac{1}{n_i$ 图 2015年1月

 $\mathbb{E}\left\{ \left\Vert \mathbf{\hat{s}}\right\Vert _{A_{1}}^{A_{1}}\otimes\mathbb{E}\left\Vert \mathbf{\hat{y}}\right\Vert \right\}$ si<br>Si province (

a<br>Lindje in a la provincia de la populación de la provincia de la provincia de la provincia de la provincia de la provi<br>La provincia de la provincia de la provincia de la provincia de la provincia de la provincia de la provincia d

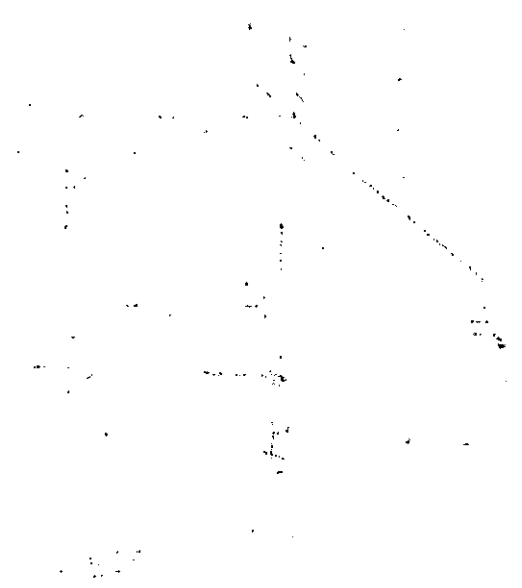

 $\overrightarrow{G}^{\dagger}_{\infty}$  ,  $\overrightarrow{G}^{\dagger}_{\infty}$ Da daflox: Ca y'y

# $\left\langle \mathbf{y},\mathbf{y}\right\rangle =\mathbf{y}^{\left( k\right) }_{k\in\mathbb{N}}\left\langle \mathbf{y},\mathbf{y}\right\rangle _{k\in\mathbb{N}}\left\langle \mathbf{y},\mathbf{y}\right\rangle _{k\in\mathbb{N}}$

dustrial is as if show  $\frac{1}{2}$  ,  $\frac{1}{2}$ wheles church  $\omega^2 = 34$  himself  $\beta = 5$  above the  $\frac{1}{2}$ 

La ec (1.1) toma entonces la forma

$$
y_1'(x) = y_2(x)
$$
  
\n
$$
y_2'(x) = y_3(x)
$$
  
\n...  
\n
$$
y_{n-1}'(x) = y_n(x)
$$
  
\n
$$
f(x, y_1, y_2, ..., y_n, y_n') = 0
$$

En general, las variables  $y_i$  tienen un significado físico inmediato, por lo quespermiten visualizar mejor el problema.

 $(1.4)$ 

Ejemplo 1.1.1 Análisis estático de una viga en voladizo (Fig 1)

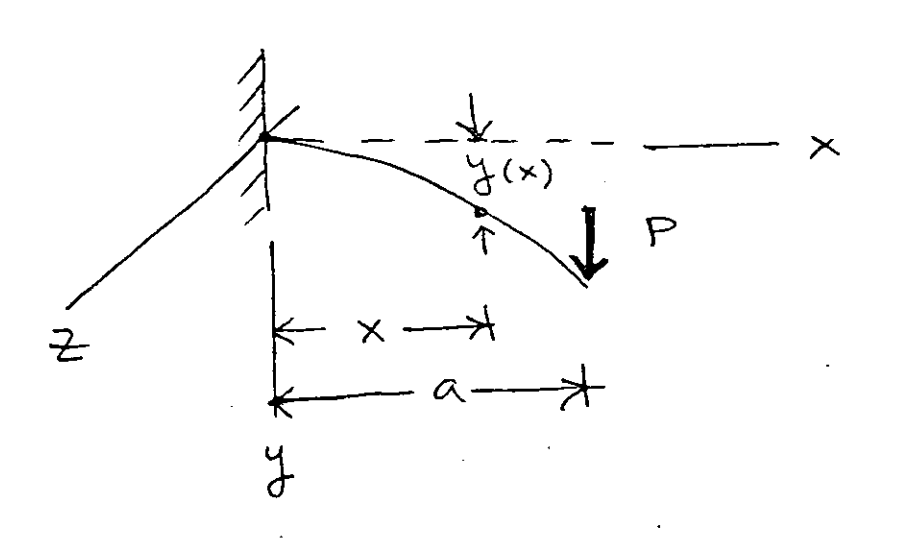

Fig 1 Viga en voladizo

La deflexión  $y(x)$  se obtiene integrando la ecuación  $\lceil 1 \rceil$ .

 $E I y''(x) = M(x)$  (l.5)

donde E es el módulo elástico del material de la viga, I es el momento de inercia de la sección transversal de la viga con respecto al eje Z (constante) y M(x) es el momento flexionante en el punto

 $b(0) = a^T$ 

$$
\times \qquad \mathbb{B}(x) = \frac{\mathbb{E}[X]}{\mathbb{E}} \cap \mathbb{E} \times \mathbb{E}[\frac{\mathbb{E}[X]}{\mathbb{E}}] \times \mathbb{E}^{\mathbb{E}}.
$$

 $(T'19)$ \* G\* 2047098

Intégrasse La vo (kas ji

 $\Delta(\phi) = \omega^2 - \frac{1}{2} \langle \phi \rangle \langle \phi | \psi \rangle$ 

**CO JEE COUNTSIDES AS LEAD** (  $\mathcal{B}^{\alpha\beta}=\{\mathbf{x}\in\mathcal{Y}^{\mathbf{p}}\text{ is a } \mathcal{L}^{\mathbf{p},\mathbf{p}}\in\mathbb{C}^{2,\mathbf{p}}\text{ and } \mathcal{L}^{\alpha\beta}=\mathcal{L}^{\alpha\beta}=\mathcal{L}^{\alpha\beta}=\mathcal{L}^{\alpha\beta}=\mathcal{L}^{\alpha\beta}=\mathcal{L}^{\alpha\beta}=\mathcal{L}^{\alpha\beta}$  $\left\langle \left\langle \Phi\bar{B}^T\right\rangle \left\langle \hat{q}\psi\right\rangle \left\langle \left\langle \bar{q}\right\rangle \left\langle \left\langle \bar{q}\right\rangle \left\langle \bar{q}\right\rangle \right\rangle \right\rangle \right\rangle _{0}$  $\sim 10^{10}$  $\leq$  52 ho collections  $\leq$ 

 $\left\|\mathbf{b}_{\pm}(\mathbf{x})\right\| \leq \left\|\frac{\mathbf{x}}{\mathbf{x}}\right\|^{2}$ 

 $\lambda_{\alpha}(x) \in \mathbb{R}$ 

医有关结节 电影 电电视

 $\mathbb{D}(\mathbb{G}^{\times}_{\infty})\left( V^{\times}\right) \longrightarrow$  $\mathcal{F}(\sum_{i=1}^n\sum_{j=1}^n\mathcal{F}_{\mathcal{F}_{\mathcal{F}}_{i}}^{(i)}\mathcal{F}_{\mathcal{F}_{\mathcal{F}}_{i}}^{(i)}\mathcal{F}_{\mathcal{F}_{\mathcal{F}}_{i}}^{(i)}\mathcal{F}_{\mathcal{F}_{\mathcal{F}}_{i}}^{(i)}\mathcal{F}_{\mathcal{F}_{\mathcal{F}}_{i}}^{(i)}\mathcal{F}_{\mathcal{F}_{\mathcal{F}}_{i}}^{(i)}$  $\label{eq:1} \mathcal{L} \left( \mathfrak{S} \otimes \mathcal{S} \mathfrak{S} \mathfrak{S} \right) \in \mathcal{G}^{\infty}.$ 

 $\label{eq:lambda} \mathbb{A}_{\mathbf{u}}\left(\mathcal{B}\right) :=$ 

解散,免除性。

新闻 (不)

mo ya bautin'a

 $\mathcal{O}(\log n)$  . The  $\mathcal{O}(\log n)$ 

 $\label{eq:3.1} \begin{array}{ll} \mathbb{E}[\mathbb{E}[\mathbb{E}$ 

de abscisa x. Este es igual a

$$
M(x) = P(a-x) \tag{1.6}
$$

Sustituyendo la ec (1.6) en la ec (1.5) se tiene

$$
\mathbf{y}^{\mathfrak{m}}(\mathbf{x}) - \frac{\mathbf{P}}{\mathbf{EI}} (\mathbf{a} - \mathbf{x}) = 0 \qquad (1.7)
$$

que es una ecuación diferencial ordinaria de  $2<sup>0</sup>$  orden, de la forma  $(1.1).$ 

Defínase

....

$$
\mathbf{y}'(\mathbf{x}) = \mathbf{p}(\mathbf{x}) \tag{1.8}
$$

como la pendiente de la curva  $y = y(x)$  en el punto x ; así, la ec. (1.7) se transforma en el sistema

$$
\mathbf{y}^{\prime}(\mathbf{x}) = \mathbf{p}(\mathbf{x}) \tag{1.9 a}
$$

$$
p'(x) = \frac{P}{EI} (a-x)
$$
 (1.9 b)

que es un sistema de 2 ecuaciones diferenciales ordinarias de primer orden, de la forma (1.4). Para integrar este sistema se requiere, desde luego, contar con 2 constantes de integración, que se obtienen de las condiciones de.frontera

$$
y(0) = 0, \quad p(0) = 0
$$
 (1.10)

Intégrese la ec  $(1.9 b)$  con la segunda condición de frontera .(1,10), Se obtiene

$$
p(x) = \frac{P}{E \cdot I} \left( ax - \frac{x^2}{2} \right) + c_1 \tag{1.11}
$$

$$
p(0) = C_1 = 0
$$
 (1.12)

Por lo· tanto,

$$
p(x) = \frac{P}{E I} (ax - \frac{x^2}{2})
$$
 (1.13)

•

Sustitúyase la ec (l.lJ) en la ec (1.9 a). Se obtiene

$$
y'(x) = \frac{P}{E I} (ax - \frac{x^2}{2})
$$
 (1.14)

Intégrese la ec (1.14) con la primera condición de frontera (1.10), Se obtiene

$$
y(x) = \frac{P}{EI} (a \frac{x^2}{2} - \frac{x^3}{6}) + C_2
$$
 (1.15)

$$
y(0) = C_2 = 0 \t\t(1.16)
$$

Por lo tanto,

/

$$
y(x) = \frac{P}{EI} (a \frac{x^{2}}{2} - \frac{x^{3}}{6}) \qquad \frac{Solution}{1.17}
$$

El problema anterior se escogió muy simple a propósito. Sin embargo; es representativo de una clase más amplia de problemas que surgen del análisis estático de ganchos, columnas, etc. Se puede complicar si se incluyen otras variables espaciales, como en el caso del análisis estático de placas y cascarones, o bien *sí* se le introduce la variable tiempo, como es el caso del análisis dinámico de vigas, placas y cascarones.

En problemas de mayor complejidad no es posible pbtener la solución por simple integración de funciones sencillas, como en el Ejemplo 1.1.1En efecto, las ecuaciones de equilibrio de una placa circular de radío a empotrada, sujeta a una carga transversal q

(Fi<sub>C</sub> 2) son [2]:  
\n
$$
\Delta \triangle w = \frac{q}{D}
$$

sujeta a las condiciones de frontera

$$
w = 0, \frac{\partial w}{\partial r} = 0, \text{ en } r = a
$$
 (1.19)

 $1.5 -$ 

 $(1.18)$ 

donde  $\Delta$  es el operador laplaciano definido en coordenadas cilíndricas como

$$
\Delta \equiv \frac{\partial^2}{\partial r^2} + \frac{1}{r} \frac{\partial}{\partial r} + \frac{1}{r^2} \frac{\partial^2}{\partial \theta^2}
$$
 (1.20)

por lo que

$$
\Delta \Delta = \left(\frac{\partial^2}{\partial r^2} + \frac{1}{r} \frac{\partial}{\partial r} + \frac{1}{r^2} \frac{\partial^2}{\partial \theta^2} \right) \left(\frac{\partial^2}{\partial r^2} + \frac{1}{r} \frac{\partial}{\partial r} + \frac{1}{r^2} \frac{\partial^2}{\partial \theta^2} \right) (1.21)
$$

 $q = q(r, \theta)$  es la carga que actúa sobre la placa y D es la rigidez a la flexión de la placa, definida como [2, p. 20]:

$$
D = \frac{E h^3}{12 (1 - v^2)}
$$
 (1.22)

En la ec (1.22), E es el módulo elástico del material, h es el espesor della placa y  $v_{\parallel}$  es el módulo de Poisson [ 3] del material.

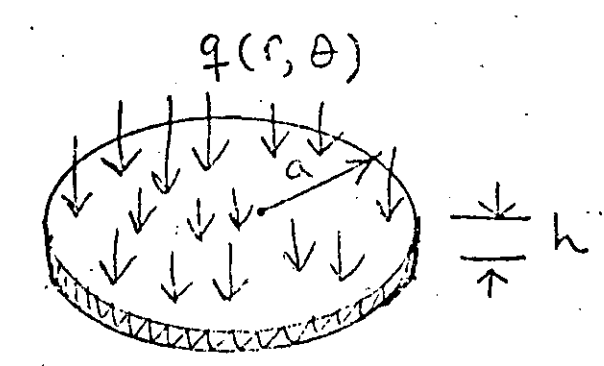

Fig 2 Placa circular cargada lateralmente

El problema representado por la ec (1.18) y las condiciones de frontera (1.19) es mucho más complicado de resolver que el del Ejemplo 1.1.1, como salta a la vista. Sin embargo, ambos problemas se refieren al análisis estáticp de un elementc estructural de comportamiento lineal (sus ecuaciones diferenciales correspondientes son lineales, es decir, tanto la función buscada como sus derivadas aparecen en esa ecuación elevadas a la primera potencia), sujeto a una carga dada, con condiciones de apoyo bien definidas (condiciones de frontera).

Nótese que los modelos matemáticos (ecuaciones diferenciales y condiciones de frontera) del Ejemplo l.l.l.y de la Fig 2 involucran una ecuación diferencial, que en el primer caso es ordinaria y en segundo, parcial. En situaciones más complejas, en vez de una ecuación pueden tenerse varias y, además, acopladas. Un conjunto de ecuaciones se dice que es acoplado cuando en cada una de las ecuaciones aparece no una sola incógnita, sino varias. El hecho de haber obtenido ecuaciones diferenciales (espaciales) en los modelos matemáticos anteriores se debe a que se trata del análisis de elementos estructurales que son continuos, Por contraposición, un sistema que contenga elementos concentrados da lugar a modelos matemáticos provistos de ecuaciones algebra:cas, esto es, que son de la forma

 $f_1(x_1, x_2, \ldots, x_n) = 0$  $f_2(x_1, x_2, \ldots, x_n) = 0$ •

## $(1.23)$

$$
f_n(x_1, x_2, \ldots, x_n) = 0
$$

En general, el sistema de ecuaciones algebraicas (1.23) es no lineal ; pero con frecuencia los sistemas físicos analizados presentan un comportamiento lineal y, en este caso, dan lugar a modelos matemáticos del tipo lineal. Un modelo matemático de esta naturaleza contiene un sistema de ecuaciones algebraicas lineales del tipo

$$
a_{11}x_1 + a_{12}x_2 \cdots a_{1n}x_n = b_1
$$
  
\n
$$
a_{21}x_1 + a_{22}x_2 \cdots a_{2n}x_n = b_2
$$
  
\n...  
\n...  
\n
$$
a_{21}x_1 + a_{22}x_2 \cdots a_{nn}x_n = b_n
$$
  
\n(1.24)

En forma compacta el sistema (1.2)) se puede escribir como

$$
\mathbf{f}(\mathbf{x}) = 0 \tag{1.25}
$$

donde

$$
f = \begin{bmatrix} f_1 \\ f_2 \\ \vdots \\ f_n \end{bmatrix}, \begin{bmatrix} x_1 \\ x_2 \\ \vdots \\ x_n \end{bmatrix}, \begin{bmatrix} 0 \\ 0 \\ 0 \\ \vdots \\ 0 \end{bmatrix}.
$$
 (1.26)

son vectores de dimensión n, o sea de n componentes. Por su parte, el sistema (1.24) se puede escribir en forma compacta como

$$
\mathbf{A} \times \mathbf{B} = \mathbf{C} \tag{1.27}
$$

donde

' . ','·

'•

• •  $a_{n2} \cdots$  $\mathbf{x}_{\mathbf{n}}$ 

son una matriz de n x n y dos vectores de dimensión n.

En la mayor parte de este curso se tratará con sistemas lineale $\varepsilon$ por lo que, en general, se llegará almodelos lineales de la forma  $(1.27)$ .

, A continuación se prefenta el análisis de un sistema de parámetros concentrados, cuyo análisis estático da lugar a un modelo de la forma de la ec  $(1.27)$ , donde la matriz A y los vectores $_{\cdots}$ involucrados adquieren un significado físico palpable.

Considérese ahora el sistema compuesto por los tres resortes concentrados de rigideces  $k_1$ ,  $k_2$  y  $k_3$ , cuyos extremos se encuentran fijos (Fig 3). Este puede constituir un modelo muy simplificado de u: tramo de una tubería sujeta a cargas axiales que pueden ser producido por cambios en la temperatura del fluido que transporte. El extremo fijo puede representar un anclaje de la tubería. Si se dispone de instrumentos que midan los desplazamientos en los nodos, se puede calcular las cargas que actúan en éstos, suponiendo que se conozcan los valores de la rigidez de los resortes.

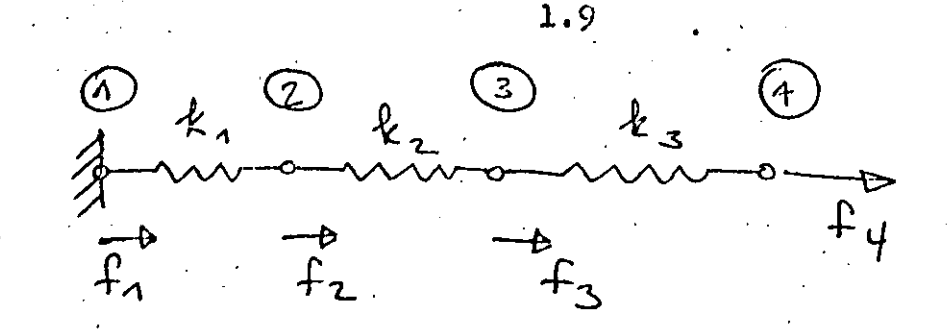

Fig 3 Sistema elástico de doble grado de libertad

El análisis estático delisistema de la Fig 3 se realizará considerando que cada resorte es lineal, esto es, que su comportamiento obedece a la siguiente ecuación constitutiva

$$
F = k \Delta u
$$

donde F es la fuerza que actúa en cada uno de sus extremos, como lo indica la Fig 4, mientras que k es surrigidez (constante) y  $\Delta u$ , el incremento en su desplazamiento desde una configuración en la que la fuerza en sus extremos es nula y que, por esto, recibe el nombre de configuración "descargada".

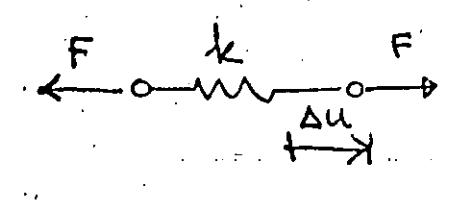

Fig 4 Resorte lineal

En un sistema como el de la Fig 3 se supone que las cargas actúan únicamente en los nodos. Más aún, la carga externa que actúa en el nodo i se representará por f<sub>i</sub>, y estará en equilibrio con la carga interna F, que actúa en el resorte i y con la F;, que actúa en el resorte i+1, como se muestra en la Fig 5

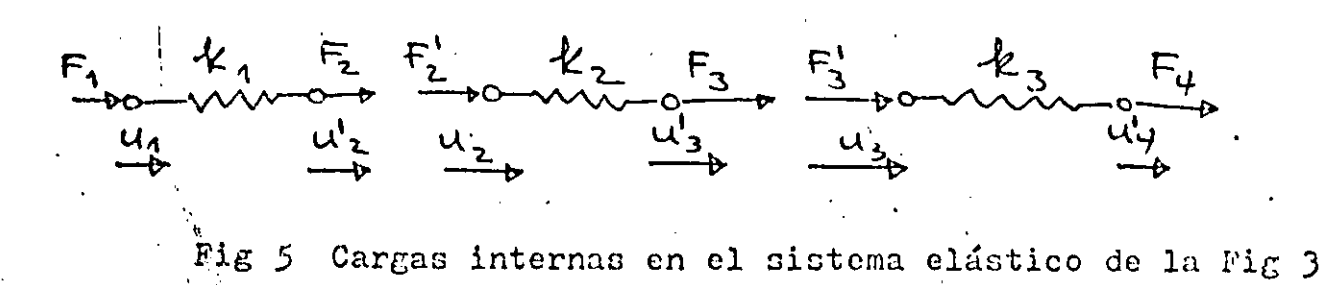

Además, llámese u, al desplazamiento del nodo i asociado al resorte i, miggtras que uj al del nodo i asociado al resorte i+1. Por compatibilidad, es claro que

$$
u_{\mathbf{i}} = u_{\mathbf{i}} \tag{1.29}
$$

Por equilibrio en cada nodo se tiene

$$
\mathbf{f}_4 = \mathbf{F}_1, \ \mathbf{f}_2 = \mathbf{F}_2 + \mathbf{F}_2', \ \mathbf{f}_3 = \mathbf{F}_3 + \mathbf{F}_3', \ \mathbf{f}_4 = \mathbf{F}_4 \qquad (1.30)
$$

Un resorte típico, entonces, está sujeto al estado de cargas de la Fig 6

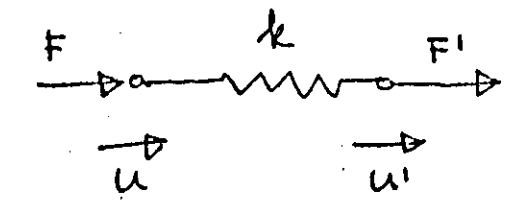

Fig 6 Estado de carga en un resorte lineal

En la Fig 6 se supone que cuando  $u = u' = 0$ , el resorte se encuentra descargado.

Si se supone que el estado de carga es equivalente a la superposición de dos estados, cada uno de ellos en equilibrio, se tiene la disposición de la Fig 7

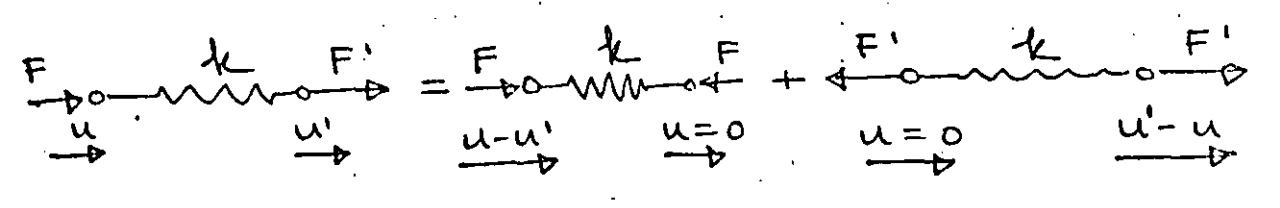

Fig 7 Estado de carga equivalente al de la Fig 6

Para el primer estado de carga del miembro derecho de la ecuaci6n de la Fig 7 se tiene

$$
F = k(u - u') \qquad (1.31)
$$

mientras que para el segundo

$$
F' = k(u' - u) \qquad (1.32)
$$

Las ecs  $(1.31)$  y  $(1.32)$  se pueden poner en forma matricial como

$$
\begin{bmatrix} F \ F' \end{bmatrix} = \begin{bmatrix} k & -k \\ -k & k \end{bmatrix} \begin{bmatrix} u \ u' \end{bmatrix}
$$
 (1.33)

que es una relaci6n de la forma

 $\phi = u^{\text{T}} \times u$ 

$$
F = K u
$$
 (1.34)

donde F y u son los vectores de fuerza y de desplazamiento, respecti donde F y u son los <u>vectores</u> de fuerza y de desplazamiento, respecti-<br>vamente, mientras que <u>K</u> es la <u>matriz de rigidez</u> de cada resorte. Est: vamente, mientras que n. también se llama matriz elemental de rigidez para distinguirla de la matriz global de rigidez, que aún está por definirse. Nótese que  $\mathsf K$ es una matriz simétrica, esto· es, que su elemento (1, 2) .es igual a su elemento (2, 1). Además, es <u>positiva semidefinida</u>. En la sección de Algebra de Matrices se estudia con más detalle este últim concepto 1 pero aquí baste con decir que una matriz es positiva semi definida si la forma cuadrática

$$
\langle (1.35)
$$

···-~-.,......----~-- .. . .

asociada a ella nunca es negativa, lo cual es el caso de la matriz K de la ec  $(1.33)$ . En efecto, desarróllese la forma  $(1.35)$ . Se <sup>i</sup>tiene

$$
u^{\mathbf{T}} \underset{\sim}{\kappa} u = [u, u^{\mathbf{T}}] \left[ \begin{array}{cc} k(u - u^{\mathbf{T}}) \\ -k(u - u^{\mathbf{T}}) \end{array} \right] = k(u - u^{\mathbf{T}})^{2} \qquad (1.36)
$$

cuadrática (1.35) es en realidad el doble de la energía elástica de deformación del resorte o energía potencial elástica. Esta energía, en vista de la expresión  $(1.36)$ , se ha considerado como nula en el estado descargado, o sea, cuando u  $=$  u'  $=$  0. Nótese, sin embargo, que también se anula esa energía cuando  $u - u'$ , lo cual corresponde a un desplazamiento de cuerpo rígido del resorte, que claramente, no produce incremento alguno en la energía elástica de deformación del resorte. Fuera de estos casos de energía elástica nula, se observa que ésta es siempre positiva, lo cual establece una correspondencia entre el carácter positivo semidefinido de K y el carácter físico de la energía elástica de deformación.

Si se representa la energía elástica de deformación del resorte por V, se tiene que

$$
V = \frac{1}{2} \mu^T \underline{K} \underline{u}
$$
 (1.37)

' i ' '

' '

1<br>1<br>1 1 **┆**<br>╏╏<br>╏ ∶<br>;<br>; ;<br>}<br>} ;<br>|<br>| f, f

que es una expresión semejante a

$$
V = \frac{1}{2} k u^2 \tag{1.38}
$$

como en el caso de un resorte con un extremo fijo, que sufre un desplazamiento u a partir de su estado descargado. De la ec  $(1.38)$ se obtiene·

$$
\frac{\mathrm{d} \mathbf{v}}{\mathrm{d} \mathbf{u}} = \mathbf{k} \mathbf{u}
$$

 $-\frac{\partial v}{\partial u} = K u$ .

 $\tilde{\phantom{a}}$ 

(l. 39)

! •

Por analogía, para el caso della ec  $(1.37)$  se tiene

 $\mu$  (1.40)

que es un vector de dimensión 2. De hecho, es el gradiente de. la

energía V con respecto a u. En la sección de Operaciones con Matrices se estudia con más.detalle el concepto de gradiente, o sea, de derivada con respecto a un vector. De la ec  $(1.39)$  se tiene en seguida que

$$
\frac{d^2 v}{du^2} = k
$$

(1.41)

....

esto es, la rigidez del resorte es la segunda derivada de la energía potencial elástica con respecto al desplazamiento medido desde el estado descargado. Por analogía, se tiene de la ec (1.40),

$$
\frac{d^2 y}{d^2 y} = 1
$$

i 1 ' • ' ' 1

' ' ' ¡

 $\frac{1}{1}$ ' i

' **!**<br>' **!**<br>' :

 $(1.42)$ 

.,

esto es, la matriz de rigidez se puede obtener como la matriz Hessiana. o sea, de segundas derivadas, de la energía potencial elástica con respecto al desplazamiento medido desde el estado descargado. En realidad, como se verá a continuación, es más fácil obtener esa matriz calculándola como la matriz de segundas derivadas de la energía potencial elástica.

Ejemplo 1.1.2 Análisis estático de un sistema elástico de doble grado· de libertad,

Dado un conjunto de desplazamientos  $u_1$ ,  $u_2$ ,  $u_3$  y  $u_4$ , medidos<sup>'</sup> en los modos  $(1)$  a  $(4)$  correspondientes, del sistema elástico de la Fig J, determinar las cargas que actúan en esos nodos,

De las expresiones (l.JJ) para las fuerzas que actúan en los extremos de cada resorte, y de las ecs  $(1.30)$ , se tiene

 $f_1 = k_1 (u_1 - u_2)$  $f_2 = k_1(-u_1 + u_2) + k_2(u_2 - u_3) = -k_1u_1 + (k_1 + k_2)u_2$  $f_3 = k_2(-u_2 + u_3) + k_3(u_3 - u_4) = -k_2u_2 + (k_2 + k_3)u_3$  $f_{\mu} = k_3(-u_3+u_{\mu})$ (l.4J)

Escribiendo las ecs (1.43) en forma matricial se tiene  $\begin{bmatrix} x_1 \\ x_2 \\ x_3 \\ x_4 \end{bmatrix} = \begin{bmatrix} k_1 & -k_1 & 0 & 0 \\ 1 - k_1 & k_1 + k_2 & -k_2 \\ -k_1 - k_2 & k_2 + k_3 \\ 0 & 1 - k_2 & -k_3 \\ 0 & 0 & 1 - k_3 \end{bmatrix}$  (1.44)

que es una relación de la forma

$$
\mathbf{f} = \mathbf{K} \mathbf{u} \tag{1.45}
$$

entre la fuerza externa f que actúa en cada modo y el desplazamiento. del nodo. En esa relación,

$$
f = \begin{bmatrix} f_1 \\ f_2 \\ f_3 \\ f_4 \end{bmatrix}, \quad u = \begin{bmatrix} u_1 \\ u_2 \\ u_3 \\ u_4 \end{bmatrix}, \quad K = \begin{bmatrix} k_1 & -k_1 & 0 & 0 \\ -k_1 & k_1 + k_2 & -k_2 & 0 \\ 0 & -k_2 & k_2 + k_3 & -k_3 \\ 0 & 0 & -k_3 & k_3 \end{bmatrix}
$$

donde K es la matriz global de rigidez. Nótese que esta matriz es simétrica, al igual que la matriz de rigidez de cada resorte. Puede demostrarse, además, que es igualmente positiva semi-definida. La energía potencial elástica del sistema es, por su parte

$$
v = \frac{1}{2} \mu^T K u
$$
 (1.47)

De la ec (1.44), nótese que, si  $u_1 = u_2 = u_3 = u_4$ , esto es, si los resortes sufren un desplazamiento de cuerpo rígido,  $f = 0$  y, consecuentemente,  $V = 0$ , lo cual es acorde con el hecho de que el sistema es insensible a movimientos de cuerpo rígido, esto es, este

 $1.14$ 

tipo de movimientos no induce sobre él incremento alguno en su energía potencial elástica. Por otra parte, de la ec  $(1.44)$  se observa además, que la matriz global de rigidez resulta de una  $\overline{\phantom{a}}$ superposición de las matrices elementales de rigidez. Finalmente, esta matriz es "bandeada", esto es, sus elementos no nulos se encuentran alojados sobre una "banda" de ancho 3 centrada en su diagonal.

Para efectuar el análisis del sistema de la Fig 3 debe incluirse la condición de frontera  $u_1 = 0$ . Si se introduce ésta en las expresiones  $(1.\frac{\mu}{3})$  selllega a

 $f_1 = - k_1 u_2$  $f_2 = (k_1 + k_2)u_2 - k_2u_3$  $f_3 = - k_2 u_2 + (k_2 + k_3) u_3$  $f_{\mu} = k_3(-u_3 + u_{\mu})$ 

 $(1.48)$ 

con lo que se obtiene el valor deseado de las cargas en los nodos.

Por otra parte, la ec (1,44) se pudo haber obtenido imponiendo una condición de minimalidad sobre un funcional. Un funcional no es sino un número real definido sobre un espacio vectorial. En otras palabras, es una función escalar de variable vectorial. Sea.

 $U(y) = V - f<sup>T</sup> y$  (1.49)

 $\ddot{u}$ 

un fuhcional que depende del vector de desplazamiento u, cuyo valor<br>no es sino la diferencia entre la energía potencial elástica del  $\texttt{sistema, V, y el trabajo}$  desarrollado por las cargas,  $f$ . Este funcional alcanza un minimo en los valores de u para los cuales se tiene un valor estacionario de U. Del cálculo de funciones de varias variables se sabe que U alcanza un valor estacionario en los puntos en los que su gradiente con respecto a u se anula, esto es, ..-...

donde

$$
\frac{\partial y}{\partial u} = \frac{\partial y}{\partial u} - \frac{\partial y}{\partial u} \frac{f^T}{\partial u} = 0
$$
  
Pero

$$
\frac{\partial \mathbf{v}}{\partial \mathbf{u}} = \frac{\mathbf{K}}{2} \mathbf{u}
$$
 (1.51)

de la ec  $(1.40)$ . Además, como f no depende explícitamente de u,

**(l.** 52)  $\frac{\partial}{\partial u} \frac{f}{\sim} u = f$ 

como se muestra en la Secci6n de Operaciones con Matrices. Sustituyendo  $(1.51)$  y  $(1.52)$  en  $(1.50)$ , se obtiene la ec  $(1.45)$ o bien, la  $(1.44)$ , como se deseaba demostrar. El resultado amterior constituye lo que se llama un "Principio de mínimo" en Mecánica. En realidad, la condici6n (l. 50) es necesaria y suficiente para que **U** alcance un valor estacionario, que puede ser máximo, mínimo o punto silla. Para que el punto estacionario en cuesti6n sea mínimo es suficiente que la matriz Hessiana de U con respecto a u sea positiva semidfinida ; pero, de (1.50),

$$
\frac{d u^2}{2} = \frac{1}{4}
$$

1 que es efectivamente positiva semidefinida. Sin embargo, en esta parte no se presenta la demostración de la positividad semidefinida de culaquier matriz de rigidez. Baste con decir que ésta proviene del hecho de que la forma cuadrática (1.47) asociada a K representa un incremento en la energía potencial elástica del sistema elástico

 $'$  '

 $(1.50)$ 

 $(1.53)$ 

¡ • 1 ·j . ¡ 1 i 1 1

> 1 ¡ ' l ' ' }

l

1 ! ; ¡ ¡ ' l www.community.com *S*  '

en cuestión, desde su posición descargada, el cual no puede ser negativo, independientemente de los valores de los desplazamientos de los nodos, medidos desde esa configuración descargada.

Hasta aquí se han introducido ideas generales asociadas a sistemas físicos compuestos ya sea de elementos de parámetros distribuidos (vigas, placas, cascarones, fluidos), cuyos modelos dan lugar a sistemas de ecuaciones diferenciales, o bien de clernentos con parámetros concentrados (resortes, por ejemplo), cuyos modelos dan lugar a ecuaciones algebraicas. Sin embargo, todavía no se ha hablado en concreto del MEF. De hecho, es este método el que establece esta relación, pues permite formular problemas asociados a sistemas continuos o de parámetros distribuidos en forma discreta, esto es, como si se tratara de sistemas con parámetros concentrados, Esto lo consigue el MEF mediante un proceso de discretización, que consiste en hacer depender la solución al problema original continuo de un conjunto discreto de valores. Mediante este proceso se obtiene una aproximación a la solución al problema original, y no un valor exacto de ella. Para ilustrar las ideas anteriores, considérese el mismo problema de determinar las cargas sobre el tramo de tubería de La Fig 3 ; pero ahora supóngase que cada sección i (porción entre nodos) se trata como una barra continua (y no como un resorte concentrado) de longitud  $a_i$ , de sección de área  $A_i$  y de módulo de elasticidad  $E_i$ . Esta consideración puede ser una aproximación a una barra (tuberfa) de diametro variable, ya sea continuamente o "por saltos'', de materia: heterogéneo, esto es, de un material cuyas propiedades no fueran constantes. Se tendría entonces el sistema de la Fig 8 ..

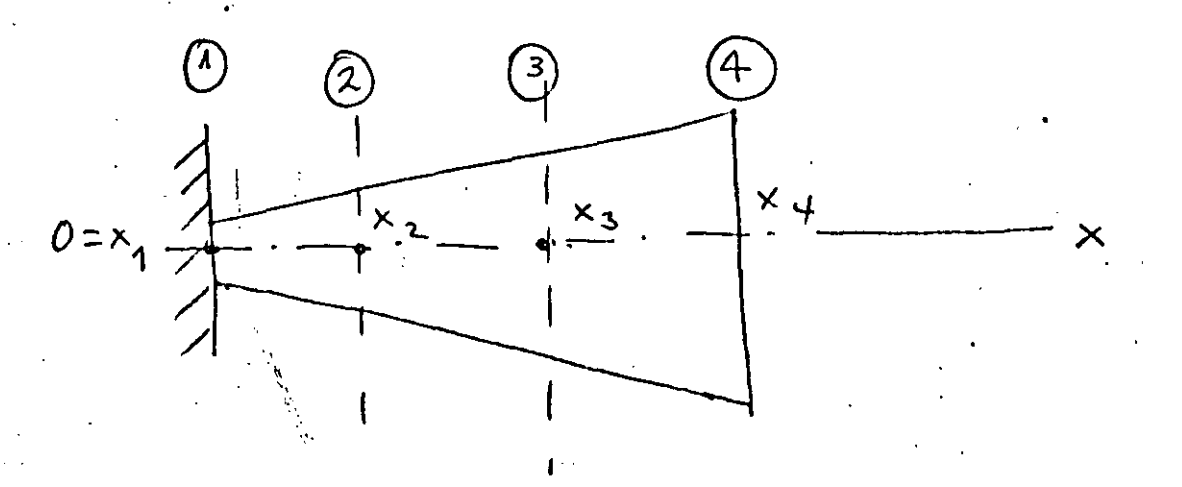

Fig 8 Sistema elástico continuo

 $\frac{1}{2}$ :¡

'" '1 ' ;l

1 ,j ,;

'l

;¡ ,, :¡ ' .! ! ' ¡ • ! 1 ' '! l ' ·j j<br>H j l 1 !

 $\ddot{\ddot{\phantom{}}\!\!}$ 

:~ 1 ' 12.000 Miles l ,¡ !

:  $\ddot{\phantom{0}}$ ' l 'i ~ in and the in-1 !<br>! l ' ! l .. l 'i

l<br>l

Para el análisis de este sistema considérese que cada tramo, entre el nodo i y el  $i + 1$ , se puede tratar como una barra de sección de área constante A<sub>i</sub>, de longitud a<sub>i</sub> y de módulo elástico constante E,. Más aún, condisérese que el desplazamiento a lo largo de esta barra elemental tiene una distribución lineal, esto es, es de la forma

$$
u(x) = a_{0i} + a_{1i} (x - x_i), x_i \le x \le x_{i+1} \qquad (1.54)
$$

Llamando u, al desplazamiento en el nodo i, la expresión (1.54) debe cumplir con las condiciones de frontera

$$
u(x_i) = u_i, \quad u(x_{i+1}) = u_{i+1}
$$
 (1.55)

por lo que se obtiene, como valores de a<sub>0i</sub> y de a<sub>1i</sub>,

$$
a_{0i} = u_i, a_{1i} \sum_{\Delta x_i}^{a_{1i}} (1.56)
$$

donde

$$
\Delta x_{i} = x_{i+1} - x_{i}, \Delta u_{i} = u_{i+1} - u_{i}
$$
 (1.57)

Entonces, u (x) en  $x_i \le x \le x_{i+1}$  se puede escribir como un producto escalar (Ver la Sección Algebra de matrices) de dos vectores, en la forma

$$
u(x) = \left[1 - \frac{x - x_i}{\Delta x_i}, \frac{x - x_i}{\Delta x_i}\right] \begin{bmatrix} u_i \\ u_{i+1} \end{bmatrix}
$$
 (1.58)

La expresión anterior se puede simplificar si se introduce la notación

$$
\sum_{i=1}^{k} x - x_i
$$

1.18

La ec (1.58) se transforma, entonces, en

$$
u(x) = \left[1 - \frac{\xi_i}{\Delta^x_i}, \frac{\xi_i}{\Delta^x_i}\right] \begin{bmatrix} u_i \\ u_{i+1} \end{bmatrix}
$$
 (1.59)

La deformación en un punto x de la barra,  $\mathcal E$ , que es la derivada de u con respecto a  $x$  [1, p.37 ], se puede obtener derivando con respecto a x la expresión  $(1.54)$  :

$$
\mathcal{E} \equiv u' \quad (x) = a_{1i} = \frac{\Delta u_i}{\Delta x_i} = \left[ -\frac{1}{\Delta x_i}, \frac{1}{\Delta x_i} \right] \left[ u_i \atop u_{i+1} \right] \quad (1.60)
$$

El esfuerzo queda expresado, entonces, como  $[1, p. 69]$  $G = E_i \varepsilon = E_i \left[ -\frac{1}{\Delta x_i}, \frac{1}{\Delta x_i} \right] \begin{bmatrix} u_i \\ u_i \end{bmatrix}$  $(1.61)$ 

La energía potencial elástica V<sub>i</sub> almacenada en el tramo comprendido entre los nodos i e i + 1 es, entonces  $[$  1, p. 92]:

$$
V_{i} = \frac{1}{2} \int_{x_{i}}^{x_{i+1}} \sigma \xi A_{i} d x = \frac{1}{2} \int_{x_{i}}^{x_{i+1}} E_{i} \xi^{2} A_{i} dx
$$
 (1.62)

Pero, de las ecs (1.60) y (1.61), en  $x_i \le x \le x_{i+1}$ .  $\sigma \epsilon = E_i \left( -\frac{u_i}{\Delta x_i} - \frac{u_{i+1}}{\Delta x_i} \right)^2$ 

que es independiente de x, al igual que  $E_i$  y  $A_i$ , por lo que se pueden sacar de la integral, y la expresión para V<sub>i</sub> se reduce a

$$
v_{i} = \frac{1}{2} E_{i} A_{i} \left( -\frac{u_{i}}{\Delta x_{i}} + \frac{u_{i+1}}{\Delta x_{i}} \right)^{2} \int_{x_{i}}^{x_{i+1}} 1 dx =
$$
  

$$
= \frac{1}{2} E_{i} A_{i} \left( -\frac{u_{i}}{\Delta x_{i}} + \frac{u_{i+1}}{\Delta x_{i}} \right)^{2} \Delta x_{i} \qquad (1.63)
$$

1.19

La energía potencial elástica total del sistema es, entonces, simplificando V<sub>i</sub>,

$$
V = \frac{1}{2} \sum_{1}^{3} V_{i} = \frac{1}{2} \sum_{1}^{3} \frac{E_{i} \Lambda_{i}}{\Delta X_{i}} (-u_{i} + u_{i+1})^{2} \qquad (1.64)
$$

Llamando

$$
k_{\mathbf{i}} = \frac{E_{\mathbf{i}} A_{\mathbf{i}}}{\Delta^X \mathbf{i}} \tag{1.65}
$$

y desarrollando la expresión  $(1.64)$ , se tiene

$$
2 V = k_1 (u_2 - u_1)^2 + k_2 (u_3 - u_2)^2 + k_3 (u_4 - u_3)^2 =
$$
  
=  $k_1 u_1^2 - 2 k_1 u_1 u_2 + (k_1 + k_2) u_2^2 - 2 k_2 u_2 u_3 + (k_2 + k_3) u_3^2$   

$$
2 k_3 u_3 u_4 + k_3 u_4^2
$$
 (1.66)

La matriz de rigidez de cada elemento, es decir, de cada tramo comprendido entre  $x_i$  y  $x_{i+1}$  se obtiene como

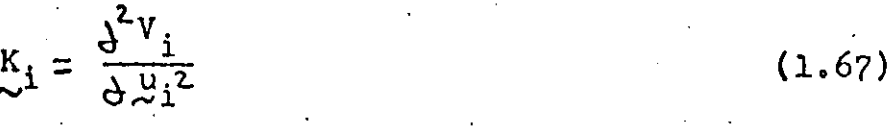

donde  $u_i$  es el vector  $[u_i, u_{i+1}]^T$ . Así, de (1.63),

$$
\frac{\partial v_i}{\partial u_i} = \begin{bmatrix} \frac{\partial v_i}{\partial u_i} \\ \frac{\partial v_i}{\partial u_{i+1}} \end{bmatrix} = k_i \begin{bmatrix} -(-u_i + u_{i+1}) \\ (-u_i + u_{i+1}) \end{bmatrix} (1.68)
$$

por lo que

$$
K_{\lambda} = \frac{\Delta^2 v_{\hat{1}}}{\Delta u_{\hat{1}}^2} = \begin{bmatrix} k_{\hat{1}} & -k_{\hat{1}} \\ -k_{\hat{1}} & k_{\hat{1}} \end{bmatrix}
$$

y la matriz de rigidez global K se obtiene como

 $K = \frac{\partial^2 v}{\partial u^2}$ 

donde  $u = [u_1, u_2, u_3, u_4]$ <sup>T</sup>. Tomando la primera derivada,

$$
\frac{\partial v}{\partial x} = \begin{bmatrix} \frac{\partial v}{\partial u} \\ \frac{\partial v}{\partial u} \\ \frac{\partial v}{\partial u} \end{bmatrix} = \begin{bmatrix} k_1 (u_1 - u_2) \\ -k_1 u_1 + (k_1 + k_2) u_2 - k_2 u_3 \\ -k_2 u_2 + (k_2 + k_3) u_3 - k_3 u_4 \\ -k_2 (k_2 + k_3) u_3 - k_3 u_4 \end{bmatrix}
$$

Tomando las derivadas con respecto a u de la expresión anterior se tiene

 $K = \frac{\lambda^{2} v}{\lambda^{2}}$   $\begin{bmatrix} k_{1} & -k_{1} & 0 & 0 \\ -k_{1} & k_{1} + k_{2} & -k_{3} & 0 \\ 0 & -k_{2} & k_{2} + k_{3} & -k_{3} \end{bmatrix}$  (1.70)  $-k_3$ 

Se observa de la expresión (1.69) que la matriz elemental de rigidez del sistema continuo es idéntica a la del sistema discreto, (1.33). Asimismo, de la expresión (1.70) se observa que la matriz

 $(1.69)$ 

global de rigidez del sistema continuo es idéntica a la del sistema discreto,  $(1.46)$ . Por otra parte, el comportamiento estático del sistema continuo de la Fig 7 está gobernado por una ecuación diferencial ordinaria provista de condictiones de frontera dadas. Esta se obtiene a continuación. Sea u $=$  u (x) el campo (continuo) de desplazamiento. La deformación unitaria, o gradiente de desplazamiento  $\zeta$  (x), se obtiene como  $\zeta$  (x) = u'(x). De la "Ley de Hooke" se obtiene el esfuerzo como  $\sigma(x) = E(x) \mathcal{E}(x) = E(x)$  u'  $(x)$ . Por equilibrio estático, $\varsigma$  (x) debe ser igual a la carga aplicada en el punto x,  $\sigma$  (x), dividida entre el área de la sección en el punto x, A (x), esto es 1

$$
E_{x}(x) u' (x) = \frac{q(x)}{A(x)}
$$
 (1.71)

o bien

$$
u' (x) = \frac{q (x)}{E (x) A (x)}
$$
 (1.72)

con la condición de frontera u  $(0) = 0$ . La obtención de u  $(x)$  para el problema formulado en la forma de la ec (1.72) requiere la integración de una función, mientras que, con el método del elemento finito, requiere la soluci6n de un sistema de ecuaciones de la forma

$$
\begin{array}{c}\nK \vee = f \\
\sim \end{array} \tag{1.73}
$$

donde, si se supone f conocida, u se puede calcular por simple inversión de la matriz K, esto es, como

$$
\mathbf{u} = \mathbf{K}^{-1} \mathbf{f}
$$

 $(1.74)$ 

¡ ' '

.<br>.<br>.<br>. l ;

' le désigne de la commune de la commune de

a zama

~

.<br>. . . الألاف المساورة المتحدة المتحدة الألمة من

1 la de la contexta de la

; . t

¡

 $\frac{1}{4}$ je počeovali 11. Jan Jan Jaw ' j i 4 ¡ رافعانا المستحيات

 $\cdot$  : ¡

است.<br>1111 - المالك

1

یا، موسط مستقل استفاده کرده که استفاده میشود.<br>اما استفاده استفاده که کارگرفته که استفاده میشود.

t

المكافحة الكاردة والسوائية معرفة المخاطر المجاري المجال

En la Sección de Métodos Númericos se verá que en realidad nunca es necesario invertir la matriz K tal como aparece en  $(1.74)$ . Por otra parte, de la expresión (1.70) se puede observar que la matriz *K* es singular, pues si  $u_1 = u_2 = u_3 = u_4$ , f resulta ser nula. Para que K tenga una inversa debe introducirse en el problema la condición de frontera u<sub>1</sub> = 0.

En suma, el MEF. permite llevar la solución de un problema que, en principio requiere la integración de un sistema de ecuaciones diferenciales, a la forma de un problema algebraico, esto es, de un problema que requiere la soluci6n de un sistema de ecuaciones algebraicas. Este sistema, en general, puede ser no lineal, Sin embargo, en una gran clase de problemas el sistema es lineal. El inter6s por llevar un problema continuo a una forma algebraica estriba en que los sistemas algebraicos, especialmente los lineales, de la forma  $(1.73)$ , están plenamente estudiados desde el siglo pasado. Más aún, con el advenimiento de las computadoras electrónicas de los años cincuenta, se desarrollaron métodos muy eficaces para resolver estos sistemas, como se verá en la Sección de Métodos Numéricos.

i ., 1 .¡ 1 ! ¡

1  $\mathbf{I}$ l 1 i<br>international

l

|<br>|<br>|<br>| 1·

let value on the context of the company

l **financial** \_, l

line in a communication in the

la la minimum ··t 1

الموجود والمشارب والمتألف المتحدوق الأولاد والمست

«مبلد انكاف سرهمان) رئيم بنيون

1 l

1<br>1<br>1 |<br>|<br>| 1

1.2)

#### 1.2 GENERALIDADES SOBRE MATRICES

Una matriz es una tabla rectangular de números o de símbolos dispuestos en renglones y en columnas. Frecuentemente se le representa limitándola con corchetes. A continuación se representa una matriz de m renglones y n columnas :

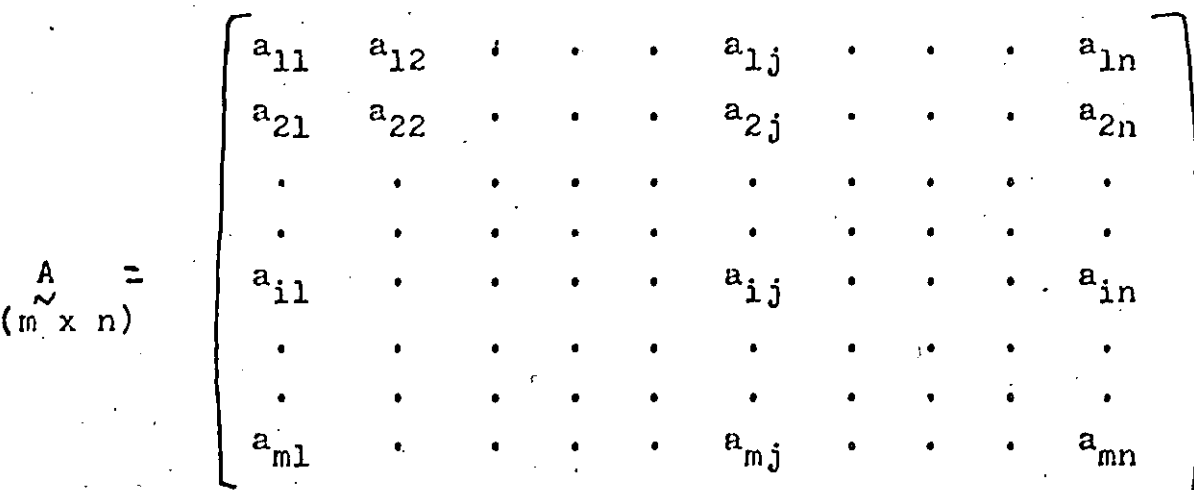

Es necesario señalar que siempre se menciona el número de renglones (m) primero. Por consiguiente, A es una matriz (m x n).

En los siguientes párrafos se hará frecuente mención de matrices o vectores renglón o columna. Suponiendo que  $m = 1$ , se tiene

una matriz renglón o un vector renglón

$$
A = \begin{bmatrix} a_{11} & a_{12} & \cdots & a_{1n} \end{bmatrix}
$$

Sin embargo, si se supone que n  $\pm 1$ , se obtiene

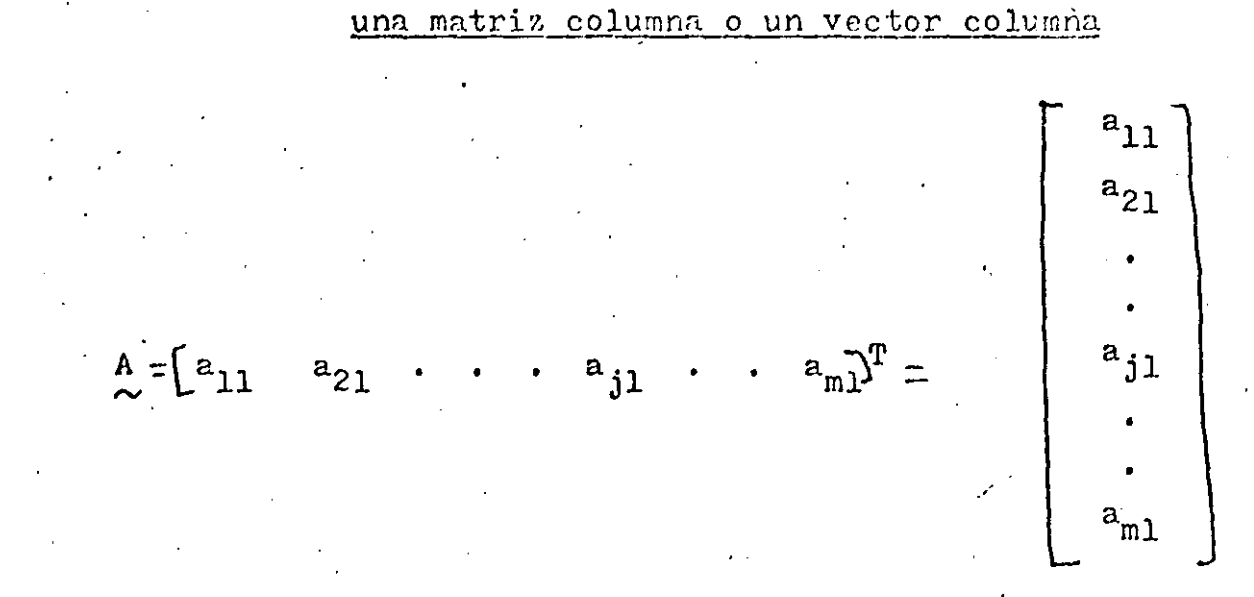

Existen matrices especiales que es necesario mencionar.

Matriz diagonal

 $(\mu x \ \mu)$  =  $\begin{bmatrix} a_{11} & 0 & 0 & 0 \\ a_{22} & 0 & 0 \\ a_{33} & 0 \\ \text{simétrica} & a_{1\mu} \end{bmatrix}$ 

$$
u_{11} = 0 \text{ si } i \neq j
$$

Otra notación sería

$$
\frac{A}{2} = \text{diag} \left( a_{11}, a_{22}, a_{33}, a_{44} \right)
$$

## Matriz identidad

Dicha matriz es un caso especial del de  $\texttt{arriba.}$  En el caso de una matrix  $3 \times 3$ , por ejemplo, se tiene

$$
I_3 = \begin{bmatrix} 1 & 0 & 0 \\ 1 & 0 & 0 \\ \sin & 1 & 0 \\ 0 & 0 & 1 \end{bmatrix} = diag(1, 1, 1)
$$

#### Matriz bandeada

Se aplica la denominación "matriz bandeada" cuando todos elementos de una matriz que no son iguales a 0 están colocados alrededor de la diagonal principal. Por ejemplo 1

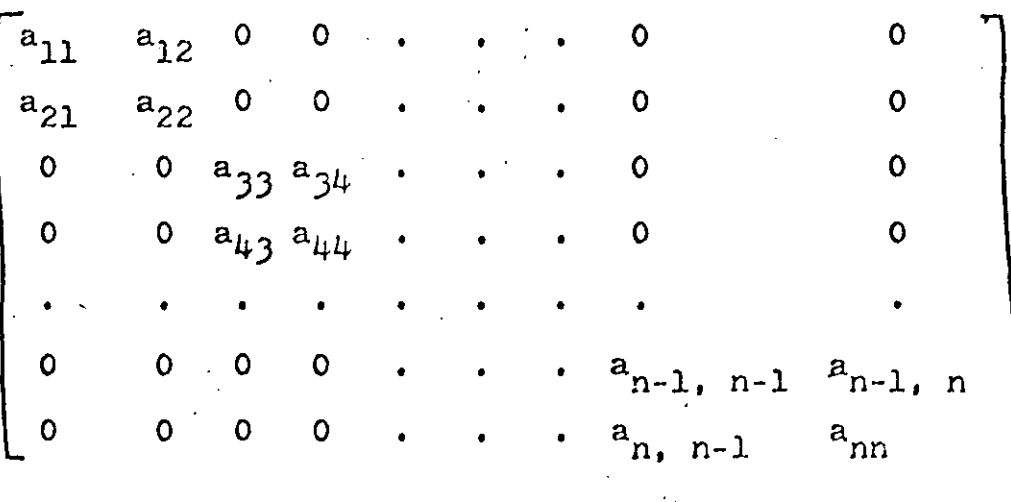

## Matriz triangular

Se dice de una matriz que es triangular superior (S) o inferior (I) cuando la totalidad de sus elementos situados ya sea arriba o abajo de la diagonal principal es igual a cero.

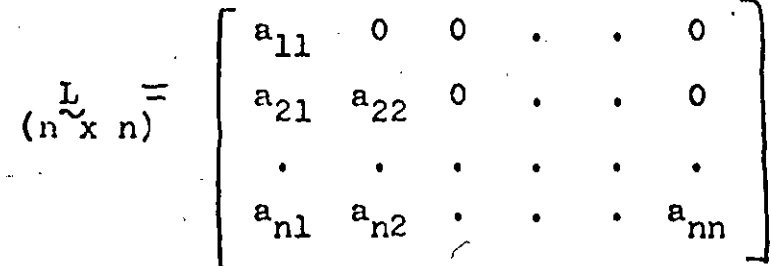

## Matriz simétrica

En una matriz simétrica,  $a_{ij}$  es siempre igual à  $a_{ji}$ . En mecánica estructural lineal por ejemplo, todas las matrices de rigidez son simétricas.
### Matriz transpuesta

Se obtiene una matriz transpuesta cuando se cambian renglones por columnas, como por ejemplo

$$
\begin{array}{c}\nA \\
2 \times 3\n\end{array} = \begin{bmatrix}\na_{11} & a_{12} & a_{13} \\
a_{21} & a_{22} & a_{23}\n\end{bmatrix}
$$

Así, la matriz transpuesta de A, es  $\sim$ 

$$
\begin{array}{ccc}\n & a_{11} & a_{21} \\
a_{22} & a_{22} \\
a_{32} & a_{23}\n\end{array}
$$

Además,

$$
(AT)T = A
$$

y, en el caso de matrices simétricas,

$$
A^T = A
$$

Subdivisi6n de matrices

Las matrices muy grandes de, por ejemplo, 5 000 x *5* 000 que contienen 25 millones de elementos, tienen necesariamente que subdividirse en matrices más pequeñas, como

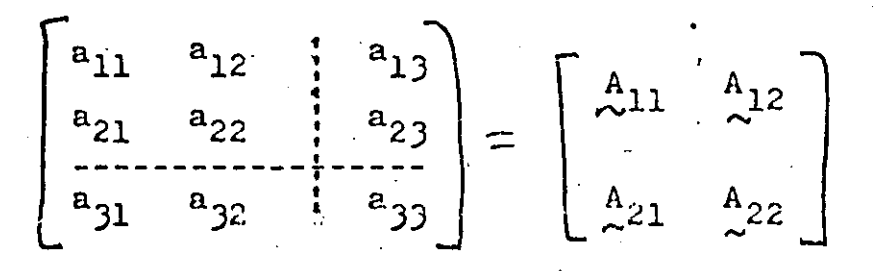

in Later Thomas Calv j

donde  $A_{11} = \begin{bmatrix} a_{11} & a_{12} \\ a_{21} & a_{22} \end{bmatrix}$   $A_{12} = \begin{bmatrix} a_{13} & a_{23} \end{bmatrix}$  $A_{21} = [a_{31} \ a_{32}] \qquad A_{22} = [a_{35}]$  $(1 \times 2)$ .  $(1 \times 1)$ 

## Operaciones con matrices

En el cálculo, es posible procesar matrices de la misma manera en que se procesan normalmente los datos numéricos. Se indican más abajo las definiciones necesarias.

Igualdad de matrices

significa que, para toda i y toda j,  $a_{i,j} = b_{j,j}$ .

 $A = B$ 

Adición y substracción

Si

$$
A + B = C
$$

entonces

 $c_{ij} = a_{ij} + b_{ij}$ . Por consiguiente, en el caso de substracción, se obtiene  $c_{\mathtt{i}\mathtt{j}} = a_{\mathtt{i}\mathtt{j}} - b_{\mathtt{i}\mathtt{j}}.$ 

## Multiplicación de matrices

Si se debe multiplicar una matriz por un factor c, cada elemento debe multiplicarse por c, por ejemplo

$$
\hat{L}^{cA} = [ca_{i,j}]
$$

Cuando se multiplican dos matrices es condición sine qua non que sus dimensiones sean compatibles. Si, por ejemplo, la matriz A de m x n debe multiplicarse por la matriz B de p x q, es necesario que  $n = p$ , esto es, el número de renglones n contenido en A debe ser igual al número de columnas p contenidas en B. Así,

$$
\begin{array}{ccccc}\nA & B & = & C \\
(m x n) & (p x q) & (m x q)\n\end{array}
$$

 $a_{ir}b_{rj}$  $\begin{array}{c} c_{i,j} \end{array}$ 

Otro ejemplo sería

$$
\begin{bmatrix} a_{11} & a_{12} & a_{13} \ a_{21} & a_{22} & a_{23} \end{bmatrix} \begin{bmatrix} b_{11} \ b_{21} \ b_{31} \end{bmatrix} = \begin{bmatrix} a_{11}b_{11} + a_{12}b_{21} + a_{13}b_{31} \ a_{21}b_{11} & a_{22}b_{21} & a_{23}b_{31} \end{bmatrix}
$$

 $i = 1, 2, ...$  m;  $j = 1, 2, ...$  $r = 1, 2, ..., n = p$ 

## Valores característicos

Dada una matriz cuadrada A de n x n y un vector u de dimensión n sobre el que opera A, el producto

$$
\mathbf{v} = \mathbf{A} \times \mathbf{v}
$$

es un vector también de dimensión n. En general, y es muy diferente de u. Si, por ejemplo, y resulta nulo para valores particulares de  $u \neq 0$ , se dice que y es un vector del espacio nulo de A. For ejemplo, sea

$$
\begin{bmatrix} 0 & 0 \end{bmatrix} = \begin{bmatrix} A \\ B \end{bmatrix}
$$

 $\begin{bmatrix} 0 & 1 \end{bmatrix}$ 

Un vector del espacio nulo de A es, claramente,

 $\mu = [\begin{array}{ccc} x & 0 \end{array}]^T = x [\begin{array}{ccc} x & 0 \end{array}]^T$ 

Se observa que si se multiplica el vector  $w = \begin{bmatrix} 1 \\ 0 \end{bmatrix}^T$  por el escalar x, se obtiene una infinidad de vectores del espacio nulo de A, uno para cada valor que pueda adquirir x. Sin embargo, w es el único vector de magnitud unitaria que pertenece al espacio nulo de A. Por esto se puede decir que w es una base normal de este espacio. En general, el espacio nulo de una matriz de n x n tiene una base compuesta por m< n vectores. Si estos vectores se seleccionan de magnitud unitaria y mutuamente ortogonales, se dice que la base es ortonormal. Las matrices no singulares tienen un espacio nulo de de dimensión cero, esto es, no existe ningún vector no nulo que sea transformado por ellas en 0.

Por otra parte, puede darse el caso que el vector  $v = A$  u sea linealmente dependiente con u, esto es, que uno resulte de multiplica el otro por una constante, En esta discusi6n se deja fuera el vector  $u = 0$ . En estas condiciones, se tiene

(\*)

•

'

1

p.<br>K

~ *·l*  !i

 $\overline{\phantom{a}}$ 

$$
\mathop{\mathcal{L}}\limits_{\sim} u = \lambda \mathop{\mathcal{L}}\limits_{\sim}
$$

donde  $\lambda$  es un escalar, en general, complejo. Nótese que la ecuación anterior se puede escribir en la forma

$$
(\mathbf{A} - \lambda \mathbf{I})\mathbf{u} = 0
$$

donde I es la matriz identidad de n x n. Fara que u <del>4</del> 0 satisfaga la<br>ecuación anterior, debe pertenecer al espacio nulo de A - A I. ecuación anterior, debe pertenecer al espacio nulo de  $A - \lambda I$ . Ahora bien, para que  $A - \lambda I$  tenga un espacio nulo no vacío, esto es, para que existan vectores  $u \neq 0$  tales que  $(A - \lambda I)u = 0$ ,  $A - \lambda I$ debe ser singular. Para que sea singular, su determinante debe anularse, esto es, debe tenerse

$$
\det\left(\mathbf{A}-\lambda\mathbf{I}\right)=0
$$

Pero el determinante en cuesti6n, esto es, el miembro izquierdo de la ecuación anterior, es un polinomio de orden n en $\lambda$ , si A es de  $n \times n$ . Llamando  $P_n(\lambda)$  a este polinomio, la ecuación anterior es

$$
P_n(\lambda) = 0
$$

Si A es una matriz de elementos reales,  $P_n(\lambda)$  es un polinomio de coeficientes reales y, por el Teorema Fundamental del Algebra  $[ 4 ],$ posee n raíces complejas, de las cuales algunas pueden aparecer repetidas. Las n raíces del polinomio  $P_n(\lambda)$ , llamado <u>polinomio</u> característico de A, reciben el nombre de valores característicos de A. Si cada valor característico de A se sustituye en la ec  $(*)$ , se obtiene<sub>i</sub> un conjunto de vectores u<sub>i</sub> correspondientes que se llaman vectores característicos de A. Nótese que si se conoce un vector característico  $\overline{e_i}$ , esto<sup>i</sup>es, si

entonces el producto de éste por un escalar (en general, complejo) es otro vector característico de A, lo cual puede comprobarse por sustitución delnuevo vector en la ecuación anterior. Entonces, a cada valor característico  $\lambda_i$  de A corresponde una infinidad de vectores característicos. Sin embargo, no todos éstos interesan, sino sólo aquéllos que son linealmente independientes. Un conjunto de vectores  $\{y_1, y_2, ..., y_m\}$  es linealmente independiente si la combinación lineal

$$
2 = c_1 y_1 + c_2 y_2 + \cdots + c_m y_m
$$

se anula si, y sólo si, todos y cada uno de los escalares c<sub>i</sub> se anulan. De lo contrario, el conjunto es linealmente dependiente.

Ejemplo 1.2.1. Sea la matriz

$$
\Lambda = \frac{1}{3} \begin{bmatrix} 2 & 1 & 2 \\ -2 & 2 & 1 \\ -1 & -2 & 2 \end{bmatrix}
$$

Su polinomio característico es

$$
P_3(\lambda) = (1 - \lambda)(\lambda^2 - 1)
$$

cuyas raíces son

$$
\lambda_1 = 1, \lambda_{2,3} = \frac{1}{2} \pm i \frac{\sqrt{3}}{2} = e^{\pm i \pi/3}
$$

donde i es la unidad imaginaria i =  $\sqrt{-1}$ .

El Ejemplo 1.2.1 mostró que la matriz en cuestión tiene dos valores caracteristicos complejos que, como consecuencia del Teorema Fundamental del Algebra, son conjugados. Si la matriz aludida

es simétrica, se puede demostrar $\int$  5) que sus valores característicos son reales y sus vectores característicos son mutuamente ortogonales. En consecuencia, una matriz simétrica de n x n siempre puede expresarse con respecto a una base (esto es, un conjunto de n vectores linealmente independientes), que resulta ser su conjunto de vectores característicos, en la que adquiere la forma diagonal.

Ejemplo 1.2.2. Sea la matriz

$$
\begin{bmatrix}\n\Lambda = \begin{bmatrix}\n0 & 2 \\
2 & 3\n\end{bmatrix}\n\end{bmatrix}
$$

Esta matriz es simétrica y por lo tanto tiene valores característicos reales y vectores característicos ortogonales. En efecto, su polinomio característico es

$$
P_2(\lambda) = det (A - \lambda I) = det \begin{bmatrix} -\lambda & 2 \\ 2 & 3 - \lambda \end{bmatrix}
$$

$$
= -\lambda(3 - \lambda) - 4 = \lambda^2 - 3\lambda - 4
$$

cuyas raíces son

$$
\lambda_1 = -1, \lambda_2 = 4
$$

Denótense sus vectores caracteristicos correspondientes por

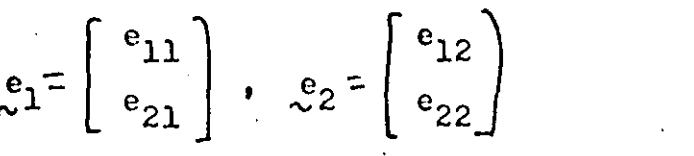

Estos se calculan de las relaciones

 $(\Lambda - \lambda_i \mathbb{I})e_i = 0$ 

De ah.L

$$
(\mathbf{A} - \mathbf{A} \mathbf{I}) \mathbf{e}_1 = \begin{bmatrix} 1 & 2 \\ 2 & 4 \end{bmatrix} \begin{bmatrix} \mathbf{e}_{11} \\ \mathbf{e}_{21} \end{bmatrix} = \begin{bmatrix} 0 \\ 0 \end{bmatrix}
$$

por **lo** que

$$
e_{11} + 2e_{21} = 0
$$

**y** 

$$
e_{21} = -\frac{1}{2} e_{11}
$$

Imponiendo la condición

$$
e_{11}^2 + e_{21}^2 = 1
$$

se tiene

$$
e_{11}^2 + \frac{1}{4}e_{11}^2 = 1 \Rightarrow e_{11} = \frac{2\sqrt{5}}{5} \Rightarrow e_{21} = -\frac{\sqrt{5}}{5}
$$

Análogamente se obtiene

$$
e_{12} = \frac{\sqrt{5}}{5}
$$
,  $e_{22} = \frac{2\sqrt{5}}{5}$ 

**El** problema de valores característicos reviste particular importancia en Mecdnica, En efecto, la determinación de las frecuencias y los modos maturalcs de vibración de sistemas mecánicos (Ver, p. b. ej. [6]). La determinación de tales modos y frecuencias para sistemas mecánicos de parámetros distribuidos, mediante el MEF conduce a un problema de valores característicos, como se verá posteriormente en este curso.

### Formas cuadráticas

El escalar definido por la expresión

$$
f = \mathbf{u}^{\mathrm{T}} \mathbf{A} \mathbf{u}
$$

donde A es una matriz de n x n y u, un vector de dimensión n, recibe el nombre de forma cuadrática. Esta forma es equivalente a la forma. escalar au<sup>2</sup>. De esta última expresión se puede concluir una propiedad interesante de la forma cuadrática f antes definida. Nótese que, si a y u son reales,  $a u^2$  es una expreción cuyo signo depende enteramente de a, y no de u. Análogamente, el signo de la forma cuadrática f depende enteramente de A y no de u, si ambos tienen elementos reales (o bien, si, aunque A tenga elementos complejos, es idéntica a la matriz obtenida de transponerla y luego tomar el conjugado de cada uno de sus elementos).

Se dice que A es

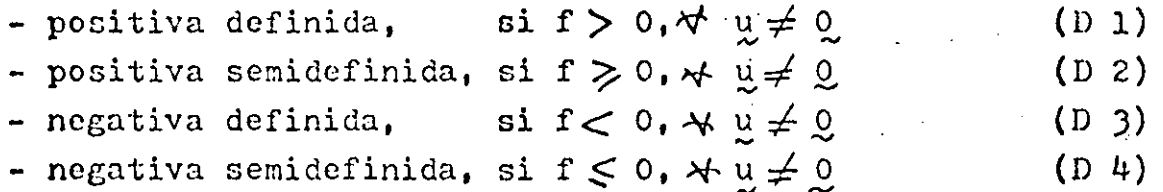

De otra forma, A es de signo indefinido. Las matrices positivas definidas y semidefinidas juegan un papel importante en la Mecánica, pues están asociadas o bien a cantidades intrínsecamente positivas. como la energía cinética de un vehículo en movimiento, o bien a cantidades intrínsecamente no negativas, como la energía potencial almacenada en la suspensión de un vehículo, medida desde su estado descargado.

la caracterización del signo de una matriz se puede conseguir a través

de sus valores característicos, según lo siguiente : Una matriz A es

- positiva definida, si todos sus valores característicos son positivos,
- positiva semidefinida, si ninguno de sus valores característicos es negativo
- negativa definida, si todos sus valores característicos son negativos
- negativa semidefinida, si ninguno de sus valores característicos es positivo.

Derivadas de funciones de varias variables

Dada la función  $g = g(u_1, u_2, ..., u_n)$ , escrita en forma compacta como  $g = g(u)$ , se dice que  $g$  es una función escalar de variable vectorial. El gradiente de g, representado por  $\nabla g$  o por $\partial g/\partial u$ , es el vector de dimensión n definido por

$$
\nabla \varepsilon = \frac{\partial \varepsilon}{\partial u} = \begin{bmatrix} \frac{\partial \varepsilon}{\partial u} \\ \frac{\partial \varepsilon}{\partial u} \\ \frac{\partial \varepsilon}{\partial u} \\ \frac{\partial \varepsilon}{\partial u} \\ \frac{\partial \varepsilon}{\partial u} \end{bmatrix}
$$

Sea el conjunto de funciones

 $h_1 = h_1(u_1, u_2, \ldots, u_n)$  $h_2 = h_2(u_1, u_2, \ldots, u_n)$ 

 $h_m = h_m(u_1, u_2, \ldots, u_n)$ 

Este se representa en forma compacta como  $h = h(u)$ , donde, obviamente, h y u son vectores de dimensiones m y n, respectivamente. Se dice, entonces, que h es una función vectorial de argumento vectorial. El gradiente de h, representado por  $\nabla$  h o  $\partial$  h/ $\partial$ u, es la matriz de m x n definida por

$$
\nabla_{\frac{h}{\sim}} = \frac{\partial_{\frac{h}{\sim}}}{\partial_{\frac{u}{\sim}}} \begin{bmatrix} h_1 / u_1 & h_1 / u_2 & \cdots & h_1 / u_n \\ h_2 / u_1 & h_2 / u_2 & \cdots & h_2 / u_n \\ \vdots & \vdots & \ddots & \vdots \\ h_m / u_1 & h_m / u_2 & h_m / u_n \end{bmatrix}
$$

Si resulta que

$$
\mathbf{h} = \nabla \mathbf{g}
$$

entonces h es de dimensión m  $=$  n, donde n es la dimensión de u. Entonces,  $\forall$   $p = \sqrt{\sqrt{g}}$ , es la matriz Hessiana de  $g$  y es de n  $\chi$  n.

Volviendo a la función  $g = g(u)$ , ésta alcanza un valor estacionario en un "punto"  $\underline{v}_0$  en el que su gradiente se anula. Este valor puede ser un extremo local o un punto silla. Es un extremo local si la matriz Hessiana de  $g$ ,  $\nabla \nabla g$ , es de signo semidefinido. De hecho, es un máximo local si  $\nabla \nabla g$  es negativa semidefinida, mientras que es un mínimo local si  $\nabla \nabla g$  es positiva semidefinida. Si esa matriz Hessiana es de signo indefinido, el punto estacionario en cuestión es un punto silla. El resultado anterior no es más que el resultado ampliamente conocido del cálculo elemental, que se ilustra en la Fig  $1.2.1$ 

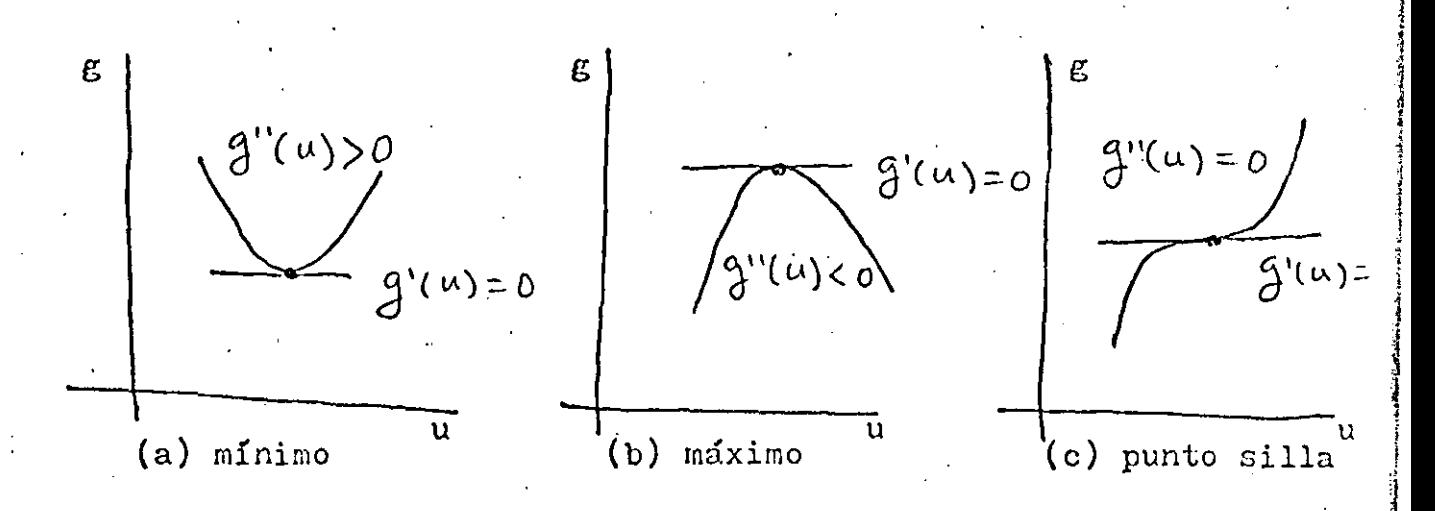

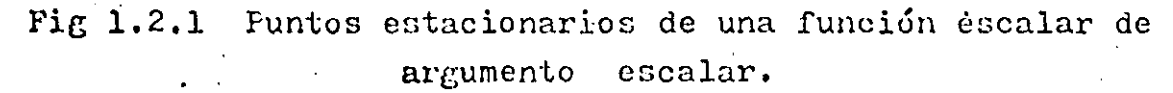

#### 1.3 METODOS NUMERICOS

A continuación se presenta un esbozo de los métodos numéricos aplicables al problema

$$
y = b \tag{1.3.1}
$$

donde A es de n x n. Otro problema frecuente en cálculos de elemento finito es él de valores característicos

$$
\mathop{\mathcal{A}}\limits_{\mathcal{L}}\mathop{\mathcal{L}}\limits_{\mathcal{L}}=\lambda\mathop{\mathcal{L}}\limits_{\mathcal{L}}
$$

Sin embargo, dadas las limitaciones de tiempo de este curso, el segundo problema no será tratado.

Para resolver el problema (1.3.1) existen dos amplias clases de  $métodos:$ 

- métodos directos

- métodos iterativos.

Estas dos clases de métodos resuelven el sistema (1.3.1), esto es, calculan el valor que deban tener todos los componentes de u, para valores dados de A y de b, de manera tal que se satisfagan todas las ecuaciones del sistema (1.3.1). Los métodos directos resuelven el problema en cuestión mediante una secuencia de operaciones bien definidas que se aplican una sola vez. Los métodos iterativos resuelven este mismo problema aplicando un ciclo de operaciones reiteradamente, hasta aproximar la solución de manera satisfactoria. Cada ciclo recibe el nombre de iteración.

En este punto es necesario hacer la siguiente observación : en teoría es posible resolver el sistema 1.3.1 mediante un tercer método, llamado "regla de Cramer", en la forma

 $u_i = \frac{\det \Lambda_i}{\det \Lambda_i}, i = 1, ..., n$ 

 $(1.3.3)$ 

 $(1.3.2)$ 

En la expresión anterior,  $A_i$  es la matriz que se obtiene sustituyendo la i<sup>a</sup> columna de  $\Lambda$  por el vector  $b$ . Este método  $require,$  entonces, el cálculo de  $n+1$  determinantes. En seguida se determina el número de multiplicaciones requerido para calcular un determinante de n x n y, de ahí, el tiempo de ejecución requerido por la "regla de Cramér". En una computadora digital de alta velocidad una multiplicación consume un tiempo del orden de  $10^{-4}$  segundos, mientras que una suma o una resta, un tiempo de un orden mucho menor; por ·esta razón, en lo que sigue se considera como "operación", una multiplicación, quedando las sumas y restas sin contabilizarse.

Existen varias formas de calcular un determinante, Aquí se empleará la conocida como expansión por cofactores. Dada una matriz A de n x n, cuyo elemento (i, j) se representa por  $a_{i,j}$ , el cofactor de a<sub>ij</sub> es el producto de  $(-1)^{1+1}$  por el determinante de la matriz de  $(n-1)$  x  $(n-1)$ , obtenida al eliminar de  $A<sup>T</sup>$  el i<sup>o</sup> renglón y la  $j^{\text{a}}$  columna. Llámese c<sub>ij</sub> al cofactor de a<sub>jj</sub>. Se tiene, entonces,

> det  $A = a_{i1}c_{i1} + a_{i2}c_{i2} + \cdots + a_{in}c_{in} =$  $=$   $a_{1j}c_{1j} + a_{2j}c_{2j} + \cdots + a_{2n}c_{2n}$

El cálculo del determinante de una matriz de 2 x 2 se realiza, desde luego, sencillamente como

$$
\det \begin{bmatrix} a_{11} & a_{12} \\ a_{21} & a_{22} \end{bmatrix} = a_{11}a_{22} - a_{12}a_{21}
$$

que requiere 2 operaciones.

Ahora, para una matriz de J X .J, expandiendo su determinante por cofactores de su primer renglón, se tiene

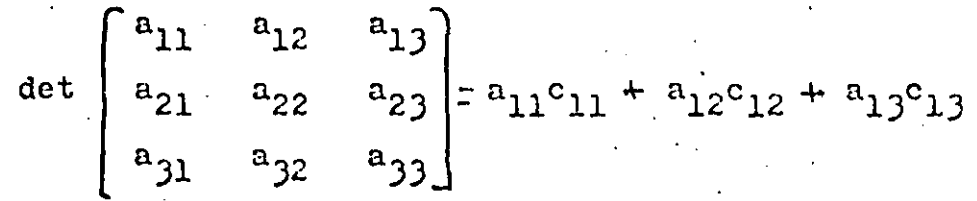

'

la francesa 1 !  $\mathbf{I}$ 

|<br>|<br>| 1 1

land and an anti-series of the series of the series of the series of the series of the series of the series of

in the contribution of the contribution of the contribution of the contribution of the contribution of the contribution of the contribution of the contribution of the contribution of the contribution of the contribution of

|<br>|-<br>| l

la de la final de la final de la final de la final de la final de la final de la final de la final de la final<br>De la final de la final de la final de la final de la final de la final de la final de la final de la final de 'l l

i<br>! te different le comme

' ¡ '

 $\frac{1}{2}$  $\frac{1}{2}$ '

que requiere 3 operaciones. Cada cofactor c<sub>li</sub>, que es un determinante de 2 x 2, requiere a su vez 2 operaciones, como se acaba de ver, por lo que el cálculo de este determinante requiere 3 x 2 operaciones. No es difícil demostrar, siguiendo este camino, que el cálculo de un determinante de n x n requiere n' operaciones. En suma, la solución del sistema $(1.3.1)$ mediante la "regla de Cramer" requiere  $nf(n + 1) = (n + 1)!$  operaciones. Suponiendo que el sistema en cuestió. contuviera 25 ecuaciones con 25 incógnitas, su solución mediante este método requeriría 261 operaciones, que es un número muy grande, del orden de  $10^{27}$ . Si cada operación requiere  $10^{-4}$  segundos, el total de operaciones requiere, entonces, un tiempo de ejecución de  $10^{23}$ segundos. Para tener una idea de la magnitud de este tiempo, baste decir que, si se admite que el universo tiene una vida de  $10^{17}$ segundos  $\lceil 7 \rceil$ , el tiempo requerido para resolver el sistema  $(1.3.1)$ con 25 incógnitas utilizando una computadora rápida, es ; un millón de veces la vida del universo! Sobra decir que, hasta el momento, ningún ser humano ha resuelto jamás un sistema lineal de 25 ecuaciones con 25 incógnitas utilizando la regla de Cramer. Sin embargo, tratándose de resolver problemas elásticos mediante el MEF, es común llegar a sistemas de ecuaciones de la forma  $(1.3.1)$  con mil incégnitas. En lo que sigue se presentan métodos numéricos prácticos utilizados en la solución de tales sistemas.

El método directo empleado actualmente para resolver sistemas como el (1.3.1) es el de eliminación de Gauss. Este método es equivalente al método llamado LU por los angloparlantes (L, de "lower", que quiere decir inferior ; U, de "upper", que quiere decir superior). Este método se ilustra con un ejemplo de 3 ecuaciones con 3 incógnitas

 $a_{11}u_1 + a_{12}u_2 + a_{13}u_3 = b_1$  $a_{21}u_1 + a_{22}u_2 + a_{23}u_3 = b_2$  $a_{31}u_1 + a_{32}u_2 + a_{33}u_3 = b_3$ 

 $(1.3.4)$ 

'Dividase ambos miembros de la segunda ecuación entre a<sub>21</sub> y multiplíquescles por a<sub>11</sub>. Procédase, en seguida, con la 3a. ecuación en forma semejante, excepto que, en vez de dividírseles entre  $a_{21}$ , divídaseles entre a<sub>31</sub>. Se tiene, entonces

$$
a_{11}u_1 + a_{11}\frac{a_{22}}{a_{21}}u_2 + a_{11}\frac{a_{23}}{a_{21}}u_3 = a_{11}\frac{b_2}{a_{21}}
$$
\n
$$
a_{11}u_1 + a_{11}\frac{a_{32}}{a_{31}}u_2 + a_{11}\frac{a_{33}}{a_{31}}u_3 = a_{11}\frac{b_3}{a_{31}}
$$
\n
$$
(1.3.5)
$$

A continuación, réstese la la ecuación de (1.3.4) de cada una de las ecs (1.3.5). Se tiene

 $(a_{11}\frac{a_{22}}{a_{23}} - a_{12})u_2 + (a_{11}\frac{a_{23}}{a_{23}} - a_{13})u_3 = a_{11}\frac{b_2}{a_{23}} - b_1$  $(a_{11}\frac{a_{32}}{a_{31}} - a_{12})u_2 + (a_{11}\frac{a_{33}}{a_{31}} - a_{13})u_3 = a_{11}\frac{b_3}{a_{31}} - b_2$ 

Por sencillez, escríbase el sistema anterior en la forma

$$
a_{22}^{i}a_{2} + a_{23}^{i}a_{3} = b_{2}^{i}
$$
  

$$
a_{32}^{i}a_{2} + a_{33}^{i}a_{3} = b_{3}^{i}
$$
 (1.3.6)

Ahora procédase como con el sistema (1.3.4), esto es, divídase la 2a ecuación de (1.3.6) entre  $a_{32}$  y multiplíquese por  $a_{22}$ . Se tienc

$$
a'_{22}u_{2} + a'_{22}\frac{a'_{33}}{a'_{32}}u_{3} = a'_{22}\frac{b'_{3}}{a'_{32}}
$$
 (1.3.7)

Réstese a continuación la la. ecuación de (1.3.6) de la última ecuación, obteniéndose

$$
(\mathbf{a}_{22}^1 - \mathbf{a}_{23}^1) \mathbf{a}_{32}^1 - \mathbf{a}_{23}^1) \mathbf{a}_{32}^1 - \mathbf{a}_{22}^1 - \mathbf{a}_{32}^1 - \mathbf{b}_{23}^1
$$

que se puede escribir en forma simplificada como

 $a_{33}^{\prime\prime}a_3 = b_3^{\prime\prime}$ 

de donde

$$
u_3 = \frac{b_3^2}{a_{33}^2}
$$

es el valor de la 3a.incógnita. La segunda se obtiene sustituyendo este valor en la ec  $(1.3.7)$ , que contiene ahora una sola incógnita,  $u_0$ . Esta se obtiene despejándola en la forma

$$
u_2 = \frac{1}{a_{22}^2} (a_{22}^1 - a_{22}^1 - a_{22}^1 - a_{22}^1)
$$

Finalmente, sustitúyanse los valores obtenidos de uz y uz en la la ecuación de (1.3.4). Se obtiene u<sub>l</sub> como

 $u_1 = \frac{1}{a_{11}} (b_1 - a_{12}u_2 - a_{13}u_3)$ 

quedando así totalmente resuelto el problema.

El esquema anterior es básicamente el método de eliminación de Gauss. Sin embargo, aplicado tal y como se presentó, puede causar dificultades si alguno de los dividendos es cero, o un número muy pequeño. Para eliminar esta posibilidad, se escogen como dividendos los números más grandes de cada columna de la matriz A, lo cual equivale a reordenarlas. Este proceso es conocido como pivoteo parcial. para distinguirlo del <u>pivoteo total</u>, que consiste en buscar el número más grande no sólo en cada columna, sino también en cada renglón. Si en el proceso resulta que el númeró más grande es cero, o un número tan pequeño que la máquina lo tome como cero, el método no se puede aplicar, lo cual indica no otra cosa sino que el sistema es singular, esto es, que det  $A = 0$ . En este caso es imposible resolver el sistema, independientemente del método empleado.

Este método se realiza en computadora utilizando el concepto de descomposición LU, que se basa en el Teorema de Descomposición que establece que toda matriz A de n x n se puede factorizar en el producto de una matriz triangular inferior L y una triangular superior U. La matriz L contiene unos en su diagonal y ceros arriba de ella, mientras que la U contiene en su diagonal los valores singulares de A, que son las raíces positivas de los valores característicos (positivos todos ellos) de la matriz  $A A^T$  y ceros abajo de su diagonal. L y U son, entonces, matrices de la forma

 $L = \begin{pmatrix} 1 & & & & & & & \\ 1_{21} & 1 & & & & & \\ & \cdot & \cdot & \cdot & \cdot & \cdot \\ & \cdot & \cdot & \cdot & \cdot & \cdot \\ & \cdot & \cdot & \cdot & \cdot & \cdot \\ & & \cdot & \cdot & \cdot & \cdot \\ 1_{n1} & 1_{n2} & \cdot & \cdot & \cdot & 1 \end{pmatrix}, \quad U = \begin{pmatrix} 1 & u_{12} & \cdot & \cdot & u_{1n} \\ & \cdot & \cdot & \cdot & \cdot & u_{1n} \\ & \cdot & \cdot & \cdot & \cdot & \cdot \\ & & \cdot & \cdot & \cdot & \cdot \\ & & & \cdot & \cdot & \cdot \\ & &$ n

El Teorema de Descomposición en cuestión establece, entonces, que

 $A = L U$ 

El sistema (1.3.1) de esta manera adopta la forma

 $\frac{L}{\gamma} \frac{U}{\gamma} \frac{U}{\gamma} = \frac{D}{\gamma}$  $(1.3.8)$ 

Llámese

$$
U u = V \tag{1.3.9}
$$

Sustituyendo este valor en la ec (1.3.8) se tiène

 $L v = b$  $(1.3.9)$ 

que, en forma de componentes, adopta la forma

$$
1 - \frac{1}{2} - \frac{1}{2}
$$
  
1<sub>21</sub>v<sub>1</sub> + v<sub>2</sub> = b<sub>2</sub> (1.3.10)

 $1_{n1}v_1 + 1_{n2}v_2 + \cdots + v_n = b_n$ 

de donde la primera incógnita,  $v_1$ , ya está despejada en la primera ecuación. La segunda incógnita se despeja de la 2a. ecuación, en donde se ha sustituido previamente el valor calculado de  $v_1$ . Procediendo en forma semejante con el resto de las ecuaciones de (1.3.10) se obtienen todos los componentes del vector y de (1.3.9). Sustituyendo ahora este vector, ya conocido, en la ec (1.3.9) se tiene el sistema

> $\sigma_1 u_1 + u_{12} u_2 + \cdots + u_{1n} u_n = v_1$  $\sigma_2 u_2 + \cdots \sigma u_{2n} u_n = v_2$

> > $(1.3.11)$

$$
\sigma_{n-1}u_{n-1} + u_{n-1,n}u_n = v_{n-1}
$$
  

$$
\sigma_{n}u_{n} = v_{n}
$$

De la última ecuación de (1.3.11) se tiene

$$
u_n = \frac{\sigma_n}{\sigma_n}
$$

Sustituyendo este valor en la penúltima ecuación de (1.3.11) se tiene

$$
u_{n-1} = \frac{1}{\sqrt{n}-1} (v_{n-1} - u_{n-1,n} u_n)
$$

Procediendo en este orden regresivo con las restantes  $n - 2$ equaciones se calculan todos los componentes de u, con lo que queda resuelto el problema.

Este método ha sido realizado en diversos subprogramas de , computadora. Los más eficientes son los llamados DECOMP y SOLVE $\lceil 8 \rceil$  . DECOMP produce la descomposición LU de A, mientras que SOLVE, la solución regresiva de los sistemas triangulares  $(1,3,10)$  y  $(1,3,11)$ .

Una ventaja de estos programas es que, una vez descompuesta la matriz A, se puede resolver una serie de sistemas de la forma

$$
\mathbf{A} \mathbf{u}_1 = \mathbf{b}_1 \cdot \mathbf{A} \mathbf{u}_2 = \mathbf{b}_2 \cdot \cdots \cdot \mathbf{A} \mathbf{u}_m = \mathbf{b}_m \qquad (1.3.12)
$$

sin tener que volver a descomponer A, cuya descomposición no depende. del miembro derecho de las ecs (1.3.12). Todo lo que tiene que hacerse es aplicar m veces la subrutina SOLVE, la que consume la menor parte del tiempo total. La mayor parte del tiempo se utiliza en la descomposición de A. Este método requiere un número de operaciones del orden de n<sup>3</sup>. Así, para resolver el sistema anteriormente presentado de 25 ecuaciones, con este método se requiere ejecutar  $25^{3} = 15.625$ operaciones, lo cual consume en una computadora rápida algo así como 1.6 segundos que es una cantidad sustancialmente por abajo de la anterior.

El problema de resolver m sistemas de ecuaciones de la forma (1.3.12) en relación con el MEF se presenta en aplicaciones de diseño se ingeniería cuando se desea conocer la distribución del esfuerzo en una misma estructura o en una misma máquina sujeta a diferentes condiciones de carga que se puedan presentar en operación.

Volviendo a las aplicaciones del MEF, la matriz A viene a ser la matriz global de rigidez que, como ya se vio, tiene propiedades particulares como simetría y positividad definida. Fara este tipo de

matrices. el método de Gauss. o LU, se simplifica sustâncialmente. La versión simplificada recibe el nombre de método de Cholesky. Ya que la matriz de rigidez es positiva definida, se puede descomponer en la forma

 $K = G^T G$ 

donde G es una matriz triangular superior. Por otra parte, la estructura bandeada de esta matriz aporta ventajas adicionales que redundan en una solución más económica. En efecto, el tiempo de solución de una matriz bandeada de ancho de banda d, es del orden de n $^2$ d. Como normalmente el ancho de banda de una matriz es algunos órdenes de magnitud inferior a su número de renglones y columnas, esto es,  $d<< n$ . la economía de ejecución es evidente. Así, por ejemplo, una matriz de rigidez típica de  $5000 \times 5000$  puede tener un ancho de banda de 100. Si se utilizara el método de descomposición LU directamente, se realizarían algo así como 6.25 x  $10^{11}$  operaciones, muchas de ellas inútiles, pues involucrarían multiplicaciones por cero. Explotando la naturaleza bandeada de la matriz, el número de operaciones requerido sería del orden de 2.5 x  $10^8$ , es decir, 3 6rdencs de mignitud inferior al anterior, Mds·aÚn, el orden de numeración de los nodos de una malla de elemento finito afecta enormemente el ancho de banda, d, de la matriz de rigidez. Existe, entonces, un orden de numeración (que no es único) óptimo que proporciona un *ancho* de banda mínimo. En el mercado ae pueden obtener diferentes preprocesadoras que se encargan de proporcionar el ancho de banda mínimo, como el programa BAHIN, desarrollado en la Universidad de Manchester.

Por su parte, los métodos iterativos se basan en el esquema siguiente : descómpóngase la matriz  $\Lambda$  en la forma

$$
\mathbf{A} = \mathbf{D} - \mathbf{E} - \mathbf{F} \tag{1.3.13}
$$

f '

∴ager!bes

1 ' ! i h ~ .! ¡. line est mais to ~

*i* 

~ '

**financial** 

**1. Helenia** ~ ; i i selembah d l 1 ;

da hasarrak-, the second second  $\alpha$ ! <u>ا</u>

1.100 mm j

donde D es diagonal, mientras que E y F son matrices estrictamente '"V . . donde D es diagonal, mientras que E y F son matrices <u>estrictamente</u><br>triangulan<sub>,</sub> inferior y superior, respectivamente, esto es, tienen ceros en su diagonal. De esta manera, el sistema (1.3.1) se puede escribir como

$$
D u = (E + F)u + b \qquad (1.3.14)
$$

Dado un valor inicial arbitrario u<sup>o</sup>, genérese la secuencia

$$
2 \frac{u^{k+1}}{2} = \left(\frac{E}{2} + \frac{F}{2}\right)u^{k} + v \tag{1.3.15}
$$

o bien

$$
\mu^{k+1} = \sum_{\sim}^{n-1} (\mathbb{E} + \mathbb{F}) \mu^{k} + \mathbb{E}^{-1} \mathbb{E}
$$
 (1.3.16)

donde D es invertible si A lo es. El esquema iterativo (1.3.16) constituye el método de Jacobi, llamándose  $D^{-1}(E + F)$  matriz de Jacobi. Este esquema tiene la desventaja de que requiere almacenar el valor anterior de u<sup>k</sup> y el actual u<sup>k +1</sup>. Lo lógico sería utilizar,<br>para el cálculo de la i<sup>2</sup> componente de u<sup>k + 1</sup>, u<sub>i</sub> + <sup>1</sup>, todos los valores<br>actualizados de las componentes anteriores u<sub>1</sub> + <sup>1</sup>, u<sub>2</sub> + 1, ..  $u_{i-1}^{k+1}$ , destruyendo las componentes viejas  $u_1^k$ ,  $u_2^k$ , ...,  $u_{i-1}^k$ . De esta suerte, el esquema iterativo (1.3.16) se sustituye por

> $u^{k+1} = (L - E)^{-1} F u^{k} + (D - E)^{-1} D$  $(1.3.17)$

El esquema iterativo (1.3.17) recibe el nombre de método de Gauss-Scidel, mientras que la matriz (D - E)<sup>-1</sup> F, el de matriz de Gauss-Seidel. Este método posee, además, la ventaja de que con él se aproxima la solución más rapidamente, esto es, converge más rápidamente a la solución. Escríbase los esquemas (1.3.16) y (1.3.17) en la forma

$$
\omega^{k+1} = J \omega^{k} + D^{-1} D
$$
 (1.3.18)

$$
\underline{u}^{k+1} = \underline{c} \underline{u}^{k} + (\underline{b} - \underline{E})^{-1} \underline{b} \quad .
$$

 $(1.3.19)$ 

Ahora se determina la evolución del error para cada esquema. Para el de Jacobi, si u\* es la solución, entonces satisface (1.3.18) con  $u^{k+1} = u^k = u^*$ , esto es

$$
\mathbf{u}^* = \mathbf{J} \mathbf{u}^* + \mathbf{D}^{-1} \mathbf{b} \tag{1.3.20}
$$

Llámese  $e^{k}$  al error  $u^{k}$ -u\* en la k a iteración. Restando (1.3.20) de  $(1.3.18)$  se tiene

$$
e^{k+1} = J e^{k}
$$
 (1.3.21)

Del hecho que

$$
e^{1} = J e^{0}
$$
  

$$
e^{2} = J e^{1} = J^{2} e^{0}
$$
  

$$
\cdot
$$

etc.

se concluye que \*\*

$$
e^{k} = J^{k} e^{0}
$$

cuya evolución sólo depende de J. Se dice que J es convergente si lím  $y^k = 0$ . Así, para J convergente, lím  $g^k = 0$ . Se observa que  $k \rightarrow \infty$  $k \rightarrow \infty$ 

J es convergente cuando se va haciendo más y más pequeña a medida que se le eleva a potencias más altas. Así como un número real de valor absoluto menor que 1 se va haciendo cada vez más pequeño a vi medida que se le eleva a potencias más altas, una matriz es

\*\* En  $e^{k}$ , k es superíndice, mientras que  $J^{k}$ , exponente

 $(1, 3, 22)$ 

convergente si los valores absolutos de todos sus valores característicos son estrictamente menores que 1. Al máximo valor absoluto de los valores característicos de una matriz A se le llama "radio espectral" y se representa por  $\beta$ . Así

$$
\rho(\mathbf{A}) = \max_{\mathbf{i}} \{ |\lambda_{\mathbf{i}}| \}
$$
 (1.3.23)

Entonces, el esquema iterativo de Jacobi converge si

$$
\rho \left( J \right) < 1 \tag{1.3.24}
$$

Análogamente, el error del esquema iterativo de Gauss-Seidel  $(1.3.19)$  adopta la forma

$$
k+1 = \alpha^k e^0
$$
 (1.3.25)

 $(1.3.26)$ 

por lo que este esquema converge si

 $\beta(\tilde{G}) < 1$ 

Es claro que mientras menor sea el radio espectral de un esquema iterativo su rapidez de convergencia será mayor. Una forma de lograr un radio espectral menor es modificando el esquema iterativo de Gauss-Seidel, introduciendo un factor de sobrerrelajación, W, mayor que 1. Se obtiene, entonces, el método iterativo de sobrerrelajación sucesiva, cuyo esquema es el siguiente :

$$
\left(\underline{D} - \omega \underline{E}\right) u^{k+1} = \left[ (1 - \omega) \underline{D} + \omega \underline{E} \right] u^{k} + \omega \underline{D} \tag{1.3.27}
$$

o bien .

$$
u^{k+1} = \left(\frac{1}{\omega} - \omega \frac{1}{\omega}\right)^{-1} \left[(1 - \omega) \frac{1}{\omega} + \omega \frac{1}{\omega}\right] u^k + \omega \left(\frac{1}{\omega} - \omega \frac{1}{\omega}\right)^{-1} \frac{1}{\omega} \frac{1}{(1, 3.28)}
$$

donde

# $L \equiv D^{-1} E, \quad U \equiv D^{-1} E$

La rapidez de convergencia del esquema  $(1.3.28)$  depende, entonces.  $s6$ lo del factor de sobrerrelajación $\omega$ . Para cada problema particular existe un valor óptimo de sobrerrelajación que maximiza esa rapidez. Sin embargo, no existe en general, un método para hallar ese factor **y** normalmente tiene que determinarse cxperimcntondo con varios ·valores.

!

1 . 1 ¡ ·t i ¦<br>∤

> ' ! *y*  :<br>:<br>:

En toda la discusión anterior se ha considerado que tanto A como **b** se conocen a la perfección. Sin embargo, en la práctica esto no sucede. En efecto, si A o b proceden de mediciones, éstas introducen siempre "ruido", esto es, **imprecisiones** debidas a la impasibilidad de calibrar perfectamente los instrumentos de medición, o bien a errores de apreciación de parte de quienes toman las lecturas. En cáleulos relacionados con el MEF, tanto la matriz. A como el vector b se calculan dentro de la mdquina, lo cual introduce errores llamados '"de redondeo", esto es, debidos a que cualquier computadora no dispone más que de un conjunto finito de números, que se llaman "de punto flotante". Operaciones entre números de punto flotante, en general, no producen otro número de punto flotante, por lo que el. resultado deberá aproximarse a uno de los dos números de punto flotante más próximos al.resultado real. Algunas máquinas aproximan por defecto y otras, por exceso ¡ pero no necesariamente al número de punto flotante más pr6ximo, En secuida se presenta una discusidn somera de los errores de redondeo presentes al resolver el problema  $(1.3.1).$ 

Antes de continuar con la presente discusidn se introduce el .concepto de. norma de vectores y de matrices.

La norma de un vector v de dimensión n es una generalización del concepto de magnitud. En efecto, la magnitud de un vector da una idea sobre el tamaño de sus componentes considerados globalmente. Esta se define como

$$
||y|| = (v_1^2 + v_2^2 + \dots + v_n^2)^{1/2}
$$
 (1.3.29)

Se observa que esta magnitud nunca es négativa y se anula si, y sólo si  $y = 0$ , esto es, si todos y cada uno de los números v<sub>i</sub> se anulan. Por otro lado, si cada componente v<sub>i</sub> se multiplica por el mismo escalar c, se tiene

$$
\mathbf{N} \circ \mathbf{y} \mathbf{1} = \mathbf{1} \circ \mathbf{1} \mathbf{1} \mathbf{y} \mathbf{1} \tag{1.3.30}
$$

y, finalmente, para todo par de vectores y y w,

$$
|| \chi + w || \le ||\chi|| + ||w|| \qquad (1.3.31)
$$

que no es otra cosa que una condición de existencia del triángulo de lados  $y$ ,  $y$   $y$   $y$   $+$   $y$ . Por esto, la última relación, (1.3.31), se llama "desigualdad del triángulo". Generalizando el concepto anterior se tendrá : una norma para un espacio vectorial es un número real que, si v, w son vectores del espacio,

i) La norma es <u>positiva definida</u>, esto es

$$
0 < \nu \leq \nu \leq 1
$$

y se anula si y sólo si y se anula igualmente.

ii) Es linealmente homogénea ; esto es

$$
||c \vee || = \langle c|| \vee ||
$$

iii) Satisface la desigualdad del triángulo, estó es

 $\mathfrak{n} \mathfrak{z}_+ \mathfrak{z}_- \mathfrak{w}_- \mathfrak{u}_- \mathfrak{z}_- \mathfrak{u}_- \mathfrak{z}_- \mathfrak{u}_- \mathfrak{w}_- \mathfrak{u}_-$ 

Nótese que en la definición anterior no se ha impuesto forma alguna para calcular la norma, como es el caso en la definición (1.3.29). Así, cualquier número real asociado a cada vector del espacio en consideración, que satisfaga las propiedades i) a iii) anteriores es una norma. Ejemplos de normas son los siguientes :

$$
\begin{aligned}\n\mathbf{A} \times \mathbf{N} &= \max_{\mathbf{i}} \left\{ \left\{ \mathbf{v}_{\mathbf{i}} \right\} \right\} \\
\mathbf{A} \times \mathbf{N} &= \sum_{i} \left\{ \mathbf{v}_{i} \right\} \tag{1.3.32 a} \\
\mathbf{A} \times \mathbf{N} &= \sum_{i} \left\{ \mathbf{v}_{i} \right\} \tag{1.3.33 b}\n\end{aligned}
$$

De éstas dos, la primera es la más fácil y económica de calcular. y por eso se emplea mucho en análisis numérico para cálculo de errores.

Por otra parte, ya que la definición anterior de norma no se limita a vectores definidos como arreglos unidimensionales, se puede aplicar a matrices. Una norma de un espacio de matrices, entonces, es una medida del tamaño de las componentes de cada matriz del espacio. consideradas globalmente, de manera que mientras más pequeña sea la a norma de una matriz, más próxima estará de la matriz nula. Ejemplos de normas de matrices son

$$
\| A \| = \sqrt{\text{Tr } A A^{\text{T}}}
$$
\n(A)  $1 = \text{Max } \sum_{i=1}^{n} |a_{ij}|$  (1.3.33 a)\n(A)  $1 = \text{Max } \sum_{i=1}^{n} |a_{ij}|$  (1.3.33 b)\n(A)  $1 = \text{Max } |a_{ij}|$  (1.3.33 c)

Un concepto primordial en el análisis de error de redondeo en cálculos con matrices es el de condición de una matriz. Dada una matriz A de n x n, invertible, su condición se define como

$$
\text{cond} \quad (\mathbf{A}) = \mathbf{0} \quad \mathbf{A} \quad \mathbf{0} \quad \mathbf{0} \quad \mathbf{A}^{-1} \mathbf{0} \tag{1.3.34}
$$

Se observa de inmediato que la condición es un número adimensional. y se demostrará que es una medida de la amplificación del error de redondeo. Así, un número de condición bajo está próximo a 1, aunque nunca es inferior a la unidad, mientras que uno alto puede ser del orden de 1 000 o mayor aún. Mientras más alta sea la condición de una matriz, más imprecisos serán los resultados de las operaciones en que interviene esta matriz.

Supóngase que se conoce A a la perfección ; pero que b está contaminado con un error de redondeo  $\zeta$  b. Así, la ec (1.3.1) es, en realidad

$$
\Delta(\mu + \delta \mu) = \mu + \delta \mu \qquad (1.3.35)
$$

donde  $S_{u}$  es el error de redondeo producido por  $S_{v}$ . Interesará calcular el error de redondeo en el cálculo de u, en términos del de b, esto es interesa calcular el cociente n S u W/W u W en términos de n. S bu/u bu . Ya que la ec (1.3.1) se satisface teóricamente, restándola de la ec (1.3.35) se tiene

o bien

$$
u = A^{-1}
$$

 $\begin{array}{cc} A & u = b \\ \sim & \end{array}$ 

 $(1.3.36)$ 

De una propiedad de las normas se tiene

$$
N \mathbf{A}^{-1} \mathbf{S} \mathbf{b} N \leq N \mathbf{A}^{-1} N \mathbf{S} \mathbf{b} N \qquad (1.3.37)
$$

que aquí no se demostrará. Baste con decir que esta desigualdad está asociada al producto interno de vectores. En efecto, si v y w son dos vectores del mismo espacio (para el cual previamente se ha definido

un producto interno como  $v_{\bullet}w = v_1w_1 + v_2w_2 + \cdots + v_nw_n$ ),

$$
|\mathbf{y},\mathbf{y}| = ||\mathbf{y}|| \mathbf{y}|| \text{ [cos}(y, y))
$$

donde  $cos(y, w)$  es el coseno del ángulo que forman los vectores v y w. Del hecho de que  $|\cos(\chi, \chi)| \leq 1$ , la igualdad anterior se tranforma en la desigualdad

$$
\mathbf{u} \times \mathbf{w} \mathbf{u} \mathbf{u} \mathbf{v} \mathbf{u} \mathbf{v}
$$

que es una desigualdad conocida como de Schwarz.

Volviendo al sistema (1.3.1), ya que

A  $u = b$ 

se tiene

$$
||\mathbf{b}|||| \leq ||\mathbf{a}|| \cdot ||\mathbf{a}|| \tag{1.3.38}
$$

Aplicando la desigualdad  $(1.3.27)$  a la ec  $(1.3.36)$ , se tiene

$$
\mathfrak{n} \mathcal{S}_{\mathcal{X}} \mathfrak{u} \leq \mathfrak{n} \mathcal{Z}^{-1} \mathfrak{u} \mathfrak{s}_{\mathcal{Z}} \mathfrak{u} \qquad \qquad (1.3.39)
$$

Multiplicando miembro a miembro las desigualdades (1.3.38) y  $(1.3.39)$ , se tiene

$$
11.5 \times 10^{-11} \text{ J} \text{ K}^{-1} \text{ J} \text{ K}^{-1} \text{ K}^{-1}
$$

Si  $b \neq 0$ , se pueden dividir ambos miembros de la última desigualdad entre nun n b n, con lo que se obtiene

$$
\frac{\ln S}{\ln \frac{u}{\infty}} \frac{u}{u} \leq ||A|| + ||A||^2 ||\frac{u}{\ln S} \frac{S \ln u}{S \ln u} = \text{cond}(A) \frac{||S \ln u}{||S||}
$$
\n(1.3.40)

con lo que se demuestra que la condición de una matriz es el factor de amplificación del error de redondeo.

..

Un resultado semejante se habría obtenido si se hubiera supuesto imprecisión en  $\overset{\circ}{\sim}$ , en lugar de  $\overset{\circ}{\sim}$  ; pero en aras de la brevedad, este análisis ya no se continúa.

Por la importancia que tiene la condici6n de una matriz, la mayor parte de los programas de elemento finito proporcionan una estimación de este número, ya que un cálculo exacto sería demasiado.<br>Castese : nome tembién, innecesanie. En aplicuaismes del UEP e costoso ; pero twnbi6n, innecesario. **.t.n** aplicaciones· del problemas en medios elásticos planos se genera una malla **de elementos.**  Si la malla es triangular, se tendrán elementos de las formas de la Fig l.J.l

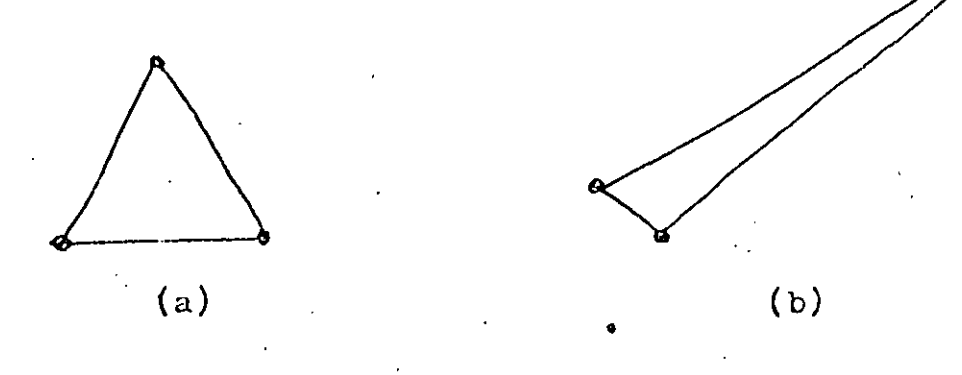

Fig l,J,l Elementos finitos

'·

El elemento de la Fig l.J.l (a) es casi equilátero, mientras que él de la Fig l.J.l (b) es "muy escaleno", esto es, sus lados son de longitudes muy desiguales. Una malla con elementos equiláteros produce una matriz de rigidez de condición baja, mientras que una con elementos muy desbalanceados, como él de la Fig  $1.3.1$  (b), produce una matriz de rigidez de condición muy alta. Existen preprocesadores que balancean una malla desbalanceada.

.1

'1

Referencias :

- Byars E.F. y Snyder R.D., Mecánica de Cuerpos Deformables,  $\mathbf{1}$ . Tercera Edición, Representaciones y Servicios de Ingeniería, S.A., C. de México, 1978, pp. 274-284
- Timoshenko S. y Woinowsky-Krieger S., Teoría de Placas y Láminas,  $2.$ Ediciones Urmo, Bilbao, 1970, p. 310
- $3.$ Eyars E.F. y Snyder R.D., op. cit., pp. 73 y 74
- Herstein I.N., Algebra Moderna, Editorial Trillas, C. de México, 4. 1974, pp. 210-218
- 5. Mostow G.D. y Sampson J.H., Algebra Lineal, Mc Graw-Hill de México, S A de C V, 1972
- Angeles J., "Modelo dinámico de una suspensión para vehículos 6. de transporte masivo", INGENIERIA, Vol. L. No. 2, 1980, pp. 48-51
- Gamow G., One, Two, Three ... Infinity, Bantam Books, Inc.,  $7.$ Nueva York, 1967, p. 14
- 8. Forsythe G.E., Malcom M.A. y Moler C.B., Computer Methods for Mathematical Computations, Prentice-Hall, Inc., Englewood Cliffs, N.J., 1977

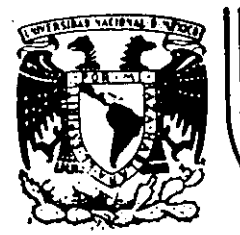

## **DIV/S/ON DE EDUCACION CONTINUA FACULTAD DE INGEN/ER/A U.N.A.M.**

# EL METODO DEL ELEMENTO FINITO EN LA INGENIERIA

. .

### CONCEPTOS DE ELASTICIDAD

## FEBRERO, 1985

 $Margo - 1983$ : P. Ballesteros DESFI-UNAM -Introducción - La naturalega de las fuergas que actuan dentro de un cuerpo para equilibrar<br>el etecto de las fuergas de cuerpo y externas del estudio de la mecánica de solidos. Se aplicara el método de secciones para aislar un elemento diferencial y definir el concepto de estúergo.  $\mathcal{R}$  ,  $\boldsymbol{\kappa}$  ,  $\boldsymbol{\kappa}$  $\leftarrow$   $\wedge$  A 一<br>X2  $\Delta$  $R_z = \Delta X$ ,  $\Delta X_z$  $\mathcal{L}_{1}$ Fig. 1 Cuerpo-seccionado paralelo al plano  $x, x, y$ <u>d-Definición de esfuergo.</u> En géneral, las fuergas internas actuando sobre las areas infinitesimales AtiAti del corte, son de

Marzo-1983 DESFI-UNAM

 $\mathbf{Q}$ 

magnitudes y direcciones variables. Fuergas de naturaleza rectorial y mantienen el equilibrio. En mecanica de sólidos es particularmente significante determinar la intensidad y direccion en distintos puntos a travez del corte. En general varian de ponto a ponto en intensidad y dirección. Es usual resolver sus intensidades perpendicular y paralelas a la sección en considerción. En farticular el corte-de la Fig.1 es. perpendicular al eje X, AP es la fuerga resultante que actua sobre  $\triangle P_2 = \triangle \times$ ,  $\triangle \times_2$ , cuyas componentes son: LAP21. AP22 AP23], el primer subindice significa que el plano en que actuan es perperticular al ele  $x_2$  y el segundo respecto al eje que son paralelos, Puesto que las componentes de fuerza por unidad de area, son correctas solo en el funto, la definición matématica. de es fuergo es\*  $\sigma_{z_1} = \lim_{\Delta \eta_2 \to 0} \frac{\Delta P_{z_1}}{\Delta A_z}$ ,  $\sigma_{z_2} = \lim_{\Delta \eta_2 \to 0} \frac{\Delta P_{z_2}}{\Delta A_z}$ ,  $\sigma_{z_3} = \lim_{\Delta \eta_1 \to 0} \frac{\Delta P_{z_5}}{\Delta A_z}$ similarmente les és fuergos actuando en un plano perpendicularar, son  $\overline{J_{11}} = \lim_{\Delta \beta_1 \to 0} \frac{\Delta H_1}{\Delta \Delta}$ ,  $\sum_{\Delta \beta_2 \to 0} \frac{1}{\Delta \beta_1}$ ,  $\sum_{\Delta \beta_2 \to 0} \frac{\Delta H_2}{\Delta H_1}$ ,  $\sum_{\Delta \beta_1 \to 0} \frac{\Delta H_3}{\Delta H_1}$ y los esfuergos actuando sobre un plano perpendiculara da son  $\int \sqrt{3}z = \lim_{\Delta A_3 \to 0} \frac{\Delta P_{32}}{\Delta A_3}$ ,  $\int \sqrt{3}s = \lim_{\Delta A_3 \to 0} \frac{\Delta P_{33}}{\Delta A_3}$  $\sqrt{s_1} = \lim_{\Delta R_2 \to 0} \frac{\Delta P_2}{\Delta R_3}$ " Cuando AA: 70, existen prequitos desde el punto de vista atomico en definir esfuerzo en esta forma. Sinembargo, un modelo homogenéo para materia molecular no homogenea tabaja.

bien en froblemas de Ingeniera

DESFI- UNAM Marzo-1983  $E.$  Ballesteros Se observa que las definiciones de esfuerzo normal y nortante representan la intensidad de una fuerza sobre una area, y sus unidades son de [ $\frac{F}{12}$ ]; en el sistema métrico  $\frac{Vg}{m^2}$  "ton/cm2 y en el Ingles libs/pul2 o KIPS/pul2 Debe notarse que los esfuergos multiplicados multiplicado por las areas sobre las cuales actuan nos dan fuerzas y es la suma de estas fuerzas, y es la suma de estas fuerzas sobre cualquier corte imaginario lo que conserva el equilibrio de un cuerpo 3. Tensor de es fuergos. Sé, además del diagrama de cuerpo libre de la Fg.1.1 e hacen pasar tres, pares de planos faralelos y sefarados por distancias infinitesimales, un cubo de dimensiones infinitesimales sera aislado del cuerpo con el origen del sistema local poordenado en el punto de coordenadas  $\chi_i(x_i,x_i)$ . Tal cupo se nuestra en la Fig. 3.1 Las coordenadas del Q32 اقرآ punto  $O$  son  $(x_1, x_2, x_3)$  $\sqrt[4]{125}$  $\sqrt{22}$   $\frac{1}{2}$ - J22  $\sqrt{5}i$  $\sqrt{12}$  $\sqrt{25} - \frac{1}{10}$ ني.  $\overline{\mathbb{G}_{32}}$  $+1$ Fq. 3.1 Estado de esfuerãos actuando en el elemento dx: El

DES EI- ON AM Margo-1983 L. Kallesleros Examinando la Fig. 8.1, se observa que hay tres es fuergos nor males  $\overline{u}_1$ ,  $\overline{u}_2$ ,  $\overline{u}_3$ ,  $\overline{y}$  seis esfuergos cortantes Viz, Vz, Vzz, Vsz, Vsi, Vis. El arreglo matricial  $\mathcal{Q} = [\nabla_{i,j}] = [\nabla_{i}] = \begin{cases} \nabla_{ii} & \nabla_{i2} & \nabla_{i3} \\ \nabla_{21} & \nabla_{22} & \nabla_{23} \end{cases}$  $(5.1)$  $\sqrt{3}1 \sqrt{3}2 \sqrt{3}3$ es la representación del tensor de esfuergos. Es un tensor de sequindo orden reférido al espacio Euclidiano tridimensional. Un vector es un tensor de frimer orden. y un escalar es un tensor de cero orden 4- Fuergas de cuerpo, y fuergas de supérficie En el mismo elemento diferencial consideremos el vector de fuergas de cuerpo por unidad de volumen.  $\{X_i\} = \lfloor X, X_2 X_2 \rfloor$ ,  $\vee$  en consideractores no polares el vector de momentos de cuerpo por unidad de volumen  $\{m_\lambda\}^T$ -LM, m. m.s.) actuando en el centroide del elemento diferencial como se indica en la Fig. 4.1  $3\pi$  $4m<sub>3</sub>$  $X_{\mathbf{X}}$  $+\dot{\chi}_{\vec{z}}$ Fig. 4.1 Fuergas y momentos de cuerto por unidad de volumen {X:} y {mi} actuando en el centro de gravedad de diz:
| Marzo-1983 P: Ballesteros DESFI-UNAM 5 en donde  $X_i = \nabla (f_i - a_i)$  $(l_{1})$ onde p es la densidad o masa específica, fi es la fuerga for unidad de masa en la dirección  $x_i$  y  $a_i$  es la acderación del elemento d $x_i$  en la dirección de  $x_i$ I-Las fuergas de superficie actuan en la frontera del cuerpo y las tres componentes de  $P_x$  Fig 1.1 las designacemos por  $\{\overline{X}_i\} = \lfloor \overline{X}_1 \overline{X}_2 \overline{X}_3 \rfloor$  sus unidades son fuerga por unidad de area [ $\frac{F}{L^2}$ ], Kg/eur en el sistema métrico) lbs/pul<sup>s</sup> en el Inglés, y en el internacional Newbns/cm2. Las unidades de las fuergas de cuerpo serán [F]. Las tuergas de superficie deben satisfacer las condiciones en la frontera (Fig. 5.1) que para el punto i  $[Fq.11]$ son  $\lambda$  $\chi$ <sup>2</sup> D. J., D. J.2, D. J.3  $\sum_{k=1}^{n}$  $\iota$  $-\overline{\mathrm{X}}$ De Too, De Toi, Do Toe  $0.5522$   $0.551$   $0.553$   $6$ Fig. 5.1 Equilibrio del ponto i (Fig. 1.1) en la superficie Si ABC = unidad,  $OE = 00d0 = N_1$ ,  $OAC = 00d8 = N_2$  $OAB = 0.038 \pm 0.3$ , donde  $\{D_x\}^T = \lfloor D, D_x D_x \rfloor$  son los cosends directores de la normal al plano ABC, y del equilibrio de orals se obtiene  $\begin{bmatrix} \overline{q_1} & \overline{q_2} & \overline{q_6} \\ \overline{q_1} & \overline{q_2} & \overline{q_6} \\ \overline{q_1} & \overline{q_2} & \overline{q_3} \\ \overline{q_3} & \overline{q_4} & \overline{q_5} \end{bmatrix} \begin{Bmatrix} 0 \\ 0 \\ 0 \\ 0 \\ 0 \end{Bmatrix} = \begin{Bmatrix} \overline{X} \\ \overline{X}_1 \\ \overline{X}_2 \\ \overline{X}_5 \end{Bmatrix}$  $\int_{0}^{1} [\nabla_{i,j}]^{T} \{N_{i,j}^{2} = \nabla_{i,j} \} \times [1,1]^{T}$ 

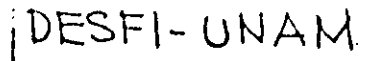

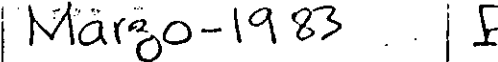

 $\chi_{\rm 5}$ 

 $\sqrt{33} + \frac{253}{225} dx$ 

 $\frac{25}{152}dx$ 

H

 $\sqrt{3} + \frac{2\sqrt{3}}{2\sqrt{3}} dx$ 

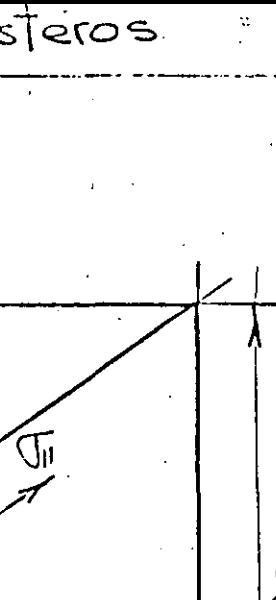

6

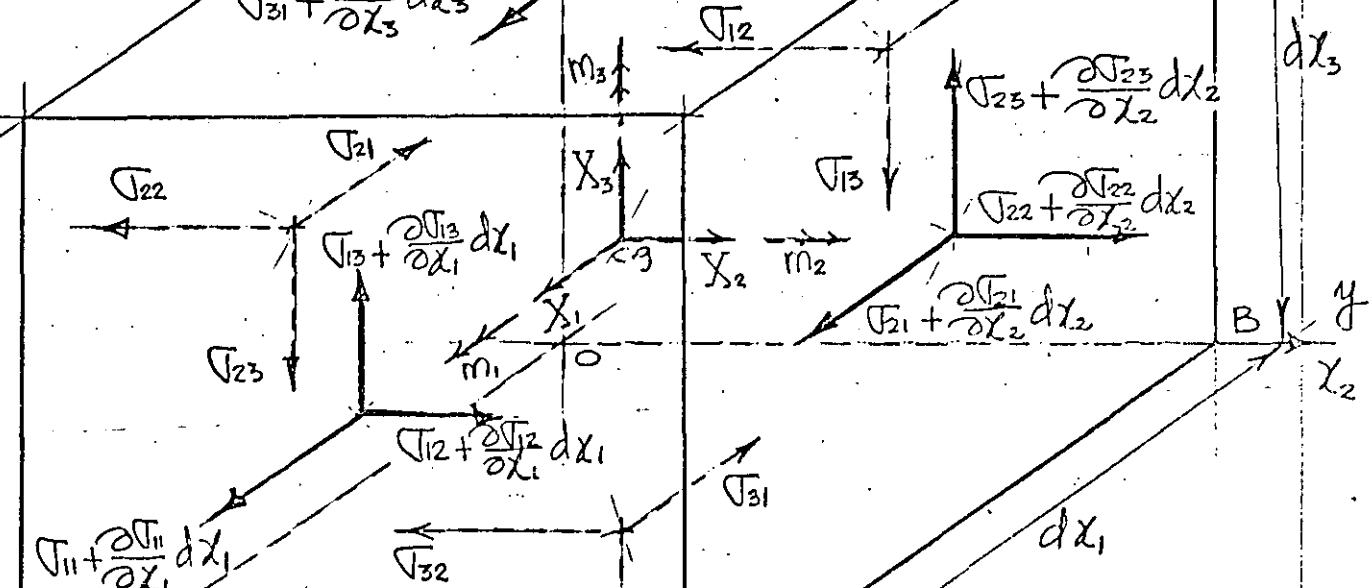

 $\frac{1}{2}$ dχ, Fig. 5.1. Equilibrio de esfuergos [07], fuergas de cuerpo {X} y momentas de cuerfo {m}, en el elemento dix;

(11) es la representación matricial de las condiciones de equilibrio del punto i en la frontera  $x_i$ .  $5$ -  $\equiv$ quilibrio del elemento d $\chi$ .

 $\nabla$ 33

Las seis ecuaciones de equilibrio del elemento de la Fig. 5.1 son  $\Sigma F_{x_1} = \Sigma F_{x_2} = \Sigma F_{x_3} = \Sigma M_{x_1} = \Sigma M_{x_2} = \Sigma M_{x_3} = 0$  $(5.1)$ 

 $DESF$ -UNAM + Marzo-1923  $1.18a$  Mes $Teros$ de  $\Sigma F_{x_i}=0$ , en el límite cuando  $dx_i \rightarrow 0$  se obtiene  $(\tau_{n}+\frac{\sigma T_{n}}{\sigma Y}dx_{1})dx_{2}dx_{3}-\tau_{n}dx_{2}dx_{3}+(\tau_{21}+\frac{\sigma U_{21}}{\sigma Y_{2}}dx_{2})dx_{1}dx_{3}$  $-\mathbb{G}_{21}dx_{1}dx_{2}+\left(\mathbb{G}_{31}+\frac{2\mathbb{G}_{91}}{2\chi_{2}}\right)dx_{1}dx_{2}-\mathbb{G}_{91}dx_{1}dx_{2}+\chi_{1}dx_{1}dx_{2}dx_{3}=0$ efectuando operaciones algebraicas se obtiene  $\frac{1}{2\chi_1}+\frac{1}{2\chi_2}+\frac{1}{2\chi_1}+\frac{1}{2\chi_2}+\chi_1=0$ Similar mente<br>de  $\Sigma F_{12}=0$ ,  $\frac{\partial \overline{V}_{12}}{\partial x_1} + \frac{\partial \overline{V}_{22}}{\partial x_2} + \frac{\partial \overline{V}_{22}}{\partial x_3} + \overline{X}_2 = 0$  $\left(\textrm{5.2}\right)$ de  $\Sigma F_{x_3}=0$ ,  $\frac{\partial \mathbb{V}_{13}}{\partial x_1} + \frac{\partial \mathbb{V}_{23}}{\partial x_2} + \frac{\partial \mathbb{V}_{23}}{\partial x_3} + \frac{\partial}{\partial x_4} = 0$ De  $\sum M_{x_i}=0$ , en el límite cuando  $dx_i \rightarrow o$ , y considerando el eje de momentos paralelo a ox, y a traves del centroide del elemento d $x_i$ , y desfreciando los diferenciales. de sequindo orden di, se obtiene bajo la convención de signos de la  $\pm$ ig. 5.1 lo siguiente  $(\sqrt{32} + \frac{\sqrt{32}}{28})dx$ ) dr dr =  $\frac{dx}{2} + \sqrt{33}dx$  dr dr  $\frac{dx}{2}$  $-(\frac{\sqrt{3}}{2})\frac{d\sqrt{3}}{2}dx_3)dx_1dx_2\frac{dx_3}{2}-\frac{\sqrt{3}}{2}dx_1dx_2\frac{dx_1}{2}+m_1dx_1dx_2dx_3=0$ efectuando operaciones algebraicas se obtiene  $\sqrt{23}-\sqrt{32}+W_1=0$  $(5, 3)$ Similar mente de  $\sum M_{x} = 0$ ,  $\sqrt{3}$ 1 -  $\sqrt{13} + m_2 = 0$  $y$  de  $\sum M_{x_{3}}=0$ ,  $\sqrt{x_{2}}-\sqrt{x_{1}}+M_{3}=0$ Las ecuaciones (5.2) y (5.3) son las seis ecuaciones de equilibrio en coordenadas rectan qulares y en su for ma polar, general mente los momentos de cuerpo  $n$ éf $\circ$ 

DESFI-UNAM Marzo - 1983 P.Ballesteros 8 Expresando (5.2) matricial mente se tiene  $\begin{bmatrix} 2 & 2 & 2 \ \hline 6 & 2 & 2 \ \hline 2 & 2 & 2 \ \end{bmatrix}$   $\begin{bmatrix} \nabla u & \nabla lz & \nabla lz \\ \nabla z & \nabla z & \nabla z \end{bmatrix} + \begin{Bmatrix} X_1 \\ X_2 \\ X_3 \end{Bmatrix} = O$  $(5.4)$  $\mathbf O$  $\left[\frac{\partial}{\partial x_i}\right]\left[\overline{u}_{ij}\right] + \left\{\overline{X}_i\right\} = 0$  $(5.5)$ Con notación indice (5.2) se replesenta  $(5.6)$  $\sqrt{u_i}$ ,  $i + X_i = 0$ en donde Vij, i= Nij. Y las ecuaciones (5.3)  $(5.7)$  $\sigma_{ij} - \sigma_{ji} + m_k = 0$ G. Diferentes notaciones del tensor de esfuergos. A continuación gráficamente mostraremos las diferentes notaciones que han sido utiligadas fara representar las componentes del tensor de estuergos. 6.1 Cauchy inicial mente.  $x_1^3$ ج  $\begin{picture}(180,10) \put(0,0){\line(1,0){10}} \put(10,0){\line(1,0){10}} \put(10,0){\line(1,0){10}} \put(10,0){\line(1,0){10}} \put(10,0){\line(1,0){10}} \put(10,0){\line(1,0){10}} \put(10,0){\line(1,0){10}} \put(10,0){\line(1,0){10}} \put(10,0){\line(1,0){10}} \put(10,0){\line(1,0){10}} \put(10,0){\line(1,0){10}} \put(10,0){\line($  $\begin{array}{c|c|c|c} & A & F & E \\ \hline & F & B & D \\ \hline & F & D & C \end{array}$  $(m_{k=0})$  $Fig. 6.11$ 6.2 Kelvin.  $\begin{array}{c} \begin{array}{c} \mathbf{P} & \mathbf{V} \\ \mathbf{V} & \mathbf{S} \\ \mathbf{V} & \mathbf{S} \end{array} \end{array}$ 下个  $(m_k=0)$ 

Margo - 1983 DESFI-UNAM P. Ballesteros 9 G.2 Cauchy postenormente, Saint-Jenant o Maxwel, introducen por primera vez la notación cartesiana, y  $21.15$  $\oint_{xx} \oint_{xy} \oint_{yz}$  $\ell_{\mathsf{z}\times\mathbf{k}}$ Qxx Ry Riz EPTY y  $(m_k \neq o)$  $Q_{xz}$  $R_{xx}$   $R_{xx}$   $R_{zz}$  $\vec{\mathcal{R}}$ condiciones polares.  $Fig. 6.1.3$  $3.15$ 6.3 Newman, Kirchhof y Love.  $X_x X_y X_z$  $\overline{\mathsf{X}}_\mathsf{z}$  $(m_k \neq o)$  $Y_x$   $Y_x$   $Y_z$  $Z_{x}Z_{y}Z_{z}$  $Fig. 6.1.4$  $31.7$  $6.4$  K. Pearson.  $\widehat{\delta^2}$  $\frac{\partial \mathcal{L}}{\partial \mathcal{S}}$  $\begin{pmatrix} x_1 & x_2 & x_3 \\ y_1 & y_2 & y_3 \\ z_2 & z_1 & z_2 \end{pmatrix}$  $\widehat{\mathcal{U}}_0$  $(m_k \neq o)$ 葯 Fig. 6.1.5 6.5 S. Timoshen lo y T. Von Karmán introducen la notacion de Ingeniera, simplificando la notación cartesina utilizando solo un subindice en los estuérgos normales denominandolos por  $\tau$ , y los tangenciales por T  $T_x$   $T_{xy}$   $T_{xz}$  $(M_k \neq 0)$  $T_{xx}$   $T_{x}$   $T_{xz}$  $\mathop{\rm \Gamma}\nolimits_{\mathsf{X} \mathsf{Z}}$  $\begin{bmatrix} \mathcal{L}_{zx} & \mathcal{L}_{zy} & \mathcal{J}_{z} \end{bmatrix}$ ⁄∱<br>乂z <del>さ</del><br>こ、  $\sqrt{\frac{1}{x}}$ Fig.6.1.6

DESFI-UNAM | Marzo-1983 : | P. Ballesteros

6.6 Green, Ierna y autores Rusos introducen la notación indice similar a la utiligada previamente  $[\nabla_{ii}] \equiv [\nabla_{ii}]$ 

 $\sqrt{2}$ 

G.7 Cleibsch, C. Truesdell, A.C. Eringen, también utilizan la notacion indice representando el tensor de estuergos

G. 8 D. C. Leigh, y L. Malvern, también utiligan notación indice representando el tensor de estuergos  $como$  $|T_{i}$ 

Es importante observar que en la derivación de las ecuaciones de equilibrio (5.6) AG7) las propiedades mecánicas del material no ban sido usadas. Lo cual signitica que son aplicables a matenales elásticos, plasticos, o viscoelasticos. También es muy importante observar que no hay suficientes ecuaciones de equilibrio para daterminar las incognitas estuergo, el problema es estáticamente indeterminado.

7. Des plazamiento, de formación.

 $\{t_{ii}\}$ 

El analisis de la deformación de un sólido es de Importancia paralela al analisis de estuergos. Requiere la definición precisa de deformación, la cual significa la intensidad del desplazamiento. Un cuerpo sólido sujeto a un cambio de temperatura o a cargas externas.

DESFI-UNAM 1 Margo-1983 P.Ballesteros  $\mathcal{V}$ Por ejemplo, si una muestra es sujeta a una fuerga P como se muesta en la Fig. 7.1, Un cambio de longitud ocurre entre los dos puntos de calibración Ay B. Si lo es la longitud inicial y l la longitud observad bajo la carga  $P$ , y el alargamiento  $AL = L - L_0$ .  $E / R$  $\frac{1}{2}$ Fig. 7.1 Muestra a tensión. alargamiento por unidad de longitud  $\epsilon$  (epsilon) es  $\mathcal{E} = \int_{0}^{x} \frac{d\ell}{\lambda_{0}} = \frac{\ell - \ell_{0}}{\ell_{0}} = \frac{\Delta \ell}{\ell_{0}}$  $(7.1)$ el cual es llamado deformación lineal. Es una cantidad adimensional, pero general mente se mide o se refiere en Em o public algunas veces se expresa en porciento. La cantidad e es generalmente muy pequeño. En la mayoría de las aplicaciones de ingeniena tiene un orden máximo de magnitud de 0.001. Cuando las deformaciones son grandes, por ejemplo, en formado de metales, se introduce el la deformación natural que implica una lo variable, dada  $(7.2)$  $\mathbf{\bar{\epsilon}} = \int_0^1 \frac{\mathrm{d}\ell}{\ell} = \ln \frac{\ell}{\ell_0} = \ln(1+\epsilon)$  $\frac{1}{2}$ por

DESFI-UNAM

 $Max80 - 1983$ 

 $|2\rangle$ 

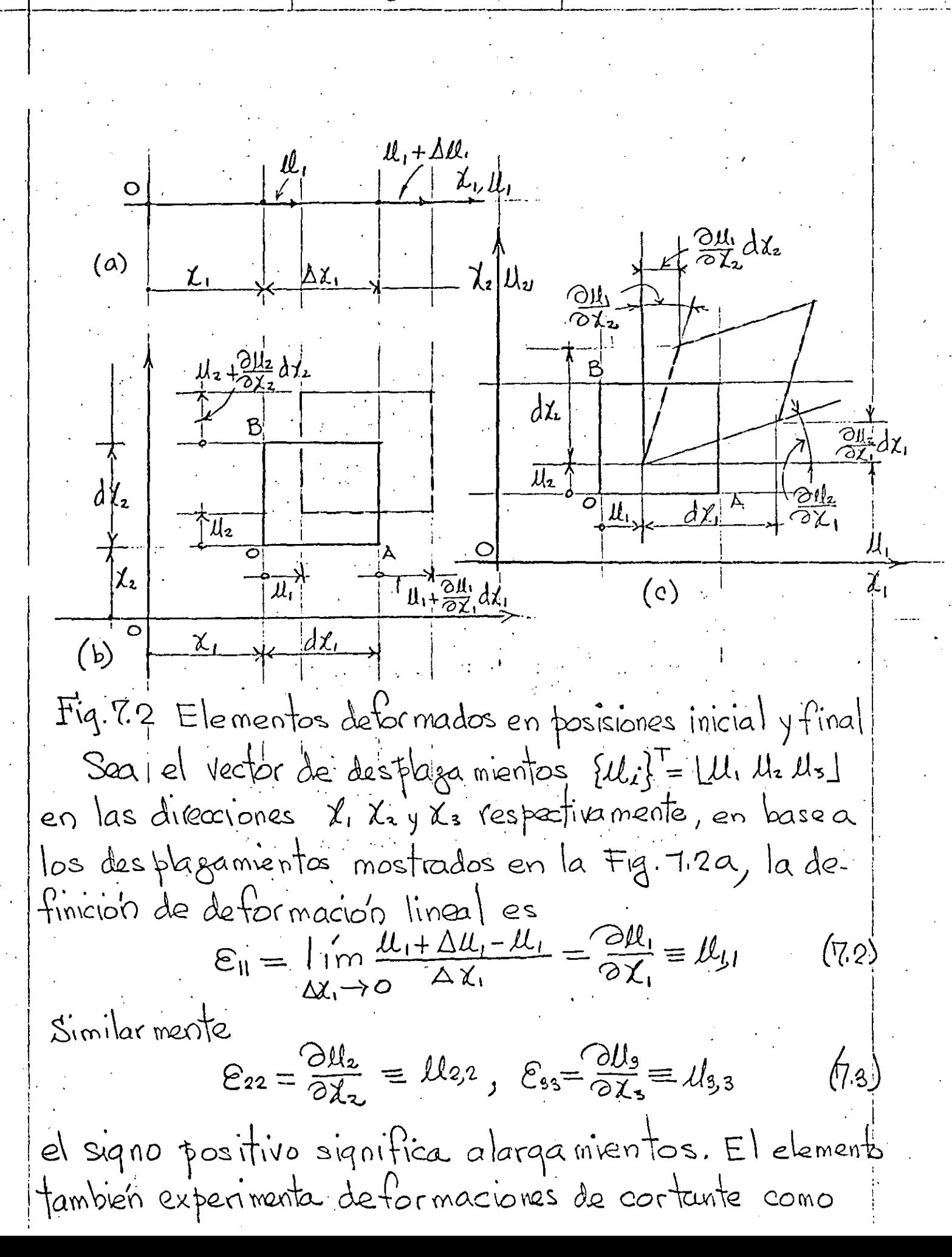

 $DESPI$ -UNAM | Margo-1983 P. Ballesteros 739 se muestra en la Fig. 7.2c el árqulo recto AOB es reducido por la cantidad  $\frac{\partial u_1}{\partial x_2}$  folle. Por lo tanto, para pequeños cambios del ánquio, la definición de deformación de cortante asociada con el plano 2, 1/2 es  $\lambda_{12} = \lambda_{21} = \frac{\partial u_1}{\partial x_2} + \frac{\partial u_2}{\partial x_1} = u_{12} + u_{21}$ , analogamente con  $\int$ los otros planos,  $\int$ 23= $\int$ 32= $\frac{\partial u}{\partial x}$  + $\frac{\partial u}{\partial x}$  =  $u_{33} + u_{32}$  $(7.4)$ en el caso que las deformaciones no sean pequeñas, se de muestra facilmente que  $\mathcal{E}_{II} = \frac{\partial u_I}{\partial x_1} + \frac{1}{2} \left[ \left( \frac{\partial u_1}{\partial x_1} \right)^2 + \left( \frac{\partial u_2}{\partial x_1} \right)^2 + \left( \frac{\partial u_3}{\partial x_2} \right)^2 \right]$  $\mathcal{E}_{22} = \frac{\partial u_z}{\partial \gamma_z} + \frac{1}{2} \left[ \left( \frac{\partial u_1}{\partial \lambda_z} \right)^2 + \left( \frac{\partial u_z}{\partial \gamma_z} \right)^2 + \left( \frac{\partial u_z}{\partial \gamma_z} \right)^2 \right]$  $(\eta.5)$  $\mathcal{E}_{33} = \frac{\partial u_3}{\partial \lambda_3} + \frac{1}{2} \left[ \left( \frac{\partial u_1}{\partial \lambda_3} \right)^2 + \left( \frac{\partial u_2}{\partial \lambda_3} \right)^2 + \left( \frac{\partial u_3}{\partial \lambda_3} \right)^3 \right]$  $\gamma_{12} = \frac{\partial u_1}{\partial \chi_2} + \frac{\partial u_2}{\partial \chi_1} + \frac{\partial u_1}{\partial \chi_1} \frac{\partial u_1}{\partial \chi_2} + \frac{\partial u_2}{\partial \chi_1} \frac{\partial u_3}{\partial \chi_2} + \frac{\partial u_3}{\partial \chi_1} \frac{\partial u_4}{\partial \chi_2}$  $\begin{array}{ccc}\n\lambda_{25} = & \frac{\Delta y_{2}}{\Delta x_{2}} + \frac{\Delta y_{3}}{\Delta x_{2}} + \frac{\Delta y_{1}}{\Delta x_{2}} + \frac{\Delta y_{1}}{\Delta x_{2}} + \frac{\Delta y_{2}}{\Delta x_{3}} + \frac{\Delta y_{3}}{\Delta x_{2}} + \frac{\Delta y_{3}}{\Delta x_{2}} + \frac{\Delta y_{1}}{\Delta x_{2}} + \frac{\Delta y_{2}}{\Delta x_{3}} + \frac{\Delta y_{3}}{\Delta x_{3}} + \frac{\Delta y_{2}}{\Delta x_{3}} + \frac{\Delta y_{3}}{\Delta x_{3}} + \frac{\Delta y_{2}}{\Delta x_{3}} + \frac{\Delta y_{3}}{\$  $\langle 31 - \frac{\partial u_3}{\partial \lambda_1} + \frac{\partial u_1}{\partial \lambda_2} + \frac{\partial u_1}{\partial \lambda_1} + \frac{\partial u_2}{\partial \lambda_2} + \frac{\partial u_3}{\partial \lambda_3} + \frac{\partial u_3}{\partial \lambda_4} + \frac{\partial u_2}{\partial \lambda_4} + \frac{\partial u_3}{\partial \lambda_5}$ En las ecuaciones (7.5) aplicables a detormaciones grandes y a se observa la no lineandad en geometrá. (7.4) es un caso particular de (7.5) cuando los términos de segundo grado son despreciables respecto a los de primer grado o sea pequeñas deformaciones. (7.5) en

DESTI-UNAM | MARSO-1985 F. DallesTeros ۱←ا notación compacta queda  $\mathcal{C}_{\parallel} = \mathcal{L}_{\downarrow\parallel} + \frac{1}{2} (\mathcal{L}_{\downarrow\parallel}^2 + \mathcal{L}_{z\perp}^2 + \mathcal{L}_{\parallel}^2)$  $\mathcal{E}_{22} = \mu_{2,2} + \frac{1}{2}(\mu_{1,2}^2 + \mu_{2,2}^2 + \mu_{3,2}^2)$  $(\eta_{\cdot \mathcal{L}})$  $C_{33} = \mathcal{U}_{5,8} + \frac{1}{2}(\mathcal{U}_{1,3}^2 + \mathcal{U}_{2,3}^2 + \mathcal{U}_{3,3}^2)$  $\bigvee_{12}=\bigvee_{21}=\bigvee_{2}z+\bigvee_{21}+\bigwedge_{31}\bigwedge_{2}z+\bigvee_{21}\bigvee_{3,2}+ \bigvee_{31}\bigvee_{2}z$  $\{\zeta_{23}=\zeta_{32}=\lambda_{2,3}+\lambda_{3,2}+\lambda_{3,3}+\lambda_{4,3}+\lambda_{2,2}+\lambda_{4,3}+\lambda_{4,2}+\lambda_{4,4}\}$  $\bigcup_{3}$ = $\bigcup_{13}$ = $\bigcup_{3}$ + $\bigcup_{1,3}$ + $\bigcup_{1,1}$  $\bigcup_{1,5}$ + $\bigcup_{2,1}$  $\bigcup_{2,3}$ + $\bigcup_{3}$  $\bigcup_{3,3}$ Exáminando las ecuaciones deformacion-desplazamiento para pequeñas deformaciones (7.2),(7.3) y (7.4), se observa que son seis ecuaciones que de penden solamente de tres desplagamientos  $\mu, \mu,$ q $\mu_s$ . Por lo tanto las ecuaciones no pueden ser independientes. Por lo tanto seis ecuaciones independientes pueden desarrollarse relacionando a EII, e22, E33, di2, d23 y V31, ecuaciones conocidas aomo ecuaciones de compatibilidad.  $\frac{\partial \mathcal{E}_{11}}{\partial \chi_{2}^{2}}+\frac{\partial \mathcal{E}_{22}}{\partial \chi_{1}^{2}}=\frac{\partial \delta_{12}}{\partial \chi_{1}\partial \chi_{2}}\qquad;\frac{\partial \mathcal{E}_{11}}{\partial \chi_{2}\partial \chi_{3}}=\frac{\partial}{\partial \chi_{1}}\left(\frac{\partial \chi_{23}}{\partial \chi_{1}}+\frac{\partial \chi_{13}}{\partial \chi_{2}}+\frac{\partial \chi_{12}}{\partial \chi_{3}}\right)$  $\frac{\partial \mathcal{E}_\parallel}{\partial \chi_3^2} + \frac{\partial \mathcal{E}_3}{\partial \chi_1^2} = \frac{\partial \chi_3}{\partial \chi_1 \partial \chi_3}$  ;  $\frac{\partial^2 \mathcal{E}_{22}}{\partial \chi_1 \partial \chi_3} = \frac{\partial}{\partial \chi_2} \left( \frac{\partial h_3}{\partial \chi_1} - \frac{\partial h_3}{\partial \chi_2} + \frac{\partial h_2}{\partial \chi_3} \right)$  (7.1)  $G^{2}E_{22} + G^{2}E_{33} - G^{2}V_{25}$ ;  $G^{2}E_{33} - G^{2}V_{3} + G^{2}V_{3} - G^{2}V_{3}$ <br> $G^{2}K_{3}^{2} + G^{2}V_{2} - G^{2}V_{3} + G^{2}V_{3} - G^{2}V_{3}$ substituyendo(7.2),(7.3) y(7.4) en(1.7) se verifican las ecuaciones de compatibilidad de pequeñas de formaciones. Similarmente a las componentes del Tensor de estuergos en las notaciones indice, cartesiana y de ingeniera, se re presentan las componentes del tensor de deformaciones como

DESFI-UNAM i . P. Ballesteros Margo-1983  $|5$  $\begin{bmatrix} \varepsilon_0 & \varepsilon_{12} & \varepsilon_{13} \\ \varepsilon_{21} & \varepsilon_{22} & \varepsilon_{23} \end{bmatrix} \equiv \begin{bmatrix} \varepsilon_{xx} & \varepsilon_{xx} & \varepsilon_{xz} \\ \varepsilon_{yx} & \varepsilon_{yx} & \varepsilon_{yz} \end{bmatrix} \equiv \begin{bmatrix} \varepsilon_x & \frac{y_{xx}}{z} & \frac{y_{xz}}{z} \\ \frac{y_{zz}}{z} & \varepsilon_y & \frac{y_{yz}}{z} \end{bmatrix}$  $\left[\mathcal{C}_i\right]_i = \mathcal{L} =$  $(\eta.8)$  $\begin{bmatrix} \varepsilon_{31} & \varepsilon_{32} & \varepsilon_{33} \end{bmatrix}$   $\begin{bmatrix} \varepsilon_{2x} & \varepsilon_{2x} & \varepsilon_{2z} \end{bmatrix}$   $\begin{bmatrix} \underline{\delta_{2x}} & \underline{\delta_{2x}} & \varepsilon_{z} \end{bmatrix}$ (indice) (cartesiana) (ingeniería) en(7,8) fue necesario fue necesario modificar las relaciones de de formación por cortante con el objeto de someter al tensor  $\epsilon$  enteramente obedecer ciertas leyes de transformación por lo que  $\varepsilon_{ij} = \frac{1}{2} \delta_{ij}$  para toda  $i \neq j$ . Analogamente al tensor de esfuergos [eij] puede diagonaligarse quedando  $e_1$ 00  $(7.9)$  $O$   $ELO$  $0.063$ 8. Ley de Hoofe en un estado uniaxial de esfuergos, x L'imite de elasticidad  $\overline{u}$  $E$ = modulo de elasticidad  $\overline{\sqrt[n]{u}} = E \epsilon_{\mathfrak{n}}$  $\epsilon_{\rm n}$  $v = \frac{\varepsilon_{22}}{\varepsilon_{11}} = \text{Relac}_1' \text{ of } \text{Res}_{1} = \frac{\text{delormacion lateral}}{\text{delormacion}}$  $\mathcal{E}_{\overline{27}}$  $T_{12}$   $\sqrt{T_{12}=G\gamma_{12}}$  $\sqrt{\frac{1}{12}}$ Limite de elasticidad 1G=modulo de rigidez of  $\sqrt[k]{\sqrt{n}}$  $\overline{O}$  $\chi_{\rm 12}$ у′ւ Fig. 8.1 Ley de Hoofe en tension uniaxial  $\sigma$  y corte furo  $\sigma_{12}$ .

$$
DESEF-UNAM
$$
  $Margo-19.83$   $\frac{1}{2}$  As allestrices  
the *2* superposition of a *causas* y effects, for 10 tanto on  
the *2* trig. 8.2 se consider an estado triaxial, 1100 and 100  
en *2* trig. 8.2 se consider an estado triaxial, 1100 and 100  
an *2* trig. 8.2 se consider an estado  $Trig. 9.2$  etapas a *achando*  $Trig. 9.2$  etapas a *achando*  $Trig. 9.2$  etapas a *achando*  $Trig. 9.2$  etapas a *achando*  $Trig. 9.2$  etapas a *achando*  $Trig. 9.2$  etapas a *achando*  $Trig. 9.2$  etapas a *achando*  $Trig. 9.2$   

$$
Trig. 8.2
$$
  $Ley de Hooke en conaciones traxiales
$$
en = \frac{F}{12}
$$
  $Trig. 9.2$   $Trig. 9.2$   $Trig. 9.2$$ 

 $\mathbb{S}^n$  .

 $\frac{1}{2}$ 

 $\mathbb{R}^2$ 

 $\mathcal{L}$  ,  $\mathcal{L}$  ,  $\mathcal{L}$  ,

 $\hat{\mathcal{L}}$ 

PDESFI-UNAM | Margo-1983 : i P. Ballesteros  $\mathcal{W}^{\mathbb{R}}$ (8.1) representa la ley de Hoofe en condiciones triaxiales o más correctamente las ecuaciones constitutivas para un solido elastico homogeneo e isotropico. Las constantes E, Gy ? son experimentales y estan relacionadas por  $(6.2)$  $G = \frac{E}{2(1+0)}$ Substituyendo (8.2) en (81) y expresando el resultado matricialmente se obtiene (considerando  $\epsilon_{ij} = \frac{\delta_{ij}}{2}$  para  $i \neq j$ )  $\sqrt{u}$  $\mathcal{C}_{\mathsf{II}}$  $\circ$  $\overline{O}$  $\begin{pmatrix} \mathcal{E}_{2z} \\ \mathcal{E}_{33} \\ \mathcal{E}_{12} \end{pmatrix} = \frac{1}{\mathbb{E}} \begin{pmatrix} -\sqrt{1} & -\sqrt{1} \\ -\sqrt{1} & -\sqrt{1} \\ 0 & 0 & 0 \end{pmatrix}$  $\mathbb{G}_\mathbf{2}\mathbf{2}$  $\circ$  $\circ$  $\overline{O}$  $\circ$  $(83)$  $\bullet$  $\circ$  $\mathbb{V}_3$ 3  $2(+1)$ Ð  $\sqrt{12}$  $\circ$  $2(1+1)$  $\sqrt{25}$  $\mathcal{E}_{23}$  $\circ$  $\circ$  $\circ$  $2(1+1)$  $\overline{O}$  $E_{31}$  $\overline{O}$  $\circ$  $\bullet$  $\circ$  $\circ$  $\{\epsilon\} = \lfloor C \rfloor \{ \sigma \}$  $(8,4)$ despejando {T} de (8.4)  $s$ c obtiene  $\mathcal{E}_{\mathfrak{y}}$ Ō  $\overline{U}$  $8_{22}$  $\sqrt{2}$  $T - \Omega$  $\circ$  $\circ$ Ó  $\sqrt{2}$  $\frac{\sqrt{12}}{\sqrt{12}}\left\{\frac{E}{(1+1)(1-2)}\right\}$  $\sqrt{-1}$  $\begin{pmatrix} 0 & 0 \\ 0 & 0 \end{pmatrix}$  $e_{33}$  $\circ$  $(8.5)$  $\frac{1-2y}{2}$  $\epsilon$ <sub>12</sub>)  $\circ$  $\circ$  $\circ$  $\epsilon_{25}$  $\sqrt{25}$  $\circ$  $\circ$  $\circ$  $\frac{1-2}{2}$  $\epsilon_{\textrm{3I}}$  $\overline{\mathsf{C}}$  $\ddot{\circ}$  $\circ$  $\circ$  $\circ$  sea  $\{\sigma\} = [C]^{\kappa}$  $(a, c)$ Se observa en las ecuaciones antenores que solo interviene  $E_y \rightarrow$ .

DESFI-UNAM | Marzo-1983 P. Ballesteros 18 En un medio elastico lineal anisotropico enclas ecuaciones (8.3), aceptando el principio de superposision se expresan  $\mathcal{E}_{11}$   $\begin{bmatrix} G_{11} & G_{12} & G_{13} & G_{14} & G_{15} & G_{16} \end{bmatrix}$  $\overline{U}$  $C_{21}$   $C_{22}$   $C_{23}$   $C_{24}$   $C_{25}$   $C_{26}$  $\mathcal{C}_{22}$  $\sqrt{2z}$  $\mathscr{E}_{33} \searrow$   $=$   $|C_{31} C_{32} C_{33} C_{34} C_{34} C_{35} C_{36}|$  $(8'7)$  $\sqrt{33}$  $\mathcal{E}_{12}$  $\sqrt{12}$ C41 C42 C43 C44 C45 C46 CEI CEZ CEZ CEA CES CEL<br>Cloi Cez Cez Ced Ces Cec  $E_{23}$  $\sqrt{23}$  $\mathbb{G}_3$ Las ecuaciones constitutivas (8.7) tienen 36 constantes. Sin embargo a traves de consideraciones energéticas se de muestra que el numero de constantes es 21 y que  $C_{i,j}=C_{j,i}$  para  $i\neq j$ , son simetricas respecto a la diagonal principal de (B.7). Todas las constantes Cij deben déterminanse experimentalmente. Se sespone el material homogéneo, Ejemplos de estas materiales son: concreto, concreto reforzado, madea, plástico reforzado con filamentos, fierro fundido, etc.. Cuando se fienen tres direcciones ortogonales anisotropicas el material se dice que es ortotropico, y fara estos materiales el número de constantes se reduce solo a nueve constantes independientes. Haciendo  $\lambda = \frac{\partial E}{(\partial \rho)(\partial \rho)}$  y considerando (8.2) las \* So &dnikoff, I.S., "Mathematical Theory of Elastrity", McGraw-Hill, 1956, p. 61.

 $DEFl$ -UNAM | Margo-1983 | .  $E$  BallesTeros  $\vec{q}^{\text{+}}$ ecuaciones constitutivas (8.3) con notacion indice se escriben $^*$  $\overline{\mathbb{U}_{ij}} = \lambda \, \delta_{ij} \, \mathcal{E}_{kk} + 2 \, \overline{\mathbb{G}} \, \mathcal{E}_{ij} \qquad (i, j, k = 1, 2, 3)$  $(a.s)$ donde,  $S_{ij} = 1$  para  $i = 1$ , y  $S_{ij} = 0$  para  $i \neq 1$ , y  $\mathcal{E}_{kk} = \mathcal{E}_{\mathfrak{u}} + \mathcal{E}_{zz} + \mathcal{E}_{zz} = e$ . Desarrollando (8.8) se fiere para  $i=1, j=1$ ,  $\nabla_{ii} = \lambda e + 2GE_{ii} = \lambda e + 2GE_{x} = \nabla_{x}$  $i=2, j=2,$   $\sqrt{2}z = \lambda e + 2GE$   $2 \in \mathbb{R}$   $2e + 2GE$   $42GE$   $7 = \mathbb{R}$  $(8,9)$  $i=9, \dot{6}=3$ ,  $\sqrt{33} = \lambda e + 2GE_{33} = \lambda e + 2GE_{33} = \overline{\lambda}$  $2GE_{12}=2GE_{xy}=G\delta_{xy}=I_{xy}$  $i=1, \frac{1}{2}=2, \qquad \forall i=1$  $2GE_{23}=2GE_{yz}=GV_{xz}=I_{yz}$ .  $i=2$ ,  $j=3$ ,  $\nabla_{23}=$  $2GE_{9}$  =  $2GE_{zx}$  =  $GV_{zx}$  =  $T_{zx}$  $\sqrt{3}$  =  $i=3, \dot{3}=1,$ Si en el sólido existe un incremento de temperatura AT, siendo de la coeficiente de expansion térmical las ecuaciones (8.8) guedan  $\mathcal{C}_{\mathfrak{h}}$  $1 - 2 - 20$  $\sqrt{U}$  $\circ$  $\sigma$  $-2$   $1 -2$  0  $\circ$  $\sqrt{22}$ <br> $\sqrt{23}$  $\bullet$  $\epsilon_{\scriptscriptstyle{\text{22}}}$  $0$  0 1  $\sim$  $\bullet$  $T\Delta\phi +$  $\mathfrak{E}_{33}$  $(8)$  $\sqrt{12}$  $0 0 0 2(Hv) 0$ <br>  $0 0 0 2(Hv)$  $\overline{O}$  $\overline{O}$  $\epsilon_{12}$  $\circ$  $2(1+2)$  $\circ$  $\circ$ i  $\epsilon_{23}$  $2(1+0)$  $\circ$  $\circ$   $\circ$  $\circ$  $\overline{\mathbf{C}}$ ⊀ "Green, A.E., and W. Zerra: "Theoretical Elasticity", Oxford University Press, Fair Lawn, N.J.. 1970.

DESFI-UNAM  $|$  Margo-1983  $P.$  Balles eros  $2\ddot{\circ}$ 9. Elasticidad bidimensional. Utiligando la notación de Timoshenko y Von Karman o la notación de ingeniería las ecuaciones de equilibrio en un elemento dx dy se reducen a  $\frac{\partial J_x}{\partial x} + \frac{\partial J_{xy}}{\partial y} + X = 0$  $(9.1)$  $2\frac{\partial \tau_{xy}}{\partial x} + \frac{\partial \tau_{y}}{\partial y} + Y = 0$ (91) matricial mente queda  $\int \frac{dy}{dx} = 0$  $(9.2)$ Y las ecuaciones de compatibilidad (P.M) se reducen a  $\frac{1}{24z} + \frac{1}{2x^2} = \frac{1}{2x^2}$  $(9.3)$ En la Fig. 6.1 se muestran los dos estados o condiciones de estueraps que en este caso se tienen, esfueraos planos;  $x \sqrt{dx}$  $\mathsf{X}$  $\gamma$  $\overline{\varepsilon_{\hat{\sigma}^{\pm}}}\circ$  $\overline{\epsilon_3} = \infty$ 67  $U_3 = o_1^i$ †y  $\frac{a}{d}$  $\mathbb{C}^k$  $4x + x + \sqrt{x}$  $d_3$  $\sqrt{\chi}$  $\widetilde{\mathsf{Lrr}}$  $\sigma_{\mathbf{r}}$  $\left[\sqrt{5^{2}-1}\right]$ Esfueres (0), fuerzas de cuerpo {x}<br>J de superficie {fi} b) Esfueros c) Deformación Plana  $\overline{Q_3=0}$ ,  $\overline{Q_3 \neq 0}$  $\sqrt{3} \neq 0$ ,  $\epsilon_3 = 0$ Fig. 6.1. Estados o condiciones de esfuergos bidimensionales.

GDESFI-UNAM | Marzo-1983 . P. BallesTeros 21 caso de una placa de espesor finito t, sin problemas de fandes que se de forma bajo la acción de {X} y{f} sequ'n la linea punteada indicada en la Fig. 6.1 b, las ecuaciones (8.3), bajo la condición de  $\sqrt{3}$ = $\sqrt{3}$ =0 se reducen a  $\begin{Bmatrix} \mathbb{I}_{x} \\ \mathbb{I}_{y} \\ \mathbb{I}_{z} \end{Bmatrix} = \frac{1 - y^{2}}{E} \begin{bmatrix} 0 & 0 & \frac{1}{2} \\ 0 & 0 & \frac{1}{2} \end{bmatrix} \begin{Bmatrix} \mathbb{E}_{x} \\ \mathbb{E}_{y} \\ \mathbb{E}_{x} \end{Bmatrix}$  $(9,4)$ Jx, Jr y Jr son el promedio sobre el espesor pequeño + y son<br>Independrentes de g. Las componentes drz y Vzx se anulan en las superficies, mientas que la componente  $e_3$  es dada por  $\mathcal{E}_3 = -\frac{1}{E}(\mathbb{J}_x + \mathbb{J}_y) = -\frac{1}{1-y}(\mathcal{E}_x + \mathcal{E}_y)$  $(9,5)$ Problemas de cuerpos largos en la dirección lorgitutinal of cuya geometra y cargas no varian en of se consideran problemas de <u>deformación plana</u> en la Fig. 6.2 se muestran como ejemplos un muro de presa, y una zapata corrida largá, nivel frealc a) Semi-infinito espacio de suelo Fig.6.2. Ejemplos de problemas de deformación plana.

 $\int DESFI-UNAM$  |  $Margo-19z3$  |  $PIBa|lesjeros$ 22 en estos casos el dospla gamiento  $u_3$ = W = O por lo birto  $\varepsilon_{83} = \varepsilon_{3} = 0$ ,  $\delta_{\Upsilon3} = 2\varepsilon_{23} = 0$ ,  $\gamma_{\Upsilon} = 2\varepsilon_{31} = 0$ ,  $\Delta s$  ecur- $C_{83} \equiv C_3 - C_7$ <br>  $C_1 \cup R_5$  (8.3) se reducen q<br>  $T_{-3}$  $\begin{pmatrix} 1 & 0 & 0 & 0 \\ 0 & 0 & 0 & 0 \\ 0 & 0 & 0 & 0 \\ 0 & 0 & 0 & 0 \end{pmatrix} \begin{pmatrix} 1 & 0 & 0 & 0 \\ 0 & 0 & 0 & 0 \\ 0 & 0 & 0 & 0 \\ 0 & 0 & 0 & 0 \end{pmatrix} \begin{pmatrix} 1 & 0 & 0 & 0 \\ 0 & 0 & 0 & 0 \\ 0 & 0 & 0 & 0 \\ 0 & 0 & 0 & 0 \end{pmatrix}$  $(9.6)$ y el esfuergo  $\sigma_8$  se expresa en terminos de  $\sigma_*$ y $\sigma_*$  comp  $\left( q,\eta \right)$  $\sigma_{\lambda} = -\gamma(\sigma_{x} + \sigma_{y})$ Muchos problemas de ingeniena involucran solidos de<br>revolucion (solidos axisimétricos) sujetos a carga de<br>revolucion o axialmente simétrica, por ejemplo un cílindro circular bajo presion externa uniforme, gapata circular en una masa de sevolo semi-infinita como se muestran en la Fig. 6.3  $2.7$ 3 p<sup>W</sup>ele de revolucion - Carza circular masa de suelo semi-infinita  $t/\mu$ θ ヤル a) Cilindro con carga axisimetrica b) Tapata circular Fig.6.3 Problemas axisimetricos.

IDESFI-UNAM | Margo-1983 i P. Ballesteros 23 Debido al eje axisimento respecto a geometría y cargas, las componentes del estuerzo son independiente del anquilo O; por lo fanto todas las derivadas respecto a O se anulan  $y$  las componentes  $v$ , ore,  $y_{\theta\delta}$ ,  $t$  re,  $y$   $\tau_{\theta\delta}$  son cero. Las componentes de esfuergo diferente de cero son Ir, Jo, Jz y Irz. Las relaciones deformación desplat gamiento son, para las deformaciones diferente de cero  $\mathcal{C}_{r} = \frac{\partial u}{\partial r}$ ,  $\mathcal{C}_{\theta} = \frac{u}{r}$ ,  $\mathcal{C}_{3} = \frac{\partial w}{\partial s}$ ,  $\delta r_{3} = \frac{\partial u}{\partial s} + \frac{\partial w}{\partial r}$  $(9,8)$ y la relación constitutiva es  $\begin{pmatrix} \sqrt{1}r \\ \sqrt{2}g \\ \sqrt{2}g \\ \sqrt{1+2}(1+2)^{1-2}g \end{pmatrix}$  (simelaria)  $1-3$  0 0  $\geq 0$   $\geq 0$   $\geq 0$   $\geq 0$   $\geq 0$   $\geq 0$   $\geq 0$   $\geq 0$   $\geq 0$   $\geq 0$   $\geq 0$   $\geq 0$   $\geq 0$   $\geq 0$   $\geq 0$   $\geq 0$   $\geq 0$   $\geq 0$   $\$  $(9.9)$ despejando de (9.4) {e}, substituyéndolo en la ecuación. de compatibilidad (9.3), y eliminando por medio de (9.1) a atxx se obtiene  $\left(\frac{\partial^2}{\partial x^2}+\frac{\partial^2}{\partial y^2}\right)(\sqrt{x}+\sqrt{x})=- (1+x)(\frac{\partial X}{\partial x}+\frac{\partial Y}{\partial y})$  $(9.10)$ La ecuación (9.10) junto con las de equilibrio (9.1) son suficientes pava la solución del problema de estuergos planos (3=0, de ellas se obtiene  $\{\tau\}$ = 1  $\tau \times \tau$  [xx]. Similarmente despejando {et de (9.6) y substituyendolo en la ecuación de compatibilidad (9.3), y eliminando por medio de las ecuaciones de equilibrio(9.1) à  $\frac{2^{c}L_{xx}}{2\times27}$ 

¡DESFI-UNAM - Marzo-1983

obtiene

E BallesTeros

24

 $\left(\frac{3}{2x^2}+\frac{3}{24}x\right)(\sqrt{x}+\sqrt{x})=-\frac{1}{1-y}\left(\frac{3x}{2x}+\frac{3y}{2y}\right)$  $(9.11)$ La ecuación (q.11) junto con las de equilibrio (q.1) son suficientes para la solución del problema de deformación plana(e,=o), con l'uergas de cuer po diferente de cero, de ellag se obtiene  $\{\nabla^{2}J^{T} = L\nabla_{x} \nabla_{x} L_{x}^{T}\}$ .

Cuando las fuerzas de cuerpo X es solo función de M; constante o'cero, y cuando la fuerza de cuerpo Y es solo funcion de 2, constante o cero, las ecuaciones (9.10) y (9.11), para es fuergos y deformación plana respei tivamente, se reducen a una sola que es  $(9.12)$ 

 $\left(\underset{\Omega\chi^{2}}{\partial_{\alpha}^{2}}+\underset{\Omega\mu^{2}}{\partial_{\mu}^{2}}\right)(\mathbb{T}_{x}+\mathbb{T}_{y})=0$ Es importante observar que en este caso, en las ecuaciones de equilibrio (9.1), y la de compatibilidad (9.12), modificada por las ecuaciones constitutivas, no intervieren las constantes elásticas del sólido E.g.V. Conclusión de funda mental importancia para el uso de modelos transparentes en Fotoebsticidad. También se concluye en este caso que en ambos estados; de efuergo y detormación plano los esfuergos { $\tau$ } son iquales, solamente las de forma ciones {e} y los desplazamientos {u} son diferentes. I Pava la solución del poblema anterior cuando (X)=0

Airy, G.B. (Brit. Assoc. Advan. Sei. Rept., 1862) introduce

IDESFI-UNAM  $|Maxp-1982|$ <u>P. Ballesteros</u> 25 una funcion d(x,y), llamada funcion de esfuerzos, en forma tal que  $V_x = \frac{324}{94^2}$ ,  $V_x = \frac{324}{94^2}$ ,  $V_{xx} = -\frac{324}{94^2}$  $(9.13)$ (9.13) satisface las ecuaciones de equilibrio (9.1) cuando las fuergas de cuerpo {x} son cero, y substituyéndolas  $en(9.12)$  se obtiene  $\nabla^2 \nabla^2 \varphi = \left( \frac{\partial^2}{\partial \chi^2} + \frac{\partial^2}{\partial \chi^2} \right) \left( \frac{\partial^2 \varphi}{\partial \chi^2} + \frac{\partial^2 \varphi}{\partial \chi^2} \right) = O$  $(9.14)$ desarrollando el operador bi-biplaciano se obtiene  $\nabla^4\varphi=\frac{\partial^4\varphi}{\partial x^4}+2\frac{\partial^4\varphi}{\partial x^2\partial y^2}+\frac{\partial^4\varphi}{\partial y^4}=-\circ$  $(9.15)$ La ecuación (9.14) se llama bi-armonica o bi-laplacional  $y$  la forma (9.15) quadiente cuarto de  $\phi$ . Por lo demostado anteriormente el problema de solución de esfuerzos en medios elasticos lineales homogeneos e Isotropicos bidimensionales se reduce a una solución de (9.15) que satisfaga las condiciones en la frontera bidimensionales que para el puntoi son  $X_i = \nabla_x \nabla_x + \nabla_{xy} \nabla_y$  $\sigma_{x} = \sqrt{\frac{1}{x} \sqrt{9}}$   $\Delta v_{x} = cos \phi$  $\sum_{i} f_{i} = \sum_{i} f_{i} \gamma_{i} + \sum_{i} f_{i} \gamma_{i}$ matricial mente:  $\left[\begin{matrix} \mathbb{Z}_{\mathbf{X}} & \mathbb{Z}_{\mathbf{X}} \\ \mathbb{Z}_{\mathbf{X}} & \mathbb{Z}_{\mathbf{X}} \end{matrix}\right] \left\{\begin{matrix} \mathbb{Q}_{\mathbf{X}} \\ \mathbb{Z} \end{matrix}\right\} = \left\{\begin{matrix} \mathbb{Z} \\ \mathbb{Z} \end{matrix}\right\}$  $(9.10)$ Del Teorema de la unicidad la solución mencionada es unica. \* Timoshente, S. and J.N. Goodier, "Theory of Elasticity", McGw.11 Hill, 1966.

 $\cdot$  PESFI-UNAM | Marzo-1983. | P. Ballesteros 26 Si las fuergas de cuerpo existen, general mente es posible relacionarlas mediante una funcion potencial  $\forall (x, y)$  en forma tal que  $(9.1)$  $X = \frac{\partial Y}{\partial y}$ ,  $Y = \frac{\partial Y}{\partial y}$ substituyendo (9.11) en las ecuaciones de equilibrio (9.1) se obtiene  $\frac{2}{\sqrt{2}}(\sqrt{x}-1)+\frac{\partial L_{xy}}{\partial y}=0$  $(9.12)$  $\frac{\partial}{\partial x}(\nabla_{Y}-V)+\frac{\partial V_{X}}{\partial X}=0$ en este caso la función de esfuergos es  $Q_{x}-V=\frac{\partial \phi}{\partial x^{2}}$ ,  $Q_{y}-V=\frac{\partial \phi}{\partial x^{2}}$ ,  $Z_{xy}=-\frac{\partial \phi}{\partial x \partial y}$  $(9.13)$ por supuesto (9.13) satisface las cecuaciones de equilibrio<br>(9.1), y substituitoyéndola en la ecuación (9.10) la reduce  $\nabla^4 \varphi = -(1+\nu) \left(\frac{\partial^2 V}{\partial \chi^2} + \frac{\partial^2 V}{\partial \chi^2}\right) = -(1+\nu) \nabla^2 V$  $-(9.14)$ (9.14) nos resudve el problema de estuergo planos con fuer gas de cuerpo relacionadas por (9.11). Substituyendo (9.13) en (9.11) se obtiene  $\triangle_4\varphi = -\frac{1}{1+\Delta}\left(\frac{Q_v}{Q_v} + \frac{Q_v}{Q_v}\right) = -\frac{1}{1+\Delta}\triangle_4\triangle_4$  $(9.15)$ 10. Ecuaciones de equilibrio en términos de los des pla za mientos fuj<sup>17</sup>= LU. U. LI. J = LU. D W]. Uno de los métodos de solución en problemas de elasticidad lineal, homogenea e isotropica consiste

P. Ballesteros DESFI-UNAM | Marzo-1983  $27$ en eliminar las componentes de esfuergos {J} de las ecurciones de equilibrio (5.2) expresando las ecuaciones constitutivas (8.5) en terminos de los desplazamientos  $(\pi_2)$  (1.3)  $y(\pi_4)$ . Por lo tanto substituyendo (7.2) (7.3)  $y(7.4)$ en (8.9) se obtiene  $Q_{x} \equiv Q_{y} = \lambda e + 2G \frac{\partial \mu}{\partial x}$  $\sqrt{V_x} = \sqrt{22} = \lambda e + 2G_{2u}^2$  $($ |0.1)  $J_3 = \sqrt{33} = \lambda e + 2G_{33}$  $\tau_{xy} = \sqrt{x^2 + 4x^2}$  $T_{yz} = \sqrt{25} = G(\overline{\frac{\partial v}{\partial z}} + \frac{\partial w}{\partial x})$  $L_{xx} = \mathbb{Q} s = \mathbb{G} \left( \frac{\partial x}{\partial y} + \frac{\partial x}{\partial y} \right)$ donde  $e = \mathcal{E}_1 + \mathcal{E}_{22} + \mathcal{E}_{33} = \mathcal{E}_x + \mathcal{E}_f + \mathcal{E}_g = \frac{\partial \mu}{\partial x} + \frac{\partial \nu}{\partial y} + \frac{\partial \nu}{\partial s}$  $(0, 2)$ Substituyendo (10.1) en las ecuaciones de equilibrio (5.2) se obtiene  $(\lambda + G) \begin{pmatrix} \frac{\partial Q}{\partial X} \\ \frac{\partial Q}{\partial Y} \\ \frac{\partial Q}{\partial Y} \end{pmatrix} + G \nabla^2 \begin{pmatrix} u \\ v \\ v \end{pmatrix} + \begin{pmatrix} X \\ Y \\ Z \end{pmatrix} = 0$  $(10.3)$ donde en este caso el operador diferencial  $\begin{bmatrix} 2 & 2 & 2 & 0 \\ -\frac{2}{2} & \frac{1}{2} & \frac{3}{2} & \frac{1}{2} \end{bmatrix}$ En (10.3) cuando las fuergas de cuerpo {X} son cero  $(10.3)$  queda  $(\lambda + d)$   $\begin{cases} \frac{\partial g}{\partial x} \\ \frac{\partial g}{\partial y} \end{cases}$  +  $d = 0$  $((0.4)$ 

DESFI-UNAM | Margo - 19 23 | P. Ballesteros  $28$ En las ecuaciones (10.4), diferenciando la primera respecto a x, la segunda respecto a y, y la tercera respecto a 3, y después sumandolas se obtiene.  $(\lambda + 2G)\Delta^{2}e = O$  (0.5) (10.5) significa que la expansion volumetrica unitaria e=ex+er+ez satisface la ecuación diferencial  $\nabla^2 e = \frac{\partial^2 e}{\partial x^2} + \frac{\partial^2 e}{\partial y^2} + \frac{\partial^2 e}{\partial y^2} = 0$  (10.6) En la ecuación (10.3) las fuergas de cuerpo son  $X = b(f^* - g^*)$ .  $Y = 8(f_{Y} - a_{Y})$  $(60.7)$  $\overline{z} = \overline{\gamma}(\overline{f_z}-\overline{a_z})$ donde tx, fr y fz son las fuerzas por unidad de masa, ax, ar y as las componentes de baceleración, y p es la densidad ó masa especifica. Si en las ecurciones (10.3) la primera la multiplicamos por el vector unitario I, la segunda por el vector unitario J, y la tercera por el vector unitariò &, y las sumamos entre si se obtiene la expresion Vectorial, de las ecuaciones (10.5) como  $(\lambda + G)$ grad div  $5 + G$  $\nabla^2$  $5 + \rho$  $($ f- $\overline{a}) = o$  $(10.8)$ en donde  $\overline{a} = \overline{a}a_{x} + \overline{a}a_{y} + \overline{k}a_{z}$  $\overline{f} = \overline{L} f_x + \overline{f} f_y + k f_z$  $(10.9)$  $\mathcal{E} = \overline{\mathcal{L}} \mathcal{L} + \overline{\mathcal{L}} \mathcal{V} + \overline{\mathcal{K}} \mathcal{W}$  $dy' = 2 = \frac{dy}{dx} + \frac{dy}{dx} + \frac{dy}{dx}$  $grad div \bar{s} = \bar{x} \frac{\partial e}{\partial x} + \bar{z} \frac{\partial \bar{e}}{\partial x} + \bar{k} \frac{\partial e}{\partial x}$ 

DESFI-UNAM P. Balbiters

29 En la Fig. 2 se tiene la siguiente o'n es normal al plano ABC, formando angulos d, 8 g/ con respecto a los ejos coordonados X, X, g X s respectivamente, la  $-$ de o'son  $\chi_1, \chi_2, \chi_3$  for la tanto  $D_1 = 0$  and =  $\frac{y}{T}$ ,  $D_2 = 0$   $\frac{y}{T}$ ,  $D_3 = 10$   $\frac{y}{T} = \frac{y}{T}$  (2) donté  $(n_1 - [0, n_2, n_3])$  es el vector columna de comme directores de la normal al plano LBC (on goo). Si el area ABC es consideradas como la inidad, las professiones  $n_i =$  area obc  $(2)$  $D_2 = O(P_0, O_0^1C)$ no= area oAB  $S = Esfuzzy (esol·kurte actundo sobre el plano ABC)$  $\left[\tilde{\mathbf{X}}_i\right] = \left[\tilde{\mathbf{X}}_1 \tilde{\mathbf{X}}_2 \tilde{\mathbf{X}}_3\right]^T$ , proposiones das abole  $X_i$ .  $\tilde{\sigma}_n = \text{Povisecion}$  de 3 sobre la normal al plano AEC  $\tilde{\tau}_n$  = Proyección de 3 sobre el plano ABC. Del equilibrio del elemento OABC se obtene

DESFI-UNINA Exploration 30  $\mathcal{K}_1 = \mathcal{F}_n \mathcal{D}_1 + \mathcal{F}_{21} \mathcal{D}_2 + \mathcal{F}_{31} \mathcal{D}_3$  $X_2 = 5r_2 \Omega_1 + 5r_2 \Omega_2 + 5r_3 \Omega_3$  $(3)$  $X_3 = \nabla_{15} D_1 + \nabla_{23} D_2 + \nabla_{33} D_3$ expresando (3) matricial overte se obtienze  $\begin{Bmatrix} X_1 \\ X_2 \\ X_3 \end{Bmatrix} = \begin{bmatrix} \nabla_{11} & \nabla_{21} & \nabla_{31} \\ \nabla_{12} & \nabla_{22} & \nabla_{22} \\ \nabla_{13} & \nabla_{23} & \nabla_{23} \end{bmatrix} \cdot \begin{Bmatrix} 0_1 \\ 0_2 \\ 0_3 \end{Bmatrix}$  $\left( 4\right)$ Si no existen monantes de cuelo, Vij-G: fanishi y [Vij] = [Vij] por lo que (4) fueda escribirsa  $(X_1)$ <br> $(X_2)$  =  $\begin{bmatrix} \sqrt{11} & \sqrt{12} & \sqrt{13} \\ \sqrt{11} & \sqrt{12} & \sqrt{13} \\ \sqrt{11} & \sqrt{12} & \sqrt{13} \end{bmatrix}$   $\begin{pmatrix} 0_1 \\ 1_2 \\ 1_3 \end{pmatrix}$ <br> $\cdot$   $(X_3)$  =  $\begin{bmatrix} \sqrt{11} & \sqrt{12} & \sqrt{13} \\ \sqrt{11} & \sqrt{12} & \sqrt{13} \\ \sqrt{13} & \sqrt{13} & \sqrt{13} \end{bmatrix}$  $\widehat{5}$  $\left\{X_i\right\} = \left[\nabla_{i,j}\right] \left\{j_i\right\}.$  $\left(\zeta\right)$ El esfuerzo normal al plano ABC es  $\mathbb{G}_{0} = \mathbb{X}_{1} \mathbb{G}_{1} + \mathbb{X}_{2} \mathbb{G}_{2} + \mathbb{X}_{3} \mathbb{G}_{3}$  $(\bar{\tau})$  $\sigma_n = \left\{ x_i \right\}^T \left\{ n_i \right\}$  $\left(\begin{smallmatrix} \cdot \ \cdot \end{smallmatrix}\right)$  . Subefitogenão (5) en (7) se obtiene  $\bigtriangledown_{\Omega} = \bigtriangledown_{\mathrm{u}} \cap_{\mathrm{v}}^{\mathrm{c}} + \overline{\mathbb{Q}}_{\mathrm{z}} \cap_{\mathrm{z}}^{\mathrm{c}} + \overline{\mathbb{Q}}_{\mathrm{ss}} \bigtriangledown_{\mathrm{z}}^{\mathrm{c}} + 2 \bigtriangledown_{\mathrm{v}} \mathbb{Q} \cap_{\mathrm{v}} \cap_{\mathrm{z}} + \overline{\mathbb{Q}}_{\mathrm{z}} \cap \mathbb{Q}_{\mathrm{z}} + \overline{\mathbb{Q}_{\mathrm{f}}} \cap \mathrm{r} \cap_{\mathrm{v}} \bigtriangledown \bigtriangledown_{\mathrm{v}} \bigtriangledown_{\mathrm{v}}$  $\int_0^1$  matricial visite de (6) y (8)  $\left(\infty\right)$ 

DESEL-UNAN P. Ballesteros 31  $S^2 = X_1^2 + X_2^2 + X_3^2$  $\left(\begin{matrix} 1\\ 1\end{matrix}\right)$  $\sqrt[n]{n^{2} + L_{n}^{2}} = S^{2}$  $(15)$ Es fuergos principales. Es fuergo principal<br>es unidor particular del es fuergo normal tal que  $\tau_{0}=0'$  por lo tento  $X_i = G_n \cap_i$  $\binom{3}{}$  $X_2 = \mathbb{G} \mathbb{D}$  $X_3 = \nabla_6 \nabla_3$  $p_{2}(5)$   $q(15)$  se obtiens  $\left\{\n\begin{pmatrix}\n\overline{u}_{n_1}\overline{v}_{n_2} \\
\overline{v}_{n_2}\overline{v}_{n_2}\n\end{pmatrix}\n= \n\begin{pmatrix}\n\overline{u}_{n_1} & \overline{u}_{n_2} & \overline{u}_{n_3} \\
\overline{u}_{n_2} & \overline{u}_{n_3} & \overline{u}_{n_2}\n\end{pmatrix}\n\right\}\n\begin{pmatrix}\n\overline{u}_{n_1}\overline{v}_{n_2} \\
\overline{u}_{n_2}\overline{v}_{n_3}\n\end{pmatrix}$  $(\prec)$ De donde  $\left[\begin{pmatrix} -C_{31} & -C_{32} & (\mathbb{C}^{\omega} - \mathbb{C}^{\omega}) \\ -C_{31} & (\mathbb{C}^{\omega} - \mathbb{C}^{\omega}) & -C_{32} \\ -C_{41} & (\mathbb{C}^{\omega} - \mathbb{C}^{\omega}) & -C_{33} \end{pmatrix}\right] \begin{pmatrix} 0^{5} \\ 0^{5} \\ 0^{3} \end{pmatrix} = 0$  $(5)$ pues la que loig 70, en fonces el determinate  $\left|\begin{array}{ccc} \sqrt{16} & \sqrt{16} & \sqrt{16} & \sqrt{16} \\ -\sqrt{21} & (\sqrt{16} - \sqrt{2}) & -\sqrt{23} \\ -\sqrt{21} & (\sqrt{16} - \sqrt{2}) & -\sqrt{23} \\ -\sqrt{21} & -\sqrt{22} & \sqrt{16} & -\sqrt{23} \end{array}\right| = 0.$  $(16)$ 

DESFI-UNIN P. Ballesteros  $\overline{5}$  $32<sup>2</sup>$ De (16) se obtiene  $\left(\nabla_{r_{1}}^{3} - (\nabla_{11} + \nabla_{22} + \nabla_{33})\nabla_{r_{1}}^{2} + (\nabla_{11}\Gamma_{22} + \nabla_{23}\Gamma_{33} + \nabla_{33}\Gamma_{11} - \nabla_{12}^{2} - \nabla_{23}^{2} - \nabla_{31}^{2}\right)\nabla_{r_{1}}$  $\mathcal{L}(\mathbb{Q}_{1}\mathbb{Q}_{23}+\frac{2}{\sqrt{3}}\mathbb{Q}_{12}\mathbb{Q}_{23}\mathbb{Q}_{21}-\mathbb{Q}_{11}\mathbb{Q}_{23}^{2}-\mathbb{Q}_{23}\mathbb{Q}_{31}^{2}+\mathbb{Q}_{33}\mathbb{Q}_{12}^{2})=O\qquad(17)$ las tres raices de la ecuación (17) nos determinan los valores de los esfuergos principales  $T_yT_z$  y (i. euros deficientes nos representan los invariantes  $I_1 = U_0 + U_{xx} + V_{zz} = U_1 + U_2 + U_3$  $T_2 = 0.522 + 0.6462 + 0.846 - 0.22 - 0.22 = 0.61 = 0.162 + 0.242 + 0.86$  $\mathcal{L}(3)$  $T_3 = \nabla_0 \vee_{32} \nabla_{33} + 2 \nabla_{12} \nabla_{23} \nabla_{31} - \nabla_0 \nabla_{23}^2 - \nabla_{34} \nabla_{13}^2 = \nabla_1 \nabla_2 \nabla_3$ dondé II, Iz e Is son los invariantes de<br>esformos, otas explesiones da inveriantes de tormanse de  $(13)$  for efemplo  $(19)$  $QI_1-CI_2=(\nabla u-\nabla z_2)^2+(\nabla z_2-\nabla z_3)^2+(\nabla z_3-\nabla u)^2+G(\nabla z_3+\nabla z_3+\nabla z_1)^2$ (19) es lusa en la expission de la energía de

DESFI-UNAM P. Exileros

Despues de diagonaligar el tensor de esfueran  $[\nabla_{ij}]$  el elemento de la  $\tau_{ig.}$  2 se muestra en la las ecuaciones de equilibrio(5) quian:  $Fig. 3, 9.$ 

33

 $\chi_{13}$  $\chi_{2}$ Tn<br>Lâ  $\sqrt{\mathsf{n}}$  .  $\circ$  $\Delta U'$  $\tau$  $\mathsf{X}_5$ Х2  $\mathsf{X}_{\mathsf{L}}$  $\sqrt{2} \bigcap_{2}$  $\sqrt{3}$  $\sqrt{3}$ Fig. 3 Componentes del tensor de esfueren diagonalizado  $\begin{pmatrix} X_1 \\ X_2 \end{pmatrix} = \begin{pmatrix} \nabla_1 & \circ & \circ & \cdot \\ \nabla_2 & \circ & \cdot \end{pmatrix} \begin{pmatrix} 0_1 \\ 0_2 \end{pmatrix}$  $(20)$ 

 $|\chi_3|$  o  $\sigma_5|$  (n, En (20) las componentes {X2}, {M2}, s, F, En son diferentes a los (5) que se muestion en fig. 2. De geomethère se connoce que  $(\text{1})$  $D_1^2 + D_2^2 + D_3^2 = 1$ 

DESFI-UNAM P. Ballestercs Substituyendo (20) en (21) se obtiene  $\frac{34}{2}$  ecuación  $\frac{3y^2}{\sqrt{3^2}} + \frac{y^2}{\sqrt{2^2}} + \frac{y^2}{\sqrt{2^2}} = 1$  $\left(\mathcal{Q}2\right)$ la cual representa una superficie elipsoidal en el esfacio de estuergos Ti, algunas autores lo denomiran elipsoide de La mégen la Fig. 4 se muestra su perspectiva isometrica. Para el conjunto , Plano Je, Je  $\sqrt{3}/\chi_3$  $\overline{C_5}$ I plano VI, V: Fig. 4 Elipsoide de Lamé referido al esfacio de esfuergos Vi, (un octagons). de planos con cosence directorés {p} a targe de o . Fig. 2, le corresponde el conjunto de componentes {X;} los audes junto con los esfuerzos principales G, G y G forman la superficie elipsoidal de la Fig. 1.

DES FI-UNIX P. Ballesteros. 35 8 De (20), si  $\overline{C_1} = \overline{C_2} = \overline{C_3} = \overline{C_1}$  a su per ficie es esferica.  $2i$   $\nabla_1 \neq 0$ ,  $\nabla_2 \neq 0$   $\not\pi$   $\nabla_3 = 0$  la superficie es cilindrica de seccion eliptica con eje contenido en el eje  $\tau_3$ . Si  $\tau_1 = \tau_2$   $\tau_3 = 0$  la superficie es citindica de seccion aircular con ele contendu en el eje  $\tau_3$ , Sc  $\tau_1 \neq 0$  g  $\tau_2 = \tau_3 = 0$  $\overline{a}$ superficie son dos planas paralelos al pano V2, V3<br>a continuación se ilidican los casos particulares mencionados  $\sqrt{3}$   $x_3$  $\langle \rho_2 \rangle$  $\sigma$  o  $\sigma$  $\lambda_{\pi}$  $\chi_1^2 + \chi_2^2 + \chi_3^2 = \sqrt{2}/(24)$ Œ  $\overline{\mathcal{O}}$  $T \equiv 5$  $\sigma$ Fig.5 Superfisie esférica, equivalente a una Tension o compresión uniforme o inidrostatica

P. Ballesteros DESFI-UNAM 36  $plane$   $\nabla$   $\overline{E}$ HanoTits  $\sqrt{2}$  $h$ lano $\sqrt{1}\sqrt{2}$  $\overline{\chi_{2}}$  $\dot{\Omega}$ Fig. 6 Superficie cilindrica de sección eliptica directrices parables al eje otro. Componentes del tensor de es fuergos: [J]; ]= 0 Jz 0 /65 Equación de la superficie:  $\frac{x_1^2}{\sqrt{x^2}} + \frac{x_2^2}{\sqrt{x^2}} = 1$  $(\mathcal{C})$ Como vaso particular de de (25) si VI=Vi=V se componentes del textor de tiene un allindro con  $[\nabla_{\mathcal{L}}] = \begin{bmatrix} 0 & 0 & 0 \\ 0 & 0 & 0 \end{bmatrix}$  $203$  surface  $(21)$ eauroison de la su perficie  $(z_i)$  $X_1^2 + X_2^2 = Q^{-2}$ 

**P.** Pallesteros DESFI-UNLIM ( ا 37 Aphia Tels placosing "  $Pb_1'$ no  $X = -1$ Plano  $X - 47$  $H$  $\mathbb{G}$ T  $\overline{O}$ Iplano J. Jz Migus Superficies planas paralelas al planosists Componentes del tensor de esfuergos:  $\begin{bmatrix} \nabla u_3 \nabla u_4 \nabla u_5 \nabla u_6 \nabla u_7 \nabla u_7 \nabla u_7 \nabla u_7 \nabla u_7 \nabla u_7 \nabla u_7 \nabla u_7 \nabla u_7 \nabla u_7 \nabla u_7 \nabla u_7 \nabla u_7 \nabla u_7 \nabla u_7 \nabla u_7 \nabla u_7 \nabla u_7 \nabla u_7 \nabla u_7 \nabla u_7 \nabla u_7 \nabla u_7 \nabla u_7 \nabla u_7 \nabla u_7 \nabla$  $\bigl(\hspace{-0.5ex}\begin{array}{cc} \varphi & \varphi \end{array}\hspace{-0.5ex}\bigr)$ Ecuación de la Superficie:  $(50)$  $X_i = \pm \nabla$ 

 $P.$  Ball esteros DESFI-UNAM 38 La ecuzaion (21) en el esfacio de cosanos directores nos representa una estera de vodio unitario como se muestra en la Fig. 7  $\sqrt{3}, \chi_3$  $n_z = c +$  $plane$   $O<sub>2</sub>,$   $O<sub>3</sub>$  $D_{1} = C_{1}$  $n = 0$ **CIVED**  $\sqrt{2}$  $\chi_{\bm{\omega}}$  $plane$   $0.03$ <u>n=cle</u>  $\Gamma_3$  $B$  $-\rho_i > 0$ For plano Dy Dr.  $\widetilde{\bigtriangledown}_{\mathfrak i}$ 0≈ړ`∫ Fig. 7 Estació de cosenos diretores. Un ostagono de la esfera de Mohor.  $\overline{OA} = \overline{OB} = \overline{OC} = \overline{OC'} = 1$ De la Fig. 3 se observa que substituyendo (cs) en (7) se obtiene  $\mathcal{A}_n = \mathcal{F}_n \cap_i^2 + \mathcal{F}_n \cap_2^2 + \mathcal{F}_3 \cap_3^2$  $(31)$ Substitutedo (20)  $f_1(s)$  en (11)  $f_1(s)$  se obtiens  $T_{n}^{2} = \mathbb{G}_{1}^{2} n_{1}^{2} + \mathbb{G}_{2}^{2} n_{2}^{2} + \mathbb{G}_{3}^{2} \mathbb{G}_{3}^{2} - (\nabla_{1} n_{1}^{2} + \nabla_{2} n_{2}^{2} + \mathbb{T}_{3} n_{3}^{2})^{2}$  $\langle \varepsilon_3 \rangle$  $de$  las ecuaciones (31), (32)  $4$  (21) se obtiene el siguiente sistenio de 3 ecuaciones con 3 incognitos no livieal en nu nu y no

P. Ballesteros DE3FI-UILIA 12 39  $\left(\begin{array}{ccc} 1 & 1 & 1 \\ \frac{1}{\sqrt{1}} & \frac{1}{\sqrt{2}} & \frac{1}{\sqrt{2}} \\ \frac{1}{\sqrt{1}} & \frac{1}{\sqrt{2}} & \frac{1}{\sqrt{2}} \\ \frac{1}{\sqrt{1}} & \frac{1}{\sqrt{1}} & \frac{1}{\sqrt{1}} \end{array}\right) \left(\begin{array}{c} 2 \\ \frac{2}{\sqrt{2}} \\ \frac{2}{\sqrt{2}} \\ \frac{2}{\sqrt{2}} \end{array}\right) = \left(\begin{array}{c} 1 \\ \frac{1}{\sqrt{1}} \\ \frac{2}{\sqrt{1}} \\ \frac{2}{\sqrt{1}} \$  $({\bf 33})$  $de$  (23) se obtiene  $\mathcal{D}_1^2 = \frac{(\mathbb{Q}_2 - \mathbb{Q}_n)(\mathbb{Q}_3 - \mathbb{Q}_n^*) + \mathbb{Z}_n^2}{(\mathbb{Q}_2 - \mathbb{Q}_n)(\mathbb{Q}_3 - \mathbb{Q}_1^*)}$  $(34)$  $\Lambda_{2}^{z} = \frac{(\sqrt[4]{z} - \sqrt[4]{\eta})(\sqrt[4]{1 - \sqrt[4]{\eta}}) + \sqrt[4]{\eta}}{(\sqrt[4]{z} - \sqrt[4]{\eta})(\sqrt[4]{1 - \sqrt[4]{z}})}$  $\left( 3E\right)$  $V_{2}^{2} = \frac{(\tau_{1} - \tau_{n})(\tau_{2} - \tau_{n}) + \tau_{n}^{2}}{(\tau_{1} - \tau_{3})(\tau_{2} - \tau_{3})}$  $(36)$ De la Fig. 7 considerando n= constante de la ecuación (ed) se obtiene  $\gamma_{1}^{2}(\mathbb{G}_{2}-\mathbb{G}_{1})(\mathbb{G}_{3}-\mathbb{G}_{1})=(\mathbb{J}_{2}-\mathbb{G}_{0})(\mathbb{G}_{3}-\mathbb{G}_{0})+\mathbb{C}_{0}^{2}$  $\left(\frac{1}{2}\right)$ efectuando operaciones digebraisas en (ST) se obtiene  $D_1^2(\sqrt{12}-\sqrt{11})(\sqrt{12}-\sqrt{11})+\frac{(\sqrt{12}-\sqrt{13})^2}{2}=\sqrt{11}-\frac{\sqrt{12}+\sqrt{13}}{2}$   $4-\sqrt{12}=$  Constants de donde:  $y_1^2 = \left[ \sqrt[n]{n} - \frac{\sqrt{2} + \sqrt[1]{3}}{2} \right]^2 + \sqrt[n]{n} = (x - a)^2 + y^2$  que es la ecuación de un circulo a una distancia  $\frac{\sqrt{2}+\sqrt{2}}{2}$ del origen por lo tonto el radio 5, que hacierdo centro en VE+VE localiza el punto de sociencia: Moto en el diagrama de Mohor es

P. Ballesteros DESFI-UNAM  $13$  $40$  $Y_1 = \left( \frac{1}{\sqrt{2}} \left( \frac{1}{\sqrt{2}} \right) \left( \frac{1}{\sqrt{2}} \right) + \left( \frac{\sqrt{2}}{2} \right)^2 \right)^2$ (ડર્ડ) Similarmerie écopomendo no=constante de(35) se obtiene  $\gamma_{2}^{2} = \int \Gamma_{2}^{2} (\mathbb{J}_{3} - \mathbb{J}_{2})(\mathbb{J}_{1} - \mathbb{J}_{2}) + (\mathbb{J}_{1} - \mathbb{J}_{3})^{2}$  $49)$ Similarmente suponiendo no=constante de (es) se obtiene  $V_3 = \left( \frac{2}{3} (\sqrt{1} - \sqrt{3}) (\sqrt{3} - \sqrt{3}) + \frac{\sqrt{1} \cdot \sqrt{3} \cdot 2}{2} \right)^2$  $(40)$ no=cle  $\cdot$  T nFcte  $n_{2}$ =cte C11  $\mathbf{C}$  $\overline{d}$  $n_{50}$  $n_{3=0}$  $N_2 = 0$  $\mathcal{D}$ ٦ī Circulo de Motor en Tres dimensiones Fig. 8 de terminar Vo, In, conociondo VI, V2, V2 y  $D^{\prime\prime}U^{\prime\prime}$  de de des
DESFI-UNAM P. Ballesteros  $\mathcal{L}$ 41 2- Esfuerzos cortantes máximos, esfuerzo esférico, esfuergo octacdial Sean X1, X2, X3 las direcciones, principales (F19, 9) y n, n, n, is los cosenos directores de cierto plano  $\sum_{n=1}^{\infty}$  =  $S^{2}$   $\sqrt{n}^{2}$  $(4)$  $(42)$  $\cdot$   $S^2 = \int_1^2 \left(1 + \int_2^2 \left(1 + \int_3^2 \right) \right)$  $\nabla_{0}^{2} = (\overline{u_{1}}_{1}^{2} + \overline{u_{2}}_{1}^{2} + \overline{u_{3}}_{2}^{2})^{2}$  $(43)$ substituyenão (23) y (22) en (21) se obtiene  $\overline{L}_{12}^2 = \overline{\mathcal{N}_{1}}^2 \overline{\mathcal{N}_{1}}^2 + \overline{\mathcal{N}_{2}}^2 \overline{\mathcal{N}_{2}}^2 + \overline{\mathcal{N}_{3}}^2 \overline{\mathcal{N}_{3}}^2 - (\overline{\mathcal{N}_{1}} \overline{\mathcal{N}_{1}}^2 + \overline{\mathcal{N}_{2}} \overline{\mathcal{N}_{2}}^2 + \overline{\mathcal{N}_{3}} \overline{\mathcal{N}_{3}}^2)^{2}$  $(3)$ Para determinar las direcciones maximas de corte de  $v_3^2 = 1 - n^2 \cdot n^2$  se elimina  $n_3$  de (44) y se determinan  $\frac{1}{\sqrt{21}}(\zeta_{0}^{2})=0; \ \ \n 0, \ \ \left[\n \left(\zeta_{1}-\zeta_{2}\right)\right)^{2}+\left(\zeta_{2}-\zeta_{3}\right)\gamma_{2}^{2}-\frac{1}{2}\left(\zeta_{1}-\zeta_{2}\right)\right]=0 \ \ \ (45)$  $\frac{\partial}{\partial n_{2}}(L_{n}^{2}) = 0$ ;  $\left(2\left[\left(\sqrt{1}-\frac{\partial}{\partial z}\right) + \left(\frac{\partial}{\partial z}-\frac{\partial}{\partial z}\right) + \left(\frac{\partial}{\partial z}-\frac{\partial}{\partial z}\right)\right] = 0$  (46) las soluciones de (15) y (16) que hacen In máximo Si  $\Omega_2 = C$   $\Omega_1 = \frac{\sqrt{\frac{1}{2}}}{2}$   $\Omega_3 = \frac{\sqrt{\frac{1}{2}}}{2}$ y similarmente **u**  $0_1 = O$   $\qquad \qquad 0_2 = \sqrt{\frac{1}{2}}$   $\qquad \qquad 0_3 = \sqrt{\frac{1}{2}}$  $n_1 n_2 = 0$   $n_1 = \sqrt{\frac{1}{2}}$   $n_2 = \sqrt{\frac{1}{2}}$ se reprientios calculos en (11) se elimina nig des pues nux conviene observair que en (15)  $q(i)$ 

D. Ballesteros DESFI-UNIAM  $42<sup>1</sup>$ no hay solutiones de M 4 N2 que sean ambos diferents de cero, porque las expresiones dentro del parentesis no queden anularse.  $D_1$   $D_2$   $D_3$   $D_4$   $D_3$  $0. |o|$   $|o|$   $\pm 1$   $|o|$   $\pm \frac{1}{2}$   $\pm \frac{1}{2}$ Esfificiale Contentes Table 1 Cosence directes Repitienão los colculos en (14), eliminado ni y determinando. Negros tal que In sea máximo y después ne y Esterminando in y no tal que En sea maximo se obtanen los valores  $(\mathcal{T}_{max})_1 = \mathcal{T}_1 = \pm \frac{1}{2} (\mathcal{T}_{2} - \mathcal{T}_{3})$  $(47)$  $(\mathcal{L} \text{mix})_2 = \mathcal{L}_2 = \pm \frac{1}{2} (\mathcal{L}_1 - \dot{\mathcal{L}}_2)$  $(\tau_{\text{max}})_{3} = \tau_{3} = \pm \frac{1}{2}(\tau_{1} - \tau_{2})$ de (41) y (32) se fuede expresar In en la siguiente forma  $\mathcal{L}_{r_1}^2 = 4( D_1^2 n_2^2 \mathcal{L}_3^2 + D_2^2 n_3^2 \mathcal{L}_1^2 + D_1^2 n_3^2 \mathcal{L}_2^2 )$  $(\ell \varepsilon)$ Las s'primeras columnas de la Tabla 1 dan las direcciones de los planos ecorderados de las direcciones principales  $\eta$ ara ellos  $\zeta_n = o$   $\eta$  (32) es un minimo, las tres columnes. restantes dun planos a travez de un ele principal brectando los otros dos directories de estuergos principales, subetituyento los valores de Tabla 1 en (E)

DESFI-UNAM P. Lallesteros ظا se obtanen los valeres da los estimagos cortantes maximos (47), los lados del octaedio mostrado en la Fig. 9 son las direcciones principales de containte, y las direcciones 2, il y is son la direcciones 3423 Js  $\mathbb{Q}$ ro  $T_{2}$ Tcl  $\sqrt{\sqrt{2}}$  $\mathsf{L}_5$  $Z^{\prime}$ Troc  $\mathcal{L}_3$  $\mathbb{C}^7$ 在这点  $OA = OB = OC = OD = OF = OF$  $\infty$ ' es  $\pm a$  plano 'ABC Fig. 9 octación requier ou yos lados son las direccionés de esfuerzo dor ante máximo. principales  $\pi, \pi, \pi, \pi$ , la normal al teta edro orze Tiene cosenos directores  $\Lambda_1 = \Lambda_2 = \frac{1}{13}$   $(\Lambda_2 = \frac{1}{13} - \frac{1}{13})$ e (31) el esfuerzo normal es igual a  $\sqrt[n]{n_0} = \frac{1}{3} (\sqrt[n]{11} + \sqrt[4]{2} + \sqrt[4]{3})$  $(48)$ 3) se denomina esforma medio, esforco o hidiostatio, l esfinite sont correspondiente de (4) es  $T_{\text{corr}}^2 = \frac{1}{5}(\bar{\zeta_1}^2 + \bar{\zeta_2}^2 + \bar{\zeta_3}^2) - \frac{1}{9}(\bar{\zeta_1} + \bar{\zeta_2} + \bar{\zeta_3})^2 = \frac{1}{9} \cdot \left[ (\bar{\zeta_1} \cdot \bar{\zeta_2})^2 + (\bar{\zeta_2} \cdot \bar{\zeta_3})^2 + (\bar{\zeta_3} \cdot \bar{\zeta_3})^2 \right]$ 

 $P$ .  $Ra$ lles jeros DESFI-UNAM  $T_{cct} = \frac{1}{3} \left[ \left( \sqrt{3} \sqrt{2} \right)^2 + \left( \sqrt{2} \sqrt{3} \right)^2 + \left( \sqrt{2} \sqrt{3} \right)^2 \right]$  $(4q)$  $da$  (48)  $a^{(45)}$  se obtiene (c<del>c</del>)  $T_{\text{asr}} = \frac{1}{3} \left[ \left( \sqrt{3} - \sqrt{3} \right)^2 + \left( \sqrt{2} - \sqrt{3} \right)^2 + \left( \sqrt{3} - \sqrt{3} \right)^2 \right]$ al esfuerzo de corte dado por (24) y 60) es llamado<br>esfuerzo estaedral de corte, porque la cara dorde<br>actua es la cara APC del cobedio regular de la Hig. 9 que fiene vertices en los eles coordanados, se usa frequentemente en Teoria de Plasticidad

P. Ballesteros DESFI-UNLIA  $\sqrt{5}$ 45 EORIAS DE FAILA  $\sqrt{3}$  $\mathbb{G}_2$  $\mathbf{B}$ Suponiendo VI > VE > VE :۷,  $Fig. 10$ En la Fig. 1, despoés de diagonaligar las componentes del tensor de es fuerzo, se tiene  $\begin{array}{c|c|c|c|c} \hline \text{iv.} & \text{iv.} & \text{iv.} & \text{iv.} \\ \hline \text{v.} & \text{v.} & \text{v.} & \text{v.} \\ \hline \text{v.} & \text{v.} & \text{v.} \\ \hline \text{v.} & \text{v.} & \text{v.} \end{array}$  $(5!)$ se trata de obtener la suferficie f $(\pi, \pi, \pi_s) = 0$ en la eval el medio entra a falla plastica, a continuación se presenta el diagrama idealigado esfuergo de tormación en condiciones univariales  $\overline{\mathcal{C}}$  $(\mathcal{E}_o,\mathbb{G})$  $|\mathbb{A}$  $\frac{1}{2}\nabla_{o} \varepsilon_{o} = \frac{1}{2} \frac{\nabla_{o}^{2}}{E}$  densidad ensigné  $Fig. 11$ 

DEDITI-UNAIVE  $E$ , Eallespans 46 a) Teoria del Maximo estudazor (Panline). Se supone que  $\pi_1 = \pi_0$  o  $\pi_3 = \pi_0$ Jo esfueiro de fluencia en tension  $\nabla_{o}$   $\mathbf{w}$   $\mathbf{w}$   $\mathbf{w}$   $\mathbf{w}$   $\mathbf{w}$   $\mathbf{w}$   $\mathbf{w}$   $\mathbf{w}$ 0 J° y J° puedan ser dos es fuerzos de fluencia en dos direcciones perpendiculares, suponiendo un estado plano de esfuergos Js=0 y que JI=Js=Jo se obtiene el diagrama de estuarge de la Fig. 12 - Plancs de falle  $\mathbb{C}_1 = \pm \mathbb{C}$  $rac{q_0}{q_0}$   $\Rightarrow$   $\frac{q_2}{q_1}$   $\Rightarrow$   $\frac{q_3}{q_2}$   $\Rightarrow$   $\frac{1}{q_0}$  $\overline{\mathfrak{L}}$ Superficie cubica en el espado de estuergos  $\overline{U}$ -Fig. 12 Teoria del esfuerzo maximo en esfuerzos planos. b) Teoria de la deformación maxima (saint-Verant) Condición traxial de esfuerzos que alcarga la  $E_{o} = \frac{\sqrt{6}}{E} = \frac{1}{E} [\overline{v_1} - \sqrt{(\overline{u_2} + \overline{v_3})}]$  (52) de (52) la superficie de esfuerzo référida al

DESFI-UNAM P. Balksteros:  $\rightarrow$   $^{14}$   $^{\circ}$  $\overline{2}$  $4.7$ esfacio de esfuerzos J, Jz, Jz es  $\frac{1}{4}(\mathfrak{J}_{1}\mathfrak{J}_{2}\mathfrak{J}_{3}) = (\mathfrak{J}_{1}-\mathfrak{J}_{0}) - \sqrt{2+1}\mathfrak{J}_{3} = 0$  $(53)$ en (53) suponiendo  $\nabla_3=0$  y para  $\nabla_1=\nabla_2=\nabla$ (esfuergos flanos) se obtiene para v=0.3  $\sqrt{6} = (1 - \nu)\sigma$  $\sigma = \frac{1}{1-\gamma}$   $\sigma = \frac{1}{1-0.3}$   $\sigma = 1.43$   $\sigma$  $(55)$  $2i\sqrt{1}=-\sqrt{2}=-\sqrt{6}$  $\int_{0}^{\infty} e^{-\int_{0}^{t} (1+i)^{2}} \sqrt{1+i} \, dt$  $(55)$  $\sigma = \frac{1}{1+2} \sigma_0 = \frac{1}{1+0.3} \sigma_0 = 0.77 \sigma_0$ llevando los valores (E4) y (55) al plano VI, V2, diel esfació de esfuergos se obtiene. las rectas de falla de la Fig. 13  $\sqrt{2}$  $\gamma($ 1.43 (To, 1.43 (To)  $4\sqrt{6}$  $(-0.715, 0.715)$ J۱.  $+ \sqrt{6}$ .T.  $(0.71G<sub>0</sub> - 0.77G<sub>0</sub>)$  $-\sigma$  $( -1.49\% , 1.43\%)$ Fig.13 Teama de deformación maxima (Saint-Verant)

DESFI-UNAM E BalesTeros  $\cal Q$  ( 48 c) Teoria del Esfuergo cortante Máximo (Coulomb) Si  $\pi > \pi$  >  $\pi$  Coulomb establece que la falla se alcanga cuando  $\left(\mathcal{I}_{2}\right)_{\text{max}} = \frac{\sqrt{1}-\sqrt{3}}{2} = \frac{1}{2}\sqrt{6}$  $(56)$ 7.  $\frac{\sqrt{1-\sqrt{3}}}{2} = \frac{1}{2}\sqrt{6}$  $\alpha$  $\overline{C}$  $\frac{\sqrt{1}-\sqrt{3}}{2}=-\frac{1}{2}\sqrt{6}$  $\alpha$  $\overline{V_2}$ <u>ال</u> Fig. 13 Teorie del es fuerzo cortante maximo (56) en el diagrames de Mohor establece como rectas de falla a ABg A'B' en Fig. 13 cuando el arquio de fricción interna  $\phi = 0$ , y cuando  $\phi > 0$  las rectas de falla son las ab y alb coya ecuación es iqual a  $\tau_{max} = c + \sigma$  Tong  $(57)$ c= cohesión o resistencia al esfueran cortonte puro d= angulo de fricción interna

 $DESFI-UNAM$   $E.121$ lesteros  $1.37$  $\mathcal{Q} \, \widehat{\mathcal{Z}}$ 49  $\epsilon$  y  $\phi$  son constantes constitutivas experimentales que se fueden potener mediante una prueba traxial de ruptura. La ecuacion 56 en el plano de estuargos 5. 53 se muestra en la fig. 14  $\downarrow$ To  $\downarrow$  $\rightarrow$ Fig. 14 Teoria del esfuerzo cortante maximo d) Teoria de la maxima energía de de formación La densidaci de energua en un medio elastrou lineal viene dada por  $U_0 = \frac{1}{2E}(\overline{U_1}^2 + \overline{U_2}^2 + \overline{V_3}^2) - \frac{2}{E}(\overline{U_1}\overline{V_2} + \overline{U_1}\overline{U_3} + \overline{U_2}\overline{V_3})$  (53) de la Fig. II la densidad de energía hasta el  $lm$ le elastico  $\mathbb{T}_2$  es  $\left($ 59)  $U_o = \frac{1}{2} \frac{\sqrt{2}}{F}$ la superficie de folla de (58) g(59) se obtene

D. Ballesteros DESFI-UNAIA 23 50  $\begin{array}{l}\n\left( \sqrt[3]{c_1} \right) = \sqrt[3]{1^2 + \sqrt[2]{2}^2 + \sqrt{3}^2} - 2 \sqrt[3]{1} \sqrt[3]{2} + \sqrt[3]{2} \sqrt[3]{3} + \sqrt[3]{3} \sqrt[3]{1} \big) - \sqrt[3]{2} = 0 \quad \text{(60)}\n\end{array}$ En estuergos planos  $T_3=0$  se obtiene  $\frac{q_1^2+q_2^2}{q_1^2+q_2^2} - \sqrt{q_1 q_2} = \frac{q_2^2}{q_2^2}$  $(61)$ (61) es la ecuación de una elipse la cual en el plano de esfuerzos  $\pi\pi$  se muestra en la Fig. 15 para el acero con -1=0.3, y las  $\sigma$  $\sqrt[4]{(.85\,\text{G}_{9},.85\,\text{G}_{0})}$  $(-0.42G_9.62G_9)$  $\overline{J}$  $\overline{\overline{U}}_{\overline{D}}$  $(6250, -6250)$  $(-.85C_9 - .85C_0)$  $-\sigma$ Fig.15 Teoría de la máxima energía de deformación en el plano vive para v=0.3 coorde nadas de los pontos a,a, b, y b1. e) Teoria de energía maxima distorsional. (1856, J.C. Maxwell, M.T. Huber, R.V. Mises,  $H.$  Hencey). Los esfuergos cortontes máximos actuam sobre el plano octaedral eurlos cosenos directores son

DESFI-UNAIN P. Ballesteros  $2<$  $1011 = [\frac{1}{13} \frac{1}{13} \frac{1}{13}]$ , y el es fuerzo normal correspondante llamado, medio, esferico o  $p = \frac{1}{3}(5i + 5i + 5i)$  (62) la expansion volumétrica por unidad de volumen  $e = 8, +e_2+e_3 = \frac{2(1-2\nu)}{E}$  $(63)$ la energía por cambio unitario de volumen sea  $U = \frac{1}{3} \oint e$  $(\epsilon 4)$ Substituiendo (62) g(63) en (64) se obtiene  $U_1 = \frac{1-2\nu}{6F} (\nabla_1 + \nabla_2 + \nabla_3)^2$  (E.B) en un medio elastro lineal homogeneu e isotropico<br>la energia de deformacion por unidad de  $U_{0} = \frac{1}{2E}(\sqrt{1}^{2} + \sqrt{2}^{2} + \sqrt{3}^{2}) - \frac{3}{E}(\sqrt{10} + \sqrt{21} \cdot \sqrt{3} + \sqrt{31})$  (66) La densidad de energía desviatorica maxima es  $(67)$  $\Delta U = U_{o} - U_{1}$ Substituyendo (65) y (66) en (67) se obtiene

ULOTFUN PEN エア トメババミン はいしつ  $AD = \frac{1+2D}{6E} [(T_1 - T_2)^2 + (T_1 - T_3)^2 + (T_2 - T_3)^2]$  52 (2) el valor maximo en (68) seria si  $\sigma_z = \sigma_z = 0$ <br>y (68) se tronsforma para  $\sigma_i = \sigma_o$  en  $\Delta U_{max} = \frac{1+D}{3E}$   $\sigma^2$  $(69)$ por la tanta de (68) y (69) se obtiene cuando  $\begin{pmatrix} 0 \\ \sqrt{16} \end{pmatrix} = (\sqrt{1}-\sqrt{2})^2 + (\sqrt{1}-\sqrt{2})^2 + (\sqrt{2}-\sqrt{2})^2 - 2\sqrt{6}^2 = 0$  $(10)$ (70) es la ecuación de de un cilindro errevlar cuyo eje y directicos en el es pario de esfueran forma iguales angulos con los ejes Ji, la intersección de (70) con el plano T. Tz se obtiere de (70) para  $\sigma_3=0$  $(11)$  $(\mathbb{C}_{1} - \mathbb{C}_{2})^{2} + \mathbb{C}_{1}^{2} + \mathbb{C}_{2}^{2} - 2\mathbb{C}_{0} = 0$  $(n)$  y(61) deben ser iguales para  $\rightarrow$ =0.5 material incompresible (11) representa también una elipse como en la Fig. 15 solo que las coordonatas de  $a, a'$ ,  $b$  y  $b'$  son para  $\sqrt{=}$ 0.3  $Q(T_{0},T_{0})$  b(-0.577 $T_{0}$ , 0.577 $T_{0}$ )  $Q'(-\nabla_{0},-\nabla_{0})$   $Q'(0.577\nabla_{0},-0.577\nabla_{0})$ 

DESFI-UNLM In I. Kallesieros  $26$ 53 ABCD: Teorio del esfuerzo máximo. (Pandine) de formación snáxima. (Saint-Verrant) EFGH:  $\overline{v}$ de maxima exegra de debormésión. (Beltrami) " distorcionante. (Von. Micros)  $\mathbf{R}^{-1}$  $\mathbf{W}$ ( T2  $F$  (1.43, 1.43) T.  $(-1,1)$  $(v_{j,l})$  $\sigma$  $(-\pi, \pi)^{\mathbb{G}^o}$  $\searrow$ ing time estualib ستله  $\bigcup_{i=1}^n$  $rac{1}{1000}$   $\frac{1}{1000}$  $\sqrt{6}$  $-\sigma$  $J(T$  (TT - TT)  $\mathbb{G}$  $(l,-1)\sqrt[n]{c}$  $\widetilde{\mathbb{G}}$  $(-1,-1)\overrightarrow{v_{0}}$ H  $(-1.43 - 1.45)$   $T_0$ Fig. 16 Comparación entre las distintas Téoras de falla para  $2=0.5$ ,  $\phi=0$ 

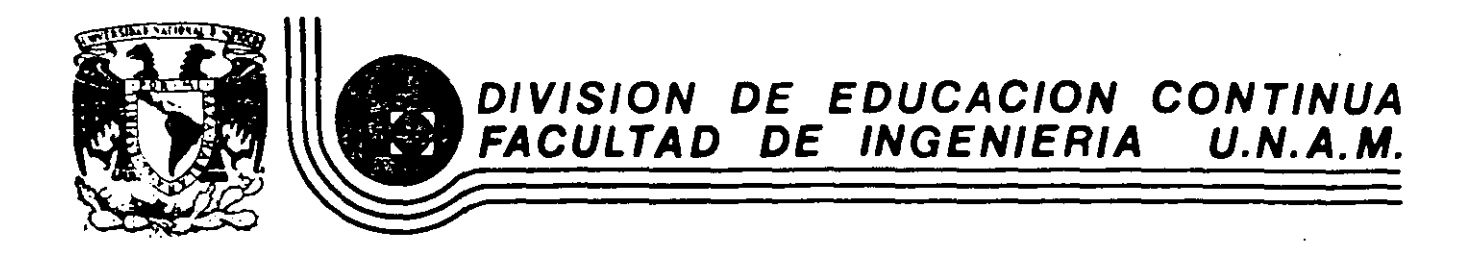

## EL METODO DEL ELEMENTO FINITO EN LA INGENIERIA

1

## METODO DE LAS RIGIDECES PARA ANALIZAR ESTRUCTURAS ORTOGONALES

## PLANAS

DR, PORFIRIO BALLESTEROS B,

FEBRERO, 1985

Palacio de Mineria Calle de Tacuba 5 primer piso Deleg. Cuauhtémoc 06000 México, D.F. Tel.: 521-40-20 Apdo. Postal M-2285

 $P.$  Balles $\bar{P}$ eros DESFI-UNAM Margo - 1983 METO DO DE LAS RIGIDECES PARA  $\overline{1}$ ANALIZAR ESTRUCTURAS ORTOGONALES PLANAS 11 Convencion de signos. La siquiente convencion de signos será utiligada en el desarrollo del método de las rigidaces y sus aplicaciones en maros ortogonales planos.  $\beta$ w Desplagamientos  $\mathfrak{m}$ ج  $S_{5}$ <u>generales en los</u><br>Oxtremos i-j  $\delta^{\mu}_{\tau}$  $\overline{\delta}$ P'<br>Is  $\overline{\lambda^4}$ P.  $\mathbf{1}$  $\Theta_P = 1$  $k_{\mathsf{fP}}$  $\Theta_p = 1$ pi<br>R+p  $k_{\rm sp}$  $\theta_{q} = 1$ fre  $\Theta_{q} = 1$  $\frac{1}{2} \sum_{i=1}^n \sum_{j=1}^n \sum_{j=1}^n \sum_{j=1}^n \sum_{j=1}^n \sum_{j=1}^n \sum_{j=1}^n \sum_{j=1}^n \sum_{j=1}^n \sum_{j=1}^n \sum_{j=1}^n \sum_{j=1}^n \sum_{j=1}^n \sum_{j=1}^n \sum_{j=1}^n \sum_{j=1}^n \sum_{j=1}^n \sum_{j=1}^n \sum_{j=1}^n \sum_{j=1}^n \sum_{j=1}^n \sum_{j=1}^n \sum_{j=1}^n \sum_{j=1$ gi<br>Roq  $S_r = 1$ ksy  $S_{s}$ = tantes: momentos, empota mento  $F_{19}$ . 1.1

 $DESPI-UNAM$  Margo-1983 P. Ballesteros  $2^{\lceil \frac{2d+1}{2}\rceil}$ De la Fig. Il aceptando el principio de superposision  $m_{p}^{i} = k_{p}^{v} \phi_{p} + k_{p}^{c} \theta_{q} + k_{p}^{c} S_{r} + k_{p}^{c} S_{s} + \mu_{p}^{i}$  $m_{g}^{2} = k_{g}^{2} \Theta_{f} + k_{g}^{2} \Theta_{g} + k_{g}^{2} s + k_{g}^{2} s S_{s} + \mu_{g}^{2}$  $(1.1)$  $\phi_r^* = k_r^* + \phi_r^* + k_{r}^* + k_{rr}^* + k_{rs}^* + k_{rs}^*$  $\phi_s^2 = \mathcal{R}_{sp} \Theta_p + \mathcal{R}_{sg} \Theta_q + \mathcal{R}_{sr} S_r + \mathcal{R}_{ss} S_s + V_s^2$ <br>en (1.1) se desprecia el efecto de la carga normal expre-<br>sando (1.1) matricialmente se tiene  $[\{m\}_{i} = [k]_{i} \{s\}_{i} + \{\mu\}_{i}$  $(\vert \cdot \rangle)$ donde:  $\{m\} = \begin{pmatrix} m_p \\ m_q \\ m_r \\ n_r \end{pmatrix}$ ,  $\{S\} = \begin{pmatrix} \Theta_p \\ \Theta_r \\ S_r \\ S_s \end{pmatrix}$ ,  $\{M\} = \begin{pmatrix} \mathcal{U}_r \\ \mathcal{U}_r \\ \mathcal{V}_r \\ \mathcal{V}_s \end{pmatrix}$  (1.3) Smiz; componentes de acciones sobre barra para mantener equil. {S}, ; Desplazamientos en los extremos del miembro (c) {i]}, ; Momentos y cortantes de empôtamiento perfecto en (i) [k];; Matriz de rigidez del miembro (c), la cual despreciando el efecto de cortante y carga normal

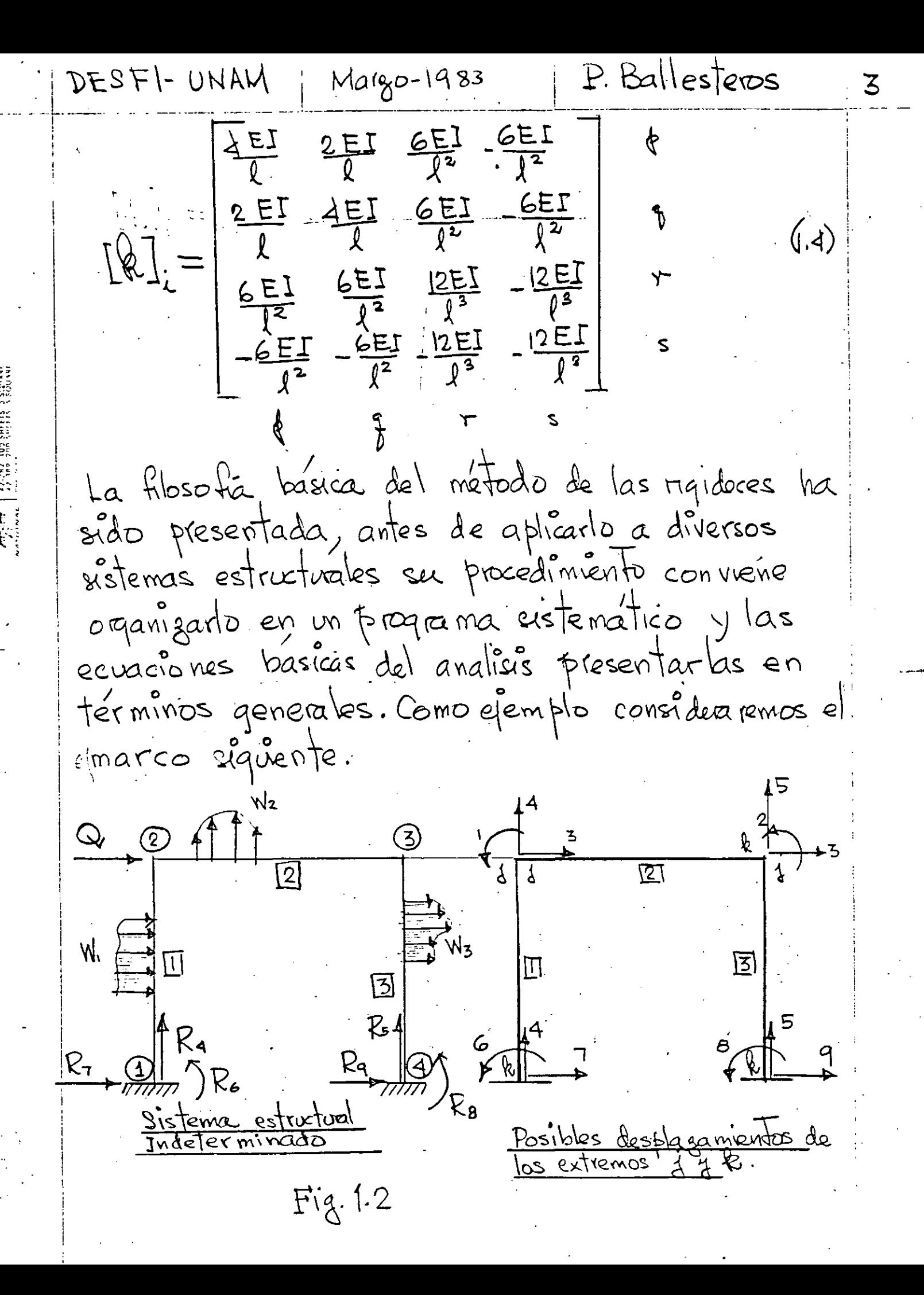

P. Ballesteros DESFI-UNAM Margo-1983 El pórtico de la Fg.1.2 es indeterminado de tércer quado con  $\Theta_1$ ,  $\Theta_2$  y  $\Theta_3$ , por que las condiciones de apoyo anylan a Sa, So, Oo, So, Oo, Sq. Como primera atapa consideramos la estrutura con los nudos fíjos determinando la suma de momentos y cortantes correspondentes 5mo. Aplicando las ecuaciones (1.1) al maro de la Fig.1.2  $\sin^1 = k_0^1 \theta_1 + k_1(0) + k_1^2 \theta_2 + k_1(0) + \mu_1^2$  $m'_6 = k'_6 B_1 + k'_6 (0) + k'_6 5 S_3 + k'_6 (0) + k'_6$  $\frac{1}{2}$   $\frac{1}{2}$   $\left(\mid,\leq\right)$  $\left[\omega_{1}^{2}=\lambda_{1}^{2}\Theta_{1}+\lambda_{12}^{2}\Theta_{2}+\lambda_{14}^{2}(0)+\lambda_{15}^{2}(0)+\mu_{1}^{2}\right]$  $m_2^2 = k_{21}^2 \Theta_1 + k_{22}^2 \Theta_2 + k_{24}^2 (0) + k_{25}^2 (0) + \mu_2^2$ dembro  $(\lambda \cdot \mu)$  $\phi_4^2 = k_{41}^2 \theta_1 + k_{42}^2 \theta_2 + k_{44}^2 \omega_1 + k_{45}^2 \omega_1 + \sqrt{4}$  $\phi_s^2 = k_{s1}^2 \theta_1 + k_{s2} \theta_2 + k_{s4}^2 (\rho) + k_{s5}^2 (\rho) + V_s^2$  $\begin{cases} m_2^3 = k_{22} \theta_{21} + k_{28} (0) + k_{23}^3 \theta_{3} + k_{29} (0) + \mu_2^3 \\ m_8^5 = k_{82}^5 \theta_{2} + k_{88}^3 (0) + k_{83}^3 \theta_{3} + k_{8}^3 (0) + \mu_8^3 \end{cases}$ p VIRMDO  $(\vec{h},\vec{r})$  $\oint_{S_3}^{3} = \oint_{S_3}^{3} \Theta_2 + \oint_{38}^{3} (\circ) + \oint_{35}^{3} \S_5 + \oint_{39}^{3} (\circ) + \pi_5^3$  $\overline{\phi}_{9}^{3} = \overline{\phi}_{92}^{3} + \overline{\phi}_{98}^{3}(0) + \overline{\phi}_{93}^{3} + \overline{\phi}_{99}^{3}(0) + \overline{V}_{9}^{3}$ 

P. Ballesteros DESFI-UNAN | Margo-1983 5 Como se de mostro pieva mente el analisis de la estructura indeterminada de la Fig.1.2 puede ser evaluado de  $\{S_{ii}\}\{S_i\} = \{Q_i\}$ (a.)∫ en el gaso de la Fig 1.2, (1.8) es igual a S<sub>11</sub> S<sub>12</sub> S<sub>13</sub> ( $\theta_1$ )<br>S<sub>21</sub> S<sub>22</sub> S<sub>23</sub> ( $\theta_2$ ) =  $\begin{Bmatrix} \mu_{21}^1 + \mu_{23}^2 \\ \mu_{32}^2 + \mu_{34}^3 \\ \mu_{31}^3 - \mathbb{Q} \end{Bmatrix}$ <br>S<sub>31</sub> S<sub>41</sub> S<sub>5</sub>  $(A)$  $K \rightarrow S_{12}$  $\overline{2}$   $\overline{\theta}$   $z=1$  $\mathfrak{S}^n$  $F(\theta) = 1$  $9921$ <br> $592$   $2$ J<br>O  $\circledcirc$ 3  $\theta = 1$ 冚 **区** 囗  $\bigotimes_{1}S_{81}$   $\frac{S_{72}}{4} \bigotimes_{62}S_{62}$  $\frac{S_{42}}{A}$  $\mathbb{D}$   $\mathfrak{I}_{\mathbb{S}_{61}}$  $\mathbb{S}_{41}$  $S_{42}$  $S_{\mathbf{5}}$ S52  $S_{33}$  $\binom{R}{2}$   $S_{23}$ g  $\overline{C}$ Fig. 1.3 Rigideces 囝  $\overline{\mathbb{D}}$  $\overset{243}{\rightarrow}$  $\frac{\sum n \mathbf{z}}{2}$  $\bigoplus$ 

DESFI-UNAM

Margo-1983

6

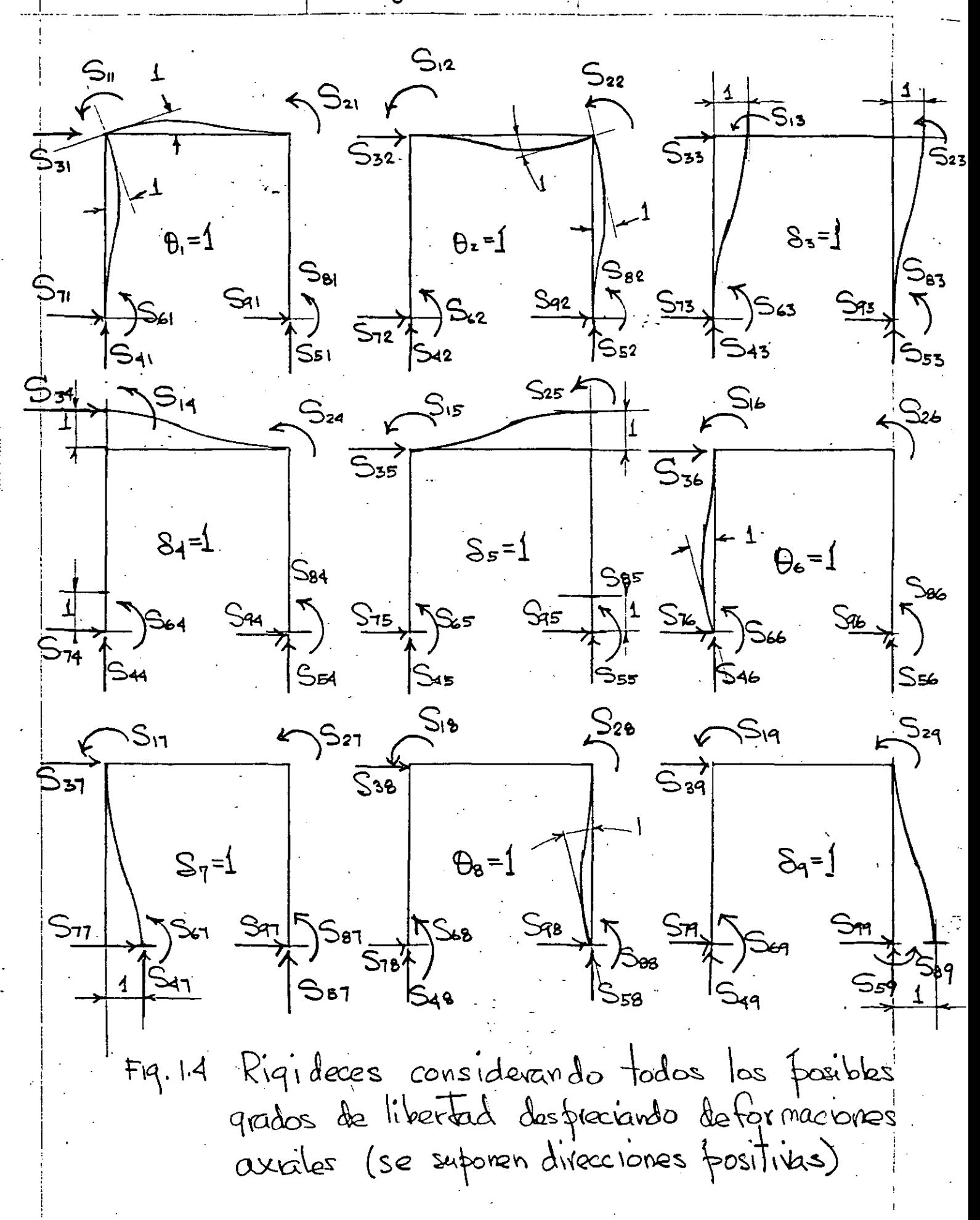

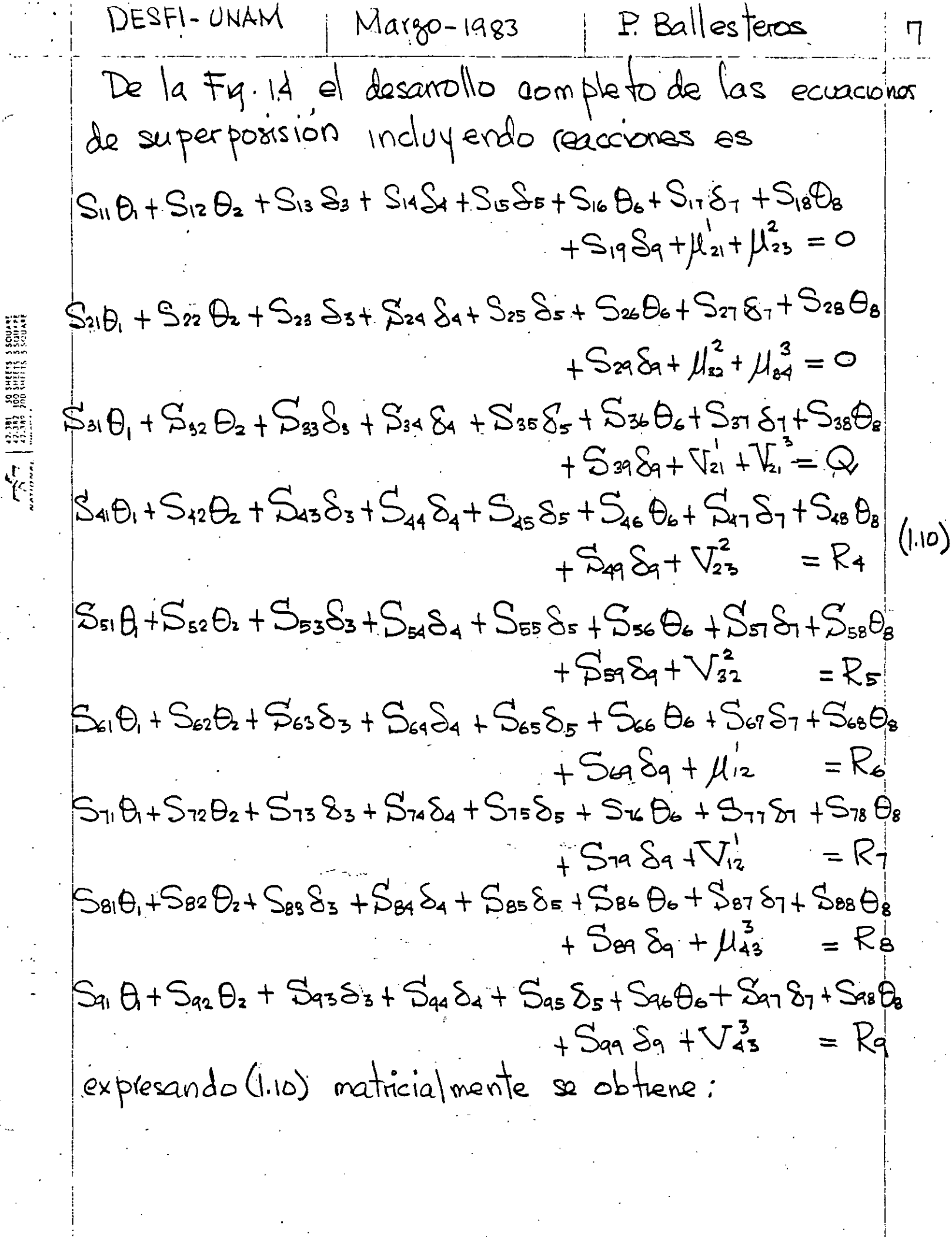

 $\frac{1}{2}$ 

 $\frac{1}{2}$  .

 $\ddot{\phantom{0}}$ 

DESFI-UNAM

## Margo-1983

P. Ballesteros

8

 $S_1$   $S_1$   $S_2$   $S_3$   $S_4$   $S_5$   $S_6$   $S_1$   $S_1$   $S_1$   $S_2$   $S_4$   $S_5$  $\mu_{21} + \mu_{23}$  $\bigoplus_i$  $\ddot{\circ}$ S21 S22 S23 S24 S25 S26 S27 S28 S29  $\mu^2_{32}$  +  $\mu^3_{34}$  $\theta$  $\overline{O}$ S 81 S 32 S 13 S 34 S 25 S 36 S 27 S 28 S 29  $\frac{1}{21} + V_{21}^3$  $\mathcal{S}_3$  $\mathsf{Q}$  $\overline{\mathcal{S}}$ 4 S41 S42 S43 544 S45 S46 S47 S48 S49- $\mathcal{E}_{\mathbf{A}}$  $(1,11)$ S51 S-62 S53 S54 S55 S56 S57 S58 S59- $S_{5}$  $\sqrt{\frac{2}{32}}$  $R_{5}$ S61 S62 S63 S64 S65 S66 S67 S68 S69.  $\theta$ Rь S11 S72 S73 S74 S75 S76 S77 S78 S77.  $S<sub>7</sub>$  $\nabla_0$ R S81 S82 S83 S84 S85 S86 S87 S88 S89  $\mu_{45}^3$  $\Theta$ g R8 SAI 542 SA3 594 SA5 SA6 SA7 SA8 SA9!  $\mathsf{S}_{9}$  $Rq^2$  $\{ \mu \}$  $\{\mathcal{S}\}$  $\{ \mathcal{R} \}$  $|\mathcal{L}_{kl}|$ Expresando (1.11) matricialmente con la notación indicada  $(1.12)$  $540152 + 2415 = 875$ El analisis por el método de las rigideæs  $\{S_{i}\} = \begin{bmatrix} S_{i,j} \end{bmatrix}^{-1} \{Q_{i}\}$ y substituyendo (1.13) en 1.2) se obtien e fara cada bara  ${m_i} = [k]_i [S_{ij}]^2 Q_i + { \mu }_i$  $(1.14)$ y las reacciones se obtienen substituyendo (1.13) en (1.12)  $[R\} S_{\ell l}$   $[S_{ij}]$   $\{Q_i\}$  +  $\{u\}_k$  $(4.15)$ 

DESFI-UNAM  $P.$  Ballesteros Margo de 1983  $\mathcal{Q}$ METODO DE LAS RIGIDECES DE AMALISIS DE ESTRUCTURAS TRIDIMENCIONALES <u>21 ELEMENTO VIGA.</u> sistema de referencia  $M_{\parallel}$ ∱ቻ  $P_{\mathbf{g}}$  $P_{\text{L}}$ ليا Pq F ∤៑៲៳៹  $4 + m_{27}$ 3 sistema de referencia local  $Fig. 2.1 Elemento via 2; ejes 4.3 son cenboidales y  
principals ( $Q_{x} = Q_{3} = I_{xz} = 0$ )$ El elemento estrutural j. le, se supone una bana capaz de resistir fuergas axiales, momentos fectores respecto a dos eles principales en el plano de la secron transversel, y momentos de torsion respecto a su exe centroidal : Las siguientes fuergas actuan en la viga jk: Fuergas axiales Q, y p, i Fuergas cortantes les, les legles, Momentos flectores mo, mo, ming miz; y Momentos de torgion may mo. la localización y dirección positiva se muesta en tig. 2.1

DESFI-UNAM |  $Marso$  de  $1983$ P. Ballesteros Los desplagamentos correspondientes seran ll, lle, lle, ..., lle serán positivos en la dirección positiva de las fuergas. La posision del elemento viga j'e sera especificado por las coordenadas del extremo { y los esseños directores del<br>efe x (dirección j k) y del efe y con respecto d'eistema gbbal (z, z) La matris de rigidez delielemento viga será de<br>12×12 pero siempre es posible integrarla con seub ma trices de 2x2 g dx4. De la teoría de flexion y torsion de vigas las tuerzos, p. y fl dependen solo de sus desplagamientos correspondientes; to mismo es creato para los momentos torsionantes ma y mio. Sin embargo, para una selección arbitraria de los planos de flexion, los nomentos flectores, y fuerzaz de corte en él plano x y dependeran no solo de sus dezplazamiento correspondientes pero también en los despagamentos correspondientes a las fuerzo en los planos xy Solamente si los xg y xg coinciden con los ejes principales de la sección transversal puede inderendiente una de la otra.

 $\cdot$   $\oint_{\mathcal{C},\mathcal{P}}$  $\begin{array}{c} \mathbf{1}_{\mathbf{1}_{\mathbf{1}}} \\ \mathbf{1}_{\mathbf{1}_{\mathbf{1}}} \\ \mathbf{1}_{\mathbf{1}} \end{array}$  $\oint_{\mathbf{z}}$  $\frac{\Omega}{\mathcal{R}_{\mathfrak{u}}}$  $\beta_{\mathsf{q}}$  $\frac{1}{16}$  $\frac{1}{R_{14}}$  $\frac{1}{\mathcal{R}_{17}}$  $\oint_{1,1}$ 2  $\oint_{\mathcal{U}}$  $\frac{1}{2}$  $P_{i}$  $\bigcirc$  $\frac{1}{3}$  $\delta_1$ Ballesteros  $\oint_{\bf 22}$  $\S_{25}$  $\frac{1}{2}$  $\oint_{26}$  $\oint_{24}$  $\{b_{z_1,0}, b_{z_2,0}\}$  $\dot{\mathcal{S}}_2$  $P<sub>2</sub>$  $\pmb{\psi}_{\mathbf{a}}$  $\sqrt[3]{23}$  $\frac{1}{2}$   $\frac{1}{2}$  $k_{24}$  $k_{2}$  $\mathfrak{b}_z$  $\begin{matrix} \beta_{31} \end{matrix}$  $6, 12$ ()<br>K33  $P<sub>3</sub>$  $\mathfrak{b}$  $S<sub>3</sub>$  $\begin{matrix} \mathbf{\hat{p}}_{\mathbf{a}\mathbf{\hat{u}}} \end{matrix}$ k4, 12  $\theta$ 4  $\mu$ <sub>4</sub> m<sub>4</sub>  $\oint$ ει k<sub>5,12</sub> ∛ኇ  $\mu$ s  $w$ <sup>2</sup>  $\Theta$ s  $\alpha$  $\&$  $\theta$  $m_{\rm s}$  $\mu$ 24,12  $(2.1)$ ╅  $k_{y}$ 12  $P_{1}$  $\beta$  $\mathsf{S}_7$  $\mathsf{p}_7$  $R_{11}$  $83$ g<br>Roi  $log_{12}$ I<br>les  $p_{s}$  $S<sub>8</sub>$  $P_{\mathbf{3}}$  $\overline{\alpha}$ 'Simétrica' g<br>Ka, 12 kai  $P_{\mathbf{q}}$  $\delta$ q kaa  $P<sub>1</sub>$ Margo- $\{x_{10,12},\}$  $log_{10}$  $k_{\rm le,1}$  $\theta$ וסו  $\mu_{\rm lo}$  $w<sub>10</sub>$  $\frac{\beta}{\beta}$  $\begin{pmatrix} 1 & 1 \\ 0 & 1 \end{pmatrix}$ ו של  $m_{\rm H}$  $\theta_0$  $\mu$  $\mathbf{\hat{z}}^{s}$  $k_{12,12}$  $\theta$ 12  $M_{12}$  $\mu_{12}$  $\left\{ \delta \right\} _{i}$ DESFI-UNAM  $k_{ii}$ ip  $\int_{\boldsymbol{\mathcal{V}}}$ 

NANDOS E ZITHER DO<br>PHANDOS E STEINE DOI<br>PHANDE E STEINE OS

P. Ballesteros DESFI-UNAM  $Max80 - 1983$ 12 Donde {{o}, vator de cargas actuando sobre à le  $[k_{ij}]$ , matrig de rigidez de la barra j $k$ {S}, vector de desplagamientos nodales {u}; vector de veacciones de empotermente perfecto 2.2 Elementos dela matriz de raidez [ki.] En el calculo de las minideres frègis se utiligan la évergia elástica, de detormación for flexión corte y careja normal. 2.2.1 Fuergas axiales of y Q.  $\frac{E, P}{2}$ <br> $\rightarrow x$  (a)  $R_{\odot}$  $\frac{F_1}{S_1} = 0$  $\mathscr{C}'$  $\begin{picture}(180,10) \put(0,0){\line(1,0){10}} \put(10,0){\line(1,0){10}} \put(10,0){\line(1,0){10}} \put(10,0){\line(1,0){10}} \put(10,0){\line(1,0){10}} \put(10,0){\line(1,0){10}} \put(10,0){\line(1,0){10}} \put(10,0){\line(1,0){10}} \put(10,0){\line(1,0){10}} \put(10,0){\line(1,0){10}} \put(10,0){\line(1,0){10}} \put(10,0){\line($  $S_1 = o_1$  $Fig. 2.21.1$ De la ler de Hooke  $9 - \alpha$ . Fig. 2.2.1.2 se obtiene  $\ell_{\rm w} = \frac{P_{\rm t}}{\mathcal{S}_{\rm t}} = \frac{E P}{\ell}$  ;  $k_{\rm TI} = -\frac{E P}{\ell}$  $(a)$  $k_{11} = k_1 = E + j k_{11} = -E + j$  $(\triangleright)$ 

P. Ballesteros DESFI-UNAM  $Margo - 1983$  $|5$ 222 Momentos de torsión ma y m10.  $\theta_4 \neq 0$  $\overrightarrow{B_{10}}=0$  $\overline{\omega}$  $\mathfrak{w}_{\overline{4}}$  $m_{10}$ <br>O<sub>10</sub>  $\neq$ 0  $\theta_4 = 0$   $\pi$  $(b)$  $Fig. 2.2.2.1$ De la teoria de torsion de barras y la fig.2221 se obtiene  $f_{44} = m_4 = \frac{GU}{\rho_4}$  ;  $f_{194} = -\frac{GU}{\ell}$  $\langle \alpha \rangle$  $R_{10,10} = \frac{m_{10}}{\theta_{10}} = \frac{GJ}{\theta}$  ;  $R_{4,10} = -\frac{GJ}{\ell}$  $\left(\varphi\right)$ 2.2.3 Fuergas de corte  $\phi_2$  y  $\phi_3$ .  $m_{6}$   $4^{12}$  $\frac{5}{10}$   $\frac{5}{12}$  = c  $8<sub>1</sub>$ .  $\theta$  =0  $(a)$ န္စြ  $\sum \omega$ 12  $P_{2}$  $\delta$ s  $\mathcal{W}$ r $\leftarrow$  $(b)$  $\theta_2 = 0$  $\theta_{6} = 0$  $Fig. 2.2.3.1$ De la Fig. 2.2.3.1 y los principios energéticos previamente expuestos, coniderando la energía de deformación por flexion y cortante se obtiene

P. Ballesteros DESFI-UNAM | Maggo-1983  $\overline{4}$  $\⊂>22 = \frac{\⊂>2}{\⊂>2} = \frac{12E I_8}{(1 + \⊂>1)^3}$ Q  $R_{62} = \frac{m_6}{S_2} = \frac{GEI_8}{(1+\Phi_7)l^2}$  ;  $R_{26} = \frac{R}{\Phi_6} = \frac{GEI_8}{(1+\Phi_7)l^2}$  $f_{02} = \frac{P_8}{S_2} = \frac{-12EI_8}{11+1}$ ,  $f_{28} = \frac{P_2}{S_8} = \frac{-12EI_8}{(1+1)^3}$  $\⊂>122 = \frac{m_{12}}{S_2} = \frac{GEI_3}{(1+\Phi_1)^2}$ ;  $k_{212} = \frac{\Phi_2}{\Theta_{12}} = \frac{GEI_3}{(1+\Phi_1)^2}$  $\lambda$  $R_{88} = \frac{P_8}{S_8} = \frac{P_2}{S_2} = \frac{12EI_3}{(1+\Phi_1)l^3}$  (si EI es constante)  $\overline{(\zeta)}$  $R_{12,8} = \frac{m_{12}}{S_{\alpha}} = \frac{-6EI_8}{(1+\Phi_{\gamma})l^2} = -\frac{P_2}{\Theta_{\alpha}} = -\frac{Q_{\alpha2}}{R_{\alpha2}}$  $\&$  8,12=  $\frac{P_B}{P_{12}} = \frac{-6E1}{(1+Q_1)^2}$  $(9)$ 2.2.4 Momentos Flectores  $m_e$   $\sqrt{\frac{12}{220}}$   $\theta_e$   $\theta_e$   $\theta_{12}=0$  $\mathcal{P}_\mathbf{g}$  $\left(1\atop{0.2}\right)$   $m_{12}$   $88=0$  $\theta_{2}$  $S_{2} = \varphi$  $\Theta_{6}$ =0  $Fig. 2.2.4.1$ 

DESFI-UNAM | Margo-1983 | P.Ballesteros 15 De la Fig. 2.2.41 y los principios energéticos previamente expuestos, considerando la energía  $R_{66} = \frac{m_e}{\theta_6} = \frac{(4 + \phi_7)E I_3}{(1 + \phi_7)l}$  $R_{86} = \frac{P_{8}}{\theta_{6}} = -\frac{GEI_{8}}{(1+\Phi_{r})l^{2}}$ ;  $R_{68} = \frac{m_{6}}{S_{8}} = -\frac{GEI_{8}}{(1+\Phi_{r})l^{2}}$  $R_{12,6} = \frac{m_{12}}{\theta_6} = \frac{(2-\phi_1)E I_8}{(1+\phi_1)\left(1-\phi_1\right)^2}$ ,  $R_{6,12} = \frac{m_6}{\theta_{12}} = \frac{(2-\phi_1)E I_8}{(1+\phi_1)\left(1-\phi_1\right)^2}$  $R_{12,12} = m_{12} = \frac{(4+4+1)}{(1+4+1)}$  $\oint_{\mathcal{B},12} z = \frac{\oint_{\mathcal{B}}}{\oint_{12}} = -\frac{6EI_8}{(1+\oint_{\mathcal{C}})^{12}}$ ;  $\oint_{12,8} = \frac{m_{12}}{5} = \oint_{\mathcal{B},12}$  $R_{6,12} = \frac{m_6}{\theta_{12}} = \frac{(2-\phi_1)E I_2}{(1+\phi_1)}$ ;  $k_{12,6} = \frac{m_{12}}{\theta_6} = k_{6,12}$ 2.25 Fuergas de corte P3 4 Pa. Los coeficientes de rigidez relacionados con los desplagamentos 33 g 39 se obtienen de los resultados previos. De la observarse, que las direcciones de los momentos flectores positios en el plano x y son diferentes al plano , la convención  $345$ 

P. Ballesteros DES FI-UNAM! Margo - 1983.  $6$  $\sum_{m_{12}}$ Plano  $x y \rightarrow \begin{cases} 1 & 1 \\ 1 & 0 \end{cases}$  $m_{s}$  (  $\rightarrow \times$  $\rightarrow$  mu  $\rightarrow$  plano x z,  $\begin{matrix} 1 \\ 4 \end{matrix}$  $m_5$   $\left(\frac{1}{2}\right)$ Fig. 2.2.5 Convencion de signos para fuergas de corte y momentos flectores; de signos se muestra en la Fig. 2.2.5, basado en la anterior es evidente que  $k_{33} = \frac{p_3}{53} = -k_{32} = -\frac{p_2}{52}$  $k_{53} = m_{52} = -k_{62} = -m_{62}$  $\&$  as =  $\frac{p_{a}}{s_{2}} = -\&$  az = -  $\frac{p_{a}}{s_{2}}$ d  $\oint_{\mathbb{R}}$ 1, 3 =  $\frac{m_1}{S_3}$  =  $-\oint_{\mathbb{R}}$ 12, 2 =  $-\frac{m_{12}}{S_2}$  $k_{99} = \frac{p_{9}}{59} = -k_{88} = -\frac{p_{8}}{59}$ e  $R_{11,9} = \frac{m_0}{S_9} = -R_{12,8} = -\frac{m_{12}}{S_8}$ Pebé consideranse en el plano, x3 a Irg $\phi_s$ como momento de inercia y parametro de cortante.

DESFI-UN<sub>r</sub> Margo-1983 P. Ballesteros  $\mathsf{L}$ 226 Momentos Flectores m5 y m1  $\mathcal{L}$ Aplicando las mismas observaciones de la seccion anterior, se obtiene  $f_{55} = \frac{m_s}{\theta_s} = f_{66} = \frac{m_c}{\theta_c} = \frac{(4+\phi_s)E_i}{1+\phi_s}$  $R_{45} = \frac{P_{9}}{P_{5}} = -k_{86} = -\frac{P_{8}}{\theta_{6}} = +\frac{GEI_{1}}{(1+\phi_{3})l} = k_{59}$  $R_{1,5} = \frac{m_{11}}{\theta_{5}} = k_{12,6} = \frac{m_{12}}{\theta_{6}} = \frac{(2 - \phi_{8})E I_{1}}{(1 + \phi_{8})} = k_{5,11}$ substituyendo los valores fazz obtemdos en las subsecciones anteriores se obtiene la matriz de rigidez de la barra j la de la Fig. 2.1 ecuacion 2.5. en donde  $\phi_{\gamma} = \frac{12EI_{s}}{GAs_{\gamma}l^{2}} = 24(1+\nu)\frac{A}{As_{\gamma}}(\frac{r_{3}}{l})^{2} = \frac{12f_{\gamma}EI_{s}}{GHl^{2}}$  $(2.3)$  $\phi_z = \frac{12EI_x}{GA_{cz0}^2} = 24(1+1)\frac{A}{Asz}(\frac{I_x}{l})^2 = \frac{12I_zEI_x}{GHl^2}$ V = relacion de Poisson, A=avea total de la seccion, Asry Asiz= areas efectivas en cortante en direcciones y y y s resp.  $\pi$   $\gamma$   $\eta$   $\tau$  = radios de giro respecto a g  $\gamma$  resp. a x.  $\phi_y$   $\phi_y$  = Parametros de deformación de corte. Si Tole y rule son pequeños comparados con la unidad como son en elementos flexibles, ambos drudé se pueden considerar cero. Los factores de forma son  $f' = \frac{A}{I_s} \int \left(\frac{Q_3}{B}\right)^2 dA, \int \frac{A}{I_s^2} = \frac{A}{I_s^2} \int_A \left(\frac{Q_1}{B_1}\right)^2 dA$  $(2.4)$ 

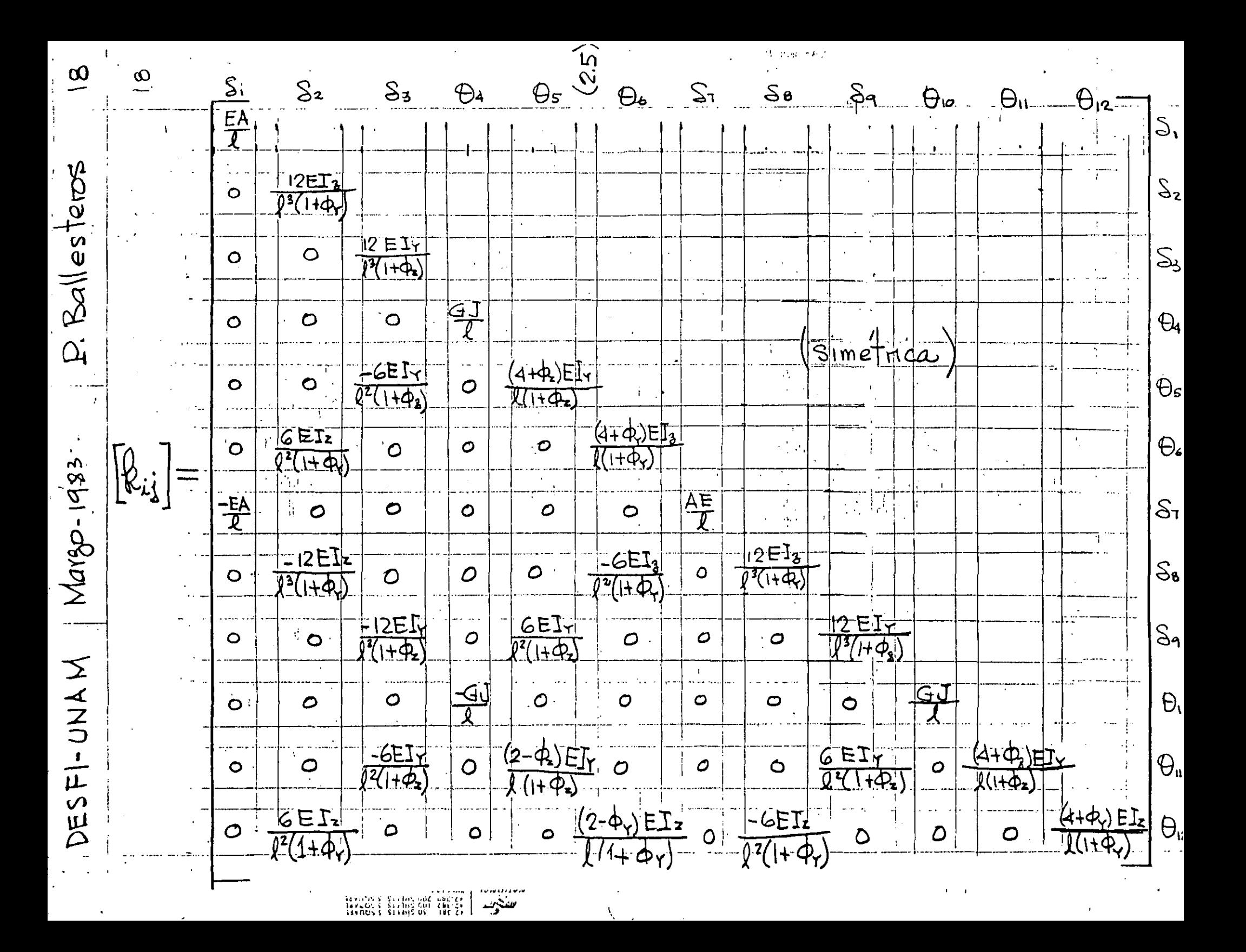

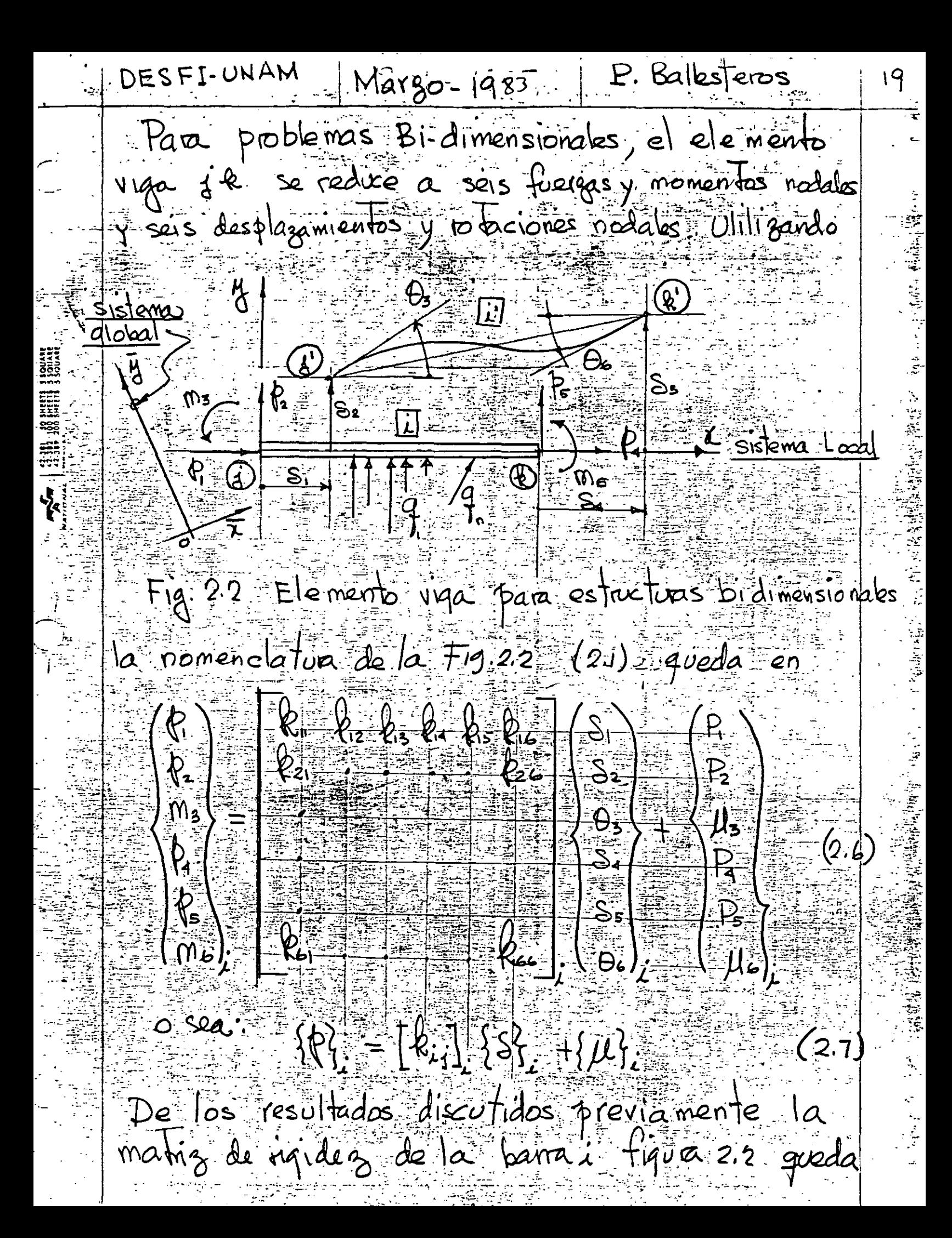

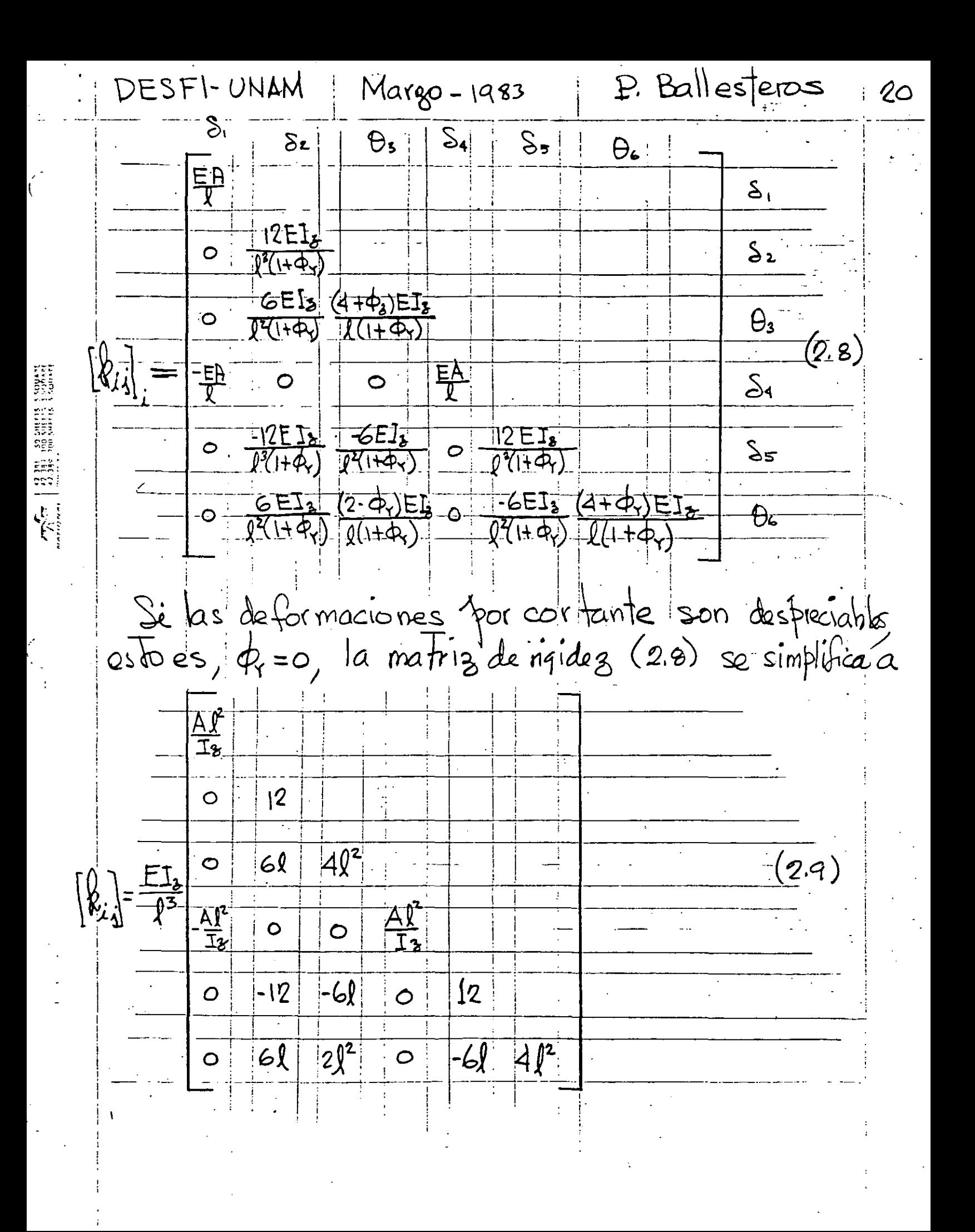

DESFI-UNAM Margo-1983 P. Ballesteros  $|2|$ La ecuación matricial relacionando los desplagamentos entre el sistema coordenado local y el global. Pode ficilmente demostrarse para el elemento viga mostrado en  $Fig. 2.1$  es de la  $f'$ or ma  $\overline{S}_{1}$  $\bar{\lambda}$ ox  $\overline{\mathcal{S}}'$  $\lambda$ oy  $\mid$  0  $\mid$  0  $\mathcal{S}_{2}$  $\bar{\mathcal{S}}_z$  $\ddot{\circ}$  $\bar{\lambda}_{2}$ S,  $\bar{\mathcal{S}}$  $\bar{\lambda}$ ox  $\mathbb{Q}_4$  $\vec{\mathfrak{B}}$  $\bar{\overline{\mathbb{Q}}}_{\mathbf{s}}$  $\bigcirc_{\mathsf{s}}$  $|\lambda_{\alpha_1}|$  0  $\overline{O}$ O.  $(2.10)$  $\theta$  $\lambda_{\text{os}}$ Ō.  $\overline{\tilde{\mathcal{S}}}_1$  $|\bar{\lambda}_{\mathsf{ox}}|$  $S_1$  $\overline{\mathcal{S}_{\mathbf{B}}}$  $|\lambda$ oy $|$  0  $\overline{\mathcal{S}}$ 8  $\mathcal{O}$ Ò  $\overline{\underline{\underline{S}}}_q$  $\frac{1}{2}$  $\lambda_{0}$ z  $\bar{\lambda}$ ox  $\bigoplus_{i \infty}$  $\overline{\overline{\bigoplus}}_\shortparallel$  $O$   $O$  $|\lambda$ ey  $\theta$ <sub>11</sub>  $\overline{O}$  $\overline{\Theta}$ COSENOS DI RECIERDO  $\Theta_{12}$  $\overline{\{\bar{S}\}}$  $\{5\}$  $\left[\sqrt{2}\right]$  $(2,1)$  $\circ$  sea  $\{s\}=[\lambda]\{\bar{s}\}$ donde  $\bar{\lambda}_{ox} = [\int_{ox} m_{ox} n_{oz}]$  $(2.|z)$  $\bar{\lambda}_{\alpha\gamma} = [\begin{matrix} \ln \gamma & \ln \gamma & \ln \gamma \end{matrix}]$  $\overline{\lambda}_{oz} = [\int_{oz} \text{m}_{oz} \text{m}_{oz}]$ representa las matrices de los cose nos directores

DESFI-UNAM  $M$ argo-1983  $P.$  Ball esteras  $\overline{22}$ para las direcciones ox, og y 03, respectivamente, referidas al sistema global à g g z, y {5} represente los desplazamientos de la banza [1] respecto al sistema global. Para proble mas bidimensionales la matriz de transiformación [ $\lambda$ ] se reduce a  $\log |\mathsf{m}_{ox}|$  0 0 0 0  $\log |m_{ov}|$  0 0 0 0 0  $[\lambda] = 0$  0 1 0 0 0  $(2.13)$  $\circ$   $\circ$   $\circ$   $\ell$  or  $m_{\alpha}$   $\circ$  $\circ$   $\circ$   $\circ$   $\ell_{\alpha}$   $\mathbb{R}_{\alpha}$   $\circ$ El analisis de marcos tridimensionales se puede describir por las mismas ecuaciones básicas usadas en

la descripción del anglisis de estructuras planas. Considerando el sistema total, el equilibrio estático nodal es definido por la ecuación matricial  $(2.14)$  $[\mathbb{S}_{c}]\{S_{c}\} + \{\mu_{c}\} = \{R_{c}\}$ donde: [Se] = Matriz de rigidez completa de la estructura. [Sc] = vector de desplazamientos nodales compteto.<br>{Mc} = vector de cargas nodales compteto.
DESFI-UNAM | Margo-1983  $\parallel$  P. Ballesteros 23 IRY vector de reacciones de la estrutura  $y$  de  $(2.14)$  si obtiene la ecurcion  $(2.15)$  $\mathbb{E}_{\mu\mu} \left[ \left\{ S_{j\mu} + \mu_{\mu} \right\} \right] = 0$ de donde se obtiene {Si} y {Si}, el que<br>substituyendolo en (2.14) y (2.1) se obtiene  $\{R_c\}$  y  $\{P\}$  como  $(2.16)$  ${R_{c}} = -[S_{c}] [S_{\mu\mu}]^{-1} {\mu_{\mu}}$  $\lambda \quad {\phi}_{i} = [\hat{k}_{i,j}][S_{i,j}][\mu_{\mu} + {\mu}_{i}](i=1,2...n)$  (2.17) Esemplo: En el sistema estrutural de la Fig. 2.3)<br>determine las reaccones nodales  $\{\hat{\theta}\}_i$  en los extremos de cada miembro y las reacciones orginadas por las cargas indicadas. La estructura tiene miembros prismaticos con las siquientes propiedades:  $E I_1 = E I_2 = E I$  $(2.18)$  $G I_{x} = \frac{E I}{A}$  $E A_x = \frac{E_i}{4}$ la estructura es flexible, y se puede considerar  $Ia(\phi_{\gamma}=\phi_{z})$  detormacion por cortante despreciable

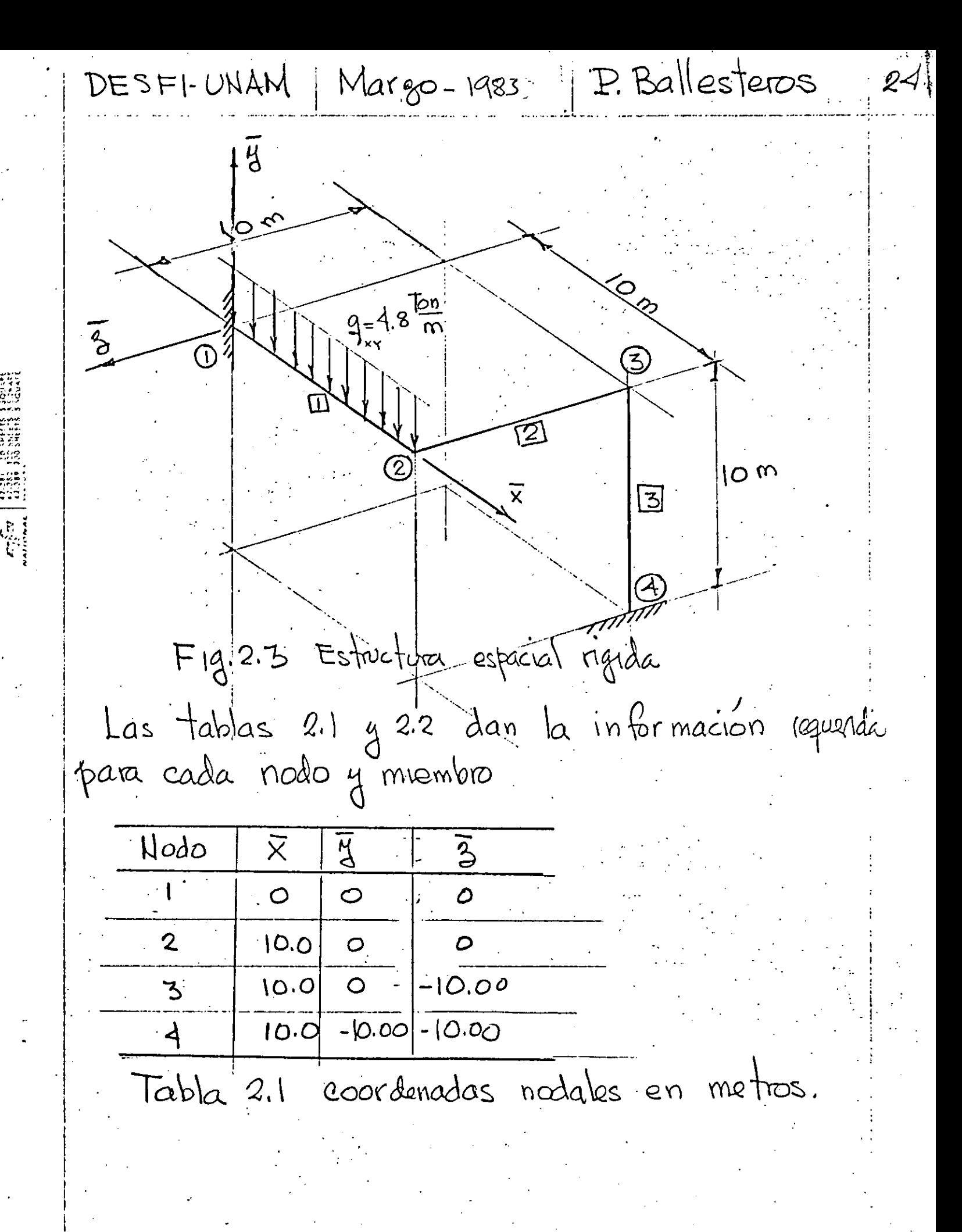

DESFI-UNAM

 $\mathcal{F}_{\mathcal{F}}$   $\left| \begin{array}{c} \text{gug} \\ \text{gug} \end{array} \right|$  and  $\mathcal{F}_{\mathcal{F}}$ 

Margo-1983

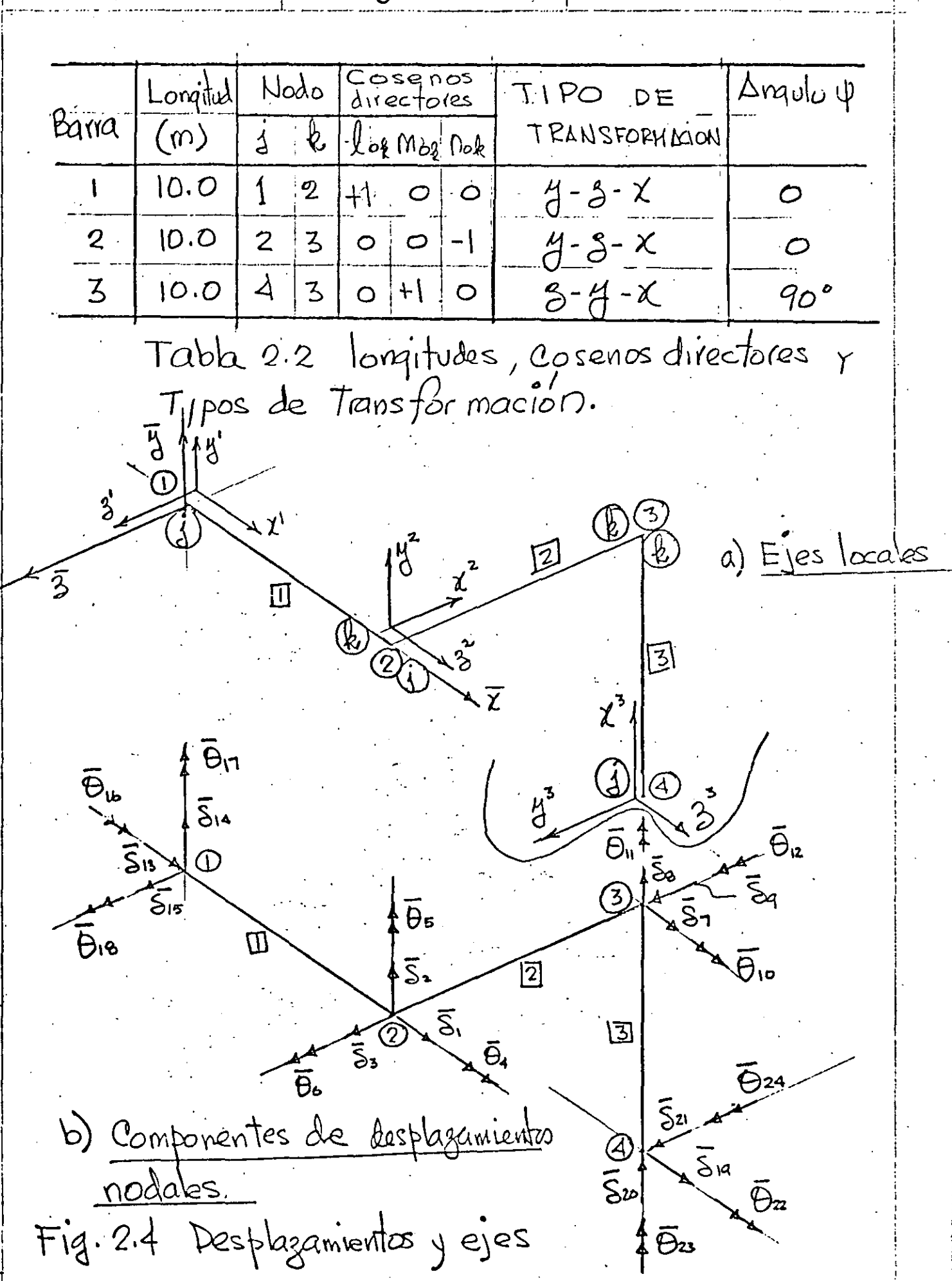

P. Ballesters Margo-1983 DESFI-UNAM  $26$ vector columna de des plaza mientos nodales {8.}  $(2,1,2)$  in  $(3,1,3)$  in  $(3,1,3)$  in  $(3,1,3)$  $\overline{\frac{5}{2}}$ a<br> $\overline{\frac{5}{2}}$ u<br> $\overline{\frac{5}{2}}$ u  $\left\{\begin{matrix} \zeta_{\mu} \end{matrix}\right\}$  $(2.19)$  $\{\overline{\mathcal{S}}_r\}$  $\frac{2}{5}$   $\frac{2}{5}$   $\frac{2}{5}$   $\frac{2}{5}$   $\frac{2}{5}$  $58 - 6$  $\cdot \overline{\theta}$  $\int \rho$ 123  $\frac{\sum_{i=1}^{n} \sum_{j=1}^{n} \sum_{j=1}^{$ **WAY** Š **Le Ville** 

DESFI-UNAM | Margo-1983 P. Ballesteros  $27$ Matriz de rigidiz de cada membro Para cada elemento viga, la matriz de rigidez se establece por medio de (2.1) con respecto à los eles locales; la matriz de transformación se puede establecer por medio de la expression (2.10); y la matinz de rigidez de miembro frans for mada, [[b];];<br>respecto a l sistema global se obtiene de do a) sissem.<br>
[kis] = [x] [ki] [x]<br>
(kis] = [x] [ki] [x]  $(2.20)$  $M$ iembro  $\Pi$  $| 0 0 | 0 0 0 0 0 0 0 0 0$ 0 | 0 0 0 0 0 0 0 0 0 0  $00 | 000 | 000$  $\sigma \circ \sigma$   $\mid$  0 0 0 0 0 0 0 0  $0.00011000000000$  $= [I]$  ;  $[\&i_{i}] = [I]^{T}[\&i_{i}].$  $0 0 0 0 0 1 0 0 0 0 0 0 0$  $[\lambda]$  $0.00000000100000$  $(2.21)$  $=\left[\xi_{i,j}\right]$  $\begin{array}{c|c} \circ & \circ & \circ & \circ & \circ & \circ & \circ \end{array}$  $00000000000$ 13 14  $\boldsymbol{z}$ 15 ١T 18 16  $-0.25$  o  $0 - 025$   $0$ 13  $\bullet$  $\bullet$  $\bullet$  $\bullet$  $\mathbf{C}$  $0.012$  0  $\circ$ .060 O  $-.012$  0  $-$ .060  $14$  $\bullet$  $\circ$  $\circ$  $O$  .012  $O - 0.00$  0  $0 - 0.012$  0 - 060 0 ۱5  $\circ$  $0.025$  0  $\bullet$  $O - 0.025$  0  $\circ$  $\mathbf{C}$  $\circ$  $\circ$  $\circ$ 16  $-0.06$  0 0.4  $\bullet$  $\bullet$ .06  $\overline{\mathcal{O}}$  $0.2$   $0$  $\bullet$ ۱٦  $(2.22)$ 0.06 18  $\mathsf{O}$  $\circ$  $\circ$  $0.2$ Ħ  $.025$  $0.025$  $\circ$  $\circ$  $\mathcal{O}$   $\mathcal{O}$  $\overline{\mathcal{O}}$  $\bullet$  $\bullet$  $\boldsymbol{\varphi}$  $\bullet$  $0 - 0 - 06$ .012  $\mathbf{z}$  $\circ$  $\bullet$  $\circ$  $\bullet$  $-.06$  $O - 0.012$  $\frac{1}{5}$  + 5  $.012$   $\sigma$ .06 0  $\bullet$  $0.70250$  $\omega$  .025  $\circ$   $\circ$  $\bullet$  $\boldsymbol{\mathcal{O}}$  $\bullet$  $\bullet$  $\circ$  $0 - .06$   $0$   $0.2$   $0$  $\cdot$   $\prec$  $\circ$  $06$  $\bullet$  $\circ$  $\circ$  $\bullet$  $\bullet$  $\boldsymbol{O}$ ဲဝ

DESFI-UNAM |  $Margo-1983$  |  $\cdot$  P. Ballesteros  $2\overline{8}$  $M$ ie mbro  $2$  De (2.5) se obtiene:  $.025$ ່ວ  $\circ$ ہ ∣  $\circ$ - 025  $\bullet$ Ò  $\mathbf C$  $\bullet$  $\bullet$  $\sim$  $\overline{\textbf{0}}$  $O(2)$  $\bullet$  $\bullet$ :-.012  $\bullet$  $\bullet$ .06  $\bullet$  $|O|2$   $|O|$  $\bullet$  $- \alpha$  $\bullet$  $\circ$  $\bullet$ 012.  $-06$  $\circ$  $\circ$  $\circ$  $\bullet$  $.025|$  O  $\circ$  !  $\circ$ - 025  $\circ$  $\bullet$ Ó  $\circ$  $\bullet$  $\bullet$  $\circ$  $\cdot$ .06;  $|o.4|$  $\circ$  $\bullet$  $\circ$  $\bullet$ .06  $\boldsymbol{\sigma}$  $0.2$  $\bullet$  $(2.23)$  $.06$  $0.4\degree$  $\bullet$  $\boldsymbol{o}$  $\mathbf{o}$ 0.2  $\circ$  $-.06$  $\circ$ ە  $\mathcal{O}$  $[\&i\]$ =EI  $025$  $\circ$  $\bullet$ 0  $\bullet$  $\mathcal{O}$  $.025$  $\bullet$ 0 Ó  $\circ$  $\bullet$  $.012$  $\mathbf{\sigma}$  $.06$  $\mathcal{O}$  $\bullet$  $\mathcal{O}$  $\bullet$  $.012$  $\bullet$  $\bullet$  $\cdot$  06  $\bullet$  $\circ$  $.012$   $O$  $\circ$ ြ ဝ6  $\mathcal O$  $\mathcal{O}$  $.012.$  $\mathcal{O}$  $.06$ 0  $-.025$  $.0257$  $\circ$  $\circ$  $\mathcal{O}$  $\bullet$  $\bullet$  $\bullet$  $\phi$  $\bullet$  $\circ$  $\bullet$  $.06$  $\circ$  $\circ$  $0.2$  $\circ$  $\circ$  $\mathcal{O}$  $\cdot$  4  $\circ$  $.06$  $\boldsymbol{v}$  $\circ$  $\circ$  $\cdot$  4  $\mathbf{o}$  $.06$  $-06$  $\bullet$  $\circ$  $0.20$  $\mathbf{o}$  $\overline{O}$ De(2.12);  $\overline{\lambda}_{ox} = [\overline{0} \overline{0} - 1]_2$ ,  $\overline{\lambda}_{ox} = [\overline{0} \overline{1} \overline{0}]_2$ ,  $\overline{\lambda}_{ox} = [\overline{1} \overline{0} \overline{0}]_2$  (2.12)a Subst. (0.12) a en (2.10) se obtiene ㅇㅇ-ㅣ  $O$   $\cup$   $O$  $100$  $\sigma$   $\sigma$ - $\tau$  $(2.24)$  $|O|$   $|O|$  $[\lambda]_2 =$  $\overline{{\circ}\,\overline{\circ}}$  -T  $O<sub>1</sub>$  $\circ$ 0 o -1  $|0|0$  $\vert \vert$  0 0 Subst  $(2.24)$   $q(2.23)$  en (2.20) **SQ** Obtreva 9  $5^{\circ}$  $\overline{6}$  $9.8$ ◁  $\mathbf{1}$  $.012$   $\circ$   $\pm$  $\bullet$  $\vdash$  06  $\circ$  $0 - 01200$  $\circ$  $\circ$ - 06 Ο 0  $.012$  $O \mid .06$  $[-.012]$  $\overline{O}$  $\mathbf{z}$  $.06$  $\circ$  $\boldsymbol{o}$  $\bullet$  $\circ$  $\circ$  $\circ$  $.025$  $\circ$  $|-0.025|$  $\bullet$  $\circ$  $\mathcal{O}$  $\mathcal{O}$ 3 0  $\mathcal{O}$  $\circ$  $\mathcal{O}$  $\cdot$ 4  $\overline{\bf{4}}$  $\bullet$  $\circ$ 0.2  $\ddot{\mathbf{c}}$  $.06$  $\circ$  $\vdash$   $\alpha$  $\bullet$ ο  $\circ$  $\bullet$  $rac{5}{6}$  $.06$  $|0.4|$  $\circ$  $\cdot 2$  $\mathbf{o}$  $\pmb{\circ}$  $-06$  $\bullet$  $\circ$  $\circ$  $\bullet$  $\mathcal{O}$  $(2.25)$  $R_{i,j} = EI$  $\bullet$  $.025.$ - 025 |  $| 0 \rangle$  $\boldsymbol{o}$  $\bullet$  $\circ$  $\boldsymbol{\mathcal{O}}$  $\bullet$  $\bullet$  $\circ$ ٥  $|.06|$  0  $-.012$  0  $\circ$  $\cdot$  012  $\mathcal{O}$ 7  $\mathcal{O}$  $\mathcal{O}$ .  $\circ$  $.06$  $\bullet$  $-0.06$  0  $\boldsymbol{o}$  $\circ$  $.012$  0  $-06$ - .ol2  $\circ$ i o  $\circ$ 8  $\circ$ -.025  $\bullet$ .025  $\boldsymbol{o}$ 9  $\bullet$  :  $\bullet$  $\sigma$  $\boldsymbol{O}$  $\circ$ 0 Ò  $\bullet$ ı0 ∶ဝା  $.06$  $\mathbf{o}$  $0.2$  $\mathcal{O}$  $\overline{\phantom{a}}$  $-.06.$ ۰4  $\bullet$  $\bullet$  $\overline{c}$  $\mathbf{O}$ -4  $\bullet$ -.06  $.06$  $\boldsymbol{\mu}$  $0.2$  $\bullet$  $\bullet$  $\boldsymbol{\mathcal{O}}$ 0  $\bullet$  $\bullet$  $\bullet$  $\mathcal{L}$  $.025$  $\pmb{\circ}$  $\boldsymbol{o}$  $\mathcal{O}$  $\mathcal O$  $-0.25$  O  $\boldsymbol{\sigma}$  $\bullet$ O  $\boldsymbol{O}$ 

Margo-1983 P.Ballesteros DESFI-UNAM  $29$ Membro  $[3]$ , De (2.5) se obtiene la matriz de rgidez. la cual resulta igual a la de los membro  $\boxed{\mathbb{Z}} \nmid \mathbb{Z}$  $[\&_{ii}]_5 = [\&_{ii}]_5 = [\&_{ii}]_6$  $(2.26)$  $De(2.12)$  se ob Fiene  $\overline{\lambda}_{0\chi_{3}} = \begin{bmatrix} 0 & 1 & 0 \end{bmatrix}_{3}, \overline{\lambda}_{0\chi_{2}} = \begin{bmatrix} 0 & 0 & 1 \end{bmatrix}_{3}, \overline{\lambda}_{0\chi_{3}} = \begin{bmatrix} 1 & 0 & 0 \end{bmatrix}_{3}$  (2.27) De (2.27)  $x(2.10)$  se obtiene o 1 0<br>1 0 0  $\begin{array}{c|c}\n0 & 0 & 0 \\
0 & 0 & 0 \\
\hline\n0 & 0 & 1 \\
0 & 0 & 1 \\
\hline\n0 & 0 & 1 \\
0 & 0 & 1\n\end{array}$  $\lfloor k_{\lambda_1}\rfloor$   $\lceil \lambda \rceil$   $\lceil k_{\lambda_1} \rceil$   $\lceil \lambda \rceil$   $\lceil e^{2k} \rceil$  $\left[\lambda\right]_3 =$ o o 1  $100$ 0 1 0  $\begin{bmatrix} 0 & 0 & 1 \\ 1 & 0 & 0 \end{bmatrix}$ De (2.20) (2.26) y (2.28) se obtiene  $20$  21 22 23 24 7 8  $\frac{1}{2}$  to  $\frac{1}{2}$  t  $|12|$  $19 \mid$ 9  $\left[-.06 - 0.02\right]$  $\begin{array}{c|c|c|c|c} o & o & o & o \\ \hline o & o & o & o \end{array}$  $\bullet$  $\bullet$  $.012$ 19 - 06  $0 - 025$  0  $\circ$  $\circ$  $\circ$  $20$  $\begin{array}{|c|c|c|c|c|c|c|c|} \hline \rule{0pt}{3ex} & \rule{0pt}{3ex} & \rule{0$  $|0|2|06$  0  $\bullet$ 21  $|.06|.4|0$  $22$  $\begin{vmatrix} 0 & 0 & 0 \\ 0 & 0 & 4 \end{vmatrix}$  .06  $(2.29)$  $\bullet$  $-025$  $23$  $\left(1,4\right)$  $\circ$  $0600$  $\circ$  $\overline{\phantom{a}}$  $\mathbf{z}$ 24  $\left[\begin{matrix} \beta \\ \beta \end{matrix}\right] = E$  $\bullet$  $\bullet$  $\overline{\mathcal{O}}$ 0  $\bullet$  $\bullet$ .06  $\overline{1}$  $.025 - 0$  $\overline{\phantom{a}}$  $\circ$  0 0  $0.025$  0  $\circ$ 8  $\bullet \cdot$  $-.012 - .06$  o  $0 \tcdot 012 -06$ 9  $\circ$  $0.06$  2  $0$   $\sigma$  $0 0 - 064$  $\circ$  $\boldsymbol{\beta}$  $\overline{0}$  $\circ$  0  $-0.025$  0 0  $.025.0$  $\overline{\mathcal{O}}$  $\pmb{\sigma}$  $\circ$  $\mathbf{H}$  $.2 \cdot 06$  0  $\circ$  $\overline{\mathcal{O}}$  $\bullet$ 12  $\circ$  $0 \cdot 0$ 

DESFI-UNAM Margo-1983 P.Ballesteros  $30<sub>o</sub>$ Matriz de rigideez de la estruture. La matriz completa de la estructura. [S.] se obtiene sumando los coeficientes de rigidez do miembro dados en las expresiones (2.22), (2.25) y (2.29) con respecto a la identificación de subindices de los elementos se obtiene 12 .037  $\mathcal{O}$ 24ه، 06 0 81ه،  $\mathbf{\circ}$ ٥6، .025  $\mathbf{C}$  $\circ$  $\circ$  $\bullet$ .06  $\mathcal{O}$  $\circ$  $\mathbf{o}$ -.06  $\bullet$  $0.2$  $\circ$ 0.2  $-06$ 0.8  $\bullet$  $.06$  $\bullet$  $\bullet$  $\bullet$ ٥  $.425$  $\overline{O}$  $\overline{a}$  $\circ$  $\mathbf{o}$  $\bullet$ O - .06 - 025 ى, .024  $\circ$  $\bullet$  $\overline{\mathcal{C}}$  $.06$  $\bullet$ Ο.  $-06$  0  $\circ$  $\bullet$ ا3ە،  $-.06$  $\mathsf{O}$  $\mathcal{O}$  $-0.25$  O O  $\circ$ .037 -.06  $\circ$  $\circ$  $\mathcal{O}$ 9  $0.2$   $0$  $\overline{\mathcal{O}}$  $-.06-.06$  $.8$  $\infty$  $\mathbf{O}$  $\overline{a}$  $\mathbf{b}$  $O = 0.2$ ٥٥٠  $.425$  $\bullet$  $\circ$  $\bullet$  $\bullet$  $\circ$ 0  $\boldsymbol{o}$  $\bar{\mathbf{u}}$  $0 - 025 - 06$  $S_{c}$ =EI 425  $\circ$  $\circ$  $\bullet$  $\circ$  $\bullet$  .  $\overline{2}$  $(2.35)$  $-.025$  $\circ$  $\circ$ 13<br>14  $\bullet$  $\bullet$  $\circ$  $\bullet$ 0  $\mathcal{O}$ .06 -.012  $\mathbf{O}$  $\bullet$  $\bullet$  $\mathcal{O}$  $\circ$ 0  $\bullet$ o 15 -.06  $\circ$ -.012 Ο  $\circ$ 0 -.025  $\bullet$  $\circ$  $\boldsymbol{o}$ ıı. .06  $\bullet$  $0.2$  $\circ$ 0 17  $.06$  $\bullet$  $\circ$  $0.2$  $\bullet$ 18  $\bullet$  $\bullet$  $\boldsymbol{o}$  $\bullet$  $\mathcal{O}$  $\circ$  $\bullet$  $-.012$ -.06 19  $\begin{array}{cccccc} 0 & 0 & 0 & 0 \\ 0 & 0 & 0 & 0 \\ 0 & 0 & 0 & 0 \end{array}$  $\bullet$  $\bullet$  $\circ$  $-.025$ 0  $\bullet$ 20  $\bullet$ - 012 06  $\bullet$  $\bullet$ ٥ হা  $\overline{\mathcal{O}}$  $\bullet$ - 06 - 2 O 22  $\bullet$  $\boldsymbol{o}$  $\circ$  $\bullet$  $\pmb{\mathcal{O}}$ o  $\mathcal{O}$  $-025$ ٥ Ο 23 06، O. ٥  $\mathbf{o}$ 24 De (2.30) se obtiene  $[s_{\mu\mu}]$ 

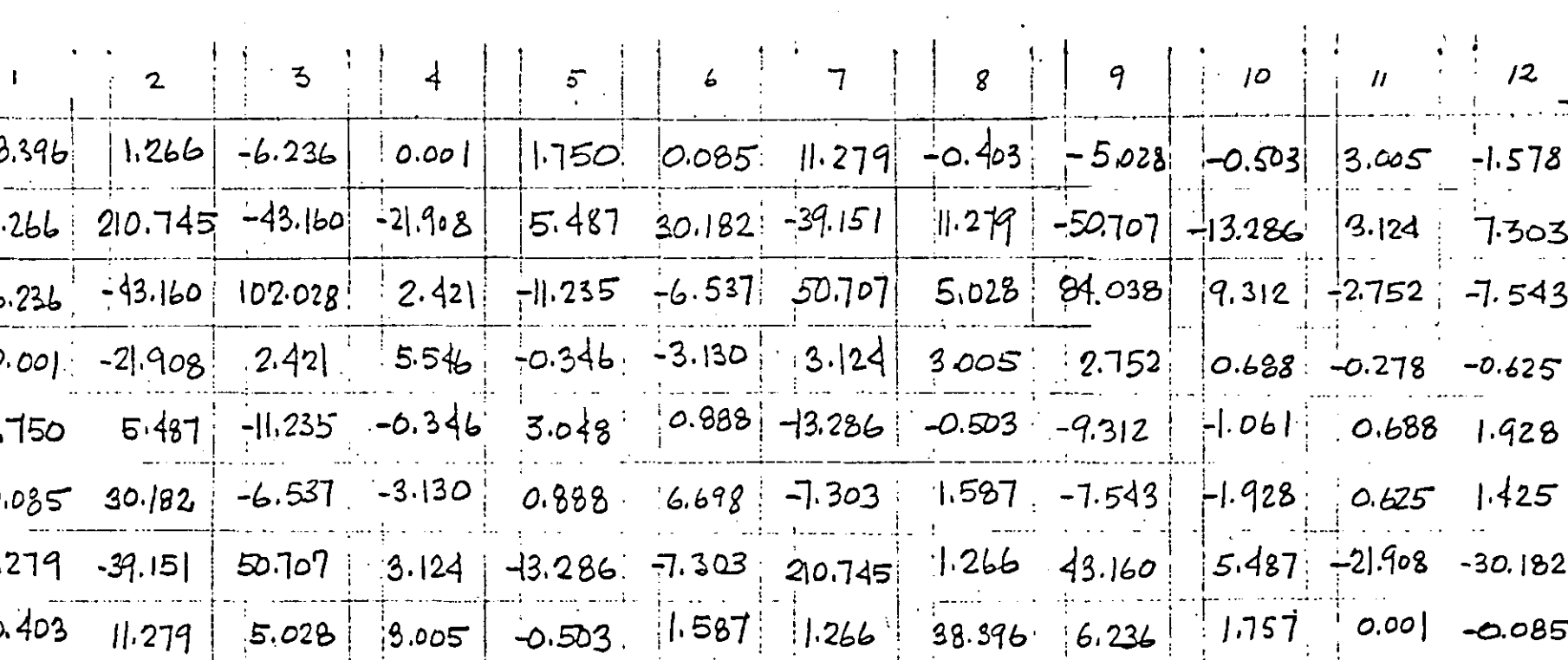

 $-5.028$   $-50.707$   $84.038$   $2.752$   $-9.312$   $-7.543$   $43.160$   $6.232$   $102.028$   $11.235$   $-2.421$   $-6.537$ 

 $-1.587$  7.303 7.543 -0.625 1.928 1.425 -30.182 0.085 -6.537 0.888 3.130

 $\begin{array}{|c|c|c|c|c|c|c|c|} \hline \textbf{141} & \textbf{033} & \textbf{034} & \textbf{035} & \textbf{046} & \textbf{047} & \textbf{048} \\ \hline \textbf{143} & \textbf{143} & \textbf{145} & \textbf{145} & \textbf{146} & \textbf{147} & \textbf{148} & \textbf{149} & \textbf{149} \\ \hline \textbf{143} & \textbf{143} & \textbf{145} & \textbf{145} & \textbf{146}$ 

 $-0.503$   $-13.286$   $9.312$   $0.688$   $-1.061$   $-1.928$   $5.487$   $1.750$   $11.235$   $3.048$   $-0.346$   $-0.888$   $10$ 

 $3.005$  3.124 -2.752 -0.278 0.688 0.625 -21.908 0.00 -2.421 0.346 5.546 3.130 |11

 $\mathbf{z}$ 

 $\mathcal{L}$ 

6

 $|q|$ 

 $6.698$  |12

 $(2.31)$ 

Margo-

 $\overline{a}$ 

 $\cos \left[\sum_{i=1}^{n} \frac{1}{i} \sum_{i=1}^{n} \frac{1}{i} \right]$ 

 $\sqrt{3}$ 

 $E$ ,  $B$ alles eros

 $\overline{32}$ 

∑てる こうこう こうけん アイストリック

 $\widetilde{\mu}$ 

DES

 $\frac{1}{2}$ 

P. Ballesteros DESFI-UNAM Margo-1983 32 Vector de momentos y reacciones fijas minembro II  $P_{13}$ <br>  $P_{14}$ <br>  $P_{15}$ <br>  $\mu_{16}$  $2<sup>d</sup>$  $\begin{pmatrix} P_{14} \\ P_{15} \\ P_{16} \\ P_{17} \\ P_{18} \\ P_{19} \\ P_{10} \\ P_{11} \\ P_{12} \\ P_{13} \\ P_{24} \\ P_{35} \\ P_{46} \\ P_{57} \\ P_{68} \\ P_{78} \\ P_{89} \\ P_{90} \\ P_{11} \\ P_{12} \\ P_{13} \\ P_{14} \\ P_{15} \\ P_{16} \\ P_{17} \\ P_{18} \\ P_{19} \\ P_{11} \\ P_{12} \\ P_{13} \\ P_{14} \\ P_{15} \\ P_{16} \\ P_{17} \\ P_{18} \\ P_{19$  $\{\mu\} =$  $(2.32)$  $\left\{ \overline{\mu}\right\} _{i}=\left[ \lambda\right] _{i}^{\tau}\left\{ \mu\right\} _{i}.$  $(2.33)$  $\left\{\begin{matrix} u_{12}^1 = 0 & \end{matrix}\right. ; \left\{\begin{matrix} \overline{u} \\ \overline{u} \end{matrix}\right\}_2 = 0$  $\{\mu\}_2 = 0$  ;  $\{\overline{\mu}\}_3 = 0$ Habiendo definido las cargas nodales en terminos de las acciones fijas en los extremos con respecto a los eres de referencia, se deduce el vector de<br>cargas nodales completo fuit, como.

DESFI-UNAM Margo-1983

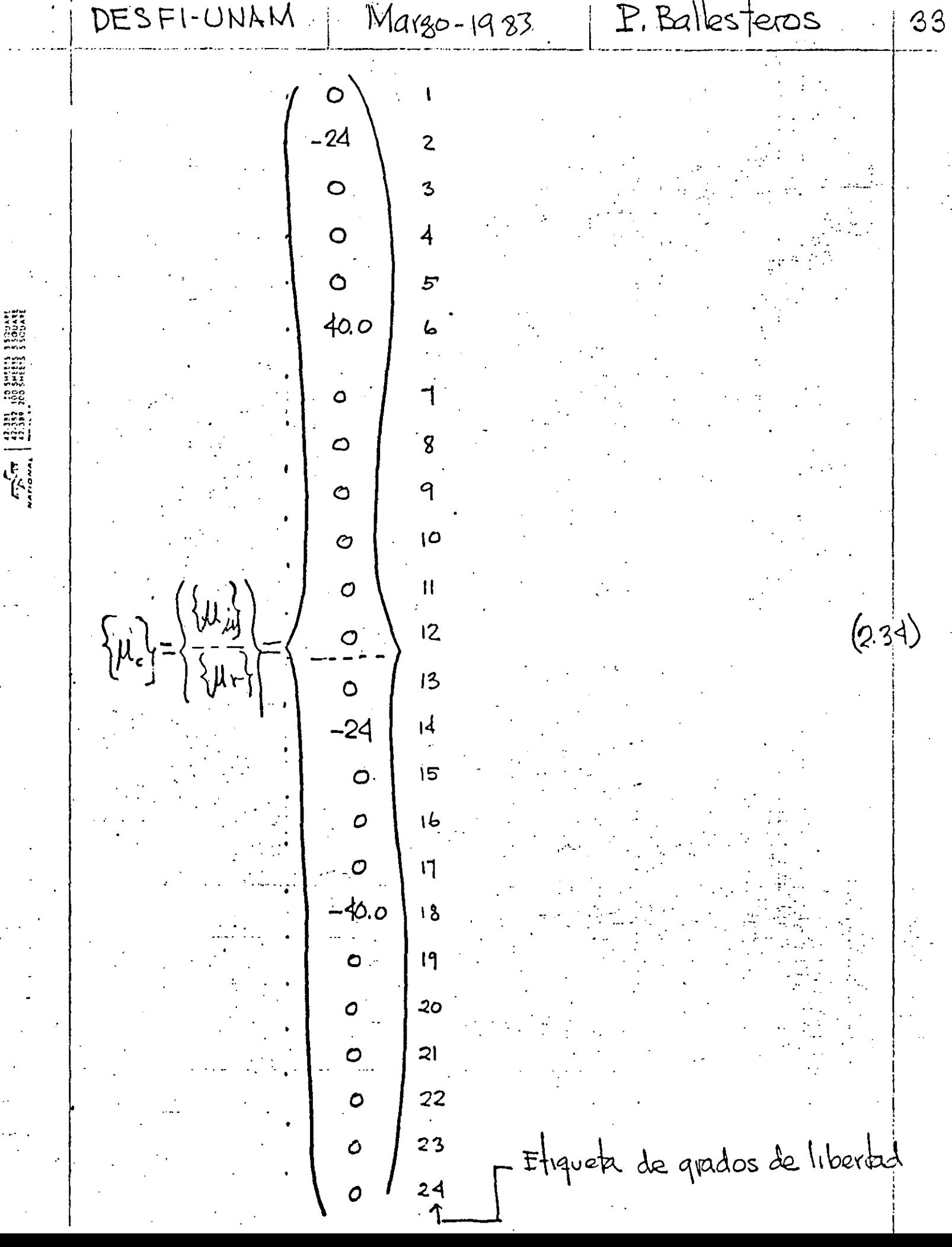

P. Ballesteros DESFI-UNAM Margo-1983  $3-4$ Substituyendo (2.21) y (2.34) en (2.15) se obtiene  $(2,35)$  $\{S_{\mu}\}=\left[S_{\mu\mu}\right]^{-1}\left\{\mu_{\mu}\right\}$  $rac{5}{5}$  $-26.984$ \_38D.6  $\overline{S}_3$ 774.36  $\bar{\mathfrak{S}}_4$  $400.592$  $\bar{\theta}_\text{s}$  $-96, 168$  $-45.448$  $(2.36)$  $\bar{\theta}_b$   $\bar{\zeta}_1$  $\{S_n\}$  $647.504$  $\overline{\xi}_{8}$  $-207.216$  $\bar{\mathcal{S}}$ 915.248 241.744  $\bar{\Theta}_{\rm lo}$  $-49.976$  $\overline{\Theta}$ <sup>0</sup>  $-118.272$  $\bar{\varTheta}$ Los valores de los desplagamientos dados por (2.36) con respecto al sistema global son valores relativos, para obtener los valores se substituye. E en ton/m<sup>2</sup> e Jen m<sup>4</sup> en(2.36) y se obtiene Si eu metro y o en radianes. Acciones Finales en los extremos. Habiendo evaluado las componentes de los desplagamiento nodates con respecto al sistema global de referencia por medio de (2.10) se evaluan con respecto a las coordenadas locales de cada barra y las accionas

1 P. Balle sters DESFI-UNAM Margo-1983  $35$ finales para cada membro de la estructura se cal culan de (21)  $(2.37)$  $\{\psi\}_{L} = [\psi_{i,j}][\lambda]_{i} \{\bar{S}_{L}^{2} + \mu\}_{L}$ De la Fig. 24 se tiene para el ....... miembro  $\sqrt{1}$  $\overline{\tilde{\mathbb{S}}}_1$ 3  $\hat{\mathcal{O}}$  $\overline{\tilde{\mathbb{S}}}_{14}$ O  $\vec{\xi}_{15}$  $\bar{\mathfrak{G}}_{\mathsf{L}}$ Ō  $\left(\frac{\overline{\theta}}{\theta}\right)$  =  $\frac{1}{\overline{\theta}}$ <br> $\left(\frac{\overline{\theta}}{\overline{\theta}}\right)$  =  $\frac{1}{\overline{\theta}}$  $\overline{O}$  $(2.38)$  $\bigcirc$ -26.984  $\overline{\delta}_2$  $-3850.6$  $\overline{\mathcal{S}}_3$  $774.36$  $\frac{\overline{Q}_{4}}{\overline{Q}_{5}}$  $400.592$  $-96.168$ ▎ડ  $-456.418/\Delta$ De (2.21), (2.38), (2.1) g(2.5) se obtiene

DESFI-UNAM  $Margo - 1983 = |P: Balleslecos$  $36$  $O.1$  Ton  $t^{\prime}$ 42.8 Ton k2 (Indices sequin  $-3.5$  Ton  $\boldsymbol{\mathcal{h}}_{\mathcal{B}}$ converiención Fig. 24)  $-10.0$  Ton-m  $M<sub>2</sub>$  $21.2$  Ton-m  $M_{5}$  $\mathbb{R}^2$  $179.7$  Ton-m  $(2.39)$ ิ<br>ฟิ  $-0.7$  Ton  $\overline{\mathbb{G}}$  $5.2$  Ton  $\delta$  $3.5$  Ton Ġ  $10.0$  Ton-m  $M_{10}$ 8.0 Ton-m  $\omega_{\rm u}$  $8.5$  Ton-M  $M12$ Miembro 2  $\sqrt{3}$   $\sqrt{3}$  = { $\sqrt{3}$  = [ $\lambda$ ]  $\sqrt{3}$   $\lambda$   $\sqrt{4}$  =  $\sqrt{2}$  $D2$  (1), (2.24) (2.25), (2.1) y (2.5) se obtiene  $\mathbb{Q}^{\prime}$  $3.5$ Ton  $\boldsymbol{\phi}_{\mathbf{z}}$  $-5.2$ (indices según  $\, \overline{\mathcal{C}}$  $\boldsymbol{\mathcal{N}}$  $O,7$  $\cos\theta$  and venctors  $\cos\theta$ Ton-m  $\mathfrak{m}_{4}$  $8.5$  $(240)$ ิ โดร -8.0  $\boldsymbol{\mu}$  $\mathfrak{m}_{\mathbf{b}}$  $\boldsymbol{\mu}$ -10.0 Ton  $\mathcal{C}$ -3.5  $\boldsymbol{\mathfrak{u}}$ kg<br>K  $5.2$  $\boldsymbol{\mu}$  $-0.7$  $\mathcal{G}$  $-8.5$  $T_{00-M}$  $w^{\circ}$  $1.2$  $w<sub>u</sub>$  $M_{12}$ -41.8

DESFI-UNAM P. Ballesteros Marzo - 1983 37 Wie mbro  $\Xi$  $\frac{5}{2}$ <br> $\frac{5}{2}$ <br> $\frac{1}{2}$  $\ddot{\circ}$  $\circ$  $\overline{O}$ **ESI SUBICO ESI EN ESI** Ō  $\overline{O}$  $\left( 2, 41 \right)$  $\left\{\overline{\mathcal{Z}}\right\}^{i}$  $=$  $\frac{1}{51}$ .<br>ဝ 647.504  $-207.216$  $\frac{1}{\sqrt{2}}\sum_{i=1}^{n}\frac{1}{\sqrt{2}}\left(\frac{1}{\sqrt{2}}\right)^{n}$ 915.248 241.744  $-49.976$  $-118.272$  / 3 <u>|z</u>  $\tan$  bien  $\{\mu\}_3 = 0$ , De (2.28) (2.29), (2.1)  $en\ 3$ g (2.5) se obtiene 5.2 Ton じおどど  $3.5.11$  $-0.7 1.2$  Ton-m  $\sqrt{4z}$ ms  $15,2$  W .<br>۲۵  $-6.6$  N  $\sum_{i=1}^{n}$  $-5.2$  Ton po  $-3.5$   $''$ p.  $O$  $7$  H  $-1.2$  Ton-m  $\mathsf{M}\mathsf{I}\mathsf{I}\mathsf{I}$  $-8,5$  11  $w<sub>ll</sub>$  $41.9.$  "  $\overline{5}$ Miz ノろ

P. Ballesteros DESFI-UNAM | Margo-1983  $38$ Reacciones. Substituyendo las matrices apropiadas en  ${R} = [Sru]{Su} - {Ur}$ se obtiene  $R_{13}$  $T_{\text{tot}}$  $42.8 - 4$  $R_{14}$  $-3.5$   $\mu$  $R_{15}$ .10.0 Ton-m  $R_{16}$  $27.2$ Ton-m RH  $2.43$  $R_{18}$  $179.7$   $\mu$  $\mathcal{R}$ {= Rıq  $-0.7$  Ton  $R_{20}$  $5.2$   $\mu$  $8.5$   $11$  $R_{21}$  $-6.6$  Ton-m  $R_{22}$  $\frac{1}{2}$  $R<sub>23</sub>$  $15.2$  11  $R<sub>24</sub>$ 

 $\mathscr{E}$  $25.57m$  $E$   $Ra$   $|e$ s  $|e$ ا 55٪  $1 - 8$ Tm  $0.77$  $5.27$ **L418TM** 囨  $\overline{A}$ **9.5T**  $20.7T$  $H = 10$  $85Tm$ 127.2Ton-m  $-1.2$ Tm  $\sigma^2$  $4.8 \frac{\text{Top}}{\text{m}}$  $\bigcirc$  $-10700 - m$  $(42.875)^{2}$ -52T G  $357$  $750$  $0.75$  $-85$ Tm  $\mu$  $4.8 \frac{\text{tan}}{\text{m}}$  $Na(80 - 1983)$ 41.8 Tm  $\widehat{\mathbb{E}}$  $-3.57<sub>0</sub>$  $8.0$ Ton-m 179.7 Ton m 国 図  $\circledS$  $\frac{1}{2}$ え  $5.27$ on  $\overline{D}$  $X$ -allon  $\bigoplus_{p|p}$  $3.5$ T  $6.5$ bn 75.o- $15.2$ Tm  $\mathbb{Z}_{10.0}$  Ton-m 8.5 Jan. m  $5.2$ **A**-6.6 Tm DESFI-UNAN  $\frac{u}{d}$  $\chi^{\mathbf{3}}_{\Theta}$  $12Tm$ Fig. 2.5 Componentes de acciones finales {p} en los extremos à la تغزيم |

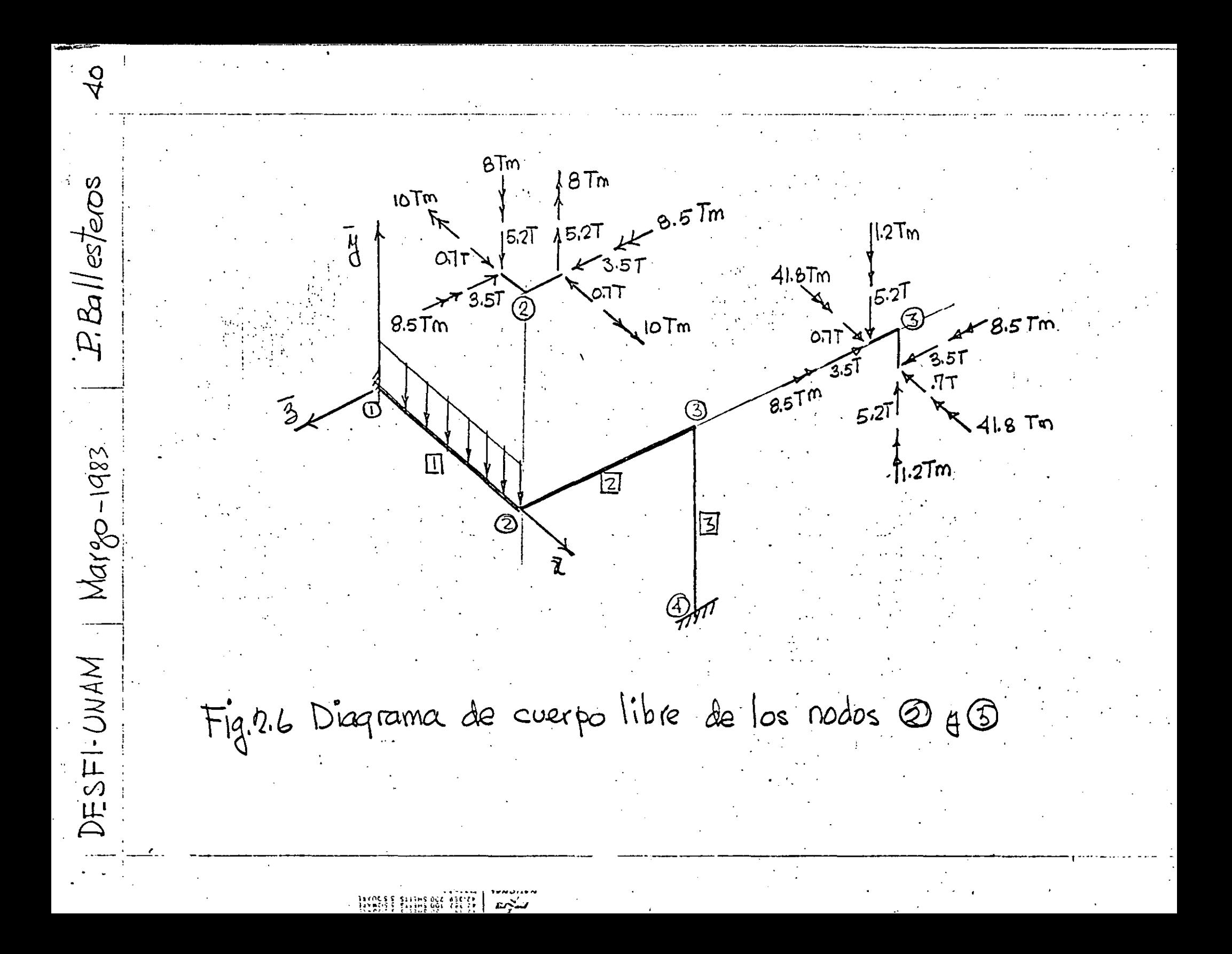

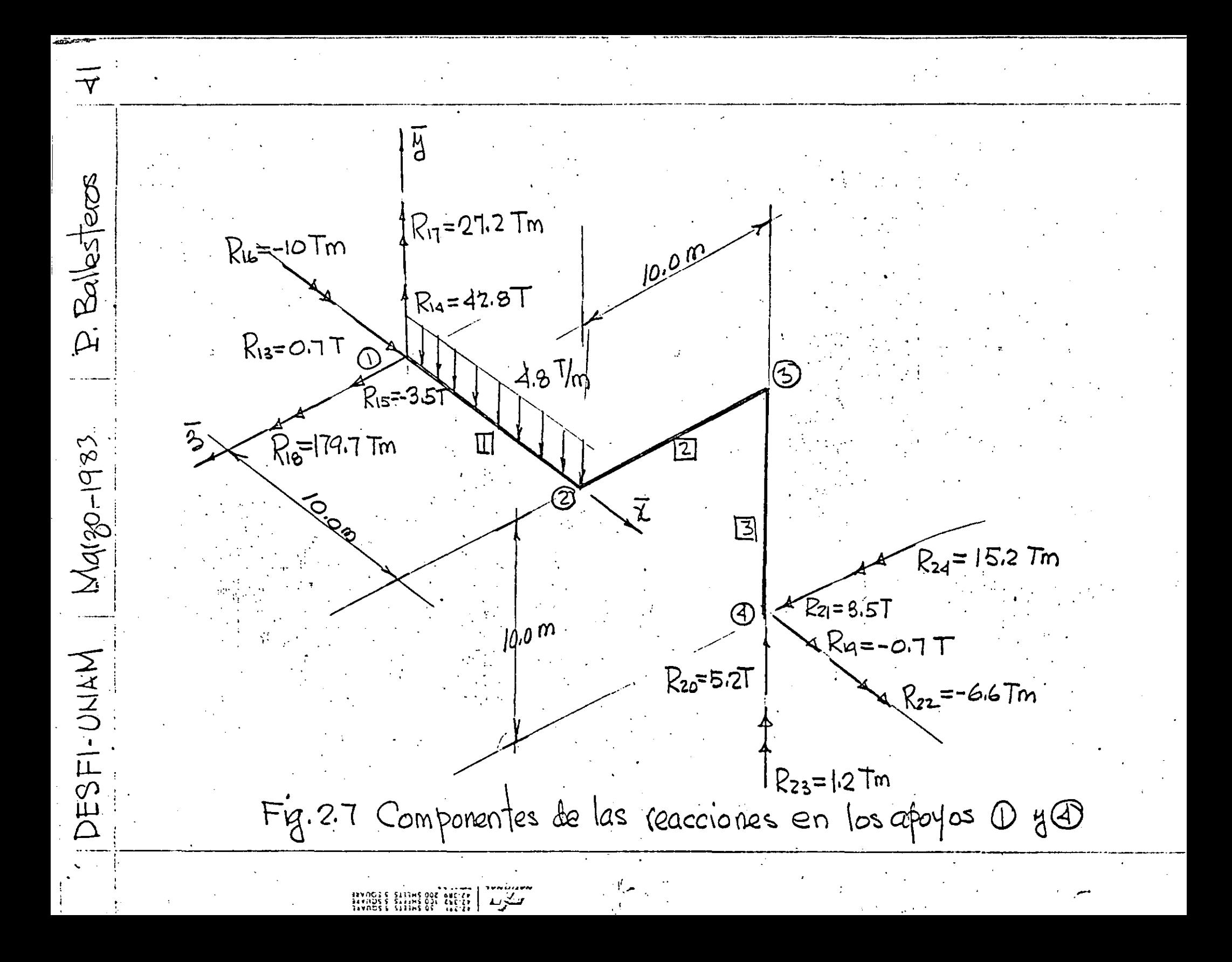

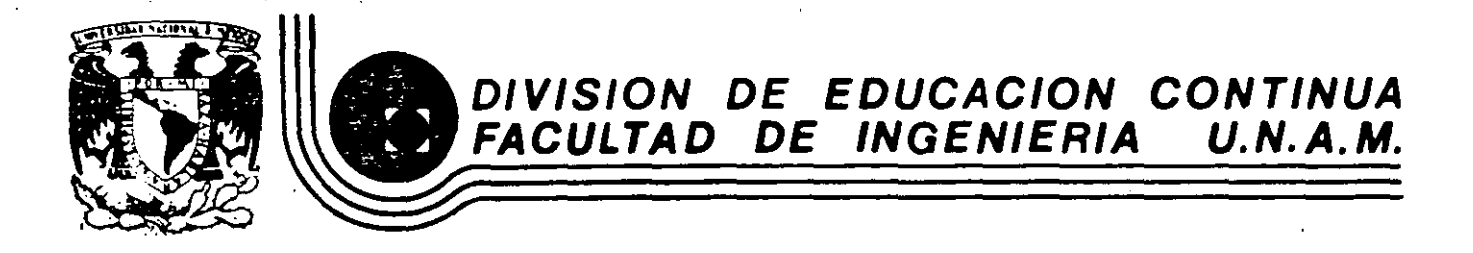

# EL METODO DEL ELEMENTO FINITO EN LA INGENIERIA

# MODELACION MATEMATICA DE SISTEMAS

DR, PORFIRIO BALLESTEROS B,

FEBRERO, 1985

### 4. MODELACION MATEMATICA DE SISTEMAS

### 4.1. Introducción al Cálculo de Variaciones

Existe una gran variedad de sistemas físicos que pueden ser descritos desde un punto de vista variacional y en este con**texto, el manejo de cálculo de variaciones se considera como una herramienta matemática que permite la** formul~ción **de un sistema mediante conceptos matemáticos que pueden relacionarse directa** $m$ ente con aspectos físicos del mismo.

El problema clásico de cálculo de variaciones consiste en **enc6ntrar los valores estacionarios de un funcional el cual se**  define como una integral definida cuyo valor numérico depende **de la. función integrada** *y* **para encontrar los valores estacionarios de dicha** ir1~egral **es necesario encontrar la funci6n que**  sustituida en el integrando correspondiente ceda un valor extre**mo, es decir mínimo o máximo.** 

Sea el funcional I definido por:

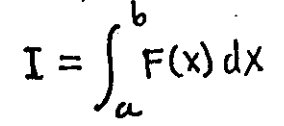

(4.1.1)

Cada funci6n F(x) que sea sustituida en esta ecuaci6n resulta en un valor numérico de I diferente y aquella funci6n F\*(x) que **resulte en un valor mínimo o máximo, hace el funcional I estacionario.** 

•

**Es conveniente pensar en el paralelismo que existe entre el concepto de encontrar los valores estacionarios de un funcio**nal y de una funci6n alqebráica. Cuando se busca el mínimo o má- $\mathbf{1}$  -defined by the contract of  $\mathbf{1}$  $x$ imo de una función definida como

 $\mathbf{q} = \mathbf{f}(x)$  (4.1.2)

·, ·.,

Ciertas condiciones deben seg satisfechas, como lo son que la función sea continua en el rango de interés, que sea deribable dos veces en dicho rango y que además la primera derivada de  $1a$  función con respecto a la variable sea cero es decir

$$
\Psi' = \frac{d\Psi}{dx} = O \tag{4.1.3}
$$

El resultado es un valor de la variable independiente para el cual la función f(x} es estacionario.

**Entonces, cuando se extremiza una fünción se encuentra un**  valor de la variable independeinte, más cuando se extremiza un **funcional se encuentra uan funci6n. La condici6n suficiente <sup>y</sup> necesaria para extremizar dicho funcional consiste en que su .primera variación sea cero; es decir:** 

$$
\delta I = \delta \int_{\alpha}^{\beta} F(x) dx
$$
 (4.1.4)

**Esta condición es análoga a la condición de la ecuación**  (4. 1. 3}. Un ejemplo de aplicación del concepto varincional es • el problema de encontrar la trayectoria que debe seguir una partícula de masa m para moverse desde el punto A al punto B en un plano, bajo la acción de la gravedad de tal forma que el tiempo de recorrido sea mínimo. Figura (4.1.1}.

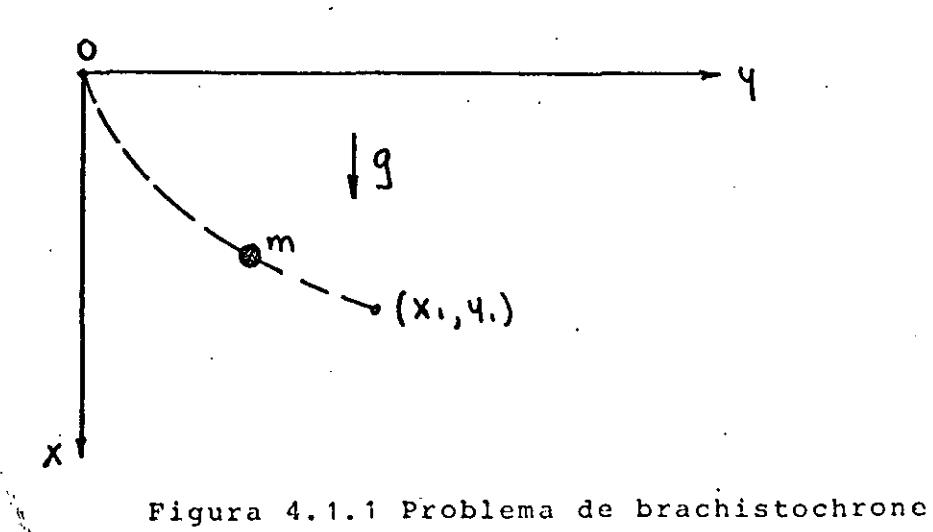

El funcional que se puede proponer para este problema es;

$$
t = \int_{0}^{S_1} \frac{ds}{v}
$$
 (4.1.5)

en donde:

$$
ds = \pm \sqrt{1 + y'^2} dx
$$
 (4.1.6)

*y* de consideraciones energéticas

$$
\frac{1}{2}mv^2 = mgx \tag{4.1.7}
$$

entonces combinando las tres últimas ecuaciones se tiene que

$$
t = \int_{0}^{X_1} \sqrt{\frac{1 + {4'}^2}{2.9x}} \, dx \tag{4.1.8}
$$

El problema consiste en encontrar una función  $y=f(x)$  tal **que el funcior1al t sea.m!nimo.** 

Antes de procedir a formular la solución es necesario describir la forma general del problema clásico de cálculo de variacioncs.

Sea el funcional  $\pi$  definido por

$$
\mathbf{T} = \int_{\alpha}^{\mathbf{b}} F(x, y, y') dx
$$
 (4.1.9)

en donde y' $\equiv \frac{dy}{dx}$ . El problema consiste en encontrar funciones  $y=y(x)$  para las cuales pequeñas variaciones arbitrarias  $\delta y(x)$ , no cambien el valor de rr.

La 1 condici6n suficiente y necesaria para encontrar un valor estacionario de  $\pi$  es de acuerdo con la ecuación (4.1.4)

$$
\delta\Pi = \int_{\alpha}^{b} \delta F(x, y, y') dx = O
$$

(4.1.10)

Tomando la variación de F resulta

$$
\mathcal{E}\Pi = \int_{\alpha}^{\infty} \left( \frac{\partial F}{\partial y} \, \delta y + \frac{\partial F}{\partial y} \, \delta y' \right) \, dx = O \tag{4.1.11}
$$

en donde 
$$
\delta \Upsilon = \frac{d}{dx} (\delta \Upsilon)
$$
 (4.1.12)

Sustituyendo (4.1.12) en (4.1.11) e integrando por partes el resultado es:

$$
\delta \Pi = \int_{a}^{b} \left[ \frac{\partial F}{\partial y} - \frac{d}{dx} \left( \frac{\partial F}{\partial y} \right) \right] \delta y dx + \frac{\partial F}{\partial y} \delta y \Big|_{a}^{b} = 0
$$
 (4.1.13)

Entonces para que ó sea cero es necesario que:

$$
\Psi(a) = \Psi(b) = \text{constante} \tag{4.1.14}
$$

y por lo tanto

У

$$
\mathcal{S}\Psi(a) = \mathcal{S}\Psi(b) = \bigcirc
$$
 (4.1.15)

o en su defecto que los dos términos de la integral en la ecuación  $(4.1.12)$  sean cero, es decir

$$
\frac{\partial F(a)}{\partial y'} = \frac{\partial F(b)}{\partial y'} = 0
$$
 (4.1.16)

$$
\int_{\alpha}^{b} \left[ \frac{\partial F}{\partial y} - \frac{d}{dx} \left( \frac{\partial F}{\partial y} \right) \right] \delta y \, dx = 0
$$
 (4.1.17)

dado que óy es arbitraria entre los límites a y b y no necesariamente cero entonces

$$
\frac{\partial F}{\partial y} - \frac{d}{dx} \left( \frac{\partial F}{\partial y} \right) = 0
$$
 (4.1.18)

Esta es la ecuación conocida como la ecuación Euler-Lagrange y aquella función Y(x) que satisfaga la ecuación (4.18) hace el funcional  $\pi$  estacionario.

Regresando al problema de brachistochrone podemos identificar el integrando de las ecuaciones (4,1,8) y (4,1,9) es de $clx$ 

$$
F(X, 4, 4') = \sqrt{\frac{1 + 4^{12} \lambda}{29} \tag{4.1.14}}
$$

2

y dado que y no aparece explicitamente en (4.1.19) entonces

$$
\frac{d}{dx}\left(\frac{\partial F}{\partial y'}\right) = 0 \tag{4.1.20}
$$

que implica que el paréntesis es igual a una constante

$$
\frac{\partial F}{\partial \psi'} = \frac{\Psi'}{\sqrt{2gx(1+{\psi'}^2)}} = C
$$
 (4.1.21)

despejando Y' de (4.1.21) queda

$$
\frac{d\mathsf{y}}{d\mathsf{x}} = \sqrt{\frac{z\,q\,c^2\,\mathsf{x}}{1 - z\,q\,c^2\,\mathsf{x}}}
$$
\n(4.1.22)

de donde

$$
\mathsf{Y} = \int \left( \frac{2 \, \mathsf{g} \, c^2 \mathsf{X}}{1 - 2 \, \mathsf{g} \, c^2 \mathsf{X}} \right)^{\gamma_2} \, \mathrm{d} \mathsf{X} \tag{4.1.23}
$$

La solución de esta integral a través de tablas de integración y algunas manipulaciones cede la siguiente solción.

$$
y = \frac{1}{4 \cdot 3} (0 - \sin \theta)
$$
 (4.1.24)

en donde

$$
\Theta = C \circ \tilde{s}^{1} (1 - 4 \zeta^{2} \times)
$$
 (4.1.25)

Entonces sustituyendo la ecuación (4.1.22) es (4.1.8) se puede comprobar que el tiempo de recorrido es mínimo en comparación con cualquier otra trayectoría que pase por los puntos extremos de la curva.

Otro problema clásico que el lector puede realizar como ejercicio consiste en encontrar la trayectoria que debe seguir la partícula que haga la distancia de recorrido mínima. El resultado es obviamente una línea recta que une los puntos extremos. El funcional correspondiente para este otro problema es:

$$
S = \int_0^{X_1} \sqrt{1 + {q'}^2} \, dx \tag{4.1.26}
$$

*b* 

**Un funcional en general puede tener varias variables indepen**dientes, por ejemplo:

$$
\Pi = \int_{V} F(x, y, z, \varphi, \varphi_{x} \varphi_{y} \varphi_{z}) dV
$$
\n(4.1.27)

en donde  $\psi x$ ,  $\psi y$ ,  $\psi z$  son las parciales de  $\psi$  con respecto a las **tres variables independientes. Una varj.aci6n de n ocasionada por un pequeño cambio en F es:** 

$$
\delta\Pi = \int_{V} \left( \frac{\partial F}{\partial \varphi} \delta \varphi + \frac{\partial F}{\partial \varphi_{x}} \delta \varphi_{x} + \frac{\partial F}{\partial \varphi_{y}} \delta \varphi_{y} + \frac{\partial F}{\partial \varphi_{z}} \delta \varphi_{z} \right) dV
$$
 (4.1.28)

<sup>y</sup>aplicando la ecuación (4. 1. 11) resulta •

 $\ddot{\cdot}$ 

.\_..

$$
\delta\Pi = \iint\limits_{\mathsf{V}} \frac{\partial F}{\partial \varphi} \, \mathbf{S}\varphi + \frac{\partial F}{\partial \varphi_{\mathsf{x}}} \frac{\partial}{\partial \mathsf{x}} \left( \, \mathbf{S}\varphi \right) + \frac{\partial F}{\partial \varphi_{\mathsf{V}}} \frac{\partial}{\partial \mathsf{q}} \left( \, \mathbf{S}\varphi \right) + \frac{\partial F}{\partial \varphi_{\mathsf{Z}}} \frac{\partial}{\partial \mathsf{z}} \left( \, \mathbf{S}\varphi \right) \right) \, \mathrm{d}V \, \left( 4, 1, 29 \right)
$$

**en esta ecuación los Últimos términos satisfacen por el teorema**  de divergencia de Gauss lo siguiente:

$$
\int \frac{\partial F}{\partial \varphi_{x}} \frac{\partial}{\partial x} \left( \delta \varphi \right) dV = \int \int_{S} \chi \frac{\partial F}{\partial \varphi_{x}} \, \delta \varphi \, ds - \int \frac{\partial}{\partial x} \left( \frac{\partial F}{\partial \varphi_{x}} \right) \, \delta \varphi \, dV
$$
\n(4.1.30)

en donde lx es el coseno direccional de la normal a la superficie con respecto al eje x. La ecuación (4.1.29) queda como sigue:

$$
\delta\Pi = \iint \frac{\partial F}{\partial \varphi} - \frac{\partial}{\partial x} \left( \frac{\partial F}{\partial \varphi_x} \right) - \frac{\partial}{\partial \varphi} \left( \frac{\partial F}{\partial \varphi_y} \right) - \frac{\partial}{\partial z} \left( \frac{\partial F}{\partial \varphi_z} \right) \delta\varphi \, dV
$$
  
+ 
$$
\iint_S \left[ \int_x x \frac{\partial F}{\partial \varphi_x} + \lambda_4 \frac{\partial F}{\partial \varphi_y} + \lambda_5 \frac{\partial F}{\partial \varphi_z} \right] \delta\varphi \, ds
$$
 (4.1.31)

щ,

7

Ahora, un valor estacionaro de <sup>T</sup>ocurre solamente cuando los tér**rninos de los paréntesis son cero. Esto da como resultado la ecuaci6n diferencial que gobierna el sistema y sus condiciones de**  frontera,.

El funcional de la ecuaci6n (4.1,31) es aplicable a proble**mas de cainpo** *y* **un ejemplo es el siguiente; sea el funcional** 

$$
\pi = \int_{V} \frac{1}{2} \left[ k_{xx} \left( \frac{\partial \varphi}{\partial x} \right)^2 + k_{yy} \left( \frac{\partial \varphi}{\partial y} \right)^2 + k_{zz} \left( \frac{\partial \varphi}{\partial z} \right)^2 - 2 \varphi \varphi \right] dV_{(4.1.32)}
$$

aplicando la forma de la ecuación (4.1.31) el resultado es el siguiente

$$
\frac{\partial F}{\partial F} - \frac{\partial}{\partial x} \left( \frac{\partial F}{\partial \phi_x} \right) - \frac{\partial}{\partial y} \left( \frac{\partial F}{\partial \phi_y} \right) - \frac{\partial}{\partial z} \left( \frac{\partial F}{\partial \phi_z} \right) = 0
$$
\n(4.1.33)

**y considerando los términos individuales resulta** 

$$
\frac{\partial F}{\partial y} = -2Q
$$
\n
$$
\frac{\partial F}{\partial x} \left( \frac{\partial F}{\partial \varphi_x} \right) = \frac{\partial}{\partial x} \left( 2Kxx \frac{\partial \varphi}{\partial x} \right) = 2Kxx \frac{\partial^2 \varphi}{\partial x^2}
$$
\n
$$
\frac{\partial}{\partial y} \left( \frac{\partial F}{\partial \varphi_y} \right) = \frac{\partial}{\partial y} \left( 2Kyy \frac{\partial \varphi}{\partial y} \right) = 2Kyy \frac{\partial^2 \varphi}{\partial x^2}
$$
\n
$$
\frac{\partial}{\partial y} \left( \frac{\partial F}{\partial \varphi_y} \right) = \frac{\partial}{\partial y} \left( 2Kyz \frac{\partial \varphi}{\partial y} \right) = 2Kzz \frac{\partial^2 \varphi}{\partial x^2}
$$
\n(4.1.34)

Las ecuaciones combinadas ceden la ecuación diferencial que aplica para problemas de campo:

 $\hat{\phi} + k_{xx} \frac{\partial^2 \phi}{\partial x^2} + k_{yy} \frac{\partial^2 \phi}{\partial y^2} + k_{zz} \frac{\partial^2 \phi}{\partial z^2} = 0$ 

y como conclusión tenemos que el funcional  $\pi$  de la ecuación (4.1.32) es estacionario cuando la ecuación diferencial (4.1.35) se satisface.

γ

 $(4.1.35)$ 

4.2 Formulación Variacional del Elemento Finito

## 4.2.1 Introducción

'

.El concepto fundamental del método del elemento finito (MEF) consiste en que cualquier función continua en un domi**nio dado, puede aproximarse mediante una sucesión de funcio**nes que se definen en una serie de subdominios dentro de los **cuales estas funciones son continuas y las cuales se inter**conectan para aproximar así la función dada (Fig. 4.2.1)

Desde un punto de vista físico, el concepto fundamental del método del elemento finito consiste en que para resolver un sistema que representa una estructura física sujeta a c~crtas **condiciones fisicas, se puede utilizar un modelo** *r*  aproximado compuesto de una serie de elementos que se interconectan en una serie de puntos llamados nodos (Fig.4.2.2)y cuyo comportamiento es conocido a través de ciertas ecuaciones prestablecidas y que corresponden a los tipos de elementos usados y ál número de nodos en cada uno de ellos . •

La solución de las ecuaciones del modelo pueden ser **exactas, pero el modelo en si es una aproximación discreta**  al sistema físico y la solucjÓn de dicho modelo se aproxima a la solución del sistema real. Los antecedentes del método del elemento finito datan de los años 50's cuando surgió del **análisis de estructuras aereonáuticas, y ha evolucionado rá**pidamente hasta expander sus aplicaciones a varios campos de la ingeniería como son la transmisión de calor, la elasticidad, mecánica de fluidos, estructuras, lubricación y otros muchos.

#### 4.?.2 Formulación de un Problema de Ingeniería

La Íprmulación matemática en problemas de ingeniería generalmente se puede efectuar en dos formas diferentes,

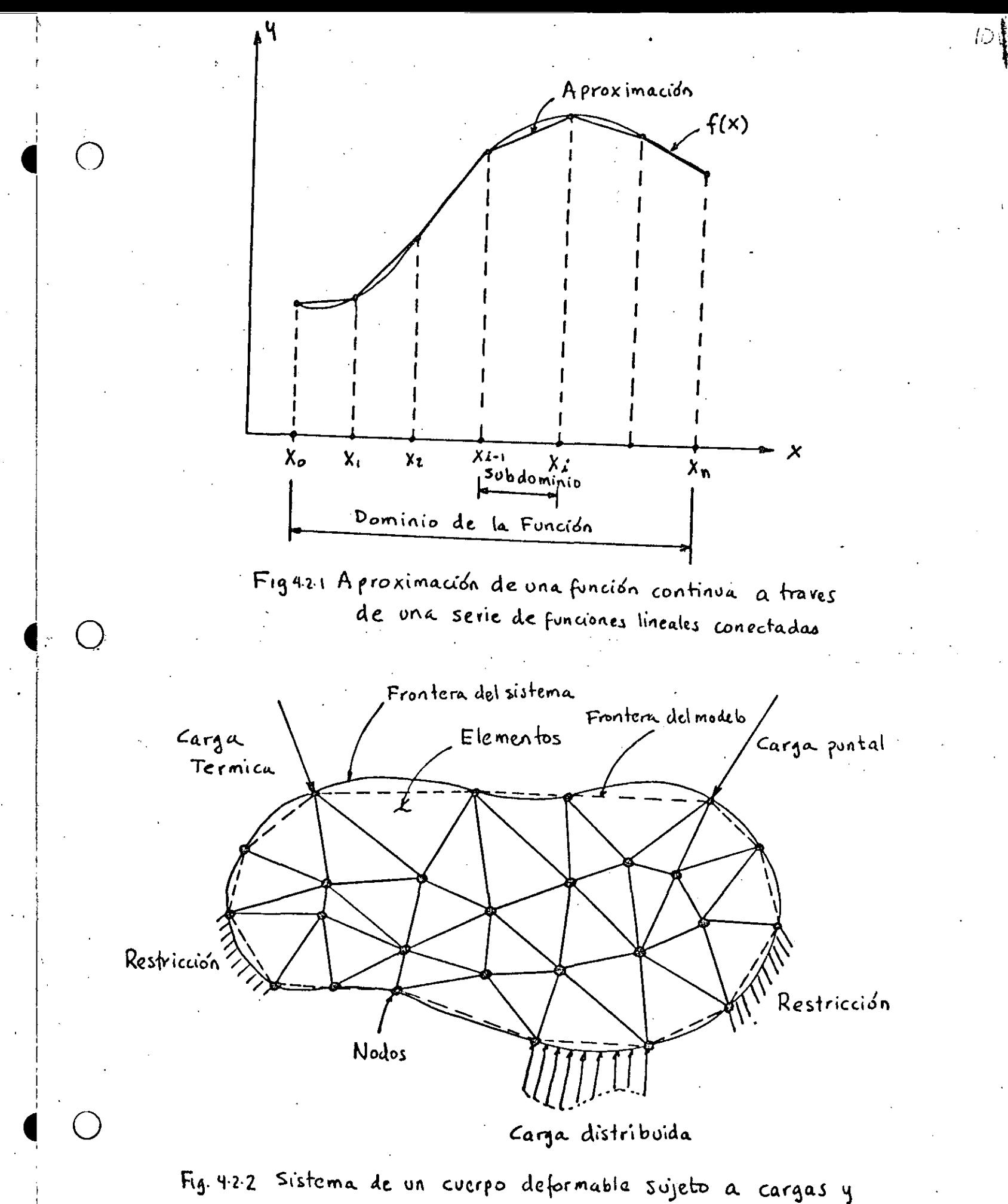

restricciones y discretizado con elementos finitos

 $\mathcal{L}(\mathcal{L}^{\mathcal{L}})$  and  $\mathcal{L}^{\mathcal{L}}$  are the set of the set of  $\mathcal{L}^{\mathcal{L}}$ 

 $\mathcal{L}(\mathcal{A})$  and  $\mathcal{L}(\mathcal{A})$  . The  $\mathcal{L}(\mathcal{A})$  $\mathcal{L}_{\text{max}}$  and  $\mathcal{L}_{\text{max}}$  . The set of  $\mathcal{L}_{\text{max}}$  $\mathcal{L}^{\text{max}}_{\text{max}}$ 

 $\label{eq:2.1} \mathcal{L}(\mathcal{L}^{\mathcal{L}}_{\mathcal{L}}(\mathcal{L}^{\mathcal{L}}_{\mathcal{L}})) \leq \mathcal{L}(\mathcal{L}^{\mathcal{L}}_{\mathcal{L}}(\mathcal{L}^{\mathcal{L}}_{\mathcal{L}})) \leq \mathcal{L}(\mathcal{L}^{\mathcal{L}}_{\mathcal{L}}(\mathcal{L}^{\mathcal{L}}_{\mathcal{L}}))$  $\mathcal{L}(\mathcal{L}^{\mathcal{L}})$  and  $\mathcal{L}^{\mathcal{L}}$  are the set of the set of  $\mathcal{L}^{\mathcal{L}}$ 

 $\label{eq:2.1} \frac{1}{\sqrt{2\pi}}\int_{\mathbb{R}^3}\frac{1}{\sqrt{2\pi}}\int_{\mathbb{R}^3}\frac{1}{\sqrt{2\pi}}\int_{\mathbb{R}^3}\frac{1}{\sqrt{2\pi}}\int_{\mathbb{R}^3}\frac{1}{\sqrt{2\pi}}\int_{\mathbb{R}^3}\frac{1}{\sqrt{2\pi}}\int_{\mathbb{R}^3}\frac{1}{\sqrt{2\pi}}\int_{\mathbb{R}^3}\frac{1}{\sqrt{2\pi}}\int_{\mathbb{R}^3}\frac{1}{\sqrt{2\pi}}\int_{\mathbb{R}^3}\frac{1$  $\label{eq:2.1} \frac{1}{\sqrt{2}}\int_{\mathbb{R}^{2}}\frac{1}{\sqrt{2}}\left(\frac{1}{\sqrt{2}}\right)^{2}dx\leq\frac{1}{2}\int_{\mathbb{R}^{2}}\frac{1}{\sqrt{2}}\left(\frac{1}{\sqrt{2}}\right)^{2}dx$  $\label{eq:2.1} \mathcal{L}(\mathcal{L}^{\mathcal{L}}_{\mathcal{L}}(\mathcal{L}^{\mathcal{L}}_{\mathcal{L}})) = \mathcal{L}(\mathcal{L}^{\mathcal{L}}_{\mathcal{L}}(\mathcal{L}^{\mathcal{L}}_{\mathcal{L}})) = \mathcal{L}(\mathcal{L}^{\mathcal{L}}_{\mathcal{L}}(\mathcal{L}^{\mathcal{L}}_{\mathcal{L}}))$ 

 $\sim 10^{-1}$ 

 $\mathcal{L}^{\mathcal{L}}(\mathcal{L}^{\mathcal{L}})$  and  $\mathcal{L}^{\mathcal{L}}(\mathcal{L}^{\mathcal{L}})$  . Then the contribution of  $\mathcal{L}^{\mathcal{L}}(\mathcal{L}^{\mathcal{L}})$  . The set of  $\mathcal{L}^{\mathcal{L}}(\mathcal{L}^{\mathcal{L}})$ 

 $\mathcal{L}(\mathcal{L}^{\text{max}}_{\mathcal{L}})$  and  $\mathcal{L}^{\text{max}}_{\mathcal{L}}$  and  $\mathcal{L}^{\text{max}}_{\mathcal{L}}$ 

 $\mathcal{L}(\mathcal{L}(\mathcal{L}))$  and  $\mathcal{L}(\mathcal{L}(\mathcal{L}))$  . The contribution of  $\mathcal{L}(\mathcal{L})$ 

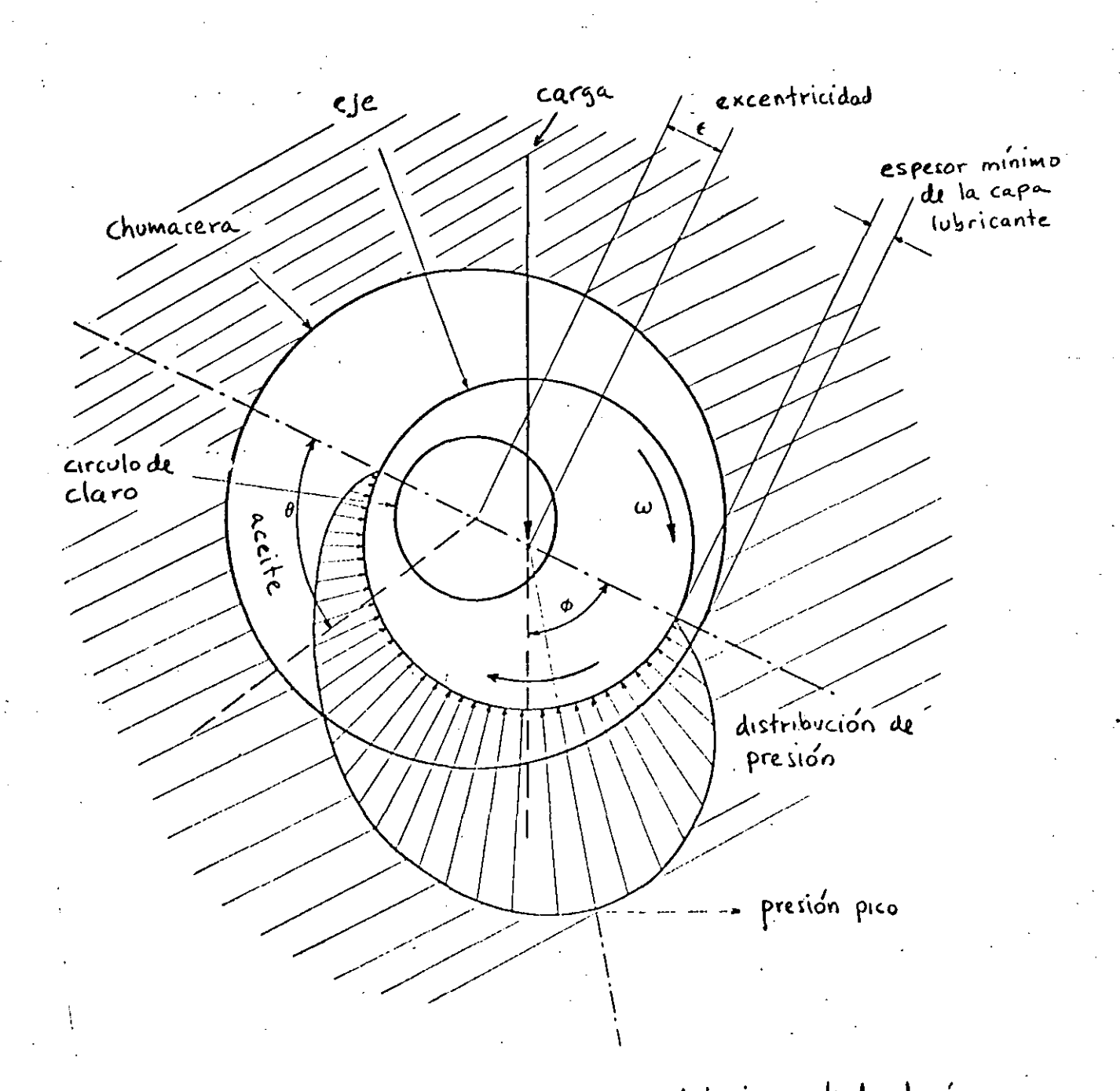

 $(2)$ 

Sistema chumacera- Sje lubricado hidrodiná- $Fig. 4.2.3$ micamente

Resumiendo lo anterior, el procedimiento para desarrollar el análisis.de una estructura deformable consiste en establecer un funcional, el cual es el valor de una integral *y* que tiene la forma

$$
\Pi = \int_{X_{\alpha}}^{X_{\beta}} F(X, Y, Y') dx
$$
 (4.2.2)

en donde

$$
Y = Y(X) \qquad , \qquad Y' = \frac{dY(X)}{dX} \tag{4.2.3}
$$

Una vez establecido este funcional se procede a encontrar **sus valores extremos, lo. cual requiere que su primera variación** s~a **igual a cero, es decir que cumpla con la condición**  de estacionaridad de una integral mediante:

$$
\delta \Pi = O \qquad (4.2.4)
$$

**Cabe mencionar que encontrar el valor estacionario de una integral es similar a encontrar los valores m!nirnos o**  máximos de una' funci6n en cálculo diferenical, excepto que **al minimizar una funci6n se obtiene un valor de la varia**ble independiente que nos da un mínimo en la función, mien**tras que al minimizar un funcional se obtiene una función**  que al integrarse hace el valor de dicha integral mínimo.

Para llevar a cabo lo anterior se puede proceder a discretizar la integral mediante la siguiente ecuaci6n

$$
\Pi = \int_{X_{\alpha}}^{X_{\alpha}} F(x,y,y') dx = \int_{X_{\alpha}}^{X_1} F(x,y,y') dx + \int_{X_1}^{X_2} F(x,y,y') dx + \dots + \int_{X_N}^{X_N} F(x,y,y') dx \quad (4.2.5)
$$

o bien:

 $\Pi = \Pi_1 + \Pi_2 + \Pi_3 + \cdots + \Pi_n$  (4.2.6)

La integral total  $\pi$  ahora consiste en varias integrales parciales  $\pi_i$ , cada una extendiéndose en los subdominios  $(x_i-1,x_i)$ .

El concepto de discretizar la integral de la ecuación puede tener una interpretación fÍsica al dividir el dominio de la función en una serie de elementos a los cuales **se asigna cada una de las integrales. La ventaja es que ahora**  es posible usar alguna aproximación polinomial (lineal, parabólica etc.) para la función.Y(x) en cada integral, es decir en cada elemento. Esto permite que el valor de cada función integral sea una función de los coeficientes utilizados en el polinomio de dicho elemento. Entonces la integral total **TI es también una función de los coeficientes polinomiales usa**dos en cada uno de los elementos y la condición de la ecuación **se satisface si** 

 $\frac{\partial \Pi}{\partial a} = 0$   $(i = 1, 2, ... n)$  (4.2.7)

donde las a, 's son el juego completo de coeficientes polinomia**les usados en cada elemento.** 

Al substituir la función Y(x) por una aproximación polinomial  $y(x) \approx a_1 x + a_2 x^2 ...$  el problema se reduce a encontrar los coeficientes de los polinomios usados en la aproximación.

Es decir, la solución directa de la ecuación (4.2.2)sujeta a las condiciones (4.2.3) puede ser bastante complicada y es **necesario aplicar los conceptos de cálculo variacional, sin**  embargo el problema se puede formular mediante la ecuación (4.2.5)y al substituir la aproximación polinomial el proble**ma se puede resolver algebráicamcnte** 

 $\mathord{\mathsf{I}}$  -[

#### 4.2.3 Energía Potencial

-··

En la introducción de conceptos fundamentales del método del elemento finito se derivaron unas ecuaciones algebráicas de equilibrio que en forma matricial se pueden expresar como:

> $K$   $\{D\} = \{P\}$  $(4, 2, 8)$

rS"

**Este sistema de ecuaciones representa un modelo matemático cuya interpretación física está directamente** rela~ionada **con la definición de un sistema físico el cual consiste de un**  cuerpo deformable caracterizado por la matriz de propiedades elásticas 1}], y por las cargas que actuan sobre el sistema  ${p}$  que ocasionan ciertos desplazamientos en dicho cuerpo  ${p}$ .

En general, un cuerpo elástico es la composición de una infinidad de partículas las cuales interactuan entre si y **producen ciertas** respucs~as **a ciertos perturbaciones y dado a que existe un número infinito de partículas en cada cuerpo no es conveniente describir la respuesta de un sistema elástico en términos de los desplazamientos de cada partí**cula, más bien se toma un número finito de puntos que puedan caracterizar el comportamiento del sistema.

En ciertos casos es posible formular las ecuaciones de equilibrio en base a relaciones directas de carga y despla**zamiento, como es en el caso de resortes· lineales, o vi.gas,**  pero en otros casos no es tan evidente la relación de carga *<sup>y</sup>*deformación y por lo tanto es conveniente usar métodos alternativos para la formulación de las ecuaciones de equilibrio. Uno de estos métodos se basa en la expresión de la energí4 potencial la cual se define como sigue:

La energía potencial de un cuerpo deformable sujeto a cargas estáticas es igual a la energía interna o de deformación almacenada en el cuerpo deformado menos el trabajo

realizado por las cargas que actuan en el a lo largo de los desplazamientos de los puntos de aplicación de dichas cargas. Esto se puede expresar como sigue

$$
V = U - W
$$

en donde V=Energía potencial

U=Energía de deformación o interna. W=Trabajo de las cargas aplicadas

Como ejemplo podemos considerar el caso simple de un resorte lineal mostrado en la Fig. 4.2.4 .El desplazamiento D del extremo libre del resorte es ocasionado por la carga P aplicada en ese extremo en tonces la energía potencial se puede ex**prcsar como:** 

$$
V = \int_{0}^{D} K x dx - \int_{0}^{D} P dx
$$
 (4.2.10)

**En esta cxpr.csión, la primera integral representa la**  energía de deformaci6n *y* la segunda el trabajo realizado por la carga sobre el resorte de constante K. Al integrar se obtiene:

$$
V = \frac{1}{2} (KX^{2}) \Big|_{o}^{b} - PX \Big|_{o}^{b} = \frac{1}{2} KD^{2} - PD \qquad (4.2.11)
$$

Es decir la expresión de la energía potencial es el valor de una integral *y* por lo tanto V es un funcional el cual puede ser minimizado, de acuerdo al principio de la energía potencial mínima. Entonces de la ecuaci6n(4.2.4) se tiene que:

$$
\mathbf{S}V = (kD - P) \mathbf{S}D \qquad (4.2.12)
$$

(4.2.9)
La cual es consistente con el principio de trabajo virtual y dado que ôD es diferente de cero entonces

$$
KD - P = O \tag{4.2.12a}
$$

Es decir que el desplazamiento D que resulte en el equilibrio del sistema es tal que:

$$
D_e = \frac{P}{K}
$$
 (4.2.12b)

Gráficamente la ecuación(4.2.11) se puede representar por medio de la suma de dos funciones tal como se muestra en la Fig(4.2.5) de tal forma para un potencial minimo se tiene que el desplazamiento D es aquel que produce el equilibrio.

### 4.2.4. Sistemas con Varios Grados de Libertad

Por definición los grados de libertad son aquellas variables que definen completamente y en forma única el estado o **configurací6rl de un sistema dado, por ejemplo, el sistema de**  resorte lineal que se acaba de ver es un sistema con un solo grado de libertad ya que una sola cantidad define el estado del sistema, esa variable es el desplazamiento lineal del ex**tremo del resorte. Si en ese extremo se anexa otro resorte,en**  tonces existen dos grados de libertad *y* asi sucesivamente. Sin embargo la naturaleza de los grados de libertad no es necesariamente la misma, ya que éstos se pueden referir a desplaza**mientos, rotaciones, temperaturas o tambi6n coeficientes de**  un polinomio que aproximan una función.

si consideramos un sistema elástico con n grados de libertad el cual está sujeto a ciertas pertúrbaciones. Entonces la energia potencial total se puede expresar como un función de estos n grados de libertad o sea

 $\mathbb{T}_{\tau} = \mathbb{T}_{\tau} \left( \begin{array}{c} D_{1}, D_{2}, D_{3} \dots D_{n} \end{array} \right)$ 

(4.2.13)

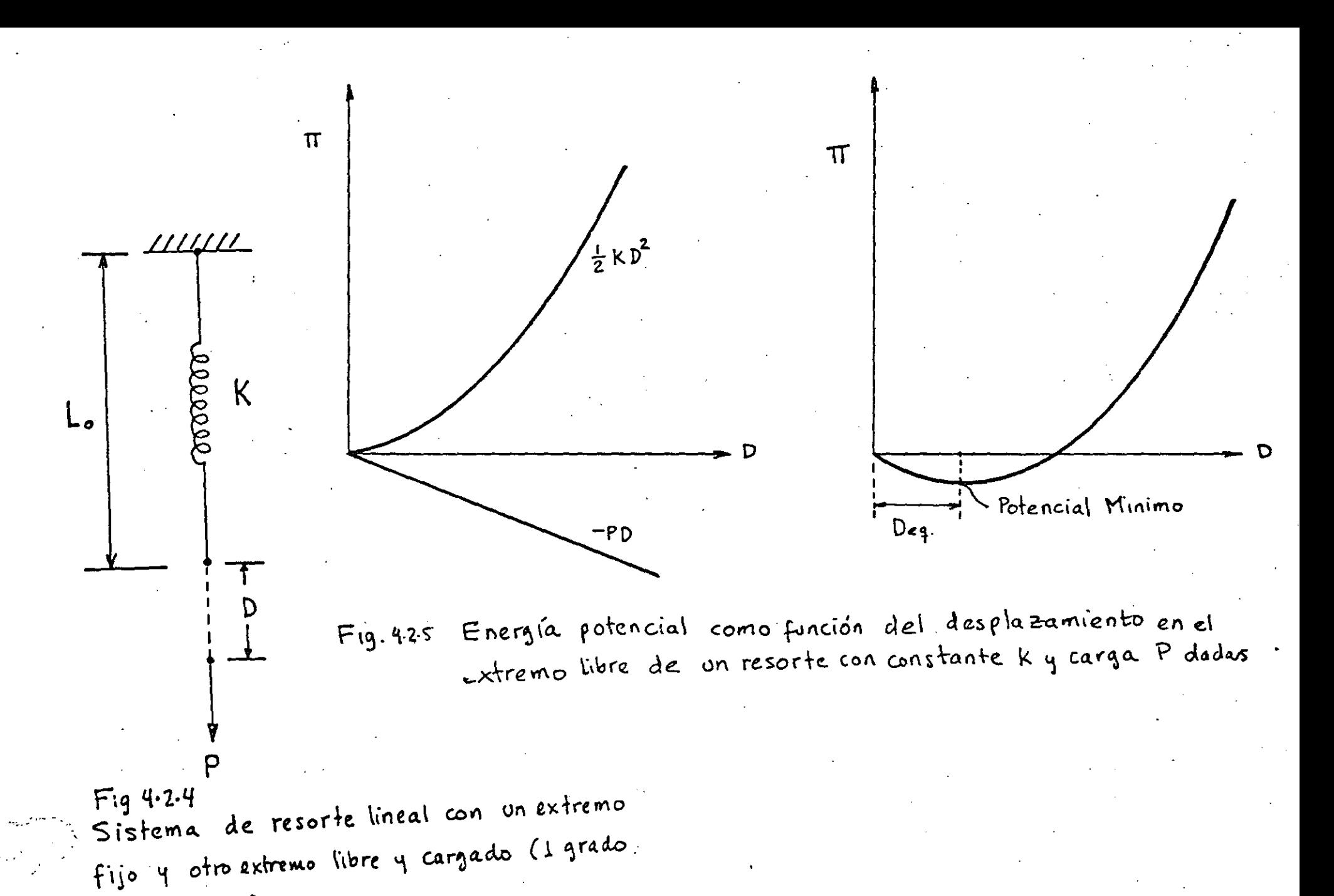

de libertad)

entonces la primera variaci6n del potencial con respecto a los ' gradosde libertad se expresa como

$$
\begin{array}{l}\n\begin{array}{l}\n\sqrt{11} = \frac{\partial \pi_1}{\partial D_1} \int_{0}^{1} + \frac{\partial \pi_1}{\partial D_2} \int_{0}^{1} + \frac{\partial \pi_1}{\partial D_3} \int_{0}^{1} + \frac{\partial \pi_1}{\partial D_3} \int_{0}^{1} \end{array}\n\end{array}
$$
\n(4.2.14)

'·

la cual debe cumplir con la condici8n de estacionaridad de la ecuaci6n (1.2.4), es decir 6rrc0 *y* por lo tanto:

$$
\frac{\partial \Pi}{\partial D_1} = \frac{\partial \Pi}{\partial D_2} = \cdots = \frac{\partial \Pi}{\partial D_n} = 0
$$
 (4.2.15)

De acuerdo con el principio de energía potencial mínima. la ecuación (4.2.15) define la configuración de equilibrio del sistema.

Un ejmplo de un sistema con dos grado de libertad es el que se muestra en la Fig .. 4.2.G el cual consta de dos resortes lineales empotrados, *y* una barra rígida ligada los dos resortes con una cqrga puntal como se muestra. La expresi6n para la energía, potencial se puede escribir ya integrada como:

$$
V = \frac{1}{2} K_1 D^2 + \frac{1}{2} K_2 (D + \Theta L)^2 - P(D + \Theta \Delta)
$$
 (4.2.16)

Al substituir v por  $\pi$  en la ecuación (4.2.5) el resultado

$$
\frac{\partial V}{\partial D} = K_1 D + K_2 D + K_2 \theta L - P = 0
$$
 (4.2.17)

$$
\frac{\partial V}{\partial \theta} = k_2 L D + k_2 L^2 \theta - \alpha P = 0
$$
 (4.2.18)

que en forma matricial adquiere la siguiente fomra

es:

$$
\begin{bmatrix} (k_1 + k_2) & k_2 L \\ k_2 L & k_2 L^2 \end{bmatrix} \begin{Bmatrix} D \\ \Theta \end{Bmatrix} - \begin{Bmatrix} P \\ \Delta P \end{Bmatrix} = \begin{Bmatrix} O \\ O \end{Bmatrix}
$$
 (4.2.19)

 $\cdot$   $\cdot$   $\cdot$ 

que se puede reducir a la forma común de las ecuaciones de equilibrio

;¡'

$$
\left[\begin{array}{c}\nK \\
\end{array}\right]\left\{\begin{array}{c}\nX \\
\end{array}\right\} = \left\{\begin{array}{c}\nF \\
\end{array}\right\} \tag{4.2.20}
$$

En la ecuación 4.2.19, (P) y (aP) son llamadas las fuerzas generalizadas correspondientes a las coordenadas generalizadas  $(D)$   $y$   $(0)$ .

De este ejemplo se puede concluir entonces que la matriz de rigidez  $\begin{bmatrix} k \end{bmatrix}$  es una matriz simétrica es decir  $k_{i,j} = k_{j,i}$  y también que el producto de una fuerza generalizada por su correspondiente coordenada siempre tiene unidades de trabajo.

Si un tercer resorte es anexado al sistema digamos en eL. punto intermedio de la barra, el sistema se convierte en un sistema estaticamente inditcrminado. Sin embargo las coordenadas D y  $\theta$  son aun suficientes para determinar la configuración del sistema y dos ecuaciones de equlibrio son generadas, es decir la indeterminación estática no afecta el procedimiento general basado en la.minimización del potencial.

#### 4.2.5Formulaci6n General Usando Campos de Desplazamiento

Antes de desarrollar una expresión general para la energía potencial de cuerpos elásticos es conveniente describir el concepto de campo de desplazamiento y aproximaciones.

**En muchOs sistemas mecánicos la configuración del mismo en**  un instante dado puede ser expresada en términos de los desplazamientos de ciertos puntos de referencia, los cuales represen-

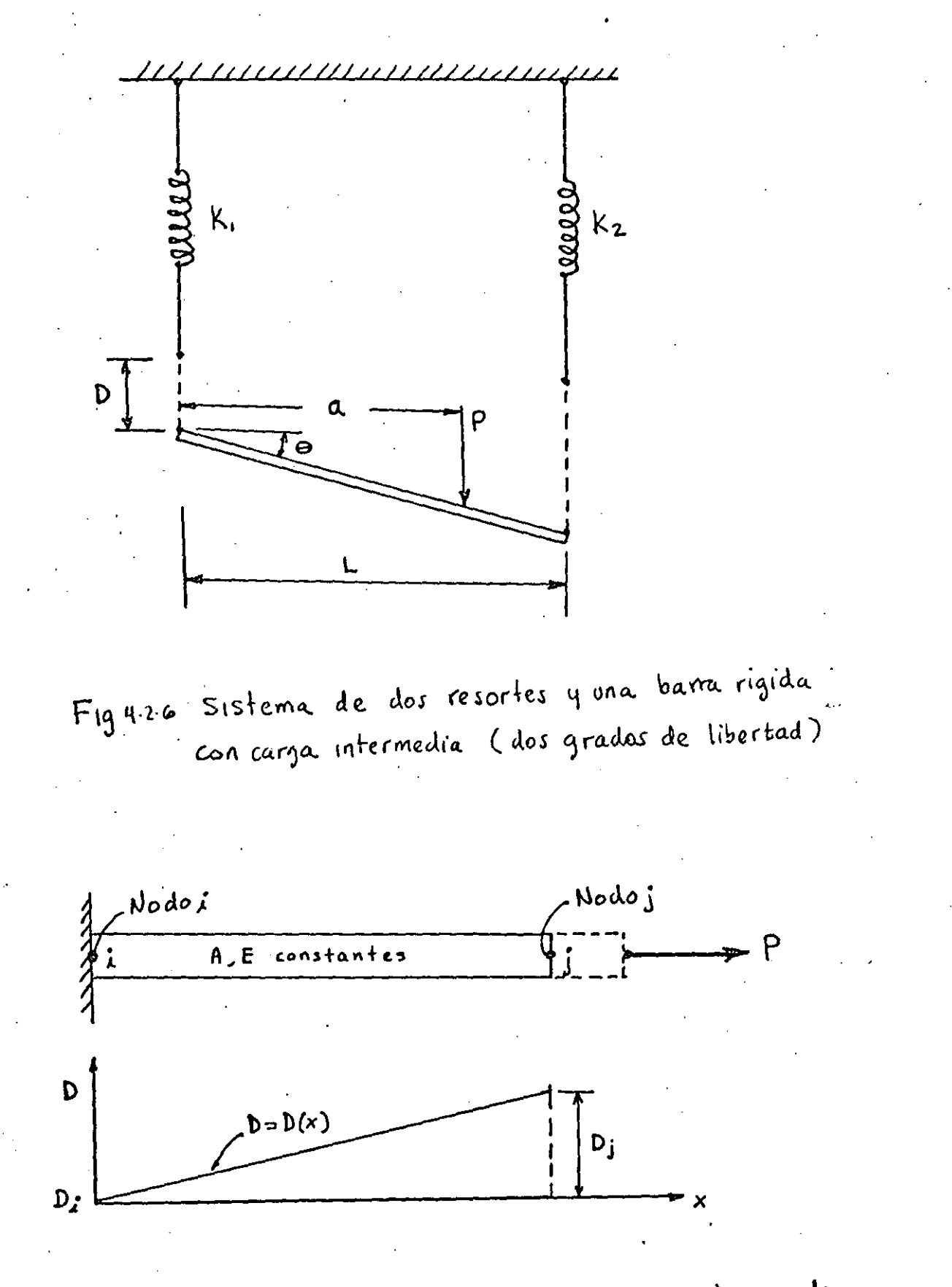

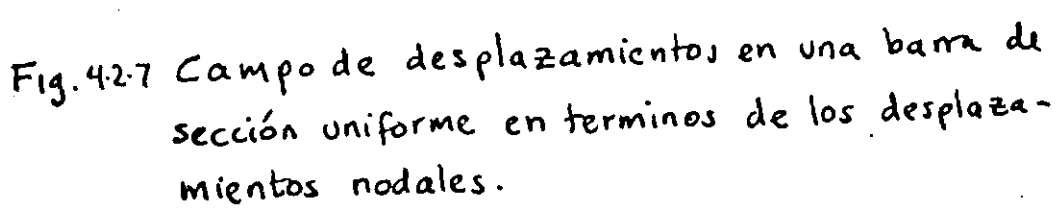

tan· un campo de desplazamientos con xcspecto a un maxco de referencia. Por ejemplo el campo de desplazamiento de una barra elastica de sección uniforme con una carga axial Fig. 4.2.7 se puede describir en términos de los desplazamientos en los extremos de la misma en una forma lineal. Es decir el desplazamiento en cualquier punto intermedio de una barra se puede expresar como una función del desplazamiento de los puntos extremos de la misma con una relación de la forma

$$
D_{\mathsf{X}} = D_{\lambda} + \frac{\mathsf{X}}{\mathsf{L}} \left( D_{\lambda} - D_{\lambda} \right) \tag{4.2.21}
$$

 $2\epsilon$ 

Donde Dx es el desplazamienot de un. punto en la coordenada x de la barra, L es la longitud original de la barra *y* D(i,j) es el desplazamiento del extremo (i,j) de la barra.

La **ecuación** (4.2.21) puede **escribirse** en forma matricial como sigue;

 $D_{\mathsf{X}} = \left[ (1-\frac{\mathsf{X}}{\mathsf{L}}) \quad (\frac{\mathsf{X}}{\mathsf{L}}) \right] \left\{ \begin{matrix} D_{\lambda} \\ D_{\lambda} \end{matrix} \right\}$  (4.2.22)

Si consideramos que la barra representa un elemento con el nodo i en el extremo i y el nodo j en el extremo j y que f es el desplazamiento de un punto cualquiera del elemento entonces la ecuación $(4.2.22)$  se puede expresar en forma matricial **como s\_igue;** 

$$
f = [N] \{d\}
$$
 (4.2.23)

**En el caso de un elemento en dos dimensiones como el mos**trado en la Fig. 4.2.8 el vector' {d}los desplazamientos en dos dimensiones de los nodos del elemento, entonces la ecuación (4. 2 .. 23) tendría la forma;

$$
\{f\} = \begin{Bmatrix} u \\ v \end{Bmatrix} = \begin{bmatrix} N_1 & O & N_2 & O & N_3 & O & N_4 & O \\ O & N_1 & O & N_2 & O & N_3 & O & N_4 \end{bmatrix} \begin{Bmatrix} u_1 \\ u_2 \\ v_3 \\ u_4 \\ u_5 \\ u_6 \end{Bmatrix} \tag{4.2.24}
$$

 $(\ddot{\omega})$ 

en donde:

 $\sim 2$ 

onde:<br>  $N_1 = \frac{(b-x)(c-y)}{4bc}$ ,  $N_2 = \frac{(b+x)(c+y)}{4bc}$  $N_2 = \frac{(b+x)(c-4)}{4bc}$ ,  $N_4 = \frac{(b-x)(c+4)}{4bc}$  (4.2.25)

N<sub>1,2,3,4</sub> son llamadas las funciones de"forma" o de interpolación. La descripción del campo de desplazamiento para otros elementos tambi6n es posible en base de los desplazamientos nodales, es decir que es posible conocer el desplazamiento absoluto de cualquier punto en un elemento o estructura conociendo el vector de desplazamientos nodales. Por *lo*  **tanto la formulación general usando elementos finitos está orientada a obtener la solución de un sistema con un número**  finito de grados de libertad, en donde los grados de libertad son los desplazamientos independientes de cada nodo *<sup>y</sup>* donde dichos desplazamientos pueden ser de traslación o de rotación.

La aproximación a un campo de desplazamiento también se puede hacer en base a un polinomio cuyo grado de libertad sea **el** mismo que el correspondiente al elemento en cuestión, por ejmplo .en el caso de la barra uniforme se puede utilizar un polinomio del tipo:

$$
\{f\} = \{u\} = \{a_1 + a_2 x\}
$$
\n(4.2.26)\n
$$
\{f\} = \begin{bmatrix} 1 & x \end{bmatrix} \begin{Bmatrix} a_1 \\ a_2 \end{Bmatrix}
$$
\n(4.2.27)\n(4.2.27)

**o** 

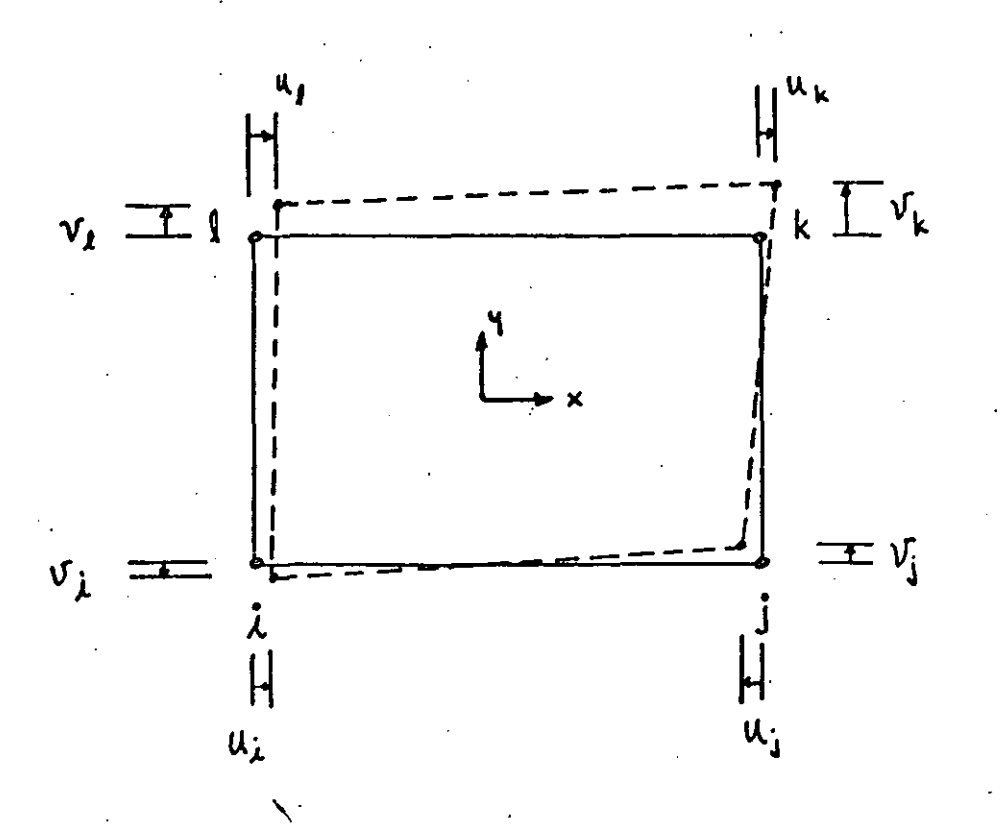

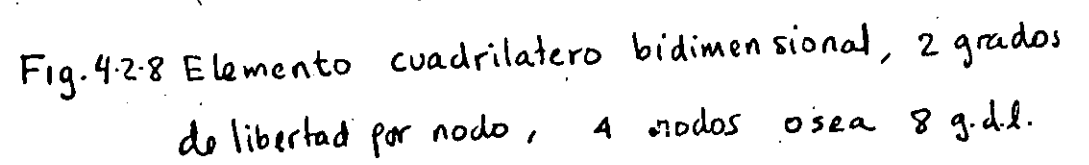

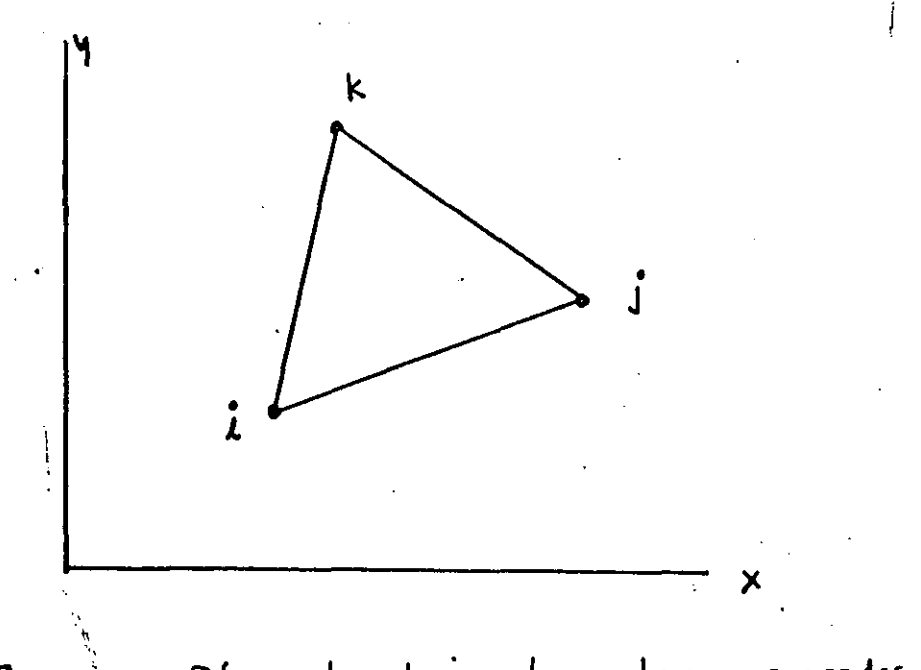

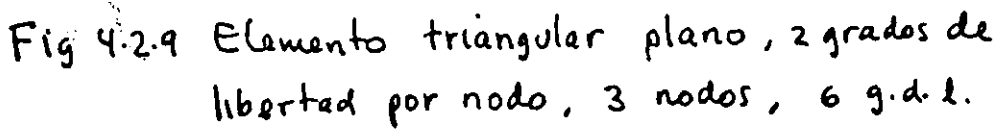

en donde a<sub>1</sub> y a<sub>2</sub> son los coeficientes del polinomio de grado 1, entonces hay dos coeficientes para un elemento que tiene dos grados de libertad.

Los desplazamientos nodales '{d}se pueden expresar en función de estos coeficientes substituyendo las condiciones de frontera

$$
u_{x=0} = u_i
$$
  
\n
$$
u_{x=1} = u_j
$$
 (4.2.28)

Entonces substituyendo en (4.2.26) resulta. el siguiente si.stema:

$$
\left\{d\right\} = \begin{Bmatrix} u_i \\ u_j \end{Bmatrix} = \begin{bmatrix} 1 & 0 \\ 1 & 1 \end{bmatrix} \begin{Bmatrix} \alpha_i \\ \alpha_i \end{Bmatrix} = [\Lambda] \left\{a\right\}
$$
 (4.2.29)

Despejando <sup>'</sup> (a) de (4.2.29) y substituyendo en (4.2.27) se tiene

$$
\{f\} = \begin{bmatrix} 1 & x \end{bmatrix} \begin{bmatrix} A \end{bmatrix}^{\dagger} \{d\}
$$
 (4.2.30)

Invirtiendo la matriz  $\lceil\Lambda\rceil$  y desarrollando el producto en la ecuación 4.2,30. se obtiene la ecuación 4.2.22 **o sea:** 

$$
\{f\} = \left[ (1 - \frac{x}{L}) \quad (\frac{x}{L}) \right] \{d\} = \left[ N \right] \{d\}
$$
\n(4.2.31)

En el ,caso de un elemento plano triangular como el mostrado en la fig . 4.2.9, la aproximación se puede hacer en base a las siguientes polinomios:

$$
u = a_1 + a_2 x + a_3 y
$$
  
\n
$$
v = a_4 + a_5 x + a_6 y
$$
 (4.2.32)

Quen en forma matricial quedan expresados como

·.•·

っく

$$
\begin{Bmatrix} u \\ v \end{Bmatrix} = \begin{bmatrix} 1 & x & y & 0 & 0 & 0 \\ 0 & 0 & 0 & x & y \end{bmatrix} \begin{Bmatrix} a_1 \\ a_2 \\ a_3 \\ a_4 \\ a_5 \\ a_6 \end{Bmatrix}
$$
 (4.2.33)

Tomando las condiciones de frontera se obtiene que para la dirección x

$$
\begin{Bmatrix} u_1 \\ u_2 \\ u_3 \end{Bmatrix} = \begin{bmatrix} 1 & x_1 & u_1 \\ 1 & x_2 & u_2 \\ 1 & x_3 & u_3 \end{bmatrix} \begin{Bmatrix} a_1 \\ a_2 \\ a_3 \end{Bmatrix}
$$
 (4.2.34)

y para la dirección y

$$
\begin{Bmatrix} V_1 \\ V_2 \\ V_3 \end{Bmatrix} = \begin{bmatrix} 1 & X_1 & V_1 \\ 1 & X_2 & V_2 \\ 1 & X_3 & V_3 \end{bmatrix} \begin{Bmatrix} \alpha_1 \\ \alpha_2 \\ \alpha_4 \end{Bmatrix} \tag{4.2.35}
$$

de donde.

 $\mathcal{L}_{\text{max}}$ 

$$
\begin{pmatrix} a_1 \\ a_2 \\ a_3 \end{pmatrix} = \begin{bmatrix} \Lambda \end{bmatrix} \begin{bmatrix} u_1 \\ u_2 \\ u_3 \end{bmatrix}
$$
 (4.2.36)

$$
\mathbf{y}^{\prime}
$$

$$
\begin{Bmatrix} \alpha_4 \\ \alpha_5 \\ \alpha_6 \end{Bmatrix} = \begin{bmatrix} \Lambda \end{bmatrix}^{-1} \begin{Bmatrix} V_1 \\ V_2 \\ V_3 \end{Bmatrix}
$$
 (4.2.37)

Substituyendo  $(4.2.36)$  y  $(4.2.37)$  en la ecuación  $(4.2.33)$  se obtiene

$$
\mathbf{u} = \begin{bmatrix} 1 & x & 4 \end{bmatrix} \begin{bmatrix} \Lambda \end{bmatrix}^{\dagger} \begin{bmatrix} u, u_1 & u_3 \end{bmatrix}^{\dagger}
$$
 (4.2.38)

$$
\mathbf{V} = \begin{bmatrix} 1 & X & 4 \end{bmatrix} \begin{bmatrix} \Lambda & 1 \end{bmatrix}^T \begin{bmatrix} \mathbf{V}, \mathbf{V}_1 & \mathbf{V}_1 \end{bmatrix}^T \tag{4.2.39}
$$

$$
y \text{ donde} \begin{bmatrix} x_2 y_3 - x_3 y_2 & x_3 y_1 - x_1 y_3 & x_1 y_2 - x_2 y_1 \\ y_2 - y_3 & y_3 - y_1 & y_1 - y_2 \\ x_3 - x_2 & x_1 - x_3 & x_2 - x_1 \end{bmatrix}
$$
 (4.2.40)

 $2<sub>0</sub>$ 

Substituyendo  $(4.2.40)$  en  $(4.2.38)$  y(4.2.39) y reduciendo el sistema resultante es  $\mathbf{r}$  is  $\mathbf{r}$ 

$$
\begin{Bmatrix} u \\ v \end{Bmatrix}_{\text{Transporto}} = \begin{bmatrix} N_1 & O & N_2 & O & N_3 & O \\ O & N_1 & O & N_2 & O & N_3 \\ O & N_2 & O & N_3 & O & N_3 \\ O & N_4 & O & N_5 & O & N_6 \end{bmatrix} \begin{Bmatrix} w_1 \\ v_1 \\ w_2 \\ v_3 \\ v_4 \\ v_5 \end{Bmatrix} \tag{4.2.41}
$$

*¿* / "

·~

en donde

$$
N_1 = \frac{1}{2A} \left[ \frac{2A}{3} + (42.43)X + (x_3 - x_2)4 \right]
$$
 (4.2.42)

$$
N_2 = \frac{1}{2A} \left[ \frac{2A}{3} + (4_3 - 4_1) \times + (x_1 - x_3) 4 \right]
$$
 (4.2.43)

$$
N_3 = \frac{1}{2A} \left[ \frac{2A}{3} + (4 - 42)X + (X_2 - X_1)A \right]
$$
 (4.2.44)

De la misma manera se puede aproximar el campo de desplazamiento para un elemento cuadrilatero plano de la Fig.4.2.8 usando polinomios·del tipo:

$$
u = a_1 + a_2 x + a_3 y + a_4 x y
$$
 (4.2.45)

$$
\mathcal{V} = \alpha_5 + \alpha_6 \times + \alpha_7 \cdot 4 + \alpha_8 \times 4 \tag{4.2.46}
$$

Los cuales conducen a un sistema equivalente al dado en las ecuaciónes(4.2.24) *y* (4.2.25).

# 4.2.6 Exprsión General de la Energía Potencial

**Podemos considerar ahora el caso general de un cuerpo elás**tico en el espacio el cual está sujeto a cargas que producen un campo de desplazamientos, deformaciones *y* esfuerzos tal que en un punto dado de dicho cuerpo *y* con respecto a un maruo de referencia, los vectores de esfuerzos *y* de deformaciones son:

$$
\left\{ \mathbf{J} \right\} = \left\{ \mathbf{G}_{\mathbf{x}} \mathbf{G}_{\mathbf{y}} \mathbf{G}_{\mathbf{z}} \mathbf{T}_{\mathbf{x}\mathbf{y}} \mathbf{T}_{\mathbf{y}\mathbf{z}} \mathbf{T}_{\mathbf{z}\mathbf{x}} \right\}^{\mathsf{T}} \tag{4.2.47}
$$

 $\{E\} = \{E_x \ E_y \ E_z \ \gamma_{xy} \ \gamma_{yz} \ \gamma_{zx} \}^T$ 

*y* 

La realción esfuerzo-deformación puede escribirse como:  $\{0\} = \{\in\} \{\in\} + \{\:0\}$  (4.2. 49) en donde [EJ es la matriz de propiedades elásticas del material *y* el vecotor.  $\{\sigma_{\alpha}\}$ es el vector de esfuerzos iniciales (dichos esfuerzos iniciales pueden referirse a los esfuerzos presentes sin la aplicación de las cargas externas, como podrían ser esfuerzos residuales, esfuerzos de ensamble etc.).

La definición de energía interna o de deformación se puede **escribir como** 

$$
U_o = \frac{1}{2} \left\{ \varepsilon \right\}^T \left[ E \right] \left\{ \varepsilon \right\} - \frac{1}{2} \left\{ \varepsilon \right\}^T \left[ E \right] \left\{ \varepsilon \right\} \tag{4.2.50}
$$

Esta energía de deformación es originada por ciertas cargas que actuan en el cuerpo las cuales desarrolan un cierto trabajo. Estas fuerzas se pueden clasificar en fuerzas internas o de cuerpo, que en un punto cualquiera tiene la forma:

$$
\{\Phi\} = \{\varphi_x \quad \varphi_u \quad \varphi_z\}^T
$$
 (4.2.51)

*<sup>y</sup>*el vector de fuerzas de superficie expresado por:

 $\{F\} = \{F_x \quad F_y \quad F_z\}^T$ (4.2.52)

Entonces usando las expresiones (4.2.41) a la (4.2.52) *y* la expre $s$ ión general de la energía potencial de la siguiente forma

$$
\pi = \int_{\text{Vol}} \left( \frac{1}{2} \left\{ \varepsilon \right\}^{\tau} [\varepsilon] [\varepsilon] + \left\{ \varepsilon \right\}^{\tau} {\left\{ \varpi \right\}} \right) dV - \int_{\text{Vol}} \left\{ \left\{ \left\{ \right\}^{\tau} [\varepsilon] dV - \int_{\text{Sve}} \left\{ \left\{ \left\{ \right\}^{\tau} [\varepsilon] \right\} dS \right\} \right\} dS
$$
\n(4.2.53)

 $(4.2.48)$ 

.. --~---- ....... \_\_\_\_ .... --.··---- .. -,

; '

(.... -.¡

en donde la primera integral representa la energía interna o de deformaci6n, la segunda integral representa el trabajo desarrollado por las fuerzas de cuerpo sobre la estructura y la tercera integral representa el trabajo desarrollado por las fuerzas de superficie sobre el cuerpo, La ecuación (4.2.53) es • una forma más general de la ecuación (4. 2. 9)

# 4~6 Pormulacion Elemental en Base a la Energía Potnecial

El objetivo ahora es formular las ecuaciones que carac**terizan un elemento en base a la minimizaci6n de .la energia**  potencial usando la expresión general (4.2.53) y la expresion del campo de desplazamiento  ${f}$ : {u v w},

Primeramente las deformaciones en un elemento se pueden expresar en terminos de los desplazamientos nodales a través de la siguiente expresión

$$
\{\epsilon\} = [\epsilon] \{d\}
$$

en donde  $[B]$  es la matriz esfuer $2$ o-deformación que en el caso general de un material elástico isotropico es de la forma

$$
\begin{bmatrix} B \end{bmatrix} = \frac{E}{(1+1)(1-21)} \begin{bmatrix} 1-p & p & p & p & p & p & p \\ 1 & 1-p & p & p & p & p & p \\ 1 & 1-p & p & p & p & p & p \\ 1 & 1-p & p & p & p & p & p \\ 0 & 0 & p & p & p & p & p \\ 0 & 0 & 0 & p & p & p & p \\ 0 & 0 & 0 & 0 & p & p & p \\ 0 & 0 & 0 & 0 & 0 & p & p \end{bmatrix}
$$
 (4.2.55)

(4. 2. 54)

Substituyendo las ecuaciones  $(4.2, 23)$  y(41,54)en(4.2,53) la energia potencial puede expresarse como;

$$
\Pi_{e} = \frac{1}{2} \{d\}^{T} \Big( \int_{V_{ol}} [B]^{T} \{E\} [B] dV \Big) \{d\} + \{d\}^{T} \Big[ [B]^{T} \{F\} dV
$$
  
 
$$
- \{d\}^{T} \Big[ [N]^{T} \{F\} dV - \{d\}^{T} \Big[ [N]^{T} \{\Phi\} dS \qquad (4.2.56)
$$
  
 
$$
V_{ol} \qquad \qquad \text{for} \qquad \qquad \text{for} \qquad \qquad \text{for} \qquad \text{if} \qquad \text{if} \
$$

En esta ecuación el subindice en me indica que la energía potencial es de un elemento y por lo tanto el vector (d) es el vector de desplazamientos nodales de un elemento solamente, *<sup>y</sup>* **pqra una estructura compuesta de varios elementos se tiene que**  la energ1a potencial total se expresa como la sumatoria de las energías potenciales de cada uno de los elementos y la energía potencial total queda expresada como:

$$
\Pi_{\tau} = \frac{1}{2} \left\{ D \right\}^{\tau} \left( \sum_{\nu_{01}}^{\infty} \left[ E \right]^{\tau} [E]^{[\sigma]} d\nu \right) \left\{ D \right\} + \left\{ D \right\}^{\tau} \sum_{\nu_{01}}^{\infty} \left( \int E \right)^{\tau} [E \right] d\nu
$$
\n
$$
- \int [I\omega]^{\tau} \left\{ F \right\} d\nu - \int [I\omega]^{\tau} \left\{ \oint \right\} dS \right) - \left\{ D \right\}^{\tau} \left\{ P \right\} \tag{4.2.57}
$$

Una vez encontrada la expresión general de la energía potencial se procede a encontrar el valor extremo del funcional  $\pi_{\tau}$  substituyendo en la ecuación  $(4.2.4)$  lo cual resulta en el sistema de ecuaciones dado por la ecuación(4.2,7) o

$$
\left\{\frac{\partial \Pi_r}{\partial D}\right\} = 0
$$
 (4.2.58)

Entonces al substituir  $\pi_p$  dada por la ecuación (4.2.57) en la ecuaci6n (4.2. 58) se obtiene el siguiente sistema de ecuaciones de equilibrio,

$$
\left(\sum_{\nu_{ol}}^{m} \int [B]^T [E][B] d\nu\right) \left\{0\right\} = \sum_{\nu_{ol}}^{m} \left(-\int [B]^T [F_0] d\nu + \int_{\nu_{ol}}^{\nu_{ol}} [N]^T [F] d\nu + \int_{\nu_{ol}}^{\nu_{ol}} [B]^T [E][B] d\nu + \int_{\nu_{ol}}^{\nu_{ol}} [N]^T [F] d\nu
$$
\n(4.2.59)

 $\rightarrow$   $\ddot{\sim}$ 

La ecuación (4.2.59) se puede abreviar en tal forma que la **sumatoria de las integrales del lado izquierdo de la misma** 

sea identificada como la ''Matriz de Rigidez" y la sumatoria ·de integrales del lado derecho de la ecuación como vector de cargas generalizadas, entonces la ecuación (4.2.54) queda

 $K\{D\} = \{R\}$ (4.2.60)

ንነ

Ejemplo. Podemos considerar un caso simple en forma general mediante el cual podremos establecer la siguiente secuencia **de operaciones** 

$$
\{f\} = \{u\} = [1 \times \text{]}{a}
$$
 (4.2.61)

$$
\{d\} = \begin{bmatrix} u_1 \\ u_2 \end{bmatrix} = \begin{bmatrix} 1 & 0 \\ 1 & 1 \end{bmatrix} \begin{bmatrix} a_1 \\ a_2 \end{bmatrix} = [\Lambda] \{a\}
$$
 (4.2.62)

$$
\left\{f\right\} = \begin{bmatrix} 1 & x \end{bmatrix} \begin{bmatrix} \Lambda \end{bmatrix}^{t} \left\{d\right\} = \begin{bmatrix} (1 - \frac{x}{L}) & (\frac{x}{L}) \end{bmatrix} \begin{bmatrix} d \\ \end{bmatrix} = \begin{bmatrix} N \end{bmatrix} \begin{bmatrix} d \\ \end{bmatrix}
$$
 (4.2 63)

$$
U = \int_0^L \frac{1}{2} E \mathcal{E}_x^2 A dx = \frac{1}{2} \int_0^L \mathcal{E}_x^T E \mathcal{E}_x A dx
$$
 (4.2.64)

$$
U = \frac{1}{2} \left\{ d \right\}^{\dagger} \int_{0}^{L} [B]^{\dagger} \in [B] \wedge dx \left\{ d \right\}
$$
 (4.2.65)

$$
k_{e} = \int_{0}^{L} [\text{B}]^{T} \text{E} [\text{B}] \text{A} dx = \int_{0}^{L} \left\{ \frac{1}{t} \right\} \text{E} [-\frac{1}{t} \quad \frac{1}{t}] \text{A} dx
$$
 (4.2.66)

$$
Re = \frac{\Delta E}{L} \begin{bmatrix} 1 & -1 \\ -1 & 1 \end{bmatrix} \equiv
$$
 Matrix elemental de rigidez (4.2.67)

# 4.2.8 El Método Rayleigh-Ritz

Podemos considerar un ejemplo unidimensional para describir el método Rayleigh-Rith como el mostrado en la Fig.4.2.10 en donde el área (S) y el módulo elástico (E) son constantes y la carga distribuida (q) son tales que

$$
A = E = L = 1 \qquad \qquad Q = X \tag{4.2.68}
$$

Las condiciones de frontera son:

La energía potencial se puede expresar como:

$$
\Pi = \int_{0}^{L} \frac{\Delta E}{2} u_{xx}^{2} dx - \int_{0}^{L} u(4 dx)
$$
 (4.2.70)

Substituyendo los valores dados en(4.2.68) y asumiendo que los desplazamientos u son de la forma u=a<sub>1</sub>x entonces

$$
\Pi = \frac{1}{2} \, \Delta_1^2 - \frac{a_1}{3} \tag{4.2.71}
$$

$$
\frac{\partial \pi}{\partial a_{i}} = 0 = 0 - \frac{1}{3} \implies a_{i} = \frac{1}{3}
$$
 (4.2.72)

Si se asume ahora que u=a<sub>1</sub>x+a<sub>2</sub>x<sup>2</sup>, entonces la energia potencial queda como sigue:

$$
\Pi = \int_{0}^{1} \frac{1}{2} (a_{1} + 2 a_{2} x)^{2} dx - \int_{0}^{1} (a_{1} x + a_{2} x^{2}) x dx
$$
 (4.2.73)

$$
\frac{\partial \Pi}{\partial a_i} = \frac{\partial \Pi}{\partial a_i} = \mathcal{O} \Rightarrow \begin{bmatrix} 1 & 1 \\ 1 & 4/3 \end{bmatrix} \begin{bmatrix} a_i \\ a_i \end{bmatrix} = \begin{Bmatrix} y_3 \\ y_4 \end{Bmatrix}
$$
(4.2.74)

$$
\begin{Bmatrix} a_1 \\ a_1 \end{Bmatrix} = \begin{Bmatrix} 7/2 \\ -1/4 \end{Bmatrix}
$$
 (4.2.75)

Sumarizando Resultados:

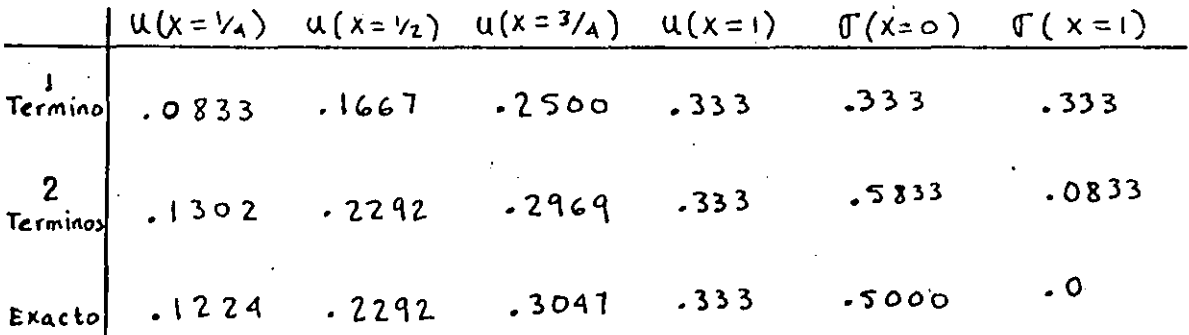

Si asumimos un polinomio de 3er grado para u(tres términos) obtendríamos la solución exacta porque la solución exacta es cúbica de la forma  $u = (3x-x^3)/6$  o sea que el método Rayleigh-Ritz basada en

$$
u = a_1x + a_2x^2 + a_3x^3 \qquad (4.2.76)
$$

daria como resultado

$$
a_1 = V_2
$$
  
\n
$$
a_2 = 0
$$
  
\n
$$
a_3 = -V_6
$$
  
\n(4.2.77)

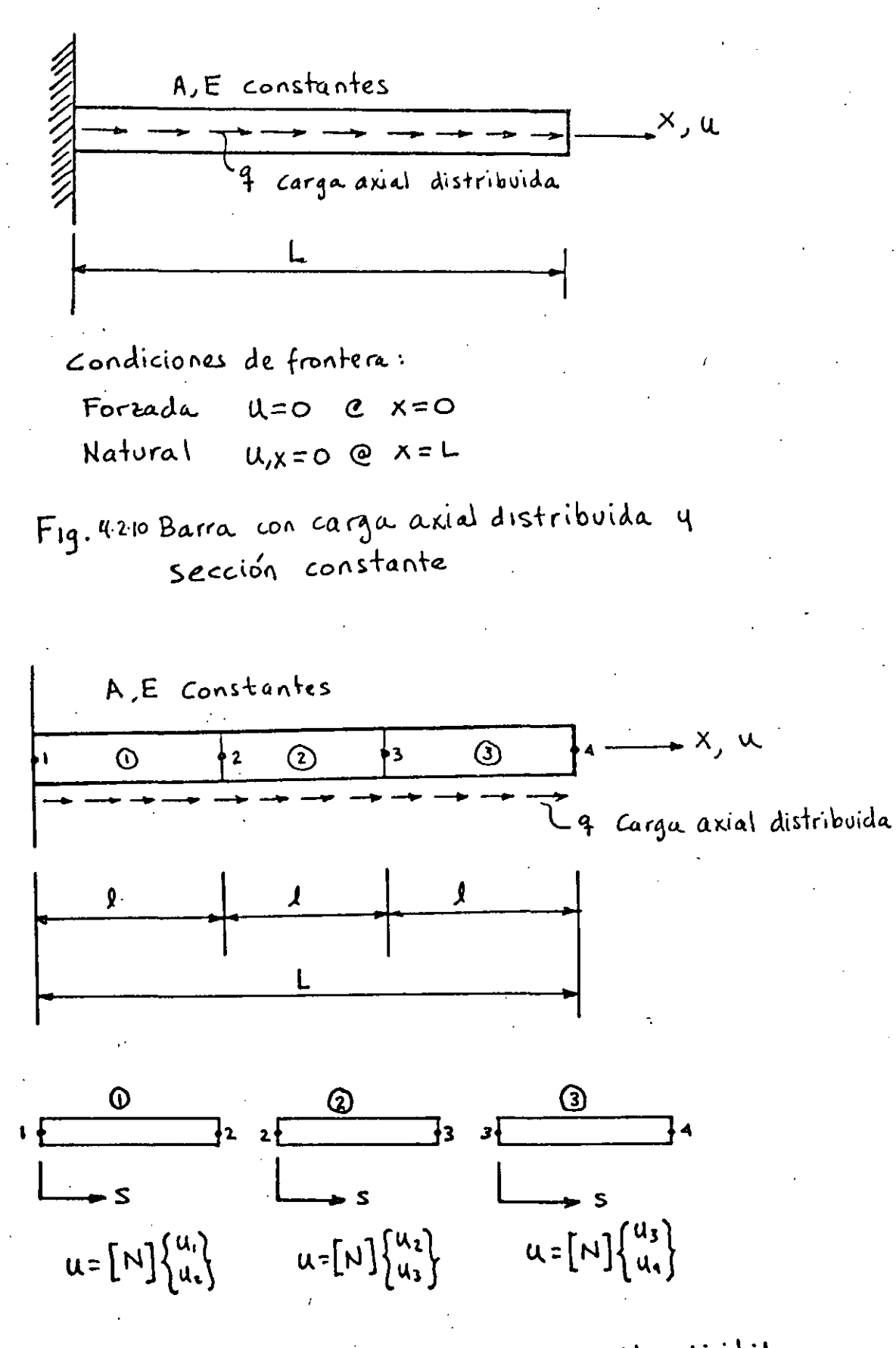

Fig 4.2.11 Barra con carga axial distribuida dividida en tres elementos.

y si se incluyeran más términos como por ejemplo

$$
u = a_1x + a_2x^2 + a_3x^3 + a_4x^4 + \dots + a_nx^n
$$
 (4.2.78)

la solución sería:

$$
a_1 = \frac{1}{2}
$$
  
\n
$$
a_2 = 0
$$
  
\n
$$
a_3 = -\frac{1}{6}
$$
  
\n
$$
a_4 = a_5 = \dots = a_n = 0
$$
  
\n(4.2.79)

# El Método del Elemento Finito y su relación con R.R

Podemos considerar ahora la barra del ejemplo anterior pero dividida en tres elementos como se muestra en la Fig 4.2.11 Para cada elemento existe una matriz de forma tal que el campo de desplazamientos en cada elemento se puede expresar como:

$$
U_j = [N]_k \begin{Bmatrix} u \\ u_z \end{Bmatrix}_k \tag{4.2.80}
$$

londe 
$$
[N]_j = \begin{bmatrix} \frac{l_j - S}{l_i} & \frac{S}{l_i} \end{bmatrix}
$$
 (4.2.81)

Las deformaciones son dadas por:

$$
\mathcal{E}_x = U_{,x} \quad \text{if} \quad \frac{\partial}{\partial x} = \frac{\partial}{\partial x} \tag{4.2.82}
$$

Usando la ecuación(4.2.82) en la ecuación(4.2.80)

$$
\mathcal{E}_{\mathbf{x}} = \frac{\partial}{\partial s} [N] \{d\} = [B] \{d\}
$$
 (4.2.83)

en donde 
$$
[B] = \frac{\partial}{\partial s}[N]
$$
 y  $\{d\} = \begin{Bmatrix} u_i \\ u_j \end{Bmatrix}$  (4.2.84)

y d

 $\mathbf{I}$ 

*<sup>y</sup>*donde que Ex es escalar entonces;

$$
\mathcal{E}_{\mathbf{x}}^2 = \mathcal{E}_{\mathbf{x}}^T \mathcal{E}_{\mathbf{x}} = \left\{ d \right\}^T \left[ B \right]^T \left[ B \right] \left\{ d \right\} \tag{4.2.85}
$$

Substituyendo la ecuación (4.2.85) en la expresión para la energía de un elemento se obtiene que

$$
U_{\lambda} = \int_{o}^{\lambda} \frac{A E}{2} \mathcal{E}_{x}^{2} dx = \frac{1}{2} \left\{ d \right\}_{\lambda}^{T} \int_{o}^{R} E \left[ \frac{-\gamma_{\ell}}{\gamma_{\ell}} \right] \left[ -\gamma_{\ell} \quad \gamma_{\ell} \right] ds \left\{ d \right\}
$$
 (4.2.86)

lo cual se puede expresar en forma compacta como:

$$
U_{\lambda} = \frac{1}{2} \left\{ d \right\}_{\lambda}^{T} \left[ K \right]_{\lambda} \left\{ d \right\}_{\lambda}
$$
 (4.2.87)

en donde

 $\mathcal{L}$ 

$$
\begin{bmatrix} E \\ E \end{bmatrix} = \int_{0}^{1} AE \begin{bmatrix} -V_{\beta} \\ V_{\beta} \end{bmatrix} \begin{bmatrix} -V_{\beta} & V_{\beta} \end{bmatrix} dS = \frac{AE}{I} \begin{bmatrix} 1 & -1 \\ -1 & 1 \end{bmatrix}
$$
 (4.2.88)

Por otra parte el trabajo realizado por la carga es

$$
W = \int_{0}^{9} q u ds = [d]_{i}^{T} \int_{0}^{L} [M]^{T} 4 ds
$$
 (4.2.89)

*<sup>y</sup>*el potencial total de 12. estructura es

$$
\Pi_T = \Pi_1 + \Pi_2 + \Pi_3
$$
 (4.2.90)

Suponiendo que para cada elemento las propiedades cumplen con las propiedades de las ecuaciones(4~2.68) *y* adem&s

$$
2 = \frac{1}{3}
$$
  
\n
$$
4 = \frac{1}{3} + S
$$
 para el elemento 1 (4.2.91)  
\n
$$
4 = \frac{1}{3} + S
$$
 para el elemento 2  
\n
$$
4 = \frac{2}{3} + S
$$
 para el elemento 3

Expandiendo los yectores al rango de la estructura se tiene que el vector global es

$$
\left\{D\right\} = \begin{cases} u_1 \\ u_2 \\ u_3 \\ u_4 \end{cases}
$$
 (4.2.92)

Substituyendo las condiciones(4.2.91) en(4.2.90) y expandiendo al rango de la estructura, la energía potencial es:

$$
\Pi_{T} = \frac{1}{2} \left\{ D \right\}^{T} \left( \begin{bmatrix} 3 & -3 & 0 & 0 \\ -3 & 3 & 0 & 0 \\ 0 & 0 & 0 & 0 \\ 0 & 0 & 0 & 0 \end{bmatrix} + \begin{bmatrix} 0 & 0 & 0 & 0 \\ 0 & 3 & -3 & 0 \\ 0 & -3 & 3 & 0 \\ 0 & 0 & 0 & 0 \end{bmatrix} + \begin{bmatrix} 0 & 0 & 0 & 0 \\ 0 & 0 & 0 & 0 \\ 0 & 0 & 3 & -3 \\ 0 & 0 & -3 & 3 \end{bmatrix} \right) \left\{ D \right\}
$$

$$
- \left\{ D \right\}^{T} \left( \frac{1}{54} \left\{ \frac{1}{2} \right\} + \frac{1}{54} \left\{ \frac{1}{5} \right\} + \frac{1}{54} \left\{ \frac{0}{5} \right\} \right) \qquad (4.2.93)
$$

Minimizando la energia potencial se obtiene que

 $\left\{\frac{\partial p}{\partial \pi^i}\right\} = 0$ (4.2.94)

**la** cual resulta en el siguiente **sistema** de **ecuaciones** de equi librio

$$
\begin{bmatrix} 3 & -3 & 0 & 0 \\ -3 & 6 & -3 & 0 \\ 0 & -3 & 6 & -3 \\ 0 & 0 & -3 & 3 \end{bmatrix} \begin{bmatrix} U_1 \\ U_2 \\ U_3 \\ U_4 \end{bmatrix} = \begin{bmatrix} V_{54} \\ 6/54 \\ 12/54 \\ 8/54 \end{bmatrix}
$$
 (4.2.95)

La Matriz cuadrada del lado izquierdo de esta ecuación es singular debido a que no se han impuesto las condiciones de frontera de la estructura, ésta condición es

....

$$
\mathsf{U}_1 = \mathsf{O} \tag{4.2.96}
$$

Al imponer la condición (3,96) en la ecuación (4.2.95) se obtiene.

$$
\begin{bmatrix} 6 & -3 & 0 \\ -3 & 6 & -3 \\ 0 & -3 & 3 \end{bmatrix} \begin{Bmatrix} u_2 \\ u_3 \\ u_4 \end{Bmatrix} = \frac{1}{54} \begin{Bmatrix} 6 \\ 12 \\ 8 \end{Bmatrix}
$$
 (4.2.97)

de donde se obtiene que  $u_2 = .1605$ ,  $u_3 = .2840$  y  $u_4 = .333$  los cuales son exactos sin embargo son aproximados en cualquier otro punto, por ejemplo en x=L/2 se tiene

$$
\mathcal{U} = [N] \left\{ d \right\}_L = \left[ \frac{1 - \ell_2}{g} \quad \frac{1}{\ell} \right] \left\{ \frac{u_2}{u_3} \right\} \tag{4.2.98}
$$

•  $-222$  (4.2.99)

**El** valor exacto de u en x•L/2 es de 0,2292. El esfuerzo en el elemento i es  $\sigma_{\hat{\mathbf{i}}} = (E \mathbf{u}_{\mathbf{x}})_{\hat{\mathbf{i}}}$  o también

$$
\mathbb{G}_{\mathbf{i}} = \mathsf{E} \left[ \mathsf{B} \right] \left\{ \begin{matrix} \mathsf{u}_{i} \\ \mathsf{u}_{i+1} \end{matrix} \right\}
$$
 (4.2.100)

 $\texttt{Substituyendo}$  las condiciones (4.2.91) en  $^{(4.2.100)}$  se obtienen **los** siguientes resultados:

'.'·

 $3<sup>2</sup>$ 

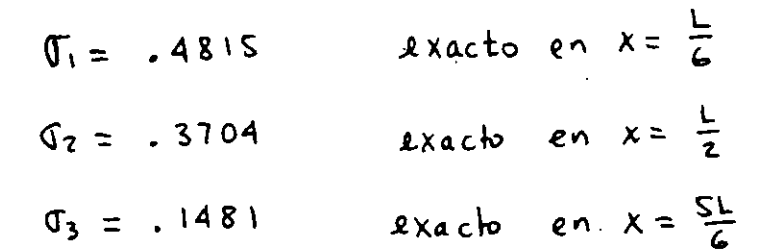

Es decir los esfuerzos no son continuos en el modelo y los desplazamientos son más exactos que los esfuerzos como se puede apreciar en la Fig. 4.2.12

De estos dos ejemplos se puede concluir que el método clásico de Rayleigh-Ritz (R-R) es aproximado pero más exacto si se utilizan más términos en el polinomio. En el caso de cargas destribuidas el método de R-R puede ser exacto si se usan suficientes términos en el polinomio y la inclusión de más términos no cambia la solución.

Por otra lado usando elementos finitos se llega a resultados exactos si las cargas se localizan en los nodos y es aproximado para el caso de cargas distribuidas pero puede ser bastante cercano al exacto si se usan más elementos.

El método clásico de R-R utiliza un polinomio que se aplica a todo el dominio de la estructura, mientras que el método del elemento finito utiliza un polinomio apra cada elemento.

#### 4.2.10 Modelación de Sistemas con Elementos Finitos

Existe una variedad muy grande de sistemas mecánicos y estructurales los cuales requieren de una solución la cual no es siempre trivial ni simple de obtener, en tales casos es práctica común hacer una clasificación de efectos significantes y otros que por su naturaleza pueden considerarse insignificantes o ignorables, de tal manera que en general siempre se habla en términos de una solución aproximada a la solución real del sistema o de una solución exacta o aproximada de un modelo aproxi-

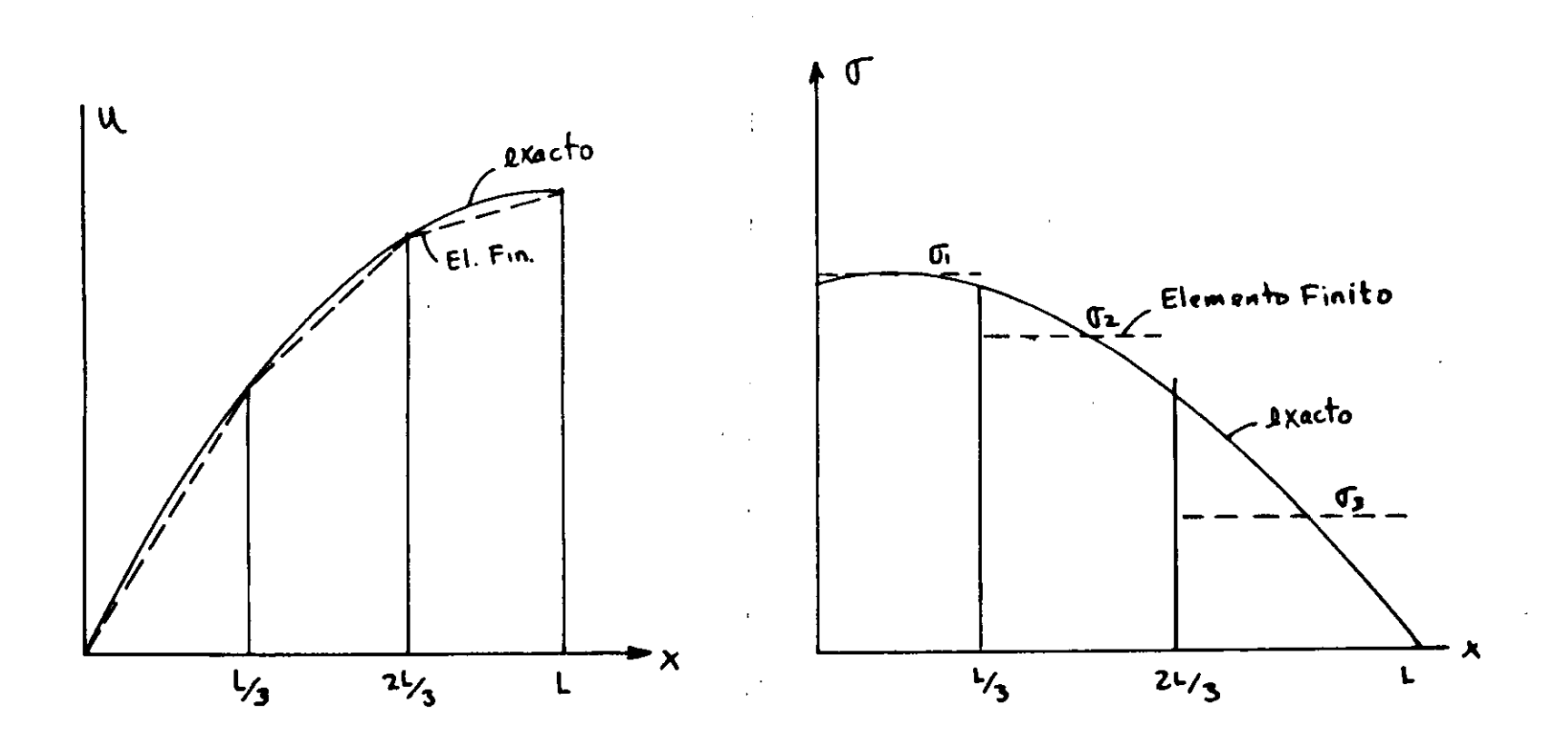

Fig 4.2.12 Comparación del metodo del elemento finito y la solución exacta para el problema de la barra con carga distribuida

 $\overline{c}$ 

mado al sistema real,

En la formulación analítica de un sistema, las suposiciones de que algunos efectos son ignorables tienen como objetivo simplificar los procedimientos de cálculo, sin embargo a través del desarrollo de técnicas digitales se han podido me**jorar dichos procedimientos, 'aunque en general siempre es ne**cesario hacer algunas suposiciones respecto a aquellos efec~ tos que pueden ser ignorables o simplemente no dominantes.

La formulación con elementos finitos también requiere de suposiciones l6gicas en base a la naturaleza del sistema en cuestión y para tal efecto se han desarrollado una variedad de elemntos cuyas propiedades son represntativas de algunos casos específicos de sistemas y *asÍ* se tienen por ejemplo elementos planos para la simulaci6n de problemas bidimensionales de esfuerzo plano o deformaci6n plana, elementos viga en dos y-tres-dimensiones, elementos sólidos o de volumen, elementos<sub>.</sub> cascaron y otros varios que tienen propósitos específicos.

En general, el análisis y modelaci6n de un sistema es un proceso que se desarrolla.en varias etapas que son:

> l.Definici6n del sistema físico **2.Definición de condiciones de frontera**  3,Definici6n de agentes de perturbaci6n 4,Definici6n de variables de respuesta S.DefiniciBn de efectos despreciables &.Desarrollo del modelo anaiítico o modelo matemático 7,Aplicaci6n sistemática de procedimientos de Cálculo 8,Interpretaci6n de Resultados

1

ų

Cabe mencionar que un entendimiento general del sistema **en cuestión es siempre básico e importante pues la definición** 

del sistema físico, de las condiciones iniciales y de frontera y la definición de agentes perturbadores puede depender de un entendimiento bastante completo del problema que se está ana-·lizando ya que una formulación erronea conceptualmente genera resultados que no corresponden al verdadero problema.

En el área de aplicaciones del método del elemento finito se parte de la suposición que el análisis conoce y entiende el problema en cuestión, de tal forma que los puntos del 1 al 5 del porceso de análisis queden satisfactoriamente establecidos.

En el punto 6, referente al desarrollo del modelo matemá**tico es necesario que las caracteristicas de los elementos em**pleados sean compatibles con el comportamiento general del si.stena y por compatibilidad se entiende que el conjunto de elementos que componen el sistema sean capaces de reproducir en forma aproximada la respuesta del sistema a las perturbaciones y condiciones a que está sujeto.

Son varios los aspectos que se deben tomar en cuenta para la selección de los elementos apropiados para cada caso, por ejemplo:

> -El nfimero de nodos .del elemento -El nfimero de grados de libertad **-Condiciones naturales de frontera del elemento**  -Tipo de cargas admisibles por el elemento -Tipo de geometría permitido por el elemento -Sistemas de coordenadas permisibles del elemento -Limitaciones del tipo<sup>de</sup>elemento

En la Fig, 4.2.13 se muestran algunos elementos que en general pueden ser aplicados a la modelación de varios tipos de sis**temas y a continuación se presentan algunos casos específicos de aplicaciones a sistemas reales.** 

42.

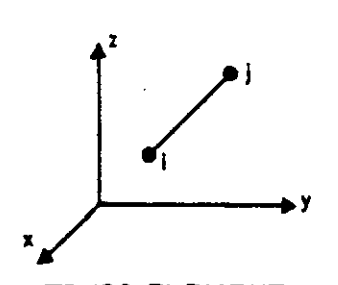

**a. TRUSS ELEMENT** 

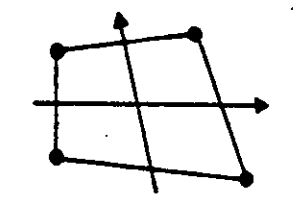

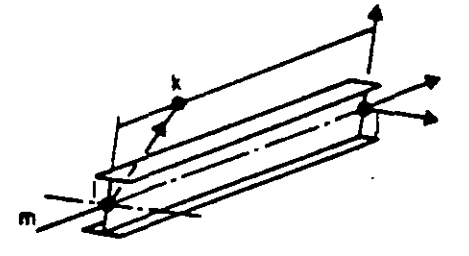

**b. THREE DIMENSIONAL BEAM ELEMENT** 

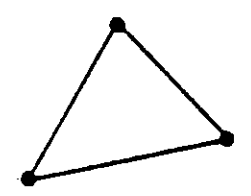

c.PLANE STRESS, PLANE STRAIN AND AXISYMMETRIC ELEMENTS

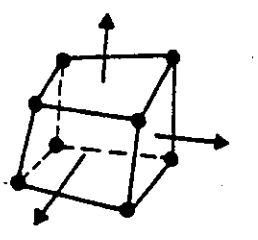

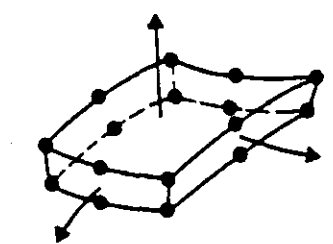

**d THREE DIMENSIONAL SOLID ATHICK SHELL ELEMENT** 

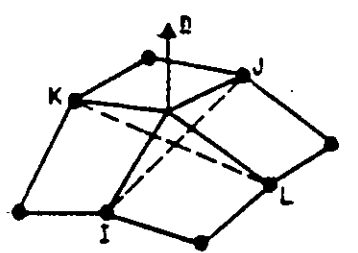

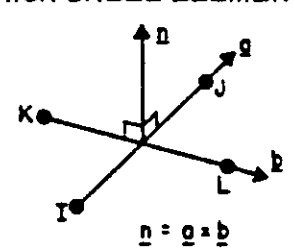

f. THIN SHELL AND BOUNDARY ELEMENT

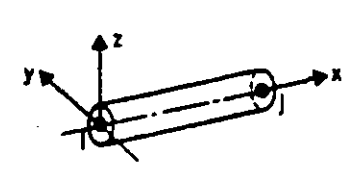

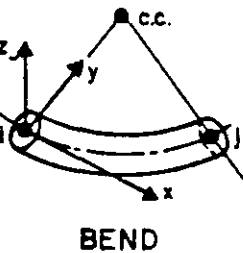

**TANGENT** 

g. PIPE ELEMENT

# Fig 4.2.13 Biblioteca de elementos del programa

## 4.3. Formulación de Residuos Pesados (Método de Galerkin)

Una formulación alternativa a la variacional es la denominada de residuos pesados. Esta formulación no requiere de un postulado variacional que aplique al sistema de interés y parte de una manipulación directa sobre la ecuación diferencial que gobierna la física del mismo.

Una formulación diferencial resulta en una ecuación del tipo

$$
\mathcal{L}(\varphi) = \mathcal{O} \tag{4.3.1}
$$

en donde L'es un operador diferencial, con las condiciones de frontera  $\mathbf{z}$ 

$$
\Psi(0) = 0 \tag{4.3.2}
$$
\n
$$
\Psi'(0) = b
$$

Una función de campo que puede satisfacer las condiciones anteriores se puede definir como:

$$
\left\{\Psi\right\}_{\mathbf{a}} = \left[N\right] \left\{\Psi_{\mathbf{a}}\right\} \tag{4.3.3}
$$

en donde [N]es una función de las coordenadas

 $\{\varphi_i\}$  es el vector de valores nodales de  $\{\varphi\}\n$ a <sup>es una función a "preuba"</sup>

entonces, si  $\{\hat{\mathbf{y}}\}_a$  es la verdadera función, al sustituirla en la ecuación (4. 3.1) el resultado es:

$$
\left[ \left( \begin{array}{c} {\left\{ 4 \right\}}_{\alpha} \end{array} \right) = 0 \tag{4.3.4}
$$

la verdadera función pero es una buena aproximación de la misam, entonces al sustituir en 4.3.1. el resultado es:

$$
\left(\left\{\Psi\right\}_{\alpha}\right) = R \approx 0 \tag{4.3.5}
$$

en donde R es un residuo de error dado por a es solamente una buena aproximación de la verdadera función ... Por lo tanto R se puede evaluar en puntos discretos (nodos) e igualar la suma a cero para minimizar el error, o sea

$$
\int_{V} R \, dV = O \tag{4.3.6}
$$

---~-----

Pero una mejor solución sería la de distribuir R sobre una región de acuerdo a alguna función de peso w de las coordenadas (nodales) antes de la ±ntegración, es decir

$$
\int_{V} W R dV = O \qquad (4.3.7)
$$

" o sustituyendo la ecuaci6n (4.3.3-.) en (4.3.5) y esta en (4.3.7) se tiene:

$$
\int_{V} W L (N J \{\varphi_i\}) dV = 0
$$
\n(4.3.8)

La función de peso w puede ser de cualquier forma en general pero cuando se selecciona igual a las funciones de forma o de interpolación se tiene que w es igual a N y por lo tanto

$$
\int_{V} [N] \mathcal{L} \left( [N] \{ \varphi_{i} \} \right) dV = O
$$

La ecuación (4.3.9) es la formulación de ''Galerkin'' de elemento finito y si se aplica a cada elemento en la región, se obtienen n ecuaciones simultáneas para n parámetros nodales en

La solución del sistema de ecuaciones que resulta se desarrolla de igual manera que para otros casos, aunque una desvetaja es que la ecuaci6n (4.3.9) contiene derivadas de orden más alto que las de formulación varíacional.

Considerar la ecuación diferencial:

$$
Lu - f = o \tag{4.3.10}
$$

en donde L es un operador diferencial, y la aproximación

$$
\mathbf{u} = \mathbf{v} \times \mathbf{u} \times \mathbf{u}
$$
 (4.3.11)

entonces

$$
\mathbf{L} \ \vec{\mathbf{u}} - \mathbf{f} = \mathbf{E} \tag{4.3.12}
$$

en donde E=error residual. La condición es entonces:

$$
\int_{R} N_{\lambda} \mathcal{E} dR = 0
$$
 (4.3.13)

Es decir que el error  $\varepsilon$  entre la solución aproximada y la solución real es ortogonal a las funciones usadas en la aproximación Ni. Este es el método de Galerkin cuya ecuación estable:

$$
\int_{R} N_{\beta} L(\varphi) dR = 0
$$
  $\beta = \lambda, j, k$  (4.3.14)

donde

$$
\varphi = [N_{\lambda}, N_{\lambda}, N_{\kappa} \dots] \{\Phi\}
$$
 (4.3.15)

Un ejemplo es el siguiente, sea la ecuación

$$
L(\varphi) = \frac{d^2\varphi}{dx^2} + 3\frac{d\varphi}{dx} + 4 = 0
$$
 (4.3.16)

con condiciones iniciales

$$
\varphi(o) = 1 \tag{4.3.17}
$$
\n
$$
\varphi'(o) = 0
$$

Usando la ecución (4.3.14) resulta

$$
\int_{0}^{1} N_{\beta} \left( \frac{d^{2\varphi}}{2 x^{2}} + 3 \frac{d\varphi}{dx} + 4 \right) dx = 0
$$
 (4.3.18)

1 es el límite de x

Aplicación del Método de Galerkin a Vigas.

La ecuación fundamental

$$
\frac{d^2\Psi}{dx^2} = \frac{M}{EI}
$$
 (4.3.19)

Usando la ecuación (4.3.14)

$$
\int_{0}^{1} [N]^{T} \left( \frac{d^{2}y}{dx^{2}} - \frac{M}{E T} \right) dx = O
$$
 (4.3.20)

La función de forma óde interplación se define sobre cada elemento, entonces para todo el sistema se tiene:

$$
\sum_{e=1}^{R} \int_{l(e)} [N^{(e)}]^T \left( \frac{d^2 q(e)}{d X^2} - \frac{M^{(e)}}{E T} \right) dX = 0
$$

Las funciones de interpolación son tales que:

$$
Y = N_{\lambda} Y_{\lambda} + N_{\lambda} Y_{\lambda} = \left[ (1 - \frac{X}{L}) \sum_{i} \frac{Y_i}{T_i} \right] = [N^{(e)}] \{ Y \}
$$
 (4.3.22)

Entonces el Momento M se puede aproximar:

$$
\frac{M}{E L} = [N^{(e)}] \begin{Bmatrix} M i / E L \\ M_i / E L \end{Bmatrix}
$$
 (4.3.23)

Para reducir el orden de la integral en la ecuación (4.3.21) se puede integrar por partes entonces:

$$
\int_{\ell^{(e)}} [N^{(e)}]^T \frac{d^2 Y}{dx^2} = [N^{(e)}]^T \frac{d Y}{dx} \bigg|_{X_{\lambda}}^{X_{\lambda}} - \int_{\ell^{(e)}} \frac{d [N^{(e)}]^T}{dx^2} \frac{d Y}{dx} dx
$$
\n(4.3.24)

Substituyendo en (4.3.21) se tiene:

$$
[N^{(e)}]^T \frac{d\psi}{dx} \bigg]_{x_\lambda}^{x_\lambda} - \iint\limits_{\ell^{(e)}} \frac{d [N^{(e)}]^T}{dx} \frac{d\psi}{dx} + [N^{(e)}]^T \frac{M}{E T} \bigg) dx = 0 \qquad (4.3.25)
$$

 $\label{eq:3.1} \frac{1}{\sqrt{2}}\left(1-\frac{1}{2}\right) \left(1-\frac{1}{2}\right) \frac{1}{\sqrt{2}}\frac{1}{\sqrt{2}}\left(1-\frac{1}{2}\right) \left(1-\frac{1}{2}\right) \frac{1}{\sqrt{2}}\frac{1}{\sqrt{2}}\left(1-\frac{1}{2}\right) \left(1-\frac{1}{2}\right) \frac{1}{\sqrt{2}}\frac{1}{\sqrt{2}}\frac{1}{\sqrt{2}}\frac{1}{\sqrt{2}}\frac{1}{\sqrt{2}}\frac{1}{\sqrt{2}}\frac{1}{\sqrt{2}}\frac{1}{\sqrt{2}}\frac{$ 

> La primera integral nos da la matriz elemental de coeficientes  $\left[k^{(e)}\right]$  en la ecuación

$$
\left[\begin{array}{c} K^{(e)} \end{array}\right] \left\{Y\right\} = \left\{f^{(e)}\right\} \tag{4.3.26}
$$

A través de la suma sobre todos los elementos, la segunda  $integral$  produce el vector  $\{F\}.$ 

El primer término de la ecuación (4. 3. 25) contribuye al vector  $\{F\}$  si dy/dx se define en cualquier extremo del elemento, **si-no se desprecia.** 

**Las integrales de la ecuación (4. 3. 25) se evaluan como si**gue:  $\sim$ 

$$
\frac{d}{dx}\left[N\right]^{T} = \frac{d}{dx}\left\{\frac{1-\frac{x}{x}}{x}\right\} = \frac{1}{2}\left\{\frac{-1}{1}\right\}
$$
\n(4.3.27)

$$
\frac{d\Psi}{dx} = \frac{d}{dx} [N]\{Y\} = \frac{1}{g} [-11]\{Y_{1}^{*}\}
$$
 (4.3.28)

**Entonces:** 

$$
\int_{0}^{1} \frac{d}{dx} \left[N\right]^{T} \frac{d\mathbf{q}}{dx} dx = \int_{0}^{1} \frac{1}{\rho^{2}} \left[\begin{array}{c} -1 \\ 1 \end{array}\right] \left[\begin{array}{c} -1 \\ 1 \end{array}\right] \left\{\begin{array}{c} \mathbf{q}_{i} \\ \mathbf{q}_{j} \end{array}\right\} dx = \frac{1}{1} \left[\begin{array}{c} 1 \\ -1 \end{array}\right] \left\{\begin{array}{c} \mathbf{q}_{i} \\ \mathbf{q}_{j} \end{array}\right\} (4.3.29)
$$

<sup>y</sup>para la segunda integral:

,.

$$
\int_{0}^{1}[N]^{T}\frac{H}{EI}dx = \int_{0}^{1}[N]^{T}[N]\left\{\begin{matrix}M_{\lambda}\text{/ET} \\ M_{\lambda}\text{/ET}\end{matrix}\right\}dx =
$$
\n(4.3.30)\n
$$
\frac{1}{6}\left[\begin{matrix}2 & 1\\ 1 & 2\end{matrix}\right]\left\{\begin{matrix}M_{\lambda}\text{/ET} \\ M_{\lambda}\text{/ET}\end{matrix}\right\}
$$

 $4*i*$ 

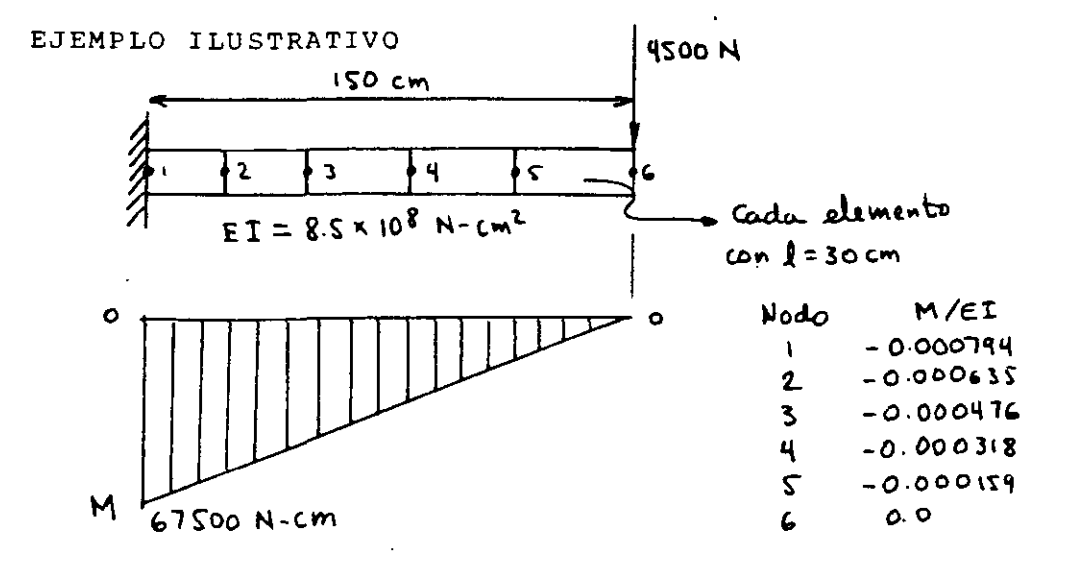

Las ecuaciones para el primer elemento son:

$$
-\frac{1}{30}\begin{bmatrix} 1 & -1 \\ -1 & 1 \end{bmatrix} \begin{Bmatrix} 4i \\ 1j \end{Bmatrix} - \frac{30}{6} \begin{bmatrix} 2 & 1 \\ 1 & 2 \end{bmatrix} \begin{Bmatrix} Mi/ET \\ Hj/ET \end{Bmatrix} - \begin{Bmatrix} 1 - \frac{x}{L} \\ \frac{x}{L} \end{Bmatrix} \frac{dq}{dx} \Big|_{x=0} = \begin{Bmatrix} 0 \\ 0 \end{Bmatrix}
$$
  
\n
$$
\therefore \frac{dy}{dx} = 0 \Big|_{x=0, e=1}^{1} 0
$$

$$
\begin{bmatrix} -1 & 2 & -1 & 0 & 4 \\ -1 & 2 & -1 & 0 & 4 \\ -1 & 2 & -1 & 0 & 4 \\ 0 & -1 & 2 & -1 & 4 \\ -1 & -1 & 0 & 4 & 4 \end{bmatrix} \begin{bmatrix} 4 & 0 & 0 & 0 & 0 \\ 4 & 0 & 0 & 0 & 0 \\ 0 & 0 & 0 & 0 & 0 \\ 0 & 0 & 0 & 0 & 0 \\ 0 & 0 & 0 & 0 & 0 \end{bmatrix} = \begin{bmatrix} -0.000655 & 0 & 0 & 0 \\ -0.0000476 & 0 & 0 & 0 \\ -0.0000159 & 0 & 0 & 0 \\ 0 & 0 & 0 & 0 & 0 \end{bmatrix}
$$
 (4.3.32)

que se puede reducir a:

$$
\begin{bmatrix}\n1 & -1 & & & & \\
-1 & 2 & -1 & & & \\
& -1 & 2 & -1 & & \\
& & -1 & 2 & -1 & \\
& & & -1 & 2 & -1 \\
& & & & -1 & 1\n\end{bmatrix}\n\begin{bmatrix}\n4_1 \\
4_2 \\
4_3 \\
4_4 \\
4_5 \\
4_6\n\end{bmatrix} = \n\begin{bmatrix}\n.333 \\
.571 \\
.428 \\
.286 \\
.143 \\
.623\n\end{bmatrix} \n\therefore \n\begin{aligned}\n(4.3.33) \\
(4.3.33)\n\end{aligned}
$$

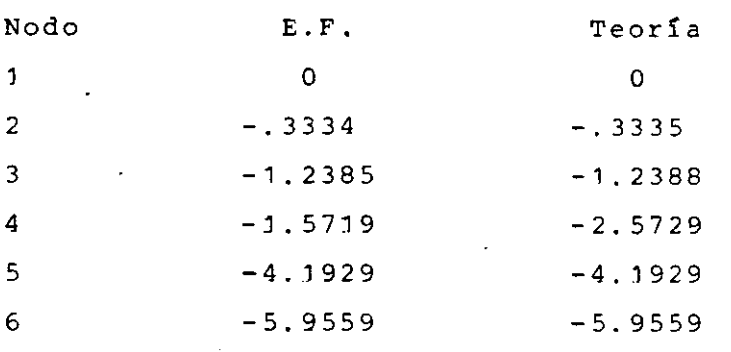

**Conclusión: Sin comentarios.** 

**Ecuación de campo en dos dimensiones:** 

$$
L(\varphi) = \frac{\partial^2 \varphi}{\partial x^2} + \frac{\partial^2 \varphi}{\partial y^2} + \varphi = 0
$$
 (4.3.34)

Aplicable a problemas de:

**-Torsión** 

**-Transmisión de Calor** 

**-Mecánica de Fluidos** 

**La integral de Galerkin para el caso de la ecuación {4.3.34)es:** 

 $\int [N]^{T} \left( \frac{\partial^{2} \varphi}{\partial x^{2}} + \frac{\partial^{2} \varphi}{\partial y^{2}} + \varphi \right) dV = 0$ 

 $(4.3.35)$ 

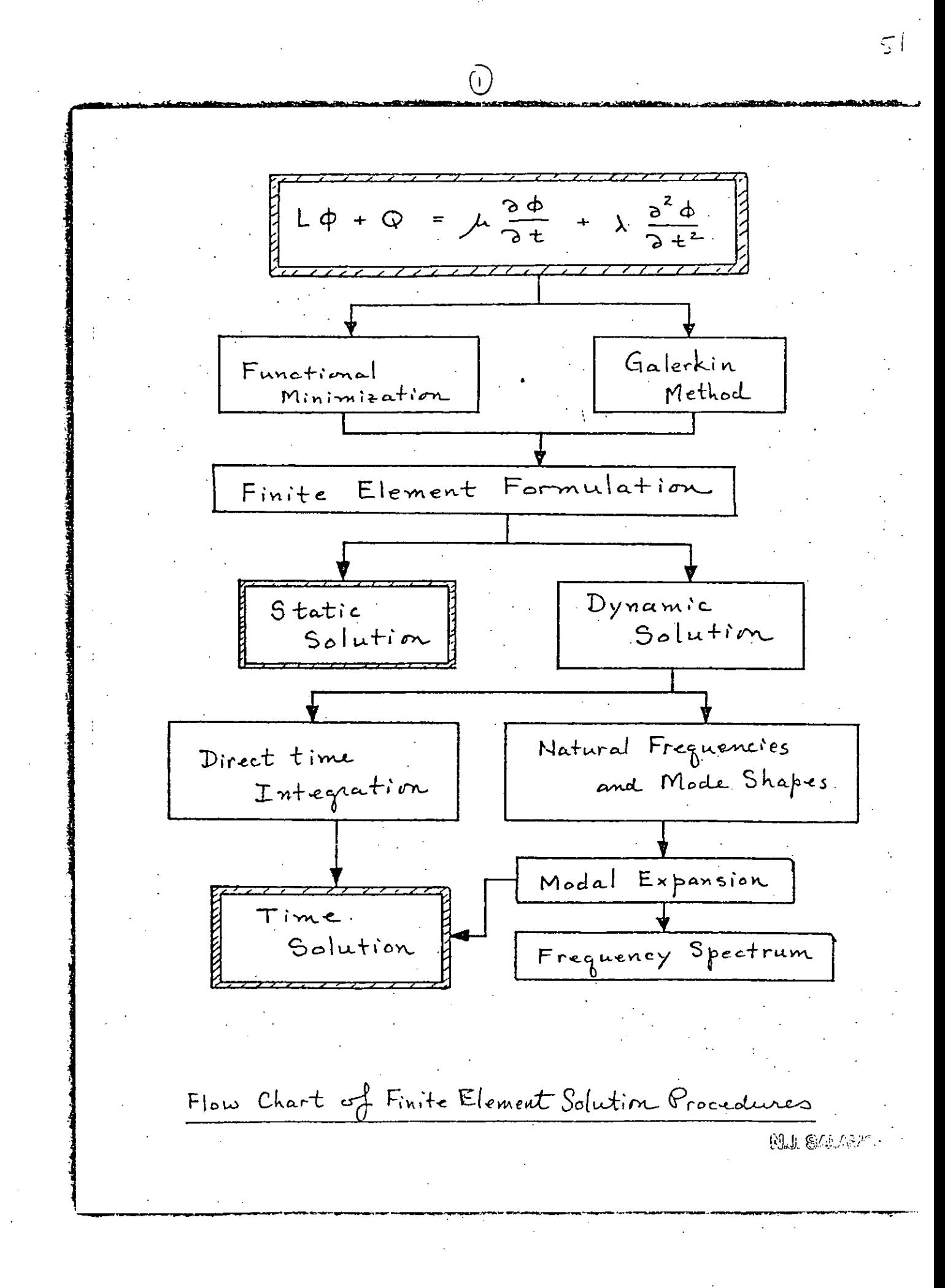

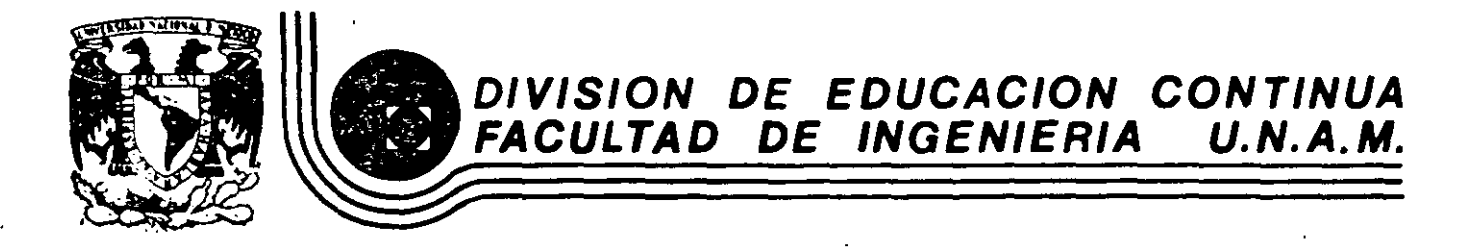

# EL METODO DEL ELEMENTO FINITO EN LA INGENIERIA

ł

# BIBLIOTECA DE ELEMENTOS Y APLICACIONES

FEBRERO, 1985

Palacio de Minería Calle de Tacuba 5 primer piso Deleg. Cuauhtémoc 08000 México, D.F. Tel.: 521-40-20 Apdo. Postal M·2285
## 5. BIBLIOTECA DE ELEMENTOS Y APLICACIONES

#### 5.1 Desarrollo de Matrices Elementales

Cada elemento está asociado a un número determinado de nodos y estos a su vez a un número especifico de grados de libertad (gde). En general, dependiendo de la variable de campo (desplazamiento, temperatura, etc) se puede definir el tipo de grados de libertad que se requieren para la representación física del comportamiento del sistema; por ejemplo, si se trata del desplazamiento de una partícula en una linea, se tiene entonos un (gdl), si se trata de desplazamientos en un plano de la misma entonces se tienen dos (gdl) y se tienen tres (g d l) para el caso de desplazamientos en el espacio.

Los elementos comunmente usados en la práctica de elementos finitos pueden clasificarse de varias formas y en varias categorías, algunas de estas pueden ser las que se indican en la tabla 5.1.1. Algunas de las características indicadas en esta tabla pueden ser fisicamente interpretadas, por ejemplo el número de nodos necesarios para describir la topología del elemento, forma relativa (rectangular, trapezoidal etc), pero otras no son tan obvias como por ejemplo el orden de la integración explicita, el tipo de las fun-

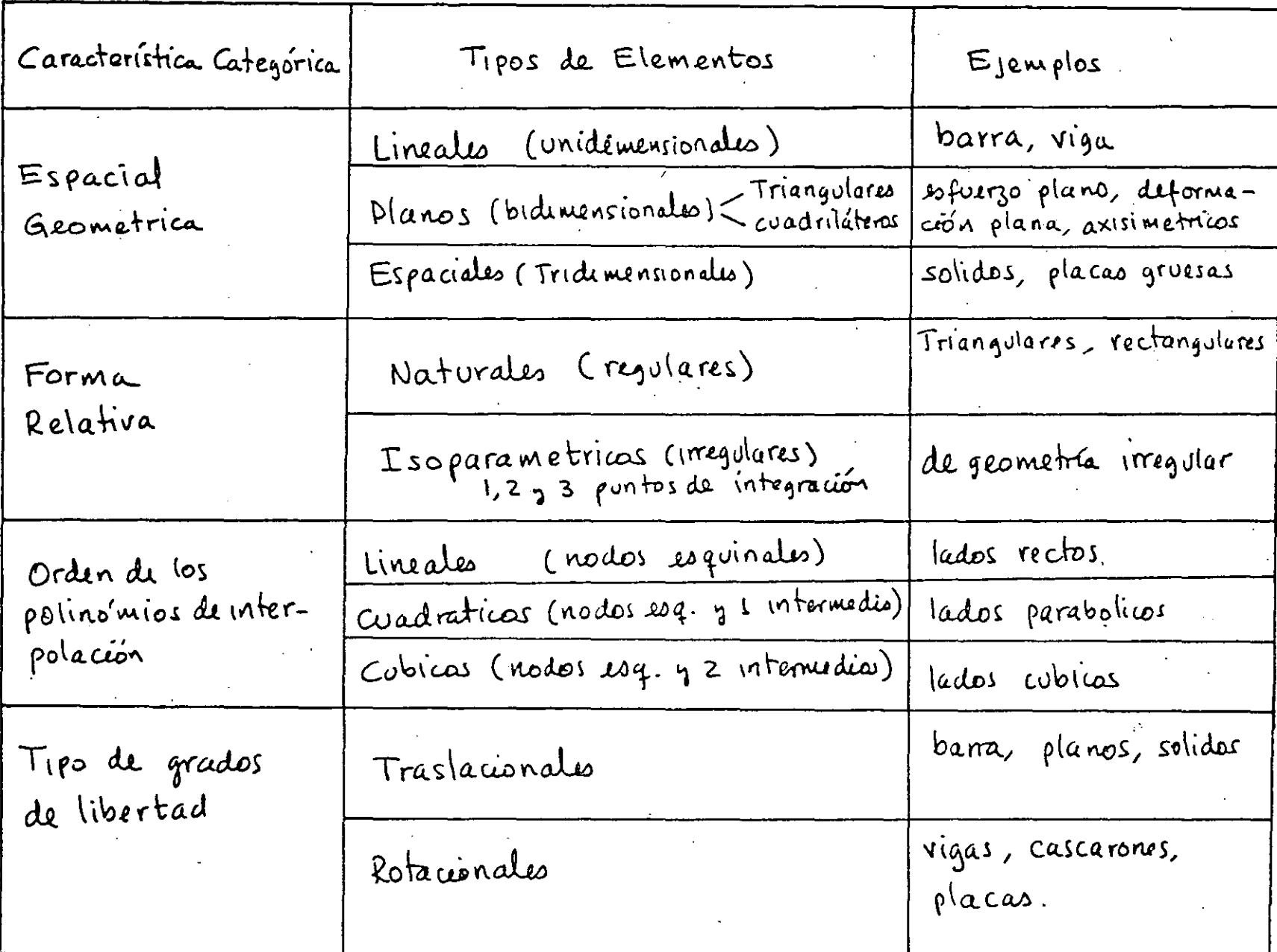

TABLA 5-1-1 Algunas Clasificaciones de Elementos Finitai

 $\mathbf{r}$ 

ciones de interpolación de la variable de campo etc. En un programa general de elementos finitos, cada elemento está debidamente formulado através de ciertas ecuaciones que toman en cuenta las siguientes caracteristicas:

3

- Número de nodos

- Numero de grados de libertad por nodo
- coordenadas nodales

- conectividad del elemento

- Numero de puntos de integración (isoparamétricas)
- propiedades del material

y para cada elemento en un sistema, se formulan las matrices elementales que caracterizan sus propiedades y que se ensamblan en matrices globales que caracterizan la estructura total del sistema. Por ejemplo la estructura mostrada en la figura sol·l tiene 8 elementos cuyos nodos tienen un solo grado de libertad (temperatura por ejemplo). El resultado de ensamblar las matrices elementales en la matriz global es una matrie cuyos terminos diferentes de cero se indican con una "x" como se muestra en las siguientes ecuaciones indicadas.

Sea [ki] la matriz del elemento i cuyo orden n es igual al numero de nodos (dado que cada nodo tiene un solo gdl) entonees se obtienen las siguientes matrices elementales

$$
\begin{bmatrix} k_1 \end{bmatrix}_{3 \times 3}, \begin{bmatrix} k_2 \end{bmatrix}_{4 \times 4}, \begin{bmatrix} k_3 \end{bmatrix}_{3 \times 3}, \begin{bmatrix} k_4 \end{bmatrix}_{4 \times 4}, \begin{bmatrix} k_5 \end{bmatrix}_{3 \times 3}
$$
  

$$
\begin{bmatrix} k_6 \end{bmatrix}_{2 \times 2}, \begin{bmatrix} k_1 \end{bmatrix}_{2 \times 2}, \begin{bmatrix} k_8 \end{bmatrix}_{2 \times 2}
$$
 (S-1-1)

4

 $(5 - 1 - 3)$ 

El vector global de gréders de libertad se ordena de acuerdo al esquema de numeración nodal tal que

$$
\{D\}^{T} = \{d_1, d_2, \ldots, d_q\} \qquad (5.1.2)
$$

y los vectores elementales se ordenan de acuerdo a los nodos que definen el elemento, entonces se tienen los siguientes vectores dementales:

$$
\{D_{1}\}^{T} = \{d_{1} d_{2} d_{3}\}
$$
\n
$$
\{D_{2}\}^{T} = \{d_{1} d_{2} d_{3} d_{4}\}
$$
\n
$$
\{D_{3}\}^{T} = \{d_{4} d_{5} d_{8}\}
$$
\n
$$
\{D_{4}\}^{T} = \{d_{5} d_{6} d_{8} d_{9}\}
$$
\n
$$
\{D_{5}\}^{T} = \{d_{2} d_{3} d_{6}\}
$$
\n
$$
\{D_{6}\}^{T} = \{d_{3} d_{1}\}
$$
\n
$$
\{D_{1}\}^{T} = \{d_{6} d_{7}\}
$$
\n
$$
\{D_{8}\}^{T} = \{d_{1} d_{9}\}
$$

Al expander las matrices (5.1.1) al tamaño de la matriz global se pueden somar término a termino y el résultado sería una matriz [K] cuyos términos diferentes de cero Se indican en la siguiente ecuación:

X X O X  $\times$  $\overline{\mathsf{x}}$  $\overline{O}$  $\overline{O}$  $\circ$  $\overline{\mathbf{2}}$  $\mathsf{X}^{\top}$  $\times$  $\mathsf{X}$  $\circ$  $\mathbf{x}$  $\times$  $\circ$  $\circ$  $\circ$  $\mathsf{x}$  $\times$ ဲဝ  $\overline{O}$  $\mathsf{X}$  $\circ$  $\overline{O}$  $\mathsf{x}$  $\circ$  $\mathbf{S}$  $[K]=4$  $\times$  $\overline{O}$  $\circ$  $\mathsf{x}$  $\overline{O}$  $\boldsymbol{\times}$  $\circ$  $\overline{\mathsf{x}}$  $\overline{O}$  $\overline{O}$  $\overline{\mathsf{x}}$  $\boldsymbol{\mathsf{x}}$  $\mathbf{S}$  $\times$  $\overline{\mathsf{x}}$  $\overline{\mathsf{x}}$  $\circ$  $\overline{\mathsf{x}}$  $\overline{\mathsf{x}}$  $\mathbf{c}$  $\mathsf{x}$  $\times$  $\times$  $\overline{O}$  $\mathsf{X}^{\perp}$  $\mathsf{x}$  $\mathsf{x}$  $\times$  $\overline{\mathsf{x}}$  $O \times$  $\circ$  $\circ$  $\mathsf{X}$  $\mathbf O$  $\overline{O}$  $\mathsf{X}$  $\times$  $\mathbf{7}$  $0 x x$  $\circ$  $\overline{O}$  $\mathsf{X}$  $\times$  $\times$  $\circ$  $\mathbf{z}$  $\times$   $\times$  $\times$   $\times$   $\times$  $\mathbf{q}$  $\overline{O}$  $\circ$  $\circ$  $\overline{O}$ 

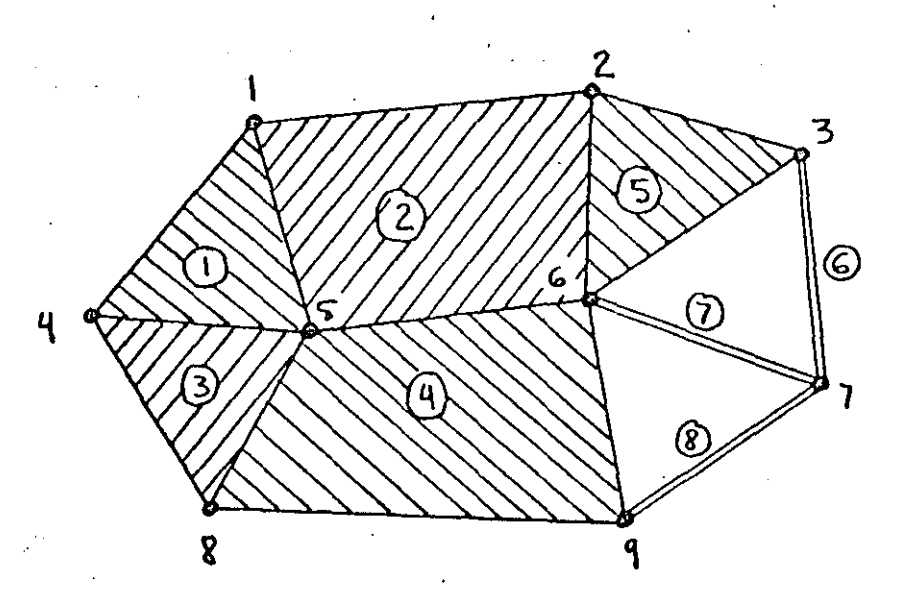

Figura S.1.1 Sistema con s elementos planos (tres triangulares y dos cuadriláteros) y tres clementos barra, con un grado de libertad por nodo

 $\zeta$ 

 $(5 - 1 - 4)$ 

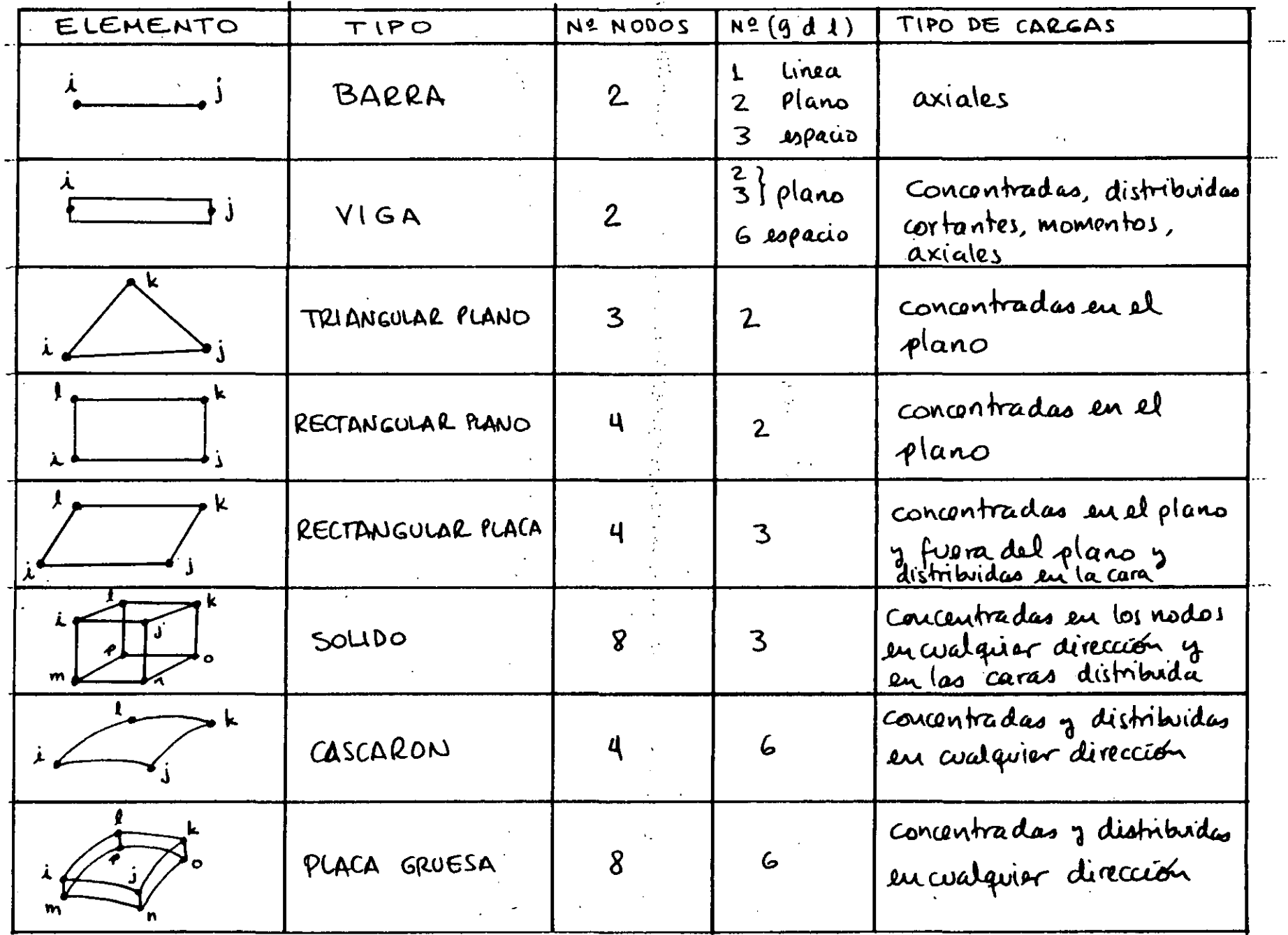

 $\alpha$  and  $\alpha$ 

 $\mathcal{F}(\mathcal{A})$ 

 $\sim$   $\sim$ 

 $\mathcal{L}_{\mathcal{A}}$ 

an di Kabupatén Ing Kabupatèn Ing Kabupatèn Ing Kabupatèn Ing Kabupatèn Ing Kabupatèn Ing Kabupatèn Ing Kabupatèn Ing Kabupatèn Ing Kabupatèn Ing Kabupatèn Ing Kabupatèn Ing Kabupatèn Ing Kabupatèn Ing Kabupatèn Ing Kabupa

 $\label{eq:2} \frac{1}{\sqrt{2}}\left(\frac{1}{\sqrt{2}}\right)^{2} \left(\frac{1}{\sqrt{2}}\right)^{2} \left(\frac{1}{\sqrt{2}}\right)^{2} \left(\frac{1}{\sqrt{2}}\right)^{2} \left(\frac{1}{\sqrt{2}}\right)^{2} \left(\frac{1}{\sqrt{2}}\right)^{2} \left(\frac{1}{\sqrt{2}}\right)^{2} \left(\frac{1}{\sqrt{2}}\right)^{2} \left(\frac{1}{\sqrt{2}}\right)^{2} \left(\frac{1}{\sqrt{2}}\right)^{2} \left(\frac{1}{\sqrt{2}}\right)^{2} \left(\frac{$ 

 $\sigma$ 

 $\ddot{\cdot}$ 

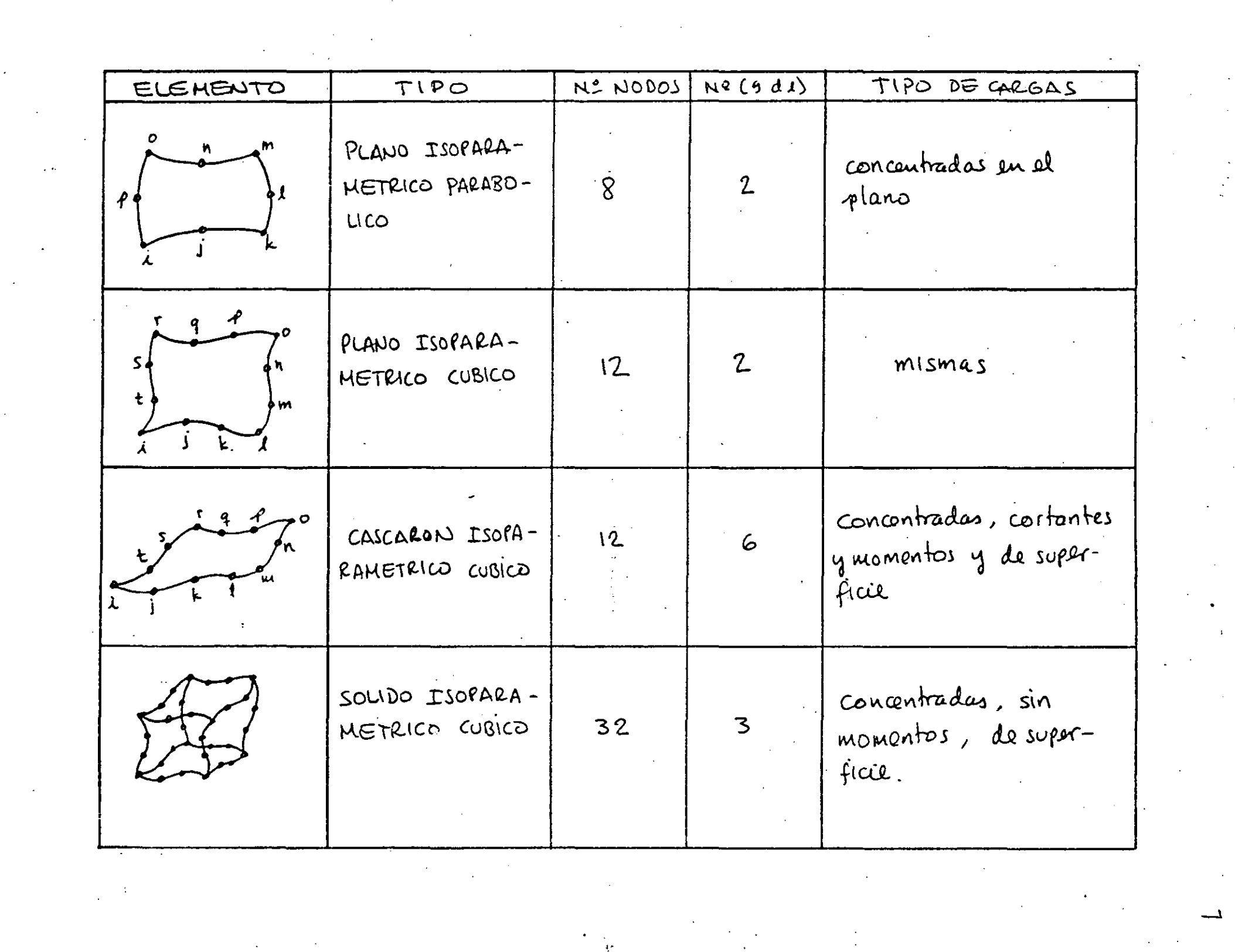

 $\label{eq:2} \frac{1}{2} \sum_{i=1}^n \frac{1}{2} \sum_{j=1}^n \frac{1}{2} \sum_{j=1}^n \frac{1}{2} \sum_{j=1}^n \frac{1}{2} \sum_{j=1}^n \frac{1}{2} \sum_{j=1}^n \frac{1}{2} \sum_{j=1}^n \frac{1}{2} \sum_{j=1}^n \frac{1}{2} \sum_{j=1}^n \frac{1}{2} \sum_{j=1}^n \frac{1}{2} \sum_{j=1}^n \frac{1}{2} \sum_{j=1}^n \frac{1}{2} \sum_{j=1}^n \frac{1}{$ 

 $\mathcal{L}^{\text{max}}_{\text{max}}$ 

 $\mathcal{L}^{\text{max}}_{\text{max}}$ 

the contract of the contract of the contract

 $\frac{1}{2}$ 

 $\label{eq:2} \frac{1}{\sqrt{2\pi}}\sum_{i=1}^n\frac{1}{\sqrt{2\pi}}\int_0^1\frac{1}{\sqrt{2\pi}}\left(\frac{1}{\sqrt{2\pi}}\right)^2\frac{1}{\sqrt{2\pi}}\frac{1}{\sqrt{2\pi}}\frac{1}{\sqrt{2\pi}}\int_0^1\frac{1}{\sqrt{2\pi}}\frac{1}{\sqrt{2\pi}}\frac{1}{\sqrt{2\pi}}\frac{1}{\sqrt{2\pi}}\frac{1}{\sqrt{2\pi}}\frac{1}{\sqrt{2\pi}}\frac{1}{\sqrt{2\pi}}\frac{1}{\sqrt{2\pi}}\frac{1}{\$ 

 $\mathcal{L}^{\text{max}}_{\text{max}}$ 

 $\mathcal{L}_{\text{max}}$ 

 $\frac{1}{2}$ 

 $\mathcal{L}(\mathcal{L})$  .

A continuación se presenta el desarrollo de las matricas elementales para algunos elementos basados en una formulación variacional que resulta en matrices del tipo

$$
[k_e] = \int [B]^T [E] [B] dV
$$
 (S-1.5)  
Vol.

 $\frac{Caso1}{x}$  Elemento tipo barra  $\frac{u_1}{x_2} + \frac{u_2}{x_3} + \cdots$ sea la función de campo {u} expresada en términos de un campo

$$
\{u\} = [1 \quad x] \{a\} \qquad (S \cdot 1.6)
$$

x es la coordenada dentro del elemento para la cual se calenta el desplazamiento {U}

$$
\begin{Bmatrix} d \end{Bmatrix} = \begin{Bmatrix} u, \\ u_2 \end{Bmatrix} = \begin{bmatrix} i & o \\ i & L \end{bmatrix} \begin{Bmatrix} a_i \\ a_2 \end{Bmatrix} = \begin{bmatrix} \Lambda \end{bmatrix} \begin{Bmatrix} a \end{bmatrix} \qquad (5 \cdot i \cdot 7)
$$

Combinando  $(S-1)\gamma(S-1-6)$ 

 $\{u\} = [1 \times ][\Lambda]^{-1}\{d\} = [(1-\frac{x}{L}) \pm ]\{d\}$  (5.1.8)

 ${u} = [N] {d}$  $(S.1.9)$ 

Por otro lado se tiene que

$$
\{\mathcal{E}\} = [B][d\} = (-\frac{1}{L} + \frac{1}{L})\begin{Bmatrix} d_{1} \\ d_{2} \end{Bmatrix} = \frac{d_{2}-d_{1}}{L} \qquad (S \cdot (1 \cdot 10))
$$

De las ecvaciones (S-1-9) y (S-1-10) se tiene que  
\n[B] = 
$$
\frac{3}{9} \times [N]
$$
 (S-1-10)  
\nDe la expresión de la energía de delormación se tiene :  
\n $U = \frac{1}{2} \int_{0}^{L} [E][E][E] Adx$  (S-1-12)  
\nSustitupendo (S-1-10) an (S-1-12) se tiene  
\n $U = \frac{1}{2} {d} \int_{0}^{T} [B]^{T} E [B] Adx \qquad {d} \qquad (S-1-13)$   
\nLa coat se puede acoribir como  
\n $U = \frac{1}{2} {d}^{T} [K_{c}] {d} \qquad (S-1-14)$   
\nEntrucco para obtenor [ke] se tiene  
\n[ke] =  $\int_{0}^{L} [B]^{T} E [B] Adx = \int_{0}^{L} {\frac{1}{t}} E \{-\frac{1}{t}\} E \{-\frac{1}{t}\} Adx (S-1-15)$   
\ny al resultado es  
\n[Ke] =  $\frac{AE}{L} {\begin{bmatrix} 1 & -1 \\ -1 & 1 \end{bmatrix}}$  (S-1-16)  
\ngus u la unta que coschélde a un elquant levert.

que es la matine que caracteriza a un elemento barra en con el eje longitudinal del elemento.

### Caso 2 Elemento Viga

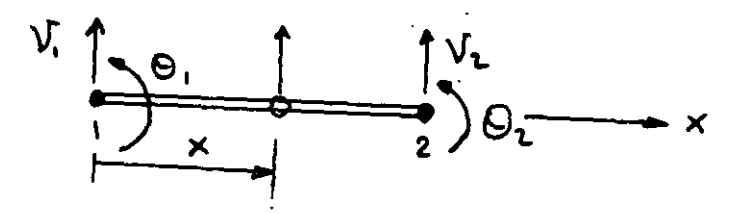

Un desplazamiento cortante v en cualquier ponto del elemento localizado en una coordenada x del mismo se puede aproximar mediante:

$$
\mathcal{V}_x = \begin{bmatrix} 1 & \times & x^2 & x^3 \end{bmatrix} \begin{Bmatrix} a_1 \\ a_2 \\ a_3 \\ a_4 \end{Bmatrix} \tag{5.1.17}
$$

Segun la teoría de vigas, el desplazamiento angular O de un punto eu la viga es igual a la derivada del desplazamiento cortante con respecto a la coordenada longitudinal, entonces!

$$
\Theta_{x} = \frac{dV_{x}}{dX} = \frac{d}{dx}\left[1 \times x^{2} \times^{5}\right] \begin{Bmatrix} a_{1} \\ a_{2} \\ a_{3} \\ a_{4} \end{Bmatrix} \qquad (5.1.18)
$$

$$
\Theta_{x} = \left[0 \times 2x \times 3x^{2}\right] \begin{Bmatrix} a_{1} \\ a_{2} \\ a_{3} \\ a_{4} \end{Bmatrix} \qquad (5.1.19)
$$

tomando las condiciones de frontera para el elemento Se tiene que!

$$
V_x = V_1 \quad \text{e} \quad x = 0
$$
\n
$$
V_x = V_2 \quad \text{e} \quad x = L \quad (5.1.20)
$$
\n
$$
Q_x = Q_1 \quad \text{e} \quad x = 0
$$
\n
$$
Q_x = Q_2 \quad \text{e} \quad x = L
$$

entences

$$
\begin{Bmatrix} V_1 \\ Q_1 \\ V_2 \\ Q_2 \end{Bmatrix} = \begin{bmatrix} 1 & 0 & 0 & 0 \\ 0 & 1 & 0 & 0 \\ 1 & 1 & 1^2 & 1^3 \\ 0 & 1 & 21 & 31^2 \end{bmatrix} \begin{Bmatrix} a_1 \\ a_2 \\ a_3 \\ a_4 \end{Bmatrix} = [\Lambda] \{a\} \qquad (5 \cdot 1 \cdot 21)
$$

esta ecuación tiene la forma dela ecuación (5.1.7), de  $(5.1.17)$  y  $(5.1.18)$  se tiene lo siguiente:

$$
\begin{Bmatrix} v_x \\ \theta_x \end{Bmatrix} = \begin{bmatrix} 1 & x & x^2 & x^3 \\ 0 & 1 & 2x & 3x^2 \end{bmatrix} \begin{Bmatrix} a_1 \\ a_2 \\ a_3 \\ a_4 \end{Bmatrix}
$$
 (5.1.22)

entonces despejands el vector {a} de (5.1.21) y sustituyendots en la última ecuación se obtiene

$$
\begin{Bmatrix} V_X \\ \theta_X \end{Bmatrix} = \begin{bmatrix} 1 & X & X^2 & X^3 \\ \theta & 1 & 2X & 3X^2 \end{bmatrix} \begin{bmatrix} 1 \\ 1 \end{bmatrix} \begin{bmatrix} V_1 \\ \theta_1 \\ v_2 \\ \theta_2 \end{bmatrix} \tag{5.1-23}
$$

eu donde el producto de las matrices en (5.1.23) se define como:

$$
[N] = [1 \times X^2 \times Y^3][N]
$$
 (S-1.23)

tomando de la ecuación (5.1.23) la denvada con respectoux se obtiene la matriz [B]

$$
[B] = \frac{d}{dx}[N]
$$
 (5-124)

١I

sustituyendo la matriz [B] en la ecuación (S-1-5) con la matriz [E]=[EI]= EI, il resultado es el siguiente despues de desarrollar la integración.

$$
[K_{e}] = \frac{EI}{L^{3}} \begin{bmatrix} 12 & 6L & -12 & 6L \\ 6L & 4L^{2} & -6L & 2L^{2} \\ -12 & -6L & 12 & -6L \\ 6L & 2L^{2} & -6L & 4L^{2} \end{bmatrix}
$$
 (S-1.25)

Elemento Triangular Plano Caso 3

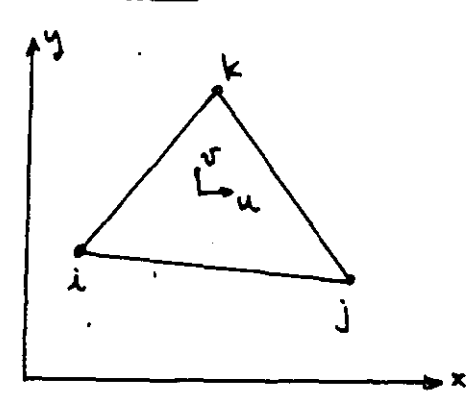

 $u = a_1 + a_2 x + a_3 y$  $(5.1.26)$  $V = \alpha_{4} + \alpha_{5}x + \alpha_{6}y$ 

expresando la aproximación de campo (5.1.26) en forma matricial se fiere!  $10<sub>1</sub>$ 

$$
\begin{Bmatrix} u \\ v \end{Bmatrix} = \begin{bmatrix} 1 & x & y & 0 & 0 & 0 \\ 0 & 0 & 0 & x & y \end{bmatrix} \begin{Bmatrix} u \\ u \\ u \\ u \\ u \\ u \end{Bmatrix}
$$
 (51.27)

Tomando las condiciones de frontera para 1=1, j=2 y k=3 se tiene que :

$$
\begin{Bmatrix} u_1 \\ u_2 \\ u_3 \end{Bmatrix} = \begin{bmatrix} 1 & x_1 & y_1 \\ 1 & x_2 & y_2 \\ 1 & x_3 & y_3 \end{bmatrix} \begin{bmatrix} a_1 \\ a_2 \\ a_3 \end{bmatrix} , \begin{Bmatrix} v_1 \\ v_2 \\ v_3 \end{Bmatrix} = \begin{bmatrix} 1 & x_1 & y_1 \\ 1 & x_2 & y_2 \\ 1 & x_3 & y_3 \end{bmatrix} \begin{bmatrix} a_1 \\ a_2 \\ a_3 \end{bmatrix}
$$
 (5-1-28)

déspézands les vectores {a, ar az3r y {ay as a,}r se tiene

 $13$ 

$$
\begin{Bmatrix} a_1 \\ a_2 \\ a_3 \end{Bmatrix} = \begin{bmatrix} 1 & x_1 & y_1 \\ 1 & x_2 & y_2 \\ 1 & x_3 & y_3 \end{bmatrix} \begin{bmatrix} u_1 \\ u_2 \\ u_3 \end{bmatrix} = \begin{bmatrix} 1 \\ 1 \end{bmatrix} \begin{bmatrix} u_1 \\ u_2 \end{bmatrix} \qquad (5.1.29)
$$

$$
\begin{Bmatrix} a_{4} \ a_{5} \ a_{6} \end{Bmatrix} = \begin{bmatrix} 1 & x_{1} & y_{1} \ 1 & x_{2} & y_{2} \ 1 & x_{3} & y_{3} \end{bmatrix} \begin{Bmatrix} U_{1} \ U_{2} \end{Bmatrix} = \begin{bmatrix} \bigwedge \overline{1} \\ 1 \end{bmatrix} \begin{Bmatrix} U \\ 1 \end{Bmatrix} \qquad (5.1.30)
$$

sustituyendo estas expresiones en la ecuación (5.1.27) débidamente ordonadas se obtiene.

$$
\begin{Bmatrix} u \\ v \end{Bmatrix} = \begin{bmatrix} N_1 & O & N_2 & O & N_3 & O \\ O & N_1 & O & N_2 & O & N_3 & O \\ O & N_2 & O & N_3 & O & O \\ O & N_3 & O & N_4 & O & N_5 & O \end{bmatrix} \begin{Bmatrix} u_1 \\ v_1 \\ v_2 \\ u_3 \\ u_4 \\ u_5 \\ u_6 \end{Bmatrix} \qquad (5.1.31)
$$

$$
\begin{array}{lll}\n\text{du donde:} \\
N_1 = \frac{1}{2A} \left[ \frac{2A}{3} + (4_2 - 4_3) \times + (x_3 - x_2) \times 4 \right] \\
N_2 = \frac{1}{2A} \left[ \frac{2A}{3} + (4_3 - 4_1) \times + (x_1 - x_3) \times 4 \right] \\
N_3 = \frac{1}{2A} \left[ \frac{2A}{3} + (4_1 - 4_2) \times + (x_2 - x_1) \times 4 \right]\n\end{array} \tag{5 - 1-32}
$$

La matrix [B] se obtiene tomando las parciales de [N] to decir

$$
[\mathcal{B}] = \begin{bmatrix} \frac{3}{5}x & 0 \\ 0 & \frac{3}{5}y \\ 0 & \frac{3}{5}z \end{bmatrix} \begin{bmatrix} \mu_1 & 0 & \mu_2 & 0 & \mu_3 \\ 0 & \mu_1 & 0 & \mu_2 & 0 \\ 0 & \mu_2 & 0 & \mu_3 & 0 \end{bmatrix}
$$
 (5.1.33)

Para obtener la matriz de rigidez del elemento, solamente es necesario sustituir la expresión de [B] dela ecuación (5.1.33) en la revación (5.1.5), pero la matriz de propiedades de material depende del caso que se trate, en el caso de réfuerzo plano se tiene!

$$
[E] = \frac{E}{1-\nu^{2}} \begin{bmatrix} 1 & \nu & 0 \\ \nu & 1 & 0 \\ 0 & 0 & \frac{1-\nu}{2} \end{bmatrix}
$$
 (5.1.34)

en el caso de deformación plana se tiene:

$$
[E] = \frac{E(1-\mu)}{(1+\mu)(1-2\mu)} \begin{bmatrix} 1 & \frac{\mu}{(1-\mu)} & 0 \\ \frac{\mu}{(\mu)} & 1 & 0 \\ 0 & 0 & \frac{(1-\mu)}{2(1-\mu)} \end{bmatrix} \qquad (5 \cdot 1.35)
$$

La matriz final se puede obtener de las ecuaciones (5.1.5), (5.1.33) y segun sea el caso de esvaciones (5.1.34) y/o (5.1.35). Caso 4 Elemento cuadrilatero plano

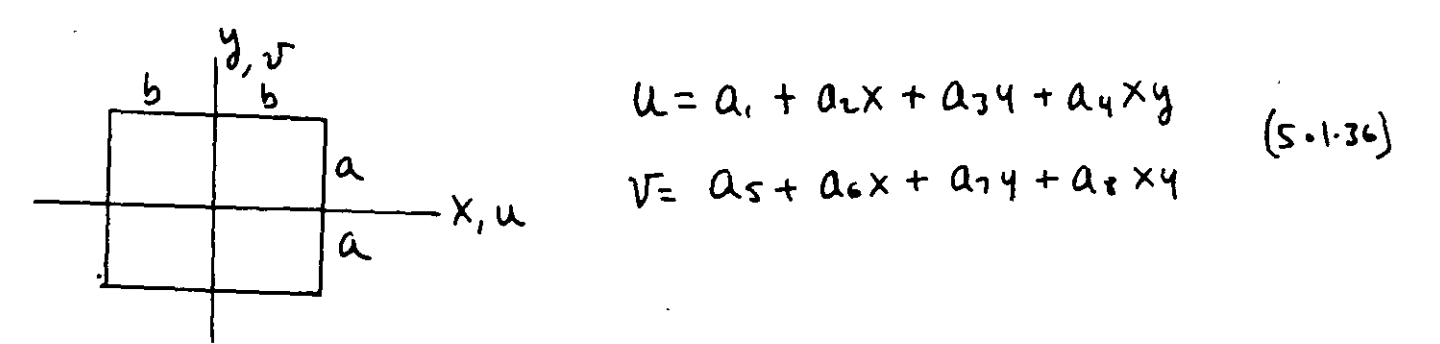

las ecuaciones (5.1.36) representan la aproximación de desplazamiento a traves de un polinomio. Desamollando los mismos pasos que en el caso anteñor se obtienen las siguientes matrices:

$$
[N] = \begin{bmatrix} N_1 & O & N_2 & O & N_3 & O & N_4 & O \\ O & N_1 & O & N_2 & O & N_3 & O & N_4 & O \\ O & N_1 & O & N_2 & O & N_3 & O & N_4 & O \end{bmatrix}
$$
 (5.1.37)

IS

38)

$$
24 \text{ d} \text{ and } 24 \text{ d} \text{ and } 24 \text{ d} \text{ and } 25 \text{ d} \text{ and } 26 \text{ d} \text{ and } 22 \text{ e } \text{ } \frac{(b+x)(a-y)}{4 ba} = \frac{(b+x)(a+y)}{4 ba} = \frac{(b-x)(a+y)}{4 ba} = \frac{(b-x)(a+y)}{4 ba}
$$

La matriz [B] se obtiene mediante:  $[B] = \begin{bmatrix} 0 & \mu A & 0 & \mu B & 0 \\ 0 & \mu B & 0 & \mu C & \mu D & 0 \\ 0 & \frac{\mu B}{\sigma} & 0 & \mu A & 0 & \mu D \\ 0 & \frac{\mu B}{\sigma} & 0 & \mu A & 0 & \mu D \end{bmatrix}$  $(5.1.39)$ 

la matriz elemental de rigidez se obtiene sustituyendo la matriz [B] de la seuación (5.1.39) en la seuación (5.1.5) y doude la matriz [E] tiene la misma forma que para el caso del elemento triangular.

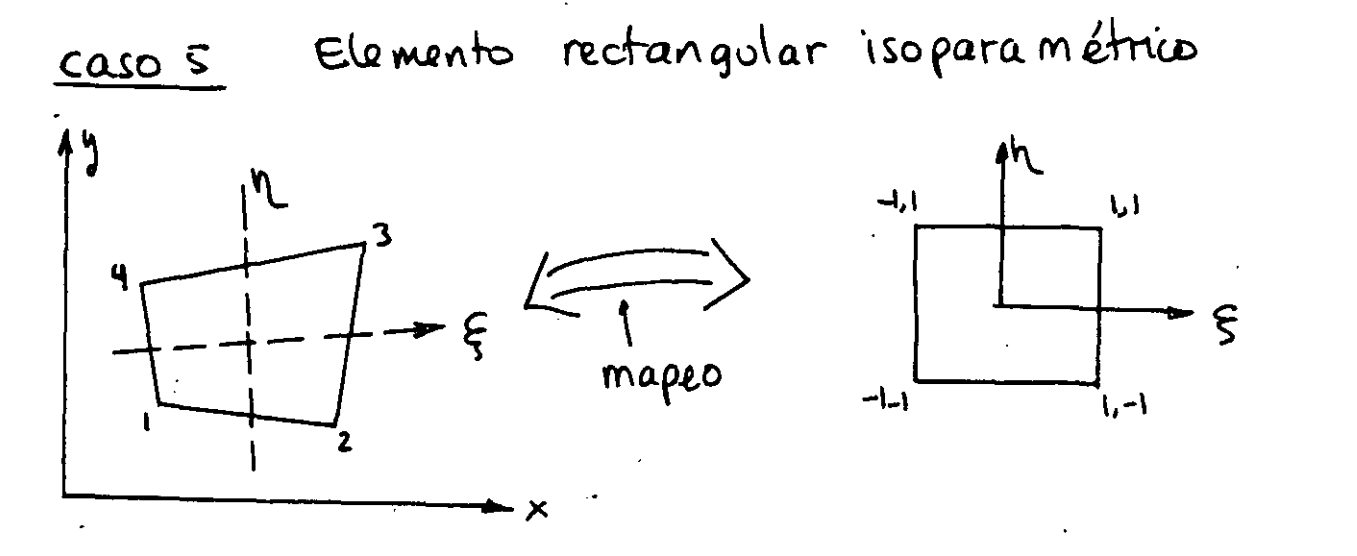

Para este caso, podemos considerar la función de mapeo  $\left\{\begin{matrix} A \\ A \end{matrix}\right\} = \left[\begin{matrix} 0 & N' & 0 & N^2 & 0 & N^3 & 0 & N^4 \\ N' & 0 & N^5 & 0 & N^3 & 0 & N^4 & 0 \\ N' & 0 & N^5 & 0 & N^3 & 0 & N^4 & 0 \end{matrix}\right] \left\{\begin{matrix} A' \\ A' \\ A' \\ A' \end{matrix}\right\}$  $(5 - 40)$ 

$$
u_1 \tand\nu_1 = \frac{(1-\xi)(1-\eta)}{4}
$$
\n
$$
N_2 = \frac{(1+\xi)(1-\eta)}{4}
$$
\n
$$
N_3 = \frac{(1+\xi)(1+\eta)}{4}
$$
\n
$$
N_4 = \frac{(1-\xi)(1+\eta)}{4}
$$

 $(5.1.41)$ 

Este "mapeo" relaciona un punto de coordenadas (x, y) eu el elemento irregular con un ponto de coordenados (5, n) del elements regular. El polinomio correspondiente es:

$$
\chi = 0. + 0.2 \xi + 0.3 \eta + 0.4 \xi \eta
$$
\n
$$
\gamma = 0.5 + 0.6 \xi + 0.7 \eta + 0.8 \xi \eta
$$
\n(5.1.42)

les condiciones de frontera nodales son:

$$
4 = 4, \quad x = x, \quad Q \quad \zeta = n = -1
$$
\n
$$
4 = 4, \quad x = x, \quad Q \quad \zeta = 1, n = -1
$$
\n
$$
4 = 4, \quad x = x, \quad Q \quad \zeta = n = 1
$$
\n
$$
4 = 4, \quad x = x, \quad Q \quad \zeta = n = 1
$$
\n
$$
4 = 4, \quad x = x, \quad Q \quad \zeta = -1, n = 1
$$
\n
$$
(5 - 4, 3)
$$

El campo de desplazamientos quedas

$$
\{f\} = \{ \begin{matrix} \alpha \\ \gamma \end{matrix} \} = [N] \{d\}
$$
 (5.1.44)

y les funciones de interpolación son tales que:

$$
X = \sum_{1}^{4} N_{\lambda} X_{\lambda} \qquad \psi = \sum_{1}^{4} N_{\lambda} \psi_{\lambda}
$$
 (S-1.47)

y por la tanto los desplazamientos son:

$$
u = \sum_{i=1}^{4} N_i u_i \qquad V_{i} = \sum_{i=1}^{4} N_i V_i \qquad (5.1.46)
$$

Usando la regla dela cadena para la derivación en dos sistemas de coordonadas se tiene que!

$$
\left\{\begin{pmatrix} 0 & 0 \\ 0 & 0 \end{pmatrix}, \begin{pmatrix} 0 \\ 0 \end{pmatrix} \right\} = \left\{\begin{pmatrix} x & 0 \\ x & 0 \end{pmatrix}, \begin{pmatrix} 0 & 0 \\ 0 & 0 \end{pmatrix} \right\} = \left\{\begin{pmatrix} 0 & 0 \\ 0 & 0 \end{pmatrix}, \begin{pmatrix} 0 \\ 0 \end{pmatrix}, \begin{pmatrix} 0 \\ 0 \end{pmatrix} \right\} = \left\{\begin{pmatrix} 0 & 0 \\ 0 & 0 \end{pmatrix}, \begin{pmatrix} 0 \\ 0 \end{pmatrix} \right\} = \left\{\begin{pmatrix} 0 & 0 \\ 0 & 0 \end{pmatrix}, \begin{pmatrix} 0 \\ 0 \end{pmatrix} \right\} = \left\{\begin{pmatrix} 0 & 0 \\ 0 & 0 \end{pmatrix}, \begin{pmatrix} 0 \\ 0 \end{pmatrix} \right\} = \left\{\begin{pmatrix} 0 & 0 \\ 0 & 0 \end{pmatrix} \right\} = \left\{\begin{pmatrix} 0 & 0 \\ 0 & 0 \end{pmatrix} \right\} = \left\{\begin{pmatrix} 0 & 0 \\ 0 & 0 \end{pmatrix} \right\} = \left\{\begin{pmatrix} 0 & 0 \\ 0 & 0 \end{pmatrix} \right\} = \left\{\begin{pmatrix} 0 & 0 \\ 0 & 0 \end{pmatrix} \right\} = \left\{\begin{pmatrix} 0 & 0 \\ 0 & 0 \end{pmatrix} \right\} = \left\{\begin{pmatrix} 0 & 0 \\ 0 & 0 \end{pmatrix} \right\} = \left\{\begin{pmatrix} 0 & 0 \\ 0 & 0 \end{pmatrix} \right\} = \left\{\begin{pmatrix} 0 & 0 \\ 0 & 0 \end{pmatrix} \right\} = \left\{\begin{pmatrix} 0 & 0 \\ 0 & 0 \end{pmatrix} \right\} = \left\{\begin{pmatrix} 0 & 0 \\ 0 & 0 \end{pmatrix} \right\} = \left\{\begin{pmatrix} 0 & 0 \\ 0 & 0 \end{pmatrix} \right\} = \left\{\begin{pmatrix} 0 & 0 \\ 0 & 0 \end{pmatrix} \right\} = \left\{\begin{pmatrix} 0 & 0 \\ 0 & 0 \end{pmatrix} \right\} = \left\{\begin{pmatrix} 0 & 0 \\ 0
$$

intences para este caso se tiene que el jacobiano queda

$$
[J] = \begin{bmatrix} N_{1,5} & N_{2,5} & N_{3,5} & N_{4,5} \\ N_{1,1} & N_{2,1} & N_{3,1} & N_{4,1} \end{bmatrix} \begin{bmatrix} x_1 & y_1 \\ x_2 & y_1 \\ x_3 & y_3 \\ x_4 & y_4 \end{bmatrix}
$$
 (5.1.48)

 $\sqrt{7}$ 

definitives [J\*]=[J] entonces vsands la ecuación

アンディー・シー アーバー

$$
\begin{Bmatrix}\nU_{1} & \cdots & U_{n} \\
U_{n} & \cdots & U_{n} \\
U_{n} & \cdots & U_{n}\n\end{Bmatrix} = \begin{bmatrix}\n\frac{1}{2} & \frac{1}{2} & \frac{1}{2} & \cdots & \frac{1}{2} \\
\frac{1}{2} & \frac{1}{2} & \frac{1}{2} & \cdots & \frac{1}{2} \\
0 & 0 & \frac{1}{2} & \frac{1}{2} & \cdots & \frac{1}{2}\n\end{bmatrix} \begin{Bmatrix}\nu_{1} & \cdots & \cdots & \nu_{n} \\
u_{1} & \cdots & \cdots & \cdots & \cdots \\
u_{n} & \cdots & \cdots & \cdots & \cdots \\
u_{n} & \cdots & \cdots & \cdots & \cdots\n\end{Bmatrix} \qquad (S_{n+1}^{(n)})
$$

de la définición de deformaciones en el plans se tiene que

$$
\{\varepsilon\} = \begin{Bmatrix} \varepsilon_x \\ \varepsilon_y \\ \varepsilon_x \\ \varepsilon_y \end{Bmatrix} = \begin{bmatrix} 1 & 0 & 0 & 0 \\ 0 & 0 & 0 & 1 \\ 0 & 0 & 0 & 1 \\ 0 & 1 & 0 & 0 \end{bmatrix} \begin{Bmatrix} u_{1x} \\ u_{1y} \\ u_{2x} \\ u_{3x} \end{Bmatrix}
$$
 (5.1.50)

 $\label{eq:2.1} \frac{1}{2}\sum_{i=1}^n\frac{1}{2}\sum_{i=1}^n\frac{1}{2}\sum_{i=1}^n\frac{1}{2}\sum_{i=1}^n\frac{1}{2}\sum_{i=1}^n\frac{1}{2}\sum_{i=1}^n\frac{1}{2}\sum_{i=1}^n\frac{1}{2}\sum_{i=1}^n\frac{1}{2}\sum_{i=1}^n\frac{1}{2}\sum_{i=1}^n\frac{1}{2}\sum_{i=1}^n\frac{1}{2}\sum_{i=1}^n\frac{1}{2}\sum_{i=1}^n\frac{1}{2}\sum_{i=1}^n\$ 

$$
\frac{d\ell}{u}\left\{\begin{matrix} u_{\ell} \\ u_{\ell} \\ u_{\ell} \\ v_{\ell} \\ v_{\ell} \\
$$

$$
\begin{bmatrix}\n\text{S2} & \text{obtien} & \text{fue} \\
\text{S3} & \text{c1} & \text{c2} \\
\text{d1} & \text{d2} & \text{d3} \\
\text{d3} & \text{d4} & \text{d5} \\
\text{d5} & \text{d6} & \text{d7} \\
\text{d6} & \text{d7} & \text{d8} & \text{d8} \\
\text{d5} & \text{d7} & \text{d8} & \text{d8} \\
\text{d7} & \text{d8} & \text{d8} & \text{d8} \\
\text{d8} & \text{d9} & \text{d0} & \text{d0} \\
\text{d7} & \text{d8} & \text{d7} & \text{d8} & \text{d8} \\
\text{d8} & \text{d9} & \text{d0} & \text{d0} & \text{d0} \\
\text{d9} & \text{d0} & \text{d1} & \text{d2} & \text{d2} \\
\text{d0} & \text{d2} & \text{d3} & \text{d4} & \text{d5} \\
\text{d1} & \text{d2} & \text{d3} & \text{d5} & \text{d5} \\
\text{d5} & \text{d5} & \text{d5} & \text{d5} & \text{d5} \\
\text{d6} & \text{d7} & \text{d8} & \text{d8} & \text{d8} \\
\text{d7} & \text{d8} & \text{d8} & \text{d8} & \text{d8} & \text{d8} \\
\text{d8} & \text{d9} & \text{d8} & \text{d8} & \text{d8} & \text{d8} \\
\text{d8} & \text{d9} & \text{d9} & \text{d8} & \text{d8} & \text{d8} \\
\text{d8} & \text{d9} & \text{d9} & \text{d7} &
$$

 $\label{eq:2.1} \frac{1}{\sqrt{2}}\int_{\mathbb{R}^3}\frac{1}{\sqrt{2}}\left(\frac{1}{\sqrt{2}}\right)^2\frac{1}{\sqrt{2}}\left(\frac{1}{\sqrt{2}}\right)^2\frac{1}{\sqrt{2}}\left(\frac{1}{\sqrt{2}}\right)^2\frac{1}{\sqrt{2}}\left(\frac{1}{\sqrt{2}}\right)^2.$ 

 $\sqrt{3}$ 

 $\frac{1}{2}$ 

El siguente paso es integrar el producto [BJT[E][B] eu cloude [E] tient la misma forma que en casos anteriores al integrar se tiene que.

$$
T = \iint_{X} (1 + x) dx dy = \iint_{1}^{1} (1 + x) dx [3] d\xi dy
$$
 (5.1.53)

pero debido a la complejidad del integrando se requière de una appoximación mediante una integración numérica la cual se describe brevemente a continuación

sea la integral  

$$
I = \int_{1}^{1} y dx
$$
 (5.1.54)

se puede aproximar deacuerdo a las siguientes aproximaciones

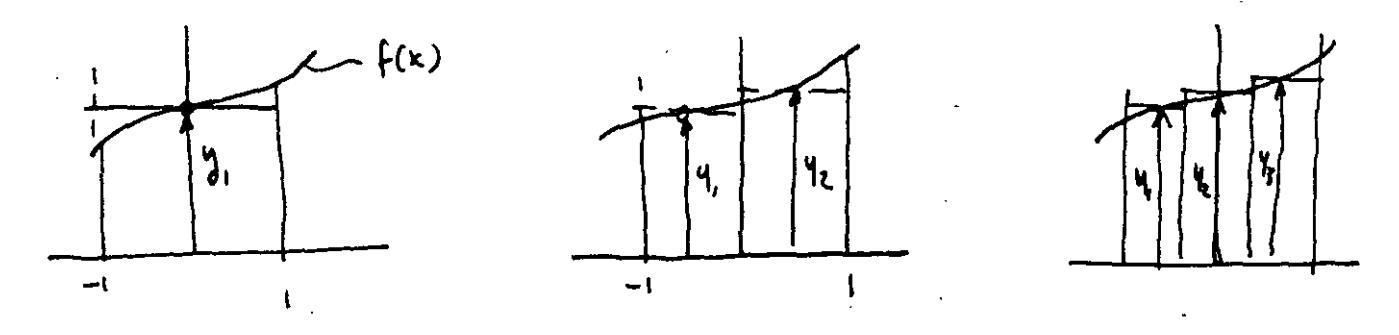

 $(b)$ 

 $T = 2y$ 

 $(a)$ 

 $T = W_1 V_1 + W_2 V_2$ 

 $T = W_1Y_1 + W_2Y_2 + W_3Y_3$ 

۱۹

 $\left( \epsilon \right)$ 

Entonces la integral se puede expresar como

$$
I = \int_{0}^{1} y dx \approx \sum_{i} W_{i} y_{i}
$$
 (5.1.54)

La integral de la sevación (5.1.53) se prede aproximar 20 mediante:

$$
E = \int_{-1}^{1} \int_{-1}^{1} f(5, n) d5 d n = \int_{-1}^{1} \left[ \sum_{i} w_{i} f(5, n) \right] d n \qquad (5 - 1.55)
$$

g finalmente

$$
T = \sum_{i} w_i \left[ \sum_{j} w_j f(\xi_i, n_j) \right] = \sum_{i} \sum_{j} w_i w_j f(\xi_i, n_j) \quad (s \cap s)
$$

la localización de los puntos 2, i de integración y sus pesos asociadas se dan a través de la cuadratura de Gauss dada en la siguiente tabla para 1,2 y 3 pontos.

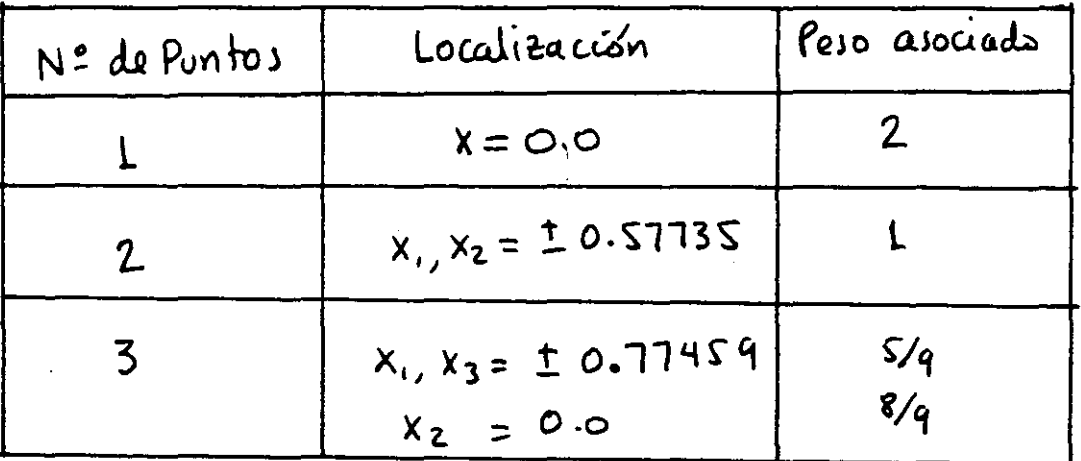

Tabla 5.1.3 Cuadratura de Gauss para integración con 1,2 y 3 puntos.

 $\label{eq:2.1} \mathcal{L}(\mathcal{L}^{\mathcal{L}}_{\mathcal{L}}(\mathcal{L}^{\mathcal{L}}_{\mathcal{L}})) \leq \mathcal{L}(\mathcal{L}^{\mathcal{L}}_{\mathcal{L}}(\mathcal{L}^{\mathcal{L}}_{\mathcal{L}})) \leq \mathcal{L}(\mathcal{L}^{\mathcal{L}}_{\mathcal{L}}(\mathcal{L}^{\mathcal{L}}_{\mathcal{L}}))$ 

 $\label{eq:2.1} \mathcal{L}(\mathcal{L}^{\mathcal{L}}_{\mathcal{L}}(\mathcal{L}^{\mathcal{L}}_{\mathcal{L}})) = \mathcal{L}(\mathcal{L}^{\mathcal{L}}_{\mathcal{L}}(\mathcal{L}^{\mathcal{L}}_{\mathcal{L}})) = \mathcal{L}(\mathcal{L}^{\mathcal{L}}_{\mathcal{L}}(\mathcal{L}^{\mathcal{L}}_{\mathcal{L}}))$ 

 $\mathcal{O}(\mathcal{O}(1))$  and  $\mathcal{O}(\mathcal{O}(1))$  . The contribution of the contribution of  $\mathcal{O}(\mathcal{O}(1))$ 

 $\label{eq:2.1} \frac{1}{\sqrt{2}}\left(\frac{1}{\sqrt{2}}\right)^{2} \left(\frac{1}{\sqrt{2}}\right)^{2} \left(\frac{1}{\sqrt{2}}\right)^{2} \left(\frac{1}{\sqrt{2}}\right)^{2} \left(\frac{1}{\sqrt{2}}\right)^{2} \left(\frac{1}{\sqrt{2}}\right)^{2} \left(\frac{1}{\sqrt{2}}\right)^{2} \left(\frac{1}{\sqrt{2}}\right)^{2} \left(\frac{1}{\sqrt{2}}\right)^{2} \left(\frac{1}{\sqrt{2}}\right)^{2} \left(\frac{1}{\sqrt{2}}\right)^{2} \left(\$ 

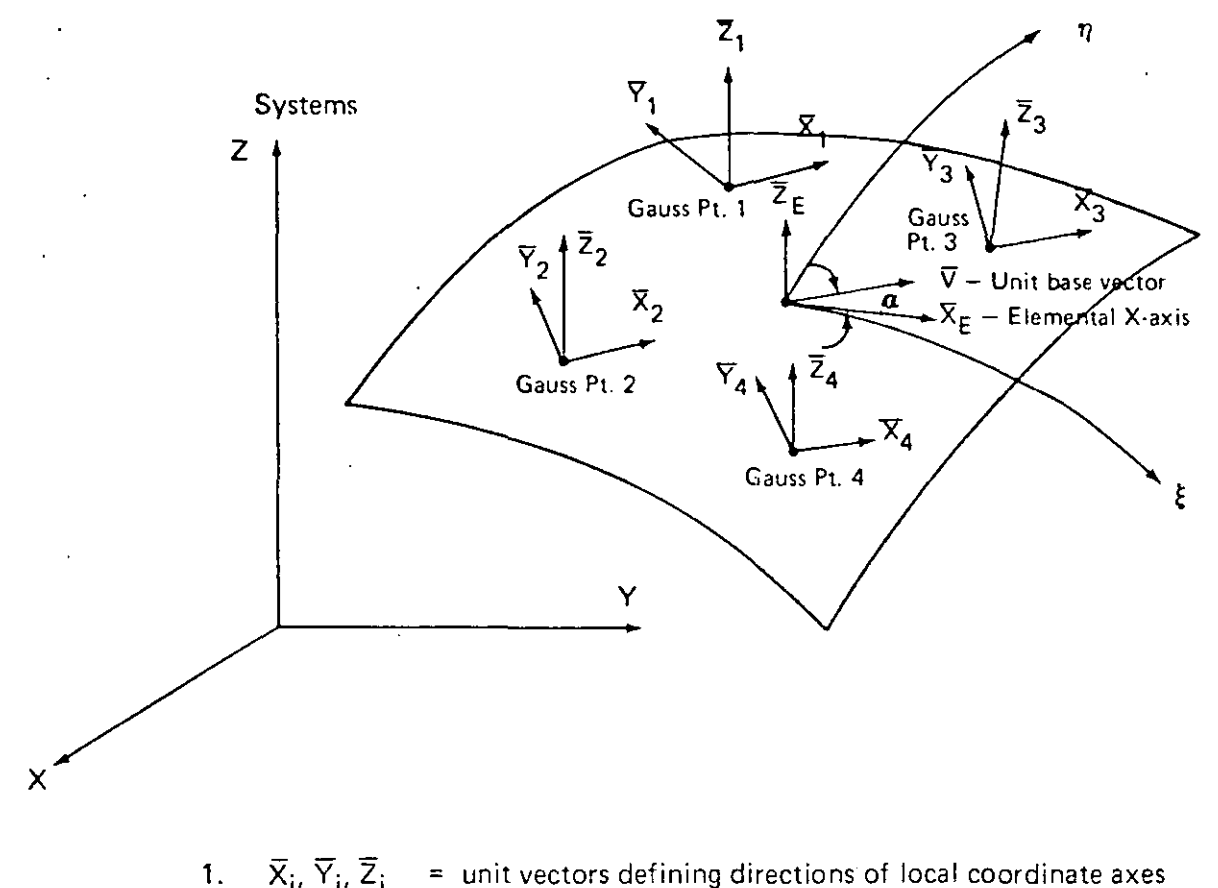

111.38

1

 $\overline{x}_i$ ,  $\overline{y}_i$ ,  $\overline{z}_i$ unit vectors defining directions of local coordinate axes at Gauss point (i).

2. 
$$
\overline{X}_E
$$
 = elemental X-axis tangent to middle surface at  $\xi = \eta = \zeta = 0.0$   
and parallel to local  $\xi$  direction.

- 3.  $\nabla$  = unit base vector defined by rotation angle  $a$  with respect to vector  $\overline{X}_{F}$ .
- 4.  $\overline{Z}_i$  is normal to middle surface at Gauss point (i)
- 5. 6.  $\overline{Y}_i = \overline{V} \times \overline{Z}_i$  $\overline{x}_i = \overline{Y}_i \times \overline{Z}_i$

Figure 111.5.3 Definition of Elemental Gauss Point Coordinate Axes for Shell Elements

 $2<sub>1</sub>$ 

 $\int$ 

FAMILIAS DE ELEMENTOS  $\pi$   $\rightarrow$ Elemento Viga  $V = [N, N_{2} N_{3} N_{4}] \begin{cases} Y_{1} \\ \theta_{1} \\ Y_{2} \end{cases}$  $N_1 = 1 - \frac{3x^2}{1^2} + \frac{2x^3}{1^3}$  $N_2 = x - \frac{2x^2}{l} + \frac{x^3}{l^2}$  $N_3 = \frac{3x^2}{1^2} - \frac{2x^3}{1^3}$   $N_4 = -\frac{x^2}{1} + \frac{x^3}{1^2}$  $y_{xx} = [B_1 \ B_2 \ B_3 \ B_4] \begin{Bmatrix} Y_1 \\ 0 \\ Y_2 \\ 0 \end{Bmatrix}$ , donde  $B_1 = -\frac{6}{1^2} + \frac{12}{1^3}$  $B_2 = -\frac{4}{1} + \frac{6X}{1^2}$ نية بيم<br>منطقة  $B_3 = \frac{6}{1^2} - \frac{12x}{1^3}$  $84 = -\frac{2}{4} + \frac{6x}{12}$  $[k] = \int_{0}^{L} [B]^{\top} E I [B] dx = \frac{E I}{L^{3}} \begin{bmatrix} 12 & 6L & -12 & 6L \\ 6L & 4L^{2} & -6L & 2L^{2} \\ -12 & -6L & 12 & -6L \\ 6L & 2L^{2} & -6L & 4L^{2} \end{bmatrix}$  $\frac{17F_{2}}{1}$  $\begin{pmatrix} F_1 \\ F_2 \\ F_3 \\ F_4 \end{pmatrix} = \begin{pmatrix} 12EI/L^3 \\ 6EI/L^2 \\ -12EI/L^3 \\ 6EI/L^2 \end{pmatrix}$  $\begin{Bmatrix} F_1 \\ F_2 \\ F_3 \end{Bmatrix} = \begin{Bmatrix} 6EI/L^2 \\ 4EI/L \\ -6EI/L^2 \end{Bmatrix}$ 

Matriz de Rigidez de un elemento cuadrilatero

23

ł.

I.

# Ref. Fig. 8

 $\subset$ 

 $\bigoplus$ 

 $\sum_{i=1}^{N}$ 

t.<br>T

 $\overline{\mathcal{P}}$ 

 $\gamma^{\frac{3}{2}}$ 

$$
[R] = \begin{bmatrix} \frac{2}{3x} & 0 \\ 0 & \frac{2}{3}x \\ \frac{2}{3}x & 0 \\ \frac{2}{3}x & \frac{2}{3}x \end{bmatrix} = [R]
$$

$$
[B] = \frac{1}{4bc} \begin{bmatrix} -(c-y) & 0 & (c-y) & 0 & ---\\ 0 & -(b-x) & 0 & -(b+x) & ---\\ -(b-x) & -(c-y) & -(b+x) & (c-y) & --- \end{bmatrix}
$$
  
\n
$$
[k] = \int_{8\times8} [B]^T [E][B] dt dx dy
$$
 (a)

En donde:

$$
E = \frac{E}{1 - \nu^{2}} \begin{bmatrix} 1 & \nu & 0 \\ \nu & 1 & 0 \\ 0 & 0 & \frac{1 - \nu}{2} \end{bmatrix}
$$

**ELEMENTOS** ISO PARA METRICOS

 $\overline{\mathbb{C}}$ 

Barra en coordenadas rectangulares Baira en coordenadas Isoparam. 2<br>3 —— x.u  $5.4$  $x = \frac{L}{2}(1+\xi)$  $dx = \frac{L}{2}d\xi = Jd\xi$ Relaciones:  $\frac{d\xi}{dx} = \frac{2}{1}$  $u = \left[\frac{1-\overline{s}}{2} - \frac{1+\overline{s}}{2}\right]\begin{cases} u_1 \\ u_2 \end{cases}$  $u = \left[\frac{L-x}{L} \frac{x}{L}\right]\begin{cases} u_{1} \\ u_{2} \end{cases}$  $\epsilon_{x} = u_{15} \frac{d\mathbf{\xi}}{dx} = \frac{2}{L} \left[ -\frac{1}{2} \frac{1}{2} \right]_{u_{1}}^{u_{1}}$  $\epsilon_{x} = u_{xx} = \left[ -\frac{1}{L} - \frac{1}{L} \right] \begin{Bmatrix} u_{1} \\ u_{2} \end{Bmatrix}$ =  $\left[ \mathbb{B} \right]$   $\left\{ \begin{matrix} u_1 \\ u_2 \end{matrix} \right\}$  $=\left[\mathbb{B}\right]\left\{\begin{matrix}u_{1}\\u_{2}\end{matrix}\right\}$  $[k] = \begin{cases} A E [B]^{T}[B] J dE \end{cases}$  $[k] = \int_{0}^{L} AE [B]^{T}[B] dx$  $[k] = AE$   $\left| \frac{\frac{1}{L^{2}} - \frac{1}{L^{2}}}{\frac{1}{L^{2}}} \right| \frac{L}{2}$  $[k] = AE$   $\begin{pmatrix} \frac{1}{L^2} & -\frac{1}{L^2} \\ -\frac{1}{L^2} & \frac{1}{L^2} \end{pmatrix} L$  $[k] = \frac{AE}{L}\begin{vmatrix} 1 & -1 \\ -1 & 1 \end{vmatrix}$  $\begin{bmatrix} k \end{bmatrix} = \frac{AE}{L} \begin{bmatrix} 1 & -1 \\ -1 & 1 \end{bmatrix}$ 

Podemos continvar con este ejemplo un paso mas, este ao aumentar un nodo en la baira a la mitad del segmento, entonces:

$$
u = \left[\frac{2x^2}{2} - \frac{3x}{L} + 1\right, \frac{2x^2}{L^2} - \frac{x}{L}\right, -\frac{4x^2}{L^2} + \frac{4x}{L}\left\{\begin{pmatrix} u_1 \\ u_2 \\ u_3 \end{pmatrix} \quad \text{(Rechanging Jar)}
$$

$$
u = \left[\begin{array}{ccc} -\xi + \xi^2 & \xi + \xi^2 & -\xi^2 \\ 2 & 2 & 1 - \xi^2 \end{array}\right] \begin{Bmatrix} u_i \\ u_i \\ u_j \end{Bmatrix}
$$

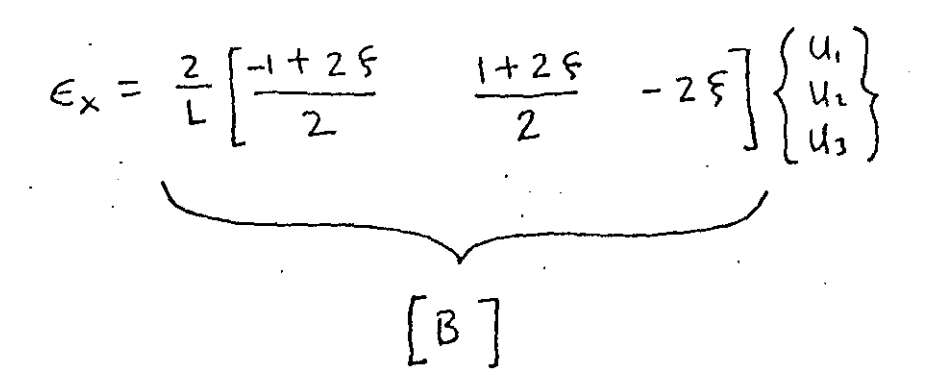

Entonces en general [3] es una función de las coordenadas naturales, De la misma manera J dependenta de 5 si el nodo 3 no estuviera colocado en el centro.

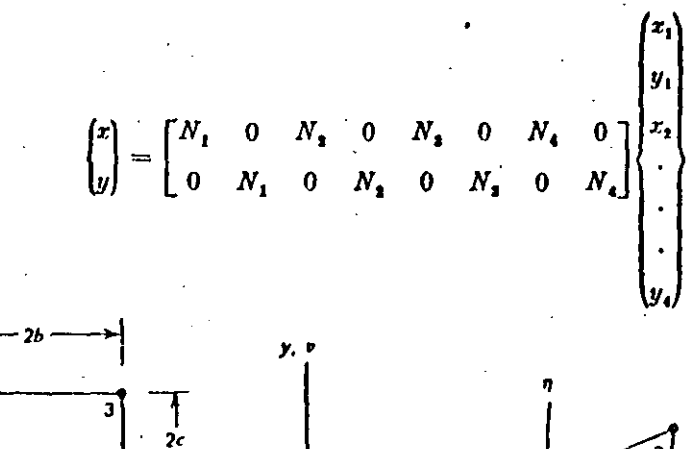

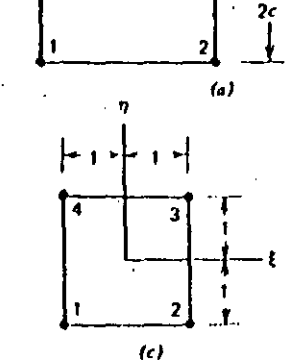

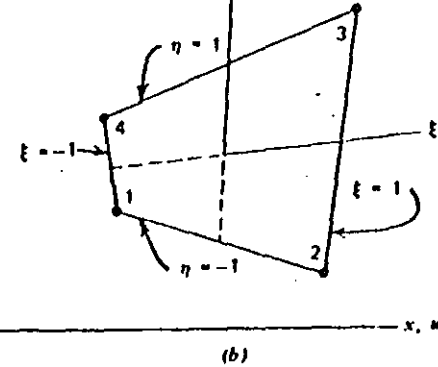

 $x = a_1 + a_2\xi + a_3\eta + a_4\xi\eta$ 

$$
x = \sum_{i=1}^{4} N_i r_i \qquad y = \sum_{i=1}^{4} N_i y_i
$$
  

$$
u = \sum_{i=1}^{4} N_i u_i \qquad v = \sum_{i=1}^{4} N_i v_i
$$

 $N_1 = \frac{(1 - \xi)(1 - \eta)}{4}$ ,  $N_2 = \frac{(1 + \xi)(1 - \eta)}{4}$  $N_4 = \frac{(1 + \xi)(1 + \eta)}{4}$ ,  $N_4 = \frac{(1 - \xi)(1 + \eta)}{4}$ 

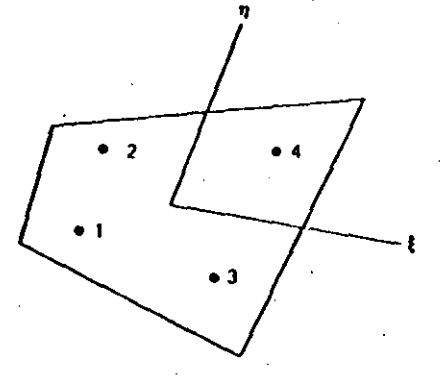

$$
I = \int_{-1}^{1} \int_{-1}^{1} \int_{-1}^{1} f(\xi, \eta, \zeta) d\xi d\eta d\zeta = \sum_{i} \sum_{j} \sum_{k} W_{i} W_{j} W_{k} f(\xi_{i}, \eta_{j}, \zeta_{k}) \quad (5.3.5)
$$

#### Gauss Quadrature Coefficients

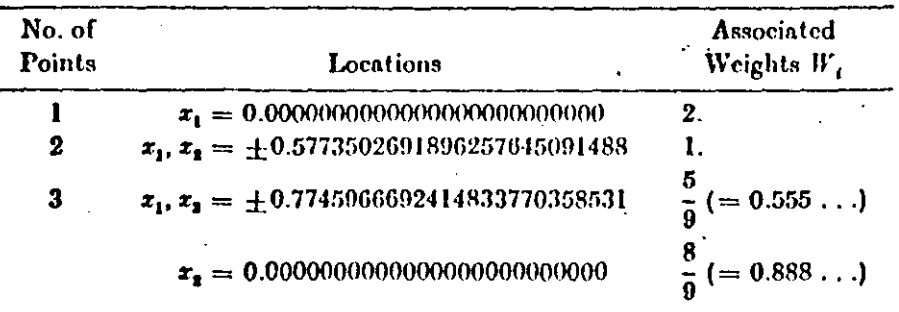

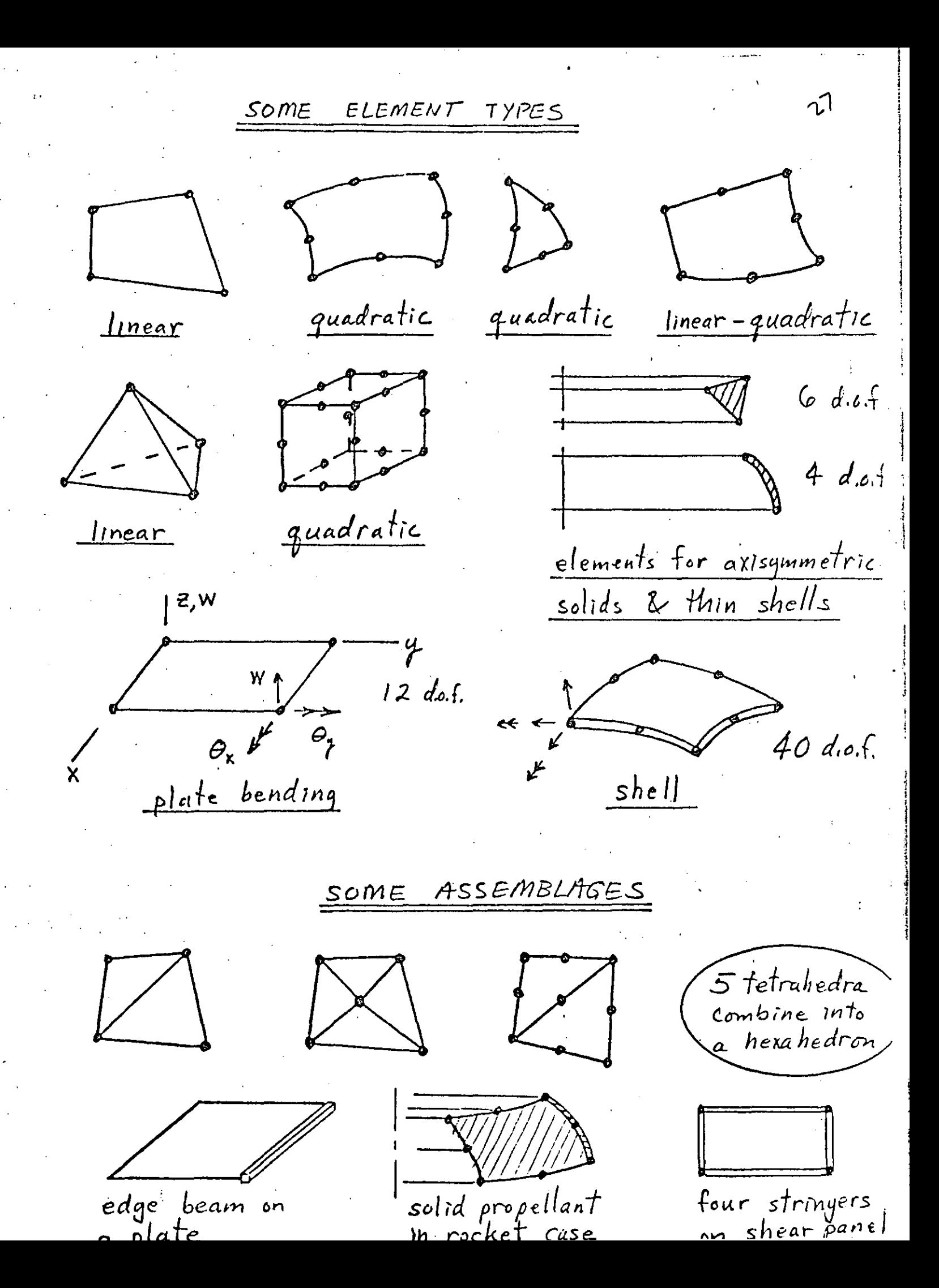

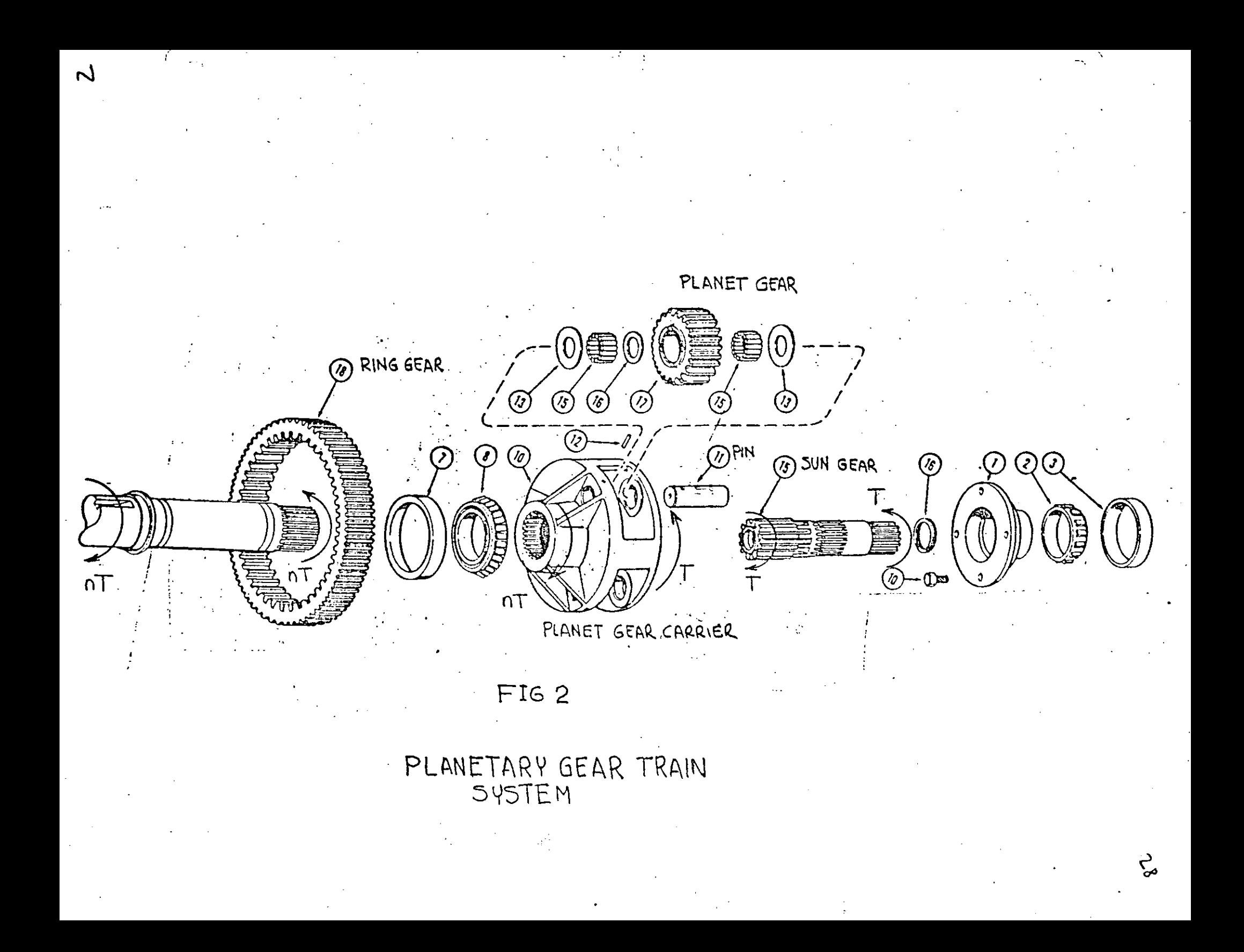

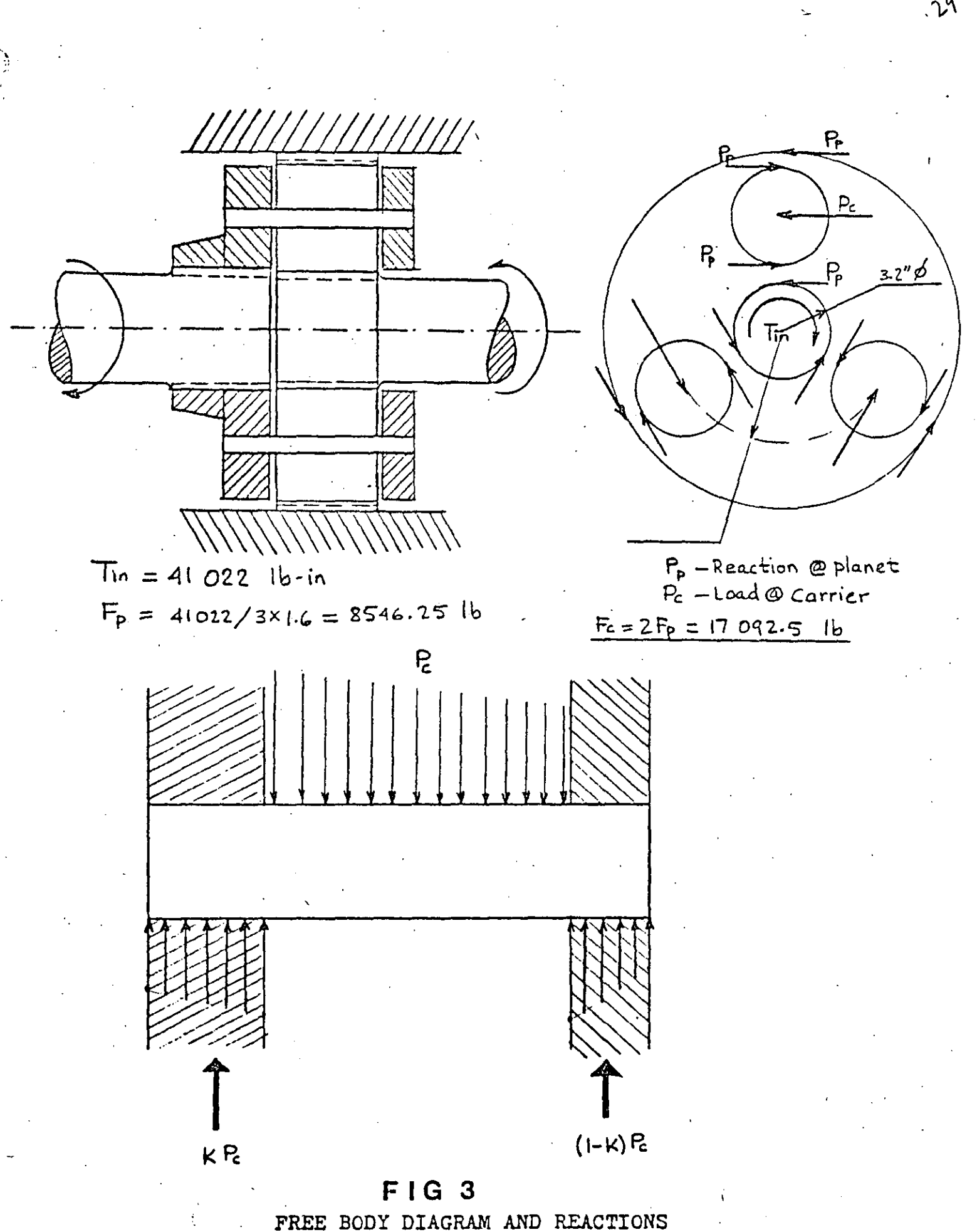

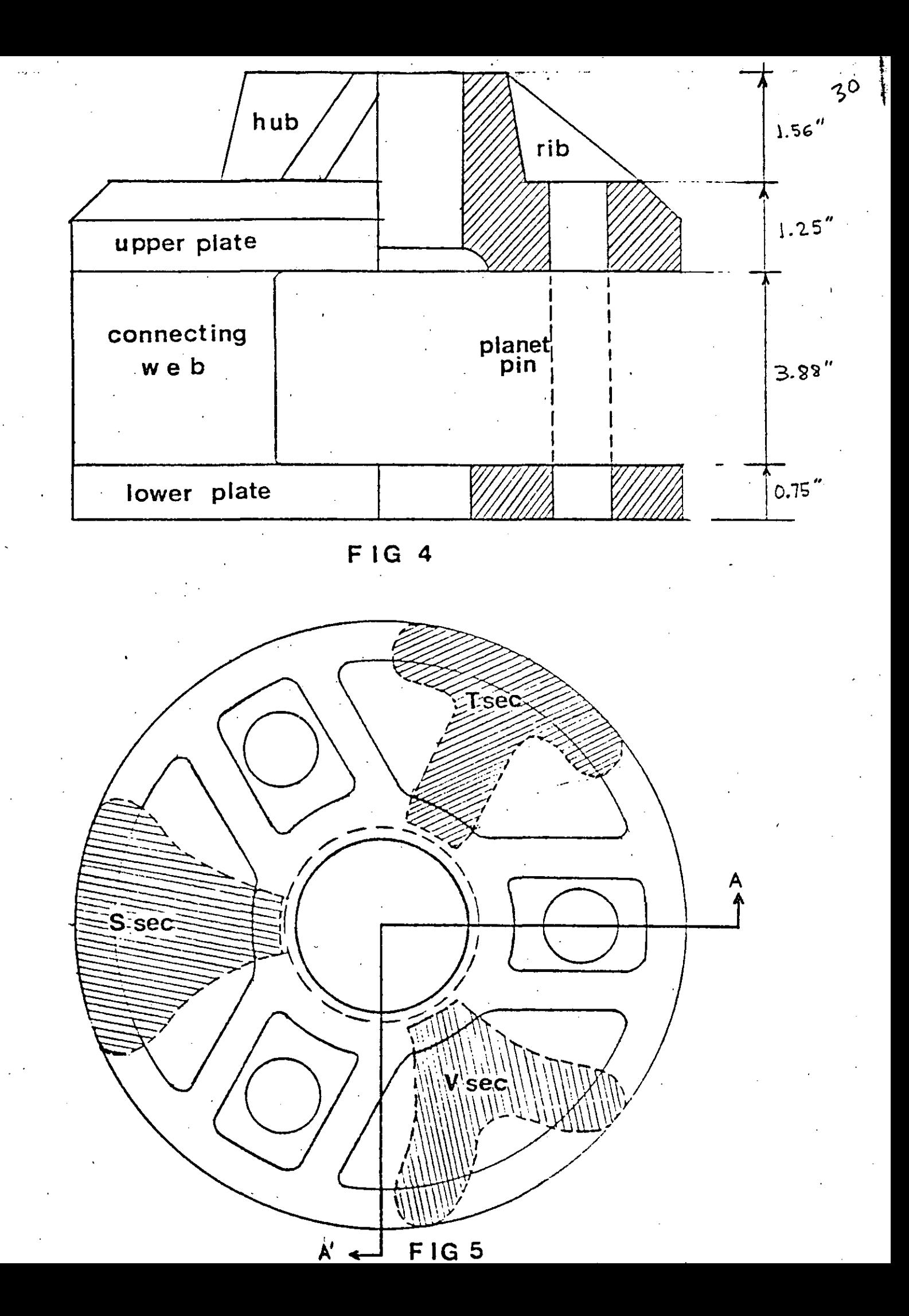

 $\hat{C}$ 

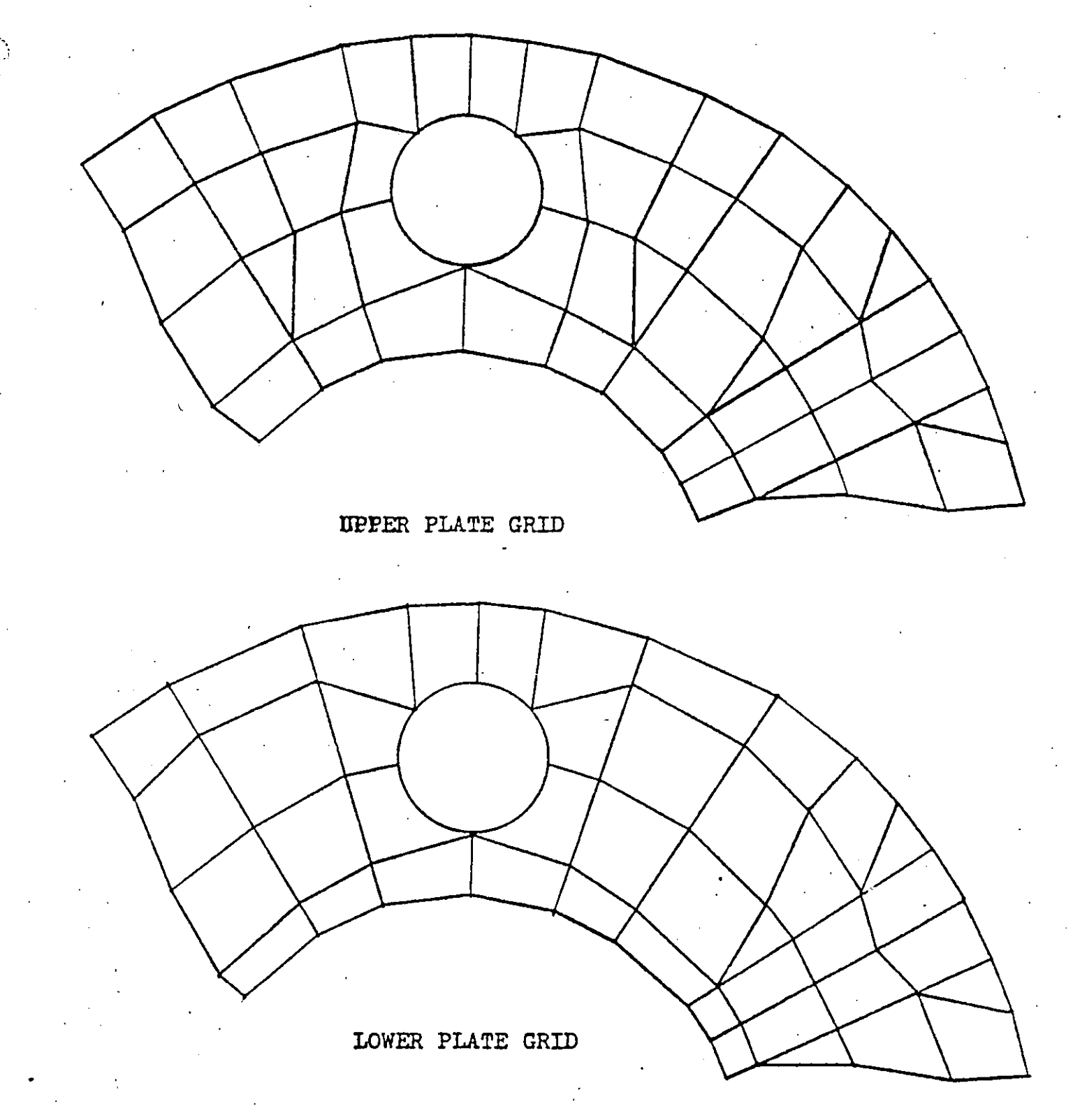

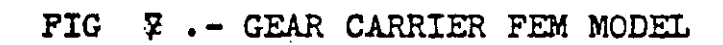

 $3<sup>x</sup>$ 

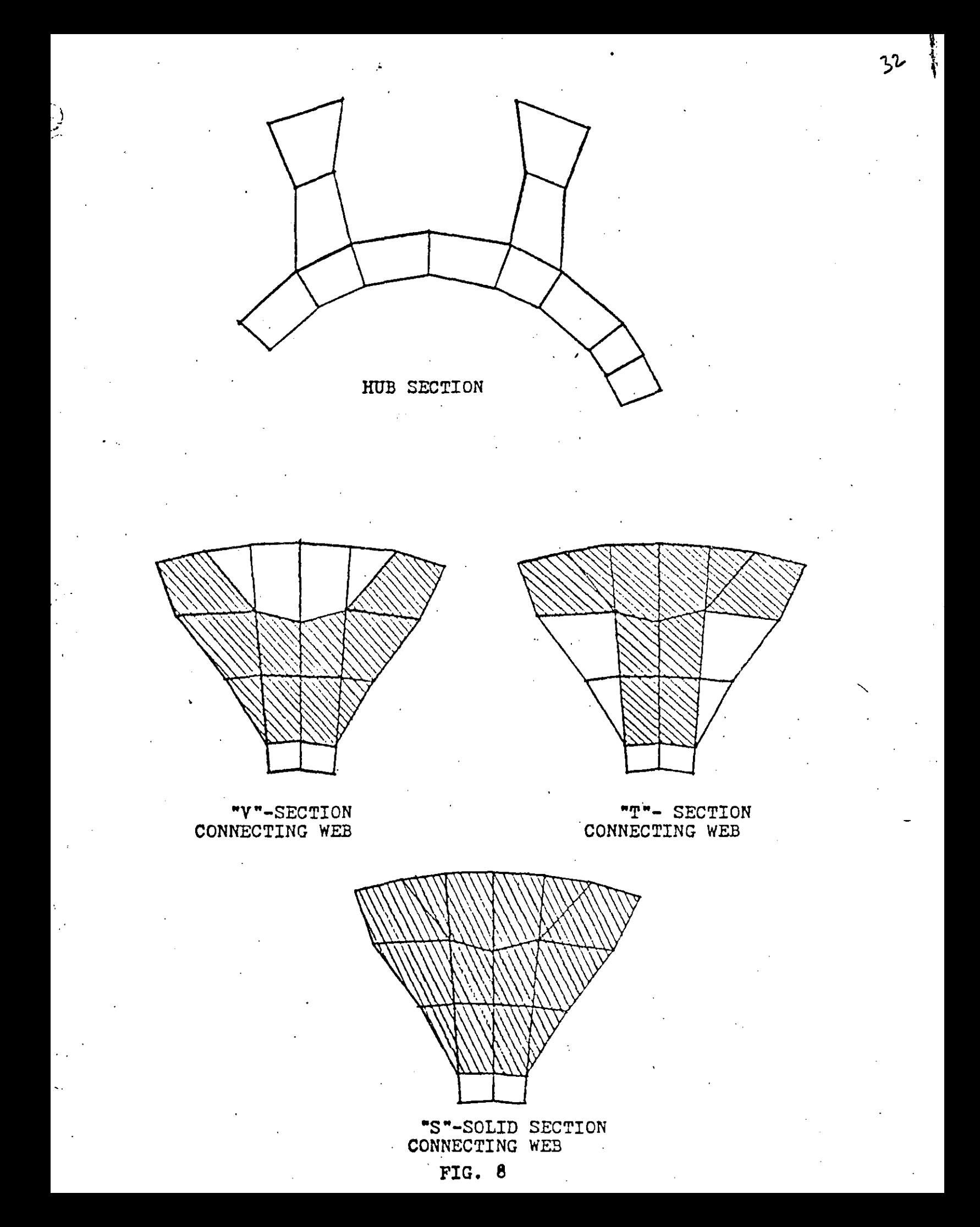

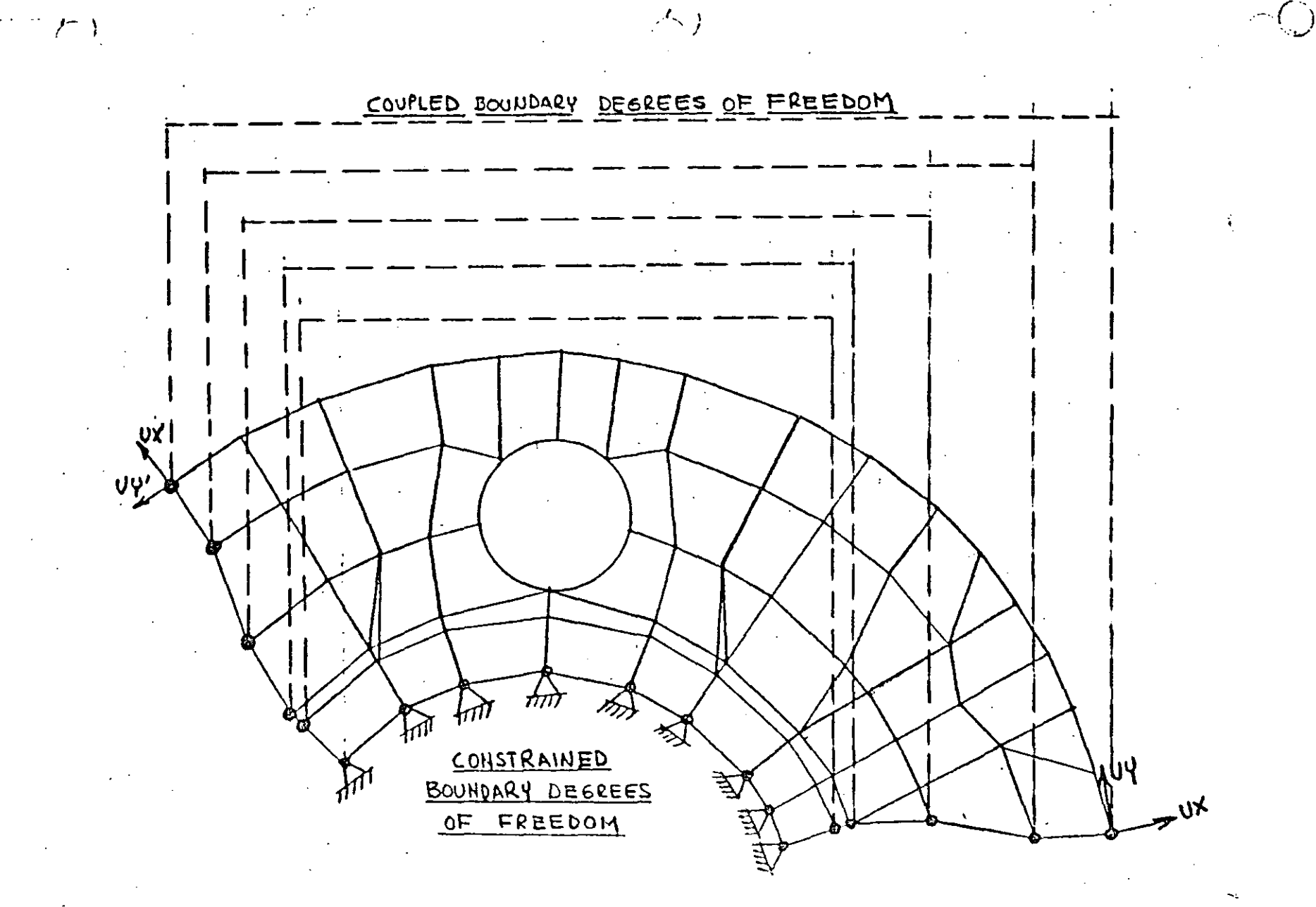

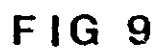

 $\Im$ 

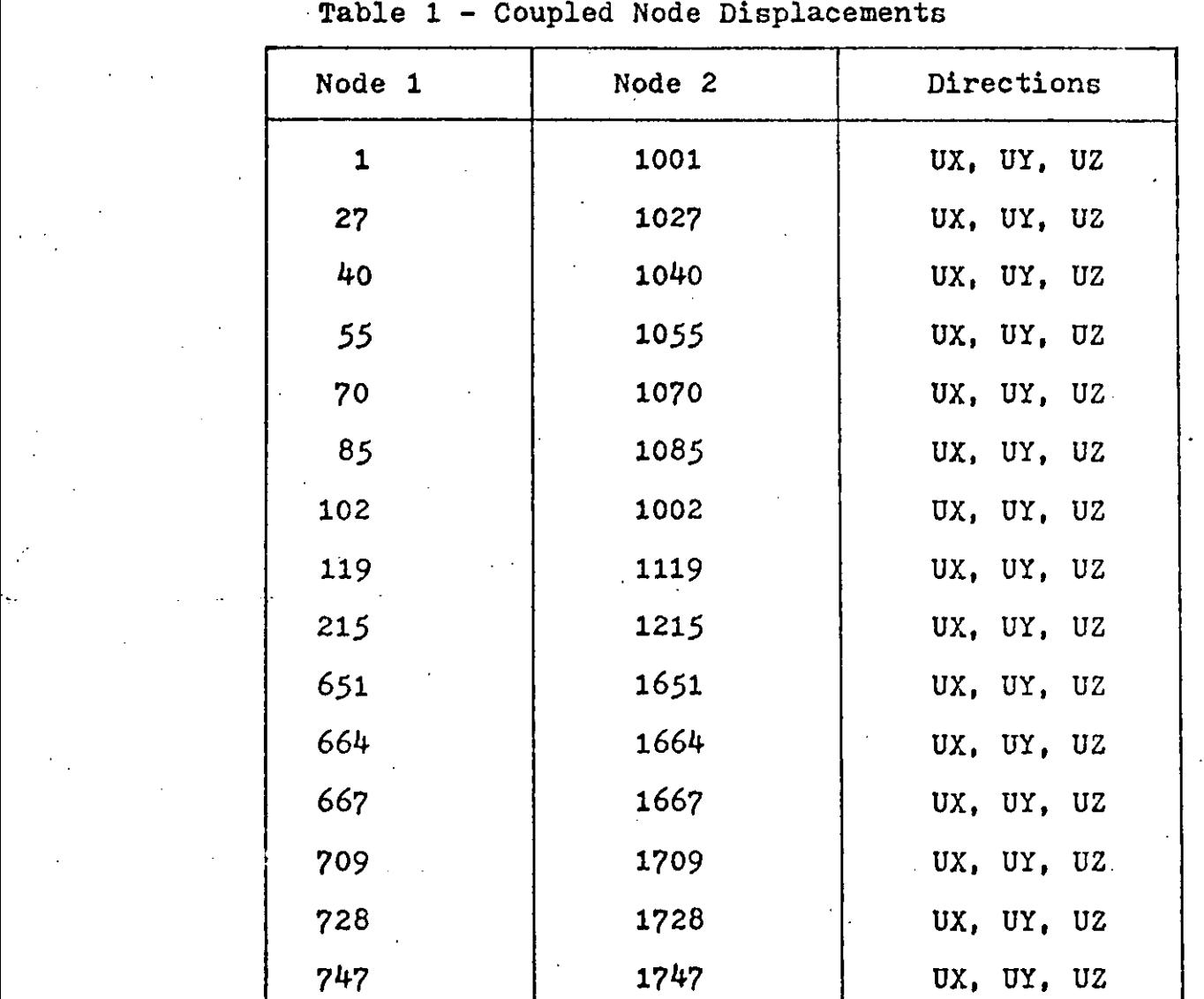

764 1764 ux, UY, uz

781 1781 | UX, UY, UZ

Table 1

Node 1

 $\ddot{\phantom{0}}$ 

34

\:

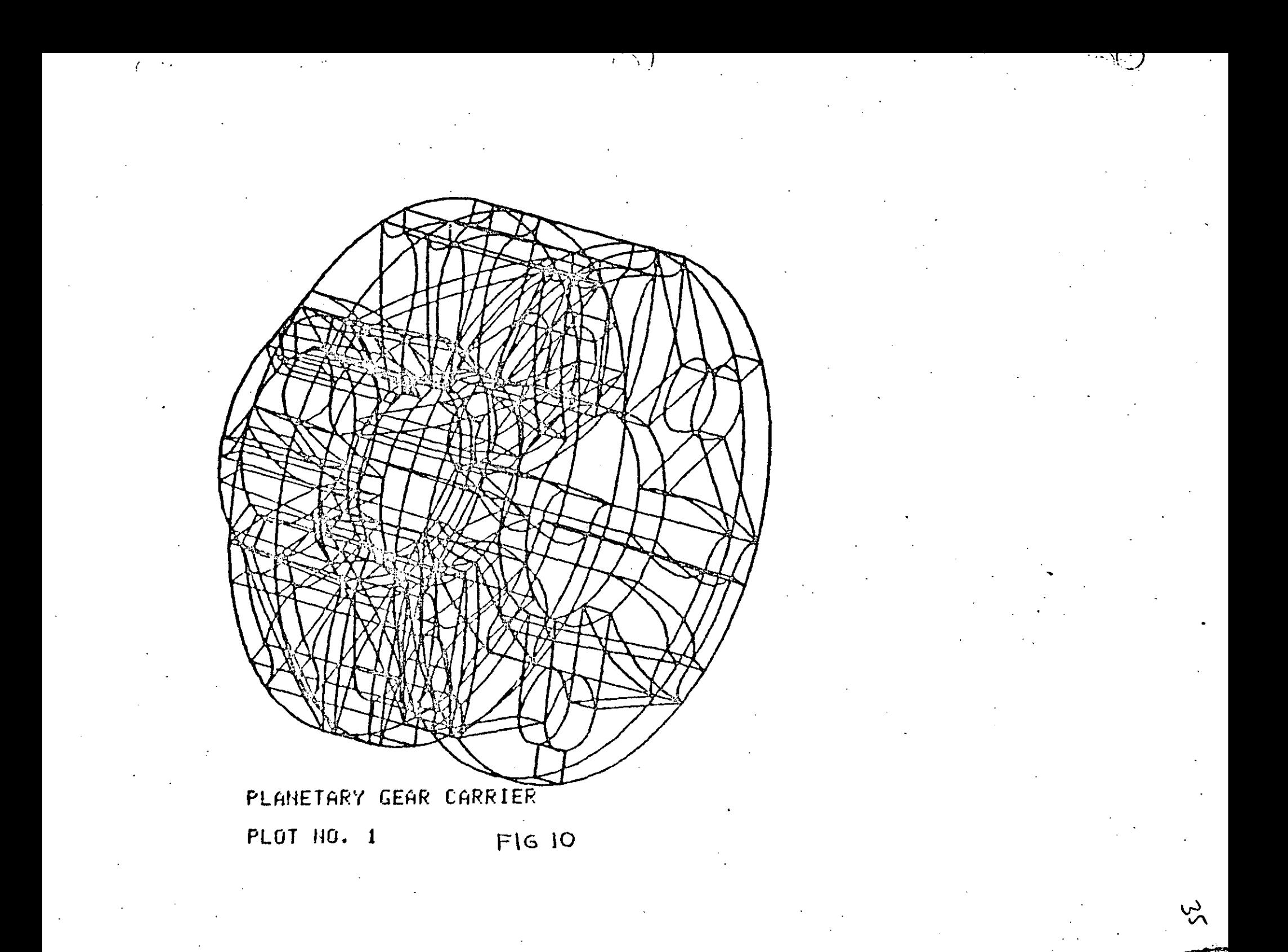

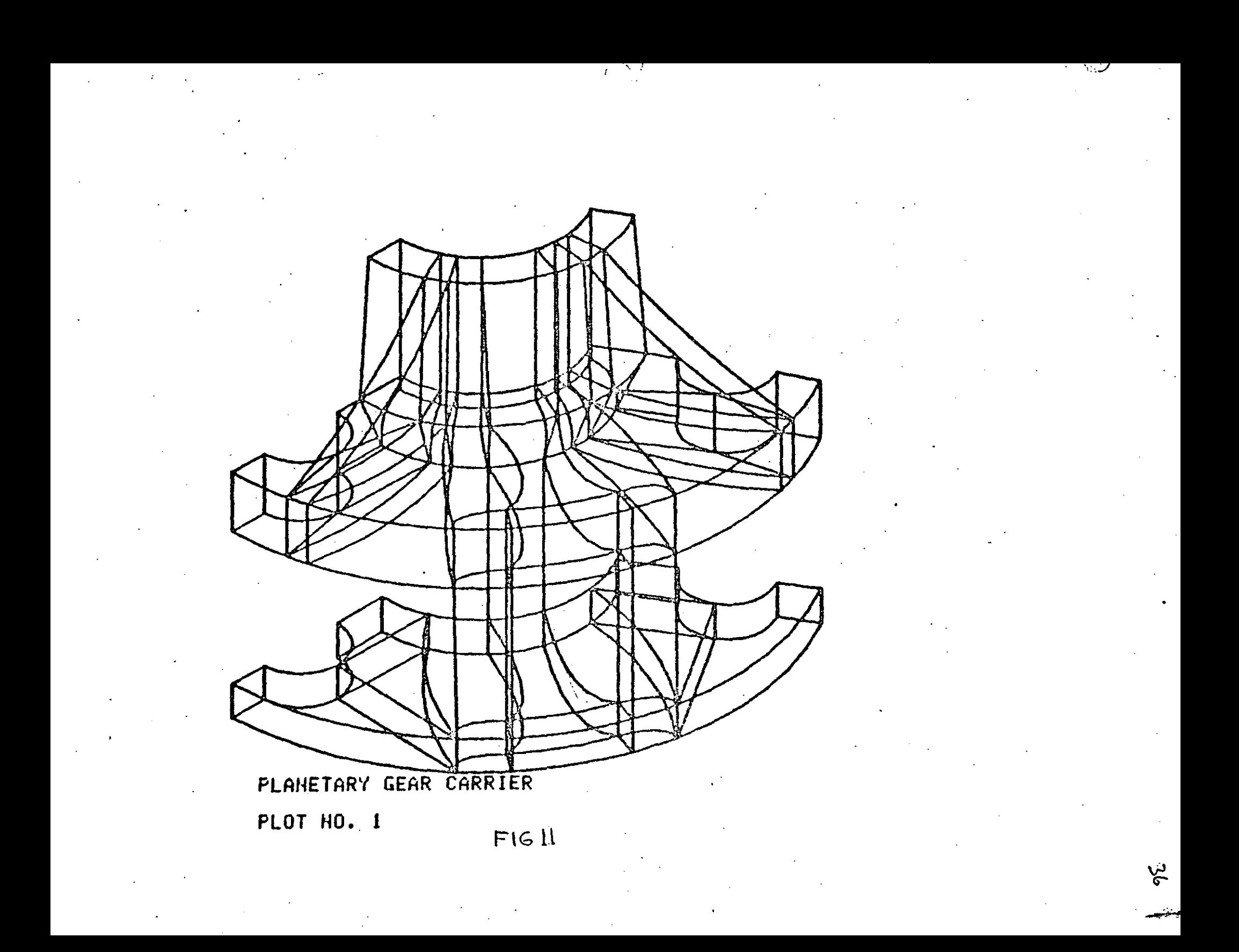
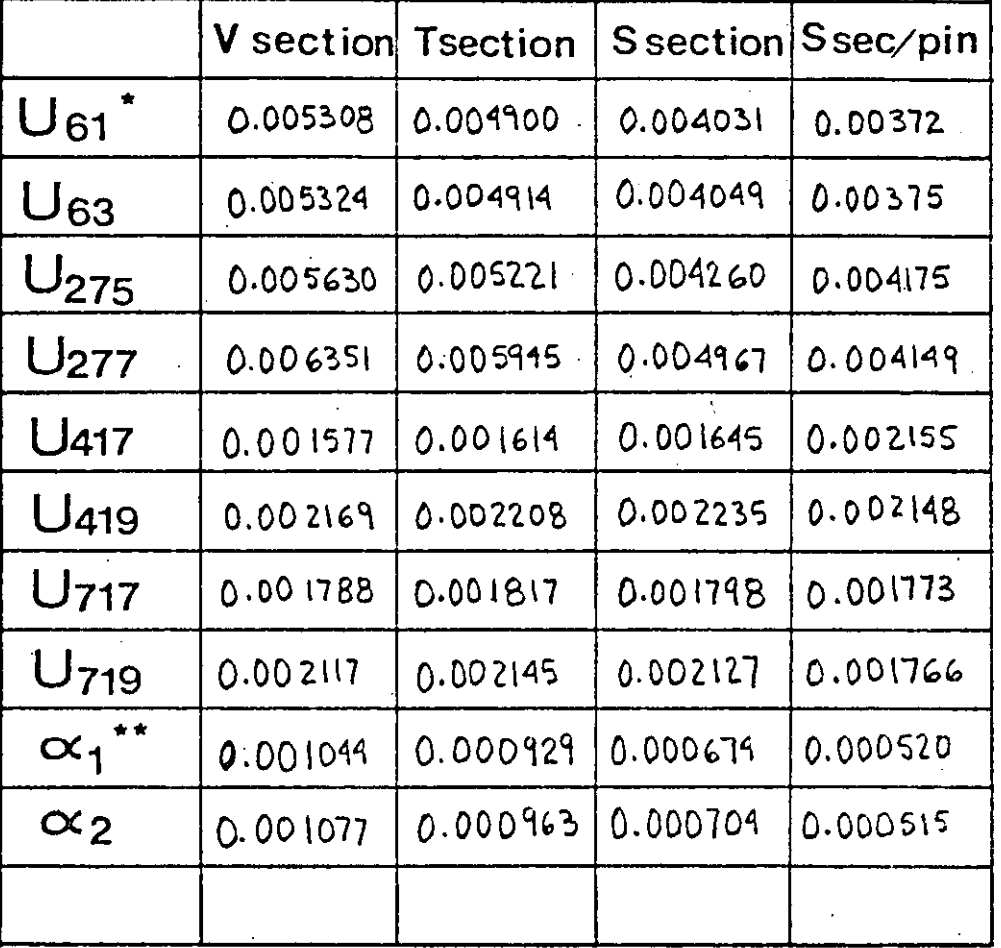

TABLE 3

 $U_{(i)}^*$  - Tangential displacement node i<br>  $\alpha_{(j)}^{**}$  - Slope of pin side j

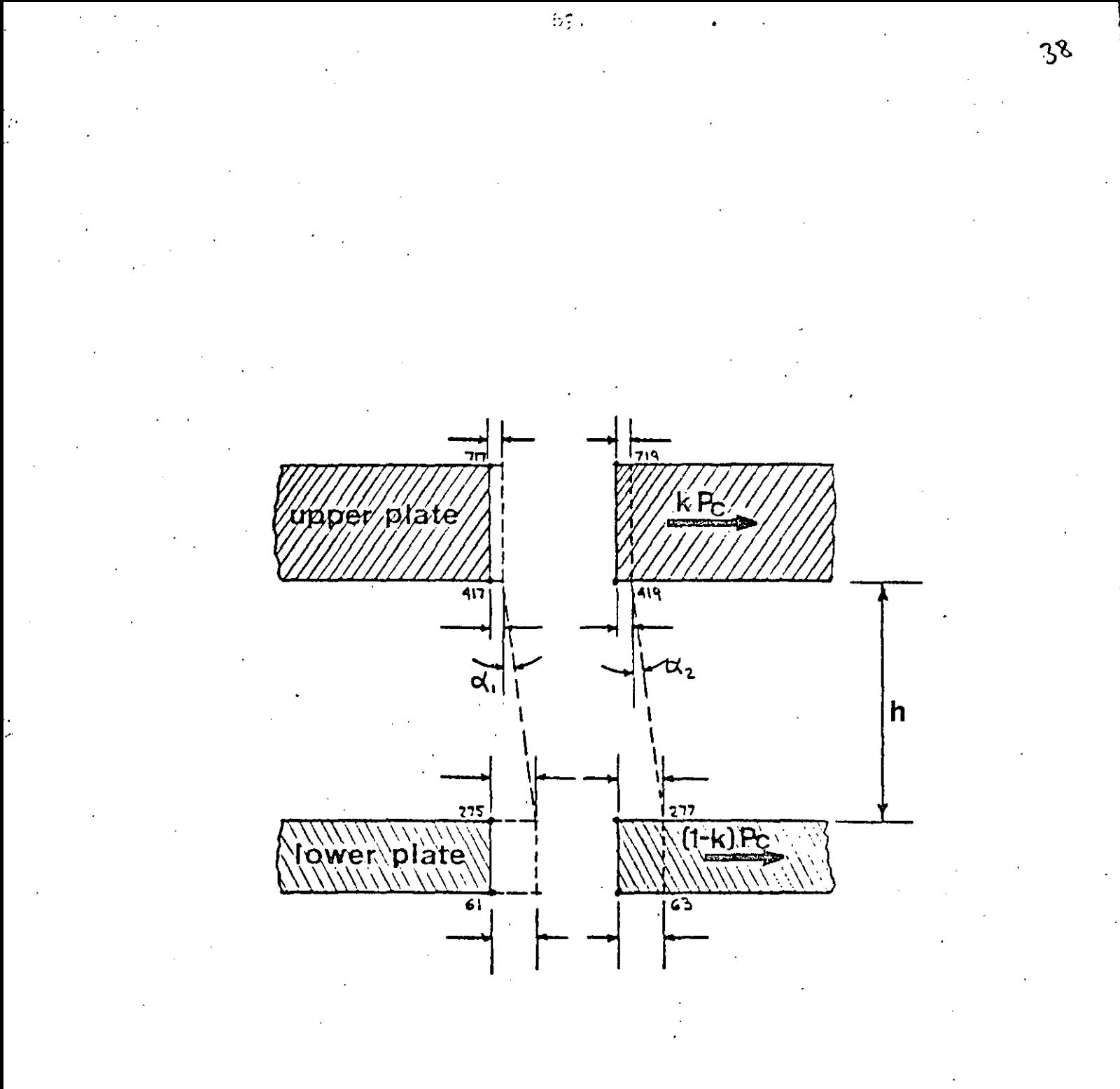

F I G 14

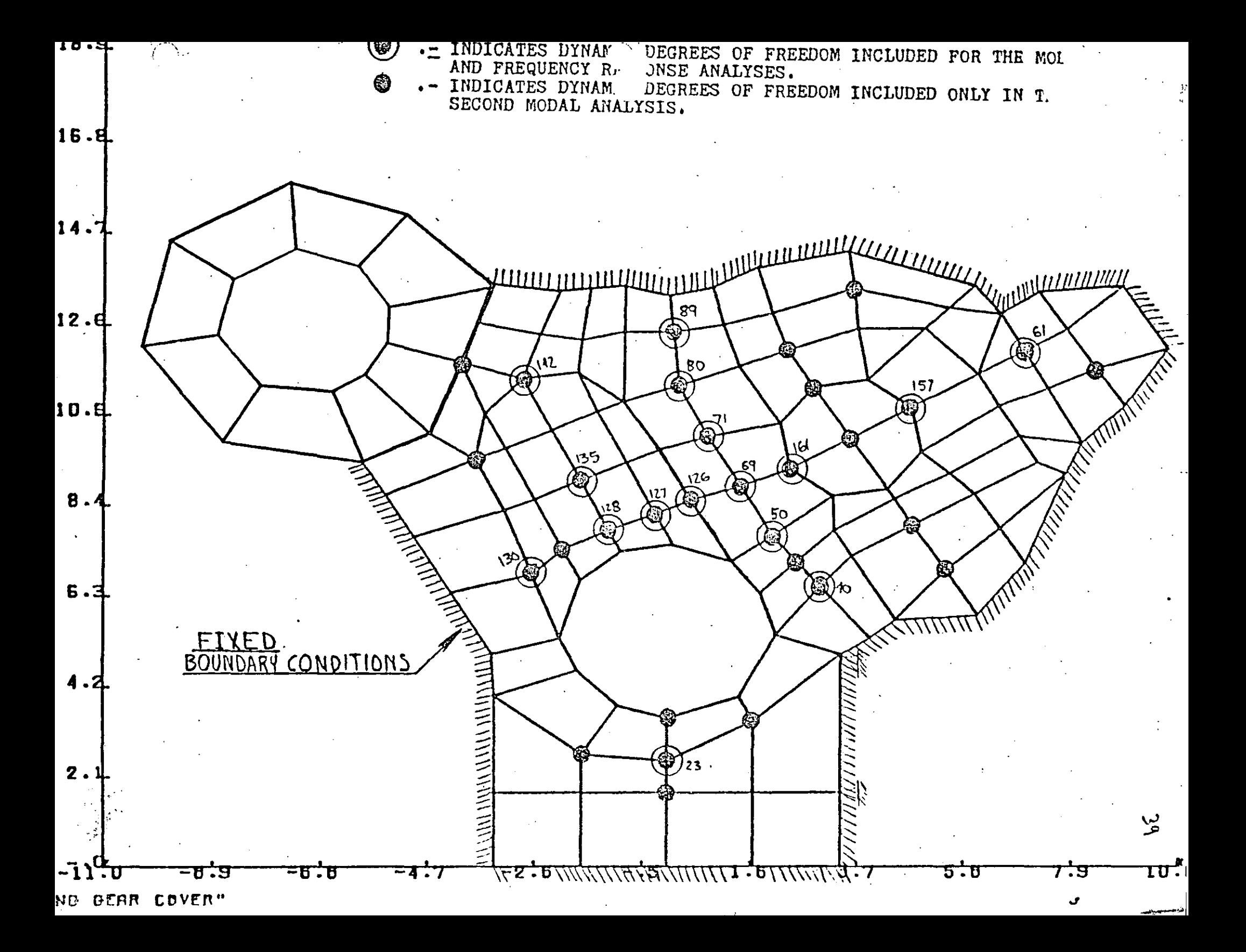

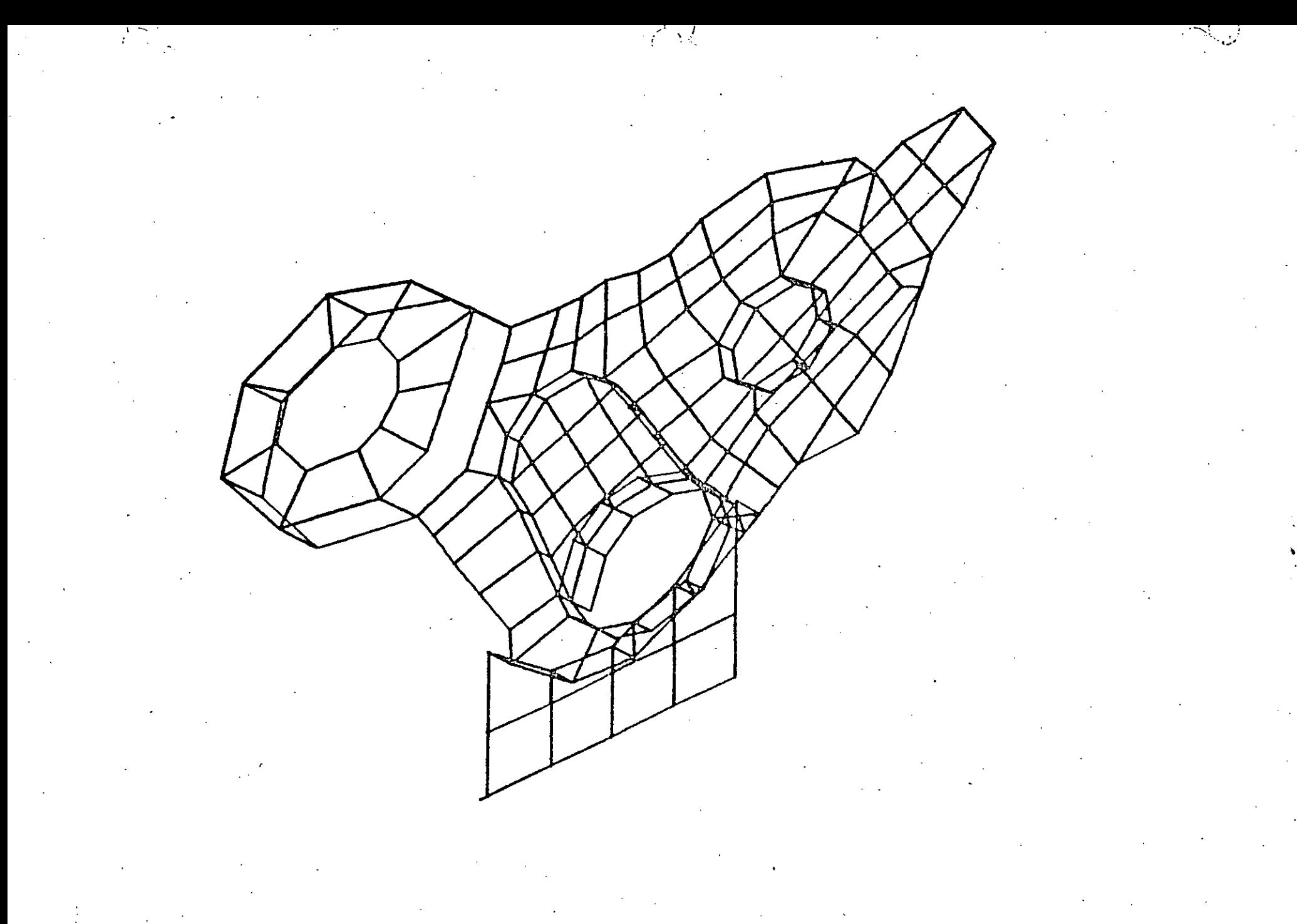

"TIMING GEAR COVER"

 $\boldsymbol{\mathcal{E}}$ 

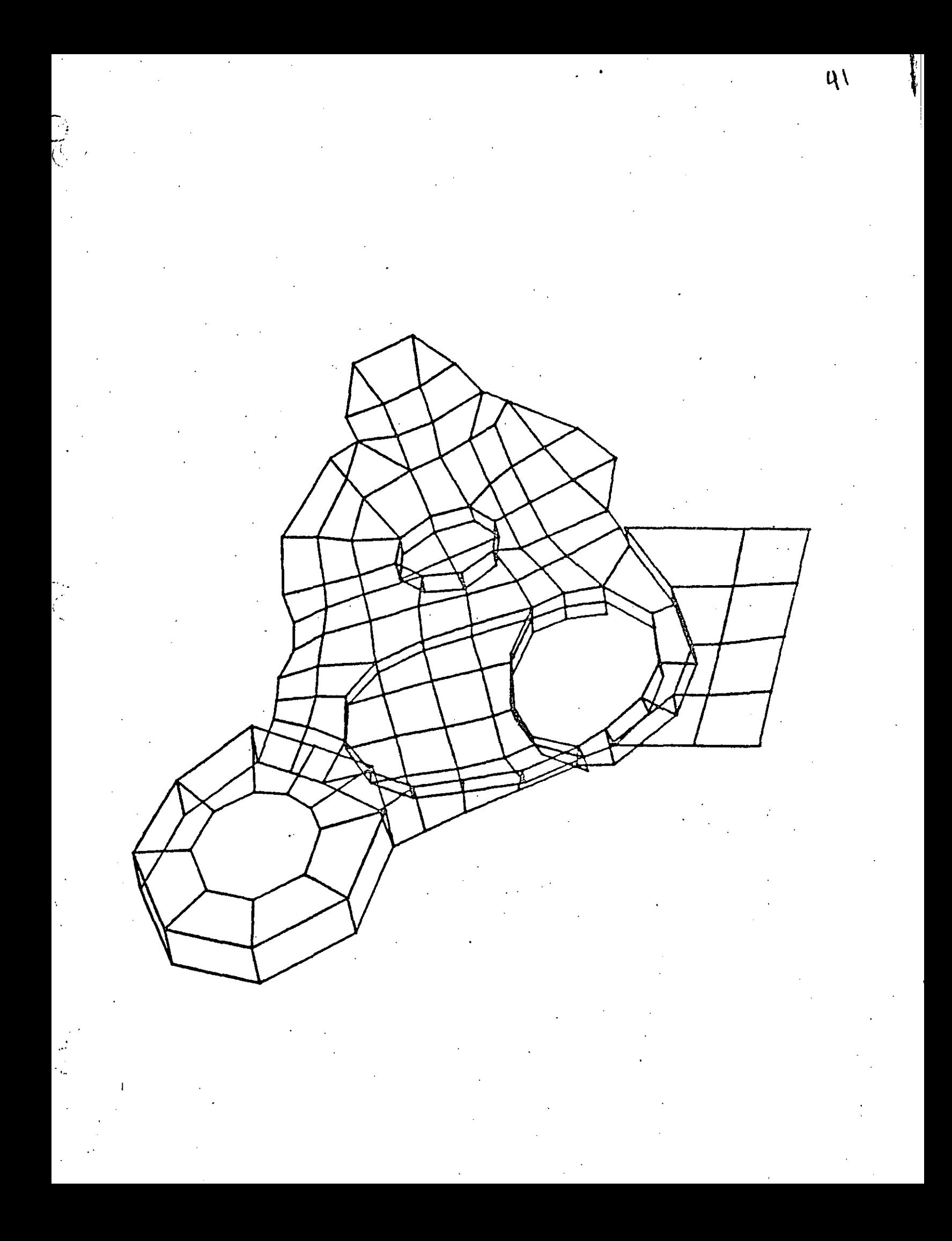

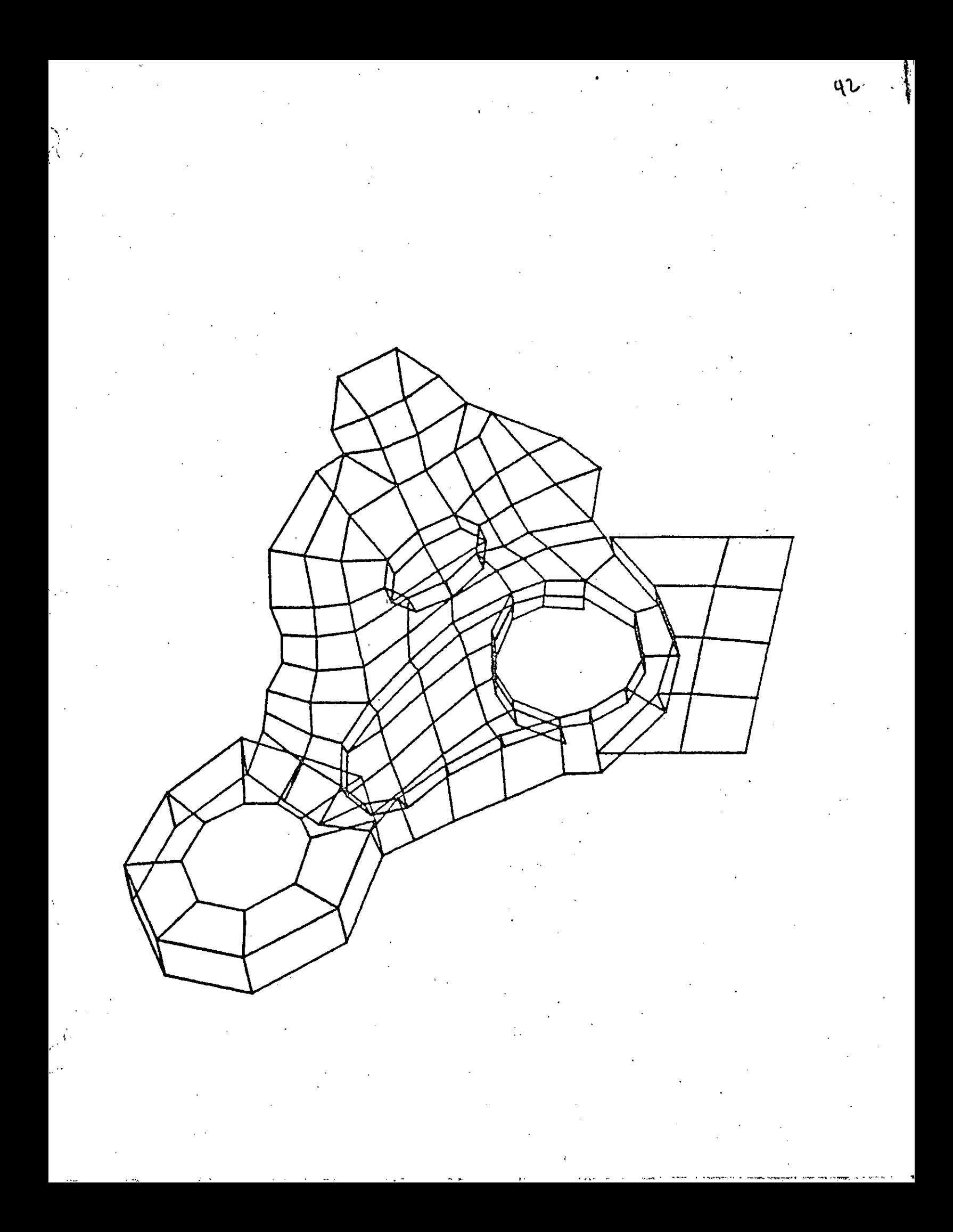

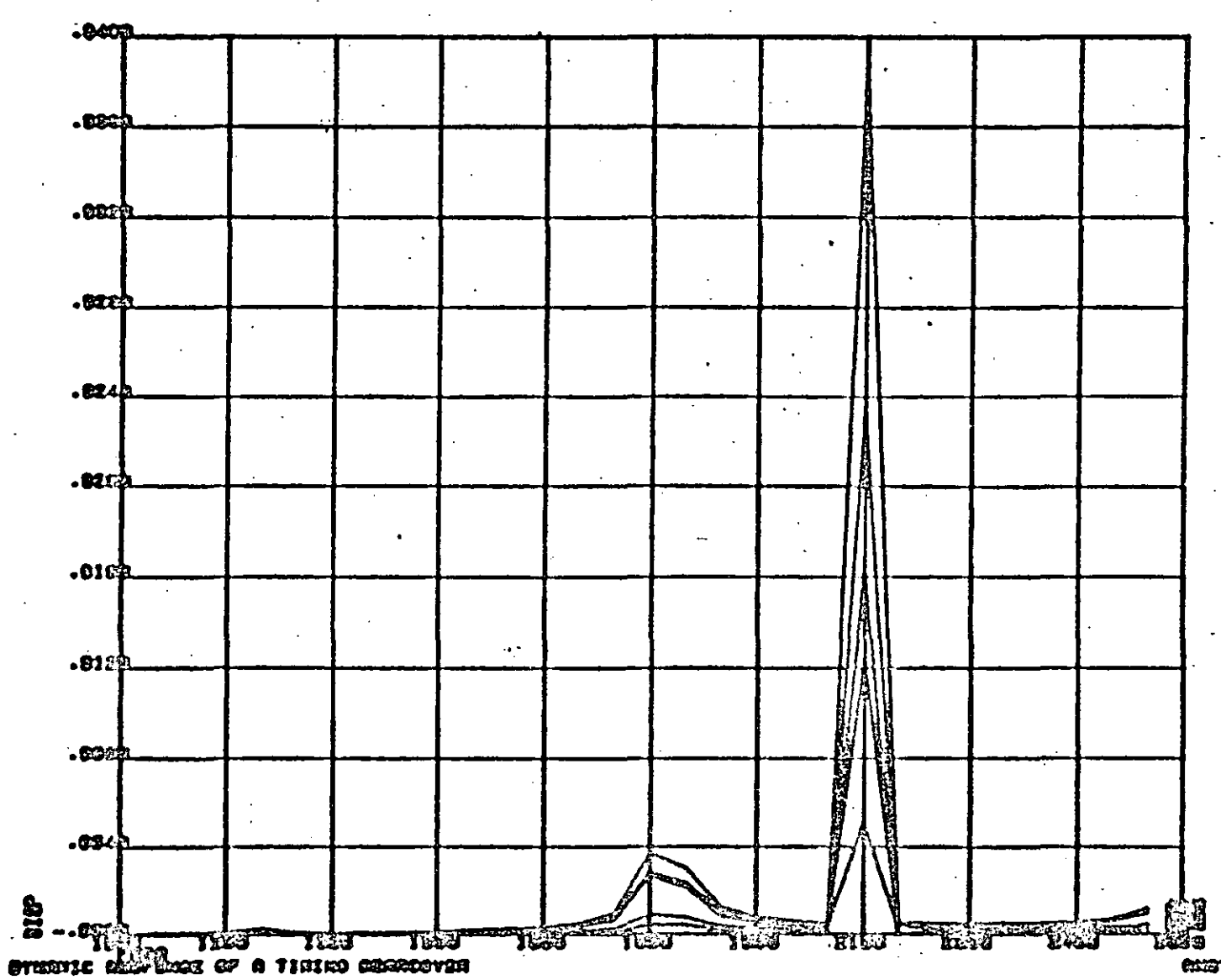

**examo** 

ېم

7

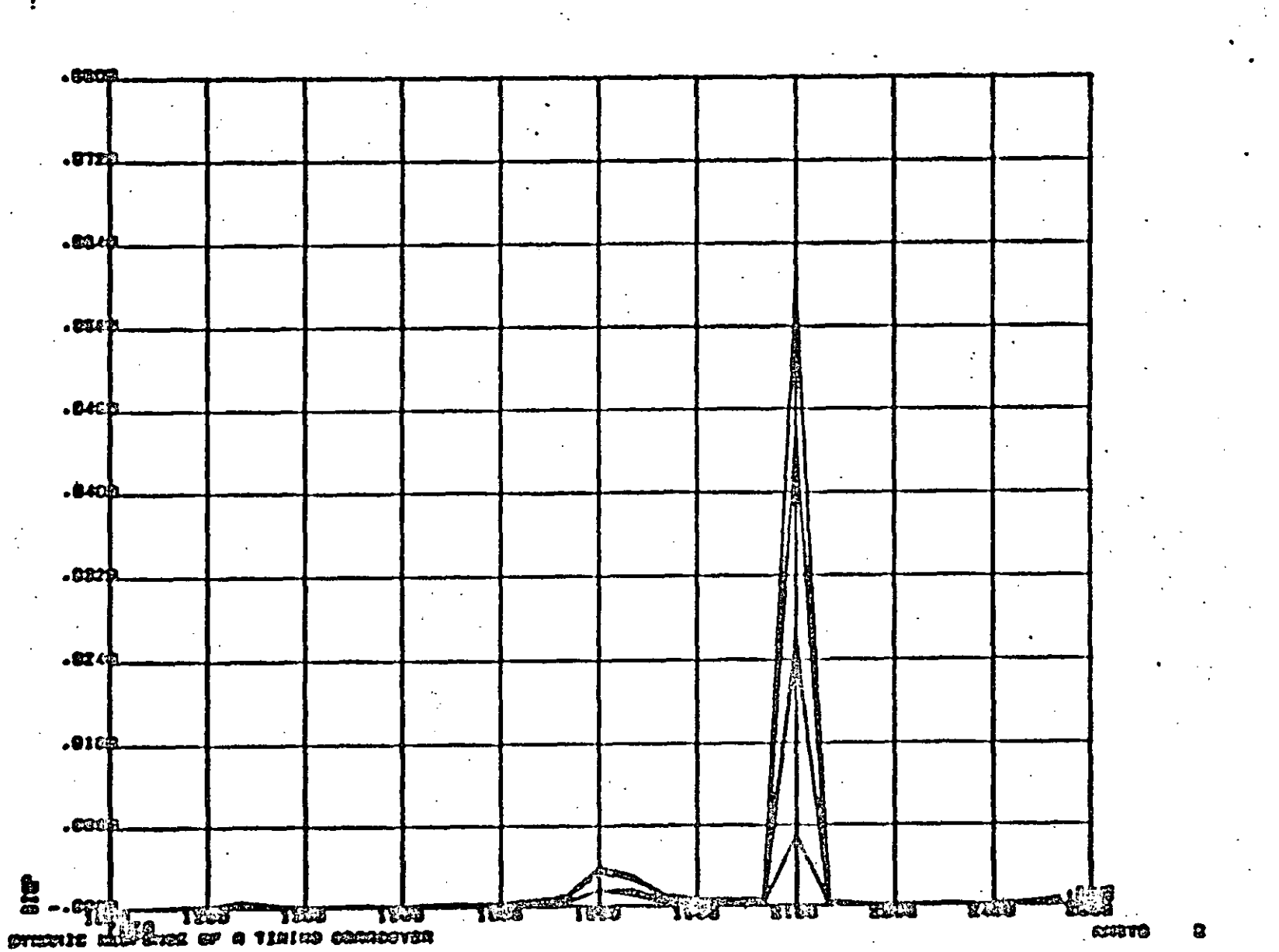

 $\sim$   $\omega$ 

بر<br>بار

 $\left( \bigcup_{i=1}^{n} a_i \right)$ 

 $\frac{1}{2} \left( \begin{array}{c} \lambda \\ \lambda \end{array} \right)$ 

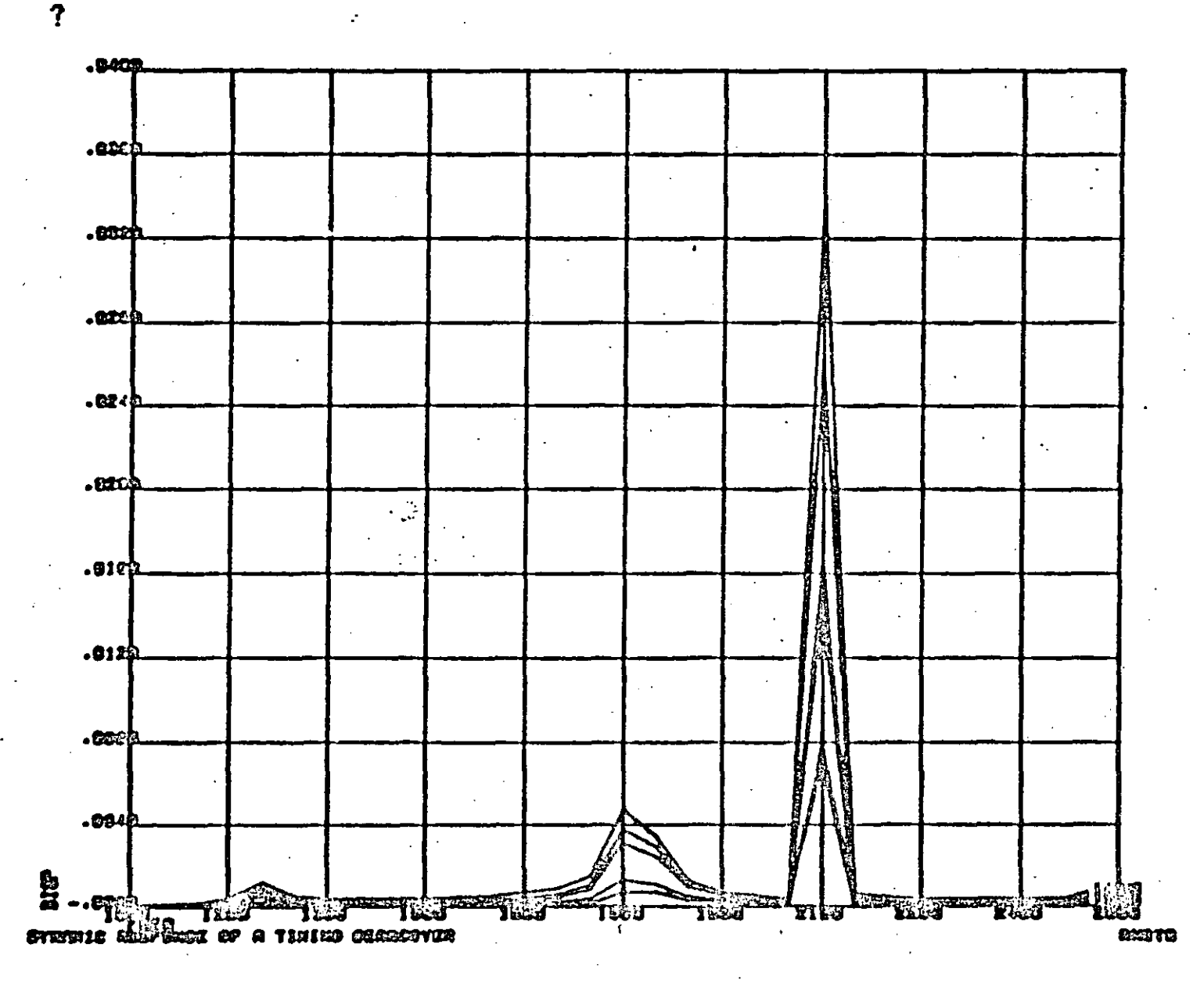

٩ŕ

Ð

 $\sum_{n=1}^{\infty}$ 

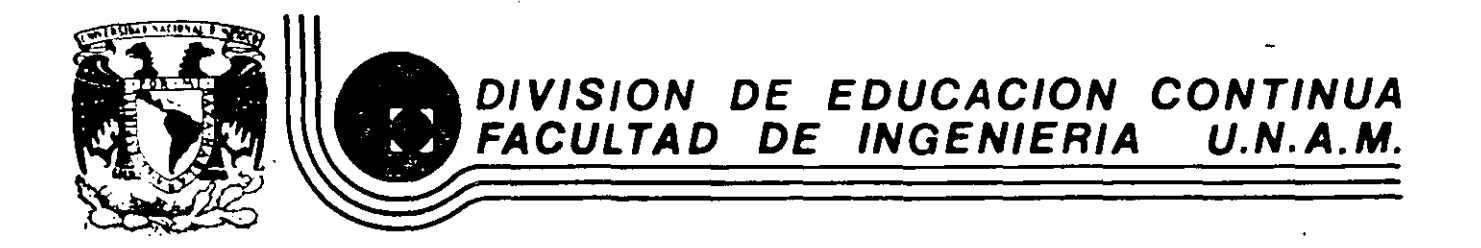

## EL METODO DEL ELEMENTO FINITO EN LA INGENIERIA

METODO DE ANALISIS POR ELEMENTOS FINITOS

FEBRERO, 1985

Estructure General de Paquetes Computacionales  $VI·1$ METOOO DE ANALISIS POR ELEMENTOS FINITOS.

## INTRODUCCION.

El ingeniero en la busca de los valores numéricos adecuados para describir su proceso de diseño, se encontraba generalmente con formulaciones mate máticas difíciles. Por ejemplo, considerando el simple caso de teoría de ---:lexión de placas, bajo las hipótesis de pequeñas deformaciones y que las secziones planas permanecen planas después de la deformación, la ecuación di ferencial que gobierna el análisis para un material elástico lineal homogeneo e isotrópico es

$$
\frac{\partial^4 w}{\partial x^4} + 2 \frac{\partial^4 w}{\partial x^3 \partial y^2} + \frac{\partial^4 w}{\partial y^4} = \frac{q}{D}
$$
 (1)

donde W es la deflexión en el punto  $(x, y)$ , q es la intensidad de la carga en el punto (x, y), y  $D = \frac{E h^{3}}{12(1-x^{3})}$ punto ( x, y ), y **D** = ~~ ( **l-"i"9** es la rigidez flexionante de la placrr la cual depende del modulo de elasticidad  $E_i$ , el espesor de la placa h y la relación de Poisson  $\rightarrow$  En la Fig. 1 se presenta un elemento diferencial de la placa y las acciones y reacciones sobre él. Combinando la flexión simple en dos direcciones se obtiene para los momentos y cortantes por unidad de longitud de placa lo siguiente:

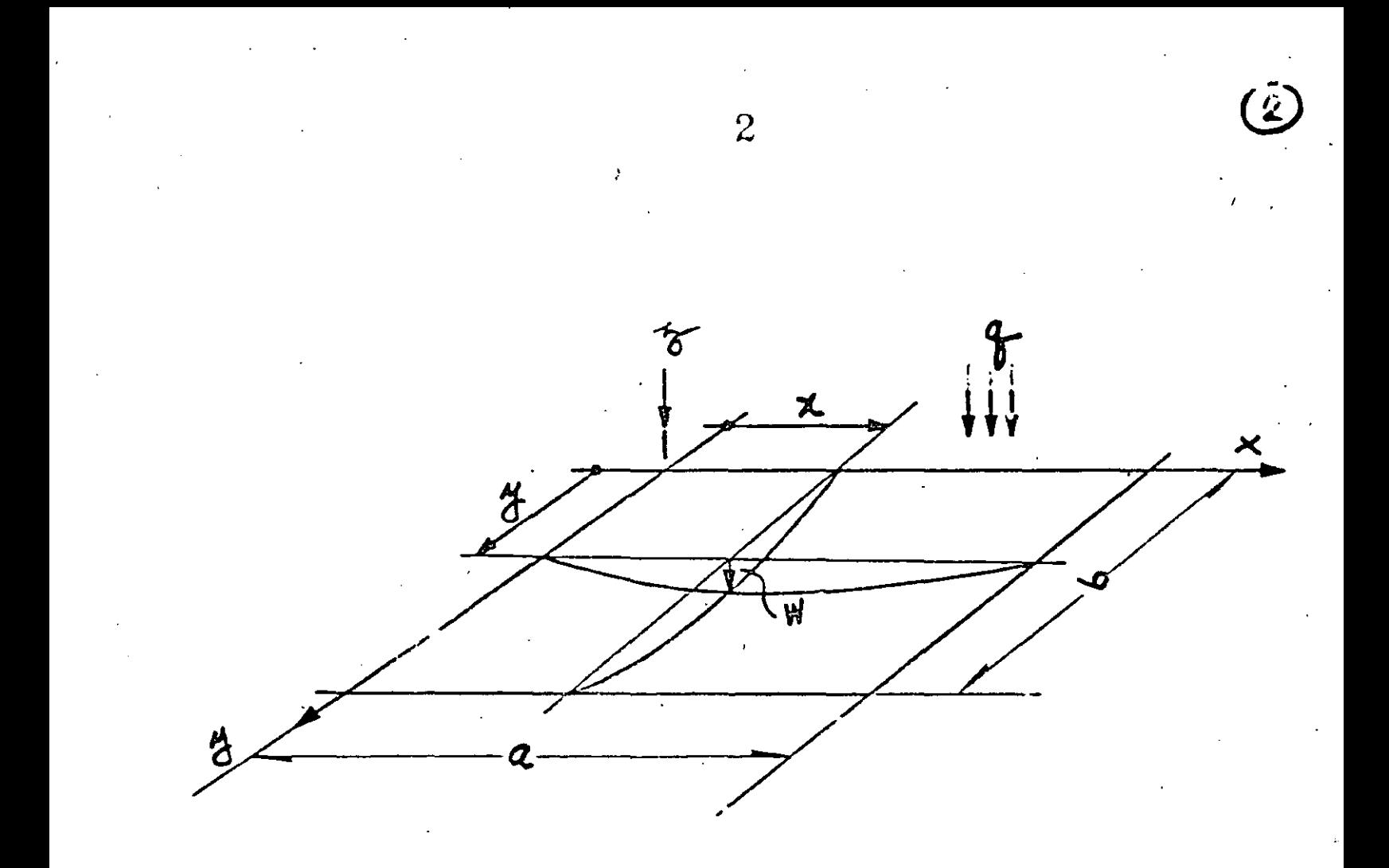

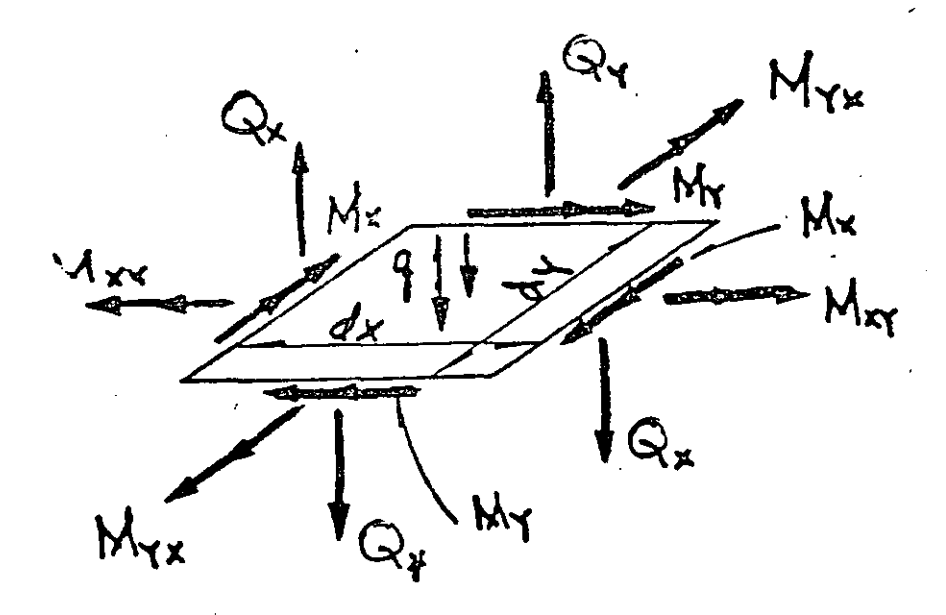

Fig.1 Superficie media de una placa, y

#### 3  $\overline{i}$  and  $\overline{i}$

DESFI- UNAM

Marzo 15 de 19.

P. Ballesteros

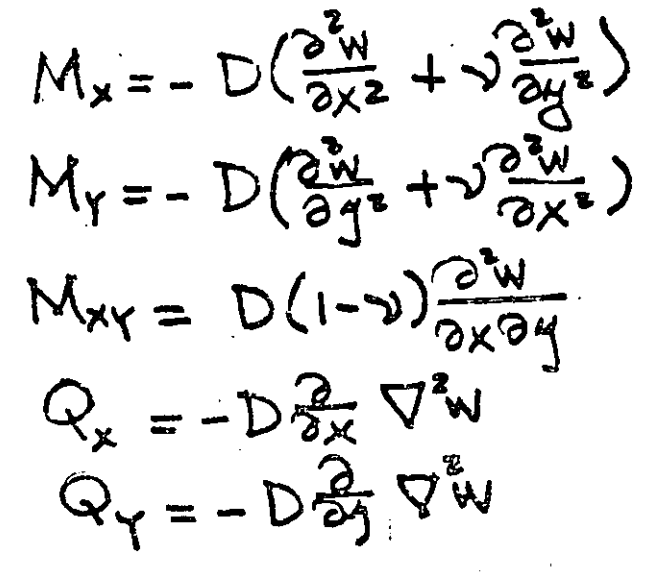

 $\nabla \ddot{\mathbf{w}} = \frac{\partial \ddot{\mathbf{w}}}{\partial x^2} + \frac{\partial \ddot{\mathbf{w}}}{\partial y^2}$ 

donde

Para el caso particular de la placa libremente apoyada, y rectangular, cuyas condiciones en la frontera (Fig. 2) son:

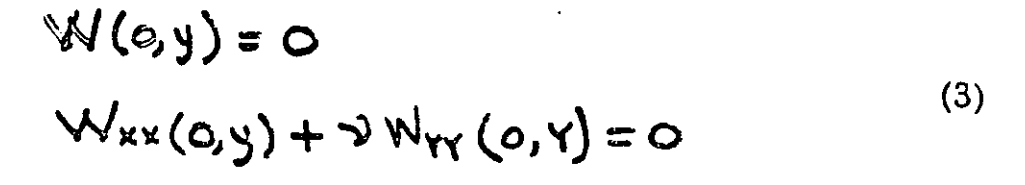

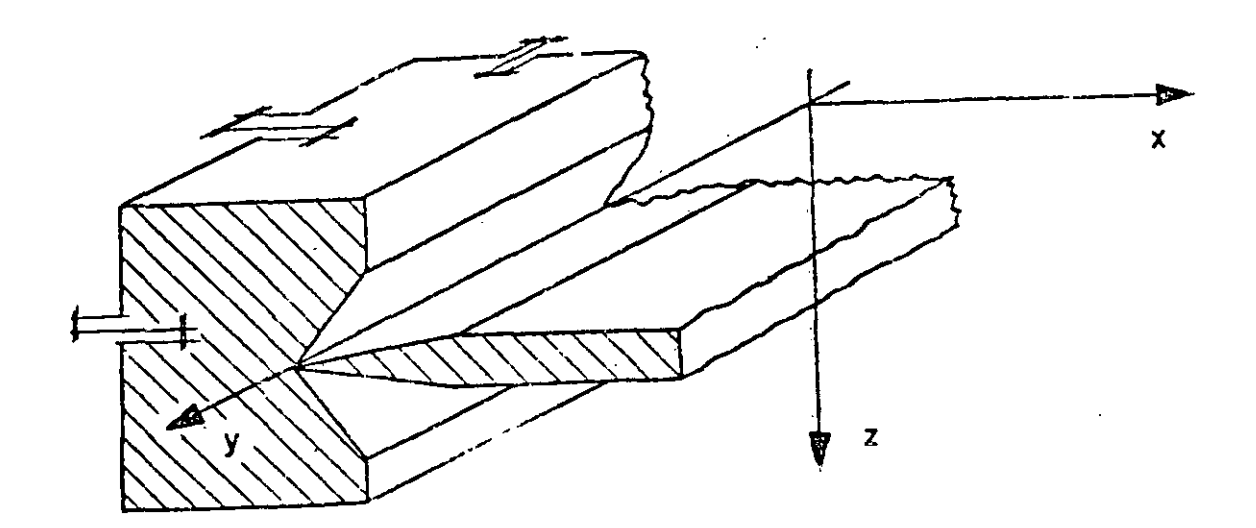

 $(2)$ 

Navier en 1820 presentó a la Academia Francesa de Ciencias, la solución representando la carga q ( x, y), por medio de una serie trigonométrica doble

**co os** 

$$
q(x,y) = \sum_{m=1}^{\infty} \sum_{n=1}^{\infty} a_{mn} \Delta \omega n \frac{m \pi}{\alpha} x \, \text{S} \omega n \frac{n \pi}{b} \, \text{S} \tag{4}
$$

substiturye ( 4) en (l) y considerando las propiedades de ortogonalidad de las series trigonométricas obtiene la solución de la ecuación diferencial bi-armónica

(1) como

$$
W = \frac{1}{\pi^4 D} \sum_{m=1}^{\infty} \sum_{n=1}^{\infty} \frac{(m^2 + m^2)}{(m^2 + m^2)^2} \exp\left(\frac{m\pi}{a}\right) \times \sin\frac{n\pi}{b} \text{A}
$$
 (5)

en donde el coeficiente Amn Viene expresado por

$$
a_{mn} = \frac{1}{ab} \int_{0}^{a} \int_{0}^{b} 4(x.4) \Delta u \frac{m \pi}{a} x \text{ } \text{S}^{an} \frac{n \pi}{b} 4 \text{ } dx \text{ } dy \qquad (6)
$$

El procedimiento de Navier consiste en lo siguiente: Conocida la función de carga  $q(x,y)$ , se substituye en (6) y se obtiene el coeficiente Amn el cual nuevamente se substituye en  $(5)$  y se obtiene la deflexión W  $(x, y)$ , y por medio las ecuaciones (2) se obtienen los momentos y cortantes  ${M\}$  y  ${Q}$ Et importante observar que las limitaciones de Navier se refieren a una placa rectangular libremente apoyada y con una función de carga q (x, y) impar con respecto a x, y con respecto a Y, es decir,  $f(x) = -f(-x)$  y Si la función fuese par, la representación de -

 $\subseteq$  (x, y) serfa mediante una serie de cosenos, y si q (x,  $\infty$ ) fuese una función cual

quiera, se representaria mediante una serie trigonométrica doble completa de senos y cosenos, y se tendrían problemas en satisfacer las condiciones en la frontera. Generalmente la convergencia de **la** serie (5) es len:a, y en algu\_ nos casos es necesario considerar más de 500 términos para asegurar la solu e ión correcta.

Posteriormente en 1900 M. Levy cambia de posición les ejes coordenado: (Fig. 3) e utiliza una serie trigonométrica simple.

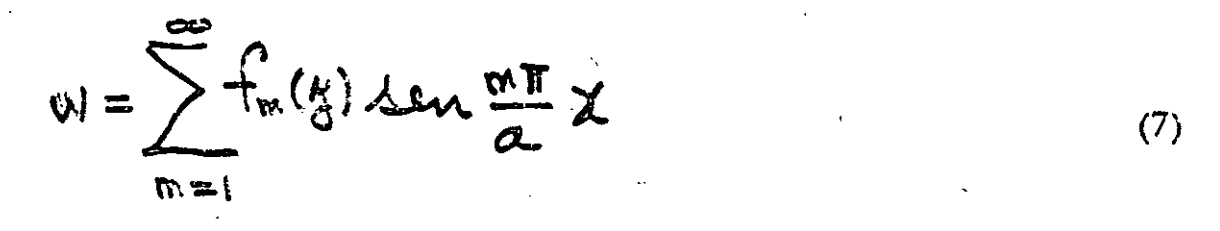

El procedimiento de Levy consiste en substituir  $(7)$  en  $(1)$  obteniendo una ecuación diferencial lineal de cuarto orden en fm(y) con coeficientes constant., tes no homogenea con la cual ya es posible satisfacer diferentes condiciones en  $2 = \frac{1}{2}$ la frontera  $A = \pm \frac{1}{2}$  pero continua limitado a una placa rectangular libremente apoyada en las fronteras  $x = 0$  y  $x = a$ .

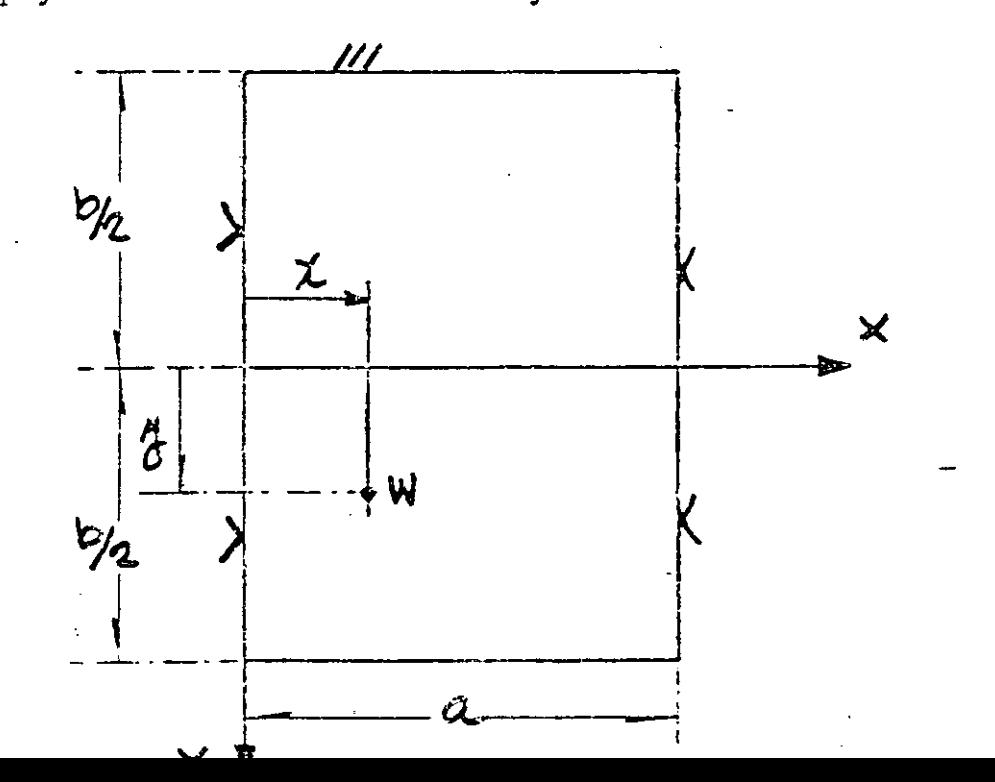

mondern zu durchten

والأوروب والمعروب والمراميات

Las limitaciones de análisis tan restringidas, como los ejemplos anteriores, aparecian en innumerables problemas de ingeniería, lo cual originó el principio de los métodos numéricos, el qual presenta dos etapas de desarrollo. Antes de la época de las computadoras, donde representa un importante papel el Prof. Southwell del Colegio Imperial de Inglaterra, desarrollando y aplicando los métodos numéricos de relajación y diferencias finitas, superando las limitaciones restringidas de los métodos analíticos de solución.

Durante la era de las computadoras digitales, el método de análisis por ele mentos finitos ha obtenido gran popularidad, puesto que en este procedimiento como resultado de la discretización del medio por analizari se obtienen sistemas grandes de ecuaciones algebraicas lineales simultáneas, lo cual actualmente su solución no representa ningún problema. Por ejemplo, en el caso de análisis elástico lineal de placas, podemos tener cualquier condición de apoyo, de geome tria y de cargas, prácticamente se eliminan la mayoría de las restricciones de las soluciones analíticas mencionadas, el problema más importante es verifiar adecuadamente su convergencia.

El primer trabajo referente al método se debe a Hrenikoff Ref.  $DU$ blicado en 1941, y el segundo a McHenry publicado en 1943 en ambos trabajos (Fig. 4) se verifican soluciones de problemas de elasticidad bidemensional en estado plano de esfuerzos, discretizando el medio y buscando la analogía con <u>la</u> solución estructural.

Posteriormente en 1949 Newmark, en su libro de Métodos Numéricos Ref. 3, presenta los métodos de Hrenikoff y McHenry. Sin embargo, el

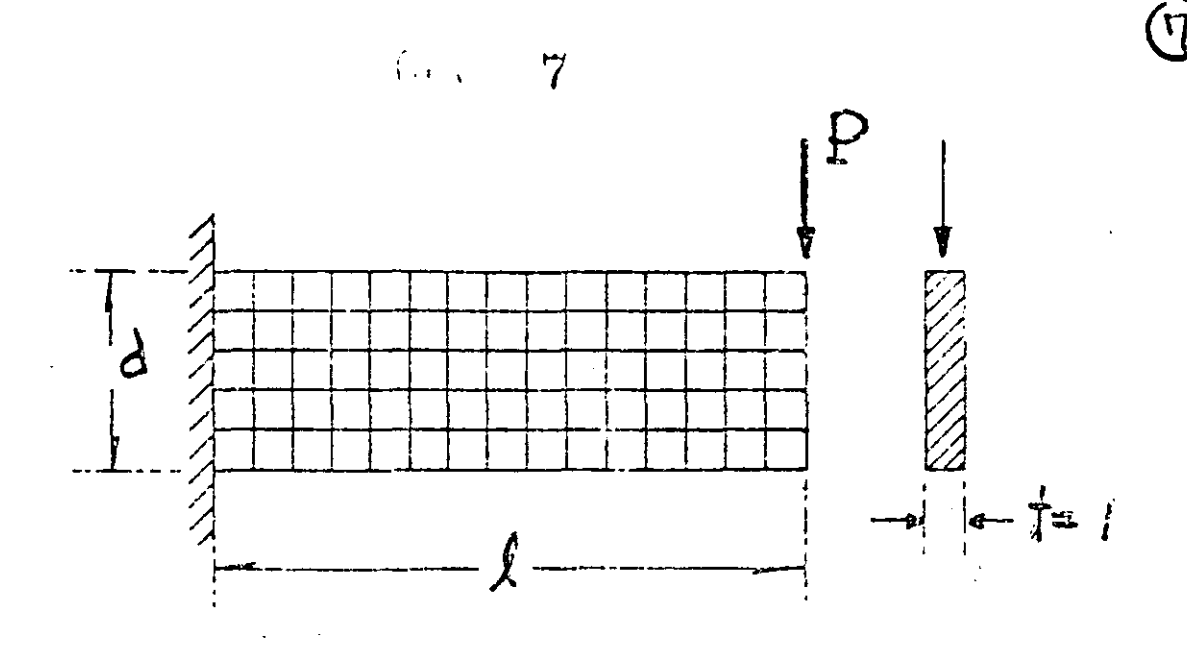

Fig. 4 Primera solución presentada por Hrenikoff en 1941.

créaim de aplicarlo a medios continuos es de Turner, Clough, Martin y Topp , y no es, sino hasta 1960 con Clough, Ref. 6 nace por primera Ref. 5 vez el nombre mágico de "Elemento Finito", derivando más correctamente las propiedades básicas del elemento triangular y el rectangular, y el hecho de que en el mismo tiempo la computadora comienza a ser una herramienta muy efecti va, conduce rápidamente a la solución numérica de problemas elástico lineales complejos, en los cuales una solución analítica no era posible.

Se inician la derivación de las propiedades de rigidez de los elementos finitos, el campo de desplazamientos en el medio se expresa en función de los desplaza mientos nodales del elemento, satisfaciendo continuidad, las fuerzas internas se definen aplicando el principio del trabajo virtual, la identidad de este proceso con el de minimizar la energía potencial total, o sea, el proceso de Ravleigh-Ritz

El desarrollo anterior se acentúa en el campo de la Mecá-Ref. 7 es obvia. nica de Sólidos y posteriormente Zienkiewicz Ref. 13 y Wilson Ref. 14  $\log$ aplican en Mecánica de fluídos y en problemas de análisis de conducción de calor. Se presenta al imal una lista de referencias de importancia del método del elemento finito

Al iniciar la determinación de esfuerzos y desplazamientos en cierto problema de diseño, las ecuaciones que gobiernan el problema en cualquier forma deben satisfacer equilibrio y continuidad.

El Método del Elemento Finito es un procedimiento analítico, y cuando se aplica a un medio continuo, éste se modela analiticamente subdividiándolo en sub-regiones (los elementos finitos) en los que el comportamiento de cada uno es definido por grupos separados de funciones que supuestamente definen esfuerzos y desplazamientos en esa región, las funciones se seleccionan en forma tal que se satisfaga la condición de continuidad a través de todo el medio, por lo tanto, el método del elemento finito en común con las soluciones por series y diferencias finitas representa una aproximación a la solución del problema

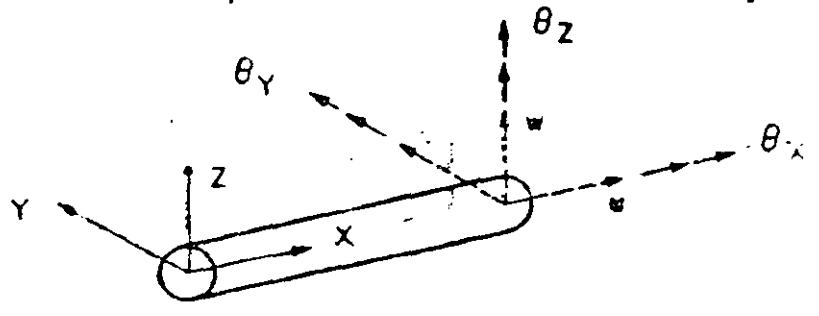

#### Elemento. estructural  $\Omega$  $\cdot$

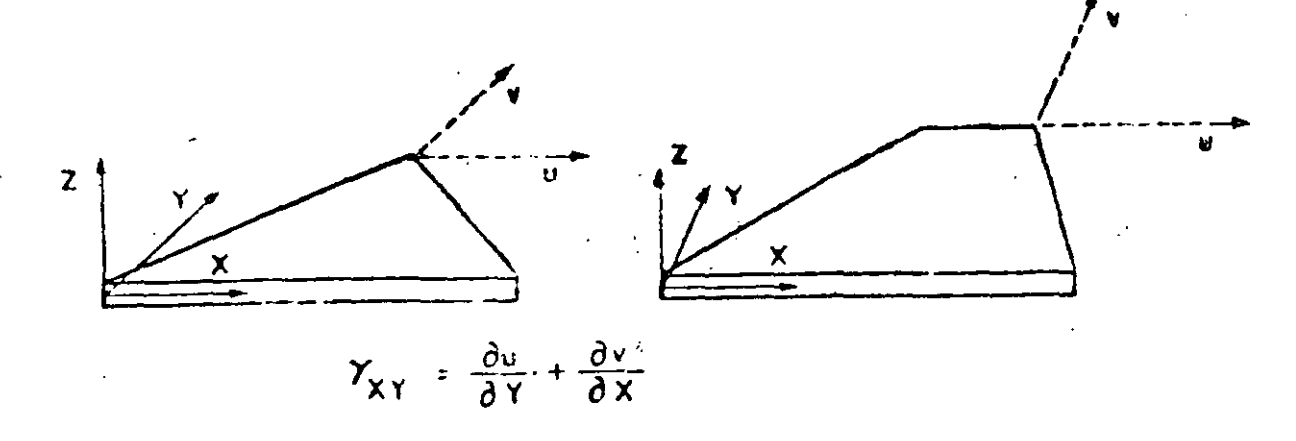

Fefuerzoe

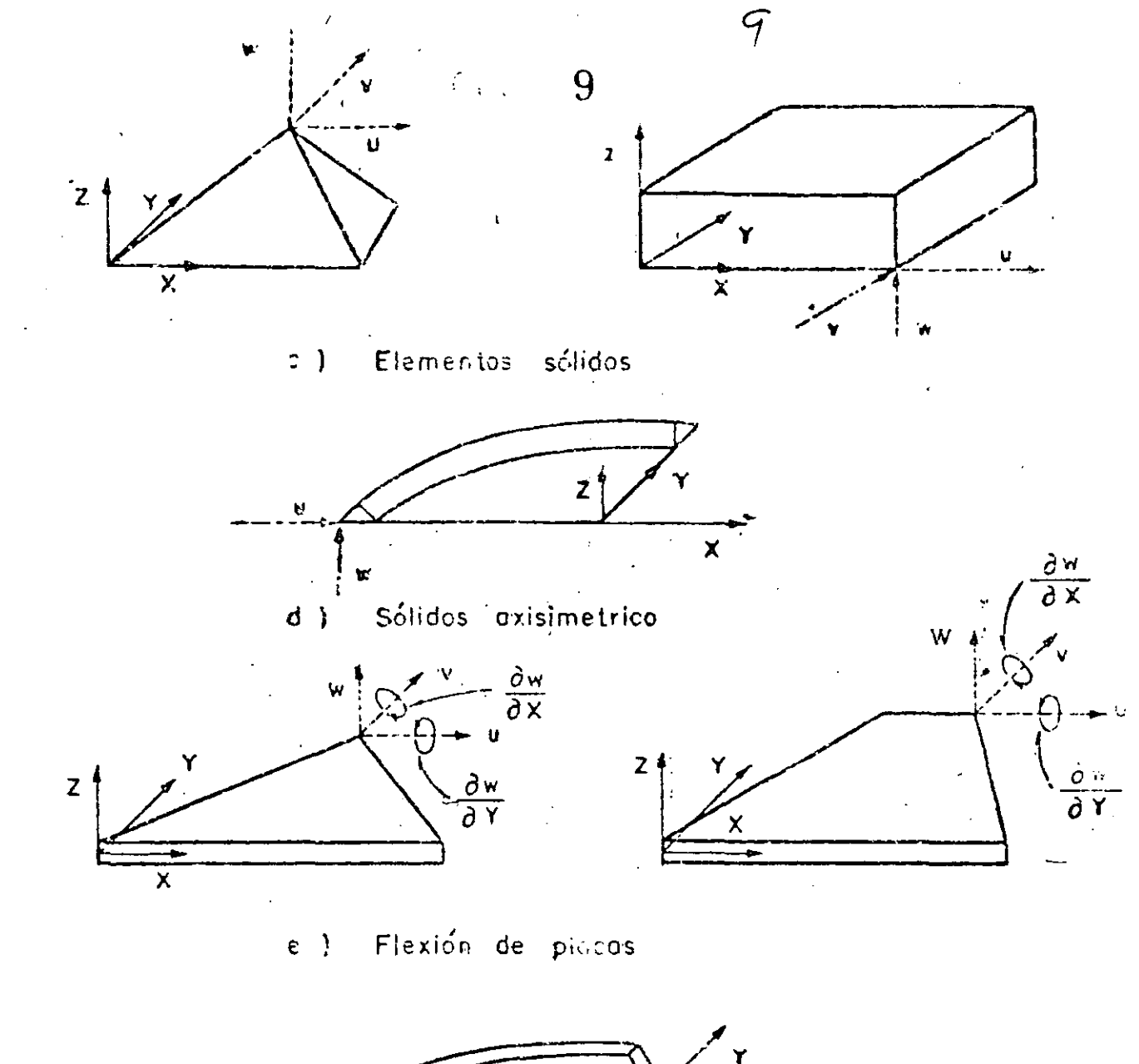

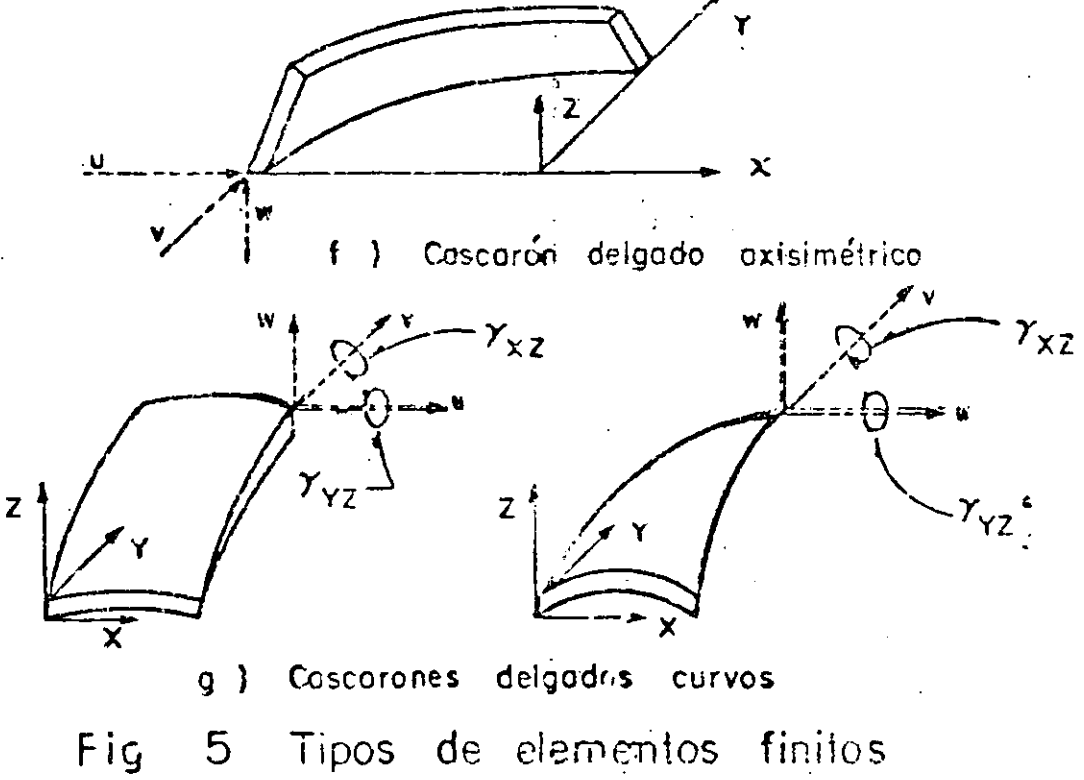

# TIPOS DE ELEMENTOS.

Elementos que son usados comunmente en la práctica son ilustrados en la  $Fig. 5.$ 

El elemento estructural simple, Fig. S (a), es un miembro de la familiatotal de elementos finitos. Cuando se usa con elementos del mismo tipo descri be armaduras y estrucniras espaciales. Cuando se combina con elementos de tipo diferente, especialmente con elementos de placa generalmente se describen miembros de rigidez.

Los elementos básicos en análisis por elementos finitos son placas delgadas con cargas contenidas en su plano ( condición de esfuerzos planos ), triangulares y cuadriláteros se ilustran en la Fib Sb. Se denominan básicos porque los primeros desarrollos concernientes con el método se refieren a ellos.

Los elementos sólidos, Fig. 5 (c), son la generalización tridimensional de los elementos de esfuerzos planos. El tetrahedro y el hexaedro son las formas más comunes y son esenciales para modelar analíticamente problemas de mecá nica Je suelos, rocas y estrucruras nucleares. Es conveniente mencionar que la única forma práctica de resolver problemas tridimensionales prácticos, es el método de elementos finitos.

Uno de los campos más importantes de aplicación del método de .elementos finitos es en el análisis de "sólidos axisimétricos", Fig. 5 (d). Una gran varie dad de problemas de ingeniería caen en esta categoría, incluyendo concreto, tan ques, recipientes nucleares, rotores, pistones, flechas de motores, y la cabeza de los roquets. Generalmente son medios de carga y geometría axisimétrica.

En la Fig. 5 (d) se muestra el element triangular, también se usan secciones cuadriláteras.

Elemento de placa plana en flexión es empleado no solo en conección con el comportamiento de placas planas, sino también en cascarones y miembros de pared delgada. Fig. 5(e).

Estructuras de cascarón delgado axisimétricas, Fig. 5  $(f)$ , tienen el mismo rango de significado en la aplicación práctica que los sólidos axisimétricos. Sinembargo, las relaciones gobernantes se derivan de la teoría de cascarones delga dos.

Cuando una estructura de cascarón delgado que de hecho es curva, es preferible emplear elementos de cascarón curvos delgados para el modelo analítico, tienen la ventaja de describir más aproximadamente la superficie curva del casca rón, y la apropiada representación del acoplamiento de deformación y equilibrio entre cada elemento. Elementos típicos de cascarones de doble curvatura se mues tran en Fig. 5 (g). Gran número de formulaciones para este elemento existen.

### ALGUNAS APLICACIONES DE ELEMENTOS FINITOS.

Examinaremos algunas aplicaciones delmétodo de elementos finitos en diseño estructural con el objeto de ilustrar la forma en la cual se usan los elementos de la Fig. 5, y la escala y complejidad de los problemas.

El desarrollo del método del elemento finito se debe a los investigadores reiacionados con la industria aeronáutica. La Figura 6 muestra la forma en que -

 $1<sub>C</sub>$ 

se aplicó el análisis por elementos finitos de una porción del avión Boeing 747. La estructura del fuselaje de un avión consiste de laminas de aluminio ligadas a una estructura interna formada por armaduras y atiezadores. La experiencia ha mostrado que los efectos locales de flexión en el cascarón son desprecia bles, por lo tanto, se supone que consiste de elementos en condición plana de esfuerzos Fig. 5(b). El análisis de elementos finitos del Boeing 747, de la parte achurada, región que conecta el cuerpo o Cascarón Monocoque con las alas, área achurada en Fig. 6, consiste de 7000 incógnitas. Por lo tanto, es común en la práctica dividir la estructura en regiones, o subestructuras, y analizar cada una por elementos finitos con el objeto de producir un superelemento. Los superelementos se ligan entre sí por medio de un procedimiento convencional » que determina la fase final del análisis.

El esquema de subestructuración del Boeing 747 es mostrado en la Fig. 6 y los detalles son listados en la Tabla 1.

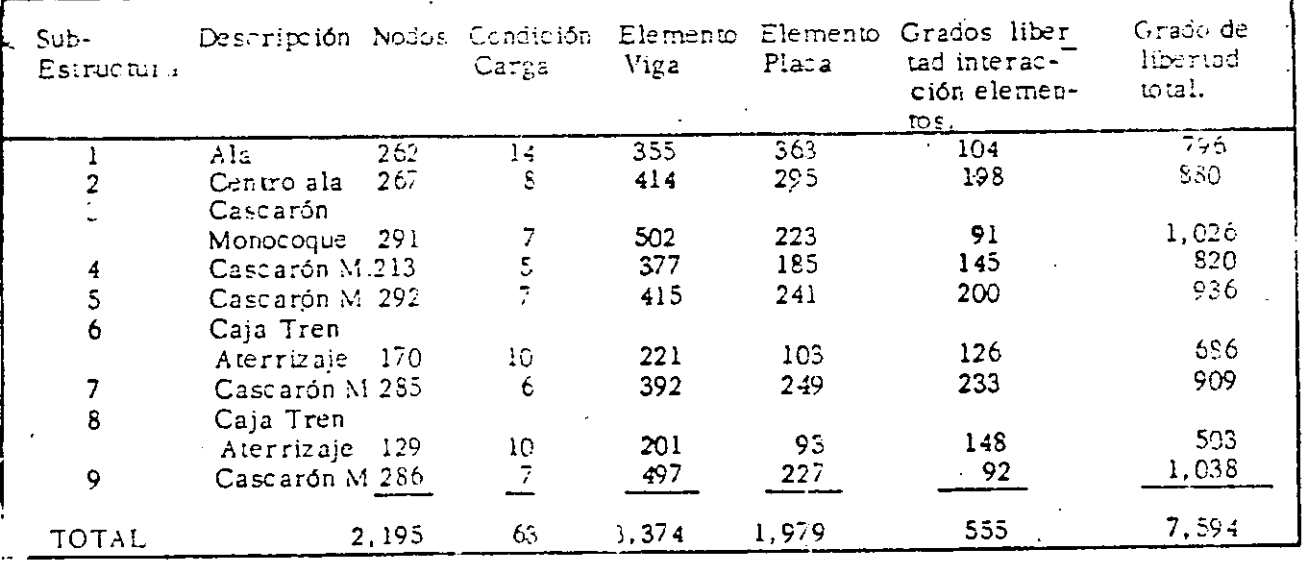

Tabla 1 Subestructuración del Boeing 747

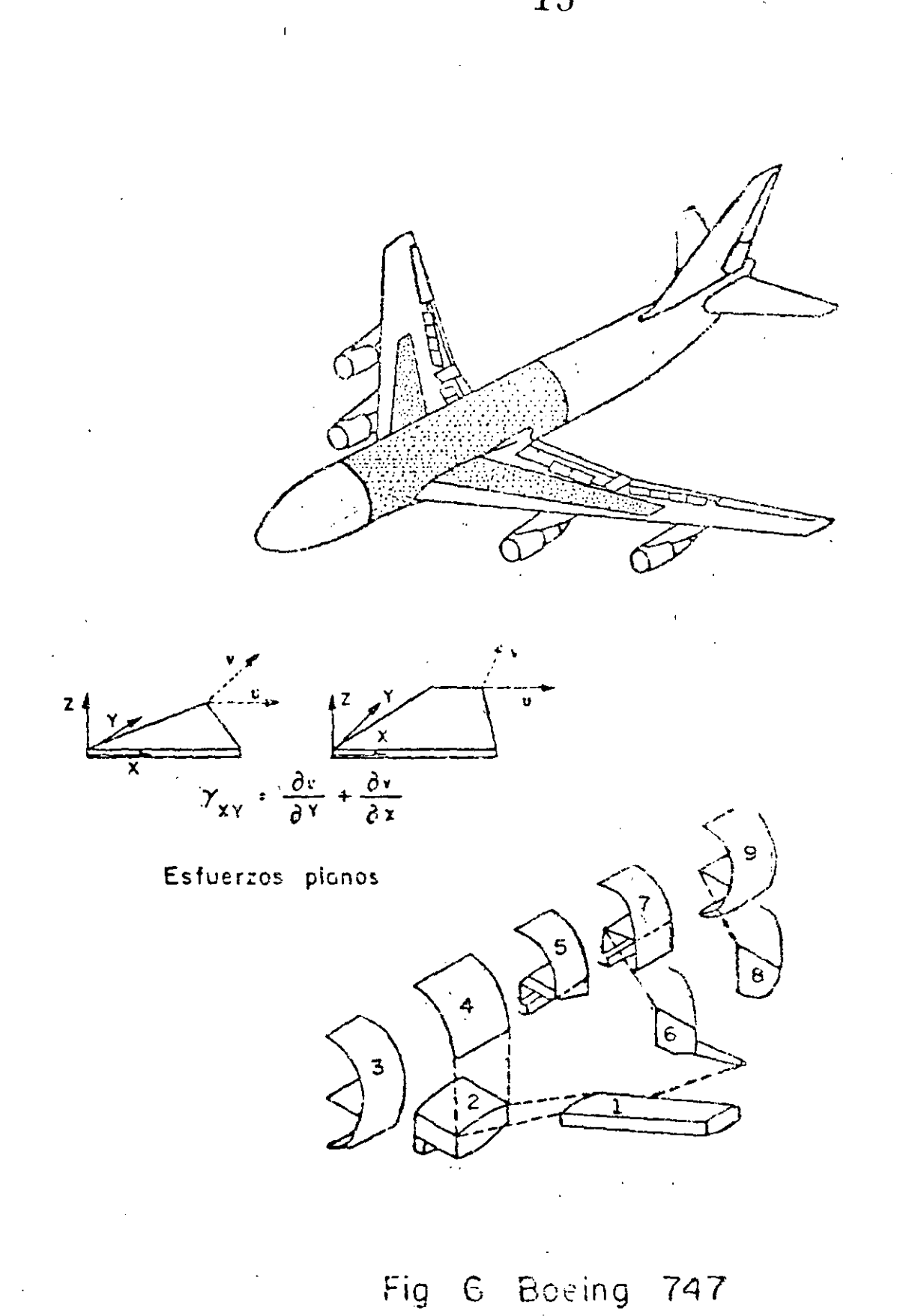

Marzo 15 de<sup>rity</sup>

Como es usual en el diseño de aviones, se hicieron pruebas en el prototipo y los resultados se compararon con la solución por elementos finitos, coincidiendo como se muestra en la Fig. 7

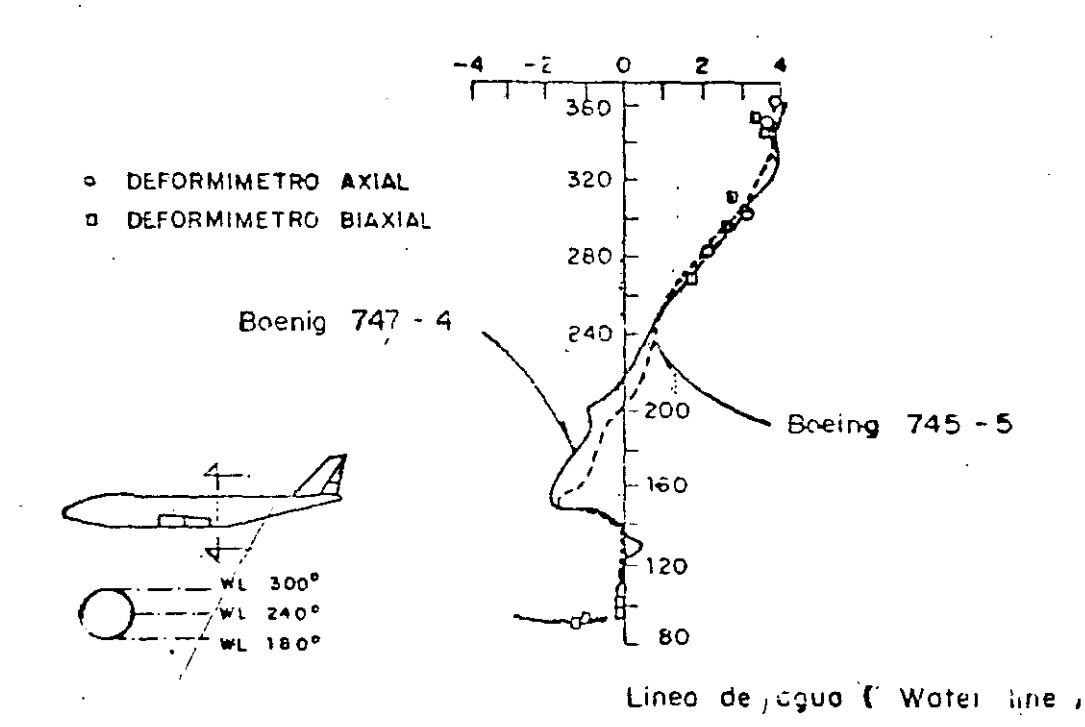

Comparación entre análisis y experimentación del Boing 747 Fig.  $7$ 

Es importante agregar que la respuesta dinámica de un avión es muy impor tante, así como su inestabilidad elástica es una forma importante de falla. Nin. guno de estos fenómenos puede tratarse por los métodos simplificados, pero su análisis usando el método de elementos finitos ha probado ser muy aceptable.

Problemas similares se encuentran en Arquitectura Naval. Figura 8 una porción de una estructura de un transbordador. La parte plana es representada por elementos en estado plano de esfuerzos, Fig. 5(b). Elementos estructu rales, Fig. 5 (a), son empleados en la repretentación de la estructura interna.

**DESPI-UNAM** 

El número total de incógnitas para definir las partes importantes de un barco es del orden de 50,000, y de nuevo se subdivide el problema en subestructuras obteniendo menos incógnitas.

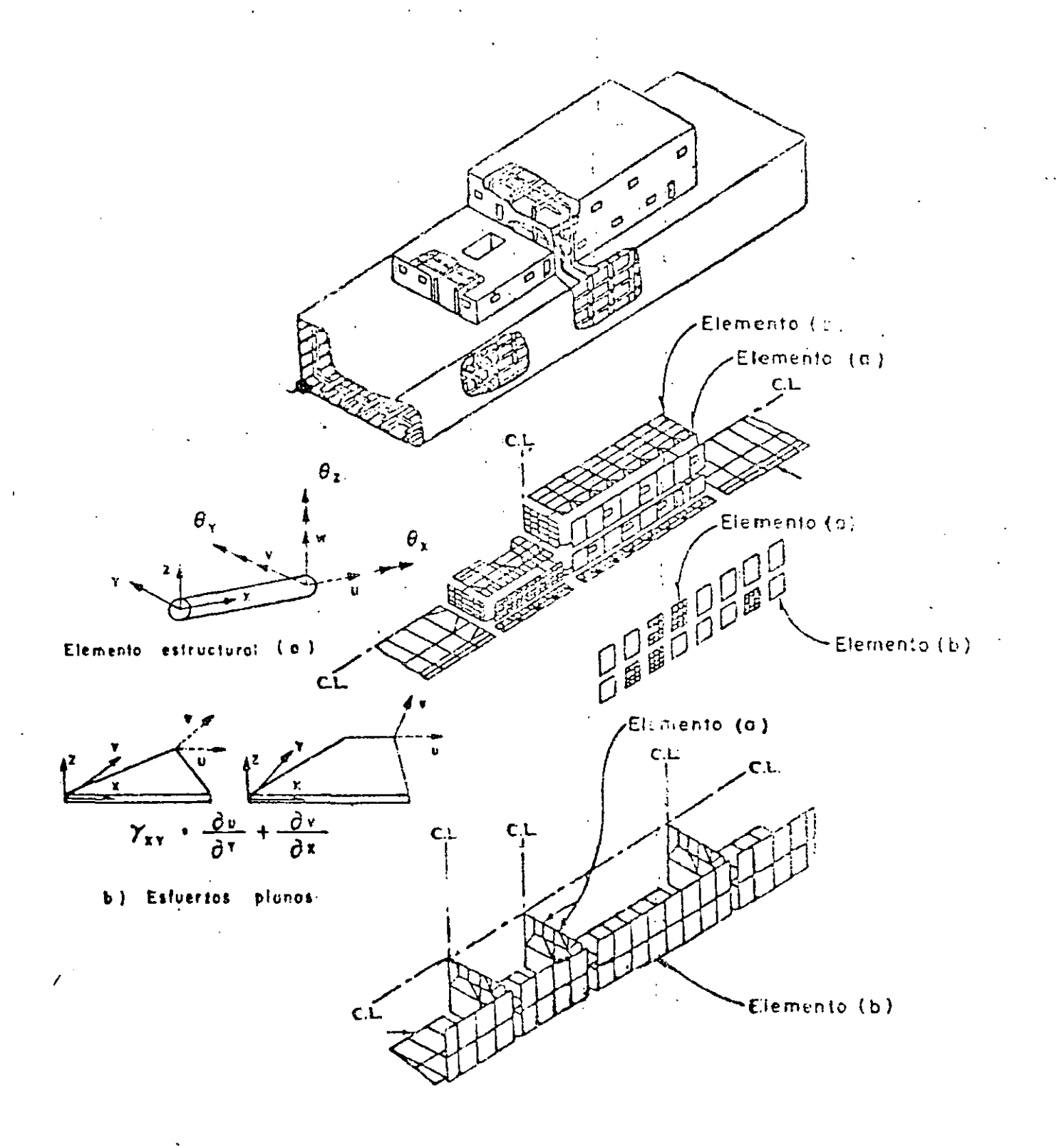

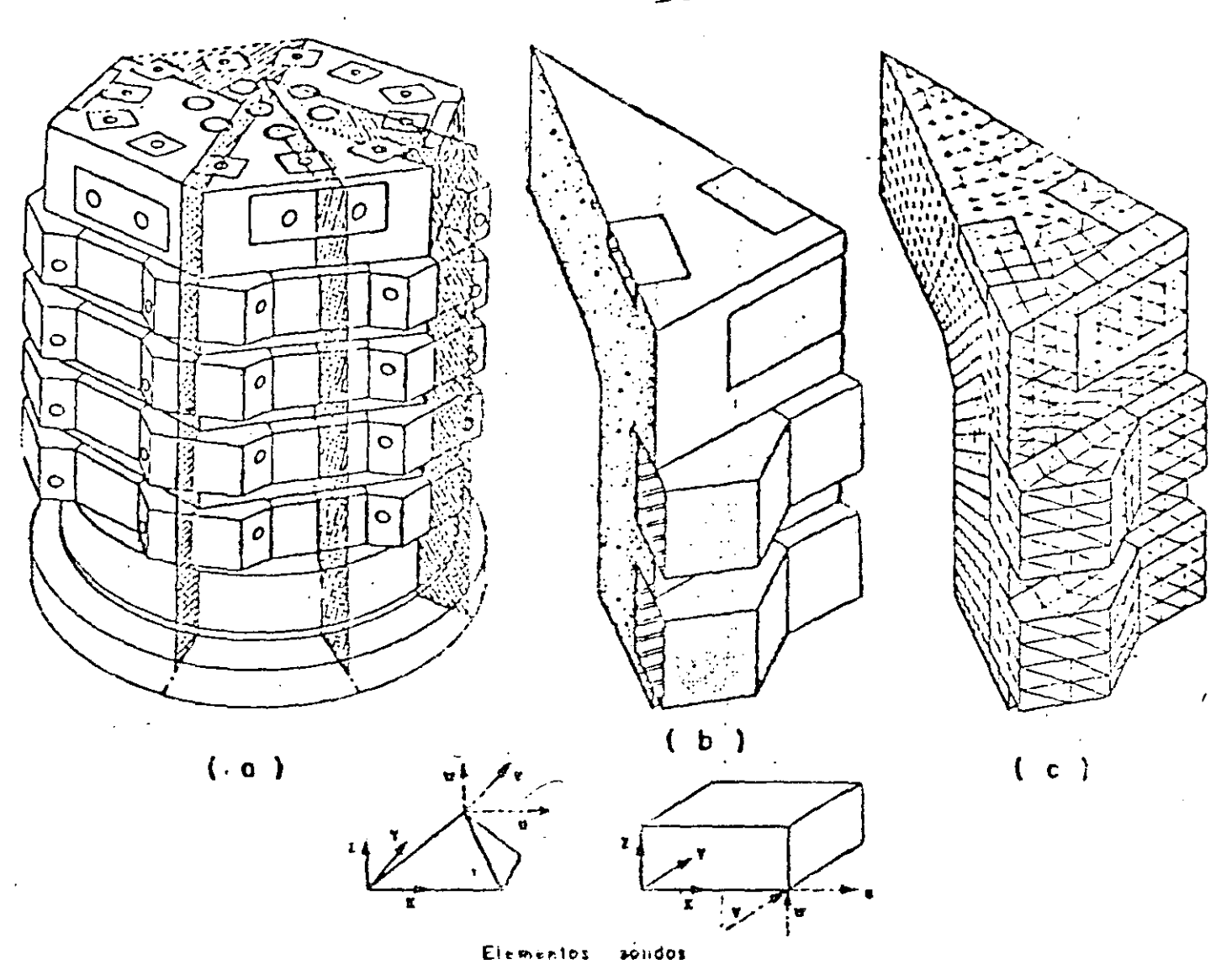

9 Analisis por elementos tínitos de un recipiente reactor de concreto presforzado Fia

Requerimientos de seguridad en el diseño estructural de los reactores nucleares han caușado que la industria use ampliamente el análisis por elementos finitos. Figura 9 (a) un recipiente reactor de concreto presforzado. Debido a la simetría es posible analizar solamente un doceavo de la estructura total, --Su volumen se modela analíticamente en un ensamble de elementos  $Fig. 9(b).$ tetaedrales y hexaedrales, Fig. 5(c). En problemas de este tipo, el número de incógnitas es del orden de 20,000, y muy común hacer el análisis en condiciones no lineales en material y geometría.

No todos los problemas de aplicación del método de elementos finitos son de proporciones monumentales. Las figuras 10 y 11 muestran aplicaciones básicas a ciertos problemas de ingeniería civil. Una forma de incrementar la eficiencia de diseño en secciones roladas de acero estructural es cortando el alma en la forma dentada mostrada en la Fig. 10(a), colocando una sección sobre la otra y soldándolas, Fig. 10 (b). Y se obtiene una viga más aperaltada reduciendo el acero en el alma, y por supuesto que en este problema rutina rio de diseño, no es necesario el uso del método de elementos finitos.

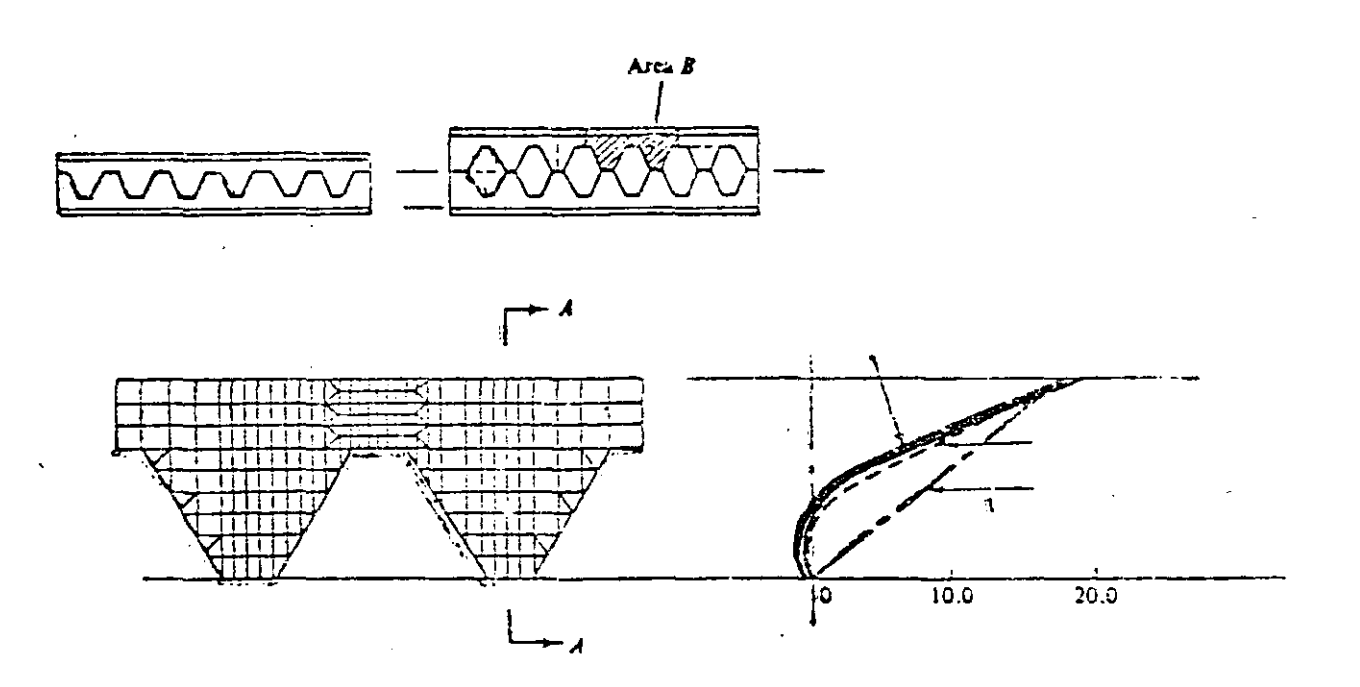

Fig. 10 Análisis de elementos finitos de una viga aperaltada en celosía.

Un problema todavía más común es el de una viva de concreto reforzado, Fig. 11, para el cual se conoce muy poco respecto a la adherencia entre el acero de refuerzo y el concreto, y la formación y crecimiento de las grietas i al aumentar la carga. La Figura II (a) muestra el modelo analítico de elementos finitos y la des ripción de las travectorias de grietas y las gráficas de esfuerzos se muestran en la Fig. 11 (b).

®

Los pocos ejemplos mostrados muestran que el método de elementos finitos puede ser usado ventajosamente en cualquier situación que se requiera la pre-dicción de esfuerzos y deformaciones internas, desplazamientos, vibraciones, inestabilidad elástica, mecánica de fluidos, transferencia de calor. Situaciones que se levantan de diversos campos que tradicionalmente han sido considerados como disciplinas ingenieriles separadas. Ejem., Ingeniería Civil, Mecánica, -Aeroespacial, Arquitectura Naval. El método del elemento finito proporciona una tecnología unificada de análisis en casi todos los campos.

Es nuestro intento en este curso desarrollar los conceptos teóricos básicos y esrudiar problemas específicos de carácter práctico. Un compendio-de tales problemas llenaría muchos volumenes, por lo tanto es recomendable consultar las memorias de congresos y publicaciones periódicas correspondientes.

### PROGRAMAS DE PROPOSITOS GENERALES.

• Se ha indicado que las ecuaciones del método de elementos finitos son de una forma tal que su carácter general permite teóricamente escribir un solo progra\_ ma de computadora que resuelva la mayoría de los problemas que se presentan en la Mecánica de Medio Continuos. Programas de computadora con este objetivo, aún en escala restringida, son llamados programas "de propósitos genera-,es". La ventaja de programas de propósitos generales no es sólo su capac:daj,

18

## P. Ballesteros 10

18

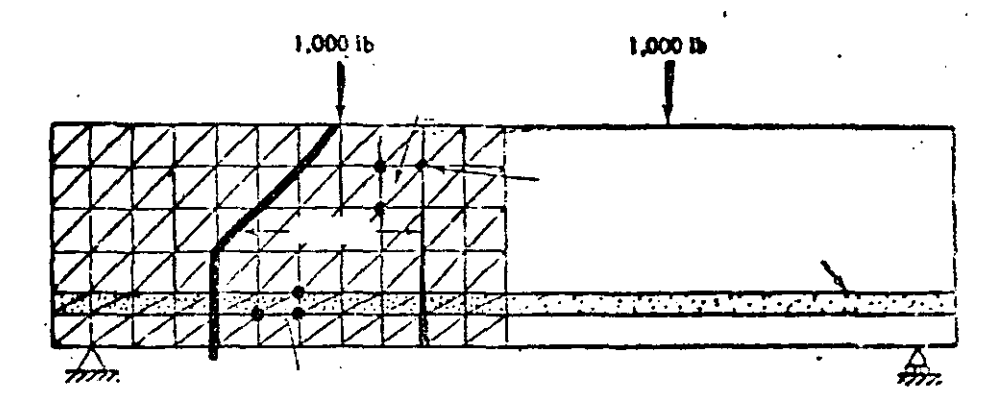

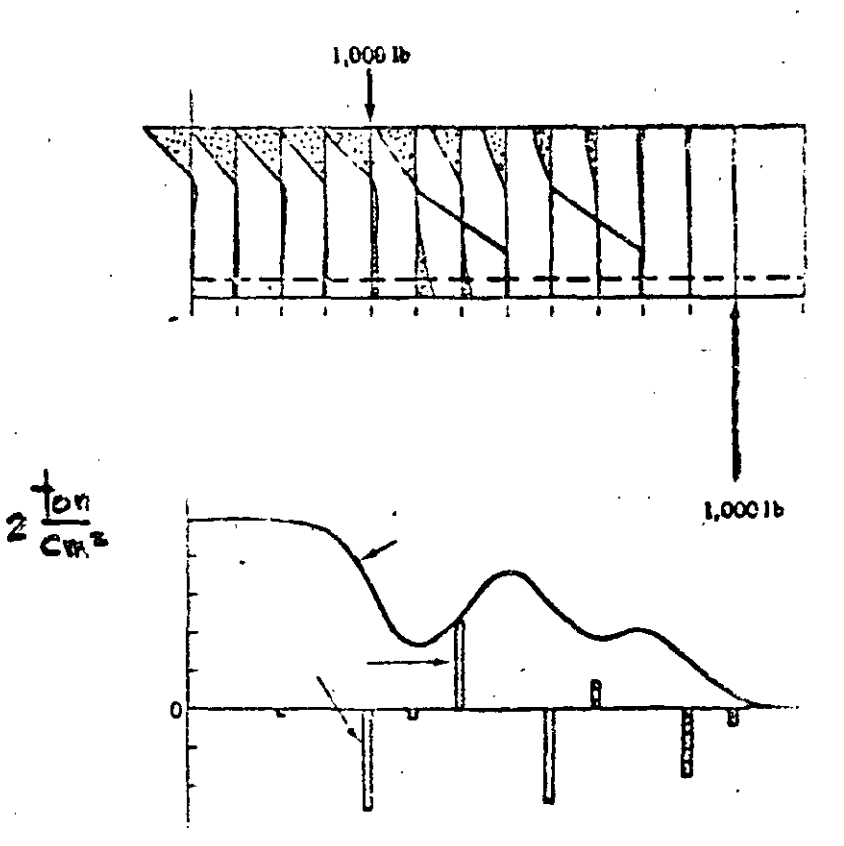

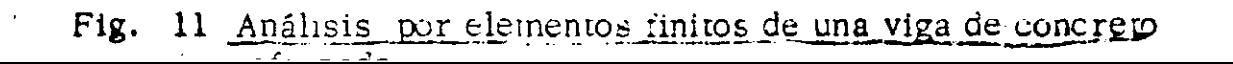

sino también en la instrucción de los probables usuarios respecto a la interpretación de la documentación, los datos y procedimientos de entrada y salida de resultados.

El costo de desarrollo de un iprograma de propósitos generales es usualmente muy alto por lo que la amortización de la inversión es esencial. Ciertos programas de propósitos generales son codificados en un lenguaje computacional que permite operar el programa a muchas organizaciones diferentes localizadas en grandes separaciones geográficas. Otros programas de propó sitos especiales de limitada capacidad se usan en organizaciones industriales y gubernamentales con un costo menor en su desarrollo y operación.

Las cuatro componentes mostradas en el diagrama de flujo de la Fig. 12. son comunes en el desarrollo de programas de propósitos generales, fase de datos de entrada, requiere del usuario información del medio o materal, descripción geométrica de la representación por elementos finitos y las condiciones de carga y de frontera. Los programas de propósitos generales más sofisticados facilitan el proceso de entrada como propiedades constitutivas del . material, almacenados previamente, esquemas de modelar analíticamente el medio, trazar esterográficamente la idealización por elementos finitos en forma tal que los errores pueden detectarse antes de efectuar los cálculos.

La fase de biblioteca de elementos finitos es de interés primordial en el -En ella se tienen los procesos de codificación formulativos para los curso. elementos individualmente. La mayoría de los programas de propósitos generales contienen todos los elementos de la Fig. 5, así como ciertas otras alternativas de formulación para un tipo dado de elemento, por ejemplo el trián-

### DESFI-UNAM

## 21 Marzo<sup>15</sup> de 19

P. Ballesteros

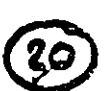

20

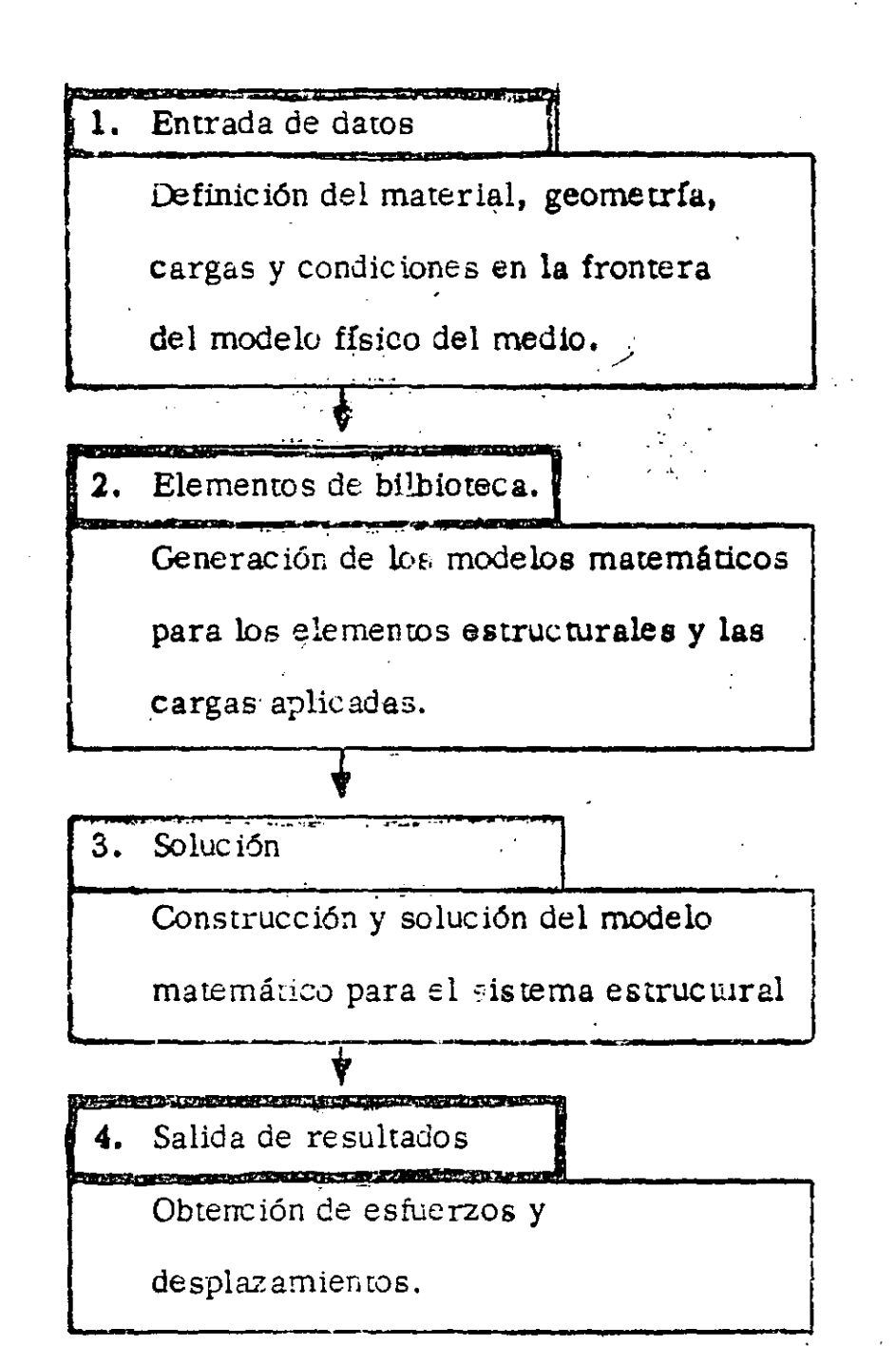

Diagrama de flujo computacional en Fig.  $12$ Análisis Estructural.

gulo en flexión. Teóricamente el elemento biblioteca es de extremos abiertos y capaz de acomodar cualquier nuevo elemento de cualquier grado de compleidad.

La fase elemento de bibioteca recibe los datos almacenados y establece las relaciones algebráicas del elemento por medio de la aplicación de los procesos formulativos relevantes de codificación. Esta fase del programa de propósitos generales también incluye todas las relaciones algebráicas para interconectar los elementos vecinos y la conección del proceso en sí. Las operaciones posteriores producen un conjunto de ecuaciones algebráicas lineales simultâneas para representar la estructura completa por elementos finicis.

La fase so lución del programa de propósitos generales opera sobre las ecuaciones del problema formadas en la fase anterior. En el caso de un problema de análisis estructural solo significa la solución de un conjunto de ecuaciones lineales algebráicas. Soluciones para respuesta dinâmica requerirán computaciones más extensas sobre la historia-tiempo de las cargas aplicadas. En algunos casos hay que operar en regiones subdivididas como en el caso del análisis del Boeing 747, o efectuar operaciones especiales en las ecuaciones construídas originalmente. Incluídas en esta fase están las operaciones necesarias de substitución para obtener todos los aspectos deseados de la solución.

La fase salida de resultados presenta el análisis con un registro de la solución sobre la cual se pueden tomar decisiones respecto al dimensionamiento estructu-El registro comunmente es presentado mediante una lista impresa ral o diseño. de esfuerzos y desplazamientos de los respectivos elementos Asi como en lafase de entrada existe una fuerte tendencia a la representación gráfica de datos, -

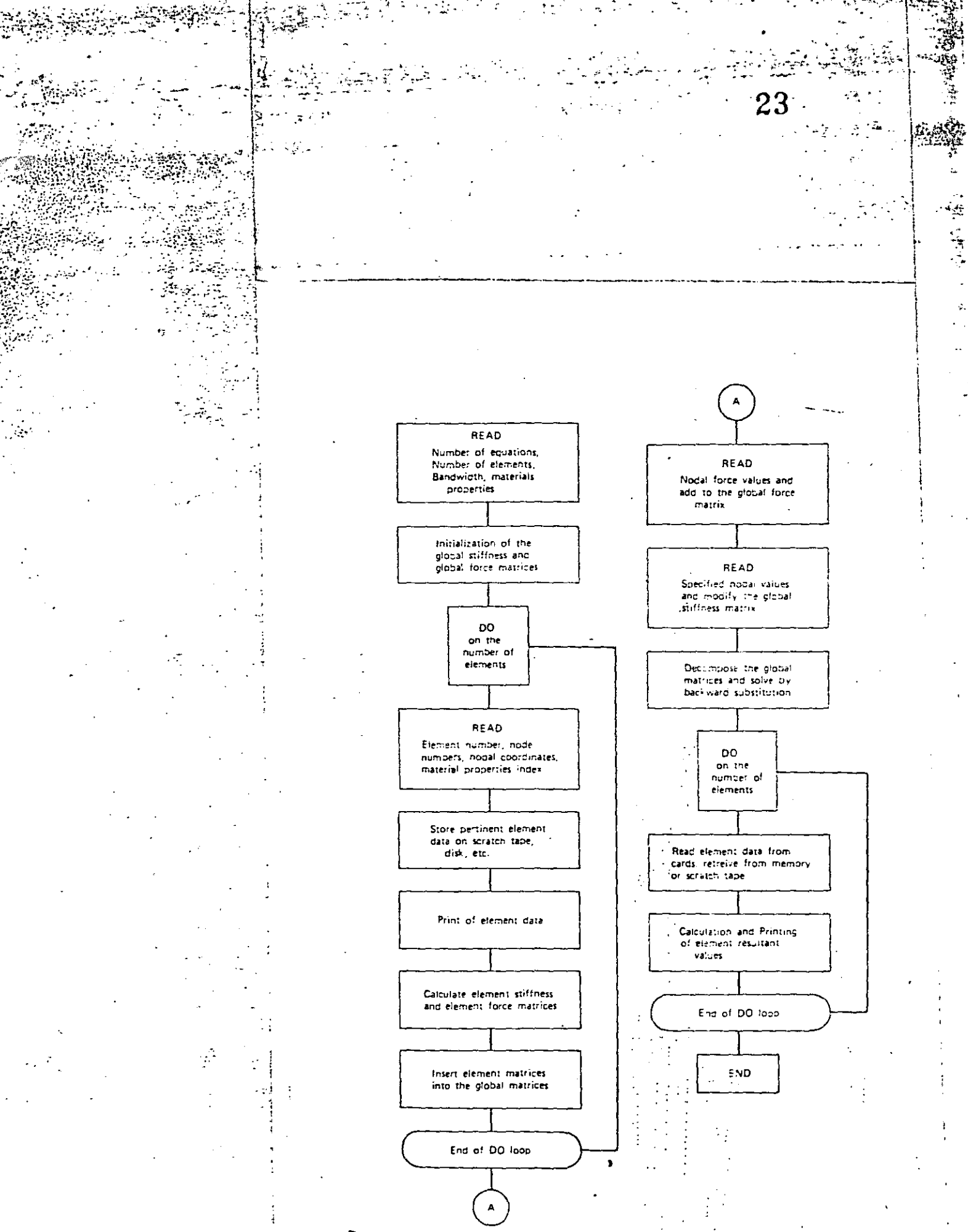

Fig. 7.3 General computer flow diagram for a finite element program.

DESTI-UNAM

## Marzo 15 de 19

P. Rallesteros

tales como gráficas de trayectorias principales de esfuerzos o modos de pandeo y vibración.

## ALGUNOS PROGRAMAS DE PROPOSITOS GENERALES.

ICES-STRUDL II, Integrated Civil Engineering System, (ICES), MIT, Maneja problemas de deformación y esfuerzos planos, cascarones rebajados, sólidos tri dimensionales, flexión de placas con y sin deformación axial. Su uso en problemas may especializados resulta care. ASKA, Automatic System for Kinematic Analysis. Desarrollado por J. H. Argyris, H. A. Kamel y otros en la Universidad de Stuttgar. Sistema general muy potente el cual incluye una biblioteca de 42 elementos diferentes. Puede ser costoso para un usuario especializado. SAP, A General Structural Analysis Program, elaborado por E. L. Wilson de la Universidad de California. Incluye análisis lineal estático y dinâmico de estructuras elás ticas, estructuras tridimensionales, sólidos axisimétricos, sólidos tridimensionales, esfuerzos y deformación plana, placas y cascarones.

**Zienkiewcz**,  $\cup$ ,  $\cup$ , programa desarrollando en la Universidad de Wales, Swansea. Incluye lo de los programas anteriores y problemas de Mecánica de Flufdos y transferencia de calor.

NASTRAN, NAsa STRuctural ANalysis. Desarrollado por U. S. National -Aeronautical and Space Administration para análisis elástico de varias estructuras incluye, análisis de expansión térmica, respuesta dinámica a cargas transitorias **vexitaciones random, cálculo de valores característicos reales y complejos, esta** 

#### Marzo 15 de  $19 \cdot ...$

 $\left($  -

SAMIS, Structural Analysis and Matrix Interpretarive System. Desarrollado por let Propulsion Laboratory, y Manned Spacecraft Center. Contiene un ele mento unidimensional general y elementos triangulares para deformaciones por  $\pm$ flexión y membrana.

ELAS y ELAS 8, Equilibrium Problems of Linear Structures. Desarrollado por el jet Propulsion Laboratory. Incluye una biblioteca de elementos unidimen sionales triangulares, cuadriláteros, tetaedros, hexaedros, cónicos, sólidos axisimétricos de secciones cuadriláteres y triangulares.

MARC, elaborado por P. V. Marcal, incluye análisis lineal y no lineal de pro blemas de Mecánica de Medios Continuos.

CURSO: EL METODO DEL ELEMENTO FINITO DE LA INGENIERIA MECANICA.

## 26

#### FINITE ELEMENT METHOD

#### **ANSYS**

Capability: Static and dynamic linear and nonlinear structural analysis and heat transfer analysis. Program has plasticity, creep, and large displacement and rotation capability.

Method: Finite element displacement method. Program uses the incremental method of solution accounting for plasticity with isotropic and kinematic hardening. Program uses the wave-front method coupled with an explicit time integration scheme for the solution of the nonlinear equations of motion. Eigenvalues are extracted via Jacobi iteration with Guyan reduction.

Language: FORTRAN

Hardware: Program runs on CDC, IBM, and UNIVAC machines.

Usage: Program has been extensively used in the nuclear industry and indications of its reliability are available.

Developer: John A. Swanson

Swanson Analysis Systems, Inc.-870 Pine View Drive Elizabeth, PA 15037

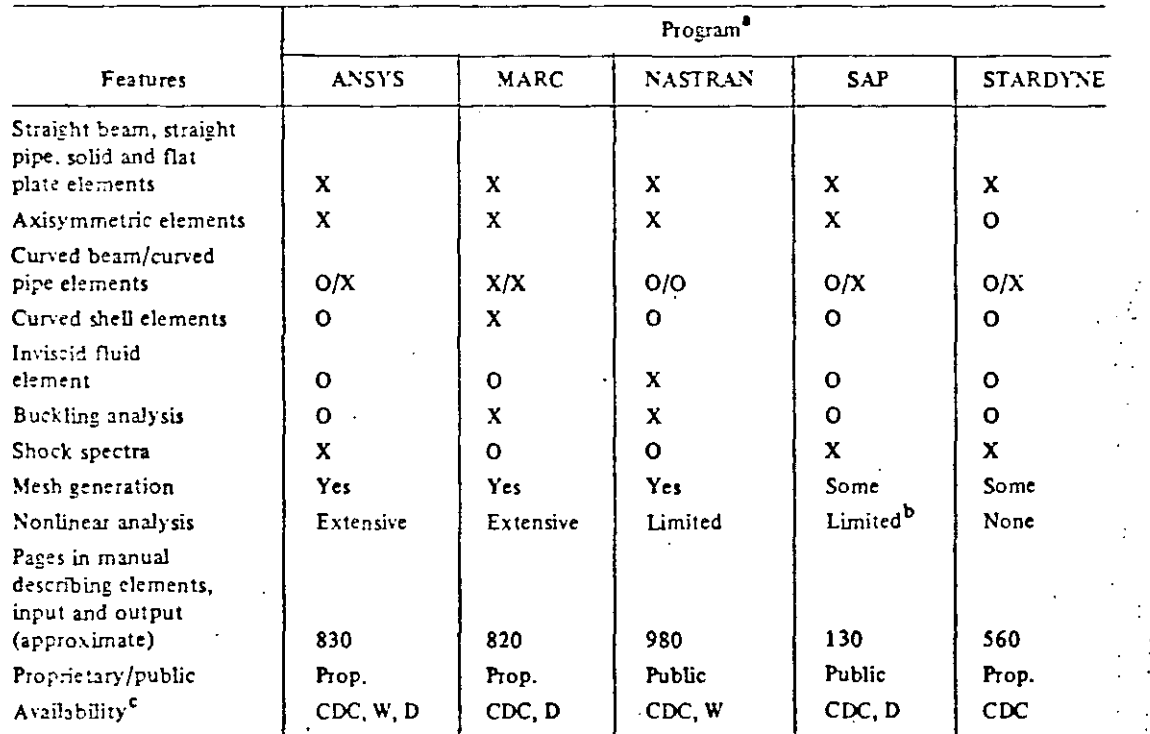

Table 15-1. General Purpose Finite Element Programs.

 $X =$  program has this capability; O = program lacks this capability.

<sup>b</sup>Nonlinear capability in MODSAP version.

 $^c$ CDC = Control Data Corporation Cyberner; W = Westinghouse Telecomputer Center, Pittsburgh, PA; D = developer (see text).
#### LISTA DE REFERENCIAS EN ORDEN CRONOLOGICO DEL METODO DE **ELEMENTOS FINITOS**

(1) Hrenikoff, A., "Solution of problems in elasticity by the framework method, **J. Appl. Mech. 8, A 169-175, 1941.** 

(2) McHenry, D., "A lattice analogy for the solution of plane stress problems," J. Inst. Civ. Eng 21, 59-82, 1943.

(3) Newmark, N. M., "Numerical methods of analysis in bars plates and elastic bodies," "Numerical Methods of Analysis in Engineering,"edited by L. E. Grinter, MacMillan (1949).

(4) Turner, M. J., Clough, R. W., Martin, H. C.., and Topp, L. J... Stiffness and deflection analysis of complex structures," ]. Aero Sci. 23, 805-323, 1956; AMR IO (1957), Rev. 1776.

(5) Clough, R. W., "The finite element in plane stress analysis, " Proc. 2nd. ASCE Conf. on Electronic Computation, Pittsburgh, Pa., Sept. 1960.

(5) Argyris, J. H., "Energy Theorems and structural analysis," Butterworth, London (1960). (Reprinted from Aircraft Eng. 1954-55); AMR 15 (1962), Rev. 2705.

(7) Clough, R. W., "The finite element method in structural mechanics," (Ch. 7 'Stress Analysis", O. C. Zienkiewicz and G. S. Holister, edited by, j. Wiley & Son (1965); chapter in AMR 20 (1967), Rev. 3942.

(8) Courant, R., "Variational methods for the solution of problems of equilibrium and vibration, "Bull. Am. Math. Soc. 49, 1-23, 1943.

(9) Prager, W., and Synge, j.  $I_{\omega}$ , "Approximation in elasticity based on the concept of function space, "Quart, Appl. Math. 5, 241-69, 1947,

(IO) Synge, J. L., "The hypercircle in mathematical physics, Cambridge Univ. Press (1957); AMR II (1958), Rev. 733.

(ll) Schmelter, J., "The energy method of networks of arbitrary shape in problems of theory of elasticity," Proc. IUTAM Symp. on Non-homogeneity in Elasticity and Plasticity, W. Olszak, edited by, Pergamon Press (1959).

(12) Zienkiewicz, O. C., and Cheung, Y. K., "Finite elements in the solution .of field problems, "Engineer, 200, 507-510, Sept. 1965.

>

(13) Wilson, E. L., and Nickell, R. E., "Application of finite element method to heat conduction analysis, "Nuclear Eng. and Design 3, 1-11, 1966.

(95) Ariett, P. L., Bahram, A. K., and Zienkiewicz, O. C., "Application of finite elements to the solution of Helmholtz's equation (wave guides), " Proc. Inst. El. Eng. 115, 1762-1964, 1968.

(96) Zienkiewicz, O. C., and Newton, R. E., "Coupled vibrations of a structure submerged in a compressible fluid, " Int. Symp. on finite element techniques in shipbuilding, Stuttgart, 1969.

(97) Taylor, C., Patil, B. S., and Zienkiewicz, O. C., "Harbour oscillation in a numerical treatment for undampted modes," Proc. Inst. Giv. Eng. 43,  $1941 - 153$ ,  $1969$ .

(98) Archer, J. S., and Rubin, C. P., "Improved linear axisymmetric-shell fluid model for launch vehicle longitudinal response analysis," Proc. Conf. Mat. Meth. in Struct. Mech., Wright-Patterson AFB, Ohio, 1965.

(99) Zienkiewicz, O. C., Irons, B., and Nath P., "Natural frequencies of  $\sim$ complex free or submerged structures by the finite element method. " Symo. on Vibration in Civ. Eng., Inst. Civ. Eng., (Butterworth), London, 1965.

(IOO) Sandhu, R. S., and Wilson, E. L., "Finite element analysis of seepage in elastic media, "J. of Engnr. Mech. Div., Proc. ASCE 95, 641-651, 1969.

 $(10)$  Rashid, Y. R., "Three-dimensional analysis of elastic solids," Int.  $\mathcal{L}$ . Solids Struct., "Part I: Analysis procedure, "5, 1311-33, 1969; Part II: "The computational problem, "6, 195-207, 1970.

 $(102)$  Irons, B. M., "A frontal solution program for finite element analysis," Int. J. Num. Meth. in Eng. 2, 5-32, 1970.

(103) Johnson, W. M., and Melay, R. W., "Convergence of the finite element method in the theory of elasticity," ]. Appl. Mech. Trans. ASME, 274-278, june 1963.

(104) Przemieniecki, J. S., "Theory of matrix structural analysis, "McGraw-Hill, 1968.

(105) Jenkins, W. M., "Matrix and digital computer methods in structural sualysis, "McGraw-Hill, 1969.

(106) Pope, G. G., "The application of the matrix displacement method in plane elastoplastic stress problems, " Proc. Conf. Matrix Meth. in Struct. Mech., Wright-Patterson AFB. Ohio, 1965.

(IO7) Miller, R. E. and S. D. Hansen, "Large Scale Analysis of Current Aircraft, "On General Purpose Finite Element Computer Programs, P. V. Marcal (ed), ASME Special Publication, New York, N.Y., 1970.

(IO8) Smith, C. S. and G. Mighell, "Practical Considerations in the Application of Finite Element Techniques to Ship Structures, " Proc. of Symposium on Finite Element Techniques, U. of Stuttgart, Stuttgart, Germany, June, 1969.

(109) Corum, J. M. and J. E. Smith, "Use of Small Models in Design and Analysis of Prestressed-Concrete Reactor Vessels, "Report ORNL-4346. Oak Ridge Nat. Lab., Oak Ridge, Tenn., May. 1970.

(IIO) Cheng, W. K., M. U. Hosain, and V. V. Neis, "Analysis of Castellated Beams by the Finite Element Method, " Proc. of Conf. on Finite Element Method in Civil Eng., McGill U., Montreal, Canada, 1972, pp. 1105-1140.

(III) Gallagher, R. H., "Large - Seale Computer Programs for Structural Analysis" in On Ceneral Purpose Finite Element Computer Programs, P. V. Marcal (ed.), ASME Special Publication, 1970, pp. 3-34.

(112) Marcal, P. V., "Survey of General Purpose Programs for rinite Element Analysis, " in Advances in Computational Methods in Structural Mechanics and Design, J. T. Oden, et al. (ed.), U. of Alabama Press, University, Ala.,  $1972.$ 

(113) Gallagher, R. H. and O. C. Zienkiewicz, Optimum Structural Desert John Wiley & Sons, Inc., New York, N. Y., 1973.

#### FINITE ELEMENT METHOD THEORY AND APPLICATION

#### 1. INTRODUCTION

#### HISTORICAL BACKGROUND  $1.1$

The finite element method (FEM) has become a powerful numerical technique for solving complex problems in science and engineering, mainly due to the advances made earlier in the numerical methods particularly in matrix methods as well as due to the rapid introduction of high speed computers in the market. However, the introduction of concepts and applications of FEM dates back to the era of mathematicians who tried to calculate the perimeter and area of a circle by idealizing it as a regular polygon. It is also interesting to note that the bound solutions which are often discussed in FEM can be traced back to the solution of the area of a circle. If the circle is modelled with an inscribed polygon, a lower bound solution is obtained whereas an upper bound solution is obtained by replacing the circle by a circums cribed polygon. Even though the basic concepts of FEM existed for over two thousand years, for all practical purposes, one can only say that these concepts were actually used for solving physical problems in 1950s by the aeronautical engineers.

In 2956, Turner et al (Ref 1) presented the stiffness analysis for the complex structures, which is the starting point in the rediscovery of FEM. Nevertheless, Clough (Ref 2) was the one who actually used the term FEM in 1960. Since then, a true mendous amount of research has been done in this field and

quite a large number of papers have been published in almost all the journals related to all fields of engineering as well as some in the fields of mathematics and science. In addition, several conferences have been held all over the world and hundreds of papers have been presented in each. The theory and application of FEM have also been presented in numerous text books (Ref 3-22) In order to help the research workers in tracing the references required for their particular work several bibliographics have either been published or under preparation, among them notably  $Ref (23)$  is a good source of information.

1.2 APPLICATIONS OF FEM,

The FEM is applicable to a variety of boundary value and initial value problems in engineering as well as applied science. Some of these applications are:

- 1. Stress Analysis of Structures, Stability of Structures, Dynamic response of structures, Thermal Stress Analysis, Torsion of prismatic members
- 2. Stress Analysis of Geomechanics problems, Soil-Structure Interaction, Slope Stability problems, Soil Dynamics and Earthquake Engineering, Seepage in soils and rocks, Ccnsolidation settlement
- 3. Solutions in Fluid Mechanics, Harbour oscillations, Pollution Studies, Sedimentation
- 4. Analysis of Nuclear Reactor Structures
- s. Stress Analysis and Flow Problems in Biomechanics
- 6. Characteristic Study of Composites in Fibre Technology
- 7. Wave Propagation in Geophysics
- 8. Field Problems in Electrical Engineering

Apart from the above mentioned areas, the FEM is also applicable to any other problem as long as the analyst makes certain that the problem is amenable to solution based on the assumptions introduced in the formulation of FEM and appropriate material properties can be provided in a realistic manner.

#### 1.3 METHODS OF ANALYSIS

In general, there are four basic methods of analysis in FEMdisplacement method, equilibrium method, mixed method and hybrid method. The field variables or unknown quantities in each of chese methods are as follows. And is SAY BUTTER

Displacement method - displacements and their derivatives Equilibrium method - stress components Mixed method - some displacements and some stress components Hybrid method - displacements or boundary forces

In the displacement method, smooth displacement distribution is assumed within an element, interelement compatibility of displacement is generally assured and minimum potential energy criterion is used in the formulation.

In the equilibrium method, the interior stress distribution is assimed to be smooth, the equilibrium of boundary tractions is maintained and the minimum complimentary energy is the basis for the formulation.

In the mixed method which is generally used for plate and shell problems, both displacements and stresses are assumed smooth

32

3

in the interior, the displacement components and the equivalent stress components are considered to be continuous at the interelement boundaries and the formulation is based on Reissner's principie.

In the hybrid method, depending on whether the model is displacement type or equilibrium type, the distribution of displacements or stresses within the element is considered to be smooth and along the interelement boundary either assumed compatible displacements or assumed equilibrating boundarj tractions are ensured and either modified complementary energy or modified potential energy principle is adopted for the formulation.

Among these four methods, the displacement method is the most widely used approach. However, for plate bending problems either the equilibrium or mixed method is preferred and for some field problems hybrid method is more suitable.

1.4 DESCRIPTION OF FEM

A structure, continuum or a domain is divided into a number of arbitrary shaped parts or regions known as elements. These elements are interconnected at joints known as nodes. The principal unknown is termed as the *6ietd \•aniabte.* This field variable can be displacement, temperature, pore-pressure or stress. The distribution of the field variable within an element is approximated by the use of certain polynomial functions . Variational methods or residual methods are employed

to develop the finite element equations which relate the field variables at the nodes to the corresponding action vector at the nodes of the element. This relationship is provided by the so called property matrix which is based on the material and the geometric properties of the element. Finally these finite element equations are assembled to form a system of algebraic equations for the entire domain. The unknown field variable is obtained by solving this system of algebraic equations.

1.5 BASIC STEPS IN FE ANALYSIS

The basic steps in the finite element analysis of general problems are as follows.

- $17 -$ The continuum is divided into finite elements of any arbitrary shape.
- A suitable polynomial is chosen to represent the distribution  $2.$ of the field variable within an element in terms of its nodal values. Thus, the field variables at the nodes become the primary unknowns.
- $3.$ Using variational methods or residual methods, the finite element equations are formulated.
- The individual finite element equations obtained in step 4. 3 are assembled to form a set of algebraic equations for the overall continuum.
- $5.$ The solution of the algebraic equations obtained in step 4 yields the values of the field variables at the nodes.
- 6. From the field variables at the nodes, the secondary variables such as stress, strain for an element can be obtained.

#### **REFERENCES**

- **l.** TURNER, **M. J.,** CLOUGH, R. W., MARTIN, H. C., and TOPP, L. J., "Stiffness and deflection analysis of complex structures", **J.** ~ero, Sci., Vol. 23, No. **9,** 1956, pp 805-823
- 2. CLOUGH, R. W., "The finite element method in plane stress analysis'', Proc. 2nd ASCE Conf. on Electronic Computation, Pittsburgh, 1960, pp 345-378
- 3. ZIENKIEWICZ, O. C. and CHEUNG, Y. K., The Finite Elernent Method in Structural and Continuum Mechanics, McGraw-Hill, London, 1967
- **4.** ZIENKIEWICZ, O. C., The Finite Element Method in Engineering Science, McGraw-Hill, London, 1971
- 5. SMITH, G. N., An Introduction to Matrix and Finite Element Hethods in Civil Engineering, Applied Science, London, 1971
- 6. DESAI, C. S. and ABEL, J. F., Introduction to the Finite Element Method, Van Nostrand and Reinhold, New York, 1972
- 7. ODEN, J. T., Finite Elements of Nonlinear Continua, McGraw-Hill, New York,1972
- 8. URAL OKTAY, Finite Element Method, Intext Educational Publishers, New York, 1973
- 9. MARTIN, H. C. and CAREY, G. F., Introduction to Finite Element Analysis, McGraw-Hill, New York, 1973
- 10. STRANG, G. and FIX, G. J., An Analysis of the Finite Element Method, Prentice Hall, N. J., 1973
- **11.** BREBBIA, C. A. and CONNOR, J. J., Fundamentals of Finite Element Technique, Butterworths, London, 1973
- 12. NORRIS, D. H. and de VRIES, G., The Finite Element Method-Fundamentals and Applications, Academic Press, New York, 1973
- **13.** COOK, R. **D.,** Concepts and Applications of Finite Element Analysis, John Wiley, New York, 1974
- **14.** NACHPRESS, E. **L.,** A Rational Finite Element Basis, Academic Press, New York, 1975
- 15. FENNER, R. T., Finite Element Method for Engineers, MacMillan Press, London, 1975
- 16. GALLAGHER, R. H., Finite Element Analysis-Fundamentals, Prentice-Hall, N. J., 1975

t.

- 17. HUEBNER, K. H., The Finite Element Method For Engineers; John Wiley, New York, 1975
- 18 ROCKEY, K. C., et al, The Finite Element Method, Crosby, Lockwood, Staples, London, 1975
- 19. CONNOR, J. J. and BREBBIA, C. A., Finite Element Techniques for Fluid Flow, Butterworths, London, 1976
- 20. ODEN, J. J. and REDDY, J. N., An Introduction to Mathematical Theory of Finite Elements, John Wiley, New York, 1976
- 21. SEGERLIND, L. J., Applied Finite Element Analysis, John Wiley, New York, 1976
- 22. BATHE, K. J. and WILSON, E. L., Numerical Methods in Finite Element Analysis, Prentice-Hall, N. J., 1976
- 23. NORRIE, D. H. and de VRIES, G., "A Finite Element Bibliography (3 Parts), Report No. 57, Mechanical Engineering Department The University of Calgary, Canada, 1974

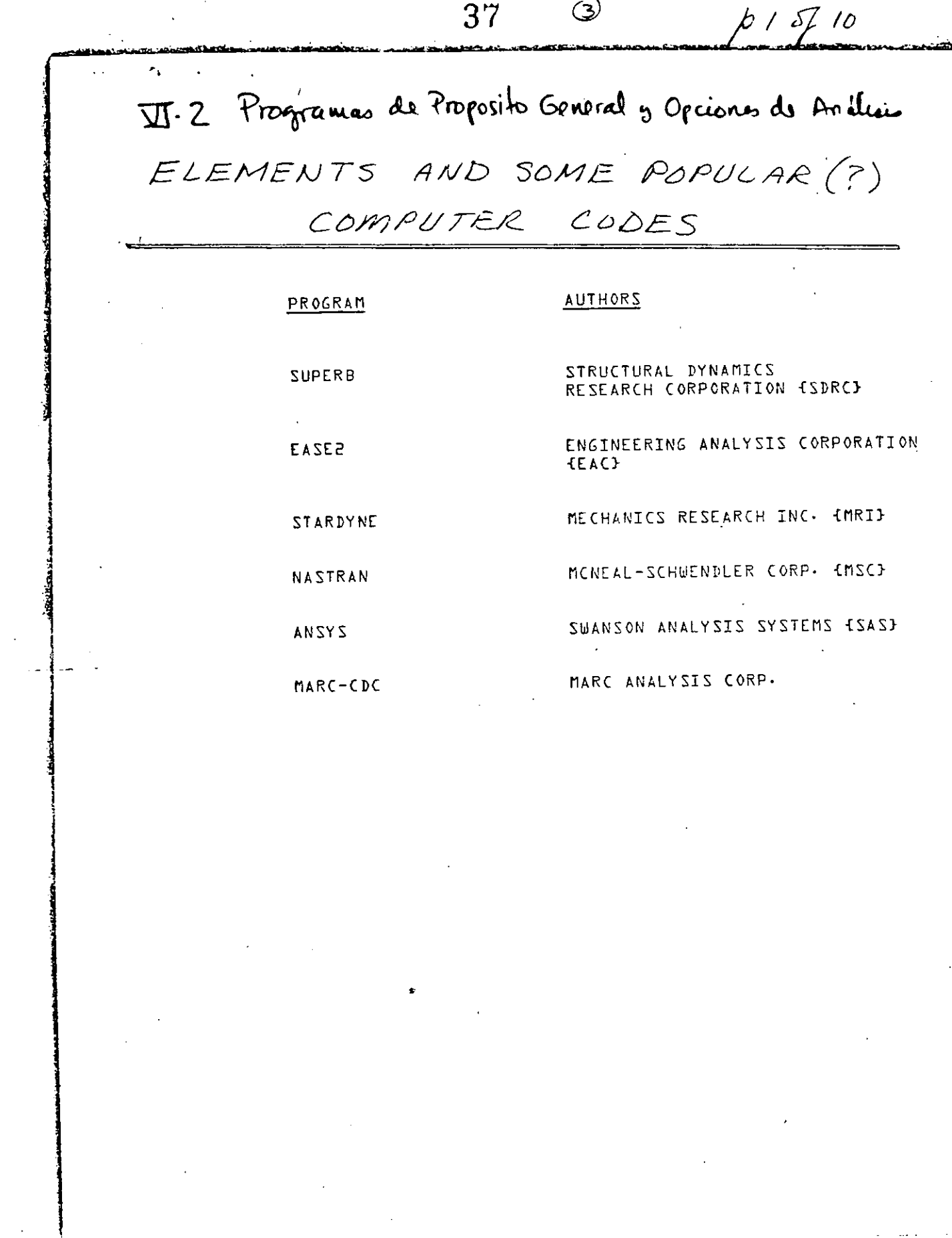

 $\mathbf{V}$ 

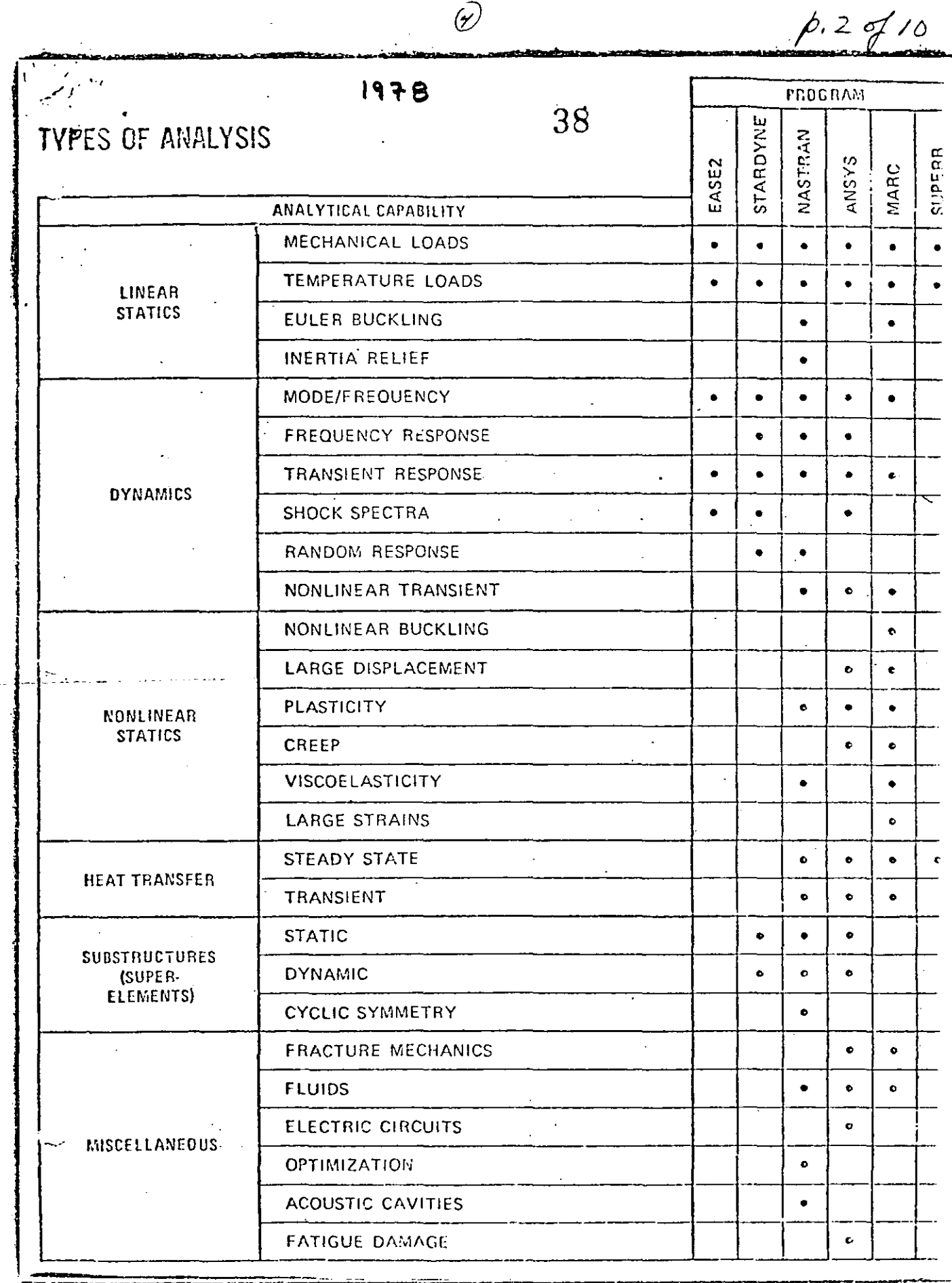

 $\cdot$ 

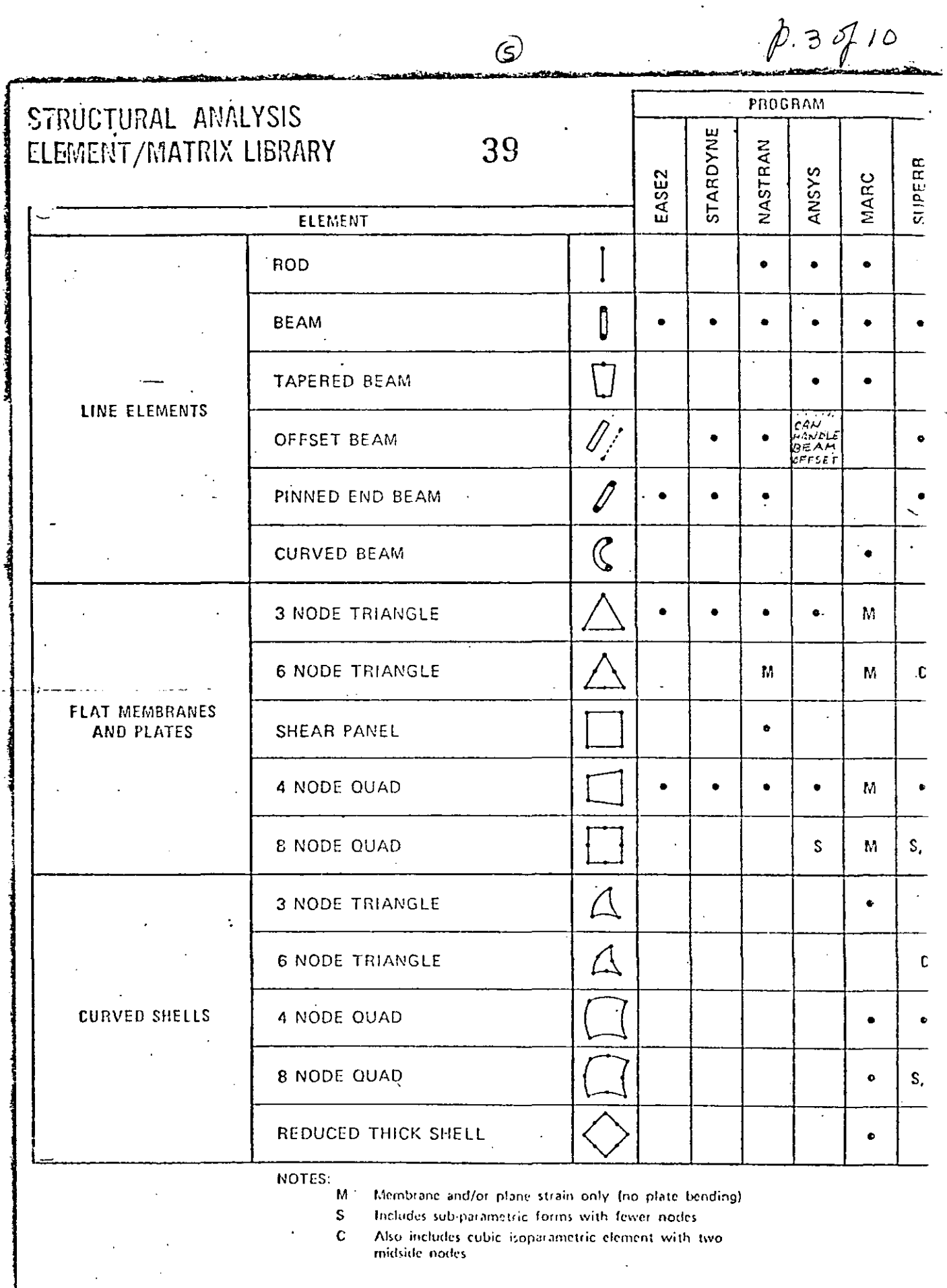

 $p.4410$ 

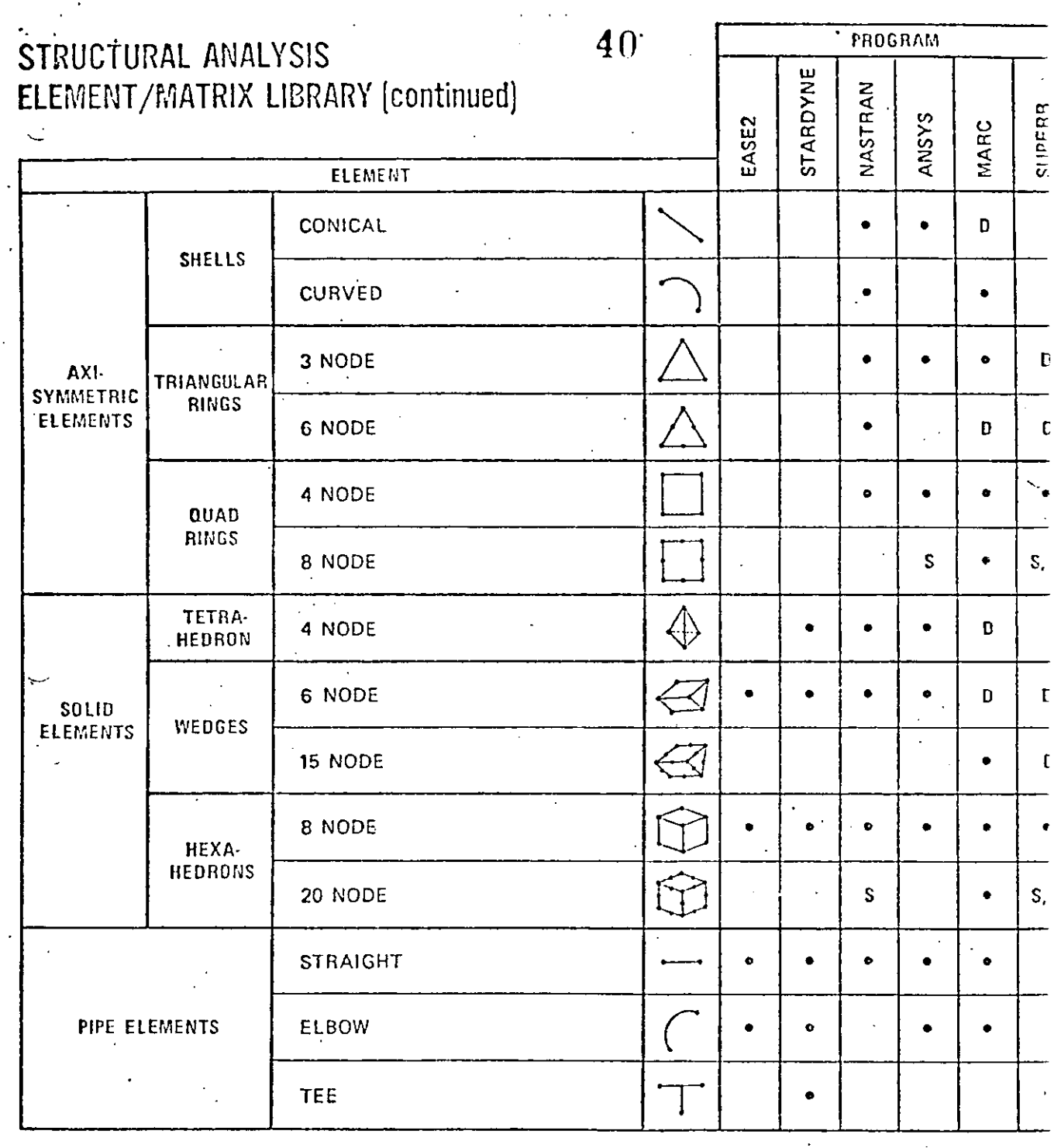

 $\overline{(\mathcal{C})}$ 

NOTES:

 $\mathsf S$ Includes subparametric forms with fewer nodes

Also includes cubic isoparametric element with two midside nodes  $\mathbf c$ 

Ð Degenerate case

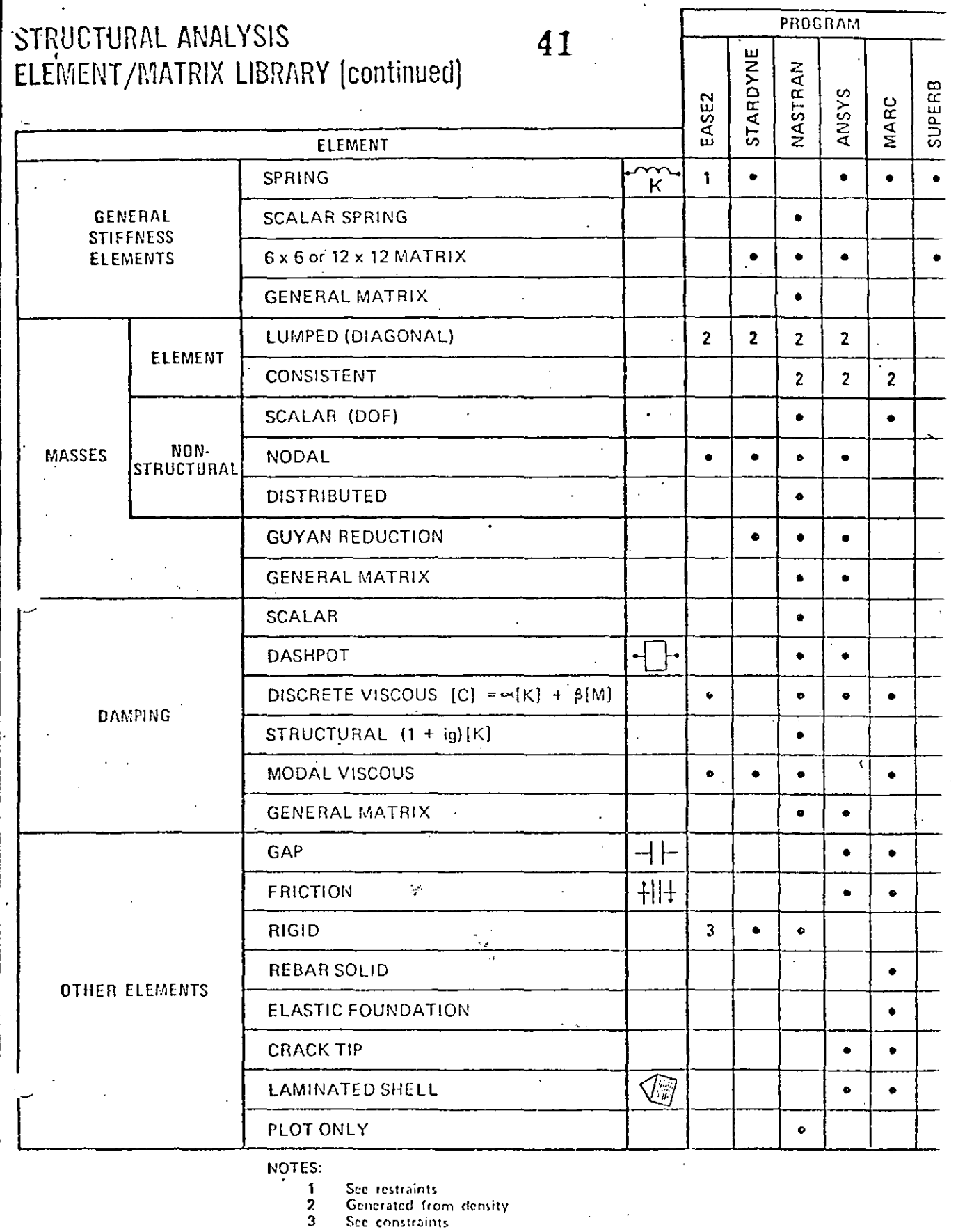

 $\mathcal{C}_{\mathcal{A}}$ 

 $\varnothing$ .

i poli

## $p.5910$

 $42$  $\circlede$ 

J.

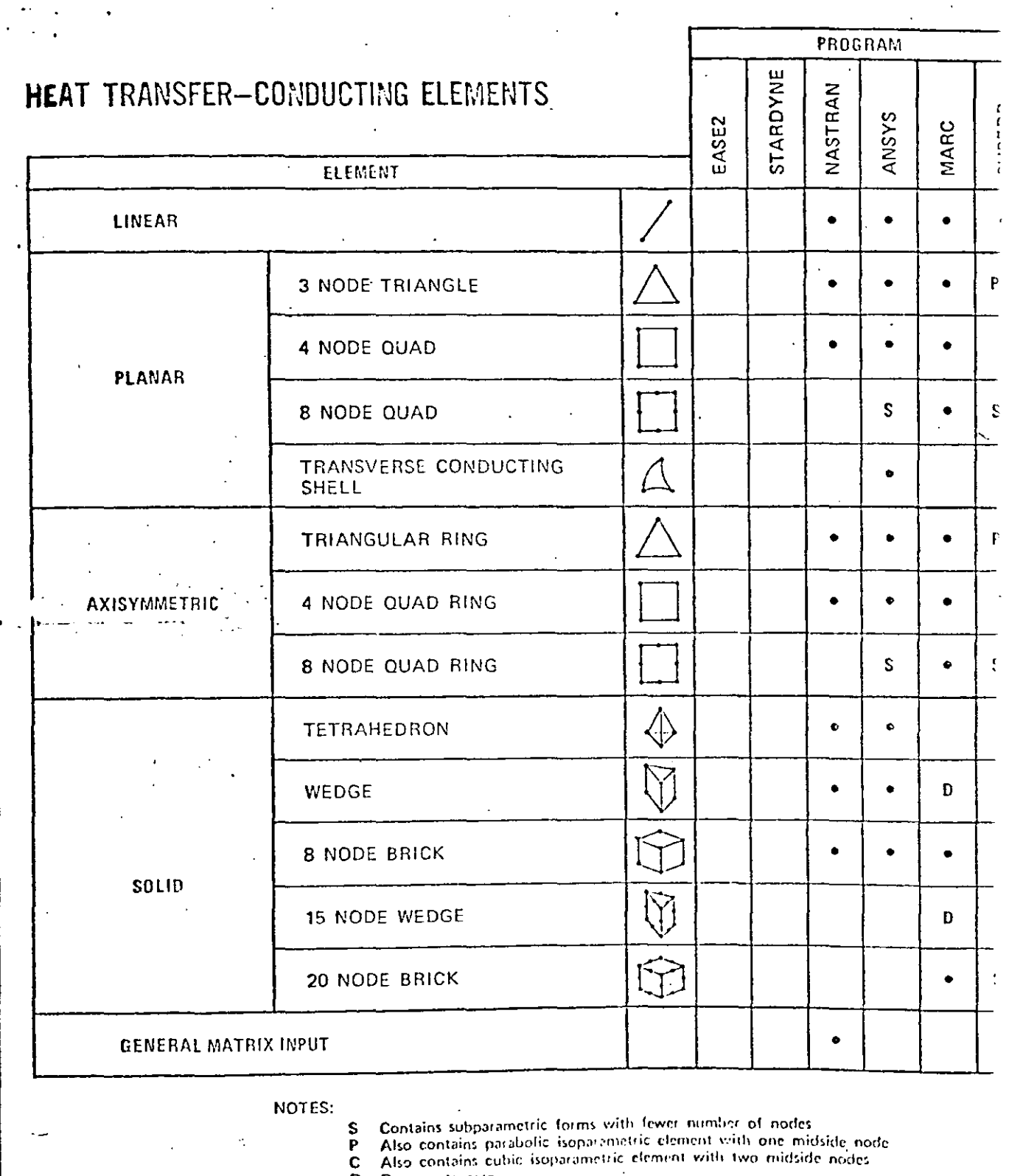

Degenerate case D

 $\epsilon_{\rm x}$ 

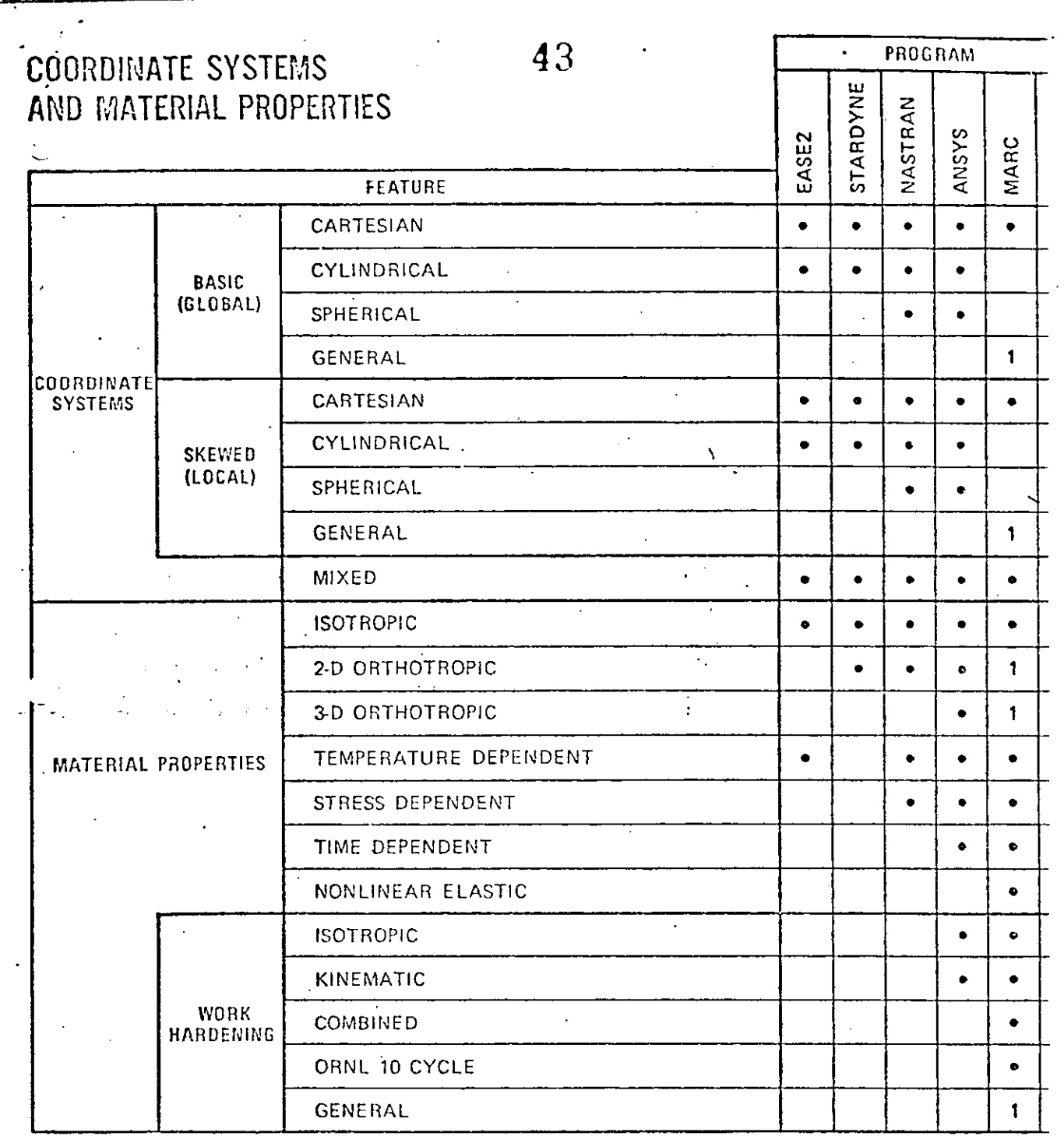

 $\circledcirc$ 

 $p7910$ 

NOTES:

-=--====---=~=-=~==~· --

**Performed by user subroutine** 

 $h.8610$ 

 $\frac{1}{2}$ 

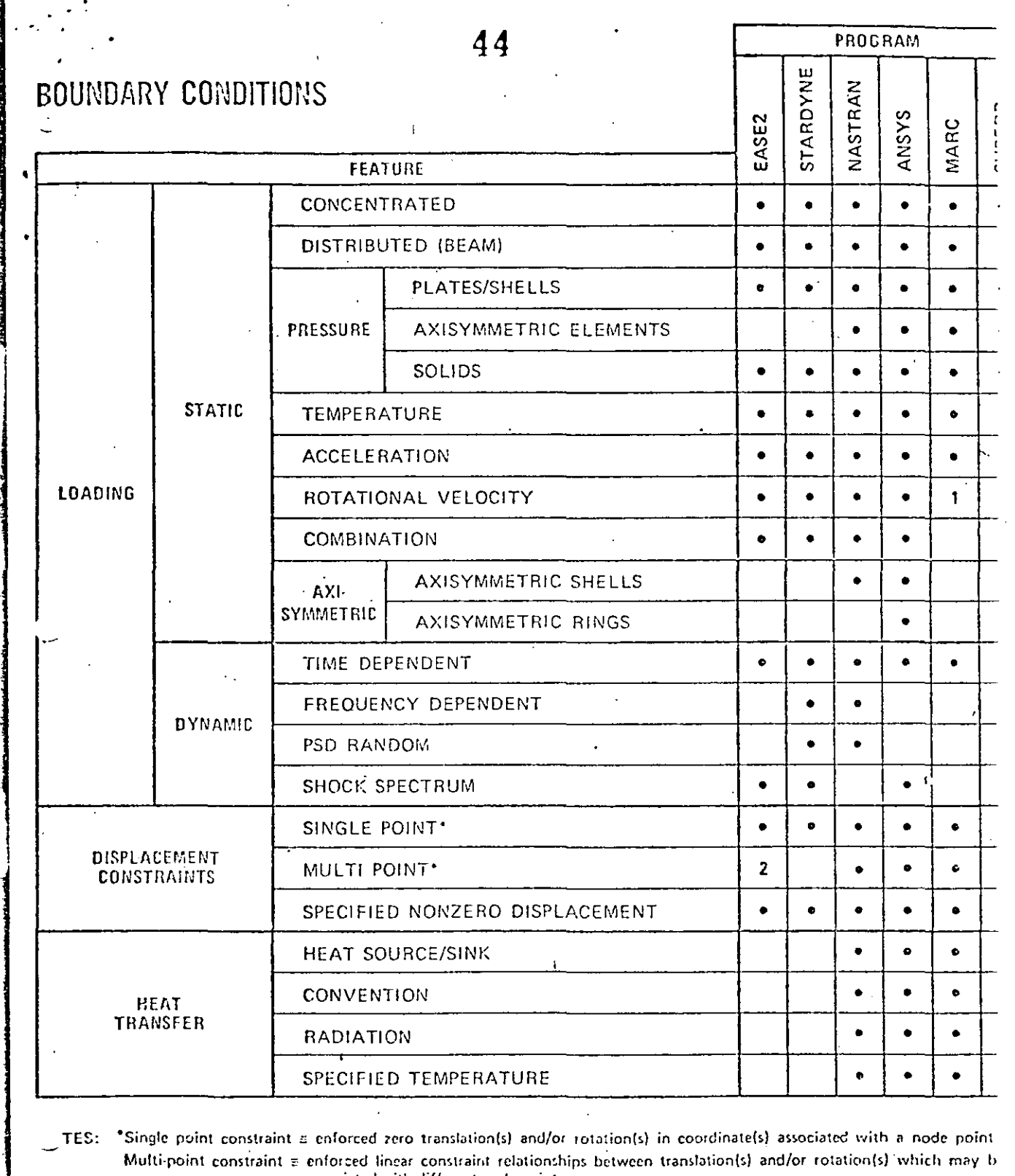

 $\widehat{(\partial)}$ 

associated with different node points

 $\frac{1}{2}$ 

Displacement components set equal on different nodes<br>Stand alone program  $\frac{3}{4}$ 

Applies to some elements and interface coupling

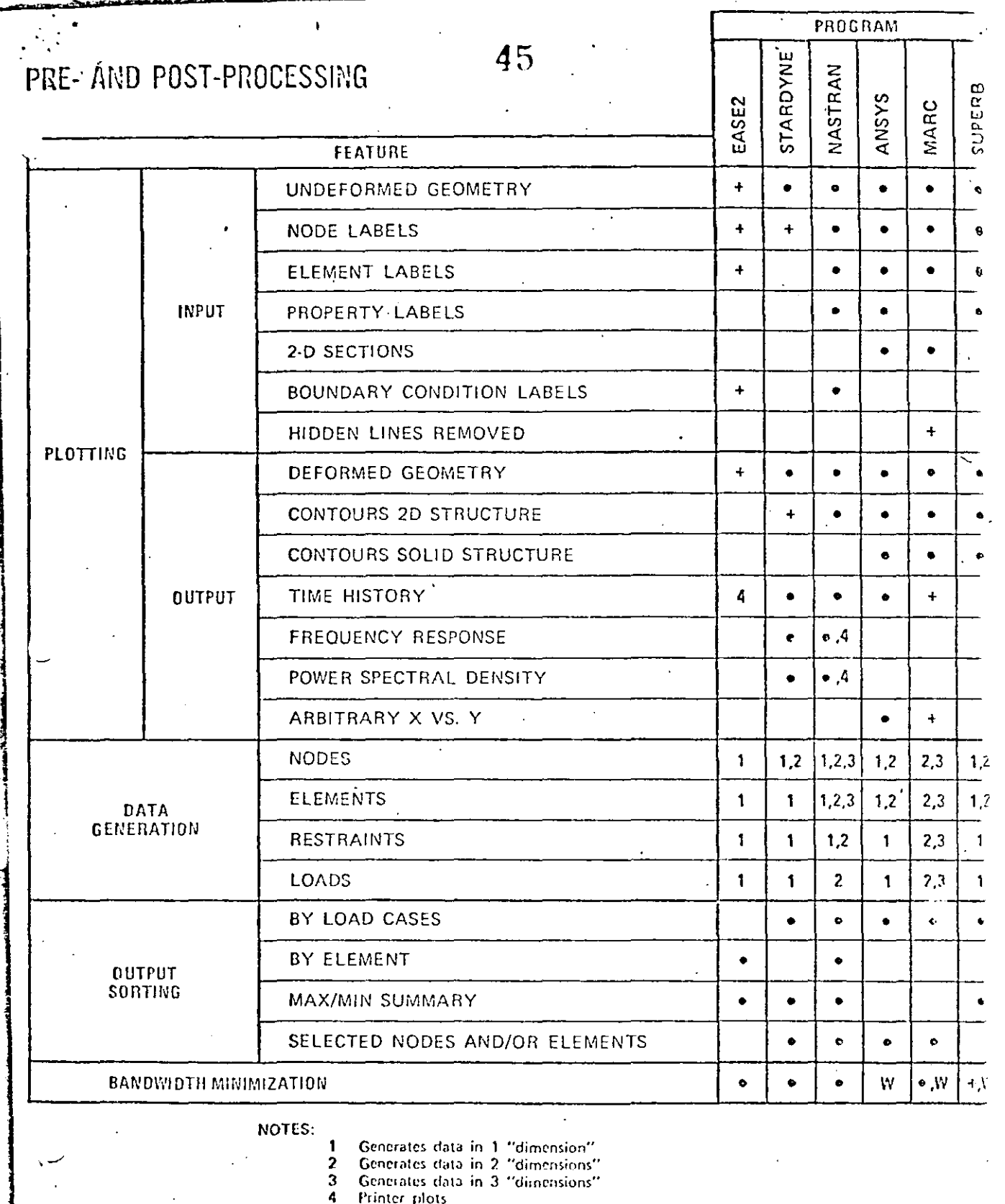

 $\widehat{(\mathscr{M})}$ 

 $p.9610$ 

in.<br>Geografia

 $\cdot$ 

 $\ddot{\phantom{a}}$ 

ata i

Printer plots<br>Stand alone program<br>Wavefront solution  $\ddot{\bullet}$ 

W

 $\ddot{\phantom{a}}$ 

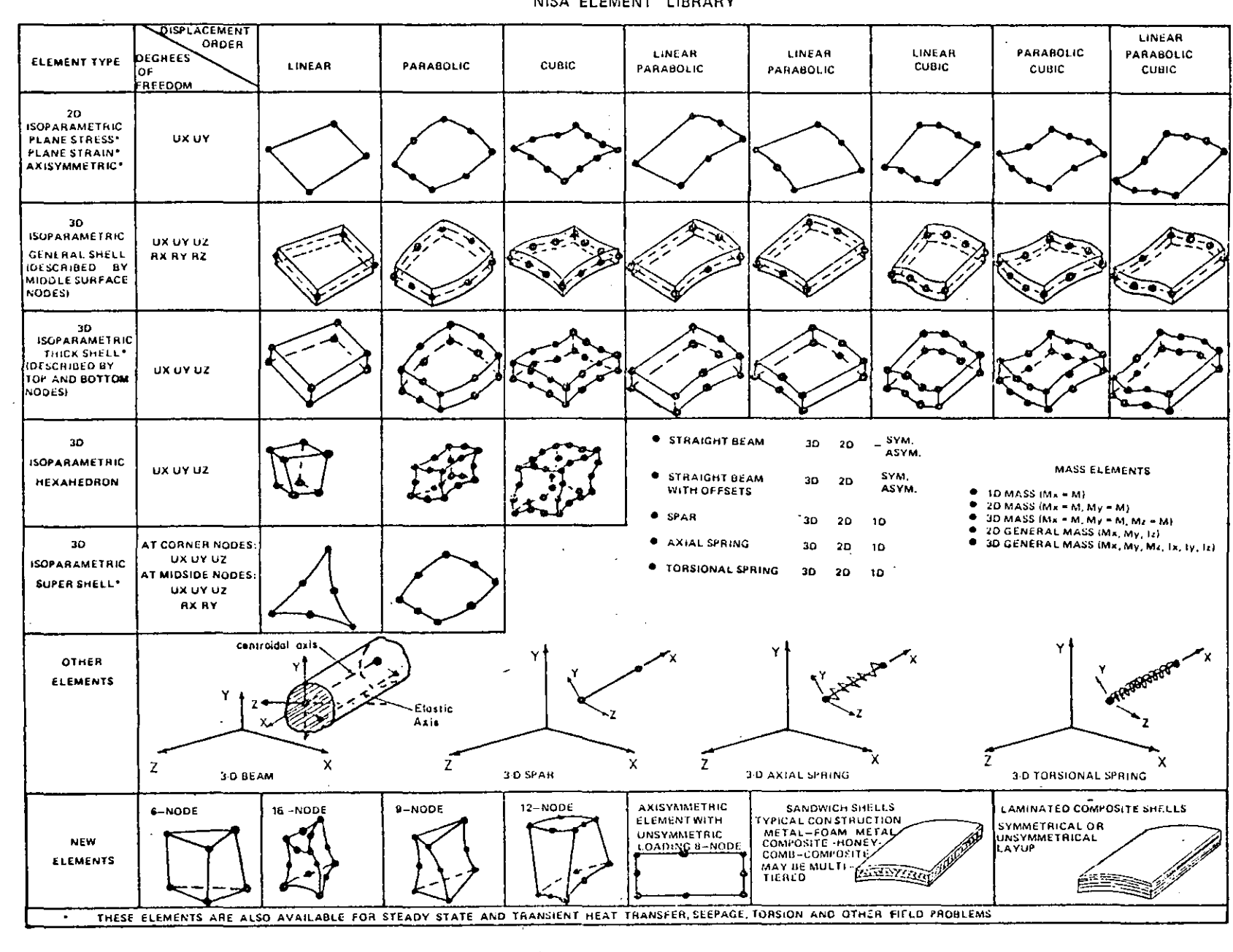

NISA ELEMENT LIBRARY

 $0.1206$ 

 $\widehat{\mathcal{G}}$ 

圈

والمتحار المجازات المستحدث والمستحدث والمستحدث والمحاليات

**SYSTEMS**  $T$ NTERACTIVE

 $146$ 

#### Applications Software

The user (designer, draftsman, engineer or technician) interacts with a CAD system through applications software. The programs "talk" the user's language as opposed to the computer implementation language which is, hopefully, isolated from the user in lower levels of utilities and system software. The usefulness of applications software is related to the human engineering of its interface with the user (command language, user I/O hardware devices, software design, etc.) as much as the technical content and features of the program.

Applications software can be divided into two categories: standalone and turnkey. The standalone software is available from a software vendor and frequently runs on several different manufacturer's computers. The turnkey software is available as part of a packaged hardware/software system from a turnkey vendor. The turnkey vendor typically buys computer equipment from a computer manufacturer and combines this with his own software, hardware packaging, and workstation design. A few turnkey vendors offer modified software from another software vendor. A few also produce their o wn hardware components, particularly microprocessors for speeding up interactive graphics response.

Standalone applications software has the primary advantage of It often can be implemented on computers over a flexibility. broad size/speed range in organizations having diverse computing Standalone software dominates engineering analysis, machinery. where turnkey systems either don't offer capabilities or are very Turnkey systems, on the other hand, have the primary weak. advantage of being available from one source, avoiding the potential problems of multi-vendor scenarios. They have achieved a dominance in the area of geometric modeling and drafting (particularly 2D).

This section reviews the standalone applications software used Turnkey systems are discussed in Section VII. The big in CAD. news in standalone CAD software is the migration to smaller computers.

ä.

 $(2)$ 

#### AD Software Vendors/Distributors

- 1. Professor K. J. Bathe Massachusetts Institute of Technology  $Room \, 3 - 365$ Cambridge, MA 02139
- 2. Swanson Analysis Systems, Inc. Box 65 Houston, PA 15342
- 3. Merlin Technologies, Inc. 977 Town and Country Village San Jose, CA 95128
- 4. Atkins Research and Development Woodcoge Grove, Ashley Road Epson, Surrey, U.K.
- 5. IKOSS GmbH. Vaihinger Str. 49 D-7000 Stuttgart 80 West Germany
- 6. C.E.G.B. Berkeley Nuclear Labs. Gloucestershire, England
- 7. Engineering Information Systems, Inc. 5120 Campbell Ave. Suite 240 San Jose, CA 95130
- 8. COSMIC 112 Barrow Hall University of Georgia Athens, GA 30602
- 9. MacNeal-Schwendler Corp. 7442 North Figueroa Street Los Angeles, CA 90041
- 10. Marc Analysis Research Corp. 260 Sheridan, Suite 200 Palo Alto, CA 94036
- 11. Universal Analytics, Inc. 7740 W. Manchester Bldg. Playa del Ray, CA 90291
- 12. Engineering Mechanics Res. Corp. P.O. Box 696 Troy, MI 48099
- 13. PAFEC, Ltd. Strelley Hall Main Street, Strelley Nottingham, NG8 6PE England
- 14. SAP Users Group Denney Research Bldg., USC University Park Los Angeles, CA
- 15. A. S. Computas Veritasveien 1 P.O. Box 310  $N-1322$  Hovik, Norway
- 16. GTICES Systems Laboratory School of Civil Engineering Georgia Institute of Tech. Atlanta, GA 30332
- 17. Structural Dynamics Research Corporation 2000 Eastman Drive Milford, OH 45159
- 18. T-Programm GMBH Gustav-Werner-Str. 3 D-7410 Reutlingen West Germany
- 19. MCAUTO Dept. K161/270A P.O. Box 515  $St.$  Louis, MO  $63166$
- 20. SIA Ltd. 23 Lower Belgrave Street London, SW 1 England
- 21. Jordan, Apostal, Ritter Assoc. Inc. Administration Bldg. 7 Davisville, RI 02854
- 22. Interactive Graphics Engineering Lab University of Arizona College of Engineering AME Bldg. 16, Room 210A Tucson, AZ 85721  $(602)$  626-1650
- 23. PDA Engineering 1740 Garry Ave., Suite 201 Santa Ana, CA 92705 USA
- 24. Manufacturing & Consulting Services 3195A Airport Loop Drive Costa Mesa, CA 92626
- 25. Lockheed, Burbank Building 67, Plant A-1 Department 8034 Burbank, CA 91501
- 26. Evans and Sutherland Computer Corp. 580 Arapeen Drive Salt Lake City, Utah 84108
- 27. Production Automation Project College of Engineering and Applied Science University of Rochester Rochester, NY 14527
- 28. MAGI 3 Westchester Plaza Elmsford, NY 10523
- 29. MATRA-Datavision UK, Ltd. Systems Engineering Laboratories Rafferty House 2-4 Sutton Court Road Sutton, Surrey SM1 4SY England
- 30. MCAUTO Dept. K507 P.O. Box 516 St. Louis, MO 53156

31. Technishe Datenverarbeitung  $A-8010$ , Graz Luthergasse 4, Austria

 $p.376$ 

- 32. Washing on University Technolcjy Associates 8049 Lit inger Road St. Louis, MO 53144
- 33. SCIA Attenrodestraat 6 3385 Meensel-Kiezegam Belgium
- 34. Advanced Engineering Consultants AB Box 3044 S-580 03 Linkoping Sweden
- 35. Engineering Computer Services, Ltd. Piccadilly, Mamworth, Staffs B78 2ER, England
- 35. Computational Mechanics 125 High Street Southhampton, Hampshire SØ1 OAA, England
- 37. SOCOTEC "Les Quadrants" 3 Avenue du Centre 78182 St Quentin en Yuelines Cedex, France
- 38. Dr. Edward L. Wilson 1050 Leneve Place El Cerrito, CA 94530
- 39. IMSL, Inc. 5th Floor NBC Building 7500 Bellaire Blvd. Houston, TX 77036
- 40. A. D. Little, Inc. 20 Acorn Park Cambridge, MA 02140
- 41. Quadrex Corporation 1736 Dell Avenue Campbell, CA 95008
- 22. Interactive Graphics Engineering Lab University of Arizona College of Engineering AME Bldg. 16, Room 210A Tucson, AZ 85721  $(602)$  626 - 1650
- 23. PDA Engineering 1740 Garry Ave., Suite 201 Santa Ana, CA 92705 **USA**
- 24. Manufacturing & Consulting Services 3195A Airport Loop Drive Costa Mesa, CA 92626
- 25. Lockheed, Burbank Building 67, Plant A-1 Department 8034 Burbank, CA 91501
- 26. Evans and Sutherland Computer Corp. 580 Arapeen Drive Salt Lake City, Utah 84108
- 27. Production Automation Project College of Engineering and Applied Science University of Rochester Rochester, NY 14627
- 28. MAGI 3 Westchester Plaza Elmsford, NY 10523
- 29. MATRA-Datavision UK, Ltd. Systems Engineering Laboratories Rafferty House 2-4 Sutton Court Road Sutton, Surrey SM1 4SY England
- 30. MCAUTO Dept. K507 P.O. Box 516 St. Louis, MO 53156

 $50<sub>1</sub>$ 

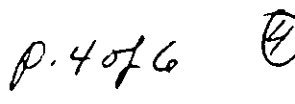

- 31. Technishe Datenverarbeitung  $A-8010$ , Graz Luthergasse 4, Austria
- 32. Washing on University Technology Associates 8049 Lit.inger Road St. Louis, MO 53144
- 33. SCIA Attenrodestraat 6 3385 Meensel-Kiezegam Belgium
- 34. Advanced Engineering Consultants AB Box 3044 S-580 03 Linkoping Sweden
- 35. Engineering Computer Services, Ltd. Piccadilly, Mamworth, Staffs B78 2ER, England
- .35. Computational Mechanics 125 High Street Southhampton, Hampshire S01 OAA, England
- 37. SOCOTEC "Les Quadrants" 3 Avenue du Centre 78182 St Ouentin en Yuelines Cedex, France
- 38. Dr. Edward L. Wilson 1050 Leneve Place El Cerrito, CA 94530
- 39. IMSL, Inc. 5th Floor NBC Building 7500 Bellaire Blvd. Houston, TX 77035
- 40. A. D. Little, Inc. 20 Acorn Park Cambridge, MA 02140
- 41. Quadrex Corporation 1700 Dell Avenue Campbell, CA 95008

12. Structural Software Development 1930 Shattuck Avenue Berkeley, CA 94704

til kaldida markan kan ka

- 43. MCAUTO Dept. K246 P.O. Box 515 St. Louis, MO 53166
- 44. AAA Technology and Specialities Co., Inc. P.O. Box 37189 Houston, TX 77035
- 45. Fitech, Ltd. Mississippi State Univ. Drawer KJ Mississippi State, MS 39762
- 46. Mr. Ronald T. Bradshaw 85 Central Street Waltham, MA 02154
- 47. Gulley Computer Associates 2300 E. 14th Tulsa, OK 74104
- 48. Structural Members Users Group, Ltd. P.O. Box 3958 Univ. of Virginia Station Charlottesville, VA 22903
- 49. Genesys Limited Lisle Street Loughborough, LE110AY England
- 50. ECOM Associates 5678 W. Brown Deer Milwaukee, WI 53223
- 51. Synercom Technology P.O. Box 27 Sugerland, TX 77478
- 52. CONCAP Computing Systems 7700 Edgewater Drive Suite 700 Oakland, CA 94621

 $p.5016$ 

 $\widehat{\mathcal{S}}$ 

- 53. Structural Programming, Inc. 83 Boston Post Road Subury, MA 01776
- 54. Shapler Associates 1959 Chalice Way Toledo, OH 43613

51

- 55. SysComp Corporation 2042 Broadway Santa Monica, CA 90404
- 56. Holguin and Associates, Inc. 5822 Cromo Drive P.O. Box 12990 El Paso, TX 79912
- 57. Zeiler-Pennock, Inc. 2727 Bryant Street Denver, CO 80211
- 58. Stress Analysis Associates 4529 Angeles Crest Highway Suite 104 La Canada, CA 91011
- 59. Computer Mart 560 West 14 Mile Road Clawson, MI 48017
- 60. Northern Research and Engineering Corp. 39 Olympia Avenue Woburn, MA 01801

92

 $p.6$  of 6

 $\epsilon$ 

52

## Software Referral Catalogs l. HP 1000 Guide to OEMs and Software Suppliers

- OEM Market Development Hewlett-Packard Data Systems Division 11000 Wolfe Road Cupertino, CA 95014
- 2. Engineering System Software Referral Catalog Digital Equipment Corp. Engineering Systems Grou? 200 Forest Street Marlboro, MA 01752

#### Distribution Agencies for Software

- l. ASIAC (Aerospace Structures Information and Analysis Center) AFFDL/FBR Wright Patterson Air Force Base Dayton, OH 45433
- 2. CEPA (Society for Computer Applications in Engineering, Planning and Architecture, Inc.) 358 Hungerford Orive Rockville, MD 20850
- 3. COSM IC Suite 112, Barrow Hall The University of Georgia Athens, GA 30602

 $\cdot$  . '

- 4. National Information Service-Earthquake Engineering Computer Applications 519 Davis Hall The University of California, Berkeley Berkeley, CA 94720
- 5. National Technical Information Center 5285 Port Royal Road Springfield, VA 22161
- 6. NESC (National Energy Software Center) 9700 South Cass Avenue Argonne, IL 60439

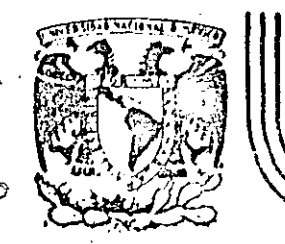

# DIVISION DE EDUCACION CONTINUA<br>FACULTAD DE INGENIERIA U.N.A.M.

## EL METODO DEL ELEMENTO FINITO EN LA INGENIERIA

### APLICACIONES: ANALISIS ESTATICOS

DR. JORGE ANGELES ALVAREZ

FEBRERO, 1985

El MEF es particularmente útil en el proceso de diseño para localizar puntos en los que pueda presentarse falla por un esfuerzo excesivo. Esto requiere el uso de un programa de elemento finito. El programa, a su vez, requiere que el usario le suministre información respecto a la geometría y a la constitución material del elemento de máquina que va a analizarse, así como respecto a los apoyos y las cargas aplicadas. Estos dos últimos conceptos constituyen lo que se' conoce como condiciones de frontera. Una vez realizado el análisio mediante el programa utilizado, los resultados son arrojados en forma numérica mediante un listado, o bien en forma gráfica. El suministro de datos al programa constituye lo que se conoce como preprocesamiento, mientras que el suministro de resultados, posprocesamiento. Tanto para el pre- como para el posprocesamiento se requiere contar con sistemas de cómputo (programas y subprogramas) que constituyen lo que se llama software, además de equipo (graficadores, digitalizadores, tubos de rayos catódicos, interfaces), que constituye lo que se llama hardware. En la Fig 6.1 se muestra el equipo básico requerido por el MEF.

El análisis estático de elementos de máquina se presenta mediante un ejemplo de diseño de máquinas. En la Fig 6.2 se muestra el eslabon de una cadena de transmisión que en operación ha fallado en el punto l: El fabricante supone que se trata de un problema de concentración de esfuerzo, por lo que ha pedido un análisis mediante elemento finito. Se conoce el material de que está compuesto el eslabón, por lo que se conoce su módulo de elasticidad, E, y se supondrá que presenta un comportamiento linelamente elástico. Dada la doble simetría del eslabón con respecto a los ejes y-y' y z-z', y de las cargas aplicadas, bastará con analizar un cuarto de él, según se muestra en la Fig 6.2 (c La malla de esta figura consiste de elementos triangulares constantes, esto es, que se supone tienen una distribución uniforme de esfuerzo. Esta malla se genera automáticamente de la siguiente forma :

 $6.1$ 

i) <sup>i</sup> Con ayuda del digitalizador se proporcionan las coordenadas de los pūntos P<sub>1</sub>, P<sub>2</sub>, P<sub>3</sub>, ... etc. de la Fig 6.3, seleccionados con un espaciamiento adecuado sobre un dibujo constructivo.

ii) <sup>1</sup>El·generador automático de mallas (software) produce el contorno de la Pig 6.) mediante interpolación lineal entre los puntos dados. Este generador requiere una partición de toda la pieza en las partes señaladas en esa figura como 1, 2, 3 y 4, que contienen aproximadamente la misma área,

- iii) <sup>Mediante una instrucción, el generador automático de mallas</sup> produce una malla bien de elementos triangulares, como la de la Fig 6.4, o bien una de elementos cuadriláteros, como la de la Fig 6.5.
- iv) Mediante un minimizador de banda, se numeran los nodos en forma tal que se produzca una matriz de rigidez de banda mínima. En a la Fig 6.6 se muestran diferentes formas de numeración de elementos en una viga rectangular, que producen diferentes anchos de banda.

j 1 ·1 1 1 l ¡  $\cdot \}$ l 1

> 1 1 j سا عامشتمشاه

|<br>|}<br>|} '¡

1 ; ·¡ '

l

i ! i بانسى<br>1 in a statut is a state -! J l la statutura de la contexta de la contexta de la contexta de la contexta de la contexta de la contexta de la c ;

Mediante un balanceador de mallas se eliminan los elementos de lados muy desiguales. En el ejemplo del eslabón de la cadena de transmisión (Figs  $6.4$  y  $6.5$ ), los elementos están bastante. balanceados·; pero en una pieza de geometria más complicada, como una carcaza de bomba, los elementos de la malla generada automáticamente pueden ser muy desbalanceados. En la Fig  $6.7$ se muestra la malla de una carcaza de bomba con elementos triangulares muy desbalanceados, mientras que en la Fig  $6.8$  se muestra esa misma malla una vez que ha sido balanceada.

v)

∙i).

Una vez que se ha minimizado la banda de la matriz de rigidez y que se ha disminuido su condición mediante el balanceo de su malla, se procede al cálculo propiamente dicho de elemento finito. Este produce valores de desplazamiento, de deformación y de esfuerzo en los nodos de la malla. La distribución del esfuerzo normalmente presenta discontinuidades "de salto" en los bordes de cada elemento, como se muestra en la Fig  $6.9(a)$ . Mediante un procedimiento de posprocesamiento se puede "suavizar" esa distribución, obteniéndose la de la Fig 6.9(b).

vii) Una vez "suavizada" la distribución de esfuerzo se procede a representarla bien sea en forma bidimensional como se muestra en la Fig 6.10, o bien en forma tridimensional como en las Figs  $6.11(a)$  y  $(b)$ .

El programa utilizado para obtener los resultados de la Fig 6.11 es el 'lamado ELAN, desarrollado en el Laboratorio de Máquinas Herramienta del Instituto Tecnológico Renano-Westfálico de Aquisgrán, R.F.A. El cálculo corresponde a la malla de la Fig 6.5, de elementos cuadriláteros isoparamétricos. En ese mismo Laboratorio se ha desarrollado otro programa, el llamado FINEL, que cuenta con elementos de esfuerzo constante, que, sin embargo, produce resultados satisfactorios. Con este programa se obtuvo la distribución del esfuerzo en una placa infinita sujeta a cargas  $\vec{v}_1$  y  $\vec{v}_2$  en dos direcciones perpendiculares, con una perforación elíptica, como se muestra en la Fig 6.12. Los. resultados se muestran en la Fig 6.13.

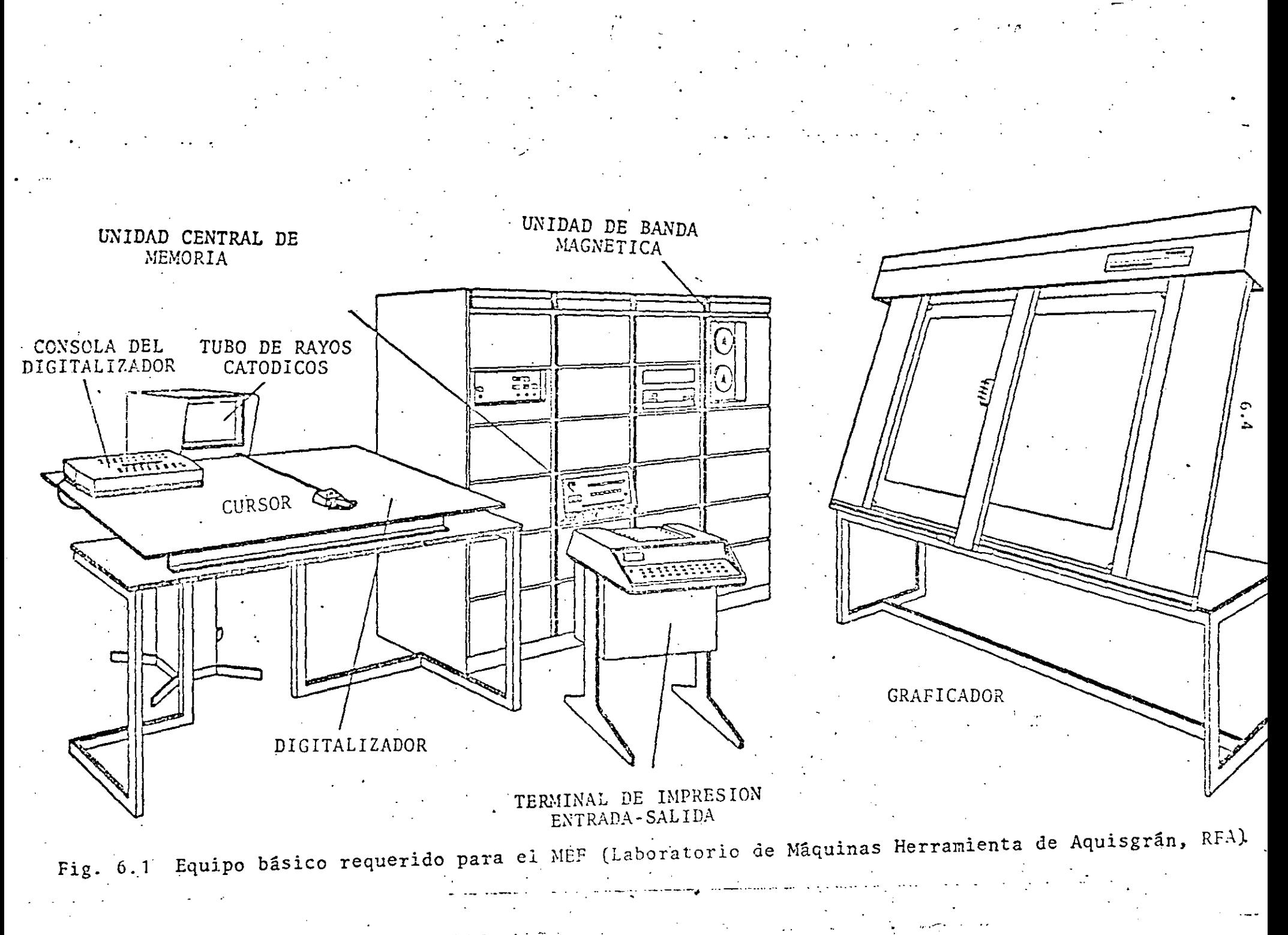

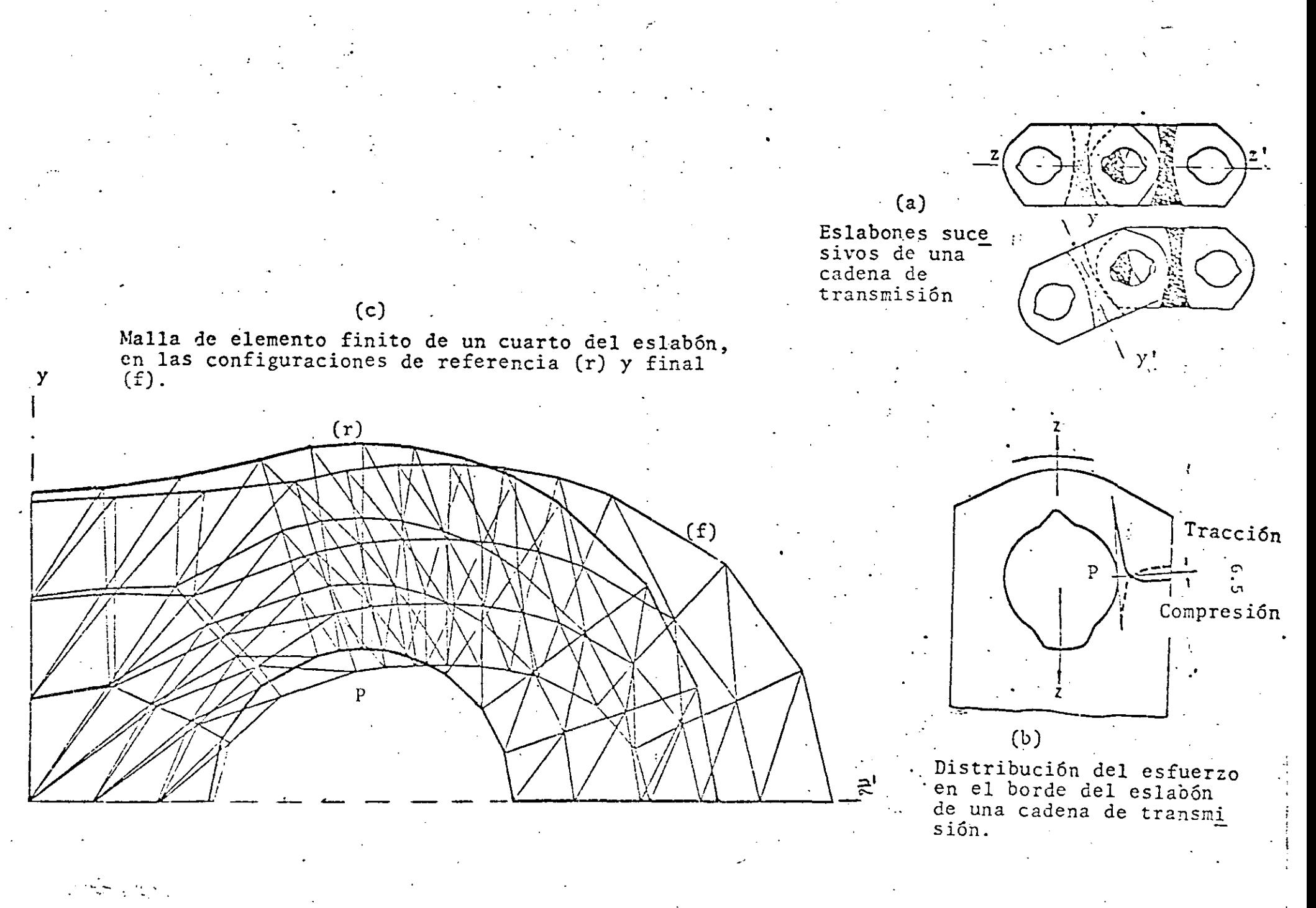

Fig. 6.2 Eslabón de una cadena de transmisión, que presenta concentración de esfuerzos en el punto P, y su modelo de elemento finito.

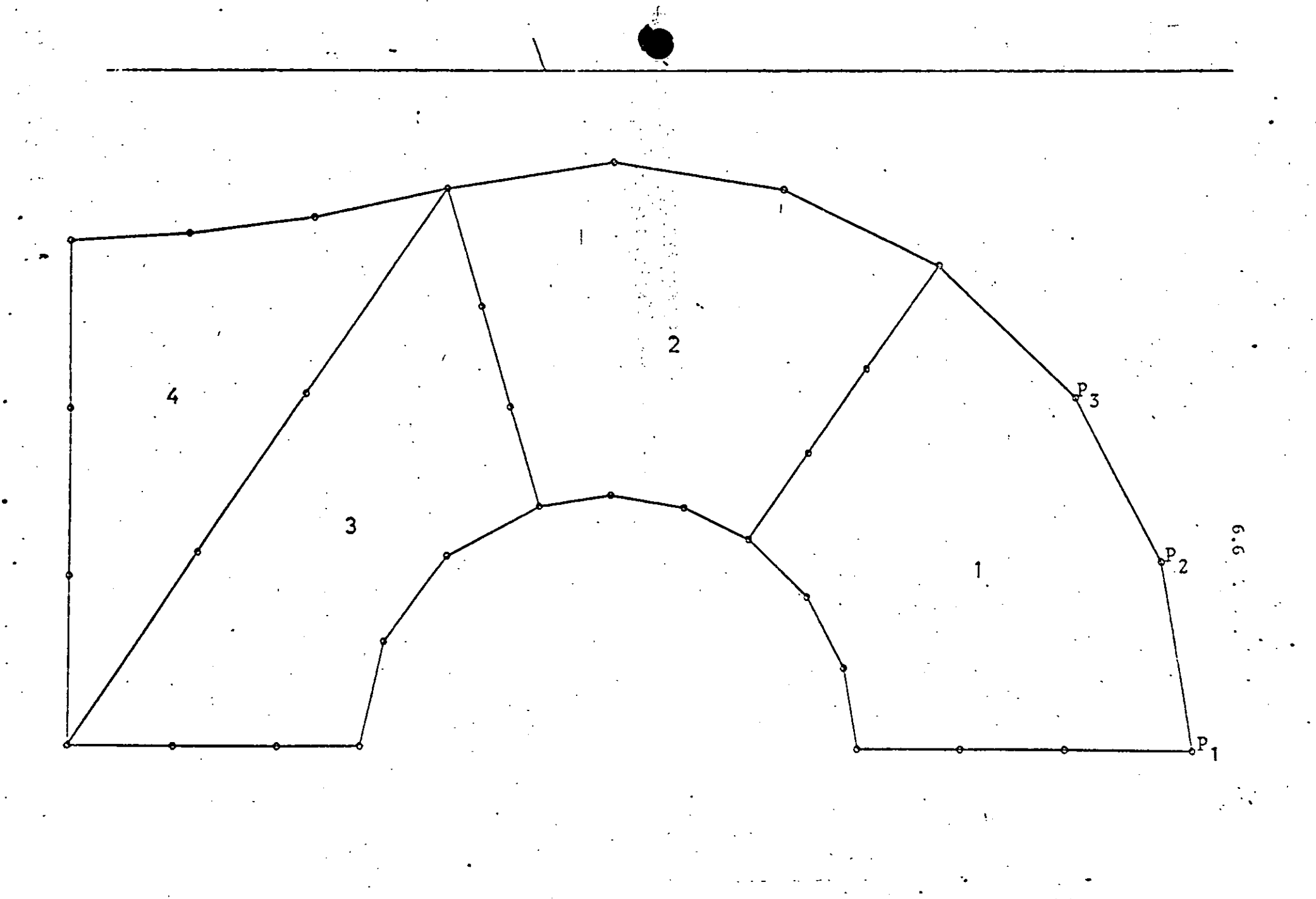

Fig. 6.3 Reproducción automática del contorno de la pieza de máquina y partición para la malla de elemento finito.

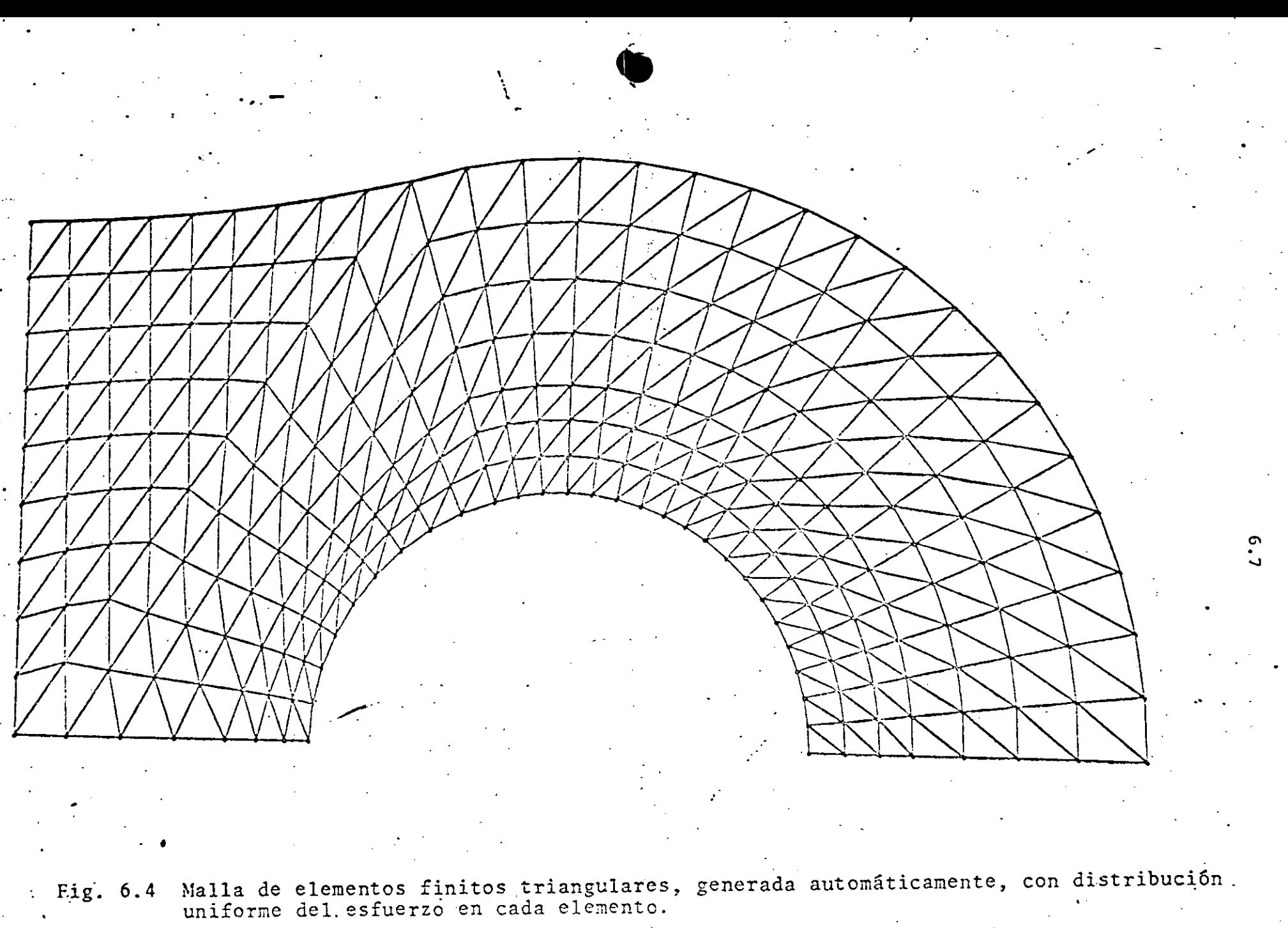

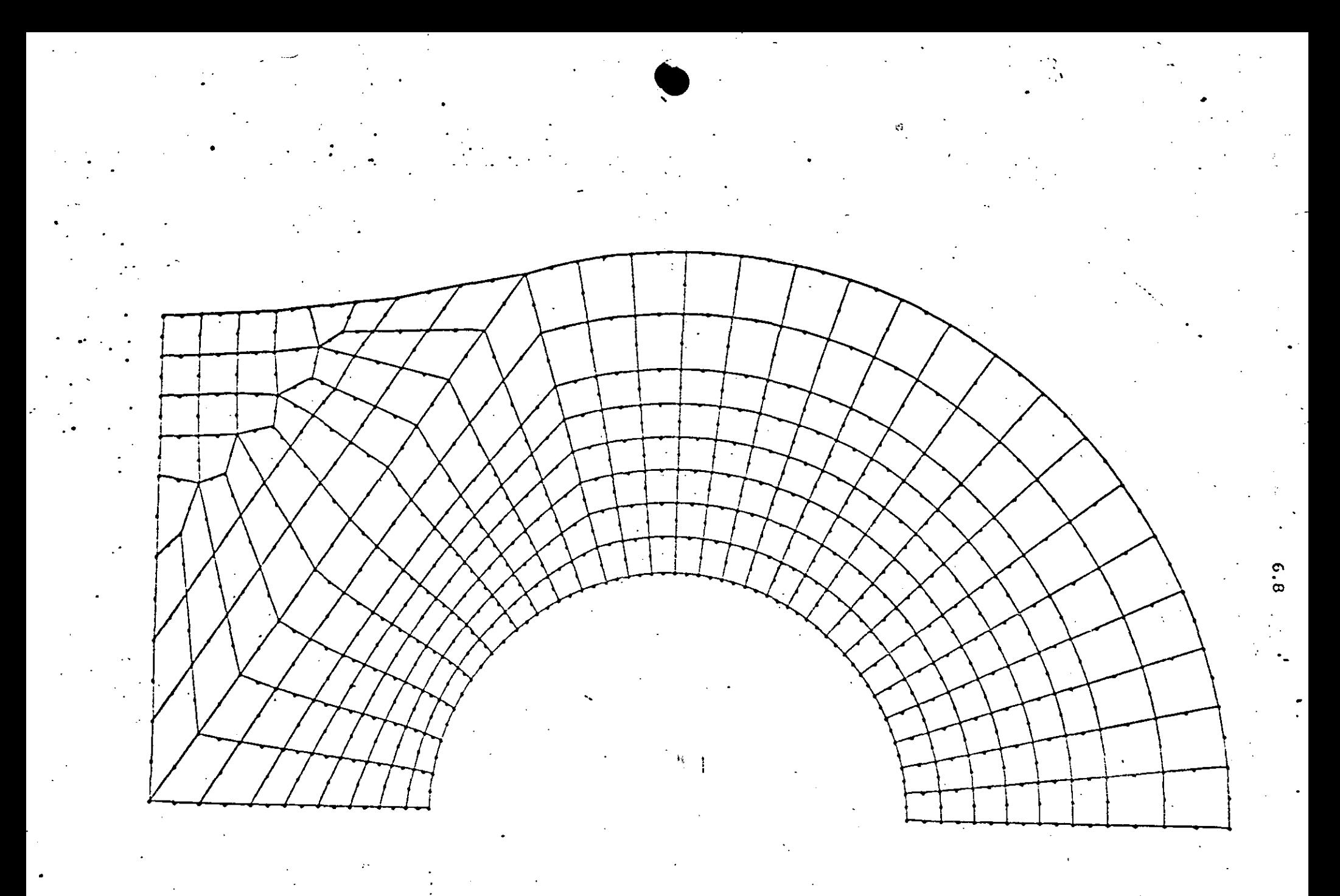

Fig. 6.5 Malla de elementos finitos (isoparamétricos) cuadriláteros, generada automáticamente.

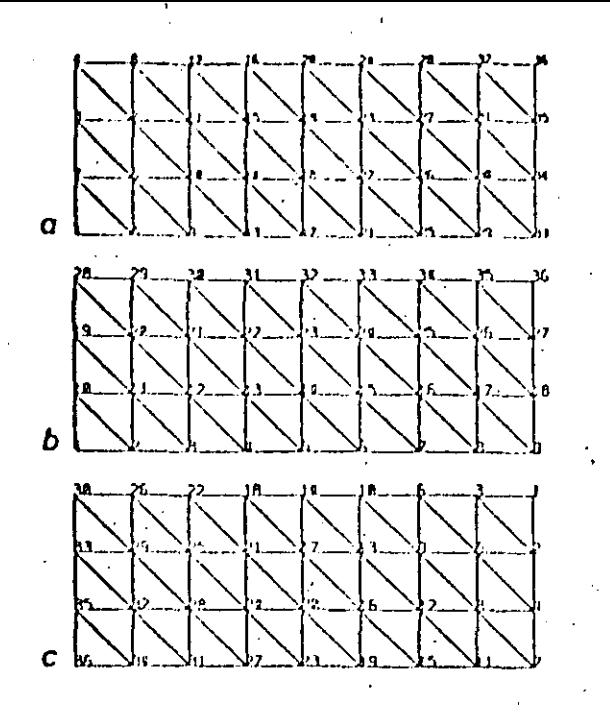

Fig. 6.6 Minimización del ancho de banda de la matriz de rigidez de una dos. Los anchos de banda, d, obtenidos son: a) d=5; b) d=11; c) d=5.

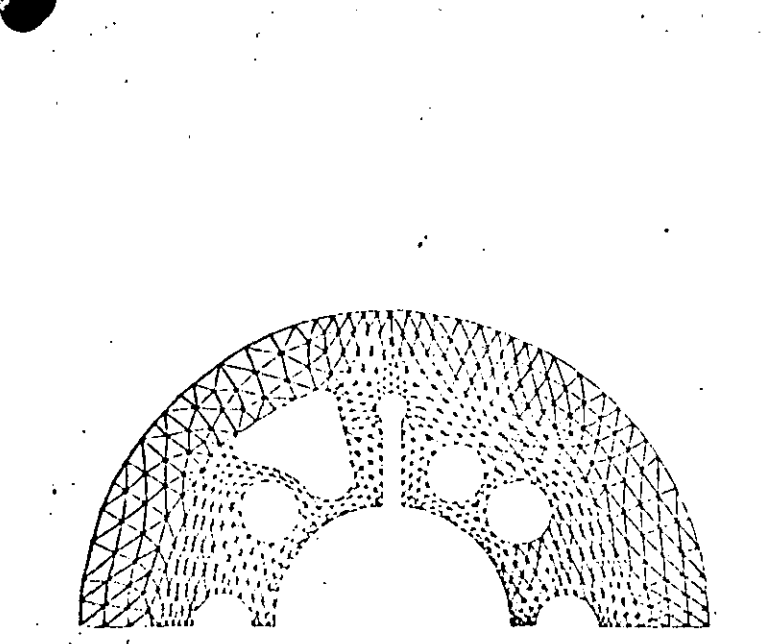

'ig. 6.8 Malla de elementos triangu lares de la Fig. 6.7 con elementos balanceados

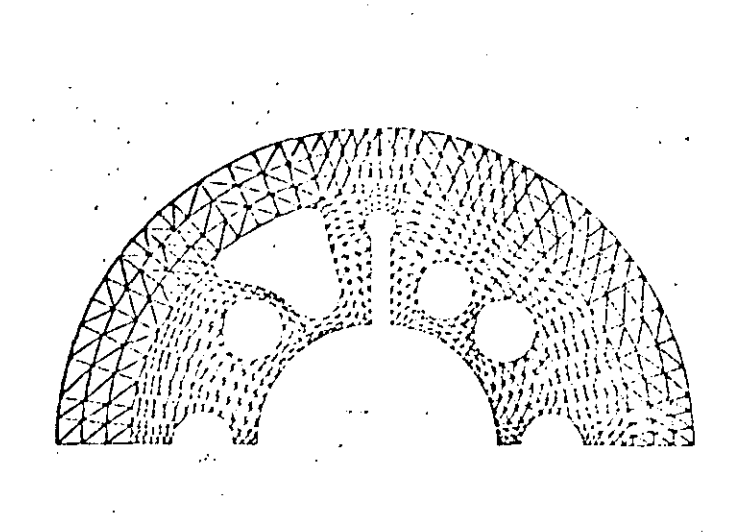

Fig. 6.7 Malla de elementos triangu lares, generada automáticamente, de la carcaza de una bomba, que muestra elementos muy desbalanceados.

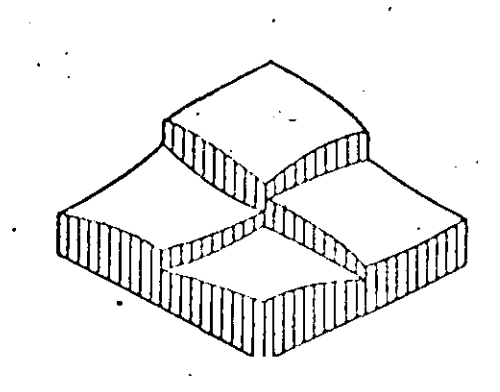

 $(a)$ 

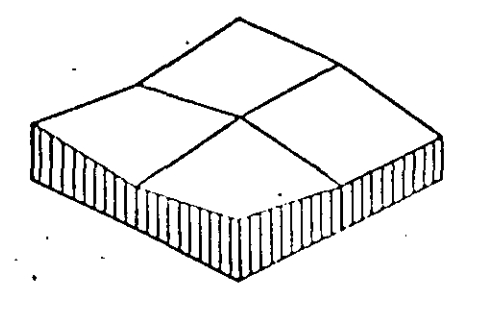

 $(b)$ 

Fig. 6.9 Distribución del esfuerzo en elementos vecinos. (a) disconti nua; (b) "suavizada".

 $6.9$
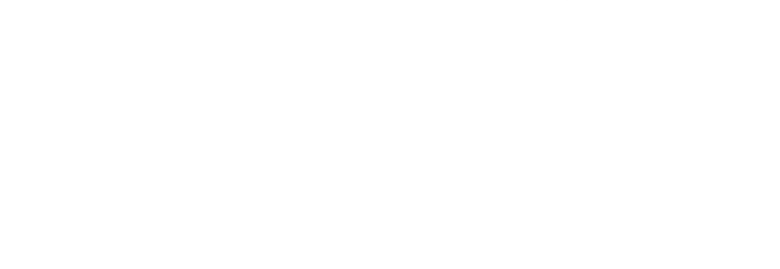

 $\mathcal{A}^{\text{max}}_{\text{max}}$ 

 $\sim 10^{-1}$ 

 $\mathcal{F}^{\mathcal{G}}_{\mathcal{G}}$  ,  $\mathcal{G}^{\mathcal{G}}_{\mathcal{G}}$ 

 $\Delta \phi$  $\label{eq:2.1} \frac{1}{\sqrt{2}}\int_{\mathbb{R}^3}\frac{1}{\sqrt{2}}\left(\frac{1}{\sqrt{2}}\right)^2\left(\frac{1}{\sqrt{2}}\right)^2\left(\frac{1}{\sqrt{2}}\right)^2\left(\frac{1}{\sqrt{2}}\right)^2\left(\frac{1}{\sqrt{2}}\right)^2.$ 

 $\label{eq:2.1} \frac{1}{\sqrt{2}}\int_{\mathbb{R}^3}\frac{1}{\sqrt{2}}\left(\frac{1}{\sqrt{2}}\right)^2\left(\frac{1}{\sqrt{2}}\right)^2\left(\frac{1}{\sqrt{2}}\right)^2\left(\frac{1}{\sqrt{2}}\right)^2\left(\frac{1}{\sqrt{2}}\right)^2.$ 

 $\sim 0.001$ 

 $\mathbf{I}$ 

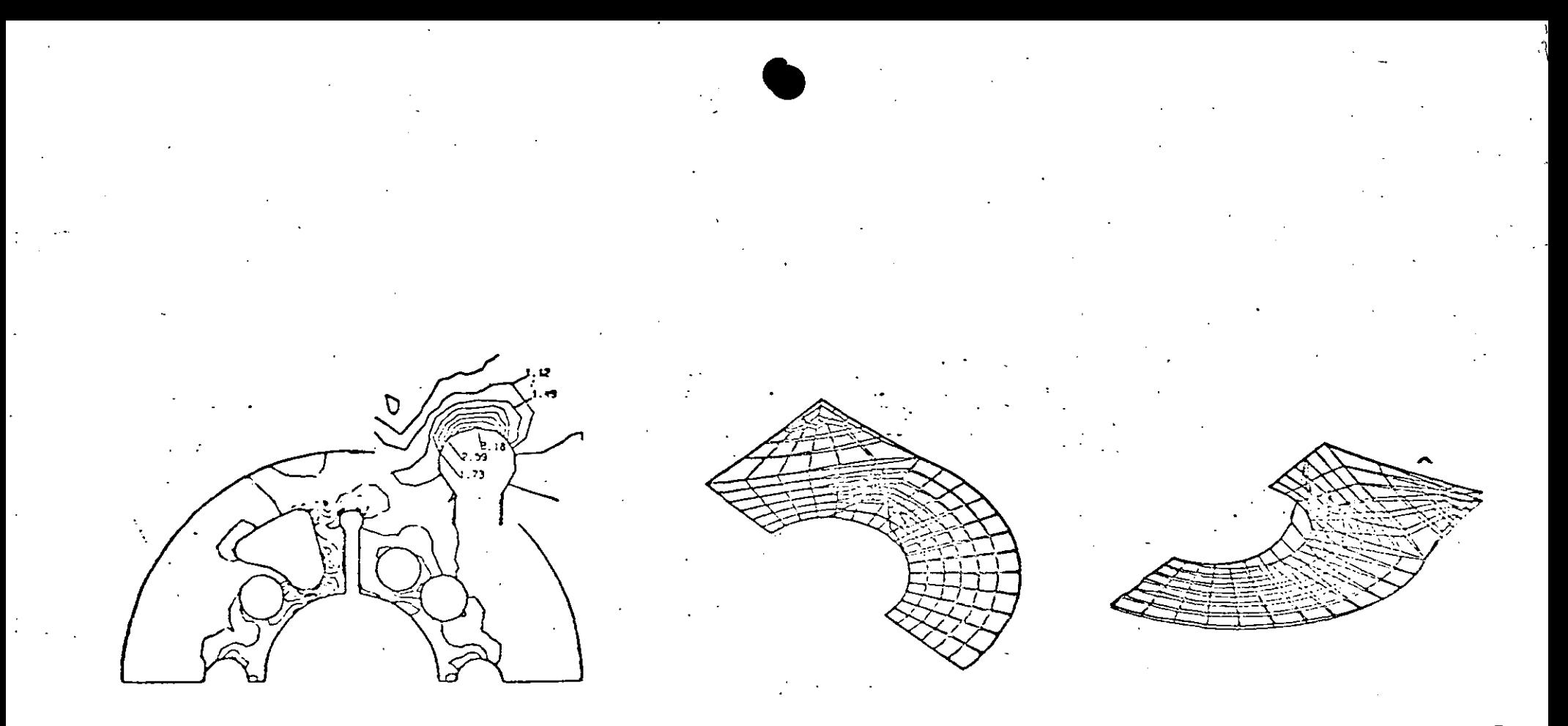

(a) **(b)** 

·O

Fig. **6.10** Representación bidimensional de la distribución del esfuerzo en la carcaza de bomba de la Fig. *6.i* 

Fig. 6.11 Representación tridimensional de la distribución del esfuerzo en el eslabón de una cadena de transmisión, de la Fig. 6.2.

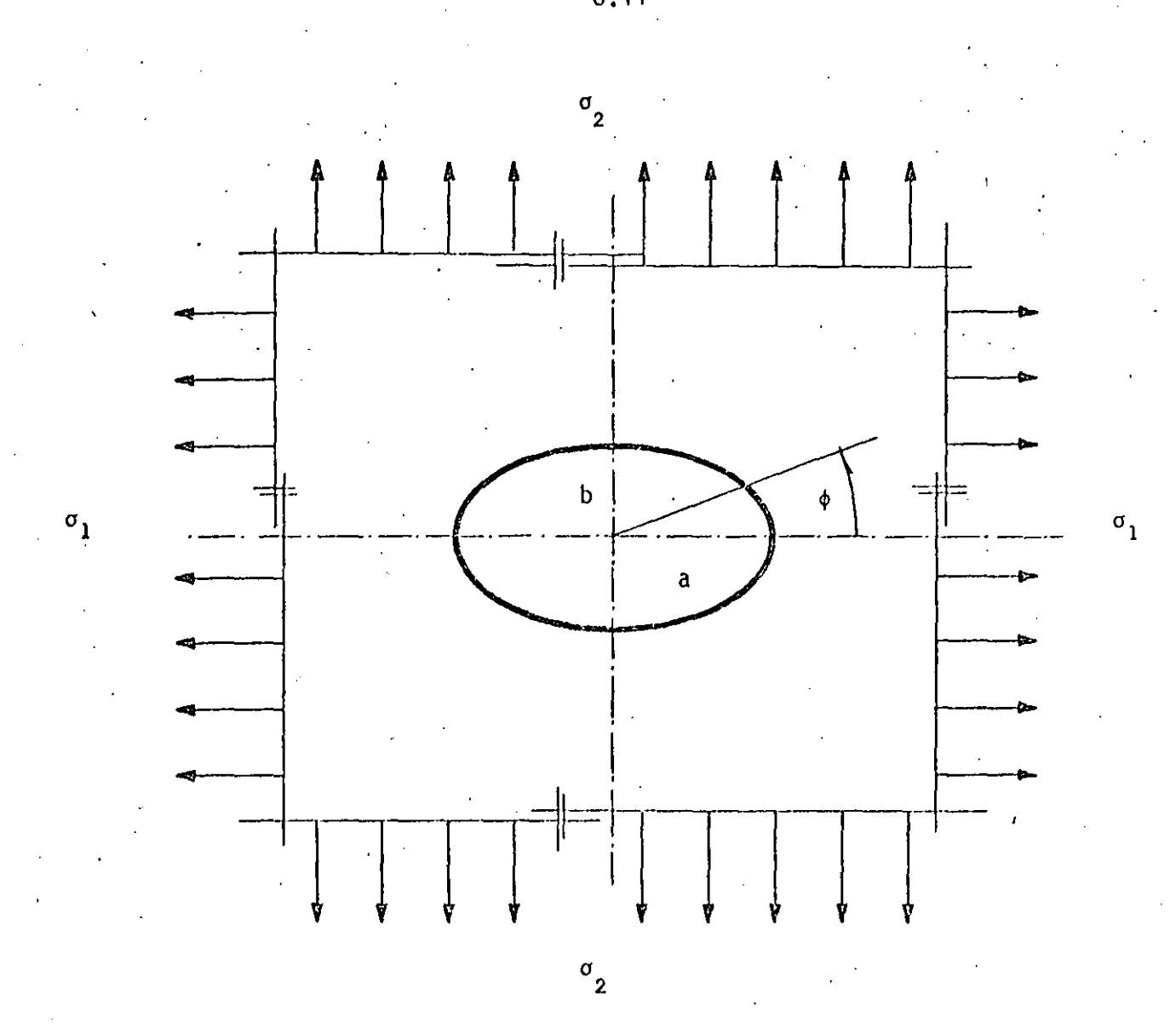

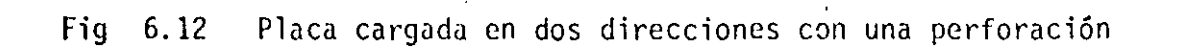

 $6.11$ 

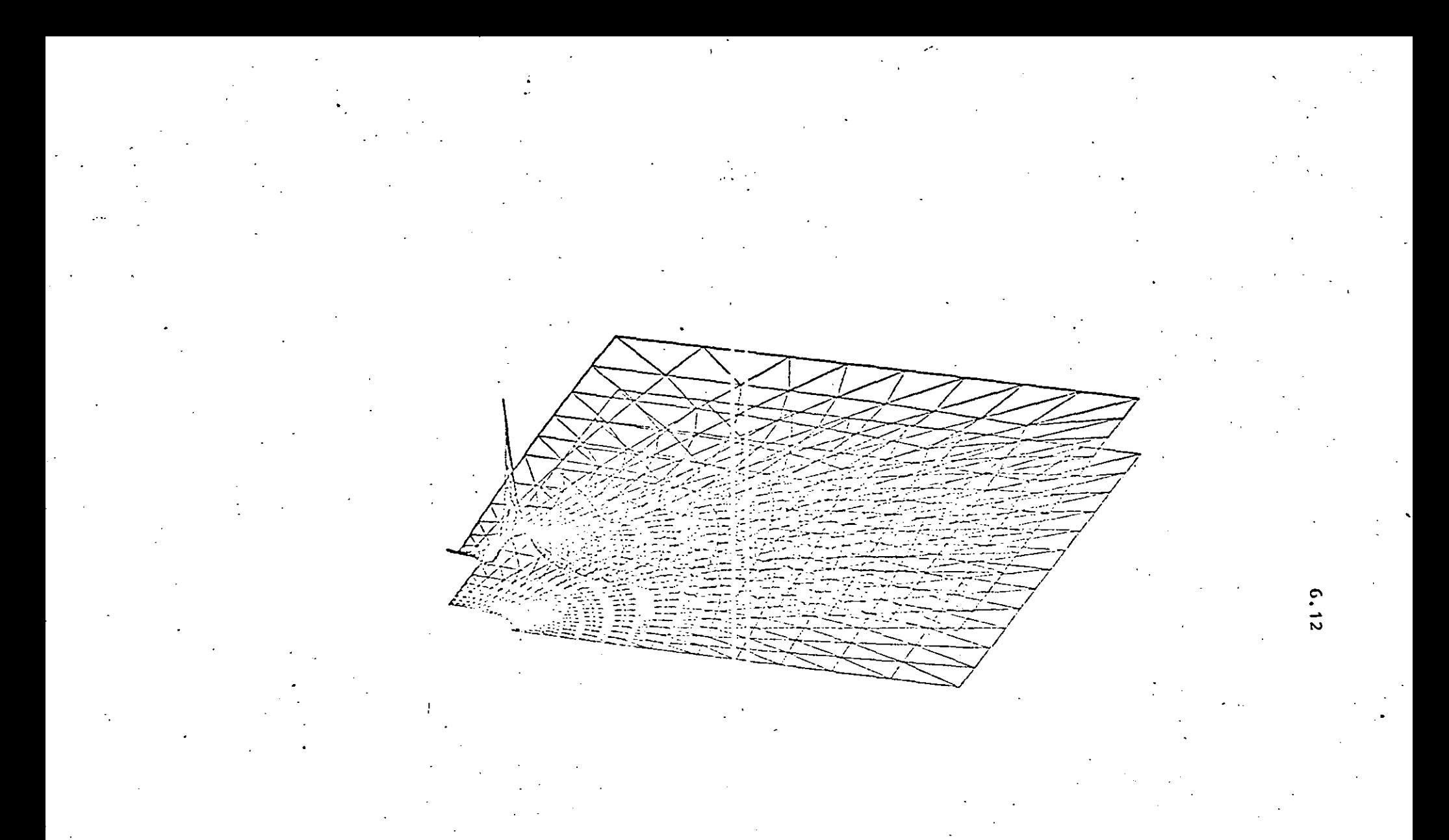

Fig. 6.1 3 Representación tridimensional de la distribución del esfuerzo en la placa de la Fig. 6.12.

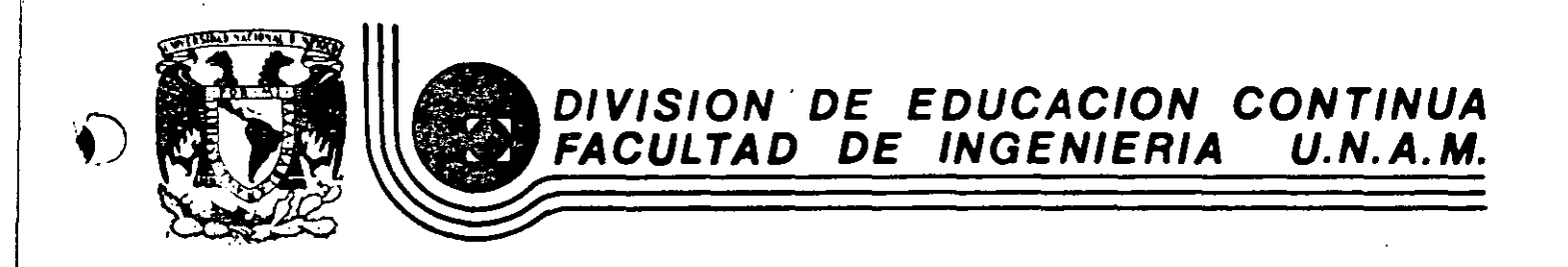

## EL METODO DEL ELEMENTO FINITO EN LA INGENIERIA

## ENERGIA ELASTICA DE DEFORMACION POR ESFUERZO

 $\sim 10$ 

DR. PORFIRIO BALLESTEROS B.

## FEBRERO, 1985

Palacio de Minería Calle de Tacuba 5 primer piso Deleg. Cuauhtémoc 06000 México, D.F. Tel.: 521-40-20 Apdo. Postal M-2285

 $\label{eq:2} \frac{1}{\sqrt{2}}\left(\frac{1}{\sqrt{2}}\right)^2\left(\frac{1}{\sqrt{2}}\right)^2\left(\frac{1}{\sqrt{2}}\right)^2.$ 

 $\label{eq:2.1} \mathcal{L}(\mathcal{L}^{\text{max}}_{\mathcal{L}}(\mathcal{L}^{\text{max}}_{\mathcal{L}}),\mathcal{L}^{\text{max}}_{\mathcal{L}^{\text{max}}_{\mathcal{L}}})$ 

 $\mathcal{L}_{\text{max}}$  and the second contract of the second contract of the second contract of the second contract of the second contract of the second contract of the second contract of the second contract of the second contract

 $\label{eq:2.1} \frac{1}{\sqrt{2}}\int_{\mathbb{R}^3}\frac{1}{\sqrt{2}}\left(\frac{1}{\sqrt{2}}\right)^2\frac{1}{\sqrt{2}}\left(\frac{1}{\sqrt{2}}\right)^2\frac{1}{\sqrt{2}}\left(\frac{1}{\sqrt{2}}\right)^2\frac{1}{\sqrt{2}}\left(\frac{1}{\sqrt{2}}\right)^2\frac{1}{\sqrt{2}}\left(\frac{1}{\sqrt{2}}\right)^2\frac{1}{\sqrt{2}}\frac{1}{\sqrt{2}}\frac{1}{\sqrt{2}}\frac{1}{\sqrt{2}}\frac{1}{\sqrt{2}}\frac{1}{\sqrt{2}}$ 

 $\mathcal{L}(\mathcal{A})$  and  $\mathcal{L}(\mathcal{A})$ 

 $\label{eq:2.1} \mathcal{L}(\mathcal{L}^{\mathcal{L}}_{\mathcal{L}}(\mathcal{L}^{\mathcal{L}}_{\mathcal{L}})) \leq \mathcal{L}(\mathcal{L}^{\mathcal{L}}_{\mathcal{L}}(\mathcal{L}^{\mathcal{L}}_{\mathcal{L}})) \leq \mathcal{L}(\mathcal{L}^{\mathcal{L}}_{\mathcal{L}}(\mathcal{L}^{\mathcal{L}}_{\mathcal{L}}))$ 

 $\mathcal{L}(\mathcal{L})$  and  $\mathcal{L}(\mathcal{L})$  . Let  $\label{eq:2.1} \mathcal{L}(\mathcal{L}^{\mathcal{L}}_{\mathcal{L}}(\mathcal{L}^{\mathcal{L}}_{\mathcal{L}})) \leq \mathcal{L}(\mathcal{L}^{\mathcal{L}}_{\mathcal{L}}(\mathcal{L}^{\mathcal{L}}_{\mathcal{L}})) \leq \mathcal{L}(\mathcal{L}^{\mathcal{L}}_{\mathcal{L}}(\mathcal{L}^{\mathcal{L}}_{\mathcal{L}}))$ 

 $\langle \sigma \rangle$ 

Li tallesjeros  $\mathcal{Q}_{\varepsilon}$ Energía dástica de de formación por es fuerzo corpute  $\overline{\mathcal{L}}$   $\mathcal{L} \times$ дų dB Danerd. Formp dx C×y Txy  $\lambda$ th Energia on tanz  $dU_{\text{cor}} = \frac{1}{2} \mathcal{I}_{xy} dX dg \times \frac{d}{dx} dy = \frac{1}{2} \mathcal{I}_{xy} \frac{d}{dx} dy dg(s)$ Fuerza promodio distancia Trabajo la densidad de energía por estrevgo de corte es  $\left(\frac{\partial U}{\partial v}\right)_{\text{cavL}} = \frac{1}{2} \text{Tr}v \delta x v$  $(4)$ Aceptando el principio de superposición para un estado multicizial de estuer zos  $\nabla_{\mathbf{Y}}$   $\nabla_{\mathbf{Y}}$  $\mathbf{x}$   $\nabla$ la densidad de energía de  $\mathfrak{r}_{\textbf{y}_{\textbf{2}}}$ УŊ de for macion  $\overline{c}$  $\boldsymbol{\times}$  $\lfloor \triangledown_i \rfloor$ 

 $H$  talles  $e$  ros  $\mathcal{Z}$  $\frac{dD}{dxF} = U_0 = \frac{1}{2}U_x \hat{e}_x + \frac{1}{2}U_y \hat{e}_y + \frac{1}{2}U_z \hat{e}_z$  $\circleds$ +  $\frac{1}{2}L_{xy}x_{x}+\frac{1}{2}L_{yz}x_{yz}+\frac{1}{2}L_{zx}x_{zx}$ Explesando (5) matricial mente se obtiene  $U_a = \frac{1}{2} [\nabla_x \nabla_y \nabla_\delta \nabla_{xy} \nabla_{yz} \nabla_{\delta} x] \begin{pmatrix} \mathcal{E}_x \\ \mathcal{E}_y \end{pmatrix} = \frac{1}{2} \mathcal{L} \nabla \mathbf{1} \{\epsilon\}$  (6)  $\begin{bmatrix} 8x \\ 8x \\ 1 \end{bmatrix}$ Substituyendo en (5) la leg generalizada de Holer(1)  $\mathcal{C}_x = \frac{E}{\sqrt{x}} - \sqrt{\frac{E}{x}} - \sqrt{\frac{B}{2}}$   $\gamma = \frac{1}{\sqrt{x}}$  $6y = -\sqrt{\frac{V_x}{F}} + \frac{V_y}{F} - \sqrt{\frac{V_z}{F}}$ .  $\delta y_3 = \frac{V_y}{G}$  $(1)$  $\mathcal{E}_g = -\gamma \frac{\sqrt{k}}{E} - \gamma \frac{\sqrt{k}}{F} + \frac{\sqrt{g}}{E}$  $\gamma_{3x} = \frac{\Gamma_{3x}}{\sqrt{2}}$ se obtiene  $U_0 = \frac{1}{2\pi} (J_x^2 + J_y^2 + J_z^2) - \frac{3}{2} (J_x J_y + J_y J_z + J_z J_x)$  $(8)$ +  $\frac{1}{24}(\tau_{xy}^2 + \tau_{33}^3 + \tau_{3x}^2)$ Para materiales elasticos lineales homogeneos e isotropicais se puede obtener una explesión similara 6) en términos de las de formaciones en lugar de los esfuerzo, la energía total se obtiende

I Lancykius la ecuación (5) es importante al establecer Las leyes de Plasticidad y (8) es importante en analisis de esférigos por métodos energétifos Substituyendo (6) en (9) se obtiene  $U = \frac{1}{2} \left( \frac{1}{\sqrt{2\kappa}} \left( \frac{1}{\kappa} + \frac{1}{\kappa} \frac{1}{\kappa} + \frac{1}{\kappa} \frac{1}{\kappa} + \frac{1}{\kappa} \frac{1}{\kappa} \frac{1}{\kappa} + \frac{1}{\kappa} \frac{1}{\kappa} \frac{1}{\kappa} + \frac{1}{\kappa} \frac{1}{\kappa} \frac{1}{\kappa} \frac{1}{\kappa} \frac{1}{\kappa} \right) \right)$ (၁)  $=\frac{1}{2}\iiint_{L}\nabla_{1}\left\{ \epsilon\right\} dxdydy$ Para barras axial mente cargadas, con flexion  $U = \frac{1}{2} \int \int \int \int (G_x \mathcal{E}_x + \mathcal{L}_{xy} \mathcal{E}_{xy}) dx dy d\mathbf{r}$  $\mathcal{L}$ Para materiales elastros lineales  $C_x = \frac{\sqrt{x}}{F}$   $\gamma \sqrt{x} = \frac{C_{XY}}{F}$ (2) De (12) y (11) se obtiene  $U = \iiint \frac{dx^2}{2E} dx dy dz + \iiint \frac{z^2}{2G} dx dy dz$  $(3)$ Para carga avral Paa Corte en y Flexion de vigas Vigas **Server Comment** 

 $\dot{P}$  Ballesteros 5 Energia de la formación qua barras cargadas axalmente<br> $\frac{a}{\pi} = \frac{N}{\pi} = \frac{carea \alpha xa!}{secao \pi xa}$ ,  $P = \frac{\int dx d3}{P}$  14 N y A son funciones de x soloments  $\mathbb{C}^{\times}$  $\lambda dA dS = dP$  $\beta$  $\widetilde{\chi}_{\gamma}^{(1)}$ Por la fanto (13) se reduce a (de(4) y (13)  $U_N = \int \int \frac{d^2x}{dx^2} dV = \int \int \int \frac{d^2x}{2H^2} E dx dy dy$  $=\int \frac{N^2}{2\lambda^2 E} \left[ \int \int_{\Lambda} dy dy \right] dx = \int \frac{N^2}{2EH} dx$  $y=\sqrt{\frac{N^2}{2E}}dx$  $\mathbf{G}$ 

 $\label{eq:2.1} \mathcal{L}(\mathcal{L}) = \mathcal{L}(\mathcal{L}) \mathcal{L}(\mathcal{L}) = \mathcal{L}(\mathcal{L}) \mathcal{L}(\mathcal{L})$  $\label{eq:2.1} \frac{1}{\sqrt{2}}\int_{\mathbb{R}^3} \frac{1}{\sqrt{2}}\left(\frac{1}{\sqrt{2}}\right)^2\frac{1}{\sqrt{2}}\left(\frac{1}{\sqrt{2}}\right)^2\frac{1}{\sqrt{2}}\left(\frac{1}{\sqrt{2}}\right)^2\frac{1}{\sqrt{2}}\left(\frac{1}{\sqrt{2}}\right)^2.$ 

 $\label{eq:2.1} \frac{1}{\sqrt{2}}\left(\frac{1}{\sqrt{2}}\right)^{2} \left(\frac{1}{\sqrt{2}}\right)^{2} \left(\frac{1}{\sqrt{2}}\right)^{2} \left(\frac{1}{\sqrt{2}}\right)^{2} \left(\frac{1}{\sqrt{2}}\right)^{2} \left(\frac{1}{\sqrt{2}}\right)^{2} \left(\frac{1}{\sqrt{2}}\right)^{2} \left(\frac{1}{\sqrt{2}}\right)^{2} \left(\frac{1}{\sqrt{2}}\right)^{2} \left(\frac{1}{\sqrt{2}}\right)^{2} \left(\frac{1}{\sqrt{2}}\right)^{2} \left(\$ 

 $\label{eq:2.1} \frac{1}{\sqrt{2}}\int_{\mathbb{R}^3}\frac{1}{\sqrt{2}}\left(\frac{1}{\sqrt{2}}\right)^2\frac{1}{\sqrt{2}}\left(\frac{1}{\sqrt{2}}\right)^2\frac{1}{\sqrt{2}}\left(\frac{1}{\sqrt{2}}\right)^2.$  $\label{eq:1} \mathbf{U} = \mathbf{U} \mathbf{U} \mathbf{U}$ 

 $\label{eq:2.1} \frac{1}{\sqrt{2}}\int_{\mathbb{R}^3}\frac{1}{\sqrt{2}}\left(\frac{1}{\sqrt{2}}\right)^2\frac{1}{\sqrt{2}}\left(\frac{1}{\sqrt{2}}\right)^2\frac{1}{\sqrt{2}}\left(\frac{1}{\sqrt{2}}\right)^2\frac{1}{\sqrt{2}}\left(\frac{1}{\sqrt{2}}\right)^2\frac{1}{\sqrt{2}}\left(\frac{1}{\sqrt{2}}\right)^2\frac{1}{\sqrt{2}}\frac{1}{\sqrt{2}}\frac{1}{\sqrt{2}}\frac{1}{\sqrt{2}}\frac{1}{\sqrt{2}}\frac{1}{\sqrt{2}}$ 

 $\mathcal{L}^{\mathcal{L}}(\mathcal{L}^{\mathcal{L}})$  and  $\mathcal{L}^{\mathcal{L}}(\mathcal{L}^{\mathcal{L}})$  and  $\mathcal{L}^{\mathcal{L}}(\mathcal{L}^{\mathcal{L}})$  $\label{eq:2.1} \frac{1}{\sqrt{2}}\int_{\mathbb{R}^3}\frac{1}{\sqrt{2}}\left(\frac{1}{\sqrt{2}}\right)^2\frac{1}{\sqrt{2}}\left(\frac{1}{\sqrt{2}}\right)^2\frac{1}{\sqrt{2}}\left(\frac{1}{\sqrt{2}}\right)^2\frac{1}{\sqrt{2}}\left(\frac{1}{\sqrt{2}}\right)^2\frac{1}{\sqrt{2}}\left(\frac{1}{\sqrt{2}}\right)^2\frac{1}{\sqrt{2}}\left(\frac{1}{\sqrt{2}}\right)^2\frac{1}{\sqrt{2}}\left(\frac{1}{\sqrt{2}}\right)^2\frac{1}{\sqrt{$ 

 $\mathcal{A}^{\text{max}}_{\text{max}}$ 

 $\label{eq:2.1} \begin{split} \mathcal{L}_{\text{max}}(\mathcal{L}_{\text{max}}) = \mathcal{L}_{\text{max}}(\mathcal{L}_{\text{max}}) \end{split}$ 

 $\label{eq:2.1} \frac{1}{\sqrt{2}}\int_{0}^{\infty}\frac{1}{\sqrt{2\pi}}\left(\frac{1}{\sqrt{2\pi}}\right)^{2}d\mu\left(\frac{1}{\sqrt{2\pi}}\right)\frac{d\mu}{d\mu}d\mu\left(\frac{1}{\sqrt{2\pi}}\right).$ 

 $E$  Falles/eros Energia de de formacion en Flexion, en este  $0.650$  $Q_x' = \frac{1}{N} \frac{1}{N}$ (b) De (b) y (13) se obtiene  $U = \frac{\int \int \int \frac{dx}{2E} dV = \int \int \frac{1}{2E} \left(-\frac{MQ}{I}\right)^2 dx dy dz}$  $=\left(\frac{M^{2}}{2EI^{2}}\right)\left(\int_{R}u^{2}dy_{d}dy\right)dx=\int_{2EI}^{2EI}dx$  $U_M = \int \frac{M^2}{2EI} d\chi$  $\overline{(\Pi)}$ Energia de Deformación para secciones circulares en torsión en este caso  $\tau = \frac{M_r}{T} \gamma$  $(18)$ Subst. (10) en (13)  $= \frac{1}{\sqrt{2}} \int_{0}^{\pi} \frac{\Gamma_{xx}^{2}}{2G} dx dy dz$  $\frac{d^{4}y}{dx^{2}} = \int \frac{d^{2}y}{dx^{2}} dx = \int \frac{d^{2}y}{dx^{2}} dx = \int \frac{d^{2}y}{dx^{2}} dx$  $44$ 

 $\label{eq:2.1} \frac{1}{\sqrt{2}}\int_{\mathbb{R}^3} \frac{1}{\sqrt{2}}\left(\frac{1}{\sqrt{2}}\right)^2\left(\frac{1}{\sqrt{2}}\right)^2\left(\frac{1}{\sqrt{2}}\right)^2\left(\frac{1}{\sqrt{2}}\right)^2\left(\frac{1}{\sqrt{2}}\right)^2\left(\frac{1}{\sqrt{2}}\right)^2\left(\frac{1}{\sqrt{2}}\right)^2\left(\frac{1}{\sqrt{2}}\right)^2\left(\frac{1}{\sqrt{2}}\right)^2\left(\frac{1}{\sqrt{2}}\right)^2\left(\frac{1}{\sqrt{2}}\right)^2\left(\$ 

 $\label{eq:2.1} \frac{1}{\sqrt{2}}\int_{\mathbb{R}^3}\frac{1}{\sqrt{2}}\left(\frac{1}{\sqrt{2}}\right)^2\frac{1}{\sqrt{2}}\left(\frac{1}{\sqrt{2}}\right)^2\frac{1}{\sqrt{2}}\left(\frac{1}{\sqrt{2}}\right)^2\frac{1}{\sqrt{2}}\left(\frac{1}{\sqrt{2}}\right)^2.$ 

 $\label{eq:2.1} \frac{1}{\sqrt{2}}\int_{\mathbb{R}^3}\frac{1}{\sqrt{2}}\left(\frac{1}{\sqrt{2}}\right)^2\frac{1}{\sqrt{2}}\left(\frac{1}{\sqrt{2}}\right)^2\frac{1}{\sqrt{2}}\left(\frac{1}{\sqrt{2}}\right)^2\frac{1}{\sqrt{2}}\left(\frac{1}{\sqrt{2}}\right)^2.$ 

 $\label{eq:2.1} \mathcal{L}(\mathcal{L}^{\text{max}}_{\mathcal{L}}(\mathcal{L}^{\text{max}}_{\mathcal{L}})) \leq \mathcal{L}(\mathcal{L}^{\text{max}}_{\mathcal{L}}(\mathcal{L}^{\text{max}}_{\mathcal{L}}))$  $\mathcal{L}(\mathcal{A})$  and  $\mathcal{L}(\mathcal{A})$  . In the  $\mathcal{L}(\mathcal{A})$ 

 $\label{eq:2.1} \frac{1}{\sqrt{2\pi}}\int_{0}^{\infty}\frac{1}{\sqrt{2\pi}}\left(\frac{1}{\sqrt{2\pi}}\right)^{2\alpha} \frac{1}{\sqrt{2\pi}}\int_{0}^{\infty}\frac{1}{\sqrt{2\pi}}\left(\frac{1}{\sqrt{2\pi}}\right)^{\alpha} \frac{1}{\sqrt{2\pi}}\int_{0}^{\infty}\frac{1}{\sqrt{2\pi}}\frac{1}{\sqrt{2\pi}}\frac{1}{\sqrt{2\pi}}\frac{1}{\sqrt{2\pi}}\frac{1}{\sqrt{2\pi}}\frac{1}{\sqrt{2\pi}}\frac{1}{\sqrt{2\$ 

 $\mathcal{L}(\mathcal{A})$  and  $\mathcal{L}(\mathcal{A})$  .  $\mathcal{L}_{\text{max}}$ 

 $\mathcal{L}^{\mathcal{L}}(\mathcal{L}^{\mathcal{L}})$  and  $\mathcal{L}^{\mathcal{L}}(\mathcal{L}^{\mathcal{L}})$  and  $\mathcal{L}^{\mathcal{L}}(\mathcal{L}^{\mathcal{L}})$  $\mathcal{L}^{\text{max}}_{\text{max}}$  and  $\mathcal{L}^{\text{max}}_{\text{max}}$  $\label{eq:2.1} \frac{1}{\sqrt{2}}\int_{\mathbb{R}^3}\frac{1}{\sqrt{2}}\left(\frac{1}{\sqrt{2}}\right)^2\left(\frac{1}{\sqrt{2}}\right)^2\left(\frac{1}{\sqrt{2}}\right)^2\left(\frac{1}{\sqrt{2}}\right)^2\left(\frac{1}{\sqrt{2}}\right)^2\left(\frac{1}{\sqrt{2}}\right)^2\left(\frac{1}{\sqrt{2}}\right)^2\left(\frac{1}{\sqrt{2}}\right)^2\left(\frac{1}{\sqrt{2}}\right)^2\left(\frac{1}{\sqrt{2}}\right)^2\left(\frac{1}{\sqrt{2}}\right)^2\left(\frac$ 

P. Ballesteros Energia de Deformacion por Corante En este caso  $T_{xy} = \frac{\sqrt{Q_{y}}^{x_{m}}}{hT}$  $f_{\alpha}$   $f_{\beta}$  $\mathcal{L}_{\times \leftarrow}$ V = Cartante en la cocción m  $\overline{\mathfrak{F}}_3$  $Q_{\gamma}^{Y_{m}}=\int_{y}^{y_{m}}dA=$  momento estation b = ancho a la altra y de los ejes centroidates 24 I = Momento de Irera de la sección  $Subst(x0)$  en (13)  $U_{v} = \int \int \frac{1}{2G} \left( \frac{\sqrt{Q_{x}^{2}}}{\sqrt{Q_{x}^{2}}} \right) dx dy dy = \int 2GI^{2} \left[ \int \left( \frac{Q_{x}^{2}}{\sqrt{Q_{x}^{2}}} \right) dy dy \right] dx$  $\left\langle \bigcup_{v} J_{v} = \left( \frac{v^{2}}{2\pi^{2}} \left[ \int_{v} (\frac{Q_{v}^{v_{m}}}{b})^{2} dy ds \right] dx \right\rangle$  $\mathbb{R}^{2}$ La expresión total de la energía de de tornigoron  $U = U_{N} + U_{M} + U_{T} + U_{V}$  $S_{\alpha}$ .  $202$  $U = \left( \left\{ \frac{N^2}{2EH} + \frac{M^2}{2EI} + \frac{M^2}{2GJ} + \frac{V^2}{2GJ^2} \right[ \iint \left( \frac{Q_1^2}{D} \right)^2 dy dy \right\} dx$  $(22)$ 

 $\mathcal{L}(\mathcal{L})$  and  $\mathcal{L}(\mathcal{L})$  . The set of the set of  $\mathcal{L}(\mathcal{L})$ 

 $\label{eq:2.1} \mathcal{L}(\mathcal{L}^{\mathcal{L}}_{\mathcal{L}}(\mathcal{L}^{\mathcal{L}}_{\mathcal{L}})) = \mathcal{L}(\mathcal{L}^{\mathcal{L}}_{\mathcal{L}}(\mathcal{L}^{\mathcal{L}}_{\mathcal{L}})) = \mathcal{L}(\mathcal{L}^{\mathcal{L}}_{\mathcal{L}}(\mathcal{L}^{\mathcal{L}}_{\mathcal{L}}))$ 

 $\label{eq:2} \frac{1}{\sqrt{2}}\sum_{i=1}^n\frac{1}{\sqrt{2}}\left(\frac{1}{\sqrt{2}}\right)^2\left(\frac{1}{\sqrt{2}}\right)^2.$ 

 $\mathcal{F}_{\mathcal{G}}$  $\label{eq:2.1} \frac{1}{\sqrt{2}}\int_{0}^{\infty}\frac{1}{\sqrt{2}}\left(\frac{1}{\sqrt{2}}\right)^{2}e^{-\frac{1}{2}}\left(\frac{1}{\sqrt{2}}\right)^{2}e^{-\frac{1}{2}}\left(\frac{1}{\sqrt{2}}\right)^{2}e^{-\frac{1}{2}}\left(\frac{1}{\sqrt{2}}\right)^{2}e^{-\frac{1}{2}}\left(\frac{1}{\sqrt{2}}\right)^{2}e^{-\frac{1}{2}}\left(\frac{1}{\sqrt{2}}\right)^{2}e^{-\frac{1}{2}}\left(\frac{1}{\sqrt{2}}\right)^{2}e^{ \label{eq:2.1} \frac{1}{\sqrt{2}}\sum_{i=1}^n\frac{1}{\sqrt{2}}\sum_{i=1}^n\frac{1}{\sqrt{2}}\sum_{i=1}^n\frac{1}{\sqrt{2}}\sum_{i=1}^n\frac{1}{\sqrt{2}}\sum_{i=1}^n\frac{1}{\sqrt{2}}\sum_{i=1}^n\frac{1}{\sqrt{2}}\sum_{i=1}^n\frac{1}{\sqrt{2}}\sum_{i=1}^n\frac{1}{\sqrt{2}}\sum_{i=1}^n\frac{1}{\sqrt{2}}\sum_{i=1}^n\frac{1}{\sqrt{2}}\sum_{i=1}^n\frac$  $\label{eq:2.1} \frac{1}{\sqrt{2}}\int_{\mathbb{R}^3}\frac{1}{\sqrt{2}}\left(\frac{1}{\sqrt{2}}\right)^2\frac{1}{\sqrt{2}}\left(\frac{1}{\sqrt{2}}\right)^2\frac{1}{\sqrt{2}}\left(\frac{1}{\sqrt{2}}\right)^2\frac{1}{\sqrt{2}}\left(\frac{1}{\sqrt{2}}\right)^2.$ 

 $\mathcal{L}^{\text{max}}_{\text{max}}$  $\mathcal{L}(\mathcal{L})$ 

 $P.$  BallesTeros

 $\mathcal S$ 

Desplagamentos El principio de conservación de energía (La energia no prese ser crada o destruida), puede adopturse para calcular de forma ciones en sistemas elásticos debidos a las cargas aplicadas. La primera Ley de la Termodinamica explesa este principio como

TRABAJO REALIZADO = Cambio en Enegía

Para un paceso adjabatico (No se agrega o substrue calor al sistema) y cuando no se genera calor en el sistema, y cuando las fuerzas aplicadas se aplican en forma estatica. (Las tuergas se aplican tan lenta marrile que se despreção la energía cinética 1/2 m  $v^2$ ), el caso especial de esta ley para sistemas conservativos se reduce a  $(23)$ 

 $W_e = U$ Donde We=Trabajo hecho for las fuergas externas durante el proceso de carga. U = Energée total de de l'or macion almacquada en el Sistema. Similar a decir que la sume del Trabajo

externo We y el interno Wi deben ser caro

P. talksteps  $We + Wi = 0$ 64) U=-Wi las deformaciones sumple sa ofonen a las fuergas internas. Es importante considerar la aplicación gradual de las cargas decers a su valor total por lo tanto We sera 1/2 Fuerza total por el desplaça ménto EJGOPlos a) Determine la deflexion de la viga mestera  $W_e = \frac{1}{2} P A - y - de(22)$  $U = \frac{1}{e^{\pi h}} \int_{0}^{\pi} V^{2} dx$  $=\frac{P^2}{2E} \int d x = \frac{P^2}{2E}$  $D_{e}(23)$   $\frac{1}{2}P\Delta = \frac{P^{2}L}{2FD}$  $\Delta = \frac{PL}{\Delta E}$  Ley de Hooke b) Détermine la rotacion en el extremo de una flecha de sección circular

E. Ballesteros  $\overline{\left\langle C\right\rangle }$  $E1$  tabajo exprim  $W_{e} = \frac{1}{2}T\varphi$  y el interno de (22) = 2  $\int dx = \frac{T^2L}{2GJ}$  de (23)  $\pm T \phi = \frac{T^2 L}{2G T}$  de donde  $\phi = \frac{T L}{G T}$  que coincide, con los valores de los texto de Mecanica de Materiales. c) Determinar la deflexion maxima en la viga mostrosa considerando el efecto del artante y de Flexion  $\frac{1}{2}$  $\begin{array}{c|c|c|c|c} \hline \ast & \ast & \ast \end{array}$ Trabajo externo  $We = \frac{1}{2} P\Delta$ , la energía Interna consta de dos partes una debida a los essurvezos de flexión y otra a los estuergos de corte de (11) y (13)  $U_{\text{Flexion}} = \frac{1}{2EI} \int_{0}^{1} M^3 dx = \frac{1}{2EI} \int (-Px) dx = \frac{P^2 I^3}{6EI}$ El esfuerzo de corte:  $T = \frac{1}{\sqrt{Q_{x}}} = \frac{5}{D} \left[ \left( \frac{h}{2} \right)^{2} h^{2} \right]$ que substitude en la seguida parte de (13) se

P. Ballesteros Н obtiene  $\iint_{zeta} \frac{1}{z \zeta} dx dy dz = \frac{1}{z \zeta} \left[ \frac{1}{2} \left[ \left( \frac{h}{2} \right)^2 - \frac{u^2}{4} \right] \right] - b dy$  $=\frac{P^{2}Lb}{9GT^{2}}\times\frac{h^{5}}{3D}=\frac{P^{2}Lb\overline{h}^{3}}{9d\Omega G}(\frac{12}{bh^{3}})^{2}=\frac{3P^{2}L}{F\Delta G}$ donde A= bh sección transversal. Entences  $We = U = U_{FLEXON} + U_{\text{CORTE}}$  $\frac{P\Delta}{P} = \frac{P^2L^3}{GET} + \frac{3P^2L}{BPG}$ de dondo  $T = \frac{2EI}{bT_s} + \frac{ebt}{cBT}$  $(24)$ Floxion Corte El Termino debido al cortante se puede interpretar  $T_{av} = \frac{p}{p} = \frac{V}{p}$  corte promodio presto que t varia parabolicamente 6 reprendra<br>un factor de corrección numérico por lo tentu  $\Delta_{\text{corte}} = \gamma_{s} L = \varphi \frac{T_{\text{cav}}}{G} L = \varphi \frac{\sqrt{L}}{\Delta G} = \frac{6}{5} \frac{PL}{AC}$ el valor et de fende de la forma de la seccion en general V puede variar con x. De (21)  $\Delta = \frac{PL^2}{4EI} (1 + \frac{3E}{10G} \frac{h^2}{L^2})$  $(25)$ su poniendo acero estructural  $E = 2(1+ \nu) = 2.5$  (25) gueda

P. Ballesteros  $\overline{2}$  $\Delta = (1+0.75 \frac{h^2}{l^2}) \Delta_{FLExion}$  (26) De (26) se observa que para una viga corta sea h=L La deflexion total  $\Delta = 1.75 \Delta$  FLEXION POT 10  $e<sub>5</sub>$ aval la deformación de corte es muy importante para una viga Hexible se L=10 h  $\Delta = (1 + 0.75 \frac{h^2}{(10h)^2}) \Delta$ FLEXION  $\Delta = 1.0075$  AFLEXION La deflexion débida al corte se puede desplacias no siemple es possible considérar lo ariterior

 $\label{eq:2.1} \frac{1}{\sqrt{2\pi}}\int_{0}^{\infty}\frac{1}{\sqrt{2\pi}}\left(\frac{1}{\sqrt{2\pi}}\right)^{2\alpha} \frac{1}{\sqrt{2\pi}}\int_{0}^{\infty}\frac{1}{\sqrt{2\pi}}\left(\frac{1}{\sqrt{2\pi}}\right)^{2\alpha} \frac{1}{\sqrt{2\pi}}\frac{1}{\sqrt{2\pi}}\int_{0}^{\infty}\frac{1}{\sqrt{2\pi}}\frac{1}{\sqrt{2\pi}}\frac{1}{\sqrt{2\pi}}\frac{1}{\sqrt{2\pi}}\frac{1}{\sqrt{2\pi}}\frac{1}{\sqrt{$ 

 $\mathcal{L}^{\text{max}}_{\text{max}}$  and  $\mathcal{L}^{\text{max}}_{\text{max}}$ 

 $\label{eq:2} \mathcal{L}_{\text{max}} = \mathcal{L}_{\text{max}} \left( \mathcal{L}_{\text{max}} \right)$ 

 $\label{eq:2.1} \frac{1}{\sqrt{2\pi}}\int_{\mathbb{R}^3}\frac{1}{\sqrt{2\pi}}\left(\frac{1}{\sqrt{2\pi}}\right)^2\frac{1}{\sqrt{2\pi}}\int_{\mathbb{R}^3}\frac{1}{\sqrt{2\pi}}\left(\frac{1}{\sqrt{2\pi}}\right)^2\frac{1}{\sqrt{2\pi}}\frac{1}{\sqrt{2\pi}}\int_{\mathbb{R}^3}\frac{1}{\sqrt{2\pi}}\frac{1}{\sqrt{2\pi}}\frac{1}{\sqrt{2\pi}}\frac{1}{\sqrt{2\pi}}\frac{1}{\sqrt{2\pi}}\frac{1}{\sqrt{2\$ 

 $\label{eq:2.1} \frac{1}{\sqrt{2}}\int_{0}^{\infty}\frac{1}{\sqrt{2\pi}}\left(\frac{1}{\sqrt{2\pi}}\right)^{2}d\mu\left(\frac{1}{\sqrt{2\pi}}\right) \frac{d\mu}{\sqrt{2\pi}}\,.$  $\mathcal{L}_{\mathrm{eff}}$ 

 $\label{eq:2.1} \frac{1}{\sqrt{2}}\left(\frac{1}{\sqrt{2}}\right)^{2} \left(\frac{1}{\sqrt{2}}\right)^{2} \left(\frac{1}{\sqrt{2}}\right)^{2} \left(\frac{1}{\sqrt{2}}\right)^{2} \left(\frac{1}{\sqrt{2}}\right)^{2} \left(\frac{1}{\sqrt{2}}\right)^{2} \left(\frac{1}{\sqrt{2}}\right)^{2} \left(\frac{1}{\sqrt{2}}\right)^{2} \left(\frac{1}{\sqrt{2}}\right)^{2} \left(\frac{1}{\sqrt{2}}\right)^{2} \left(\frac{1}{\sqrt{2}}\right)^{2} \left(\$ 

 $\mathcal{L}(\mathcal{L}^{\mathcal{L}})$  and  $\mathcal{L}(\mathcal{L}^{\mathcal{L}})$  and  $\mathcal{L}(\mathcal{L}^{\mathcal{L}})$ 

 $\label{eq:2.1} \frac{1}{2} \sum_{i=1}^n \frac{1}{2} \sum_{j=1}^n \frac{1}{2} \sum_{j=1}^n \frac{1}{2} \sum_{j=1}^n \frac{1}{2} \sum_{j=1}^n \frac{1}{2} \sum_{j=1}^n \frac{1}{2} \sum_{j=1}^n \frac{1}{2} \sum_{j=1}^n \frac{1}{2} \sum_{j=1}^n \frac{1}{2} \sum_{j=1}^n \frac{1}{2} \sum_{j=1}^n \frac{1}{2} \sum_{j=1}^n \frac{1}{2} \sum_{j=1}^n \frac{$ 

D. Ballesteros UNAM 13 Comparando las explesiones (1.16.1c  $(1.16.2c)$  4  $(1.16.2c)$  para un claro  $l = 5.00$  m, y un peralte  $h = 30cm$ se obtiene:  $U_v = 0.00286 U_M$  $(a)$  $U_N = 0.0009$   $U_M$ En la mayoría de los problemas estructurales elasticos lineales la energía de de formación debida a la carga rormal N y cortante V es destéciable respecto a la energía: de de for mación debida al momento flexionante M. Cuando existe momento torsionante  $M_T$  (vigas en balcon, ede.), su engra de de formacion es considerable y debel tomarse en cuenta su valor.

P. Lalies Teros UNAM 1.2 Principio de Superposicion  $1.21 - Introduccoio$ En los sistemas de cargas en los gue las deflexiones son funciones liméries de las cargas, se puede obtener la deflexión en un punto cualquiera, mediante la suma<br>de las deflexiones producidas individualmente en dicho punto por coda una de las cargas 1.2.2. Casos en que no rige el principio. Considerando el ejemplo mostrado enla figura 1.2.2a, la viga AB esta sujeta a la  $\star$  Scr Plr  $S \rightarrow \infty$ EI ृ $\delta$  $\mathcal{H}$  $\mathcal{Q}_{\mathcal{Z}}$ Ŝ  $F|g.1.2.2a$ ,  $\bm{\mathsf{P}}$ accion simultanda de fuerzas axiales y laterales, se concluye que & noes funcion lineal de Py puede per replesen tada por la fórmula  $S = \frac{48EI}{100} \frac{1-5/5cR}{1}$  $(1.22.a)$  $donde$ ,  $S_{cr} = \frac{T^2EI}{\hbar^2}$ ,  $S_{carq}$  axial en AB debida a P.

UNAM P. Ballesteros  $\sqrt{5}$ Otro ejemplo en el cual el principio de superposision no rige, sena el sistema mostrodo en la figura 1.2.2.6, for mado for dos barras articuladas, bajo la accion de pequeñas de formaciones (tau o = 0)  $\langle P = R$  $\sqrt{6}$  5  $\mathbf S$ đι  $S = S_Y$  $\circ$  $ds$  $2d$  $Fig. 1.2.2 b$ prequeñas de formaciones:  $d = \frac{\delta}{l}$  $1.2.2<sub>b</sub>$  $S=\frac{F}{2d}$ Equilibrio:  $1.2.2c$ Compatibilidad geometrica: la de formación axial unitaria  $\frac{e^{s}}{\epsilon} = \frac{\sqrt{1^{2}+s^{2}}-1}{1} = \frac{s^{2}}{2}$  $1.2.2 d$ Ley de Hooke:  $\varepsilon = \frac{S}{\Delta E}$  $1.2.2e$ de 1.2.2 c, d y = se obtiens  $\frac{1}{2}S = \sqrt{\frac{3}{AE}}$ ,  $P = \frac{S^3AE}{I^3}$  $12.2 +$ 

 $\label{eq:2.1} \frac{1}{\sqrt{2}}\left(\frac{1}{\sqrt{2}}\right)^{2} \left(\frac{1}{\sqrt{2}}\right)^{2} \left(\frac{1}{\sqrt{2}}\right)^{2} \left(\frac{1}{\sqrt{2}}\right)^{2} \left(\frac{1}{\sqrt{2}}\right)^{2} \left(\frac{1}{\sqrt{2}}\right)^{2} \left(\frac{1}{\sqrt{2}}\right)^{2} \left(\frac{1}{\sqrt{2}}\right)^{2} \left(\frac{1}{\sqrt{2}}\right)^{2} \left(\frac{1}{\sqrt{2}}\right)^{2} \left(\frac{1}{\sqrt{2}}\right)^{2} \left(\$  $\label{eq:2.1} \frac{1}{\sqrt{2}}\int_{\mathbb{R}^3}\frac{1}{\sqrt{2}}\left(\frac{1}{\sqrt{2}}\right)^2\frac{1}{\sqrt{2}}\left(\frac{1}{\sqrt{2}}\right)^2\frac{1}{\sqrt{2}}\left(\frac{1}{\sqrt{2}}\right)^2\frac{1}{\sqrt{2}}\left(\frac{1}{\sqrt{2}}\right)^2\frac{1}{\sqrt{2}}\left(\frac{1}{\sqrt{2}}\right)^2\frac{1}{\sqrt{2}}\frac{1}{\sqrt{2}}\frac{1}{\sqrt{2}}\frac{1}{\sqrt{2}}\frac{1}{\sqrt{2}}\frac{1}{\sqrt{2}}$ 

 $\label{eq:2.1} \mathcal{L}_{\mathcal{A}}(\mathcal{A}) = \mathcal{L}_{\mathcal{A}}(\mathcal{A}) = \mathcal{L}_{\mathcal{A}}(\mathcal{A}) = \mathcal{L}_{\mathcal{A}}(\mathcal{A})$  $\label{eq:2.1} \frac{1}{\sqrt{2}}\int_{\mathbb{R}^3}\frac{1}{\sqrt{2}}\left(\frac{1}{\sqrt{2}}\right)^2\frac{1}{\sqrt{2}}\left(\frac{1}{\sqrt{2}}\right)^2\frac{1}{\sqrt{2}}\left(\frac{1}{\sqrt{2}}\right)^2\frac{1}{\sqrt{2}}\left(\frac{1}{\sqrt{2}}\right)^2\frac{1}{\sqrt{2}}\left(\frac{1}{\sqrt{2}}\right)^2\frac{1}{\sqrt{2}}\left(\frac{1}{\sqrt{2}}\right)^2\frac{1}{\sqrt{2}}\left(\frac{1}{\sqrt{2}}\right)^2\frac{1}{\sqrt{$ 

UNAM P. BallesTeros

 $\mathcal{K}$ De nuevo se observa que la deflexion 8 no es funcion lineal de P, aunque el material comple internamente con la ley de Hooke y la relación entre Syp'es representada por la curva de la fígua 1.2.24 El avea oab representa el trabajo efectuado for  $P$  durante la de flexion  $S$  y es iqual a la energía de deformación al macenada en las barras AC y CB., la cual es 190al a  $U = \left(\frac{P}{d}\right)^{2} = \frac{\Delta E}{d} \left(\frac{P}{d}\right)^{3} dS = \frac{\Delta E \Delta^{4}}{d^{13}}$  12.2 g  $U = \frac{10^{4/3}}{1}$  $12.2 h$  $\overline{A^3/AE}$ Es muy importante.observar que en los ejemplos anteriores U no es funcion de segundo grado de S o P, como se obtiene en los casos que el principio de superfosision rige. En los ejemplos anteriores, se observa que la accion de las fuergas externas es considerablemente atorida por las pequeñas de formaciones del sistema, en el primer epemplo hay una flexion adicional  $58$  a la compresión S y la barra trabaja en flexo compression.

 $\frac{1}{2}$  and  $\frac{1}{2}$ 1.2.3 Ecuaciones geneales de superposision 1.2.3.1. Introducción En el analisis de esfuergos en estruturas estáticamente indeterminadas no solamente bay que considerar la geometrie y estatica, si no también las propredades elasticas tales como modulo de elasticidad momento de inercia, etc., Generalmente para llegar al dimensionamiento final de la estructura, se suponen dimensiones preliminares de los miembros y se efectua su analisis correspondiente, cido que puede repetirse en algunos casos hasta llegar al diseño final. En general los esfuerado desarrollados en estructuras hipopestaticas son débidos no solo a las cargas, si no tambien a cambios de temperatura) asentamiduto de apoyos, errores de fabricación, etc. Es importante observar que la estrudut este en condiciones de eguilibrio estable. Con el proposito de ilustar el uso del las ecuaciones generales de serporparison de causas y efectos, consideraremos d siguiente elemplo, viga con carace unitotas m \* En ambos métodos de raidez y flexibilidad debe reqir el

 $NAA$ (1  $E$ , Balke Teros ላ`ይ empotrada en a y libremente apoyada en b. Estructura actual. Ab = Deflexion de el punto b cien la estructura debida a todas las causas. Estructura primaria.  $\sqrt{\frac{1}{2}}$ Selección de redundante, X6 IXP Abo Condicion de equilibrio Xb=0 Abo= Deflexion en direccion de la redundante con  $X_{\mathbf{b}}$  $X_{k} = 0$  $\Delta bb = Deflexion$  en direccion  $\Delta$ bb a. de la redundante debida a Xb con 4=0  $X_{b=1}$  Sob  $Sbb = Deflexion$ en divección de la redundante debido d una fuerza unitaria X6=1 La ecuzion de superposision si el principiu es valido:  $\Delta_{b} = \Delta_{b} + \Delta_{b}b = \Delta_{b} + X_{b}S_{bb} = 0$  (a) de donde:  $X_b = -\frac{\Delta bc}{\Delta b}$ (Sbl. du es llamado conficiente de flexibilidad)

P. Pallesteros WALU | ۹ 1.2.3.2 Ecuaciones generales de superposision en analisis de estruturas estaticamente Indeterminadas de grado n. Suponiendo que la estrutura es hiperostatifa de grado n, se seleccionan las redundantes. X1, X2,..., Xn, en una forma Fal que la estructura primaria en condición de equilibra.  $X_i = o$  sea estable e isostática, aceptanda la siguiente notacion: Ai = Deflexion total del punto i debida a todas las cargas y efectos.  $\Delta_{io}$  = Deflexion del punto i en dirección de la redundante Xi en condiciones de equilibrio estable isostatico X:=0.  $\Delta_{1\tau}$  = Deflexion del punto i debida a un cambio de températura AT. Aire Deflexion del punto i debida a asentamientos de apoyo.  $\Delta_{\texttt{AE}}$  = Deflexion en el punto i debida a errorels de fabricación. Si = Deflexion en el punto i debida a la condicia XI=1  $\chi_{z=}$  $\rightarrow$  2 =  $\mathbb{R} \times \mathbb{R}$   $|X_n = 1$  $\mathbf{u}$ Sin

 $E.$   $D$ allesteros UNAM

Cualquier redundante puede suponerse que actua arbitrariamente en cierto sentido. Cualquier de flexion del punto de aplicación de la ledundante deberá ser medida a lo lago de su finea de accion y será positiva, quando el sentido es el mismo que el supuesto para la redundante

Por lo tanto usando la notación y convencion de signos mencionada, las ecuat ciones generates de superfosision en sistemat estructurales coplanares y espaciales son:

 $\Delta_1 = \Delta_{10} + \Delta_{17} + \Delta_{14} + \Delta_{15} + X_1 S_0 + X_2 S_{12} + \cdots + X_n S_n$  $\Delta_2 = \Delta_{20} + \Delta_{2T} + \Delta_{2A} + \Delta_{2E} + \sum_{1} S_{21} + \sum_{2} S_{22} + \cdots + \sum_{n} S_{2n} \rangle_{(a)}$  $A_n = \Delta_{n0} + \Delta_{nT} + \Delta_{nA} + \Delta_{nE} + X_1 \Sigma_{n1} + X_2 \Sigma_{n2} + \cdots + X_n \Sigma_{n}$ 

 $\langle \mathcal{P} \rangle$ 

matricial mente se tiene Expresando (a)  $\left[\mathcal{S}_{i,j}\right]\{X\}$  $\left( \Delta_1 - \Delta_0 - \Delta \pi - \Delta_1 \Delta_1 \right)$  $S_1$   $S_2...S_m$   $\lceil x_1 \rceil$  $(\Delta_{2} - \Delta_{20} - \Delta_{21} - \Delta_{21} - \Delta_{22})$  $S_{21} S_{22} \cdots S_{2n}$  $|X_{z}|$  $100 - \Delta n - \Delta nT - \Delta nA - \Delta nE$  $\int$   $S_{n1}$   $S_{n2}$ ...  $S_{nn}$   $X_{n}$ 

1.2.3.3 - El jemplos que ilustran el uso de las ecua ciones de superfosision.

UNAVIU  $E.$  Dallesleres 24. Antes de estudiar los elemplos es conveniente 21 observer lo siguiente: 1- Hunca seleccionar como redundante una reaccion estaticamente dater minada, ello conducirra a una estructura primana en equilibrio inestable en condición Xi=0 2- El sentido positivo de la redundante se puede seleccionar arbitrariamente, y su deflexion sera positiva si fierre el mismo sentido. 3- Débe objectante que  $\Delta i$ , deflexion Fotal del punto de aplicación de la redundante Xi debida a todas las p<sup>causas</sup>, es casé siempre cero.  $\alpha$ Estructura actual प्रमिण  $\mathbb{R}$  constante dastica resorte  $\left|\frac{1}{\mathbf{F}}\right|$  $\vec{m}$ מדנח Estructura primaria  $\sim$   $\alpha$   $\sim$   $\frac{1}{2}$  $\Delta_{1} = X_{1} - 2^{-1}$ (f)  $\frac{1}{40}$  <u>Condicion</u>  $X_i = 0$  $\alpha \downarrow^P$ Condición  $X_i = 1$ S. De Ec. (a) se trane  $\Delta_i = \Delta_i - X_i S_i$  $J_{\rm X}$ de (c) y (d) se obtiene  $X_i = \frac{\triangle i \circ}{\triangle_i + \triangle_i}$ ∖∉

 $P.$  Ballesteros UNAM  $2^{2}$ Estructura actual: P. R, Arco coplanar con un tivanta AB bajo un sistema able: B de cargas Pn דרדו  $\overline{P}$ Estructura primanà Selección como redundante la tension en el eable,  $x$ .  $P_n^{\pi}$ <u>Condición X=0</u> /в  $\begin{matrix} \sqrt{2} & \sqrt{2} & \sqrt{2}$ Condición  $X = 1$ Υ=  $\overline{\mathcal{K}}$   $S_{\epsilon_1}$  $\overline{B}$  $\Delta_{AB} = \Delta_{A0} + \Delta_{B2}$  (f)  $\Delta_{A} = \Delta_{A} + \chi S_{A}$  (3)  $\Delta_{\rm B} = \Delta_{\rm BO} + X S_{\rm BI} |(h)$  $\mathcal{S}$ umandu (3) y(h)  $\Delta_{A} + \Delta_{B} = \Delta_{A0} + \Delta_{B0} + X(\Delta_{A1} + \Delta_{A2})$  = 0 de donde des fejando la redundante X se tiele  $X = -\frac{\Delta_{AD} + \Delta_{Bo}}{\Delta_{AI} + \Delta_{BI}}$ 

P. Balles Teros  $2<sup>5</sup>$  $P_{i}$ BARRA PLANA EMPOTRADA Problema hiperastatico de Pn  $E$ st.  $\text{Actual}$  $\sqrt{\frac{2}{n}}$ orden 3  $\mathsf{P}_{\mathbf{i}}$ Estructura Primaria  $\mathcal{P}_{\mathbf{v}}$ Selección de redundantes  $X_1, X_2, X_3, y$  condicion de  $\bar{\chi}$  $(M)_{\text{so}}^2(M)$  $\Delta = \frac{1}{4} \Delta = \Delta = \Delta$  $R$  $\vert \chi_{\rm z} \vert$ Condición  $X=0$ Δء  $\overline{\Delta}_{1}$ o  $(m_i)$ Condicion  $X_i = 1$  $X=1$  $S_{32}$  $X_{2}=$  $(m_z)$ Condicion  $X_2 = 1$  $\mathbf{\Sigma}_{2}$  $\sqrt[2]{\xi_{12}}$  $8<sub>33</sub>$  $(m<sub>3</sub>)$ Condicion  $X_3 = 1$  $\sqrt{\frac{F_{\text{N}}}{T_{\text{N}}}}$   $\delta_{13}$ Las ecuaciones aplicando de principio de superposision son  $\Delta_1 = \Delta_{19} + \sum_{1} S_{11} + \sum_{2} S_{12} + \sum_{5} S_{13}$  $|\mathcal{S}|$  $\Delta_2 = \Delta_{20} + X_1 \Sigma_{21} + X_2 \Sigma_{22} + X_3 \Sigma_{23}$  $\Delta_3 = \Delta_{30} + \chi_1 \delta_{81} + \chi_2 \delta_{82} + \chi_3 \delta_{33}$ 

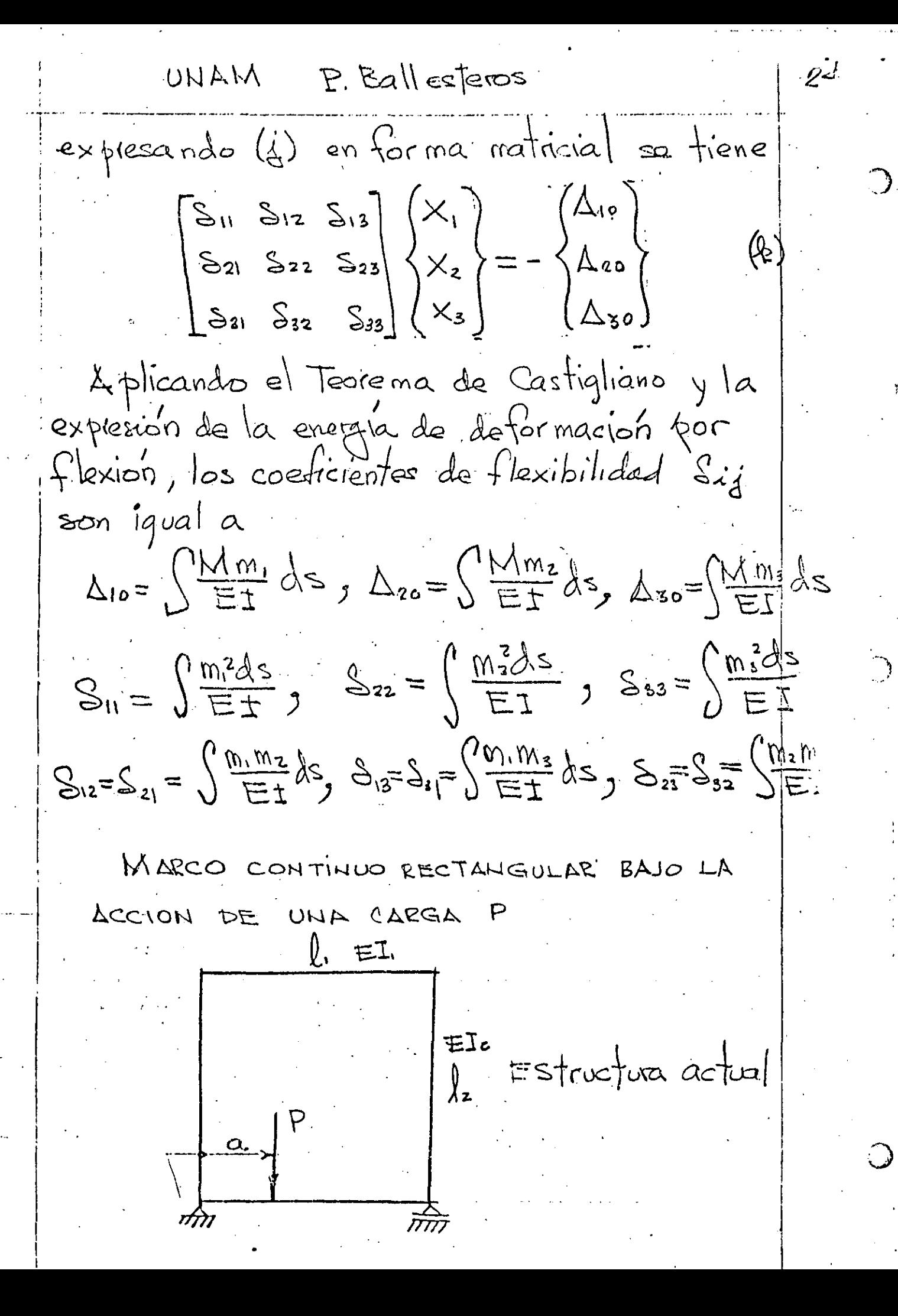

UNAM P. Ballesteros  $75$  $x_3 - x_2$  $\mathsf{X}_1$  $X_1$   $Y_2$ Estructura brimania: Selección de redundantes. En este caso las ecuaciones  $\alpha$ de superposision son: tiñ  $\Delta$ el  $k^{\Delta_{o2}}$  $\Delta_1 = \Delta_{10} + X_1 \Delta_0 + X_2 \Delta_{12} + X_3 \Delta_{13} = 0$ ]\_<br>|∆ം2  $\Delta$ z= $\Delta$ <sub>20</sub>+ $X_1S_2$ <sub>1</sub> +  $X_2S_{22}+X_3S_{43}=0$  (m)  $\Delta_3 = \Delta_3 + X_1 S_3 + X_2 S_3 + X_3 S_3$  $\begin{bmatrix} S_{11} & S_{12} & S_{13} \\ C_{11} & C_{12} & C_{21} \end{bmatrix} \begin{Bmatrix} X_1 \\ X_2 \end{Bmatrix}.$  $= -\begin{cases} \Delta_{10} \\ \Delta_{20} \end{cases}$  (a)  $S_{21}S_{22}S_{23}$  $X = 1$  $\begin{bmatrix} s_{21} & s_{22} & s_{33} \end{bmatrix} \begin{bmatrix} X_3 \end{bmatrix}$   $\begin{bmatrix} \frac{1}{2} & \frac{1}{2} \\ \frac{1}{2} & \frac{1}{2} \end{bmatrix}$  $\mathbf{S}_{2}$  $\frac{S_{\parallel}}{S_{\parallel}}$ Del Teorema de Castriliano y  $m<sub>1</sub>$ la energía elastica de de formación se obtienen las coeticientes de 恣  $f$ lexibilidad  $S_{i,j}$  y  $\Delta o_i$ .  $S_12\perp$  $\Delta_{01}=\left(\frac{Mm}{EI}ds,\Delta_{02}=\frac{(Mmz}{Et}ds,\Delta_{03}=\frac{(Mmsls)}{Et}ds\right)$  $S_{\mathbf{z}}$  $M_2$  $S_1 = \frac{S_1}{\sqrt{2\pi}} \int_{S_2} 2\pi r^2 \left( \frac{E_1}{\sqrt{2\pi}} \right) e^{i\phi} \left( \frac{E_1}{\sqrt{2\pi}} \right)$  $\mathsf{f}_{\times_{2}=1}$  $X_2=1$  $S_{12} = \left(\frac{m_1m_2}{E\pm}\right)S_{13} = \left(\frac{m_1m_3}{E\pm}\right)S_{23} = \left(\frac{m_1m_2}{E\pm}\right)$  $S_{12} = S_{21}$ ,  $S_{13} = S_{31}$ ,  $S_{23} = S_{32}$  $\mathfrak{m}_{\mathfrak{s}}$
UNAM P. Ballesteros. クゆ Viga continua de 1 apoyos  $-9$ ,  $-1$   $-1$   $2$   $+$   $-3$   $3$   $-1$   $-2$   $-1$   $-9$   $-1$   $-1$ ESTRUCTURA ACTUAL  $P_{3}$  2  $P_{4}$   $P_{1}$  +  $P_{2}$   $\neq$ PRIMARIA  $\begin{array}{c}\n\overrightarrow{m} \\
\overrightarrow{f}_{\times_{3}}\n\end{array}$  $\frac{\partial \mathbf{g}}{\partial \mathbf{x}}$  $\int \limits_{X_{2}}^{X}$  $x_{4}$ lxء  $\int P_{\mathbf{z}}$  $P_{n}$ Condición  $X_i = 0$  $\tau$  $\lambda$ so  $\Delta_{10}$   $\Delta_{20}$ Ado 'Д<br>30  $\lambda x_i = 1$  $conditional(x_1 = 1)$  $\overrightarrow{n}$ ≲և स्रेष  $551$ तीत ن پک  $\lambda \times z=1$  $\frac{1}{2\pi}$  condicion  $X_2=1$  $S<sub>2</sub>$  $S_{32}$ Ti Tit  $S_{22}$ عبد  $558$ 4 X<sub>3</sub> ≍\  $Condicion$  $X_3 =$  $\overline{S_{13}}$  $\overline{\mathcal{S}}_{25}$  $\overline{S}'$ 43  $\overline{\mathcal{S}}_{53}$  $\frac{1}{\sqrt{N}}$  $-525$ † ≻⊿=l ∣ Condicion X1=  $\overline{\mathsf{S}_{24}}$  $444$ क्री  $S_{14}$  $564$  $544$  $4x_{s}$ =l  $Condicion$   $X_{5} =$ 즜  $S_{15}$ ग्रेग  $525$  $S_{35}$  $S_{55}$ ১'২৮  $5^{\circ}$  $\overline{2}$  $Ecuac (on)$  $2^{\circ}$  $52$  $4$   $\approx$  $12E$  $\Delta_1 = \Delta_{10} + X_1 \Sigma_{11} + X_2 \Sigma_{12} + X_3 \Sigma_{13} + X_4 \Sigma_{14} + X_5 \Sigma_{15} = \emptyset$  $\Delta_{2} = \Delta_{20} + X_1 S_{11} + X_2 S_{22} + X_3 S_{23} + X_4 S_{24} + X_5 S_{28} = 0$  $2^{\frac{1}{2}}$  $\mathfrak{g}$  $\Delta_3 = \Delta_{30} + X_1 S_{31} + X_2 S_{82} + X_3 S_{38} + X_4 S_{14} + X_5 S_{85} = 0$  $2^{\alpha}$ W  $4^{\frac{1}{2}}$  $\Delta_4 = \Delta_{46} + X_1 \Sigma_{41} + X_2 \Sigma_{42} + X_3 \Sigma_{43} + X_4 \Sigma_{44} + X_5 \Sigma_{45} = \circ$  $54$  $A_{5} = A_{50} + X_{1} S_{51} + X_{2} S_{52} + X_{1} S_{53} + X_{4} S_{54} + X_{5} S_{55} = 0$  $[513]$   $[15]$   $+$   $[430]$  =0

MAHU P. Balles leros م مورد 1.3 Generaligación de la energía de deformación La energée de deformacion de vna barra elastica puede representarse como una funciph de segundo grado de la carga o la deformación. La misma conclusion es valida para cualquier estructura dentro del regimen elastico, siempre y cuando el principio de superposision pueda aplicarse, en la Fig. 1.3.1 suponiendo que las fuergas se ablican simultaneamente e incrementan gradual mente hasta su Jalor final. Si  $\mathsf{S}$  $P_{\rm n}$ + $\Delta$ Fi  $Fig. 1.3.1$ el principio de superposision rige, los desplazamientos serán funciones invedes de las cargas, El tabajo elástico de fodas

 $UNAN$   $B.Ballesvars$  $2^{\circledcirc}$ las fuerzas externas es igual a la energíal interna de de formacion almacenada en el cuerpo elastico de la figura 1.3.1 y sera  $U = \frac{1}{2} \sum P_i S_i = \frac{1}{2} (P_i S_1 + P_2 S_2 + \cdots + P_n S_n)$  $(i31)$ 1.31 - Ejemplo, viga libremente apogada<br>cargada como se indica en la Fig. 1.3/1a Ma  $\mathbb{Q}_a$  $\frac{a}{\sqrt{\frac{1}{18}}}\frac{1}{\sqrt{\frac{1}{18}}}}\frac{1}{\sqrt{\frac{1}{18}}}}\frac{1}{\sqrt{\frac{1}{18}}}}\frac{1}{\sqrt{\frac{1}{18}}}}\frac{1}{\sqrt{\frac{1}{18}}}}\frac{1}{\sqrt{\frac{1}{18}}}}\frac{1}{\sqrt{\frac{1}{18}}}}\frac{1}{\sqrt{\frac{1}{18}}}}\frac{1}{\sqrt{\frac{1}{18}}}}\frac{1}{\sqrt{\frac{1}{18}}}}\frac{1}{\sqrt{\frac{1}{18}}}}\frac{1}{\sqrt{\frac{1}{18}}}}\frac{1}{\sqrt{\frac{1}{1$  $P_{2}$  $\frac{1}{2}$   $\frac{1}{2}$   $\frac{1}{2}$   $\frac{1}{2}$  $Fig. 1.3.1a$ La energia de la formación es  $(a)$  $-U = \frac{1}{2}(PS + M_a \theta_a + M_b \theta_b)$ De la curva elastica de la viga se demuestra que:  $S = \frac{PI^3}{48EI} + \frac{MaI^2}{16EI} + \frac{MbI^2}{16EI}$  $\Theta_{\alpha} = \frac{P l^2}{I \times E I} + \frac{M_{\alpha} I}{3E I} + \frac{M_{\beta} I}{G E I}$ (0)  $D_b = \frac{PQ^2}{IAET} + \frac{M_aQ}{GEI} + \frac{M_bQ}{2FI}$ 

P. Ballesteros  $\boldsymbol{z}^{\circ}$ NAWU Substituyendo (b) en (a) se obtiene  $U=\frac{16}{\sqrt{2}}\left(P_{+}^{2}+6 P_{+}^{2}+6 P_{-}^{2}+6 P_{-}^{2}+6 P_{+}^{2}+6 P_{+}^{2}+6 P_{+}^{2}+6 P_{+}^{2}+6 P_{+}^{2}+6 P_{+}^{2}+6 P_{+}^{2}+6 P_{+}^{2}+6 P_{+}^{2}+6 P_{+}^{2}+6 P_{+}^{2}+6 P_{+}^{2}+6 P_{+}^{2}+6 P_{+}^{2}+6 P_{+}^{2}+6 P_{+}^{2}+6 P_{+}^{2}+6 P_{+}^{2}+6 P_{+}^{2}+$  $-46E1$ 2n (é) ree observa 902 U es una funcion de segundo grado de las fuergas y monientos P May Mb. Tarea En el ejemplo de la viga dela Fig 13.19 Demostrar  $(11)$  a)  $\frac{\partial V}{\partial P} = S$ ,  $\frac{\partial V}{\partial H_{a}} = \Theta_{a}$ ,  $\frac{\partial V}{\partial H_{b}} = \Theta_{b}$ b) De (a) y(b) obtener Ven funciph Le los desplazamientos - S, Or, Ob. c) Demostrer que.  $\frac{\partial U}{\partial s} = P$ ,  $\frac{\partial U}{\partial \theta_{a}} = M_{\gamma}$ ,  $\frac{\partial U}{\partial \theta_{b}} = M_{\gamma}$ Calcular la energía de detor macion de las siguentes vigas de seccion transvertal bh  $4P_{4}P_{1}P_{2}P_{2}$  $\frac{1}{\sqrt{10}}$   $\frac{1}{\sqrt{5}}$   $\frac{1}{\sqrt{5}}$   $\frac{1}{\sqrt{5}}$  $\mathcal{L}^{\text{max}}$  $EI=cte$ 

 $UNAM$  P. Ballesters  $30$ 1.4 Teorema de Castigliano. Suponiendo que el principio de ses perposision rige, y que U se expresa en funcion de las fuerzas externas se Tiene que: LA DERIVADA DE LA ENERGIA DE DEFORMACION CON RESPECTO À UNA DE LAS FUERZAS O MOLENTOS EXTERNA NOS DA EL DESPLAZAMIENTO O EL GIRO DE LA FUERZA O MOMENTO CORRES PONDIENTE.  $(1-4-1)$  $\frac{\partial U}{\partial P_n} = S_n$ Considerando el cuerpo elástico bojo la aplicación de P, Pz, ..., Pr. Durante la aplicación de Pi se producén deformación Si y se almacena crerta energía de de Sormacion dentro del coorpo (Fig. 1.3.1) Si subse cuerte meute a Pn se aplica un incremento APn, la energía U incrementará  $U+LU=U+\frac{\partial U}{\partial p_{n}}\Delta P_{n}$  $(1.4.2)$ Si en vez de aplicar APM desfués de las cargas se aplica antes setiene  $U + \Delta U = U + \Delta P_n (S_n + \Delta S_n) = U + \Delta P_n S_n (1.40)$ igualando (1.42) con(1.43) se demuestra (1.41)

UNAM - P. Ballesteres 31  $1.4.1$  Ejemplos de aplicacion La vanacion de M(x) es  $M = M_a - P x$  $(a)$ La energia de de bor macion por Slexion.  $\Omega = \sum_{v \in V} \frac{1}{v} \sum_{v \in V}$  $(b)$  $(u^{\dagger})$ Del Teorema de Castisliano  $\frac{\partial U}{\partial D} = S_a = \left\{ \frac{M \frac{\partial M}{\partial P}}{E I} dS \right\}$  $Sa = \int^{\infty} \frac{M(m)}{E I} dS$  $X = \frac{\text{NOS}}{\text{ON}}$  $\gamma_{\text{Mg}} = 1$  $(M_2)$ Substituyeudo (a) en 6) MO<br>MONA  $S_{a} = \frac{1}{E} \left( (M_{a} - P_{x})(-x) dx \right)$  $\beta = \frac{p\overline{\mathbf{u}}^3 - M\mathbf{u}\overline{\mathbf{v}}^2}{ET}$  $\left(\mathrm{d}\right)$ De nuevo del teorgino, de Castigliagio  $\frac{\partial U}{\partial H_a} = \Theta_a = \int \frac{M \frac{\partial M}{\partial H_a}}{E T} d x = \int \frac{M M \frac{m_2}{m_2}}{E T} dx$ (දා) Substitutionly (a) en (e) se obtiene  $\theta_{a} = \frac{1}{EI}((h_{a}-p_{x})(t))dx = \frac{M_{a}V}{EI} - \frac{pV^{2}}{2EI}$ 

UHAM P. BallesTeros.

 $32$ En el ejemplo anterior no se calculo V'en funcion da las fuergas externas, sinu se utitizo la energía de de brimación por Stexion y se darivo bajo el signo integral. Es importante observar que las derivadas corresponden a la variación de momento flector debido a causas unitarias PyM. 大手 (人)  $M = \frac{P}{2}x + \frac{4l}{2}x - \frac{4x^{2}}{2}$  $IP=1$  $M=\frac{\chi}{2}$  $\left( 3\right)$ De la energía de determación for flexion y el Teorema  $\frac{y}{z}$  $S=2\int\frac{Mm}{\sqrt{1-\pi}}dx$  $(\forall)$ Substituyendo (f) y (g) en (h) se obtient  $S = 2/ET\int_{0}^{1/2} (\frac{p}{2}x + \frac{q1}{2}x - \frac{q1}{2})(\frac{x}{2})dx = \frac{p1^3}{18EI} + \frac{5}{384} \frac{q1^4}{EI} (h))$ 

UNAM P. Ballesteros  $3 -$ En los casos en los cualas es necesario determinar los des plaza mientos en un lugar donde no hay fuerzas o momentos, se agrega al sistema actual de fuerzas una fuerza fiction de magnitud infinitesimal, tal que no atecta al sistema actual de fuergas y se obtiene el desplazamiento derivando gon respecto a ella.  $M = Ma-Px$   $0 \le x \le \frac{1}{2}$   $(1)$  $x^2-4z-4z$  $M=Ma-Px-Q(x-\frac{l}{z})$ <br>para  $\frac{l}{z} \le x \le l$  $\frac{1}{2}Q$  $P_{x}$ <br> $\rightarrow$  x  $\frac{1}{x}$  $\frac{dM}{dS} = W = -(x - \frac{1}{2})$  $\left\langle \begin{smallmatrix} 1 \ 0 \end{smallmatrix} \right\rangle$ U= S Medx = (energia le Red. por flexion)  $\frac{\partial U}{\partial x} = \frac{1}{2} \int \frac{1}{1} \frac{1}{1} \frac{\partial H}{\partial x} dx = -\int_{\frac{1}{2}}^{\frac{1}{2}} (M_a - R_x)(x - \frac{1}{2}) dx$  $(\varnothing)$  $\frac{d}{dx} = \frac{48EI}{PV_{x}} - \frac{8EI}{N^{8}}$  $Q=1$ 感し  $\int_{-\infty}^{\infty} m = -1(x - \theta) z$   $S = \int_{-\infty}^{\infty} \frac{M m}{E} dx$  $(m)$  $\{u \text{ is also } \frac{\partial U}{\partial \partial \theta} = 0 \text{ or } \frac{1}{2} \times \frac{1}{2} \}$ 

UNAM

 $E.$  EQ hesperos

En conclusion se observa que la derivacion del Teorema de Castigliano, fue basada en el principio de superposision. De all' que la energia de de formacion U debe ser una funcion de segundo gerdo de las Suergas actuantes. Síel principio de superposision no rige y U no es funcion de segundo grado de las Suerzas, el Teorema de Castraliano no es aplicable, lo anterior se ilustro mediante ejemplos. Ejemplos de Tarea a) Utiligando el teorema de Gastigliano determinar los ángulos en los extremos de una viga libiemente apoyada con carga uniforme q, clarich, y rigidas Plexionaute EI= constante. b) Determinar, los desplazamientos horizontal y vertical de la viga curval mostrada en A.  $r = cte$  $\frac{\theta}{\sqrt{3}}$  - 90°

 $\mathcal{L}(\mathcal{L}(\mathcal{$ 

 $\label{eq:2.1} \frac{1}{\sqrt{2}}\left(\frac{1}{\sqrt{2}}\right)^2\left(\frac{1}{\sqrt{2}}\right)^2\left(\frac{1}{\sqrt{2}}\right)^2\left(\frac{1}{\sqrt{2}}\right)^2\left(\frac{1}{\sqrt{2}}\right)^2\left(\frac{1}{\sqrt{2}}\right)^2.$  $\mathcal{L}(\mathcal{L})$  and  $\mathcal{L}(\mathcal{L})$  . 

 $\label{eq:2.1} \mathcal{L}(\mathcal{A}) = \mathcal{L}(\mathcal{A}) \otimes \mathcal{L}(\mathcal{A})$  $\label{eq:2.1} \frac{1}{\sqrt{2}}\int_{\mathbb{R}^3}\frac{1}{\sqrt{2}}\left(\frac{1}{\sqrt{2}}\right)^2\frac{1}{\sqrt{2}}\left(\frac{1}{\sqrt{2}}\right)^2\frac{1}{\sqrt{2}}\left(\frac{1}{\sqrt{2}}\right)^2\frac{1}{\sqrt{2}}\left(\frac{1}{\sqrt{2}}\right)^2.$ 

 $\label{eq:2.1} \frac{1}{\sqrt{2}}\int_{\mathbb{R}^3}\frac{1}{\sqrt{2}}\left(\frac{1}{\sqrt{2}}\right)^2\frac{1}{\sqrt{2}}\left(\frac{1}{\sqrt{2}}\right)^2\frac{1}{\sqrt{2}}\left(\frac{1}{\sqrt{2}}\right)^2\frac{1}{\sqrt{2}}\left(\frac{1}{\sqrt{2}}\right)^2\frac{1}{\sqrt{2}}\left(\frac{1}{\sqrt{2}}\right)^2\frac{1}{\sqrt{2}}\frac{1}{\sqrt{2}}\frac{1}{\sqrt{2}}\frac{1}{\sqrt{2}}\frac{1}{\sqrt{2}}\frac{1}{\sqrt{2}}$ 

 $\label{eq:2.1} \frac{1}{\sqrt{2}}\left(\frac{1}{\sqrt{2}}\right)^{2} \left(\frac{1}{\sqrt{2}}\right)^{2} \left(\frac{1}{\sqrt{2}}\right)^{2} \left(\frac{1}{\sqrt{2}}\right)^{2} \left(\frac{1}{\sqrt{2}}\right)^{2} \left(\frac{1}{\sqrt{2}}\right)^{2} \left(\frac{1}{\sqrt{2}}\right)^{2} \left(\frac{1}{\sqrt{2}}\right)^{2} \left(\frac{1}{\sqrt{2}}\right)^{2} \left(\frac{1}{\sqrt{2}}\right)^{2} \left(\frac{1}{\sqrt{2}}\right)^{2} \left(\$ 

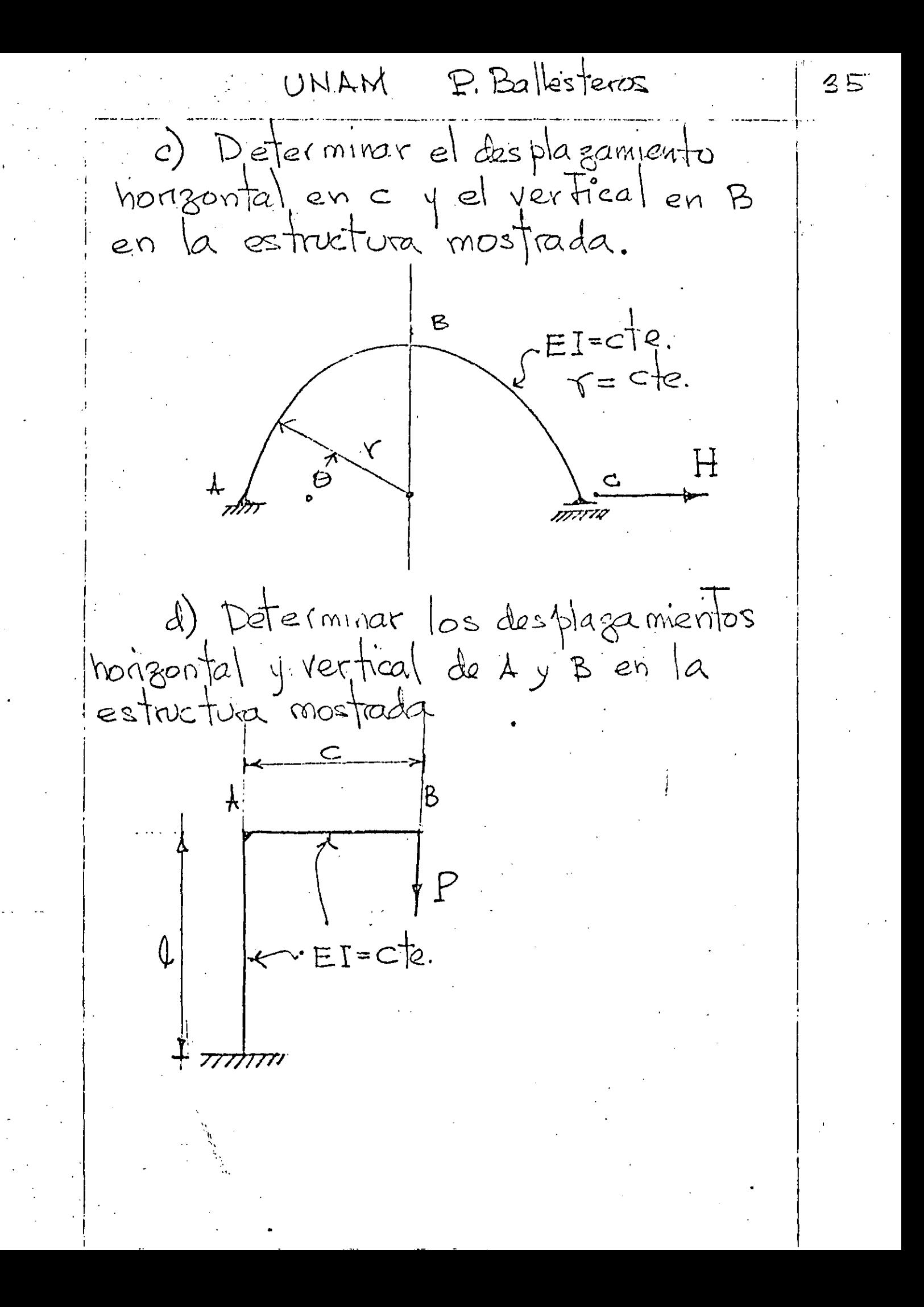

 $\label{eq:2.1} \frac{1}{\sqrt{2}}\int_{\mathbb{R}^3} \frac{1}{\sqrt{2}}\left(\frac{1}{\sqrt{2}}\right)^2\frac{1}{\sqrt{2}}\left(\frac{1}{\sqrt{2}}\right)^2\frac{1}{\sqrt{2}}\left(\frac{1}{\sqrt{2}}\right)^2.$  $\label{eq:2.1} \mathcal{A} = \mathcal{A} \times \mathcal{A} \times \mathcal{A} \times \mathcal{A} \times \mathcal{A}$ 

 $\label{eq:2.1} \frac{1}{2} \int_{\mathbb{R}^3} \frac{1}{2} \left( \frac{1}{2} \sum_{i=1}^3 \frac{1}{2} \sum_{j=1}^3 \frac{1}{2} \sum_{j=1}^3 \frac{1}{2} \sum_{j=1}^3 \frac{1}{2} \sum_{j=1}^3 \frac{1}{2} \sum_{j=1}^3 \frac{1}{2} \sum_{j=1}^3 \frac{1}{2} \sum_{j=1}^3 \frac{1}{2} \sum_{j=1}^3 \frac{1}{2} \sum_{j=1}^3 \frac{1}{2} \sum_{j=1}^3 \frac{1}{2$ 

 $\mathcal{L}(\mathcal{L}^{\mathcal{L}})$  and  $\mathcal{L}(\mathcal{L}^{\mathcal{L}})$  and  $\mathcal{L}(\mathcal{L}^{\mathcal{L}})$ 

UNAM P. Ballesteros

1.5 Teorema del Trabajo minimo Se han considerado aplicaciones del teorema de Castigliano a sistemas de fuergas estaticamente determinados. Aplicandolo a sistemas estáticamente indeterminados se concluye que la derivada de la enegra de deformación con respecto a cual quier redundante debera ser cero si su acción es la de prevenir desplaçamentos en ser punto de aplicación, de allí que las reagnitudes de las reacciones redundantes en sistemas hiperestaticos serán tal que la energia de deformación del sistence en dicho funto saa maxima o minima, lo onterior es el método del Trabajo mínimo para ealcular redun dantes. En una estructura hiperastenca le grado"n" se tiene  $(1.5.1)$  $\frac{\partial U}{\partial x_1} = 0$ ,  $\frac{\partial U}{\partial x_2} = 0$ ,  $\cdots$ ,  $\frac{\partial U}{\partial x_2} = 0$  $1.5.1$  EJemplos, à) Viga empotada en un extremo con carga uni forme. (grado n=1).

 $\mathcal{E}$ 

UNAM P. Ballesteros  $2,7$  $\begin{pmatrix} 1 & 1 \\ 1 & 1 \end{pmatrix}$ 1 La energía de deformacion del sistemas por flexion es  $U = \int \frac{M^{2}dx}{2ET}$  $\left(\!\alpha\!\right)$ Del teorema del Fratagio minimo  $\frac{\partial U}{\partial Y_{a}} = 0 = \frac{2}{\partial Y_{a}} \left[ \int \frac{M^{b}dx}{zEf} \right] = \frac{1}{E} \left[ \hat{W} \frac{\partial M}{\partial A} dx \right] (b)$  $\left(\infty\right)$  $M = Y_{a} \chi - \frac{q_{x} \chi^{2}}{2}$ .  $\frac{\partial M}{\partial V} = x$  $\omega$ Substituyendo (c) y (d) en (b) se obtene  $\int (\gamma_{a}^{2}x - \frac{qx^{2}}{2}) x dx = \frac{\int_{0}^{3} \gamma_{a}^{2}}{3} - \frac{q \int_{0}^{4}}{8} = 0$  $Y_a = \frac{3}{8} 9 l$  $\mathbb{C}^{\mathbb{C}}$ de donde En él sistema se tienen 3 reacciones Ya, Yb, ML y 3 ecuaciones dos de estática y viva del Teorema de Castigliano.

UNAM P. Balksleros  $38$ en el ejemplo anterior, si se considera como redundante Mb  $\frac{\partial U}{\partial M_{b}}=\frac{\partial}{\partial M_{b}}\left[\int_{a}^{b}\frac{H^{2}dx}{2E^{2}}\right]=\frac{1}{E^{2}}\int_{a}^{b}M\frac{\partial M}{\partial M_{b}}d\bigg\}=\frac{G}{D}$ el momento Hector es  $\mathbb{Q}^2$  $M = \left(\frac{4l}{2} - \frac{M_{B}}{0}\right) \chi - \frac{4\chi^{2}}{2}$  $Q_{\!\alpha}$  )  $\frac{\partial M}{\partial N_{n}} = -\frac{\chi}{l}$ substituyents (9) g(b) en (f) se obtens  $\left( \left[ (42 + \frac{Mb}{R}) \chi - \frac{4x^2}{2} \right] \frac{\chi}{\chi} dx = 0 \right)$  $\mathcal{L}$ integrande (i) y despejande Mb se  $M_{b} = \frac{q l^{2}}{8}$  $\bigcirc$ 

 $\label{eq:2.1} \frac{1}{\sqrt{2}}\int_{\mathbb{R}^3}\frac{1}{\sqrt{2}}\left(\frac{1}{\sqrt{2}}\right)^2\frac{1}{\sqrt{2}}\left(\frac{1}{\sqrt{2}}\right)^2\frac{1}{\sqrt{2}}\left(\frac{1}{\sqrt{2}}\right)^2\frac{1}{\sqrt{2}}\left(\frac{1}{\sqrt{2}}\right)^2.$  $\mathcal{L}(\mathcal{L}(\mathcal{L}))$  . The contract of the contract of the contract of the contract of the contract of the contract of the contract of the contract of the contract of the contract of the contract of the contract of the co  $\label{eq:2.1} \frac{1}{2} \sum_{i=1}^n \frac{1}{2} \sum_{j=1}^n \frac{1}{2} \sum_{j=1}^n \frac{1}{2} \sum_{j=1}^n \frac{1}{2} \sum_{j=1}^n \frac{1}{2} \sum_{j=1}^n \frac{1}{2} \sum_{j=1}^n \frac{1}{2} \sum_{j=1}^n \frac{1}{2} \sum_{j=1}^n \frac{1}{2} \sum_{j=1}^n \frac{1}{2} \sum_{j=1}^n \frac{1}{2} \sum_{j=1}^n \frac{1}{2} \sum_{j=1}^n \frac{$  $\label{eq:2.1} \frac{1}{\sqrt{2}}\left(\frac{1}{\sqrt{2}}\right)^{2} \left(\frac{1}{\sqrt{2}}\right)^{2} \left(\frac{1}{\sqrt{2}}\right)^{2} \left(\frac{1}{\sqrt{2}}\right)^{2} \left(\frac{1}{\sqrt{2}}\right)^{2} \left(\frac{1}{\sqrt{2}}\right)^{2} \left(\frac{1}{\sqrt{2}}\right)^{2} \left(\frac{1}{\sqrt{2}}\right)^{2} \left(\frac{1}{\sqrt{2}}\right)^{2} \left(\frac{1}{\sqrt{2}}\right)^{2} \left(\frac{1}{\sqrt{2}}\right)^{2} \left(\$  $\frac{1}{\sqrt{2\pi}}\int_{0}^{\frac{1}{2}}\frac{1}{\sqrt{2\pi}}\left( \frac{1}{2}\right) ^{2}d\mu d\mu$  $\label{eq:2.1} \frac{1}{\sqrt{2}}\sum_{i=1}^n\frac{1}{\sqrt{2}}\sum_{i=1}^n\frac{1}{\sqrt{2}}\sum_{i=1}^n\frac{1}{\sqrt{2}}\sum_{i=1}^n\frac{1}{\sqrt{2}}\sum_{i=1}^n\frac{1}{\sqrt{2}}\sum_{i=1}^n\frac{1}{\sqrt{2}}\sum_{i=1}^n\frac{1}{\sqrt{2}}\sum_{i=1}^n\frac{1}{\sqrt{2}}\sum_{i=1}^n\frac{1}{\sqrt{2}}\sum_{i=1}^n\frac{1}{\sqrt{2}}\sum_{i=1}^n\frac$  $\bullet$  $\label{eq:2.1} \frac{1}{\sqrt{2}}\sum_{i=1}^n\frac{1}{\sqrt{2}}\sum_{i=1}^n\frac{1}{\sqrt{2}}\sum_{i=1}^n\frac{1}{\sqrt{2}}\sum_{i=1}^n\frac{1}{\sqrt{2}}\sum_{i=1}^n\frac{1}{\sqrt{2}}\sum_{i=1}^n\frac{1}{\sqrt{2}}\sum_{i=1}^n\frac{1}{\sqrt{2}}\sum_{i=1}^n\frac{1}{\sqrt{2}}\sum_{i=1}^n\frac{1}{\sqrt{2}}\sum_{i=1}^n\frac{1}{\sqrt{2}}\sum_{i=1}^n\frac$  $\label{eq:2} \frac{1}{2} \left( \frac{1}{2} \right)^2$  $\mathcal{A}^{\mathcal{A}}_{\mathcal{A}}$  $\frac{1}{2} \sum_{i=1}^{n} \frac{1}{i} \sum_{j=1}^{n} \frac{1}{j} \sum_{j=1}^{n} \frac{1}{j} \sum_{j=1}^{n} \frac{1}{j} \sum_{j=1}^{n} \frac{1}{j} \sum_{j=1}^{n} \frac{1}{j} \sum_{j=1}^{n} \frac{1}{j} \sum_{j=1}^{n} \frac{1}{j} \sum_{j=1}^{n} \frac{1}{j} \sum_{j=1}^{n} \frac{1}{j} \sum_{j=1}^{n} \frac{1}{j} \sum_{j=1}^{n} \frac{1}{j} \sum_{j=1}^{n$  $\label{eq:2.1} \frac{1}{\sqrt{2\pi}}\int_{\mathbb{R}^{2}}\left|\frac{d\mu}{\mu}\right|^{2}d\mu\leq\frac{1}{\sqrt{2\pi}}\int_{\mathbb{R}^{2}}\left|\frac{d\mu}{\mu}\right|^{2}d\mu\leq\frac{1}{\sqrt{2\pi}}\int_{\mathbb{R}^{2}}\left|\frac{d\mu}{\mu}\right|^{2}d\mu.$  $\frac{1}{\sqrt{2}}\left( \frac{1}{\sqrt{2}}\right) \left( \frac{1}{\sqrt{2}}\right) \left( \frac{1}{\sqrt{2}}\right) \left( \frac{1}{\sqrt{2}}\right) \left( \frac{1}{\sqrt{2}}\right) \left( \frac{1}{\sqrt{2}}\right) \left( \frac{1}{\sqrt{2}}\right) \left( \frac{1}{\sqrt{2}}\right) \left( \frac{1}{\sqrt{2}}\right) \left( \frac{1}{\sqrt{2}}\right) \left( \frac{1}{\sqrt{2}}\right) \left( \frac{1}{\sqrt{2}}\right) \left( \frac{1}{\sqrt{2}}\right) \left$ 

 $\mathcal{L}(\mathcal{A})$  .

UNAM P. Ballesteros  $24$ Ejemplos de tarea 1- Determinar los momentos en la sercion m-n en la estre tua mostrada  $H = \frac{1}{2} + \frac{12}{2} +$  $\gamma$ r Þ 2 - En la viga en babon mostrada, determinar las reacciones en los apoyos, considere el trabajo elástico por flexión y torsión, para una carga P  $-947 = C = 948$  $EI = cIe$ y para una carga distribuida 9

 $\label{eq:2.1} \frac{1}{2} \sum_{i=1}^n \frac{1}{2} \sum_{j=1}^n \frac{1}{2} \sum_{j=1}^n \frac{1}{2} \sum_{j=1}^n \frac{1}{2} \sum_{j=1}^n \frac{1}{2} \sum_{j=1}^n \frac{1}{2} \sum_{j=1}^n \frac{1}{2} \sum_{j=1}^n \frac{1}{2} \sum_{j=1}^n \frac{1}{2} \sum_{j=1}^n \frac{1}{2} \sum_{j=1}^n \frac{1}{2} \sum_{j=1}^n \frac{1}{2} \sum_{j=1}^n \frac{$ 

 $\label{eq:2.1} \frac{1}{\sqrt{2}}\int_{\mathbb{R}^3}\frac{1}{\sqrt{2}}\left(\frac{1}{\sqrt{2}}\right)^2\frac{1}{\sqrt{2}}\left(\frac{1}{\sqrt{2}}\right)^2\frac{1}{\sqrt{2}}\left(\frac{1}{\sqrt{2}}\right)^2\frac{1}{\sqrt{2}}\left(\frac{1}{\sqrt{2}}\right)^2.$ 

UNAM P. Ballesteros ぐく 2 - METODOS MATRICIALES DE ANAILLES ESTRUCTURAL 2.1 Métodos, de Fuergas y Deformación estaticamente indeterminados, pirmero se seleccio raban las redundantes, y sus magritudes se determinan mediante el teorema del Trabajo minimo, considerando la enegia be de formacion del sistema. Este pro<sup>4</sup> cedimiento general es llamado è inétodo de las fuergas. Χ;  $X_i$   $X_i$   $X_j$  $E A$  $\ddot{\mathbf{3}}$  $\sqrt{}$  $\phi_{\mathbf{u}}$ ั<br>d:  $d_{1}$ R  $\mathbb{P}_{\mathsf{Y}}$ J - J v souchi  $F(g. 2.1)$ ucord; Para ilustrar en un mismo ejemplo

 $\label{eq:2} \frac{1}{\sqrt{2}}\left(\frac{1}{\sqrt{2}}\right)^{2} \left(\frac{1}{\sqrt{2}}\right)^{2} \left(\frac{1}{\sqrt{2}}\right)^{2} \left(\frac{1}{\sqrt{2}}\right)^{2} \left(\frac{1}{\sqrt{2}}\right)^{2} \left(\frac{1}{\sqrt{2}}\right)^{2} \left(\frac{1}{\sqrt{2}}\right)^{2} \left(\frac{1}{\sqrt{2}}\right)^{2} \left(\frac{1}{\sqrt{2}}\right)^{2} \left(\frac{1}{\sqrt{2}}\right)^{2} \left(\frac{1}{\sqrt{2}}\right)^{2} \left(\frac{$ 

 $\label{eq:2.1} \frac{1}{\sqrt{2}}\int_{\mathbb{R}^3}\frac{1}{\sqrt{2}}\left(\frac{1}{\sqrt{2}}\right)^2\frac{1}{\sqrt{2}}\left(\frac{1}{\sqrt{2}}\right)^2\frac{1}{\sqrt{2}}\left(\frac{1}{\sqrt{2}}\right)^2.$ 

 $\label{eq:2.1} \frac{1}{\sqrt{2}}\int_{\mathbb{R}^3} \frac{1}{\sqrt{2}}\left(\frac{1}{\sqrt{2}}\right)^2\left(\frac{1}{\sqrt{2}}\right)^2\left(\frac{1}{\sqrt{2}}\right)^2\left(\frac{1}{\sqrt{2}}\right)^2\left(\frac{1}{\sqrt{2}}\right)^2\left(\frac{1}{\sqrt{2}}\right)^2\left(\frac{1}{\sqrt{2}}\right)^2\left(\frac{1}{\sqrt{2}}\right)^2\left(\frac{1}{\sqrt{2}}\right)^2\left(\frac{1}{\sqrt{2}}\right)^2\left(\frac{1}{\sqrt{2}}\right)^2\left(\$ 

UNAM P. Ballesteres  $\overrightarrow{4}$ la distinción entre los dos métodos, consideremos la estructura estáticamente indeterminada coplanar mostada en la figura 2.1 bajo la acción de dos fuergas aplicadas By y Pr con n barras, el numero de redundantes sea n-2. En tonces para determinar las redundantes X1, X2, ... Xn-2, se deterrama la energía de dedormécion del sistema en funcion de las fuergas y usando el Teorema del trabaro minimo se obdenen las ecuaciones necesarios  $\frac{\partial U}{\partial X_2} = 0$ ,  $\frac{\partial U}{\partial X_2} = 0$ ,  $\cdots$ ,  $\frac{\partial U}{\partial X_{n-2}} = 0$  $(a)$ lo arterior es el método de las fuergas. Para resolver el mismo problema, Navier sogirio el método de des plagamientos. La deformación del sistema de la figura :! estará completamente determinado, si conocemos las componantes horizondal y Jerdical le 4 2 respectivamente. Suponiento que los des plugamientos son pequeños Navier, "Résumé des legons, 2 ed., p. 345,

 $1004$ 

 $\label{eq:2.1} \frac{1}{\sqrt{2}}\int_{\mathbb{R}^3}\frac{1}{\sqrt{2}}\left(\frac{1}{\sqrt{2}}\right)^2\left(\frac{1}{\sqrt{2}}\right)^2\left(\frac{1}{\sqrt{2}}\right)^2\left(\frac{1}{\sqrt{2}}\right)^2\left(\frac{1}{\sqrt{2}}\right)^2\left(\frac{1}{\sqrt{2}}\right)^2\left(\frac{1}{\sqrt{2}}\right)^2\left(\frac{1}{\sqrt{2}}\right)^2\left(\frac{1}{\sqrt{2}}\right)^2\left(\frac{1}{\sqrt{2}}\right)^2\left(\frac{1}{\sqrt{2}}\right)^2\left(\frac$ 

 $U NAM$   $E.$  Ballesteros 42 la deformación axial de cual quier barra  $i$  sera Dli=vieudi-le cordie ;<br>, de la ley de Hooke su Suevga axia/<br>correspondiente sera  $(b)$  $X_i = \frac{E A i}{l} (v \text{ surd} i - \mu \text{ costd} i)$  (c) de la figura 2.1  $\mathcal{A}$  $l_i = \frac{1}{\lambda \omega_i \lambda_i}$ seites fiturendo (d) en (c) se obtiene  $X_i = \frac{E A_i}{h} (v \text{Aend} i - \mu \text{Aend} i) \text{Saud} (e)$ De las condiciones de equilibrio se obtere  $\sum x_i cos 4 dx = 12$  $\left(\begin{smallmatrix} 1 \\ 1 \end{smallmatrix}\right)$  $\overline{Z}$   $\chi_i$  sen di =  $P_i$ substituyendo (e) en (f) y (g) se obtizine  $v\sum_{i=1}^{n}A_{i}seu^{2}d_{i}cos\lambda_{i}-\mu\sum_{i=1}^{n}A_{i}cos^{2}\lambda_{i}seu\lambda_{i}=\frac{\mu_{x}h}{E}(i)$  $v \sum_{i=1}^{n} A_i$ seudi- $\mu \sum_{i=1}^{n} A_i$  seudicosoli= $\frac{H(h)}{E}$ de (i) m(j) se determinan elg $v$  las

UNAM PPE Resteros

 $\angle$  5

avales substituidas en les obtenemos la fuerza Xi en cualquier, barra del sistema. Se observa en este caso que la consideración de las dieformaciones directas del sistema resplta en una simpliticación substancial, es pecal mende si el múmero de barras n es grande, puesto que solo tenemos que, resolver dos ecuaciones con dos incognitos que son las deformaciones el 40. Enell caso del método de las fuerras Tendremos que resolver n-2 écuaciones con n-2 incognitar Es conveniente observar que el método. de las detormations mvolucté à eta pas básicas que son ecurcion(b): compatibilidad geométrica de de tormaciones, u,  $v_4 \Delta \ell$ ecuscion (e) : Ley de Hoofe.  $g_{c}$  cure unes  $(f)$   $g(g)$ :  $E g$  ulibric

enves-1465/  $|43|$ フロマエユ  $N$ otacion:  $L$ ivs $k$ y <u>וווווווווו</u>  $S.J.$  Fenves 1965 barras  $n_B =$  numero de barras = 4.  $|z|$  $M$  nudos = 2  $h_{N} =$  $\bar{\cal W}$ 10 = fuergas axiales  $(P)$  $(S)$ Nusos. Kigidez de bara  $k_i = \frac{p}{e} = \frac{f_{veega}axa}{a|argamendo} = \frac{E_i}{Li}$ A) Continuidad:  ${e} = \begin{pmatrix} e_1 \\ e_2 \\ e_3 \end{pmatrix} \equiv \begin{cases} 0 & e_1 \\ 0 & e_2 \end{cases}$  alarg. de las  $\begin{cases} + \Delta |a_{13}| \\ - \Delta |a_{21}| \end{cases}$  $\{d\} = \begin{cases} d_1 \\ d_2 \end{cases} = \{\text{desph} \text{summin} \text{ nodes } \left\{ \pm \frac{1}{4} \right\}$ De la figur  $C = d_1$  $+c$  $Q_3 = -d_1 + d_2$  $-d_1+d_2$  $\{d_1\}$  ;  $d_2 = [a]\{d\}$  $(\n{\alpha})$  $e\}$  $\{A\}$  $T\lambda T$ 

 $\boxed{a1} = \boxed{\frac{10}{0.1}}$  matriz de continuidad donde observar que para una barra i eval quiera  $d_{\theta}$   $d_{\theta}$   $d_{\theta}$  =  $d_{\theta}$  despherenmento del nudo supply. B) tey de Hooke Sea  $\{\phi\} = \begin{pmatrix} \phi_1 \\ \phi_2 \\ \phi_3 \\ \phi_4 \end{pmatrix}$  fuerges axiales en las banques  $\phi_1 = \oint_{R_2} Q_1$ <br> $\phi_2 = \oint_{R_3} Q_2$  $k_i = \frac{E A_i}{l_i}$  rigidez de barra é  $R_4 = R_4 C_4$  $\begin{pmatrix} p_1 \\ p_2 \\ p_3 \\ p_4 \end{pmatrix} = \begin{bmatrix} k & 0 & 0 & 0 \\ 0 & k & 0 & 0 \\ 0 & 0 & k & 0 \\ 0 & 0 & 0 & k \end{bmatrix} \begin{pmatrix} q_1 \\ q_2 \\ q_3 \\ q_4 \end{pmatrix}$ ,  $d_1 = [k] \begin{pmatrix} e_1 \\ e_2 \\ e_3 \end{pmatrix}$  (2)  $\{e\}$ IR I  $\sqrt{\frac{1}{2}}$  = [k] mating de vigidez de las barras

 $H$  tralles perup  $\mathcal{L}$  $\frac{1}{2}$ c) Equilibric 27g=0 en cada nudo  $322 : 57 = 57$  $p_3 + p_4 = p_1 + o - p_3 - p_4$ Nudo 1  $Nuddo Q$   $R_{1} + R_{2} + R_{3} + R_{4}$  $\frac{1}{2}$   $\frac{1}{2}$  donde:  $[\alpha]^{-1}$  $[\alpha - 1]$  matriz de equilibrio observar: matriz de equilibrio es la tanspuesta Solucion del problema anterior por el método de desplazamientos (rigideces). - Incognitas: Kel, {d}, {p} Datos: [a], [a], [k], {F} Subst. (1) en (2)  $(4)$  $\{p\} = [R][d]{d}$  $Subs + (4)$  en (3)  $F = [Q]^{T}[R][Q]\{d\}$  $(5)$  $(\mathsf{S}_{\mathsf{a}})$  $5555 = [K1\{d\}]$ 

 $\label{eq:2.1} \frac{1}{\sqrt{2}}\int_{\mathbb{R}^3}\frac{1}{\sqrt{2}}\left(\frac{1}{\sqrt{2}}\right)^2\frac{1}{\sqrt{2}}\left(\frac{1}{\sqrt{2}}\right)^2\frac{1}{\sqrt{2}}\left(\frac{1}{\sqrt{2}}\right)^2\frac{1}{\sqrt{2}}\left(\frac{1}{\sqrt{2}}\right)^2\frac{1}{\sqrt{2}}\left(\frac{1}{\sqrt{2}}\right)^2\frac{1}{\sqrt{2}}\frac{1}{\sqrt{2}}\frac{1}{\sqrt{2}}\frac{1}{\sqrt{2}}\frac{1}{\sqrt{2}}\frac{1}{\sqrt{2}}$ 

 $\label{eq:2.1} \frac{1}{\sqrt{2\pi}}\int_{0}^{\infty}\frac{1}{\sqrt{2\pi}}\left(\frac{1}{\sqrt{2\pi}}\right)^{2\alpha} \frac{1}{\sqrt{2\pi}}\int_{0}^{\infty}\frac{1}{\sqrt{2\pi}}\left(\frac{1}{\sqrt{2\pi}}\right)^{\alpha} \frac{1}{\sqrt{2\pi}}\frac{1}{\sqrt{2\pi}}\int_{0}^{\infty}\frac{1}{\sqrt{2\pi}}\frac{1}{\sqrt{2\pi}}\frac{1}{\sqrt{2\pi}}\frac{1}{\sqrt{2\pi}}\frac{1}{\sqrt{2\pi}}\frac{1}{\sqrt{2\$  $\mathcal{A}(\mathcal{A})$  and  $\mathcal{A}(\mathcal{A})$ 

 $\frac{1}{\sqrt{2}}$  $\frac{1}{2} \sum_{i=1}^{n} \frac{1}{i} \sum_{j=1}^{n} \frac{1}{j} \sum_{j=1}^{n} \frac{1}{j} \sum_{j=1}^{n} \frac{1}{j} \sum_{j=1}^{n} \frac{1}{j} \sum_{j=1}^{n} \frac{1}{j} \sum_{j=1}^{n} \frac{1}{j} \sum_{j=1}^{n} \frac{1}{j} \sum_{j=1}^{n} \frac{1}{j} \sum_{j=1}^{n} \frac{1}{j} \sum_{j=1}^{n} \frac{1}{j} \sum_{j=1}^{n} \frac{1}{j} \sum_{j=1}^{n$ 

 $\frac{d}{dt} \left( \frac{d}{dt} \right) = \frac{1}{2} \left( \frac{d}{dt} \right)$  $\mathcal{L}(\mathcal{L}^{\mathcal{L}})$  and  $\mathcal{L}^{\mathcal{L}}$  and  $\mathcal{L}^{\mathcal{L}}$  and  $\mathcal{L}^{\mathcal{L}}$  $\label{eq:1} \frac{1}{\sqrt{2}}\left(\frac{1}{\sqrt{2}}\right)^{2} \left(\frac{1}{\sqrt{2}}\right)^{2} \left(\frac{1}{\sqrt{2}}\right)^{2} \left(\frac{1}{\sqrt{2}}\right)^{2} \left(\frac{1}{\sqrt{2}}\right)^{2} \left(\frac{1}{\sqrt{2}}\right)^{2} \left(\frac{1}{\sqrt{2}}\right)^{2} \left(\frac{1}{\sqrt{2}}\right)^{2} \left(\frac{1}{\sqrt{2}}\right)^{2} \left(\frac{1}{\sqrt{2}}\right)^{2} \left(\frac{1}{\sqrt{2}}\right)^{2} \left(\frac{$ 

 $\label{eq:2.1} \frac{1}{\sqrt{2}}\int_{\mathbb{R}^3}\frac{1}{\sqrt{2}}\left(\frac{1}{\sqrt{2}}\right)^2\frac{1}{\sqrt{2}}\left(\frac{1}{\sqrt{2}}\right)^2\frac{1}{\sqrt{2}}\left(\frac{1}{\sqrt{2}}\right)^2.$ 

 $\hat{E}_{\rm{eff}}$ 

 $R$   $Ra$   $|z|$   $2n$  $\overline{43}_4$ La mating [a] [b][a] es avadrada  $E$  Jemplo; Suponiendo<br> $R_1 = k_2 = k_3 = k_4 = 1$  Tom/cm,  $F_1 = 10$  Tom  $F_2 = 5$  Ton.  $KI = [a]^T [k][a]$ efectuando oferacionas:  $K=\begin{bmatrix} 3 & -2 \\ -2 & 3 \end{bmatrix}$ observar que [K] es simétrica  $\begin{cases} -1 \\ -1 \end{cases} = \begin{cases} 10 \\ -10 \end{cases} = \begin{bmatrix} -3 & -2 \\ -2 & -3 \end{bmatrix} \begin{cases} d_1 \\ d_2 \end{cases}$  $de$  ( $5a$ )  $despejando {d} = {d_1 \over d_2} = {8 cm \over 1 cm}$ subst. en (1)  $\begin{pmatrix} 1 & 0 & 0 & 0 \\ 0 & 1 & 0 & 0 \\ 0 & 0 & 0 & 1 \\ 0 & 0 & 0 & 1 \end{pmatrix} \begin{pmatrix} 0 & 0 & 0 \\ 0 & 1 & 0 \\ -1 & 1 & 0 \\ -1 & 1 & 0 \end{pmatrix} = \begin{pmatrix} 0 & 0 & 0 \\ 0 & 1 & 0 \\ -1 & 0 & 0 \\ -1 & 0 & 1 \end{pmatrix}$ a omprobación de equilibrio: de (3)  $\begin{pmatrix} 0 & 1 & 1 \\ 0 & -1 & -1 \end{pmatrix}$   $\begin{pmatrix} -1 \\ 1 \end{pmatrix}$  =  $\begin{pmatrix} 0 \\ 1 \end{pmatrix}$  =  $\begin{pmatrix} 0 \\ 1 \end{pmatrix}$ 

 $\label{eq:2.1} \mathcal{L}(\mathcal{L}^{\mathcal{L}}_{\mathcal{L}}(\mathcal{L}^{\mathcal{L}}_{\mathcal{L}})) = \mathcal{L}(\mathcal{L}^{\mathcal{L}}_{\mathcal{L}}(\mathcal{L}^{\mathcal{L}}_{\mathcal{L}})) = \mathcal{L}(\mathcal{L}^{\mathcal{L}}_{\mathcal{L}}(\mathcal{L}^{\mathcal{L}}_{\mathcal{L}})) = \mathcal{L}(\mathcal{L}^{\mathcal{L}}_{\mathcal{L}}(\mathcal{L}^{\mathcal{L}}_{\mathcal{L}})) = \mathcal{L}(\mathcal{L}^{\mathcal{L}}$ 

M. Dallespois  $\frac{1}{2}$ Melodo de las fuerzas (Flexibilidad) Usando los tres principios fundamentales en eloiden inverso Équilibrie, Ler de Hooke, Continudad.  $11/6/11/11/11$  $R_{1} \oplus R_{2}$ a) Equilibre  $F_{1} = 8 - R - R_{2}$  $F_2$   $\varphi_2$  + R, + Rz  $\mathbb{R}$  $\left\{\begin{matrix} F_1 \\ F_2 \end{matrix}\right\} = \begin{bmatrix} 0 & -1 & -1 \\ 0 & 1 & 1 \end{bmatrix} \begin{pmatrix} P_1 \\ P_2 \\ P_1 \end{pmatrix} [\begin{matrix} \xi_1 \\ \xi_2 \end{matrix}]$  $\uparrow$  R,  $\uparrow$  R<sub>2</sub> そらっ  $\begin{picture}(120,115) \put(15,11){\line(1,0){155}} \put(15,11){\line(1,0){155}} \put(15,11){\line(1,0){155}} \put(15,11){\line(1,0){155}} \put(15,11){\line(1,0){155}} \put(15,11){\line(1,0){155}} \put(15,11){\line(1,0){155}} \put(15,11){\line(1,0){155}} \put(15,11){\line(1,0){155}} \put(15,11){\line(1,0){155}} \put(15,1$  $4P$  $\mathcal{F} = [a^T a^T] \begin{Bmatrix} a^T \\ b^T \end{Bmatrix}$  $\begin{array}{c} \boxed{2} \\ \boxed{F_1} \end{array}$  $= \mathcal{C}_{0}^{\dagger}$   $\beta_{0}$  +  $\mathcal{C}_{R}^{\dagger}$  R de fojours à p  ${R_{o}} = [a_{o}^{\dagger}]^{\dagger} {F_{o}^{2} - [a_{o}^{\dagger}]^{\dagger} [R]}$  $\begin{bmatrix} 0 & 0 & 0 \\ 0 & 0 & 1 \end{bmatrix} = \begin{bmatrix} 0 & 0 \\ 0 & 1 \end{bmatrix} \qquad \qquad \begin{bmatrix} 0 & 0 \\ 0 & 1 \end{bmatrix} = \begin{bmatrix} 0 & 0 \\ 0 & 1 \end{bmatrix}$ an nuestre elemplo  $\left\{\begin{array}{c} \beta_1 \\ \beta_2 \end{array} \right\} = \left[ \begin{array}{c} \beta_1 \\ \beta_2 \end{array} \right] \left[ \begin{array}{c} \beta_1 \\ \beta_2 \end{array} \right] - \left[ \begin{array}{c} \beta_1 \\ \beta_2 \end{array} \right] \left[ \begin{array}{c} \gamma_1 \\ \gamma_2 \end{array} \right] \left[ \begin{array}{c} \beta_1 \\ \beta_2 \end{array} \right].$  $= \left[ \begin{array}{c} 1 & 0 \\ 0 & 1 \end{array} \right] \left[ F \right] - \left[ \begin{array}{c} -1 & -1 \\ 1 & 1 \end{array} \right] \left[ G \right]$
$\mathcal{L}(\mathcal{A})$  .

 $\mathcal{L}(\mathcal{L}^{\text{max}}_{\mathcal{L}})$  .

 $\label{eq:2.1} \frac{1}{\sqrt{2}}\int_{\mathbb{R}^3}\frac{1}{\sqrt{2}}\left(\frac{1}{\sqrt{2}}\int_{\mathbb{R}^3}\frac{1}{\sqrt{2}}\left(\frac{1}{\sqrt{2}}\int_{\mathbb{R}^3}\frac{1}{\sqrt{2}}\left(\frac{1}{\sqrt{2}}\int_{\mathbb{R}^3}\frac{1}{\sqrt{2}}\right)\frac{1}{\sqrt{2}}\right)\frac{1}{\sqrt{2}}\right)=\frac{1}{2}\int_{\mathbb{R}^3}\frac{1}{\sqrt{2}}\int_{\mathbb{R}^3}\frac{1}{\sqrt{2}}\left(\frac{1$ 

 $\label{eq:2.1} \frac{1}{\sqrt{2}}\int_{\mathbb{R}^3}\frac{1}{\sqrt{2}}\left(\frac{1}{\sqrt{2}}\right)^2\frac{1}{\sqrt{2}}\left(\frac{1}{\sqrt{2}}\right)^2\frac{1}{\sqrt{2}}\left(\frac{1}{\sqrt{2}}\right)^2\frac{1}{\sqrt{2}}\left(\frac{1}{\sqrt{2}}\right)^2\frac{1}{\sqrt{2}}\left(\frac{1}{\sqrt{2}}\right)^2\frac{1}{\sqrt{2}}\frac{1}{\sqrt{2}}\frac{1}{\sqrt{2}}\frac{1}{\sqrt{2}}\frac{1}{\sqrt{2}}\frac{1}{\sqrt{2}}$ 

 $\label{eq:2.1} \begin{split} \mathcal{L}_{\text{max}}(\mathbf{r}) & = \frac{1}{2} \sum_{i=1}^{N} \mathcal{L}_{\text{max}}(\mathbf{r}) \mathcal{L}_{\text{max}}(\mathbf{r}) \mathcal{L}_{\text{max}}(\mathbf{r}) \\ & = \frac{1}{2} \sum_{i=1}^{N} \mathcal{L}_{\text{max}}(\mathbf{r}) \mathcal{L}_{\text{max}}(\mathbf{r}) \mathcal{L}_{\text{max}}(\mathbf{r}) \mathcal{L}_{\text{max}}(\mathbf{r}) \mathcal{L}_{\text{max}}(\mathbf{r}) \mathcal{L}_{\text{max}}(\mathbf$  $\label{eq:2.1} \mathcal{L}(\mathcal{L}^{\text{max}}_{\mathcal{L}}(\mathcal{L}^{\text{max}}_{\mathcal{L}})) \leq \mathcal{L}(\mathcal{L}^{\text{max}}_{\mathcal{L}}(\mathcal{L}^{\text{max}}_{\mathcal{L}}))$ 

 $\mathcal{F}_{\mathcal{G}}$  $\Delta \sim 10^{11}$ 

 $\mathcal{L}^{\text{max}}_{\text{max}}$ 

 $\hat{\mathcal{L}}$ 

P. Ballecterez  $a\,$  bien  $\begin{Bmatrix} R_1 \\ R_2 \end{Bmatrix} = \begin{bmatrix} 1 & 0 \\ 0 & 1 \end{bmatrix} \begin{Bmatrix} F_1 \\ F_2 \end{Bmatrix} + \begin{bmatrix} 1 & 1 \\ -1 & -1 \end{bmatrix} \begin{Bmatrix} F_1 \\ R_2 \end{Bmatrix}$ adeurs se tiens  $P_3 = R_1$  $R = R_{2}$ Por consiguente  $\begin{bmatrix} 1 & 0 & 0 & 0 \\ 0 & 1 & 0 & 0 \\ 0 & 0 & 1 & 0 \\ 0 & 0 & 0 & 0 \\ 0 & 0 & 0 & 0 \\ 0 & 0 & 0 & 0 \\ 0 & 0 & 0 & 0 \\ 0 & 0 & 0 & 0 \\ 0 & 0 & 0 & 0 \\ 0 & 0 & 0 & 0 \\ 0 & 0 & 0 & 0 \\ 0 & 0 & 0 & 0 \\ 0 & 0 & 0 & 0 \\ 0 & 0 & 0 & 0 \\ 0 & 0 & 0 & 0 \\ 0 & 0 & 0 & 0 \\ 0 & 0 & 0 & 0 \\ 0 & 0 & 0 &$  $\begin{pmatrix} \phi_1 = \mp_1 + P_1 + P_2 \\ \beta_2 = \mp_2 - R_1 - P_2 \\ \beta_3 = \frac{P_1}{P_1} - P_1 \end{pmatrix}$ Rı @ Se puede earch  $\{x\} = [p^{\circ}] \{E\} + [p^{\circ}] \{E\}$  $b_{0} = \left[ (a_{0}^{T})^{-1} \right]$  $b_R = \begin{bmatrix} -a_o^T & a_e^T \\ & T \end{bmatrix}$ 

 $\mathcal{L}(\mathcal{L})$  and  $\mathcal{L}(\mathcal{L})$  are the set of the set of the set of the set of the set of the set of the set of the set of the set of the set of the set of the set of the set of the set of the set of the set of the set

 $\label{eq:2.1} \frac{1}{\sqrt{2}}\int_{\mathbb{R}^3}\frac{1}{\sqrt{2}}\left(\frac{1}{\sqrt{2}}\right)^2\frac{1}{\sqrt{2}}\left(\frac{1}{\sqrt{2}}\right)^2\frac{1}{\sqrt{2}}\left(\frac{1}{\sqrt{2}}\right)^2\frac{1}{\sqrt{2}}\left(\frac{1}{\sqrt{2}}\right)^2\frac{1}{\sqrt{2}}\left(\frac{1}{\sqrt{2}}\right)^2\frac{1}{\sqrt{2}}\frac{1}{\sqrt{2}}\frac{1}{\sqrt{2}}\frac{1}{\sqrt{2}}\frac{1}{\sqrt{2}}\frac{1}{\sqrt{2}}$ 

 $\label{eq:2.1} \frac{1}{\sqrt{2}}\sum_{i=1}^n\frac{1}{\sqrt{2}}\sum_{i=1}^n\frac{1}{\sqrt{2}}\sum_{i=1}^n\frac{1}{\sqrt{2}}\sum_{i=1}^n\frac{1}{\sqrt{2}}\sum_{i=1}^n\frac{1}{\sqrt{2}}\sum_{i=1}^n\frac{1}{\sqrt{2}}\sum_{i=1}^n\frac{1}{\sqrt{2}}\sum_{i=1}^n\frac{1}{\sqrt{2}}\sum_{i=1}^n\frac{1}{\sqrt{2}}\sum_{i=1}^n\frac{1}{\sqrt{2}}\sum_{i=1}^n\frac$ 

**P. Ballecteros** Ley de Hooke  $43 \{x\} = [k]$   $\mathcal{C}$  $\sqrt{\{e\}} = \begin{bmatrix} k & k \\ 0 & 1 \end{bmatrix}$  $[t]=\mathbb{R}$ <sup>1</sup> Flex. sulst (D en 10)  $69 - 19700367 + 19700267$  $\mathbb{C}$ CONTINUIDAD - Considerando los desplagamientos relativos de R. 4 Rz llamauda,  $u_1, u_2, \ldots, u_k = \{u_1\}$  $d_i = e_i$  $d_2$ =  $e_2$  $U_1 = Q_1 - Q_2 + Q_3$  $112 = 21 - 22$  $+Q_4$  $\begin{pmatrix} d_1 \\ d_2 \\ u_1 \\ u_2 \end{pmatrix}$  =  $\begin{bmatrix} 1 & 0 & 0 & 0 \\ 0 & 1 & 0 & 0 \\ 1 & -1 & 1 & 0 \\ 1 & -1 & 0 & 1 \end{bmatrix} \begin{pmatrix} Q_1 \\ Q_2 \\ Q_3 \\ Q_4 \end{pmatrix}$  $\begin{bmatrix} 1 & 0 & 0 & 0 \\ 0 & 1 & 0 & 0 \end{bmatrix} = \begin{bmatrix} 0 & 0 & 1 \\ 0 & 0 & 1 \end{bmatrix}$ and  $[1 - 1 0 7] = [6 - 1]$ 

 $\label{eq:2.1} \frac{1}{\sqrt{2}}\left(\frac{1}{\sqrt{2}}\right)^2\left(\frac{1}{\sqrt{2}}\right)^2\left(\frac{1}{\sqrt{2}}\right)^2\left(\frac{1}{\sqrt{2}}\right)^2\left(\frac{1}{\sqrt{2}}\right)^2.$  $\label{eq:2.1} \mathcal{L}^{\text{max}}_{\text{max}}(\mathbf{r},\mathbf{r}) = \mathcal{L}^{\text{max}}_{\text{max}}(\mathbf{r},\mathbf{r})$ 

 $\mathcal{A}^{\text{max}}_{\text{max}}$  $\mathcal{L}(\mathcal{A})$  and  $\mathcal{L}(\mathcal{A})$  . In the  $\mathcal{L}(\mathcal{A})$ 

 $\omega_{\rm{eff}}$ 

 $\label{eq:2.1} \frac{1}{\sqrt{2\pi}}\int_{0}^{\infty}\frac{dx}{\sqrt{2\pi}}\,dx$ 

 $\sim 10^{-1}$  $\mathcal{L}^{\text{max}}_{\text{max}}$ 

 $\Delta \sim 10^{11}$  km  $^{-1}$ 

 $\frac{1}{\sqrt{2}}$ 

 $\hat{\mathcal{E}}$ 

 $\label{eq:2.1} \frac{1}{\sqrt{2}}\left(\frac{1}{\sqrt{2}}\right)^{2} \left(\frac{1}{\sqrt{2}}\right)^{2} \left(\frac{1}{\sqrt{2}}\right)^{2} \left(\frac{1}{\sqrt{2}}\right)^{2} \left(\frac{1}{\sqrt{2}}\right)^{2} \left(\frac{1}{\sqrt{2}}\right)^{2} \left(\frac{1}{\sqrt{2}}\right)^{2} \left(\frac{1}{\sqrt{2}}\right)^{2} \left(\frac{1}{\sqrt{2}}\right)^{2} \left(\frac{1}{\sqrt{2}}\right)^{2} \left(\frac{1}{\sqrt{2}}\right)^{2} \left(\$ 

P. Ballesters Por lo fautr  $43'_{2}$  $\bigcup$  $\circled{e}$  $\{u\} = [b_{e}^{\tau}] \{e\} \quad \textcircled{1}$ {los valores de {u} décesor anularse }  $\{u\} = \underbrace{[b_R^T][f][b_o]}_{\{F\}}$ sulest 2 en 1 Como fut =  $0$  se despota  $\{R\}$  $587 = 122 + 227 = 122$  $(h)$  $\mathbb{Z}$ 5 nos da les redundants { $R$ } subst (h) en  $\bigoplus$  de oftime  $\{\n\}\}$  $\oint_{\mathcal{C}}\oint_{\mathcal{C}}=b_{o}F-b_{R}(\mathcal{D}f_{bR})^{2}(b_{R}f_{bR})F$  $=\left[\begin{matrix}b_{0}-b_{R}(b_{R}^{T}fb_{R})&b_{R}^{T}fb_{0}\end{matrix}\right]\left\{F\right\}$  $[b]^{F}$  $\overline{u}(x)$ sulest (i) en 9 se oblience {et  ${e} = [f][b][F]$  (i)  $\begin{matrix} 1 & 1 \\ 1 & 1 \end{matrix}$ suist (1) en ce se oblin

 $\bigcirc$ 

 $\begin{array}{c} \bigcirc \\ \bigcirc \end{array}$ 

 $\label{eq:2.1} \frac{1}{2} \sum_{i=1}^n \frac{1}{2} \sum_{j=1}^n \frac{1}{2} \sum_{j=1}^n \frac{1}{2} \sum_{j=1}^n \frac{1}{2} \sum_{j=1}^n \frac{1}{2} \sum_{j=1}^n \frac{1}{2} \sum_{j=1}^n \frac{1}{2} \sum_{j=1}^n \frac{1}{2} \sum_{j=1}^n \frac{1}{2} \sum_{j=1}^n \frac{1}{2} \sum_{j=1}^n \frac{1}{2} \sum_{j=1}^n \frac{1}{2} \sum_{j=1}^n \frac{$ 

DESFI CEC UNAM P. Ballesteros Kargo/1974  $6($ 2.3 Aplicaciones de métodos matriciales a  $61$ armaduras planas. Para ilustrar el uso de métodos rratriciales en el analisis de armaduras articuladas en los nudos, comensaremos considerando un problema de deflexiones. En la Fg. 2.3.1 se tiene una grmadura con m miembros sujeta de un sistema externo de carzas Pé, y se requiere determinar la deflexion vertical del nudo j debida al sistema de cargas Pi Si Xi replesenta las fuerzas axiabs en la estrutura real y xig les fuergas axiales en la extrictura bajo la condición de corpa unitaria en 4  $P_{\mathbf{z}}$ Estructura teal o actual  $\bar{n}\bar{n}$  $\Delta_{\vec{\pmb{\zeta}}}$  $\boldsymbol{t}$  $\overline{A}$  $n+1$  $\Phi$ Q carga infinitesimal  $24i$ کابل condicion  $\phi = 1$  $5 - 25$  $\frac{20}{200}$ =1 Ο  $n+1$  $\overline{Q}$ =l

UNAM = K. BallesTexos · Margo /1979 OESFI-CEC Del teorema de Castigliano y la energía<br>de deformación por carga normal se frene  $U = \sum_{i=1}^{n} \frac{X_i Y_i}{2A E}$  $\omega)$  $\frac{\partial U}{\partial Q} = \triangle_{\lambda} = \frac{m}{\lambda = 1} \frac{X_{i} X_{i} \downarrow_{\lambda}}{E P_{\lambda}} = \frac{1}{\lambda} X_{i} X_{i} \Omega_{i} (b)$ donde ? = li es el factor de flexibilidad de la barra i. Si se dessan calcular las n deflexions verticates de nudos seleccionados debemos calcular los valores xig para una fuerga vertical unitaria aplicada en cada uno de los nudos. Supongamos que han sido calculados y que acomodamos los numeros de mfluencia en la torma de una matris de orden m×n como **Sigue**  $\chi_{12} = \frac{1}{2} \chi_{11} \chi_{12} \ldots \chi_{1n}$  $[\chi_{i\dot{\zeta}}] = [\chi_{z_1} \chi_{z_2} \dots \chi_{z_n}]$  $\left(\in\right)$  $x_m$   $x_{m_2} \cdots x_{mn}$ (c) se denomina matris de geometría de la armadura. Acompdando los factores de flexibilidad Pt en forma de una matris diagonal de orden m.xm

DESFI-CEC UNAM P. Ballesteros Margo/9741  $55$  $F_{k}$ ] =  $\begin{bmatrix} P_{11} & 0 & 0 & \cdots & 0 \\ 0 & P_{22} & 0 & \cdots & 0 \\ \vdots & \vdots & \ddots & \vdots & \vdots \\ 0 & 0 & 0 & \cdots & P_{nm} \end{bmatrix}$ la aval es llamada oratris de flexibilidad de la armadua. Final mente, supomendo que las fuergas axiales XI producidas por el sistema de cargas Di non sido calculadas, y son arragladas en  $\begin{bmatrix} x_i \\ y_i \end{bmatrix} = \begin{bmatrix} x_i \\ x_i \\ \vdots \\ x_i \end{bmatrix}$ (e) la avoi es llamada onatris de carga. Abja de acuerdo con las reglas de multiplicación de matrices las m ecuaciones (b) pueden expresarse matricial mente  $\begin{bmatrix}\n\Delta_1 \\
\Delta_2 \\
\vdots \\
\Delta_n\n\end{bmatrix} = \begin{bmatrix}\n\chi_1 & \chi_2, \ldots, \chi_m \\
\chi_2 & \chi_2, \ldots, \chi_m \\
\vdots & \vdots & \ddots & \vdots \\
\chi_m & \chi_{2n} & \ldots & \chi_{mn}\n\end{bmatrix} \begin{bmatrix}\n\varphi_n & \varphi \varphi_1, \varphi \varphi \\ \varphi_2, \varphi \ldots \varphi \end{bmatrix} \begin{bmatrix}\n\chi_1 \\
\chi_2 \\
\vdots \\
\chi_m\n\end{bmatrix}$  $|\langle \rho \rangle$ o sea con notación indicial  $(q)$  $\begin{bmatrix} \Delta_{\lambda} \end{bmatrix} = \begin{bmatrix} \lambda \mu_{\lambda} \end{bmatrix} \begin{bmatrix} \nabla_{\lambda} \end{bmatrix} \begin{bmatrix} \nabla_{\lambda} \end{bmatrix}$ 

UNAM P. Ballesteros Margulary 64 DESFI-CEC Como un elemplo numérico, se considera La armadura mostroda en la Fig. 2.3.2 la cural tiene m=9 miembros. Supongase que se requiere determinar la defléxion vertical de los nudos superima a y b, bajo la accion de dos condicions séparadas de eaga como se indica. La numeración de los miembros se muestra en la figura, asi como sus dimensiones. Cada barra treng una seccion transversal  $A_i = 1$  pulg you modulu de elasticidad  $E = 30 \times 10^{-3}$  Kips/pml<sup>2</sup> 6  $\bigcirc$ =io $\emph{k}$  $40^{11} + 40^{11} + 40^{11}$  $[$  P=9 $Kip$ s  $1K_{1}P$  $1klp$  $Fig. 2.3.2$ El procedimiento a seguir es el siguiente:

DESFI-CEC UNAM P. Ballesteros Wargo/1974  $65$ a) se calculan las fuerzas axiales en los nueve miembros bajo las dos condiciones de carga obteniendo la matris de fuergas  $[X_{\cdot}] = \begin{bmatrix} 1 & 0 & 0 \\ -5 & 0 & 0 \\ 0 & 0 & 0 & 0 \\ -4 & 0 & 0 & 0 \\ -10 & 0 & 0 & 0 \\ 0 & 0 & 0 & 0 \\ -10 & 0 & 0 & 0 \\ 0 & 0 & 0 & 0 \\ 0 & 0 & 0 & 0 \\ 0 & 0 & 0 & 0 \\ 0 & 0 & 0 & 0 \\ 0 & 0 & 0 & 0 \\ 0 & 0 & 0 & 0 \\ 0 & 0 & 0 & 0 \\ 0 & 0 & 0 & 0 \\ 0 & 0 & 0 & 0 \\ 0 & 0 & 0 & 0 \\ 0 & 0 & 0$  $(2)$ b) Similarmonte se calculan las fuergos axides debido a las aondiciones le fuerzes unitorios verticales en los funtos a y b  $[x12]=1200400$ <br>  $[x32]=1200400$ <br>  $x400400$ <br>  $x50040$ <br>  $x600$ <br>  $x60$  $(j)$ e) Se calculan los coeficientes de fizibilidad p= li obteniendo la maris de l'Iexibilidad ascrita diagonalmente  $[P_x] = \frac{10}{E}$ <br>  $\begin{bmatrix} 4 & 0 & 0 & 0 & 0 & 0 & 0 \\ 0 & 5 & 0 & 0 & 0 & 0 & 0 & 0 \\ 0 & 0 & 3 & 0 & 0 & 0 & 0 & 0 \\ 0 & 0 & 0 & 4 & 0 & 0 & 0 & 0 \\ 0 & 0 & 0 & 0 & 5 & 0 & 0 & 0 \\ 0 & 0 & 0 & 0 & 0 & 3 & 0 & 0 \\ 0 & 0 & 0 & 0 & 0 & 3 & 0 & 0 \\ 0 & 0 & 0 & 0 & 0 & 0 & 0 & 4 & 0 \\ 0 & 0 &$  $\binom{1}{\lambda}$  $0.000000005$ 

 $\mathcal{L}^{\text{max}}_{\text{max}}$  and  $\mathcal{L}^{\text{max}}_{\text{max}}$  $\label{eq:2.1} \frac{1}{2} \sum_{i=1}^n \frac{1}{2} \sum_{j=1}^n \frac{1}{2} \sum_{j=1}^n \frac{1}{2} \sum_{j=1}^n \frac{1}{2} \sum_{j=1}^n \frac{1}{2} \sum_{j=1}^n \frac{1}{2} \sum_{j=1}^n \frac{1}{2} \sum_{j=1}^n \frac{1}{2} \sum_{j=1}^n \frac{1}{2} \sum_{j=1}^n \frac{1}{2} \sum_{j=1}^n \frac{1}{2} \sum_{j=1}^n \frac{1}{2} \sum_{j=1}^n \frac{$ 

 $\label{eq:2.1} \mathcal{L}_{\mathcal{A}}(x,y) = \mathcal{L}_{\mathcal{A}}(x,y) + \mathcal{L}_{\mathcal{A}}(x,y) + \mathcal{L}_{\mathcal{A}}(x,y)$ 

 $\label{eq:2.1} \frac{1}{\sqrt{2}}\left(\frac{1}{\sqrt{2}}\right)^2\left(\frac{1}{\sqrt{2}}\right)^2\left(\frac{1}{\sqrt{2}}\right)^2\left(\frac{1}{\sqrt{2}}\right)^2\left(\frac{1}{\sqrt{2}}\right)^2\left(\frac{1}{\sqrt{2}}\right)^2\left(\frac{1}{\sqrt{2}}\right)^2\left(\frac{1}{\sqrt{2}}\right)^2\left(\frac{1}{\sqrt{2}}\right)^2\left(\frac{1}{\sqrt{2}}\right)^2\left(\frac{1}{\sqrt{2}}\right)^2\left(\frac{1}{\sqrt{2}}\right)^2\left(\frac{1}{\sqrt$ 

2031-0=0.014 m. 1: 0018 (80) 0.0525<sup>1</sup>  
\n200c/1 by endo. (4), (1) 4(*3*) en (9) 8. oblievo  
\n200c/1 by endo. (4), (1) 4(*3*) en (9) 8. oblievo  
\n
$$
[\Delta x] = \frac{10}{4E} \begin{bmatrix} 8 - 10 - 3 & 4 & 5 & -8 & 0 & -15 \\ 4 - 5 & 3 & 0 & -5 & -4 & 0 & -10 \end{bmatrix} \times
$$
\n
$$
X = \begin{bmatrix} 6 & -10 & -3 & 4 & 5 & -8 & 0 & -15 \\ 1 & 5 & 3 & -5 & -4 & 0 & 0 & -10 \\ 1 & 5 & 0 & 0 & 0 & 0 & 0 \\ 1 & 0 & 0 & 0 & 0 & 0 & 0 \\ 0 & 0 & 0 & 0 & 0 & 0 & 0 \\ 0 & 0 & 0 &
$$

 $\mathcal{L}^{\text{max}}_{\text{max}}$  $\label{eq:2.1} \mathcal{L}(\mathcal{L}^{\mathcal{L}}_{\mathcal{L}}(\mathcal{L}^{\mathcal{L}}_{\mathcal{L}})) = \mathcal{L}(\mathcal{L}^{\mathcal{L}}_{\mathcal{L}}(\mathcal{L}^{\mathcal{L}}_{\mathcal{L}})) = \mathcal{L}(\mathcal{L}^{\mathcal{L}}_{\mathcal{L}}(\mathcal{L}^{\mathcal{L}}_{\mathcal{L}}))$  $\label{eq:2.1} \frac{1}{\sqrt{2\pi}}\int_{0}^{\infty}\frac{1}{\sqrt{2\pi}}\left(\frac{1}{\sqrt{2\pi}}\right)^{2\alpha} \frac{1}{\sqrt{2\pi}}\int_{0}^{\infty}\frac{1}{\sqrt{2\pi}}\frac{1}{\sqrt{2\pi}}\frac{1}{\sqrt{2\pi}}\frac{1}{\sqrt{2\pi}}\frac{1}{\sqrt{2\pi}}\frac{1}{\sqrt{2\pi}}\frac{1}{\sqrt{2\pi}}\frac{1}{\sqrt{2\pi}}\frac{1}{\sqrt{2\pi}}\frac{1}{\sqrt{2\pi}}\frac{1}{\sqrt{2\pi}}\frac{$  $\label{eq:2.1} \frac{1}{2} \sum_{i=1}^n \frac{1}{2} \sum_{j=1}^n \frac{1}{2} \sum_{j=1}^n \frac{1}{2} \sum_{j=1}^n \frac{1}{2} \sum_{j=1}^n \frac{1}{2} \sum_{j=1}^n \frac{1}{2} \sum_{j=1}^n \frac{1}{2} \sum_{j=1}^n \frac{1}{2} \sum_{j=1}^n \frac{1}{2} \sum_{j=1}^n \frac{1}{2} \sum_{j=1}^n \frac{1}{2} \sum_{j=1}^n \frac{1}{2} \sum_{j=1}^n \frac{$ 

 $\mathcal{L}_{\text{max}}$  and  $\mathcal{L}_{\text{max}}$ 

 $\label{eq:2.1} \mathcal{L}(\mathcal{L}^{\text{max}}_{\mathcal{L}}(\mathcal{L}^{\text{max}}_{\mathcal{L}}(\mathcal{L}^{\text{max}}_{\mathcal{L}}(\mathcal{L}^{\text{max}}_{\mathcal{L}^{\text{max}}_{\mathcal{L}}})))))$ 

 $\label{eq:2.1} \mathcal{L}(\mathcal{L}^{\text{max}}_{\text{max}}(\mathcal{L}^{\text{max}}_{\text{max}})) = 0.1$ 

 $\label{eq:2.1} \frac{1}{\sqrt{2}}\int_{\mathbb{R}^3}\frac{1}{\sqrt{2}}\left(\frac{1}{\sqrt{2}}\right)^2\frac{1}{\sqrt{2}}\left(\frac{1}{\sqrt{2}}\right)^2\frac{1}{\sqrt{2}}\left(\frac{1}{\sqrt{2}}\right)^2\frac{1}{\sqrt{2}}\left(\frac{1}{\sqrt{2}}\right)^2\frac{1}{\sqrt{2}}\left(\frac{1}{\sqrt{2}}\right)^2\frac{1}{\sqrt{2}}\frac{1}{\sqrt{2}}\frac{1}{\sqrt{2}}\frac{1}{\sqrt{2}}\frac{1}{\sqrt{2}}\frac{1}{\sqrt{2}}$ 

 $\label{eq:2.1} \frac{1}{\sqrt{2}}\sum_{i=1}^n\frac{1}{\sqrt{2}}\sum_{i=1}^n\frac{1}{\sqrt{2}}\sum_{i=1}^n\frac{1}{\sqrt{2}}\sum_{i=1}^n\frac{1}{\sqrt{2}}\sum_{i=1}^n\frac{1}{\sqrt{2}}\sum_{i=1}^n\frac{1}{\sqrt{2}}\sum_{i=1}^n\frac{1}{\sqrt{2}}\sum_{i=1}^n\frac{1}{\sqrt{2}}\sum_{i=1}^n\frac{1}{\sqrt{2}}\sum_{i=1}^n\frac{1}{\sqrt{2}}\sum_{i=1}^n\frac$ 

 $\mathcal{A}^{\mathcal{A}}$ 

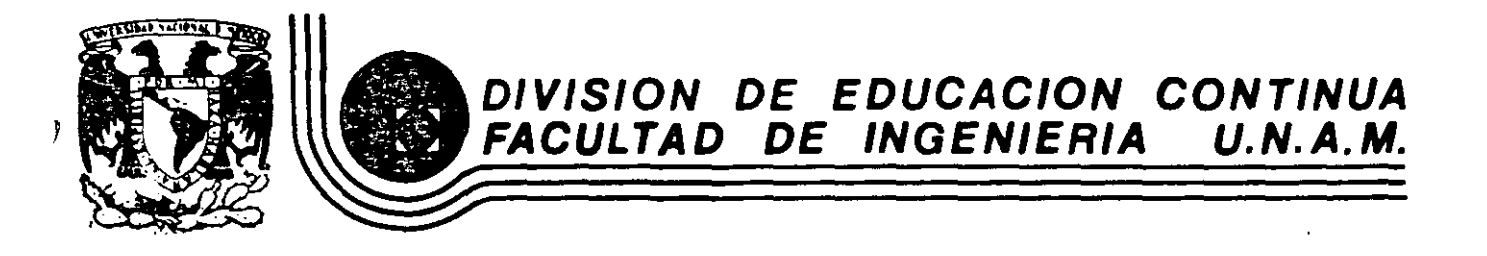

EL METODO DEL ELEMENTO FINITO EN LA INGENIERIA

APPENDIX - DATA INPUT TO SAP IV

FEBRERO, 1985

# $APPENDIX - DATA INPUT TO SAP IV$

•

 $\mathbf{v}_i$  $\ddot{\phantom{a}}$ 

 $\tilde{z}$ 

 $\overline{\mathbf{X}}$ 

 $\mathbb{R}^{\mathbb{Z}}\times \mathbf{1}$ 

I. HEADING CARD (l2A6)

**notes columns variable**  entry

(1)  $1 - 72$  HED(12) Enter the heading information to be printed with the output

NOTES/

 $\cdot$  ,

(1) Begin each new data case with a new heading card.

1T

MASTER CONTROL CARD  $(915)$ 

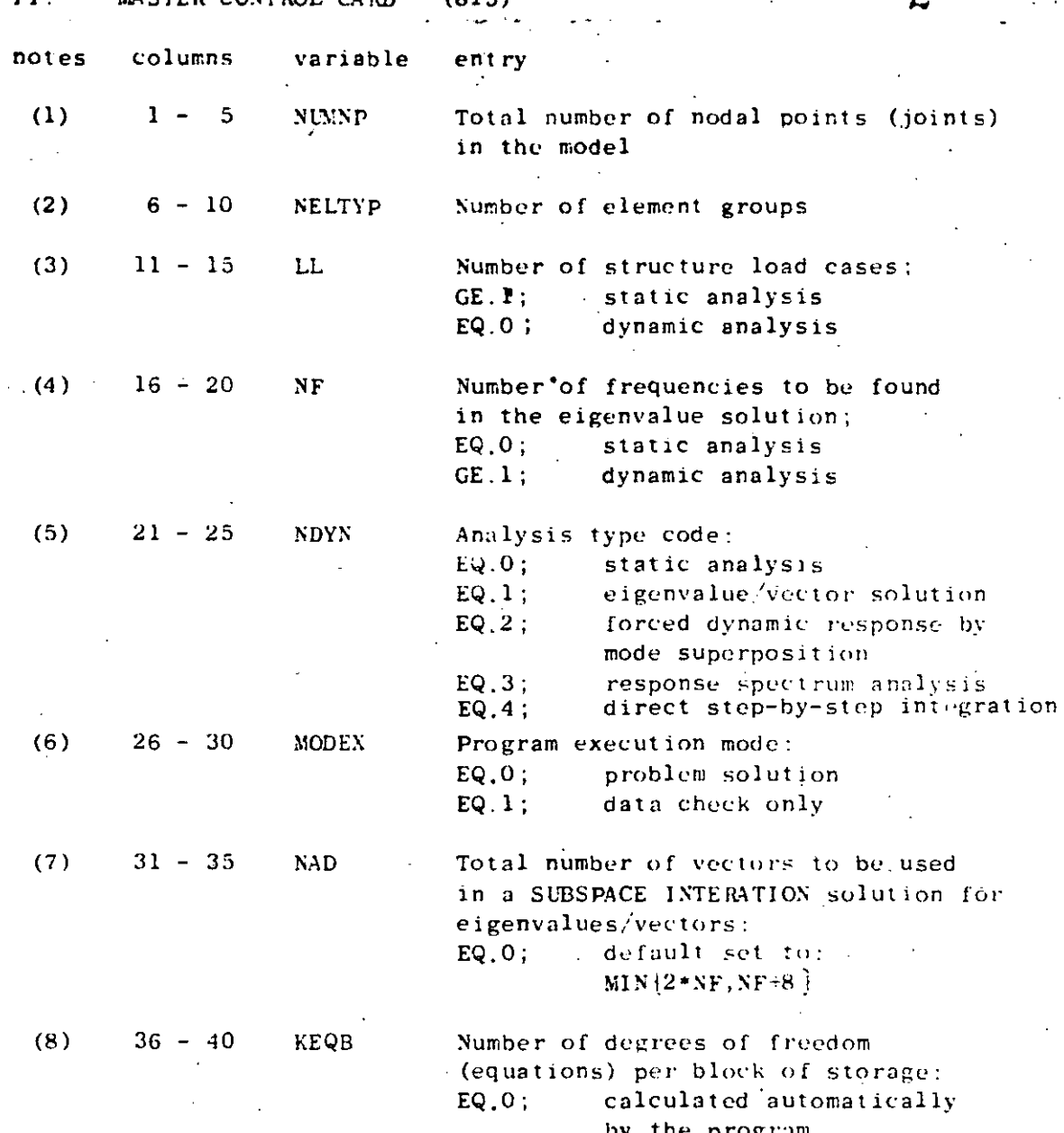

റ

NOTES<sup>1</sup>

- Nodes are labeled with integers ranging from "1" to  $(1)$ the total number of nodes in the system, "NUMNP". The program exits with no diagnostic message if NUMP is zero (0). Thus, two blank cards are used to end the last data case in a run; i.e., one blank heading card (Section 1) and one blank card for this section.
- $(2)$ For each different element type (TRUSS, BEAM, etc.) a new element group need be defined. Elements within groups are assigned integer labels ranging from  $\lceil 1 \rceil$ to the total number of elements in the group. Element groups are input in Section IV, below.

÷.

 $\mathcal{O}(\mathcal{O}(n^2))$  . The contract of the contract of the contract of the contract of the contract of the contract of the contract of the contract of the contract of the contract of the contract of the contract of the cont  $\label{eq:2.1} \frac{1}{\sqrt{2}}\int_{\mathbb{R}^3} \frac{1}{\sqrt{2}}\left(\frac{1}{\sqrt{2}}\right)^2\left(\frac{1}{\sqrt{2}}\right)^2\left(\frac{1}{\sqrt{2}}\right)^2\left(\frac{1}{\sqrt{2}}\right)^2\left(\frac{1}{\sqrt{2}}\right)^2\left(\frac{1}{\sqrt{2}}\right)^2.$ 

 $\label{eq:2.1} \frac{1}{\sqrt{2}}\left(\frac{1}{\sqrt{2}}\right)^{2} \left(\frac{1}{\sqrt{2}}\right)^{2} \left(\frac{1}{\sqrt{2}}\right)^{2} \left(\frac{1}{\sqrt{2}}\right)^{2} \left(\frac{1}{\sqrt{2}}\right)^{2} \left(\frac{1}{\sqrt{2}}\right)^{2} \left(\frac{1}{\sqrt{2}}\right)^{2} \left(\frac{1}{\sqrt{2}}\right)^{2} \left(\frac{1}{\sqrt{2}}\right)^{2} \left(\frac{1}{\sqrt{2}}\right)^{2} \left(\frac{1}{\sqrt{2}}\right)^{2} \left(\$ 

 $\label{eq:2.1} \mathcal{L}(\mathcal{L}^{\text{max}}_{\mathcal{L}}(\mathcal{L}^{\text{max}}_{\mathcal{L}})) \leq \mathcal{L}(\mathcal{L}^{\text{max}}_{\mathcal{L}}(\mathcal{L}^{\text{max}}_{\mathcal{L}}))$ 

 $\label{eq:2.1} \mathcal{L}(\mathcal{L}(\mathcal{L})) = \mathcal{L}(\mathcal{L}(\mathcal{L})) = \mathcal{L}(\mathcal{L}(\mathcal{L})) = \mathcal{L}(\mathcal{L}(\mathcal{L})) = \mathcal{L}(\mathcal{L}(\mathcal{L})) = \mathcal{L}(\mathcal{L}(\mathcal{L})) = \mathcal{L}(\mathcal{L}(\mathcal{L})) = \mathcal{L}(\mathcal{L}(\mathcal{L})) = \mathcal{L}(\mathcal{L}(\mathcal{L})) = \mathcal{L}(\mathcal{L}(\mathcal{L})) = \mathcal{L}(\mathcal{L}(\mathcal{L})) = \math$ 

 $\label{eq:2.1} \frac{1}{\sqrt{2}}\sum_{i=1}^n\frac{1}{\sqrt{2}}\sum_{i=1}^n\frac{1}{\sqrt{2}}\sum_{i=1}^n\frac{1}{\sqrt{2}}\sum_{i=1}^n\frac{1}{\sqrt{2}}\sum_{i=1}^n\frac{1}{\sqrt{2}}\sum_{i=1}^n\frac{1}{\sqrt{2}}\sum_{i=1}^n\frac{1}{\sqrt{2}}\sum_{i=1}^n\frac{1}{\sqrt{2}}\sum_{i=1}^n\frac{1}{\sqrt{2}}\sum_{i=1}^n\frac{1}{\sqrt{2}}\sum_{i=1}^n\frac$ 

 $\mathcal{L}(\mathcal{L}^{\mathcal{L}})$  and  $\mathcal{L}(\mathcal{L}^{\mathcal{L}})$  . In the  $\mathcal{L}(\mathcal{L}^{\mathcal{L}})$ 

 $\sim 10^{10}$  .

Element numbering must begin with one (1) in each different group. It is possible to use more than one group for an element type. For example, all columns (vertical beams) of a building may be considered one group and the girders (horizontal beams) may be considered another group.

- At least one (1) load condition must be specified for a  $(3)$ static (NDYN.EQ.0) analysis. If the data case calls for one of the dynamic analysis options (NDYN.EQ.1, 2, 3, or 4), no load cases can be requested (i.e., LL is input as  $"0"$ ). The program always processes Sections V (Concentrated Load/Mass Data) and VI (Element Load Multipliers) and expects to read some data. For the case of a dynamic analysis (NDYN.GE.1) only mass coefficients can be input in Section V, and one (1) blank element load multiplier card is expected in Section VI.
- For a static analysis, NF.EQ.O. If NDYN.EQ.1, 2 or 3, the  $(4)$ lowest NF eigenvalues are determined by the program. Note  $\sum_{i=1}^n\sum_{j=1}^n\sum_{j=1}^n\sum_{j=1}^n\sum_{j=1}^n\sum_{j=1}^n\sum_{j=1}^n\sum_{j=1}^n\sum_{j=1}^n\sum_{j=1}^n\sum_{j=1}^n\sum_{j=1}^n\sum_{j=1}^n\sum_{j=1}^n\sum_{j=1}^n\sum_{j=1}^n\sum_{j=1}^n\sum_{j=1}^n\sum_{j=1}^n\sum_{j=1}^n\sum_{j=1}^n\sum_{j=1}^n\sum_{j=1}^n\sum_{j=1}^n\sum_{j$ that a dynamic solution may be re-started after eigenvalue extraction (providing a previous eigenvalue solution for the model was saved on tape as described in Appendix A). NF for the original and re-start runs must be the same.
	- $(5)$ If NDYN.EQ.2 or NDYN.EQ.3 the program first solves for NF eigenvalues/vectors and then performs the forced response solution (or the response spectrum analysis). Thus, the program expects to read the control card governing the eigensolution (Section VII.A) before reading data in either Sections VII.B or VII.C. For the case NDYN.EQ.1, the program solves for NF eigenvalues/vectors, prints the results and proceeds to the next data case. The results for the eigenvalue solution phase (NDYN.EQ.1) may be saved for later use in automatic re-start (Appendix A lists the control cards that are required to affect this save operation), i.e. a dynamic solution may be restarted without repeating the solution for modes and frequencies. If this data case is a re-start job, set NDYN. EQ. -2 for a forced response solution, or set NDYN.EQ.-3 for a response spectrum analysis. Note that the solution may be re-started a multiple of times (to run different ground spectra or different time-dependent forcing functions) because the , program does not destroy the contents of the re-start tape.

If NDYN.EQ.4 the program performs the response solution by direct step-by-step integration and no eigenvalue solution control card should be provided.

#### 11. MASTER CONTROL CARD (continued)

 $(6)$ In the data-check-only mode (MODEX.EQ.1), the program writes only one file, "TAPES", and this file may be saved for use as input to special purpose programs such as mesh plotters, etc. TAPE8 contains all data input in its completely generated form. If MODEX, EQ.1, most of the expensive calculations required during normal (MODEX.EQ.0) execution are passed. TAPE8, however, is not written during normal problem solution.

Note that a negative value for NDYN  $('-2' or '-3')$ . when executing in the data-check-only mode, does not cause the program to read the re-start tape which contains the eigensolution information; instead, the program jumps directly from this card to Section VII.B (or Section VII.C) and continues reading and checking data cards without performing the solution.

 $(7)$ If the program is to solve for eigenvalues using the SUBSPACE ITERATION algorithm, the entry in cc 31-35 can be used to change the total number of iteration vectors to be used from the default minimum of 2\*NF or NF+8 (whichever is smaller) to the value "NAD". The effect of increasing NAD over the default value is to accelerate convergence in the calculations for the lowest NF eigenvalues. NAD is principally a program testing parameter and should normally be left blank.

 $(8)$ KEQB is a program testing parameter which allows the user to test multiple equation block solutions using small data cases which would otherwise be one block problems. KEQB is normally left blank.

 $II.3$ 

 $\frac{1}{2}$ 

 $\label{eq:2.1} \mathcal{L}(\mathcal{L}^{\text{max}}_{\mathcal{L}}(\mathcal{L}^{\text{max}}_{\mathcal{L}})) \leq \mathcal{L}(\mathcal{L}^{\text{max}}_{\mathcal{L}}(\mathcal{L}^{\text{max}}_{\mathcal{L}}))$ 

a de la construcción de la construcción de la construcción de la construcción de la construcción de la constru<br>En 1930, el construcción de la construcción de la construcción de la construcción de la construcción de la con 

 $\label{eq:2.1} \frac{1}{\sqrt{2\pi}}\int_{\mathbb{R}^3}\frac{1}{\sqrt{2\pi}}\left(\frac{1}{\sqrt{2\pi}}\right)^2\frac{1}{\sqrt{2\pi}}\int_{\mathbb{R}^3}\frac{1}{\sqrt{2\pi}}\left(\frac{1}{\sqrt{2\pi}}\right)^2\frac{1}{\sqrt{2\pi}}\frac{1}{\sqrt{2\pi}}\frac{1}{\sqrt{2\pi}}\frac{1}{\sqrt{2\pi}}\frac{1}{\sqrt{2\pi}}\frac{1}{\sqrt{2\pi}}\frac{1}{\sqrt{2\pi}}\frac{1}{\sqrt{2\pi}}\frac{1}{\sqrt{2$ 

 $\label{eq:2.1} \mathcal{L}(\mathcal{L}^{\text{max}}_{\mathcal{L}}(\mathcal{L}^{\text{max}}_{\mathcal{L}})) \leq \mathcal{L}(\mathcal{L}^{\text{max}}_{\mathcal{L}}(\mathcal{L}^{\text{max}}_{\mathcal{L}}))$ 

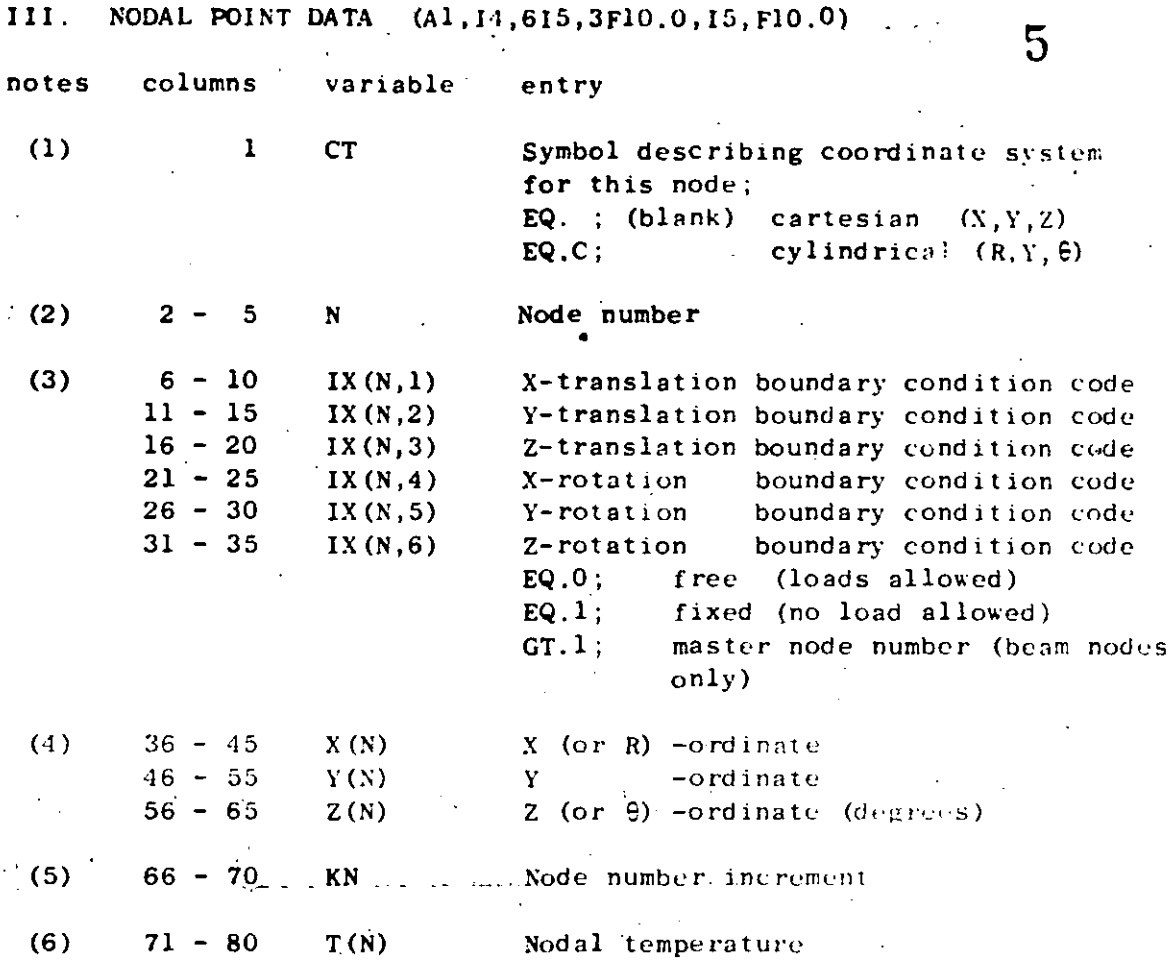

NOTES/

- (1) A special cylindrical coordinate system is allowed for the global description of nodal point locations. If a "C" is entered in card column one (1), then the entries given in cc 36-65 are taken to be references to a global (R, Y, e) system rather than to the standard  $(X, Y, Z)$  system. The program converts cylindrical coordinate references to cartesian coordinates using the formulae:
	- $X = R \sin \theta$  $Y = Y$  $Z = R \cos \theta$

Cylindrical coordinate input is merely a user convenience for locating nodes in the standard  $(X, Y, Z)$  system, and no other references to the cylindrical system are' implied; i.e., boundary condition specifications, output displacement components, etc. are referenced to the  $(X, Y, Z)$  system.

 $(2)$ Nodal point data must be defined for all (NUMNP) nodes: Node data may be input directly (i.e., each node on its own individual card) or the generation option

may be used if applicable (see note 5, below).

 $\label{eq:2.1} \mathcal{L}(\mathcal{A}) = \mathcal{L}(\mathcal{A}) = \mathcal{L}(\mathcal{A})$ 

 $\Delta \sim 10^{11}$ 

III. NODAL POINT DATA (continued) 7 and 2010 11 and 2010 12 and 2010 12 and 2010 12 and 2010 12 and 2010 12 and 2010 12 and 2010 12 and 2010 12 and 2010 12 and 2010 12 and 2010 12 and 2010 12 and 2010 12 and 2010 12 and 20

 $\bullet$ 

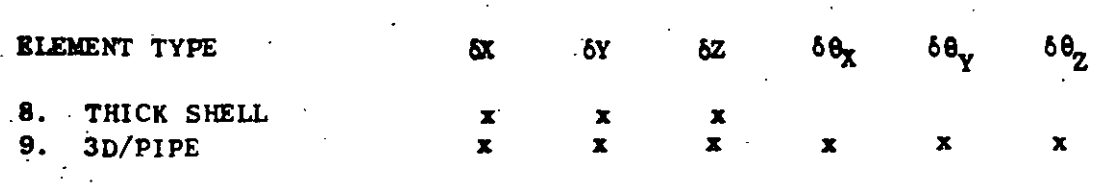

DEGREES OF FREEDOM WITH DEFINED STIFFNESS

Hence, for an all 3D/BRICK model, only the X, Y,Z translations are defined at the node, and the number of equations can be cut in half by deleting the three (3) rotational components at every node.  $H$  a node is common to two *or* more different element types, then the non-trivial degrees of freedom are found by combination. For example, all  $six$  (6) components are possible at a node common to both BEAM and TRUSS elements; i.e., the BEAM govcrns.

•

A "master/slave" option is allowed to model rigid links in the system. For this case,  $IX(N,M) = K$  means that the Mth degree of freedom at node  $"N"$  is  $"slave"$ . to (dependent on) the same (Mth) degree of freedom at. node  $K''$ ; node  $K''$  is said to be the master node to which node N is slave. Note that no actual beam need to run from node K to node N, however the following restrictions hold:

- (a) Node one (1) cannot be a master node; i.e.,  $K \neq 1$ .
- (b) Nodes  $''N''$  and  $''K''$  must be beam-only nodes; i.e., no other element type may be connected to either node N or K.
- (c) A node  $''N''$  can be slave to only one master node,  $K''$ ; multiple nodes, however, can be slave to the same master.
- (d) If the beam from  $\sqrt{N}$  to  $K''$  is to be a rigid link arbitrarily oriented in the X,Y,Z space, then all six (6) degrees of freedom at node "N" must be made slaves to node "K"

Displacement/rotation components for slave degrees of freedom at node "N" are not recovered for printing; i.e., zeroes appear as output for slave degrees of freedom.

(4) When CT (Col. 1) is equal to the character  $C''$ , the values input in CC 36-65 are interpreted as the cylindrical  $(R, Y, \theta)$ coordinates of node  $"N"$ . Y is the axis of symmetry. R is the distance of a point from the  $Y$ -axis. The angle  $\theta$  is measured clockwise from the positive Z-axis when looking in the positive Y direction. The cylindrical coordinate values are printed as entered on the card, but immediately after printing the

 $\mathcal{L}(\mathcal{A})$  and  $\mathcal{L}(\mathcal{A})$  .

 $\label{eq:2.1} \frac{1}{\sqrt{2}}\sum_{i=1}^n\frac{1}{\sqrt{2}}\sum_{i=1}^n\frac{1}{\sqrt{2}}\sum_{i=1}^n\frac{1}{\sqrt{2}}\sum_{i=1}^n\frac{1}{\sqrt{2}}\sum_{i=1}^n\frac{1}{\sqrt{2}}\sum_{i=1}^n\frac{1}{\sqrt{2}}\sum_{i=1}^n\frac{1}{\sqrt{2}}\sum_{i=1}^n\frac{1}{\sqrt{2}}\sum_{i=1}^n\frac{1}{\sqrt{2}}\sum_{i=1}^n\frac{1}{\sqrt{2}}\sum_{i=1}^n\frac$ 

 $\mathcal{L}^{\text{max}}_{\text{max}}$  ,  $\mathcal{L}^{\text{max}}_{\text{max}}$ 

 $\bullet$ 

global cartesian values are computad from the input entries. Note that boundary condition codes a1ways refer to the the  $(X, Y, Z)$  system even if the node happens to be located with cy11ndrtca1 coordinates.

(5) Rodal point cards need not be input in node-order sequence; eventually, however, all nodes in the integer set  $\{1, \text{ NUMNP}\}$ must be defined. Joint data for a series of nodes

$$
\{N_1, N_1+1 \times KN_2, N_1+2 \times KN_2, \ldots, N_2\}
$$

may be generated from information given on two (2) cards in sequence:

CARD 1 / N<sub>1</sub>, IX(N<sub>1</sub>, 1), ..., IX(N<sub>1</sub>, 6), X(N<sub>1</sub>), ..., KN<sub>1</sub>, T(N<sub>1</sub>)/ CARD 2 /  $N_2$ , IX(N<sub>2</sub>, 1), ..., IX(N<sub>2</sub>, 6), X(N<sub>2</sub>), ..., KN<sub>2</sub>, T(N<sub>2</sub>)/

KN<sub>2</sub> is the mesh generation parameter given on the second card of a sequence. The first generated node is  $N_1+1 \times KN_2$ ; the second generated node is  $N_1 +2 \times KN_2$ , etc. Generation continues until node number.N<sub>2</sub> - KN<sub>2</sub> is established. Note that the node difference  $N_2 - N_1$  must be evenly divisible by  $KN_2$ . Intermediate nodes between  $N_1$  and  $N_2$  are located at equal intervals along the straight line between the two points. Boundary condition codes for the generated data are set equal to the values given on the first card. Node temperatures are found by linear interpolation between  $T(N_1)$  and  $T(N_2)$ . Coordinate generation is always performed in the  $(X, Y, Z)$  system, and no generation is performed if  $KN<sub>2</sub>$  is zero (blank).

(6) Nodal temperatures describe the actual (physical) temperature distribution in the structure. Average element temperatures established from the nodal values are used to select material properties and to compute thermal strains in the model (static analysis only).

 $\sum_{\omega,\omega\in\mathbb{Z}}\sum_{\omega\in\mathbb{Z}}\omega_{\omega}$ 

 $-12.7$ 

# IV. ELEMENT DATA

## TYPE 1 - THREE-DIMENSIONAL TRUSS ELEMENTS

Truss elements are identified by the number 1. Axial forces and stresses are calculated for each member. A uniform temperature change and inertia loads in three directions can be considered as the basic element load conditions. The truss elements are described by the following sequence of cards:

A. Control Card (315)

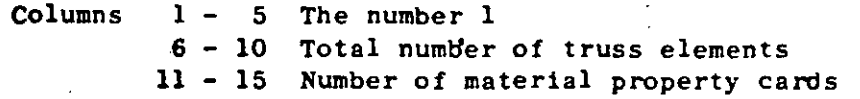

B. Material Property Cards (15, 5Fl0. O)

> There need be as many of the following cards as are necessary to define the properties listed below for each element in the structure.

Columns 6 - 15 Modulus of elasticity <sup>16</sup>- 25 Coefficient of thermal expansion 26 - 35 Mass density (used to calculate mass matrix) 36 - 45 Cross-sectional area 46 - 55 Weight density (used to calculate gravity 1 - 5 Material identification number loads)

# C. Element Load Factors (4Fl0.0) Four cards

Three cards specifying the fraction of gravity (in each of the three global coordinate directions) to be added to each element load case.

Card 1: Multiplier of gravity load in the +X direction

Columns 1 - 10 Element load case A 11 - 20 Element load case B 21 - 30 Element load case C 31 - 40 Element load case D

- Card 2: As above for gravity in the +Y direction
- Card 3: As above for gravity in the +Z direction
- Card 4: This indicates the fraction of the thermal load to be added to each·of the element load cases.

D. Element Data Cards (415, Fl0.0, 15)

one card per element in increasing numerical arder starting with one.

Columns 1 - 5 Element number

IV .1.1

 $\sim$  9

.i'

 $\bullet$ 

IV. ELEMENT DATA (continued)

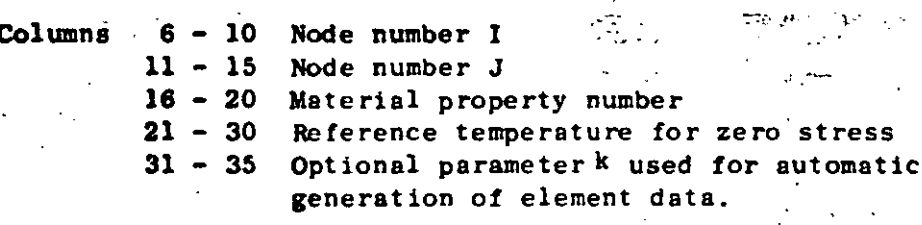

10

NOTES/

 $(1)$ 

If a series of elements exist such that the element number,  $N<sub>a</sub>$ , is one greater than the previous element number (i.e.  $N_1^2 = N_{i-1} + 1$ ) and the nodal point number can be given by

$$
I_{i} = I_{i-1} + k
$$
  

$$
J_{i} = J_{i-1} + k
$$

then only the first element in the series need be provided. The element identification number and the temperature for the generated elements are set equal to the values on the first card. If k (given on the first card) is input as zero it is set to 1 by the program.

 $(2)$ 

th.

The element temperature increase M used to calculate thermal loads is given by

$$
\Delta T = (T_i + T_i)/2.0 - T_r
$$

where  $(T_i + T_j)/2.0$  is the average of the nodal temperatures specified on the nodal point data cards for nodes i and j; and T<sub>w</sub> is the zero stress reference temperature specified on the element card. For truss elements it is generally more convenient to set  $T_i = T_i = 0.0$  such that  $\Delta T = -T_r$ (note the minus sign). Other types of member loadings can be specified using an equivalent  $\Delta T$ . If a truss member has an initial lack of fit by an amount d (positive if too long) then  $\Lambda T = d/(\alpha L)$ . If an initial prestress force P (positive if tensile) is applied to the member ends that is released after the member is connected to the rest of the structure then  $\Delta T = -p/(\alpha A E)$ . In the above formulas  $A = cross section area$ ,  $L = member length$ and  $\alpha$  = coefficient of thermal expansion.

 $\label{eq:2.1} \mathcal{L}(\mathcal{L}) = \mathcal{L}(\mathcal{L}) \mathcal{L}(\mathcal{L}) = \mathcal{L}(\mathcal{L})$ 

 $\label{eq:2.1} \frac{1}{2} \sum_{i=1}^n \frac{1}{2} \sum_{j=1}^n \frac{1}{2} \sum_{j=1}^n \frac{1}{2} \sum_{j=1}^n \frac{1}{2} \sum_{j=1}^n \frac{1}{2} \sum_{j=1}^n \frac{1}{2} \sum_{j=1}^n \frac{1}{2} \sum_{j=1}^n \frac{1}{2} \sum_{j=1}^n \frac{1}{2} \sum_{j=1}^n \frac{1}{2} \sum_{j=1}^n \frac{1}{2} \sum_{j=1}^n \frac{1}{2} \sum_{j=1}^n \frac{$ 

 $\label{eq:2.1} \frac{1}{\sqrt{2}}\int_{0}^{\infty}\frac{1}{\sqrt{2\pi}}\left(\frac{1}{\sqrt{2\pi}}\right)^{2}d\mu\,d\mu\,.$ 

 $\mathcal{L}_{\mathcal{A}}$  and  $\mathcal{L}_{\mathcal{A}}$  are the set of the set of the set of the set of the set of the set of the set of the set of the set of the set of the set of the set of the set of the set of the set of the set of the set

IV. ELEMENT DATA (continued)

### TYPE 2 - THREE-DIMENSIONAL BEAM ELEMENTS

Beam elements are identified by the number 2. Forces (axial and shear) and moments (bending and torsion) are calculated (in the beam local coordinate system) for each beam. Gravity loadings in each coordinate direction and specified fixed end forces form the basic element load conditions.

11

ata ing n

The beam elements are described by the following sequence of cards:

A. Control Card (515)

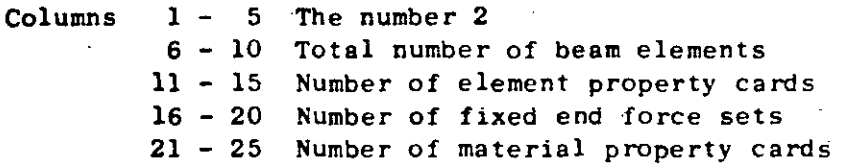

#### Material Property Cards (15,3F10.0) **B.**

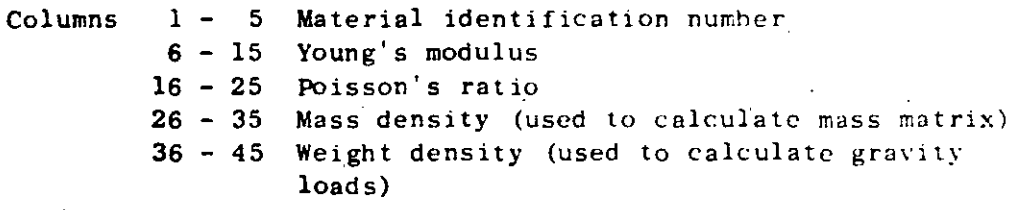

#### $\mathbf{C}$ . Element Property Cards (15,6F10.0)

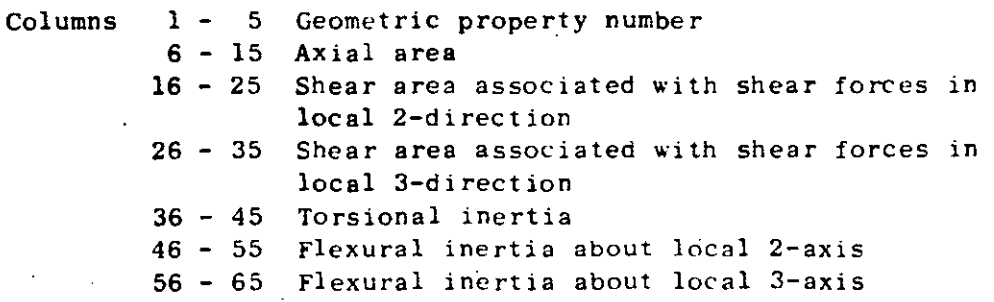

One card is required for each unique set of properties. Shear areas need be specified only if shear deformations are to be included in the analysis.

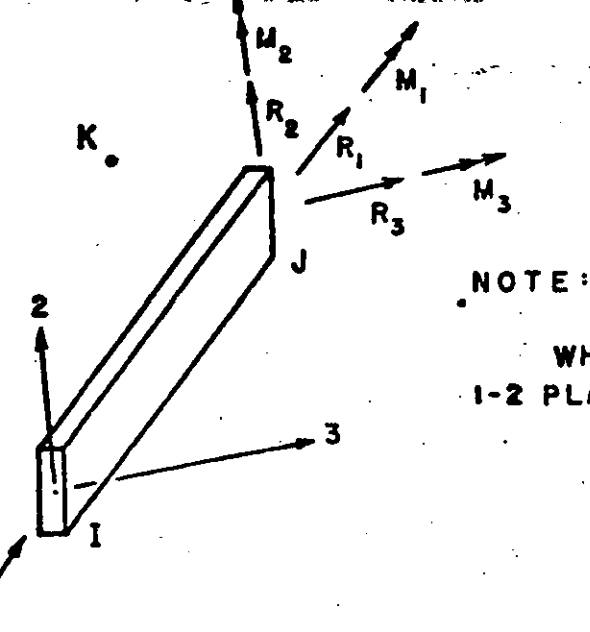

K IS ANY NODAL POINT WHICH LIES IN THE LOCAL 1-2 PLANE (NOT ON THE 1-AXIS)

12

# LOCAL COORDINATE SYSTEM FOR BEAM ELEMENT

D. Element Load Factors (4F10.0)

> Nodal point loads (no moments) due to gravity are computed. Three cards need be supplied which specify the fraction of these loads (in each of the three global coordinate directions) to be added to each element load case.

Card 1: Multiplier of gravity load in the +X direction

Columns  $1 - 10$  Element load case A 11 - 20 Element load case B  $21 - 30$  Element load case C

31 - 40 Element load case D

Card 2: As above for gravity in the +Y direction Card 3: As above for gravity in the +Z direction

E. **Fixed-End Forces (15,6F10.0/15,6F10.0)** 

> Two cards are required for each unique set of fixed-end forces occurring in the analysis. Distributed loads and thermal loads can be specified using the fixed-end forces.

 $Card 1:$ 

Columns  $1 - 5$  Fixed-end force number 6 - 15 Fixed-end force in local 1-direction at Node I 16 - 25 Fixed-end force in local 2-direction at Node I 26 - 35 Fixed-end force in local 3-direction at Node I 36 - 45 Fixed-end moment about local 1-direction at Node I 46 - 55 Fixed-end moment about local 2-direction at Node I 56 - 65 Fixed-end moment about local 3-direction at Node I

 $\label{eq:2.1} \frac{1}{\sqrt{2}}\left(\frac{1}{\sqrt{2}}\right)^{2} \left(\frac{1}{\sqrt{2}}\right)^{2} \left(\frac{1}{\sqrt{2}}\right)^{2} \left(\frac{1}{\sqrt{2}}\right)^{2} \left(\frac{1}{\sqrt{2}}\right)^{2} \left(\frac{1}{\sqrt{2}}\right)^{2} \left(\frac{1}{\sqrt{2}}\right)^{2} \left(\frac{1}{\sqrt{2}}\right)^{2} \left(\frac{1}{\sqrt{2}}\right)^{2} \left(\frac{1}{\sqrt{2}}\right)^{2} \left(\frac{1}{\sqrt{2}}\right)^{2} \left(\$ 

 $\mathcal{L}(\mathcal{L}(\mathcal{L}))$  . The set of  $\mathcal{L}(\mathcal{L})$  and  $\mathcal{L}(\mathcal{L})$ 

Card 2: Columns

Columns

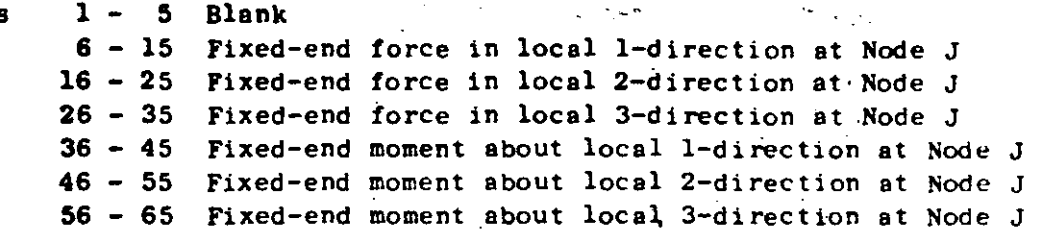

Note that values input are literally fixed-end values. Corrections due to hinges and rollers are performed within the program. Directions 1, 2 and 3 indicate principal directions in the local beam coordinates

Beam Data Cards (1015, 216, 18) F.

> $1 - 5$  Element number  $6 - 10$ Node number I  $11 - 15$ Node number J  $16 - 20$ Node number  $K -$  see accompanying figure  $21 - 25$ Material property number Element property number  $26 - 30$  $31 - 35$ A Fixed-end force identification for  $36 - 40$ B element load cases A, B, C, and D  $41 - 45$  C respectively  $46 - 50$  D 51 - 56 End release code at node I 57 - 62 End release code at node J 63 - 70 Optional parameter k used for automatic generation of element data. This option is described below under a separate heading. If the option is not used, the field is left blank.

The end release code at each node is a six digit number of ones and/or zeros. The 1st, 2nd, . . . . 6th digits respectively correspond to the force components R1, R2, R3, M1, M2, M3 at each node.

If any one of the above element end forces is known to be zero (hinge or roller), the digit corresponding to that component is a one.

# NOTES/

(1) If a series of elements occurs in which each element number  $NE<sub>s</sub>$  is one greater than the previous number  $NE_{i-1}$ 

> $NE_{1} = NE_{i-1} + 1$  $1.e.,$

only the element data card for the first element in the series need be given as input, provided

## IV.2.3

 $\label{eq:2.1} \frac{1}{\sqrt{2}}\int_{\mathbb{R}^3}\frac{1}{\sqrt{2}}\left(\frac{1}{\sqrt{2}}\right)^2\frac{1}{\sqrt{2}}\left(\frac{1}{\sqrt{2}}\right)^2\frac{1}{\sqrt{2}}\left(\frac{1}{\sqrt{2}}\right)^2\frac{1}{\sqrt{2}}\left(\frac{1}{\sqrt{2}}\right)^2.$ 

 $\label{eq:2.1} \frac{1}{\sqrt{2}}\int_{\mathbb{R}^3}\frac{1}{\sqrt{2}}\left(\frac{1}{\sqrt{2}}\right)^2\left(\frac{1}{\sqrt{2}}\right)^2\left(\frac{1}{\sqrt{2}}\right)^2\left(\frac{1}{\sqrt{2}}\right)^2\left(\frac{1}{\sqrt{2}}\right)^2\left(\frac{1}{\sqrt{2}}\right)^2\left(\frac{1}{\sqrt{2}}\right)^2\left(\frac{1}{\sqrt{2}}\right)^2\left(\frac{1}{\sqrt{2}}\right)^2\left(\frac{1}{\sqrt{2}}\right)^2\left(\frac{1}{\sqrt{2}}\right)^2\left(\frac$ 

 $\label{eq:2.1} \frac{1}{\sqrt{2}}\left(\frac{1}{\sqrt{2}}\right)^{2} \left(\frac{1}{\sqrt{2}}\right)^{2} \left(\frac{1}{\sqrt{2}}\right)^{2} \left(\frac{1}{\sqrt{2}}\right)^{2} \left(\frac{1}{\sqrt{2}}\right)^{2} \left(\frac{1}{\sqrt{2}}\right)^{2} \left(\frac{1}{\sqrt{2}}\right)^{2} \left(\frac{1}{\sqrt{2}}\right)^{2} \left(\frac{1}{\sqrt{2}}\right)^{2} \left(\frac{1}{\sqrt{2}}\right)^{2} \left(\frac{1}{\sqrt{2}}\right)^{2} \left(\$ 

 $\label{eq:2.1} \mathcal{L}(\mathcal{L}^{\text{max}}_{\text{max}}(\mathcal{L}^{\text{max}}_{\text{max}}))$ 

 $\label{eq:2.1} \mathcal{L}(\mathcal{L}(\mathcal{L})) = \mathcal{L}(\mathcal{L}(\mathcal{L})) = \mathcal{L}(\mathcal{L}(\mathcal{L})) = \mathcal{L}(\mathcal{L}(\mathcal{L}))$
IV. ELEMENT DATA (continued)  $14$ 

(1) The end nodal point numbers are  $\overline{NI}_{1} = NI_{1-1} + k$ 

 $NJ_i = NJ_{i-1} + k$ 

and the

 $\frac{1}{2}$ 

**1** 

 $\frac{1}{2}$ 

(2) material property number.

(3) element property number

(4) fixed-end force identification numbers for each element load case

'(5) element release code

(6) orientation of local 2-axis

are the same for each element in the series.

The value of k, if left blank, is taken to be one. The element data card for the last beam element must always be given.

(2) When successive beam elements have the same stiffness, orientation and element loading, the program automatically skips recomputation of the stiffness. Note this when numbering the beams to obtain maximum efficiency.  $\mathcal{L}(\mathcal{L}(\mathcal{$  $\label{eq:2.1} \frac{1}{\sqrt{2}}\left(\frac{1}{\sqrt{2}}\right)^{2} \left(\frac{1}{\sqrt{2}}\right)^{2} \left(\frac{1}{\sqrt{2}}\right)^{2} \left(\frac{1}{\sqrt{2}}\right)^{2} \left(\frac{1}{\sqrt{2}}\right)^{2} \left(\frac{1}{\sqrt{2}}\right)^{2} \left(\frac{1}{\sqrt{2}}\right)^{2} \left(\frac{1}{\sqrt{2}}\right)^{2} \left(\frac{1}{\sqrt{2}}\right)^{2} \left(\frac{1}{\sqrt{2}}\right)^{2} \left(\frac{1}{\sqrt{2}}\right)^{2} \left(\$  $\label{eq:2.1} \frac{1}{\sqrt{2}}\int_{\mathbb{R}^3} \frac{1}{\sqrt{2}}\left(\frac{1}{\sqrt{2}}\right)^2\frac{1}{\sqrt{2}}\left(\frac{1}{\sqrt{2}}\right)^2\frac{1}{\sqrt{2}}\left(\frac{1}{\sqrt{2}}\right)^2\frac{1}{\sqrt{2}}\left(\frac{1}{\sqrt{2}}\right)^2.$ 

 $\label{eq:2} \frac{1}{2} \sum_{i=1}^n \frac{1}{2} \sum_{j=1}^n \frac{1}{2} \sum_{j=1}^n \frac{1}{2} \sum_{j=1}^n \frac{1}{2} \sum_{j=1}^n \frac{1}{2} \sum_{j=1}^n \frac{1}{2} \sum_{j=1}^n \frac{1}{2} \sum_{j=1}^n \frac{1}{2} \sum_{j=1}^n \frac{1}{2} \sum_{j=1}^n \frac{1}{2} \sum_{j=1}^n \frac{1}{2} \sum_{j=1}^n \frac{1}{2} \sum_{j=1}^n \frac{1}{$  $\label{eq:2.1} \frac{1}{\sqrt{2}}\int_{\mathbb{R}^3}\frac{1}{\sqrt{2}}\left(\frac{1}{\sqrt{2}}\right)^2\frac{1}{\sqrt{2}}\left(\frac{1}{\sqrt{2}}\right)^2\frac{1}{\sqrt{2}}\left(\frac{1}{\sqrt{2}}\right)^2.$ 

 $\frac{1}{2}$ 

 $\label{eq:2.1} \mathcal{L}=\mathcal{L}(\mathcal{L}^{(1)}\otimes\mathcal{L}^{(2)})\otimes\mathcal{L}^{(3)}\otimes\mathcal{L}^{(4)}$ 

 $\label{eq:2.1} \frac{1}{\sqrt{2}}\int_{\mathbb{R}^3}\frac{1}{\sqrt{2}}\left(\frac{1}{\sqrt{2}}\right)^2\frac{1}{\sqrt{2}}\left(\frac{1}{\sqrt{2}}\right)^2\frac{1}{\sqrt{2}}\left(\frac{1}{\sqrt{2}}\right)^2\frac{1}{\sqrt{2}}\left(\frac{1}{\sqrt{2}}\right)^2\frac{1}{\sqrt{2}}\left(\frac{1}{\sqrt{2}}\right)^2\frac{1}{\sqrt{2}}\frac{1}{\sqrt{2}}\frac{1}{\sqrt{2}}\frac{1}{\sqrt{2}}\frac{1}{\sqrt{2}}\frac{1}{\sqrt{2}}$  $\label{eq:2.1} \frac{1}{\sqrt{2}}\int_{\mathbb{R}^3}\frac{1}{\sqrt{2}}\left(\frac{1}{\sqrt{2}}\right)^2\frac{1}{\sqrt{2}}\left(\frac{1}{\sqrt{2}}\right)^2\frac{1}{\sqrt{2}}\left(\frac{1}{\sqrt{2}}\right)^2\frac{1}{\sqrt{2}}\left(\frac{1}{\sqrt{2}}\right)^2\frac{1}{\sqrt{2}}\left(\frac{1}{\sqrt{2}}\right)^2\frac{1}{\sqrt{2}}\frac{1}{\sqrt{2}}\frac{1}{\sqrt{2}}\frac{1}{\sqrt{2}}\frac{1}{\sqrt{2}}\frac{1}{\sqrt{2}}$ 

## ELEMENT DATA (continued)

# TYPE 3 - PLANE STRESS MEMBRANE ELEMENTS

Quadrilateral (and triangular) elements can be used for plane stress membrane elements of specified thickness which are oriented in an arbitrary plane. All elements have temperature-dependent orthotropic material properties. Incompatible displacement modes can be included at the element level in order to improve the bending properties of the elements.

A general quadrilateral element is shown below:

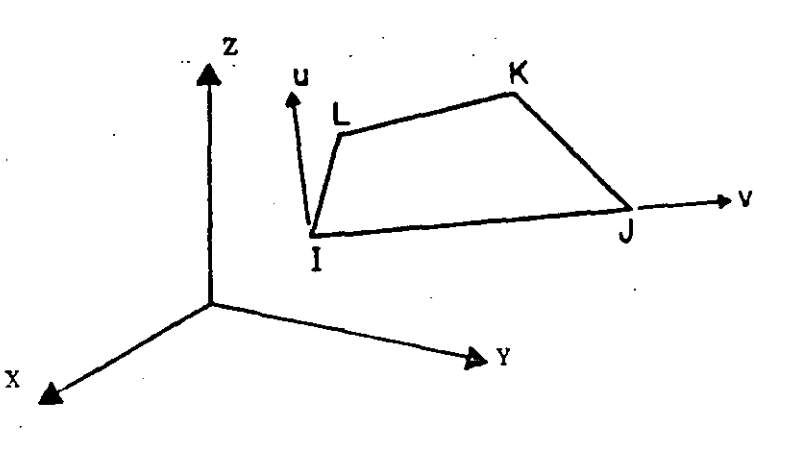

A local element coordinate system is defined by a u-v system. The v-axis coincides with the I-J side of the element. The u axis is normal to the v-axis and is in the plane defined by nodal points I, J and L. Node K must be in the same plane if the element stiffness calculations are to be correct. The following sequence of cards define the input data for a set of TYPE 3 elements.

**A**. Control Card (615)

- Columns  $1 5$  The number 3
	- 6 10 Total number of plane stress elements
	- 11 15 Number of material property cards
	- 16 20 Maximum number of temperature points for any one material; see Section B below.
	- Non-zero numerical punch will suppress the 30 introduction of incompatible displacement modes.

**B.** Material Property Information

> Orthotropic, temperature-dependent material properties are possible. For each different material, the following group of cards must be supplied.

 $\label{eq:2.1} \frac{1}{\sqrt{2}}\int_{\mathbb{R}^3} \frac{1}{\sqrt{2}}\left(\frac{1}{\sqrt{2}}\right)^2\left(\frac{1}{\sqrt{2}}\right)^2\left(\frac{1}{\sqrt{2}}\right)^2\left(\frac{1}{\sqrt{2}}\right)^2\left(\frac{1}{\sqrt{2}}\right)^2.$  $\label{eq:2.1} \mathcal{L}(\mathcal{L}^{\mathcal{L}}_{\mathcal{L}}(\mathcal{L}^{\mathcal{L}}_{\mathcal{L}})) \leq \mathcal{L}(\mathcal{L}^{\mathcal{L}}_{\mathcal{L}}(\mathcal{L}^{\mathcal{L}}_{\mathcal{L}})) \leq \mathcal{L}(\mathcal{L}^{\mathcal{L}}_{\mathcal{L}}(\mathcal{L}^{\mathcal{L}}_{\mathcal{L}}))$ 

 $\label{eq:2.1} \frac{1}{\sqrt{2}}\int_{0}^{\infty}\frac{1}{\sqrt{2\pi}}\left(\frac{1}{\sqrt{2\pi}}\right)^{2\alpha} \frac{1}{\sqrt{2\pi}}\int_{0}^{\infty}\frac{1}{\sqrt{2\pi}}\left(\frac{1}{\sqrt{2\pi}}\right)^{\alpha} \frac{1}{\sqrt{2\pi}}\frac{1}{\sqrt{2\pi}}\int_{0}^{\infty}\frac{1}{\sqrt{2\pi}}\frac{1}{\sqrt{2\pi}}\frac{1}{\sqrt{2\pi}}\frac{1}{\sqrt{2\pi}}\frac{1}{\sqrt{2\pi}}\frac{1}{\sqrt{2\pi}}$  $\sim$   $\sim$ 

 $\label{eq:2.1} \frac{1}{\sqrt{2}}\int_{\mathbb{R}^3}\frac{1}{\sqrt{2}}\left(\frac{1}{\sqrt{2}}\right)^2\frac{1}{\sqrt{2}}\left(\frac{1}{\sqrt{2}}\right)^2\frac{1}{\sqrt{2}}\left(\frac{1}{\sqrt{2}}\right)^2.$ 

 $\mathcal{L}^{\mathcal{L}}(\mathcal{L}^{\mathcal{L}})$  and  $\mathcal{L}^{\mathcal{L}}(\mathcal{L}^{\mathcal{L}})$  and  $\mathcal{L}^{\mathcal{L}}(\mathcal{L}^{\mathcal{L}})$  and  $\mathcal{L}^{\mathcal{L}}(\mathcal{L}^{\mathcal{L}})$ 

ELEMENT DATA (continued) IV.

 $\mathbf{1}$ 

 $\overline{r}$  .

 $60 - 16$ 

J

À k.

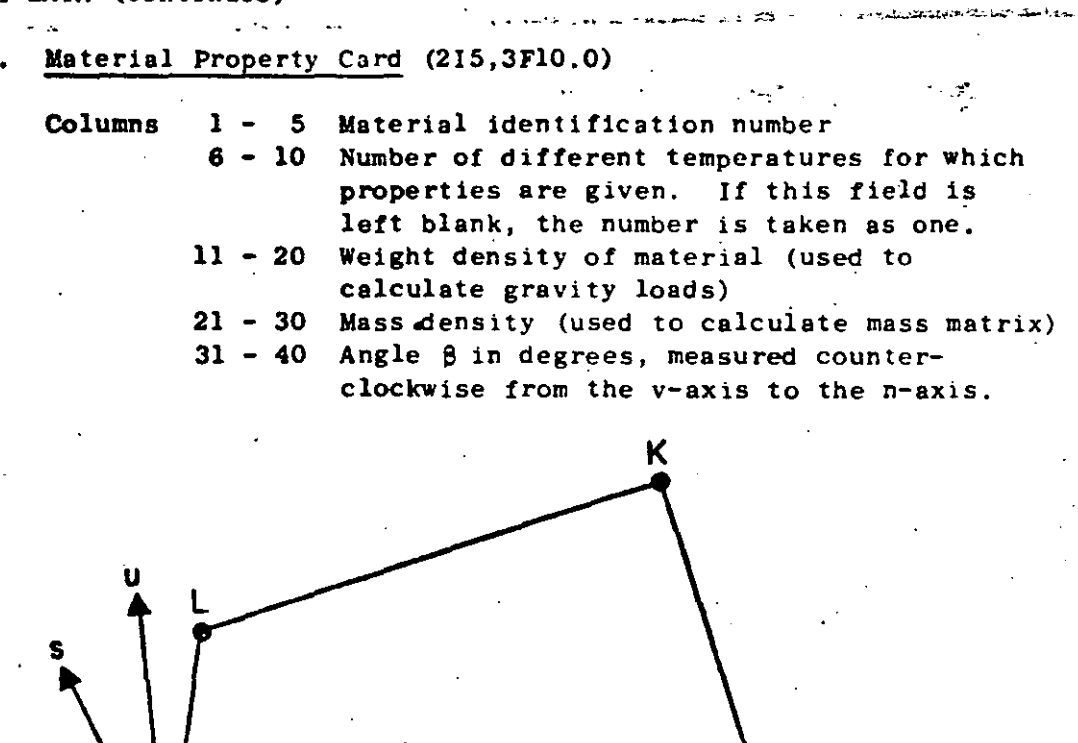

The n-s axes are the principal axes for the orthotropic material. Weight and mass densities need be listed only if gravity and inertia loads are to be considered.

 $2.$ Two cards for each temperature:

en el

 $Card 1:$  $(8F10.0)$ 

 $\mathbf{I}$ 

 $1 - 10$ Columns Temperature 11 - 20 Modulus of Elasticity -  $E_n$ 21 - 30 Modulus of Elasticity -  $E_S^{\prime\prime}$ 31 - 40 Modulus of Elasticity  $E_t$ 41 - 50 Strain Ratio -  $v_{\text{ns}}$ 51 - 60 Strain Ratio -  $v_{nt}$ 61 - 70 Strain Ratio -  $v_{st}$ <br>71 - 80 Shear Modulus - G<sub>ns</sub>

 $\label{eq:2.1} \frac{1}{\sqrt{2}}\sum_{i=1}^n\frac{1}{\sqrt{2}}\sum_{i=1}^n\frac{1}{\sqrt{2}}\sum_{i=1}^n\frac{1}{\sqrt{2}}\sum_{i=1}^n\frac{1}{\sqrt{2}}\sum_{i=1}^n\frac{1}{\sqrt{2}}\sum_{i=1}^n\frac{1}{\sqrt{2}}\sum_{i=1}^n\frac{1}{\sqrt{2}}\sum_{i=1}^n\frac{1}{\sqrt{2}}\sum_{i=1}^n\frac{1}{\sqrt{2}}\sum_{i=1}^n\frac{1}{\sqrt{2}}\sum_{i=1}^n\frac$ 

 $\label{eq:2.1} \mathcal{L}(\mathcal{L}(\mathcal{L}))=\mathcal{L}(\mathcal{L}(\mathcal{L}))=\mathcal{L}(\mathcal{L}(\mathcal{L}))=\mathcal{L}(\mathcal{L}(\mathcal{L}))=\mathcal{L}(\mathcal{L}(\mathcal{L}))$ 

 $\label{eq:2.1} \frac{1}{\sqrt{2}}\int_{\mathbb{R}^3}\frac{1}{\sqrt{2}}\left(\frac{1}{\sqrt{2}}\right)^2\frac{1}{\sqrt{2}}\left(\frac{1}{\sqrt{2}}\right)^2\frac{1}{\sqrt{2}}\left(\frac{1}{\sqrt{2}}\right)^2\frac{1}{\sqrt{2}}\left(\frac{1}{\sqrt{2}}\right)^2\frac{1}{\sqrt{2}}\left(\frac{1}{\sqrt{2}}\right)^2\frac{1}{\sqrt{2}}\frac{1}{\sqrt{2}}\frac{1}{\sqrt{2}}\frac{1}{\sqrt{2}}\frac{1}{\sqrt{2}}\frac{1}{\sqrt{2}}$ 

IV. ELEMENT DATA (continued)

### $Card 2:$  $(3F10.0)$

Columns  $1 - 10$  Coefficient of thermal expansion -  $\alpha$ 11 - 20 Coefficient of thermal expansion -  $\alpha_{\rm s}^{\rm n}$ 21 - 30 Coefficient of thermal expansion -  $\alpha_t^2$ 

All material constants must always be specified. For plane stress, the program modifies the constitutive relations to satisfy the condition that the normal stress  $\sigma_t$  equals zero.

#### $\mathbf{c}$ . Element Load Factors (5F10.0)

Four cards are used to define the element load cases A, B, C and D as fraction of the basic thermal, pressure and acceleration loads.

First card, load case A: Second card, load case B, etc.

1 - 10 Fraction of thermal load Columns 11 - 20 Fraction of pressure load  $21 - 30$  Fraction of gravity in X-direction  $-31 - 40$ Fraction of gravity in Y-direction  $41 - 50$ Fraction of gravity in Z-direction

## D. Element Cards (615,2F10.0,215, F10.0)

One card per element must be supplied (or generated) with the following information:

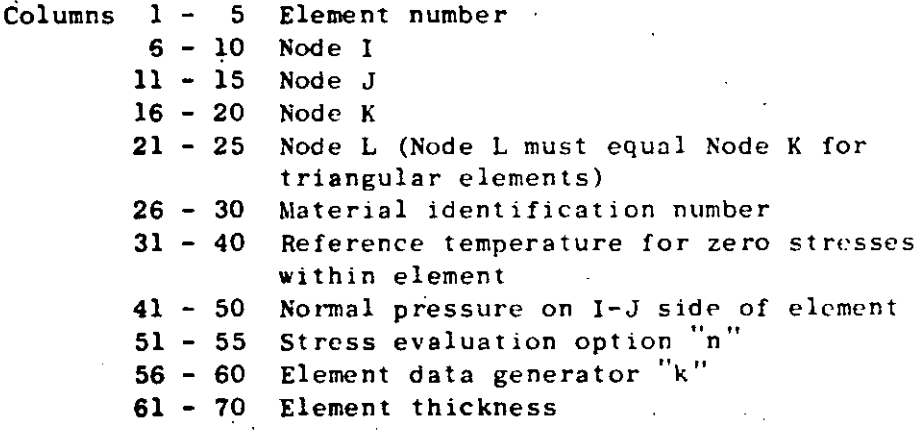

NOTES/

(1) Element Data Generation - Element cards must be in element number sequence. If cards are omitted, data for the omitted elements will be generated. The nodal numbers will be generated with respect to the first card in the series as follows:

> $I_n = I_{n-1} + k$  $J_n = J_{n-1} + k$

سيبيد

 $K_n = K_{n-1}$  $+ k$  $L_n = L_{n-1} + k$ 

All other element information will be set equal to the information on the last card read. The data generation parameter  $"k"$  is specified on that card.

- (2) Stress Print Option See element type 4
- (3) Thermal Data See element type 4
- (4) Use of Triangles See element type 4
- (5) Use of Incompatible Modes See element type 4

IV.3.4

 $\label{eq:2.1} \frac{1}{\sqrt{2}}\sum_{i=1}^n\frac{1}{\sqrt{2}}\sum_{i=1}^n\frac{1}{\sqrt{2}}\sum_{i=1}^n\frac{1}{\sqrt{2}}\sum_{i=1}^n\frac{1}{\sqrt{2}}\sum_{i=1}^n\frac{1}{\sqrt{2}}\sum_{i=1}^n\frac{1}{\sqrt{2}}\sum_{i=1}^n\frac{1}{\sqrt{2}}\sum_{i=1}^n\frac{1}{\sqrt{2}}\sum_{i=1}^n\frac{1}{\sqrt{2}}\sum_{i=1}^n\frac{1}{\sqrt{2}}\sum_{i=1}^n\frac$  $\label{eq:2.1} \sum_{i=1}^n \frac{1}{2} \sum_{i=1}^n \frac{1}{2} \sum_{i=1}^n \frac{1}{2} \sum_{i=1}^n \frac{1}{2} \sum_{i=1}^n \frac{1}{2} \sum_{i=1}^n \frac{1}{2} \sum_{i=1}^n \frac{1}{2} \sum_{i=1}^n \frac{1}{2} \sum_{i=1}^n \frac{1}{2} \sum_{i=1}^n \frac{1}{2} \sum_{i=1}^n \frac{1}{2} \sum_{i=1}^n \frac{1}{2} \sum_{i=1}^n \frac{1}{2} \sum_{$ 

 $\label{eq:2.1} \frac{1}{\sqrt{2\pi}}\int_{0}^{\infty}\frac{1}{\sqrt{2\pi}}\left(\frac{1}{\sqrt{2\pi}}\right)^{2}d\mu\left(\frac{1}{\sqrt{2\pi}}\right)\frac{d\mu}{d\mu}d\mu\left(\frac{1}{\sqrt{2\pi}}\right).$ 

 $\label{eq:2.1} \frac{1}{\sqrt{2}}\int_{\mathbb{R}^3}\frac{1}{\sqrt{2}}\left(\frac{1}{\sqrt{2}}\right)^2\frac{1}{\sqrt{2}}\left(\frac{1}{\sqrt{2}}\right)^2\frac{1}{\sqrt{2}}\left(\frac{1}{\sqrt{2}}\right)^2\frac{1}{\sqrt{2}}\left(\frac{1}{\sqrt{2}}\right)^2.$ 

 $\label{eq:2.1} \frac{1}{2} \sum_{i=1}^n \frac{1}{2} \sum_{j=1}^n \frac{1}{2} \sum_{j=1}^n \frac{1}{2} \sum_{j=1}^n \frac{1}{2} \sum_{j=1}^n \frac{1}{2} \sum_{j=1}^n \frac{1}{2} \sum_{j=1}^n \frac{1}{2} \sum_{j=1}^n \frac{1}{2} \sum_{j=1}^n \frac{1}{2} \sum_{j=1}^n \frac{1}{2} \sum_{j=1}^n \frac{1}{2} \sum_{j=1}^n \frac{1}{2} \sum_{j=1}^n \frac{$ 

 $\label{eq:2.1} \mathcal{L}(\mathcal{L}) = \mathcal{L}(\mathcal{L}) \mathcal{L}(\mathcal{L})$  $\label{eq:2.1} \mathcal{L}(\mathcal{L}^{\text{max}}_{\mathcal{L}}(\mathcal{L}^{\text{max}}_{\mathcal{L}}))\leq \mathcal{L}(\mathcal{L}^{\text{max}}_{\mathcal{L}}(\mathcal{L}^{\text{max}}_{\mathcal{L}}))$ 

 $\label{eq:2.1} \frac{1}{\sqrt{2}}\left(\frac{1}{\sqrt{2}}\right)^{2} \left(\frac{1}{\sqrt{2}}\right)^{2} \left(\frac{1}{\sqrt{2}}\right)^{2} \left(\frac{1}{\sqrt{2}}\right)^{2} \left(\frac{1}{\sqrt{2}}\right)^{2} \left(\frac{1}{\sqrt{2}}\right)^{2} \left(\frac{1}{\sqrt{2}}\right)^{2} \left(\frac{1}{\sqrt{2}}\right)^{2} \left(\frac{1}{\sqrt{2}}\right)^{2} \left(\frac{1}{\sqrt{2}}\right)^{2} \left(\frac{1}{\sqrt{2}}\right)^{2} \left(\$ 

 $\sim 40$ 

 $\label{eq:2.1} \frac{1}{\sqrt{2}}\int_{0}^{\infty}\frac{1}{\sqrt{2\pi}}\left(\frac{1}{\sqrt{2\pi}}\right)^{2\alpha} \frac{1}{\sqrt{2\pi}}\int_{0}^{\infty}\frac{1}{\sqrt{2\pi}}\left(\frac{1}{\sqrt{2\pi}}\right)^{\alpha} \frac{1}{\sqrt{2\pi}}\frac{1}{\sqrt{2\pi}}\int_{0}^{\infty}\frac{1}{\sqrt{2\pi}}\frac{1}{\sqrt{2\pi}}\frac{1}{\sqrt{2\pi}}\frac{1}{\sqrt{2\pi}}\frac{1}{\sqrt{2\pi}}\frac{1}{\sqrt{2\pi}}$  $\label{eq:2.1} \mathcal{L}(\mathcal{L}^{\text{max}}_{\mathcal{L}}(\mathcal{L}^{\text{max}}_{\mathcal{L}})) \leq \mathcal{L}(\mathcal{L}^{\text{max}}_{\mathcal{L}}(\mathcal{L}^{\text{max}}_{\mathcal{L}}))$ 

# IV. ELEMENT DATA (continued)

# TYPE 4 - TWO-DIMENSIONAL FINITE ELEMENTS

Quadrilateral and triangular) elements can be used as:

19

- (1) Axisymmetric solid elements symmetrical about the Z-axis. The radial direction is specified as the Y-axis. Care must be exercised in combining this element with other types of elements.
- (ii) Plane strain elements of unit thickness in the Y-Z plane.
- (iii) Plane stress elements of specified thickness in the Y-Z plane.

All elements have temperature-dependent orthotropic material properties. Incompatible displacement modes can be included at the element level in order to improve the bending properties of the element.

A general quadrilateral element is shown below:

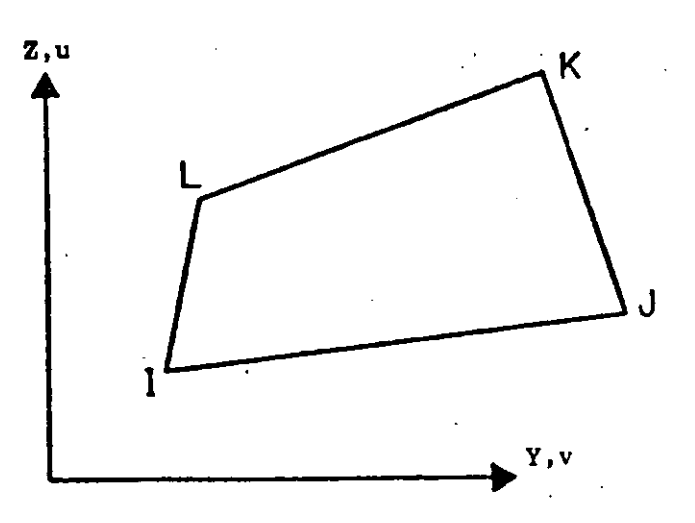

Control Card (615) Α.

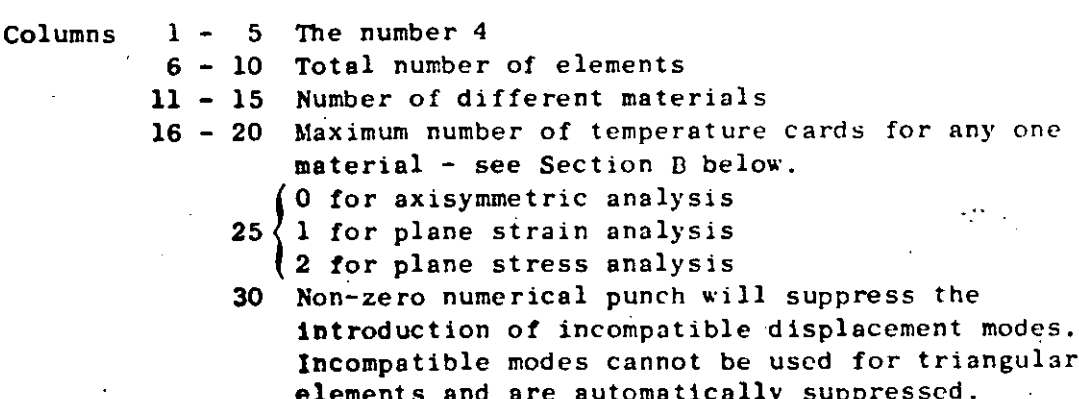

# IV.4.1

 $\label{eq:2.1} \mathcal{L}(\mathcal{L}(\mathcal{L})) = \mathcal{L}(\mathcal{L}(\mathcal{L})) = \mathcal{L}(\mathcal{L}(\mathcal{L})) = \mathcal{L}(\mathcal{L}(\mathcal{L}))$ 1 

 $\mathcal{L}(\mathcal{L}^{\mathcal{L}})$  , where  $\mathcal{L}^{\mathcal{L}}$  and  $\mathcal{L}^{\mathcal{L}}$ 

IV. ELEMENT DATA (continued).

 $\sim$  erg  $_{\odot}$ 

### Material Property Information **B.**

Orthotropic, temperature-dependent material properties are possible. For each different material the following group of cards must be supplied.

الروابينية أرزال المضجة يجاذب الرازع والإعاد الاديم والأ

### $\mathbf{1}$ . Material Property Card (215,3F10.0)

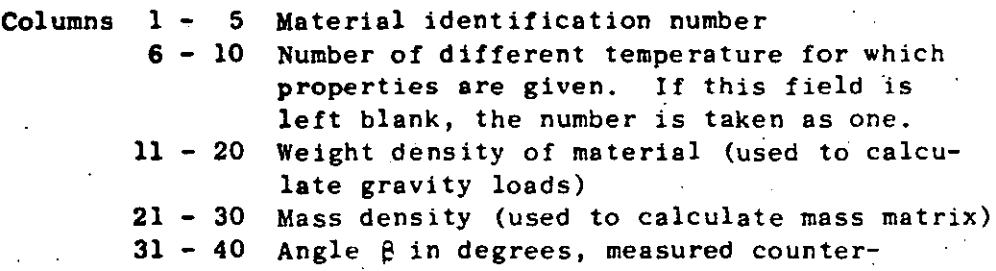

clockwise from the v-axis to the n-axis.

 $\sim 20$  .

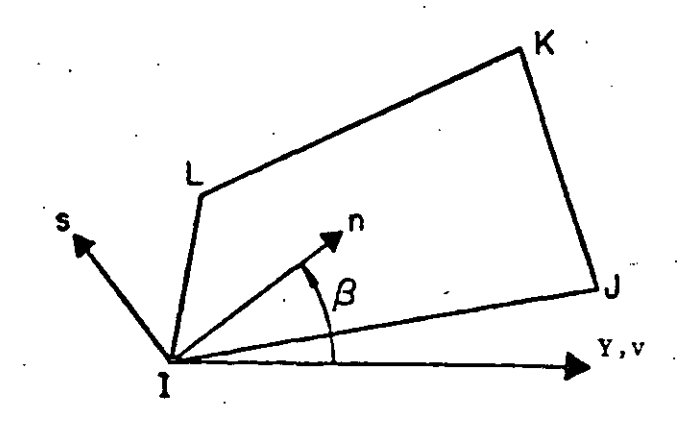

# PRINCIPAL MATERIAL AXES

The n-s axes are the principal axes for the orthotropic material. Weight density is needed only if gravity and inertia loads are to be considered.

 $2.$ Two cards for each temperature:

Card 1: (8F10.0)

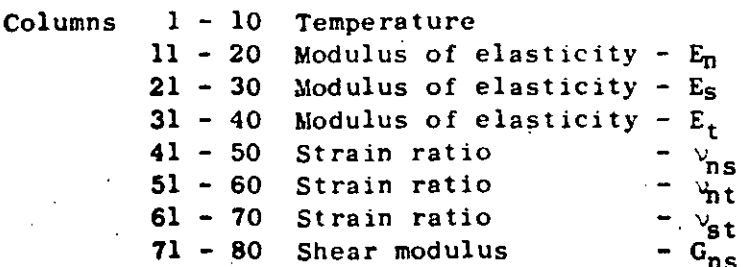

 $Card 2:$  $(3F10.0)$ 

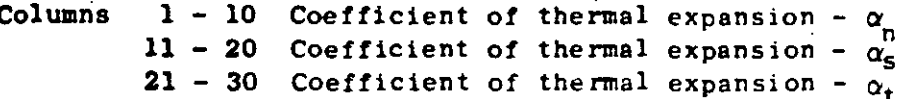

All material constants must always be specified. In plane stress, the program modifies the constitutive relations to satisfy the condition that the normal stress  $\sigma_{+}$  equals zero.

# C. Element Load Factors

Four cards are used to define the element load cases A, B, C and D as fraction of the basic thermal, pressure and acceleration loads.  $\sim 10^{-1}$ 

First card, load case A; Second card, load case B; etc.

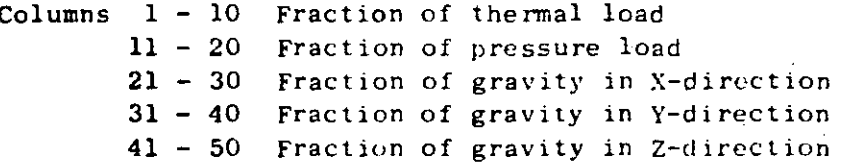

Element Cards (615,2F10.0,215, F10.0) D.

One card per element must be supplied (or generated) with the following information:

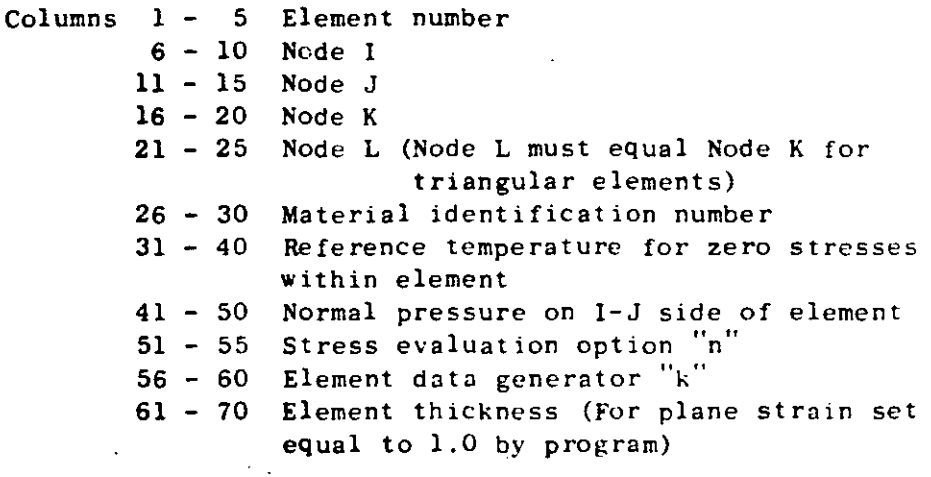

NOTES/

(1) Element Data Generation - Element cards must be in element number sequence. If cards are omitted the omitted element data will be generated. The nodal numbers will be generated with respect to the first card in the series as follows:

# The continued) IV. ELEMENT DATA (continued)

**1** 

 $I_n = I_{n-1} + k$  $J_n = J_{n-1} + k$  $K_n = K_{n-1} + k$  $L_n = L_{n+1} + k$ 

All other element information will be set equal to the information on the last card read. The data generation parameter  $k$  is given on that **card.** 

ς.

(2) Stress Print Option - Thc fo11owing description of the stress print option applies to both element types 3 and 4. The value of the stress **print option "n" can be given as 1, O, 8, 16 or 20.** 

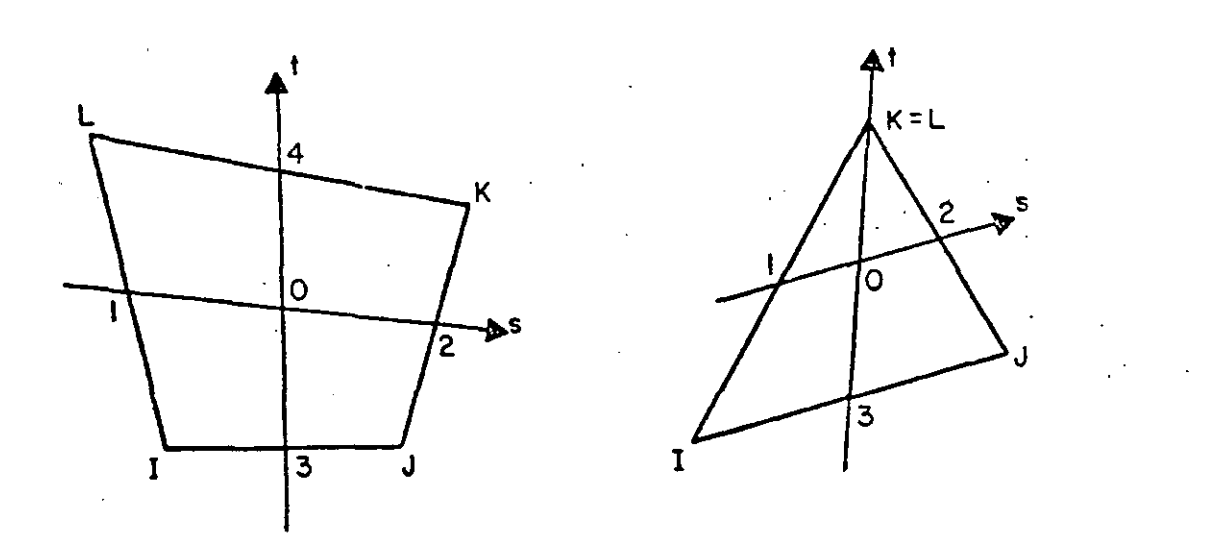

**<sup>O</sup>= origin of natural s-t coordinates (Fig. 5-2). Points 1,** *2,* **3 and**  4 are midpoints of sides. The points at which stresses are output depend on the value of n as described in the following table.

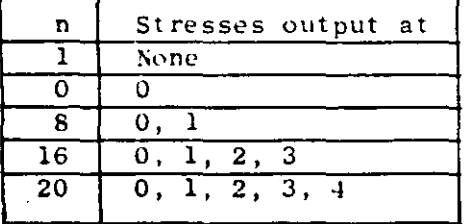

IV. - ELEMENT DATA (continued)

ولودي ومحادثاته The stresses at 0 are printed in a local y-z coordinate system. For element type 3, side I-J defines the local  $y-z$  axes in the plane of the element. For element type 4 the local y-z axes are parallel to the global Y-Z axes.

GC 23

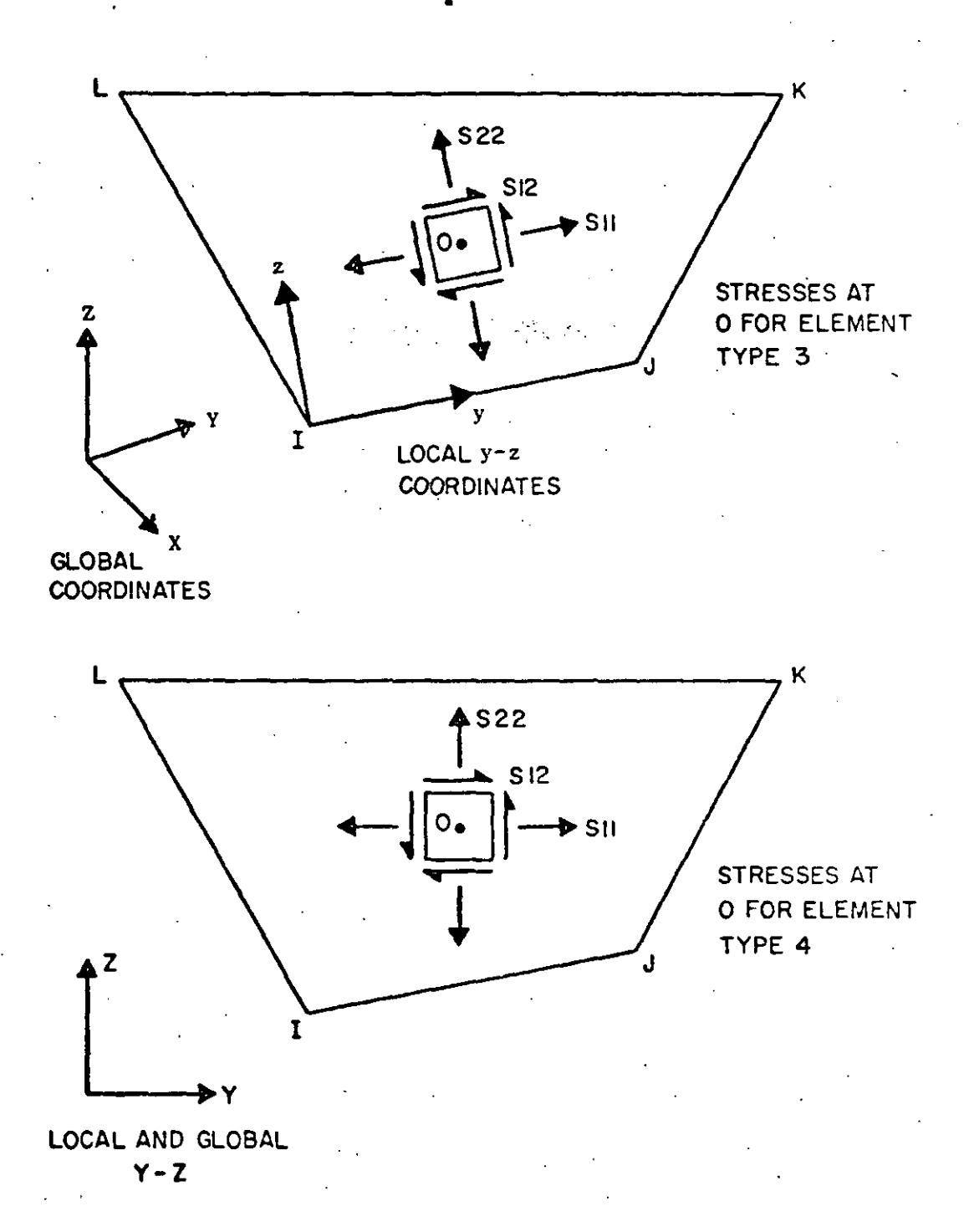

 $\mathcal{L}(\mathcal{L}(\mathcal{L}))$  and the contract of the contract of the contract of the contract of the contract of the contract of the contract of the contract of the contract of the contract of the contract of the contract of the

 $\label{eq:2.1} \mathcal{L}(\mathcal{L}^{\mathcal{L}}_{\mathcal{L}}(\mathcal{L}^{\mathcal{L}}_{\mathcal{L}})) \leq \mathcal{L}(\mathcal{L}^{\mathcal{L}}_{\mathcal{L}}(\mathcal{L}^{\mathcal{L}}_{\mathcal{L}})) \leq \mathcal{L}(\mathcal{L}^{\mathcal{L}}_{\mathcal{L}}(\mathcal{L}^{\mathcal{L}}_{\mathcal{L}}))$ 

-~....:¡ ,\_.,.,,\_ ~~,. \_\_\_ IV, •..

 $\cdot$   $\cdot$   $\cdot$  $\frac{1}{\left\vert \cdot \right\vert }$  .

 $\bullet$ 

i ¡  $\cdot$   $\vdots$ .i . ¡ .j ·i '

 $\frac{1}{2}$  /  $\frac{1}{2}$  /  $\frac{1$ 

For both element types 3 and 4 the stresses at each edge midpoint are<br>output in a rectangular non coordinate system defined by the outward in EPA: output in a rectangular  $n-p$  coordinate system defined by the outward uormal to the edge (n axis) and the edge (p axis). The positive p axis for points 1, 2, 3 and 4 is from L to I, J to K, I to J and K to L respectively (positive direction is counterclockwise about element) .

24

.... . -~ t.

 $\frac{1}{2}$ 

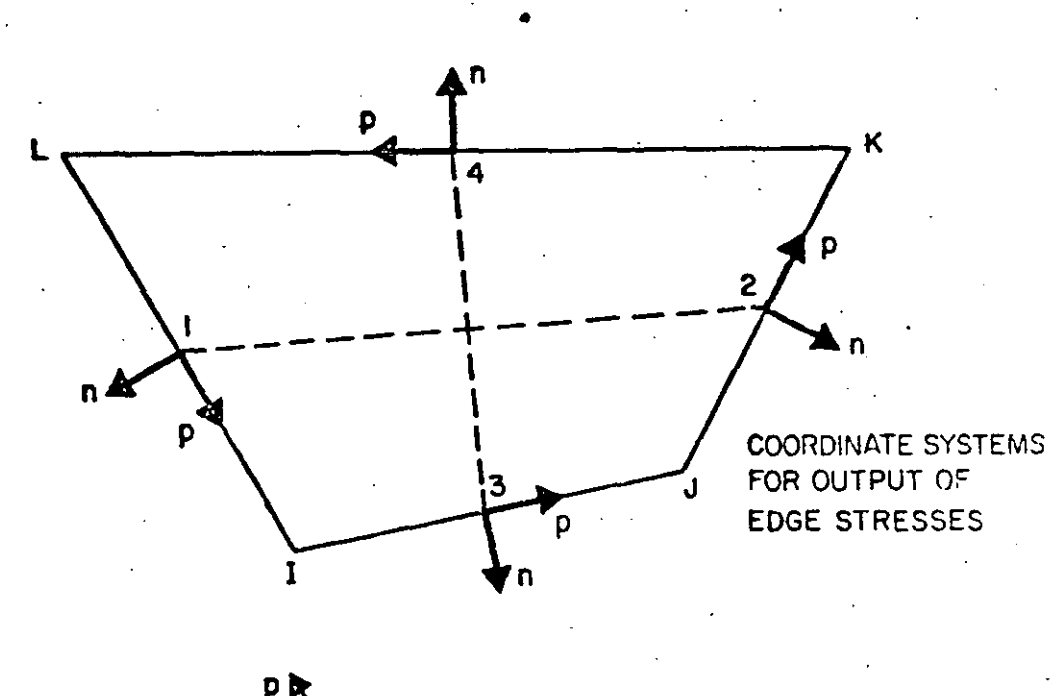

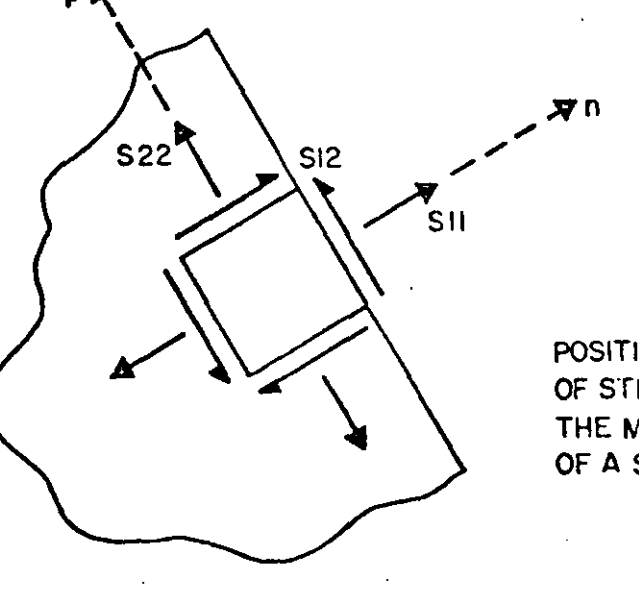

POSITIVE STATE OF STRESS AT THE MIDPOINT OF A SIDE

IV.4.6

 $\mathcal{L}(\mathcal{L})$  and  $\mathcal{L}(\mathcal{L})$  . In the set of  $\mathcal{L}(\mathcal{L})$ 

 $\label{eq:2.1} \frac{1}{\sqrt{2}}\int_{\mathbb{R}^3}\frac{1}{\sqrt{2}}\left(\frac{1}{\sqrt{2}}\right)^2\frac{1}{\sqrt{2}}\left(\frac{1}{\sqrt{2}}\right)^2\frac{1}{\sqrt{2}}\left(\frac{1}{\sqrt{2}}\right)^2.$ 

 $\label{eq:2.1} \frac{1}{\sqrt{2}}\int_{\mathbb{R}^3} \frac{1}{\sqrt{2}}\left(\frac{1}{\sqrt{2}}\right)^2\left(\frac{1}{\sqrt{2}}\right)^2\left(\frac{1}{\sqrt{2}}\right)^2\left(\frac{1}{\sqrt{2}}\right)^2\left(\frac{1}{\sqrt{2}}\right)^2\left(\frac{1}{\sqrt{2}}\right)^2\left(\frac{1}{\sqrt{2}}\right)^2\left(\frac{1}{\sqrt{2}}\right)^2\left(\frac{1}{\sqrt{2}}\right)^2\left(\frac{1}{\sqrt{2}}\right)^2\left(\frac{1}{\sqrt{2}}\right)^2\left(\$  $\label{eq:2.1} \frac{1}{\sqrt{2}}\int_{\mathbb{R}^3}\frac{1}{\sqrt{2}}\left(\frac{1}{\sqrt{2}}\right)^2\left(\frac{1}{\sqrt{2}}\right)^2\left(\frac{1}{\sqrt{2}}\right)^2\left(\frac{1}{\sqrt{2}}\right)^2\left(\frac{1}{\sqrt{2}}\right)^2\left(\frac{1}{\sqrt{2}}\right)^2\left(\frac{1}{\sqrt{2}}\right)^2\left(\frac{1}{\sqrt{2}}\right)^2\left(\frac{1}{\sqrt{2}}\right)^2\left(\frac{1}{\sqrt{2}}\right)^2\left(\frac{1}{\sqrt{2}}\right)^2\left(\frac$ 

and the control of the control of

 $\label{eq:2.1} \frac{1}{\sqrt{2}}\int_{\mathbb{R}^3}\frac{1}{\sqrt{2}}\left(\frac{1}{\sqrt{2}}\right)^2\frac{1}{\sqrt{2}}\left(\frac{1}{\sqrt{2}}\right)^2\frac{1}{\sqrt{2}}\left(\frac{1}{\sqrt{2}}\right)^2\frac{1}{\sqrt{2}}\left(\frac{1}{\sqrt{2}}\right)^2.$ 

ELEMENT DATA (continued) IV.

The stresses for an element are output under the following headings: \$11, \$22, \$12, \$33, \$-MAX, \$-MIN, ANGLE. The normal stresses \$11 and S22 and the shear stress S12 are as described above. S-MAX and S-MIN are the principal stresses in the plane of the element and S33 is the third principal stress acting on the plane of the element. ANGLE is the angle in degrees from  $(1)$  the local y axis at point 0, or (2) the n axis at the midpoints, to the axis of the algebraically largest principal stress.

25

 $\mathbf{H}$ 

 $\prec$   $\lambda$ 

For triangular elements the stress print option is as described above except that  $n = 20$  is not valid. If  $n = 20$  is input, n will be set to 16 by the program.

- (3) Thermal Data Nodal temperatures as specified on the nodal point data cards are used by element types 3 and 4 in the following two ways:
	- Temperature-dependent material properties are approximated by  $(1)$ interpolating (or extrapolating) the input material properties at the temperature  $T_{o}$  corresponding to the origin of the local s-t coordinate system (see Fig. 5.2 for description of local element coordinates). The material properties throughout the element are assumed constant corresponding to this temperature.

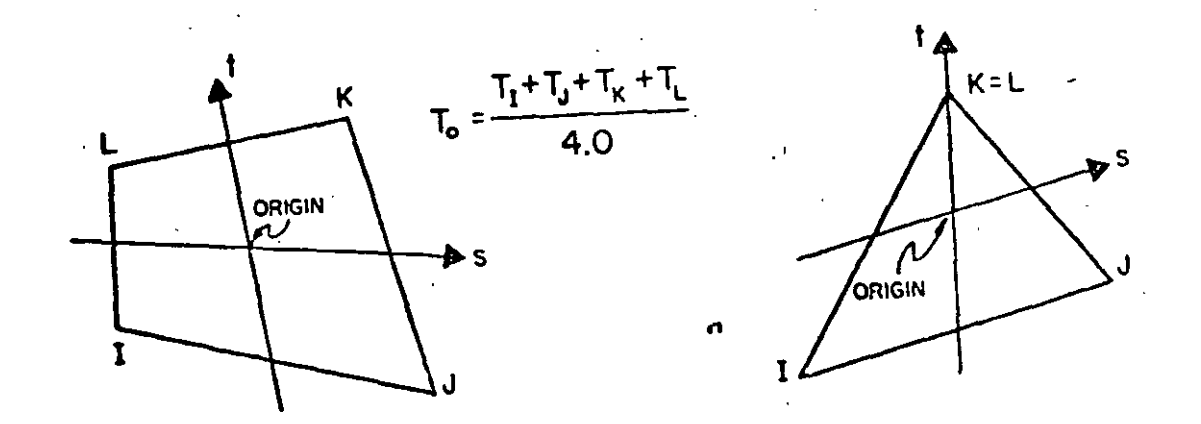

For computation of nodal loads due to thermal strains in the  $(2)$ element a bilinear interpolation expansion for the temperature change  $\Delta T$  (s, t) is used.

 $\Delta T$  (s, t) =  $\sum_{i=1}^{4} h_i (s, t) T_i - T_r$ 

where  $T<sub>z</sub>$  are the nodal temperatures specified on the joint data cards,  $T_r$  is the reference stress free temperature and  $h_4$  (s,t) are the interpolation functions given by Eq. 5.7.

 $\mathcal{L}_{\text{max}}$  and  $\mathcal{L}_{\text{max}}$  . The  $\mathcal{L}_{\text{max}}$ 

 $\label{eq:2.1} \mathcal{L}(\mathcal{L}(\mathcal{L}))=\mathcal{L}(\mathcal{L}(\mathcal{L}))=\mathcal{L}(\mathcal{L}(\mathcal{L}))=\mathcal{L}(\mathcal{L}(\mathcal{L}))=\mathcal{L}(\mathcal{L}(\mathcal{L}))=\mathcal{L}(\mathcal{L}(\mathcal{L}))=\mathcal{L}(\mathcal{L}(\mathcal{L}))=\mathcal{L}(\mathcal{L}(\mathcal{L}))=\mathcal{L}(\mathcal{L}(\mathcal{L}))=\mathcal{L}(\mathcal{L}(\mathcal{L}))=\mathcal{L}(\mathcal{L}(\mathcal{L}))=\mathcal{L}(\mathcal{L}(\$ 

 $\label{eq:2.1} \frac{1}{\sqrt{2}}\int_{\mathbb{R}^3} \frac{1}{\sqrt{2}}\left(\frac{1}{\sqrt{2}}\right)^2\left(\frac{1}{\sqrt{2}}\right)^2\left(\frac{1}{\sqrt{2}}\right)^2\left(\frac{1}{\sqrt{2}}\right)^2\left(\frac{1}{\sqrt{2}}\right)^2.$ 

 $\mathcal{L}(\mathcal{L}^{\mathcal{L}})$  and  $\mathcal{L}^{\mathcal{L}}$  are the set of the set of  $\mathcal{L}^{\mathcal{L}}$ 

IV. ELEMENT DATA (continued)

 $\bullet$ 

(4) Use of Triangles - In general, the elements are most effective when tbey are rectangular, i.e. the elements are not distorted. -Therefore, regular and rectangular element mesh layouts should be used as much as possible. In particular, the triangle used is the constant strain triangle; and it should be avoided, since its accuracy is not satisfactory.

(5) Use of Incompatible Modes - Incompatible displacement modes have been found to be effective only when used in rectangular elements. They should always be employed with care. Since incompatible modes are used for all elements of a group it is recommended to use separate element groups for elements with incompatible modes and elements without incompatible modes, respeétively. (See Section li; note (2)).

# **10. ELEMENT DATA** (continued) **27**

# TYPE 5 - THREE-DIMENSIONAL SOLID ELEMENTS (EIGHT NODE BRICK)

**General three-dimensional, eight-node, isop3rametric elements v:ith**  three translational degrees of freedom per node are identified by the number 5. Isotropic material properties are assumed. The element load cases (A, **.B, C and O) are defined as a1 combination of surface pressure, hydrostatic**  loads, inertia loads in three directions and thermal loads. The six components of stress and three principal stresses are computed at the center of each element. Also, surface stresses are evaluated. Nine incompatible displacement modes are assumed in the formation of element stiffnes matrices. For 8-node elements without incompatible modes use element type S.

 $\mathbf{f}_{\mathrm{eff}}$  - the  $\mathbf{f}_{\mathrm{eff}}$ 

 $e^{i\theta}$ 

A. Control Card (415)

. ,

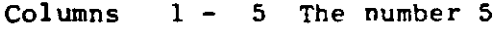

- .6 10 Number of 8-node solid elements ·
	- 10 16 Number of different materials
	- 16 20 Number of element distributed load sets
- B. Song A. L. B. Material Property Cards (I5,4Fl0.0) One· card for each di fferent material

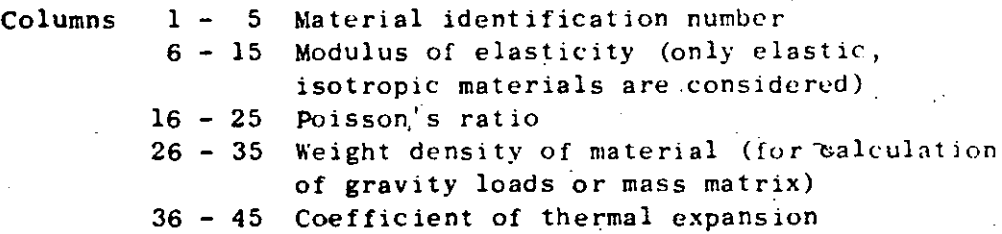

C. Distributed Surface Loads (215,2Fl0.2,15) One card is required **for each unique set of uniformly distributed surface loads and for each reference fluid level for hydrostaticolly varying**  pressure loads. See notes (4) and (5) for sign convention.

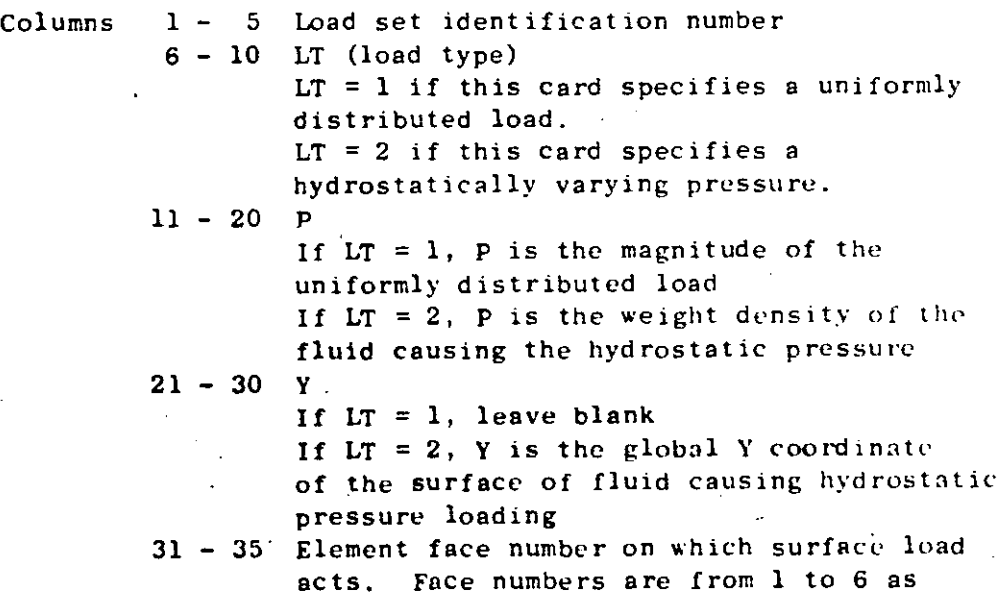

ELEMENT DATA (continued) IV.

> described in note (5) for uniformly distributed loads and can be only faces 2, 4 or 6 for hydrostatically varying pressures.

 $28 -$ 

Acceleration due to gravity (F10.2) D.

> Columns 1 - 10 Acceleration due to gravity (for calculation of mass matrix)

 $E_{\perp}$ Element Load Case Multipliers (5 cards of 4Fl0.2)

Multipliers on the element load cases are scaling factors in order to provide flexibility in modifying applied loads.

Card 1: Columns  $1 - 10$  PA  $11 - 20$  $PB$ Pressure load  $21 - 30$  pc multipliers  $31 - 40$  $PD$ 

> PA is a factor used to scale the complete set of distributed surface loads. This scaled set of loads is assigned to element load case A. Note that zero is a valid multiplier. PB, PC and PD are similar to PA except that scaled loads are assigned to element load cases B, C and D respectively. For the majority of applications these factors should be  $1.0$

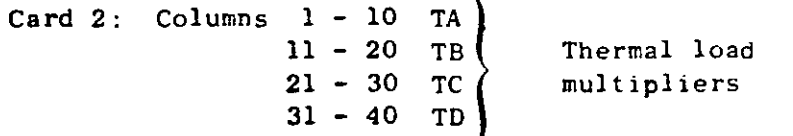

TA is a factor used to scale the complete set of thermal loads. The scaled set of loads are then assigned to element load case A. TB, TC and TD are similar and refer to element load cases B, C and D respectively.

Card 3: Columns  $1 - 10$ **GXA**  $11 - 20$ **GXB** Gravity load  $21 - 30$ **CXC** multipliers for  $+ X$  $31 - 40$ **GXD** global direction Card  $4:$  Columns  $1 - 10$ **GYA**  $11 - 20$ Gravity load **GYB**  $21 - 30$ **GYC** multipliers for  $+$  Y  $31 - 40$ **GYD** global direction Card 5: Columns  $1 - 10$ **GZA**  $11 - 20$ GZB Gravity load  $21 - 30$ GZC multipliers for  $+2$ .  $31 - 40$ CZD global direction

Gravity loads are computed from the wcight density of thc material and from the geometry of the element. GXA is a multiplier which reflccts the location of the gravity axis and any load factors used. The program computes the weight of the element, multiplies it by GXA and assigns the resulting loads to the  $+X$  direction of element load case A. Consequently GXA is the product of the component of gravity along the  $+X$  global axis (from  $-1.0$  to 1.0) and any desired load factor. GXB, GXC and GXD are similar to GXA and refer to element load cases B, C and D respectively. GYA and GZA refer to the global Y and Z directions respectively.

 $29$  vertices the second

# F. Element Cards (1215,412,211, F10.2)

........

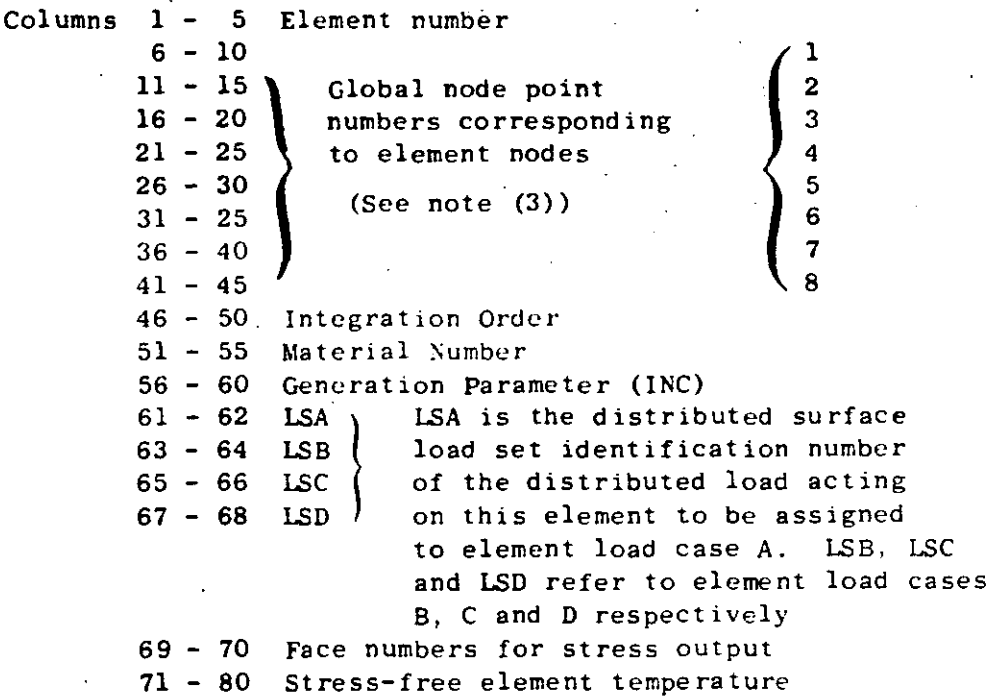

NOTES/

**1** 

- (1) Element Generat ion
	- 1. Element cards must be in ascending order
	- 2. Generation is possible as follows:
		- If a series of element cards are omitted,
		- a. Nodal point numbers are generated by adding INC to. those of the preceding element. (lf omitted, INC is set equal to l.)
		- **b.** Same material properties are used as for the **preceding element.**
		- **c. Same temperature is used for succeeding elements.**

 $^{\circ}$  :: 4.1  $^{\circ}$  ::  $^{\circ}$  ::

 $\ldots$ .

 $\label{eq:2.1} \frac{1}{\sqrt{2}}\int_{\mathbb{R}^3} \frac{1}{\sqrt{2}}\left(\frac{1}{\sqrt{2}}\right)^2\left(\frac{1}{\sqrt{2}}\right)^2\left(\frac{1}{\sqrt{2}}\right)^2\left(\frac{1}{\sqrt{2}}\right)^2\left(\frac{1}{\sqrt{2}}\right)^2.$  $\mathcal{L}(\mathcal{L}(\mathcal{L}))$  and  $\mathcal{L}(\mathcal{L}(\mathcal{L}))$  . The contract of  $\mathcal{L}(\mathcal{L}(\mathcal{L}))$  is a set of  $\mathcal{L}(\mathcal{L})$  $\bullet$  $\mathcal{L}(\mathcal{L})$  and  $\mathcal{L}(\mathcal{L})$  . Let  $\mathcal{L}^{\mathcal{L}}(\mathcal{L}^{\mathcal{L}})$  and the contract of the contract of the contract of the contract of the contract of the contract of the contract of the contract of the contract of the contract of the contract of the contrac 

.j IV. ELEMENT Do\TA (continued)

d. If on first card for the series the integration order is:

- >O Same value is used for succeeding elements. =O A new element stiffness is not formed.
	- Element stiffness is assumed to be identical to that of the preceding element.
- <0 Absolute value is used for the first element of the series, and the same element stiffness is used for succeeding elements.
- e. If on first card for the series, the distributed load number (for any load case) is:
	- >O Same load is applied to succeeding elements.  $\leq 0$  The load case is applied to this element but
		- not to succeeding elements in the series.
- 3. Element card for the last element must be supplied.

### (2) Integration Order

Computation time (for element stiffness) increases with the third power of the integration order." Therefore, the smallest satisfactory order should be used. This is found to be:

- 2 for rectangular element
- 3 for skewed element
- 4 may be used if element is extremely distorted in shape, but not recommended.

Mesh should be selected to give "rectangular" elements as far as possible .

. (3) Element Coordina te System.

Local element coordinate system is a natural system for this element in which the element maps onto a cube. Local element numbering is shown in the diagram below;

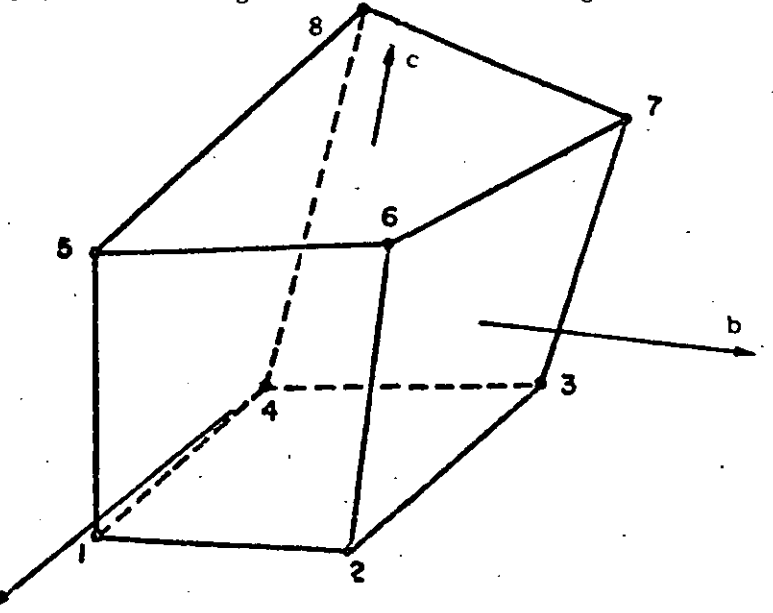

IV. 5.4

e-~~:,,,. *.. :.\_ ........ ...::* ;..:-\_~.....-- .\_ .... \_

......

j  $\frac{1}{2}$ 

 $\bullet$ 

### Identification of Element Faces  $(4)$

Element faces are numbered as follows:

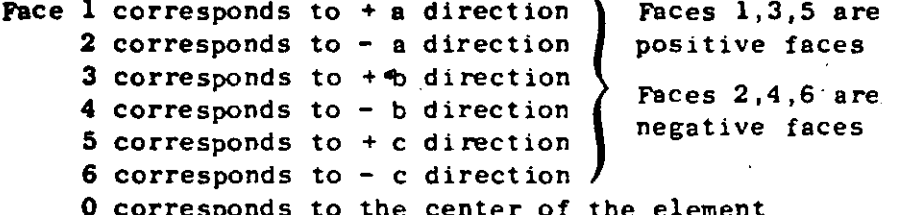

### Distributed Surface Loads  $(5)$

Two types of surface loadings may be specified; load type  $1$  (LT = 1), uniformly distributed surface load and load type 2  $(LT = 2)$ , hydrostatically varying surface pressure (but not surface tension). Both loading types are for loads normal to the surface and do not include surface shears. Surface loadings that do not fall into these categories must be input as nodal loads on the concentrated load data cards (see Section V).

(1) LT = 1: A positive surface load acts in the direction of the outward normal of a positive element face and along the inward normal of a negative element face as shown in the following diagram.

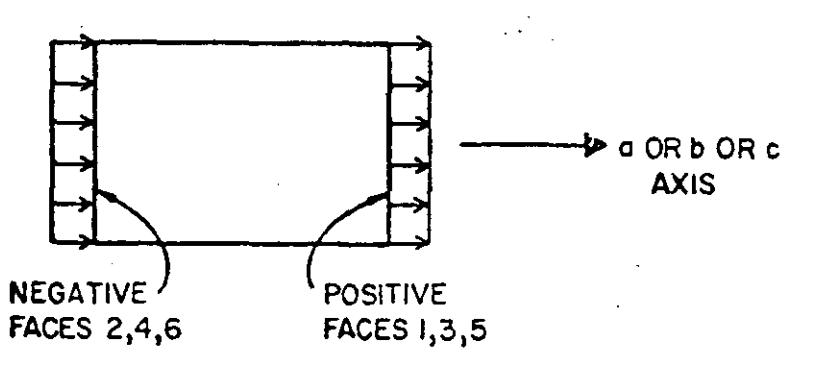

POSITIVE SURFACE LOADING P

If the uniformly distributed surface loading P is input as a positive quantity then it describes pressure loading on faces 2, 4 or 6 and tensile loading on faces 1, 3 or 5. If P is input as a negative quantity then it describes tensile loading on faces 2, 4 or 6 and pressure on faces 1, 3 or 5.

**Service Controller Committee Committee Committee Committee Committee** والاستراحي  $\sim 100$ (2) LT = 2: A hydrostatically varying surface pressure on element faces 2, 4 or 6 can be specified by a reference fluid surface and a fluid weight density  $\gamma$  as input. Only one hydrostatic surface pressure card need be input in order to specify a hydrostatic loading on the complete structure. The consistent nodal loads are calculated by the program as follows. At each numerical integration point "i" on an element surface the pressure  $P_i$  is calculated from

$$
\mathbf{P_i} = \gamma (\mathbf{Y_i} - \mathbf{Y_{ref}})
$$

where  $Y_i$  is the global Y coordinate of the point in question and  $Y_{ref}$  specifies the fluid surface assuming gravity acts along the -Y axis

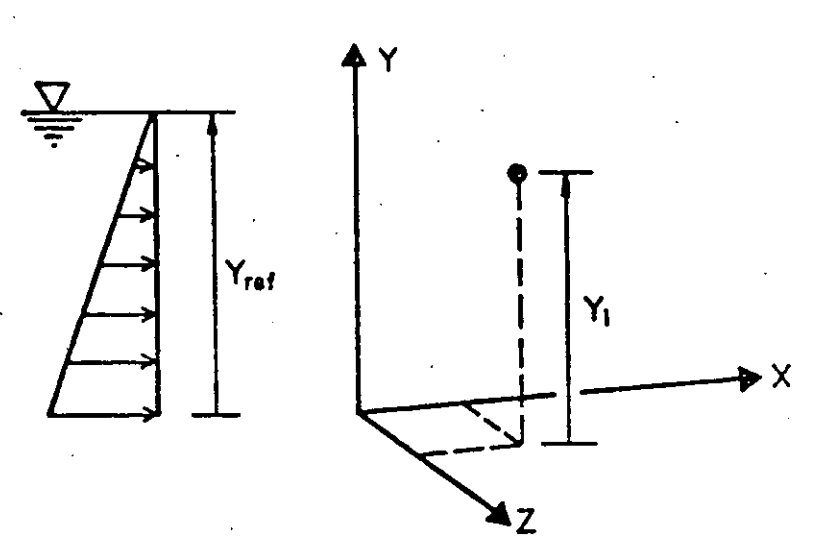

If  $P_i > 0$ , corresponding to surface tension, the contribution is ignored. If an element face is such that  $Y_i$  >  $Y_{ref}$  for all i (16 integration points are used by program) then no nodal loads will be applied to the element. If some  $P_i > 0$  and some  $P_i < 0$  for a particular face, then approximate nodal loads are obtained for the partially loaded surface.

(6). Tbermal Loads *...* :.~:7· .

Tbermal loads are computed assuming a constant temperature increase  $\Delta T$  throughout the element.

$$
= T_{avg} - T_o
$$

AT

 $\mathbf{r}_{\text{avg}}$  $=$  the average of the 8 nodal point temperatures specified on nodal point data cards

 $\mathcal{C}$ 

 $T_{o}$  $=$  stress free element temperature specified on the element card.

(7). Element Load Cases

Element load case A consists of all the contributions from distributed loadings, thermal loadings and gravity loading for all the elements taken collectively.

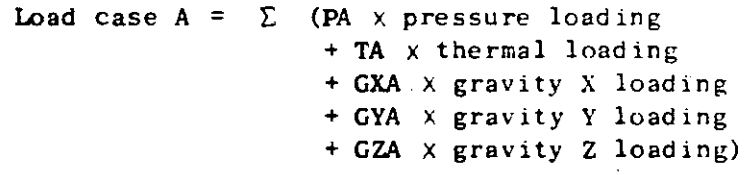

Element load case A for the set of three dimensional salid elements is added to element load case A for the other element types in the analysis. The treatment of element load cases B, C and D is analogous to that of element load case A. The loading cases for the structure are obtained by adding linear combinations of element load cases A, B, C and D to the nodal loads specified on the joint data cards.

- (8) Output of Element Stresses
	- l. At the centroid of the element, stresses are referred to the global axes. Three principal stresses are also Dresented.
	- 2. At the center of an element face, stresses are referred to a set of local axes  $(x,y,z)$ . These local axes are individually defined for each face as follows: Let nodal points I, J, K and L be the four corners of tbe element face. Then
		- $x$  is specified by  $LI JK$ , where  $LI$  and JK are midpoints of sides L-1 and J-K,
		- z is normal to x and to the line joining midpoints IJ and KL.

y is normal to x and z, to complete the right-handed system.

 $\label{eq:2.1} \frac{1}{2} \sum_{i=1}^n \frac{1}{2} \sum_{j=1}^n \frac{1}{2} \sum_{j=1}^n \frac{1}{2} \sum_{j=1}^n \frac{1}{2} \sum_{j=1}^n \frac{1}{2} \sum_{j=1}^n \frac{1}{2} \sum_{j=1}^n \frac{1}{2} \sum_{j=1}^n \frac{1}{2} \sum_{j=1}^n \frac{1}{2} \sum_{j=1}^n \frac{1}{2} \sum_{j=1}^n \frac{1}{2} \sum_{j=1}^n \frac{1}{2} \sum_{j=1}^n \frac{$ 

 $\label{eq:2.1} \frac{1}{\sqrt{2}}\left(\frac{1}{\sqrt{2}}\right)^{2} \left(\frac{1}{\sqrt{2}}\right)^{2} \left(\frac{1}{\sqrt{2}}\right)^{2} \left(\frac{1}{\sqrt{2}}\right)^{2} \left(\frac{1}{\sqrt{2}}\right)^{2} \left(\frac{1}{\sqrt{2}}\right)^{2} \left(\frac{1}{\sqrt{2}}\right)^{2} \left(\frac{1}{\sqrt{2}}\right)^{2} \left(\frac{1}{\sqrt{2}}\right)^{2} \left(\frac{1}{\sqrt{2}}\right)^{2} \left(\frac{1}{\sqrt{2}}\right)^{2} \left(\$  $\label{eq:2.1} \frac{1}{\sqrt{2}}\int_{\mathbb{R}^3}\frac{1}{\sqrt{2}}\left(\frac{1}{\sqrt{2}}\right)^2\frac{1}{\sqrt{2}}\left(\frac{1}{\sqrt{2}}\right)^2\frac{1}{\sqrt{2}}\left(\frac{1}{\sqrt{2}}\right)^2\frac{1}{\sqrt{2}}\left(\frac{1}{\sqrt{2}}\right)^2.$ 

 $\label{eq:2.1} \frac{1}{\sqrt{2}}\int_{\mathbb{R}^3}\frac{1}{\sqrt{2}}\left(\frac{1}{\sqrt{2}}\right)^2\frac{1}{\sqrt{2}}\left(\frac{1}{\sqrt{2}}\right)^2\frac{1}{\sqrt{2}}\left(\frac{1}{\sqrt{2}}\right)^2\frac{1}{\sqrt{2}}\left(\frac{1}{\sqrt{2}}\right)^2\frac{1}{\sqrt{2}}\left(\frac{1}{\sqrt{2}}\right)^2\frac{1}{\sqrt{2}}\frac{1}{\sqrt{2}}\frac{1}{\sqrt{2}}\frac{1}{\sqrt{2}}\frac{1}{\sqrt{2}}\frac{1}{\sqrt{2}}$  $\label{eq:2.1} \mathcal{L}_{\mathcal{A}}(\mathcal{A}) = \mathcal{L}_{\mathcal{A}}(\mathcal{A}) \mathcal{L}_{\mathcal{A}}(\mathcal{A}) = \mathcal{L}_{\mathcal{A}}(\mathcal{A})$  $\mathcal{L}(\mathcal{L})$  and  $\mathcal{L}(\mathcal{L})$  and  $\mathcal{L}(\mathcal{L})$ 

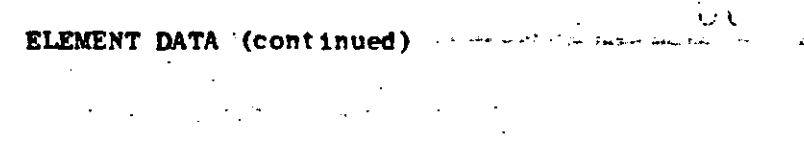

 $\mathcal{A}$ ÷,

ಪಂ.ಸಾ ಮ

j

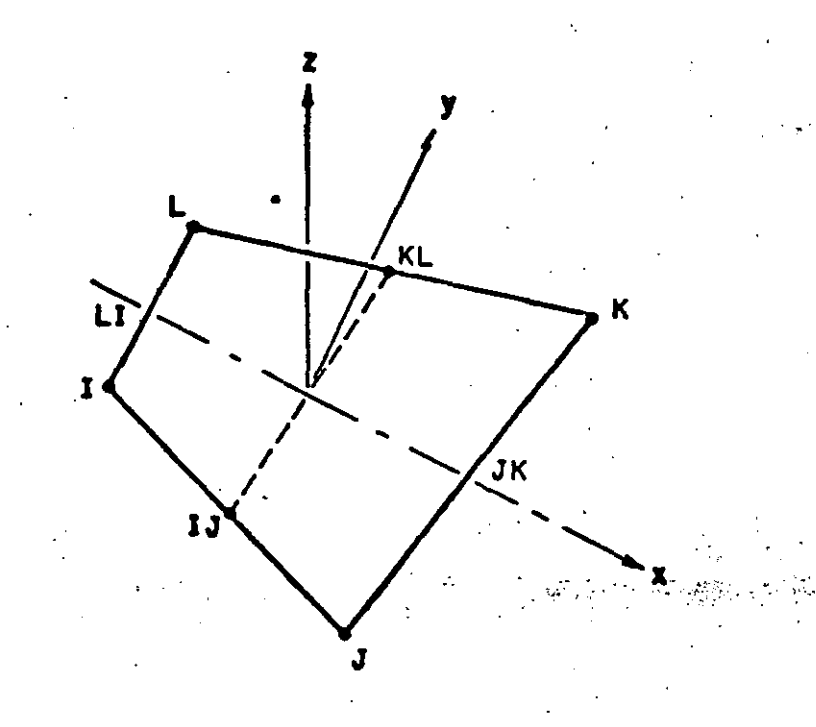

34

The corresponding nodal points I, J, K and L in each face are given in the table.

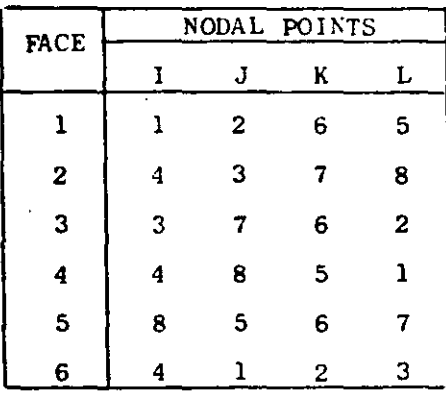

Two surface principal stresses and the angle between the algebraically largest principal stress and the local x axis are printed with the output. It is optional to choose one or two locations of an element where stresses are to be computed. In the output, "face zero" designates the centroid of the element.

 $\label{eq:2.1} \frac{1}{\sqrt{2}}\int_{\mathbb{R}^3}\frac{1}{\sqrt{2}}\left(\frac{1}{\sqrt{2}}\right)^2\frac{1}{\sqrt{2}}\left(\frac{1}{\sqrt{2}}\right)^2\frac{1}{\sqrt{2}}\left(\frac{1}{\sqrt{2}}\right)^2\frac{1}{\sqrt{2}}\left(\frac{1}{\sqrt{2}}\right)^2.$ 

 $\label{eq:2.1} \frac{1}{\sqrt{2}}\sum_{i=1}^n\frac{1}{\sqrt{2}}\sum_{i=1}^n\frac{1}{\sqrt{2}}\sum_{i=1}^n\frac{1}{\sqrt{2}}\sum_{i=1}^n\frac{1}{\sqrt{2}}\sum_{i=1}^n\frac{1}{\sqrt{2}}\sum_{i=1}^n\frac{1}{\sqrt{2}}\sum_{i=1}^n\frac{1}{\sqrt{2}}\sum_{i=1}^n\frac{1}{\sqrt{2}}\sum_{i=1}^n\frac{1}{\sqrt{2}}\sum_{i=1}^n\frac{1}{\sqrt{2}}\sum_{i=1}^n\frac$ 

 $\label{eq:2.1} \frac{1}{\sqrt{2}}\int_{\mathbb{R}^3}\frac{1}{\sqrt{2}}\left(\frac{1}{\sqrt{2}}\right)^2\frac{1}{\sqrt{2}}\left(\frac{1}{\sqrt{2}}\right)^2\frac{1}{\sqrt{2}}\left(\frac{1}{\sqrt{2}}\right)^2\frac{1}{\sqrt{2}}\left(\frac{1}{\sqrt{2}}\right)^2\frac{1}{\sqrt{2}}\left(\frac{1}{\sqrt{2}}\right)^2.$ 

 $\label{eq:2.1} \mathcal{L}(\mathcal{L}^{\text{max}}_{\mathcal{L}}(\mathcal{L}^{\text{max}}_{\mathcal{L}})) \leq \mathcal{L}(\mathcal{L}^{\text{max}}_{\mathcal{L}}(\mathcal{L}^{\text{max}}_{\mathcal{L}}))$ 

 $\mathcal{L}(\mathcal{L})$  and  $\mathcal{L}(\mathcal{L})$  .

 $\label{eq:2.1} \frac{1}{\sqrt{2}}\left(\frac{1}{\sqrt{2}}\right)^{2} \left(\frac{1}{\sqrt{2}}\right)^{2} \left(\frac{1}{\sqrt{2}}\right)^{2} \left(\frac{1}{\sqrt{2}}\right)^{2} \left(\frac{1}{\sqrt{2}}\right)^{2} \left(\frac{1}{\sqrt{2}}\right)^{2} \left(\frac{1}{\sqrt{2}}\right)^{2} \left(\frac{1}{\sqrt{2}}\right)^{2} \left(\frac{1}{\sqrt{2}}\right)^{2} \left(\frac{1}{\sqrt{2}}\right)^{2} \left(\frac{1}{\sqrt{2}}\right)^{2} \left(\$  $\label{eq:2.1} \mathcal{L}(\mathcal{L}(\mathcal{L})) = \mathcal{L}(\mathcal{L}(\mathcal{L})) = \mathcal{L}(\mathcal{L}(\mathcal{L})) = \mathcal{L}(\mathcal{L}(\mathcal{L})) = \mathcal{L}(\mathcal{L}(\mathcal{L})) = \mathcal{L}(\mathcal{L}(\mathcal{L})) = \mathcal{L}(\mathcal{L}(\mathcal{L})) = \mathcal{L}(\mathcal{L}(\mathcal{L})) = \mathcal{L}(\mathcal{L}(\mathcal{L})) = \mathcal{L}(\mathcal{L}(\mathcal{L})) = \mathcal{L}(\mathcal{L}(\mathcal{L})) = \math$ 

 $\label{eq:2.1} \mathcal{L}^{\mathcal{A}}_{\mathcal{A}}(\mathcal{A})=\mathcal{L}^{\mathcal{A}}_{\mathcal{A}}(\mathcal{A})=\mathcal{L}^{\mathcal{A}}_{\mathcal{A}}(\mathcal{A})=\mathcal{L}^{\mathcal{A}}_{\mathcal{A}}(\mathcal{A})=\mathcal{L}^{\mathcal{A}}_{\mathcal{A}}(\mathcal{A})$ 

ELEMENT DATA (continued) IV.

<del>persion</del>indo Termini e con que empera PLATE AND SHELL ELEMENTS (QUADRILATERAL) TYPE 6 Control Card (315) Columns  $1 - 5$  The number 6  $6 - 10$  Number of shell elements 11 - 15 Number of different materials В. Material Property Information Anisotropic material properties are possible. For each different material, two cards must be supplied. Card 1:  $(110, 20X, 4F10.0)$ Columns 1 - 10 Material identification number  $31 - 40$  Mass density 41 - 50 Thermal expansion coefficient  $\alpha$ <br>x  $51 - 60$  Thermal expansion coefficient  $\alpha$ 61 - 70 Thermal expansion coefficient  $\alpha^y$ Card 2:  $(6F10.0)$  $\mathcal{F}_{\text{max}}$  $\mathcal{L} = \mathcal{L}$ 1 - 10 Elasticity element  $C_{av}$ <br>11 - 20 Elasticity element  $C_{av}$ Columns Elements in plane stress material matrix [C] 21 - 30 Elasticity element  $C_{1}^{xy}$  $\begin{bmatrix} \sigma_{xx} \\ \sigma_{yy} \end{bmatrix} = \begin{bmatrix} \overline{c}_{xx} & \overline{c}_{xy} & \overline{c}_{xs} \\ \overline{c}_{xy} & \overline{c}_{yy} & \overline{c}_{ys} \end{bmatrix}$ 31 - 40 Elasticity element C<sup>x</sup>s<br>41 - 50 Elasticity element C<sub>ye</sub><br>51 - 60 Elasticity element C<sub>ye</sub> 51 - 60 Elasticity element  $G_{\text{max}}^{ys}$ 'xy⊿  $c_{\star}$ Element Load Multipliers (5 cards) Card 1:  $(4F10.0)$ 1 - 10 Distributed lateral load multiplier for load case A Columns 11 - 20 Distributed lateral load multiplier for load case B 21 - 30 Distributed lateral load multiplier for load case C 31 - 40 Distributed lateral load multiplier for load case D Card 2:  $(4F10.0)$ Columns  $1 - 10$  Temperature multiplier for load case A 11 - 20 Temperature multiplier for load case B  $21 - 30$  Temperature multiplier for load case C 31 - 40 Temperature multiplier for load case D Card 3:  $(4F10.0)$  $1 - 10$  X-direction acceleration for load case A **Columns** 11 - 20 X-direction acceleration for load case B  $21 - 30$  X-direction acceleration for load case C  $31 - 40$  X-direction acceleration for load case D

35

 $\label{eq:2.1} \mathcal{L}(\mathcal{L}(\mathcal{L})) = \mathcal{L}(\mathcal{L}(\mathcal{L})) = \mathcal{L}(\mathcal{L}(\mathcal{L})) = \mathcal{L}(\mathcal{L}(\mathcal{L}))$ 

 $\label{eq:2.1} \mathcal{L}(\mathcal{L}^{\mathcal{L}}_{\mathcal{L}}(\mathcal{L}^{\mathcal{L}}_{\mathcal{L}})) = \mathcal{L}(\mathcal{L}^{\mathcal{L}}_{\mathcal{L}}(\mathcal{L}^{\mathcal{L}}_{\mathcal{L}})) = \mathcal{L}(\mathcal{L}^{\mathcal{L}}_{\mathcal{L}}(\mathcal{L}^{\mathcal{L}}_{\mathcal{L}}))$  $\label{eq:2.1} \frac{1}{\sqrt{2}}\int_{\mathbb{R}^3}\frac{1}{\sqrt{2}}\left(\frac{1}{\sqrt{2}}\right)^2\frac{1}{\sqrt{2}}\left(\frac{1}{\sqrt{2}}\right)^2\frac{1}{\sqrt{2}}\left(\frac{1}{\sqrt{2}}\right)^2\frac{1}{\sqrt{2}}\left(\frac{1}{\sqrt{2}}\right)^2.$ 

 $\mathcal{L}(\mathcal{L}^{\mathcal{L}})$  and  $\mathcal{L}(\mathcal{L}^{\mathcal{L}})$  . In the  $\mathcal{L}(\mathcal{L}^{\mathcal{L}})$ 

 $\label{eq:2.1} \mathcal{L}(\mathcal{L}^{\mathcal{L}}_{\mathcal{L}}(\mathcal{L}^{\mathcal{L}}_{\mathcal{L}})) \leq \mathcal{L}(\mathcal{L}^{\mathcal{L}}_{\mathcal{L}}(\mathcal{L}^{\mathcal{L}}_{\mathcal{L}})) \leq \mathcal{L}(\mathcal{L}^{\mathcal{L}}_{\mathcal{L}}(\mathcal{L}^{\mathcal{L}}_{\mathcal{L}}))$ 

ELEMENT DATA (continued) TV.

**Construction** (4F10.0) Same as Card 3 for Y-direction  $Card 4$ :  $Card 5:$ (4F10.0) Same as Card 3 for Z-direction

Element Cards (815, F10.0) D.

One card for each element

Columns  $1 - 5$  Element number  $6 - 10$ Node I  $11 - 15$ Node J  $16 - 20$ Node K  $21 - 25$ Node L  $26 - 30$ Node 0  $31 - 35$ Material identification (if left blank, taken as one) 36 - 40 Element data generator  $K_n$ 41 - 50 Element thickness 51 - 60 Distributed lateral load (pressure)  $61 - 70$  Mean temperature variation T from the reference level in undeformed position 71 - 80 Mean temperature gradient  $\partial T/\partial z$  across the

shell thickness (a positive temperature gradient produces a negative curvature).

NOTES/

### Nodal Points and Coordinate Systems  $(1)$

The nodal point numbers I, J, K and L are in sequence in a counter-clockwise direction around the element. The local element coordinate system  $(x, y, z)$  is defined as follows:

- x Specified by LI JK, where LI and JK are midpoints of sides L-I and J-K.
- z Normal to x and to the line joining midpoints IJ and KL.
- y. Normal to x and z to complete the right-handed system.

This system is used to express all physical and kinematic shell properties (stresses, strains, material law, etc.), except that the body force density is referred to the global coordinate system  $(X, Y, Z)$ .
$\label{eq:2.1} \frac{1}{\sqrt{2}}\left(\frac{1}{\sqrt{2}}\right)^{2} \left(\frac{1}{\sqrt{2}}\right)^{2} \left(\frac{1}{\sqrt{2}}\right)^{2} \left(\frac{1}{\sqrt{2}}\right)^{2} \left(\frac{1}{\sqrt{2}}\right)^{2} \left(\frac{1}{\sqrt{2}}\right)^{2} \left(\frac{1}{\sqrt{2}}\right)^{2} \left(\frac{1}{\sqrt{2}}\right)^{2} \left(\frac{1}{\sqrt{2}}\right)^{2} \left(\frac{1}{\sqrt{2}}\right)^{2} \left(\frac{1}{\sqrt{2}}\right)^{2} \left(\$ 

 $\label{eq:2.1} \frac{1}{\sqrt{2}}\left(\frac{1}{\sqrt{2}}\right)^{2} \left(\frac{1}{\sqrt{2}}\right)^{2} \left(\frac{1}{\sqrt{2}}\right)^{2} \left(\frac{1}{\sqrt{2}}\right)^{2} \left(\frac{1}{\sqrt{2}}\right)^{2} \left(\frac{1}{\sqrt{2}}\right)^{2} \left(\frac{1}{\sqrt{2}}\right)^{2} \left(\frac{1}{\sqrt{2}}\right)^{2} \left(\frac{1}{\sqrt{2}}\right)^{2} \left(\frac{1}{\sqrt{2}}\right)^{2} \left(\frac{1}{\sqrt{2}}\right)^{2} \left(\$ 

 $\label{eq:2.1} \frac{1}{\sqrt{2}}\int_{\mathbb{R}^3}\frac{1}{\sqrt{2}}\left(\frac{1}{\sqrt{2}}\int_{\mathbb{R}^3}\frac{1}{\sqrt{2}}\left(\frac{1}{\sqrt{2}}\int_{\mathbb{R}^3}\frac{1}{\sqrt{2}}\left(\frac{1}{\sqrt{2}}\int_{\mathbb{R}^3}\frac{1}{\sqrt{2}}\right)\frac{1}{\sqrt{2}}\right)\frac{1}{\sqrt{2}}\right)\frac{1}{\sqrt{2}}\frac{1}{\sqrt{2}}\int_{\mathbb{R}^3}\frac{1}{\sqrt{2}}\int_{\mathbb{R}^3}\frac{$ 

 $\label{eq:2.1} \frac{1}{\sqrt{2\pi}}\sum_{i=1}^n\frac{1}{\sqrt{2\pi}}\int_{\mathbb{R}^n}\frac{1}{\sqrt{2\pi}}\int_{\mathbb{R}^n}\frac{1}{\sqrt{2\pi}}\int_{\mathbb{R}^n}\frac{1}{\sqrt{2\pi}}\int_{\mathbb{R}^n}\frac{1}{\sqrt{2\pi}}\int_{\mathbb{R}^n}\frac{1}{\sqrt{2\pi}}\int_{\mathbb{R}^n}\frac{1}{\sqrt{2\pi}}\int_{\mathbb{R}^n}\frac{1}{\sqrt{2\pi}}\int_{\mathbb{R}^n}\frac{1}{\$ 

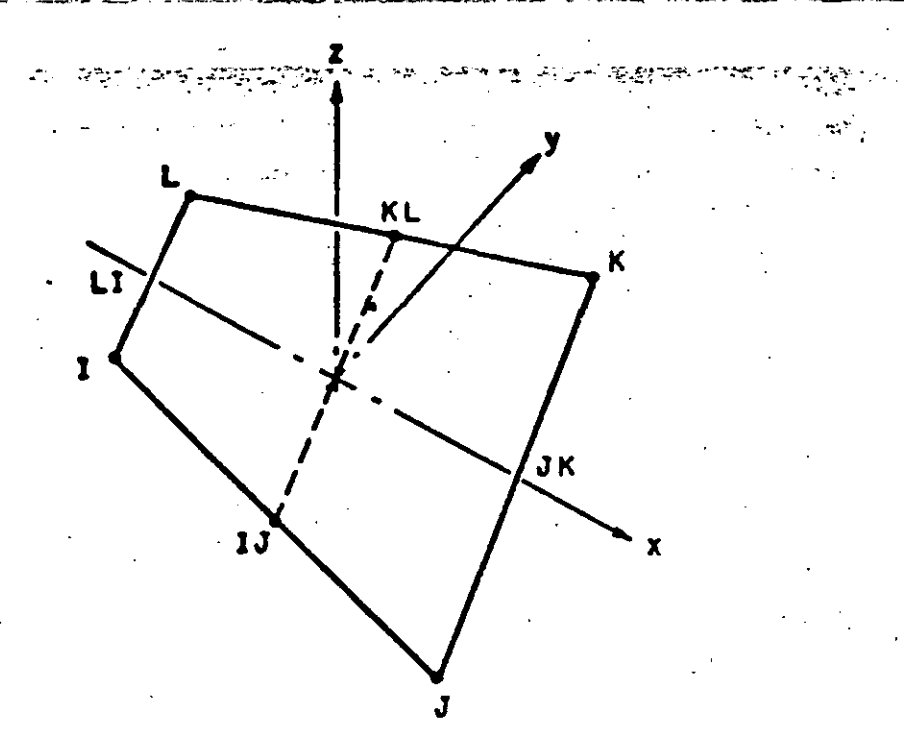

For the analyses of shallow shells, rotational constraints normal to the surface may be imposed by the addition of boundary elements at the nodes (element type  $F7$ ).

(2) Node O

. ,

..

When columns  $26 - 30$  are left blank, mid-node properties are computed by averaging the four nodes.

37

 $5.6$ 

(3) Element Data Generation

Element cards must be in element number sequence. If element cards are omitted, the program automatically generates the omit ted inforrnation as follows:

The increment for element number is one

i.e.  $NE_{i+1} = NE_{i} + 1$ 

The corresponding increment for nodal number is  $K_{\sf n}$ 

i.e.  $NI_{i+1} = NI_i + K_n$  $NJ_{i+1} = NJ_i + K_n$  $NK_{i+1} = NK_i + K_n$  $NL_{i+1} = NL_{i} + K_{n}$ 

Material identification, element thickness, distributed lateral load, temperature and temperature gradient for generated elemcnts are the samc, Always include the complete last element card.

#### IV.6.3

 $64 - 38$ 

 $\mathbb{R}^2$ 

# (4) Element Stress Calculations

## Output are moments per unit length and membrane stresses.

IV.6.4

 $\label{eq:2.1} \frac{1}{\sqrt{2}}\int_{\mathbb{R}^3}\frac{1}{\sqrt{2}}\left(\frac{1}{\sqrt{2}}\right)^2\frac{1}{\sqrt{2}}\left(\frac{1}{\sqrt{2}}\right)^2\frac{1}{\sqrt{2}}\left(\frac{1}{\sqrt{2}}\right)^2.$ 

 $\label{eq:2.1} \frac{1}{\sqrt{2}}\sum_{i=1}^n\frac{1}{\sqrt{2}}\sum_{i=1}^n\frac{1}{\sqrt{2}}\sum_{i=1}^n\frac{1}{\sqrt{2}}\sum_{i=1}^n\frac{1}{\sqrt{2}}\sum_{i=1}^n\frac{1}{\sqrt{2}}\sum_{i=1}^n\frac{1}{\sqrt{2}}\sum_{i=1}^n\frac{1}{\sqrt{2}}\sum_{i=1}^n\frac{1}{\sqrt{2}}\sum_{i=1}^n\frac{1}{\sqrt{2}}\sum_{i=1}^n\frac{1}{\sqrt{2}}\sum_{i=1}^n\frac$ 

### TYPE 7 - BOUNDARY ELEMENTS

This element is used to constrain nodal displacements to specified values, to compute support reactions and to provide linear elastic supports to nodes. If the boundary condition code for a particular degree of freedom is specified as 1 on the structure nodal point data cards, the displacement corresponding to that degree of freedom is zero and no support reactions are obtained with the printout. Alternatively, a boundary element can be used to accomplish the same effect except that support reactions are obtained since they are equal to the member end forces of the boundary elements which are printed. In addition the boundary element can be used to specify non-zero nodal displacements in any direction which is not possible using the nodal point data cards.

مقاسمة والتاريخ والمسائر

39

Templom <del>has see the service</del> of the passenger completed the completed to

 $\sim$ 

The boundary element is defined by a single directed axis through a specified nodal point, by a linear extensional stiffness along the axis or by a linear rotational stiffness about the axis. The boundary element is essentially a spring which can have axial displacement stiffness and axial rotational stiffness. There is no limit to the number of boundary elements which can be applied to any joint to produce the desired effects. Boundary elements have no effect on the size of the stiffness matrix.

#### INPUT DATA

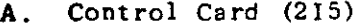

 $1 - 5$  The number 7. Columns 6 - 10 Total number of boundary elements.

Element Load Multipliers (4F10.0)  $\mathbf{B}$ .

> Columns 1 - 10 Multiplier for load case A 11 - 20 Multiplier for load case B 21 - 30 Multiplier for load case C  $31 - 40$  Multiplier for load case D

Element Cards (815,3F10.0)  $c_{\rm A}$ 

> One card per element (in ascending nodal point order) except where automatic element generation is used.

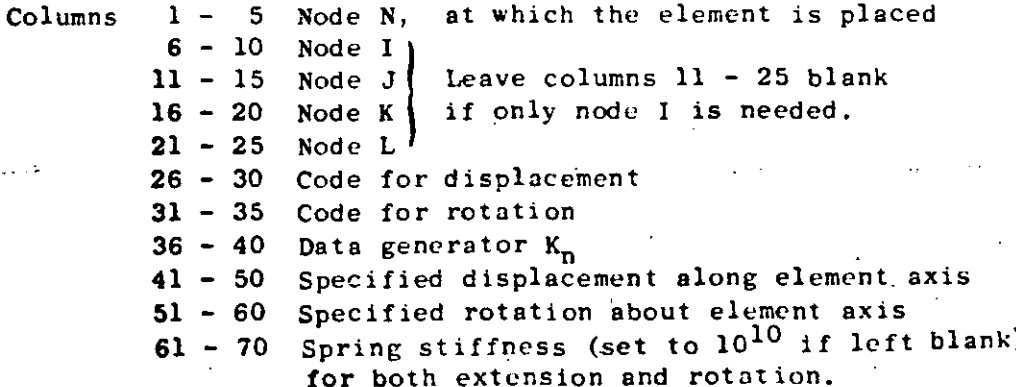

## IV.7.1

 $\label{eq:2.1} \frac{1}{\sqrt{2}}\int_{\mathbb{R}^3}\frac{1}{\sqrt{2}}\left(\frac{1}{\sqrt{2}}\right)^2\frac{1}{\sqrt{2}}\left(\frac{1}{\sqrt{2}}\right)^2\frac{1}{\sqrt{2}}\left(\frac{1}{\sqrt{2}}\right)^2\frac{1}{\sqrt{2}}\left(\frac{1}{\sqrt{2}}\right)^2\frac{1}{\sqrt{2}}\left(\frac{1}{\sqrt{2}}\right)^2\frac{1}{\sqrt{2}}\frac{1}{\sqrt{2}}\frac{1}{\sqrt{2}}\frac{1}{\sqrt{2}}\frac{1}{\sqrt{2}}\frac{1}{\sqrt{2}}$ 

 $\label{eq:2.1} \frac{1}{\sqrt{2}}\left(\frac{1}{\sqrt{2}}\right)^{2} \left(\frac{1}{\sqrt{2}}\right)^{2} \left(\frac{1}{\sqrt{2}}\right)^{2} \left(\frac{1}{\sqrt{2}}\right)^{2} \left(\frac{1}{\sqrt{2}}\right)^{2} \left(\frac{1}{\sqrt{2}}\right)^{2} \left(\frac{1}{\sqrt{2}}\right)^{2} \left(\frac{1}{\sqrt{2}}\right)^{2} \left(\frac{1}{\sqrt{2}}\right)^{2} \left(\frac{1}{\sqrt{2}}\right)^{2} \left(\frac{1}{\sqrt{2}}\right)^{2} \left(\$ 

 $\label{eq:2.1} \mathcal{L}(\mathcal{L}^{\mathcal{L}}_{\mathcal{L}}(\mathcal{L}^{\mathcal{L}}_{\mathcal{L}})) \leq \mathcal{L}(\mathcal{L}^{\mathcal{L}}_{\mathcal{L}}(\mathcal{L}^{\mathcal{L}}_{\mathcal{L}})) \leq \mathcal{L}(\mathcal{L}^{\mathcal{L}}_{\mathcal{L}}(\mathcal{L}^{\mathcal{L}}_{\mathcal{L}}))$ 

 $\mathcal{L}_{\text{max}}$  and 

 $\bullet$  $\mathcal{L}^{\text{max}}_{\text{max}}$  and  $\mathcal{L}^{\text{max}}_{\text{max}}$ 

 $\label{eq:2.1} \frac{1}{\sqrt{2}}\left(\frac{1}{\sqrt{2}}\right)^{2} \left(\frac{1}{\sqrt{2}}\right)^{2} \left(\frac{1}{\sqrt{2}}\right)^{2} \left(\frac{1}{\sqrt{2}}\right)^{2} \left(\frac{1}{\sqrt{2}}\right)^{2} \left(\frac{1}{\sqrt{2}}\right)^{2} \left(\frac{1}{\sqrt{2}}\right)^{2} \left(\frac{1}{\sqrt{2}}\right)^{2} \left(\frac{1}{\sqrt{2}}\right)^{2} \left(\frac{1}{\sqrt{2}}\right)^{2} \left(\frac{1}{\sqrt{2}}\right)^{2} \left(\$  $\label{eq:2.1} \mathcal{L}(\mathcal{L}^{\text{c}}_{\text{c}}) = \mathcal{L}(\mathcal{L}^{\text{c}}_{\text{c}}) = \mathcal{L}(\mathcal{L}^{\text{c}}_{\text{c}})$ 

 $\mathcal{L}^{\text{max}}_{\text{max}}$  ,  $\mathcal{L}^{\text{max}}_{\text{max}}$ 

**NOTES** 

(1) Direction of boundary element

كالدادا الدانية فكالكالة المتحدين المعروفين

The direction of the boundary element at node N is specified in one of two ways.

- (i) A second nodal point I defines the direction of the element from node N to node I.
- (ii) Four nodal points I, J, K and L specify the direction of the element as the normal to the plane defined by two intersecting straight lines (vectors a and b, see Fig. below).

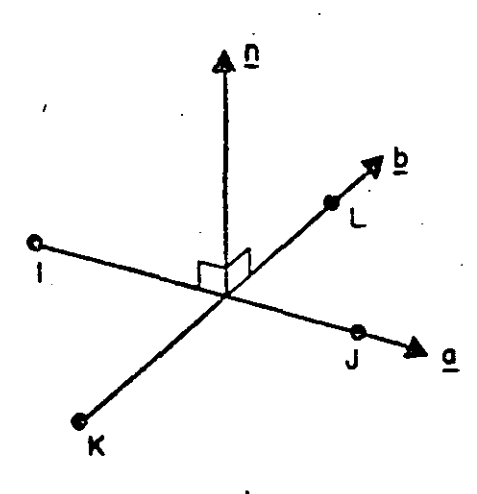

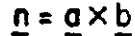

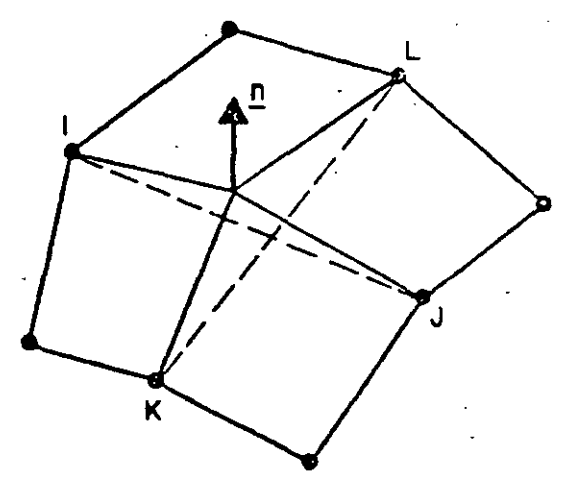

ROTATIONAL CONSTRAINT IN THIN SHELL ANALYSIS

The four points I, J, K and L need not be unique. A useful application for the analysis of shallow thin shells employs the boundary element to approximate rotational constraint about the surface normal as shown above.

n is given by the vector cross product  $n = a \times b$  and defines the direction of the boundary element.

Note that node I in case (i) and nodes I, J, K and L in case (ii) are used only to define the direction of the element and if convenient may be any nodes used to define other elements. However 'artificial nodes' may be created to define directions of boundary elements. These 'artificial nodes' are input on the nodal point data cards with their coordinates and with all the boundary condition codes specified as 1 (one).

It should be noted that node N 1s the structure node to which the boundary element is attached  $f^*$  in case  $(f)$  , a positive displacement moves  $\cdot$ node N towards node I. Correspondingly, a positive force in the element means compression in the element. In case (ii), a positive displacement  $\cdot$ moves node N 1nto the direction n (see Fig.).

. '· **41** 

#### (2) D1splacement and rotation codes

Displacement code = 1: When this code is used, the displacement 6, specified in colunins 41-50, and the spring stiffness k, specified in columns 61-70, are used by the program in the following way. The load P, evaluated from  $P = k\delta$ , is applied to node N in the direction node N to node I in case (i) and into direction n in case (ii), if  $\delta$ is positive. If k is much greater than the stiffness of the structure at node N without the boundary element, then the net effect is to produce a displacement very nearly equal to  $\delta$  at node N. If  $\delta = 0$ , then P = 0 and the stiff spring approximates a rigid support. Note that the load **P** will contribute to the support reaction for nonzero  $\delta$ . The boundary condition codes specified on the structure nodal point data cards must be consistent with the fact that a load P is being applied to node N to effect the desired displacement. (even when this displacement is **ze ro)** . ·-·~ ·. ··::><·:· *r.r--;:··.-.:,.* ·: .. <:

**Rotation code = 1:** This case is analogous to the situation described above. A torque T, evaluated from  $T = k \theta$ , is applied to node N about the axis (direction) of the element. The rotation  $\theta$  is specified in cólumns 51-60.

## (3) Data generator K

.•

When a series of nodes are such that:

(1) All have identical boundary elements attached (ii) All boundary elements have same direction (iii)All specified displacements and rotations are identical **(iv) The nodal sequence forms an arithmetic sequence, i.e., N,**   $N + K_n$ ,  $N + 2K_n$  etc.,

**then only the first and last node in the sequence need be input. The**  increment  $K_n$  is input in columns  $36-40$  of the first card.

42

#### $(4)$ Element load multipliers

en<br>Statistics in the first statistic of the control of the statistic statistics of the statistic statistics of th .<br>Prestora al ministro del del Guerro Ministro del Ministro del Ministro del Ministro del Ministro del Ministro Each of the four possible element load cases A, B, C and D associated with the boundary elements consists of the complete set of displacements as specified on the boundary element cards multiplied by the element load multiplier for the corresponding load case. As an example, suppose that displacement of node N is specified as 1.0, spring stiffness as  $10^{10}$  and no other boundary element displacements are specified. Let case A multiplier be 0.0 and case B multiplier be 2.0. For element load case A the specified displacement is  $0.0 \times 1.0 = 0.0$ while that for B is 2.0  $\times$  1.0 = 2.0. Linear combinations of element load cases A, B, C and D for all types of elements collectively for a particular problem are specified on the structure element load multiplier cards. As far as the boundary element is concerned, this device is useful when a particular node has a support displacement in one load case but is fixed in others.

#### $(5)$ Recommendations for use of boundary elements

.<br>במוכחים מכונים במוכחים לאחרים המוכחים בייתה המוכחים המוכחים המוכחים ליים מוכחים אותם מוכחים מוכחים של המוכחים

If a boundary element is aligned with a global displacement direction, only the corresponding diagonal element in the stiffness matrix is modified. Therefore, no stiffness matrix ill-conditioning results. However, when the boundary element couples degrees of freedom, large off-diagonal elements introduce ill-conditioning into the stiffness matrix which can cause solution difficulties.

In the analysis of shallow shells boundary elements with stiffness a fraction of the element bending stiffness should be used (say less than or about  $10\%$ .

In dynamic analysis "artificially stiff" boundary elements should not be used. (See note (8) in Section VII.A).

ELEMENT DATA (continued) IV.

TYPE 8 - VARIABLE-NUMBER-NODES THICK SHELL AND THREE-DIMENSIONAL ELEMENTS the great control that  $\zeta$  . to controlling of any office  $\mathcal{L}^{\text{max}}_{\text{max}}$  ,  $\mathcal{L}^{\text{max}}_{\text{max}}$ 

A minimum of 8 and a maximum of 21 nodes are used to describe a general three dimensional isoparametric element; the element is used to represent orthotropic, elastic media. The element type is identified by the number eight (8). Three translational degrees of freedom are assigned to each node, and at least the eight corner nodes must be input to define a hexahedron. Input of nodes 9 to 21 is optional; the figures below illustrate some of the most commonly used node combinations.

Element load cases  $(A, B, C, \ldots)$  are formed from combinations of applied surface pressure, hydrostatic loads, inertia loads in the three directions  $X, Y, Z$  and thermal loads. Six global stresses are output at up to seven (7) locations within the element; these output locations are selected by means of appropriate data entries.

Node temperatures input in Section III are used to form an average element temperature, which is the basis of material property selection for the element. If thermal loads are applied, node temperatures are used to establish the temperature field within the element, and the temperature interpolation functions are the same as those assumed to represent element displacements.

#### Control Card (1015) ı.

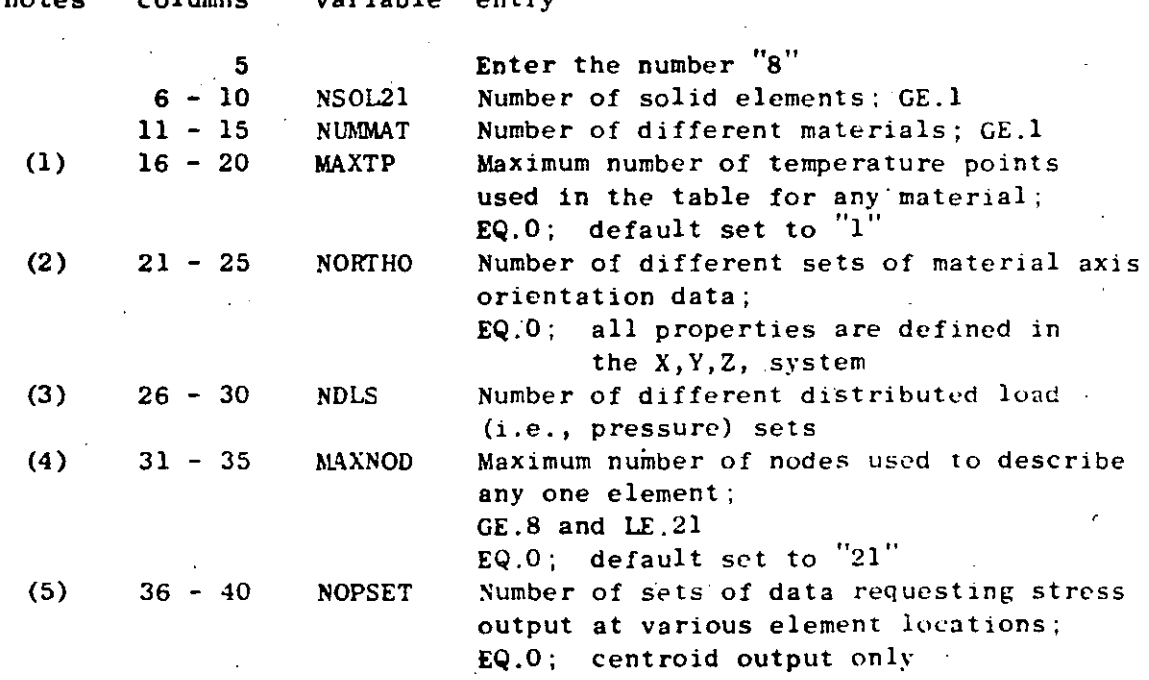

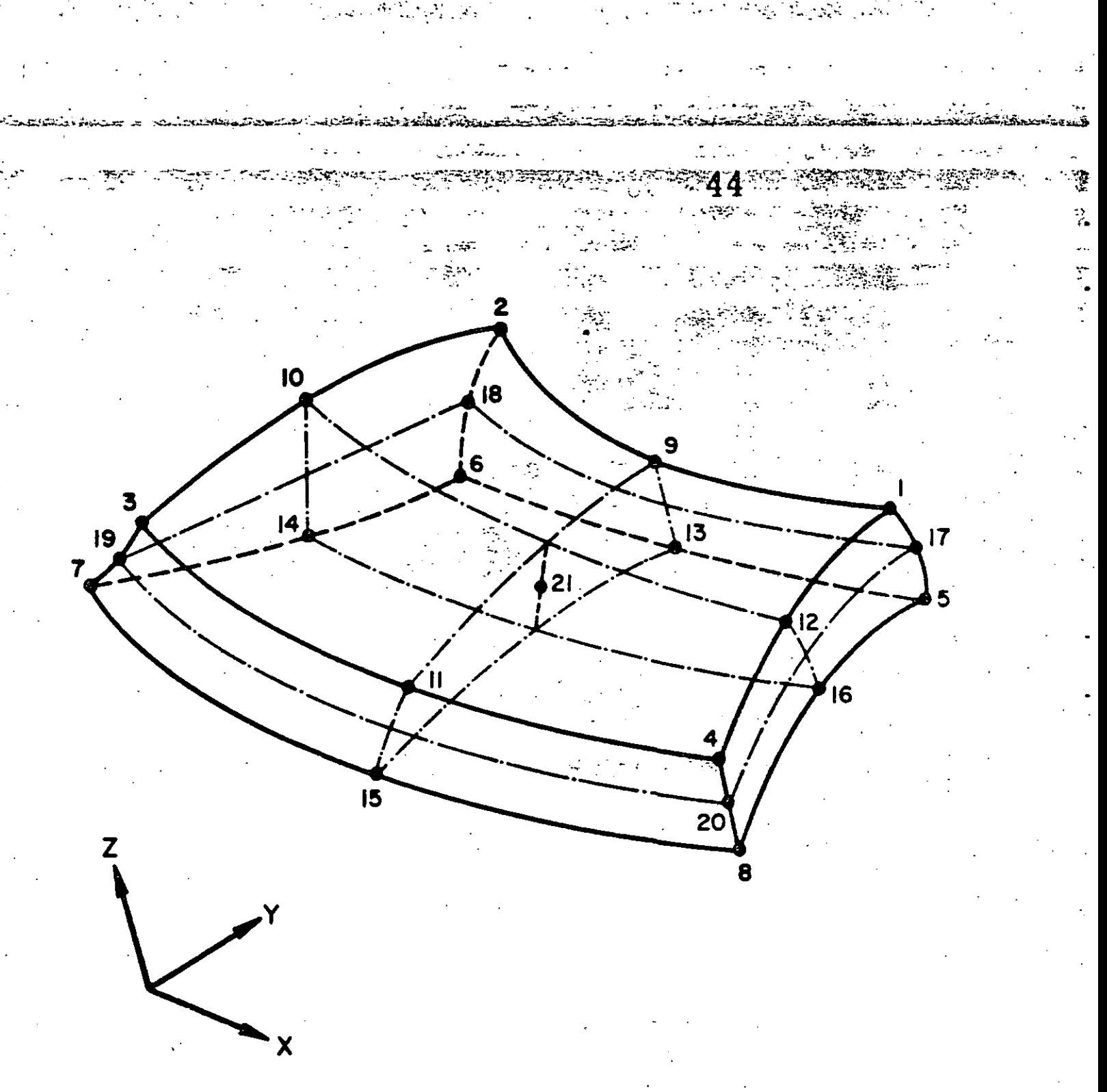

THREE DIMENSIONAL ISOPARAMETRIC ELEMENT

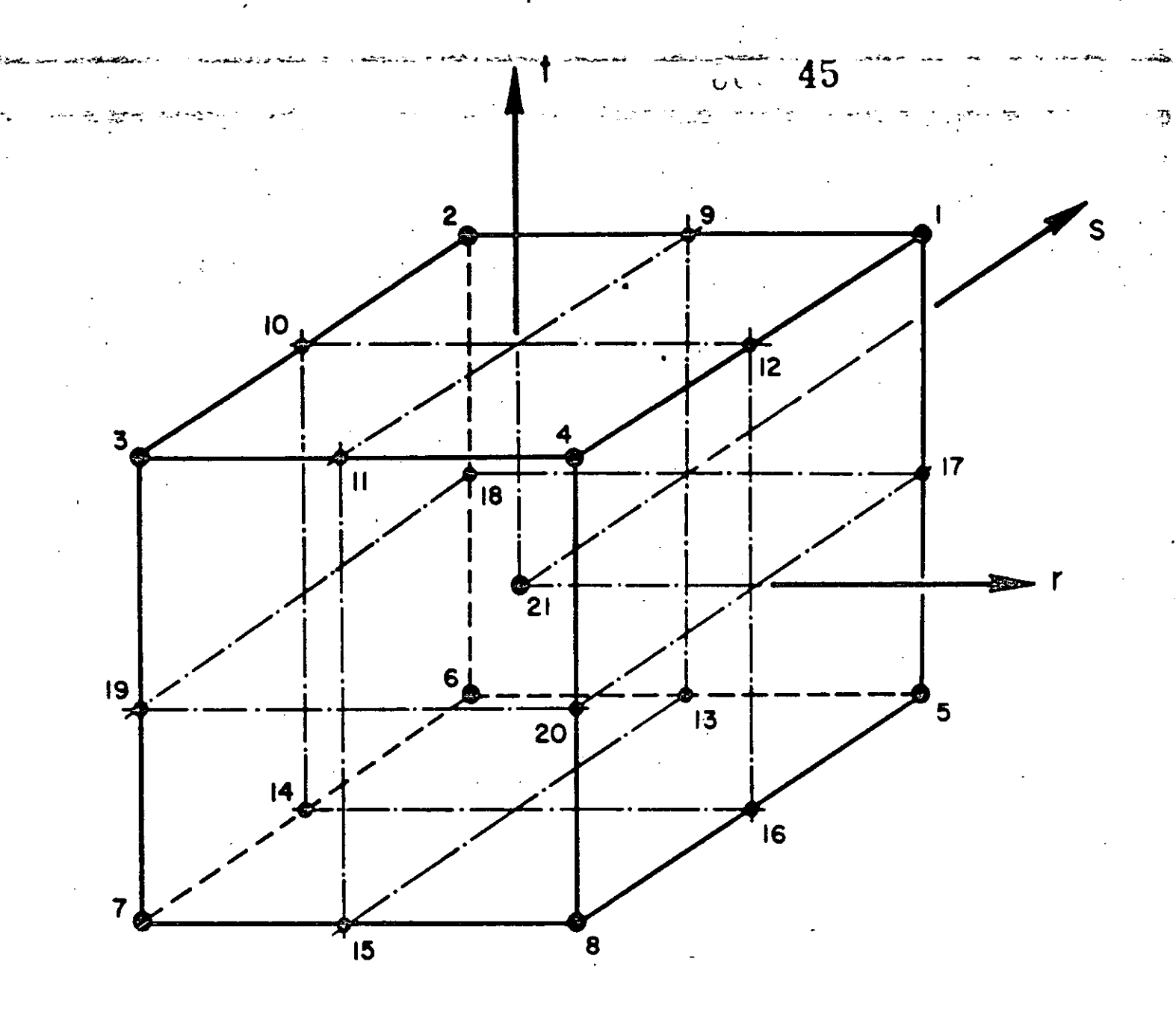

 $\langle \rangle$ 

# HEXAHEDRAL ELEMENT IN NATURAL COORDINATES

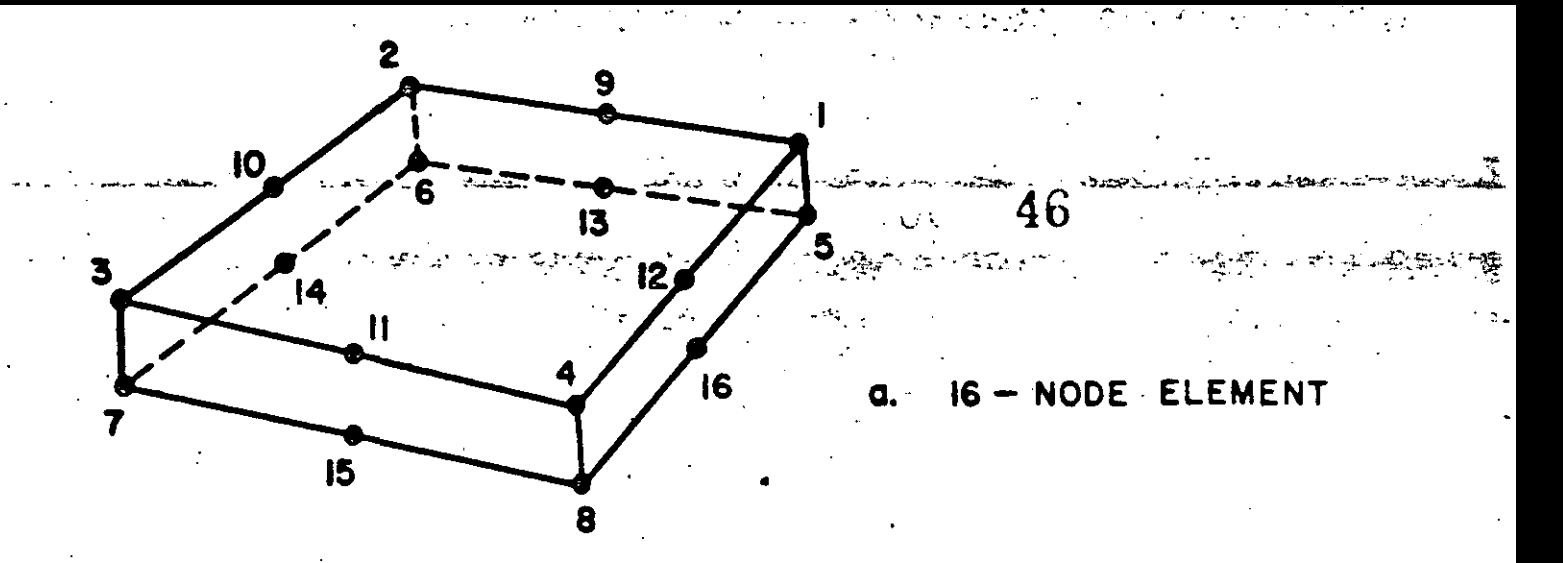

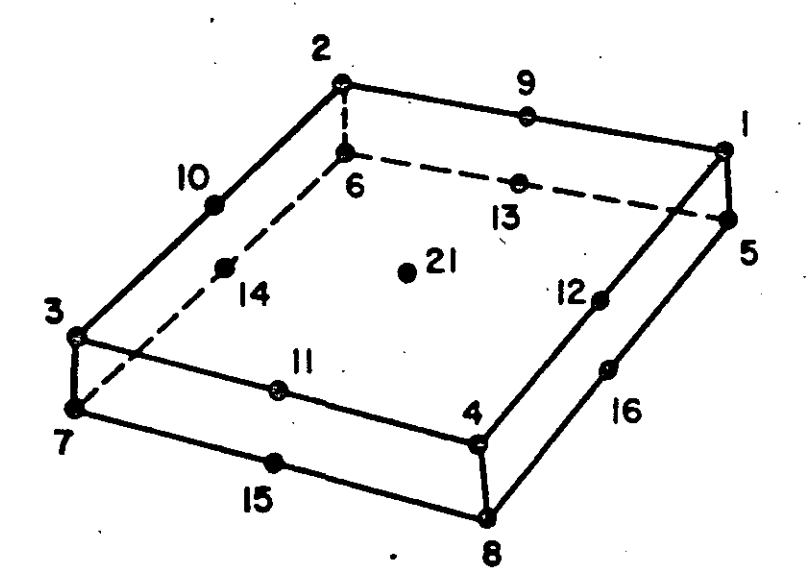

- NODE ELEMENT **.**  $17$ 

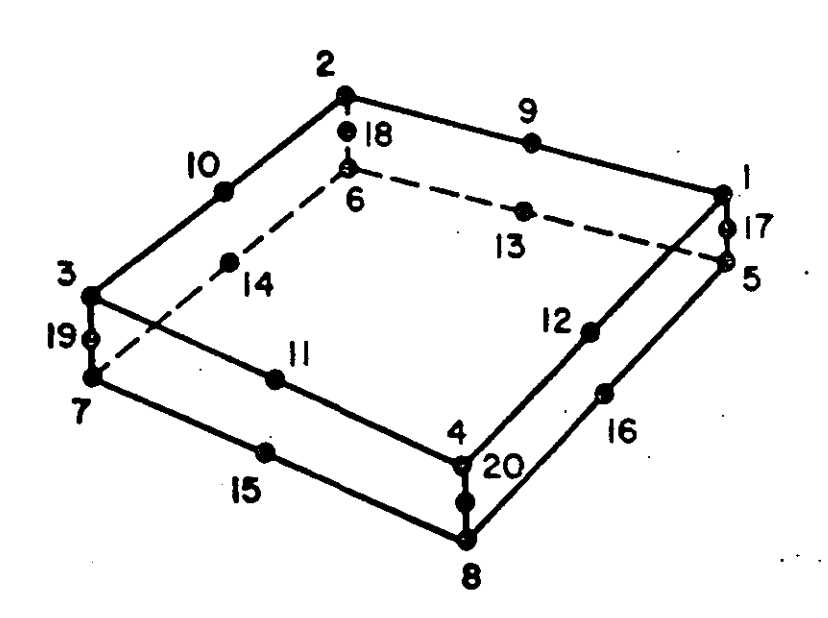

20 - NODE ELEMENT C.

# COMMONLY USED ELEMENT GEOMETRIES

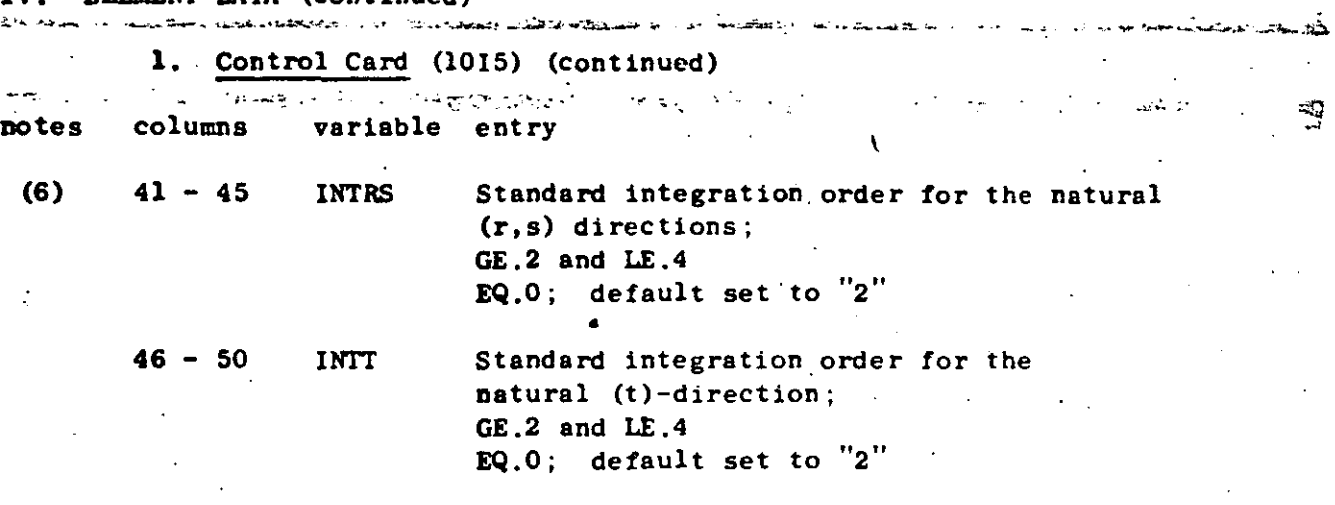

47

uk.

NOTES/

.

- (1) The variable MAXTP limits the number of temperature points that can be input for any one of the NUMMAT material sets; i.e., the variable NTP in Section 2 cannot exceed the value of MAXTP.
- (2) NORTHO specifies the number of cards to be read in Section  $3$ , and if omitted, all orthotropic material axes are assumed to coincide with the global cartesian axes  $X, Y, Z$ .
- (3) NDLS specifies the number of card pairs to be read in Section 4. NDLS must be a positive integer if any pressure loads are to be applied to solid element faces.
- (4) MAXNOD specifies the maximum number of non-zero node numbers assigned to any one of the NSOL21 elements input in Section 7. Locations of the element's  $21$  possible nodes are shown in the figure below in which the element is shown mapped into its natural r,s,t coordinate system. The eight corner nodes must be input for every element, and nodes 9 to 21 are input optionally. If MAXNOD is 9 or greater, all 21 node entries are read for each element (Cards 2 and 3, Section 7), but only the first MAXNOD non-zero entries 'encountered when reading in sequence from 1 to 21 will be used for element description. As an example, for the 16-17- and 20-node elements MAXNOD has values of 16, 17, 20, respectively.
- (5} As a means of controlling the amount of solution output, stress output location sets are defined in Section 5, and the total number of these output requests is specified by the variable NOPSET. For the case of NOPSET.EQ.O, no data is input in Section 5, and the only stress output produced by the program is at the element centroid. Otherwise, stress output can be requested at up to seven (7) locations (selected from a table of 27 possible locations) by means of the data entries given in Section 5,

#### ELEMENT DATA (continued) IV.

#### NOTES (continued)

(6) The entries INTRS and INTT control the number of integration. points to be used in numerical evaluation of integrals over volumes in the  $(r,s)$  and  $(t)$ -coordinate directions, respectively. When solid elements are used to represent shell structures, the through-the-thickness integrations (i.e., in the natural t-axis direction) can be evaluated less accurately than those in-plane (i.e., in the  $r,s$  plane). For this case INTRS might be 3 and INTT would be chosen typically as 2. The entries INTRS and INTT are standard or reference values and are used if the integration order entries on the element cards (Card 1, Section 7) are omitted. Non-zero entries for integration order(s) given on the element cards over-ride the standard values posted on this card. '

#### $2.$ Material Property Cards

and and the substant of the state of the state of the state of the state of the state of the state of the state of the state of the state of the state of the state of the state of the state of the state of the state of the

Orthotropic, temperature dependent material properties are allowed. For each different material that is requested on the Control Card, the following set of data must be supplied (i.e., NUMMAT sets total):

#### Material identification card (215,2F10.0,6A6)

columns variable notes entry

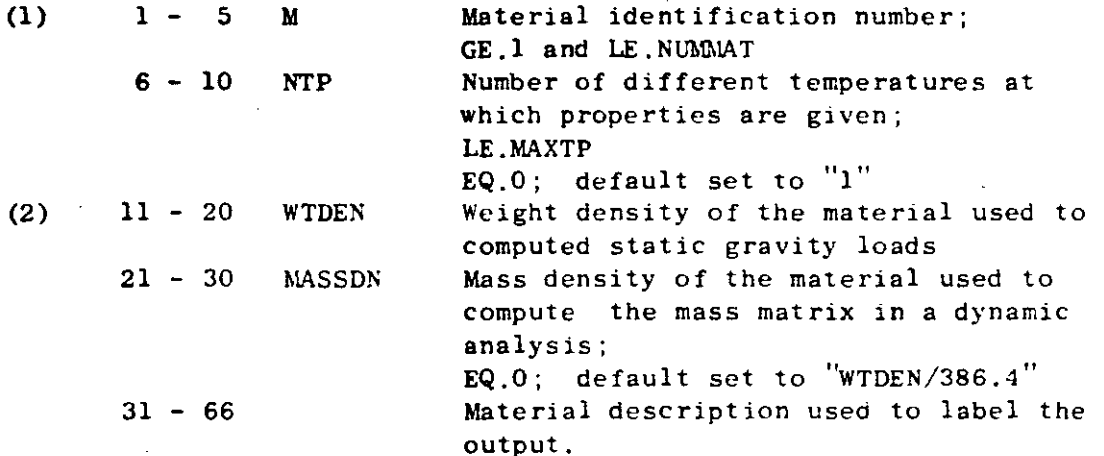

### NOTES/

- (1) Material numbers (M) must be input in ascending sequence beginning with "1" and ending with "NUMMAT"; omissions or repetitions are illegal.
- (2) Weight density is used to compute static node forces due to applied gravity loads; mass density is used to calculate element mass matrices for use in connection with a dynamic analysis.

**STREEDERS IN SIZE ROMERS, SUITERS WITH** 

b. Material cards (7F10.0,6F10.0) 사진 시간 사용 등 1000 100ml 사용 사용 등 100ml 사용 (100ml 사용) (100ml 사용 ) (100ml 사용 ) (100ml 사용 )

MTP pairs of cards are input in order of algebraically increasing value of temperature.

49

 $\epsilon$  ,  $\lambda$ 

**First Card** 

 $\mathcal{M} \times \mathcal{M} \to \mathcal{M} \times \mathcal{M}$  .

notes columns entry

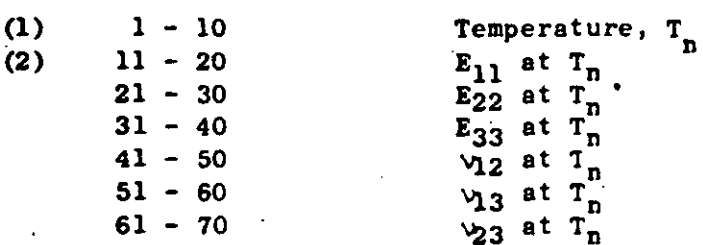

variable

Second Card

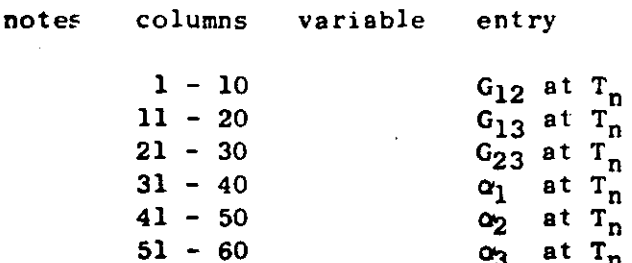

NOTES/

- (1) The 12 entries following the temperature value  $T_n$  are physical properties known at  $T_n$ . When two or more temperature points describe a material, interpolation based on average element temperature is performed to establish a property set for the element. Hence, the range of temperature points for a material table must span the expected range of average element temperatures for all elements associated with the material.
- (2) The 12 constants  $(E_{11}, E_{22}, ..., \alpha_3)$  are defined with respect<br>to a set of axes  $(x_1, x_2, x_3)$  which are the principal material directions for an orthotropic, elastic medium. The stressstrain relations with respect to the  $(X_1, X_2, X_3)$  system is written as follows:

50

بمفور مباريد

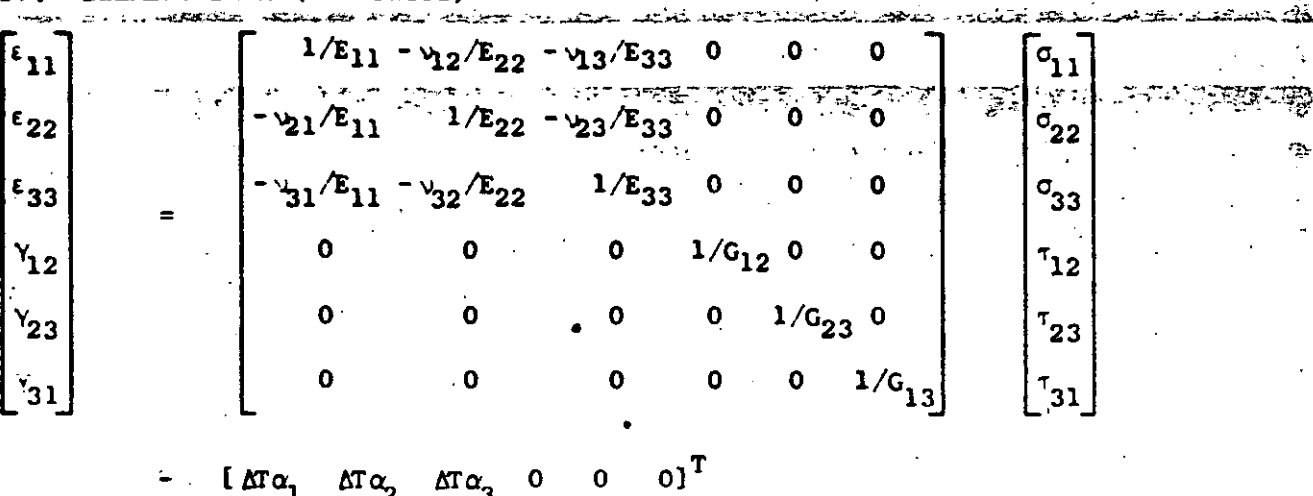

where  $\epsilon_{ij}$  and  $\sigma_{ij}$  are normal strains and stresses in the  $X_i$  directions;  $Y_{ij}$  and  $\tau_{ij}$  are shear strains and stresses on the principal material planes;  $\alpha_i$  are the coefficients of thermal expansion, and  $\Delta T$  is the increase in temperature from stress free distributed over the element volume.

#### $3<sub>1</sub>$ Material Axes Orientation Sets (415)

If NORTHO is zero on the Control Card, skip this data section, and all material axes  $(X_1, X_2, X_3)$  will be assumed to coincide with the global cartesian system  $\bar{X}, Y, Z$ . Otherwise, NORTHO cards must be input as follows:

columns notes variable entry

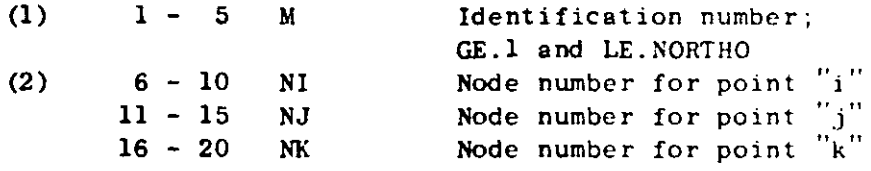

NOTES/

- (1) Identification numbers (M) must be input in increasing sequence beginning with "1" and ending with "NORTHO".
- (2) Orthotropic material axes orientations are specified by means of the three node numbers NI, NJ, NK. For the special case where orthotropic material axes coincide with the global axes  $(X, Y, Z)$ , it is not necessary to input data in this section; see Section 7, note (4). Let  $\underline{f}_1, \underline{f}_2, \underline{f}_3$  be the three orthogonal vectors which define the axes of material orthotropy, then their directions are as shown below:

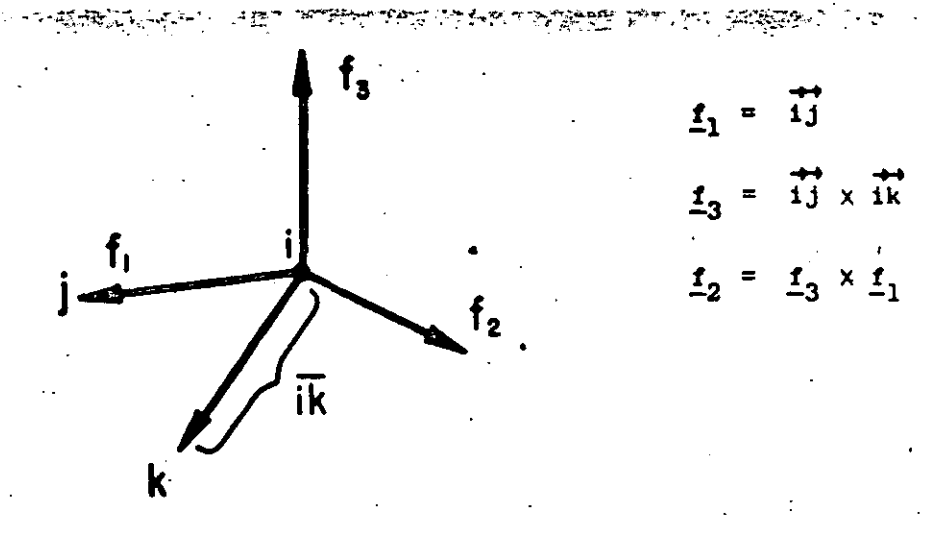

\_<br>EBEREND was and

51

 $5,7$ 

 $\mathcal{P}$ 

Node numbers NI, NJ, NK are only used to locate points i, j, k, **respectively, and any convenient nodes may. be used.** 

### 4. Distributed Surface Load Data

NDLS pairs of cards are to be input in this section in order of increasing set number  $(N)$ . These data describe surface loads acting on element faces and may be prescribed directly in terms of **face corner node pressures or indirectly by rneans of a hydrostatic**  pressure field.

### a. Control Card (315)

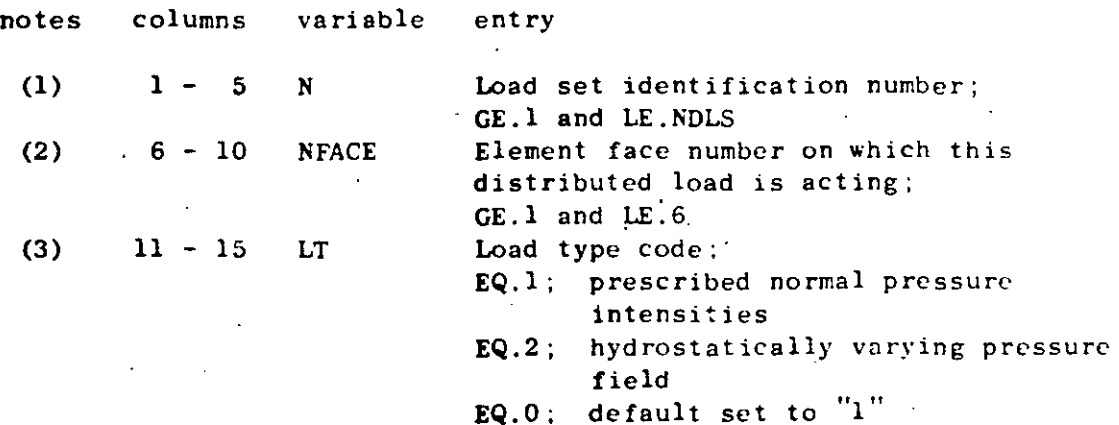

#### ELEMENT DATA (continued) IV.

 $\sim 10^{-1}$ 

<u> – an Colmanico de a</u>

 $\Delta \sim 10^4$ 

뚄

 $\sim 5$ 

NOTES/

 $\sigma$  and  $\sigma$  and  $\sigma$ 

- (1) The surface load data sets established in this section are  $\cdots$ assigned to the elements in Section 7.
- (2) Hexahedra have six quadrilateral faces each uniquely described by four node numbers at the corners of the face. The face number convention established for elements is given in the Table below.
- (3) Two types of surface pressure loads may be applied to faces of the elements. If LT.EQ.0 (or 1), a normal pressure distribution is prescribed directly by means of pressure intensities at the face corner nodes. If LT.EQ.2, the face is exposed to hydrostatic pressure due to fluid head.

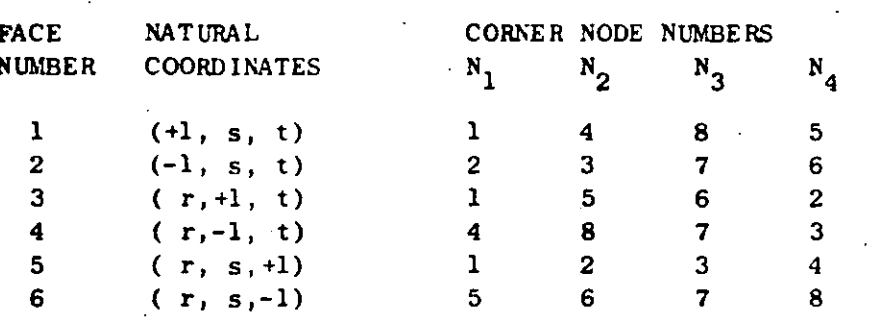

**TABLE** Corner Node Numbers for the Solid Element Faces

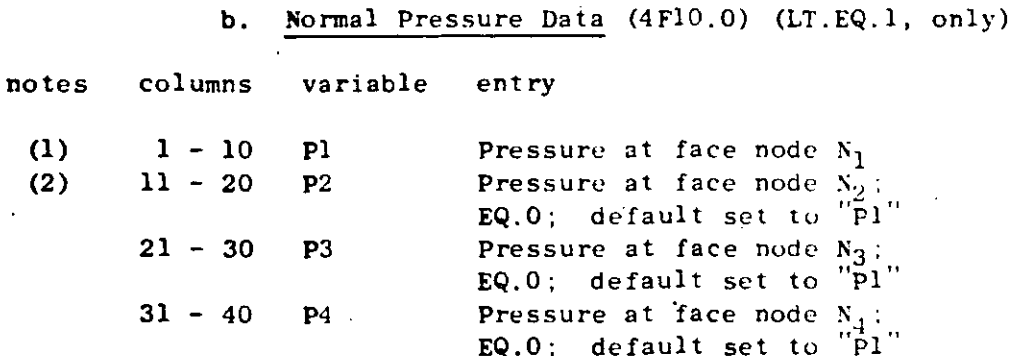

 $\zeta^{\mathcal{A}}$ 

ゔ

 $NOTES /$ <br>(1)

'~-~- \_. .. ..\_.\_ IV.

The pressure distribution acting on an element face is  $\mathbf i$ defined by specifying 1ntensities P1,P2,P3,P4 at the face coraer nodes as shown below:

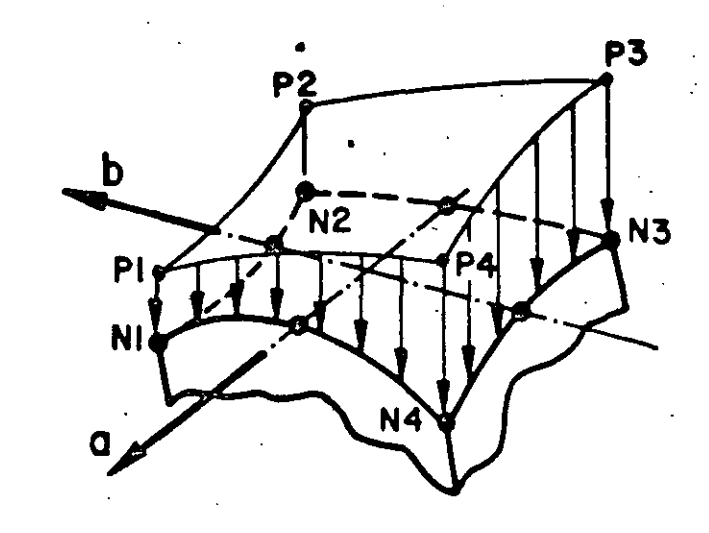

The face corner node numbers are given in the Table and positive pressure tends to compress the volume of the e1ement.

The variation of pressure over the element face, p(a,b), is given as:

 $p(a,b) = Plxh_1 + P2xh_2 + P3xh_3 + P4xh_4$ 

where

 $h_1 = (1/4) (1+a) (1+b)$  $h_2^2 = (1/4) (1-a) (1+b)$  $h_3^2 = (1/4) (1-a) (1-b)$  $h_A^0 = (1/4)$  (1+a) (1-b)

in quadrilateral natural face coordinates (a,b).

(2) If any of the entries  $P2, P3, P4$  are omitted, these values are re-set to the value of Pl; i.e., for a uniformly distributed pressure  $(p)$ , we have Pl.EQ.p and  $cc$  11-40 blank. If P2 is zero specify a small number.

54  $U$  +

**食物、中国、中国** 

 $\mathcal{A}_\mathrm{S}$ 

IV. ELEMENT DATA (continued)

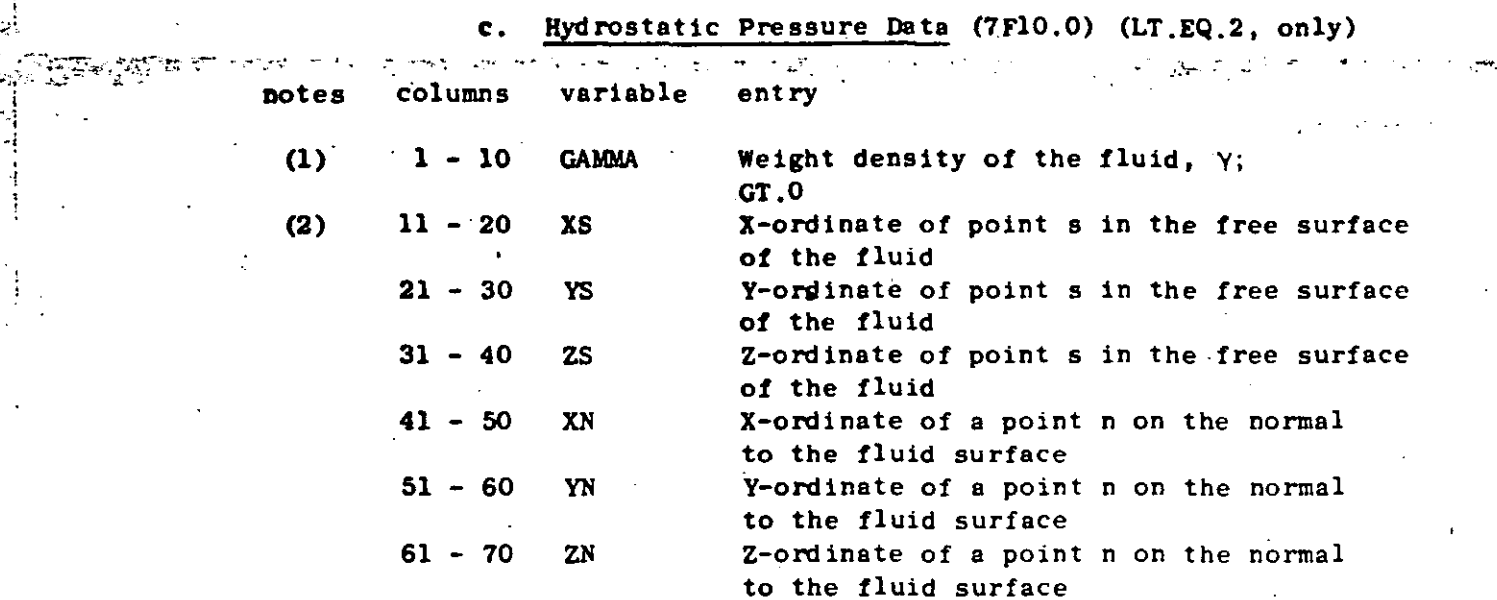

NOTES/

- GAMMA is the weight density (i.e., units of force per unit  $(1)$ of fluid volume) of the fluid in contact with element face number NFACE.
- (2) Point "s" is any point in the free surface of the fluid,<br>and point "n" is located such that the direction from s to n is normal to the free surface and is positive with increasing depth.

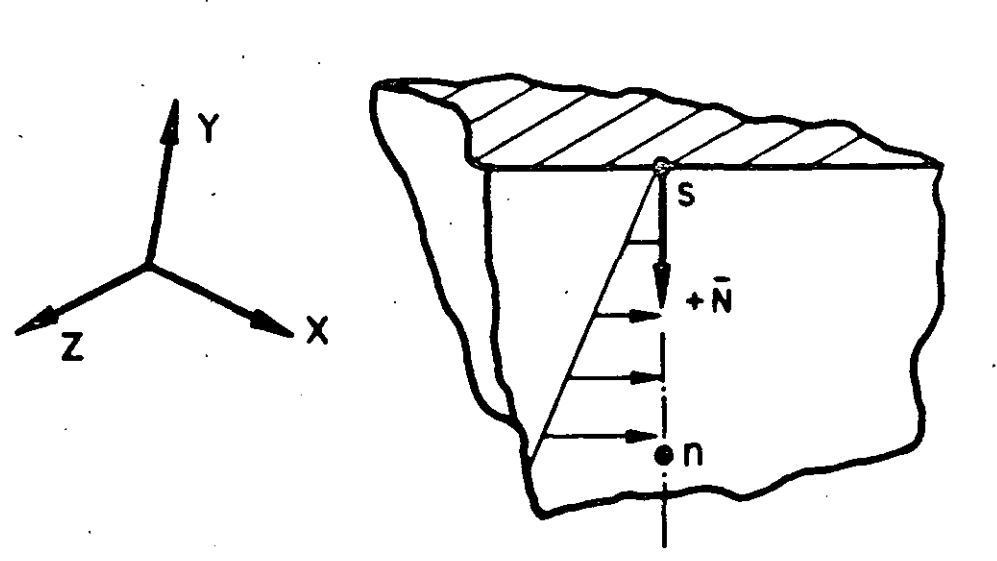

Hydrostatic pressure in contact with an element face causes 일 전기 개 나면 있다면 element compression; i.e., pressure resultant acts toward the element centroid. Nodes located above the fluid surface are automatically assigned zero pressure intensities if an element "face is not (or only partially) submerged in the fluid. 化学工程 经工作工作 网络艾德斯特福德尔 计电动控制系数 小體學

Stress Output Request Location Sets (715)

If NOPSET is zero on the Control Card, skip this section, and global stresses will be computed and output at the element centroid Otherwise, NOPSET cards must be input as follows: only.

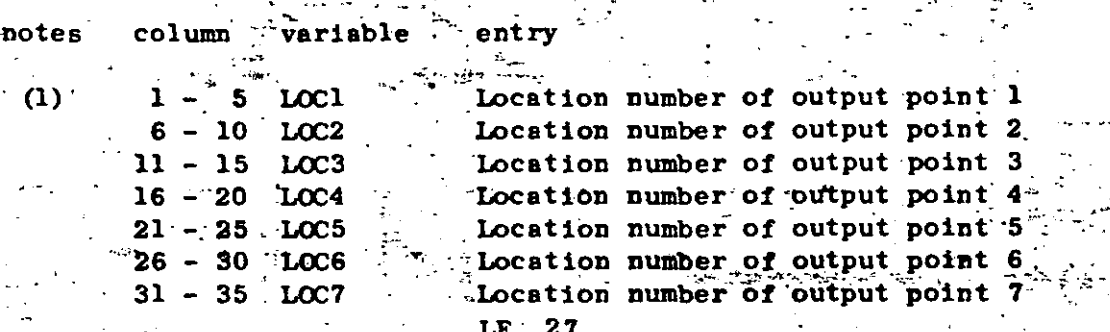

NOTES/

71).

27 element locations are assigned numbers as shown in the Figure below. Locations 1 to 21 correspond to node numbers 1 to 21, respectively. Locations 22 to 27 are element face centroids. The first zero (or blank) entry on a location. card terminates reading of location numbers for the output set; hence; fewer.than seven locations can be requested in an output set. Location numbers must be input in order of increasing magnitude; i.e., LOC2 is greater than-LOC1, LOC3 is greater than LOC2, etc. In dynamic analysis, FACE 1,

FACE 2, ..., PACE 6 correspond to output locations 22, 23, ..., 27 respectively. (See Table VII.1).

Element Load Case Multipliers.

Five (5) cards must be input in this section specifying the fraction of gravity  $(X, Y, Z)$ , the fraction of thermal loads and the fraction of pressure loads to be added to each of the element loading combinations  $(A, B, \ldots)$ . Load case multiplier data affect static analysis calculations only.

Card 1 X-direction gravity (4F10.0)

notes columns

variable entry

 $(1)$  $-10$ GXA

> $-40$ GXD

Fraction of X-direction gravity to be applied in element load case A

Fraction of X-direction gravity to be applied in element load case D

### IV.8.13

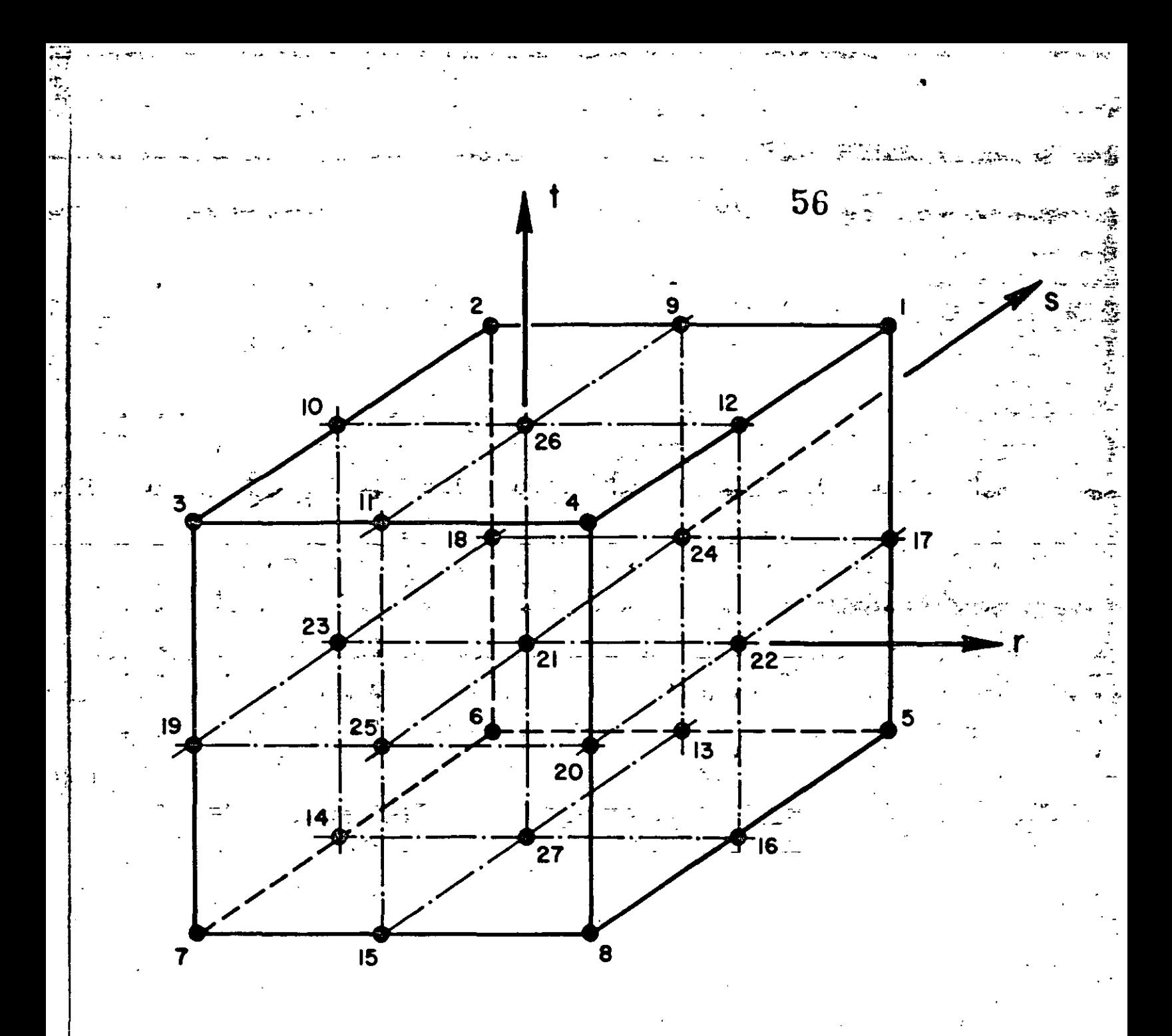

# ELEMENT STRESS OUTPUT LOCATION NUMBERS

Card 2  $Y$ -direction gravity (4  $F10.0$ ) 57  $Z$ -direction gravity  $(4F10.0)$ Cerd 3 Thermal loads (4Fl0. O) Card 4 **noteS columns** variable entry <sup>1</sup>- lO TA **Fraction** of thermal loads to be aprlied (2) in element load case A  $\ddot{\phantom{a}}$ <sup>31</sup>- 40 TD **Fraction** of thermal loads to be applied in **element** load **case D Pressure** loads (4Fl0.0) Card 5 **notes colurnns** variab1e entry (3)  $1 - 10$ PA **Fraction of pressure loads to be applied** in **elernent** load **case** A  $31 - 40$ - 40 PD **Fraction of pressure** loads to be applied in **element** load **case·** D NOTES/

 $\mathbf{r}_\mathrm{R}$ 

- (1) Gravity loads on the structure due to static body forces are computed from the weight density of element materials and the element geometry. These loads are assigned to the element load combinations by means of the entries on Cards 1,2 and 3 for forces in the X, Y, Z directions, respectively.  $\frac{1}{2}$  and  $\frac{1}{2}$  are  $\frac{1}{2}$  and  $\frac{1}{2}$  are  $\frac{1}{2}$  are  $\frac{1}{2}$  are  $\frac{1}{2}$  are  $\frac{1}{2}$  are  $\frac{1}{2}$  are  $\frac{1}{2}$  are  $\frac{1}{2}$  are  $\frac{1}{2}$  are  $\frac{1}{2}$  are  $\frac{1}{2}$  are  $\frac{1}{2}$  a
	- (2) **Thermal loads are computed knowing the node temperatures**  input in Section III, the stress free reference temperature  $(T<sub>o</sub>)$  input in Section 7 and the element's material properties **and nade coordinates. The temperature distribution within the element is described using the same interpolation functions which describe the variation of displacements within**  the element.
	- (3) Pressure loads are first assigned to element load cases  $(A, B, \ldots)$  by means of the entries (scale factors) on Card 5, and the distributed load sets which were input in Section 4 are then applied to the elements individually for cases  $(A, B, \ldots)$  by means of load set references given in Scation 7.

### 7. Element Cards

Two cards (if MAXNOD.EQ.S) or three cards (if MAXNOD.GT.S) must be prepared for each element that appears in the input, and the

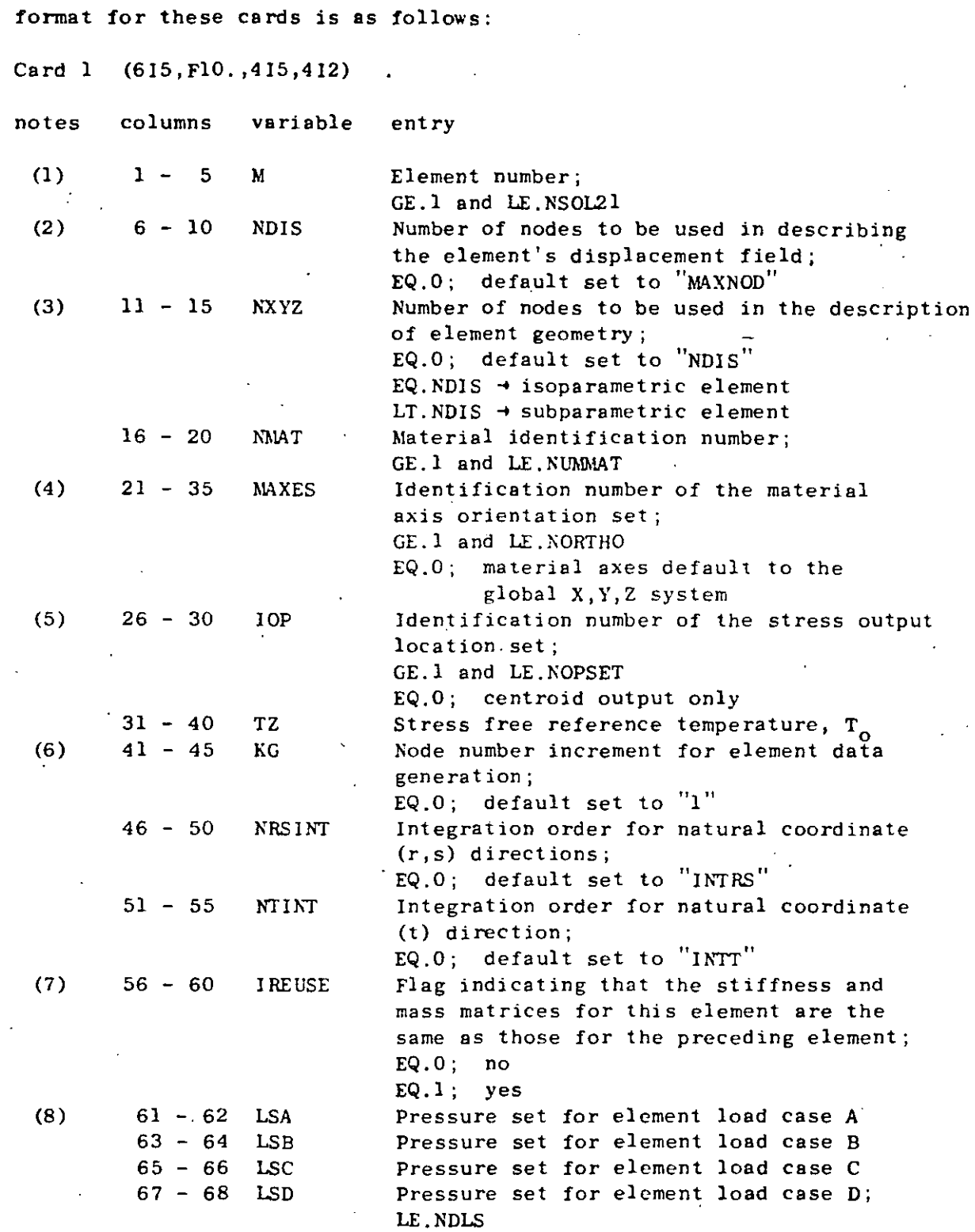

ELEMENT DATA (continued) IV. ڏ÷  $(1615)$ Card<sub>2</sub> notes columns variable ų. entry **Maraders**  $(9)$  $1 -$ Node 1 number - 5  $6 - 10$ 2 number Node  $11 - 15$ 3 number Node  $16 - 20$ Node 4 number  $-21 - 25$ **Node** 5 number  $26 - 30$ Node 6 number  $31 - 35$ 7 number Node  $36 - 40$ Node 8 number  $(10) - 41 - 45$ Node 9 number  $\cdots$  46  $-50$ Node 10 number.  $51 - 55$ Node 11 number  $^{12}$  56 – 60 Node 12 number Node 13 number  $61 - 65$  $66 - 70$ Node 14 number  $71 - 75$ Node 15 number  $76 - 80$ Node 16 number Card 3  $(515)$ (required if MAXNOD.GT.8) note columns variable entry  $1 \overline{\phantom{a}}$ Node 17 number  $-6 - 10$ Node 18 number  $11 - 15$ Node 19 number  $16 - 20$ Node 20 number  $21 - 25$ Node 21 number NOTES/ (1) Element cards must be input in ascending element numberorder beginning with "1" and ending with "NSOL21". Repetition .. of element numbers is illegal, but element cards may be omitted, and missing element data are generated according to the procedure described in note (7). NDIS is a count of the node numbers actually posted on  $(2)$ Cards 2 and 3 which must immediately follow Card 1. NDIS must be at least eight (8), but must be less than or equal to the limit (MAXNOD) which was given on the Control Card, Section 1. Element displacements are assigned at the NDIS non-zero nodes, and thus, the order of the element matrices is three (i.e., translations X, Y, Z) times NDIS. ... The eight corner nodes of the hexahedron must be input, but nodes 9 to 21 are optional, and any or all of these optional nodes may be used to describe the element's displacement field.

IV. ELEMENT DATA (continued) الصمدا المتوكلة الامتراخ العاليات أحاك حلائه الأرجان والاجتماع فيما فيتحالف المتحاف متخالف والمتواصلات المحالف

 $\frac{1}{2}$ 

 $-1.47$ ا جي پاڻي<br>س

rating p

والمحافظ والمستكلف والاستعاد والمستعمل

computationally to include side nodes in the numerical evaluation of coordinate derivatives, the Jacobian and proper matrix, etc., and since regular element shapes are  $\frac{1}{2}$ common, an option has been included to use fewer nodes .<br>La ministra mestro in these geometric calculations than are used to  $\mathbb{C}^{\infty}_{\infty}$ . describe element displacements. The first NXYZ nonzero nodes posted on Cards 2 and 3 are used to evaluate those parameters which pertain to element geometry only. NXYZ must be at least eight (8), and if omitted is re-set to NDIS. A common application might be a 20 node element (i.e., NDIS.EQ.20) with straight edges in which case NXYZ would be entered as "8".

60

- $(4)$ MAXES (unless omitted) refers to one of the material axes set defined in Section 3. If omitted, the material (NMAT) orientation is such that the  $(X_1, X_2, X_3)$ axes coincide with the  $(X, Y, Z)$  axes, respectively.
- $(5)$ IOP (unless omitted) refers to one of the output location sets given in Section 5. If IOP.EQ.0, stress output is  $\sim$ quoted at the element centroid only. Stress output at a point consists of three normal and three shear components referenced to the global  $(X, Y, Z)$  axes.
- When element cards are omitted, element data are generated  $(6)$ automatically as follows:

(a) all data on Card 1 for generated elements. "is taken to be the same as that given on the first element card-in the sequence;

...(b) non-zero node numbers (given on Cards 2 and 3 for the first element) are incremented by the value "KG" (which is given on Card 1 of the first element) as element generation progresses; zero (or blank) node number entries are generated as zeroes.

The last element cannot be generated.

The flag IREUSE allows the program to bypass stiffness  $(7)$ and mass matrix calculations providing the current element is identical to the preceding element; i.e., the preceding and current elements are identical except for a rigid body translation. If IREUSE. EQ. 0, new matrices are computed for the current element. If IREUSE.EQ.1 it is also assumed that the node temperatures of the element (for calculation of thermal loads) are the same as those of the preceding element.

### IV.8.18

# IV. ELEMENT DATA (continued)  $\cdots$  61

(S) Pressure loads are assigned (i.e., applied) to the element by means of load set references in cc 61-62 for combination A, cc 63-64 for B, etc. A zero entry means that no pressure acts on the element for that particular element load combination.

• **:L** 

- (9) The first eight node nurnbers establish the corners or vertices of a general hexahedron and must be all nonzero, (see Figure in Section 1 on control cards). Node numbers must be input in the sequence indicated otherwise volume and.surface area integrations will be indefinite.
- (10) The number of cards required as input for each element depends on the variable MAXNOD. For the case of MAXNOD.EQ.S, only Card 2 is required. If MAXNOD.GT.S, Cards 2 and 3 are required for all elements.

Nodes 9 to 21 are optional, and only those nodes actually **.u sed to describe the element are input. The program**  will read all 21 entries if MAXNOD was given as 9 or greater, but only NDIS non-zero values are expected **to be read on Cards 2 and 3. If for example one element**  is described by lO nodes, then ce 1-40 on Card 2 would be **the eight cerner node numbers, and the remaining two**  node numbers would be posted somewhere on Cards 2 and 3.

### IV.8.19

TYPE 9 - THREE-DIMENSIONAL STRAIGHT OR CURVED PIPE ELEMENTS  $\mathcal{L}_{\mathcal{A}}$  and  $\mathcal{L}_{\mathcal{A}}$  is a property of the  $\mathcal{A}$  $\sim 10^{11}$  km s  $^{-1}$ TA 10000 ALL TO THE TANK ALL TO THE POST OF THE POST OF THE POST OF THE POST OF THE POST OF THE POST OF THE PO<br>THE POST OF THE POST OF THE POST OF THE POST OF THE POST OF THE POST OF THE POST OF THE POST OF THE POST OF TH

Pipe elements are identified by the number twelve  $(12)$ . Axial and shear forces, torque and bending moments are calculated for each member. Gravity loadings in the global (X, Y, Z) directions, uniform temperature changes (computed from input nodal temperatures), and extensional effects due to internal pressure form the basic member loading conditions. Pipe element input is described by the following sequence of cards:

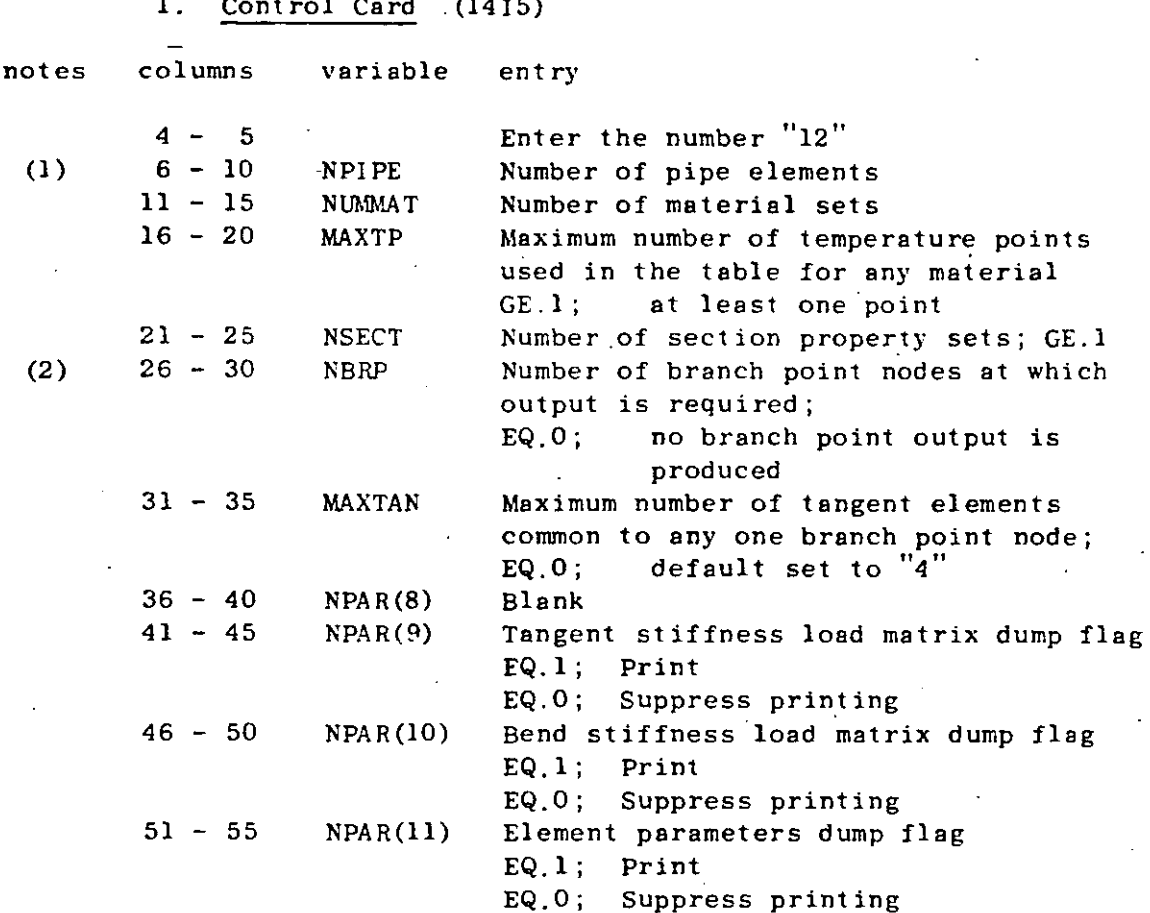

NOTES/

- (1) The number of pipe elements ("NPIPE") counts both tangent and bend geometries, and both the material and section property tables can reference either the bend or tangent element types.
- (2) A branch point is defined as a nodal location where at least three (3) tangent pipe elements connect. The two input parameters "NBRP" and "MAXTAN" reserve storage for an index array created during the processing of pipe element data; posting a larger number of maximum common tangents than actually exist is not considered a fatal error condition. Branch point data is read if requested, but not currently used; i.e. to be used in future program versions.

IV.9.1

 $\mathcal{L}$  and  $\mathcal{L}$ 

 $\zeta$ 

# 2. Material Property Cards 27 23 25

<u> 1, 1, 1, 63 an 1, 1</u>

 $(215, 6A6)$ 

igert, in

Temperature-dependent Young's modulus  $(E)$ , Poisson's ratio (v) and thermal expansion coefficient ( $\alpha$ ) are allowed. If more than one (1) temperature point is input for a material table, then the program selects properties using linear interpolation between input temperature values. The temperature used for property selection is the average element temperature which is denoted as  $T_{\rm g}$ :

## $T_{A} = (T_{1} + T_{1})/2$

where  $T_i$  and  $T_i$  are the input nodal temperatures for ends "i" and "j of the pipe. For each different material, the following set of cards must be input:

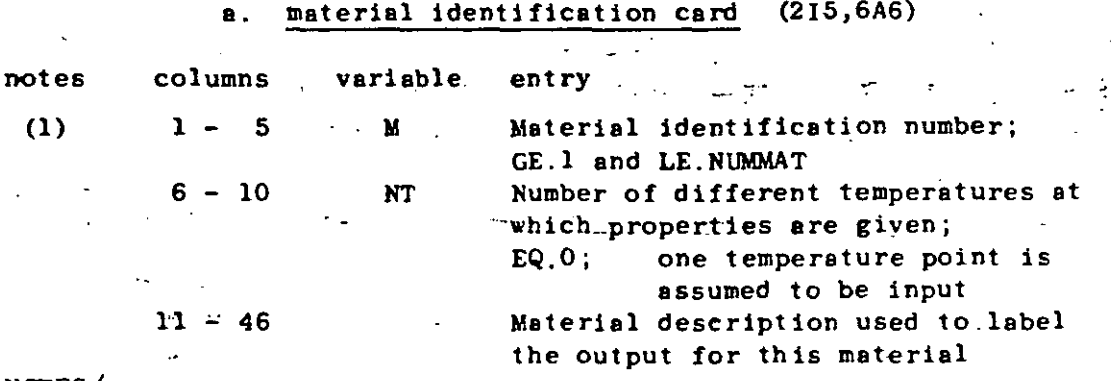

NOTES/

 $-(1)$  Material identification number must be input between one  $("1")$ and the total number of materials specified ("NUMMAT")

#### material cards  $(4F10.0)$ Ъ.

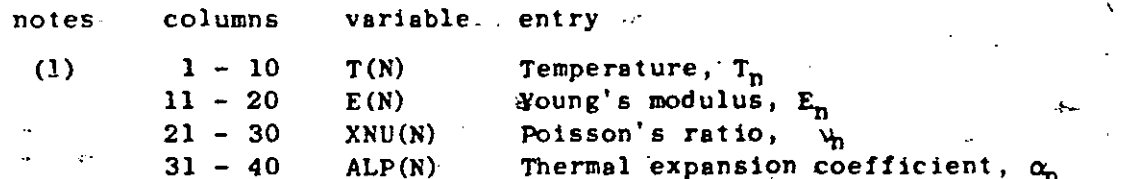

#### NOTES/

 $(1)$ 

Supply one card for each temperature point in the material table; at least one card is required. Temperatures must be input in increasing '(algebraic) order. If two or more points are used, care must be taken to insure that the table covers the expected range of average temperatures existing in the elements to which the material table is assigned.

 $\frac{1}{2}$ . ELEMENT DATA (continued)  $\frac{64}{1}$ 

المستقل المعارض المتأخرة التي التي التي تستطير المستقل المستقل المستقلة المستقل المستقل المستقل المستقل المستق<br>المستقل المستقل

...... . \_ ..

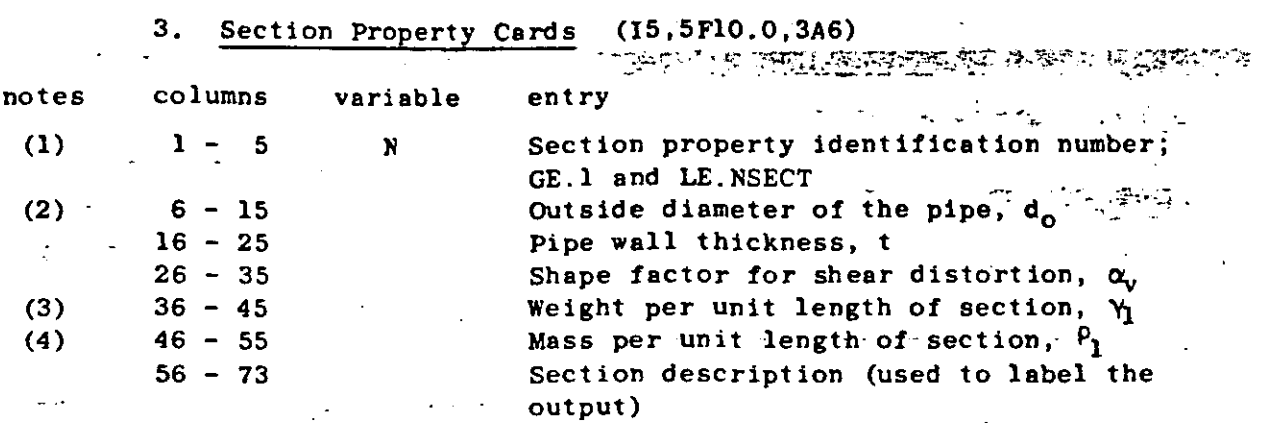

•

<-· --~

 $\rightarrow$   $\gamma$  $\frac{1}{2}$  $\varphi^{(1)}$  $\frac{1}{2}$ 

## NOTES/

 $\frac{1}{\cdot}$  . :~:¡

f

|<br>|-<br>|-

 $\mathbf{r}$ 

 $\mathbf{I}$ 

 $\mathbf{I}$ 

 $\frac{1}{2}$ !<br>!  $\ddot{\ddot{\cdot}}$ 

 $\frac{1}{2}$  and  $\frac{1}{2}$  and  $\frac{1}{2}$  a

(1) Section property identification numbers must be input in an ascending sequence beginning with one <"1") and ending with  $\lceil$  the total number of section specified ("NSECT");

- (2) Assuming that  $(y, z)$  are the section axes and that the x-axis **is normal to the section, the properties for the section are**  computed from the input parameters  $[d_0, t \text{ and } \alpha_v]$  as follows:
	- (a) inner and outer pipe radii;

$$
r_o = d_o/2
$$
  

$$
r_i = r_o - t
$$

(b) cross-sectional area (axial deformations);  $A_{x} = \pi(r_0^2 - r_1^2)$ 

(e) principal-moments of ·inertia ·(bending);

 $I_y = (\pi/4) (r_o^4 - r_i^4)$  $1_{z}$  =  $1_{y}$ 

(d) polar moment of inertia (torsion);

 $J_x = 2I_y$ 

(e) effective shear areas (shear distortions);

$$
A_y = A_x / \alpha_v
$$
  

$$
A_z = A_y
$$

Note that the shape factor for shear distortion  $(\alpha_1)$  may be input directly. If the entry is omitted, the shape factor is computed using the equation:  $-$ 

$$
\sigma_{\mathbf{v}} = (4/3) \left( \mathbf{r}_{0}^{3} - \mathbf{r}_{1}^{3} \right) / \left[ \left( \mathbf{r}_{0}^{2} + \mathbf{r}_{1}^{2} \right) \left( \mathbf{r}_{0} - \mathbf{r}_{1} \right) \right]
$$

 $= 2.0$ 

IV,9,3

7

#### ELEMENT DATA (continued) IV.

 $\sim$ 

An input value for  $\alpha_{\rm u}$  greater than one hundred (100.) causes the program to neglect shear distortions entirely. If used, the same shape factor is applied to both in and out-of-plane shear distortions.

- (3) The weight per unit length of section  $(Y_1)$  is used to compute gravity loadings on the elements. Fixed end shears, moments, torques, etc. are computed automatically and applied as equivalent nodal loads. These forces will not act on the structure unless first assigned to one of the element load cases (A, B, C, D) in Section IV. L. 5, below.
- (4) The mass per unit length is only used to form the lumped mass matrix for a dynamic analysis case. If no entry is input, then the program will re-define the mass density from the weight density using:

 $\rho_1 = \gamma_1/386.4$ 

Either a non-zero weight density or mass density will cause the program to assign masses to all pipe element. nodes.

Branch Point Node Numbers 4.

If the number of output branch point nodes has been omitted from the control card (i.e., cc 26-30 blank), skip this section of input, and no branch point data will be read. Otherwise, supply node numbers for a total number of branch points requested on the control card, ten (10) nodes per card:

first card  $(1015)$ 

notes columns variable entry

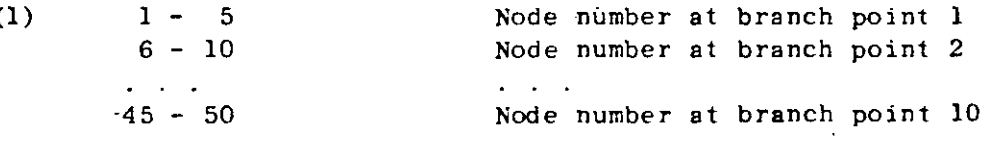

second card  $(1015)$  -- if required

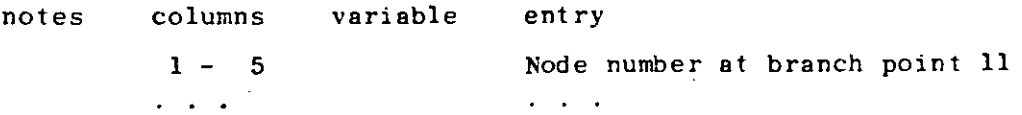

NOTES/

 $(1)$ A node does not define a branch point unless at least three (3) tangent elements are common to the node. Branch point output is only produced for static analysis cases.

## $66.$

 $\mathbb{R}^4$ 

姜

 $\mathbb{R}^3$ 

 $\overline{a}$ 

## 5. Element Load Case Multipliers . ... . . . . . . ...

Five (5) cards must be input in this section specifying the fraction of gravity (in each of the X,Y,Z coordinate directions), the fraction of thermal loading and the fraction of internal pipe pressure loading to be added to each of four (4) possible element loading combinations (A,B,C,D).

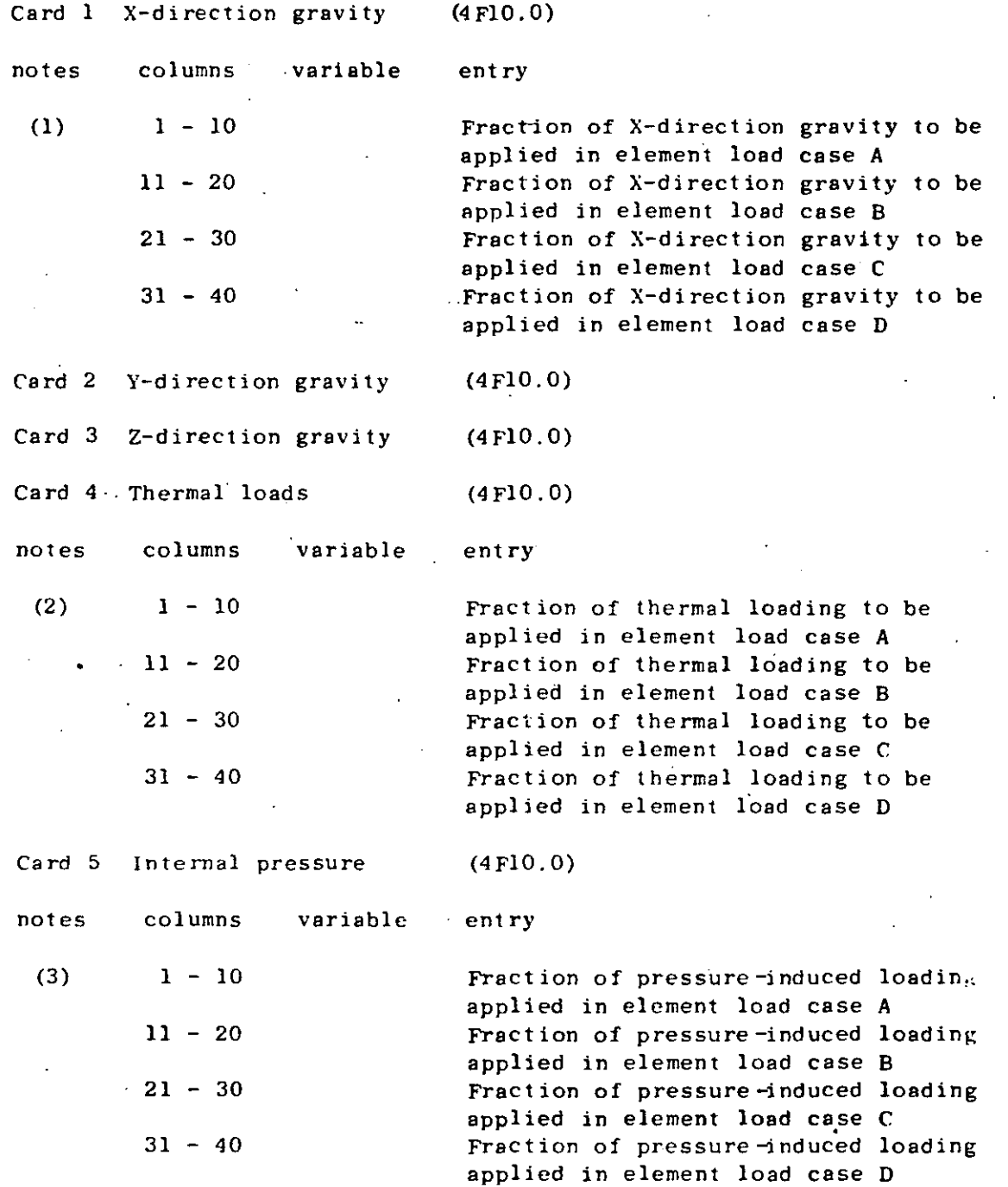

## IV, 9. 5

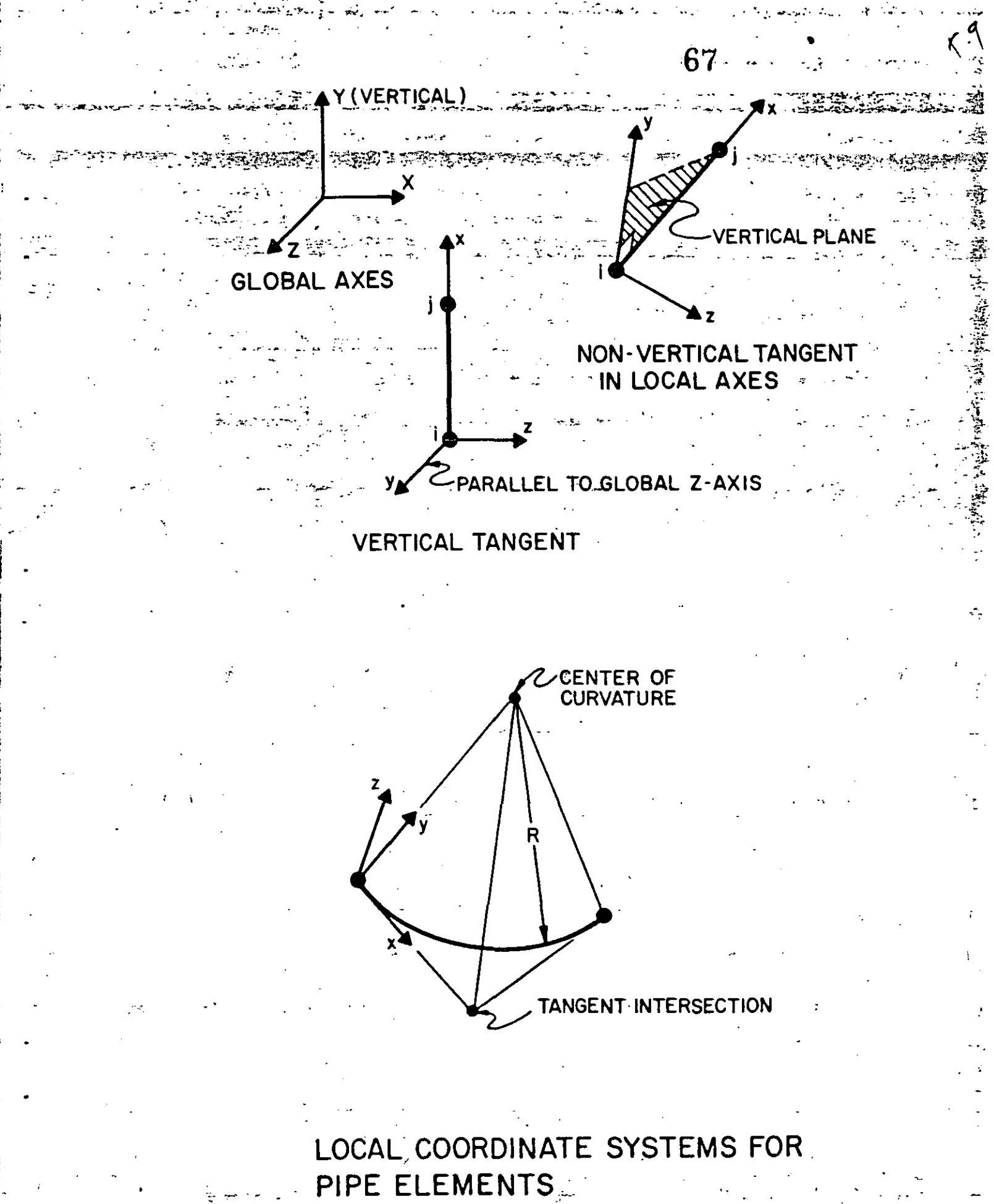

 $2.68$ Andreas Andrew Andrew Barbar ELEMENT DATA (continued) . 

للتفطيح والسقاقص وحمارا والمحافي المتوافي المحاسبة فالمحارب والاستعادي والمحافظة المحاسبة والمحاربة والمواصلين

والمتفسطع والمتكين وكالمتعارض

**The Readers** of the anti-section of the section

المعارض

#### Element Load Case Multipliers (continued) 5.

The process of the

الأرا المؤمنة فأستجد متلائمه فأرتب أأراد أرادان

المواقية والمستحسبة المتناقب المحافظة المحاربة والمحاربة والمحافظة  $\mathbf{1} \times \mathbf{1} \times \mathbf{$ No gravity loads will be produced if the weight per  $\cdots$  $(1)$ unit length was input as zero on all section property cards. Otherwise, a multiplier of 1.0 input for an element load case means that 100% of deadweight will be assigned to that load combination.

そし ふしゃいい (2) No thermal loading will result if the coefficient of thermal expansion has been omitted from all the material cards. Otherwise, thermal loads are computed for each element using the  $\Delta T$  between the average element tempera- $\mathcal{L}_{m}$  ture  $\{T_{n}\}$  and the stress-free temperature  $(T_{n})$  given  $T_{n}$ . with each pipe element card (Section IV.L.6, below).

Element distortions are computed for each element due  $(3)$ to internal pressure, and these loads are combined into element load cases by means of appropriate non-zero entries in Card 5.

Gravity, thermal or pressure induced loads cannot act \_on the structure unless first combined in one or more of the element load sets (A,B,C,D). Once defined, element load cases are assigned (via scale factors) g to the structure load cases by means of Element Load Multipliers given in Section VI. An element load case combination may be used a multiple number of times when defining the-various structure loading  $\pm$ . conditions.

6. Pipe Element Cards

card type 1  $\mathbf{a}$ .

columns

 $1 -$ 

 $6 - 10$ 

 $11 - 15$ 

 $16 - 20$ 

 $36 - 45$ 

 $.46 - 55$ 

-25

 $21 -$ 

 $5<sub>1</sub>$ 

notes

NOTES/

variable entry

 $(1)$ 

 $(2)$ 

 $(3)$ 

 $(4)$ 

GE.1 and LE.NPIPE Geometric type code: (or blank); tangent section  $"B"$ ; bend (circular) section Node 1 number ī Ĵ Node J number MAT Material identification number: GE.1 and LE.NUMMAT -**ISECT** Section property identification number: GE.1 and LE.NSECT  $26 - 35$ Stress-free temperature,  $T_{\alpha}$ Internal pressure, p .. Positive projection of a local  $y = \frac{m\pi}{2}$ 20 Mars

Pipe element number;

vector on the global  $X-axis$ ;  $A(yX)$ 

 $\mathbf{v} = \mathbf{v}$ ELEMENT .DATA .(continued)

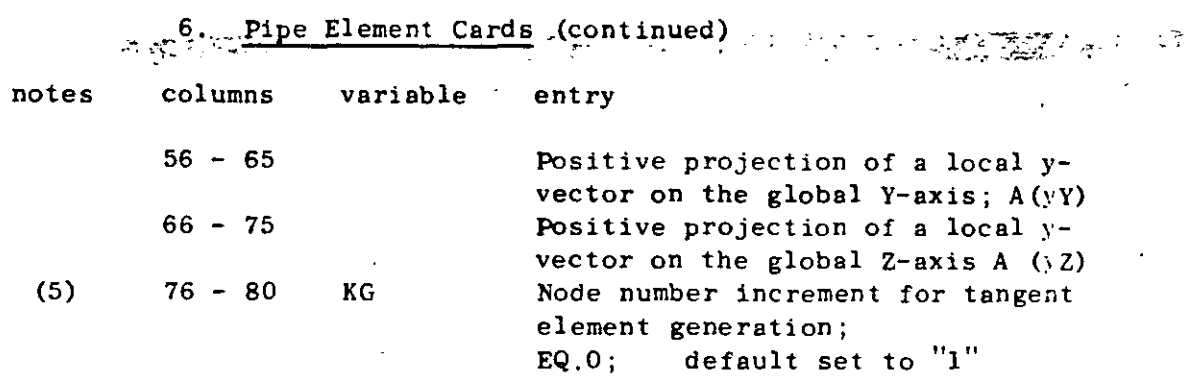

**69** 

NOTES/

- ·~'

 $\ddot{\mathbf{e}}$ 

- (l) Card\_type 1 is used for both tangent and bend elements; a second card (card type 2, below) must be input immediately following card type 1 if the pipe element is a bend (i.e., "B" in cc 5). Note that element cards must be input in ascending sequence beginning with one ("1") and ending with the total number of pipe elements. If tangent elements are omitted, generation of the **intermediate elements will occur; the generation algorithm**  is described below. An attempt to generate bend type **elements is considered to be an error.**
- (2) The stress-free temperature,  $T_0$ , is subtracted from the average element temperature, T<sub>a</sub>, to compute the uniform temperature difference acting on the element:

$$
\Delta T = T_a - T_o
$$

The entire element is assumed to be at this uniform **value of temperature difference.** 

(3) The value of pressure is used to compute a set of self-equilibrating joint forces arising from member **dis.tortions due .to pressurization; i.e., the mechanical equivalent of therrnal loads. For bend elernents. the pressure**  is also used to compute the bend flexibility factor,  $k_p$ . The curved pipe subjected to bending is more flexible than ele**mentary beam theory would predict. The ratio of "actual''**  flexibility to that predicted by beam theory is denoted by  $k_{p}$ , **where** 

$$
k_p = (1.65/h)/[1 + (6p/En) (R/t)^{4/3}] \ge 1
$$

**in which** 

$$
h = t R/r2
$$
  

$$
r = (d0 - t)/2
$$
# IV. ELEMENT DATA (continued)  $\begin{bmatrix} 70 \\ 6 \end{bmatrix}$   $\begin{bmatrix} 70 \\ 70 \end{bmatrix}$

 $\varphi$  . The compact of  $\mathcal{R}$  is the second control of  $\mathcal{R}$  is the second function of  $\mathcal{R}$ 

Pipe Element Cards (continued)<br> $\epsilon = \sqrt{3\pi^2/6}$ 

and

 $\sim$  .

 $\sim$  and  $\sim$   $\sim$  .

**<sup>t</sup>**= pipe wall thickness **<sup>R</sup>**= **radius** of the circular bend r = **mean radius** of the pipe **cross section**  do = **outside diameter of** the pipe E = **Young•s modulus** 

p = **interna! pressure** 

The flexibility factor is computed and applied to all bend elements; pressure stiffening is neglected if the entry for internal pressure ("p") is omitted.

(4) The global projections of the local y-axis for a tangent member may be-omitted (ce 46-75 blank); for this case, the following convention for the local system is assumed:

- (a) tangents parallel to the global Y-axis **(vertical axis) have their local y-axes**  directed parallel to and in the same direc**tion BE the global Z-axis;**
- (b) tangents not parallel to the global Y-axis **have their local y-axes contained in a vertical**  (global) plane such that local y projects positively on the positive global Y-axis.

For bend elements, the global projections of the local **y-axis are not used; instead, the local .axis convention is defined as follows:** 

- (a) the local y-axié is directed positively toward **and intersects the center of curvature of the bend (i .e., radius vector);**
- (b) the local x-axis is tangent to the are of the **bend and is directed positively from node 1**  to node J.

Note that for all elements, the local  $x$ ,  $y$ ,  $z$  system is a right-handed set (see figure).

(5) If a tangent elernent sequence exists such that each element number (NE<sub>i</sub>) is one (1) greater than the pre $vious number (NE<sub>i-1</sub>)$ ; i.e.,

$$
NE_{i} = NE_{i-1} + 1
$$

only the element card for the first tangent in the

### ELEMENT DATA (continued) matic in Anti 71 or Park indicate and a 6. Frepipe Element Cards (continued) KUT A PRATOGRAPHICA ROLL RESERVED TO THE PRESS CONTRACTOR series need be input. The node numbers for the missing<br>tangents are computed using the formulae: 「大学のことをもちに、それには、これに、そのことを見る  $M_{\text{max}} = M$  $135 \times 10^{-12}$

where "KG" is the node number increment input in cc 76-80 for the first element in the series, and  $\mathcal{L}_{\text{max}}$  , where  $\mathcal{L}_{\text{max}}$ the.

KС

**TOM(B) rematerial identification number-4000** 

section property identification number (b)

ARC BE TOO BOOK TO HER SILLER STATISTICS.

.(c) stress-free temperature

 $\overline{\mathbf{1}}$ 

- (d) internal pressure
- (e) y-axis global projections

for each tangent in the generation sequence are taken to be the same as those input on the first card in the series. The node number increment ("KG") is reset to one (1) if left blank on the first card in the series. The last (highest) element cannot be generated; i.e., it must be input.

Bend element data cannot be generated because two input cards are required for each bend. Also, the element just prior to a-bend-element must appear on an input. card. Several bends may-be input in a sequence, but each bend must appear-(on two cards) in the input stream.

 $^{(4)}$ b. card type 2  $\pi$ (F10.0,3X,A2,4F10.0)

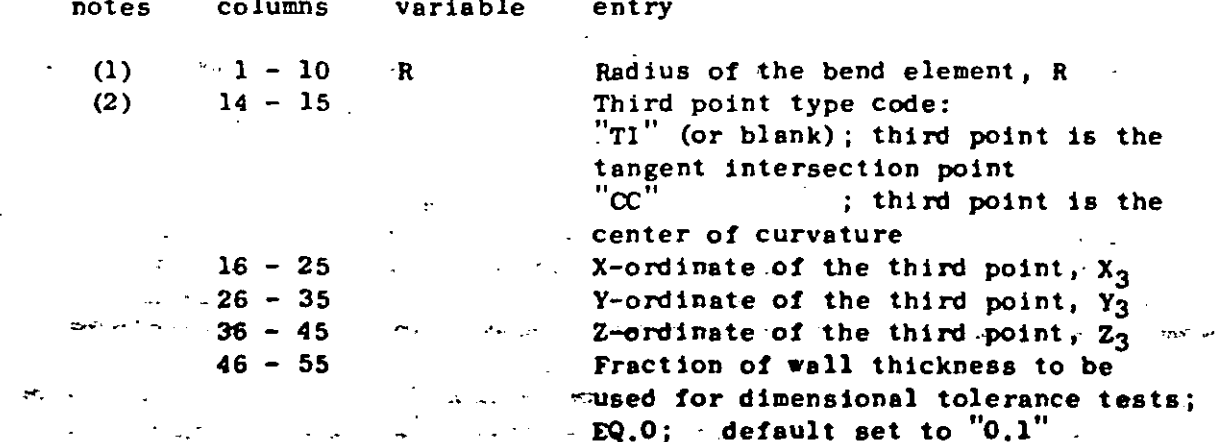

IV.9.10

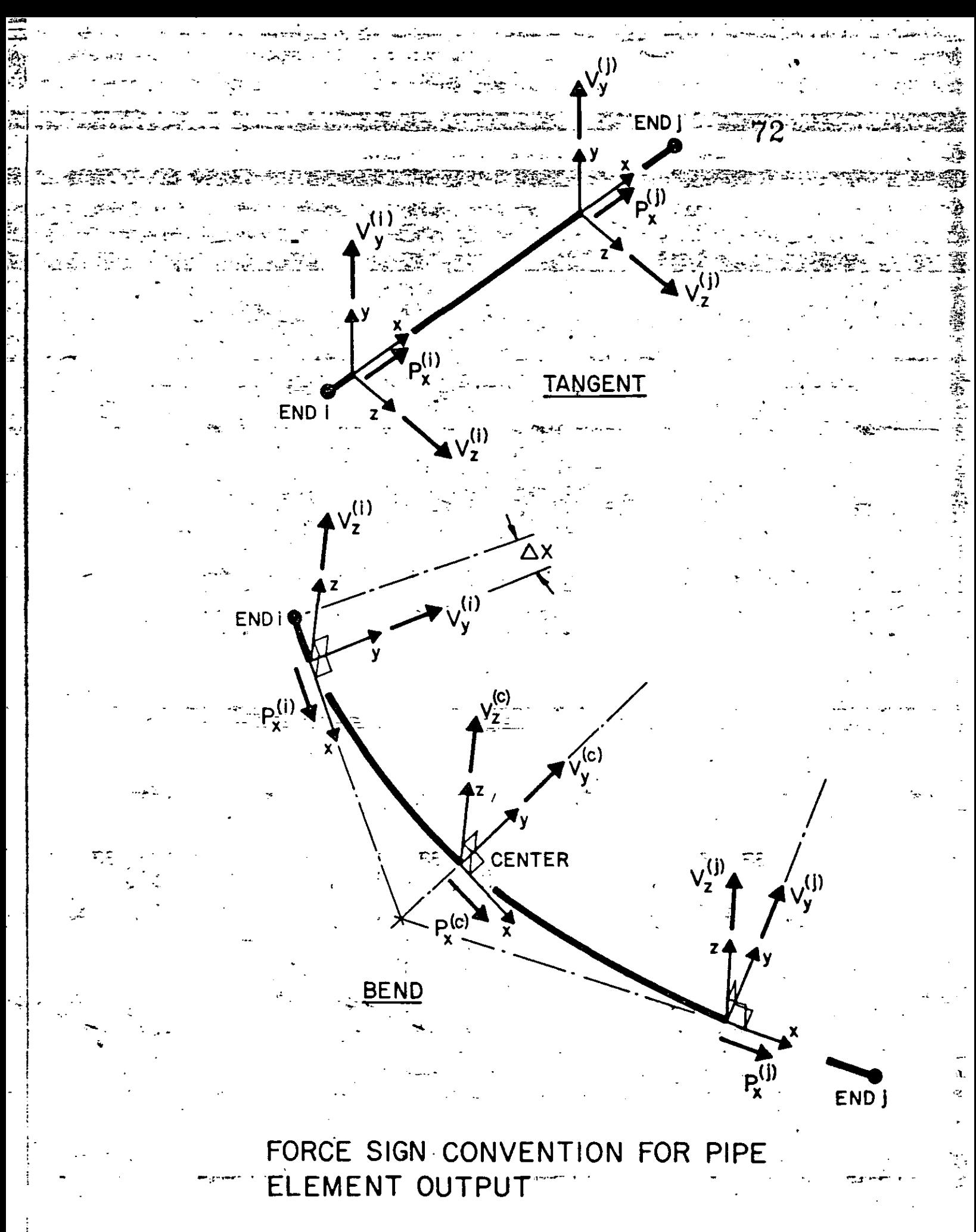

 $1V.9.11$ 

IV. ELEMENT DATA (continued)

**6. Pipe Element Cards (continued) 73 <b>· 10**<br>PROGET CONTINUES OF THE STATE OF A STATE PROGET OF A STATE OF A STATE OF A STATE OF A STATE OF A STATE OF A ST NOTES/

- (1) The radius of the bend  $("R")$  must be input regardless of the method ("TI" or "ce") used to define the third point for the bend.
- (2) If the tangent intersection point is used, the program computes a radius for the·bend and compares the compu**ted value with the input radius. An error condition**  is declared if the two radii are different by more than the specified fraction (or multiple) of the section wall thickness. The lengths of the two tangent lines (I to TI and J to TI) are compared for equali ty, and an error will be flagged if the two values are discrepant by more than the dimensional **tolerance.**

If the center of curvature is input, the distances from the third point to nodes I and J are compared **to the input radius; discrepancies larger than the user defined tOlerance are noted as errors.** 

This second element card is only to be input for the bend type element,

#### Element Stress Output

**Stress output for pipe elements consists of** *torces* **and moments acting in the member cross sections at the ends of each member and**  at the midpoints of the arcs in bend elements. Output quantitites **act on the element segrnent connecting the particular output station**  and end i; i.e., j to i, center to i, or  $\Delta X$  to i (where  $\Delta X \rightarrow 0$ ). Positive force/moment vectors are directed into the positive local **(x,y,z) directions, as shown in the accompanying figure.** 

CONCENTRATED LOAD/MASS OATA\_, (2I5,6Fl0.4) **74** . ..

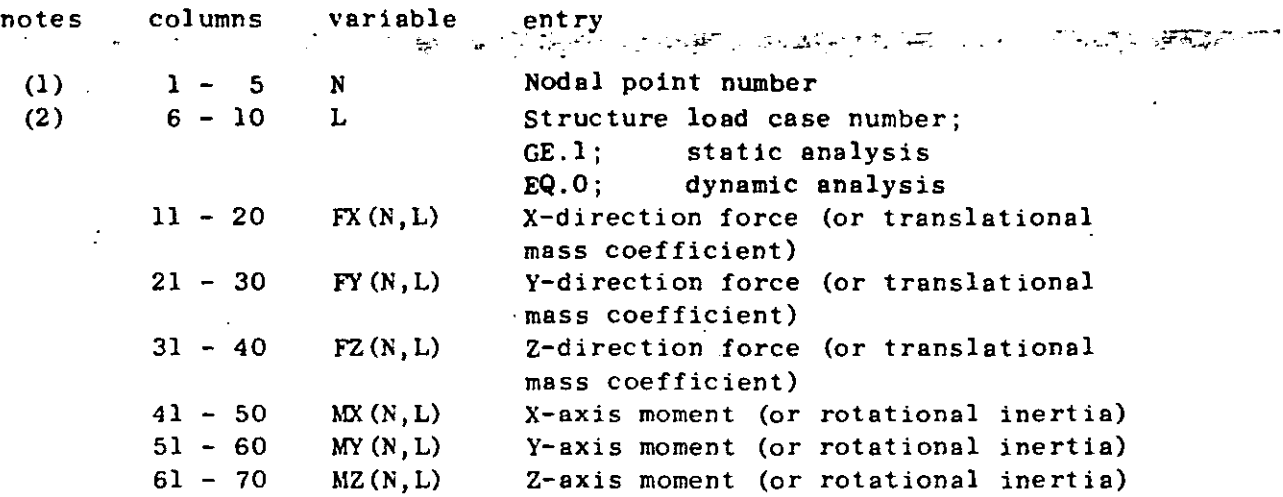

 $\alpha$  .

NOTES/

(l) For a static analysis case (NDYN.EQ.O), one card is required **for each nodal point ( <sup>1</sup> N") having applied (non-zero) concentrated**  forces or moments. All structure load cases must be **grouped together for the nade** (''N") **befare data is entered**  for the next (higher) node at which loads are applied. Only the structure load cases for which node N is loaded need be **given, but the structure load case numbers ("L") which are·**  referenced must be supplied in ascending order. Node loadings must be defined (input) in increasing node number order, but again, only those nodes actually loaded are required as input. **The static loads defined in this section act on the structure exactly as input and are not scaled, factored, etc. by the**  element load case (A,B,C,D) multipliers (Section VI, below). **Nodal** *torces* **arising frorn elernent loadings are combined**  (additively) with any concentrated loads given in this **section. Applied force/moment vectors act on the structure, positive.in thc positive global directions. Only one card is allowed per node per load case.** 

For a dynamic analysis case (NDYN.EQ.1,2, 3 or 4), structure load cases have no meaning, but the program expects to read **data in this section nonetheless. In place of concentrated loads, lumped rnass coefficients for the nodal degrees of**  freedom may be input for any (or all) nodes. The mass matri> is automatically constructed by the program from element **geometry and associated material densities; the mass coefficicnts**  read in this section are combined (additively) with the exist**ing element-based lumped mass matrix. For mass input, a nade may only be specified once, and the load case number ("L")**  must be zero (or blank).

v.

CONCENTRATED LOAD/MASS DATA (215,6F10.4) (continued) ν.

"特許 The program terminates reading loads (or mass) data when a zero (or blank) node number  $('N'')$  is encountered; i.e., terminate this section of input with a blank card. For the special case of a static analysis with no concentrated loads applied, input only one (1) blank card in this section. Similarly, a dynamic analysis in which the mass matrix is not to be augmented by any entries in this section requires only one (1) blank card as input.

75

(2) For a static analysis, structure load case numbers range from "1" to the total number of load cases requested on the Master Control Card ("LL"); thus,  $1 \le L \le LL$ , NDYN.EQ.0. For a dynamic analysis, only zero  $(0)$  references are allowed; thus,  $L = 0$ , NDYN. EQ.1,2  $3.$  or  $4.$ 

#### VI. ELEMENT LOAD MULTIPLIERS (4F10.0)

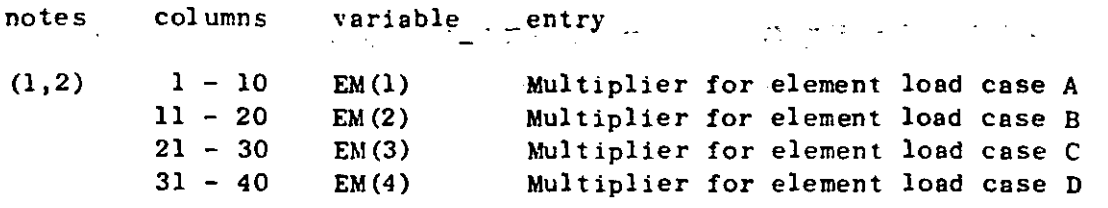

NOTES/

(1) One card must be given for each static (NDYN.EQ.O) structure load case requested on the Master Control Card ("LL"). The **cards must reference load case numbers in ascending arder.**  The four  $(4)$  element load sets  $(A, B, C, D)$ , if created during the processing of element data (Section IV, above), are **combined wi th any concentrated loads specified in Section V**  for the structure load cases. For example, suppose an analysis case calls for seven (7) static structure loading conditions  $(i.e., LL = 7)$ , then the program expects to read seven (7) **cards in this section. Further, suppose card nurnber three (3) in this section contains the entries:** 

 $[EM(1), EM(2), EM(3), EM(4)] = [-3.0, 0.0, 2.0, 0.0]$ 

Structure load case three (3} will then be constructed using 100% of any concentrated loads specified in Section V minus (-) 300% of the loads in element set A plus (+) 200% of the loads in element set C. Load sets B and D will not be applied in structure lo'ad case 3. Element load **sets may be referenced any number of times in order to**  construct different structure loading conditions. Elementbased loads (gravity, thermal, etc.) can only be applied to **the structure by rneans of the data entries in this section,** 

(2) If this case calls for one of the dynamic analysis options, supply only one blank card in this section. If the job is a dynamic re-start case (NDYN.EQ.-2 or -3), skip this section.

**Static analysis input is complete with this section. Begin a new data case wi th a new Heading Card (see Section 1).** 

VII. DYNAMIC ANALYSES - A through the strategy and the second of the strategy that the strategy of the strategy of Four (4) types of dynamic analysis can be performed by the program. The type of analysis is indicated by the number  $\lbrack$ NDYN" specified in card columns 21-25 of the Master Control Card (Section II). If Support PHS - CRISING THE STATE CARD OF THE STUDIES  $\sim$  1.0  $\pm$ 

医血管管 一等年

NDYN.EQ.1; Determination of system mode shapes and frequencies only وبالمناسب وأراد  $\therefore$  (complete input Section VII.A, only)

في القناة العرض من المسابقة التي يتم المسابقة المسابقة المسابقة المسابقة المسابقة المسابقة المسابقة المسابقة ال

 $\mathcal{L}^{\mathcal{L}}$  and  $\mathcal{L}^{\mathcal{L}}$  .

나는 어느 눈 고칠이? **This deal of a specific of the same specific con-**

Dynamic Response Analysis for arbitrary  $NDYN.EQ.2$ ; time dependent loads using mode superposition (complete both Sections VII.A and B below)

NDYN.EQ.3; Response Spectrum Analysis \* \*\*\*\*(complete'both Sections VII.A and\*C, below) and the state of the state of the state of the state of the state of the state of the state of the state of the Dynamic Response Analysis for arbitrary time NDYN.EQ.4: dependent loads using step-by-step direct integration (complete Section VII.B below)

In any given dynamic analysis case only one (1) value of NDYN will be considered. However, if NDYN.EQ.2 or 3, the program must first solve the eigenvalue problem for structure modes and frequencies. These eigenvalues/vectors are then used as input to either the Forced Response. Analysis (NDYN.EQ.2) or to the Response Spectrum Analysis (NDYN.EQ.3). Hence, options 1, 2 or 3 all require that the control parameters for eigenvalue extraction be supplied in Section VII.A, below.

In case of a direct step-by-step integration analysis (NDYN.EQ.4) do not provide the-eigenvalue solution control card of Section VII.A.

For the special case of dynamic analysis re-start (NDYN.EQ.-2 or  $-3$ ), data input consists of the Heading Card (Section I), the Master Control Card.(Section = II) example thereof esctions VII.Bs(-2) equivily.C-(-3). Re-starting is possible-only if a previous solution using the below. same model was performed with NDYN.EQ.1, and the results from this eigenvalue solation-were saved on the re-start file. (See Appendix A.)..

"Up to this section the program processes (i.e., expects to read) essentially the same blocks of data for either the static or dynamic analysis cases; certain of these preceding data cards, however, are read by the program but are not used in the dynamic analysis phase. In general, the purpose of the preceding data sections is to provide information leading to the formation of the system stiffness and mass matrices (appropriately modified for displacement boundary conditions).  $\sim$  For example,  $\neq$  lement load sets  $(A, B, C, D)$  may be constructed as though a static case were to be considered, but these data are not used in a dynamic analysis; i.e.; the same data, deck, through Section IV can be used for either type of analysis. The concept of structure loading conditions is not defined for the dynamic case, and input for Sections V and VI must be prepared specially.

**Company Company** 

المواسطة والمستعين

A diagonal (lumped) mass matrix is formed automatically using element geometry and assigned material density or densities. The mass matrix so defined contains only translational mass coefficients calculated from tributary element volumes common to each node. . Known: rotational inertias must be input for the individual nodal degrees of freedom in Section V, above. ال محتمدة

Non-zero impressed displacements (or rotations) input by means of the BOUNDARY element (type "7") are ignored; instead the component is restrained against motion during dynamic motion of the structure.

The program does not change the order of the system by performing a condensation of those nodal degrees of freedom having no (zero) mass coefficients; i.e., a zero mass reduction is not performed." ..No distinction is made between static and dynamic degrees of freedom; i.e., they are identical in sequence, type and total number.

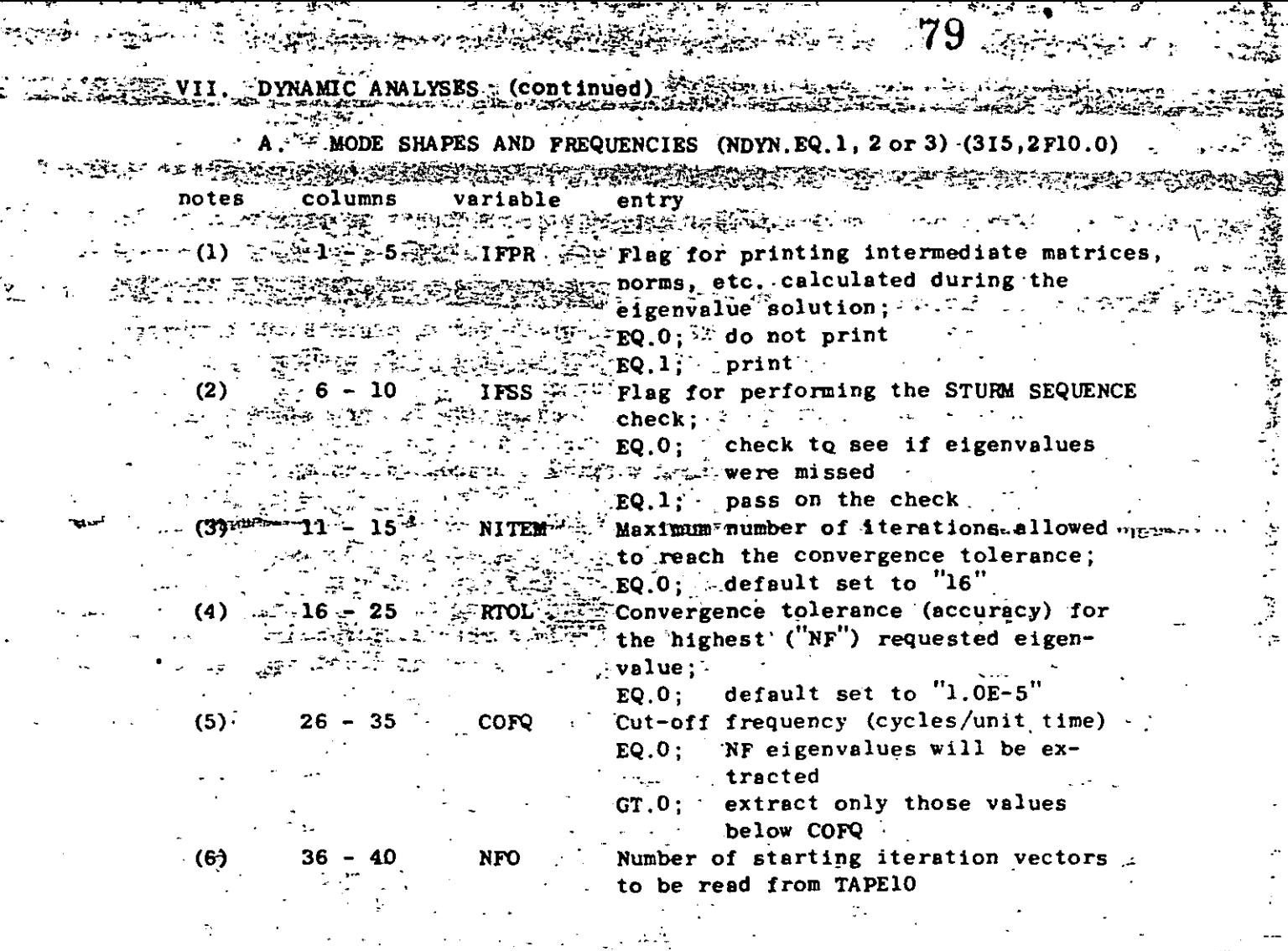

NOTES/

ЪG

يد

Extra output-produced by the eigenvalue solutions can be  $(1)$ t'requested; output=produced-by=this.option can=be-quite voluminous. Normal output-produced by the program consists of an ordered list of eigenvalues followed by the eigenvectors for each mode. The number of modes found and printed is specified by the variable "NF" given in card columns 16-20 of the Master Control Card.

 $(2)$ The program performs the solution for eigenvalues/vectors using either of two (2) distinct algorithms:

> the DETERMINANT SEARCH algorithm requires that  $(a)$ the upper triangular band of the system stiffness  $F$  -matrix fit into high speed memory (core); i.e., . one equation "block".

a. A.(b) The SUBSPACE ITERATION algorithm is used if only - As portions (fractions) of the system matrix can be tretained in core; i.e., the matrix (even though in band form) must be manipulated in blocks.

MODE SHAPES AND FREQUENCIES (continued)

**PEACE OF STARTING A** బ**బ్యాంక్ల** కేంద TO SHE THAT THE THE THE THE THE THE THE

Define:

The program will automatically select the SUBSPACE ITERATION procedure for eigenvalue solution if the model is too large

 $\sim$   $\sim$   $\sim$ 

aka<br>aka

انتقاب

瑾

for the in-core algorithm. The entries "IFSS", "NITEM" and "RTOL" are ignored if the program can use the DETERMINANT SEARCH to find eigenvalues. Whether or not a model is too large for the DETERMINANT SEARCH depends on the amount of core allocated (by the programmer. and not the user) for array storage. The program variable 'MTOT" equals the amount of working storage available.

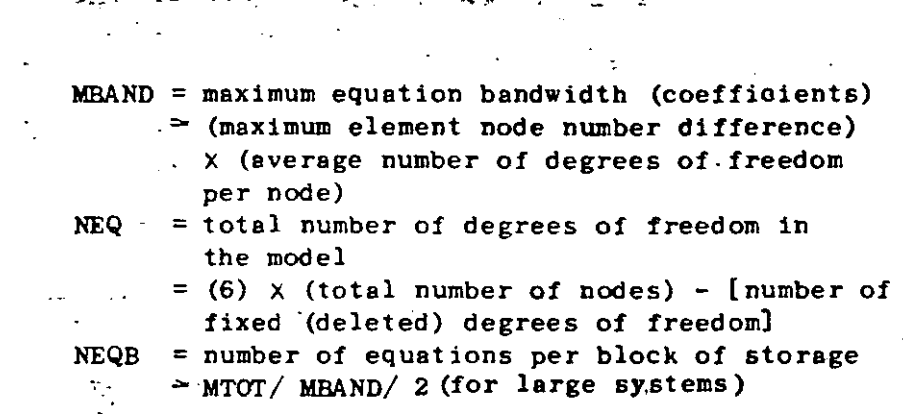

If NEQB is less than NEQ, the model is too large for the - DETERMINANT SEARCH algorithm, and the SUBSPACE ITERATION procedure will be used.

If the SUBSPACE ITERATION algorithm is used the user may: request that the STURM SEQUENCE check be performed. By. experience the algorithm has always produced the lowest NF eigenvalues, but there is no formal mathematical proof that the calculated NF eigenvalues will always be the lowest ones. The STURM SEQUENCE check can be used to verify that the lowest NF eigenvalues have been obtained. It should be noted that the computational effort expended in performing the STURM SEQUENCE check is not trivial. A factorization of the complete system matrix is performed at a shift just to the right of the NFth eigenvalue.

If during the SUBSPACE ITERATION the NFth eigenvalue fails  $50.4$  and  $30.6$  converge to a tolerance of "RTOL" (normally 1.0E-5, or 5 significant figures) within "NITEM" (normally "16") iterations, then the STURM SEQUENCE flag ("IFSS") is ignored. .  $\sim 10$ 

A. MODE SHAPES AND FREQUENCIES (continued)<br> $\mathbb{P}^{\mathcal{M}} \rightarrow \mathbb{P}^{\mathcal{M}} \rightarrow \mathbb{P}^{\mathcal{M}} \rightarrow \mathbb{P}^{\mathcal{M}} \rightarrow \mathbb{P}^{\mathcal{M}} \rightarrow \mathbb{P}^{\mathcal{M}}$ 

- (3) The maximum number of iterations to reach convergence ("NITEM") applies on1y to the SUBSPACE ITERATION a1gori thm. If ce 11-15 are left blank, a default value of "16" for ·NITEM is assumed.
- (4) The convergence to1erance ('RTOL") is applicable on1y 1f the SUBSPACE ITERATION algorithm is used. This tolelance test applies to the NFth eigenva1ue, and all eigenvalues lower than the NFth one will be more accurate than RTOL. The lowest mode is found most accurately with precision decreasing with increasing mode number until the highest requested mode ('NF") is accurate to a tolerance of RTOL. Iteration is terminated after cycle number (k+l) if the NFth eigenvalue ( $\lambda$ , say) satisfies the inequality:

$$
[\lambda(k+1) - \lambda(k)]/\lambda(k)] < RTOL
$$

If the determinant search algorithm is used. the eigenpairs are obtained to a high precision, which is indicated by the "physical error bounds"

$$
E_{i} = ||r_{i}||_{2} / ||K\phi_{i}||_{2}
$$

**where** 

$$
\mathbf{r}_{i} = (K - \omega_{i}^{2}M) \phi_{i} ,
$$

and  $(\omega, \phi)$  are the i'th eigenvalue and eigenvector obtained in the solution.

 $(5)$  The cut-off frequency ("COFQ") is used by both eigenvalue algorithms to terminate computations if a11 eigenva1ues be1ow the specified frequency have been found.

The DETERMINANT SEARCH algorithm computes eigenvalues in order from "1" to "NF". If the Nth eigenvalue  $(1 \le N \le NF)$ has a frequency greater than " $COFQ$ ", the remaining  $(NF-N)$ eigenvalues are not computed.

The SUBSPACE ITERATJON algorithm terminates calculation when the Nth eigenvalue is accurate (i.e., does not change with iteration) to a tolerance of RTOL. As before, the Nth eigenvalue is the nearest eigenvalue higher than COFQ. If the SUBSPACE ITERATJON solution determines N eigenvalues less than COFQ (where, N <NF), the STURM SEQUENCE check<sup>-</sup> (if requested) is performed using the Nth (rather than the NFth) eigenvalue as a shift.

Only those modes whose frequencies are less than COFQ will be used in the TIME HISTORY or RESPONSE SPECTRUM analyses (Sections VII.B and C, below).

- (6) The starting iteration vectors, together with control information, must be written onto TAPElO before the program execution is started. Appendix B describes the creation of TAPElO and gives the required control cards.
- (7) The program does not calculate rigid body modes, i.e. the **systern rnust have been restraint so that no rigid body modes**  are present. In exact arithmetic the element d<sub>nn</sub> of the nn **matrix D in the triangular factorization of the stiffness matrix, i.e. K =LDLT, is zero if a rigid body mode is present.**  In computer arithmetic the element  $d_{nn}$  is small when compared with the other elements of the matrix D. lf this condition **occurs the program stops with a.message.**

Note: If many "artificially" stiff boundary elements are used, the average of the elements of D will be artificially large. **Consequently, d<sub>nn</sub> may be small in comparison, and** although no rigid body modes may be present, the program will stop. In a dynamic analysis it is recommended not **to use very stiff boundary elements.** 

END OF DATA CASE INPUT (NDYN.EQ.l)

.,

 $\ddot{i}$ 

The SUVII. DYNAMIC ANALYSES (continued) **12289 TABLE 12.** termed Brook RESPONSE HISTORY ANALYSIS (NDYN.EQ.2 or NDYN.EQ.4)

يمهريها وإنكابهم والاستحصاء والمتحاشية

` धु

द्भ

殬

 $\frac{1}{2}$ 

遷

استقد عمايتي ريوم

ENDER A PROVINCE TO THE REAL PROPERTY OF PROPERTY PROPERTY.

frequencies computed in the preceeding Section (VII.A) to perform a mode superposition solution for forced response. The NDYN.EQ.4. option initiates a direct step-by-step integration of the coupled system equations, i.e. no eigenvalue solution has been performed and no transformation to the eigenvector basis is now carried out.  $\mathbb{F}$ The data input is identical to the case NDYN. EQ. 2 except for the definition of damping. Dynamic response can be produced by two (2) general types of forcing function: こものない。

 $\sim 10^{12}$  $\frac{1}{2} \frac{d}{d\theta} \rightarrow 0$ ground acceleration input in any (or all) of  $(1)$ - the three  $(3)$  global  $(X, Y, Z)$  directions; the train from the property of the state of the second

and  $\sqrt{or}$ 

ulan gunanya≰ 26

(2) time varying loads (forces/moments) applied in any "(or all) nodal degrees of freedom (except - "slave" degrees of freedom)  $\frac{1}{2}$   $\frac{1}{2}$   $\frac{1}{2}$   $\frac{1}{2}$ 

t i tu b<mark>iske ka</mark>lkan ママーコーニ Time dependent forcing functions (whether loads or ground acceleration components) are described in two steps. Trirst, a number (1 or more are possible) of non-dimensional time functions are specified tabularly by a set of descrete points:  $[f(t_1), t_1],$ where  $i = 1, 2, ..., k$ . Each different time function may have a different number of definition points (k). A particular forcing function applied at some point on the structure is then defined by a scalar  $\therefore$  multiplier (" $\beta$ ", say) and reference to one of the input time<br>"functions ("f(t)", say). The actual force (or acceleration) at any time ( $\Box$ T', say) equals  $\beta \times f(\tau)$ ;  $f(\tau)$  is found by linear interpolation between-two of the input-time-points- $\{t_1, t_{i+1}\}$ . where  $t_i \leq \tau \leq t_{i+1}$ .

Assuming that the solution begins at time zero (0), an independent arrival time.  $(t_{a}$ , where  $t_{a} \ge 0$ ) may be assigned to each foreing function. The foreing function is not applied to the system. until the solution time (" $\tau$ ", say) equals the arrival time,  $t_a$ . Interpolation for function values is based on relative time within the function table; i.e.,  $g(\tau) = f(\tau - t_n)$ .

The structure is assumed to be at rest at time zero; i.e., zero initial displacements and velocities are assumed at time of solution start.

The following data are required for a Forced Dynamic Response Analysis:

 $\textbf{q}_2$ . Control Card (515,2F10.0) notes columns variable entry  $(1)$ **NFN** Number of different time functions;  $GE.1$ 

المتعلقي وأتكأه فتالى  $\mathcal{L}_{\mathcal{A}}\mathcal{L}_{\mathcal{A}}\mathcal{L}_{\mathcal{A}}\cong\mathcal{L}_{\mathcal{A}}\mathcal{L}_{\mathcal{A}}\cong\mathcal{L}_{\mathcal{A}}\mathcal{L}_{\mathcal{A}}$  $\mathcal{A}^{\mathcal{A}}$ 

ر ۾ پاڻ پاڻ سيمائي آهن.

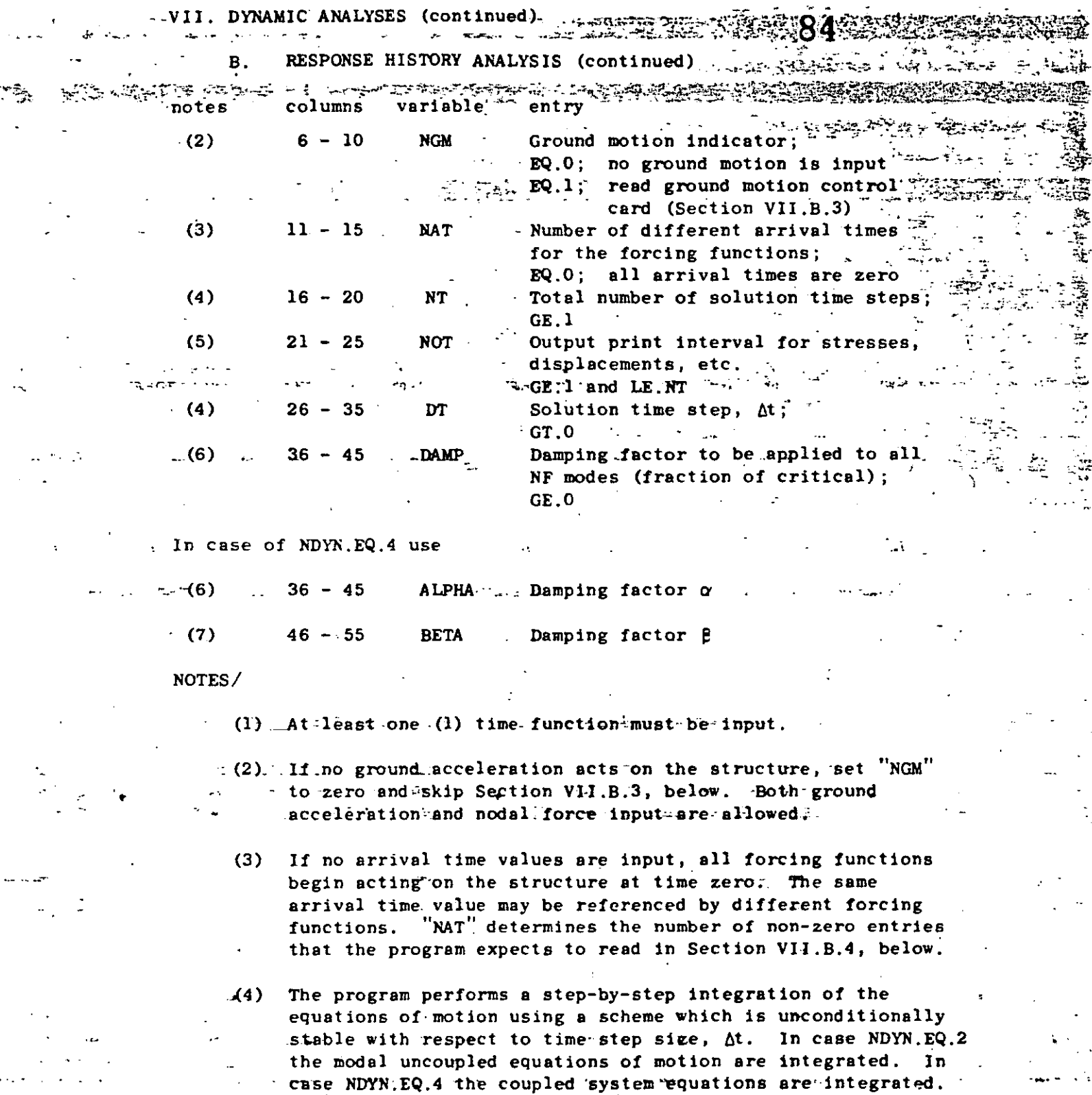

Set the NPth mode) that is to be included in the response calculation,  $\Delta t$  should be chosen such that  $\Delta t/T < 0.1$ . A

If "T" is the period of the highest numbered mode (normally

85

## B. RESPONSE HISTORY ANALYSIS (continued)

larger time step (i.e.,  $\Delta t > 0.1$ T) will not cause failure (instability), but participation of the higher modes is "filtered" from the predicted response. In general, with increasing time step size the solution is capable. of capturing less of the higher frequency participation.

- $(5)$  The program computes system displacements at every solution time step, but printing of displacements and recovery of element stresses is only performed at solution step intervals of "NOT". NOT must be at least "1" and is normally selected in the range of 10 to lOO.
- (6) The damping factor ('DAMP") is applied to all NF modes. The admissible range for DAMP is between 0.0 (no damping) and 1.0 (100% of critical viscous damping).
- In case NDYN.EQ.4 the damping matrix used is  $C = \alpha M + \beta K$ , (7) where  $\alpha$  and  $\beta$  are defined in columns 36 to 55. ko tu.

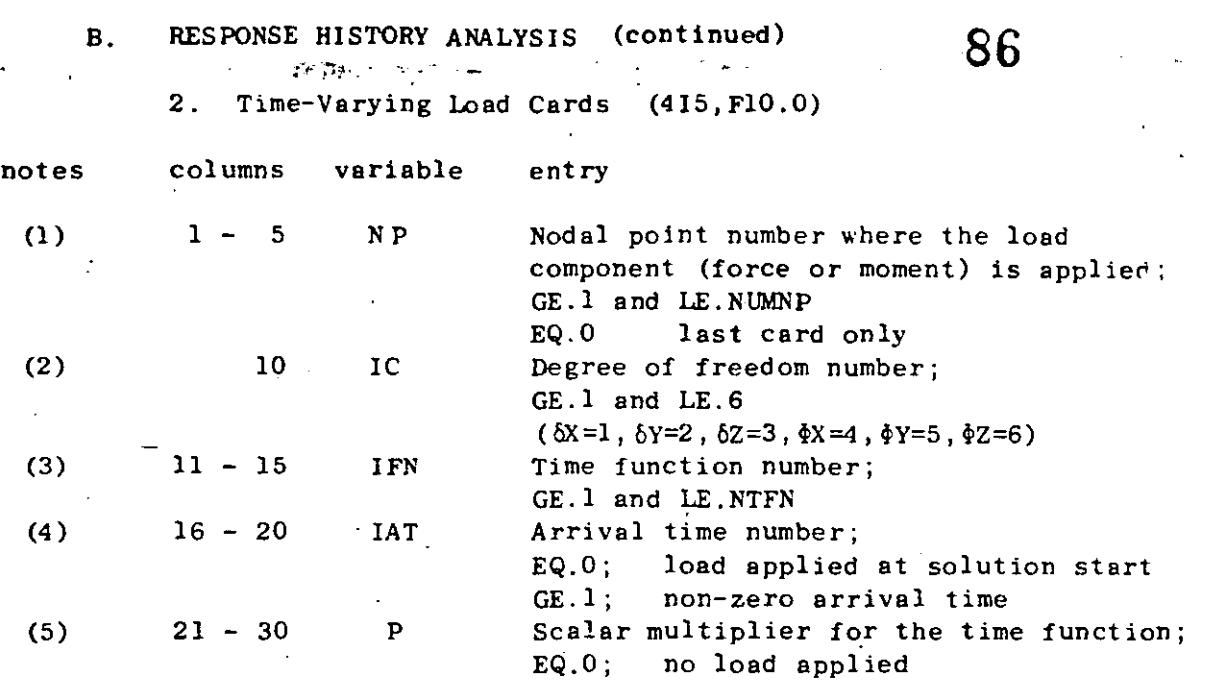

 $NOTES/$ 

- (l) One card is required for each nodal degree of freedom having applied time varying loads. Cards must be input in ascending node point order. This sequence of cards must be terminated with a blank card. A blank card must be supplied even if no loads are applied to the system.
- (2) The sarne node may have more than one degree of freedom loaded; arrange degrees of freedom references ("IC") **.in ascending sequence at any given node.**
- **(3) A non-zero time function nurnber (''IFN") must be given for**  each forcing function. IFN must be between 1 and NFN. The time functions are input tabularly in Section VII.B.5, below. Function values at times between input time points **are cornputed with linear interpolation.**
- (4) If "IAT" is zero (or blank), the forcing function is assumed to act on the system beginning at time zero. If IAT is input as a positive integer between l and NAT, the IATth arrival time (defined in Section VII .B.4, below) is used to delay the application of the forcing function; i.e., the forcing function begins acting on the structure when the solution reaches the IATth arrival time value.
- (5) The actual magnitude of force (or moment) acting on the **model at time, t, equals the product: (" P ") X (value of function number "rFN" at time, t).**

VII. 10

(continued)  $B<sub>1</sub>$ RESPONSE HISTORY ANALYSIS

MADE RESERVED AND CONTRACTOR CORRECTED IN THE TREATS

3. Ground Motion Control Card  $(615)$ 

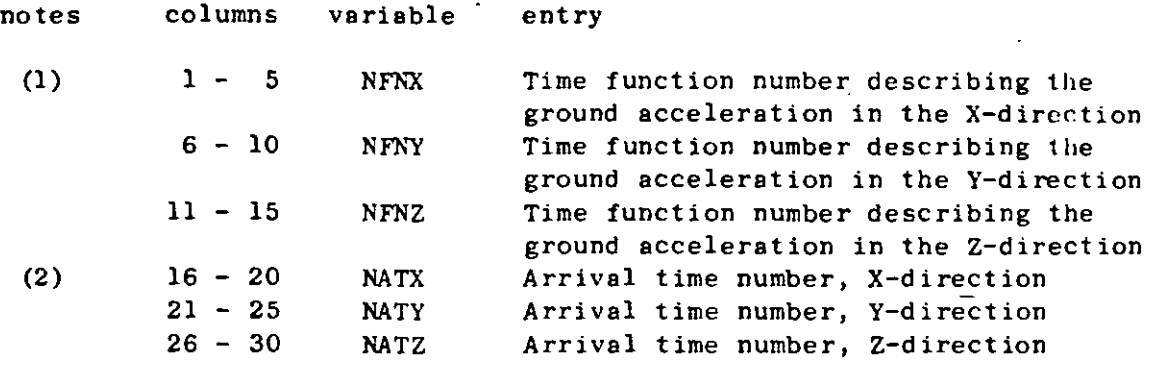

87

ंचे

an sekara

NOTES/

This card must be input only if the ground motion  $(1)$ indicator ('NGM'') was set equal to one (1) on the Control Card (Section, VII.B.1, above). A zero time function number indicates that no ground motion is applied for that particular direction.

(2) Zero arrival time references mean that the ground acceleration (if applied) begins acting on the structure at time zero (0). Non-zero references must be integers in the range 1 to NAT.

 $\frac{1}{2}$ 

Ą

- B. RESPONSE HlSTORY ANALYSIS (continued)
	- 4. Arrival Time Cards

 $\cdots$  .

a. card one (8Fl0.0)

notes columns variable entry

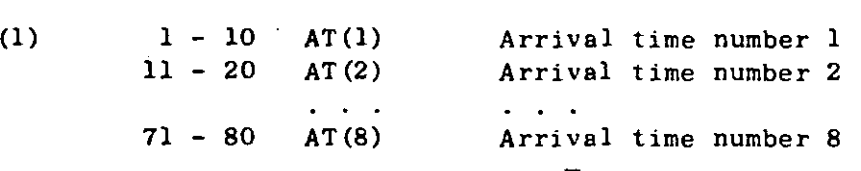

b. card two  $(8F10.0)$  - (required if NAT.GT.8)

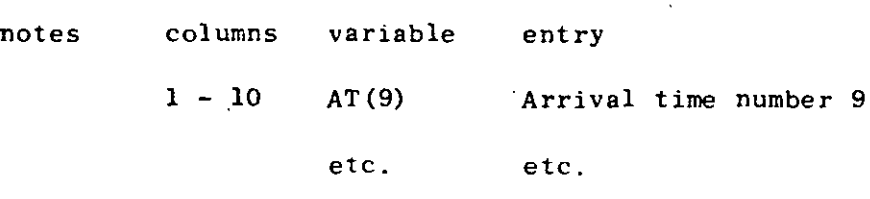

NOTES/

(1) The entry ('NAT") given in ce 11-15 on the Control Card (Section Vll.B.l, above) specifies the total number of **arrival time entries to be read in this section. Input as many cards as are required to define "NAT" different**  arrival times, eight (8) entries per card. lf no arrival ·times were requested (NAT .EQ.O), supply one (l) blank **card in this section.** 

**化学地区概括计算(10%)** 

VII. DYNAMIC ANALYSES (continued)

 $\sigma$  is a set of  $\sigma$  .

uli dayunchi<br>Alikuwa

- B. - RESPONSE HISTORY ANALYSIS (continued)

A POSTA CONTRA CONTRA DE CONTRA DE CONTRA CONTRA CONTRA CONTRA CONTRA CONTRA CONTRA CONTRA CONTRA CONTRA CONTRA CONTRA CONTRA CONTRA CONTRA CONTRA CONTRA CONTRA CONTRA CONTRA CONTRA CONTRA CONTRA CONTRA CONTRA CONTRA CONTR `5.ົ Time Function Definition Cards

 $\mathcal{L} = -\frac{1}{2} \mathcal{L} \mathcal{L} \mathcal{L} \mathcal{L}$ 

Š  $\frac{1}{2}$ 

Ķ.

○ はんせん 小学 マー

 $-41$ 

Supply one set (card 1 and card (s) 2) of input for "NFN" time functions requested in cc 1-5 of the each of the -Control Card (Section VII.B.1, above). At least one set of time function cards is expected in this section. The card sets are input in ascending function number order. šgζ (γ.)

 $-$  a.  $-$  card 1  $(15,$  F10.0, 12A5)

 $\Delta \sim 100$ 

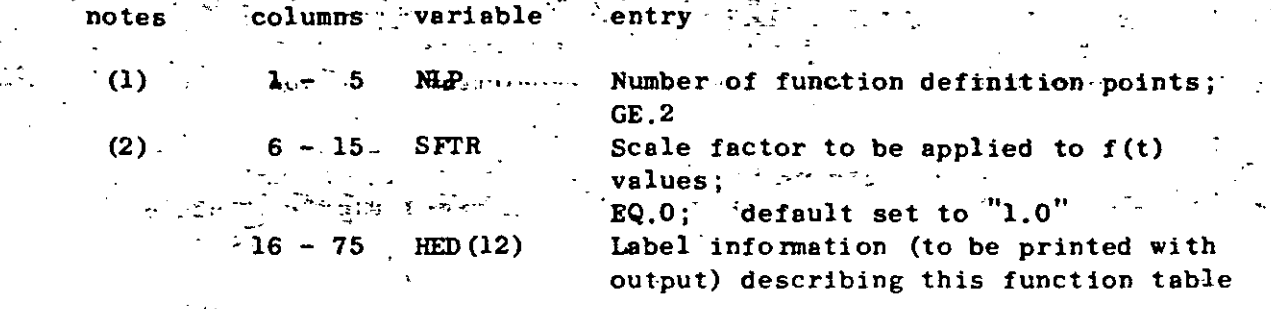

NOTES/

- (1) At least two points (i.e., 2 pairs:  $f(t_1), t_1$ ) must be specified for each time function. Less than two points would preclude linear interpolation in the table for f(t).
- $(2)$ . The scale factor  $"SFTR"$  is used to multiply function  $.$  values-only; i.e., timput-time-values-are-not-changed. If the scale factor is omitted, SFTR is re-set by the program to "1.0" thereby leaving input function values unchanged.

JAMIC **RESPONSE RESPONSE** "HISTORY ANALYSIS (continued) Time 'Function Definition Cards' (continued) ፟ኇጜቑጞ፝ቚኇ .<br>ಇಲ್ಲಿ ಇದು ಸ

 $card(s)$   $2$  $(12F6.0)$ 

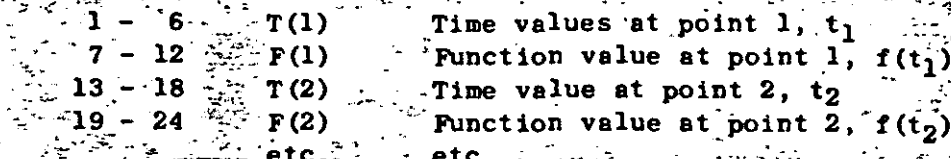

Input as many card (s) 2 as are required to define ."NLP" pairs of  $t_i, f(t_i)$ , six (6) pairs per card. Pairs must be input in order of ascending time value. Time at point one must be zero, and care must be taken to ensure that the highest (last) input time value  $(t_{NLP})$  is at least equal to the value of time at the end of solution; i.e., the time span for all functions must cover the solution time period otherwise the interpolation for function values will fail, -For -the case of non-zero arrival times associated with a particular function, the shortest arrival time reference ( $i_{A}$ <sup>1</sup>, say) plus (+) the last function time (" $t_{\text{NLP}}$ ") must at least equal the time at the end=of=the solution=period=(tEND,=say); i.e.

 $t_{\text{NLP}} \geq t_{\text{END}}$ 

#### RESPONSE HISTORY ANALYSIS (continued) **B.**

 $\frac{1}{2}$  , we define

 $\frac{1}{2}$ 

Output Definition Cards 6.

To minimize the amount of output which would be produced by the program if all displacements, stresses, etc. were printed, output requests for specific components must be given in this section. Time histories for selected components appear in tables; the solution step output printing interval is specified as "NOT" which is given in cc 21-25 of the Control 'Card (Section VII.B.1, above).

a. displacement output requests  $\mathcal{A}=\frac{1}{2} \sum_{i=1}^{n} \frac{1}{2} \sum_{j=1}^{n} \frac{1}{2} \sum_{j=1}^{n} \frac{1}{2} \sum_{j=1}^{n} \frac{1}{2} \sum_{j=1}^{n} \frac{1}{2} \sum_{j=1}^{n} \frac{1}{2} \sum_{j=1}^{n} \frac{1}{2} \sum_{j=1}^{n} \frac{1}{2} \sum_{j=1}^{n} \frac{1}{2} \sum_{j=1}^{n} \frac{1}{2} \sum_{j=1}^{n} \frac{1}{2} \sum_{j=1}^{n} \frac{1}{2} \sum_{$ 

 $\sim$  (1) control card (215).

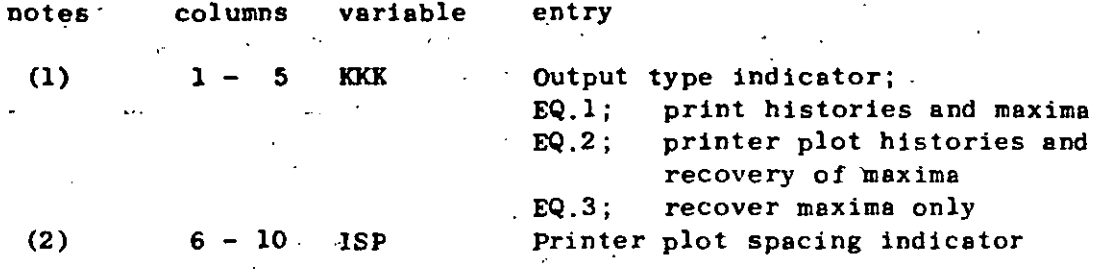

NOTES/

 $(1)$ The type of output to-be produced by the program. applies\_to\_all[displacement requests; KKK EQ.0  $\sigma_{\rm{max}}$ is illegal.

 $(2)$ : "ISP" controls the vertical (down-the page) spacing for printer-plots: Outpute points are printed on every (ISP+1)th line. The horizontal (across the page) width of printer plots is a constant ten (10) inches (100 print positions). ISP is used only if KKK.EQ.2.

- RESPONSE HISTORY ANALYSIS (continued) B.,
	- واعقد 6. Output Definition Cards

displacement output requests (continued)

ing ng pangalang ng Kapit.<br>Ngjara المحامية إياديا <u> 또한 일</u> 13 (2) node displacement request cards (715)

يوندهن والمود

.92 ∂

ે અંગ પર કરવામાં પ્રતિ કરવામાં કે તેમ કરવામાં આવે છે. આ પર કરવામાં પ્રતિ કરવામાં આવે છે. આ પર કરવામાં આવે છે.<br>આ પ્રતિ કરવામાં આવેલા આ પ્રતિ કરવામાં આવેલા આ પ્રતિ કરવામાં આવેલા છે. આ પ્રતિ કરવામાં આવેલા આ પ્રતિ કરવામાં આવ

and the company

متشوري

IJ

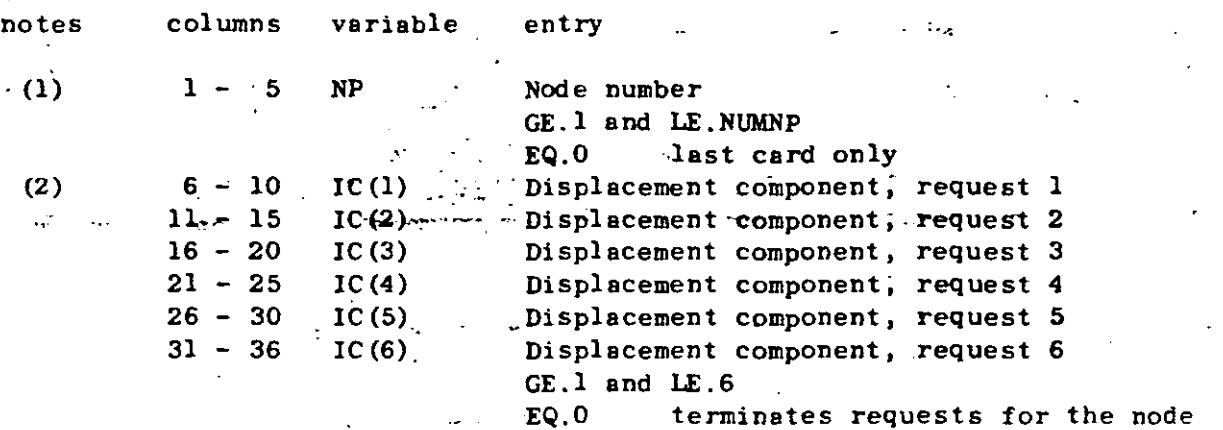

#### NOTES/

- $(1)$ Only those nodes at which output is to be produced (or at which maxima are to be determined) are entered in this section. Cards must be input in ascending node number order. Node numbers may not be repeated. This section must-be-terminated with a blank-card..
- Displacement component requests ("IC") range from 1 to 6,  $(2)$ where  $1 = \delta X$ ,  $2 = \delta Y$ ,  $3 = \delta Z$ ,  $4 = \delta X$ ,  $5 = \delta Y$ ,  $6 = \delta Z$ . The first zero (or blank) pencountered while reading  $IC(1)$ ,  $IC(2)$ , ...,  $IC(6)$ terminates information for the card . Displacement components at a node may be requested in any order. As an example, suppose that  $\delta Y$ ,  $\delta X$  and  $\delta Z$  are to be output at node 34; the card could be written as  $/34, 2, 4, 6, 0/$ , or  $/34, 6, 4, 2, 0/$ , etc. but only four (4) fields would have non-zero entries.

VII.16

B. RESPONSE HISTORY ANALYSIS (continued) 93

6. Output Definition Cards

**b. element stress component output requests** 

(1) control card (2I5)

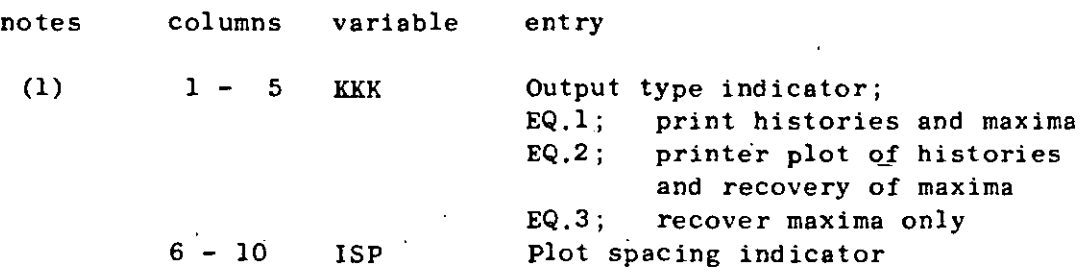

NOTES/

(l) See Section VII.B.6.a. (l), above.

(2) element stress cornponent request cards (1315)

Requests are grouped by element type; "NELTYP" groups must be input. A group consists of a series of element stress component request cards terminated by a blank card. Element number references wi thin an· element type (TRUSS, say) **grouping must· be in ascending arder. Element number references may**  be omitted but not repcated. The program processes e1ement groups in the same order as origina1l'y input in the Element Data (Section IV, above). If no output is to be produced for an element type, then input one b1ank card for its group.

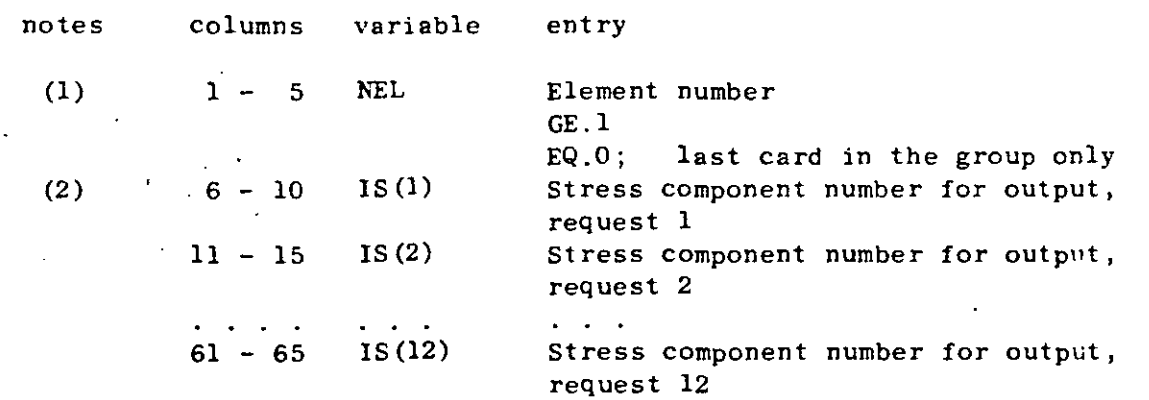

'.

**94** 

호

#### B. RESPONSE HISTORY ANALYSIS (continued)

 $\zeta$  is the contract of  $\zeta_{\infty}$  in the contract of  $\zeta_{\infty}$  is a section of  $\zeta_{\infty}$ 6. Output Definition Cards

b. element stress component output requests

(2) request cards (continued)

#### NOTES/

 $\mathbb{R}^2$  .

- (1) Terminate each different element output group (type) with a blank card. Elements within a group must be **in element number arder (ascending) ; element number**  repetitions are i11ega1.
- (2) The first zero (or b1ank) request encountered whi1e reading  $IS(1)$ ,  $IS(2)$ ,...,  $IS(12)$  terminates information for the card. No more than twelve (12) different components may be output for any one of the elements. Table VII.1 lists the stress component numbers and **corresponding descriptions. for the various element**  types. Some element types (TRUSS, for example) have fewer than 12 components defined; only the stress **component numbers listed in Table VII .1** *are* **legal· references.**

END OF DATA CASE INPUT (NDYN.EQ.2 or NDYN.EQ.4)

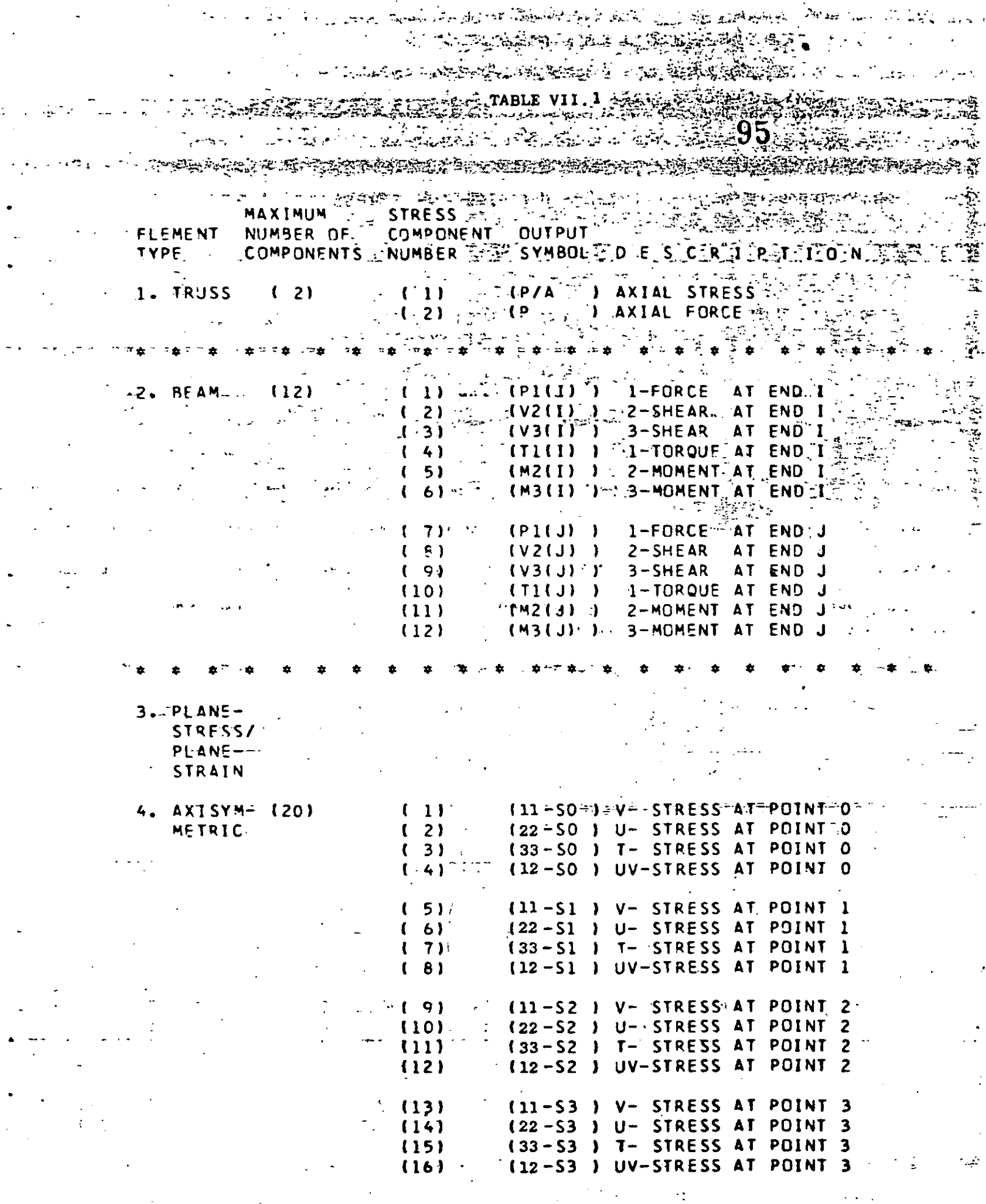

ü

 $\mathbf{A}$ 

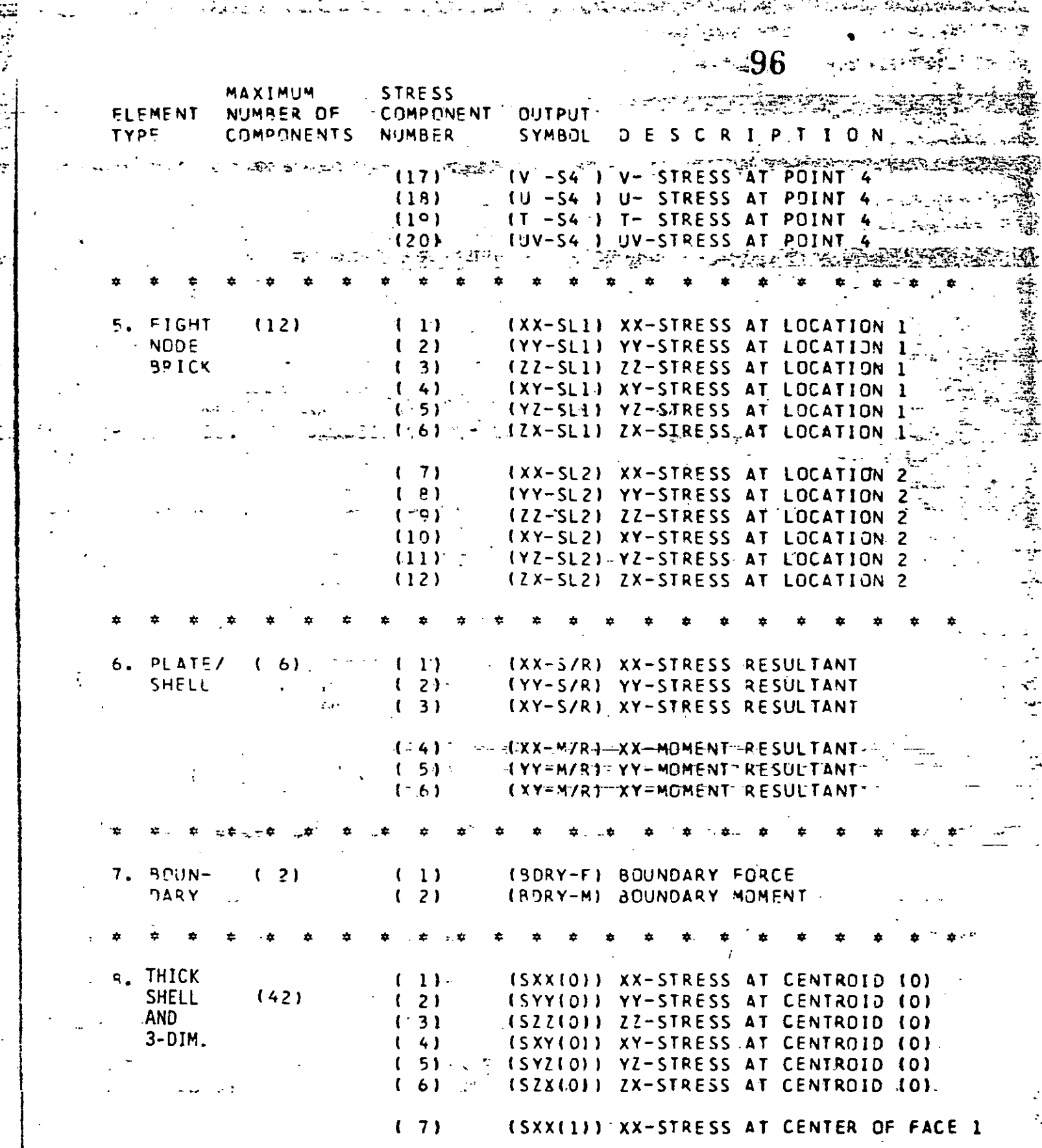

VII.20

ران<br>مو

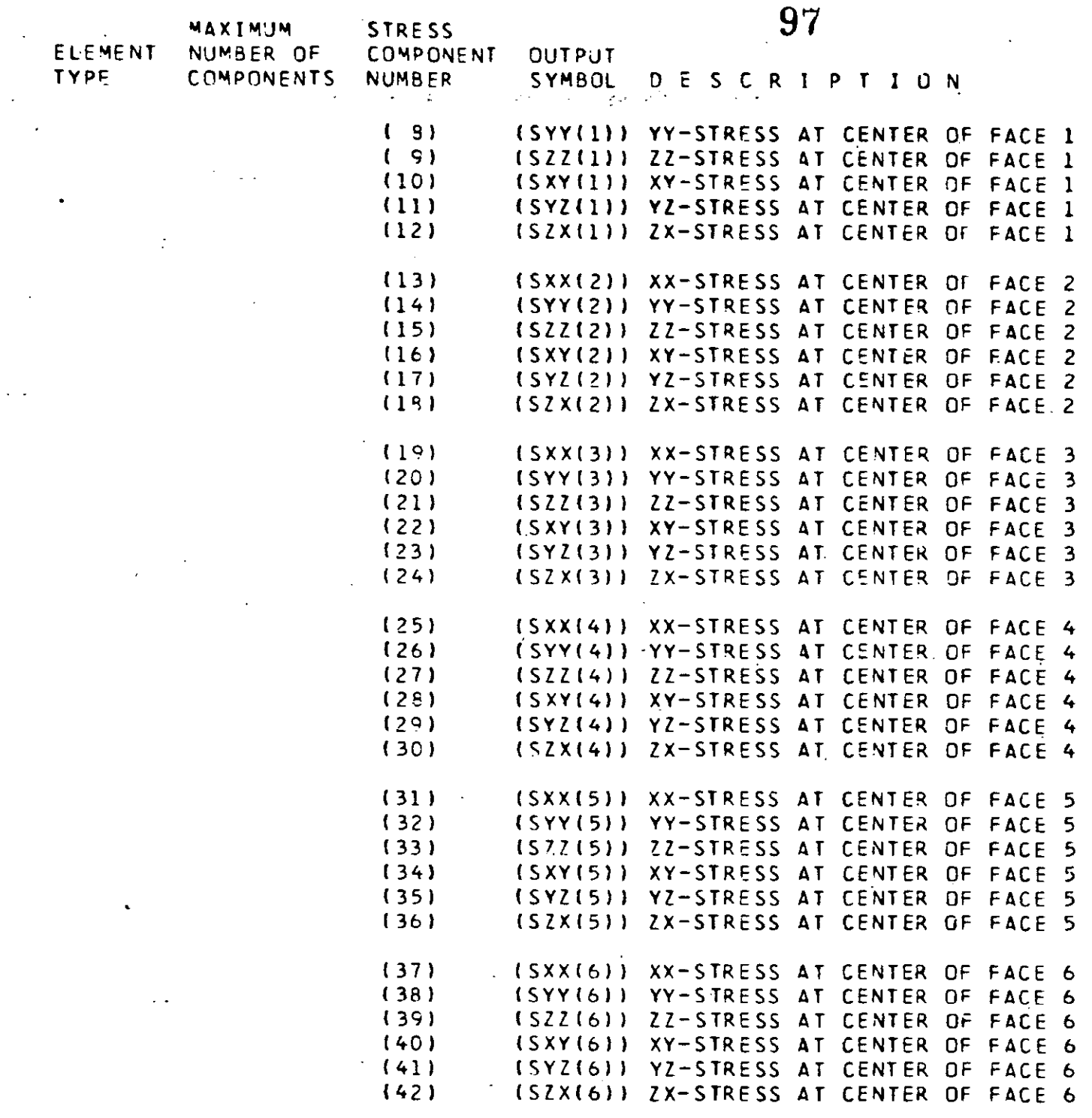

k,

VII.21

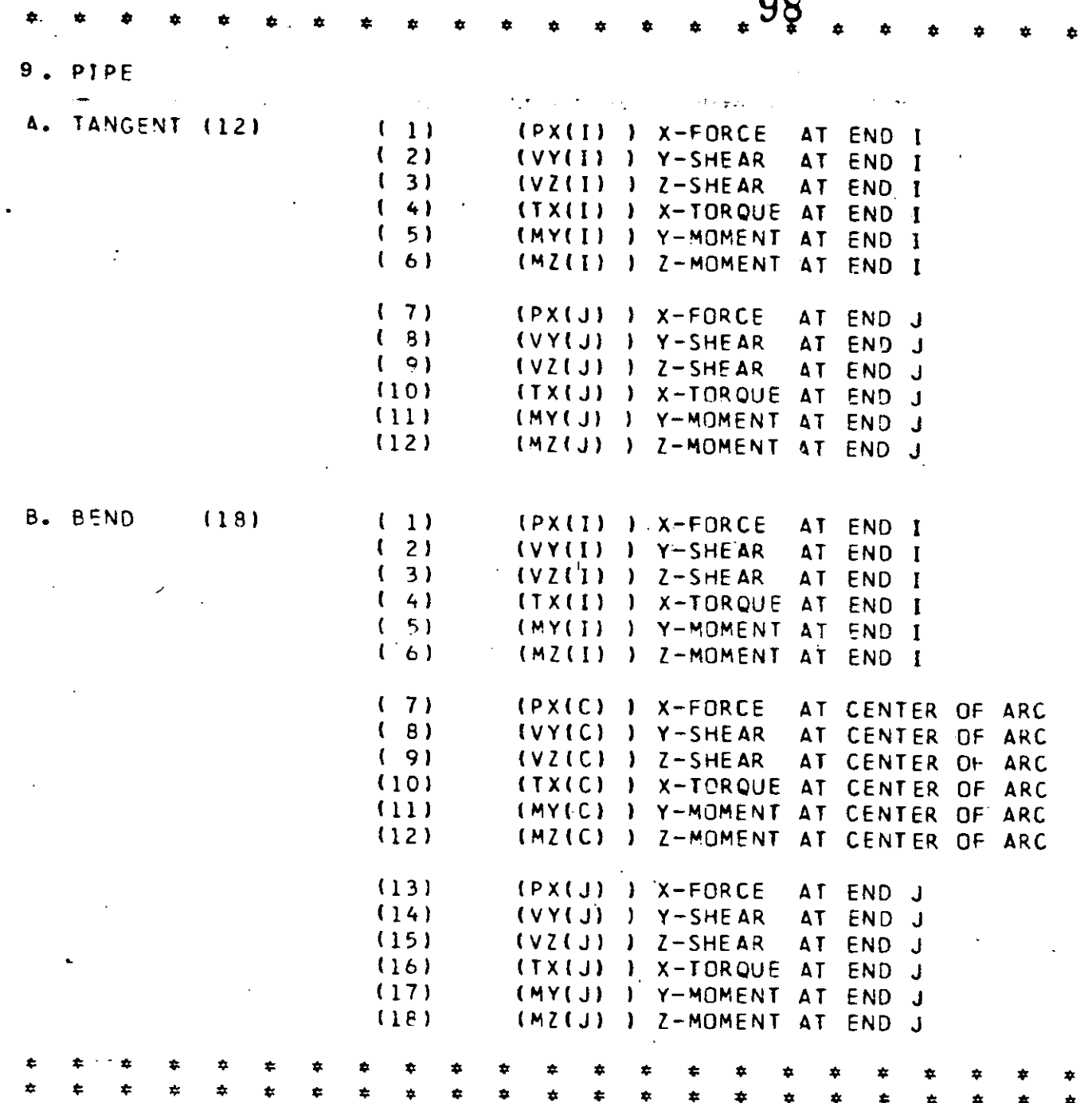

ž,

**VII.22** 

ing a gundên de

 $99$  $C_{\infty}$ <sup>+</sup> RESPONSE SPECTRUM ANALYSIS (NDYN.EQ.3) <u>SU FARUR ER ET E TAR UND ERRATU VAR RENE EN TE TE TE TA TATA ET ET ET ET ET </u>

This option combines all (NF) mode shapes and frequencies computed during the eigenvalue solution' (Section VII.A) to calculate  $\frac{1}{2}$ R.M.S. stresses/deflections due to an input displacement (or acceleration) spectrum. The input spectrum is applied in varying proportions in the global  $X, Y, Z$  directions. For the case of a non-zero cut-off frequency "COFQ" (Section VII.A), only those modes whose frequencies are less than COFQ will be combined in the R.M.S. analysis.

a a trong néthi ngawatal kalendari ng ngawatané

通常 电单位调整

#### $(3F10.0, 15)$ .1. Control Card

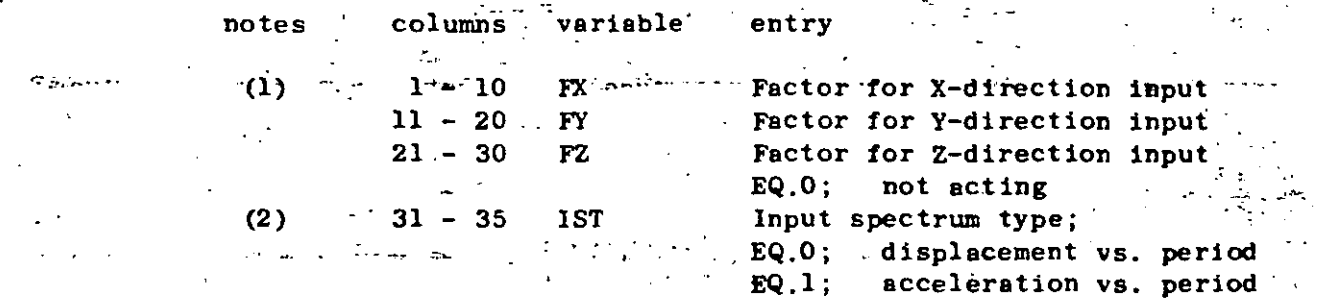

#### NOTES/

 $(1)$ All three (3) direction factors may be non-zero in which case the entries represent the  $X, Y, Z$  components of the input direction vector.

immediately following. The spectral displacements  $("S<sub>d</sub>")$  and accelerations  $("S<sub>a</sub>")$  are assumed to be related as follows:  $S_B = -$  (4 $\pi^2 f^2$ ) (S<sub>d</sub>).

 $\epsilon$ . RESPONSE SPECTRUM ANALYSIS (continued)  $100$ <br>in The Best distribution of the SPECTRUM ANALYSIS (continued) **notes notes**  2. Spectrum Cards. heading card (12A6)  $\mathcal{L} = \{ \mathcal{L}_1, \mathcal{L}_2, \mathcal{L}_3, \mathcal{L}_4, \mathcal{L}_5, \mathcal{L}_7, \mathcal{L}_8, \mathcal{L}_9, \mathcal{L}_9, \mathcal{L}_1, \mathcal{L}_2, \mathcal{L}_3, \mathcal{L}_1, \mathcal{L}_2, \mathcal{L}_3, \mathcal{L}_1, \mathcal{L}_2, \mathcal{L}_3, \mathcal{L}_4, \mathcal{L}_5, \mathcal{L}_6, \mathcal{L}_7, \mathcal{L}_8, \mathcal{L}_9, \mathcal{L}_1, \mathcal{L}_2, \mathcal$ **colurnns** variable entry  $1 - 72$  HED(12) Heading information used to label the spectrum table . b. control card (l5,Fl0.0) **columns**   $1 - 5$  $6 - 15$ c. spectrum data (2Fl0.0) variable NPTS entry Number of definition points in the spectrum tab1e; GE.2 SFTR Sca1e factor used to adjust the disp1acement (or acceleration) ordinates in the spectrum table EQ.l.O; no adjustment r ·:

•

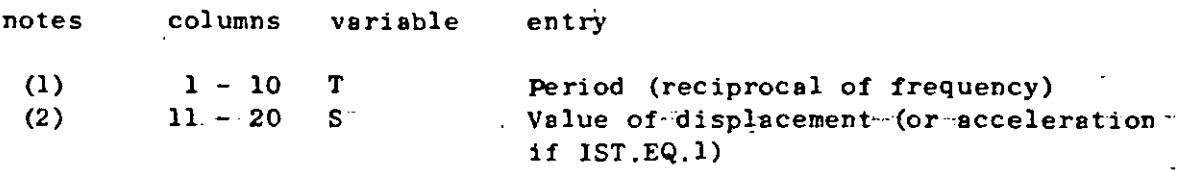

NOTES/

 $\prod_{i=1}^k$ **t**  l  $\frac{1}{2}$ i

. i ' 1

> ' J !

- (1) Input one definition point per card; "NPTS" cards **are required in this section. Cards must be arranged**  in ascending va1ue of period.
- "S" is interpreted to be a displacement quantity  $(2)$ **if "IsT" was input as zero. For IST.EQ.l, "s" is an acceleration value.**

END OF DATA CASE INPUT (NDYN.EQ.3)

#### APPENDJX A - CONTROL CAROS ANO DECK SET-UP FOR DYNAMJC ANALYSJS RE-START

**101** 

The purpose of this appendix-is to describe the procedure (including control cards and deck set-up) required for program restart following an eigenvalue/eigenvector extraction analysis. The re-start option has been included in the program in order to make a repeated *torced* response or spectrum analysis possible without solving each time for the required eigensystem. For medium-to-large size models, eigenvalue solution is quite costly when compared to the forced response calculations; hence, excessive costs may be incurred if the entire job has to be re-run due to improper specification of **forcing functions or input spectra, inadequate requests, etc. For**  small models (less than lOO nodes, say) the extra effort required for re-start is normally not justified.

A complete dynamic analysis utilizing the re-start feature requires that the job be run in two (2) steps:

 $JOB(1)$ : Eigenvalue extraction solution only, after which program files TAPEl,TAPE2, TAPE7, TAPES, and TAPE9 **are saved on the re-start tape.** 

 $\cdot$   $\cdot$ 

•

JOBS(2): Re-instatement of program files TAPEl,TAPE2,TAPE7,TAPE8, and TAPE9 from the re-start tape followed by a Dynamic Response Analysis (NDYN.EQ.-2) or a Response Spectrum Analysis  $(NDYN.EQ. -3)$ .

For a given model, the first job  $[JOB(1)]$  creating the re-start tape is run only once. The re-start tape then contains all the initial information required by the program at the beginning of a forced response analysis. More than one second job  $[JOBS(2)]$  may be **run using the re-start tape as initial input; i.e., the re-start**  tape is not destroyed.

Control cards and deck set-up for execution on the CDC 6400 computer at the University of California, Berkeley are given below:

 $A-1$ 

## 102

٦Ì

 $\overline{\mathbf{x}}$ . A TAR

#### JOB(1) - EIGENVALUE SOLUTION/RE-START TAPE CREATION

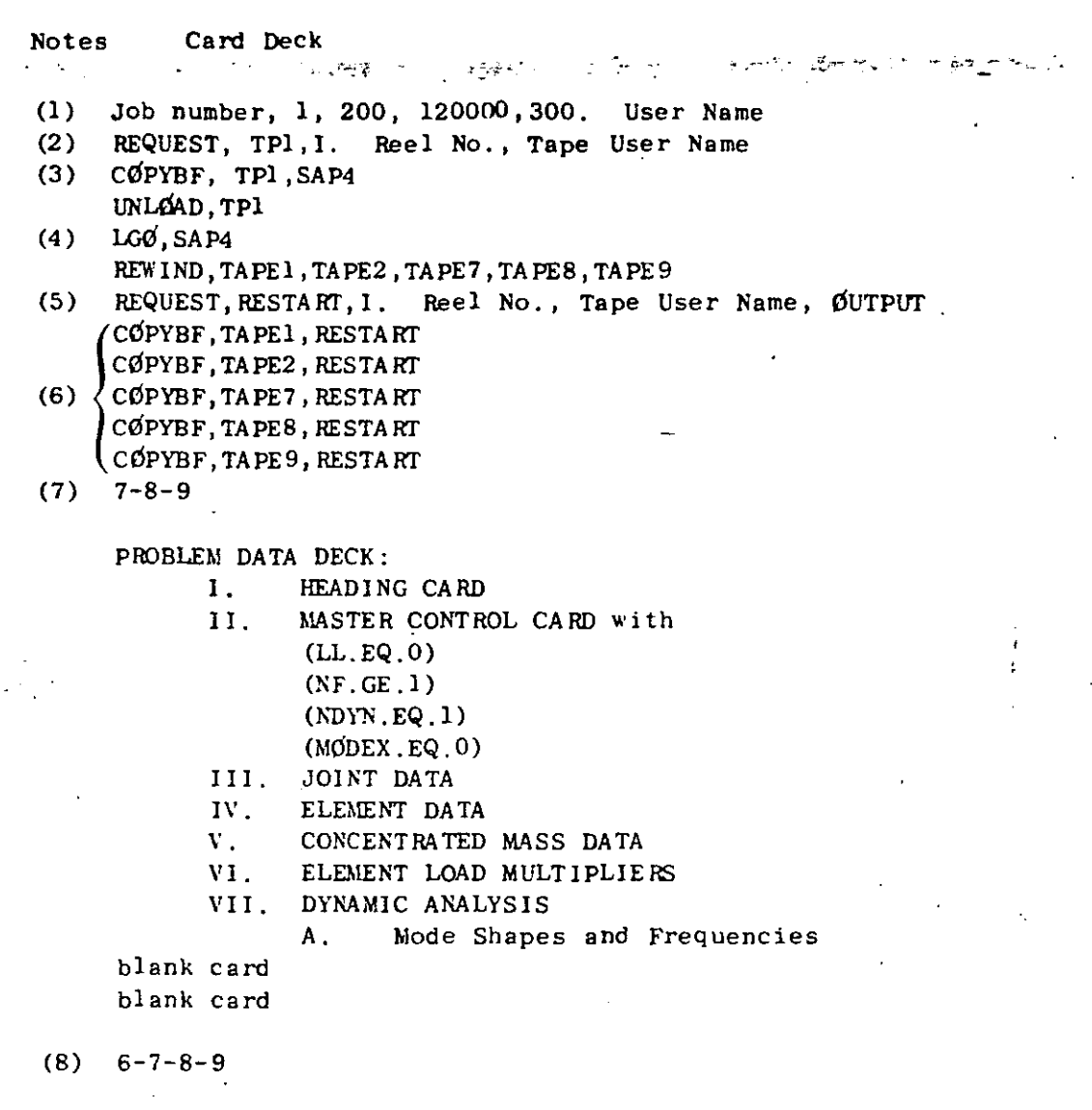

NOTES.

 $(1)$ The job control card parameters are defined as follows:  $"1"$  $=$  Number of tape drives required for the job. "200" = CPU time limit (in octal seconds).  $"120000" =$  Central memory field length (in octal).  $"300"$ = Page limit for printing.  $(2)$ Tape containing binary version of program (TPl) is requested.  $(3)$ Binary version of the program is copied onto a disk file (SAP4).  $(4)$ Program is loaded and execution is initiated.  $(5)$ A blank tape (RESTART) is requested.  $(6)$ The contents of disk files TAPE1, TAPE2, etc. are copied onto tape RESTART.  $(7)$ End-of-record card: 7,8,9 punched in column 1.

End-of-file card: 6,7,8,9 punched in column 1.  $(8)$ 

Ã

叠

 $\tilde{\mathcal{F}}$ 

JOB (2)  $\div$  RE-START FOR RESPONSE HISTORY ANALYSIS (NDYN. EQ. -2) or RESPONSE SPECTRUM ANALYSIS (NDYN.EQ.-3)

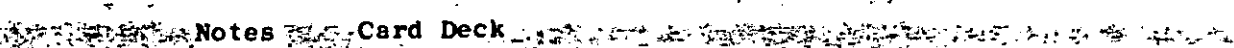

جدیدی<br>استاد افراد

 $(3)$ 

شین شارکی سالگاه .

 $\tilde{j}$  Job number, 1,200,120000,300. User Name REQUEST. RESTART, I. Reel No., User Name CØPYBF, RESTART, TAPEl CØPYBF, RESTART, TAPE2 CØPYBF, RESTART, TAPE7  $(1)$ CØPYBF, RESTART, TAPE8 CØPYBF, RESTART, TAPE9 REWIND, TAPE1, TAPE2, TAPE7, TAPE8, TAPE9 UNLØAD, RESTART REQUEST, TP1, I. Reel No., User Name  $(2)$ CØPYBF, TP1, SAP4 LGØ, SAP4  $17 - 8 - 9$ 

PROBLEM DATA DECK-

HEADING CARD  $\mathbf{I}$ . II. MASTER CONTROL CARD with  $(LL, EQ, 0)$  $(NF.GE.1)$  $(NDYN.EQ.-2 or -3)$  $(MODEX, EQ, 0)$ VII. DYNAMIC ANALYSIS

Dynamic Response Analysis (NDYN.EQ.-2)  $\mathbf{B}$ .

- Response Spectrum Analysis (NDYN.EQ.-3)  $C_{\star}$
- blank card blank-card.

or

 $6 - 7 - 8 - 9$ 

NOTES/

- The disk files TAPE1, TAPE2, etc. are re-created using the  $(1)$ information saved on tape RESTORE.
- $(2)$ The binary version of the program is again obtained from tape TP1.
- Normally, the number of frequencies ("NF") entered on the  $(3)$ MASTER CONTROL CARD for a re-start case has the same value as was specified earlier when the eigenvalue problem was solved in JOB(1). If a value for the cut-off frequency ("COFQ") was entered on the "Mode Shapes and Frequencies" control card [in JOB(1)] and the program extracted fewer than "NF" frequencies (eigenvalues), then only the actual number of eigenvalues computed by the program in JOB(1) is specified for "NF" in this re-start run.

#### APPENDIX B: CONTROL CARDS AND DECK SET FOR USE OF STARTING ITERATION VECTORS

### またとうしかいていた時間の やまい トーン・エンジンド でんしゅう アイディック アイディック アンドル (の) かいしょう しょうかい しょうかい しょうかい しょうかい しょうかい しょうかい しょうかい しょうせい

In the dynamic analysis of large-order systems, the solution of  $\sim$ the required eigensystem is normally the most expensive phase. The option described in this appendix demonstrates how it is possible to use NFØ previously calculated eigenvalues and vectors when the solution for  $NF \geq NF\emptyset$  eigenvalues and eigenvectors is required.

Assume that in Job(1), the solution for NFØ eigenvalues and eigenvectors was performed. At the end of this job, TAPE2 and TAPE7 must have been saved on a physical tape, say "RESTART". Assuming that in JOB(2) the solution of NF eigenvalues and eigenvectors is required, then prior to the execution of this job, tape RESTART needs to be copied onto TAPE10.

This procedure was performed with the following control cards on the CDC 6400 of the University of California at Berkeley:

 $JOB(1) -$ SOLUTION FOR NFØ EIGENVALUES/RESTART TAPE CREATION

Notes

Card Deck

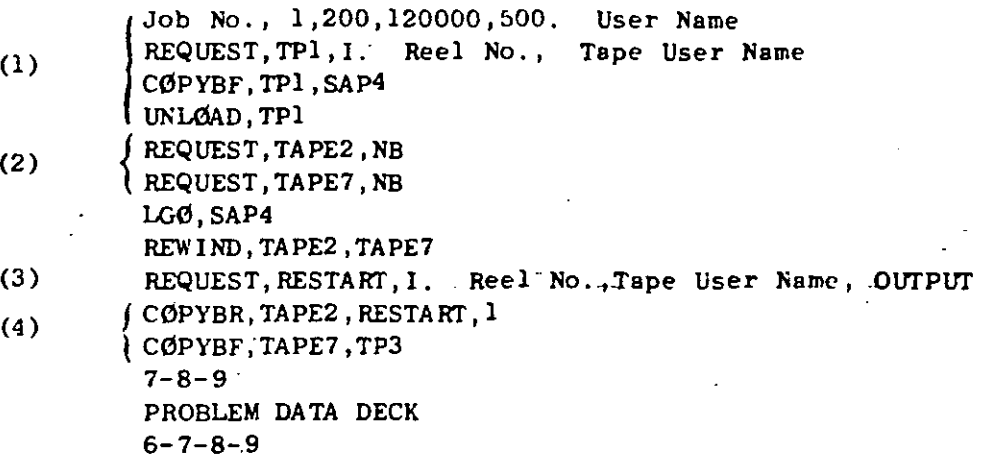

#### Notes/

- $(1)$ See Notes  $(1) - (4)$  in Appendix A.
- $(2)$ The computer is directed to write on disk files TAPE2 and TAPE7 in an unblocked format.
- $(3)$ A blank tape (RESTART) is requested onto which the contents of files TAPE2 and TAPE7 are to be written.
- (4) The contents of files TAPE2 and TAPE7 are written as one file onto tape RESTART.

 $\mathcal{L}_{\text{max}}$  , where  $\mathcal{L}_{\text{max}}$ 

 $\mathcal{P}_\mathbf{c}$ 

 $JOB (2)$  - SOLUTION<sup>1</sup> FOR ADDITIONAL EIGENVALUES USING THE INFORMATION STORED ON TAPE "RESTART"

·· ...

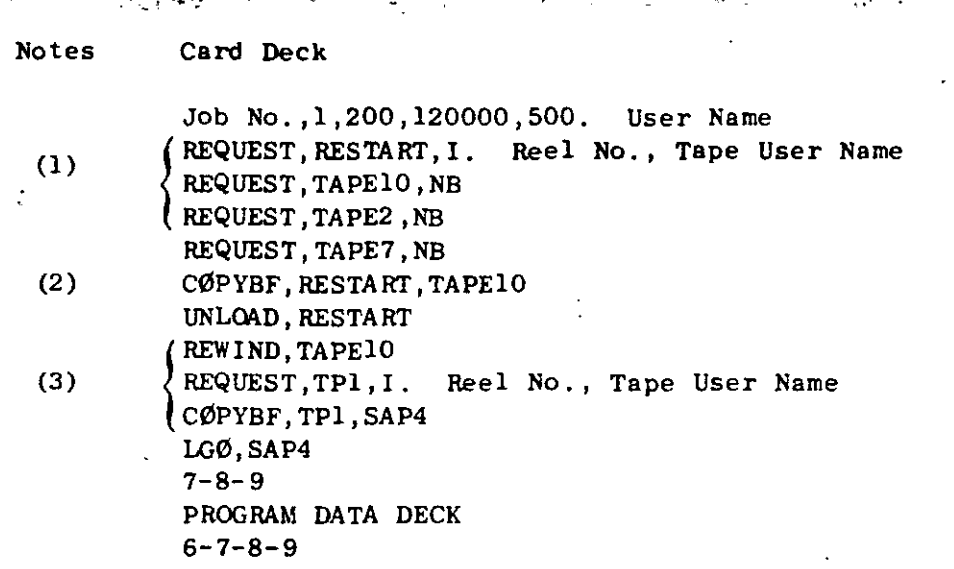

 $\frac{1}{2}$  .

Notes/

- (l) TAPElO (as TAPE2 and TAPE7 if they are to be used for further restarts,) is requested to be an unblocked file.
- (2) The contents of tape RESTART are copied into TAPElO as one file.
- (3) Program execution.

 $\ddot{\phantom{1}}$
$\mathcal{L}(\mathcal{L}^{\mathcal{L}}(\mathcal{L}^{\mathcal{L}}(\mathcal{L}$  $\label{eq:2.1} \frac{1}{2} \int_{\mathbb{R}^3} \frac{1}{\sqrt{2}} \, \frac{1}{\sqrt{2}} \,$ 

 $\sim 10^7$ 

 $\mathcal{L}^{\text{max}}_{\text{max}}$  $\mathcal{L}(\mathcal{A})$  and  $\mathcal{L}(\mathcal{A})$  .

 $\label{eq:2.1} \frac{1}{\sqrt{2}}\left(\frac{1}{\sqrt{2}}\right)^{2} \left(\frac{1}{\sqrt{2}}\right)^{2} \left(\frac{1}{\sqrt{2}}\right)^{2} \left(\frac{1}{\sqrt{2}}\right)^{2} \left(\frac{1}{\sqrt{2}}\right)^{2} \left(\frac{1}{\sqrt{2}}\right)^{2} \left(\frac{1}{\sqrt{2}}\right)^{2} \left(\frac{1}{\sqrt{2}}\right)^{2} \left(\frac{1}{\sqrt{2}}\right)^{2} \left(\frac{1}{\sqrt{2}}\right)^{2} \left(\frac{1}{\sqrt{2}}\right)^{2} \left(\$  $\mathcal{L}^{\text{max}}_{\text{max}}$  and  $\mathcal{L}^{\text{max}}_{\text{max}}$  EARTHQUAKE ENGINEERING RESEARCH CENTER REPORTS

 $\mathbf{1}$ 

106

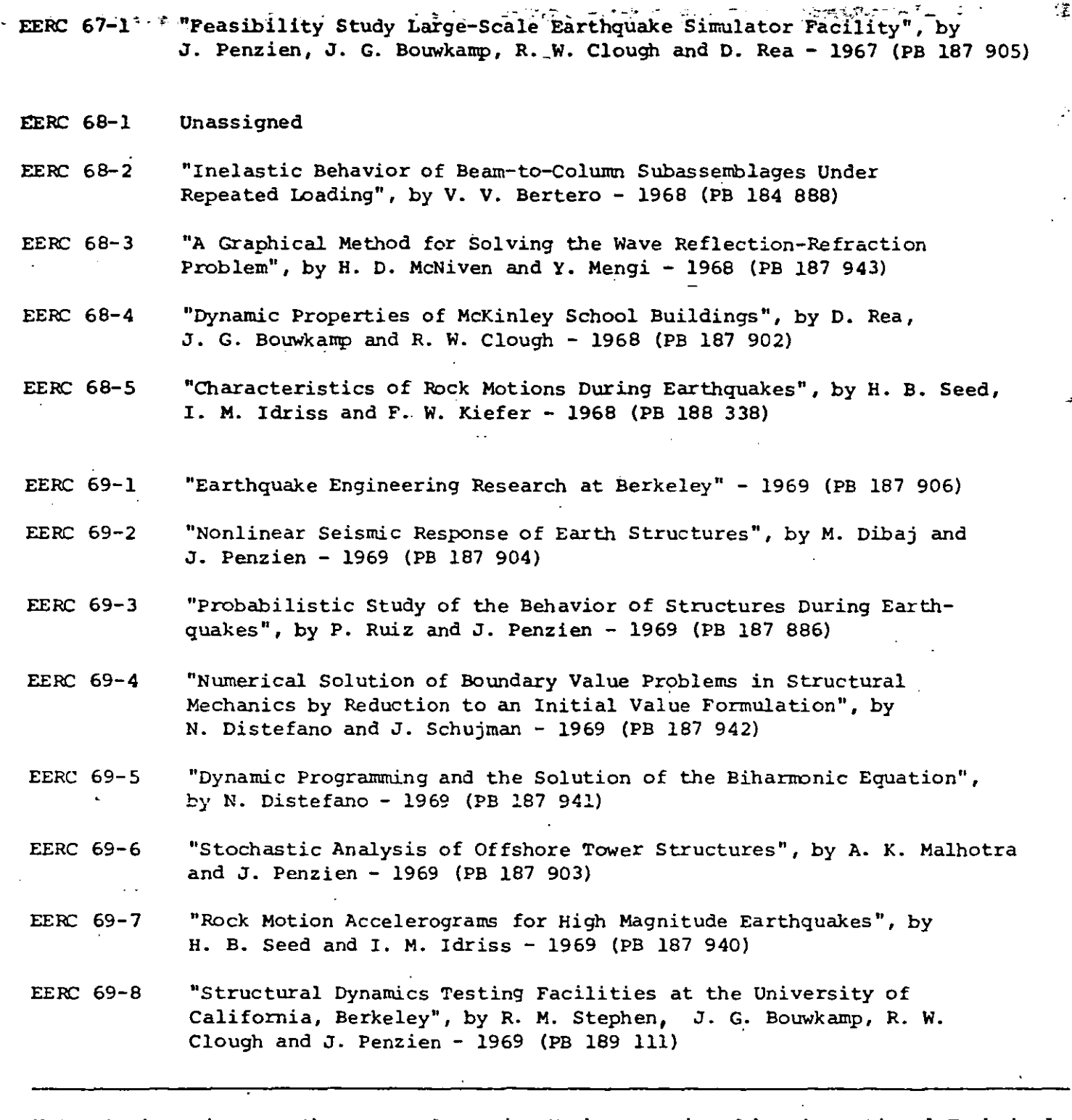

Note: Numbers in parentheses are Accession Numbers assigned by the National Technical Information Service. Copies of these reports may be ordered from the National Technical Information Service, Springfield, Virginia, 22151. Either the accession number or a complete citation should be quoted on orders for the reports.

'Revised 4/23/73

EERC 69-9 . "Seismic Response of Soil Deposits Underlain by Sloping Rock Boundaries", by H. Dezfulian and H. B. Seed - 1969 (PB 189 114)

 $\mathcal{L}(\mathcal{F})$  ,  $\mathcal{L}(\mathcal{F})$ 

- EERC 69-10 Euphamic Stress Analysis of Axisymmetric Structures Under Arbitrary Loading", by S. Ghosh and E. L. Wilson - 1969 (PB 189 026)
- EERC 69-11 . "Seismic Behavior of Multistory Frames Designed by Different Philosophies", by J. C. Anderson and V. V. Bertero - 1969 (PB 190 662)  $\mathbb{R}^2$
- EERC 69-12 "Stiffness Degradation of Reinforcing Concrete Structures Subjected to Reversed Actions", by V. V. Bertero, B. Bresler and H. Ming Liao - 1969 (PB 202 942)
- EERC 69-13 "Response of Non-Uniform Soil Deposits to Travel Seismic Waves", by H. Dezfulian and H. B. Seed - 1969 (PB 191 023)
- EERC 69-14 "Damping Capacity of a Model Steel Structure", by D. Rea, R. W. Clough and J. G. Bouwkamp - 1969 (PB 190 663)
- **EERC 69-15** "Influence of Local Soil Conditions on Building Damage Potential During Earthquakes", by H. B. Seed and I. M. Idriss - 1969 (PB 191 036)
- EERC 69-16 "The Behavior of Sands Under Seismic Loading Conditions", by M. L. Silver and H. B. Seed - 1969 (AD 714 982)
- EERC 70-1 "Earthquake Response of Concrete Gravity Dams", by A. K. Chopra -1970 (AD 709 640)
- **EERC 70-2** "Relationships Between Soil Conditions and Building Damage in the Caracas Earthquake of July 29, 1967", by H. B. Seed,  $\overline{1}$ . M. Idriss and H. Dezfulian - 1970 (PB 195 762)
- EERC 70-3 "Cyclic Loading of Full Size Steel Connections", by E. P. Popov and R. M. Stephen - 1970 (PB 213.545)
- EERC 70-4 "Seismic Analysis of the Charaima Building, Caraballeda, Venezuela", by Subcommittee of the SEAONC Research Committee, V. V. Bertero, P. F. Fratessa, S. A. Mahin, J. H. Sexton, A. C. Scordelis, E. L. Wilson, L. A. Wyllie, H. B. Seed, and J. Penzien, Chairman - 1970 (PB 201 455)
- EERC 70-5 "A Computer Program for Earthquake Analysis of Dams", by A. K. Chopra and P. Chakrabarti - 1970 (AD 723 994)
- **EERC** 70-6 "The Propagation of Love Waves Across Non-Horizontally Layered Structures", by J. Lysmer and L. A. Drake - 1970 (PB 197 896)
- EERC 70-7 "Influence of Base Rock Characteristics on Ground Response", by J. Lysmer, H. B. Seed and P. B. Schnabel - 1970 (PB 197 897)

EERC 70-8 "Applicability of Laboratory Test Procedures for Measuring Soil Liquefaction Characteristics Under Cyclic Loading", by H. B. Seed and W. H. Peacock  $-1970$  (B 198 016)

107

P.

Ĩ,

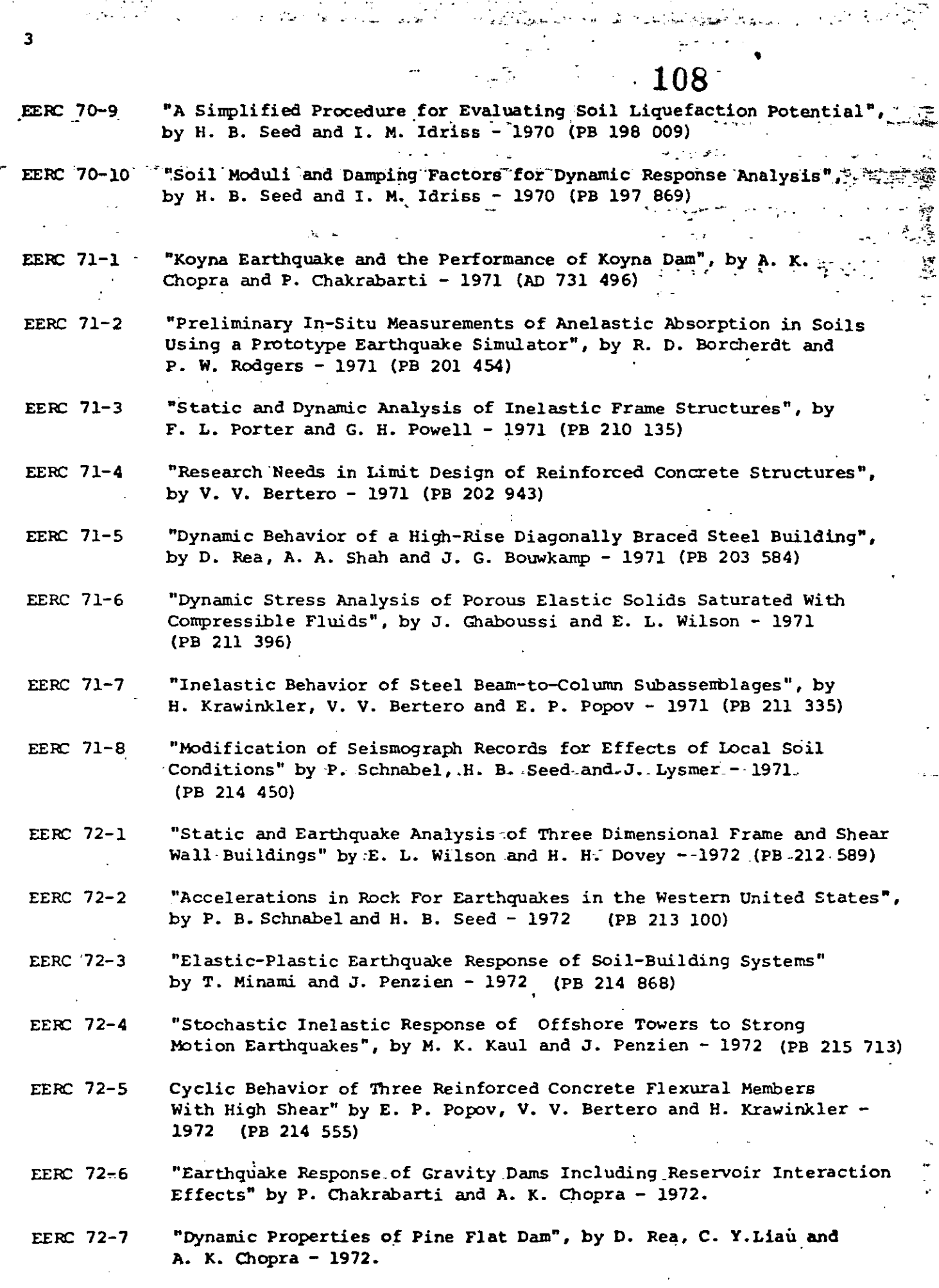

العب<br>1- 1-

 $\ddot{\cdot}$ 

 $\ddot{\phantom{0}}$ 

֧֓׆֧֛֧֧֧֧֓֞֓֞֓֬֓֓֞֓֬֓֓֓֓֓֓֬֓֓֟<br>֧֧֧֧֓֓֓֓֓֓֟

;<br>;<br>;

 $\overline{\mathbf{3}}$ 

 $\ddot{\phantom{a}}$ 

والمحتفين المتكار والمتكارين

 $\frac{1}{2}$  .

 $\mathbb{R}^2$ 

**109** 

- EERC 72-8 "Three Dimensional Analysis of Building Systems", by E.L. Wilson and H.H. Dovey - 1972.
- EERC 72-9 "Rate of Loading Effects on Uncracked and Repaired Reinforced Concrete Members", by V.V. Bertero, D. Rea, S. Mahin and M. Atalay - 1973
- EERC 72-10 "Computer Prograrn for Static and Dynarnic Analysis of Linear Structural Systems", by E.L. Wilson, K.J. Bathe, J.E. Peterson and H.H. Dovey - 1972.
- EERC 72-11 "Literature Survey - Seisrnic Effects on Highway Bridges"' by T. Iwasaki, J. Penzien and R. Clough  $-$  1972 (PB 215 613)
- EERC 72-12 "SHAKE, a Computer Program for Earthquake Response Analysis of Horizontally Layered Sites", by P.B. Schnabel and J. Lysmer - 1972.
- EERC 73-1 "Optirna1 Seisrnic Design of Multistory Frames", by V.V. Bertero and H. Kamil - 1973.
- EERC 73-2 "Analysis of the Slides in the San Fernando Dams During the. Earthquake of February 9, 1971", by H.B. Seed, K.L. Lee, I.M. Idriss and F. Makdisi - 1973.
- EERC 73-3 "Computer Aided U1timate Load Design of Unbraced Mu1tistory Stee1 Frames", by M.B. El-Hafez and G.J. Powell - 1973.
- EERC 73-4 "Experimental Investigation into the Seisrnic Behavior o1 Critical, Regions of.Reinforced Concrete Components as Inf1uenced by Moment and Shear", by M. Celebi and J. Penzien  $-$  1973 (PB 215 884)
- EERC 73-5 "Hysteretic Behavior of Epoxy-Repaired Reinforced Concrete Beams", by M. Celebi and J. Penzien - 1973.
- EERC 73-6 "General Purpose Computer Program for Inelastic Dynamic Response of Plane Structures", by A. Kanaan and G.H.· Powell - 1973.
- EERC 73-7 "A Computer Program for Earthquake Analysis of Gravity Dams Including Reservoir Interaction", by P. Chakrabarti and A.K. Chopra - 1973.  $\sim$
- EERC 73-8 "Seismic Behavior of Spandrel Frames  $-$  A Review and Outline for Future Research", by R. Razani and J.G. Bouwkamp - 1973.
- EERC 73-9 "Earthquake Ana1ysis of Structure-Foundation Systems", hy A. K. Vaish and A. K. Chopra - 1973.
- EERC 73-10 "Deconvo1ution of Seismic Response for Linear Systems", by R. B. Reimer - 1973.

EERC 73-11 "SAP IV Structure Ana1ysis Program for Static and Dynamic Response of Linear Systems", by K. -J. Bathe, E. L. Wilson, and F. E. Peterson - 1973 ( $revised$ ).

4.

 $\hat{\mathbf{x}}$ 

 $T_{\rm c}$ 

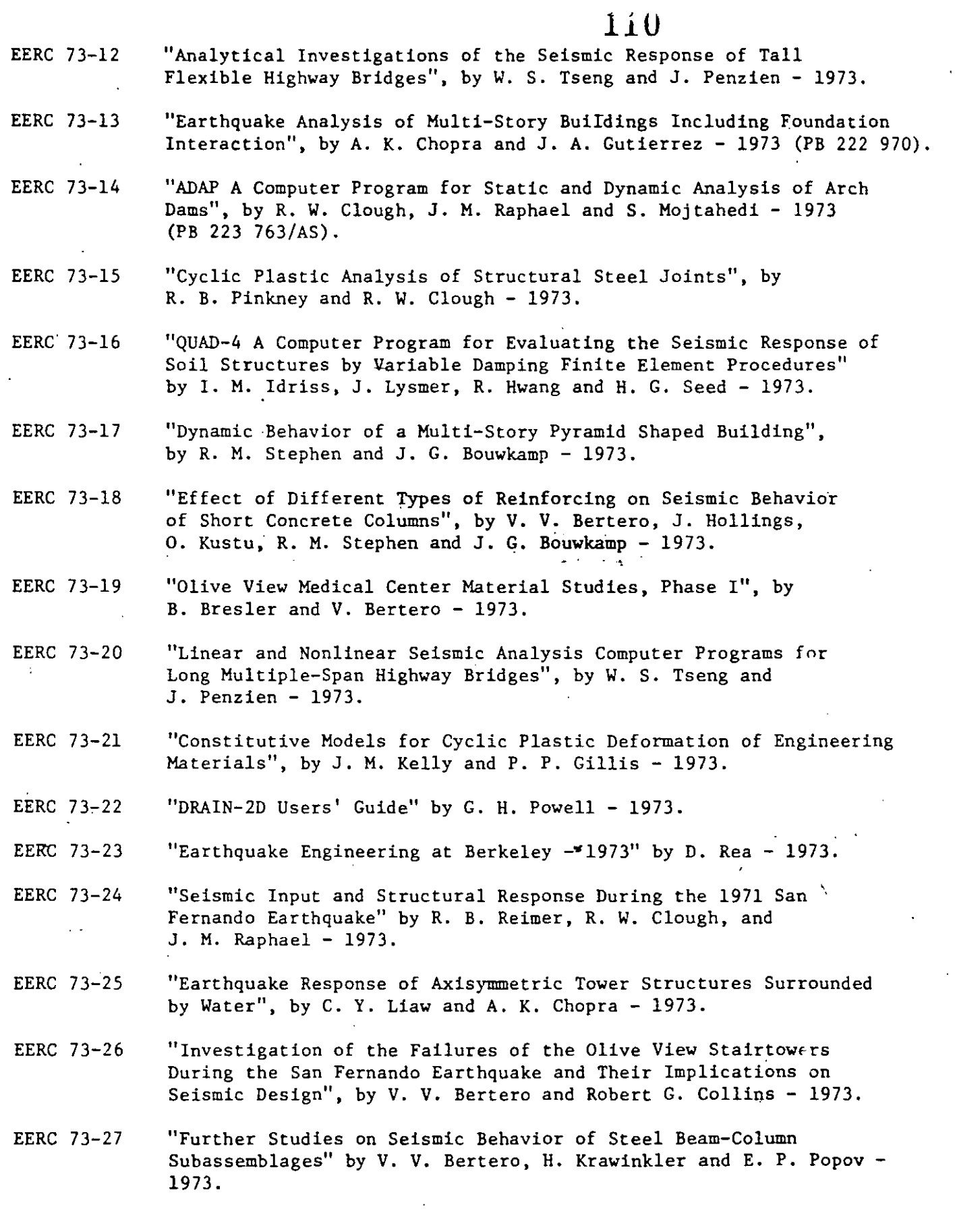

 $\bar{z}$ 

 $\bar{a}$ 

 $\sim$ 

 $\ddot{\phantom{0}}$ 

 $\ddot{\phantom{a}}$ 

 $\alpha$ 

5.

 $\frac{1}{2}$ 

 $\overline{a}$ l,

 $\mathbb{R}^2$ 

 $\overline{a}$ 

 $\ddot{\phantom{a}}$ 

 $\sigma_{\rm p}$ 

 $\overline{\phantom{a}}$ 

 $\hat{\boldsymbol{\beta}}$ 

 $\overline{L}$  $\ddot{\phantom{a}}$ 

 $\frac{1}{2}$ 

 $\mathcal{L}(\mathcal{L}^{\mathcal{L}})$  and  $\mathcal{L}^{\mathcal{L}}$  and  $\mathcal{L}^{\mathcal{L}}$  and  $\mathcal{L}^{\mathcal{L}}$ 

 $\label{eq:2} \frac{1}{2} \sum_{i=1}^n \frac{1}{2} \sum_{j=1}^n \frac{1}{2} \sum_{j=1}^n \frac{1}{2} \sum_{j=1}^n \frac{1}{2} \sum_{j=1}^n \frac{1}{2} \sum_{j=1}^n \frac{1}{2} \sum_{j=1}^n \frac{1}{2} \sum_{j=1}^n \frac{1}{2} \sum_{j=1}^n \frac{1}{2} \sum_{j=1}^n \frac{1}{2} \sum_{j=1}^n \frac{1}{2} \sum_{j=1}^n \frac{1}{2} \sum_{j=1}^n \frac{1}{$ 

 $\label{eq:2.1} \frac{1}{\sqrt{2}}\int_{\mathbb{R}^3}\frac{1}{\sqrt{2}}\left(\frac{1}{\sqrt{2}}\right)^2\frac{1}{\sqrt{2}}\left(\frac{1}{\sqrt{2}}\right)^2\frac{1}{\sqrt{2}}\left(\frac{1}{\sqrt{2}}\right)^2\frac{1}{\sqrt{2}}\left(\frac{1}{\sqrt{2}}\right)^2.$ 

the Control<br>Signal Control<br>Signal Control 

 $\label{eq:2.1} \frac{1}{\sqrt{2}}\int_{\mathbb{R}^3}\frac{1}{\sqrt{2}}\left(\frac{1}{\sqrt{2}}\right)^2\frac{1}{\sqrt{2}}\left(\frac{1}{\sqrt{2}}\right)^2\frac{1}{\sqrt{2}}\left(\frac{1}{\sqrt{2}}\right)^2.$  $\label{eq:2.1} \frac{1}{\sqrt{2}}\int_{\mathbb{R}^3}\frac{1}{\sqrt{2}}\left(\frac{1}{\sqrt{2}}\right)^2\frac{1}{\sqrt{2}}\left(\frac{1}{\sqrt{2}}\right)^2\frac{1}{\sqrt{2}}\left(\frac{1}{\sqrt{2}}\right)^2\frac{1}{\sqrt{2}}\left(\frac{1}{\sqrt{2}}\right)^2.$ 

 $\sqrt{a}$ 

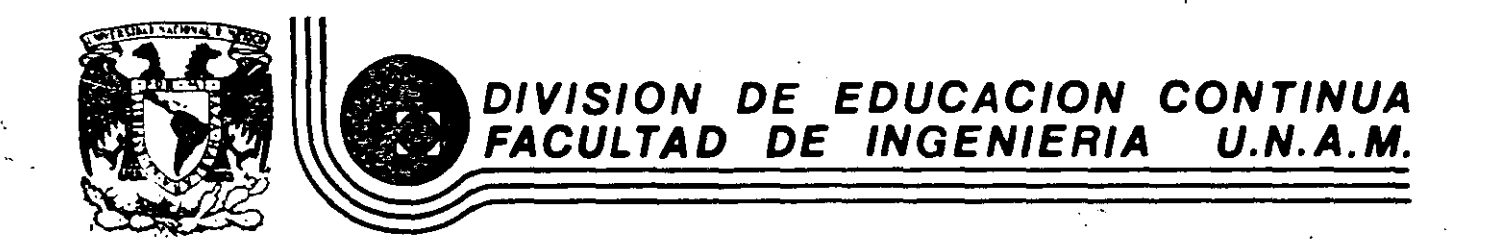

EL METODO DEL ELEMENTO FINTIO EN LA INGENIERIA

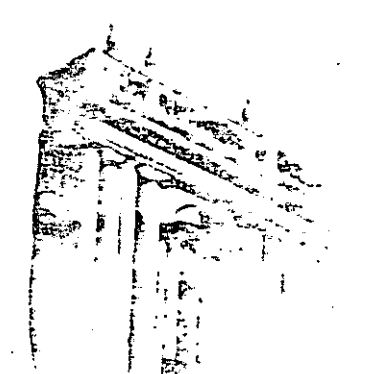

''

,.

 $\frac{1}{2}$ 

وبرائي

PRINCIPALES INSTRUCCIONES PARA CREAR UN ARCHIVO POR MEDIO DE TERMINAL Y PARA CORRER EN PROGRAMA SAP IV  $\mathbf{R}$  .

FEBRERO, 1985

 $\label{eq:2.1} \frac{1}{\sqrt{2}}\sum_{i=1}^n\frac{1}{\sqrt{2}}\sum_{i=1}^n\frac{1}{\sqrt{2}}\sum_{i=1}^n\frac{1}{\sqrt{2}}\sum_{i=1}^n\frac{1}{\sqrt{2}}\sum_{i=1}^n\frac{1}{\sqrt{2}}\sum_{i=1}^n\frac{1}{\sqrt{2}}\sum_{i=1}^n\frac{1}{\sqrt{2}}\sum_{i=1}^n\frac{1}{\sqrt{2}}\sum_{i=1}^n\frac{1}{\sqrt{2}}\sum_{i=1}^n\frac{1}{\sqrt{2}}\sum_{i=1}^n\frac$ 

### PRINCIPALES INSTRUCCIONES PARA CREAR UN ACHIVO POR MEDIO DE TERMINAL Y PARA CORRER EL PROGRAMA SAP IV

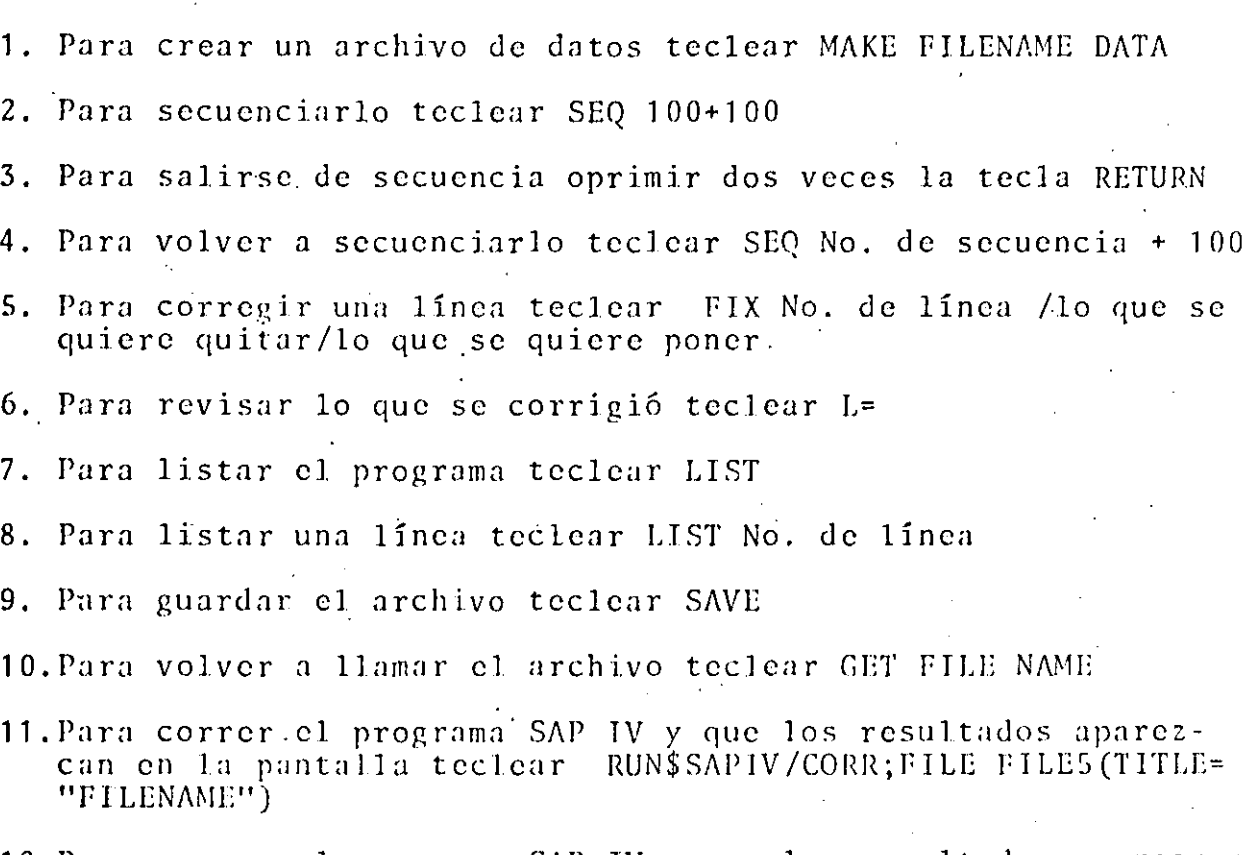

12. Para correr el programa SAP IV y que los resultados aparezcan en la impresora teclear RUN\$SAPIV/CORR;FILE FILE5/TITLE="FILE-NAME"), FILES (PRINTER)

\*Nota\* FILENAME puede ser cualquier nombre, pero tiene que ser el mismo en el archivo de datos y al correr el programa

## BUENA SUERTE

. '

'·

# SAP INPUT DATA SH

## SECTION I. - HEADING CARD

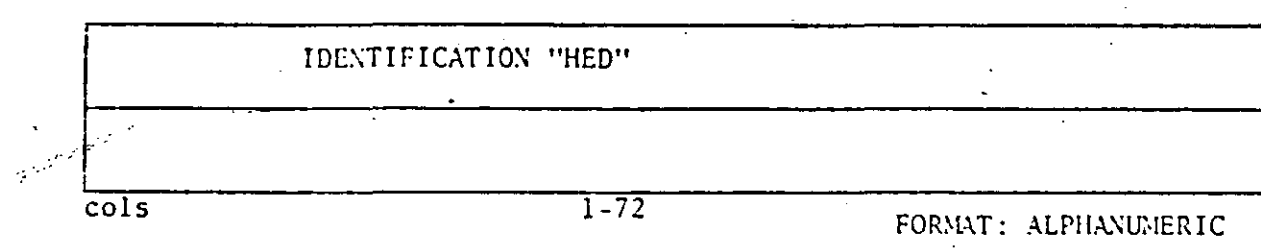

SECTION II. - "MASTER CONTROL CARD"

 $Sheet$ <sub>-</sub>

of

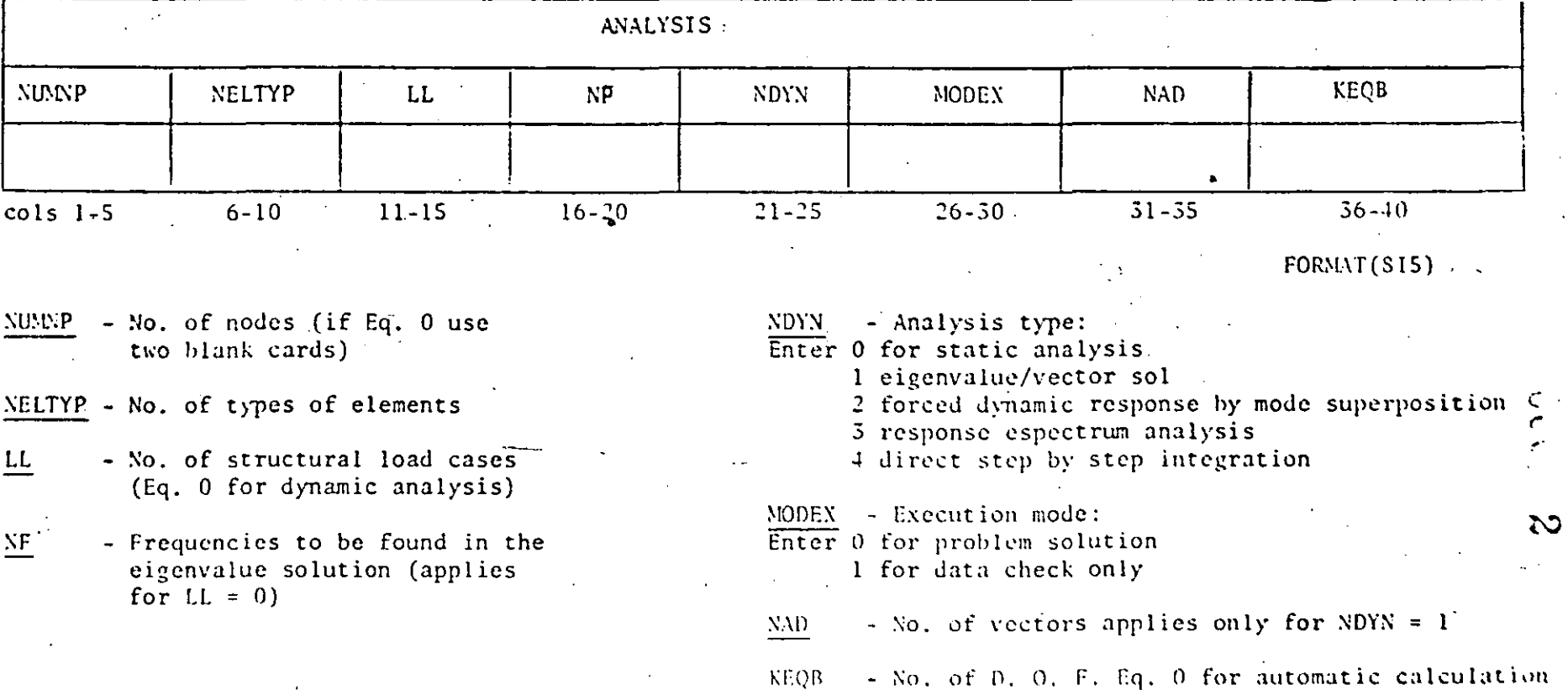

#### SAP INPUT N. SHEET

# $Sheet$

 $660$ 

3

# SECTION III - "NODAL POINT DATA"

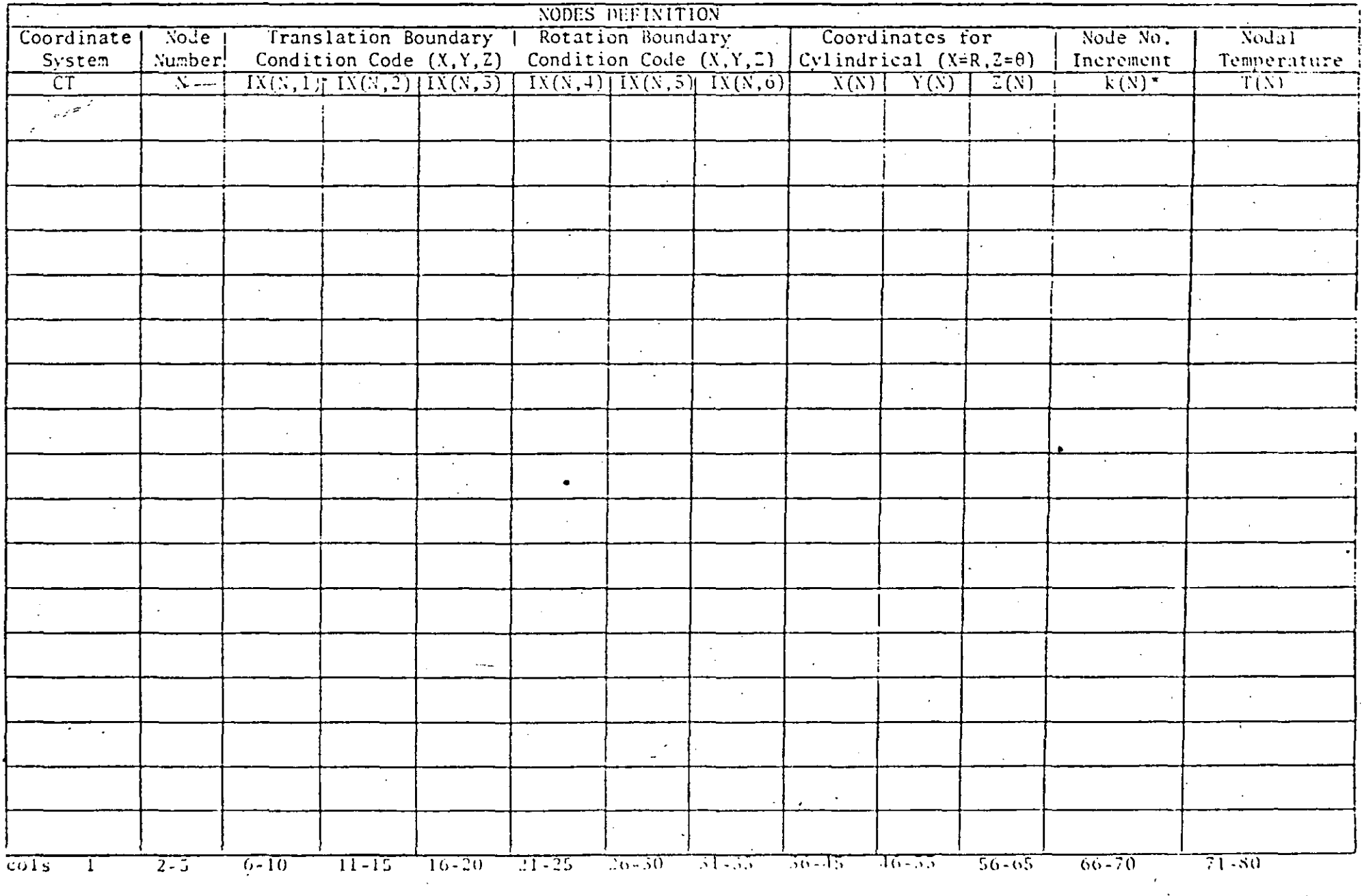

 $\sim 10^{10}$ 

\*Use for node generation with Node No. increment =  $k(N)$ 

FORMAT(A1, 14, 615, 3F10.0, 15, F10.0)

J

of

a sa karang sa kabupatèn Kabupatèn Kabupatèn Kabupatèn Kabupatèn Kabupatèn Kabupatèn Kabupatèn Kabupatèn Kabup<br>Kabupatèn Kabupatèn Kabupatèn Kabupatèn Kabupatèn Kabupatèn Kabupatèn Kabupatèn Kabupatèn Kabupatèn Kabupatèn

## SAP INPUT DATA SHEET

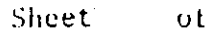

# SECTION III - "NODAL POINT DATA"

 $\sim 100$  km  $^{-1}$ 

# $\boldsymbol{4}$

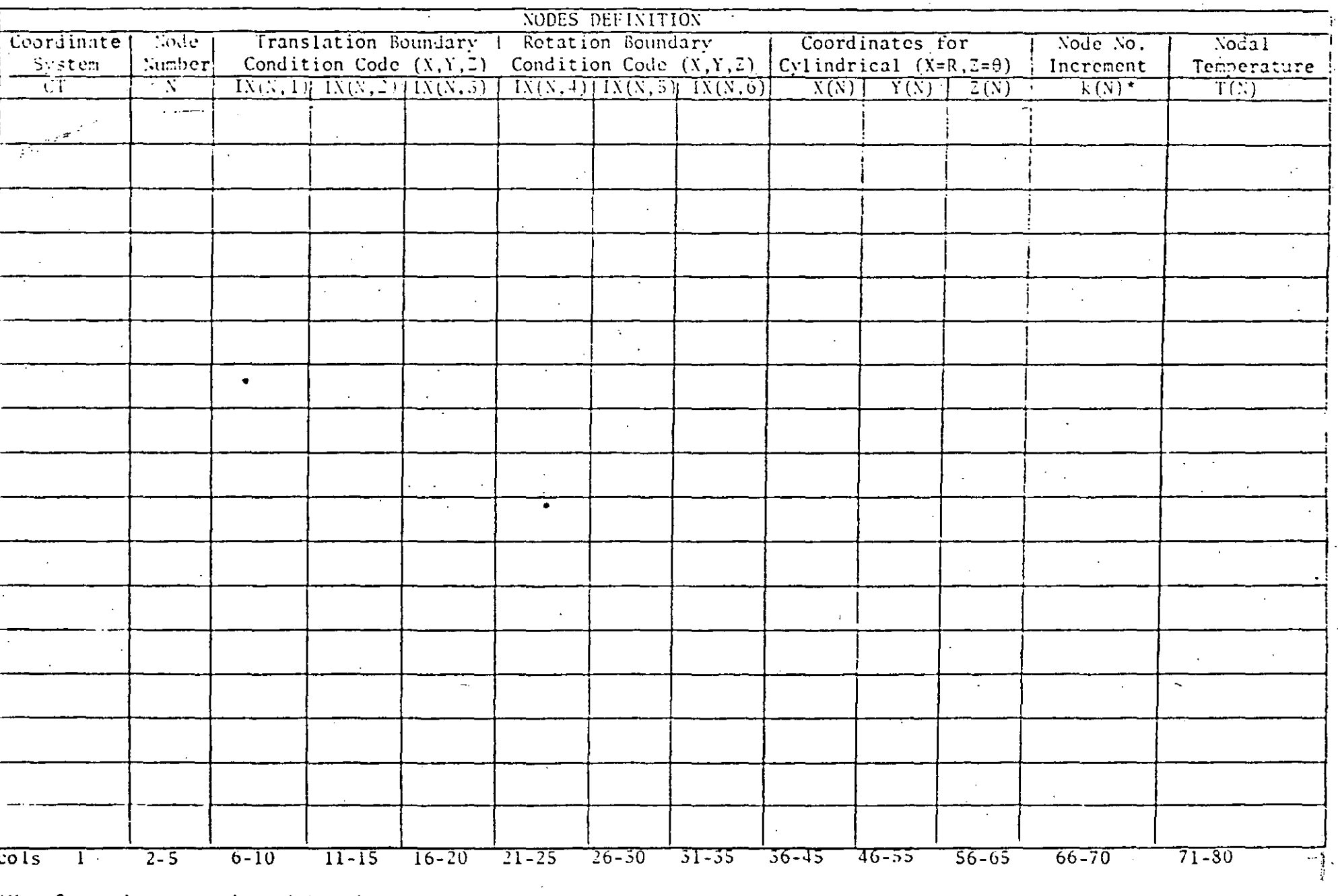

\*Use for node generation with Node No. increment =  $k(N)$ 

FORMAT(A1, I4, 615, 3F10.0, I5, F10.0)

# SECTION IV - "ELEMENT DATA"

### TYPE 1 TRUSS ELEMENT

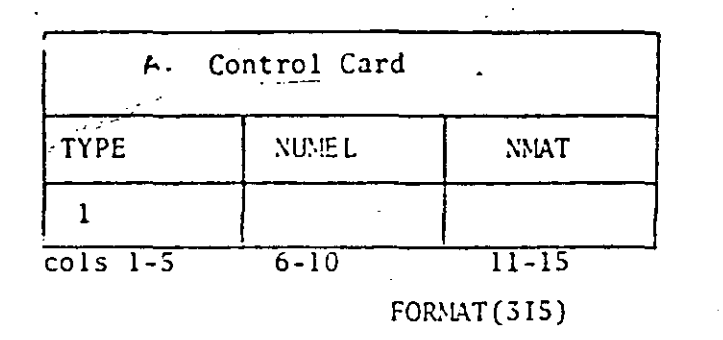

TYPE - SAP Element Code NUMEL- No. of Elements of Type 1 NMAT - No. of Material Property Cards

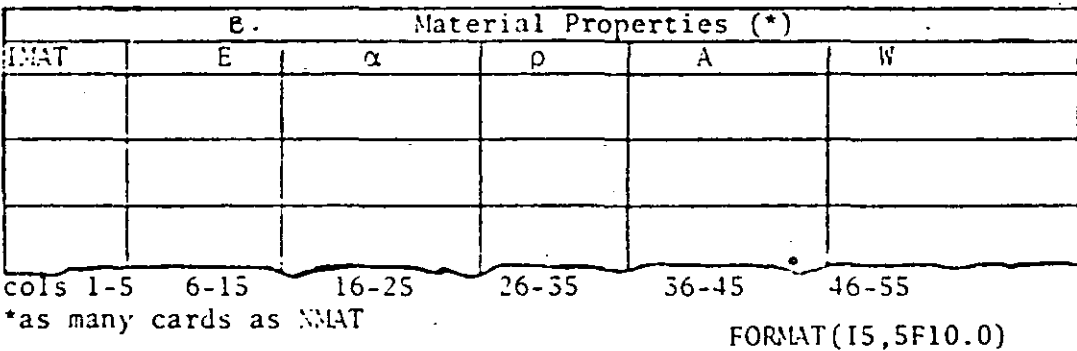

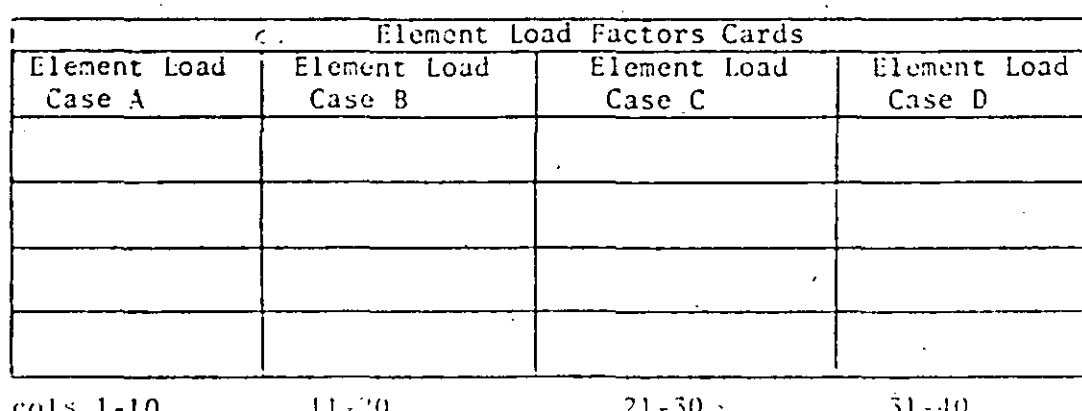

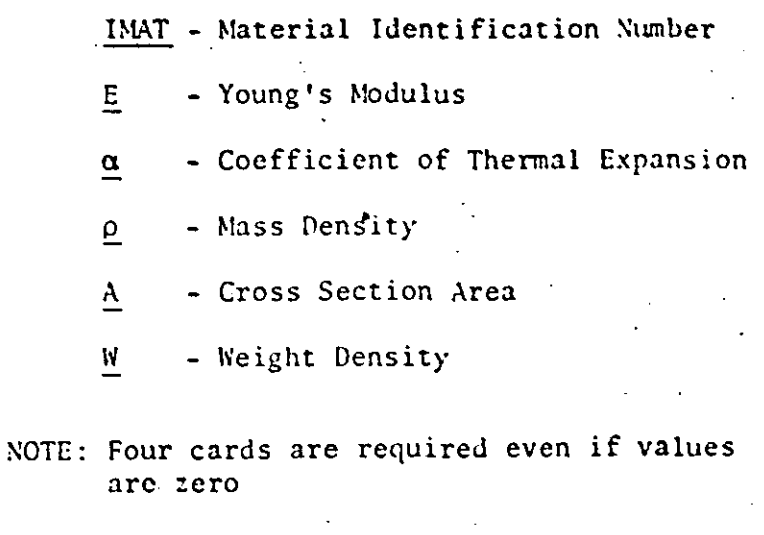

Sheet

υŕ

For Gravity in the X Direction

 $\overline{5}$ 

もてい

For Gravity in the Y Direction

For Gravity in the 2 Direction

Fraction of Thermal Load for Each Case ABCD

FORMAT (4F10.0)

 $\label{eq:2.1} \frac{1}{\sqrt{2\pi}}\int_{\mathbb{R}^3}\frac{1}{\sqrt{2\pi}}\left(\frac{1}{\sqrt{2\pi}}\right)^2\frac{1}{\sqrt{2\pi}}\int_{\mathbb{R}^3}\frac{1}{\sqrt{2\pi}}\left(\frac{1}{\sqrt{2\pi}}\right)^2\frac{1}{\sqrt{2\pi}}\frac{1}{\sqrt{2\pi}}\frac{1}{\sqrt{2\pi}}\frac{1}{\sqrt{2\pi}}\frac{1}{\sqrt{2\pi}}\frac{1}{\sqrt{2\pi}}\frac{1}{\sqrt{2\pi}}\frac{1}{\sqrt{2\pi}}\frac{1}{\sqrt{2$ 

 $\sim 10^{-10}$ 

 $\label{eq:2.1} \frac{1}{2} \int_{\mathbb{R}^3} \frac{1}{\sqrt{2}} \, \frac{1}{\sqrt{2}} \,$ 

 $\mathcal{L}^{\text{max}}_{\text{max}}$  , where  $\mathcal{L}^{\text{max}}_{\text{max}}$ 

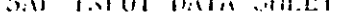

 $6\overline{6}$ 

 $\mathcal{O}(\mathcal{O}(\lambda))$ 

# SECTION . - "ELEMENT DATA"

TYPE I TRUSS ELEMENTS (cont.)

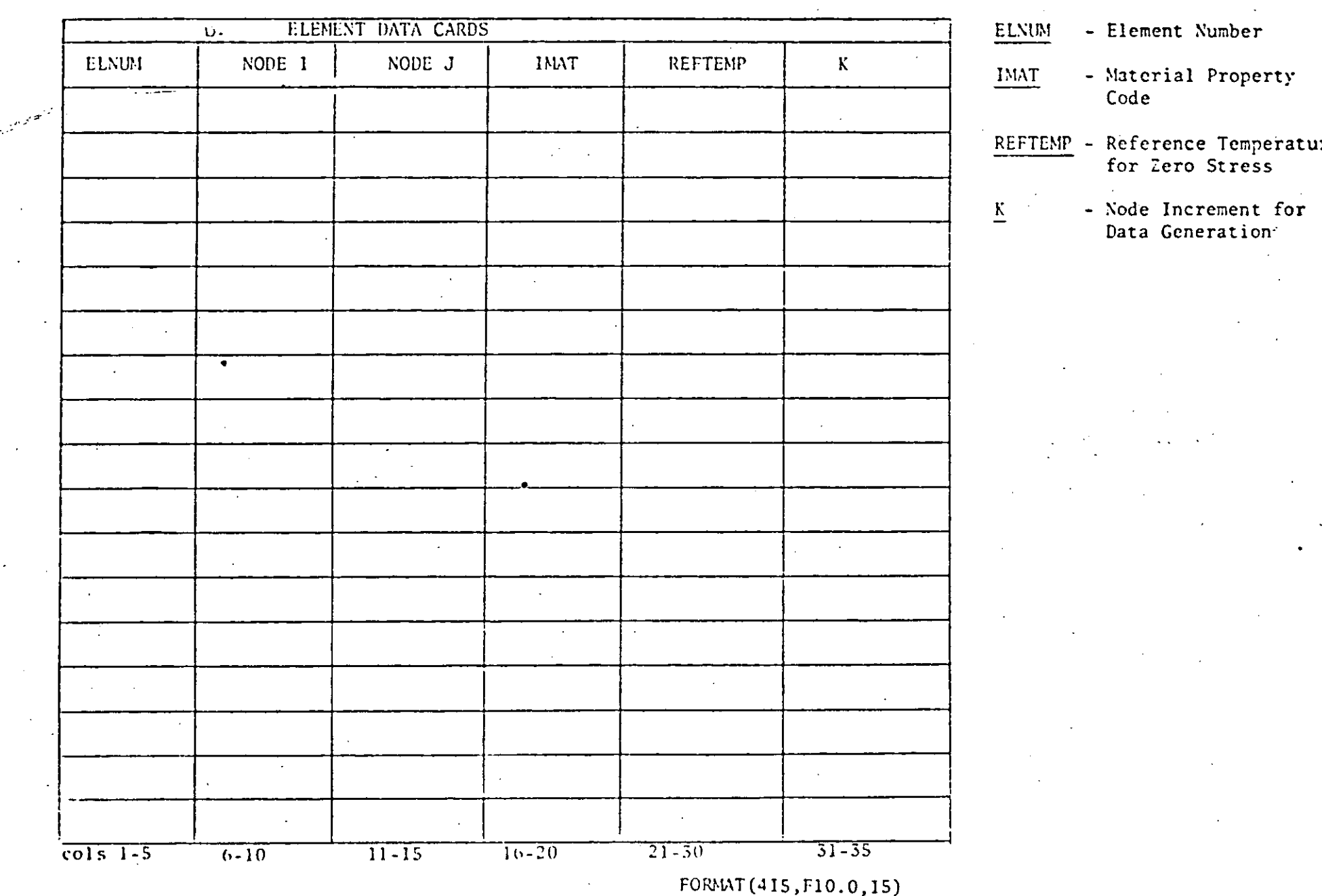

SAP INPUT DATA

ET

### SECTION IV - "ELEMENT DATA"

### Type 2 BEAM ELEMENTS

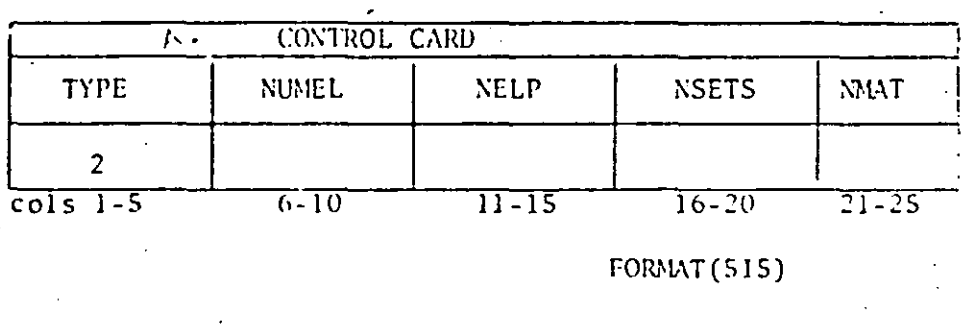

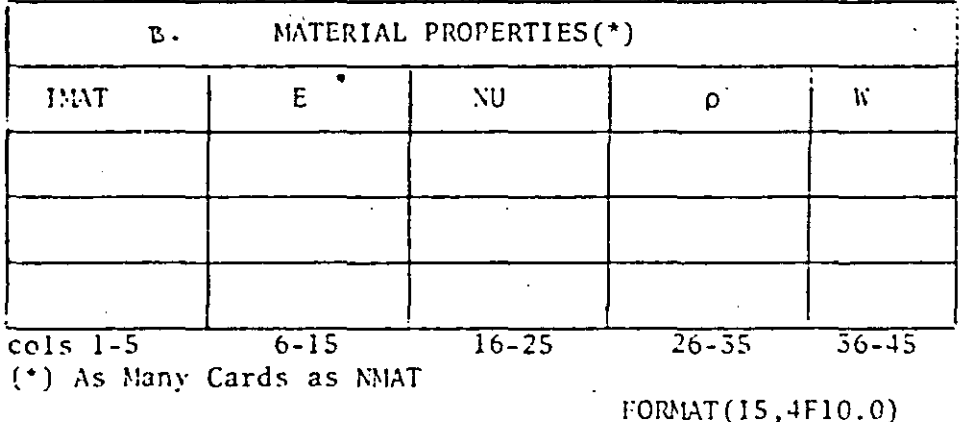

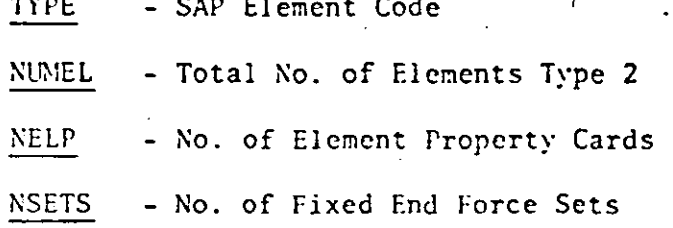

7

うくい

- No. of Material Property Cards **NMAT**
- Material Identification Number IMAT
	- Young's Modulus
	- Poisson's Coefficient
	- Mass Density

 ${\bf E}$ 

NU.

 $\rho$ 

W.

- Weight Density

ELEMENT PROPERTY  $CARDS$   $(*)$  $\overline{C}$ . **TGEOM**  $\overline{AXA}$  $SHEAR2(T)$  $SHEAR3(7)$ TOR FLEXU2 **FLEXU3**  $cols$  1-5  $16 - 25$  $36 - 45$ -16-55  $56 - 65$  $6 - 15$  $20 - 35$ As then Cards he Still THE SHAPE FOR DATA TO SHOW DISPONDED ON  $\epsilon \neq \chi$  $3.6 - 3.4 + 3.4 + 4.4$ 

- Geometric Property Number **IEGOM** - Axial Area AYA - Shear Area in Local  $2 - \frac{1}{2}$ SHEAR<sub>2</sub> Direction - Shear Area in Local 3 -SHEAR3 Direction **TOR** - Torsional Inertia - Flexural Inertia 2 - Axis FLENU2 - Flexural Inertia 3 - Axis FLEXU3

FORMAT(15,6F10.0)

•

 $\label{eq:2.1} \mathcal{L}(\mathcal{L}^{\mathcal{L}}_{\mathcal{L}}(\mathcal{L}^{\mathcal{L}}_{\mathcal{L}})) \leq \mathcal{L}(\mathcal{L}^{\mathcal{L}}_{\mathcal{L}}(\mathcal{L}^{\mathcal{L}}_{\mathcal{L}})) \leq \mathcal{L}(\mathcal{L}^{\mathcal{L}}_{\mathcal{L}}(\mathcal{L}^{\mathcal{L}}_{\mathcal{L}}))$ 

 $\mathcal{L}(\mathcal{L})$  and  $\mathcal{L}(\mathcal{L})$  . The contract of the contract of the contract of the contract of the contract of the contract of the contract of the contract of the contract of the contract of the contract of the contr

 $\label{eq:2.1} \mathcal{L}(\mathcal{L}(\mathcal{L})) = \mathcal{L}(\mathcal{L}(\mathcal{L})) = \mathcal{L}(\mathcal{L}(\mathcal{L})) = \mathcal{L}(\mathcal{L}(\mathcal{L}))$ 

 $\label{eq:2} \frac{1}{\sqrt{2}}\int_{\mathbb{R}^3} \frac{1}{\sqrt{2}}\,d\mu\int_{\mathbb{R}^3} \frac{1}{\sqrt{2}}\,d\mu\int_{\mathbb{R}^3} \frac{1}{\sqrt{2}}\,d\mu\int_{\mathbb{R}^3} \frac{1}{\sqrt{2}}\,d\mu\int_{\mathbb{R}^3} \frac{1}{\sqrt{2}}\,d\mu\int_{\mathbb{R}^3} \frac{1}{\sqrt{2}}\,d\mu\int_{\mathbb{R}^3} \frac{1}{\sqrt{2}}\,d\mu\int_{\mathbb{R}^3} \frac$ 

 $\label{eq:2.1} \frac{1}{\sqrt{2}}\int_{\mathbb{R}^3} \frac{1}{\sqrt{2}}\left(\frac{1}{\sqrt{2}}\right)^2\frac{1}{\sqrt{2}}\left(\frac{1}{\sqrt{2}}\right)^2\frac{1}{\sqrt{2}}\left(\frac{1}{\sqrt{2}}\right)^2.$  $\mathcal{O}(\mathcal{O}(\log n))$  $\mathcal{L}(\mathcal{L})$  and  $\mathcal{L}(\mathcal{L})$  . The set of the set of  $\mathcal{L}(\mathcal{L})$ 

 $\label{eq:2.1} \frac{1}{2} \sum_{i=1}^n \frac{1}{2} \sum_{j=1}^n \frac{1}{2} \sum_{j=1}^n \frac{1}{2} \sum_{j=1}^n \frac{1}{2} \sum_{j=1}^n \frac{1}{2} \sum_{j=1}^n \frac{1}{2} \sum_{j=1}^n \frac{1}{2} \sum_{j=1}^n \frac{1}{2} \sum_{j=1}^n \frac{1}{2} \sum_{j=1}^n \frac{1}{2} \sum_{j=1}^n \frac{1}{2} \sum_{j=1}^n \frac{1}{2} \sum_{j=1}^n \frac{$  $\mathcal{L}^{\text{max}}_{\text{max}}$ 

 $\mathcal{L}(\mathcal{L}(\mathcal{L}))$  and  $\mathcal{L}(\mathcal{L}(\mathcal{L}))$  . The contribution of  $\mathcal{L}(\mathcal{L})$ 

 $\label{eq:2.1} \frac{1}{\sqrt{2}}\left(\frac{1}{\sqrt{2}}\right)^{2} \left(\frac{1}{\sqrt{2}}\right)^{2} \left(\frac{1}{\sqrt{2}}\right)^{2} \left(\frac{1}{\sqrt{2}}\right)^{2} \left(\frac{1}{\sqrt{2}}\right)^{2} \left(\frac{1}{\sqrt{2}}\right)^{2} \left(\frac{1}{\sqrt{2}}\right)^{2} \left(\frac{1}{\sqrt{2}}\right)^{2} \left(\frac{1}{\sqrt{2}}\right)^{2} \left(\frac{1}{\sqrt{2}}\right)^{2} \left(\frac{1}{\sqrt{2}}\right)^{2} \left(\$  $\label{eq:2.1} \mathcal{L}(\mathcal{L}^{\mathcal{L}}_{\mathcal{L}}(\mathcal{L}^{\mathcal{L}}_{\mathcal{L}})) = \mathcal{L}(\mathcal{L}^{\mathcal{L}}_{\mathcal{L}}(\mathcal{L}^{\mathcal{L}}_{\mathcal{L}})) = \mathcal{L}(\mathcal{L}^{\mathcal{L}}_{\mathcal{L}}(\mathcal{L}^{\mathcal{L}}_{\mathcal{L}})) = \mathcal{L}(\mathcal{L}^{\mathcal{L}}_{\mathcal{L}}(\mathcal{L}^{\mathcal{L}}_{\mathcal{L}}))$ 

 $\mathcal{O}(\mathcal{O}_\mathcal{O})$  . We can consider the constraint of the constraints of the constraints of the constraints of the constraints of the constraints of the constraints of the constraints of the constraints of the constrai 

j j j j j j j j j

j j

j

 $\mathcal{L}^{\text{max}}_{\text{max}}$  $\label{eq:2.1} \frac{d\mathbf{r}}{dt} = \frac{1}{2} \left[ \mathbf{r} \cdot \mathbf{r} + \mathbf{r} \cdot \mathbf{r} \right] \quad \text{and} \quad \mathbf{r} = \mathbf{r} \cdot \mathbf{r} + \mathbf{r} \cdot \mathbf{r} \quad \text{and} \quad \mathbf{r} = \mathbf{r} \cdot \mathbf{r} + \mathbf{r} \cdot \mathbf{r} \quad \text{and} \quad \mathbf{r} = \mathbf{r} \cdot \mathbf{r} + \mathbf{r} \cdot \mathbf{r} \quad \text{and} \quad \mathbf{r} = \mathbf{$  $\mathcal{A}^{\mathrm{c}}$  .

 $\label{eq:2.1} \frac{1}{\sqrt{2}}\int_{\mathbb{R}^3}\frac{1}{\sqrt{2}}\left(\frac{1}{\sqrt{2}}\right)^2\frac{1}{\sqrt{2}}\left(\frac{1}{\sqrt{2}}\right)^2\frac{1}{\sqrt{2}}\left(\frac{1}{\sqrt{2}}\right)^2\frac{1}{\sqrt{2}}\left(\frac{1}{\sqrt{2}}\right)^2.$ j j  $\sim 10^{-10}$  $\label{eq:2.1} \mathcal{L}^{\text{max}}_{\text{max}}(\mathcal{L}^{\text{max}}_{\text{max}}, \mathcal{L}^{\text{max}}_{\text{max}})$ j  $\mathcal{O}(\mathcal{O}_\mathcal{O})$ j

Sneet

 $O<sub>1</sub>$ 

SAP INPUT DATA SHEET

 $000-8$ 

SECTION IV - "ELEMENT DATA"

Type 2 BEAM ELEMENTS (CONT.)

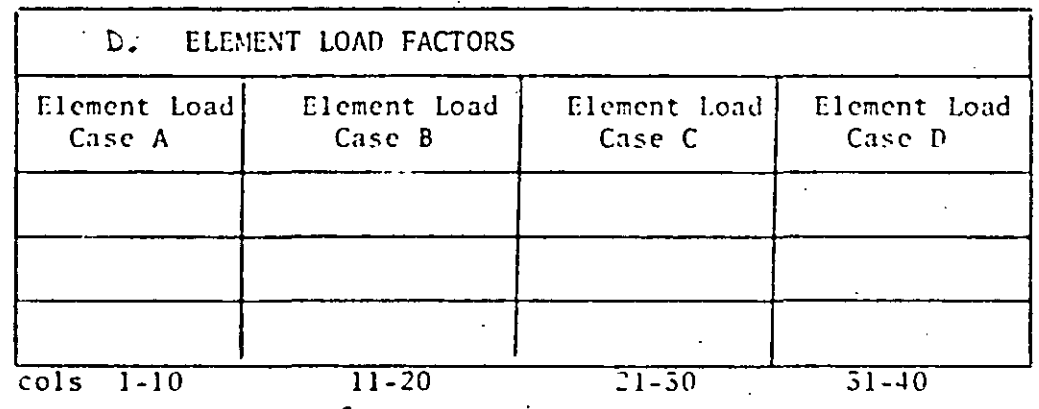

## FORMAT  $(4F10.0)$

NOTE: Three Cards are Required Even<sup>1</sup><br>if Values are Zero FOR GRAVITY IN THE X DIRECTION FOR GRAVITY IN THE Y DIRECTION FOR GRAVITY IN THE Z DIRECTION

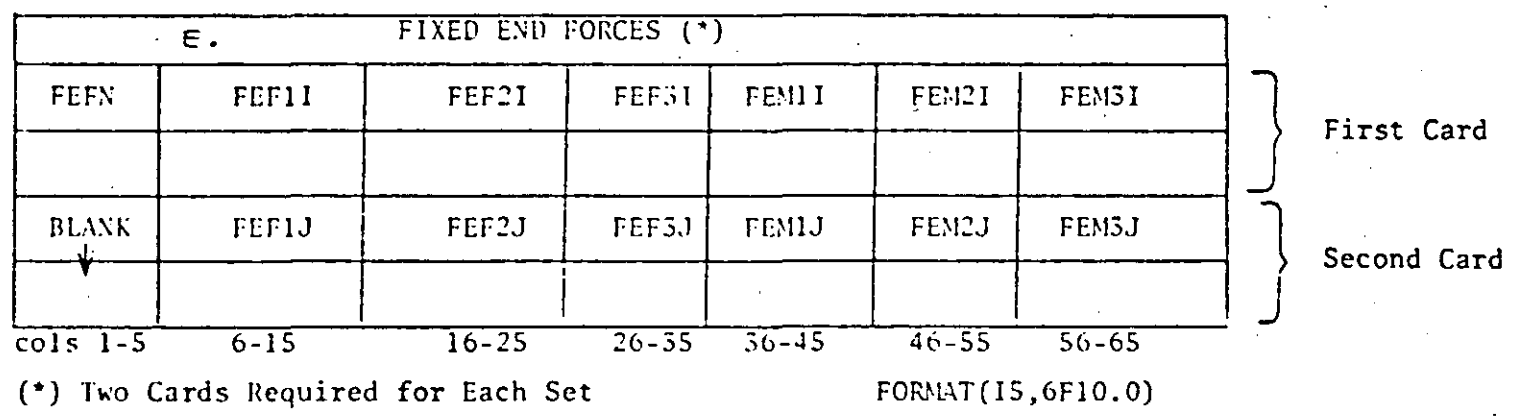

SECTION IV - "ELEMENT DATA"

Type 2 BEAM ELEMENTS (CONT.)

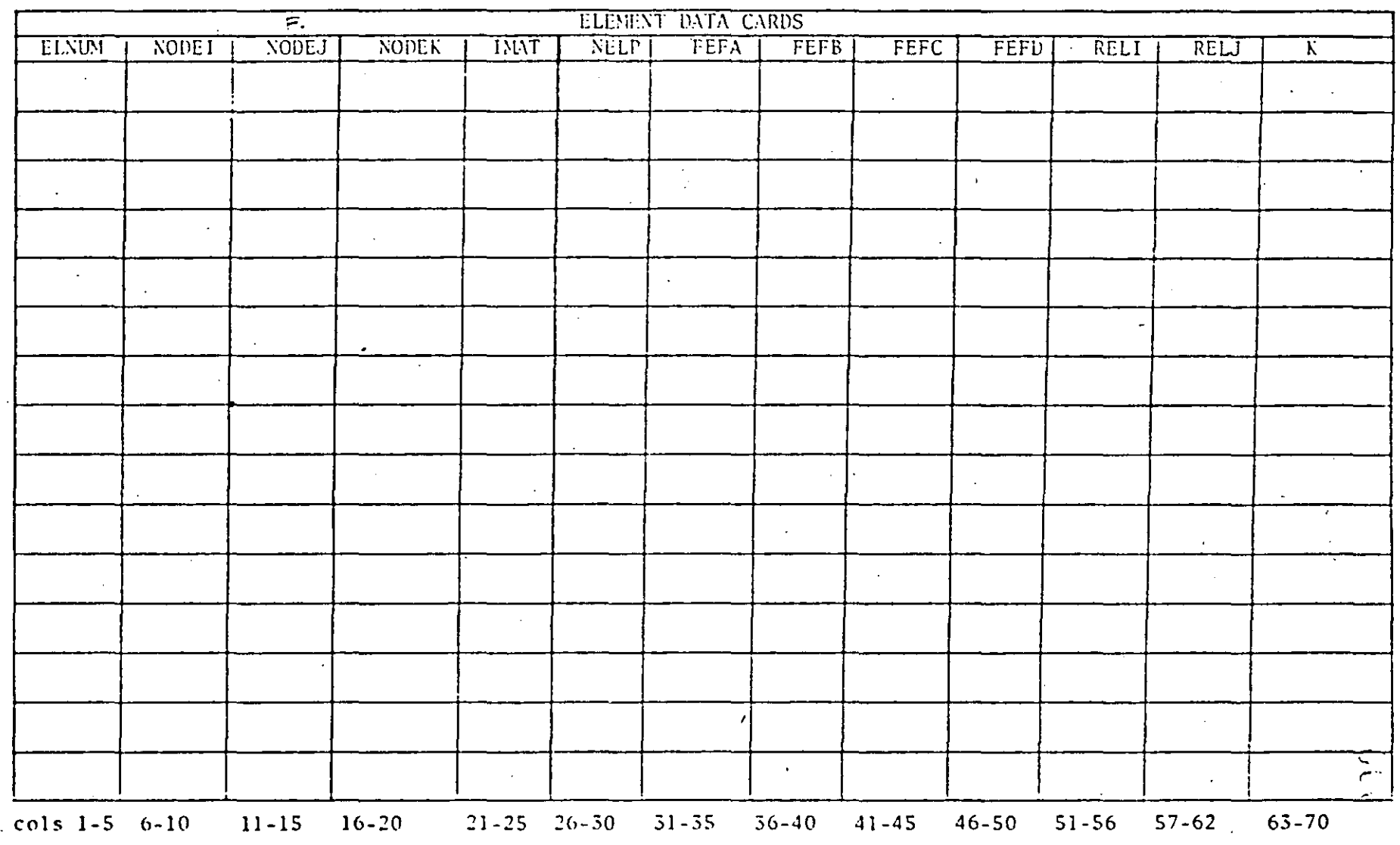

FORMAT (1015,216,18)

ထ

SECTION IV - "ELEMENT DATA"

### Type 3 PLANE STRESS MEMBRANE ELEMENTS

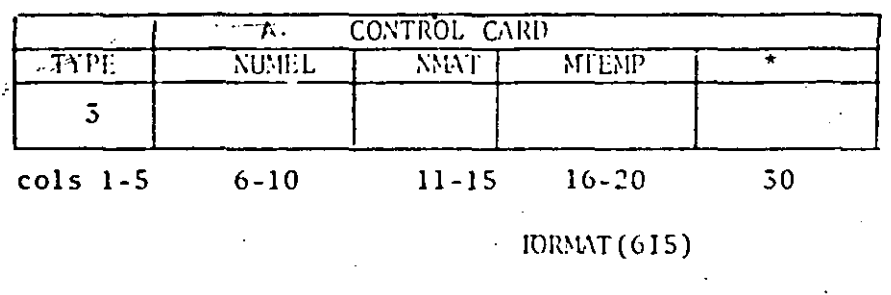

SAP INPUT B

SHEET

ρ.

ß.

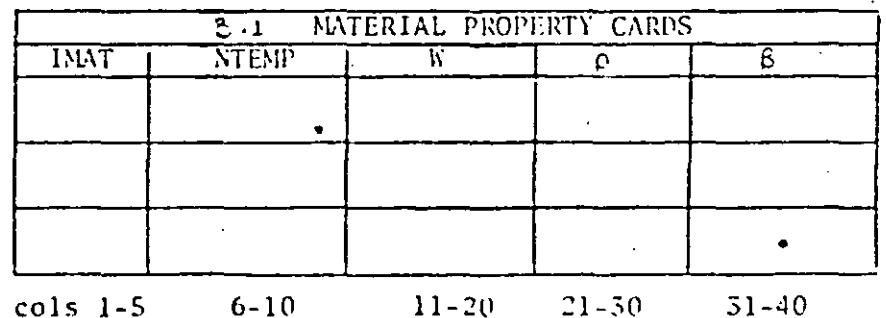

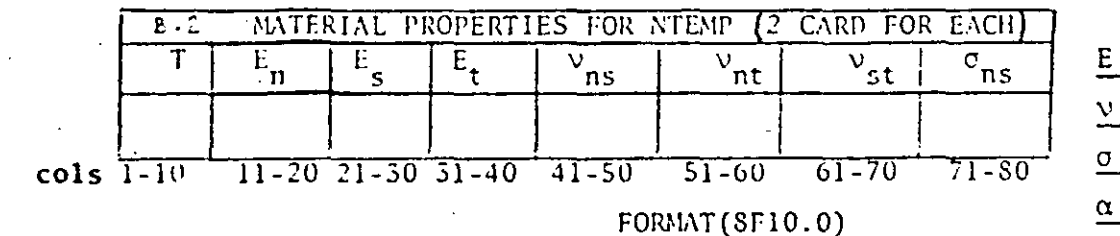

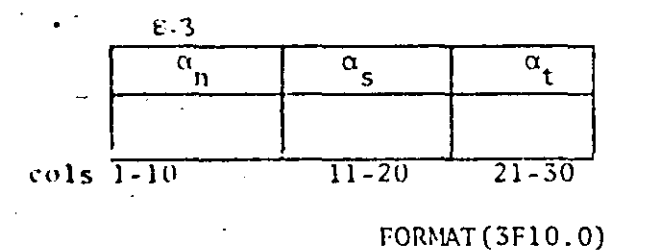

**TYPE** - SAP Element Code **NUMEL** - Total No. of Elements **NMAT** - No. of Material Property Cards - Max. No. of Temp. Points for Any One Mat. **NTEMP** 

- Non-zero Character to Suppress the Introduction of Incompatible Displacement Modes

Sueet

- Material Identification Number IMAT
- Nol of Diff. Temperatures **NTENP**
- Weight Density W
	- Mass Density
	- Angle, Counterclockwise+

- Young's Modulus
	- Strain Ratio
	- Shear Modulus
- Thermal Expansion Coefficient

Ċ.

⊖

SECTIU.. IV - "ELEMENT DATA"

 $cols$   $1-10$ 

 $11 - 20$ 

 $21 - 30$ 

Type 4 TWO DIMENSIONAL FINITE ELEMENTS

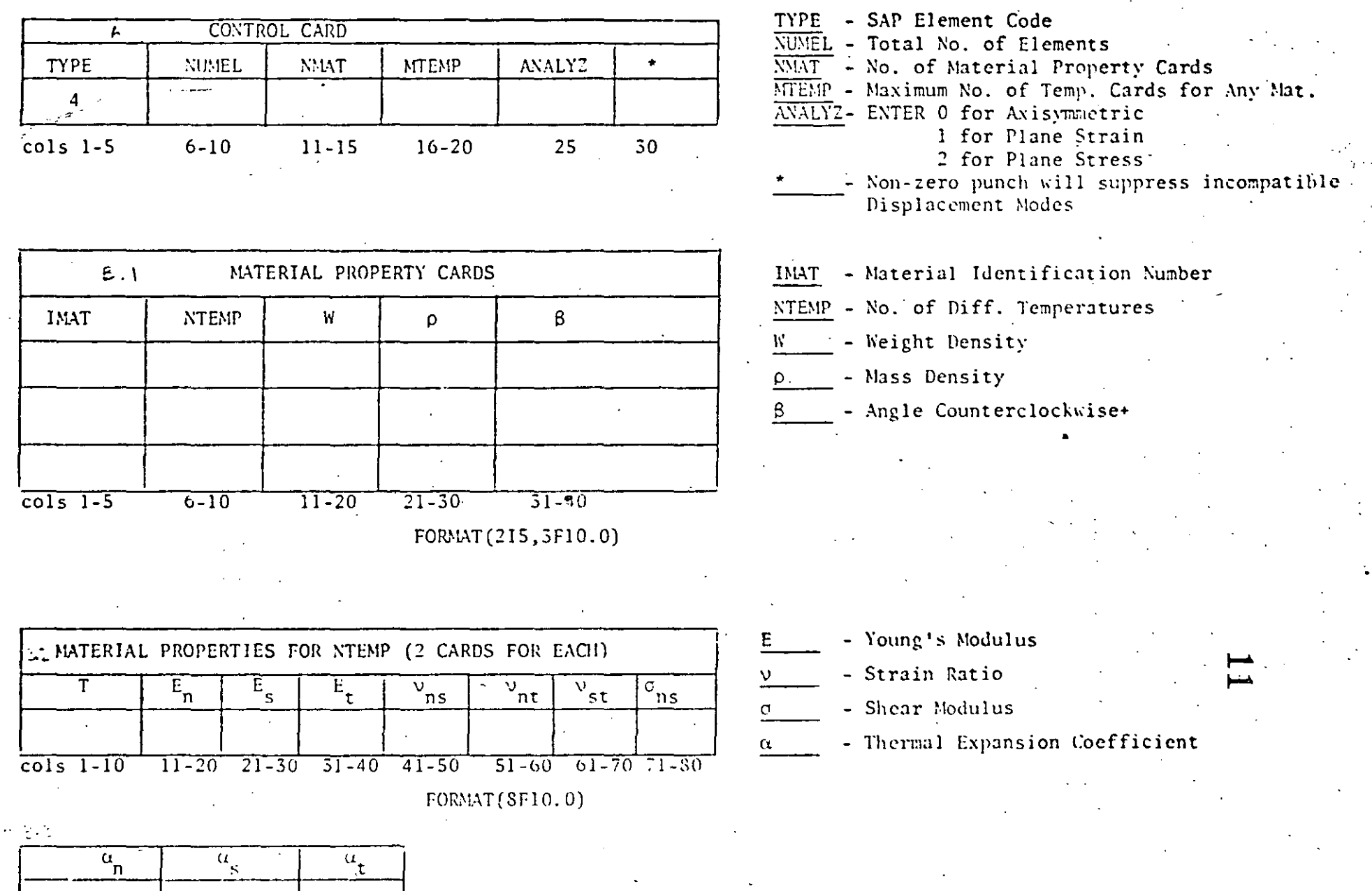

 $\Gamma \big( \mathcal{W}^{\text{MMT}} \big) \cap \Gamma \big( \mathcal{W} \big) \cap \Gamma \big( \mathcal{W} \big)$ 

 $\label{eq:2.1} \mathbf{v} = \mathbf{v} \cdot \mathbf{v} + \mathbf{v} \cdot \mathbf{v} + \mathbf{v} \cdot \mathbf{v} + \mathbf{v} \cdot \mathbf{v} + \mathbf{v} \cdot \mathbf{v} + \mathbf{v} \cdot \mathbf{v} + \mathbf{v} \cdot \mathbf{v} + \mathbf{v} \cdot \mathbf{v} + \mathbf{v} \cdot \mathbf{v} + \mathbf{v} \cdot \mathbf{v} + \mathbf{v} \cdot \mathbf{v} + \mathbf{v} \cdot \mathbf{v} + \mathbf{v} \cdot \mathbf{v} + \mathbf{v} \cdot \$  $\mathcal{L}(\mathcal{L}(\mathcal{$ 

 $\label{eq:2.1} \mathcal{L}(\mathcal{L}^{\mathcal{L}}_{\mathcal{L}}(\mathcal{L}^{\mathcal{L}}_{\mathcal{L}})) = \mathcal{L}(\mathcal{L}^{\mathcal{L}}_{\mathcal{L}}(\mathcal{L}^{\mathcal{L}}_{\mathcal{L}})) = \mathcal{L}(\mathcal{L}^{\mathcal{L}}_{\mathcal{L}}(\mathcal{L}^{\mathcal{L}}_{\mathcal{L}}))$ 

 $\label{eq:2.1} \mathcal{L}(\mathcal{L}^{\mathcal{L}}_{\mathcal{L}}(\mathcal{L}^{\mathcal{L}}_{\mathcal{L}})) = \mathcal{L}(\mathcal{L}^{\mathcal{L}}_{\mathcal{L}}(\mathcal{L}^{\mathcal{L}}_{\mathcal{L}})) = \mathcal{L}(\mathcal{L}^{\mathcal{L}}_{\mathcal{L}}(\mathcal{L}^{\mathcal{L}}_{\mathcal{L}}))$ 

> $\label{eq:2.1} \frac{1}{2} \int_{\mathbb{R}^3} \frac{1}{\sqrt{2}} \, \mathrm{d} x \, \mathrm{d} x \, \mathrm{d$

> > $\label{eq:2.1} \frac{1}{2} \sum_{i=1}^n \frac{1}{2} \sum_{j=1}^n \frac{1}{2} \sum_{j=1}^n \frac{1}{2} \sum_{j=1}^n \frac{1}{2} \sum_{j=1}^n \frac{1}{2} \sum_{j=1}^n \frac{1}{2} \sum_{j=1}^n \frac{1}{2} \sum_{j=1}^n \frac{1}{2} \sum_{j=1}^n \frac{1}{2} \sum_{j=1}^n \frac{1}{2} \sum_{j=1}^n \frac{1}{2} \sum_{j=1}^n \frac{1}{2} \sum_{j=1}^n \frac{$

 $\mathcal{L}(\mathcal{L}(\mathcal{L}))$  and  $\mathcal{L}(\mathcal{L}(\mathcal{L}))$  . The contribution of the contribution of the contribution of the contribution of the contribution of the contribution of the contribution of the contribution of the contribut

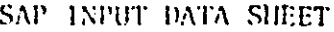

"ELEMENT DATA" SECTION IV -

#### Type  $3\,4\,4$ PLANE STRESS MEMBRANE ELEMENTS (CONT.) TWO DIMENSIONAL FINITE ELEMENTS

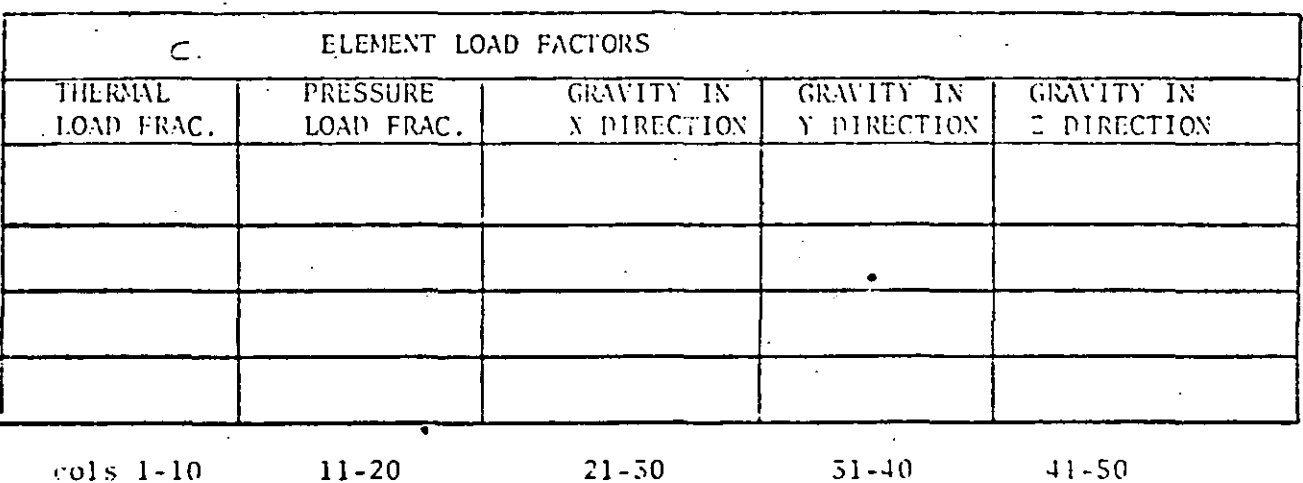

Element Load Case A Element Load Case B Element Load Case C Element Load Case D (Four Cards Required Even

 $\infty$ 

ander

o

If Not Used)

**FORMAT (SF10.0)** 

### SECTION IV - "ELEMENT DATA"

### Type 3 & 4 PLANE STRESS MEMBRANE (CONT) TWO DIMENSIONAL FINITE ELEMENTS

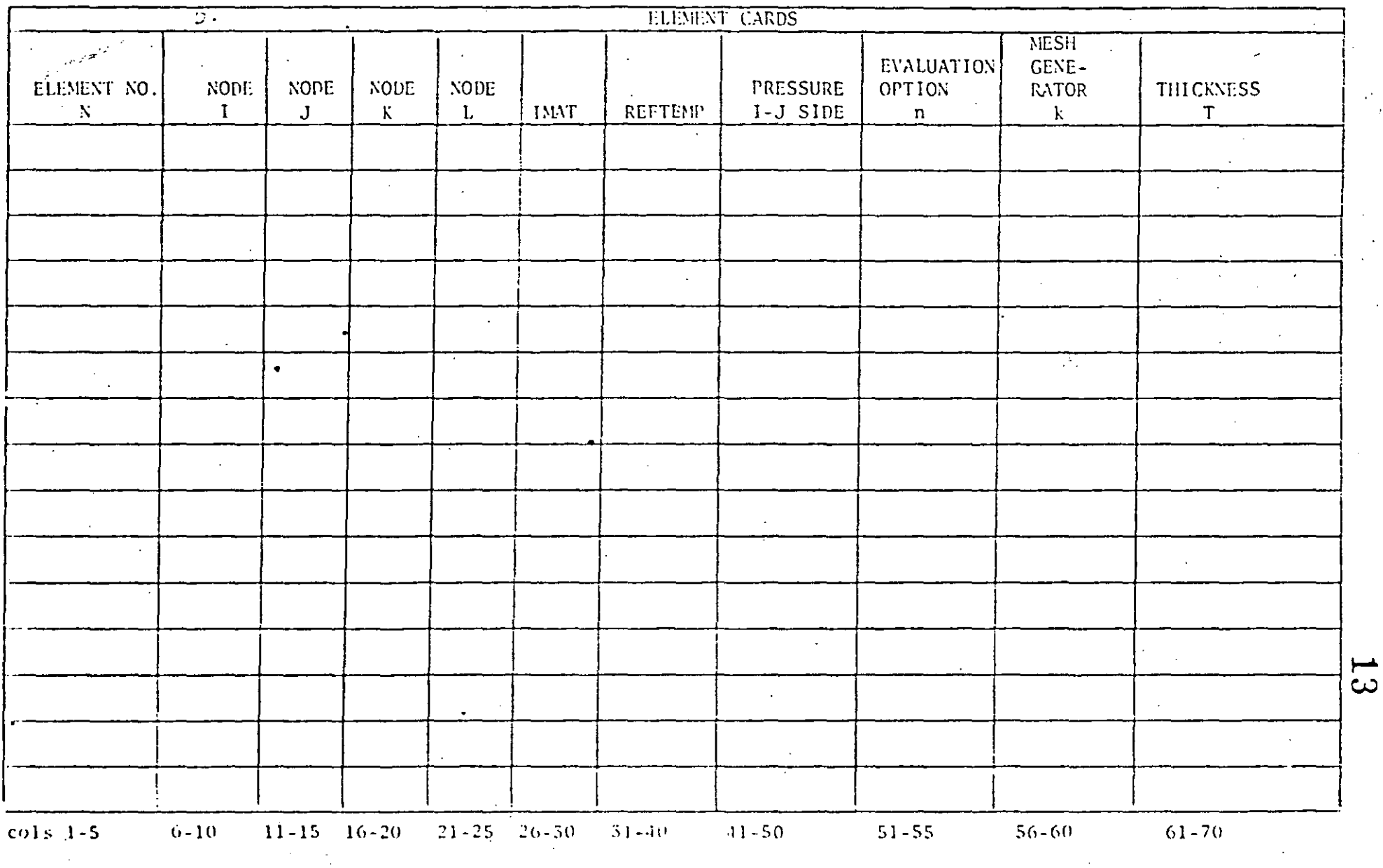

FORMAT(615,2F10.0,215,F10.0)

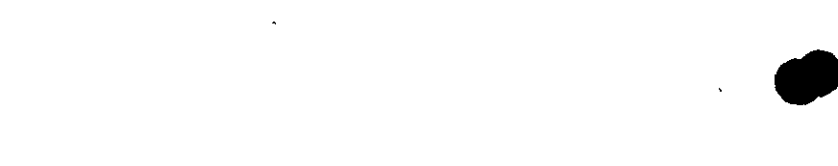

 $\mathcal{L}(\mathcal{L}(\mathcal{L}))$  and  $\mathcal{L}(\mathcal{L}(\mathcal{L}))$  . The contribution of the contribution of the contribution of the contribution of the contribution of the contribution of the contribution of the contribution of the contribut

 $\label{eq:2.1} \frac{1}{2}\sum_{i=1}^n\frac{1}{2}\sum_{j=1}^n\frac{1}{2}\sum_{j=1}^n\frac{1}{2}\sum_{j=1}^n\frac{1}{2}\sum_{j=1}^n\frac{1}{2}\sum_{j=1}^n\frac{1}{2}\sum_{j=1}^n\frac{1}{2}\sum_{j=1}^n\frac{1}{2}\sum_{j=1}^n\frac{1}{2}\sum_{j=1}^n\frac{1}{2}\sum_{j=1}^n\frac{1}{2}\sum_{j=1}^n\frac{1}{2}\sum_{j=1}^n\frac{1}{2}\sum_{j=1}^n\$ 

 $\label{eq:2.1} \frac{1}{\sqrt{2}}\int_{\mathbb{R}^3}\frac{1}{\sqrt{2}}\left(\frac{1}{\sqrt{2}}\right)^2\frac{1}{\sqrt{2}}\left(\frac{1}{\sqrt{2}}\right)^2\frac{1}{\sqrt{2}}\left(\frac{1}{\sqrt{2}}\right)^2\frac{1}{\sqrt{2}}\left(\frac{1}{\sqrt{2}}\right)^2\frac{1}{\sqrt{2}}\left(\frac{1}{\sqrt{2}}\right)^2\frac{1}{\sqrt{2}}\frac{1}{\sqrt{2}}\frac{1}{\sqrt{2}}\frac{1}{\sqrt{2}}\frac{1}{\sqrt{2}}\frac{1}{\sqrt{2}}$ 

 $\frac{1}{2}$ 

 $\mathcal{L}(\mathcal{L}(\mathcal{L}))$  and  $\mathcal{L}(\mathcal{L}(\mathcal{L}))$  and  $\mathcal{L}(\mathcal{L}(\mathcal{L}))$  . The contribution of  $\mathcal{L}(\mathcal{L})$ 

 $\sim 1$  .

SAP JNPUT DATA SHEET

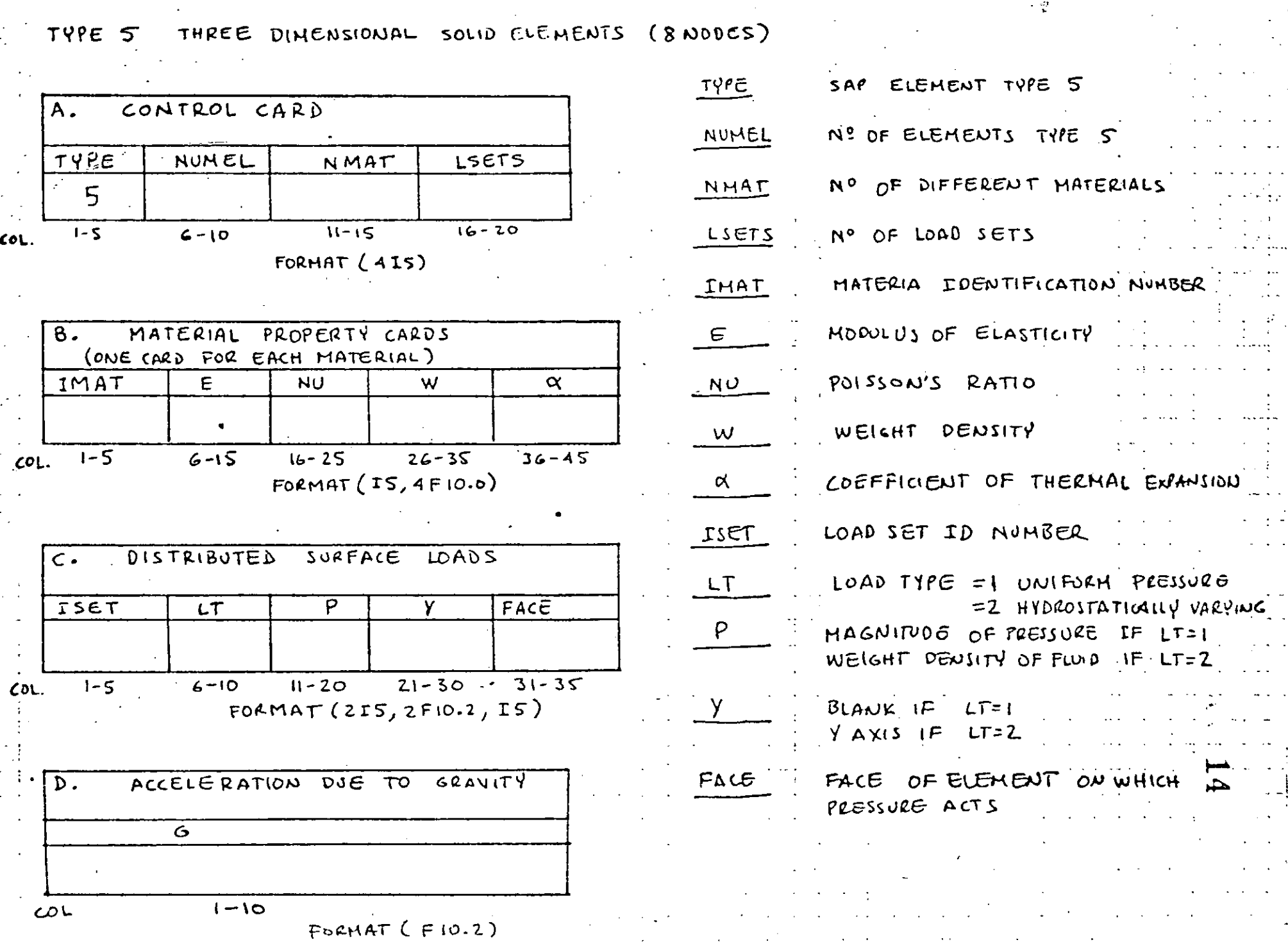

SHEE'

 $.0<sup>F</sup>$  -

C.

# SAP INPUT DATA SHEET

TYPES. THREE DIMENSIONAL SOLID ELEMENTS (8 NODES)

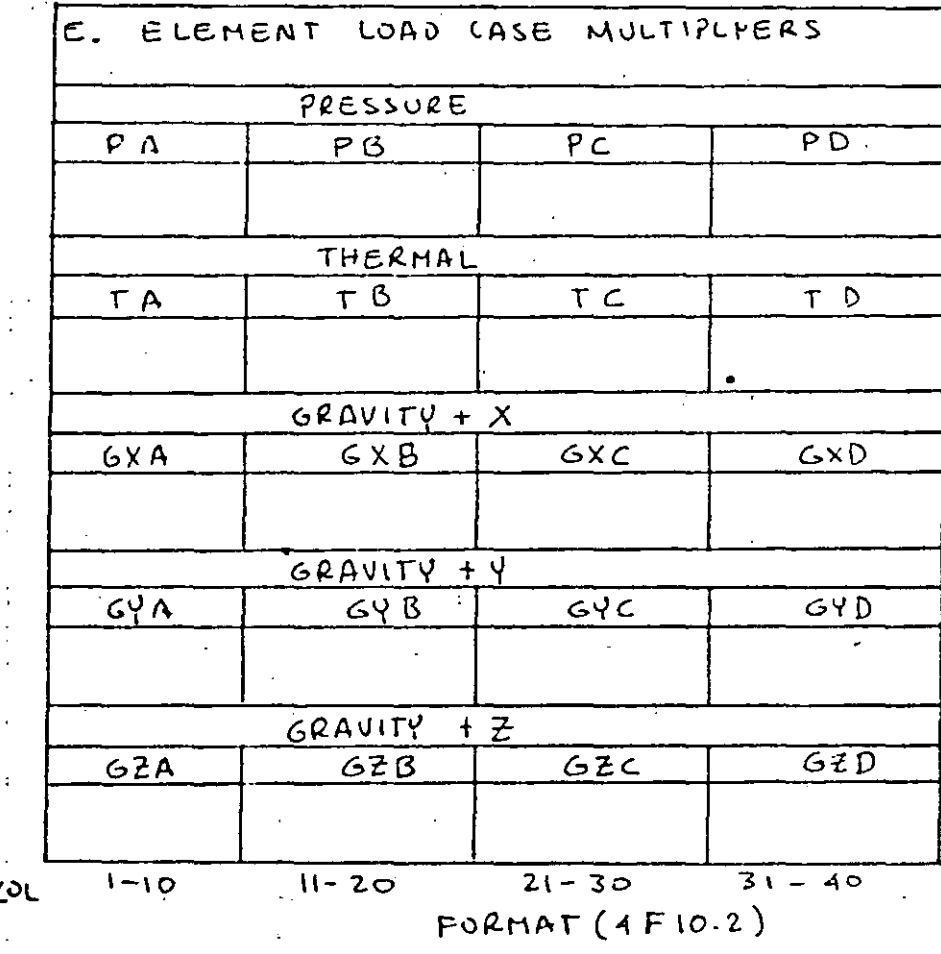

# $SHEET$  of

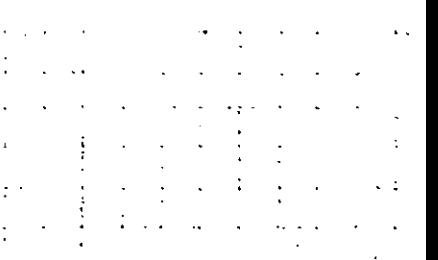

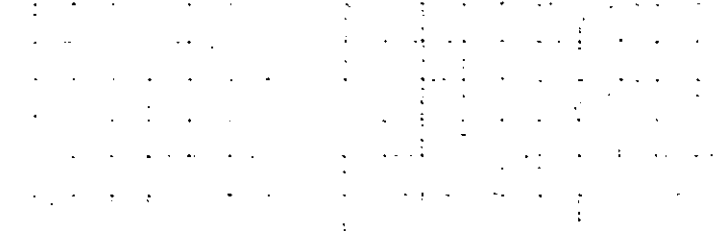

 $\mathbf{C}$ 

# SAP INPUT DATA - SHEET

 $SHEET$  OF

# TYPE S. THREE DIMENSIONAL SOLID ELEMENTS  $(8 \text{ nodes})$

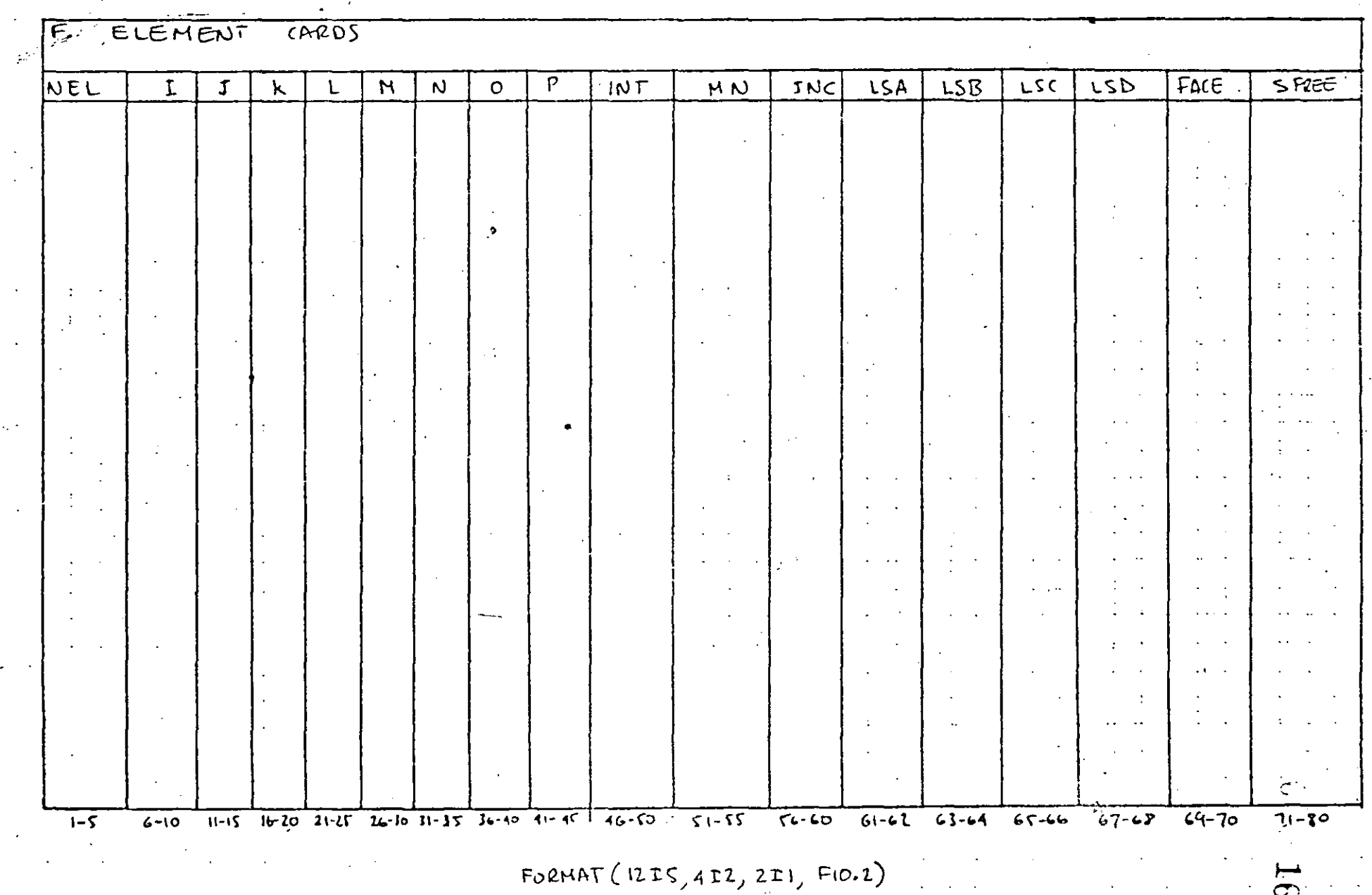

#### SAP INPUT DATA  $\prec$

#### PLATE AND SHELL ELEMENTS (QUADRILATERAL)  $TYPC$  6.

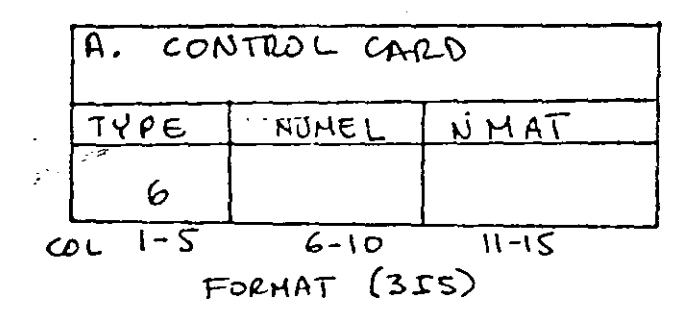

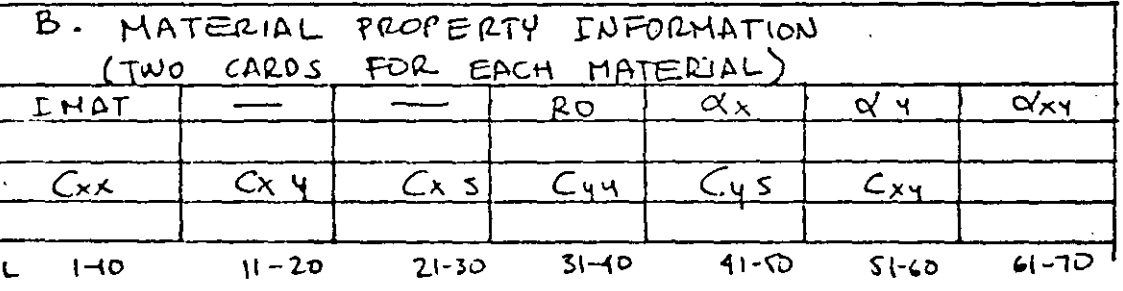

FORMAT  $(0, 20x, 4F10.0)$ <br>FORMAT  $(6F10.0)$ 

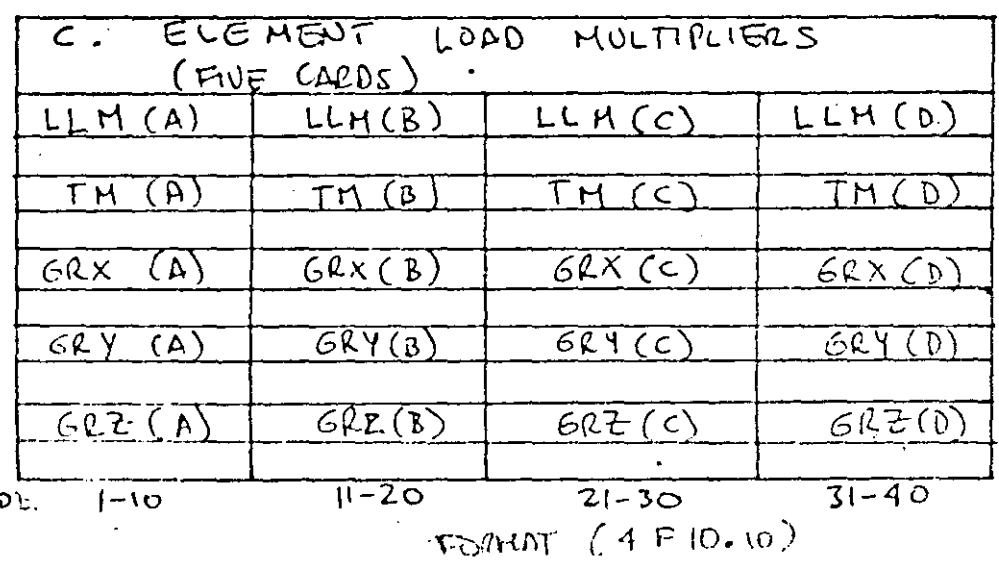

DISTRIBUTED LOAD TOIPERATURE GRAVITY IN X  $G$  $MUTY$   $M$   $Y$  $GIAUIP INZ$ 

WHERE:

 $\begin{Bmatrix} G_{xx} \\ G_{44} \\ G_{x5} \end{Bmatrix} = \begin{bmatrix} c_{xx} & c_{xy} & c_{xy} \\ c_{xy} & c_{yy} & c_{yz} \\ c_{xz} & c_{yz} & c_{xy} \end{bmatrix} \begin{Bmatrix} \varepsilon_{xx} \\ \varepsilon_{qq} \\ \varepsilon_{xq} \end{Bmatrix}$ 

SHEET  $\_$ ot

SAP INPUT DATA  $SHEET$  $FQOE G$ . PLATE AND SHELL ELEMENTS  $(C)$ ADRILATERAL).

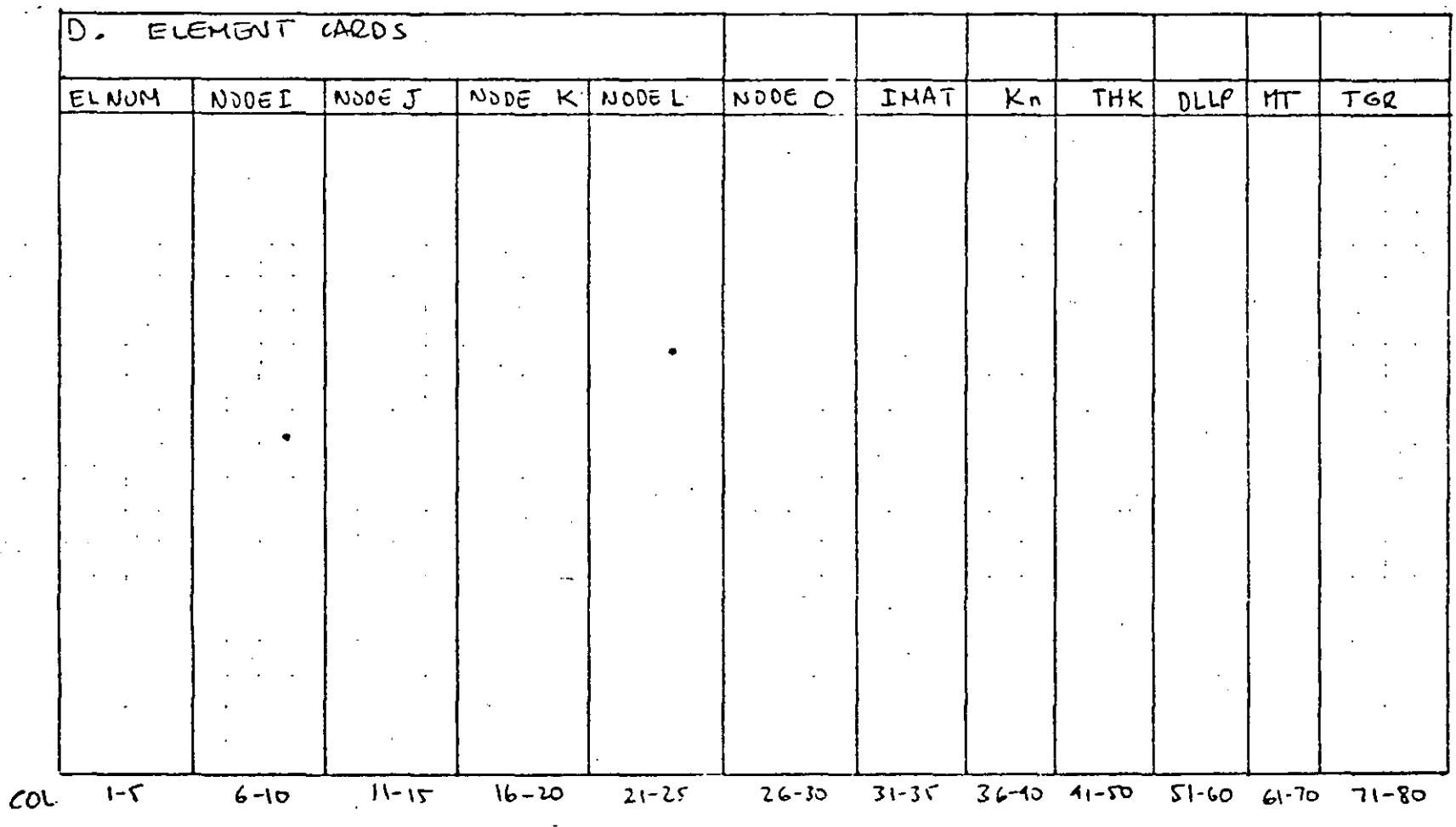

FORMAT ( $8IS,4F10.0$ )

 $\overline{\infty}$ 

 $SHEET$  \_\_OF\_

a de la construcción de la construcción de la construcción de la construcción de la construcción de la constru<br>En 1930, en la construcción de la construcción de la construcción de la construcción de la construcción de la

## SAP INPUT DATA SHEET

## SECTION IV - "ELEMENT DATA"

Type 7 BOUNDARY ELEMENTS.

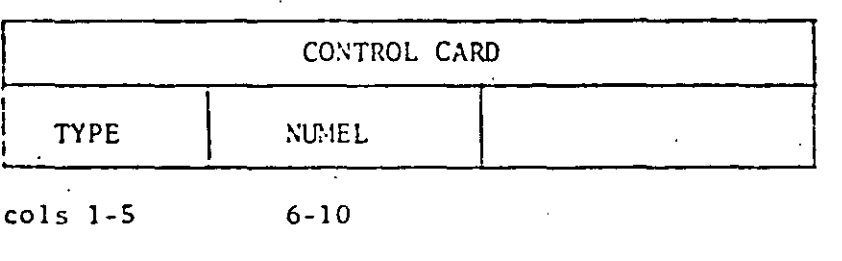

## **FORMAT(215)**

ELEMENT LOAD FACTORS ELEMENT LOAD ELEMENT LOAD ELEMENT LOAD ELEMENT LOAD CASE A CASE B CASE C CASE D  $31 - 40$  $cols$   $l-10$  $11 - 20$  $21 - 30$ 

### FORMAT(4F10.0)

### NOTE: At least one card for element load factor is required.

Combinations of conditions for clement load cases ABC&D can be done with the Structure Load Multipliers (Section VI)  $\alpha$  and  $\alpha$ 

Sheet  $o f$ 

 $\mathbf{c}$ 

 $\label{eq:2.1} \mathcal{L}(\mathcal{L}(\mathcal{L})) = \mathcal{L}(\mathcal{L}(\mathcal{L})) = \mathcal{L}(\mathcal{L}(\mathcal{L})) = \mathcal{L}(\mathcal{L}(\mathcal{L})) = \mathcal{L}(\mathcal{L}(\mathcal{L}))$ 

,他们的人们就是一个人的人,他们的人们就是一个人的人,他们的人们就是一个人的人,他们的人们就是一个人的人,他们的人们就是一个人的人,他们的人们就是一个人的人,他<br>第159章 我们的人们的人们,我们的人们的人们的人们,我们的人们的人们的人们,我们的人们的人们的人们,我们的人们的人们的人们,我们的人们的人们的人们,我们的人们

SAP INPUT DATA SHEET

SECTION IV - "ELEMENT DATA"

Type 7 BOUNDARY ELEMENTS (CONT.)

ELEMENT CARDS **NODEN** NODEI **NODEJ NODEK** NODEL CDISP CROT **SSTF DEAN** REAN  $\overline{\mathcal{K}}$  $\sim$  $\bar{\star}$  $\sim$  .  $\sim$  $\bullet$  $\mathcal{L}$ 

 $0<sup>z</sup>$ 

**Direct** 

 $cols$  1-5

6-10 11-15 16-20 21-25

والموارد والمعروف والمتواطن المتحدث والمتحدث والمتحدث والمتحدث

 $FORMNT(S15,3F10,0)$
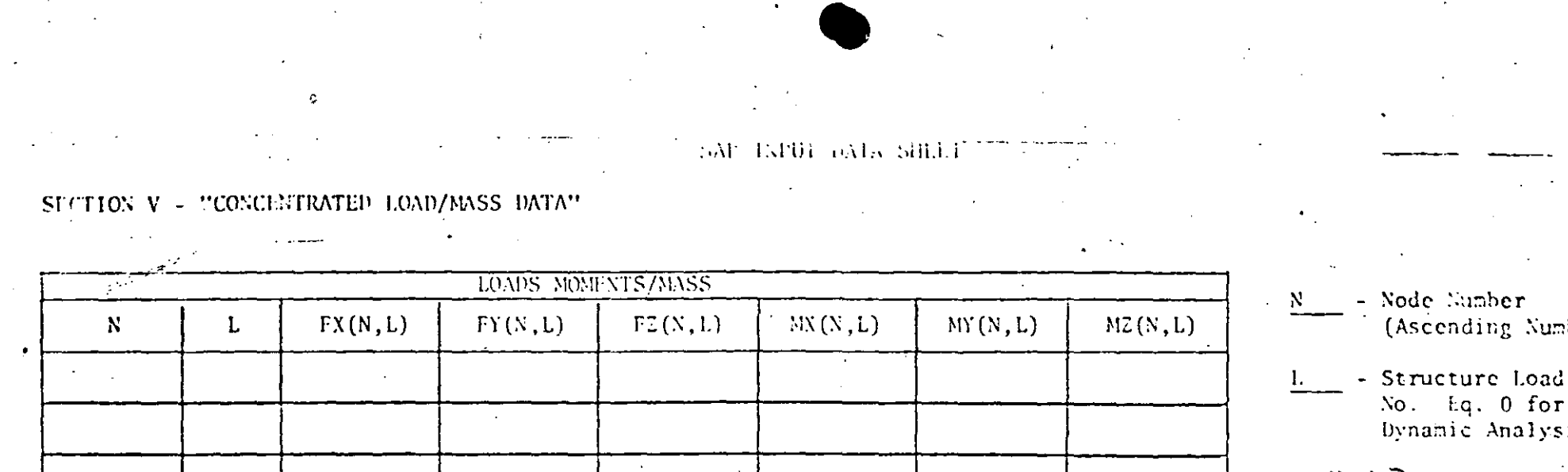

 $\mathbb{R}^2$ 

 $\alpha$ 

 $\lesssim 1$ 

 $\sim 100$  km s  $^{-1}$ 

 $\bar{f}$ 

 $\mathcal{L}$ 

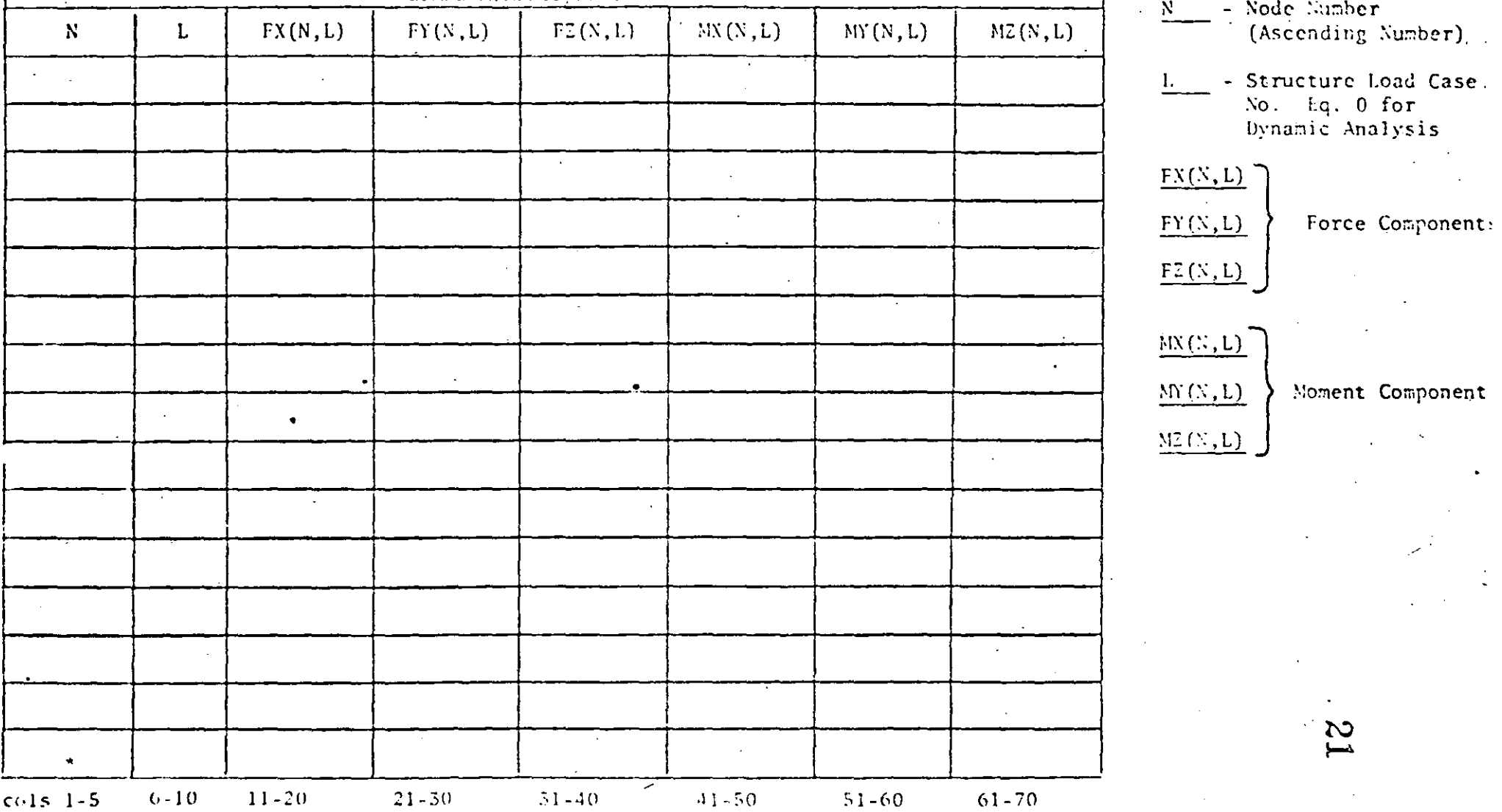

(\*) Terminate with a Blank Card

 $\sim 0.1$ 

 $\mathcal{A}$ 

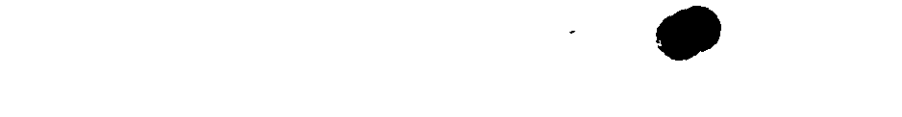

 $\mathcal{L}_\text{max}$  and  $\mathcal{L}_\text{max}$  are the set of the set of the set of the set of the set of the set of the set of the set of the set of the set of the set of the set of the set of the set of the set of the set of the set o

 $\label{eq:2.1} \frac{1}{\sqrt{2}}\int_{\mathbb{R}^3}\frac{1}{\sqrt{2}}\left(\frac{1}{\sqrt{2}}\right)^2\left(\frac{1}{\sqrt{2}}\right)^2\left(\frac{1}{\sqrt{2}}\right)^2\left(\frac{1}{\sqrt{2}}\right)^2\left(\frac{1}{\sqrt{2}}\right)^2\left(\frac{1}{\sqrt{2}}\right)^2\left(\frac{1}{\sqrt{2}}\right)^2\left(\frac{1}{\sqrt{2}}\right)^2\left(\frac{1}{\sqrt{2}}\right)^2\left(\frac{1}{\sqrt{2}}\right)^2\left(\frac{1}{\sqrt{2}}\right)^2\left(\frac$  SAP INFUT DATA SHELT

SECTION VI - ELEMENT LOAD MULTIPLIERS

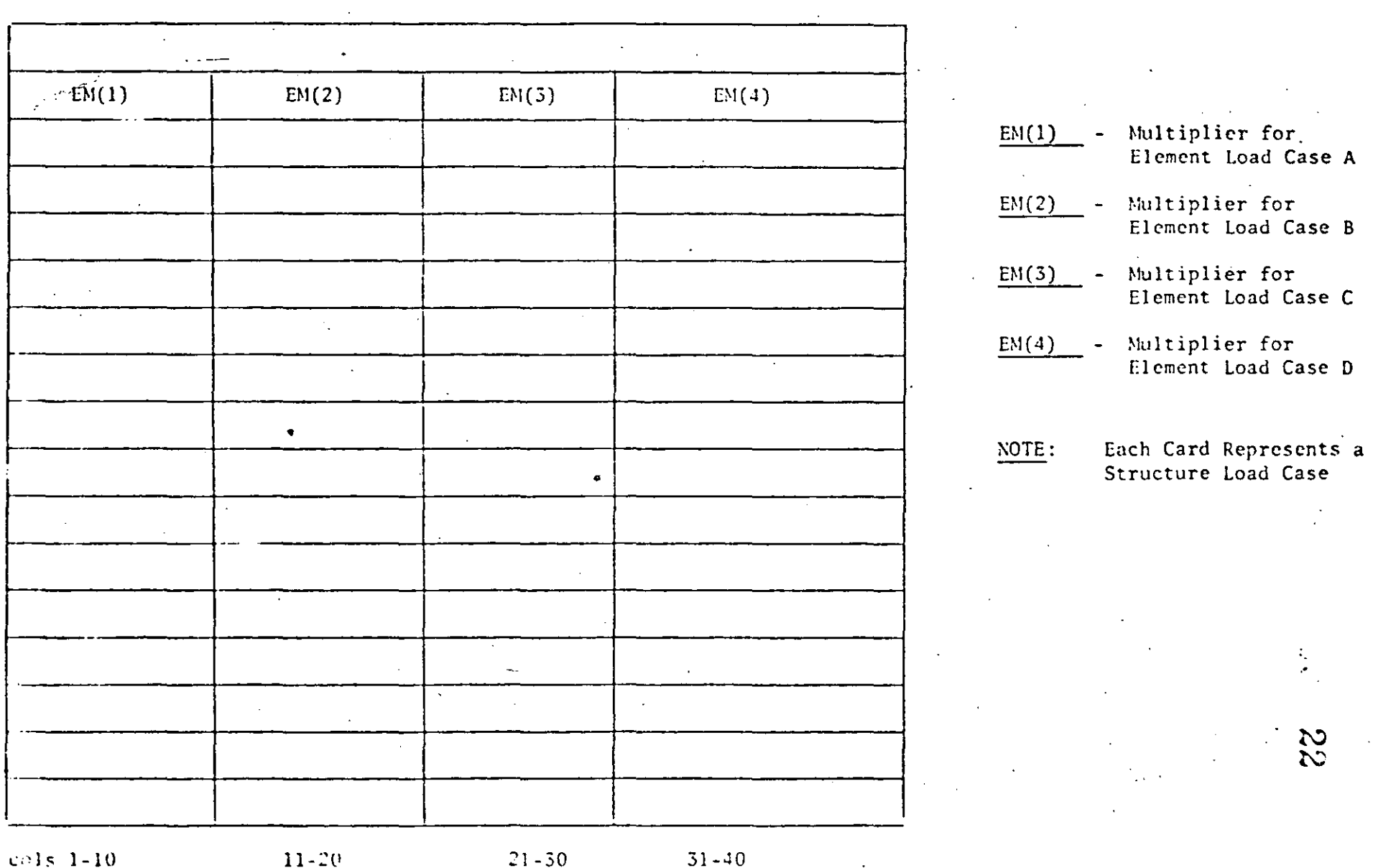

Sheet ot

 $\overline{\phantom{a}}$ 

 $\overline{a}$ 

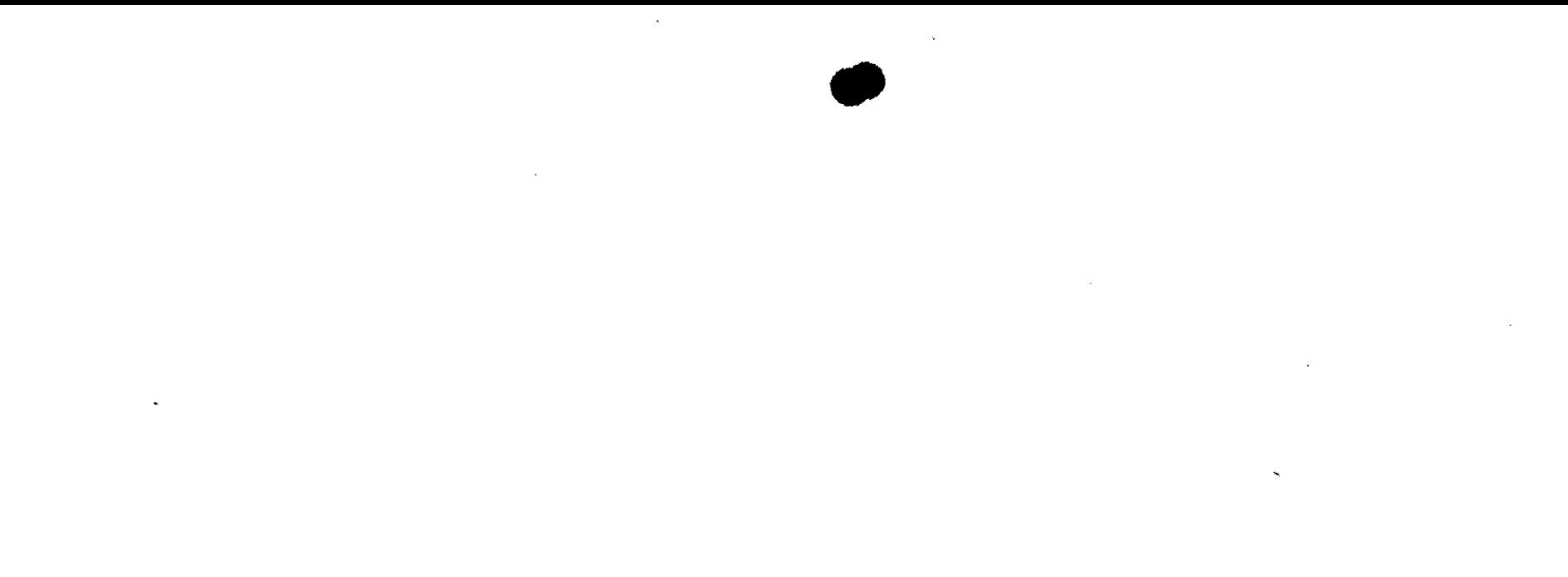

a de la construcción de la construcción de la construcción de la construcción de la construcción de la constru<br>En 1930, en la construcción de la construcción de la construcción de la construcción de la construcción de la

PROBLEM 1.1 PLANE TRUSS

## Problem Cafinition

 $Ref:$ 

10΄ າດ້ າດ່ 6  $\overline{2}$ η

Timoshenko, S. P. and Young, D. H., Theory of Structures, 2nd

ed., McGraw-Hill, New York, 1965, pp. 266-267.

Each truss member has  $A = 2 \text{ in}^2$ ,  $E = 30 \times 10^6 \text{ psi}$ ,  $\alpha = 6.5 \times 10^6 \text{ in/in} / \text{°F}$ This problem has two structure load cases: 1) Uniform temp. increase of 70°F;  $P_1 = P_2 = P_3 = P_4 = 0$ ;  $n = \xi = 0$ . 2) Uniform temp. decrease of 40°F;  $P_1 = P_2 = P_3 = P_4 = 10,000$  lb;

 $\eta = \xi = .01$  ft.

## Problem Formulation

Since two different temperature cases are used, it is best to specify the nodal temperatures as O°F and alter the zero stress reference temperature for each structure load case. The SAP IV manual, page IV.1.2, gives the temperature increase as

 $\Delta T = (T_i + T_j)/2.0 - T_r$ 

where  $T_i$  and  $T_i$  are the nodal temperatures. Thus the zero stress reference temperature for each member is specified as -1°F, and the thermal load multipliers are +70.0 and -40.0 for element load cases A and B. To understand the signs, note that the element load case A the zero stress reference temperature is  $(+70.0)(-1.0) = -70^{\circ}F$ . Since the nodal temperatures are O'F, each member of the truss has experienced **a rise** of 70°F above the stress-free temperature, as required.

23

1.1<br>Pg 1

 $\label{eq:2.1} \frac{1}{\sqrt{2}}\int_{\mathbb{R}^3}\frac{1}{\sqrt{2}}\left(\frac{1}{\sqrt{2}}\right)^2\frac{1}{\sqrt{2}}\left(\frac{1}{\sqrt{2}}\right)^2\frac{1}{\sqrt{2}}\left(\frac{1}{\sqrt{2}}\right)^2\frac{1}{\sqrt{2}}\left(\frac{1}{\sqrt{2}}\right)^2.$  $\mathcal{L}_{\text{max}}$  ,  $\mathcal{L}_{\text{max}}$ 

 $\label{eq:2.1} \frac{1}{\sqrt{2\pi}}\int_{\mathbb{R}^3}\frac{1}{\sqrt{2\pi}}\left(\frac{1}{\sqrt{2\pi}}\int_{\mathbb{R}^3}\frac{1}{\sqrt{2\pi}}\left(\frac{1}{\sqrt{2\pi}}\int_{\mathbb{R}^3}\frac{1}{\sqrt{2\pi}}\right)\frac{1}{\sqrt{2\pi}}\right)=\frac{1}{2\sqrt{2\pi}}\int_{\mathbb{R}^3}\frac{1}{\sqrt{2\pi}}\frac{1}{\sqrt{2\pi}}\int_{\mathbb{R}^3}\frac{1}{\sqrt{2\pi}}\frac{1}{\sqrt{2\pi}}\frac$ 

Problem 1.1 (cont.)  $24$  .

The settlement of the foundation is produced by using the boundary element (type 7). The default stiffness of  $10^{10}$  is used, and the displacement specified is 0.12". For the first structural load case zero displacement is required, so the element load case multiplier for load case A is zero. For element load case B the multiplier is 1.0 to give the desired displacements.

The concentrated forces (section V) are all for structural load case 2, as required. The element load multipliers are such that structural load case 1 ccnsists of elenent load case A, and structural load case 2. consists of element load case B.

Note that since no nodal generation is done, the printing of the generated nodal data is suppressed by coding ''A'' in column 6 of the first nodal card. This feature is not documented in the manual, but is incorporated in the program. (Other options available are B, which suppresses the printing of the ID array, and C, which combines the effect of A and B.)

Another feature not documented in the manual, but useful, is the coding of -1 for the boundary condition code where a series of nodes have a DOF suppressed. This is very useful for the elements with only translational DOF allowed. ·

## Discussion of Results

••

' · ..

Timoshcnko gives only the y displacement of node 5:

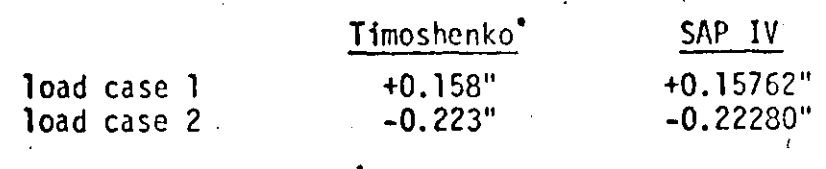

1.1 Pa 2

 $\label{eq:2.1} \begin{split} \mathcal{L}_{\text{max}}(\mathcal{L}_{\text{max}}(\mathcal{L}_{\text{max}}(\mathbf{X}))) \\ \mathcal{L}_{\text{max}}(\mathcal{L}_{\text{max}}(\mathcal{L}_{\text{max}}(\mathbf{X}))) \\ \mathcal{L}_{\text{max}}(\mathcal{L}_{\text{max}}(\mathcal{L}_{\text{max}}(\mathbf{X}))) \\ \mathcal{L}_{\text{max}}(\mathcal{L}_{\text{max}}(\mathcal{L}_{\text{max}}(\mathbf{X}))) \\ \mathcal{L}_{\text{max}}(\mathcal{L}_{\text{max}}(\mathcal{L}_{\text{max}}(\mathbf{X}))) \\ \$ 

SAP IV DATA CARDS **PPORLEM** -- PLANE TRUSS **PAGE**  $\mathbf{1}$ 3  $\mathbf{B}$ δ CARD 12345678901234567890123456789012345678901234567890123456789012345678901234567890 PRODUCH 1.1 -- PLANE TRUSS 2  $11$  $\mathbf{z}$  $\overline{c}$  $-1A$  $\mathbf{1}$  $-1$  $-1$  $-1$ -1.  $103.923043$ 103.923048  $.60.$  $\mathbf{a}$ 207.846097  $120.$ 207.846097  $240.$ 207.846097  $240.$ 138.564065  $360 \div$ 207.845097 я n  $360<sub>o</sub>$ 69,282032  $10$ 12  $360 -100 -$ 1  $\mathbf{1}$  $11$  $460.$ 69.282032  $\mathbf{r}$  $\mathbf{1}$  $\mathbf{1}$  $\mathbf{1}$  $\mathbf{1}$  $14$  $1<sub>2</sub>$  $\ddot{\phantom{1}}$ 30.0E+6  $6 - 5E - 6$  $2.$  $\frac{1}{2}$  $17$ 1 d  $70.$  $\mathbf{1}$  $-40.$  $2.1$ ጋ ሳ -1 - $21$ 3 -1.  $\mathbb{R}^3$  $\overline{A}$ -1.  $2<sub>3</sub>$ 2 Δ  $24$  $\overline{\mathbf{3}}$  $25$ 5 ħ Δ.  $\overline{\phantom{a}}$  $\overline{J}$  $\mathbf{r}_{\mathbf{r}}$ 7 - 1  $27$  $\mathbf{p}$  $\mathbf{5}$ .  $\overline{\phantom{a}}$  $-1.$  $2<sub>H</sub>$ o 4 6 29  $10$  $\overline{r}$ 6  $-1$ 30  $\boldsymbol{\beta}$  $11$ 6  $-1$ .  $31$  $1<sub>2</sub>$ 7  $\boldsymbol{\beta}$  $-1.$  $\mathbf{Q}$  $\mathbf{a}$  $\mathcal{L}$  ,  $\mathcal{L}$  ,  $\mathcal{L}$  $\sim$  $\bullet$ 33  $1<sub>0</sub>$  $\overline{\mathbf{r}}$  $-1$ . 34  $\overline{2}$ 35  $\mathbf{1}$  .  $30$ ο  $-12-$ 10  $\circ$  $37$ Q  $11$  $.12$ <u>ی</u>  $38$  $\overline{c}$  $-10000.$ 39  $\overline{2}$  $-10000.$  $-10000 -$ A |23456789012346678901234567890123456789<del>012345678901234567890123456</del> 8901-23

 $\mathcal{L}_{\text{max}}$  and  $\mathcal{L}_{\text{max}}$  . The second state  $\mathcal{L}_{\text{max}}$ 

 $\label{eq:2.1} \frac{d\mathbf{r}}{d\mathbf{r}} = \frac{1}{2} \left( \frac{d\mathbf{r}}{d\mathbf{r}} + \frac{d\mathbf{r}}{d\mathbf{r}} \right) \left( \frac{d\mathbf{r}}{d\mathbf{r}} + \frac{d\mathbf{r}}{d\mathbf{r}} \right) \left( \frac{d\mathbf{r}}{d\mathbf{r}} + \frac{d\mathbf{r}}{d\mathbf{r}} \right)$ 

SAP IV DATA CAPD.  $1.1$  -- PLANE TRUSS PROBL PAGE  $\mathbf{P}$  $\begin{pmatrix} 8 & 2 \end{pmatrix}$  $\begin{array}{c} 41 \\ 42 \\ 43 \end{array}$  $-10000 \mathbf{1}_{\bullet}$  $\mathbf{1}$  $\begin{array}{cccc} & 1 & 2 & 3 & 4 & 5 & 6 & 7 & 7 & 8 \\ 1234567340123456789012345678901234567890123456789012345678901234567890123456789012345678901234567890123456789012345678901234567890123456789012345678901234567890123456789012345678901234$  $\mathcal{L}^{\mathcal{L}}(\mathcal{L}^{\mathcal{L}})$  and  $\mathcal{L}^{\mathcal{L}}(\mathcal{L}^{\mathcal{L}})$  and  $\mathcal{L}^{\mathcal{L}}(\mathcal{L}^{\mathcal{L}})$  $\Delta \sim 10^{10}$  M  $_\odot$ 이 오늘 선부에 이 이 모습이다. ITE.

**Seconds** 

and the state of the state of

 $\label{eq:2.1} \mathcal{L}(\mathcal{L}(\mathcal{L})) = \mathcal{L}(\mathcal{L}(\mathcal{L})) = \mathcal{L}(\mathcal{L}(\mathcal{L})) = \mathcal{L}(\mathcal{L}(\mathcal{L})) = \mathcal{L}(\mathcal{L}(\mathcal{L})) = \mathcal{L}(\mathcal{L}(\mathcal{L})) = \mathcal{L}(\mathcal{L}(\mathcal{L})) = \mathcal{L}(\mathcal{L}(\mathcal{L})) = \mathcal{L}(\mathcal{L}(\mathcal{L})) = \mathcal{L}(\mathcal{L}(\mathcal{L})) = \mathcal{L}(\mathcal{L}(\mathcal{L})) = \math$ 

 $\mathcal{L}^{\mathcal{L}}(\mathcal{L}^{\mathcal{L}})$  and the contract of the contract of the contract of the contract of the contract of the contract of the contract of the contract of the contract of the contract of the contract of the contrac

 $\label{eq:2.1} \frac{1}{\sqrt{2\pi}}\int_{\mathbb{R}^3}\frac{d\mu}{\sqrt{2\pi}}\left(\frac{d\mu}{\mu}\right)^2\frac{d\mu}{\mu}\left(\frac{d\mu}{\mu}\right)^2\frac{d\mu}{\mu}\left(\frac{d\mu}{\mu}\right)^2.$ 

### PROBLEM .I -- PLANE TRUSS

## CONTROL INFORMATION

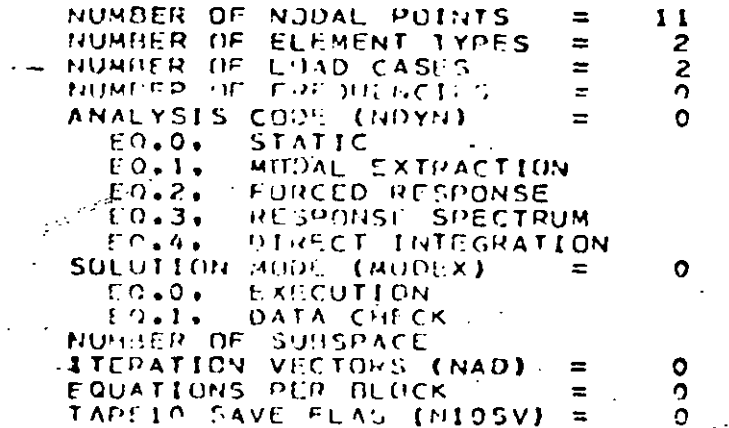

## NODAL POINT INPUT DATA

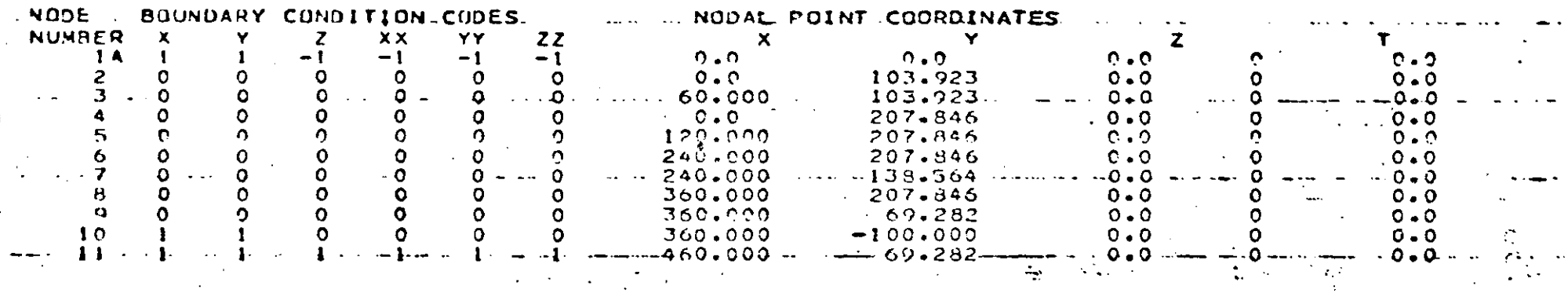

 $\mathbf{e}_i$  .

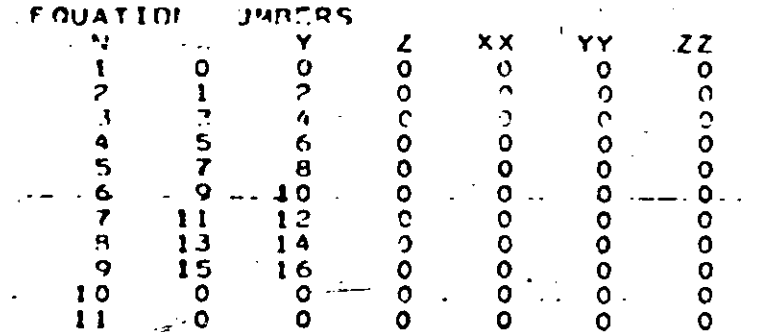

 $\Delta$  and  $\Delta$  and  $\Delta$  $\omega_{\rm{eff}}$ 

 $\mathcal{C}^{\mathcal{C}}(\mathbf{r},\mathbf{r})$  .

可证程

والوجاء الجا

्राज्य सिक्कल 不可做的 

 $\label{eq:2.1} \frac{1}{2} \sum_{i=1}^n \frac{1}{2} \sum_{j=1}^n \frac{1}{2} \sum_{j=1}^n \frac{1}{2} \sum_{j=1}^n \frac{1}{2} \sum_{j=1}^n \frac{1}{2} \sum_{j=1}^n \frac{1}{2} \sum_{j=1}^n \frac{1}{2} \sum_{j=1}^n \frac{1}{2} \sum_{j=1}^n \frac{1}{2} \sum_{j=1}^n \frac{1}{2} \sum_{j=1}^n \frac{1}{2} \sum_{j=1}^n \frac{1}{2} \sum_{j=1}^n \frac{$ 

 $\label{eq:2.1} \mathcal{L}(\mathcal{L}(\mathcal{L}))=\mathcal{L}(\mathcal{L}(\mathcal{L}))=\mathcal{L}(\mathcal{L}(\mathcal{L}))=\mathcal{L}(\mathcal{L}(\mathcal{L}))=\mathcal{L}(\mathcal{L}(\mathcal{L}))=\mathcal{L}(\mathcal{L}(\mathcal{L}))=\mathcal{L}(\mathcal{L}(\mathcal{L}))=\mathcal{L}(\mathcal{L}(\mathcal{L}))=\mathcal{L}(\mathcal{L}(\mathcal{L}))=\mathcal{L}(\mathcal{L}(\mathcal{L}))=\mathcal{L}(\mathcal{L}(\mathcal{L}))=\mathcal{L}(\mathcal{L}(\$ 

 $\label{eq:2.1} \frac{1}{\sqrt{2}}\int_{\mathbb{R}^3}\frac{1}{\sqrt{2}}\left(\frac{1}{\sqrt{2}}\right)^2\frac{1}{\sqrt{2}}\left(\frac{1}{\sqrt{2}}\right)^2\frac{1}{\sqrt{2}}\left(\frac{1}{\sqrt{2}}\right)^2\frac{1}{\sqrt{2}}\left(\frac{1}{\sqrt{2}}\right)^2\frac{1}{\sqrt{2}}\left(\frac{1}{\sqrt{2}}\right)^2\frac{1}{\sqrt{2}}\frac{1}{\sqrt{2}}\frac{1}{\sqrt{2}}\frac{1}{\sqrt{2}}\frac{1}{\sqrt{2}}\frac{1}{\sqrt{2}}$ 

NUMBER OF JRUSS MEMBERS=  $\mathbf{12}$  $\mathbf{1}$ 

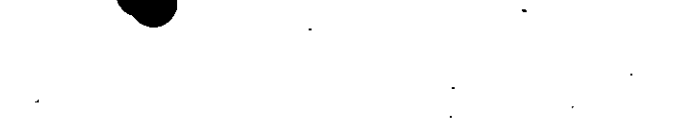

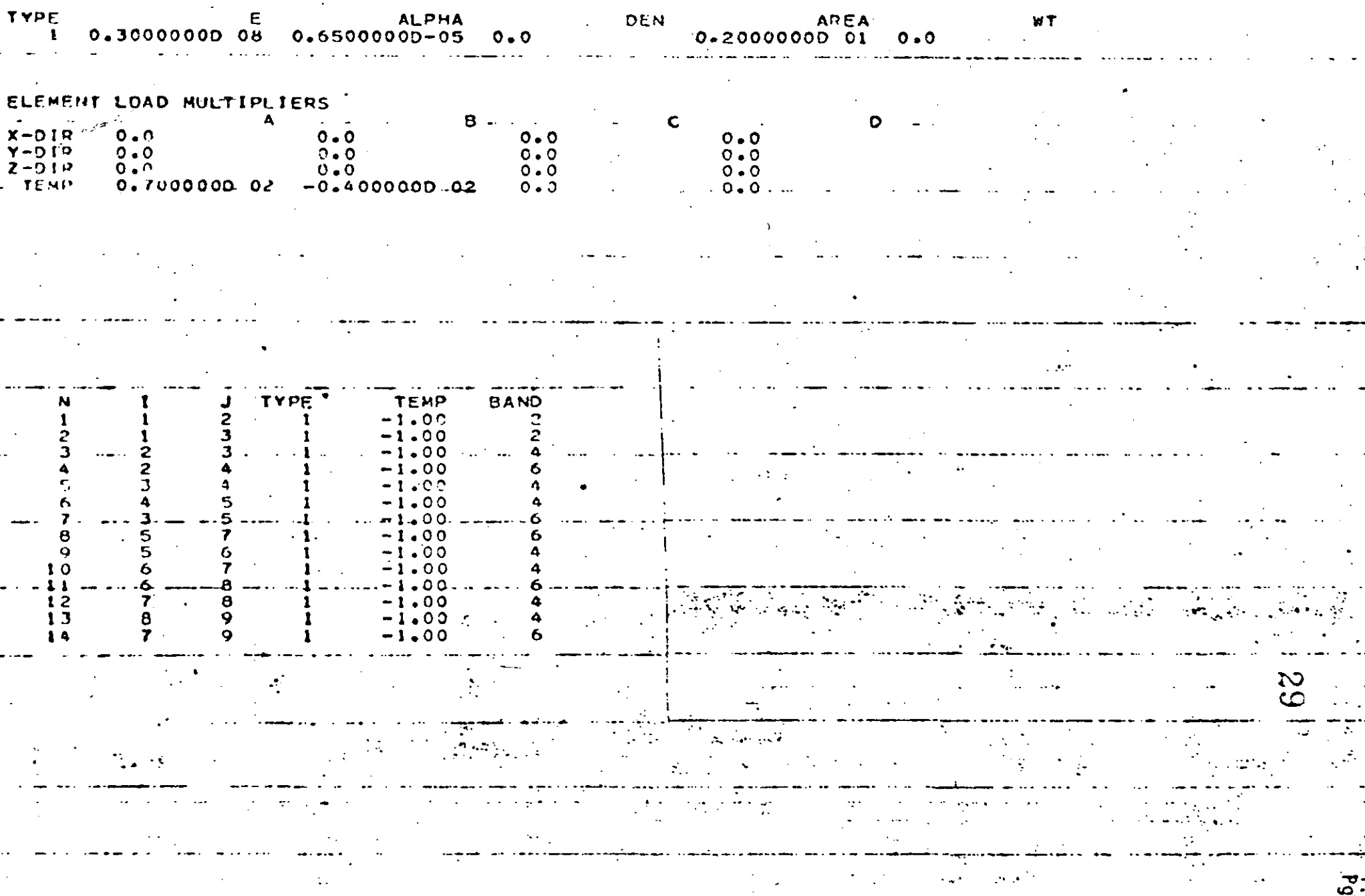

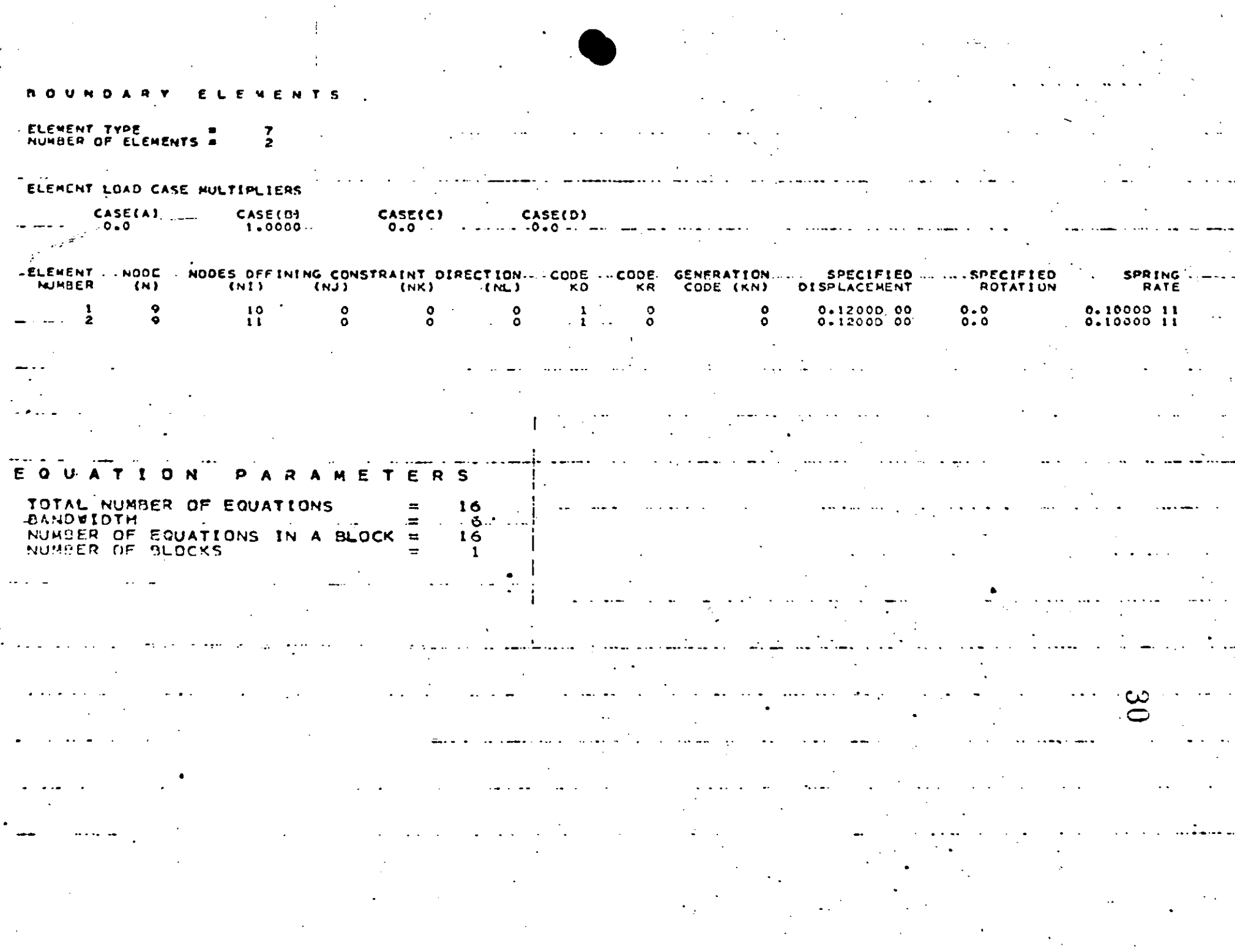

 $\cdot$ <sup>t</sup>

 $\sim$   $\sim$ 

 $\frac{1}{2}$  ,  $\frac{1}{2}$ 

 $\frac{1}{2}$ 

 $\mathcal{A}_\mathcal{A}$ 

.<br>منبو العاهد سوما

 $\label{eq:2} \begin{split} \mathcal{A}^{(1)}_{\text{max}}(x) &= \mathcal{A}^{(1)}_{\text{max}}(x) \,, \end{split}$ 

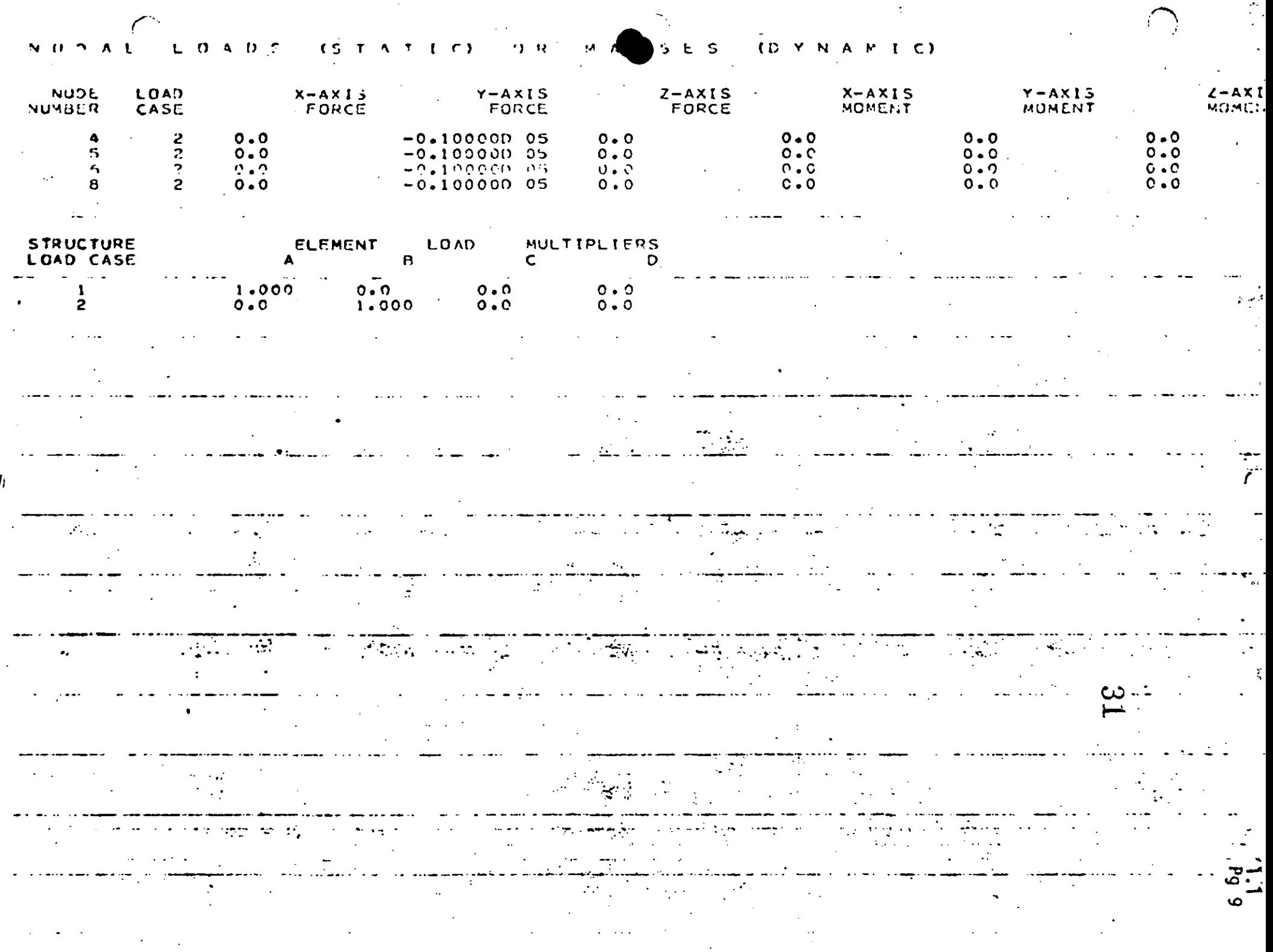

 $\mathbf{A}^{(n)}$  and  $\mathbf{A}^{(n)}$  are the set of the set of the set of the set of the set of the set of the set of the set of the set of the set of the set of the set of the set of the set of the set of the set of the set of

 $\sim 10^{10}$  km s  $^{-1}$ 

 $\sim 10$ 

 $\sigma_{\rm eff}$ 

 $\label{eq:2.1} \frac{1}{\sqrt{2}}\int_{\mathbb{R}^3}\frac{1}{\sqrt{2}}\left(\frac{1}{\sqrt{2}}\right)^2\left(\frac{1}{\sqrt{2}}\right)^2\left(\frac{1}{\sqrt{2}}\right)^2\left(\frac{1}{\sqrt{2}}\right)^2\left(\frac{1}{\sqrt{2}}\right)^2\left(\frac{1}{\sqrt{2}}\right)^2\left(\frac{1}{\sqrt{2}}\right)^2\left(\frac{1}{\sqrt{2}}\right)^2\left(\frac{1}{\sqrt{2}}\right)^2\left(\frac{1}{\sqrt{2}}\right)^2\left(\frac{1}{\sqrt{2}}\right)^2\left(\frac$ 

 $\label{eq:2.1} \frac{1}{\sqrt{2}}\int_{\mathbb{R}^3} \frac{d\mu}{\mu} \left( \frac{d\mu}{\mu} \right)^2 \frac{d\mu}{\mu} \left( \frac{d\mu}{\mu} \right)^2 \frac{d\mu}{\mu} \left( \frac{d\mu}{\mu} \right)^2 \frac{d\mu}{\mu} \left( \frac{d\mu}{\mu} \right)^2 \frac{d\mu}{\mu} \left( \frac{d\mu}{\mu} \right)^2 \frac{d\mu}{\mu} \left( \frac{d\mu}{\mu} \right)^2 \frac{d\mu}{\mu} \left( \frac{d\mu}{\mu} \right)^2$ 

 $\label{eq:2.1} \mathcal{L}(\mathcal{L}(\mathcal{L})) = \mathcal{L}(\mathcal{L}(\mathcal{L})) = \mathcal{L}(\mathcal{L}(\mathcal{L})) = \mathcal{L}(\mathcal{L}(\mathcal{L})) = \mathcal{L}(\mathcal{L}(\mathcal{L})) = \mathcal{L}(\mathcal{L}(\mathcal{L})) = \mathcal{L}(\mathcal{L}(\mathcal{L})) = \mathcal{L}(\mathcal{L}(\mathcal{L})) = \mathcal{L}(\mathcal{L}(\mathcal{L})) = \mathcal{L}(\mathcal{L}(\mathcal{L})) = \mathcal{L}(\mathcal{L}(\mathcal{L})) = \math$  $\mathcal{L}^{\mathcal{L}}(\mathcal{L}^{\mathcal{L}})$  and the contribution of the contribution of the contribution of the contribution of the contribution of the contribution of the contribution of the contribution of the contribution of the con 

 $\label{eq:2.1} \frac{1}{2} \sum_{i=1}^n \frac{1}{2} \sum_{j=1}^n \frac{1}{2} \sum_{j=1}^n \frac{1}{2} \sum_{j=1}^n \frac{1}{2} \sum_{j=1}^n \frac{1}{2} \sum_{j=1}^n \frac{1}{2} \sum_{j=1}^n \frac{1}{2} \sum_{j=1}^n \frac{1}{2} \sum_{j=1}^n \frac{1}{2} \sum_{j=1}^n \frac{1}{2} \sum_{j=1}^n \frac{1}{2} \sum_{j=1}^n \frac{1}{2} \sum_{j=1}^n \frac{$ 

 $\mathcal{L}(\mathcal{L}(\mathcal{$ 

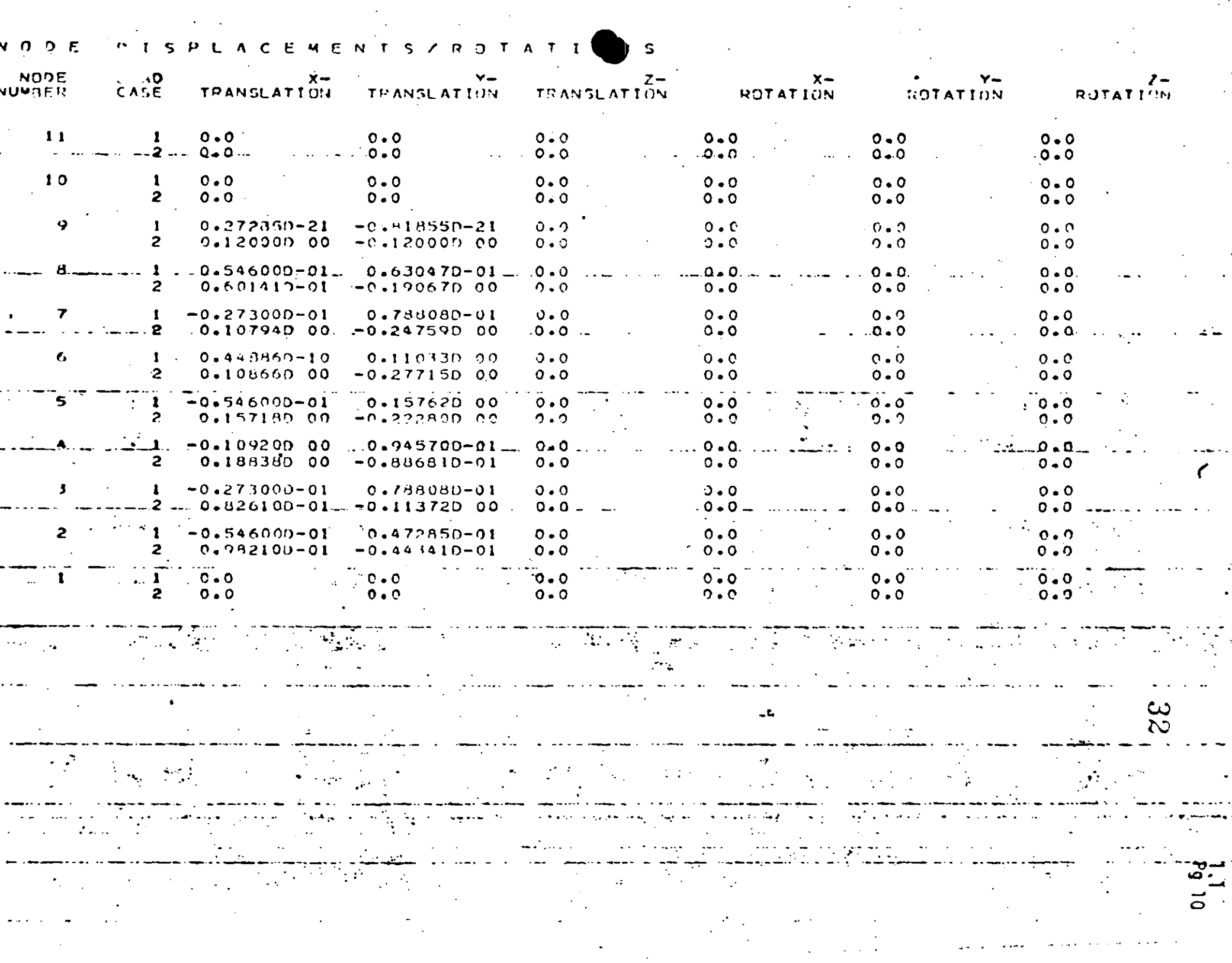

 $\mathcal{O}(\mathcal{O}_\mathcal{O})$ 

 $\sim$   $\sim$ 

 $\mathcal{L}_{\text{max}}$  and  $\mathcal{L}_{\text{max}}$ 

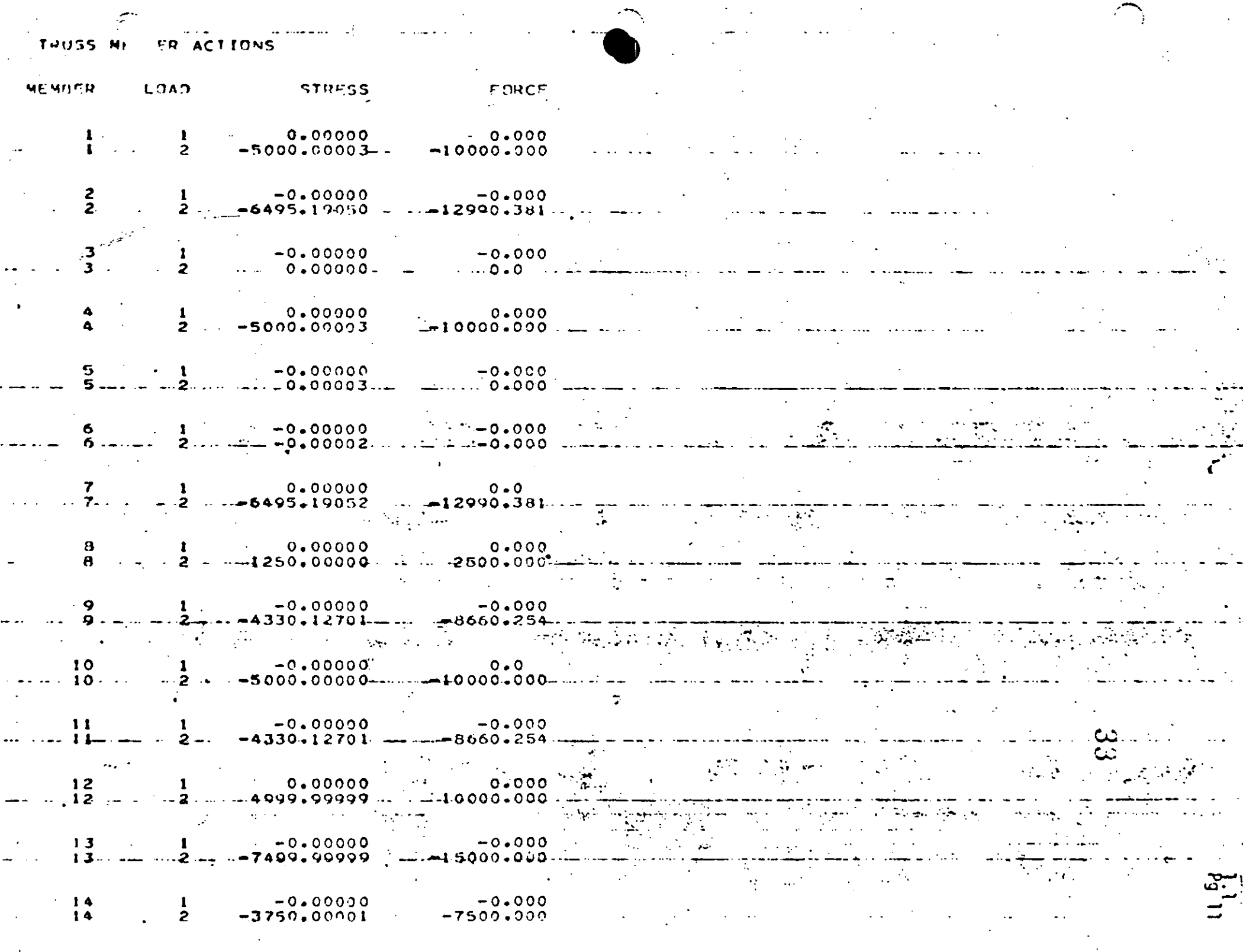

 $\ddot{\cdot}$ 

 $\label{eq:2.1} \frac{1}{\sqrt{2}}\int_{\mathbb{R}^3}\frac{1}{\sqrt{2}}\left(\frac{1}{\sqrt{2}}\right)^2\frac{1}{\sqrt{2}}\left(\frac{1}{\sqrt{2}}\right)^2\frac{1}{\sqrt{2}}\left(\frac{1}{\sqrt{2}}\right)^2\frac{1}{\sqrt{2}}\left(\frac{1}{\sqrt{2}}\right)^2\frac{1}{\sqrt{2}}\left(\frac{1}{\sqrt{2}}\right)^2\frac{1}{\sqrt{2}}\frac{1}{\sqrt{2}}\frac{1}{\sqrt{2}}\frac{1}{\sqrt{2}}\frac{1}{\sqrt{2}}\frac{1}{\sqrt{2}}$ 

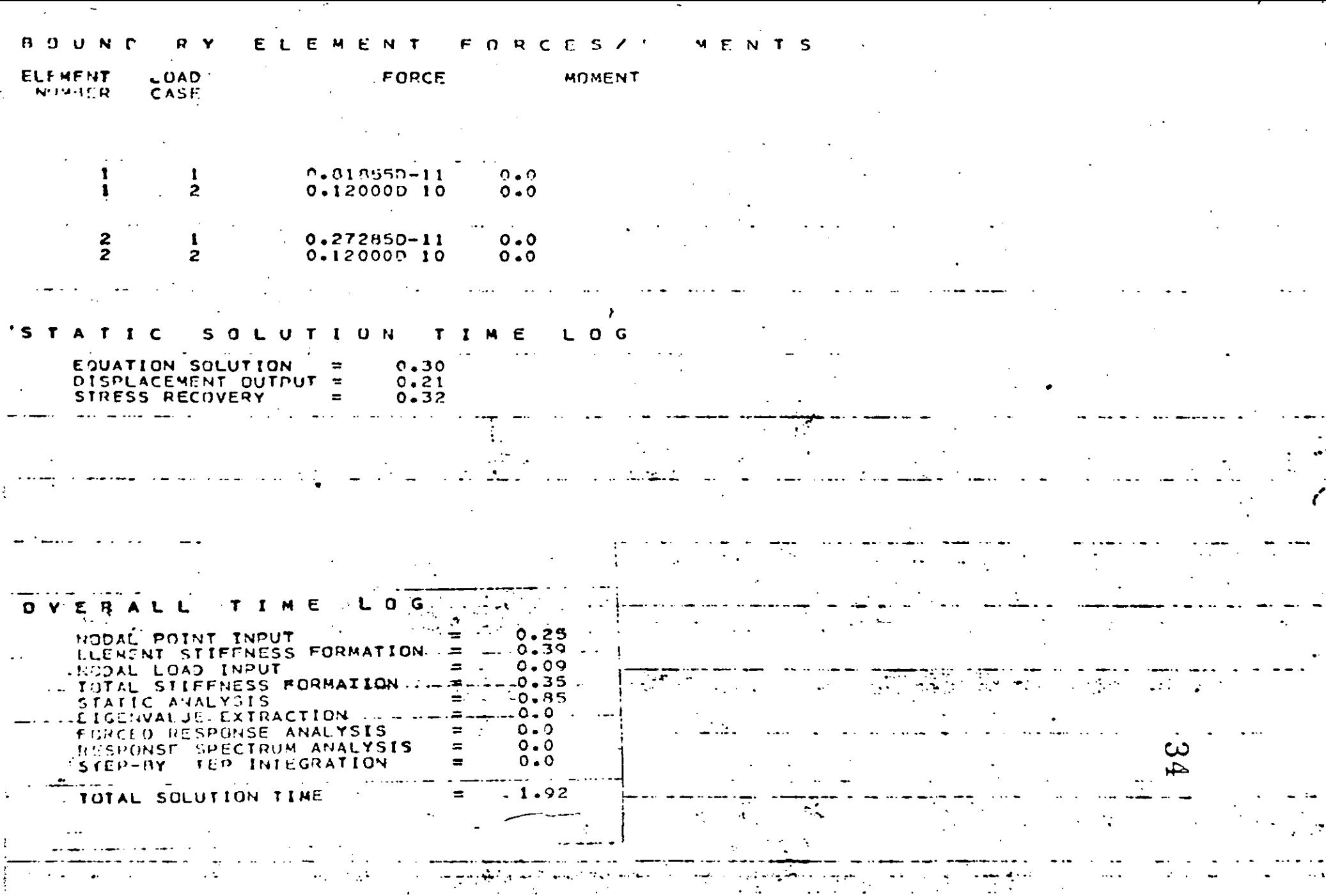

 $\sim$   $\sim$ 

 $51.12$ 

 $\mathcal{L}(\mathcal{L}(\mathcal{$ 

 $\label{eq:2.1} \frac{1}{\sqrt{2}}\int_{\mathbb{R}^3}\frac{1}{\sqrt{2}}\left(\frac{1}{\sqrt{2}}\right)^2\frac{1}{\sqrt{2}}\left(\frac{1}{\sqrt{2}}\right)^2\frac{1}{\sqrt{2}}\left(\frac{1}{\sqrt{2}}\right)^2\frac{1}{\sqrt{2}}\left(\frac{1}{\sqrt{2}}\right)^2\frac{1}{\sqrt{2}}\left(\frac{1}{\sqrt{2}}\right)^2\frac{1}{\sqrt{2}}\frac{1}{\sqrt{2}}\frac{1}{\sqrt{2}}\frac{1}{\sqrt{2}}\frac{1}{\sqrt{2}}\frac{1}{\sqrt{2}}$ 

 $\mathcal{L}(\mathcal{L}(\mathcal{L}))$  and  $\mathcal{L}(\mathcal{L}(\mathcal{L}))$  . The contribution of the contribution of  $\mathcal{L}(\mathcal{L})$ 

 $\mathcal{L}(\mathcal{L}(\mathcal{$  $\label{eq:2.1} \frac{1}{\sqrt{2}}\sum_{i=1}^n\frac{1}{\sqrt{2}}\sum_{i=1}^n\frac{1}{\sqrt{2}}\sum_{i=1}^n\frac{1}{\sqrt{2}}\sum_{i=1}^n\frac{1}{\sqrt{2}}\sum_{i=1}^n\frac{1}{\sqrt{2}}\sum_{i=1}^n\frac{1}{\sqrt{2}}\sum_{i=1}^n\frac{1}{\sqrt{2}}\sum_{i=1}^n\frac{1}{\sqrt{2}}\sum_{i=1}^n\frac{1}{\sqrt{2}}\sum_{i=1}^n\frac{1}{\sqrt{2}}\sum_{i=1}^n\frac$ 

 $\mathcal{L}(\mathcal{L})$  and  $\mathcal{L}(\mathcal{L})$  . The contribution of the contribution of  $\mathcal{L}(\mathcal{L})$ 

 $\label{eq:2.1} \mathbf{E}(\mathbf{r}) = \mathbf{E}(\mathbf{r}) + \mathbf{E}(\mathbf{r}) = \mathbf{E}(\mathbf{r}) + \mathbf{E}(\mathbf{r}) + \mathbf{E}(\mathbf{r})$  $\mathcal{L}(\mathcal{L}(\mathcal{L}))$  and the contribution of the contribution of the contribution of the contribution of the contribution of the contribution of the contribution of the contribution of the contribution of the contribution  $\mathcal{L}^{\text{max}}_{\text{max}}$ 

 $\label{eq:2.1} \mathcal{L}(\mathcal{L}^{\mathcal{L}}_{\mathcal{L}}(\mathcal{L}^{\mathcal{L}}_{\mathcal{L}})) = \mathcal{L}(\mathcal{L}^{\mathcal{L}}_{\mathcal{L}}(\mathcal{L}^{\mathcal{L}}_{\mathcal{L}})) = \mathcal{L}(\mathcal{L}^{\mathcal{L}}_{\mathcal{L}}(\mathcal{L}^{\mathcal{L}}_{\mathcal{L}}))$ 

 $\mathcal{L}_{\rm{max}}$  $\sim 200$  $\sigma_{\rm{eff}}$  and  $\sigma_{\rm{eff}}$  are the set of the set of the  $\sigma_{\rm{eff}}$  $\label{eq:2.1} \frac{1}{\sqrt{2\pi}}\sum_{i=1}^N\frac{1}{\sqrt{2\pi}}\sum_{i=1}^N\frac{1}{\sqrt{2\pi}}\sum_{i=1}^N\frac{1}{\sqrt{2\pi}}\sum_{i=1}^N\frac{1}{\sqrt{2\pi}}\sum_{i=1}^N\frac{1}{\sqrt{2\pi}}\sum_{i=1}^N\frac{1}{\sqrt{2\pi}}\sum_{i=1}^N\frac{1}{\sqrt{2\pi}}\sum_{i=1}^N\frac{1}{\sqrt{2\pi}}\sum_{i=1}^N\frac{1}{\sqrt{2\pi}}\sum_{i=1}^N\$ 

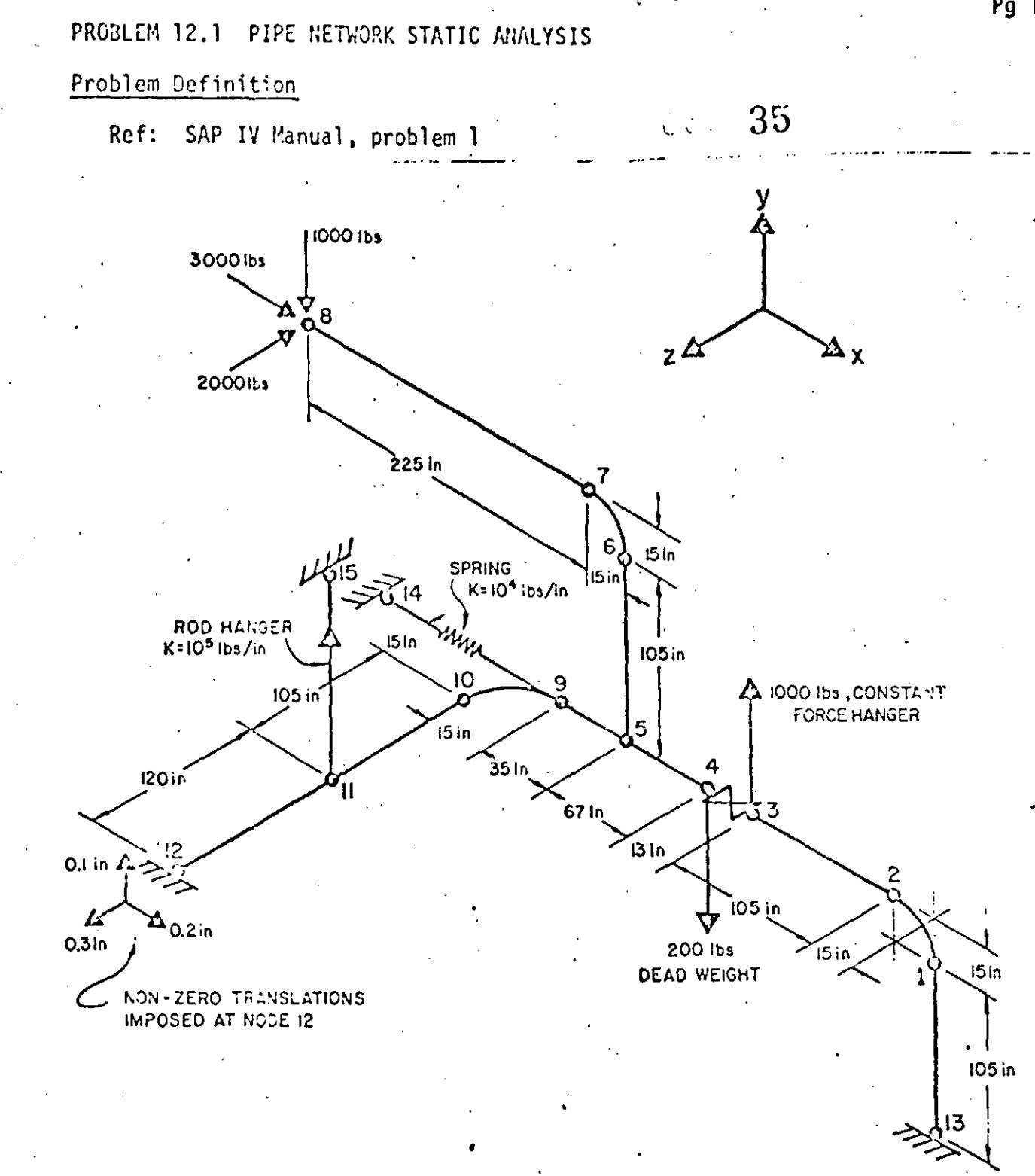

## Problem Formulation

The non-zero displacements at node 12 are created by using boundary elements connected to added nodes 16, 17 and 18.

 $\begin{bmatrix} 12 \\ Pg \end{bmatrix}$ 

# Problem 12.1 (cont.)

# Discussion of Results

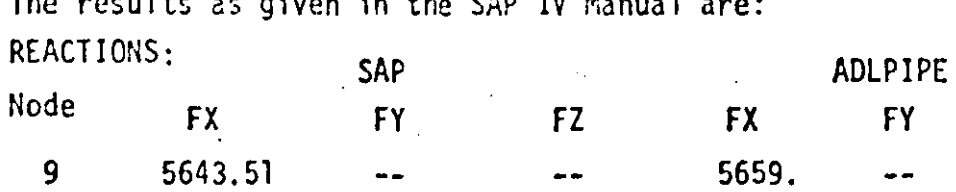

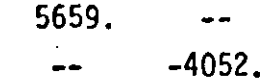

4026.

4509.

4483.

2361.

 $-11021.$ 

 $-3001.$ 

 $\mathbb{R}^{\mathbb{Z}}$ 

36

**FZ** ..

 $\overline{a}$ 

 $-4966.$ 

2966.

 $-2000.$ 

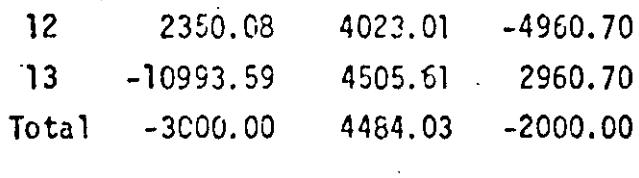

 $-4044.59$ 

APPLIED LOADS:

 $\overline{11}$ 

 $12$ 

 $\frac{13}{2}$ 

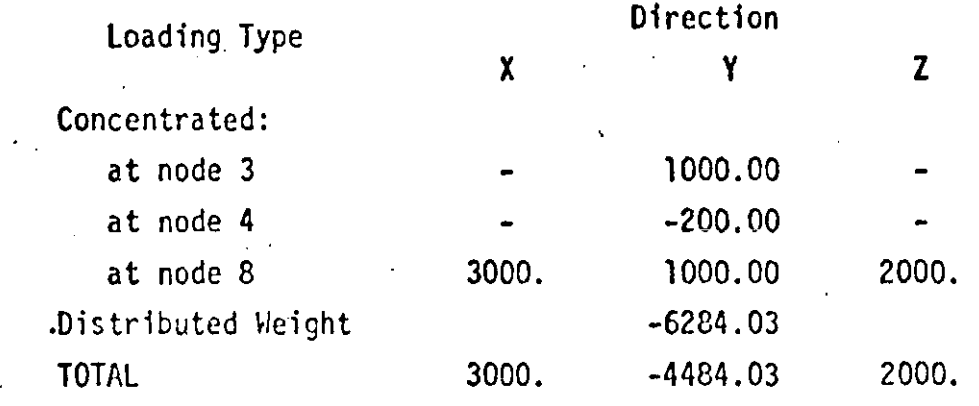

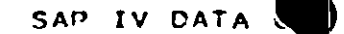

12.1 -- 2105 NETWORK STATIC ANLYSIS

 $CAY$ 

 $\mathcal{R}^{(1)}$  $\overline{c}$  $\Delta$ 12315678901234567890123456789012345678901234567890123456789012345678901234567890

PROBLEM 12.1 -- PIPE NETWORK STATIC ANLYSIS  $\overline{2}$  $1<sub>H</sub>$  $\mathbf{1}$  $\mathbf{O}$  $\mathbf{Q}$  $\Omega$  $40<sub>1</sub>$  $\circ$  $\mathbf{C}$  $\Omega$  $\Delta$  $105 - 0$ ು . ೦  $C = C$  $740 - 0$  $\Omega$  $\Omega$  $\circ$  $\Omega$  $\Omega$  .  $\circ$  $-15.0$  $120.0$  $0 - 0$  $0.00000000000$ ÷O.  $\sigma$  $\mathbf 0$  $\Omega$  $\Omega$  $\Omega$  $\sim 0$  $-120.0$  $12C \cdot 0$  $0.0$  $740.0$  $\Omega$  $\mathbf 0$  $\Omega$  $\boldsymbol{\Omega}$  $\Omega$  $\Omega$  $-133.0$  $1.20 - 0.$  $0.0$  $\Omega$ 749.0  $\Omega$  $\mathbf{C}$  $\mathbf{C}$  $\Omega$  $\Omega$  $-200.0$  $120.0$  $0.0$  $\Omega$  $740.0$  $\Omega$  $\mathbf{o}$  $\Omega$  $\Omega$  $-200.0$ <sup>0</sup>  $\mathbf{A}$  .  $225.0 - 1$  $-9 - 2 - 10 =$  $740.0 \overline{G}$  $\Omega$  $\Omega$  $\Omega$  $\Omega$  $\mathbf{U}$  $-215.3$  $240.0$  $O \bullet C$  $749 - 0$  $1<sub>2</sub>$  $\Omega$  $\circ$  $\mathbf{a}$  $\Omega$ Ō  $\circ$  $\Omega$  $-940.0$  $240.0$  $C \cdot C$  $\circ$  $7.0.0$  $11$  $\Omega$  $\Omega$  $\mathbf{o}$  $\circ$  $\mathbf{o}$  $\Omega$  $-235.0$  $120.0$  $C \cdot 0$  $\circ$  $740.0$  $\mathbf{o}$  $\mathbf{o}$  $\cdot$  0  $\mathbf{o}$  $\therefore$  15.0.... 0  $12$  $\mathbf{1} \bullet$  $\Omega$  $\Omega$  $-250.0$  $-120.0$  $\ldots$  . 740.0  $\Omega$  $\Omega$  $740.0$  $1<sub>3</sub>$  $11$  $\Omega$  $\Omega$  $\Omega$  $\Omega$  $-250.0$  $120 - 0$  $120 - 0$  $\Omega$  $\ddot{\mathbf{c}}$ 14  $\cdot$  12  $\Omega$  $\Omega$  $\mathbf{1}$  $\mathbf{1}$  $-250 \cdot C$  $120.0$  $240.0$  $\mathbf{o}$  $740.0$  $15$  $1<sub>3</sub>$  $\blacksquare$  $\mathbf{I}$  $\mathbf{1}$  $0.0$  $0.0$  $O \bullet O$  $\Omega$  $740.0$  $0.011 - 0.01$  $1<sub>1</sub>$  $1 -24.5.0$  $120 - 0$  $Q = Q$  $\mathbf{0}$  $17$  $15$  $-250.0$  $130.0$  $120.0$  $0 - 0$  $18$ 15  $\overline{\mathbf{1}}$  $\mathbf{1}$  $-240.0$  $\mathbf{1}$  $\mathbf{r}$  $120.0$  $-240.0$  $O \rightarrow$  $0.0$  $19$  $17$  $-250.0$  $240.0$  $\mathbf{1}$  $\mathbf{1}$  $130 - 0$  $\circ$  $0 - 0$  $\sim 10^6$  $2<sub>c</sub>$ 10.  $1 - - - 250.0$  $250.0 - 0 - 0$  $-120.0$ . ...  $0 - \Omega$ 21  $\mathbf{z}$  $\mathbf{5}$  $22$  $1 - 0$  $0.0$  $0.0$  $0 - 0$  $23$  $\bullet$  $14$  $\mathbf{o}$  $\mathbf{o}$  $\circ$  $\bullet$  $\overline{O}$  $0.0$  $\mathbf{1}$  $1.04$  $\mathcal{L}$  $15$  $\rightarrow$  $11$  $\mathbf{C}$  $\mathbf{G}$  $\mathbf{1}$  $\mathbf{C}$  $0 \cdot 0$  $1.0 - 7$  $\begin{array}{ccc}\n0 & 0 & 0 \\
0 & 0 & 0\n\end{array}$ 25  $\ddot{\mathbf{o}}$  $\overline{a}$  $\overline{16}$  $\overline{O}$  $12$  $\mathbf{1}$  $0.2$  $1.0E13$  $\overline{O}$ 26  $\Omega$  $12$  $\bf{17}$  $\circ$  $\mathbf{1}$  $0 - 1$  $1.0E13$  $0 - 3$  $27$  $18$  $\Omega$  $\bullet$  $\circ$  $12$  $\mathbf{I}$  $1.0E13$  $\overline{2}$  $2<sub>0</sub>$  $\overline{1}$   $\overline{c}$  $-1.2$  $0 \mathbf{1}$  $\mathbf{1}$  $\Omega$  $\Omega$  $2<sup>1</sup>$ **ICARBON STEEL**  $\mathbf{1}$  $30$  $0.0 27.956$  $6.81E - 6$  $0.333$  $10.74$   $0.50$   $1.74$   $0.0$   $0.0$   $0.0$   $0.0$   $0.0$   $0.0$   $0.0$   $0.0$   $0.0$   $0.0$   $0.0$   $0.0$   $0.0$   $0.0$   $0.0$   $0.0$   $0.0$   $0.0$   $0.0$   $0.0$   $0.0$   $0.0$   $0.0$   $0.0$   $0.0$   $0.0$   $0.0$   $0.0$   $0.0$   $0.0$   $0.0$   $0.0$   $0.0$   $31.$  $\overline{3}$  $0.0$ 33  $0.0$  $0 \cdot 0$  $0.0$  X-GRAVITY Y-GRAVITY<br>Z-GRAVITY  $0.0$ 34  $-1.0$  $0 - 0$  $0.0$  $0.0 \div 0.00$  $25$  $0.0$ 36 37  $0.0$  $0.0$  and  $0.0$  $0.0$  $0 - 0$ PRESSURE  $\mathbf{1}$   $\mathbf{1}$  $3<sub>3</sub>$  $17.13$ 39 2.8  $\sim$  1  $2^{\circ}$  $\mathbf{1}$  $-1.500 \times 10^{-10}$  $\sigma_{\rm{eff}}=1.1$  and  $\sigma_{\rm{eff}}=0.01$ 

 $2^{n-r}$  $5<sub>1</sub>$  $-3$  $\mathbf{A}$ -- 12346678901234567890123456789012345678901234567690123456789012345678901234567890

ທັ໙

 $\label{eq:2.1} \frac{1}{\sqrt{2}}\int_{\mathbb{R}^3}\frac{1}{\sqrt{2}}\left(\frac{1}{\sqrt{2}}\int_{\mathbb{R}^3}\frac{1}{\sqrt{2}}\left(\frac{1}{\sqrt{2}}\int_{\mathbb{R}^3}\frac{1}{\sqrt{2}}\left(\frac{1}{\sqrt{2}}\int_{\mathbb{R}^3}\frac{1}{\sqrt{2}}\right)\right)\frac{1}{\sqrt{2}}\right)=\frac{1}{2}\int_{\mathbb{R}^3}\frac{1}{\sqrt{2}}\int_{\mathbb{R}^3}\frac{1}{\sqrt{2}}\frac{1}{\sqrt{2}}\int_{\mathbb$  $\mathcal{L}(\mathcal{L})$  and  $\mathcal{L}(\mathcal{L})$  and  $\mathcal{L}(\mathcal{L})$  and  $\mathcal{L}(\mathcal{L})$  and  $\mathcal{L}(\mathcal{L})$ 

 $\mathcal{L}(\mathcal{L}(\mathcal{L}))$  . The contribution of the contribution of  $\mathcal{L}(\mathcal{L}(\mathcal{L}))$ 

 $\label{eq:2.1} \frac{1}{\sqrt{2}}\left(\frac{1}{\sqrt{2}}\right)^{2} \left(\frac{1}{\sqrt{2}}\right)^{2} \left(\frac{1}{\sqrt{2}}\right)^{2} \left(\frac{1}{\sqrt{2}}\right)^{2} \left(\frac{1}{\sqrt{2}}\right)^{2} \left(\frac{1}{\sqrt{2}}\right)^{2} \left(\frac{1}{\sqrt{2}}\right)^{2} \left(\frac{1}{\sqrt{2}}\right)^{2} \left(\frac{1}{\sqrt{2}}\right)^{2} \left(\frac{1}{\sqrt{2}}\right)^{2} \left(\frac{1}{\sqrt{2}}\right)^{2} \left(\$ 

  $\frac{1}{\sqrt{2}}$ 

 $\label{eq:2.1} \mathcal{F}(\mathcal{F}) = \mathcal{F}(\mathcal{F}) \mathcal{F}(\mathcal{F}) = \mathcal{F}(\mathcal{F}) \mathcal{F}(\mathcal{F})$ 

nogge cu .1 == PIPL NETWORK STATIC ANLYSIS PAC  $\overline{z}$ 

### 12 123456789012345678901234567890123456789012345678901234567890123456789012345678901234567890  $\overline{\mathbf{3}}$  $C A 2 3$

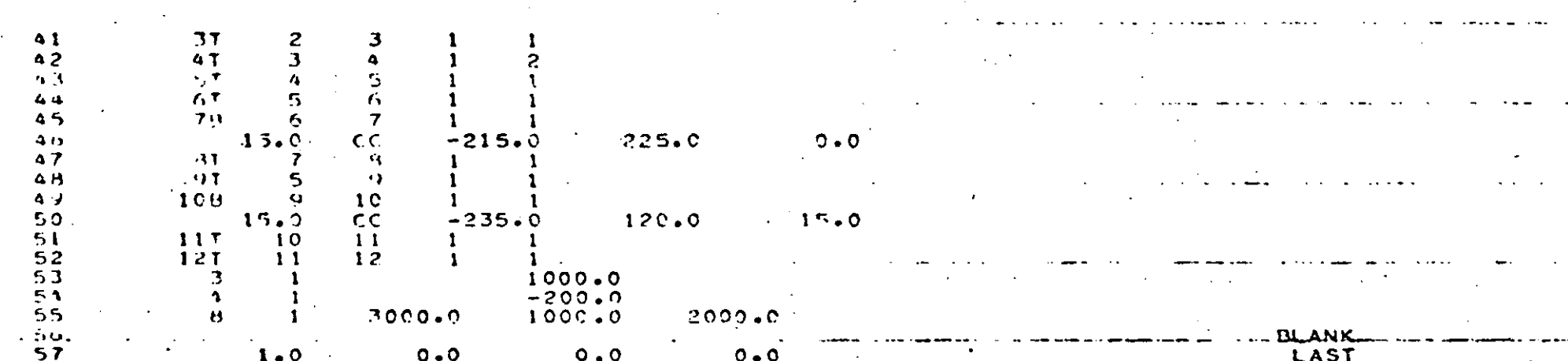

# 12345678901234567890123456789012345678901234567890123456789012345678901234567890.

计划 网络 တွ

### PROBLEM 12 -- PIPE NETWORK STATIC ANLYSIS

#### CUNTROL INFORMATION

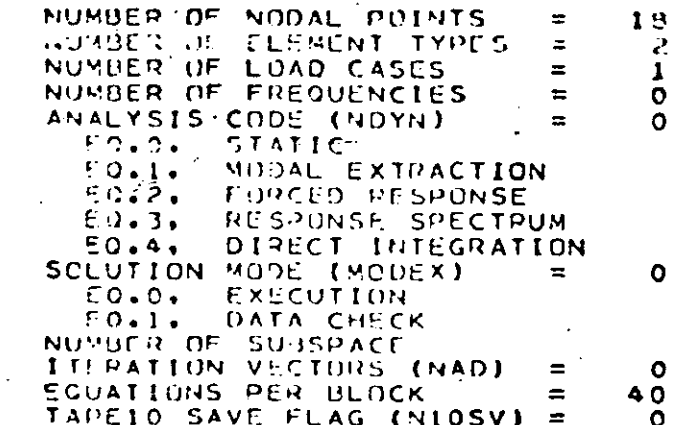

### NODAL POINT INPUT DATA

 $15$ 

 $16$ 

 $17$ 

 $18$ 

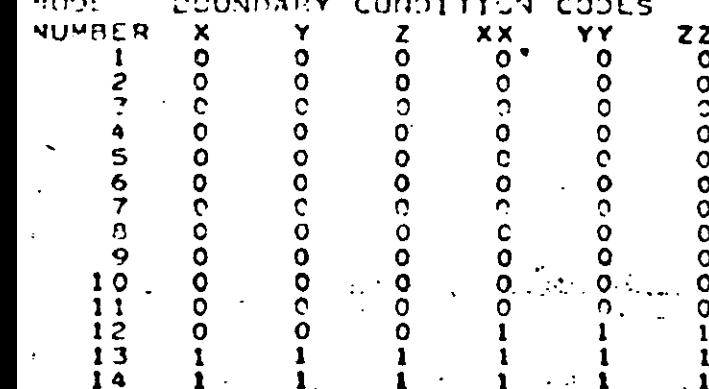

### POINT CUORDINATES **NCOAL**  $\boldsymbol{\mathsf{x}}$  $0.0$ 105.000  $-15.000$ 120.000  $-170.000$ 120.000  $-133.000$  $-200.000$  $-200.000$

 $-215.002$  $-440.000$  $-235.000$  $-250.000$  $-250.000$  $-250.000$  $0.0$  $-245.000$  $-250.000$  $-240.000$  $-250.000$  $-250.000$ 

 $120.000$ 120.000 225.000  $240$  $.202$  $240.000$ 120.000  $120.000$  $120.000$ 120.000 120.000 240.000  $0.0$  $120 - 000$ 130.000 120.000  $120.000$ 240.000 130.000 240.000  $120.000$ 250.000

Ÿ

 $\mathbf{z}$ 

 $0.0$ 

 $0 - 0$ 

 $C - O$ 

 $0.0$ 

 $c \cdot o$ 

 $0.0$ 

 $0.0$ 

 $0 - Q$ 

 $0.0$ 

 $0.0$ 

 $0 - Q$ 

15.000

O

O

Ó

 $\Omega$ 

Ó

Ō

 $\Omega$ 

Ō

 $\Omega$ 

 $\Omega$ 

 $\Omega$ 

Ō

 $\circ$ 

 $\mathbf{o}$ 

 $\circ$ 

 $\sigma$ 

O

 $\Omega$ 

т

 $1740.000$ 

740.000

740.000

740.000

 $0.0$ 

 $0.0$ 

 $0.0$ 

 $0.0$ 

 $0.0$ 

740.000 740.000  $-740.900$ 740-000 740.000 740.000 740.000 740.000 740.000

جج

⊡∼

HAL DATA

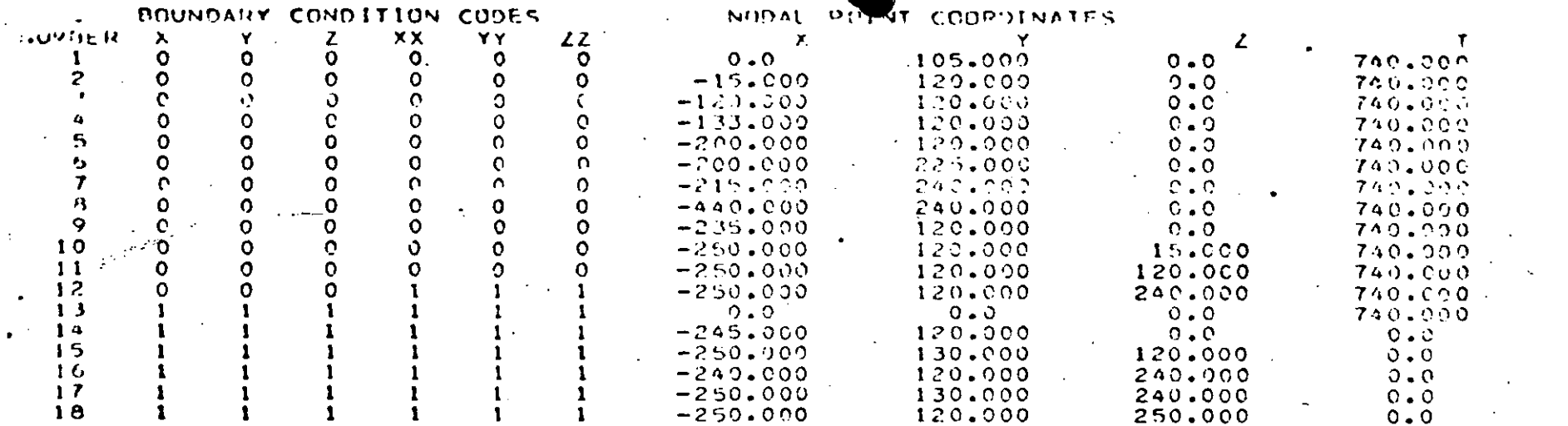

 $\mathcal{L}(\mathcal{L}(\mathcal{$ 

 $\mathcal{L}(\mathcal{L}(\mathcal{L}))$  and  $\mathcal{L}(\mathcal{L}(\mathcal{L}))$  . The contribution of  $\mathcal{L}(\mathcal{L})$ 

 $10N/L$  $3.015$ Y. z  $\times\times$ YY  $72$  $\mathbf{P}$  $\Delta$  $\mathbf{z}_i^*$  $\overline{6}$  $\overline{\mathbf{3}}$  $\mathbf{1}$  $\overline{11}$  $1\overline{2}$  $\overline{v}$  $1<sub>0</sub>$ -7  $\frac{13}{12}$  $\begin{array}{c} 1.5 \\ 2.1 \end{array}$  $14$  $16$  $\overline{17}$  $\overline{18}$  $\frac{22}{28}$  $\bar{20}$  $\frac{23}{29}$ 24 25<br>31<br>37  $\overline{27}$ 26  $30<sub>o</sub>$  $-\frac{33}{32}$  $\frac{5}{41}$  $\begin{array}{c} 3.2 \\ 3.3 \end{array}$  $\frac{34}{40}$  $\overline{36}$  $42$  $45$ <br> $51$ <br> $37$  $-46$ <br> $-58$ <br> $-58$  $\frac{47}{53}$  $\overline{4}$   $\overline{3}$  $\overline{4}$  4  $\overline{AB}$  $50$  $49$  $54$  $.55$  $\frac{1}{2}$ 59  $60$  $61$ 629000000  $63$ 3000000  $11$  $65$ 66 67 69  $\ddot{\mathbf{0}}$  $12$  $\Omega$  $\ddot{\mathbf{c}}$  $\ddot{\mathbf{o}}$  $13$  $\ddot{\mathbf{o}}$  $\Omega$  $00000$  $\tilde{c}$  $\frac{5}{9}$  $\overline{1}$  4  $\circ$  $\overline{15}$  $16$ 

 $\mathbf{1}$ 

 $18$ 

ocoo  $\ddot{\mathbf{0}}$  $\frac{0}{\sigma}$  $\overline{0}$  $\overline{o}$  $\tilde{\mathbf{o}}$ 

 $\frac{1}{\sqrt{2}}$ 

م ص<br>•

 $\mathcal{L}_{\text{max}}$ 

### $\begin{array}{cccccccccccccc} \mathbf{U} & \mathbf{C} & \mathbf{U} & \mathbf{V} & \mathbf{P} & \mathbf{A} & \mathbf{P} & \mathbf{P} \end{array}$  $\|f_1\|_{L^1}\leq\|\partial\|f_1\|_{H^1}+\|\tilde{f}\|_S$

FLEMENT YPE -. . .  $\frac{7}{2}$ 

### ELEMENT LOAD CASE MULTIPLIERS

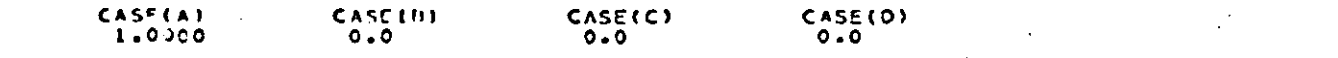

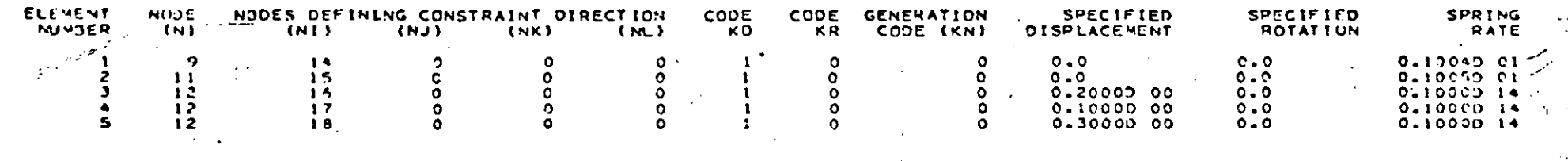

 $42$ 

 $\infty$ 

#### LEMENT . INPUT  $P$   $P$   $P$   $P$  $1)$   $A$   $T$   $A$

#### INFORMATION CUNTROL

NUMBER OF PIPE ELEMENTS

NUMBER OF MATERIAL SETS MAXIMUM NUMBER OF MATCRIAL TEMPERATURE INPUT POINTS NUMBER OF SECTION PROPERTY SETS = NUMBER OF BRANCH POINT NODES MAXIMUM NUMBER OF TANGENTS COMMON TO A BRANCH POINT FLAG FOR NEGLECTING AXIALT DEFORMATIONS IN BEND ELEMENTS (Lu.1. NEGLECT) PROPERTY TERIAL T В. MATERIAL NUMBER  $1)$ 

NUMBER OF TEMPERATURE POINTS = (  $\mathbf{1}$ **IDENTIFICATION** = (CARBUN STEEL

POINT .. YOUNG\*S POISSON\*S ... <u>.</u> THERMAL TEMPERATURE **EXPANSION** NUYPER<sup>"</sup> **MODULUS** RATIO  $0 - 0$ 27900000.0  $0.333$  $0.6810 - 05$  $\mathcal{L}(\mathbf{z})$  and  $\mathcal{L}(\mathbf{z})$  and

 $12$ 

E S

 $\equiv$ 

لمتراجع فتوارد
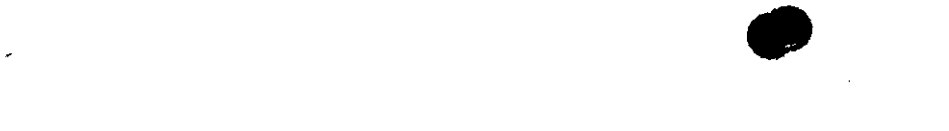

 $\mathcal{L}(\mathcal{L}^{\mathcal{L}})$  and  $\mathcal{L}(\mathcal{L}^{\mathcal{L}})$  and  $\mathcal{L}(\mathcal{L}^{\mathcal{L}})$  and  $\mathcal{L}(\mathcal{L}^{\mathcal{L}})$ 

 $\sim 4$ 

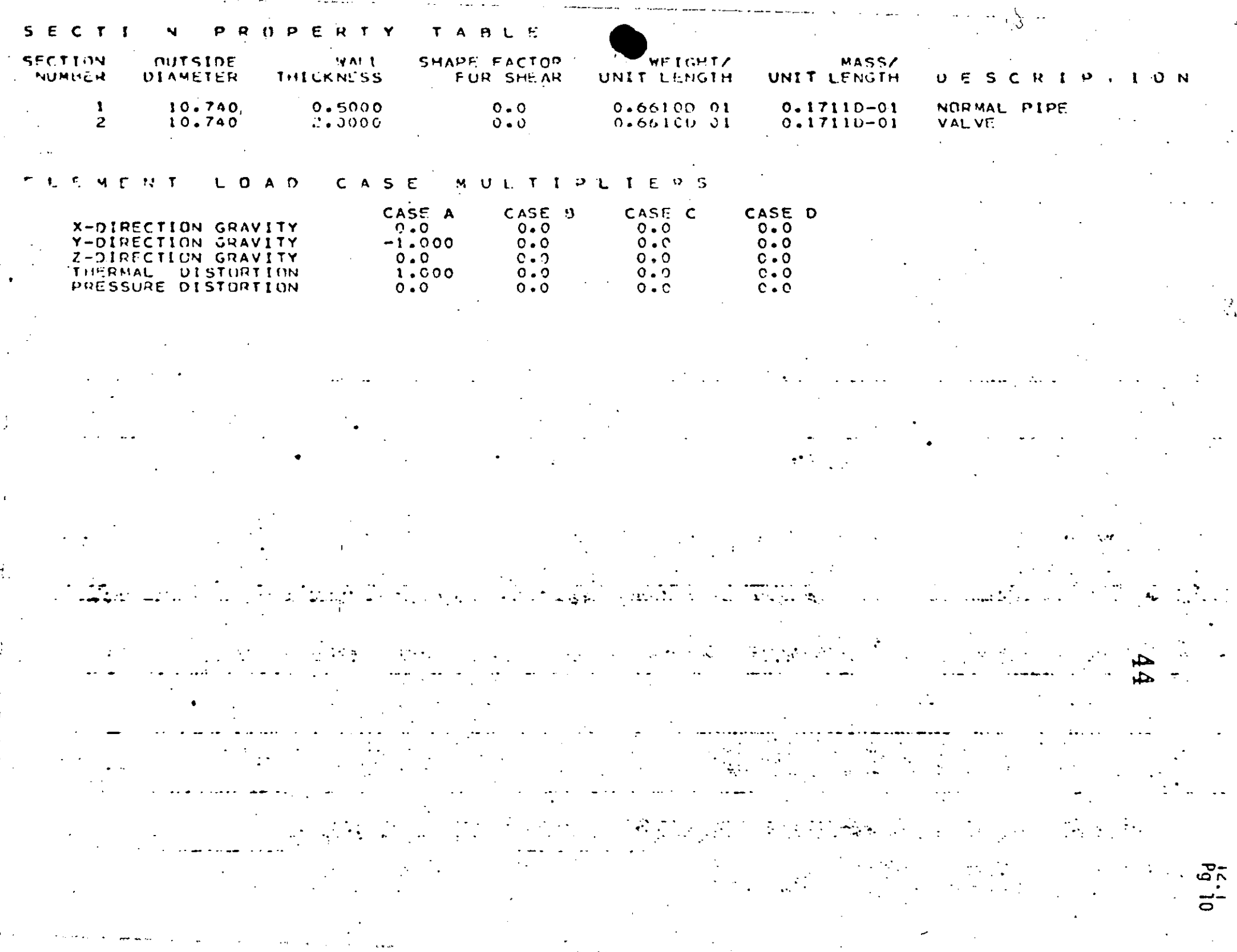

. .

 $\sim 10^{-11}$ 

 $\sim$ **Contract**  الوارد المواطنة والمحافر

 $\sim 10^7$ 

الموالي بنوبا

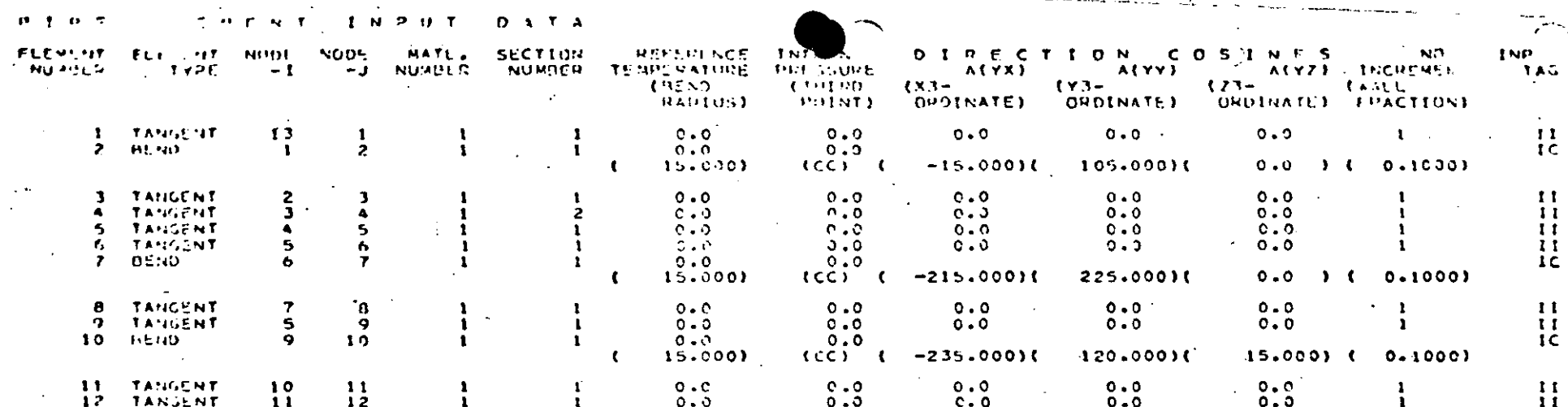

 $\frac{54}{1.7}$ 

 $\label{eq:2.1} \frac{1}{\sqrt{2}}\left(\frac{1}{\sqrt{2}}\right)^{2} \left(\frac{1}{\sqrt{2}}\right)^{2} \left(\frac{1}{\sqrt{2}}\right)^{2} \left(\frac{1}{\sqrt{2}}\right)^{2} \left(\frac{1}{\sqrt{2}}\right)^{2} \left(\frac{1}{\sqrt{2}}\right)^{2} \left(\frac{1}{\sqrt{2}}\right)^{2} \left(\frac{1}{\sqrt{2}}\right)^{2} \left(\frac{1}{\sqrt{2}}\right)^{2} \left(\frac{1}{\sqrt{2}}\right)^{2} \left(\frac{1}{\sqrt{2}}\right)^{2} \left(\$ 

 $\label{eq:2.1} \mathcal{L}(\mathcal{L}^{\text{c}}) = \mathcal{L}(\mathcal{L}^{\text{c}}) \mathcal{L}(\mathcal{L}^{\text{c}})$  $\mathcal{L}(\mathcal{L}(\mathcal{$ 

 $\label{eq:2.1} \frac{1}{\sqrt{2}}\int_{\mathbb{R}^3}\frac{1}{\sqrt{2}}\left(\frac{1}{\sqrt{2}}\right)^2\frac{1}{\sqrt{2}}\left(\frac{1}{\sqrt{2}}\right)^2\frac{1}{\sqrt{2}}\left(\frac{1}{\sqrt{2}}\right)^2.$ 

 $\label{eq:2.1} \frac{1}{\sqrt{2}}\int_{\mathbb{R}^3}\frac{1}{\sqrt{2}}\left(\frac{1}{\sqrt{2}}\right)^2\left(\frac{1}{\sqrt{2}}\right)^2\left(\frac{1}{\sqrt{2}}\right)^2\left(\frac{1}{\sqrt{2}}\right)^2\left(\frac{1}{\sqrt{2}}\right)^2\left(\frac{1}{\sqrt{2}}\right)^2.$ 

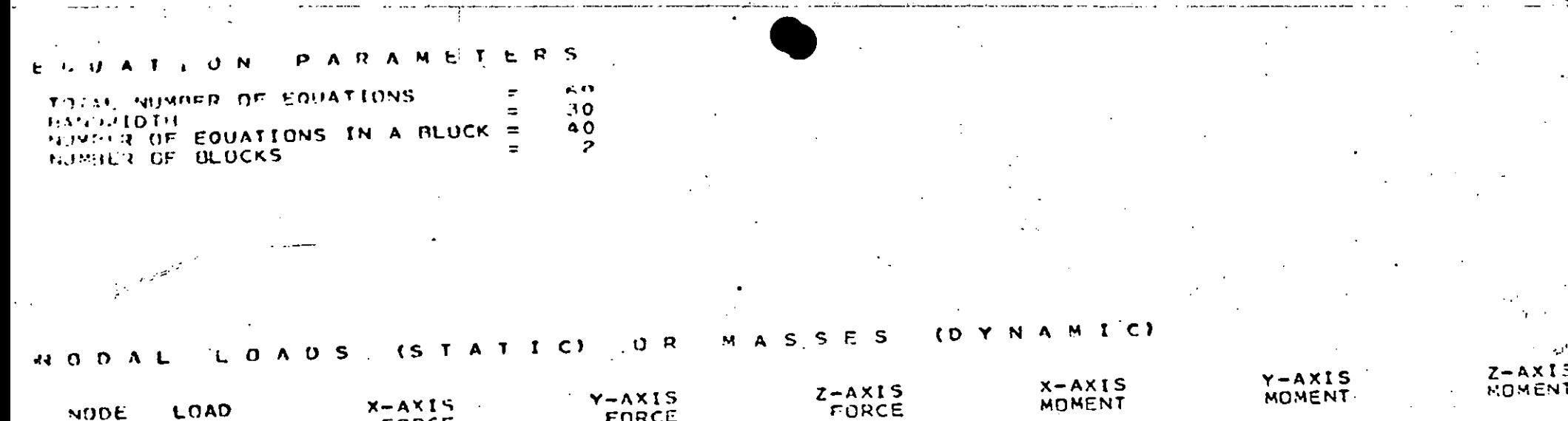

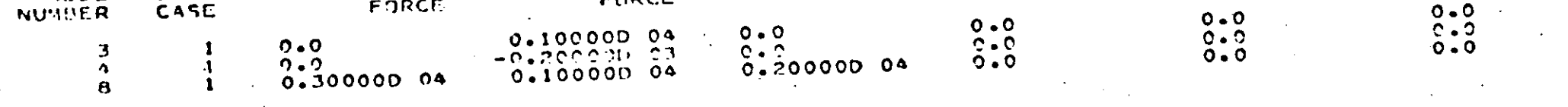

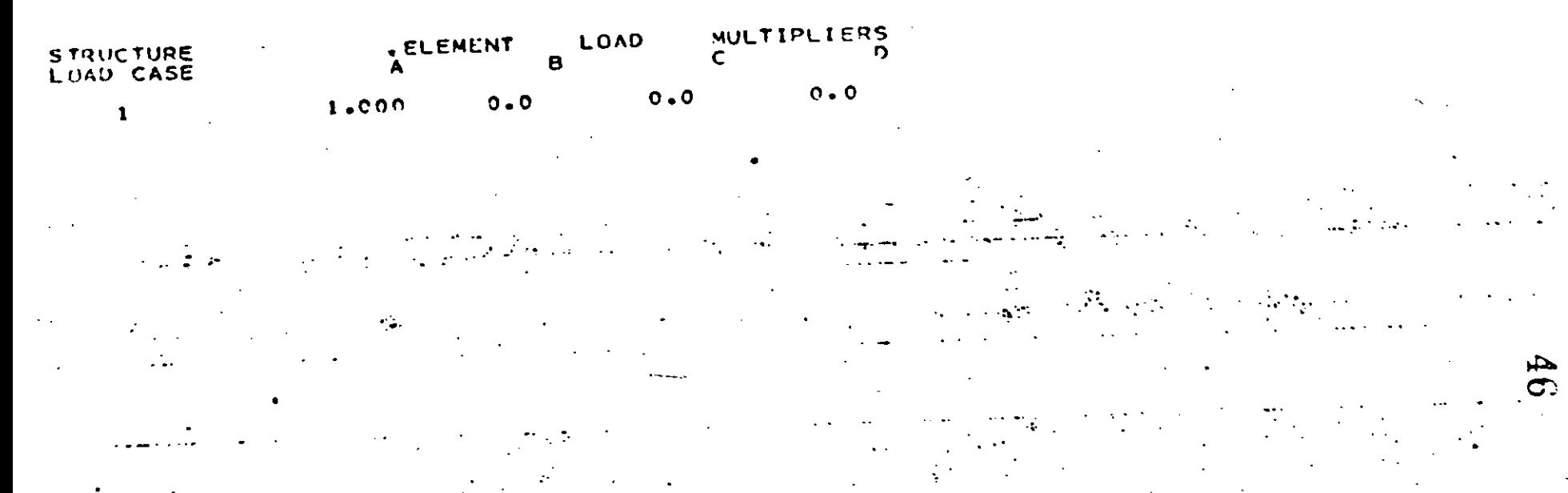

 $\mathcal{F}_\text{eff}$  and

۰۵ x

ಹೆಸ

 $\overline{N}$ 

•

J J J

J J  $\label{eq:2.1} \mathcal{L}(\mathcal{L}^{\mathcal{L}}_{\mathcal{L}}(\mathcal{L}^{\mathcal{L}}_{\mathcal{L}}(\mathcal{L}^{\mathcal{L}}_{\mathcal{L}}(\mathcal{L}^{\mathcal{L}}_{\mathcal{L}}(\mathcal{L}^{\mathcal{L}}_{\mathcal{L}}(\mathcal{L}^{\mathcal{L}}_{\mathcal{L}}(\mathcal{L}^{\mathcal{L}}_{\mathcal{L}})))$ J j J J J

J J J

> J J

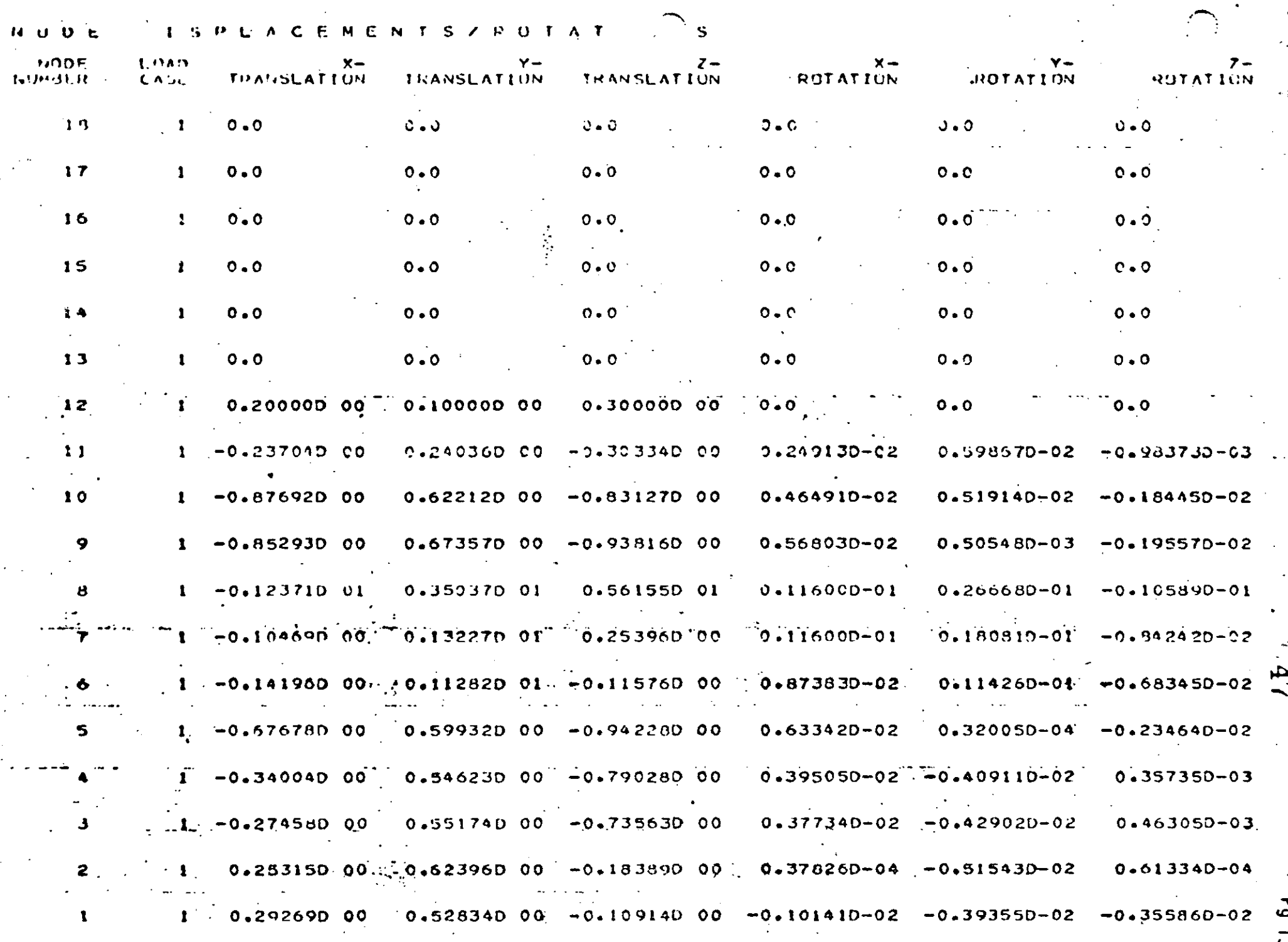

.<br>محتشد ده و ب

<u>, alaman kacamatan kacamatan sa mereka kema</u>

العام العام العام العام العام العام العام العام العام العام العام العام العام العام العام العام العا<br>العام العام العام العام العام العام العام العام العام العام العام العام العام العام العام العام العام العام ال

 $\label{eq:2.1} \frac{1}{\sqrt{2}}\left(\frac{1}{\sqrt{2}}\right)^{2} \left(\frac{1}{\sqrt{2}}\right)^{2} \left(\frac{1}{\sqrt{2}}\right)^{2} \left(\frac{1}{\sqrt{2}}\right)^{2} \left(\frac{1}{\sqrt{2}}\right)^{2} \left(\frac{1}{\sqrt{2}}\right)^{2} \left(\frac{1}{\sqrt{2}}\right)^{2} \left(\frac{1}{\sqrt{2}}\right)^{2} \left(\frac{1}{\sqrt{2}}\right)^{2} \left(\frac{1}{\sqrt{2}}\right)^{2} \left(\frac{1}{\sqrt{2}}\right)^{2} \left(\$  $\mathcal{L}(\mathcal{L}^{\mathcal{L}})$  and  $\mathcal{L}(\mathcal{L}^{\mathcal{L}})$  and  $\mathcal{L}(\mathcal{L}^{\mathcal{L}})$  and  $\mathcal{L}(\mathcal{L}^{\mathcal{L}})$ 

 $\label{eq:2.1} \frac{1}{\sqrt{2\pi}}\left(\frac{1}{\sqrt{2\pi}}\right)^{1/2}\left(\frac{1}{\sqrt{2\pi}}\right)^{1/2}\left(\frac{1}{\sqrt{2\pi}}\right)^{1/2}\left(\frac{1}{\sqrt{2\pi}}\right)^{1/2}\left(\frac{1}{\sqrt{2\pi}}\right)^{1/2}\left(\frac{1}{\sqrt{2\pi}}\right)^{1/2}\left(\frac{1}{\sqrt{2\pi}}\right)^{1/2}\left(\frac{1}{\sqrt{2\pi}}\right)^{1/2}\left(\frac{1}{\sqrt{2\pi}}\right)^{1/2}\left(\frac{1}{\sqrt{$ 

 $\label{eq:2.1} \mathcal{L}(\mathcal{L}^{\mathcal{L}}_{\mathcal{L}}(\mathcal{L}^{\mathcal{L}}_{\mathcal{L}})) = \mathcal{L}(\mathcal{L}^{\mathcal{L}}_{\mathcal{L}}(\mathcal{L}^{\mathcal{L}}_{\mathcal{L}})) = \mathcal{L}(\mathcal{L}^{\mathcal{L}}_{\mathcal{L}}(\mathcal{L}^{\mathcal{L}}_{\mathcal{L}}))$ 

 $\label{eq:2.1} \mathcal{L}(\mathcal{L}^{\mathcal{L}}_{\mathcal{L}}(\mathcal{L}^{\mathcal{L}}_{\mathcal{L}})) = \mathcal{L}(\mathcal{L}^{\mathcal{L}}_{\mathcal{L}}(\mathcal{L}^{\mathcal{L}}_{\mathcal{L}})) = \mathcal{L}(\mathcal{L}^{\mathcal{L}}_{\mathcal{L}}(\mathcal{L}^{\mathcal{L}}_{\mathcal{L}}))$ 

 $\label{eq:2.1} \frac{1}{\sqrt{2}}\int_{\mathbb{R}^3}\frac{1}{\sqrt{2}}\left(\frac{1}{\sqrt{2}}\right)^2\left(\frac{1}{\sqrt{2}}\right)^2\left(\frac{1}{\sqrt{2}}\right)^2\left(\frac{1}{\sqrt{2}}\right)^2\left(\frac{1}{\sqrt{2}}\right)^2\left(\frac{1}{\sqrt{2}}\right)^2\left(\frac{1}{\sqrt{2}}\right)^2\left(\frac{1}{\sqrt{2}}\right)^2\left(\frac{1}{\sqrt{2}}\right)^2\left(\frac{1}{\sqrt{2}}\right)^2\left(\frac{1}{\sqrt{2}}\right)^2\left(\frac$ 

 $\label{eq:2.1} \frac{1}{\sqrt{2}}\int_{\mathbb{R}^3}\frac{1}{\sqrt{2}}\left(\frac{1}{\sqrt{2}}\right)^2\frac{1}{\sqrt{2}}\left(\frac{1}{\sqrt{2}}\right)^2\frac{1}{\sqrt{2}}\left(\frac{1}{\sqrt{2}}\right)^2\frac{1}{\sqrt{2}}\left(\frac{1}{\sqrt{2}}\right)^2\frac{1}{\sqrt{2}}\left(\frac{1}{\sqrt{2}}\right)^2\frac{1}{\sqrt{2}}\frac{1}{\sqrt{2}}\frac{1}{\sqrt{2}}\frac{1}{\sqrt{2}}\frac{1}{\sqrt{2}}\frac{1}{\sqrt{2}}$  $\label{eq:2.1} \frac{1}{\sqrt{2}}\int_{\mathbb{R}^3}\frac{1}{\sqrt{2}}\left(\frac{1}{\sqrt{2}}\right)^2\frac{1}{\sqrt{2}}\left(\frac{1}{\sqrt{2}}\right)^2\frac{1}{\sqrt{2}}\left(\frac{1}{\sqrt{2}}\right)^2\frac{1}{\sqrt{2}}\left(\frac{1}{\sqrt{2}}\right)^2\frac{1}{\sqrt{2}}\left(\frac{1}{\sqrt{2}}\right)^2\frac{1}{\sqrt{2}}\frac{1}{\sqrt{2}}\frac{1}{\sqrt{2}}\frac{1}{\sqrt{2}}\frac{1}{\sqrt{2}}\frac{1}{\sqrt{2}}$  $\frac{1}{2} \sum_{i=1}^{n} \frac{1}{2} \sum_{j=1}^{n} \frac{1}{2} \sum_{j=1}^{n} \frac{1}{2} \sum_{j=1}^{n} \frac{1}{2} \sum_{j=1}^{n} \frac{1}{2} \sum_{j=1}^{n} \frac{1}{2} \sum_{j=1}^{n} \frac{1}{2} \sum_{j=1}^{n} \frac{1}{2} \sum_{j=1}^{n} \frac{1}{2} \sum_{j=1}^{n} \frac{1}{2} \sum_{j=1}^{n} \frac{1}{2} \sum_{j=1}^{n} \frac{1}{2} \sum_{j=1}^{n$  $\label{eq:2.1} \mathcal{L}_{\text{max}}(\mathbf{x}) = \mathcal{L}_{\text{max}}(\mathbf{x})$ 

### $\epsilon$   $\epsilon$

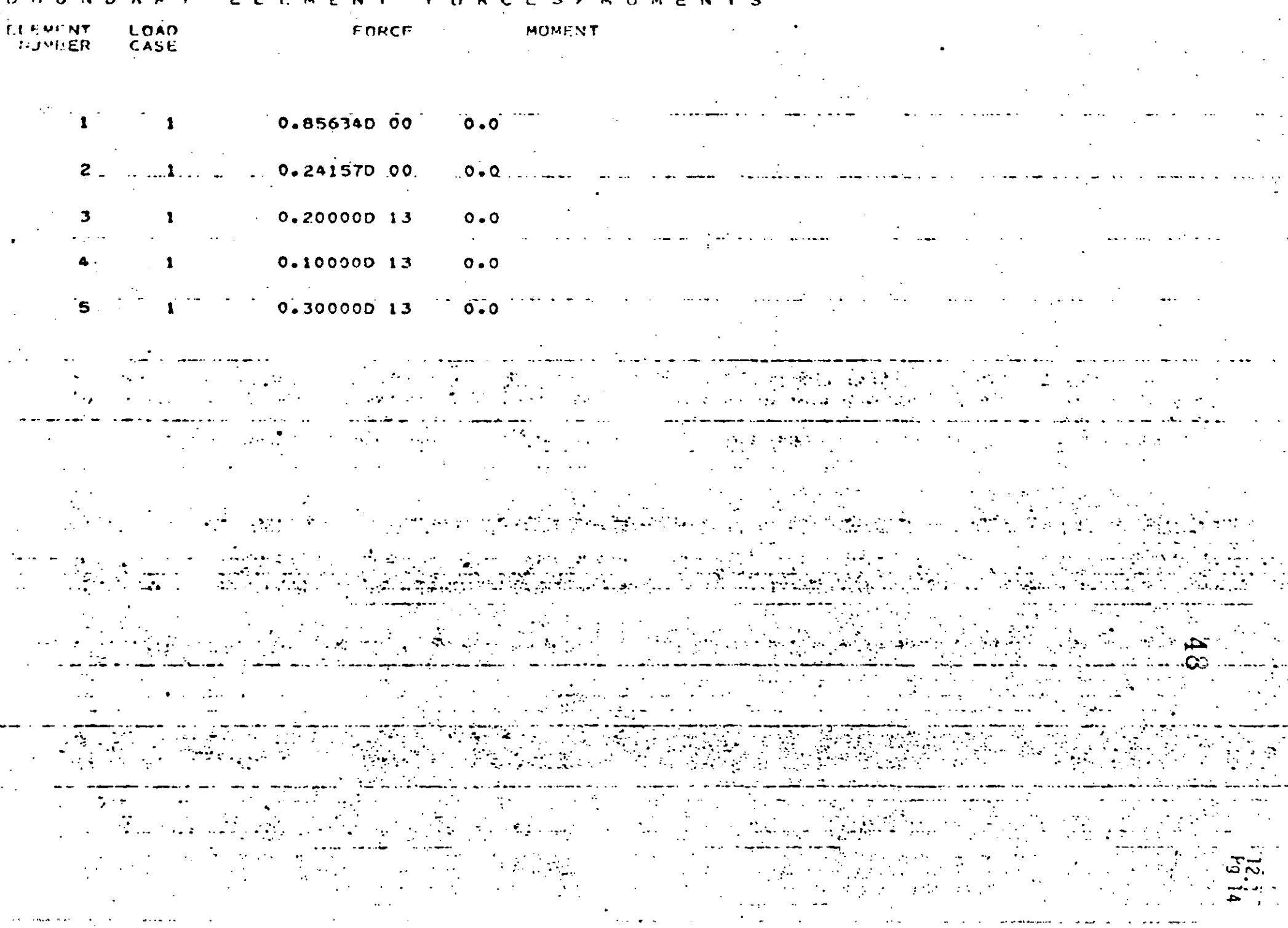

 $\label{eq:2.1} \frac{1}{\sqrt{2}}\int_{\mathbb{R}^3}\frac{1}{\sqrt{2}}\left(\frac{1}{\sqrt{2}}\right)^2\left(\frac{1}{\sqrt{2}}\right)^2\left(\frac{1}{\sqrt{2}}\right)^2\left(\frac{1}{\sqrt{2}}\right)^2\left(\frac{1}{\sqrt{2}}\right)^2\left(\frac{1}{\sqrt{2}}\right)^2\left(\frac{1}{\sqrt{2}}\right)^2\left(\frac{1}{\sqrt{2}}\right)^2\left(\frac{1}{\sqrt{2}}\right)^2\left(\frac{1}{\sqrt{2}}\right)^2\left(\frac{1}{\sqrt{2}}\right)^2\left(\frac$ 

 $\mathcal{L}(\mathcal{L}(\mathcal{L}))$  and the contract of the contract of the contract of the contract of the contract of the contract of the contract of the contract of the contract of the contract of the contract of the contract of the  $\mathcal{L}(\mathcal{L}(\mathcal{$ 

 $\mathcal{L}(\mathcal{L}(\mathcal{L}))$  and  $\mathcal{L}(\mathcal{L}(\mathcal{L}))$  . The contribution of  $\mathcal{L}(\mathcal{L})$ 

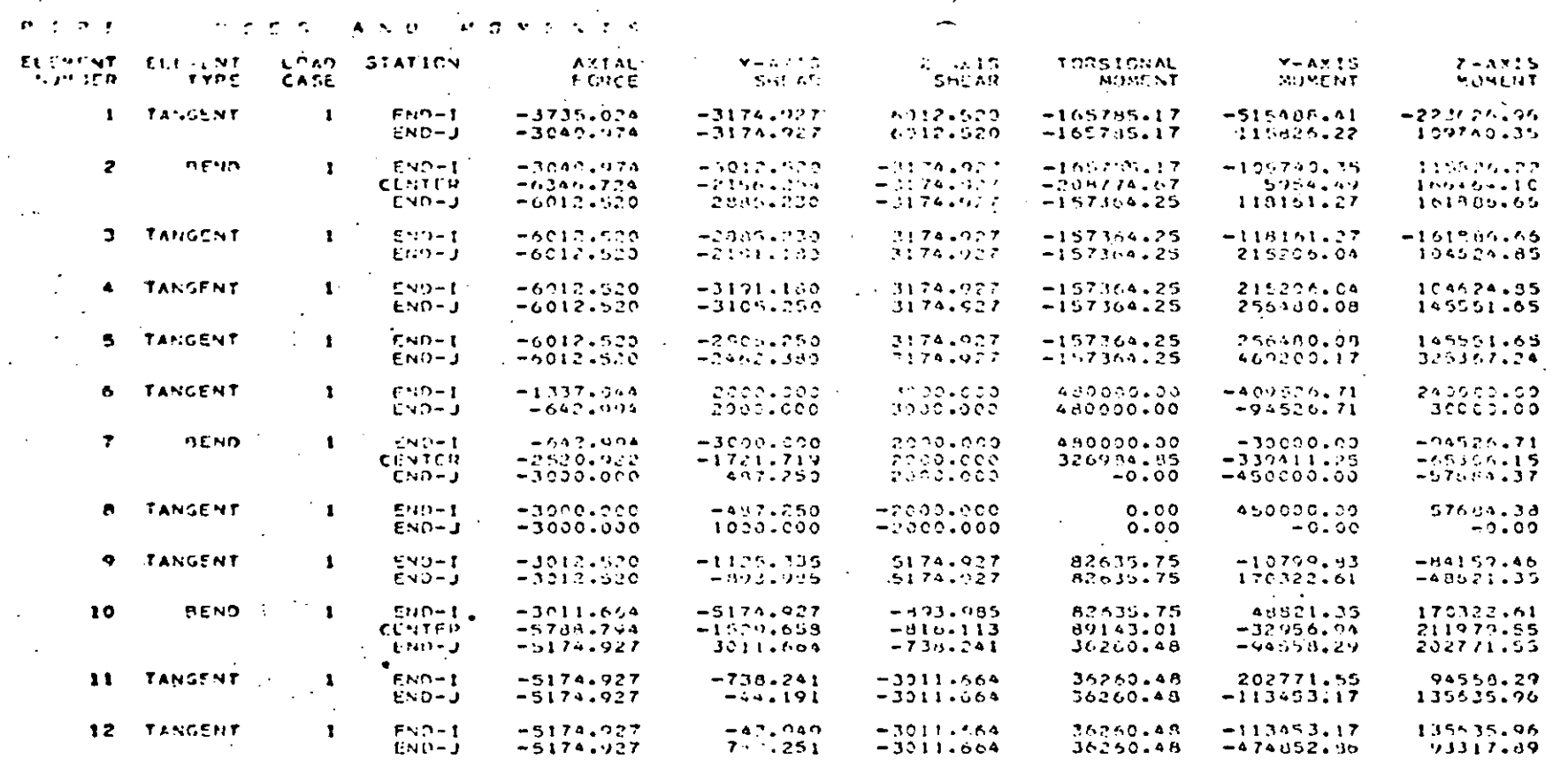

#### SOLUTION **STATIC**  $T$   $l$  $H.E$ LOG

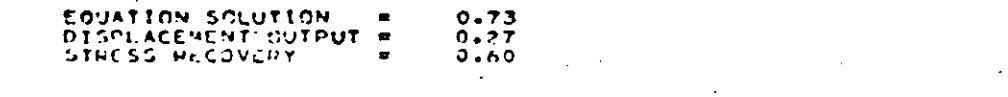

#### TIME  $\bullet$ LL LOG **V** ε R A

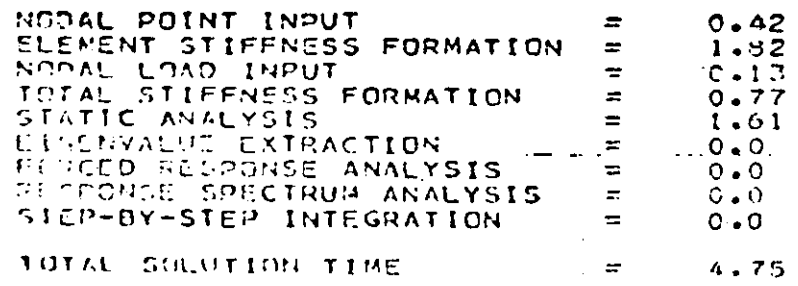

 $49$ 

ທ.

a de la construcción de la construcción de la construcción de la construcción de la construcción de la constru<br>En 1930, el construcción de la construcción de la construcción de la construcción de la construcción de la con

 $\label{eq:2.1} \frac{1}{\sqrt{2}}\int_{\mathbb{R}^3}\frac{1}{\sqrt{2}}\left(\frac{1}{\sqrt{2}}\right)^2\frac{1}{\sqrt{2}}\left(\frac{1}{\sqrt{2}}\right)^2\frac{1}{\sqrt{2}}\left(\frac{1}{\sqrt{2}}\right)^2\frac{1}{\sqrt{2}}\left(\frac{1}{\sqrt{2}}\right)^2\frac{1}{\sqrt{2}}\left(\frac{1}{\sqrt{2}}\right)^2\frac{1}{\sqrt{2}}\frac{1}{\sqrt{2}}\frac{1}{\sqrt{2}}\frac{1}{\sqrt{2}}\frac{1}{\sqrt{2}}\frac{1}{\sqrt{2}}$ 

## PROBLEM 3.2 PLANE STRESS CANTILEVER BEAM EIGENVALUES

## Problem Definition

Ref: Carnegie, W. and Thomas, J., "The Effects of Shear Deformation and Rotary Inertia on the Lateral Frequencies of Cantilever Beams in Bending", ASME Journal of Engineering for Industry, February 1972, pp. 267-278.

See also problems 5.2 and 8.2.

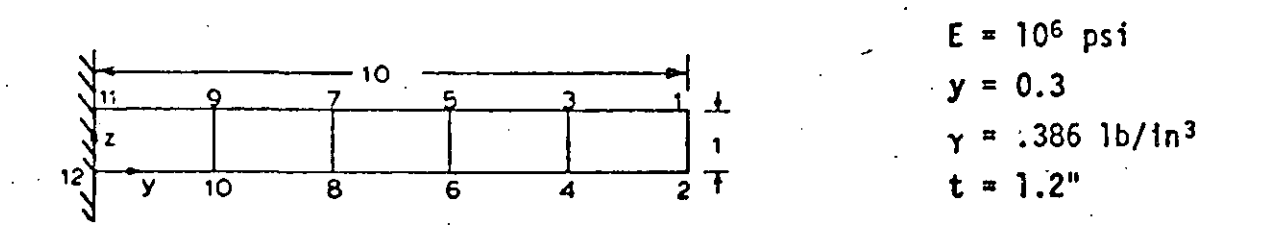

### Problem Formulation

Note that by placing the first two nodes at the tip only four nodal cards are required. Since the boundary condition code for the generated nodes are set equal to the values on the first care of a series, the nodal numbering should be such that the nodes with unique boundary condition codes occur last in a series.

## Discussion of Results

The frequencies for the flexural vibrations of a cantiler beam are

$$
f_i = \frac{\lambda_i^2}{2\pi} \sqrt{\frac{EI}{\mu \ell^4}}
$$

while the extensional vibration frequencies are

$$
f_i' = \frac{1}{4\epsilon}\sqrt{\frac{\epsilon}{\mu}}
$$

However, the flexural frequencies are too high because of neglecting shear and rotary inertia. This effort is more pronounced for the higher modes. The results for a Timoshenko beam were obtained by multiplying the Euler beam frequencies by a factor obtained from figure 1 in the article by Carnegie and Thomas.

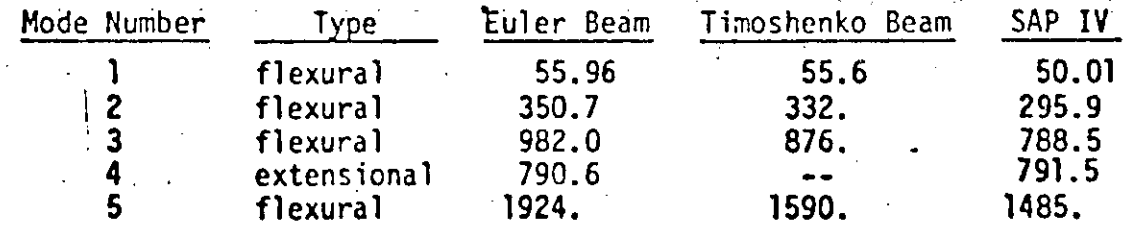

50

Pg 1

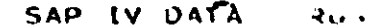

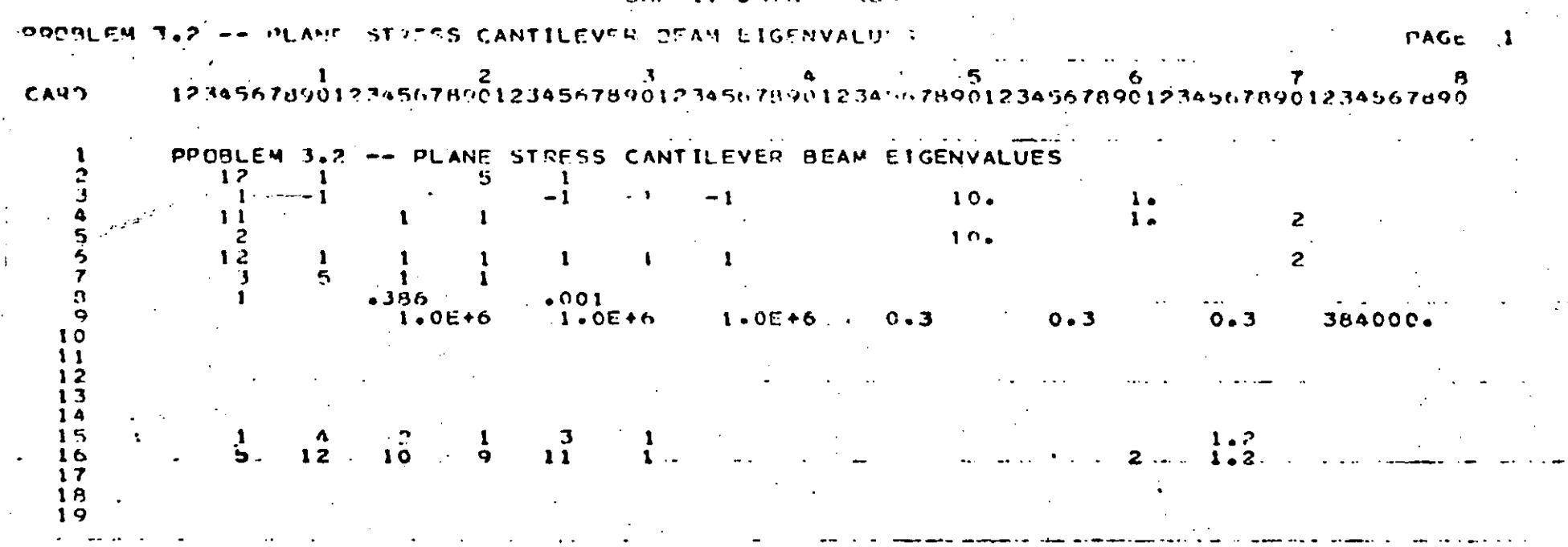

#### 6. 7. 12345678901234567890123456789012345678901234567890123456789012345678901234567890

ਧਾ

 $\label{eq:2.1} \mathcal{L}(\mathcal{L}^{\mathcal{L}}_{\mathcal{L}}(\mathcal{L}^{\mathcal{L}}_{\mathcal{L}})) = \mathcal{L}(\mathcal{L}^{\mathcal{L}}_{\mathcal{L}}(\mathcal{L}^{\mathcal{L}}_{\mathcal{L}})) = \mathcal{L}(\mathcal{L}^{\mathcal{L}}_{\mathcal{L}}(\mathcal{L}^{\mathcal{L}}_{\mathcal{L}}))$  $\label{eq:2.1} \mathcal{L}(\mathcal{A}) = \mathcal{L}(\mathcal{A}) = \mathcal{L}(\mathcal{A}) = \mathcal{L}(\mathcal{A})$ 

 $\label{eq:2.1} \mathcal{L}(\mathcal{L}^{\mathcal{L}}_{\mathcal{L}}(\mathcal{L}^{\mathcal{L}}_{\mathcal{L}})) = \mathcal{L}(\mathcal{L}^{\mathcal{L}}_{\mathcal{L}}(\mathcal{L}^{\mathcal{L}}_{\mathcal{L}})) = \mathcal{L}(\mathcal{L}^{\mathcal{L}}_{\mathcal{L}}(\mathcal{L}^{\mathcal{L}}_{\mathcal{L}}))$  $\mathcal{L}(\mathcal{L}^{\mathcal{L}})$  and  $\mathcal{L}(\mathcal{L}^{\mathcal{L}})$  and  $\mathcal{L}(\mathcal{L}^{\mathcal{L}})$  and  $\mathcal{L}(\mathcal{L}^{\mathcal{L}})$ 

 $\label{eq:2.1} \frac{1}{\sqrt{2}}\left(\frac{1}{\sqrt{2}}\right)^{2} \left(\frac{1}{\sqrt{2}}\right)^{2} \left(\frac{1}{\sqrt{2}}\right)^{2} \left(\frac{1}{\sqrt{2}}\right)^{2} \left(\frac{1}{\sqrt{2}}\right)^{2} \left(\frac{1}{\sqrt{2}}\right)^{2} \left(\frac{1}{\sqrt{2}}\right)^{2} \left(\frac{1}{\sqrt{2}}\right)^{2} \left(\frac{1}{\sqrt{2}}\right)^{2} \left(\frac{1}{\sqrt{2}}\right)^{2} \left(\frac{1}{\sqrt{2}}\right)^{2} \left(\$ 

 $\label{eq:2.1} \mathcal{L}(\mathcal{L}^{\mathcal{L}}_{\mathcal{L}}(\mathcal{L}^{\mathcal{L}}_{\mathcal{L}})) \leq \mathcal{L}(\mathcal{L}^{\mathcal{L}}_{\mathcal{L}}(\mathcal{L}^{\mathcal{L}}_{\mathcal{L}})) \leq \mathcal{L}(\mathcal{L}^{\mathcal{L}}_{\mathcal{L}}(\mathcal{L}^{\mathcal{L}}_{\mathcal{L}}))$ 

#### -- PLANE STRESS CANTILEVER BEAM EIGERVA 25 PPIPILEM 3

#### CONTROL INFORMATION

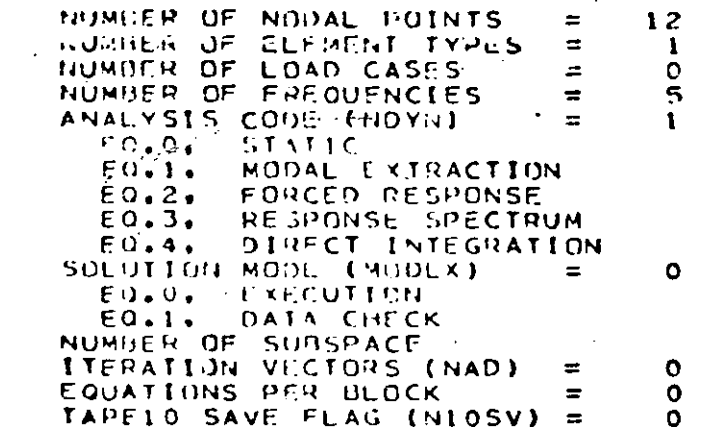

## NODAL POINT INPUT DATA

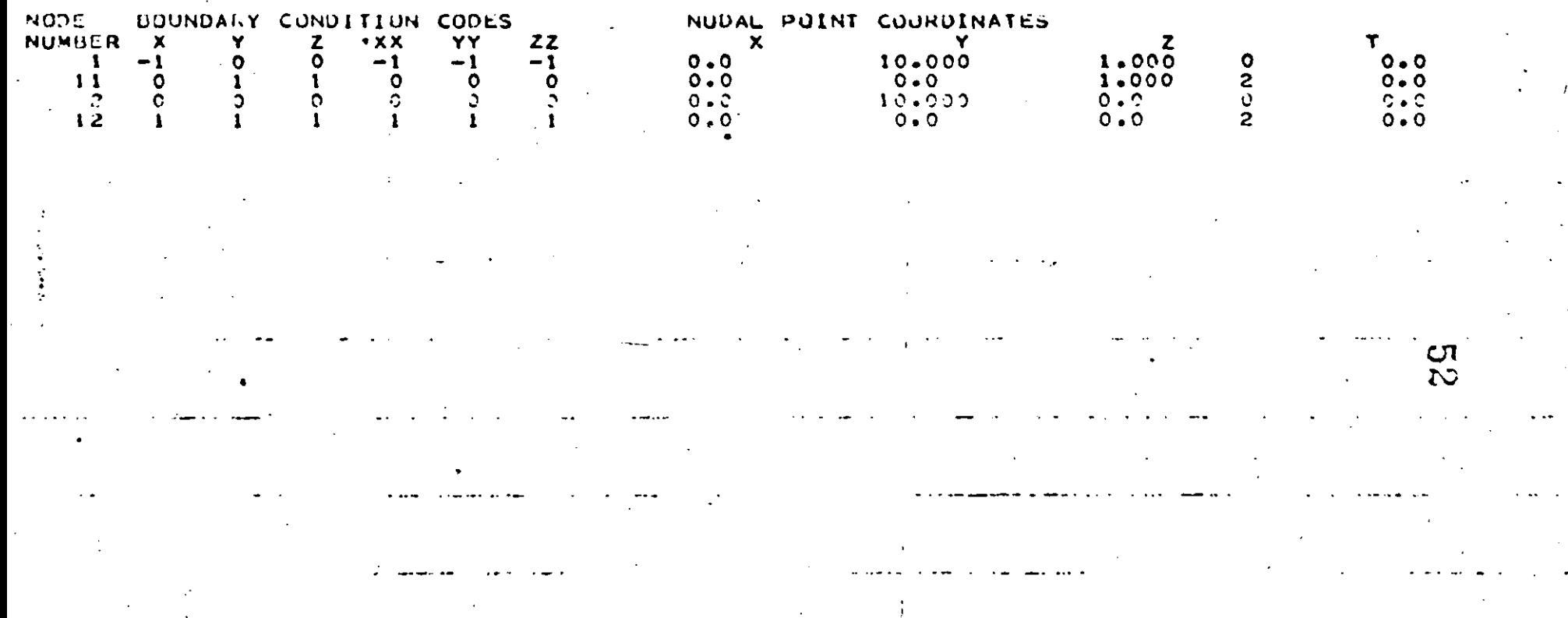

でい  $\omega^{2}$ 

## GENERATED NUDAL DATA

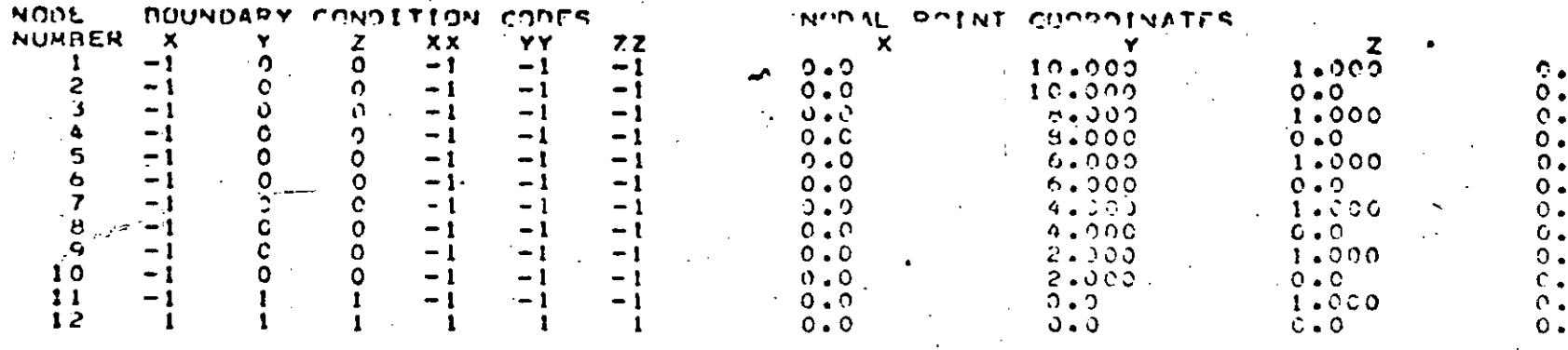

EOUATION NUMBERS<br>
N<br>
1 0 1<br>
2 0 5<br>
3 0 5<br>
3 0 7<br>
6 0 13<br>
6 0 15<br>
7 0 13<br>
8 0 15<br>
7 0 17<br>
10 0 17<br>
11 0 0 0<br>
12 0 0 **Z246802468000** XX<br>XOCOOCCOOCCO 2200000000000 Aocococooco  $\mathbf{o}$ 

T O ن<br>پ Ō.  $\Omega$ Ō. Õ. r. Ō  $\Omega$ Õ

> $\mathbf{C}$ ىئ

 $\label{eq:1.1} \mathbf{X} = \mathbf{X} \mathbf{X} + \mathbf{X} \mathbf{X} + \mathbf{X} \mathbf$ 

 $\label{eq:2.1} \frac{1}{\sqrt{2}}\sum_{i=1}^n\frac{1}{\sqrt{2}}\sum_{i=1}^n\frac{1}{\sqrt{2}}\sum_{i=1}^n\frac{1}{\sqrt{2}}\sum_{i=1}^n\frac{1}{\sqrt{2}}\sum_{i=1}^n\frac{1}{\sqrt{2}}\sum_{i=1}^n\frac{1}{\sqrt{2}}\sum_{i=1}^n\frac{1}{\sqrt{2}}\sum_{i=1}^n\frac{1}{\sqrt{2}}\sum_{i=1}^n\frac{1}{\sqrt{2}}\sum_{i=1}^n\frac{1}{\sqrt{2}}\sum_{i=1}^n\frac$ 

 $\mathcal{L}^{\text{max}}_{\text{max}}$ 

 $\label{eq:2.1} \mathcal{L}(\mathcal{L}^{\mathcal{L}}_{\mathcal{L}}(\mathcal{L}^{\mathcal{L}}_{\mathcal{L}})) \leq \mathcal{L}(\mathcal{L}^{\mathcal{L}}_{\mathcal{L}}(\mathcal{L}^{\mathcal{L}}_{\mathcal{L}})) \leq \mathcal{L}(\mathcal{L}^{\mathcal{L}}_{\mathcal{L}}(\mathcal{L}^{\mathcal{L}}_{\mathcal{L}})) \leq \mathcal{L}(\mathcal{L}^{\mathcal{L}}_{\mathcal{L}}(\mathcal{L}^{\mathcal{L}}_{\mathcal{L}})) \leq \mathcal{L}(\mathcal{L$ 

 $\sigma_{\rm{eff}}=2.00$  km s  $^{-1}$  $\label{eq:2.1} \frac{1}{\sqrt{2}}\sum_{i=1}^n\frac{1}{\sqrt{2}}\sum_{i=1}^n\frac{1}{\sqrt{2}}\sum_{i=1}^n\frac{1}{\sqrt{2}}\sum_{i=1}^n\frac{1}{\sqrt{2}}\sum_{i=1}^n\frac{1}{\sqrt{2}}\sum_{i=1}^n\frac{1}{\sqrt{2}}\sum_{i=1}^n\frac{1}{\sqrt{2}}\sum_{i=1}^n\frac{1}{\sqrt{2}}\sum_{i=1}^n\frac{1}{\sqrt{2}}\sum_{i=1}^n\frac{1}{\sqrt{2}}\sum_{i=1}^n\frac$  $\chi \sim 800$  km s  $^{-1}$ 

 $\mathcal{O}(\mathcal{O}_\mathcal{O})$  . The contract of the contract of the contract of the contract of the contract of the contract of the contract of the contract of the contract of the contract of the contract of the contract of the co 

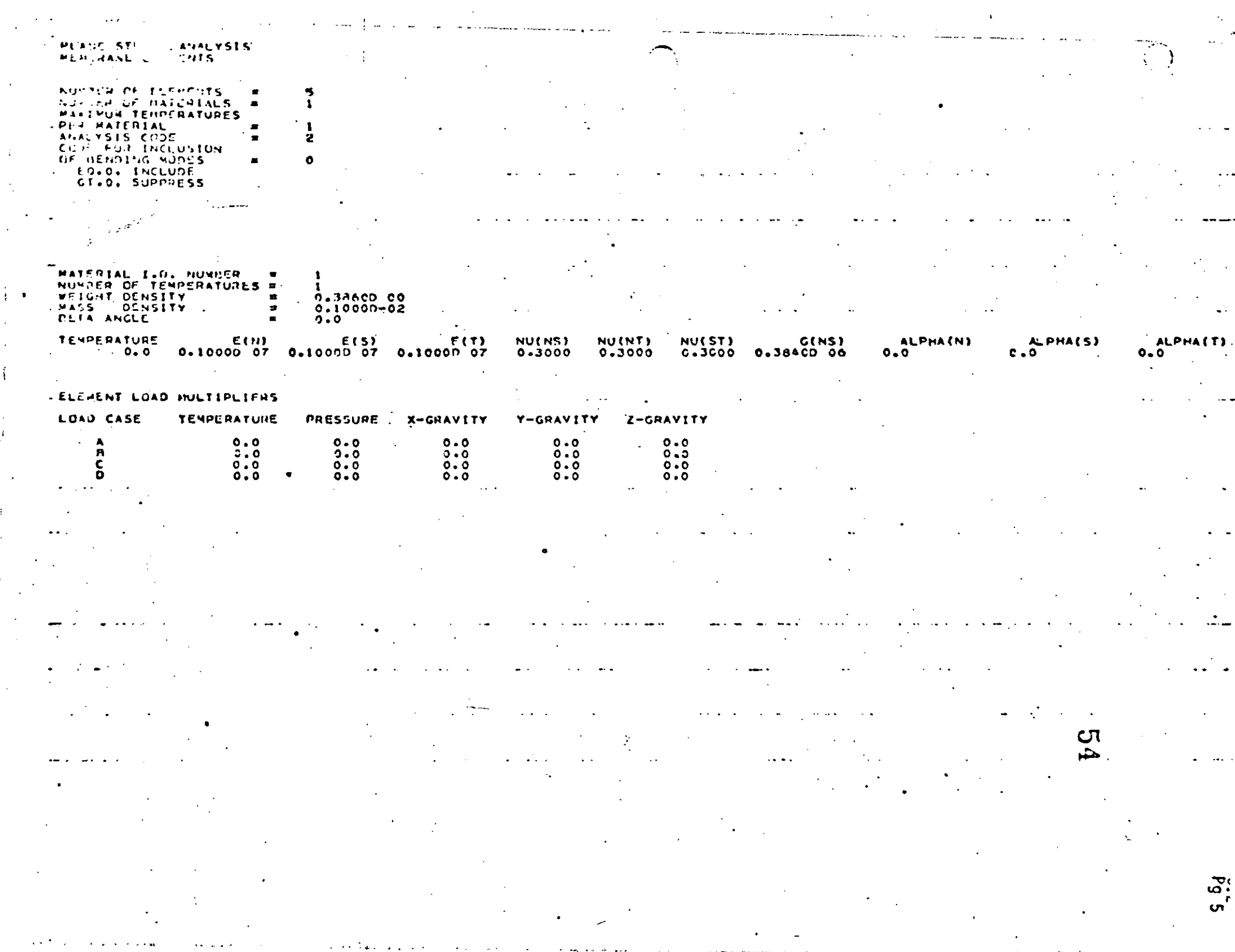

الوليون المتاريخ والمتاريخ

 $\mathcal{A}^{\mathcal{A}}$ 

 $\frac{1}{3}$  .

Í

 $\hat{\mathcal{L}}$ 

 $\mathbf{z} = \mathbf{z} \times \mathbf{z}$  . The  $\mathbf{z}$ 

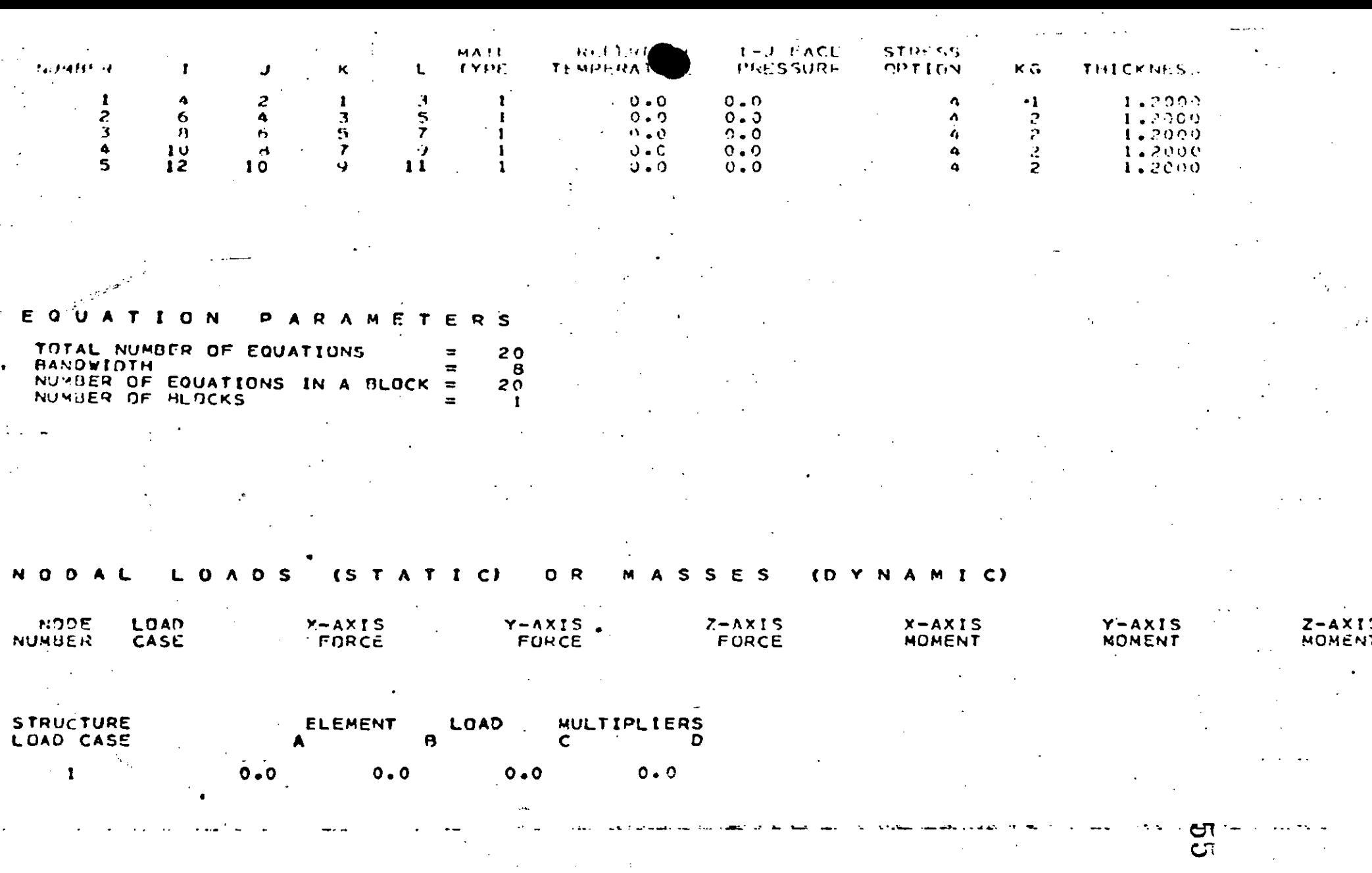

 $8\frac{5}{12}$ 

 $\ddotsc$ 

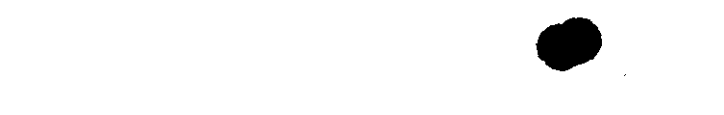

 $\omega_{\rm{max}}$ 

 $\vert \vert$ 

 $\begin{array}{c} 4 \\ 1 \\ 2 \end{array}$ 

 $\label{eq:2.1} \mathbf{A} = \mathbf{A} \mathbf{A} + \mathbf{A} \mathbf{A} + \mathbf{A} \mathbf$ 

 $\mathcal{L}(\mathcal{L}(\mathcal{$ 

 $\mathcal{L}(\mathcal{L}(\mathcal{$ 

 $\mathcal{L}(\mathcal{L}(\mathcal{L}))$  and the contribution of the contribution of the contribution of the contribution of the contribution of the contribution of the contribution of the contribution of the contribution of the contribution  $\mathcal{L}(\mathbf{S})$  and  $\mathcal{L}(\mathbf{S})$  .  $\label{eq:2.1} \mathcal{L}(\mathcal{L}^{\text{max}}_{\mathcal{L}}(\mathcal{L}^{\text{max}}_{\mathcal{L}}))\leq \mathcal{L}(\mathcal{L}^{\text{max}}_{\mathcal{L}}(\mathcal{L}^{\text{max}}_{\mathcal{L}}))\leq \mathcal{L}(\mathcal{L}^{\text{max}}_{\mathcal{L}}(\mathcal{L}^{\text{max}}_{\mathcal{L}}))$ 

 $\mathcal{L}(\mathcal{L}(\mathcal{L}))$  and  $\mathcal{L}(\mathcal{L}(\mathcal{L}))$  . The contribution of  $\mathcal{L}(\mathcal{L})$ 

 $\mathcal{L}(\mathcal{L})$  and  $\mathcal{L}(\mathcal{L})$  . In the  $\mathcal{L}(\mathcal{L})$ and the control of the control of  $\label{eq:2.1} \frac{1}{\sqrt{2}}\int_{\mathbb{R}^3}\frac{1}{\sqrt{2}}\left(\frac{1}{\sqrt{2}}\right)^2\frac{1}{\sqrt{2}}\left(\frac{1}{\sqrt{2}}\right)^2\frac{1}{\sqrt{2}}\left(\frac{1}{\sqrt{2}}\right)^2\frac{1}{\sqrt{2}}\left(\frac{1}{\sqrt{2}}\right)^2\frac{1}{\sqrt{2}}\left(\frac{1}{\sqrt{2}}\right)^2\frac{1}{\sqrt{2}}\frac{1}{\sqrt{2}}\frac{1}{\sqrt{2}}\frac{1}{\sqrt{2}}\frac{1}{\sqrt{2}}\frac{1}{\sqrt{2}}$  $\label{eq:2.1} \mathcal{L}(\mathcal{L}(\mathcal{L})) = \mathcal{L}(\mathcal{L}(\mathcal{L})) = \mathcal{L}(\mathcal{L}(\mathcal{L}))$ 

 $\sim 3$  $\label{eq:2.1} \mathcal{L}(\mathcal{L}^{\text{max}}_{\mathcal{L}}(\mathcal{L}^{\text{max}}_{\mathcal{L}})) \leq \mathcal{L}(\mathcal{L}^{\text{max}}_{\mathcal{L}}(\mathcal{L}^{\text{max}}_{\mathcal{L}}))$  $\label{eq:2.1} \mathcal{L}(\mathcal{L}^{\text{max}}_{\mathcal{L}}(\mathcal{L}^{\text{max}}_{\mathcal{L}})) \leq \mathcal{L}(\mathcal{L}^{\text{max}}_{\mathcal{L}}(\mathcal{L}^{\text{max}}_{\mathcal{L}}))$ 

 $\mathcal{L}^{\text{max}}_{\text{max}}$  $\label{eq:2.1} \mathcal{L}(\mathcal{L}) = \mathcal{L}(\mathcal{L}) \mathcal{L}(\mathcal{L}) = \mathcal{L}(\mathcal{L}) \mathcal{L}(\mathcal{L}) \mathcal{L}(\mathcal{L})$ 

#### **FIGEN**  $A$   $I$ ,  $U$   $C$ ANALYSIS

DETERMINANT SEARCH SOLUTION IS CARRIED OUT CONTRUL INFURMATION FLAG FOR ADDITIONAL PRINTING  $=$  $\Omega$ 

EQ.O. SUPPRESS EO.1. PRINT STURM SEQUENCE CHECK FLAG (\*) =  $\mathbf{o}$ EQ.0, PERFORM CHECK EQ.I. PASS MAXIMUM ITERATION CYCLES (\*) = 16 CONVERGENCE TOLERANCE (\*)  $0 - 10000 - 04$  $\equiv$ CUT-OFF FREQUENCY (CPS)  $0.10000009$  $\equiv$ 

NUMBER OF STARTING ITERATION **VECTURS TO BE READ FROM \*** TAPEIO (\*) Ω

 $(+)$ APPLICABLE TO SUI SPACE ITERATION SOLUTIONS UNLY

SOLUTION IS SOUGHT FOR FOLLOWING EIGENPROBLEM

NUMBER OF EQUATIONS  $20$ HALF BANDWIDTH OF STIFFNESS MATRIX = 8 NUMBER OF EQUATION BLOCKS ÷ -1 NUMBER OF EQUATIONS PER BLOCK  $20$ NUMBER OF EIGENVALUES REQUIRED  $\equiv$  $\mathbf{s}$ 

WE SOLVED FOR THE FOLLOWING EIGENVALUES

0.345657494089D 07 0.245437047195D 08 0.247324605108D 08 0.9873325832160 05 0.8707093459010 08

 $\mathbf{C}$ 

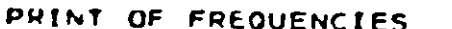

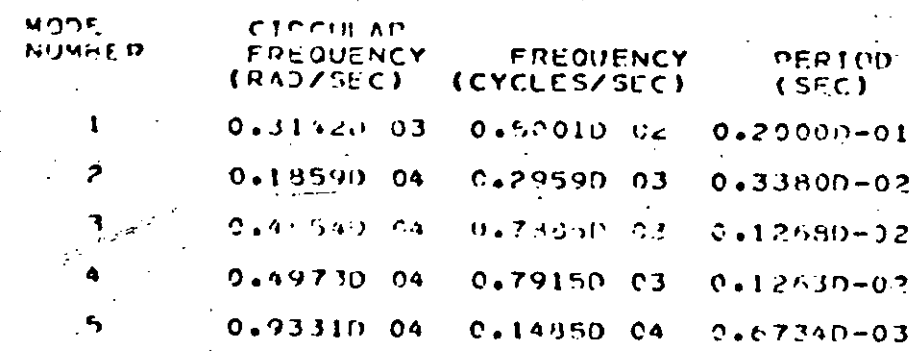

## PRINT OF ETGENVECTORS

# 

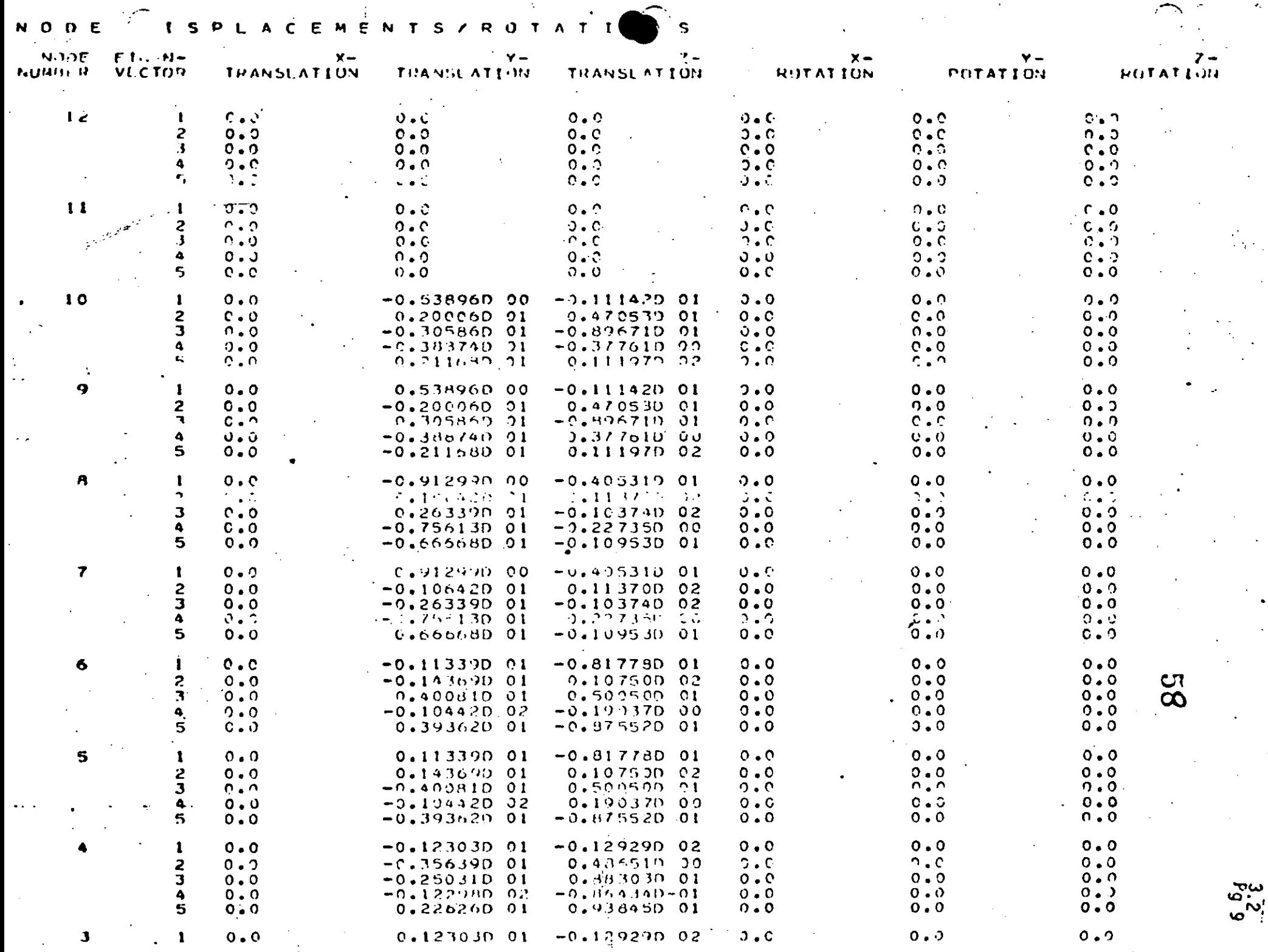

 $\mathbf{a}^{\dagger}$ 

 $\sim$ 

 $\sim$  1000

 $\sim$ 

موسل

 $\mathbf{x}$ 

ه به وبیرفرن د

•

 $\label{eq:R1} \mathcal{P}(\mathcal{P}) = \mathcal{P}(\mathcal{P}) = \mathcal{$ 

J J J J J

J J

J J

J J  $\label{eq:2.1} \frac{1}{\sqrt{2}}\left(\frac{1}{\sqrt{2}}\right)^{2} \left(\frac{1}{\sqrt{2}}\right)^{2} \left(\frac{1}{\sqrt{2}}\right)^{2} \left(\frac{1}{\sqrt{2}}\right)^{2} \left(\frac{1}{\sqrt{2}}\right)^{2} \left(\frac{1}{\sqrt{2}}\right)^{2} \left(\frac{1}{\sqrt{2}}\right)^{2} \left(\frac{1}{\sqrt{2}}\right)^{2} \left(\frac{1}{\sqrt{2}}\right)^{2} \left(\frac{1}{\sqrt{2}}\right)^{2} \left(\frac{1}{\sqrt{2}}\right)^{2} \left(\$ J J J J

 $\label{eq:2.1} \mathcal{L}(\mathcal{L}^{\text{max}}_{\mathcal{L}}(\mathcal{L}^{\text{max}}_{\mathcal{L}})) \leq \mathcal{L}(\mathcal{L}^{\text{max}}_{\mathcal{L}}(\mathcal{L}^{\text{max}}_{\mathcal{L}}))$ 

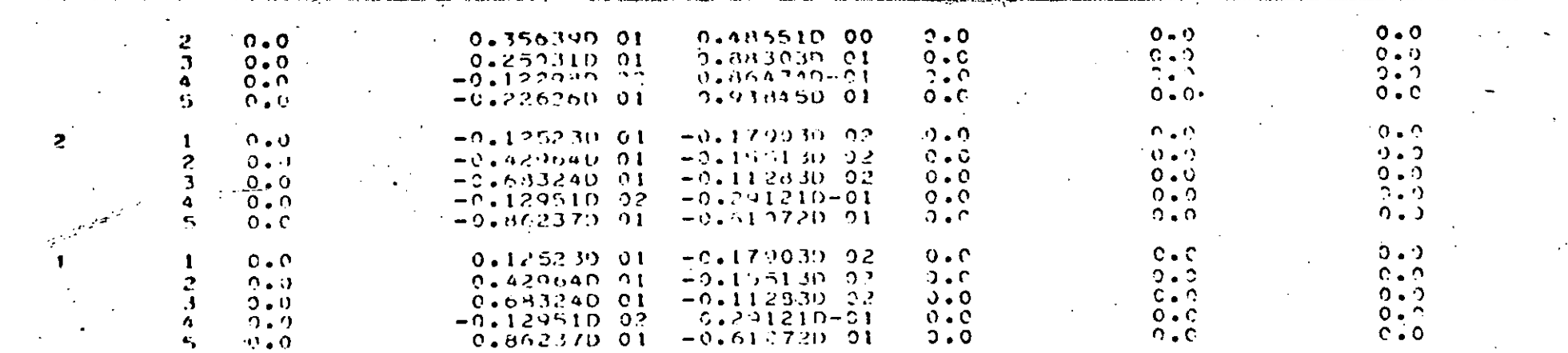

#### LOG  $E$ ្យ O N т ε F S.  $\Omega$ -1 - 6 N

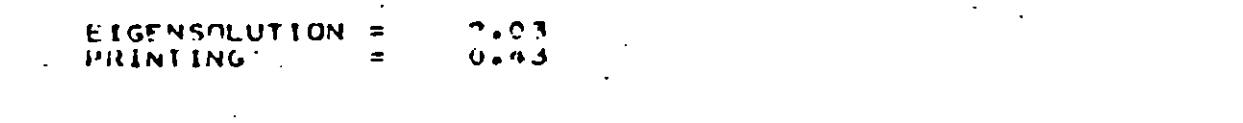

#### LUG  $E$  $\mathbf{M}$ o Ë R Ť -1

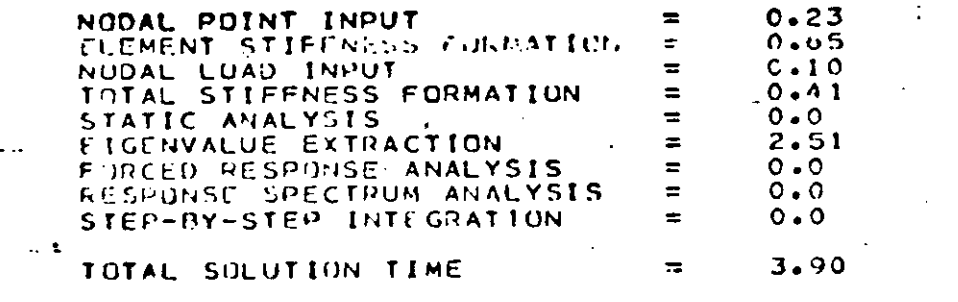

 $53$ 

سا

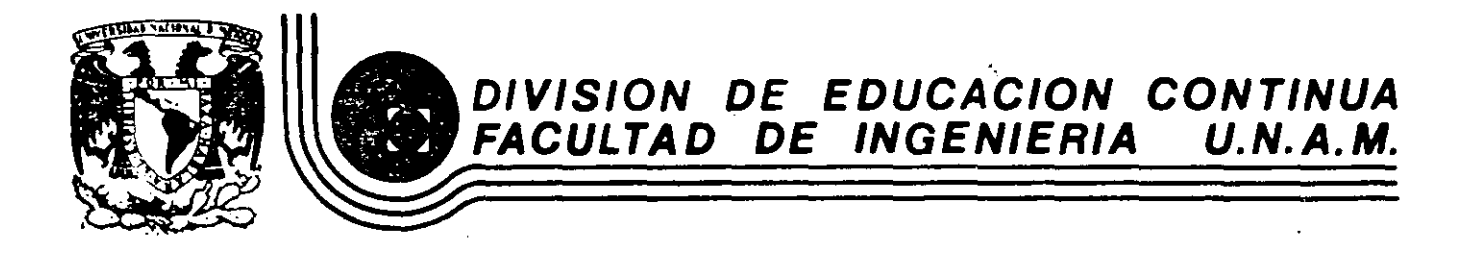

## EL METODO DEL ELEMENTO FINITO EN LA INGENIERIA

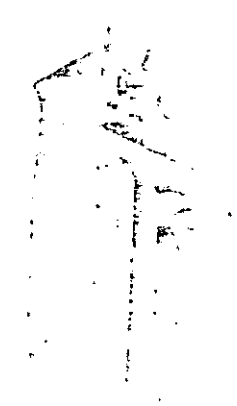

 $\bar{\mathbf{v}}$ 

## APLICACIONES AVANZADAS

APLICACIONES DEL METODO DE ELEMENTOS FINITOS A PROBLEMAS

DE FLUIDOS

ING, ERNESTO MARTIN DEL CAMPO V, DR, MIHIR SEN

FEBRERO, 1985

 $\label{eq:2.1} \frac{1}{\sqrt{2}}\int_{\mathbb{R}^3}\frac{1}{\sqrt{2}}\left(\frac{1}{\sqrt{2}}\right)^2\frac{1}{\sqrt{2}}\left(\frac{1}{\sqrt{2}}\right)^2\frac{1}{\sqrt{2}}\left(\frac{1}{\sqrt{2}}\right)^2\frac{1}{\sqrt{2}}\left(\frac{1}{\sqrt{2}}\right)^2\frac{1}{\sqrt{2}}\left(\frac{1}{\sqrt{2}}\right)^2\frac{1}{\sqrt{2}}\frac{1}{\sqrt{2}}\frac{1}{\sqrt{2}}\frac{1}{\sqrt{2}}\frac{1}{\sqrt{2}}\frac{1}{\sqrt{2}}$ 

 $\label{eq:2.1} \frac{1}{\sqrt{2}}\int_{\mathbb{R}^3}\frac{1}{\sqrt{2}}\left(\frac{1}{\sqrt{2}}\right)^2\left(\frac{1}{\sqrt{2}}\right)^2\left(\frac{1}{\sqrt{2}}\right)^2\left(\frac{1}{\sqrt{2}}\right)^2\left(\frac{1}{\sqrt{2}}\right)^2\left(\frac{1}{\sqrt{2}}\right)^2\left(\frac{1}{\sqrt{2}}\right)^2\left(\frac{1}{\sqrt{2}}\right)^2\left(\frac{1}{\sqrt{2}}\right)^2\left(\frac{1}{\sqrt{2}}\right)^2\left(\frac{1}{\sqrt{2}}\right)^2\left(\frac$ 

 $\label{eq:2.1} \frac{1}{2} \sum_{i=1}^n \frac{1}{2} \sum_{j=1}^n \frac{1}{2} \sum_{j=1}^n \frac{1}{2} \sum_{j=1}^n \frac{1}{2} \sum_{j=1}^n \frac{1}{2} \sum_{j=1}^n \frac{1}{2} \sum_{j=1}^n \frac{1}{2} \sum_{j=1}^n \frac{1}{2} \sum_{j=1}^n \frac{1}{2} \sum_{j=1}^n \frac{1}{2} \sum_{j=1}^n \frac{1}{2} \sum_{j=1}^n \frac{1}{2} \sum_{j=1}^n \frac{$ 

 $\label{eq:2.1} \mathcal{L}(\mathcal{L}^{\mathcal{L}}_{\mathcal{L}}(\mathcal{L}^{\mathcal{L}}_{\mathcal{L}})) \leq \mathcal{L}(\mathcal{L}^{\mathcal{L}}_{\mathcal{L}}(\mathcal{L}^{\mathcal{L}}_{\mathcal{L}})) \leq \mathcal{L}(\mathcal{L}^{\mathcal{L}}_{\mathcal{L}}(\mathcal{L}^{\mathcal{L}}_{\mathcal{L}}))$ 

 $\mathcal{L}^{\mathcal{L}}(\mathcal{L}^{\mathcal{L}})$  and  $\mathcal{L}^{\mathcal{L}}(\mathcal{L}^{\mathcal{L}})$  and  $\mathcal{L}^{\mathcal{L}}(\mathcal{L}^{\mathcal{L}})$  $\label{eq:2.1} \mathcal{L}(\mathcal{L}^{\mathcal{L}}_{\mathcal{L}}(\mathcal{L}^{\mathcal{L}}_{\mathcal{L}})) \leq \mathcal{L}(\mathcal{L}^{\mathcal{L}}_{\mathcal{L}}(\mathcal{L}^{\mathcal{L}}_{\mathcal{L}})) \leq \mathcal{L}(\mathcal{L}^{\mathcal{L}}_{\mathcal{L}}(\mathcal{L}^{\mathcal{L}}_{\mathcal{L}}))$  $\label{eq:2.1} \frac{1}{\sqrt{2}}\int_{\mathbb{R}^3}\frac{d\mu}{\sqrt{2}}\left(\frac{d\mu}{2}\right)^2\frac{d\mu}{2}d\mu\leq \frac{1}{2}\int_{\mathbb{R}^3}\frac{d\mu}{2}d\mu\leq \frac{1}{2}\int_{\mathbb{R}^3}\frac{d\mu}{2}d\mu.$ 

 $\label{eq:2.1} \mathcal{L}(\mathcal{L}^{\mathcal{L}}_{\mathcal{L}}(\mathcal{L}^{\mathcal{L}}_{\mathcal{L}})) \leq \mathcal{L}(\mathcal{L}^{\mathcal{L}}_{\mathcal{L}}(\mathcal{L}^{\mathcal{L}}_{\mathcal{L}})) \leq \mathcal{L}(\mathcal{L}^{\mathcal{L}}_{\mathcal{L}}(\mathcal{L}^{\mathcal{L}}_{\mathcal{L}}))$ 

 $\label{eq:2.1} \frac{1}{\sqrt{2}}\int_{\mathbb{R}^3}\frac{1}{\sqrt{2}}\left(\frac{1}{\sqrt{2}}\right)^2\frac{1}{\sqrt{2}}\left(\frac{1}{\sqrt{2}}\right)^2\frac{1}{\sqrt{2}}\left(\frac{1}{\sqrt{2}}\right)^2\frac{1}{\sqrt{2}}\left(\frac{1}{\sqrt{2}}\right)^2\frac{1}{\sqrt{2}}\left(\frac{1}{\sqrt{2}}\right)^2\frac{1}{\sqrt{2}}\frac{1}{\sqrt{2}}\frac{1}{\sqrt{2}}\frac{1}{\sqrt{2}}\frac{1}{\sqrt{2}}\frac{1}{\sqrt{2}}$  $\label{eq:2.1} \mathcal{L}(\mathcal{L}^{\mathcal{L}}_{\mathcal{L}}(\mathcal{L}^{\mathcal{L}}_{\mathcal{L}})) \leq \mathcal{L}(\mathcal{L}^{\mathcal{L}}_{\mathcal{L}}(\mathcal{L}^{\mathcal{L}}_{\mathcal{L}})) \leq \mathcal{L}(\mathcal{L}^{\mathcal{L}}_{\mathcal{L}}(\mathcal{L}^{\mathcal{L}}_{\mathcal{L}}))$ 

 $\label{eq:2.1} \frac{1}{2} \int_{\mathbb{R}^3} \left| \frac{d\mathbf{y}}{d\mathbf{y}} \right| \, d\mathbf{y} \, d\mathbf{y} \, d\mathbf{y} \, d\mathbf{y} \, d\mathbf{y} \, d\mathbf{y} \, d\mathbf{y} \, d\mathbf{y} \, d\mathbf{y} \, d\mathbf{y} \, d\mathbf{y} \, d\mathbf{y} \, d\mathbf{y} \, d\mathbf{y} \, d\mathbf{y} \, d\mathbf{y} \, d\mathbf{y} \, d\mathbf{y} \, d\mathbf$ 

 $\label{eq:2.1} \frac{1}{\sqrt{2}}\int_{0}^{\infty}\frac{1}{\sqrt{2\pi}}\left(\frac{1}{\sqrt{2\pi}}\right)^{2}d\mu_{\rm{eff}}\,.$ 

## 8. APLICACIONES AVANZADAS

 $\mathbb{R}^3$ 

 $\ddot{\cdot}$ 

"APLICACIONES DEL MÉTODO DE ELEMENTOS FINITOS A PROBLEMAS DE TERMOFLUIDOS"

ERNESTO MARTÍN DEL CAMPO VÁZQUEZ MIHIR SEN

DIVISIÓN DE INGENIERÍA MECÁNICA Y ELÉCTRICA FACULTAD DE INGENIERIA

 $\mathcal{L}_{\mathrm{eff}}$ 

 $U, N, A, M,$ 

ABRIL 1982

## RESUMEN

Debido a la gran aceptación que ha tenido últimamente el método de elementos finitos en terrnofluidos, este trabajo pretende: ejemplificar su uso mediante aplicaciones a la trnsferencia de calor y la mecánica de fluidos.

Se resuelve el problema de conducción de calor en una placa, determinándose la distrubución de temperaturas, tanto en el estado permanente como en el transitorio. Asimismo, se comparan estas soluciones numéricas con soluciones analíticas, para observar la variación del error con respecto a la variación y número de elementos.

Por otra parte se analiza el flujo potencial bidimensional alrededor de un cilindro entre placas planas, para obtener líneas de corriente y líneas equipotenciales. Para el caso de flujo incompresible, la ecuación que gobierna el proceso es lineal con solución numérica directa, mientras que para el flujo compresible, la no linealidad en las ecuaciones requiere de un método iterativo para su solución; en este último caso también se obtienen los números de Mach locales.

Al final se trata el mismo problema considerando flujo viscoso, incompresible en el plano y se obtienen líneas de corriente.

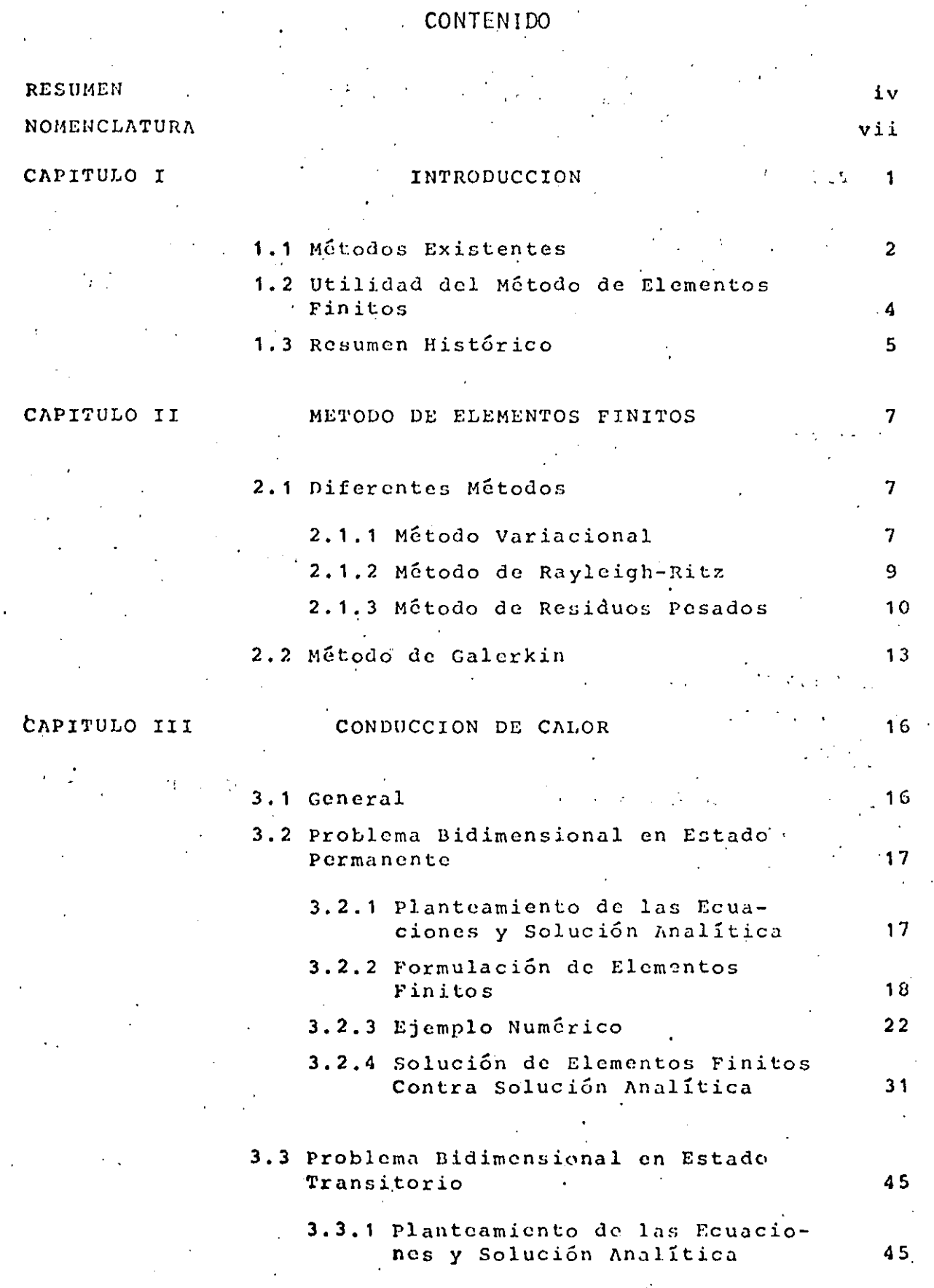

 $\mathbf{v}$ 

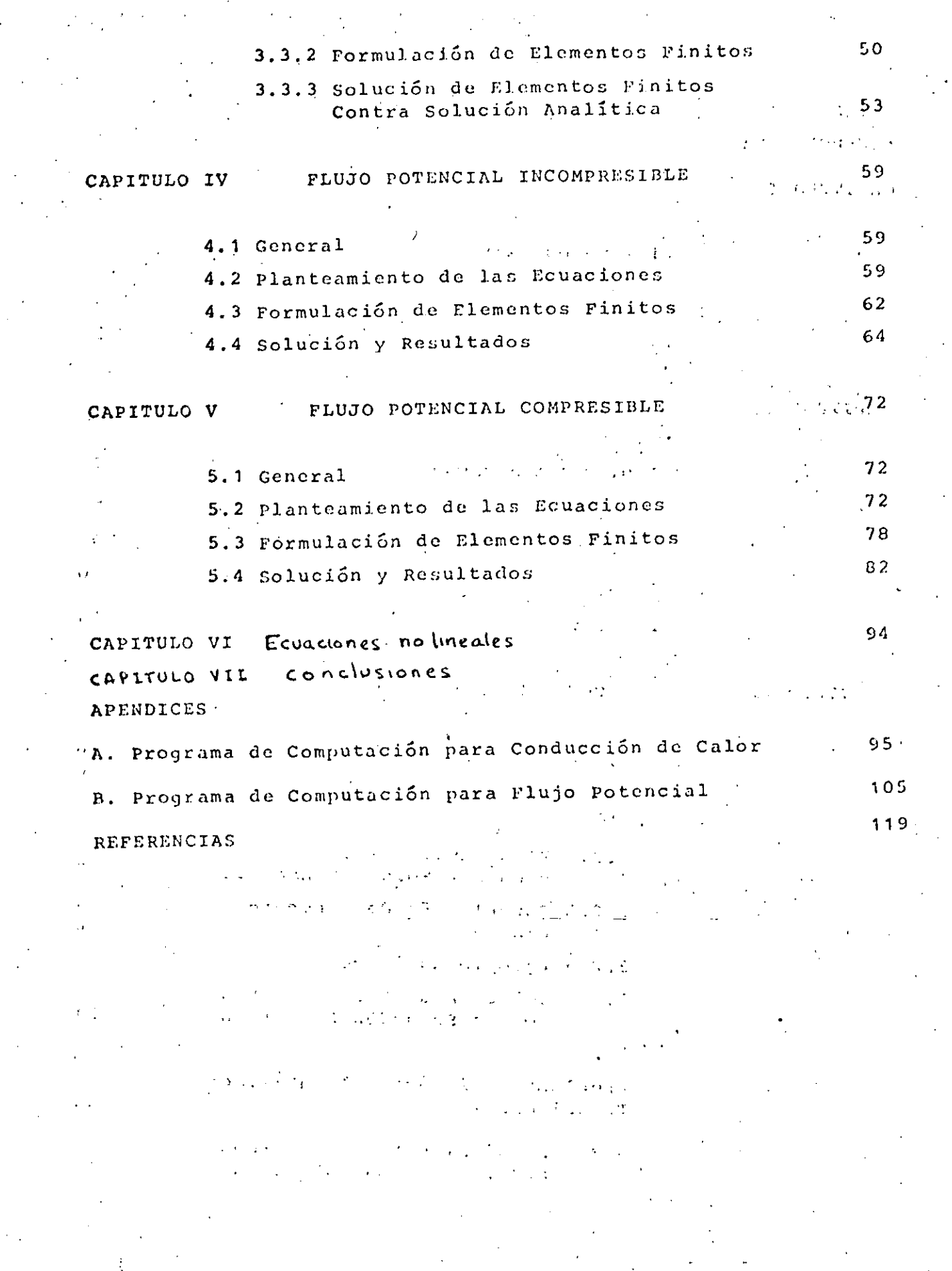

 $v_i$ 

 $\bigcup$ 

# NOMENCLATURA

 $\frac{1}{2}$ 

.f

 $\bar{\mathcal{A}}$ 

 $\frac{1}{2}$ 

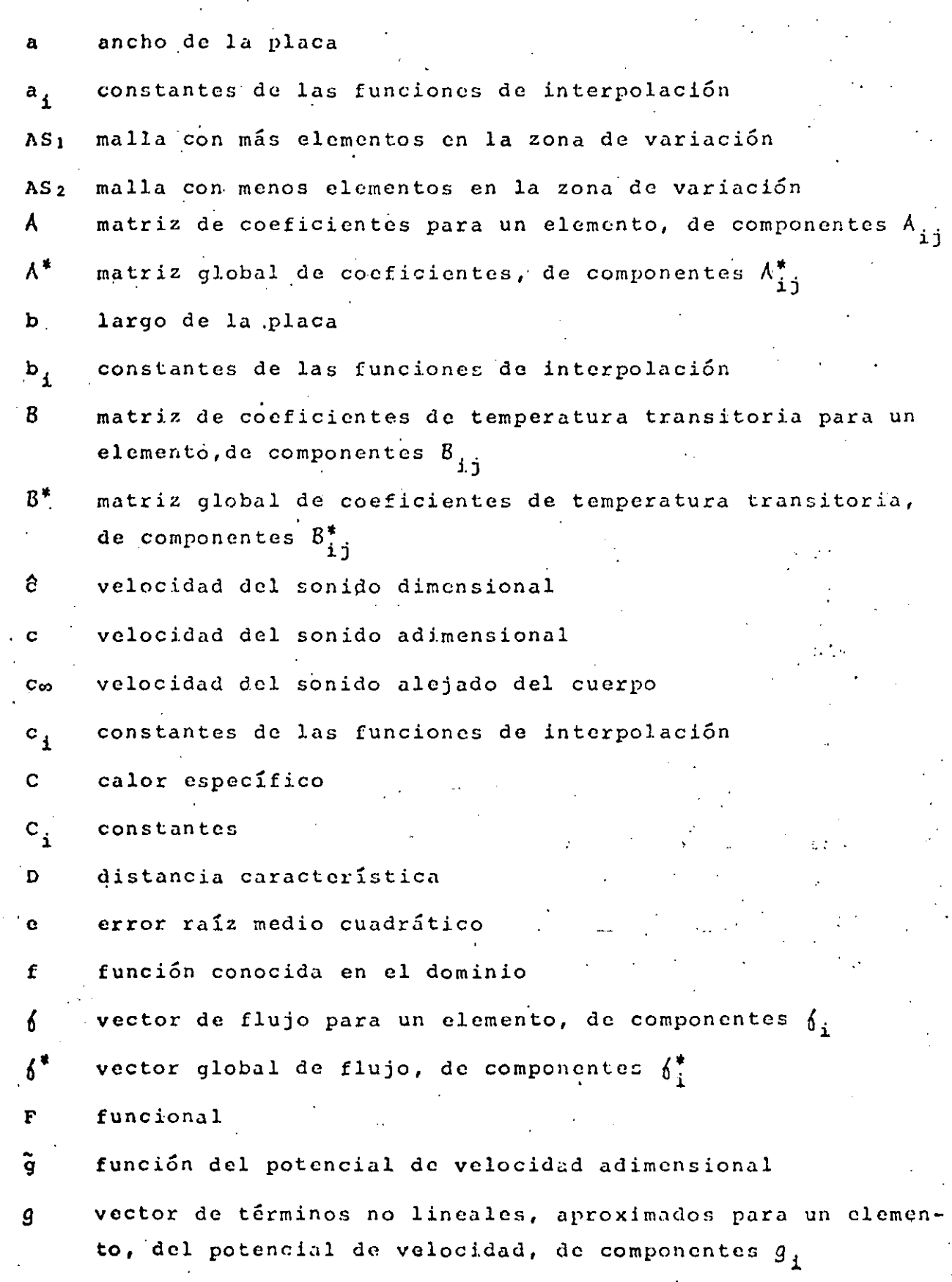
$\label{eq:2.1} \mathcal{L}(\mathcal{L}^{\text{max}}_{\mathcal{L}}(\mathcal{L}^{\text{max}}_{\mathcal{L}})) \leq \mathcal{L}(\mathcal{L}^{\text{max}}_{\mathcal{L}}(\mathcal{L}^{\text{max}}_{\mathcal{L}}))$  $\label{eq:2.1} \mathcal{L}(\mathcal{L}(\mathcal{L})) = \mathcal{L}(\mathcal{L}(\mathcal{L})) = \mathcal{L}(\mathcal{L}(\mathcal{L})) = \mathcal{L}(\mathcal{L}(\mathcal{L})) = \mathcal{L}(\mathcal{L}(\mathcal{L})) = \mathcal{L}(\mathcal{L}(\mathcal{L})) = \mathcal{L}(\mathcal{L}(\mathcal{L})) = \mathcal{L}(\mathcal{L}(\mathcal{L})) = \mathcal{L}(\mathcal{L}(\mathcal{L})) = \mathcal{L}(\mathcal{L}(\mathcal{L})) = \mathcal{L}(\mathcal{L}(\mathcal{L})) = \math$ 

 $\label{eq:2} \frac{1}{\sqrt{2}}\left(\frac{1}{\sqrt{2}}\right)^{2} \left(\frac{1}{\sqrt{2}}\right)^{2} \left(\frac{1}{\sqrt{2}}\right)^{2} \left(\frac{1}{\sqrt{2}}\right)^{2} \left(\frac{1}{\sqrt{2}}\right)^{2} \left(\frac{1}{\sqrt{2}}\right)^{2} \left(\frac{1}{\sqrt{2}}\right)^{2} \left(\frac{1}{\sqrt{2}}\right)^{2} \left(\frac{1}{\sqrt{2}}\right)^{2} \left(\frac{1}{\sqrt{2}}\right)^{2} \left(\frac{1}{\sqrt{2}}\right)^{2} \left(\frac{$  $\label{eq:2.1} \frac{1}{\sqrt{2}}\int_{\mathbb{R}^3}\frac{1}{\sqrt{2}}\left(\frac{1}{\sqrt{2}}\right)^2\frac{1}{\sqrt{2}}\left(\frac{1}{\sqrt{2}}\right)^2\frac{1}{\sqrt{2}}\left(\frac{1}{\sqrt{2}}\right)^2\frac{1}{\sqrt{2}}\left(\frac{1}{\sqrt{2}}\right)^2.$  $\label{eq:2.1} \frac{1}{\sqrt{2}}\int_{\mathbb{R}^3}\frac{1}{\sqrt{2}}\left(\frac{1}{\sqrt{2}}\right)^2\frac{1}{\sqrt{2}}\left(\frac{1}{\sqrt{2}}\right)^2\frac{1}{\sqrt{2}}\left(\frac{1}{\sqrt{2}}\right)^2\frac{1}{\sqrt{2}}\left(\frac{1}{\sqrt{2}}\right)^2\frac{1}{\sqrt{2}}\left(\frac{1}{\sqrt{2}}\right)^2\frac{1}{\sqrt{2}}\frac{1}{\sqrt{2}}\frac{1}{\sqrt{2}}\frac{1}{\sqrt{2}}\frac{1}{\sqrt{2}}\frac{1}{\sqrt{2}}$ 

Ţ.

 $\label{eq:2.1} \frac{1}{\sqrt{2}}\left(\frac{1}{\sqrt{2}}\right)^{2} \left(\frac{1}{\sqrt{2}}\right)^{2} \left(\frac{1}{\sqrt{2}}\right)^{2} \left(\frac{1}{\sqrt{2}}\right)^{2} \left(\frac{1}{\sqrt{2}}\right)^{2} \left(\frac{1}{\sqrt{2}}\right)^{2} \left(\frac{1}{\sqrt{2}}\right)^{2} \left(\frac{1}{\sqrt{2}}\right)^{2} \left(\frac{1}{\sqrt{2}}\right)^{2} \left(\frac{1}{\sqrt{2}}\right)^{2} \left(\frac{1}{\sqrt{2}}\right)^{2} \left(\$ 

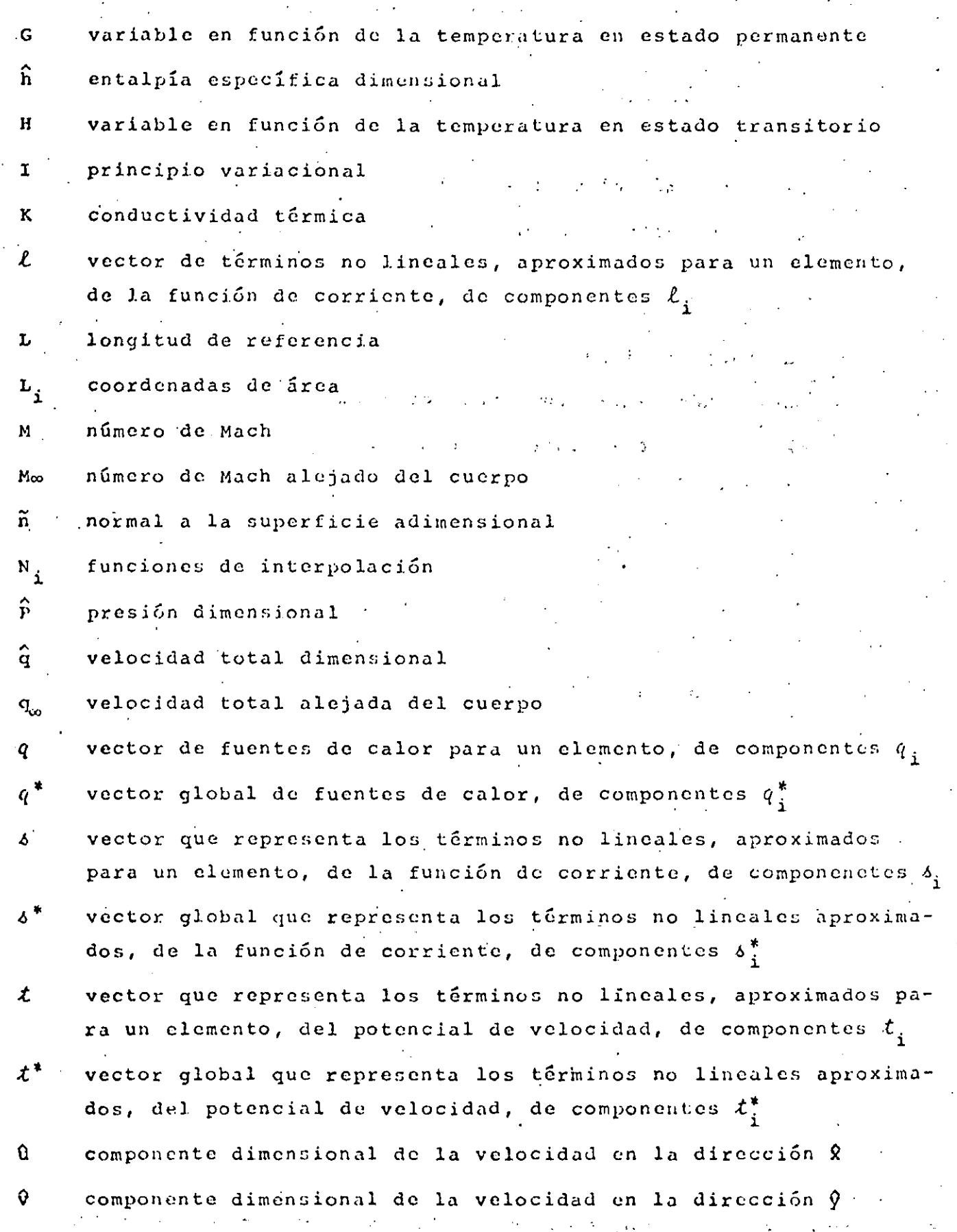

Ĥ

접

viii

 $\label{eq:2.1} \frac{1}{\sqrt{2\pi}}\left(\frac{1}{\sqrt{2\pi}}\right)^{1/2}\left(\frac{1}{\sqrt{2\pi}}\right)^{1/2}\left(\frac{1}{\sqrt{2\pi}}\right)^{1/2}\left(\frac{1}{\sqrt{2\pi}}\right)^{1/2}.$ 

 $\label{eq:2.1} \frac{1}{\sqrt{2}}\int_{\mathbb{R}^3}\frac{1}{\sqrt{2}}\left(\frac{1}{\sqrt{2}}\right)^2\frac{1}{\sqrt{2}}\left(\frac{1}{\sqrt{2}}\right)^2\frac{1}{\sqrt{2}}\left(\frac{1}{\sqrt{2}}\right)^2\frac{1}{\sqrt{2}}\left(\frac{1}{\sqrt{2}}\right)^2.$ 

 $\label{eq:2.1} \frac{1}{\sqrt{2}}\int_{\mathbb{R}^3}\frac{1}{\sqrt{2}}\left(\frac{1}{\sqrt{2}}\right)^2\frac{1}{\sqrt{2}}\left(\frac{1}{\sqrt{2}}\right)^2\frac{1}{\sqrt{2}}\left(\frac{1}{\sqrt{2}}\right)^2\frac{1}{\sqrt{2}}\left(\frac{1}{\sqrt{2}}\right)^2\frac{1}{\sqrt{2}}\left(\frac{1}{\sqrt{2}}\right)^2\frac{1}{\sqrt{2}}\frac{1}{\sqrt{2}}\frac{1}{\sqrt{2}}\frac{1}{\sqrt{2}}\frac{1}{\sqrt{2}}\frac{1}{\sqrt{2}}$ 

 $\mathcal{L}(\mathcal{L}(\mathcal{L}))$  . The set of  $\mathcal{L}(\mathcal{L})$ 

w<sub>i</sub> funciones de peso

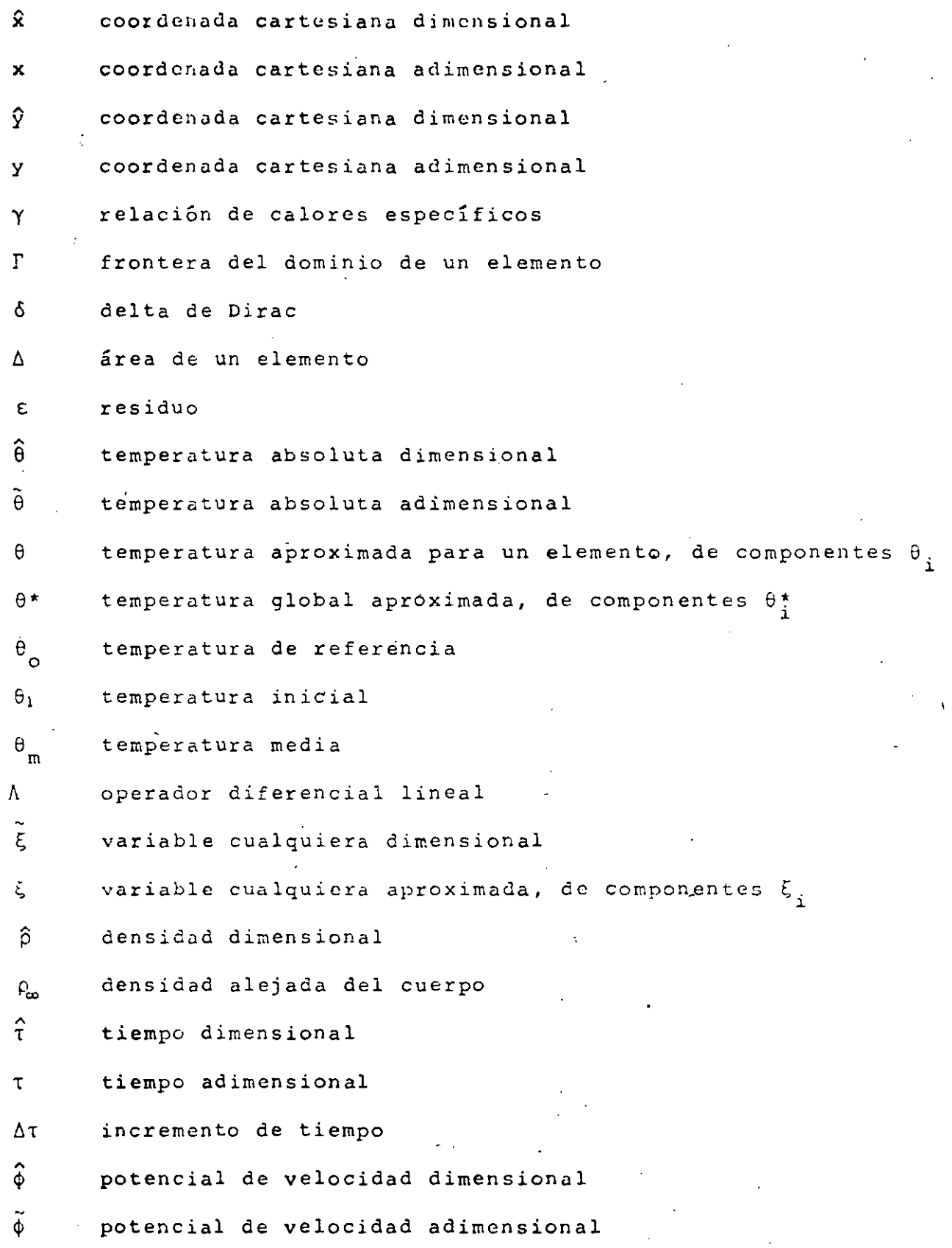

 $\omega_{\rm c}$  .

 $\overline{\phantom{a}}$ 

 $\ddot{\phantom{a}}$ 

 $\mathcal{L}^{\text{max}}_{\text{max}}$  , where  $\mathcal{L}^{\text{max}}_{\text{max}}$  $\label{eq:1.1} \frac{1}{2} \sum_{i=1}^n \frac{1}{2} \sum_{j=1}^n \frac{1}{2} \sum_{j=1}^n \frac{1}{2} \sum_{j=1}^n \frac{1}{2} \sum_{j=1}^n \frac{1}{2} \sum_{j=1}^n \frac{1}{2} \sum_{j=1}^n \frac{1}{2} \sum_{j=1}^n \frac{1}{2} \sum_{j=1}^n \frac{1}{2} \sum_{j=1}^n \frac{1}{2} \sum_{j=1}^n \frac{1}{2} \sum_{j=1}^n \frac{1}{2} \sum_{j=1}^n \frac{$  $\mathcal{L}^{\text{max}}_{\text{max}}$ 

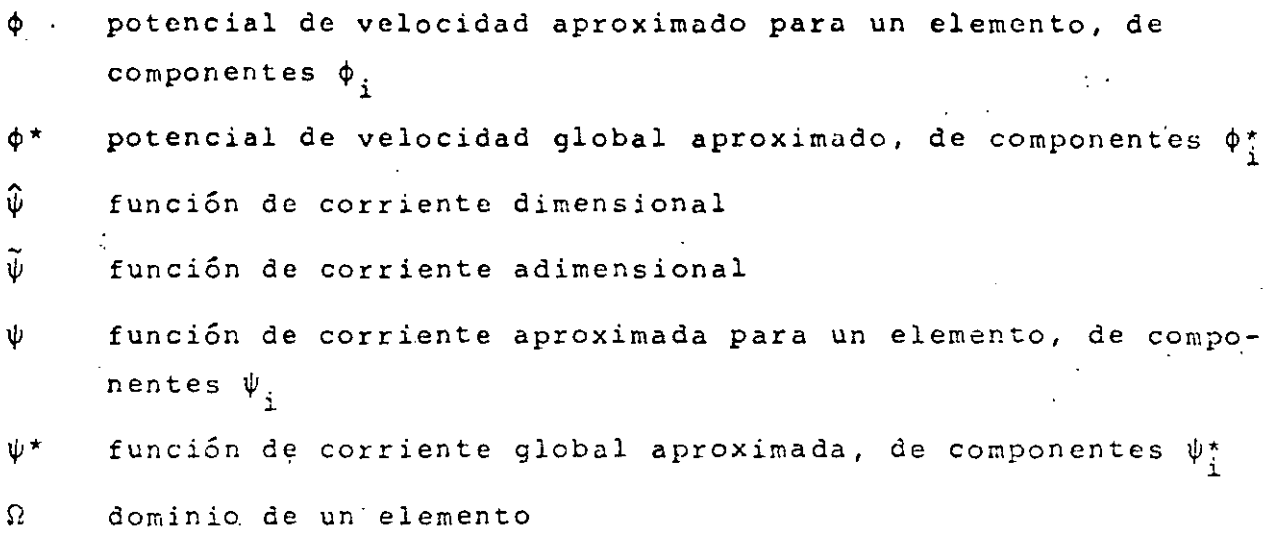

 $\frac{1}{2}$  ,  $\frac{1}{2}$ 

 $\mathcal{L}^{\text{max}}_{\text{max}}$  , where  $\mathcal{L}^{\text{max}}_{\text{max}}$ 

 $\label{eq:2.1} \frac{1}{\sqrt{2}}\left(\frac{1}{\sqrt{2}}\right)^{2} \left(\frac{1}{\sqrt{2}}\right)^{2} \left(\frac{1}{\sqrt{2}}\right)^{2} \left(\frac{1}{\sqrt{2}}\right)^{2} \left(\frac{1}{\sqrt{2}}\right)^{2} \left(\frac{1}{\sqrt{2}}\right)^{2} \left(\frac{1}{\sqrt{2}}\right)^{2} \left(\frac{1}{\sqrt{2}}\right)^{2} \left(\frac{1}{\sqrt{2}}\right)^{2} \left(\frac{1}{\sqrt{2}}\right)^{2} \left(\frac{1}{\sqrt{2}}\right)^{2} \left(\$ 

 $\langle \cdot, \cdot \rangle$ 

 $\sim 10^{-11}$ 

 $\mathcal{L}^{\pm}$ 

in the

 $\mathcal{O}(\mathcal{O}(\log n))$ 

 $\mathcal{A}^{\text{max}}_{\text{max}}$ 

 $\frac{1}{\sqrt{2}}\sum_{i=1}^{n} \frac{1}{\sqrt{2}}\left(\frac{1}{\sqrt{2}}\right)^2\left(\frac{1}{\sqrt{2}}\right)^2$ 

 $\frac{1}{\sqrt{2}}$ 

 $\label{eq:2} \frac{1}{\sqrt{2}}\left(\frac{1}{\sqrt{2}}\right)^{2} \left(\frac{1}{\sqrt{2}}\right)^{2} \left(\frac{1}{\sqrt{2}}\right)^{2} \left(\frac{1}{\sqrt{2}}\right)^{2} \left(\frac{1}{\sqrt{2}}\right)^{2} \left(\frac{1}{\sqrt{2}}\right)^{2} \left(\frac{1}{\sqrt{2}}\right)^{2} \left(\frac{1}{\sqrt{2}}\right)^{2} \left(\frac{1}{\sqrt{2}}\right)^{2} \left(\frac{1}{\sqrt{2}}\right)^{2} \left(\frac{1}{\sqrt{2}}\right)^{2} \left(\frac{$ 

 $\label{eq:2.1} \mathcal{L}(\mathcal{L}^{\mathcal{L}}_{\mathcal{L}}(\mathcal{L}^{\mathcal{L}}_{\mathcal{L}})) \leq \mathcal{L}(\mathcal{L}^{\mathcal{L}}_{\mathcal{L}}(\mathcal{L}^{\mathcal{L}}_{\mathcal{L}})) \leq \mathcal{L}(\mathcal{L}^{\mathcal{L}}_{\mathcal{L}}(\mathcal{L}^{\mathcal{L}}_{\mathcal{L}}))$ 

 $\label{eq:2.1} \frac{1}{\sqrt{2}}\int_{\mathbb{R}^3}\frac{1}{\sqrt{2}}\left(\frac{1}{\sqrt{2}}\right)^2\frac{1}{\sqrt{2}}\left(\frac{1}{\sqrt{2}}\right)^2\frac{1}{\sqrt{2}}\left(\frac{1}{\sqrt{2}}\right)^2.$ 

 $\label{eq:2.1} \frac{1}{\sqrt{2}}\int_{0}^{\infty}\frac{1}{\sqrt{2\pi}}\left(\frac{1}{\sqrt{2\pi}}\right)^{2}d\mu\left(\frac{1}{\sqrt{2\pi}}\right) = \frac{1}{2\sqrt{2\pi}}\int_{0}^{\infty}\frac{1}{\sqrt{2\pi}}\frac{1}{\sqrt{2\pi}}\frac{1}{\sqrt{2\pi}}\frac{1}{\sqrt{2\pi}}\frac{1}{\sqrt{2\pi}}\frac{1}{\sqrt{2\pi}}\frac{1}{\sqrt{2\pi}}\frac{1}{\sqrt{2\pi}}\frac{1}{\sqrt{2\pi}}\frac{1}{\sqrt{2$  $\label{eq:2.1} \frac{1}{\sqrt{2}}\left(\frac{1}{\sqrt{2}}\right)^{2} \left(\frac{1}{\sqrt{2}}\right)^{2} \left(\frac{1}{\sqrt{2}}\right)^{2} \left(\frac{1}{\sqrt{2}}\right)^{2} \left(\frac{1}{\sqrt{2}}\right)^{2} \left(\frac{1}{\sqrt{2}}\right)^{2} \left(\frac{1}{\sqrt{2}}\right)^{2} \left(\frac{1}{\sqrt{2}}\right)^{2} \left(\frac{1}{\sqrt{2}}\right)^{2} \left(\frac{1}{\sqrt{2}}\right)^{2} \left(\frac{1}{\sqrt{2}}\right)^{2} \left(\$ 

 $\label{eq:2.1} \mathcal{L}(\mathcal{L}^{\text{max}}_{\mathcal{L}}(\mathcal{L}^{\text{max}}_{\mathcal{L}}))\leq \mathcal{L}(\mathcal{L}^{\text{max}}_{\mathcal{L}}(\mathcal{L}^{\text{max}}_{\mathcal{L}}))$  $\mathcal{L}^{\text{max}}_{\text{max}}$  ,  $\mathcal{L}^{\text{max}}_{\text{max}}$ 

# CAPITULO<sub>1</sub> INTRODUCCJON

**El dcsarrolJ.o de la tcciloJ.og!a va a pasoo agigantados <sup>y</sup>** el estudio de problemas asociados con ésta, requiere frecuentemente de nuevas técnicas de análisis. A veces estas técnicas provienen de principios ya conocidos, que originalmente tenían poca utilidad por falta de equipos modernos, como por ejemplo la computadora digital. -·

·.

**El estudio de los tcrmoflu.idos es un caso donde los avan**ces han sido notorios. El movimiento de un fluido real, se describe por medio de un conjunto de ecuaciones diferenciales parciales no lineales. Aún para el problema más sencillo, de un flujo uniforme alrededor de una placa plana inclinada o alrededor de un cilindro, soluciones analíticas tiene que basarse en alguna aproximación.y por eso son de uso limitado. Estas aproximaciones pueden ser ángulo de ataque pequeño en el caso de la placa y bajo nGmero .de Rciynolds en el caso del cilindro.

En situaciones de interós práctico, la presencia de geo<sup>2</sup> metrías irregulares sólidas complica aún más la predicción del comportamiento del fluido, es por ello que el análisis teórico debe complementarse, cuando sea posible, con experimentos o métodos numéricos. Este trabajo se enfoca al área de los méto**dos num6ricos; uno de &stos, con gran accptaci6n actualmente.**  es el "método de elementos finitos" que será el que se utilice **aquí.** 

No se pretende, ni con mucho, hacer un análisis del método para lo cual existen ya bastantes libros, sino más bien una **orientación de su aplicación a las árcds de mecánica de flui**dos y transferencia de calor. Para lograr ésto, se resuelven algunos problemas específicos cuya solución analítica es conocida y algunos otros de más alto grado de dificultad.  $\frac{1}{1}$   $\label{eq:2.1} \mathcal{L}(\mathcal{L}^{\text{max}}_{\mathcal{L}}(\mathcal{L}^{\text{max}}_{\mathcal{L}}(\mathcal{L}^{\text{max}}_{\mathcal{L}}(\mathcal{L}^{\text{max}}_{\mathcal{L}})))$  $\mathcal{L}^{\text{max}}_{\text{max}}$  and  $\mathcal{L}^{\text{max}}_{\text{max}}$ 

 $\label{eq:2.1} \frac{1}{\sqrt{2}}\int_{\mathbb{R}^3}\frac{1}{\sqrt{2}}\left(\frac{1}{\sqrt{2}}\right)^2\left(\frac{1}{\sqrt{2}}\right)^2\left(\frac{1}{\sqrt{2}}\right)^2\left(\frac{1}{\sqrt{2}}\right)^2\left(\frac{1}{\sqrt{2}}\right)^2.$ 

 $\label{eq:2.1} \frac{1}{\sqrt{2\pi}}\left(\frac{1}{\sqrt{2\pi}}\right)^{1/2}\frac{1}{\sqrt{2\pi}}\left(\frac{1}{\sqrt{2\pi}}\right)^{1/2}\frac{1}{\sqrt{2\pi}}\left(\frac{1}{\sqrt{2\pi}}\right)^{1/2}\frac{1}{\sqrt{2\pi}}\left(\frac{1}{\sqrt{2\pi}}\right)^{1/2}\frac{1}{\sqrt{2\pi}}\left(\frac{1}{\sqrt{2\pi}}\right)^{1/2}\frac{1}{\sqrt{2\pi}}\frac{1}{\sqrt{2\pi}}\frac{1}{\sqrt{2\pi}}\frac{1}{\sqrt{2\$ 

 $\label{eq:2.1} \frac{1}{\sqrt{2}}\int_{\mathbb{R}^3}\frac{1}{\sqrt{2}}\left(\frac{1}{\sqrt{2}}\int_{\mathbb{R}^3}\frac{1}{\sqrt{2}}\left(\frac{1}{\sqrt{2}}\int_{\mathbb{R}^3}\frac{1}{\sqrt{2}}\left(\frac{1}{\sqrt{2}}\int_{\mathbb{R}^3}\frac{1}{\sqrt{2}}\right)\frac{1}{\sqrt{2}}\right)\frac{1}{\sqrt{2}}\right)=\frac{1}{2}\int_{\mathbb{R}^3}\frac{1}{\sqrt{2}}\int_{\mathbb{R}^3}\frac{1}{\sqrt{2}}\frac{1}{\$  $\label{eq:2.1} \frac{1}{\sqrt{2}}\int_{\mathbb{R}^3} \frac{d\mu}{\sqrt{2}} \left( \frac{d\mu}{\mu} \right)^2 \frac{d\mu}{\mu} \left( \frac{d\mu}{\mu} \right)^2 \frac{d\mu}{\mu} \left( \frac{d\mu}{\mu} \right)^2 \frac{d\mu}{\mu} \left( \frac{d\mu}{\mu} \right)^2 \frac{d\mu}{\mu} \left( \frac{d\mu}{\mu} \right)^2 \frac{d\mu}{\mu} \left( \frac{d\mu}{\mu} \right)^2 \frac{d\mu}{\mu} \left( \frac{d\mu}{\mu} \right$  $\sim$   $\sim$ 

 $\mathcal{L}_{\mathcal{A}}$ J

J J

j J j j j

j j

J J

j j j j

j

 $\label{eq:2} \frac{1}{\sqrt{2}}\sum_{i=1}^n\frac{1}{\sqrt{2}}\sum_{i=1}^n\frac{1}{\sqrt{2}}\sum_{i=1}^n\frac{1}{\sqrt{2}}\sum_{i=1}^n\frac{1}{\sqrt{2}}\sum_{i=1}^n\frac{1}{\sqrt{2}}\sum_{i=1}^n\frac{1}{\sqrt{2}}\sum_{i=1}^n\frac{1}{\sqrt{2}}\sum_{i=1}^n\frac{1}{\sqrt{2}}\sum_{i=1}^n\frac{1}{\sqrt{2}}\sum_{i=1}^n\frac{1}{\sqrt{2}}\sum_{i=1}^n\frac{1$ 

J j j

 $\label{eq:2.1} \frac{1}{\sqrt{2}}\int_{\mathbb{R}^3}\frac{1}{\sqrt{2}}\left(\frac{1}{\sqrt{2}}\right)^2\frac{1}{\sqrt{2}}\left(\frac{1}{\sqrt{2}}\right)^2\frac{1}{\sqrt{2}}\left(\frac{1}{\sqrt{2}}\right)^2.$  $\mathcal{A}^{\text{out}}$ j j j

#### 1.1 METODOS EXISTENTES

En la actualidad existen modelos matemáticos que describen el comportamiento de los fluidos, en casi cualquier circunstancia y además, tienen una estrecha relación con problemas prácticos que existen actualmente. Sin embargo, hay una gran cantidad de problemas específicos en la dinámica de fluidos que no han sido resueltos, debido a las dificultades encontradas en la mayoría de los métodos analíticos y numéricos convencionales. Estas dificultades son ocasionadas principalmente por la no linealidad de las ecuaciones, producida al escoger una descripción Euleriana de los procesos y también, por lo difícil que es introducir las condiciones de frontera, cuando los cuerpos tienen una geometría un tanto irregular.

El método que ha sido más usado para resolver estas difi-. cultades y que además es bien conocido, es el "método de diferencias finitas" (Richtmyer and Morton, 1967, Roache, 1972), en el cual las derivadas parciales de las ecuaciones que gobiernan el fenómeno, son reemplazadas por cocientes de diferencias finitas. Una de las desventajas de este método es que se aplica fá-c cilmente sólo a problemas en que el dominio sea de una forma más o menos regular; sin embargo, se han resuelto una variedad de problemas teóricos y prácticos por medio de él.

Otro método numérico es el de "partículas en celda" (Evans y Harlow, 1957), en el cual se construye un sistema de celdas de tal manera, que se puede definir la posición de las partículas del fluido en términos de estas celdas, cada una de ellas está definida por un conjunto de variables, que describen las componentes de velocidad, energía interna, densidad y presión en la celda. Este método tiene un uso limitado dadas sus características.

Entre los últimos métodos que se han desarrollado para la solución de problemas en dinámica de fluidos, está el "método

do. pánel" (Hess, 1975), el cual consiste en cubrir la superficie de la frontera sólida por un número finito de pequeñas áreas, llamadas páneles, cada una de las cuales está formada por singulari**dades de uua cierta clase, que tienen· una densidad indeterminada .**  . Las singularidades se distribuyon de tal manera, que orientan el flujo alrededor de un determinado cuerpo. Generalmente se usan páneles formados por fuentes o dobletes para cuerpos de superficies sin sustentación y formados por vórtices para superficies con sustentaci6n. La condici6n que deben cumplir las ecuaciones es que el flujo debe ser tangente a cada uno de los pánelcs, con lo que se puede calcular la densidad de las singularidades. El flujo total es la superposici6n de. un flujo uniforme y un flujo inducido por las singularidades, con lo cual se puede determinar la velocidad y presión en cualquier punto del flujo. Este método ha sido aplicado felizmente,tanto en problemas aerodinámicos en **dos. y tres dimensiones con cuerpos de geometría compleja, como**  a problemas de flujos internos, no uniformes y en estado transitorio.

En años recientes ha tenido una gran popularidad el "méto**do de clcme11tos finitos'' en las Srcas de mcc5nica de fluidos <sup>y</sup>** transferencia de calor, debido a su gran flexibilidad. Está **1ntirnamentc relacionado con loG ''mGtodos varacionalcs'1 y los**  "métodos de residuos pesados" (Finlayson, 1972). Los principios variacionales son usados en combinación con el método de Rayleigh-Ritz, pero desgraciadamente, éstos no pueden ser encontrados en algunos problemas de ingeniería, particularmente cuando las ecuaciones diferenciales no son auto-adjuntas. Los residuos pesados pueden tener la forma de los métodos de Galerkin, mínimos cuadrados y colocación. El método de residuos pesados utiliza el concepto de la proyección ortogonal de un residuo de una ecuación diferencial, sobre un subcspacio formado por ciertas funciones de peso. En el método de elementos finitos, podemos usar tanto los principios variacionales, cuando existen, como los residuos pesados a través de aproximaciones.

En lag aplicaciones de elementos finitos a la dinámica de fluidos, generalmente el método de Calerkin es considerado la herramienta más conveniente en la formulación de los modelos de elementos finitos, ya que no requiere principios variacionales. Normalmente el método de mínimos cuadrados requiere funciones de interpolación de alto orden, aunque el comportamiento físico pueda ser descrito por ecuaciones lineales de bajo órden.

En estas notas se utilizará el método de elementos finitos combinado con el método de Galerkin ya que es el más conveniente.

## . 1,2 UTILIDAD DEL METODO DE ELEMENTOS FINITOS

Al tratar de resolver una ecuación diferencial lineal que describe el comportamiento de cierto fenómeno, uno de los principales problemas que se presentan es cómo introducir las condiciones de frontera, sobre todo si el cuerpo con el que se está trabajando tiene una configuración irregular. La mayoría de las ecuaciones diferenciales lineales, tienen solución para algunos problemas específicos, en los que las fronteras presentan alguna simetría, pero en la realidad, los cuerpos pueden tener configuraciones bastante irregulares, como es el caso de una ala de avión, en la que no existe simetría por ningún lado.

Con métodos analíticos es prácticamente imposible resolver estos problemas en general y los demás métodos numéricos exigen una configuración más o menos regular. Aquí está una de las principales ventajas del método de elementos finitos, ya que la superficie del cuerpo se puede conformar a través de pequeñas regiones y se pueden colocar tantas como sea necesario para lograr un perfil aproximado del cuerpo. Además, el valor de la condición de frontera puede ser diferente entre una y otra región adyacente, con lo que se puede atacar una variedad de problemas reales.

Otra ventaja del método, es que al aplicar la formulación de elementos finitos a la ecuación diferencial, quedan separadas automáticamente las condiciones de frontera (de Dirichlet y de Neumann),

algo que es muy útil,

En el caso de problemas modelados por medio de ecuaciones diferenciales no lineales, el método de elementos finitos es útil para resolverlos, ya que se puede combinar este método con algún método iterativo, a fín de encontrar la solución.Esto se verá más claro en el capítulo dedicado a flujo compresible (Cap. V).

Una desventaja de este método, estriba en que hay que dar- **.le una gran cantidad de datos entre coordendas, condiciones iniciales, de frontera, etc,, lo que ocasiona por un lado un sobre**  esfuerzo personal y por otro la posibilidad de errores al teclear **los datos para un programa de computaci6n. Afortunadamente, se ha**  estado trabajando en ello y se han ideado formas para que el misrno programa calcule la mayoría de los datos que necesita, a tra**vés de un preprocesamiento .** 

.Otro problema es que los programas son muy extensos y utilizan un gran tiempo de procesamiento; es por ello que siempre **se tratan de utilizar métodos de integración numérica, de solución de sistemas de. ecuaciones, etc., que sean muy eficientes**  para reducir los tiempos,

Por lo anteriormente expuesto, el método de elementos finitos tiene una utilidad en la solución de problemas de la diná-~ica **de fluidos y de muchas otras ramas en las que intervensan**   $e$ cuaciones diferenciales. Sin embargo, cuando un problema es difícil, lo sigue siendo, no importa el método que se utilice; lo único, es que el método de elementos finitos nos da la posibilidad de resolverlo.

## 1.3 RESUMEN HISTORICO

Bl método de elementos finitos fué originalmente desarrollado por ingenieros estructurales de aviación en los años 50's

 $\label{eq:2.1} \frac{1}{2} \int_{\mathbb{R}^3} \left| \frac{1}{2} \left( \frac{1}{2} \left( \frac{1}{2} \right) \right) \right| \, d\mu = \frac{1}{2} \int_{\mathbb{R}^3} \left| \frac{1}{2} \left( \frac{1}{2} \left( \frac{1}{2} \right) \right) \right| \, d\mu = \frac{1}{2} \int_{\mathbb{R}^3} \left| \frac{1}{2} \left( \frac{1}{2} \right) \right| \, d\mu = \frac{1}{2} \int_{\mathbb{R}^3} \left| \frac{1}{2} \left($ 

 $\mathcal{L}(\mathcal{L}(\mathcal{$ 

 $\label{eq:2.1} \mathcal{L}(\mathcal{L}^{\mathcal{L}}_{\mathcal{L}}(\mathcal{L}^{\mathcal{L}}_{\mathcal{L}})) = \mathcal{L}(\mathcal{L}^{\mathcal{L}}_{\mathcal{L}}(\mathcal{L}^{\mathcal{L}}_{\mathcal{L}})) = \mathcal{L}(\mathcal{L}^{\mathcal{L}}_{\mathcal{L}}(\mathcal{L}^{\mathcal{L}}_{\mathcal{L}}))$ 

para analizar los grandes sistemas estrúcturales que existen en los aviones, Turner, Clough, Martín y Topp (1956), presentaron el primer articulo relacionado con ésto; continuaron con los estudios Clough (1960) y Argyris (1963), además de otros. La aplicación del método de elementos finitos a problemas no estructurales, tales como flujo de fluidos y electromagnetismo, fué iniciado por Zienkiewicz y Cheung (1965) y por último, Oden (1972) ha contribuido en las aplicaciones a diferentes clases **de problemas en la mecánica no lineal.** 

Han dado un impulso significativo a la teoría de elementos finitos, el concepto clásico del método variacional de Rayleigh-Ritz (Rayleigh, 1877; Ritz, 1909) *y* los métodos de residuos pesados, modelados después del método de Galerkin (1965), ya que **existe una relación importante entre ellos. En años recientes**  varios autores han contribuido al desarrollo de la teoría mate $m$ ática de elementos finitos; algunos de ellos son Babuska y Aziz (1972), Ciarlet y Raviart (1972), Aubin (1972), Strong y Fix (1973) y Oden y Rcddy (1976), todos ellos influenciados grandemente por los trabajos de Lions y Magenes (1968).

# CAPITULO II METODO DE EL EMENTOS FINITOS

El método de elementos finitos es un procedimiento de aproximación para la solución de ecuaciones diferenciales, con condiciones a la frontera ycondiciones inicales, del tipo que se presentan en problemas de ingenieria, física y matemática. El procedimiento básicamente envuelve la división del dominio en muchas pequeñas regiones, llamadas "elementos", convenientemente distribuidas, las cuales pueden ser de forma triangular, cuadrilátera, etc., y usando una interpolación para describir el comportamiento de estos subdominios. Un número satisfactorio de puntos, llamados "nodos", son especificados para cada elemento y a cada uno de ellos le corresponde un valor de la variable o las variables de la ecuación diferencial, que se obtiene interpolando dentro de cada elemento. Usando el principio variacional o el método de residuos pesados las ecuaciones diferenciales que gobiernan. el dominio, se transforman en ecuaciones de elementos finitos, que gobiernan aisladamente a cada uno de los elementos y en general son ecuaciones algebraicas. Estas ecuaciones son convenientemente ensambladas para formar un sistema global, en el cual se pueden introducir las condiciones de frontera y las condiciones iniciales, según se requiera. Por último, los valores de la variable en los nodos, son determinados de la solución del sistema de ecuaciones algebraicas.

#### 2.1 DIFERENTES METODOS

# 2.1.1 Método Variacional

Al modelar algún fenómeno físico por medio del cálculo diferencial, frecuentemente se llega a una ecuación integral, en la que únicamente nos interesan sus valores máximos o sus valores mí nimos. El problema concerniente a la determinación de valores exde las integrales, en las cuales los integrandos contienen tremos

 $\label{eq:2.1} \frac{1}{\sqrt{2}}\int_{\mathbb{R}^3}\frac{1}{\sqrt{2}}\left(\frac{1}{\sqrt{2}}\right)^2\frac{1}{\sqrt{2}}\left(\frac{1}{\sqrt{2}}\right)^2\frac{1}{\sqrt{2}}\left(\frac{1}{\sqrt{2}}\right)^2\frac{1}{\sqrt{2}}\left(\frac{1}{\sqrt{2}}\right)^2.$ 

 $\ddot{\phantom{0}}$ 

 $\label{eq:2.1} \mathbf{A} = \mathbf{A} \mathbf{A} + \mathbf{A} \mathbf{A} + \mathbf{A} \mathbf$  $\mathcal{L}^{\text{max}}_{\text{max}}$  $\label{eq:2.1} \frac{1}{2} \sum_{i=1}^n \frac{1}{2} \sum_{j=1}^n \frac{1}{2} \sum_{j=1}^n \frac{1}{2} \sum_{j=1}^n \frac{1}{2} \sum_{j=1}^n \frac{1}{2} \sum_{j=1}^n \frac{1}{2} \sum_{j=1}^n \frac{1}{2} \sum_{j=1}^n \frac{1}{2} \sum_{j=1}^n \frac{1}{2} \sum_{j=1}^n \frac{1}{2} \sum_{j=1}^n \frac{1}{2} \sum_{j=1}^n \frac{1}{2} \sum_{j=1}^n \frac{$  $\mathcal{A}$  $\mathcal{L}(\mathcal{L}^{\text{max}}_{\mathcal{L}^{\text{max}}_{\mathcal{L}$ 

 $\mathcal{L}(\mathcal{A})$  $\mathcal{L}^{\mathcal{L}}$  $\label{eq:2.1} \frac{1}{\sqrt{2}}\int_{\mathbb{R}^3}\frac{1}{\sqrt{2}}\left(\frac{1}{\sqrt{2}}\right)^2\frac{1}{\sqrt{2}}\left(\frac{1}{\sqrt{2}}\right)^2\frac{1}{\sqrt{2}}\left(\frac{1}{\sqrt{2}}\right)^2\frac{1}{\sqrt{2}}\left(\frac{1}{\sqrt{2}}\right)^2.$ 

 $\mathcal{L}^{\text{max}}$  and  $\mathcal{L}^{\text{max}}$ 

 $\mathcal{A}^{\text{max}}_{\text{max}}$  $\sim$  $\sim 10^{-1}$  $\label{eq:1} \frac{1}{2} \sum_{i=1}^n \frac{1}{2} \sum_{j=1}^n \frac{1}{2} \sum_{j=1}^n \frac{1}{2} \sum_{j=1}^n \frac{1}{2} \sum_{j=1}^n \frac{1}{2} \sum_{j=1}^n \frac{1}{2} \sum_{j=1}^n \frac{1}{2} \sum_{j=1}^n \frac{1}{2} \sum_{j=1}^n \frac{1}{2} \sum_{j=1}^n \frac{1}{2} \sum_{j=1}^n \frac{1}{2} \sum_{j=1}^n \frac{1}{2} \sum_{j=1}^n \frac{1}{$  $\mathcal{L}^{\mathcal{L}}(\mathcal{L}^{\mathcal{L}})$  . The contribution of  $\mathcal{L}^{\mathcal{L}}(\mathcal{L}^{\mathcal{L}})$ 

 $\mathcal{L}^{\text{max}}_{\text{max}}$  ,  $\mathcal{L}^{\text{max}}_{\text{max}}$ 

funciones desconocidas, nos lleva al cálculo variacional,

Para cjemplificar ésto, tomaremos el problema de encontrar una función  $9=9(\hat{x})$ , conociendo  $\hat{y}(R_0)$  y  $9(\hat{x}_1)$ , de tal manera que la integral

 $I = \int_{\hat{X}} F(\hat{x}, \hat{y}, \hat{y}') d\hat{x}$ 

sea mínima. Aquí la prima - indica derivada con respecto a x.

Si suponemos que  $F(\hat{X}, \hat{Y}, \hat{Y}')$  es una función, que tiene derivadas parciales de segundo orden y continuas con respecto a sus argumentos, la minimización de I nos conduce a la ecuación de Euler-Lagrange de la forma

$$
\frac{\partial^2 F}{\partial \hat{\chi} \partial \hat{\gamma}} = \frac{\partial^2 F}{\partial \hat{\chi} \partial \hat{\gamma}} = \frac{\partial^2 F}{\partial \hat{\gamma} \partial \hat{\gamma}} = \frac{\partial^2 F}{\partial \hat{\gamma}^2} = 0
$$
 (2.2)

Este procedimiento se puede generalizar para la integral

$$
\mathbf{I} = \int_{\hat{\mathbf{x}}_0}^{\hat{\mathbf{x}}_1} F(\hat{\mathbf{x}}, \hat{\mathbf{y}}, \hat{\mathbf{y}}^*, \dots, \hat{\mathbf{y}}^n) d\hat{\mathbf{x}} \qquad (2.3)
$$

en la que su minimización corresponde a la ecuación de Euler-Lagrange

$$
\frac{\partial F}{\partial \hat{Y}} - \frac{d}{d\hat{X}} \left\{ \frac{\partial F}{\partial \hat{Y}} \right\} + \frac{d^2}{d\hat{X}^2} \left\{ \frac{\partial F}{\partial \hat{Y}^n} \right\} - \dots \left( -1 \right)^n \frac{d^n}{d\hat{X}^n} \frac{\partial F}{\partial \hat{Y}(n)} = 0
$$
\n(2.4)

La ecuación (2.3) es llamada "principio variacional" y F, el integrando del principio variacional es la "funcional".

(2.1)

 $\label{eq:2.1} \frac{1}{2} \sum_{i=1}^n \frac{1}{2} \sum_{j=1}^n \frac{1}{2} \sum_{j=1}^n \frac{1}{2} \sum_{j=1}^n \frac{1}{2} \sum_{j=1}^n \frac{1}{2} \sum_{j=1}^n \frac{1}{2} \sum_{j=1}^n \frac{1}{2} \sum_{j=1}^n \frac{1}{2} \sum_{j=1}^n \frac{1}{2} \sum_{j=1}^n \frac{1}{2} \sum_{j=1}^n \frac{1}{2} \sum_{j=1}^n \frac{1}{2} \sum_{j=1}^n \frac{$  $\sim 10^{-1}$  $\hat{\boldsymbol{\beta}}$  $\mathbf{S}^{(n)}$  and  $\mathcal{F}_{\mathcal{A}}$  $\mathcal{L}^{\text{max}}_{\text{max}}$  ,  $\mathcal{L}^{\text{max}}_{\text{max}}$  $\label{eq:2.1} \frac{1}{\sqrt{2}}\left(\frac{1}{\sqrt{2}}\right)^{2} \left(\frac{1}{\sqrt{2}}\right)^{2} \left(\frac{1}{\sqrt{2}}\right)^{2} \left(\frac{1}{\sqrt{2}}\right)^{2} \left(\frac{1}{\sqrt{2}}\right)^{2} \left(\frac{1}{\sqrt{2}}\right)^{2} \left(\frac{1}{\sqrt{2}}\right)^{2} \left(\frac{1}{\sqrt{2}}\right)^{2} \left(\frac{1}{\sqrt{2}}\right)^{2} \left(\frac{1}{\sqrt{2}}\right)^{2} \left(\frac{1}{\sqrt{2}}\right)^{2} \left(\$  $\bullet$  $\label{eq:2.1} \frac{1}{\sqrt{2\pi}}\int_{0}^{\infty}\frac{1}{\sqrt{2\pi}}\left(\frac{1}{\sqrt{2\pi}}\right)^{2\alpha} \frac{1}{\sqrt{2\pi}}\int_{0}^{\infty}\frac{1}{\sqrt{2\pi}}\left(\frac{1}{\sqrt{2\pi}}\right)^{\alpha} \frac{1}{\sqrt{2\pi}}\frac{1}{\sqrt{2\pi}}\int_{0}^{\infty}\frac{1}{\sqrt{2\pi}}\frac{1}{\sqrt{2\pi}}\frac{1}{\sqrt{2\pi}}\frac{1}{\sqrt{2\pi}}\frac{1}{\sqrt{2\pi}}\frac{1}{\sqrt{2\$ J j J j  $\sim$   $\sim$ j j j  $\mathbf{v} = \mathbf{v} \times \mathbf{v}$  . j  $\frac{\partial}{\partial x^2}$ j j j 1 j j

 $\label{eq:1} \frac{1}{\sqrt{2\pi}}\left(\frac{1}{\sqrt{2\pi}}\right)^{1/2}\frac{1}{\sqrt{2\pi}}\left(\frac{1}{\sqrt{2\pi}}\right)^{1/2}$ 

J j j

j

j j

1 l j

j J

La discusión anterior también puede ser generalizada a problemas en dos y tres dimensiones, Por ejemplo, la minimización de la integral doble

$$
\mathbf{I}(\hat{\xi}) = \iint_{\Omega} \mathbf{F}(\hat{\mathbf{x}}, \hat{\mathbf{y}}, \hat{\xi}, \frac{\partial \hat{\xi}}{\partial \hat{\mathbf{x}}}, \frac{\partial \hat{\xi}}{\partial \hat{\mathbf{y}}}) d\Omega
$$

con los valores conocidos en la frontera  $\Gamma$ , le corresponde una ecuación de la forma

 $\left(\frac{9F}{9E} - \frac{98}{9} \cdot \frac{3(\frac{57}{9E})}{10E}\right) - \frac{3}{9} \cdot \frac{3(\frac{57}{9E})}{10E} = 0$ 

El método variacional es uno de los métodos más poderosos en la solución de problemas de ingeniería. Casi siempre que tenemos una ecuación del tipo (2.6), suponemos que ésta es la minimización de una funcional, la cual podemos resolver por el método de Rayleigh-Ritz.No siempre es fácil encontrar el problema de minimización el cual corresponde a la ecuación diferencial bajo consideración. Sin embargo, para gran parte de los problemas de estructuras y mecánica de sólidos la funcional sí existe, es por ello que este método tiene popularidad en esas áreas.

#### 2.1.2 METODO DE RAYLEIGH-RITZ

. Teóricamente, cualquier medio continuo consiste en un número de puntos, a los cuales podemos asociar diferentes variables, como son velocidad, esfuerzo, temperatura, etc. El método de Rayleigh-Ritz es un procedimiento de aproximación en el cual reducimos un sistema continuo a un sistema con un número finito de puntos. Este método tiene una aplicación directa a los principios variacionales, como se muestra a continuación.

Consideremos el problema de minimizar la integral

 $(2, 5)$ 

 $(2.6)$ 

 $\label{eq:2.1} \frac{1}{\sqrt{2}}\left(\frac{1}{\sqrt{2}}\right)^{2} \left(\frac{1}{\sqrt{2}}\right)^{2} \left(\frac{1}{\sqrt{2}}\right)^{2} \left(\frac{1}{\sqrt{2}}\right)^{2} \left(\frac{1}{\sqrt{2}}\right)^{2} \left(\frac{1}{\sqrt{2}}\right)^{2} \left(\frac{1}{\sqrt{2}}\right)^{2} \left(\frac{1}{\sqrt{2}}\right)^{2} \left(\frac{1}{\sqrt{2}}\right)^{2} \left(\frac{1}{\sqrt{2}}\right)^{2} \left(\frac{1}{\sqrt{2}}\right)^{2} \left(\$ 

 $\label{eq:2.1} \frac{1}{2} \sum_{i=1}^n \frac{1}{2} \sum_{j=1}^n \frac{1}{2} \sum_{j=1}^n \frac{1}{2} \sum_{j=1}^n \frac{1}{2} \sum_{j=1}^n \frac{1}{2} \sum_{j=1}^n \frac{1}{2} \sum_{j=1}^n \frac{1}{2} \sum_{j=1}^n \frac{1}{2} \sum_{j=1}^n \frac{1}{2} \sum_{j=1}^n \frac{1}{2} \sum_{j=1}^n \frac{1}{2} \sum_{j=1}^n \frac{1}{2} \sum_{j=1}^n \frac{$ 

 $\label{eq:2.1} \frac{1}{\sqrt{2}}\int_{\mathbb{R}^3}\frac{1}{\sqrt{2}}\left(\frac{1}{\sqrt{2}}\right)^2\frac{1}{\sqrt{2}}\left(\frac{1}{\sqrt{2}}\right)^2\frac{1}{\sqrt{2}}\left(\frac{1}{\sqrt{2}}\right)^2\frac{1}{\sqrt{2}}\left(\frac{1}{\sqrt{2}}\right)^2.$  $\mathcal{L}(\mathcal{L}(\mathcal{L}))$  and  $\mathcal{L}(\mathcal{L}(\mathcal{L}))$  and  $\mathcal{L}(\mathcal{L}(\mathcal{L}))$  . The contribution of the contribution of  $\mathcal{L}(\mathcal{L})$ 

 $\mathcal{L}(\mathcal{A})$  and  $\mathcal{L}(\mathcal{A})$  .

 $\label{eq:2.1} \mathcal{L}(\mathcal{L}(\mathcal{L})) = \mathcal{L}(\mathcal{L}(\mathcal{L})) = \mathcal{L}(\mathcal{L}(\mathcal{L})) = \mathcal{L}(\mathcal{L}(\mathcal{L})) = \mathcal{L}(\mathcal{L}(\mathcal{L})) = \mathcal{L}(\mathcal{L}(\mathcal{L})) = \mathcal{L}(\mathcal{L}(\mathcal{L})) = \mathcal{L}(\mathcal{L}(\mathcal{L})) = \mathcal{L}(\mathcal{L}(\mathcal{L})) = \mathcal{L}(\mathcal{L}(\mathcal{L})) = \mathcal{L}(\mathcal{L}(\mathcal{L})) = \math$  $\mathcal{L}_{\text{max}}$  and  $\mathcal{L}_{\text{max}}$  $\mathcal{L}^{\text{max}}_{\text{max}}$  , where  $\mathcal{L}^{\text{max}}_{\text{max}}$ 

 $\label{eq:2} \frac{1}{\sqrt{2}}\left(\frac{1}{\sqrt{2}}\right)^{2} \left(\frac{1}{\sqrt{2}}\right)^{2} \left(\frac{1}{\sqrt{2}}\right)^{2} \left(\frac{1}{\sqrt{2}}\right)^{2} \left(\frac{1}{\sqrt{2}}\right)^{2} \left(\frac{1}{\sqrt{2}}\right)^{2} \left(\frac{1}{\sqrt{2}}\right)^{2} \left(\frac{1}{\sqrt{2}}\right)^{2} \left(\frac{1}{\sqrt{2}}\right)^{2} \left(\frac{1}{\sqrt{2}}\right)^{2} \left(\frac{1}{\sqrt{2}}\right)^{2} \left(\frac{$  $\label{eq:2.1} \frac{1}{\sqrt{2}}\left(\frac{1}{\sqrt{2}}\right)^{2} \left(\frac{1}{\sqrt{2}}\right)^{2} \left(\frac{1}{\sqrt{2}}\right)^{2} \left(\frac{1}{\sqrt{2}}\right)^{2} \left(\frac{1}{\sqrt{2}}\right)^{2} \left(\frac{1}{\sqrt{2}}\right)^{2} \left(\frac{1}{\sqrt{2}}\right)^{2} \left(\frac{1}{\sqrt{2}}\right)^{2} \left(\frac{1}{\sqrt{2}}\right)^{2} \left(\frac{1}{\sqrt{2}}\right)^{2} \left(\frac{1}{\sqrt{2}}\right)^{2} \left(\$ 

 $\sim 10^{-11}$ 

 $\sim 10^6$ 

$$
\mathbf{I}(\hat{\xi}) = \iint_{\Omega} \mathbf{F}(\hat{\mathbf{x}}, \hat{\mathbf{y}}, \hat{\xi}, \frac{\partial \xi}{\partial \hat{\mathbf{x}}}, \frac{\partial \hat{\xi}}{\partial \hat{\mathbf{y}}}) d\Omega
$$
 (2.7)

con una condición de frontera  $\hat{\xi} = \hat{\xi}(\Gamma)$ , en la que  $\Gamma$  representa la frontera del dominio. Podemos suponer una solución de la forma

$$
\hat{\xi} = \xi (\hat{x}, \hat{y}, c_1, c_2, \dots, c_n)
$$
 (2.8)

de tal manera que ésta satisfaga las condiciones de frontera, para todos los valores de las constantes  $C_i$ . Sustituyendo (2.8) en  $(2.7)$  se tiene

$$
\mathbf{I}(\hat{\xi}) = \mathbf{I}(C_{\hat{\xi}}) \quad (i = 1, 2, ..., n)
$$
 (2.9)

Ya que nosotros buscamos el mínimo de esta función, las constantes C, deben satisfacer la condición.

$$
\frac{\partial \mathbf{I}}{\partial C_i} = \begin{bmatrix} 0 \\ 0 \end{bmatrix} (\mathbf{i} = 1, 2, \ldots, n)
$$

Este es un sistema de ecuaciones algebraicas que puede resolverse para las constantes C<sub>1</sub>. Una vez obtenidas las constantes, las sustituiremos en (2.8) obteniendo la solución aproximada que se buscaba.

Una de las limitaciones de este método, es que es difícil en general, si no imposible, encontrar una función & que satisfaga las condiciones de frontera globales, para un dominio con geometrias complicadas.

2.1.3 METODO DE RESIDUOS PESADOS

La idea básica del método de residuos pesados, es obtener una solución aproximada de la siguiente ecuación diferencial

10

 $(2.10)$ 

 $\label{eq:2.1} \frac{1}{\sqrt{2\pi}}\int_{0}^{\infty}\frac{dx}{\sqrt{2\pi}}\left(\frac{dx}{\sqrt{2\pi}}\right)^{2}dx\leq\frac{1}{2\sqrt{2\pi}}\int_{0}^{\infty}\frac{dx}{\sqrt{2\pi}}\,dx$ 

 $\label{eq:2.1} \frac{1}{2} \int_{\mathbb{R}^3} \frac{1}{\sqrt{2}} \, \frac{1}{\sqrt{2}} \,$ 

 $\mathcal{L}^{\text{max}}_{\text{max}}$  and  $\mathcal{L}^{\text{max}}_{\text{max}}$ 

 $\sim 10^{11}$  $\mathcal{L}_{\text{max}}$  and  $\mathcal{L}_{\text{max}}$  . The  $\mathcal{L}_{\text{max}}$  $\label{eq:2.1} \frac{1}{\sqrt{2\pi}}\int_{\mathbb{R}^3}\frac{1}{\sqrt{2\pi}}\left(\frac{1}{\sqrt{2\pi}}\right)^2\frac{1}{\sqrt{2\pi}}\int_{\mathbb{R}^3}\frac{1}{\sqrt{2\pi}}\frac{1}{\sqrt{2\pi}}\frac{1}{\sqrt{2\pi}}\frac{1}{\sqrt{2\pi}}\frac{1}{\sqrt{2\pi}}\frac{1}{\sqrt{2\pi}}\frac{1}{\sqrt{2\pi}}\frac{1}{\sqrt{2\pi}}\frac{1}{\sqrt{2\pi}}\frac{1}{\sqrt{2\pi}}\frac{1}{\sqrt{2\pi}}\frac{$  $\mathcal{L}^{\text{max}}_{\text{max}}$  and  $\mathcal{L}^{\text{max}}_{\text{max}}$  $\label{eq:2.1} \frac{1}{\sqrt{2}}\left(\frac{1}{\sqrt{2}}\right)^{2} \left(\frac{1}{\sqrt{2}}\right)^{2} \left(\frac{1}{\sqrt{2}}\right)^{2} \left(\frac{1}{\sqrt{2}}\right)^{2} \left(\frac{1}{\sqrt{2}}\right)^{2} \left(\frac{1}{\sqrt{2}}\right)^{2} \left(\frac{1}{\sqrt{2}}\right)^{2} \left(\frac{1}{\sqrt{2}}\right)^{2} \left(\frac{1}{\sqrt{2}}\right)^{2} \left(\frac{1}{\sqrt{2}}\right)^{2} \left(\frac{1}{\sqrt{2}}\right)^{2} \left(\$ 

 $\label{eq:2.1} \mathcal{L}(\mathcal{L}^{\text{max}}_{\mathcal{L}}(\mathcal{L}^{\text{max}}_{\mathcal{L}}))\leq \mathcal{L}(\mathcal{L}^{\text{max}}_{\mathcal{L}}(\mathcal{L}^{\text{max}}_{\mathcal{L}}))$  $\mathcal{L}(\mathcal{A})$  . 

$$
\begin{cases}\n\hat{\xi} + f = 0 \text{ en un dominio}\n\end{cases}
$$
\n(2.11)

donde  $\Lambda$  es un operador diferencial,  $\hat{\xi}$  es una variable como puede ser velocidad, temperatura, etc. y f es una función conocida en el dominio. Además está sujeta a las condiciones de frontera

$$
\Lambda_k(\hat{\xi}) = f_k \text{ en la frontera } \Gamma \qquad (2.12)
$$

Si suponemos una aproximación de la forma

$$
\hat{\xi} \approx \xi = \sum_{i=1}^{n} C_i N_i
$$
 (2.13)

donde las  $C_i$  son constantes y las  $N_i$  son funciones linealmente independientes que satisfacen las condiciones de frontera, llamadas funciones de base.

Ya que (2.13) es una aproximación de la función  $\hat{\xi}$ , si la sustituimos en (2.11) no la va a satisfacer exactamente, sin embargo, la podemos igualara un cierto residuo e que será el error que tengamos en la aproximación

$$
\Lambda \quad \xi + f = \varepsilon \tag{2.14}
$$

Introduciendo las funciones de peso  $w_j$  (i=1,2,...,n) y construyendo el producto interno ( $\varepsilon, w_{\frac{1}{3}}$ ) e igualándolo a cero tenemos

$$
(\varepsilon, w_i) = 0 \tag{2.15}
$$

lo que es equivalente a decir que la proyección del residuo sobre el espacio de las funciones de peso es cero. Estas ecuaciones se utilizan para encontrar los valores de las C. La definición del producto interno que se utiliza es la siguiente

 $\mathcal{L}^{\mathcal{L}}(\mathcal{L}^{\mathcal{L}})$  and  $\mathcal{L}^{\mathcal{L}}(\mathcal{L}^{\mathcal{L}})$  . In the case of  $\mathcal{L}^{\mathcal{L}}$ 

 $\label{eq:2.1} \mathcal{F}(\mathcal{F}) = \mathcal{F}(\mathcal{F}) \mathcal{F}(\mathcal{F}) = \mathcal{F}(\mathcal{F})$  $\mathcal{L}(\mathcal{L}^{\mathcal{L}})$  and  $\mathcal{L}(\mathcal{L}^{\mathcal{L}})$  and  $\mathcal{L}(\mathcal{L}^{\mathcal{L}})$  and  $\mathcal{L}(\mathcal{L}^{\mathcal{L}})$  $\label{eq:1} \frac{1}{\sqrt{2}}\int_{\mathbb{R}^3}\frac{1}{\sqrt{2}}\left(\frac{1}{\sqrt{2}}\right)^2\left(\frac{1}{\sqrt{2}}\right)^2\left(\frac{1}{\sqrt{2}}\right)^2\left(\frac{1}{\sqrt{2}}\right)^2\left(\frac{1}{\sqrt{2}}\right)^2.$ 

 $\label{eq:2.1} \mathcal{L}(\mathcal{L}^{\text{max}}_{\mathcal{L}}(\mathcal{L}^{\text{max}}_{\mathcal{L}})) \leq \mathcal{L}(\mathcal{L}^{\text{max}}_{\mathcal{L}}(\mathcal{L}^{\text{max}}_{\mathcal{L}}))$  $\mathcal{L}(\mathcal{L})$  and  $\mathcal{L}(\mathcal{L})$  .  $\label{eq:2.1} \mathcal{L}(\mathcal{L}^{\text{max}}_{\mathcal{L}}(\mathcal{L}^{\text{max}}_{\mathcal{L}}),\mathcal{L}^{\text{max}}_{\mathcal{L}}(\mathcal{L}^{\text{max}}_{\mathcal{L}}))$ 

 $\mathcal{L}(\mathcal{A})$  and  $\mathcal{L}(\mathcal{A})$  .

 $\label{eq:2.1} \mathcal{L}(\mathcal{L}) = \mathcal{L}(\mathcal{L}) \mathcal{L}(\mathcal{L}) = \mathcal{L}(\mathcal{L}) \mathcal{L}(\mathcal{L})$ 

$$
(U, V) = \int_{\Omega} UY d\Omega
$$
 (2, 16)

Hay varias maneras de escoger las funciones de peco w. entre l las que están:

a) Método de Galerkin.- En este método las funciones de peso se hacen igual que las funciones de base, obteniéndose

$$
(\varepsilon, N_{\underline{i}}) = 0 \tag{2.17}
$$

b) Método de Mínimos Cuadrados. En este método se escogen las funciones de peso igual que el residuo y se minimiza el producto interno con respecto a cada una de las constantes C<sub>1</sub> esto es

$$
\frac{\partial}{\partial C_i} (\varepsilon, \varepsilon) = 0 \tag{2.18}
$$

e) Método de Momentos.- Aquí se escogen las funciones de peso de un conjunto de funciones linealmente independientes como son 1, x,  $\mathbf{x}^2$ ,  $\mathbf{x}^3$ ,..., para problemas unidimensionales, de tal manera que

$$
(\varepsilon, \hat{x}_i) = 0 \qquad (i = 0, 1, 2, 3, ...)
$$
 (2.19)

d) Método de Colocación.- Se escoge un conjunto de n puntos  $\hat{\mathbf{x}}_{\mathbf{j}}^{\top}$ en el dominio  $\Omega$  como puntos de colocación y la función de peso es

$$
\mathbf{w}_{\mathbf{i}} = \delta \left( \hat{\mathbf{x}} - \hat{\mathbf{x}}_{\mathbf{i}} \right) \tag{2.20}
$$

donde ó es la función de Dirac. Aquí obtenemos

$$
(\varepsilon, \delta(\hat{x} - \hat{x}_1)) = \varepsilon \Big|_{\hat{x}_1}
$$
 (2.21)

 $\label{eq:2.1} \frac{1}{\sqrt{2}}\int_{\mathbb{R}^3}\frac{1}{\sqrt{2}}\left(\frac{1}{\sqrt{2}}\right)^2\left(\frac{1}{\sqrt{2}}\right)^2\left(\frac{1}{\sqrt{2}}\right)^2\left(\frac{1}{\sqrt{2}}\right)^2\left(\frac{1}{\sqrt{2}}\right)^2\left(\frac{1}{\sqrt{2}}\right)^2\left(\frac{1}{\sqrt{2}}\right)^2\left(\frac{1}{\sqrt{2}}\right)^2\left(\frac{1}{\sqrt{2}}\right)^2\left(\frac{1}{\sqrt{2}}\right)^2\left(\frac{1}{\sqrt{2}}\right)^2\left(\frac$ 

 $\mathcal{L}^{\text{max}}_{\text{max}}$  , where  $\mathcal{L}^{\text{max}}_{\text{max}}$  $\label{eq:2.1} \frac{1}{\sqrt{2}}\int_{\mathbb{R}^3} \frac{1}{\sqrt{2}}\left(\frac{1}{\sqrt{2}}\right)^2\frac{1}{\sqrt{2}}\left(\frac{1}{\sqrt{2}}\right)^2\frac{1}{\sqrt{2}}\left(\frac{1}{\sqrt{2}}\right)^2.$ 

 $\frac{1}{2} \left( \frac{1}{2} \right) \left( \frac{1}{2} \right)$  $\label{eq:2.1} \frac{1}{\sqrt{2}}\left(\frac{1}{\sqrt{2}}\right)^{2} \left(\frac{1}{\sqrt{2}}\right)^{2} \left(\frac{1}{\sqrt{2}}\right)^{2} \left(\frac{1}{\sqrt{2}}\right)^{2} \left(\frac{1}{\sqrt{2}}\right)^{2} \left(\frac{1}{\sqrt{2}}\right)^{2} \left(\frac{1}{\sqrt{2}}\right)^{2} \left(\frac{1}{\sqrt{2}}\right)^{2} \left(\frac{1}{\sqrt{2}}\right)^{2} \left(\frac{1}{\sqrt{2}}\right)^{2} \left(\frac{1}{\sqrt{2}}\right)^{2} \left(\$  $\begin{array}{c} 1 \\ 1 \\ 1 \end{array}$  $\mathcal{L}^{\text{max}}_{\text{max}}$  , where  $\mathcal{L}^{\text{max}}_{\text{max}}$  $\Delta \phi = 0.000$  and  $\phi$ 

El error entonces es cero en n puntos de  $\Omega$ ,

Los métodos de Galerkin y Mínimos Cuadrados se adaptan muy bien a las aplicaciones de elementos finitos y los métodos de Momentos y Colocación, no se prestan tan directamente a éstas, ya que son más complicados.

## 2.2 METODO DE GALERKIN

El método de Galerkin se adapta muy bien a los problemas que existen en mecánica de fluidos y transferencia de calor, y será el que se utilice a lo largo de este trabajo. Es por ello que se hará un análisis un poco más a fondo de él.

Este método implica la proyección ortogonal del residuo  $\epsilon$  sobre un espacio de funciones linealmente independientes  $N_{\gamma}$ lo que se efectúa por medio del producto interno (2.16). Esto es equivalente a decir, que el residuo E es ortogonal a todo el sistema de funciones  $N_j$  (i=1,2,...,n), para lo cual se necesita que a sea considerado continuo. Ya que sólamente disponemos de n constantes  $C_1$ ,  $C_2$ ,...,  $C_n$  solo podemos satisfacer n condiciones de ortogonalidad.

'Efectuando el proceso anterior para (2.11) tenemos

$$
\int_{\Omega} \mathbf{c} \mathbf{N}_{\mathbf{i}} d\Omega = \int_{\Omega} \left[ \Lambda \left( \sum_{j=1}^{n} C_{j} \mathbf{N}_{j} \right) + \mathbf{f} \right] \mathbf{N}_{\mathbf{i}} d\Omega = 0 \qquad (2.22)
$$

donde  $\Omega$  es el dominio del elemento.

La ecuación anterior es un sistema de ecuaciones algebraicas, el cual se puede resolver para las constantes C. Ya que tanto las  $C_j$  como las  $N_j$  son arbitrarias, podemos escoger  $C_j = \zeta_j$ donde las  $\xi$ , son valores de la variable en los puntos discretizados del dominio, por lo que la ec. (2.13) se convierte

 $\mathcal{L}(\mathcal{L}(\mathcal{L}))$  and  $\mathcal{L}(\mathcal{L}(\mathcal{L}))$  . The contribution of  $\mathcal{L}(\mathcal{L})$ 

 $\label{eq:2.1} \frac{1}{\sqrt{2}}\int_{\mathbb{R}^3}\frac{1}{\sqrt{2}}\left(\frac{1}{\sqrt{2}}\right)^2\frac{1}{\sqrt{2}}\left(\frac{1}{\sqrt{2}}\right)^2\frac{1}{\sqrt{2}}\left(\frac{1}{\sqrt{2}}\right)^2\frac{1}{\sqrt{2}}\left(\frac{1}{\sqrt{2}}\right)^2\frac{1}{\sqrt{2}}\left(\frac{1}{\sqrt{2}}\right)^2\frac{1}{\sqrt{2}}\frac{1}{\sqrt{2}}\frac{1}{\sqrt{2}}\frac{1}{\sqrt{2}}\frac{1}{\sqrt{2}}\frac{1}{\sqrt{2}}$  $\label{eq:2.1} \frac{1}{\sqrt{2}}\int_{\mathbb{R}^3}\frac{1}{\sqrt{2}}\left(\frac{1}{\sqrt{2}}\right)^2\frac{1}{\sqrt{2}}\left(\frac{1}{\sqrt{2}}\right)^2\frac{1}{\sqrt{2}}\left(\frac{1}{\sqrt{2}}\right)^2\frac{1}{\sqrt{2}}\left(\frac{1}{\sqrt{2}}\right)^2\frac{1}{\sqrt{2}}\left(\frac{1}{\sqrt{2}}\right)^2\frac{1}{\sqrt{2}}\frac{1}{\sqrt{2}}\frac{1}{\sqrt{2}}\frac{1}{\sqrt{2}}\frac{1}{\sqrt{2}}\frac{1}{\sqrt{2}}$ 

 $\mathcal{L}^{\text{max}}_{\text{max}}$  and  $\mathcal{L}^{\text{max}}_{\text{max}}$  $\label{eq:2.1} \frac{1}{\sqrt{2}}\int_{\mathbb{R}^3}\frac{1}{\sqrt{2}}\left(\frac{1}{\sqrt{2}}\right)^2\frac{1}{\sqrt{2}}\left(\frac{1}{\sqrt{2}}\right)^2\frac{1}{\sqrt{2}}\left(\frac{1}{\sqrt{2}}\right)^2\frac{1}{\sqrt{2}}\left(\frac{1}{\sqrt{2}}\right)^2.$  $\label{eq:2.1} \frac{1}{\sqrt{2}}\int_{\mathbb{R}^3}\frac{1}{\sqrt{2}}\left(\frac{1}{\sqrt{2}}\right)^2\frac{1}{\sqrt{2}}\left(\frac{1}{\sqrt{2}}\right)^2\frac{1}{\sqrt{2}}\left(\frac{1}{\sqrt{2}}\right)^2\frac{1}{\sqrt{2}}\left(\frac{1}{\sqrt{2}}\right)^2.$  $\label{eq:2.1} \frac{1}{\sqrt{2}}\left(\frac{1}{\sqrt{2}}\right)^{2} \left(\frac{1}{\sqrt{2}}\right)^{2} \left(\frac{1}{\sqrt{2}}\right)^{2} \left(\frac{1}{\sqrt{2}}\right)^{2} \left(\frac{1}{\sqrt{2}}\right)^{2} \left(\frac{1}{\sqrt{2}}\right)^{2} \left(\frac{1}{\sqrt{2}}\right)^{2} \left(\frac{1}{\sqrt{2}}\right)^{2} \left(\frac{1}{\sqrt{2}}\right)^{2} \left(\frac{1}{\sqrt{2}}\right)^{2} \left(\frac{1}{\sqrt{2}}\right)^{2} \left(\$  $\label{eq:2.1} \frac{1}{\sqrt{2}}\int_{0}^{\infty}\frac{1}{\sqrt{2}}\left(\frac{1}{\sqrt{2}}\right)^{2}e^{-\frac{1}{2}}\left(\frac{1}{\sqrt{2}}\right)^{2}e^{-\frac{1}{2}}\left(\frac{1}{\sqrt{2}}\right)^{2}e^{-\frac{1}{2}}\left(\frac{1}{\sqrt{2}}\right)^{2}e^{-\frac{1}{2}}\left(\frac{1}{\sqrt{2}}\right)^{2}e^{-\frac{1}{2}}\left(\frac{1}{\sqrt{2}}\right)^{2}e^{-\frac{1}{2}}\left(\frac{1}{\sqrt{2}}\right)^{2}e^{ \label{eq:2.1} \mathcal{L}(\mathcal{L}) = \mathcal{L}(\mathcal{L}) \mathcal{L}(\mathcal{L}) = \mathcal{L}(\mathcal{L}) \mathcal{L}(\mathcal{L})$ 

 $\label{eq:2.1} \frac{1}{\sqrt{2}}\int_{\mathbb{R}^3}\frac{1}{\sqrt{2}}\left(\frac{1}{\sqrt{2}}\right)^2\frac{1}{\sqrt{2}}\left(\frac{1}{\sqrt{2}}\right)^2\frac{1}{\sqrt{2}}\left(\frac{1}{\sqrt{2}}\right)^2\frac{1}{\sqrt{2}}\left(\frac{1}{\sqrt{2}}\right)^2.$ 

 $\mathcal{L}^{\text{max}}_{\text{max}}$  $\label{eq:2.1} \frac{1}{\sqrt{2\pi}}\int_{\mathbb{R}^3}\frac{1}{\sqrt{2\pi}}\left(\frac{1}{\sqrt{2\pi}}\right)^2\frac{1}{\sqrt{2\pi}}\int_{\mathbb{R}^3}\frac{1}{\sqrt{2\pi}}\left(\frac{1}{\sqrt{2\pi}}\right)^2\frac{1}{\sqrt{2\pi}}\frac{1}{\sqrt{2\pi}}\int_{\mathbb{R}^3}\frac{1}{\sqrt{2\pi}}\frac{1}{\sqrt{2\pi}}\frac{1}{\sqrt{2\pi}}\frac{1}{\sqrt{2\pi}}\frac{1}{\sqrt{2\pi}}\frac{1}{\sqrt{2\$ 

Utilizando esta aproximación en el proceso anterior llegamos a anticano

 $\xi = \sum_{i=1}^{n} \xi_i N_i$ 

$$
\begin{bmatrix}\n\varepsilon \, \kappa \, d\Omega = \int_{\Omega} \left[ \Lambda \, (\Sigma \, \xi \, \gamma \, N) + f \right] \kappa \, d\Omega = 0\n\end{bmatrix}
$$
\n(2.24)

Al resolver este sistema de ecuaciones, se obtiene directamente la solución aproximada, sin necesidad de calcular primero las constantes y luego sustituirlas para obtener el resultado,

Para ejemplificar, tomaremos la ecuación de Poisson

.. ,.

$$
\frac{\partial^2 \hat{\xi}}{\partial x^2} + \frac{\partial^2 \hat{\xi}}{\partial y^2} + f(x, y) = 0
$$
 (2.25)

Si aproximamos la solución por medio de (2. 23), el residuo está definido por

$$
\frac{\partial^2 \xi}{\partial x^2} + \frac{\partial^2 \xi}{\partial y^2} + f(x, y) = \epsilon
$$
 (2.26)

Efectuando el producto interno entre el residuo y las funciones de base e igualando a cero, nos queda una integral de la forma

$$
\int_{\Omega} \mathbf{E} N_{\mathbf{1}} dxdy = \int_{\Omega} \left( \frac{\partial^2 \xi}{\partial x^2} + \frac{\partial^2 \xi}{\partial y^2} + \mathbf{E}(x, y) \right) N_{\mathbf{1}} dxdy = 0 \qquad (2.27)
$$

Utilizando el teorema de Green, se tiene

**1** 4

 $\bigcup$ 

 $(2, 23)$ 

$$
-\int_{\Omega} \left(\frac{\partial \xi}{\partial x} - \frac{\partial N_i}{\partial x} + \frac{\partial \xi}{\partial y} \frac{\partial N_i}{\partial y} - f(x, y) N_i\right) dx dy + \int_{\Gamma} \left(\frac{\partial \xi}{\partial x} N_i dy - \frac{\partial \xi}{\partial y} N_i dx\right) = 0
$$

 $(2.20)$ 

donde  $\Gamma$  es la frontera de  $\Omega$ . Sustituyendo (2.23) en (2.28) y reordenando

$$
\xi_{j} \int_{\Omega} \left( \frac{\partial N_{i}}{\partial x} \frac{\partial N_{j}}{\partial x} + \frac{\partial N_{i}}{\partial y} \frac{\partial N_{j}}{\partial y} \right) dx dy = \int_{\Gamma} \left( \frac{\partial \xi}{\partial x} N_{i} dy - \frac{\partial \zeta}{\partial y} N_{i} dx \right) + \int_{\Omega} f(x, y) N_{i} dxdy
$$
\n
$$
(2.29)
$$

Una cualidad muy importante del método de elementos finitos, 'se puede observar en (2,29), En la forma original de la ecuación de Poisson (2.25) y generalmente cualquier ecuación diferencial, no es evidente como introducir las condiciones de frontera, tanto de Dirichlet como de Neumann. Sin embargo en (2.29) podemos aplicar fácilmente las condiciones de frontera de Dirichlet, en la integral de la izquierda, y las condiciones de frontera de Neumann, en la primera integral de la derecha. Esta separación de las condiciones de frontera de una y otra clase, es debido a la integración por partes que se realiza durante el proceso.

Hay que hacer notar, que para todos los problemas de ingeniería para los cuales existe una funcional, la integral de Galerkin (2.22) da un resultado idéntico al que se obtendría con el método de Rayleigh-Ritz, además para los problemas en los que no existe una funcional, el método de Galerkin siempre es aplicable.

1.5

# CAPITULO III CONDUCCION DE CALOR

#### 3.1 GENERAL

Una de las grandes preocupaciones que existen al utilizar un método numérico, es la precisión que se obtendrá al usarlo, ya que hay una diversidad de factores que pueden alterar el resultado.

c. En el caso del método de elementos finitos, en principio existe un error, al hacer la aproximación de la función, por una sumatoria de funciones evaluados en determinados puntos, ésto es, al hacer la aproximación de la función en un espacio de dimensión infinita a otro de dimensión finita. Varios autores han calculado el error que se obtiene en diferentes problemas, al aplicar el método de elementos finitos, entre ellos están Oden and Reddy (1976), sin embargo utilizan un análisis matemático muy complicado, para obtener únicamente una estimación.

Al error anterior hay que agregarle el que se tiene al utilizar otros métodos numéricos, como son: integración numérica, derivación numérica, solución de sistemas de ecua- ciones, métodos iterativos para ecuaciones no lineales, etc. si a ésto le agregamos la precisión de la computadora al efectuar las operaciones, resultaría muy difícil efectuar un análisis exacto, del error total obtenido. Por otra parte, al dividir la región en estudio en diferentes elementos, una buena distribución de ellos puede aumentar la precisión del resultado, en cambio, una mala distribución de éstos, puede incluso conducir a resultados localmente muy erróneos además, teóricamente, entre más elementos se utilicen, mayor es la exactitud, pero más costosa es la solución, por lo que es muy difícil precisar cual es el término medio para obtener una solución suficientemente precisa y a la vez la más económica. Se ha llegado incluso a considerar que es un arte el

efectuar la división del dominio en diferentes elementos.

Debido a todo lo anterior, surgió la necesidad de efec**tuar una compnración, para observar como se comporta el méto**do; es por.ello que en este capítulo se resuelven dos problemas de solución analítica conocida por el método de elementos finitos de Galerkin, con lo cual podernos comparar los resultados, además que se aprovechan para dar ciertas normas muy sencillas, pero muy objetivas, en el uso del método.

#### 3.2 PROBLEMh BIDIMENSIONAL EN ESTADO PERMANENTE

**1** 

El primer problema que se resolverá será el de una placa en dos dimensiones, con transferencia de calor por conducción, **en estado permanente, con lo cual se obtendrá la distribución**  de las temperaturas en toda la superficie. Para ciertas condi**ciones de** fronter~, **es posible .encontrar una soluci6n analiti**ca de este problema y es por ello por lo que se escogió.

#### **3.2. 1 Planteamiento de las Ecuaciones y Solución Lxacta**

**La ecuaci6n que define la conducci6n de calor en dos** di**mensiones y en estado permanente es (Holman, 197:?)** 

$$
\frac{\partial^2 \hat{\theta}}{\partial \hat{x}^2} + \frac{\partial^2 \hat{\theta}}{\partial \hat{y}^2} = 0
$$
 (3.1)

que es la ecuación de Laplace bidimensional donde  $\hat{\theta}$  es la tem**peratura y X y Y son las coordenadas cartesianas.** 

Se definen las siguientes variables adimensionales

$$
\tilde{\theta} = \frac{\hat{\theta}}{\theta_0}; \quad x = \frac{\hat{x}}{L}; \quad y = \frac{\hat{y}}{L}
$$
 (3.2)

donde  $\theta_0$  y L son la temperatura y longitud de referencia respectivamente. Utilizando (3.2) en (3.1) tenemos

$$
\frac{\partial^2 \tilde{\theta}}{\partial x} + \frac{\partial^2 \tilde{\theta}}{\partial y} = 0
$$
 (3.3)

Si consideramos como ejemplo la placa rectangular mostrada en la Fig. 3.1, tres lados de la placa se mantienen a una temperatura constante  $\theta_1$  y el lado superior tiene impuesta una distribución de temperaturas senoidal.

Este problema se puede resolver analíticamente por el método de separación de variables. Utilizando las siguientes condiciones de frontera

> $\tilde{\theta} = \theta_1$  en x=0  $\tilde{\theta} = \theta_1$  en y=0  $(3.4)$  $\tilde{\theta} = \theta_1$  en x=a  $\theta = \theta_m$ sen $\frac{\pi x}{a} + \theta_1$  en y=b

y resolviendo la ec. (3.3) usando (3.4) llegamos a

$$
\tilde{\theta} = \theta_{\text{m}} \frac{\text{senh}^{\frac{3\pi y}{2}}}{\text{senh}^{\frac{3\pi}{2}}}
$$
sen  $\frac{\pi x}{a} + \theta_1$  (3.5)

La ec. (3.5) es la solución analítica del ejemplo propuesto.

3.2.2 Pormulación de Elementos Finitos

La temperatura  $\tilde{\theta}$  la podemos aproximar en la forma de elementos finitos como

$$
\tilde{\theta} \approx \theta = \sum_{i=1}^{n} N_i \theta_i
$$
 (3.6)

donde n es el número total de nodos en un elemento, N, son las funciones de interpolación o funciones de base de un elemento

 $\mathcal{L}^{\text{max}}_{\text{max}}$  , where  $\mathcal{L}^{\text{max}}_{\text{max}}$ 

1

 $\label{eq:2.1} \mathcal{L}(\mathcal{L}(\mathcal{L}))=\mathcal{L}(\mathcal{L}(\mathcal{L}))=\mathcal{L}(\mathcal{L}(\mathcal{L}))=\mathcal{L}(\mathcal{L}(\mathcal{L}))=\mathcal{L}(\mathcal{L}(\mathcal{L}))=\mathcal{L}(\mathcal{L}(\mathcal{L}))=\mathcal{L}(\mathcal{L}(\mathcal{L}))=\mathcal{L}(\mathcal{L}(\mathcal{L}))=\mathcal{L}(\mathcal{L}(\mathcal{L}))=\mathcal{L}(\mathcal{L}(\mathcal{L}))=\mathcal{L}(\mathcal{L}(\mathcal{L}))=\mathcal{L}(\mathcal{L}(\$ 

 $\mathcal{L}^{\text{max}}_{\text{max}}$  and  $\mathcal{L}^{\text{max}}_{\text{max}}$ 

 $\mathcal{L}^{\text{max}}_{\text{max}}$ 

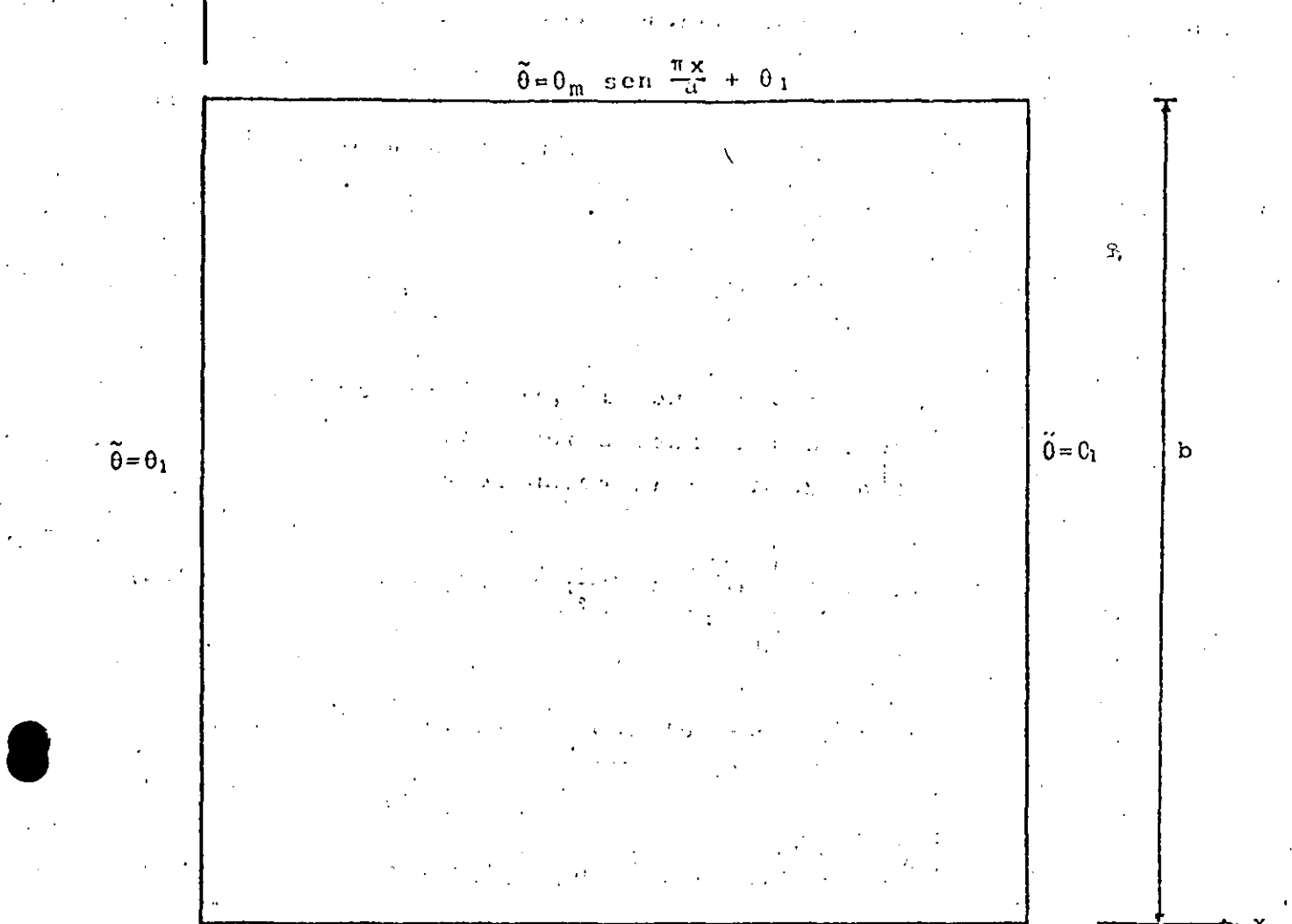

Y

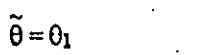

 $\mathbf{a}$ 

# Fig 3.1. Placa rectangular con transferencia de calor por conducción y sus condiciones de frontera
$\label{eq:2.1} \frac{1}{\sqrt{2}}\int_{\mathbb{R}^3}\frac{1}{\sqrt{2}}\left(\frac{1}{\sqrt{2}}\int_{\mathbb{R}^3}\frac{1}{\sqrt{2}}\left(\frac{1}{\sqrt{2}}\int_{\mathbb{R}^3}\frac{1}{\sqrt{2}}\left(\frac{1}{\sqrt{2}}\int_{\mathbb{R}^3}\frac{1}{\sqrt{2}}\right)\frac{1}{\sqrt{2}}\right)\frac{1}{\sqrt{2}}\right)=\frac{1}{2}\int_{\mathbb{R}^3}\frac{1}{\sqrt{2}}\int_{\mathbb{R}^3}\frac{1}{\sqrt{2}}\frac{1}{\$ 

y  $\theta_i$  son los valores de la temperatura en cada nodo del elemento.

. Ya que la función  $\theta$  es una aproximación de la función  $\tilde{\theta}$ , al sustituirla en la ec. (3.3) se obtendrá un residuo o error. Entonces tenemos

$$
\frac{\partial^2 \theta}{\partial x^2} + \frac{\partial^2 \theta}{\partial x^2} = \epsilon
$$

donde  $\epsilon$  es el residuo. Considerando la proyección ortogonal del residuo sobre las funciones de base e igualando a cero, que es lo que indica el método de Galerkin se obtiene

$$
(\varepsilon, N_{i}) \int_{\Omega} (\frac{\partial^{2} \theta}{\partial x^{2}} + \frac{\partial^{2} \theta}{\partial y^{2}}) N_{i} dxdy = 0
$$
 (3.8)

Si a la ec. (3.8) le aplicamos el teorema de Green llegamos a

$$
-\int_{\Omega} \left(\frac{\partial \theta}{\partial x} \frac{\partial N_i}{\partial x} + \frac{\partial \theta}{\partial y} \frac{\partial N_i}{\partial y}\right) dx dy + \int_{\Omega} \left(\frac{\partial \theta}{\partial x} N_i dy - \frac{\partial \theta}{\partial y} N_i dx\right) = 0
$$

Sustituyendo (3.6) en (3.9) y reordenando

$$
\int_{\mathbf{Q}} \left( \frac{\partial \mathbf{N}_{\mathbf{i}}}{\partial \mathbf{x}} \frac{\partial \mathbf{N}_{\mathbf{j}}}{\partial \mathbf{x}} + \frac{\partial \mathbf{N}_{\mathbf{i}}}{\partial \mathbf{y}} \frac{\partial \mathbf{N}_{\mathbf{j}}}{\partial \mathbf{y}} \right) d \mathbf{x} d \mathbf{y} = \int_{\Gamma} \left( \frac{3\theta}{\partial \mathbf{x}} \mathbf{N}_{\mathbf{i}} d \mathbf{y} - \frac{3\theta}{\partial \mathbf{y}} \mathbf{N}_{\mathbf{i}} d \mathbf{x} \right) \tag{3.10}
$$

Podemos usar una notación simplificada con lo que escribimos

 $\sum_{i=1}^{n} A_{ij} \theta_j = q_i \quad (i=1,2,\ldots,n)$ 

 $20<sub>o</sub>$ 

 $(3.7)$ 

 $(3.9)$ 

 $(3.11)$ 

A es llamada matriz de coeficientes de temperaturas y q es el vector de fuentes de calor y son

$$
A_{i,j} = \int_{\Omega} \left( \frac{\partial N_i}{\partial x} \frac{\partial N_j}{\partial x} + \frac{\partial N_i}{\partial y} \frac{\partial N_j}{\partial y} \right) dxdy
$$
 (3.12)

$$
q_{i} = \int_{\Gamma} \left(\frac{\partial \theta}{\partial x} N_{i} dy - \frac{\partial \theta}{\partial y} N_{i} dx\right) \tag{3.13}
$$

Hay que hacer notar que debido a la forma de la integral (3.12) la matriz A es simétrica.

Como la formulación que se hizo fué únicamente para un elemento, se deben de juntar las contribuciones de todos los elementos, para obtener el campo de temperaturas en toda la placa. Para lograr ésto, se efectúa un ensamble de todas las ecuaciones, de tal manera, que al final se obtenga un sistema de ecuaciones que contenga todos los nodos de la placa. El sistema global de ecuaciones a resolver será

$$
\sum_{j=1}^{m} \Lambda_{j}^{*} j^{0} = q_{i}^{*} \qquad (i = 1, 2, ..., m)
$$
 (3.14)

donde  $A^*$  es la matriz global de coeficientes,  $\theta^*$  el vector global de temperaturas,  $q^*$  el vector global de flujo de calor y m el número total de nodos.

La forma en que se efectúa el ensamble se explica detalladamente en Cook  $(1974)$ .

La ec. (3.14) es un sistema algebraico de ecuaciones lineales simétrico y bandeado, que se puede resolver por cualquiera de  $\sim 10^{-10}$  $\label{eq:2.1} \frac{1}{\sqrt{2}}\int_{\mathbb{R}^3}\frac{1}{\sqrt{2}}\left(\frac{1}{\sqrt{2}}\right)^2\frac{1}{\sqrt{2}}\left(\frac{1}{\sqrt{2}}\right)^2\frac{1}{\sqrt{2}}\left(\frac{1}{\sqrt{2}}\right)^2\frac{1}{\sqrt{2}}\left(\frac{1}{\sqrt{2}}\right)^2\frac{1}{\sqrt{2}}\left(\frac{1}{\sqrt{2}}\right)^2.$ 

 $\label{eq:2.1} \frac{1}{\sqrt{2}}\int_{\mathbb{R}^3}\frac{1}{\sqrt{2}}\left(\frac{1}{\sqrt{2}}\right)^2\frac{1}{\sqrt{2}}\left(\frac{1}{\sqrt{2}}\right)^2\frac{1}{\sqrt{2}}\left(\frac{1}{\sqrt{2}}\right)^2\frac{1}{\sqrt{2}}\left(\frac{1}{\sqrt{2}}\right)^2\frac{1}{\sqrt{2}}\left(\frac{1}{\sqrt{2}}\right)^2\frac{1}{\sqrt{2}}\frac{1}{\sqrt{2}}\frac{1}{\sqrt{2}}\frac{1}{\sqrt{2}}\frac{1}{\sqrt{2}}\frac{1}{\sqrt{2}}$ 

 $\label{eq:2.1} \mathcal{L}(\mathcal{L}(\mathcal{L})) = \mathcal{L}(\mathcal{L}(\mathcal{L})) = \mathcal{L}(\mathcal{L}(\mathcal{L})) = \mathcal{L}(\mathcal{L}(\mathcal{L}))$ 

 $\label{eq:2.1} \frac{1}{\sqrt{2}}\left(\frac{1}{\sqrt{2}}\right)^{2} \left(\frac{1}{\sqrt{2}}\right)^{2} \left(\frac{1}{\sqrt{2}}\right)^{2} \left(\frac{1}{\sqrt{2}}\right)^{2} \left(\frac{1}{\sqrt{2}}\right)^{2} \left(\frac{1}{\sqrt{2}}\right)^{2} \left(\frac{1}{\sqrt{2}}\right)^{2} \left(\frac{1}{\sqrt{2}}\right)^{2} \left(\frac{1}{\sqrt{2}}\right)^{2} \left(\frac{1}{\sqrt{2}}\right)^{2} \left(\frac{1}{\sqrt{2}}\right)^{2} \left(\$ 

Ŷ,

 $\label{eq:2.1} \frac{1}{\sqrt{2}}\int_{0}^{\infty}\frac{1}{\sqrt{2\pi}}\left(\frac{1}{\sqrt{2\pi}}\right)^{2}d\mu\left(\frac{1}{\sqrt{2\pi}}\right)\frac{d\mu}{d\mu}d\mu\left(\frac{1}{\sqrt{2\pi}}\right).$ 

los métodos conocidos, como pueden ser Gauss-Jordan, Gauss-Seidel, etc. o algún otro que aproveche las características de la matriz A•como es el Gauss-Crout modificado para matrices bandeadas, que es el que se utiliza en el programa de computadora presentado.

Es importante observar que la matriz  $A^*$  es singular; sin embargo, al *dintroducir las condiciones de frontera tanto de* Neumann como de Dirichlet en la ec. (3.4), se quita la singularidad, pudiéndose resolver el sistema de ecuaciones resultante.

## 3.2.3 Ejemplo Numérico

**1** 

Con el fín de hacer más objetivo cual es el procedimiento **que se sigue en elementos finitos, en este inciso se resuelve un problema num§rico paso por paso. Este consiste en calcular**  la temperatura en una placa bidimensional con<sup>'</sup>transferencia de calor por conducción, en estado permanente. Los parámetros que se usan en la solución numérica, son los siguientes

> 8¡ ; 100 **unidades** de **temperatura**   $\theta_m$  = 100 unidades de temperatura a ; 1 2 **unidades** de **longit'Já**   $b = 12$  unidades  $de$  longitud

**Unicamente van a existir condiciones de frontera del tipo**  Dirichlet y son las que se indican en la Fig. 3.1. Por lo tanto, la ecuación de elementos finitos para un elemento es

$$
\sum_{j=1}^{n} \theta_{j} \left( \frac{\partial N_{i}}{\partial x} \frac{\partial N_{j}}{\partial x} + \frac{\partial N_{i}}{\partial y} \frac{\partial N}{\partial y} \right) dxdy = 0
$$
 (3.15)

 $\mathcal{L}(\mathcal{L})$  and  $\mathcal{L}(\mathcal{L})$  . The set of  $\mathcal{L}(\mathcal{L})$ 

 $\label{eq:2.1} \frac{1}{\sqrt{2}}\int_{\mathbb{R}^3}\frac{1}{\sqrt{2}}\left(\frac{1}{\sqrt{2}}\right)^2\frac{1}{\sqrt{2}}\left(\frac{1}{\sqrt{2}}\right)^2\frac{1}{\sqrt{2}}\left(\frac{1}{\sqrt{2}}\right)^2\frac{1}{\sqrt{2}}\left(\frac{1}{\sqrt{2}}\right)^2.$  $\label{eq:2.1} \frac{1}{\sqrt{2}}\int_{\mathbb{R}^3}\frac{1}{\sqrt{2}}\left(\frac{1}{\sqrt{2}}\right)^2\frac{1}{\sqrt{2}}\left(\frac{1}{\sqrt{2}}\right)^2\frac{1}{\sqrt{2}}\left(\frac{1}{\sqrt{2}}\right)^2\frac{1}{\sqrt{2}}\left(\frac{1}{\sqrt{2}}\right)^2\frac{1}{\sqrt{2}}\left(\frac{1}{\sqrt{2}}\right)^2\frac{1}{\sqrt{2}}\frac{1}{\sqrt{2}}\frac{1}{\sqrt{2}}\frac{1}{\sqrt{2}}\frac{1}{\sqrt{2}}\frac{1}{\sqrt{2}}$ 

 $\ddot{\phantom{0}}$ 

 $\label{eq:2.1} \frac{1}{\sqrt{2}}\int_{\mathbb{R}^3}\frac{1}{\sqrt{2}}\left(\frac{1}{\sqrt{2}}\right)^2\frac{1}{\sqrt{2}}\left(\frac{1}{\sqrt{2}}\right)^2\frac{1}{\sqrt{2}}\left(\frac{1}{\sqrt{2}}\right)^2\frac{1}{\sqrt{2}}\left(\frac{1}{\sqrt{2}}\right)^2.$ 

 $\label{eq:2.1} \mathcal{L}(\mathcal{L}^{\text{max}}_{\mathcal{L}}(\mathcal{L}^{\text{max}}_{\mathcal{L}})) \leq \mathcal{L}(\mathcal{L}^{\text{max}}_{\mathcal{L}}(\mathcal{L}^{\text{max}}_{\mathcal{L}}))$  $\label{eq:2.1} \frac{1}{2} \int_{\mathbb{R}^3} \frac{1}{\sqrt{2}} \, \frac{1}{\sqrt{2}} \,$ 

 $\frac{1}{2}$ 

o en notación compacta

$$
\sum_{j=1}^{n} A_{ij} \theta_j = 0 \quad (i = 1, 2, ..., n)
$$
 (3.16)

Para la solución de elementos finitos, se utilizarán elementos triangulares, como muestra la Fig. 3.2, con funciones de interpolación lineal, y son

$$
N_{i} = a_{i}^{2} + b_{i}x + c_{i}y
$$
 (3.17)

donde i=1,2,3 debido a que son tres nodos, una función por cada uno y las constantes están dadas por

 $a_1 = (x_2y_3 - x_3y_2)/2\Delta$ ;  $b_1 = (y_2 - y_3)/2\Delta$ ;  $c_1 = (x_3 - x_2)/2\Delta$  $a_2 = (x_3y_1 - x_1y_3)/2\Delta$ ;  $b_2 = (y_3 - y_1)/2\Delta$ ;  $c_2 = (x_1 - x_3)/2\Delta$  (3.18)  $a_3 = (x_1y_2 - x_2y_1)/2\Delta$ ;  $b_3 = (y_1 - y_2)/2\Delta$ ;  $c_3 = (x_2 - x_1)/2\Delta$ 

aquí A es el área del triángulo y se puede obtener por

$$
\Delta = \frac{1}{2} (x_1 y_2 - x_2 y_1 + x_3 y_1 - x_1 y_3 + x_2 y_3 - x_3 y_2)
$$
 (3.19)

Se observa que la numeración local en el triángulo, está hecha en contra de las manecillas del reloj, para que A resulte positiva. La obtención de las funciones de interpolación se encuentra en Segerlind (1976).

Para obtener la matriz À se sustituyen las funciones de interpolación (3.17), en la integral de la ec. (3.10). Por ejemplo para el término A<sub>11</sub>

 $\label{eq:2.1} \mathcal{L}(\mathcal{L}) = \mathcal{L}(\mathcal{L}) \mathcal{L}(\mathcal{L}) = \mathcal{L}(\mathcal{L}) \mathcal{L}(\mathcal{L})$ and the control of the control of the

 $\label{eq:2.1} \frac{1}{\sqrt{2}}\int_{\mathbb{R}^3}\frac{1}{\sqrt{2}}\left(\frac{1}{\sqrt{2}}\right)^2\frac{1}{\sqrt{2}}\left(\frac{1}{\sqrt{2}}\right)^2\frac{1}{\sqrt{2}}\left(\frac{1}{\sqrt{2}}\right)^2\frac{1}{\sqrt{2}}\left(\frac{1}{\sqrt{2}}\right)^2\frac{1}{\sqrt{2}}\left(\frac{1}{\sqrt{2}}\right)^2\frac{1}{\sqrt{2}}\frac{1}{\sqrt{2}}\frac{1}{\sqrt{2}}\frac{1}{\sqrt{2}}\frac{1}{\sqrt{2}}\frac{1}{\sqrt{2}}$  $\label{eq:2.1} \frac{1}{\sqrt{2}}\int_{\mathbb{R}^3}\frac{1}{\sqrt{2}}\left(\frac{1}{\sqrt{2}}\right)^2\frac{1}{\sqrt{2}}\left(\frac{1}{\sqrt{2}}\right)^2\frac{1}{\sqrt{2}}\left(\frac{1}{\sqrt{2}}\right)^2\frac{1}{\sqrt{2}}\left(\frac{1}{\sqrt{2}}\right)^2\frac{1}{\sqrt{2}}\left(\frac{1}{\sqrt{2}}\right)^2\frac{1}{\sqrt{2}}\left(\frac{1}{\sqrt{2}}\right)^2\frac{1}{\sqrt{2}}\left(\frac{1}{\sqrt{2}}\right)^2\frac{1}{\sqrt{$ 

 $\label{eq:2.1} \frac{1}{\sqrt{2}}\int_{\mathbb{R}^3}\frac{1}{\sqrt{2}}\left(\frac{1}{\sqrt{2}}\right)^2\frac{1}{\sqrt{2}}\left(\frac{1}{\sqrt{2}}\right)^2\frac{1}{\sqrt{2}}\left(\frac{1}{\sqrt{2}}\right)^2\frac{1}{\sqrt{2}}\left(\frac{1}{\sqrt{2}}\right)^2.$  $\mathcal{L}(\mathcal{L}^{\mathcal{L}})$  and  $\mathcal{L}^{\mathcal{L}}$  and  $\mathcal{L}^{\mathcal{L}}$ 

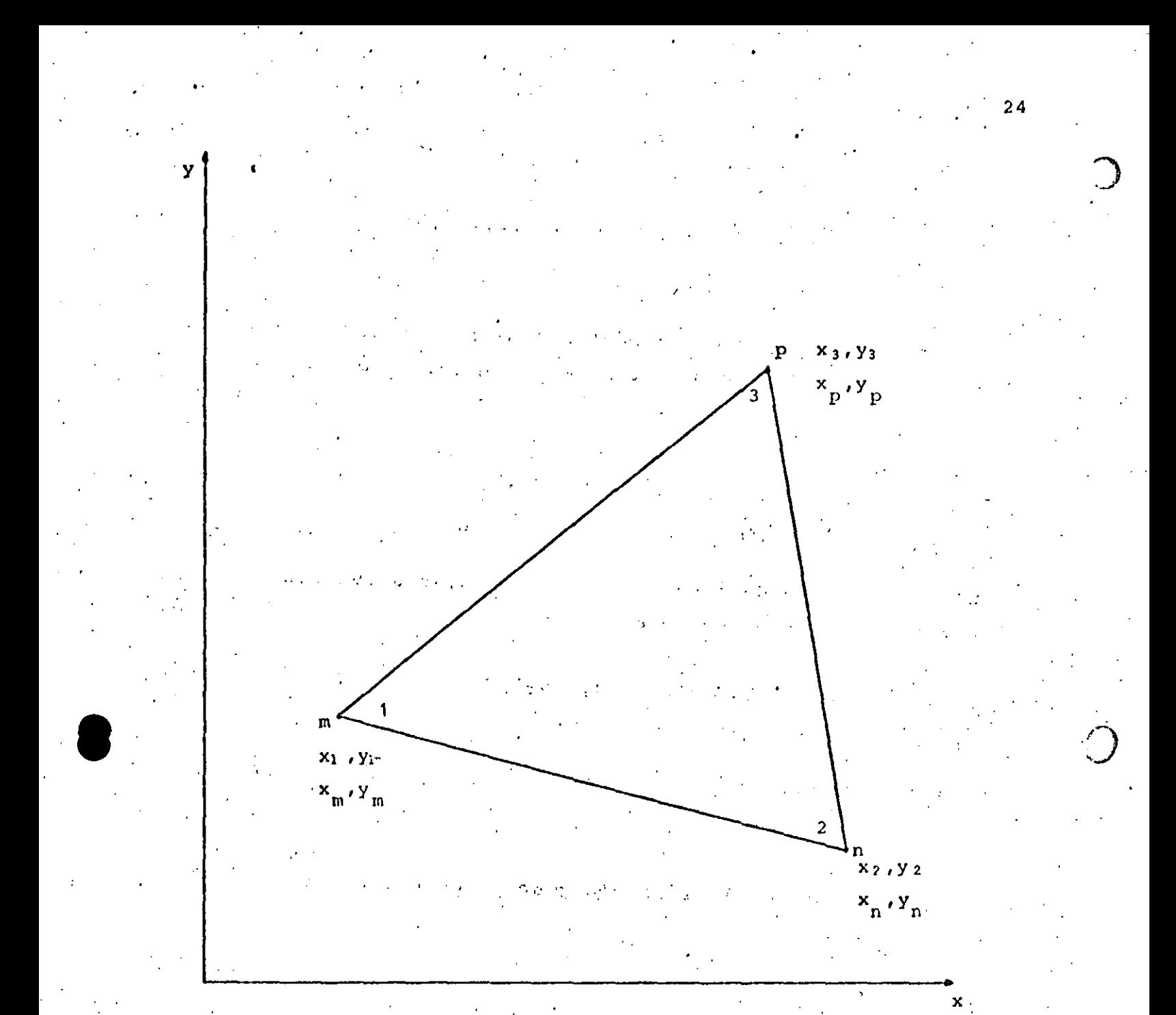

3.2. Elemento triangular con la numeración local Fig  $(1, 2, 3)$  y la numeración global  $(n, m, p)$  y sus respectivas coordenadas cartesianas.

 $A_{11}$  =  $\left[\begin{array}{c}x\\2\end{array}\right]\left[\begin{array}{c}x\\3\end{array}\right]\left[\begin{array}{c}x\\4\end{array}\right]\left[\begin{array}{c}y\\2\end{array}\right]\left[\begin{array}{c}y\\2\end{array}\right]$  (a<sub>1</sub>+b<sub>1</sub>x+c<sub>1</sub>y) dxdy  $\Omega$ ··.·

$$
= \Delta (\mathbf{b}_1^2 + \mathbf{c}_1^2)
$$

 $\mathcal{L}_{\mathcal{L}}$ 

(3.20)

Procediendo de la misma manera para los demás coeficientes, llegamos a

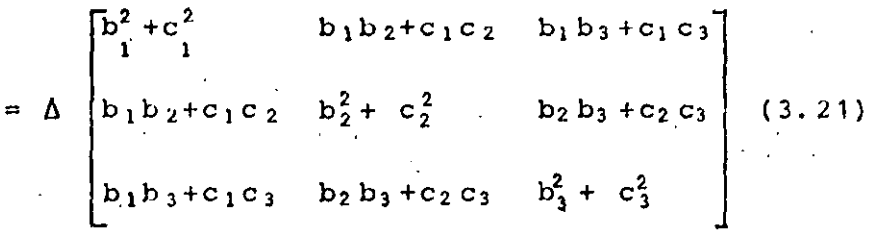

donde las constantes son las mismas de la ce. (3. 18).

•'

El siguiente paso es evaluar las matrices para cada elemento, para lo cual es necesario numerar, de acuerdo a la malla que se utilice, todos los nodos y los elementos, procuran do siempre que la diferencia entre los números asignados globalmente, de los nodos de cada elemento, sea mínima, para que el ancho de banda de la matriz global  $A^*$  también sea el mínimo **·posible. Esto es muy importante, porque en el momento-de alma**cenar la matriz en la memoria en la computadora, se puede ha**cer en forma bnndeada y mientras esta banda sea menor, la memo**ria que se utilice también es menor, ya que el resto de los coeficients son ceros y no necesitan almacenaje.

**Tomando como cjemr>lo u11a discrotizaci6n de pocos elemen**tos, como muestra la Fig. 3.3, que es una malla de 7 nodos globales con 7 elementos, se puede observar que con la numeraci6n global de los nodos que se indica, la m5ximn diferencia entre. los nodos de cualquiera de cada uno de los elementos es 3, a este factor se le llama esparcidad y para la malla mostrada es

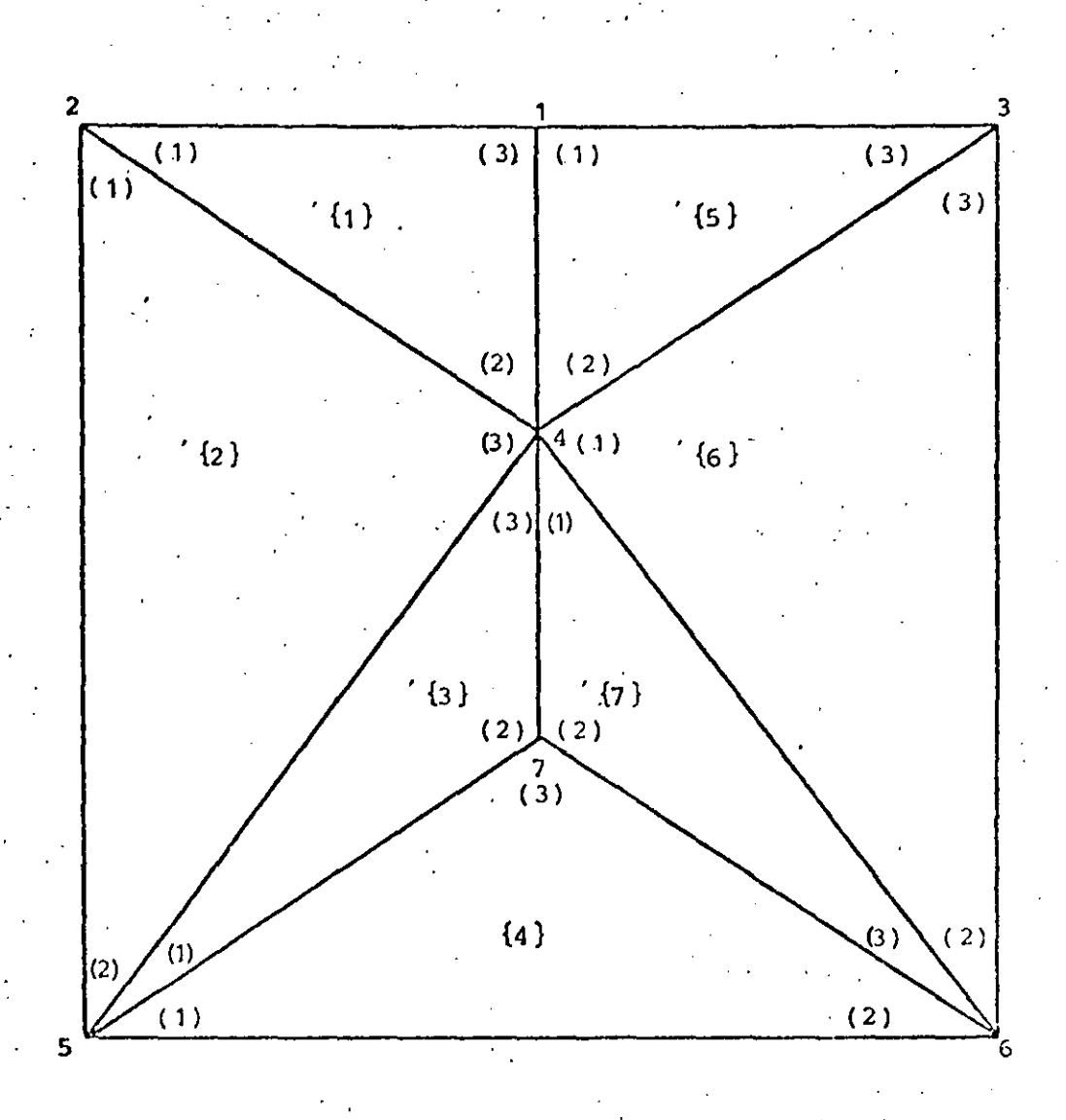

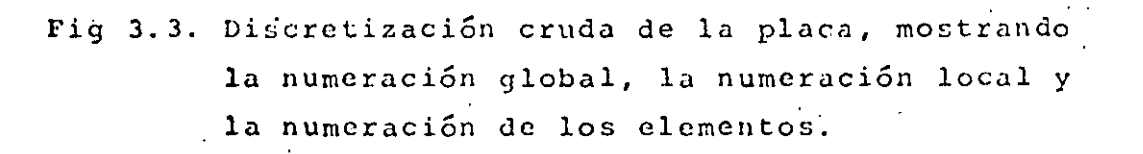

 $\label{eq:2.1} \frac{1}{\sqrt{2}}\int_{\mathbb{R}^3}\frac{1}{\sqrt{2}}\left(\frac{1}{\sqrt{2}}\right)^2\frac{1}{\sqrt{2}}\left(\frac{1}{\sqrt{2}}\right)^2\frac{1}{\sqrt{2}}\left(\frac{1}{\sqrt{2}}\right)^2\frac{1}{\sqrt{2}}\left(\frac{1}{\sqrt{2}}\right)^2.$  $\mathcal{L}^{\text{max}}_{\text{max}}$  . The  $\mathcal{L}^{\text{max}}_{\text{max}}$ 

 $\frac{1}{2}$ 

 $\label{eq:2.1} \mathcal{L}(\mathcal{L}^{\text{max}}_{\mathcal{L}}(\mathcal{L}^{\text{max}}_{\mathcal{L}})) \leq \mathcal{L}(\mathcal{L}^{\text{max}}_{\mathcal{L}}(\mathcal{L}^{\text{max}}_{\mathcal{L}}))$  $\label{eq:2.1} \frac{1}{\sqrt{2}}\int_{\mathbb{R}^3}\frac{1}{\sqrt{2}}\left(\frac{1}{\sqrt{2}}\right)^2\frac{1}{\sqrt{2}}\left(\frac{1}{\sqrt{2}}\right)^2\frac{1}{\sqrt{2}}\left(\frac{1}{\sqrt{2}}\right)^2\frac{1}{\sqrt{2}}\left(\frac{1}{\sqrt{2}}\right)^2\frac{1}{\sqrt{2}}\left(\frac{1}{\sqrt{2}}\right)^2\frac{1}{\sqrt{2}}\frac{1}{\sqrt{2}}\frac{1}{\sqrt{2}}\frac{1}{\sqrt{2}}\frac{1}{\sqrt{2}}\frac{1}{\sqrt{2}}$ 

 $\label{eq:2.1} \mathcal{L}(\mathcal{L}^{\mathcal{L}}_{\mathcal{L}}(\mathcal{L}^{\mathcal{L}}_{\mathcal{L}})) \leq \mathcal{L}(\mathcal{L}^{\mathcal{L}}_{\mathcal{L}}(\mathcal{L}^{\mathcal{L}}_{\mathcal{L}})) \leq \mathcal{L}(\mathcal{L}^{\mathcal{L}}_{\mathcal{L}}(\mathcal{L}^{\mathcal{L}}_{\mathcal{L}}))$  $\label{eq:2.1} \frac{1}{\sqrt{2}}\int_{\mathbb{R}^3}\frac{1}{\sqrt{2}}\left(\frac{1}{\sqrt{2}}\right)^2\frac{1}{\sqrt{2}}\left(\frac{1}{\sqrt{2}}\right)^2\frac{1}{\sqrt{2}}\left(\frac{1}{\sqrt{2}}\right)^2\frac{1}{\sqrt{2}}\left(\frac{1}{\sqrt{2}}\right)^2\frac{1}{\sqrt{2}}\left(\frac{1}{\sqrt{2}}\right)^2\frac{1}{\sqrt{2}}\frac{1}{\sqrt{2}}\frac{1}{\sqrt{2}}\frac{1}{\sqrt{2}}\frac{1}{\sqrt{2}}\frac{1}{\sqrt{2}}$ 

 $\label{eq:2.1} \frac{1}{\sqrt{2}}\int_{\mathbb{R}^3}\frac{1}{\sqrt{2}}\left(\frac{1}{\sqrt{2}}\right)^2\frac{1}{\sqrt{2}}\left(\frac{1}{\sqrt{2}}\right)^2\frac{1}{\sqrt{2}}\left(\frac{1}{\sqrt{2}}\right)^2\frac{1}{\sqrt{2}}\left(\frac{1}{\sqrt{2}}\right)^2\frac{1}{\sqrt{2}}\left(\frac{1}{\sqrt{2}}\right)^2\frac{1}{\sqrt{2}}\frac{1}{\sqrt{2}}\frac{1}{\sqrt{2}}\frac{1}{\sqrt{2}}\frac{1}{\sqrt{2}}\frac{1}{\sqrt{2}}$ 

 $\mathcal{L}_\text{max}$  and  $\mathcal{L}_\text{max}$  are the second contribution of the second contribution of  $\mathcal{L}_\text{max}$  $\label{eq:2.1} \mathcal{L}(\mathcal{L}^{\text{max}}_{\mathcal{L}}(\mathcal{L}^{\text{max}}_{\mathcal{L}}))\leq \mathcal{L}(\mathcal{L}^{\text{max}}_{\mathcal{L}}(\mathcal{L}^{\text{max}}_{\mathcal{L}}))$ 

el mínimo que se puede obtener. El ancho de la banda de la matriz global, se puede obtener sumándole uno a la esparcidad; para nuestro caso el ancho de la banda es 4, ésto es, la matriz tendrá 4 diagonales con valores numéricos no nulos, incluyendo la diagonal principal, ya sea hacia arriba o hacia abajo de ésta última.

计数量 网络美国小学家

しょうきょう エンティー Para evaluar las matrices de cada elemento, primero se procede a formar una tabla que relacione las coordenadas, con los nodos globales a las que corresponden, como sigue.

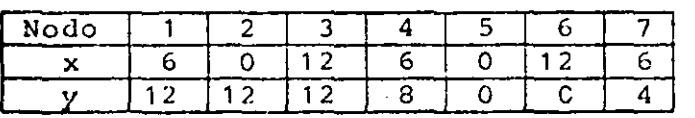

":, En sequida se forma una tabla que relacione los nodos qlobales, con los nodos locales de cada elemento.

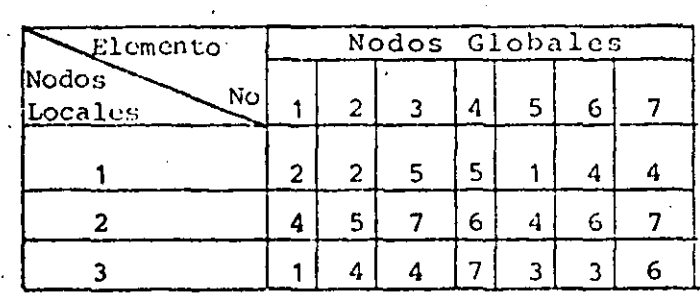

Con las dos tablas anteriores, podemos localizar fácilmente las coordenadas para cada nodo local, las cuales se utilizan para obtener las b's y las c's de la matriz A en la ec. (3.2) y al mismo tiempo el área, así por ejemplo para el elemento 1

 $\mathbf{t}^*$ 

 $x_1 = 0$  ;  $x_3 = 6$  $x_2=6$  $y_3 = 12$  $y_1 = 12; y_2 = 8;$ 

aquí los subíndices indican los nodos locales. Con estas coordenadas, podemos evaluar la matriz para el elemento 1 como sique

 $\label{eq:2.1} \frac{1}{\sqrt{2}}\int_{\mathbb{R}^3}\frac{1}{\sqrt{2}}\left(\frac{1}{\sqrt{2}}\right)^2\frac{1}{\sqrt{2}}\left(\frac{1}{\sqrt{2}}\right)^2\frac{1}{\sqrt{2}}\left(\frac{1}{\sqrt{2}}\right)^2\frac{1}{\sqrt{2}}\left(\frac{1}{\sqrt{2}}\right)^2.$ 

 $\label{eq:2.1} \frac{1}{\sqrt{2}}\left(\frac{1}{\sqrt{2}}\right)^{2} \frac{1}{\sqrt{2}}\left(\frac{1}{\sqrt{2}}\right)^{2}$ 

 $\label{eq:2} \mathcal{L}(\mathcal{L}^{\text{max}}_{\mathcal{L}}(\mathcal{L}^{\text{max}}_{\mathcal{L}})) \leq \mathcal{L}(\mathcal{L}^{\text{max}}_{\mathcal{L}}(\mathcal{L}^{\text{max}}_{\mathcal{L}}))$ 

 $\label{eq:2.1} \frac{1}{\sqrt{2}}\int_{\mathbb{R}^3}\frac{1}{\sqrt{2}}\left(\frac{1}{\sqrt{2}}\right)^2\frac{1}{\sqrt{2}}\left(\frac{1}{\sqrt{2}}\right)^2\frac{1}{\sqrt{2}}\left(\frac{1}{\sqrt{2}}\right)^2\frac{1}{\sqrt{2}}\left(\frac{1}{\sqrt{2}}\right)^2.$ 

 $\mathcal{L}_{\text{max}}$  and  $\mathcal{L}_{\text{max}}$  $\label{eq:2.1} \frac{1}{\sqrt{2}}\int_{0}^{\infty}\frac{1}{\sqrt{2}}\left(\frac{1}{\sqrt{2}}\int_{0}^{\infty}\frac{1}{\sqrt{2}}\left(\frac{1}{\sqrt{2}}\int_{0}^{\infty}\frac{1}{\sqrt{2}}\left(\frac{1}{\sqrt{2}}\int_{0}^{\infty}\frac{1}{\sqrt{2}}\right)\frac{1}{\sqrt{2}}\right)\frac{1}{\sqrt{2}}\right)dx.$  $\label{eq:2.1} \frac{1}{\sqrt{2}}\int_{\mathbb{R}^3}\frac{1}{\sqrt{2}}\left(\frac{1}{\sqrt{2}}\right)^2\frac{1}{\sqrt{2}}\left(\frac{1}{\sqrt{2}}\right)^2\frac{1}{\sqrt{2}}\left(\frac{1}{\sqrt{2}}\right)^2\frac{1}{\sqrt{2}}\left(\frac{1}{\sqrt{2}}\right)^2\frac{1}{\sqrt{2}}\left(\frac{1}{\sqrt{2}}\right)^2\frac{1}{\sqrt{2}}\frac{1}{\sqrt{2}}\frac{1}{\sqrt{2}}\frac{1}{\sqrt{2}}\frac{1}{\sqrt{2}}\frac{1}{\sqrt{2}}$ 

 $\label{eq:2.1} \frac{1}{\sqrt{2\pi}}\int_{\mathbb{R}^3}\frac{1}{\sqrt{2\pi}}\left(\frac{1}{\sqrt{2\pi}}\right)^2\frac{1}{\sqrt{2\pi}}\int_{\mathbb{R}^3}\frac{1}{\sqrt{2\pi}}\left(\frac{1}{\sqrt{2\pi}}\right)^2\frac{1}{\sqrt{2\pi}}\frac{1}{\sqrt{2\pi}}\int_{\mathbb{R}^3}\frac{1}{\sqrt{2\pi}}\frac{1}{\sqrt{2\pi}}\frac{1}{\sqrt{2\pi}}\frac{1}{\sqrt{2\pi}}\frac{1}{\sqrt{2\pi}}\frac{1}{\sqrt{2\$  $\label{eq:2.1} \frac{1}{2} \sum_{i=1}^n \frac{1}{2} \sum_{j=1}^n \frac{1}{2} \sum_{j=1}^n \frac{1}{2} \sum_{j=1}^n \frac{1}{2} \sum_{j=1}^n \frac{1}{2} \sum_{j=1}^n \frac{1}{2} \sum_{j=1}^n \frac{1}{2} \sum_{j=1}^n \frac{1}{2} \sum_{j=1}^n \frac{1}{2} \sum_{j=1}^n \frac{1}{2} \sum_{j=1}^n \frac{1}{2} \sum_{j=1}^n \frac{1}{2} \sum_{j=1}^n \frac{$ 

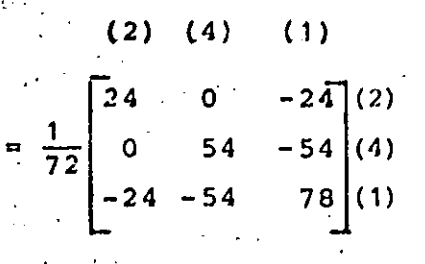

 $\mathbb{P}[\pi\hat{Y}]$  , where  $\pi$  is the space of  $\mathbb{P}[\pi]$  and  $\mathbb{P}[\pi]$  ,  $\mathbb{P}[\pi]$  and  $\mathbb{P}[\pi]$  and  $\mathbb{P}[\pi]$  and  $\mathbb{P}[\pi]$ 

se observa que como la matriz es simétrica, únicamente se tiene que calcular 6 términos. Los números entre paréntesis a los lados de la matriz, indican los nodos globales a los que pertenecen los renglones y las columnas. Similarmente para los otros elementos, tenemos

 $\times$  to  $\times$   $^*$ 

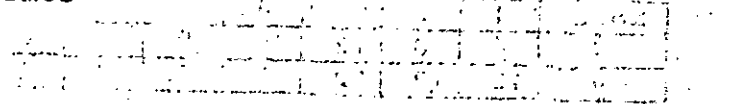

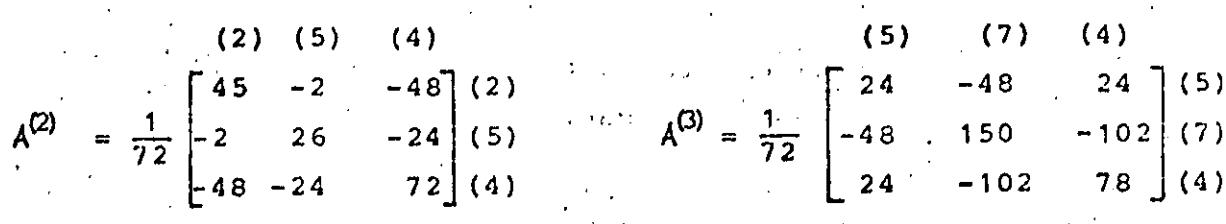

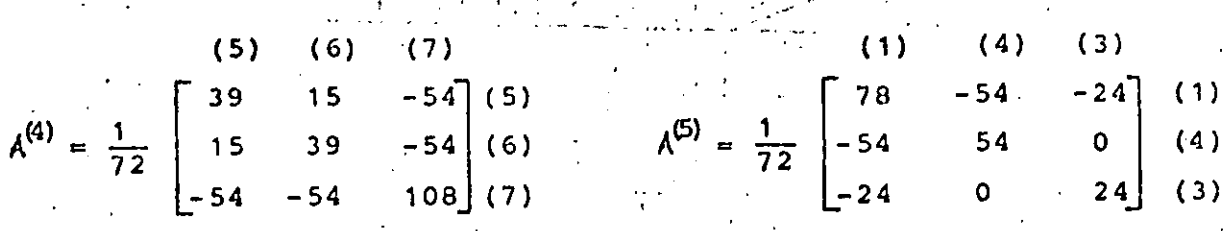

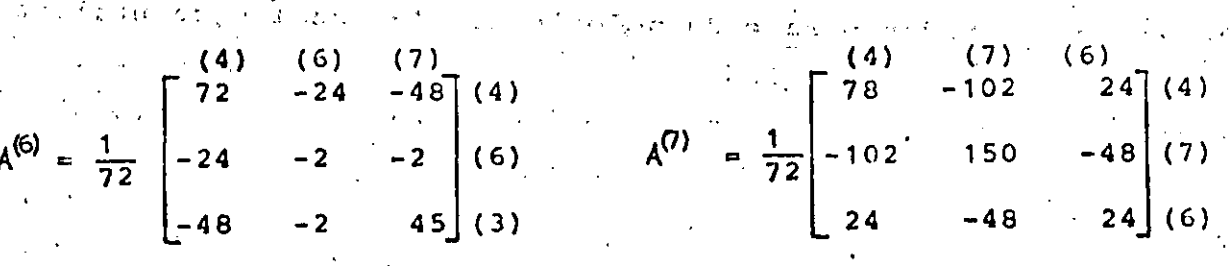

28

ومحاجبهم

 $\mathcal{L}(\mathcal{L}^{\mathcal{L}}_{\mathcal{L}})$  , where

 $\mathcal{O}^{(1)}$  and  $\mathcal{O}^{(1)}$  and  $\mathcal{O}^{(1)}$ 

.<br>State Andrew Bay

 $\label{eq:2.1} \mathcal{L}^{\text{c}}(S_{\text{c},1},\ldots,S_{\text{c},k}) = \mathcal{L}^{\text{c}}(S_{\text{c},1},\ldots,S_{\text{c},k})$ 

En seguida se ensamblan estas matrices en la matriz global, para lo cual se suman los coeficientes de cada matriz del elemento, que correspondan al mismo lugar en matriz global, utilizando los números que están entre paréntesis; así por ejemplo, para el coeficiente  $A_{11}^*$  de la matriz global, hay contribuciones tanto en la matriz del elemento 1 como en la matriz del elemento 5 y nos queda :

$$
A_{11}^* = \frac{1}{72} (78 + 78) = \frac{1}{72} 156
$$

 $\mathcal{O}(\log \frac{d}{\epsilon})$ 

siguiendo un procedimiento similar para los demás coeficientes,

 $\sqrt{1 + \frac{1}{2}}$ 

tenemos

 $\frac{1}{72}$ .

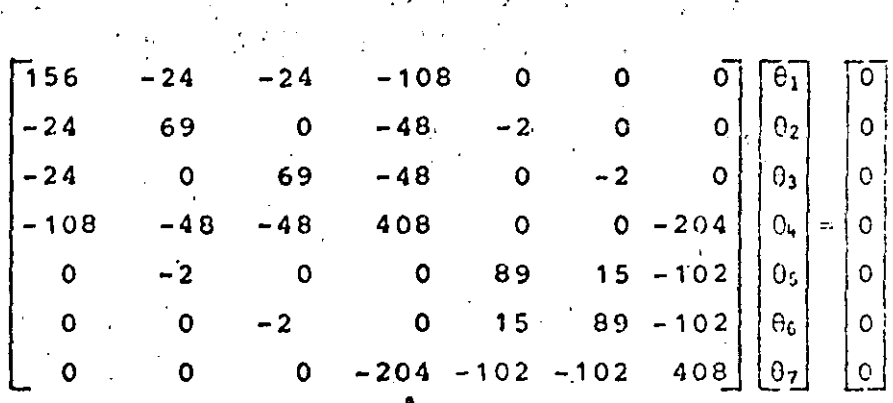

 $(3.22)$ 

A continuación se introducen las condiciones de frontera. -Como se observa en la fig. 3.3, hay 5 nodos en la frontera y 2 en el interior, que son nuestras incógnitas. Los valores de los nodos en la frontera son

> $\theta_1$  = 200  $\theta_5$  = 100  $\theta_2 = 100 \ \theta_6 = 100$  $\theta_3 = 100$

 $\mathcal{O}(\mathcal{E})$ 

 $\label{eq:2.1} \mathcal{L}(\mathcal{L}^{\text{max}}_{\mathcal{L}}(\mathcal{L}^{\text{max}}_{\mathcal{L}}))\leq \mathcal{L}(\mathcal{L}^{\text{max}}_{\mathcal{L}}(\mathcal{L}^{\text{max}}_{\mathcal{L}}))$ 

Estos valores se sustituyen en la ec. (3.22), multiplicando las columnas correspondientes y pasándolas del otro lado con signo negativo, ya que los renglones de los nodos conocidos no nos interesan, podemos sustituirlos por un 1 en el coeficiente correspondiente de la diagonal principal y los demás términos del renglón: ceros y en el lado derecho el valor del nodo. Haciendo estas operaciones tenemos

$$
\begin{bmatrix}\n1 & 0 & 0 & 0 & 0 & 0 & 0 \\
0 & 1 & 0 & 0 & 0 & 0 & 0 \\
0 & 0 & 1 & 0 & 0 & 0 & 0 \\
0 & 0 & 0 & 5.66 & 0 & 0 & -2.83 \\
0 & 0 & 0 & 0 & 1 & 0 & 0 \\
0 & 0 & 0 & 0 & 0 & 1 & 0 \\
0 & 0 & 0 & -2.83 & 0 & 0 & 5.66\n\end{bmatrix}\n\begin{bmatrix}\n\theta_1 \\
\theta_2 \\
\theta_3 \\
\theta_4 \\
\theta_5 \\
\theta_6 \\
\theta_7\n\end{bmatrix} =\n\begin{bmatrix}\n200 \\
100 \\
433.33 \\
100 \\
100 \\
283.33\n\end{bmatrix}
$$

En la ec. (3.23) podemos descartar los renglones y columnas 1, 2, 3, 5, 6 quedándonos.

$$
\begin{bmatrix} 5.66 & -2.83 \\ -2.83 & 5.66 \end{bmatrix} \begin{bmatrix} \theta_4 \\ \theta_7 \end{bmatrix} = \begin{bmatrix} 433.33 \\ 283.33 \end{bmatrix}
$$
 (3.24)

Resolviendo el sistema de ecuaciones anterior, llegamos a

$$
\theta_k = 135.2491
$$
  
 $\theta_7 = 117.6471$ 

La bolución exacta usando la ec. (3.5) es

 $\theta_{u} = 134.6244$  $\theta_7 = 110.8182$ 

30

 $(3.23)$ 

 $\mathcal{L}(\mathcal{L}^{\mathcal{L}})$  and  $\mathcal{L}(\mathcal{L}^{\mathcal{L}})$  and  $\mathcal{L}^{\mathcal{L}}$  are the following the  $\mathcal{L}^{\mathcal{L}}$ 

 $\label{eq:2.1} \frac{1}{\sqrt{2}}\int_{\mathbb{R}^3}\frac{1}{\sqrt{2}}\left(\frac{1}{\sqrt{2}}\right)^2\frac{1}{\sqrt{2}}\left(\frac{1}{\sqrt{2}}\right)^2\frac{1}{\sqrt{2}}\left(\frac{1}{\sqrt{2}}\right)^2\frac{1}{\sqrt{2}}\left(\frac{1}{\sqrt{2}}\right)^2.$  $\label{eq:2.1} \frac{1}{\sqrt{2}}\int_{\mathbb{R}^3}\frac{1}{\sqrt{2}}\left(\frac{1}{\sqrt{2}}\right)^2\frac{1}{\sqrt{2}}\left(\frac{1}{\sqrt{2}}\right)^2\frac{1}{\sqrt{2}}\left(\frac{1}{\sqrt{2}}\right)^2\frac{1}{\sqrt{2}}\left(\frac{1}{\sqrt{2}}\right)^2\frac{1}{\sqrt{2}}\left(\frac{1}{\sqrt{2}}\right)^2.$ 

 $\label{eq:2.1} \frac{1}{\sqrt{2}}\left(\frac{1}{\sqrt{2}}\right)^2\left(\frac{1}{\sqrt{2}}\right)^2\left(\frac{1}{\sqrt{2}}\right)^2\left(\frac{1}{\sqrt{2}}\right)^2\left(\frac{1}{\sqrt{2}}\right)^2\left(\frac{1}{\sqrt{2}}\right)^2\left(\frac{1}{\sqrt{2}}\right)^2\left(\frac{1}{\sqrt{2}}\right)^2\left(\frac{1}{\sqrt{2}}\right)^2\left(\frac{1}{\sqrt{2}}\right)^2\left(\frac{1}{\sqrt{2}}\right)^2\left(\frac{1}{\sqrt{2}}\right)^2\left(\frac{1}{\sqrt$ 

 $\label{eq:2.1} \frac{1}{\sqrt{2}}\left(\frac{1}{\sqrt{2}}\right)^{2} \left(\frac{1}{\sqrt{2}}\right)^{2} \left(\frac{1}{\sqrt{2}}\right)^{2} \left(\frac{1}{\sqrt{2}}\right)^{2} \left(\frac{1}{\sqrt{2}}\right)^{2} \left(\frac{1}{\sqrt{2}}\right)^{2} \left(\frac{1}{\sqrt{2}}\right)^{2} \left(\frac{1}{\sqrt{2}}\right)^{2} \left(\frac{1}{\sqrt{2}}\right)^{2} \left(\frac{1}{\sqrt{2}}\right)^{2} \left(\frac{1}{\sqrt{2}}\right)^{2} \left(\$ 

 $\mathcal{L}(\mathcal{L}^{\text{max}}_{\mathcal{L}}(\mathcal{L}^{\text{max}}_{\mathcal{L}}))$ 

 $\label{eq:2.1} \mathcal{L}(\mathcal{L}(\mathcal{L}))=\mathcal{L}(\mathcal{L}(\mathcal{L}))=\mathcal{L}(\mathcal{L}(\mathcal{L}))=\mathcal{L}(\mathcal{L}(\mathcal{L}))=\mathcal{L}(\mathcal{L}(\mathcal{L}))=\mathcal{L}(\mathcal{L}(\mathcal{L}))=\mathcal{L}(\mathcal{L}(\mathcal{L}))=\mathcal{L}(\mathcal{L}(\mathcal{L}))=\mathcal{L}(\mathcal{L}(\mathcal{L}))=\mathcal{L}(\mathcal{L}(\mathcal{L}))=\mathcal{L}(\mathcal{L}(\mathcal{L}))=\mathcal{L}(\mathcal{L}(\$ 

El error en el nodo 4 es de 0.5% y en el nodo 2 es de 6.2%. El hecho de que exista tanta diferencia entre el error de uno y otro nodo, se puede explicar refiriéndose a la Fig 3.3, el nodo '4 pertenece a 6 de los 7 elementos que forman la malla, en cambio el nodo 7 pertenece únicamente a 3 elementos, por lo que tiene menos elementos que contribuyan a su solución. De aquíse concluye inmediatamente, que aumentando el número de elementos, se aumenta la precisión.

El procedimiento anterior se puede implementar en un programa de computadora, ya que para una malla más fina, sería prácticamente imposible efectuarlo a mano y además, se pueden aprovechar las características do simetría y bandeado de la matriz qlobal. 计可变 医绿色镜

Existen otras formas de efectura el ensamble, que para ciertos problemas son más eficientes, sin embargo, la presentada es la más sencilla y bastante práctica.

3.2.4 Solución de Elementos Finitos Contra Solución Exacta

Para obtener los resultados que se muestran en este inciso, se realizó un programa de computadora, el cual se muestra en ci anexo, que sigue casi exactamente los mismos pasos del ejemplo 3.3.3. y que tiene además, una subrutina que calcula el error y otra que calcula líneas de temperatura constante.

El error que se utiliza, es el error raíz medio cuadrático, definido por

$$
= \left(\frac{1}{n}\sum_{i=1}^{n} (0_i - \tilde{\theta}_i)^2\right)^{\frac{1}{2}}
$$
 (3.25)

donde  $\theta_1$  es la solución de elementos finitos y  $\theta$  es la solución exacta y además se toma únicamente por los nodos incógnitos, por lo que n es el número de nodos que no son de frontera.

and the con-

 $\label{eq:2.1} \frac{1}{\sqrt{2}}\left(\frac{1}{\sqrt{2}}\right)^{2} \left(\frac{1}{\sqrt{2}}\right)^{2} \left(\frac{1}{\sqrt{2}}\right)^{2} \left(\frac{1}{\sqrt{2}}\right)^{2} \left(\frac{1}{\sqrt{2}}\right)^{2} \left(\frac{1}{\sqrt{2}}\right)^{2} \left(\frac{1}{\sqrt{2}}\right)^{2} \left(\frac{1}{\sqrt{2}}\right)^{2} \left(\frac{1}{\sqrt{2}}\right)^{2} \left(\frac{1}{\sqrt{2}}\right)^{2} \left(\frac{1}{\sqrt{2}}\right)^{2} \left(\$ 

En la primera prueba que se realiza, se usa una malla como la que se muestra en la Fig.3.4, con 9 nodos, 8 clementos y un solo nodo incógnito y la variación de temperaturas senoidal en la parte de arriba. Loa par5mctros que se utilizan son los mismos del ejemplo numérico.  $\cdot$  :

Si se desplazan los nodos a, b y e la misma distancia, a lo largo del eje y, manteniendo constante su distancia x, se van a obtener diferentes temperaturas del nodo c, una para cada **posición.** . :

Con ésto se intenta ver cual es el comportamiento del mé $todo, cuando para una malla con el mismo número de elementos,$  $6$ stos se hacen más grandes o más pequeños en determinada región, **en· este caso Gnicamcntc se varían en sentido vertical, porque arriba es donde está la mayor ·variaci6n de temperaturas.** 

La Fig. 3.5 nos muestra una gráfica posición de la línea acb contra temperatura, en la que se representan las curvas de los resultados obtchidos por elementos finitos y la solución exacta. Se observa que a medida que se van haciendo más peque**fios los elementos en- la parte superior, se va acercando la** solución de clementos finitos a la solución exacta, hay un momento en que son iguales y despuós se aleja otra vez la curva, a **pczar de\_ que son todav.í.a más p\_cqucño's los clcmento5.** 

En la Fig. 3.6 se puede ver más claro este proceso; aquí se grafica posición de la línea acb contra el error raíz medio cuadrático, a medida que se van haciendo más pequeños los ele**mentos de la parte. superior, el error disminuye, hasta que inclu**so es cero y después vuelve a aumentar. i

De estas dos gráficas podemos concluir, que se deben colo**cnr elementos** m~s **pcq\1cños en la zona de mayor variaci6n y m5s**  grandes donde no exista tanta variación. El hecho que exista un ' ·,, **tnJnt'.o 'f"n t•l t}UC el er.1·or vuelva" aumcnti'lr, es debido .:1 que para** 

32

1

1 ¡ ! ! i

1 ¡ 1 ! l l

i '·

1 ¡. ' .! ¡ ¡. f ¡; ¡: ,, ¡. !' i ¡. ' i.' ! ' r  $\vdots$ 

 $\label{eq:2.1} \mathcal{L}(\mathcal{L}^{\mathcal{L}}_{\mathcal{L}}(\mathcal{L}^{\mathcal{L}}_{\mathcal{L}})) \leq \mathcal{L}(\mathcal{L}^{\mathcal{L}}_{\mathcal{L}}(\mathcal{L}^{\mathcal{L}}_{\mathcal{L}})) \leq \mathcal{L}(\mathcal{L}^{\mathcal{L}}_{\mathcal{L}}(\mathcal{L}^{\mathcal{L}}_{\mathcal{L}}))$ 

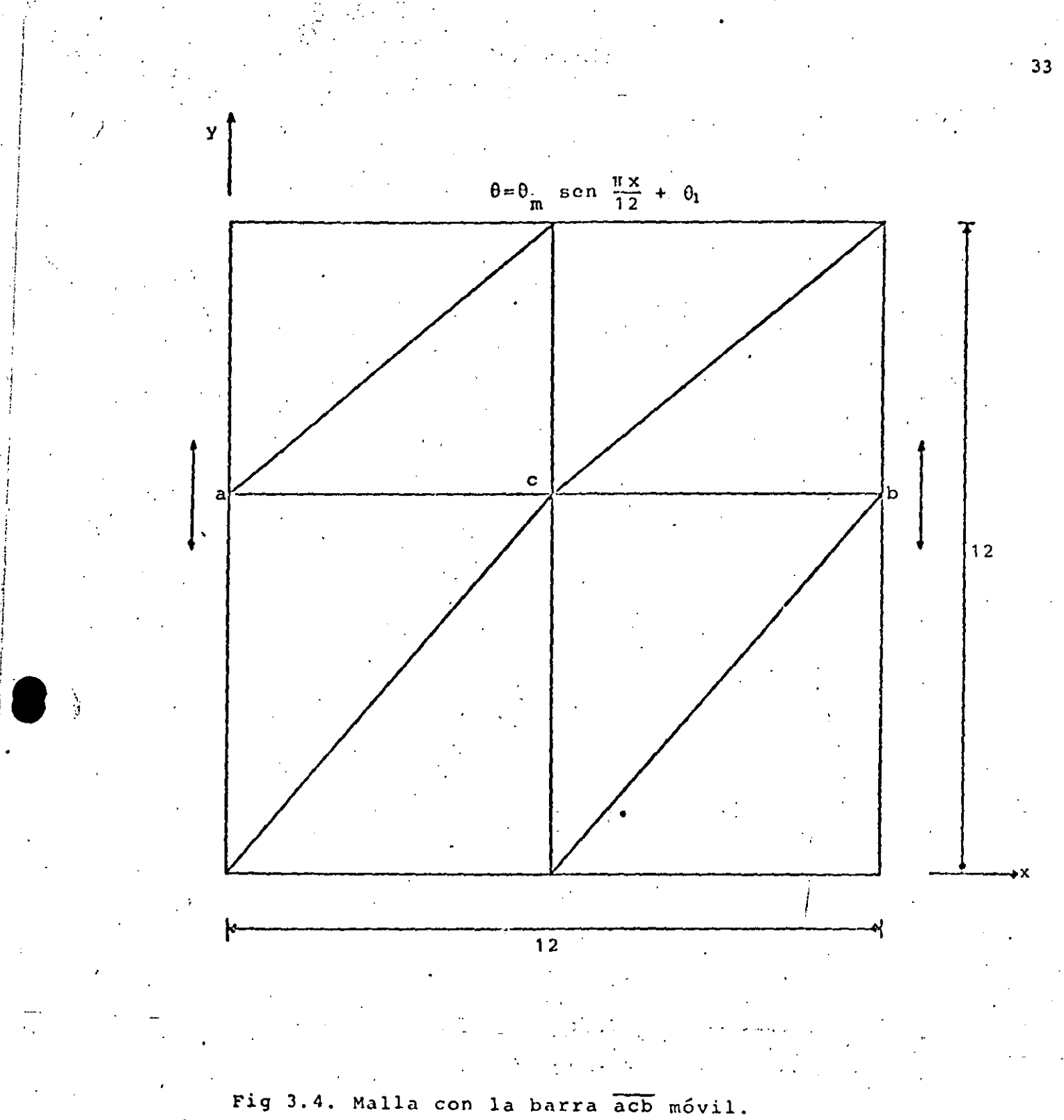

 $\label{eq:2.1} \frac{1}{\sqrt{2}}\int_{\mathbb{R}^3}\frac{1}{\sqrt{2}}\left(\frac{1}{\sqrt{2}}\right)^2\frac{1}{\sqrt{2}}\left(\frac{1}{\sqrt{2}}\right)^2\frac{1}{\sqrt{2}}\left(\frac{1}{\sqrt{2}}\right)^2\frac{1}{\sqrt{2}}\left(\frac{1}{\sqrt{2}}\right)^2.$ 

 $\label{eq:2.1} \mathcal{L}(\mathcal{L}(\mathcal{L})) = \mathcal{L}(\mathcal{L}(\mathcal{L})) = \mathcal{L}(\mathcal{L}(\mathcal{L})) = \mathcal{L}(\mathcal{L}(\mathcal{L})) = \mathcal{L}(\mathcal{L}(\mathcal{L}))$ 

 $\label{eq:2.1} \frac{1}{\sqrt{2}}\sum_{i=1}^n\frac{1}{\sqrt{2}}\sum_{i=1}^n\frac{1}{\sqrt{2}}\sum_{i=1}^n\frac{1}{\sqrt{2}}\sum_{i=1}^n\frac{1}{\sqrt{2}}\sum_{i=1}^n\frac{1}{\sqrt{2}}\sum_{i=1}^n\frac{1}{\sqrt{2}}\sum_{i=1}^n\frac{1}{\sqrt{2}}\sum_{i=1}^n\frac{1}{\sqrt{2}}\sum_{i=1}^n\frac{1}{\sqrt{2}}\sum_{i=1}^n\frac{1}{\sqrt{2}}\sum_{i=1}^n\frac$ 

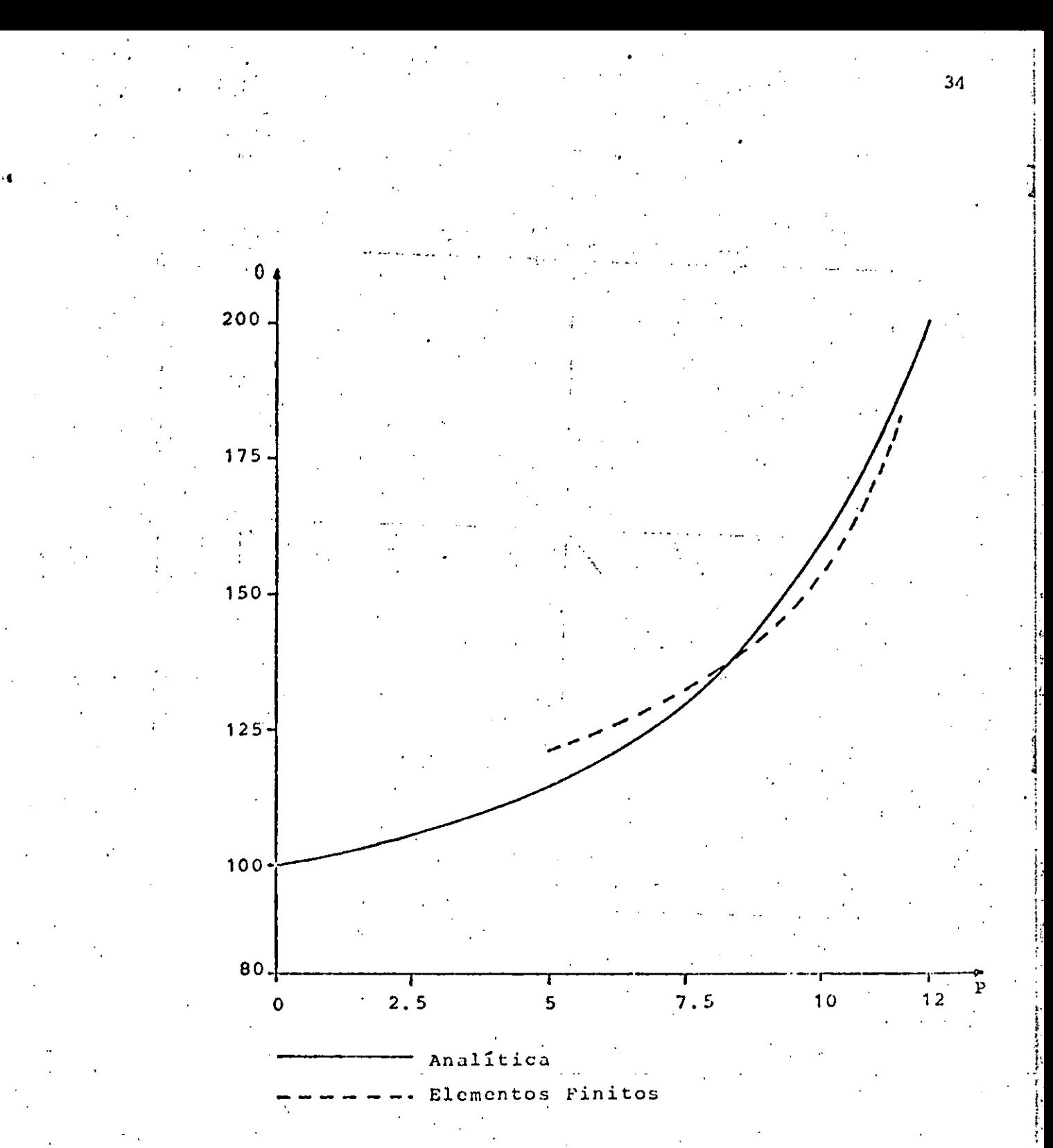

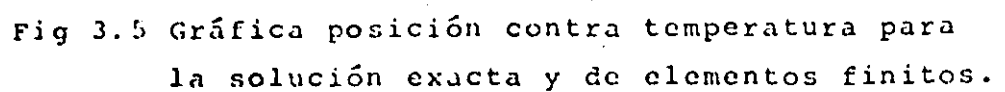

 $\sim 10^{-1}$ 

 $\mathcal{L}_{\text{max}}$  and  $\mathcal{L}_{\text{max}}$  . 

 $\mathcal{L}(\mathcal{L}^{\mathcal{L}})$  and  $\mathcal{L}(\mathcal{L}^{\mathcal{L}})$  and  $\mathcal{L}(\mathcal{L}^{\mathcal{L}})$ 

 $\mathcal{L}(\mathcal{L}^{\text{max}}_{\mathcal{L}})$  , and  $\mathcal{L}^{\text{max}}_{\mathcal{L}}$  , and  $\mathcal{L}^{\text{max}}_{\mathcal{L}}$ 

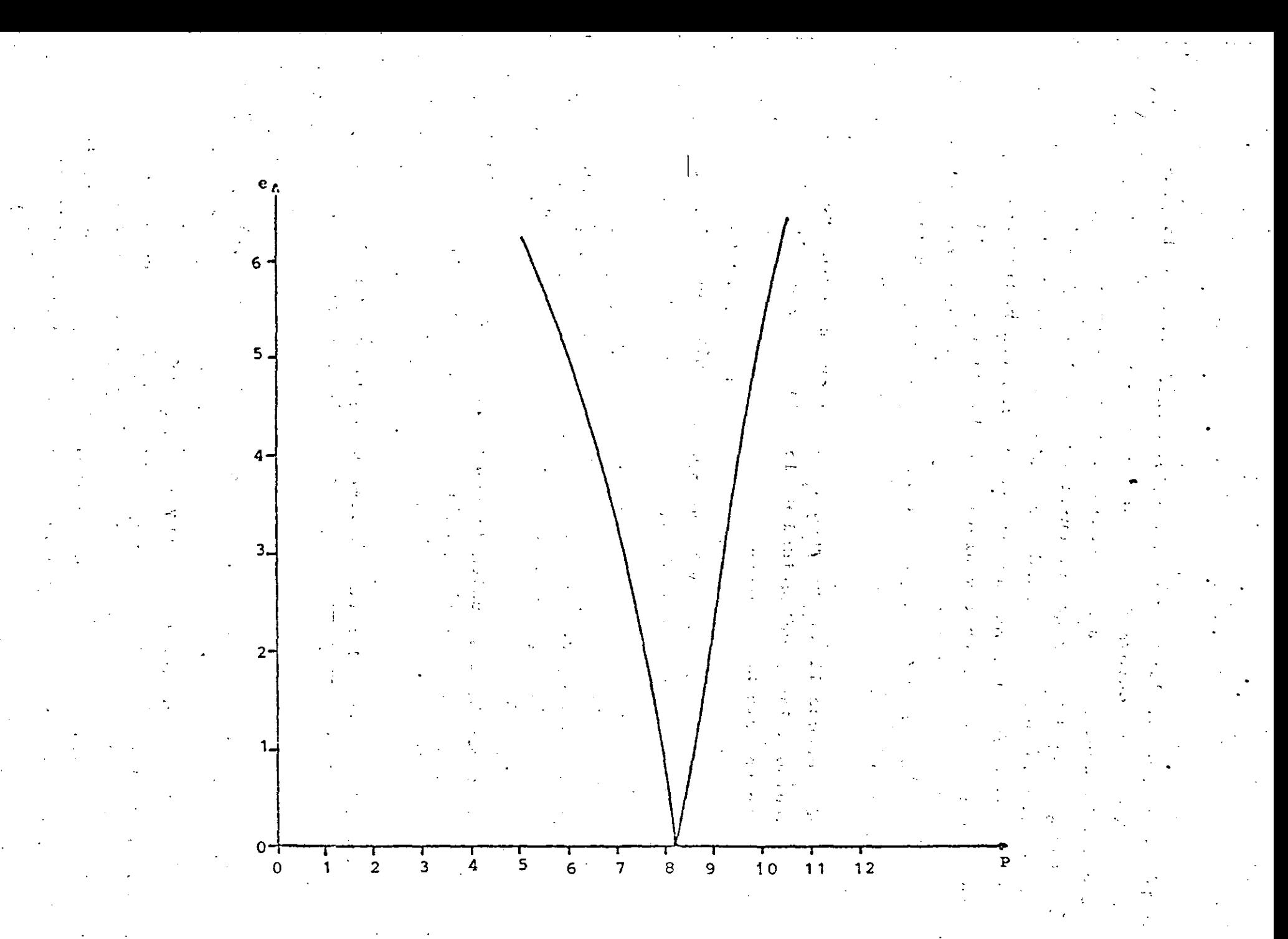

Fig 3.6. Gráfica posición contra error raíz medio cuadrático.

မ်

 $\label{eq:2.1} \frac{1}{2} \sum_{i=1}^n \frac{1}{2} \sum_{j=1}^n \frac{1}{2} \sum_{j=1}^n \frac{1}{2} \sum_{j=1}^n \frac{1}{2} \sum_{j=1}^n \frac{1}{2} \sum_{j=1}^n \frac{1}{2} \sum_{j=1}^n \frac{1}{2} \sum_{j=1}^n \frac{1}{2} \sum_{j=1}^n \frac{1}{2} \sum_{j=1}^n \frac{1}{2} \sum_{j=1}^n \frac{1}{2} \sum_{j=1}^n \frac{1}{2} \sum_{j=1}^n \frac{$ 

 $\mathcal{L}^{\mathcal{L}}(\mathcal{L}^{\mathcal{L}})$  and  $\mathcal{L}^{\mathcal{L}}(\mathcal{L}^{\mathcal{L}})$  . Then the contribution of  $\mathcal{L}^{\mathcal{L}}$ 

las posiciones de la línea muy altas, los triángulos de la parte superior son muy deformes, ésto es debido a que la base y la altura del triángulo están muy desproporcionados. De aquí se desprende que siempre hay que procurar que los triangulos tiendan a ser equiláteros. Otra razón por la que el error vuelve a aumentar para posiciones muy altas, es que los triángulos de arriba son muy pequeños en comparación de los de abajo, entonces siempre hay que tratar que los triângulos que estén contiguos, tengan una cierta relación de áreas, aunque esto último no es tan importante.

El hecho de que llegue un momento en el que el error sea cero, es debido a las peculiaridad de la malla, ya que sólamente existe un solo nodo incógnito. Usualmente es muy difícil obtener una solución exacta por elementos finitos, pero en ge-'neral se puede obtener una muy buena aproximación, sobre todo para problemas sencillos como éste.

La siguiente prueba consiste en analizar el comportamiento del método, en función del número de elementos y de la posición de éstos, para lo cual primero definiremos tres tipos de mallas.

Mallas tipo S<sub>a</sub>, las cuales tienen el mismo número de elementos, en cualquiera de los lados de la placa, como muestra la Fig. 3.7.

Mallas tipo AS,, las cuales tienen más elementos arriba y abajo, que en los lados de la placa, como múestra la Fig.3.8.

Mallas tipo AS<sub>2</sub>, las cuales tienen más elementos a los lados que arriba y abajo de la placa, como muestra la Fig.3.9.

Calculando las temperaturas y el error para todas las mallas anteriores, se obtiene una gráfica como la que muestra la Fig. 3.10, en la que se dibujan las curvas de número de elementos contra error raíz medio cuadrático, para cada tipo de malla. Sc observa que para pocos elementos, se obtiene menor error en

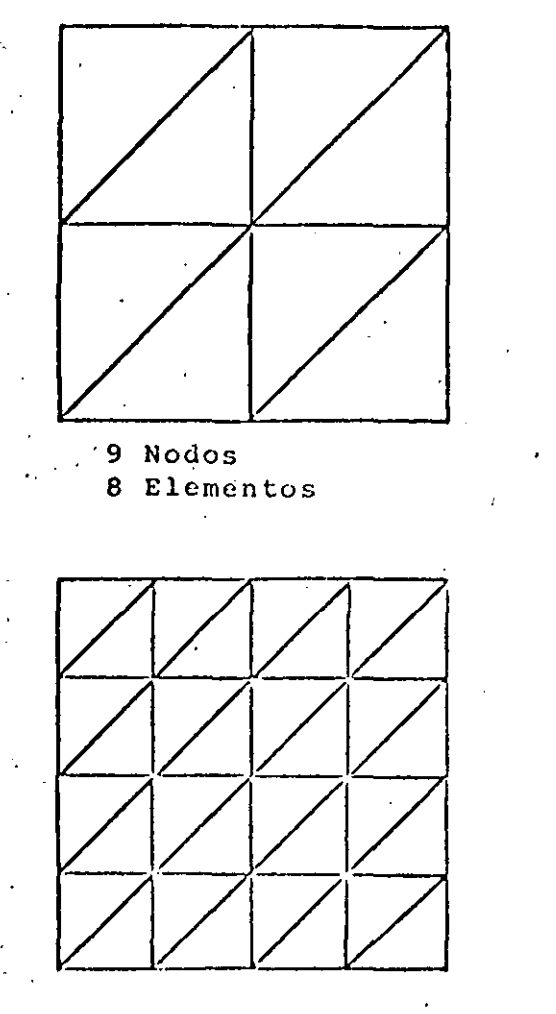

25 Nodos 32 Elementos

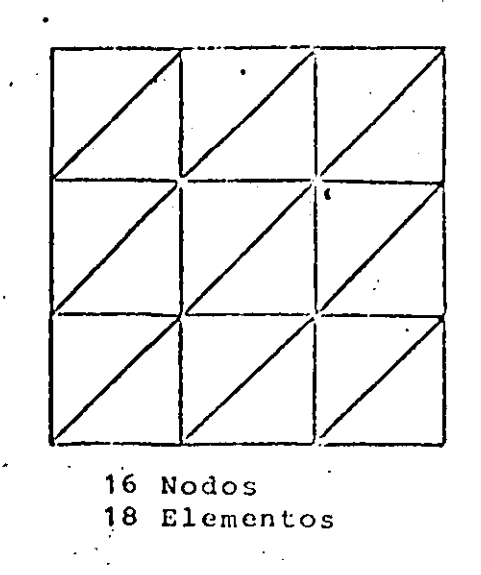

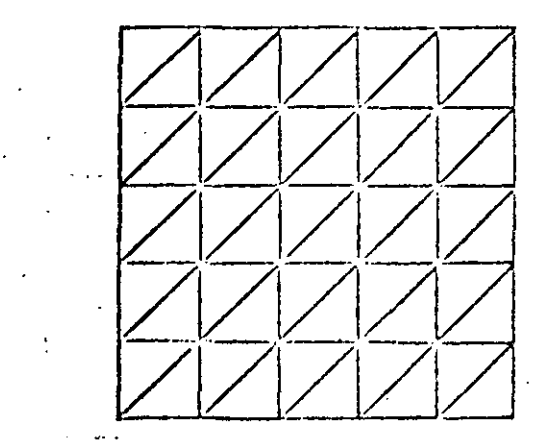

36 Nodos 50 Rlementos

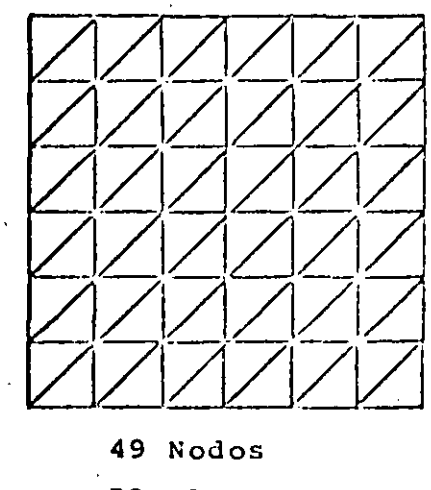

72 Elementos

Fig 3.7. Mallas tipo  $S_a$ .

37

 $\mathcal{L}(\mathcal{A})$  and  $\mathcal{L}(\mathcal{A})$  .

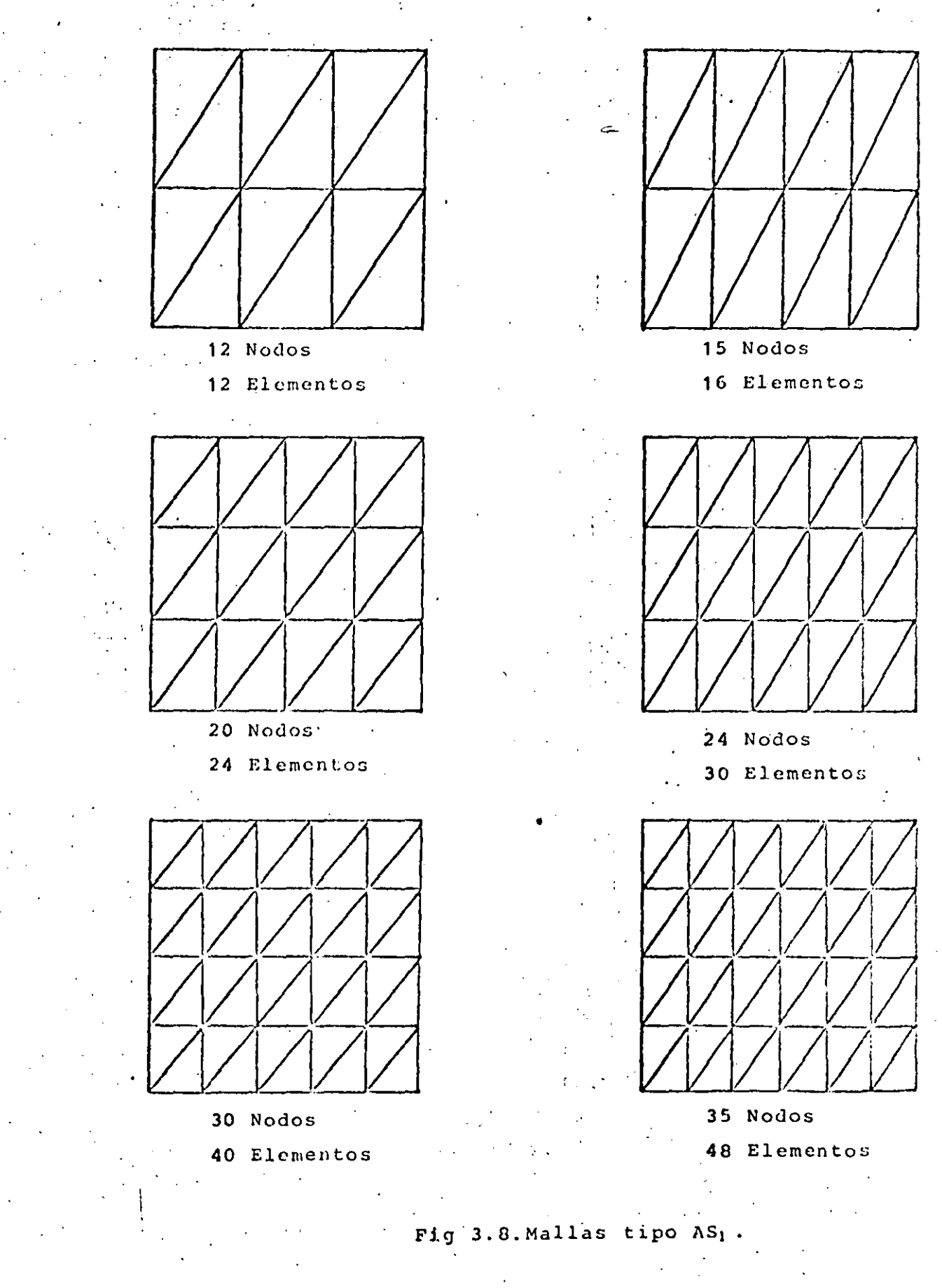

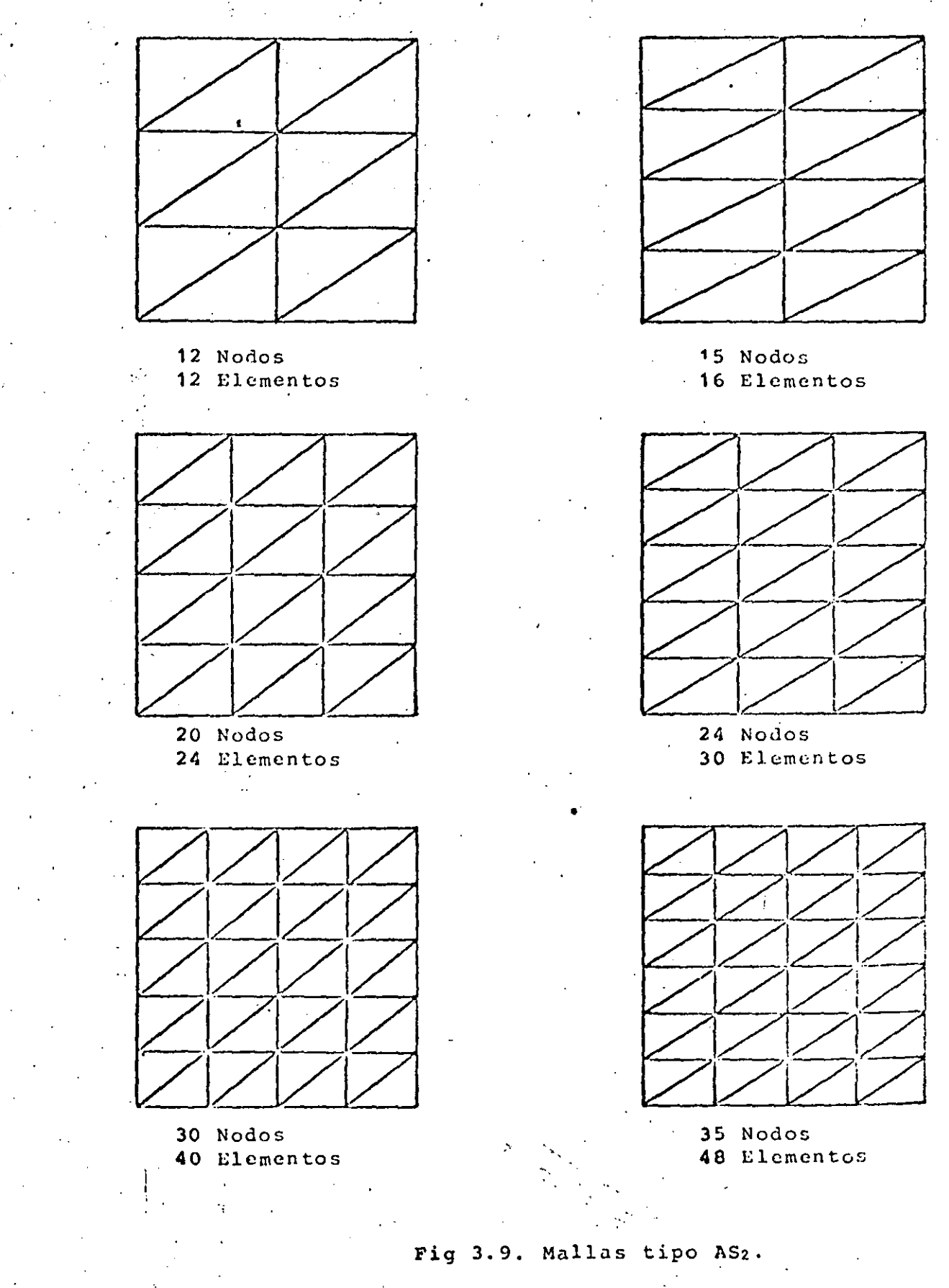

 $\langle \rangle_{\rm eff}$
$\label{eq:2.1} \frac{1}{2} \int_{\mathbb{R}^3} \left| \frac{d\mu}{d\mu} \right|^2 \, d\mu = \frac{1}{2} \int_{\mathbb{R}^3} \left| \frac{d\mu}{d\mu} \right|^2 \, d\mu = \frac{1}{2} \int_{\mathbb{R}^3} \left| \frac{d\mu}{d\mu} \right|^2 \, d\mu = \frac{1}{2} \int_{\mathbb{R}^3} \left| \frac{d\mu}{d\mu} \right|^2 \, d\mu = \frac{1}{2} \int_{\mathbb{R}^3} \left| \frac{d\mu}{d\mu} \right|^2 \,$ 

 $\mathcal{L}^{\text{max}}_{\text{max}}$  and  $\mathcal{L}^{\text{max}}_{\text{max}}$ 

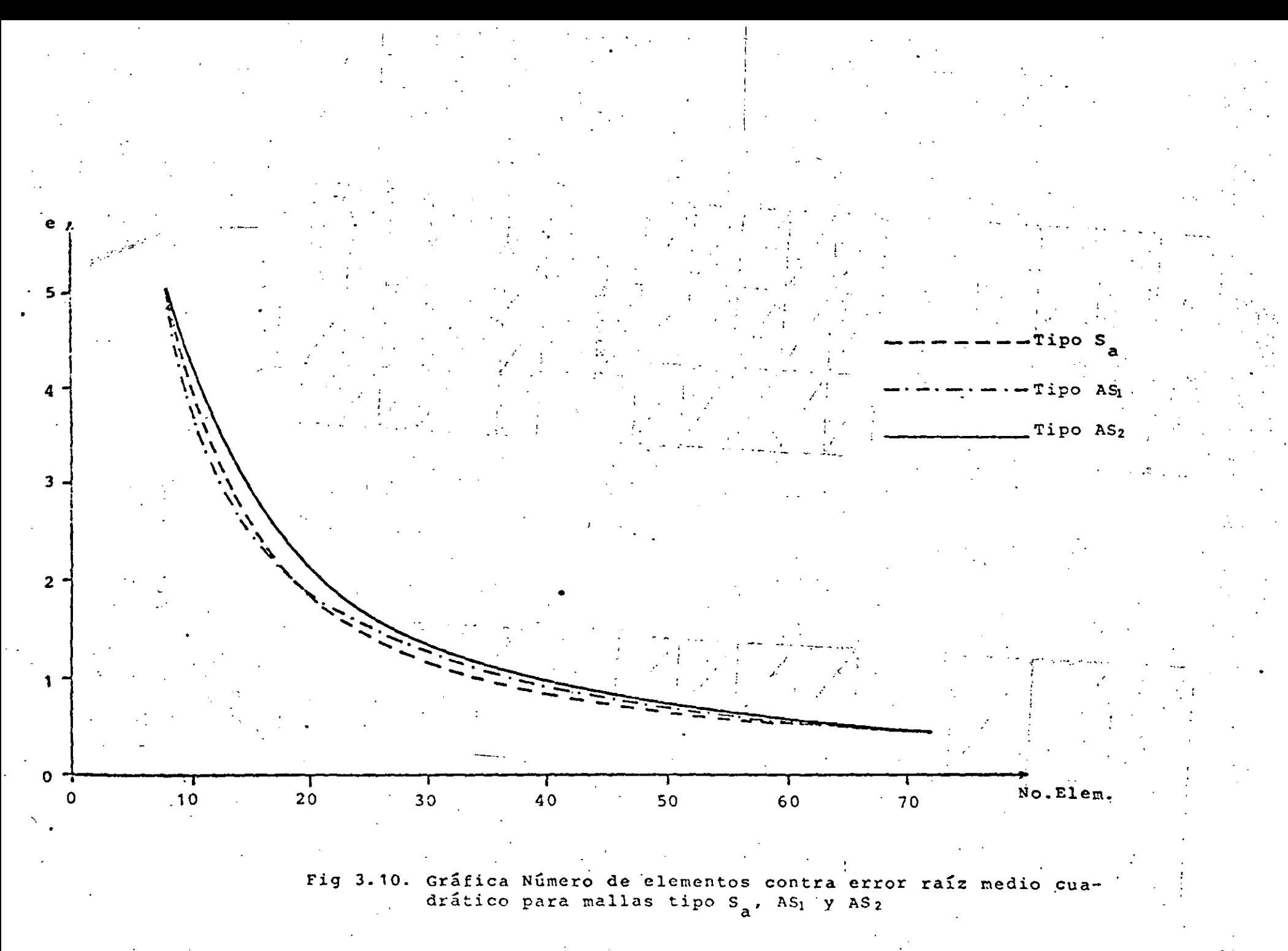

 $\frac{5}{2}$ 

the contract of the contract of the contract of

las mallas del tipo AS<sub>1</sub>, ésto es mallas con más elementos en la zona de variación y mayor error para mallas del tipo AS<sub>2</sub>, que son lo contrario de las anteriores. Para más elementos ae obtiene un menor error utilizando mallas del tipo  $s_a$ . Esto es debido a que los triángulos de estas mallas tienden más a ser equiláteros, que los de las mallas tipo AS<sub>l</sub> y a la vez hay suficientes elementos en la zona de variaci6n, para poder detectar los cambios.

/

Otra vez podemos concluir, que siempre hay que tratar de poner más elementos en la zona de mayor variación y a la vez procurar que éstos tiendan a ser equiláteros. Las mallas del  $tipo$  AS<sub>2</sub> no son recomendables.

--~-puede definir otro tipo· do mallas, como es ·la Sbque - ---- ----- muestra la rig. 3.11, eh la que el nGmcro ae elementos en todos los lados· de la placa es el mismo. La curva que se obtiene al graficar número de elementos contra error raíz medio cuadrático, es idéntica a la que se obtiene con la malla tipo  $S_A$ , sin embargo, con la malla  $S_b$  es más fácil aproximar contornos redondeados. Como dato curioso, al utilizar la primera malla de la Fig. 3.11, resulta que la temperatura en toda la placa es constante e igual  $\theta_{\rm b}$  ésto es debido a que no hay ningún nodo que detecte que hay una temperatura diferente, por lo que siempre hay que poner suficientes nodos, en .las fronteras donde exista variación.

La Fig.3.12 nos muestra una curva, número de clementes contra error raíz medio cuadrático, graficados ambos logaritmicamente para mallas del tipo S<sub>a</sub>. Se observa que la curva se asemeja mucho a una recta, por lo que podemos decir que el error disminuye exponencialmente, a medida que aumente el número de elementos, o en otras palabras, que el método de elementos finitos converge exponencialmente a la soluci6n exacta, a medida que aumenta el número de elementos. Es~ ta conclusión no se puede generalizar para todos los problemas, ya que el caso que estamos tratando es muy sencillo, debido a

41

.· ......

 $\sim 10^{10}$  km s  $^{-1}$ 

 $\label{eq:2.1} \frac{1}{2} \sum_{i=1}^n \frac{1}{2} \sum_{i=1}^n \frac{1}{2} \sum_{j=1}^n \frac{1}{2} \sum_{i=1}^n \frac{1}{2} \sum_{j=1}^n \frac{1}{2} \sum_{j=1}^n \frac{1}{2} \sum_{j=1}^n \frac{1}{2} \sum_{j=1}^n \frac{1}{2} \sum_{j=1}^n \frac{1}{2} \sum_{j=1}^n \frac{1}{2} \sum_{j=1}^n \frac{1}{2} \sum_{j=1}^n \frac{1}{2} \sum_{j=1}^n \frac{$  $\label{eq:2.1} \frac{1}{2} \sum_{i=1}^n \frac{1}{2} \sum_{j=1}^n \frac{1}{2} \sum_{j=1}^n \frac{1}{2} \sum_{j=1}^n \frac{1}{2} \sum_{j=1}^n \frac{1}{2} \sum_{j=1}^n \frac{1}{2} \sum_{j=1}^n \frac{1}{2} \sum_{j=1}^n \frac{1}{2} \sum_{j=1}^n \frac{1}{2} \sum_{j=1}^n \frac{1}{2} \sum_{j=1}^n \frac{1}{2} \sum_{j=1}^n \frac{1}{2} \sum_{j=1}^n \frac{$  $\label{eq:2.1} \frac{1}{\sqrt{2}}\int_{\mathbb{R}^3}\frac{1}{\sqrt{2}}\left(\frac{1}{\sqrt{2}}\int_{\mathbb{R}^3}\frac{1}{\sqrt{2}}\left(\frac{1}{\sqrt{2}}\int_{\mathbb{R}^3}\frac{1}{\sqrt{2}}\left(\frac{1}{\sqrt{2}}\int_{\mathbb{R}^3}\frac{1}{\sqrt{2}}\right)\frac{1}{\sqrt{2}}\right)\frac{1}{\sqrt{2}}\right)=\frac{1}{2}\int_{\mathbb{R}^3}\frac{1}{\sqrt{2}}\int_{\mathbb{R}^3}\frac{1}{\sqrt{2}}\frac{1}{\$ 

 $\mathcal{A}^{\mathcal{A}}$  and  $\mathcal{A}^{\mathcal{A}}$  and  $\mathcal{A}^{\mathcal{A}}$ 

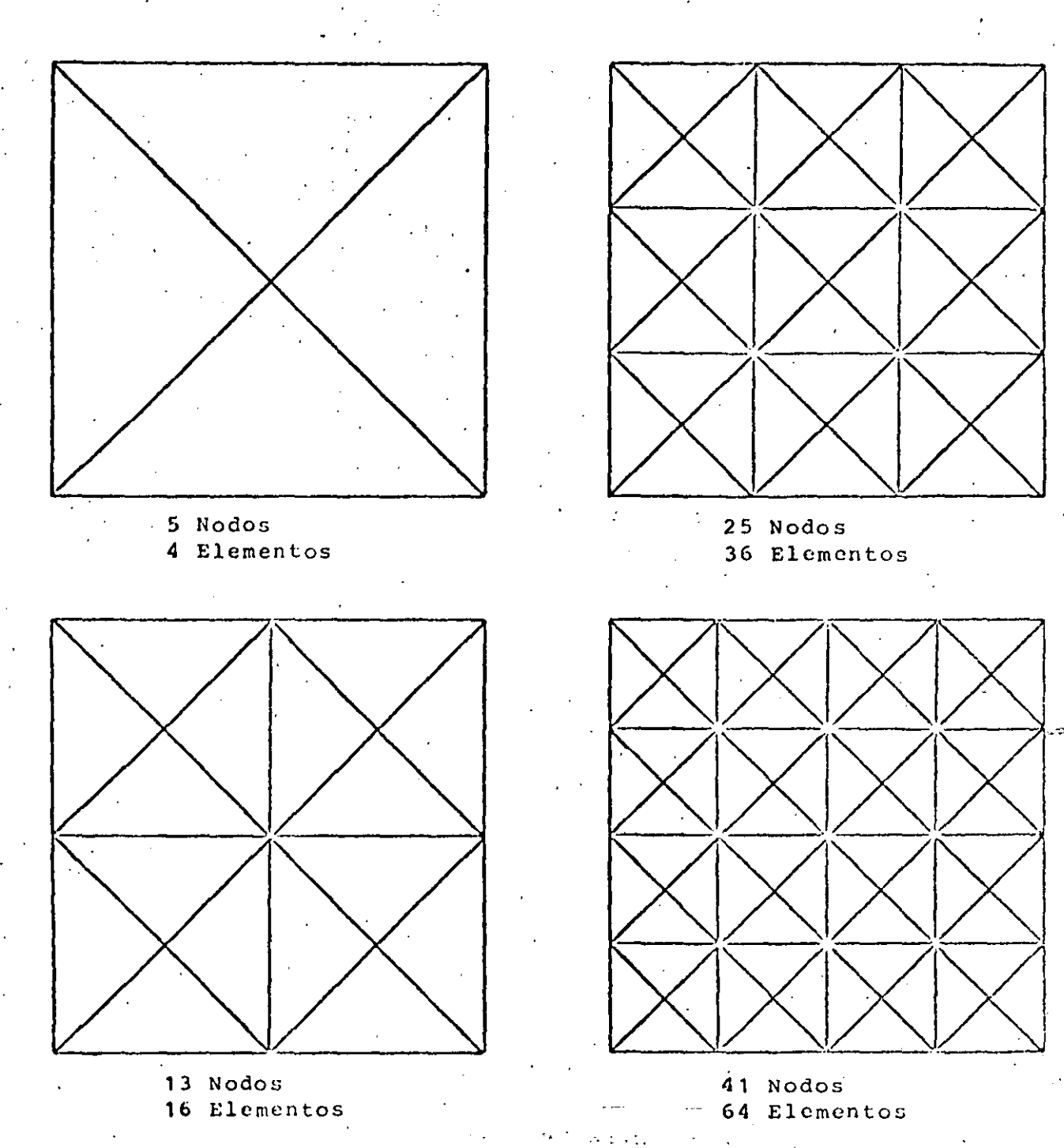

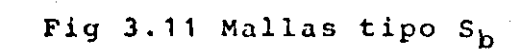

 $\mathcal{A}^{\text{max}}_{\text{max}}$ 

 $\mathcal{L}^{\text{max}}_{\text{max}}$  and  $\mathcal{L}^{\text{max}}_{\text{max}}$ 

 $\label{eq:2.1} \frac{1}{\sqrt{2}}\int_{\mathbb{R}^3}\frac{1}{\sqrt{2}}\left(\frac{1}{\sqrt{2}}\right)^2\frac{1}{\sqrt{2}}\left(\frac{1}{\sqrt{2}}\right)^2\frac{1}{\sqrt{2}}\left(\frac{1}{\sqrt{2}}\right)^2\frac{1}{\sqrt{2}}\left(\frac{1}{\sqrt{2}}\right)^2.$ 

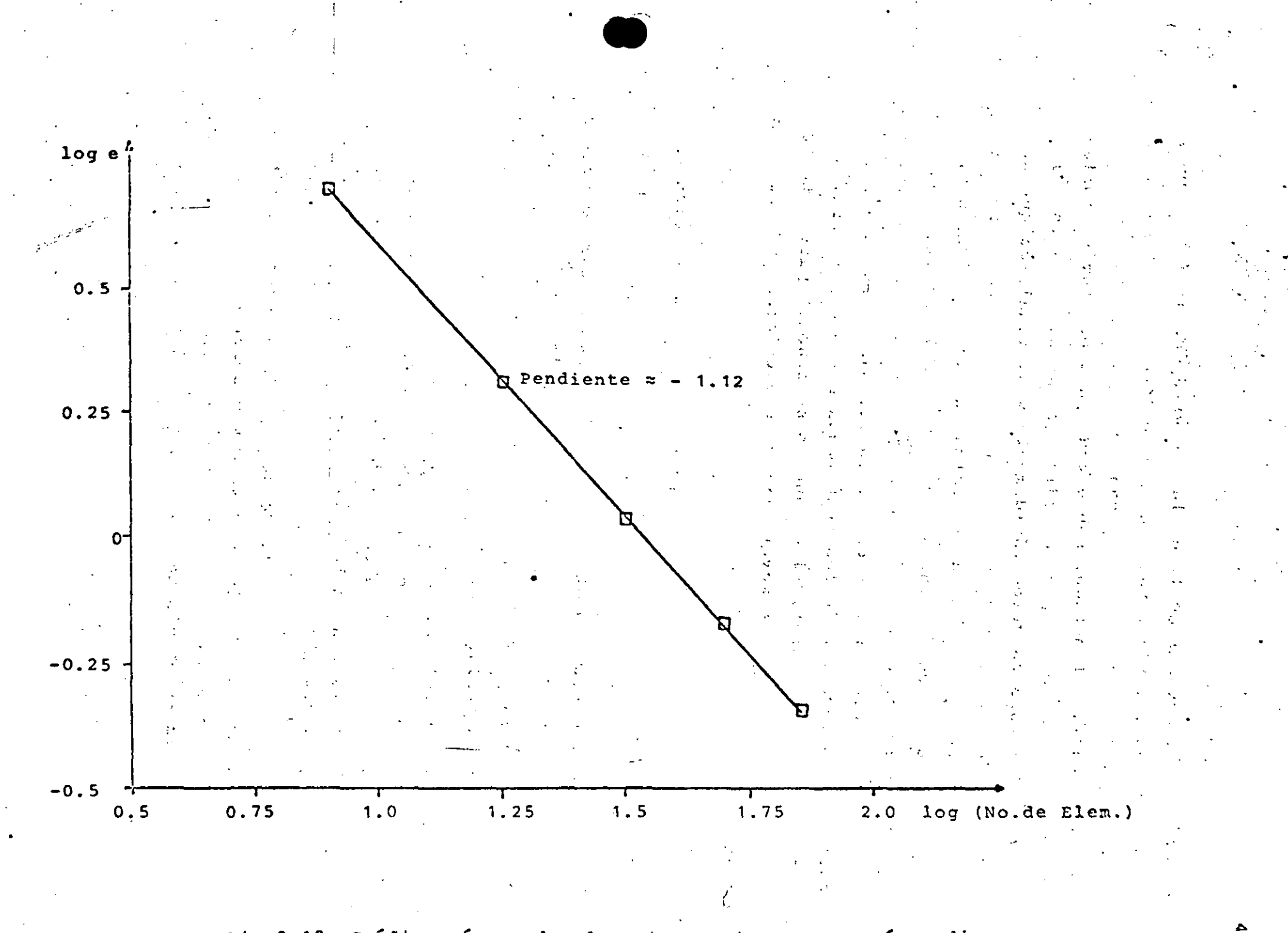

Fig 3.12. Gráfica número de elementos contra error raíz medio cuadrático para mallas de tipo S<sub>a</sub>

que es una ecuación lineal, en la que está definida la temperatura en todas las frontcras y además no existen fuentes de calor. Sin embargo, sí nos damos una muy buena idea de cual es la convergencia del mGtodo, cobre todo para problemas simila**res;** ~sto **es, al** p~i.ncipio, **a medida que se aumentan los ele-** . monto~, **el** rn~t.odo **convor.ge rápidamente y al final, aunque se**  aumente el número de clementos, no se mejora mucho la solución, por lo que *hay* que tratar de encontrar un justo medio, sobre **todo teniendo** ~n **cuenta que a m5s elementos la soluci6n** e~ **rnSs**  costosa. Para lograr esto último se pueden hacer dos o tres mallas con distintos nGmeros de elementos, para darse una idea de cual es la diferencia de los resultad'os entre una *y* otra, aele**más.se puede aprovechar, si es que no se conoce, para detectar**  cuales son las zonas de mayor variación y colocar en ellas más elementos y más pequeños.

**Lon rcf;ultadoc anteriores, se resuman en las si.guicntcs**  normas para el uso del método de elementos finitos:

- 1.- Dividir la región con una malla gruesa, para observar cuales son las zonas de mayor variaci6n.
- 2.- Colocar más elementos *y* más pequeños en las zonas ele gran variación •
- . 3.- Dividir la región con una malla más .fina *y* comparar los resultados con los obtenidos con la malla de **aproximación, en caso de existir mucha diferencia,**  utilizar una malla todavía m&s fina *y* repetir el procedimiento.
- 4.- Procurar que los triángulos tiendan a ser equiláteros **y evitar** ilq\tcll,,~ **quu sean muy deformes. Siempre es**  posible substituir un triangulo muy deformado por dos triángulos más parecidos a triángulos equiláteros.

5~- Colocar suficientes nodos en las fronteras donde cxis- .ta variación.

i

1 1<br>1 4

i .:

l .. : .. i

'· ¡ i. !

j ,, i·

Por último, la Fig. 3.13 muestra lineas de temperatura constante en la superficie de la placa, obtenidas con una malla del tipo S<sub>a</sub>, que tiene 49 nodos y 72 elementos y con un error raíz medio cuadrático relativo en la solución de 0.35\,

3,3 PROBLEMA DIDIMENSIONAL EN ESTADO TRANSITORIO

•

·, **(1** 

.El segundo problema que se resolverá en este capítulo, es el de una placa en dos dimensiones con transferencia de calor por conducción en estado transitorio, para obtener la distribución de temperaturas en toda la superficie, en el transcurso del tiempo. Para el mismo ejemplo del inciso anterior, se puede incontrar una solución analítica atrav6s de series de Fourier, con la que se pueden comparar los resultados obtenidos por elementos finitos.

### 3.3.1 Planteamiento de las Ecuaciones y Solución Exacta.

La ecuación que define la conducción de calor en dos dimensiones y en estado transitorio es, Holman (1972) .

 $\frac{a^2 \hat{\theta}}{a^2} + \frac{a^2 \hat{\theta}}{a^2} + \frac{\hat{\theta}^2}{a^2}$  $+\frac{a^2\hat{\theta}}{k} = \frac{\hat{\rho}c}{k} \frac{\partial \hat{\theta}}{\partial \hat{\theta}}$  (2.26)  $\overline{\partial \hat{x}^2}$   $\overline{\partial \hat{x}^2}$   $\overline{K}$   $\overline{\partial \hat{\tau}}$ •. í

!

.•

donde  $\widehat{\theta}$  es la temperatura,  $\widehat{x}$  y  $\widehat{y}$  son coordenadas cartesianas,  $\hat{\rho}$  es la densidad, C es el calor específico, K es la conductividad térmica del material y  $\hat{\tau}$  es el tiempo. Se tomará como constanes ,las propiedades del material.

Definiendo las siguientes variables adimensionales:

 $\ddotsc$ 

$$
\tilde{\theta} = \frac{\hat{\theta}}{\theta_0} \quad , \quad x = \frac{\hat{x}}{L} \quad , \quad y = \frac{\hat{y}}{L} \quad , \quad \tau = \frac{\hat{\tau}}{\hat{\theta}CL^2/K}
$$
 (3.27)

Aquí  $\theta_0$  y L son variables de referencia. Usando (3.27)cn (3.26) so tiene'

 $\epsilon = 1$ 

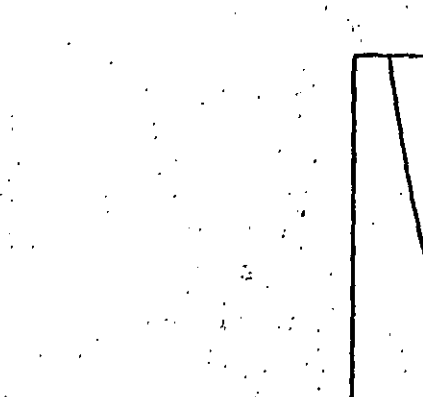

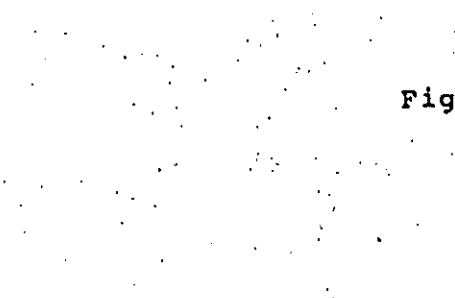

 $125.$ 

# Fig 3.13. Lineas de temperatura constante

 $\frac{\partial}{\partial x^2} + \frac{\partial}{\partial y^2} = \frac{\partial}{\partial x}$  (3.28)

Considerando un ejemplo similar al de la sección anterior, pero ahora en estado transitorio. Tonemos una placa rcctanqular, como la mostrada en la Fig. 3.14, donde para tiempo 1=0 toda la placa se encuentra a una temperatura  $\theta=0$  y para tiempo  $\tau>0$  se cambia la temperatura del lado superior por una distribución de temperaturas scnoidal. Para este problema también se puede encontrar una solución analitica como sigue.

se supone que la solución sea de la forma.

 $\frac{a^2\tilde{0}}{2} + \frac{a^2\tilde{0}}{2}$ 

**1** 

$$
\tilde{\theta} = G(x,y) + H(x,y,\tau) \qquad (3.29)
$$

donde el primer término del lado derecho es la solución en estado permanente y el segundo término es la componente debida al estado transitorio.

La solución en estado permanente se obtiene por medio del m<mark>ét</mark>odo de separación de variables, utilizadno las siguientes condiciones de frontera 1 !

> G=O en x=O ·G=O **en x=a**   $G=0$  en  $y=0$  $G=\theta_m$ sen $\frac{\pi x}{a}$  en y=b

(3.30)

La solución del problema permanente está dada en la ec. (3.5), **as1 que** 

$$
G(x \cdot y) = 0 \underset{n \text{ semi}}{\text{sech}} \frac{\pi y}{\frac{n \ln x}{n}} \quad \text{sen } \frac{\pi x}{a} \tag{3.31}
$$

 $\label{eq:2.1} \mathcal{L}(\mathcal{L}^{\mathcal{L}}_{\mathcal{L}}(\mathcal{L}^{\mathcal{L}}_{\mathcal{L}}))\leq \mathcal{L}(\mathcal{L}^{\mathcal{L}}_{\mathcal{L}}(\mathcal{L}^{\mathcal{L}}_{\mathcal{L}}))\leq \mathcal{L}(\mathcal{L}^{\mathcal{L}}_{\mathcal{L}}(\mathcal{L}^{\mathcal{L}}_{\mathcal{L}}))$ 

 $\label{eq:2.1} \frac{1}{\sqrt{2}}\int_{\mathbb{R}^3}\frac{1}{\sqrt{2}}\left(\frac{1}{\sqrt{2}}\right)^2\frac{1}{\sqrt{2}}\left(\frac{1}{\sqrt{2}}\right)^2\frac{1}{\sqrt{2}}\left(\frac{1}{\sqrt{2}}\right)^2\frac{1}{\sqrt{2}}\left(\frac{1}{\sqrt{2}}\right)^2.$  $\label{eq:2.1} \mathcal{L}(\mathcal{L}^{\text{max}}_{\mathcal{L}}(\mathcal{L}^{\text{max}}_{\mathcal{L}}(\mathcal{L}^{\text{max}}_{\mathcal{L}}(\mathcal{L}^{\text{max}}_{\mathcal{L}^{\text{max}}_{\mathcal{L}}(\mathcal{L}^{\text{max}}_{\mathcal{L}^{\text{max}}_{\mathcal{L}^{\text{max}}_{\mathcal{L}^{\text{max}}_{\mathcal{L}^{\text{max}}_{\mathcal{L}^{\text{max}}_{\mathcal{L}^{\text{max}}_{\mathcal{L}^{\text{max}}_{\mathcal{L}^{\text{max}}$ 

 $\mathcal{L}(\mathcal{L}(\mathcal{L}))$  and  $\mathcal{L}(\mathcal{L}(\mathcal{L}))$  . The contribution of the contribution of

 $\label{eq:2.1} \frac{1}{\sqrt{2}}\int_{0}^{\infty}\frac{1}{\sqrt{2\pi}}\left(\frac{1}{\sqrt{2\pi}}\int_{0}^{\infty}\frac{1}{\sqrt{2\pi}}\left(\frac{1}{\sqrt{2\pi}}\int_{0}^{\infty}\frac{1}{\sqrt{2\pi}}\right)\frac{1}{\sqrt{2\pi}}\right)\frac{1}{\sqrt{2\pi}}\frac{1}{\sqrt{2\pi}}\int_{0}^{\infty}\frac{1}{\sqrt{2\pi}}\frac{1}{\sqrt{2\pi}}\frac{1}{\sqrt{2\pi}}\frac{1}{\sqrt{2\pi}}\frac{1}{\sqrt{2\pi}}\$  $\label{eq:2.1} \mathcal{L}(\mathcal{L}^{\mathcal{L}}_{\mathcal{L}}(\mathcal{L}^{\mathcal{L}}_{\mathcal{L}})) \leq \mathcal{L}(\mathcal{L}^{\mathcal{L}}_{\mathcal{L}}(\mathcal{L}^{\mathcal{L}}_{\mathcal{L}})) \leq \mathcal{L}(\mathcal{L}^{\mathcal{L}}_{\mathcal{L}}(\mathcal{L}^{\mathcal{L}}_{\mathcal{L}}))$ 

 $\label{eq:2.1} \frac{1}{\sqrt{2}}\int_{\mathbb{R}^3}\frac{1}{\sqrt{2}}\left(\frac{1}{\sqrt{2}}\right)^2\frac{1}{\sqrt{2}}\left(\frac{1}{\sqrt{2}}\right)^2\frac{1}{\sqrt{2}}\left(\frac{1}{\sqrt{2}}\right)^2\frac{1}{\sqrt{2}}\left(\frac{1}{\sqrt{2}}\right)^2.$ 

 $\sim 10^{-10}$ 

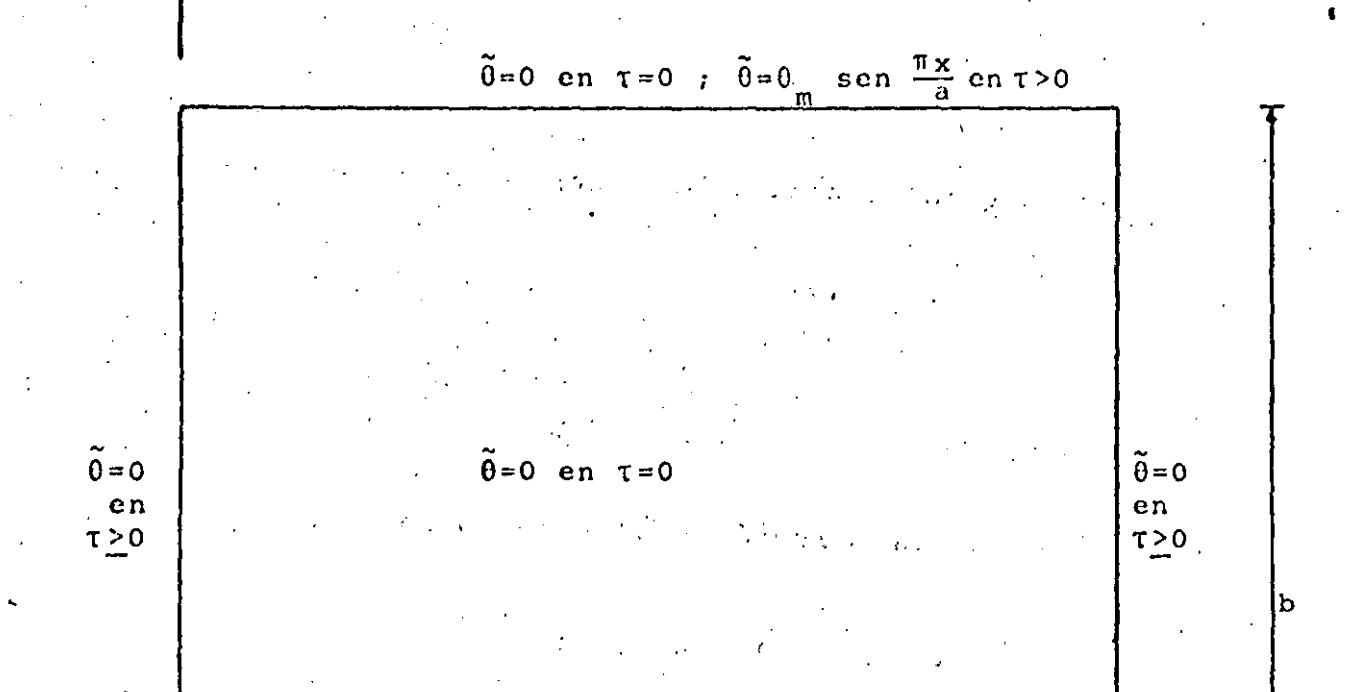

У.

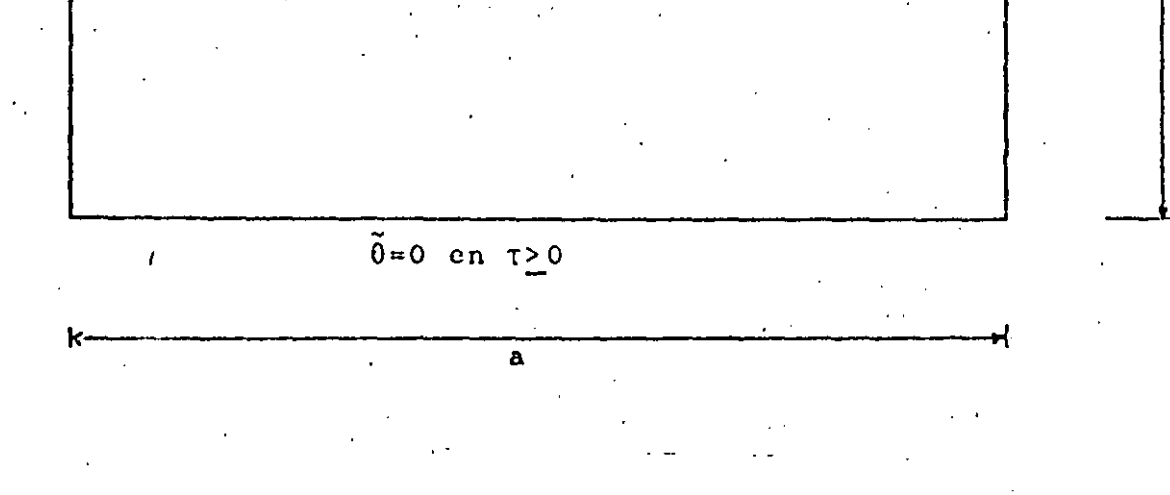

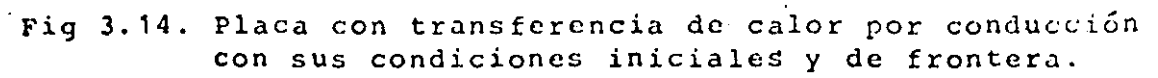

Por otra parte, la contribución en estado transitorio también se puede obtener por el método de separación de variables, pero ahora se usan las siguientes condiciones de frontera, para tiempo mayor que cero

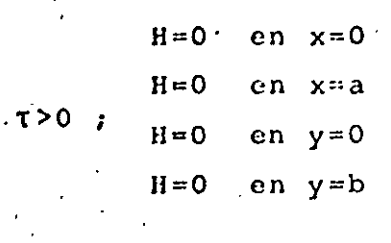

y para tiempo igual a cero las condiciones iniciales son

$$
H(x,y,0) = -G(x,y)
$$
 en  $0 \le x \le a$ ,  $0 \le y \le b$  (3.33)

Sustituyendo  $H(x,y,T)$  por  $\hat{\theta}$  en la ec. (3.28) y resolviéndola usando (3.32) y (3.33) llegamos a una solución de la forma

$$
H(x,y,\tau) = \frac{20}{\pi} \text{ son } \frac{\pi x}{a} \sum_{n=1}^{\infty} \frac{n(-1)^{n+1}}{b^2/a^2 + n^2} \text{ sen } \frac{n\pi y}{b} e^{-(\frac{1}{a^2} + \frac{n^2}{b^2}) \pi^2 \tau}
$$
 (3.34)

La cual es una serie de Fourier senoidal, cuya exactitud depende del número de términos que se tomen en la sumatoria.

Por Gltimo, sustituyendo  $(3.31)$  y  $(3.34)$  en  $(3.29)$ , tene $m \circ s$ 

$$
\tilde{\theta} = \theta_{m} \text{sen} \frac{\pi x}{a} \left[ \frac{\text{senh}}{\text{senh}} \frac{\frac{\pi y}{a}}{\frac{\pi b}{a}} - \frac{2}{\pi} \sum_{n=1}^{\infty} \frac{n (-1)^{n+1}}{b^{2}/a^{2}+n^{2}} \text{sen} \frac{n \pi y}{b} e^{-\left(\frac{1}{a^{2}} + \frac{n^{2}}{b^{2}}\right) \pi^{2} \tau} \right] \quad (3.35)
$$

que es la solución analítica de la ec. (3.28) para el problema propuesto.

 $(3.32)$ 

### 3.3.2 Formulación de Elementos Finitos

Debido a que el problema que estamos considerando se encuentra en estado transitorio, ésto es, depende del tiempo, en la formulación se hace una combinación de dos métodos, el método de elementos finitos en espacio y el método de diferencias finitas en tiempo. Para lograrlo, se calcula la distribución de temperaturas en la placa para un tiempo inicial, utilizando elementos finitos, después se incrementa el tiempo por un At y se vuelve a calcular la distribución de temperaturas por elementos finitos, utilizando los resultados del tiempo anterior, como indica el método de diferencias finitas, así sucesivamente hasta que se llega al estado permanente.

Para la formulación de elementos finitos se procede de la siguiente manera: la temperatura 0 la podemos aproximar de la forma

$$
\tilde{\theta}(x,y,\tau) \approx \theta(x,y,\tau) = \sum_{i=1}^{n} \theta_{i}(\tau) N_{i}(x,y) \qquad (3.36)
$$

donde  $\theta$  es la función aproximada,  $\theta$ , (7) son los valores de la temperatura en cada nodo del elemento, N. son las funciones de interpolación del elemento y n es el número total de nodos del elemento.

Debido a que se hizo una aproximación al sustituir (3.37) en (3.28), se obtendrá un residuo como sique

$$
\frac{\partial^2 \theta}{\partial x^2} + \frac{\partial^2 \theta}{\partial y^2} - \frac{\partial \theta}{\partial \tau} = \epsilon
$$
 (3.37)

donde e es el residuo, Tomando el residuo ortogonal a las funciones de interpolación

$$
(\varepsilon, \mathbf{u}_{\mathbf{i}}) = \begin{cases} (\frac{\partial^2 \theta}{\partial x^2} + \frac{\partial^2 \theta}{\partial y^2} - \frac{\partial \theta}{\partial x^2}) \mathbf{N}_{\mathbf{i}} d x d y = 0 \\ \Omega \end{cases}
$$
 (3.38)

donde  $\Omega$  es el dominio de un elemento. Aplicando el teorema de Green a la ec, (3. 38) llegamos a

 $\mathfrak{c}$ 

 $\bullet$ 

$$
-\int_{\Omega} \left(\frac{\partial \theta}{\partial x} \frac{\partial u_i}{\partial x} + \frac{\partial \theta}{\partial y} \frac{\partial u_i}{\partial y}\right) dxdy + \int_{\Gamma} \left(\frac{\partial \theta}{\partial x} u_i dy - \frac{\partial \theta}{\partial y} u_i dx\right) - \int_{\Omega} \frac{\partial \theta}{\partial \tau} u_i dx dy = 0
$$
\n(3.39)

donde  $\Gamma$  es el contorno del elemento. Sustituyendo (3.36) en (3.39) y reordenando

$$
\theta_{j} \int_{\Omega} \left( \frac{\partial N_{j}}{\partial x} \frac{\partial N_{j}}{\partial x} + \frac{\partial N_{j}}{\partial y} \frac{\partial N_{j}}{\partial y} \right) dxdy + \dot{\theta}_{j} \int_{\Omega} N_{j}N_{j}dxdy = \int_{\Gamma} \left( \frac{\partial \theta}{\partial x} N_{j}dy - \frac{\partial \theta}{\partial y} N_{j}dx \right)
$$
\n(3.40)

donde. $\theta_j \equiv \frac{d\theta_j}{d\tau}$ . Usando notación compacta escribimos

$$
\sum_{j=1}^{n} (\Lambda_{ij} \theta_j + \delta_{ij} \dot{\theta}_j) = q_i \quad (i=1,2,\ldots,n) \tag{3.41}
$$

A es la matriz de coeficientes de temperatura estables, E as la matriz de coeficientes de temperatura transitorios y *q* es el vector de fuentes de calor y son

$$
A_{ij} = \begin{pmatrix} \frac{\partial N_i}{\partial x} & \frac{\partial N_j}{\partial x} + \frac{\partial N_i}{\partial y} & \frac{\partial N_j}{\partial y} \\ 0 & \frac{\partial N_i}{\partial x} & \frac{\partial N_i}{\partial y} \end{pmatrix} dxdy
$$
 (3.42)

. 51

t l ! .! f i ¡ l *r*  r the company r· 1 I ¡ ' t *r* 

• t ' t·

$$
B_{\mathbf{i} \, \mathbf{j}} = \begin{bmatrix} N_{\mathbf{i}} N_{\mathbf{j}} d \mathbf{x} d \mathbf{y} \\ \Omega \end{bmatrix}
$$
 (3.43)

 $q_i = \int_{\alpha}^{a} \left( \frac{\partial \theta}{\partial x} N_i dy - \frac{\partial \theta}{\partial y} N_i dx \right)$  $(3.44)$ 

Ahora utilizando el método de diferencias finitas en tiempo, hacemos las siguientes aproximaciones

$$
\theta_{j} = \frac{\theta_{j}^{k+1} + \theta_{j}^{k}}{2}
$$
\n
$$
\dot{\theta}_{j} = \frac{\theta_{j}^{k+1} - \theta_{j}^{k}}{\Delta \tau}
$$
\n(3.45)\n(3.46)

donde k contabiliza los incrementos de tiempo AT. Sustituyendo (3.45) y (3.47) en (3.41) y agrupando términos tenemos

$$
(\Delta \tau A_{i j} + 2 B_{i j}) \theta_{j}^{k+1} = (-\Delta \tau A_{i j} + 2 B_{i j}) \theta_{i}^{k} + 2 \Delta \tau q_{i}
$$
 (3.47)

lo que se puede escribir como

$$
\sum_{j=1}^{n} G_{ij} 0^{k+1} = h_i \quad (i=1,2,\ldots,n)
$$
 (3.48)

donde

$$
G_{\mathbf{i}\,\mathbf{j}} = \Delta \tau \, A_{\mathbf{i}\,\mathbf{j}} + 2 \, B_{\mathbf{i}\,\mathbf{j}} \tag{3.49}
$$

$$
h_{i} = 2\Delta\tau \, q_{i} + (-\Delta\tau \, A_{i,j} + 2B_{i,j}) \, 0_{i}^{k}
$$
 (3.50)

Con la ec. (3.48) se pueden encontrar las temperaturas para el siguiente tiempo en función de las temperaturas del tiempo anterior y en nuestro caso, para el tiempo inicial las temperaturas en toda la placa son cero, excepto en la parte superior donde se encuentra la distribución de temperaturas senoidal. Se puede observar que las matrices A y B únicamente se tienen que calcular una vez, ya que éstas dependen solo de la topología del cuerpo y no del tiempo, lo cual facilita mucho los cálculos.

A continuación se procede a efectura el ensamble de las matrices de cada elemento, en la matriz global. También en este caso la matriz global resulta ser simétrica y bandeada, lo cual es debido a la forma de los integrales  $(3.42)$  y  $(3.43)$ .

## 3.3.3 Solución del Problema por Elementos Finitos Contra Solución Analítica

Los resultados que se muestran a continuación, se obtuvieron de un programa de computadora. En éste, primero se generan las matrices A y 6 de la ec. (3.47) para cada elemento, con ellas se calcula la matriz G de la ec. (3.48) para el incremento de tiempo y se ensamblan las matrices de todos los elementos, obteniéndose la matriz global G<sup>\*</sup>. En seguida se genera el vector h parà lo cual se utilizan los valores de la temperatura del tiempo anterior. El orden del sistema de ecuaciones (3.48), se reduce a únicamente el número de incóquitas sustituyendo las condiciones de frontera del tipo Dirichlet y se resuelve obteniéndose las temperaturas. Este proceso se repite hasta que llega al estado permanente, o sea cuando la diferencia entre las temperaturas del tiempo anterior y el nuevo sea menor que un cierto valor preestablecido. En el posprocesamiento se calcula el error entre la solución analítica y la de elementos finitos para cada instante de tiempo y se interpola linealmente dentro de cada elemento para obtener las coordénadas de las lineas de temperatura constante.

Al igual que la solución en estado permanente, la norma del crror, que se utiliza para comparar la solución analítica y la solución de elementos finitos, es el error raíz medio cuadrático definido en la ec. (3.25).

La malla que se utiliza para efectuar los cálculos es del tipo S<sub>a</sub> de 25 nodos y 32 elementos, como la que se muestra en la Fig. 3.7, debido a que con esta malla, para el estado permanente, se obtiene un error bastante pequeño al efectuar los cálculos y además no consume mucho tiempo de procesamiento en la computadora.

En la Fig. 3.15 se grafica la variación en el tiempo de la temperatura del nodo central de la malla, obtendida analíticamente y por elementos finitos. Se observa que para tiempos muy pequeños la temperatura obtenida por elementos finitos desciende de la condición inicial y luego vuelve a subir, lo que físicamente no es posible. Después se observa que las dos temperaturas se clevan al mismo tiempo de la condición inicial y se separan hasta que llega un momento en que la diferencia entre una y otra es más o menos constante, esta diferencia es la misma que existe entre la solución de elementos finitos y analítica para estado permanente, lo cual es aceptable, ya que no se puede pedir menor diferencia si se utiliza la misma malla.La oscilación no se disminuye al hacer más pequeños los incrementos de tiempo y sí se puede aumentar si éstos son más grandes, por lo que es un defecto del método. Si se utilizan mallas más finas con más elementos en la zona de mayor variación, la oscilación disminuye y la precisión aumenta.

. La Fig. 3.16 nos muestra una gráfica de la variación del error raíz medio cuadrático a lo largo del tiempo. En ella se obsciva que para tiempos muy pequeños el error es grande, debido a las oscilaciones de la tempratura en los nodos, y a medida que transcurre el tiempo, el error se reduce hasta que es igual al quetse obtiene en estado permanente. El máximo error es de

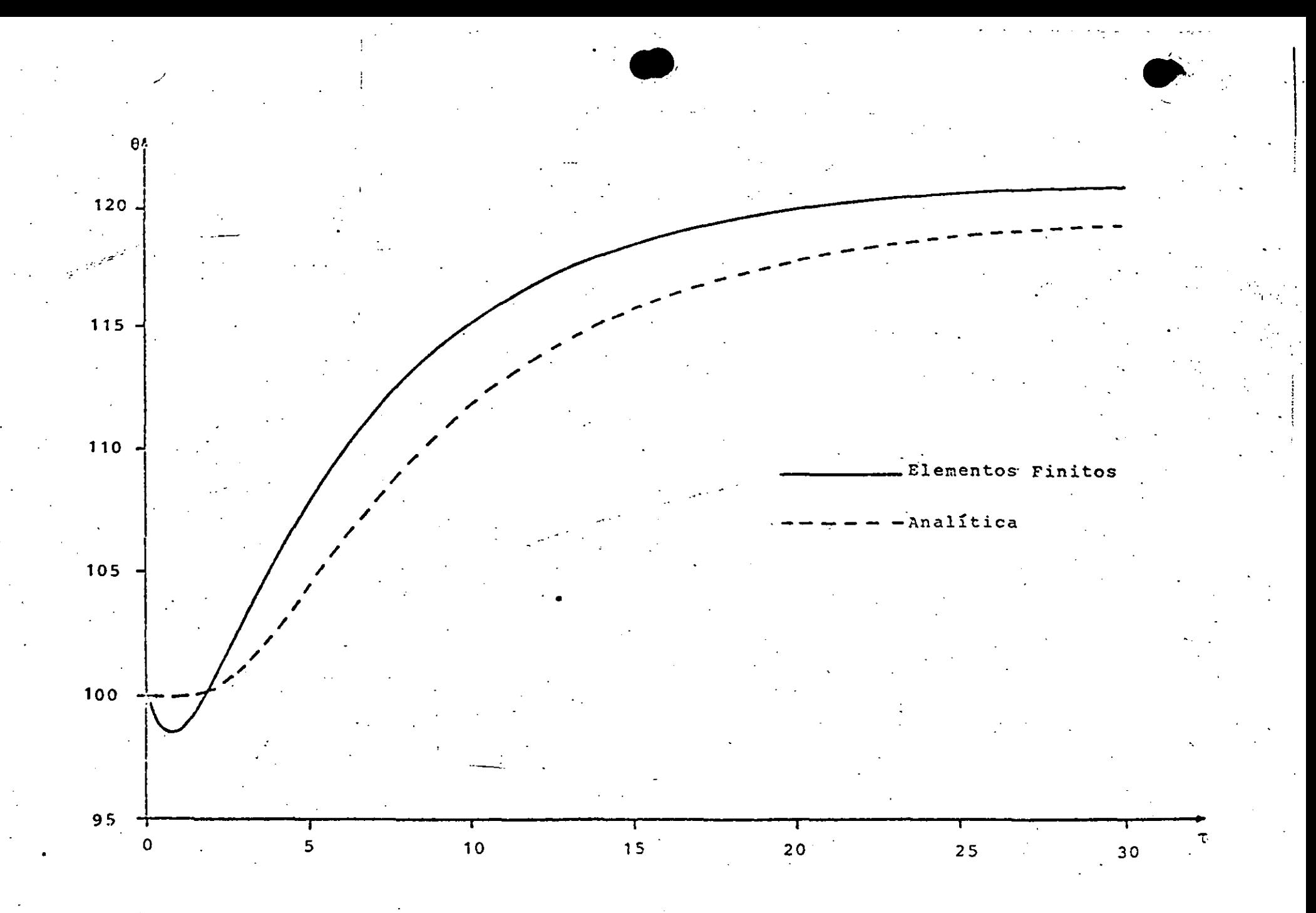

Fig 3,15 Gráfica tiempo contra temperatura para el nodo central de la malla.

ဖွ<br>ပ

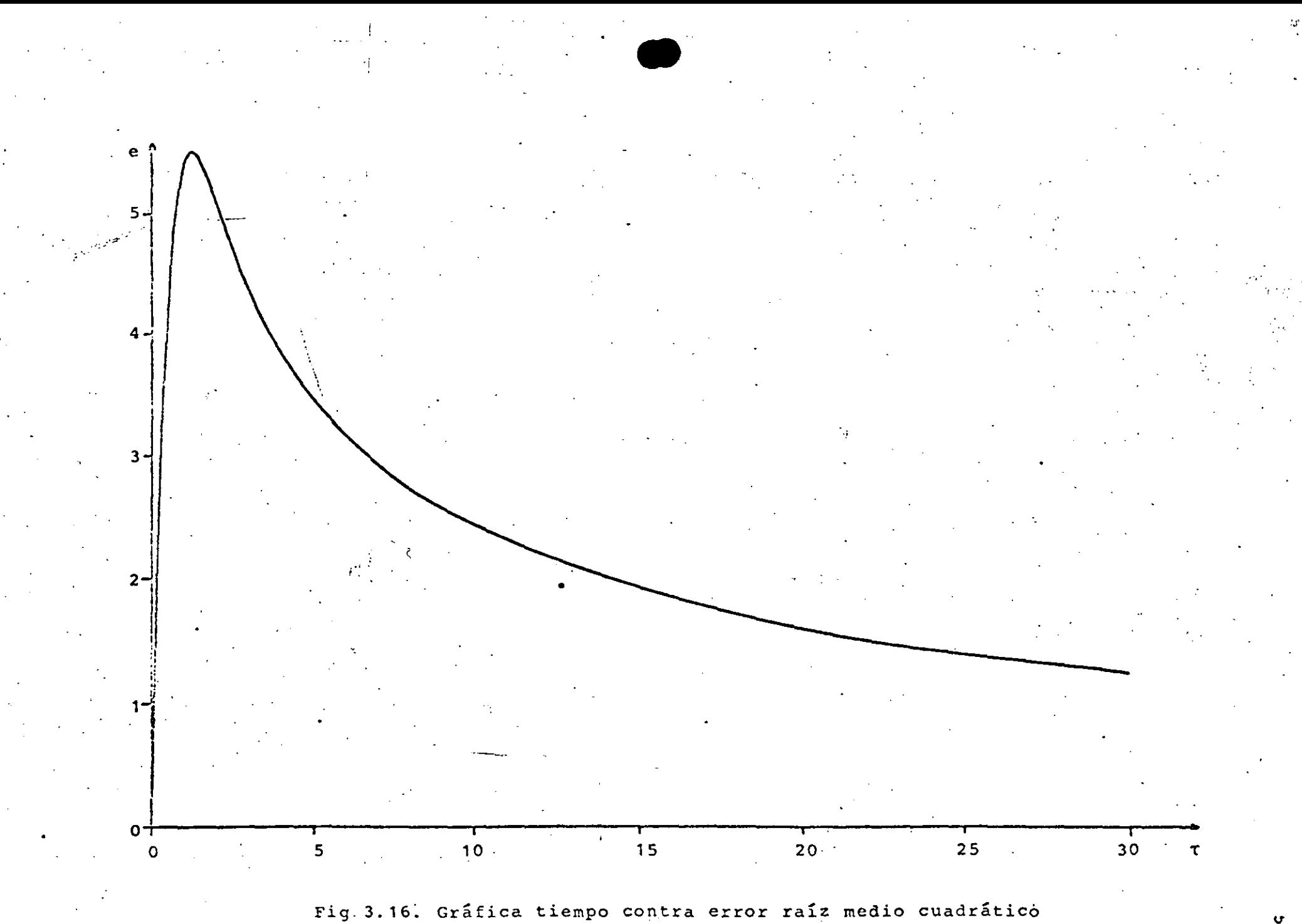

 $\frac{c}{\sigma}$ 

5.45%, el cual es bastante pequeño considerando la malla que se utilizó.

Para el ejemplo escogido, la distribución de temperaturas llego al estado permanente en 32 unidades de tiempo aproxim&damcnte y coinciden en este tiempo tanto la soluci6n de elementos finitos como la analítica. La Fig. 3.17 muestra 11 neas de temperatura constante e igual a 110 unidades en diferentes tiempos, obtenidas a partir de la solución de elementos finitos.

En base a los resultados obtenidos, podemos decir que la combinación del método de elementos finitos y el método de diferencias finitas para resolver problemas parabólicos es efectiva, *finicamente teniendo en cuenta que la discretización del* dominio debe ser más fina que para un problema elíptico, para disminuir la oscilación que se presenta en los primeros instantes de tiempo.

•

**)** 

' '·

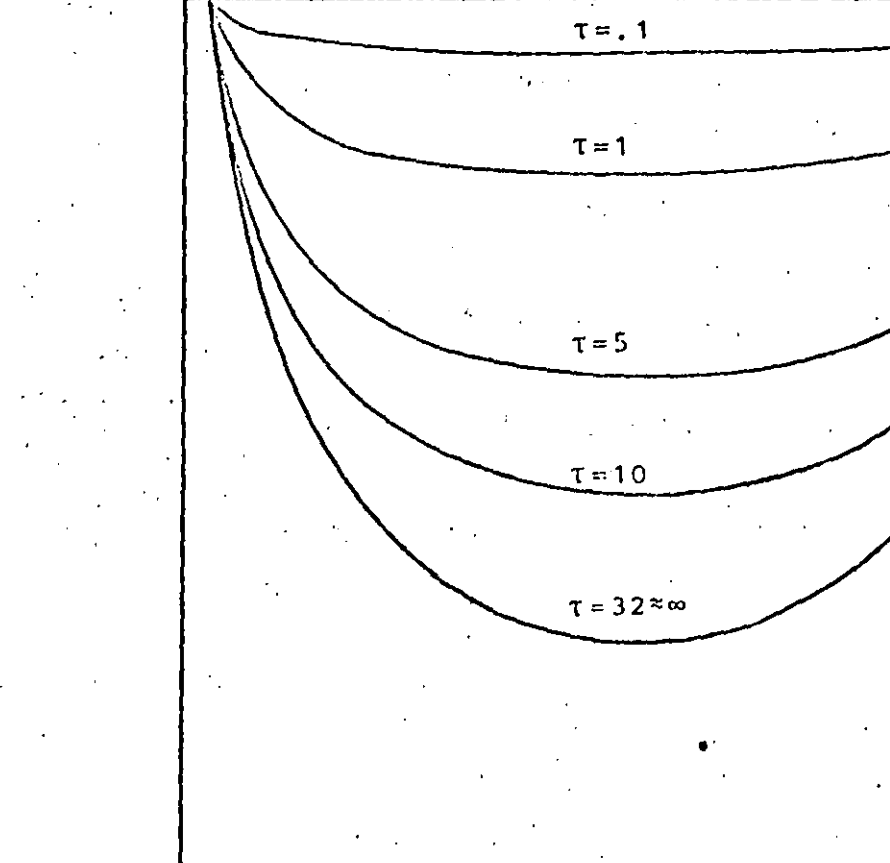

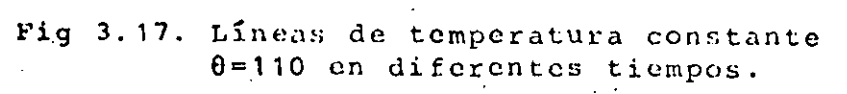

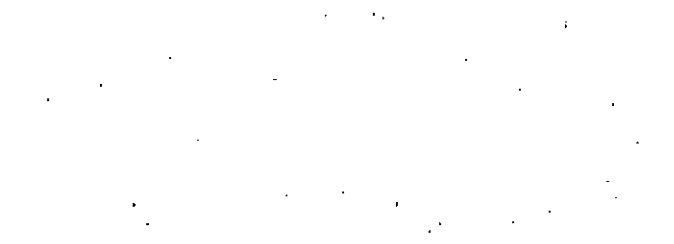

## CAPITULO IV FLUJO POTENCIAL INCOMPRESIBLE

### 4.1 GENERAL

En este capítulo se va a tratar el caso de la solución de un flujo potencial incompresible y no viscoso, o sea un flujo ideal, por medio del método de elementos finitos, en conjunto con el método de Galerkin.

Para cjemplificar, se resolverá el problema de un flujo bidimensional alrededor de un cilindro, el cual se encuentra cntre dos placas planas.

Este tipo de flujo puede ser utilizado para obtener una aproximación del comportamiento de un flujo real, con una viscosidad muy pequeña, y con una capa límite muy delgada en la. superficie, además de que sea incompresible. Un ejemplo de los flujos que cumplen estas condiciones, son los flujos convergentes o acelerados.

#### 4.2 PLANTEAMIENTO DE LAS ECUACIONES

Ya que lo que nos intercasa es un flujo bidimensional, todos los planteamientos que se hagan a continuación serán descritos en dos dimensiones para mayor facilidad.

Un fluido real debe satisfacer las siguientes condiciones:

a) La ecuación de continuidad, que en coordenadas cartesianas

$$
\frac{\partial \hat{u}}{\partial \hat{x}} + \frac{\partial \hat{v}}{\partial \hat{v}} = 0
$$

donde  $\hat{u}$  y  $\hat{v}$  son los componentes de velocidad en las direccienes  $\hat{x}$  y  $\hat{y}$  respectivamente.

59

 $(4, 1)$ 

 $\label{eq:2.1} \mathcal{L}(\mathcal{L}) = \mathcal{L}(\mathcal{L}) \otimes \mathcal{L}(\mathcal{L}) \otimes \mathcal{L}(\mathcal{L})$ 

 $\label{eq:2.1} \frac{1}{\sqrt{2\pi}}\int_{\mathbb{R}^3}\frac{d\mu}{\sqrt{2\pi}}\left(\frac{d\mu}{\sqrt{2\pi}}\right)^2\frac{d\mu}{\sqrt{2\pi}}\frac{d\mu}{\sqrt{2\pi}}\frac{d\mu}{\sqrt{2\pi}}\frac{d\mu}{\sqrt{2\pi}}\frac{d\mu}{\sqrt{2\pi}}\frac{d\mu}{\sqrt{2\pi}}\frac{d\mu}{\sqrt{2\pi}}\frac{d\mu}{\sqrt{2\pi}}\frac{d\mu}{\sqrt{2\pi}}\frac{d\mu}{\sqrt{2\pi}}\frac{d\mu}{\sqrt{2\pi}}$ 

 $\label{eq:2.1} \frac{1}{\sqrt{2}}\int_{\mathbb{R}^3}\frac{1}{\sqrt{2}}\left(\frac{1}{\sqrt{2}}\right)^2\frac{1}{\sqrt{2}}\left(\frac{1}{\sqrt{2}}\right)^2\frac{1}{\sqrt{2}}\left(\frac{1}{\sqrt{2}}\right)^2\frac{1}{\sqrt{2}}\left(\frac{1}{\sqrt{2}}\right)^2\frac{1}{\sqrt{2}}\left(\frac{1}{\sqrt{2}}\right)^2\frac{1}{\sqrt{2}}\frac{1}{\sqrt{2}}\frac{1}{\sqrt{2}}\frac{1}{\sqrt{2}}\frac{1}{\sqrt{2}}\frac{1}{\sqrt{2}}$ 

 $\label{eq:2.1} \mathcal{L}(\mathcal{L}) = \mathcal{L}(\mathcal{L}) \mathcal{L}(\mathcal{L}) = \mathcal{L}(\mathcal{L}) \mathcal{L}(\mathcal{L})$ 

- b) La segunda ley de Newton en todos los puntos y en cualquier instante.
- c) El fluido no debe penetrar dentro de cualquier contorno sólido, ni tampoco se deben formar oquedades entre el fluido y el contorno.
- d) A las condiciones anteriores le añadimos otra más. El fluido debe ser irrotacional, esto es

$$
\frac{\partial \hat{v}}{\partial \hat{x}} - \frac{\partial \hat{u}}{\partial \hat{v}} = 0 \qquad (4.2)
$$

El aplicar la segunda ley de Newton a una partícula del fluido, nos conduce a las ecuaciones de Euler y son:

$$
\frac{\partial 0}{\partial \hat{\tau}} + 0 \frac{\partial 0}{\partial \hat{\mathbf{x}}} + 0 \frac{\partial 0}{\partial \hat{\mathbf{y}}} - \frac{1}{\hat{\rho}} \frac{\partial \hat{\rho}}{\partial \hat{\mathbf{x}}}
$$
\n(4.3)\n
$$
\frac{\partial 0}{\partial \hat{\tau}} + 0 \frac{\partial 0}{\partial \hat{\mathbf{x}}} + 0 \frac{\partial 0}{\partial \hat{\mathbf{y}}} = -\frac{1}{\hat{\rho}} \frac{\partial \hat{\rho}}{\partial \hat{\mathbf{y}}}
$$

donde fes el tiempo,  $\hat{\rho}$  es la densidad y  $\hat{P}$  es la presión.

Nosotros vamos a considerar un flujo en estado permanente, por lo tanto para este caso el primer término de la ecuación (4.3) desaparece.

Ya que el flujo que estamos considerando es irrotacional, podemos definir un potencial de velocidad a partir de la ec. (4.2) de la siguiente forma

$$
\hat{u} = \frac{\partial \hat{\phi}}{\partial \hat{x}} \; , \; \hat{v} = \frac{\partial \hat{\phi}}{\partial \hat{y}}
$$

donde  $\phi$  es el potencial de velocidad. De esta manera obtenemos una función  $\phi$  tal, que su derivada con respecto a una dirección cualquidra es la componente de velocidad en esa dirección. Esto

60

 $(4.4)$ 

 $\mathcal{O}(\mathcal{O}_\mathcal{O})$  . The contract of the set of the set of the set of the set of the set of the set of the set of the set of the set of the set of the set of the set of the set of the set of the set of the set of the se

 $\label{eq:2.1} \frac{1}{2} \sum_{i=1}^n \frac{1}{2} \sum_{j=1}^n \frac{1}{2} \sum_{j=1}^n \frac{1}{2} \sum_{j=1}^n \frac{1}{2} \sum_{j=1}^n \frac{1}{2} \sum_{j=1}^n \frac{1}{2} \sum_{j=1}^n \frac{1}{2} \sum_{j=1}^n \frac{1}{2} \sum_{j=1}^n \frac{1}{2} \sum_{j=1}^n \frac{1}{2} \sum_{j=1}^n \frac{1}{2} \sum_{j=1}^n \frac{1}{2} \sum_{j=1}^n \frac{$ 

 $\label{eq:2.1} \mathcal{L}(\mathcal{L}^{\mathcal{L}}_{\mathcal{L}}(\mathcal{L}^{\mathcal{L}}_{\mathcal{L}})) = \mathcal{L}(\mathcal{L}^{\mathcal{L}}_{\mathcal{L}}(\mathcal{L}^{\mathcal{L}}_{\mathcal{L}})) = \mathcal{L}(\mathcal{L}^{\mathcal{L}}_{\mathcal{L}}(\mathcal{L}^{\mathcal{L}}_{\mathcal{L}}))$ 

es posible ya que no existe rozamiento, una partícula que esté inicialmente en. reposo no puede ponerse a girar, de igual manera una partícula que está girando, no puede alterar su rotación.

 $\mathcal{L}^{\mathcal{L}}$  '  $\mathcal{L}^{\mathcal{L}}$  . The set of the set of the set of the set of the set

Si substituimos la ce. (4.4) en la ec, de continuidad(4.1) obtenernos

$$
\frac{\partial^2 \hat{\Phi}}{\partial \hat{x}^2} + \frac{\partial^2 \hat{\phi}}{\partial \hat{y}^2} = 0 \qquad (4.5)
$$

que es la llamada ecuación de Laplaceen dos dimensiones. Toda<br>función φ que satisfaga esta ecuación es un caso posible de flujo irrotacional.

La ec. (4. 5) tiene solución analítica para casos muy sencillos, en los que las fronteras no presenten ninguna compli- **·cación, sin embargo, para casos en los que las fronteras no**  son muy regulares, hay que utilizar un método numérico para resolverla.

Para el caso de un flujo bidimensional, también se puede definir una función  $\hat{\Psi}$ , llamada función de corriente, que nos relacione las velocidades **en las dos direcciones. A partir de**  i la ec. (4.1) tenemos

$$
0 = \frac{\partial \hat{\psi}}{\partial \hat{y}} \; ; \; 0 = -\frac{\partial \hat{\psi}}{\partial \hat{x}}
$$

sustituyendo (4,6) en (4,2) se tiene

$$
\frac{\partial^2 \hat{\psi}}{\partial \hat{x}^2} + \frac{\partial^2 \hat{\psi}}{\partial \hat{y}^2} = 0
$$
 (4.7)

que es, la ecuación de Laplace para la función de corriente y su solución tiene dificultades similares a la del potencial de velocidad.

 $61$ 

 $(4.6)$ 

 $\label{eq:2.1} \mathcal{L}(\mathcal{L}^{\mathcal{L}}_{\mathcal{L}}(\mathcal{L}^{\mathcal{L}}_{\mathcal{L}})) \leq \mathcal{L}(\mathcal{L}^{\mathcal{L}}_{\mathcal{L}}(\mathcal{L}^{\mathcal{L}}_{\mathcal{L}})) \leq \mathcal{L}(\mathcal{L}^{\mathcal{L}}_{\mathcal{L}}(\mathcal{L}^{\mathcal{L}}_{\mathcal{L}}))$ 

 $\label{eq:2.1} \mathcal{L}(\mathcal{L}^{\text{max}}_{\mathcal{L}}(\mathcal{L}^{\text{max}}_{\mathcal{L}})) \leq \mathcal{L}(\mathcal{L}^{\text{max}}_{\mathcal{L}}(\mathcal{L}^{\text{max}}_{\mathcal{L}}))$ 

 $\label{eq:2.1} \mathcal{L}(\mathcal{L}^{\mathcal{L}}_{\mathcal{L}}(\mathcal{L}^{\mathcal{L}}_{\mathcal{L}})) \leq \mathcal{L}(\mathcal{L}^{\mathcal{L}}_{\mathcal{L}}(\mathcal{L}^{\mathcal{L}}_{\mathcal{L}})) \leq \mathcal{L}(\mathcal{L}^{\mathcal{L}}_{\mathcal{L}}(\mathcal{L}^{\mathcal{L}}_{\mathcal{L}}))$ 

 $\label{eq:2.1} \mathcal{L}(\mathcal{L}) = \mathcal{L}(\mathcal{L}(\mathcal{L})) = \mathcal{L}(\mathcal{L}(\mathcal{L})) = \mathcal{L}(\mathcal{L}(\mathcal{L}))$ 

 $\mathbf{A}^{(1)}$  and  $\mathbf{A}^{(2)}$  and  $\mathbf{A}^{(3)}$  and  $\mathbf{A}^{(4)}$ 

 $\label{eq:2.1} \frac{1}{\sqrt{2}}\int_{\mathbb{R}^3}\frac{1}{\sqrt{2}}\left(\frac{1}{\sqrt{2}}\right)^2\frac{1}{\sqrt{2}}\left(\frac{1}{\sqrt{2}}\right)^2\frac{1}{\sqrt{2}}\left(\frac{1}{\sqrt{2}}\right)^2\frac{1}{\sqrt{2}}\left(\frac{1}{\sqrt{2}}\right)^2\frac{1}{\sqrt{2}}\left(\frac{1}{\sqrt{2}}\right)^2\frac{1}{\sqrt{2}}\frac{1}{\sqrt{2}}\frac{1}{\sqrt{2}}\frac{1}{\sqrt{2}}\frac{1}{\sqrt{2}}\frac{1}{\sqrt{2}}$ 

 $\mathcal{L}_{\mathcal{A}}$  and  $\mathcal{L}_{\mathcal{A}}$  are the set of the set of  $\mathcal{L}_{\mathcal{A}}$ 

 $\label{eq:2.1} \frac{1}{\sqrt{2}}\int_{\mathbb{R}^3}\frac{1}{\sqrt{2}}\left(\frac{1}{\sqrt{2}}\right)^2\frac{1}{\sqrt{2}}\left(\frac{1}{\sqrt{2}}\right)^2\frac{1}{\sqrt{2}}\left(\frac{1}{\sqrt{2}}\right)^2\frac{1}{\sqrt{2}}\left(\frac{1}{\sqrt{2}}\right)^2\frac{1}{\sqrt{2}}\left(\frac{1}{\sqrt{2}}\right)^2\frac{1}{\sqrt{2}}\frac{1}{\sqrt{2}}\frac{1}{\sqrt{2}}\frac{1}{\sqrt{2}}\frac{1}{\sqrt{2}}\frac{1}{\sqrt{2}}$ 

 $\mathcal{L}(\mathcal{L}^{\mathcal{L}})$  and  $\mathcal{L}(\mathcal{L}^{\mathcal{L}})$  and  $\mathcal{L}(\mathcal{L}^{\mathcal{L}})$ 

 $\mathcal{O}(\mathcal{O}_\mathcal{O})$  $\sim 10^{11}$  km s  $^{-1}$ 

Se puede demostrar fácilmente, que la línea descrita por la función v=const. es la trayectoría de una partícula del fluido y a esta curva se le llama línea de corriente.

El potencial de velocidad y la función de corriente se relaciona de  $(4.6)$  y  $(4.4)$ ราคาร เป็นสถานี ครั้งการที่เป็นประเทศ (ค.ศ. 1986)<br>มหาศักราช 1986 (ค.ศ. 1986) - มหาศักราช 1986 (ค.ศ. 1986)

$$
\frac{\partial \hat{\phi}}{\partial \hat{x}} = \frac{\partial \hat{\psi}}{\partial \hat{y}} \; ; \; \frac{\partial \hat{\phi}}{\partial \hat{y}} = -\frac{\partial \hat{\psi}}{\partial \hat{x}}
$$
 (4.8)

 $62$ 

 $(4.10)$ 

Como consecuencia las líneas de corriente y las líneas equipotenciales son perpendiculares entre si para un flujo ideal.

### 4.3 FORMULACION DE ELEMENTOS FINITOS

n e

Ya que el mismo tipo de ecuación, ésto es, la ecuación de Laplace, se utiliza para obtener el potencial de velocidad y la función de corriente, la formulación de elementos finitos es idéntica para cualquiera de las dos y la única difencia estriba en las condiciones de frontera que se utilizan. No existe ventaja de una sobre otra formulación si las geometrías son más o menos simples. Por lo tanto únicamente se describirá la formulación de la función de corriente.

Se definen las siguientes variables adimensionales

 $\tilde{\psi} = \frac{\hat{\psi}}{q \cdot D}$ ,  $x = \frac{\hat{x}}{D}$ ,  $y = \frac{\hat{y}}{D}$ 

donde q<sub>o</sub> es la velocidad alejada del cuerpo y D es una distancia característica. Sustituyendo en la ec. (4.8), se tie-

$$
\frac{\partial^2 \tilde{\psi}}{\partial x^2} + \frac{\partial^2 \tilde{\psi}}{\partial y^2} = 0
$$
 (4.9)

Haciendo la siguiente aproximación para un elemento

 $\tilde{\psi} = \psi = \sum_{i=1}^{n} N_i \psi_i$ 

donde  $\psi$  es la función aproximada y N<sub>i</sub> son las funciones de interpolación o funciones de base de un elemento, n es el número de nodos del elemento y  $\psi_i$  es el valor de la función en cada nodo. Sustituyendo (4.10) en (4.9) e igualando a un residuo c se obtiene

$$
\frac{\partial^2 \psi}{\partial x^2} + \frac{\partial^2 \psi}{\partial y^2} = \epsilon \tag{4.11}
$$

Considernado una proyección ortogonal del residuo sobre las funciones de peso, que en este caso son iguales a las funciones de base

$$
(\varepsilon, N_{\underline{i}}) = \int_{\Omega} \left(\frac{\partial^2 \psi}{\partial x^2} + \frac{\partial^2 \psi}{\partial y^2}\right) N_{\underline{i}} dx dy = 0
$$
 (4.12)

donde  $\Omega$  es el dominio del elemento. Aplicando el teorema de Green en (4.12) llegamos

$$
-\int_{\Omega} \left(\frac{\partial \psi}{\partial x} \frac{\partial N_i}{\partial x} + \frac{\partial \psi}{\partial y} \frac{\partial N_i}{\partial y}\right) dx dy + \int_{\Gamma} \left(\frac{\partial \psi}{\partial x} N_i dy - \frac{\partial \psi}{\partial y} N_i dx\right) = 0
$$
 (4.13)

Sustituyendo (4.10) en (4.13) y reordenando

$$
\psi_j \left( \frac{\partial^N i}{\partial x} \frac{\partial^N j}{\partial x} + \frac{\partial^N i}{\partial y} \frac{\partial^N j}{\partial y} \right) dx dy = \int_{\Gamma} \left( \frac{\partial \psi}{\partial x} N_i dy - \frac{\partial \psi}{\partial y} N_i dx \right) \tag{4.14}
$$

Usando una notación simplificada escribimos

$$
\sum_{j=1}^{n} A_{ij} \psi_j = \delta_j \qquad (i = 1, 2, ..., n) \qquad (4.15)
$$

Aquí A y { son llamados matriz de coeficientes y vector de flujo respectivamente y son

 $\mathcal{L}(\mathcal{L})$  and  $\mathcal{L}(\mathcal{L})$  . The set of  $\mathcal{L}(\mathcal{L})$  $\mathcal{L}^{\mathcal{L}}(\mathcal{L}^{\mathcal{L}})$  and  $\mathcal{L}^{\mathcal{L}}(\mathcal{L}^{\mathcal{L}})$  .

 $\label{eq:2.1} \frac{1}{\sqrt{2}}\int_{\mathbb{R}^3}\frac{1}{\sqrt{2}}\left(\frac{1}{\sqrt{2}}\right)^2\frac{1}{\sqrt{2}}\left(\frac{1}{\sqrt{2}}\right)^2\frac{1}{\sqrt{2}}\left(\frac{1}{\sqrt{2}}\right)^2\frac{1}{\sqrt{2}}\left(\frac{1}{\sqrt{2}}\right)^2\frac{1}{\sqrt{2}}\left(\frac{1}{\sqrt{2}}\right)^2\frac{1}{\sqrt{2}}\frac{1}{\sqrt{2}}\frac{1}{\sqrt{2}}\frac{1}{\sqrt{2}}\frac{1}{\sqrt{2}}\frac{1}{\sqrt{2}}$  $\label{eq:2.1} \mathcal{F}=\mathcal{F}^{\text{max}}_{\text{max}}\left(\mathcal{F}^{\text{max}}_{\text{max}}\right) \text{,} \quad \mathcal{F}^{\text{max}}_{\text{max}}\left(\mathcal{F}^{\text{max}}_{\text{max}}\right) \text{,}$ 

 $\label{eq:2.1} \mathcal{L}(\mathcal{L}^{\mathcal{L}}_{\mathcal{L}}(\mathcal{L}^{\mathcal{L}}_{\mathcal{L}})) \leq \mathcal{L}(\mathcal{L}^{\mathcal{L}}_{\mathcal{L}}(\mathcal{L}^{\mathcal{L}}_{\mathcal{L}})) \leq \mathcal{L}(\mathcal{L}^{\mathcal{L}}_{\mathcal{L}}(\mathcal{L}^{\mathcal{L}}_{\mathcal{L}}))$ 

$$
A_{ij} = \int_{\Omega} \left(\frac{\partial N_i}{\partial x} \frac{\partial N_j}{\partial x} + \frac{\partial N_i}{\partial y} \frac{\partial N_j}{\partial y}\right) dxdy
$$
\n
$$
A_{ij} = \int_{\Gamma} \left(\frac{\partial \psi}{\partial x} N_i dy - \frac{\partial \psi}{\partial y} N_i dx\right)
$$
\n(4.16)

Para obtener el sistema de ecuaciones global, se ensamblan las ec. (4.15) de todos los elementos, obteniéndose.

$$
\sum_{i=1}^{m} A_{i,j}^{*} \psi_{j}^{*} = \delta_{i}^{*} \qquad (i = 1, 2, ..., m)
$$

donde m es el número total de nodos.

### 4.4 SOLUCION Y RESULTADOS

El problema específico escogido como ejemplo, es el del flujo alrededor de un cilindro de radio D=1 entre placas planas soparadas una distancia 4D y suponiendo que el flujo uniforme se encuentra a una distancia 3.5D, medida desde el centro del cilindro, Fig 4.1.

Por simetría se utiliza una cuarta parte del dominio, sección a-b-c-d-e. Por inspección notamos que las fronteras a-b y e-d-c son líneas de corriente y como referencia tomaremos  $\psi$ =0 en e-d-c. Ya que la velocidad es constante en a-e podemos poner

$$
\frac{\partial \tilde{\psi}}{\partial y} = u = 1
$$

Integrando

$$
\tilde{\psi} = y + \text{const.}
$$

lo que significa que la función de corriente varía linealmente con respecto a y, en la frontera a-e. Sustituyendo los valores de y, en la ec. (4.20), para la frontera a-b llegamos a  $\psi=2$ .

64

 $(4.18)$ 

 $(4.19)$ 

 $(4.20)$
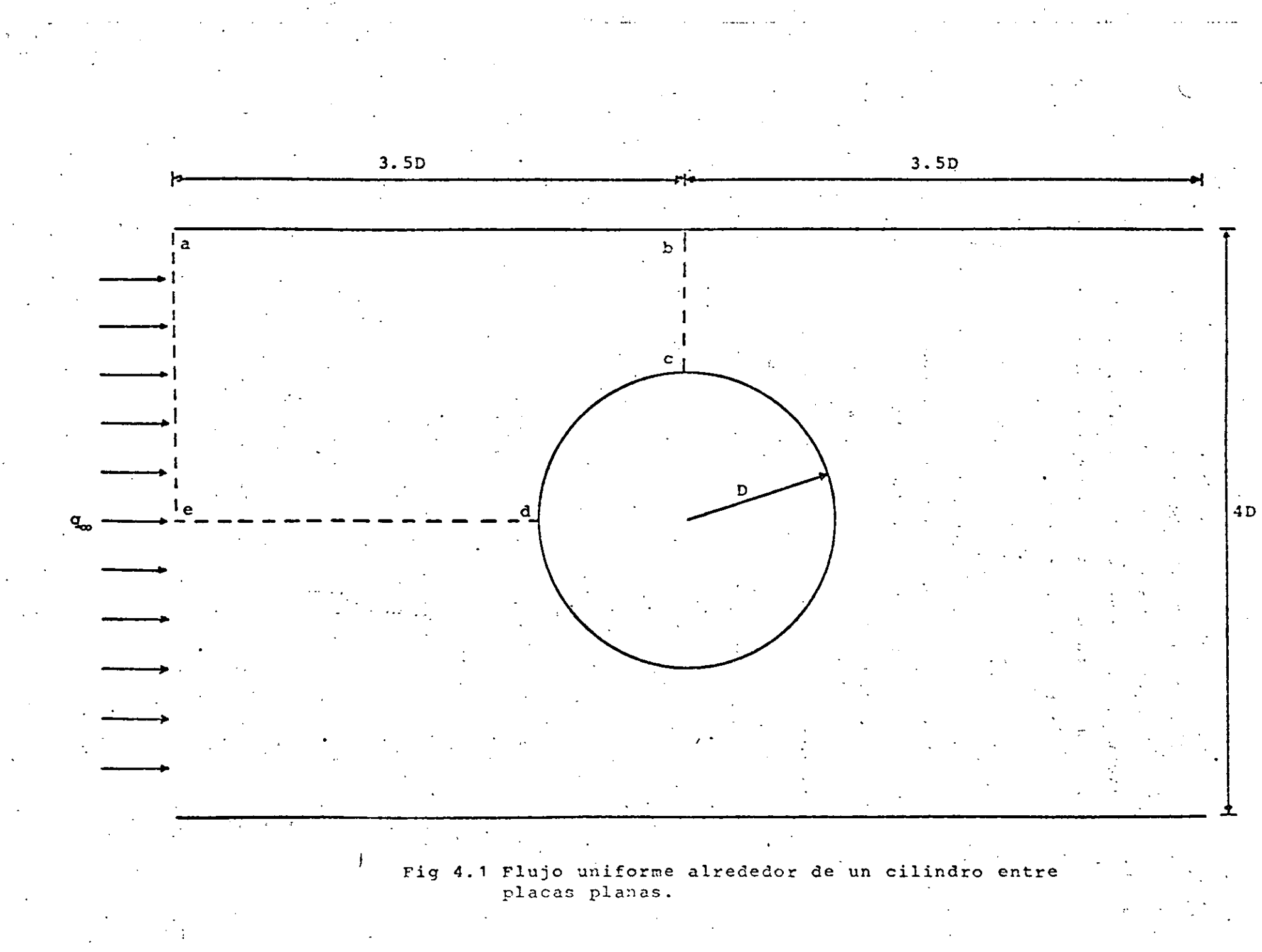

 $\mathcal{O}(4)$ 

i ka kalendari dan bagi baran dan banyak yang banyak dalam bagi dalam kalendari yang banyak yang banyak banyak<br>Sebagai dan banyak dan banyak dan banyak banyak banyak dan banyak banyak dan banyak banyak banyak banyak banya

in 1990<br>Silvesto 1990<br>Silvesto 1990

 $\label{eq:2.1} \frac{1}{2} \int_{\mathbb{R}^3} \frac{1}{\sqrt{2\pi}} \int_{\mathbb{R}^3} \frac{1}{\sqrt{2\pi}} \int_{\mathbb{R}^3} \frac{1}{\sqrt{2\pi}} \int_{\mathbb{R}^3} \frac{1}{\sqrt{2\pi}} \int_{\mathbb{R}^3} \frac{1}{\sqrt{2\pi}} \int_{\mathbb{R}^3} \frac{1}{\sqrt{2\pi}} \int_{\mathbb{R}^3} \frac{1}{\sqrt{2\pi}} \int_{\mathbb{R}^3} \frac{1}{\sqrt{2\pi}} \int_{\mathbb{R}^3}$ 

 $\mathcal{L}(\mathcal{L}(\mathcal{L}))$  . The contribution of  $\mathcal{L}(\mathcal{L})$ 

 $\mathcal{L}(\mathcal{L}^{\mathcal{L}})$  and  $\mathcal{L}^{\mathcal{L}}$  are the set of the set of  $\mathcal{L}^{\mathcal{L}}$ 

 $\label{eq:2.1} \mathcal{L}(\mathcal{L}^{\mathcal{L}}_{\mathcal{L}}(\mathcal{L}^{\mathcal{L}}_{\mathcal{L}})) = \mathcal{L}(\mathcal{L}^{\mathcal{L}}_{\mathcal{L}}(\mathcal{L}^{\mathcal{L}}_{\mathcal{L}})) = \mathcal{L}(\mathcal{L}^{\mathcal{L}}_{\mathcal{L}}(\mathcal{L}^{\mathcal{L}}_{\mathcal{L}}))$ 

Todas las condiciones de frontera que hemos definido hasta el momento son del tipo Dirichlet. Lo Gnico que resta es definir la condici6n de frontera para el lado b-e, sabemos que la linea de corriente es perpendicular a ese lado, por lo que defi nimos  $\frac{\partial \psi}{\partial n}$ =0, siendo esta del tipo Neumann, Las condiciones de .frontera se presentan en la Fig 4,2.

Para resolver este problema, se escogieron elementos triangulares, con funciones de interpolación lineal, por lo qua sól~mente tienen 3 nodos cada elemento. Los elementos *<sup>y</sup>* las funciones son los mismos utilizados en la secci6n 3.2.3 donde se pueden consultar.

En el programa de computadora que se realiz6, primero ·se generan las matrices de coeficientes A de cada elemento, mismas que se ensamblan en la matriz global A•. Para el vector *6* en los nodos en la frontera que tienen' la condici6n de Nc'umann la integral (1.17') debe evaluarse. En nuestro caso resulta ser cero. En los demás nodos con la condición de Dirichlet esta integral tiene valor desconocido pero ya que la función de corriente es conocida allí, no es necesario calcularla. Las condiciones de frontera del tipo Dirichlet se sustituyen en el sistema (4.19), reduciéndose con ello el orden de la matriz global, a únicamente el número de incógnitas y.sc resuelve el sistema resultante obteniéndose los valoreu  $de$   $\psi$ . En el posprocesamiento, se interpola linealmente dentro **de cada elemento' para obtener lus coordenadas de** 'la~ **líneas de**  corriente, además, por medio de la ec. (4.23), se calculan las velocidades arriba de la cresta del cilindro.

Se utilizan dos discretizaciones del dominio como muestra las figuras 4.3 y 4.4. La primera es una malla gruesa de 10 nodos, usada tanto para probar el programa como para observar **las zor1ns de 1nayor variaci6n. La segunda os una malln fina de**  73 nodos con 111 elementos, que se realizó tomando en cuenta los resultados obtenidos con la malla anterior.

66

·1¡  $\ddot{}$ !<br>!

l J

.•

,.

 $\label{eq:2.1} \begin{array}{c} \mathcal{Y} & \mathcal{Y} \\ \mathcal{Y} & \mathcal{Y} \\ \mathcal{Y} & \mathcal{Y} \end{array}$  $\mathcal{L}^{\text{max}}_{\text{max}}$ 

 $\label{eq:2.1} \mathcal{L}(\mathcal{L}(\mathcal{L}))=\mathcal{L}(\mathcal{L}(\mathcal{L}))=\mathcal{L}(\mathcal{L}(\mathcal{L}))=\mathcal{L}(\mathcal{L}(\mathcal{L}))=\mathcal{L}(\mathcal{L}(\mathcal{L}))=\mathcal{L}(\mathcal{L}(\mathcal{L}))=\mathcal{L}(\mathcal{L}(\mathcal{L}))=\mathcal{L}(\mathcal{L}(\mathcal{L}))=\mathcal{L}(\mathcal{L}(\mathcal{L}))=\mathcal{L}(\mathcal{L}(\mathcal{L}))=\mathcal{L}(\mathcal{L}(\mathcal{L}))=\mathcal{L}(\mathcal{L}(\$  $\label{eq:2.1} \frac{1}{\sqrt{2}}\int_{\mathbb{R}^3}\frac{1}{\sqrt{2}}\left(\frac{1}{\sqrt{2}}\right)^2\frac{1}{\sqrt{2}}\left(\frac{1}{\sqrt{2}}\right)^2\frac{1}{\sqrt{2}}\left(\frac{1}{\sqrt{2}}\right)^2\frac{1}{\sqrt{2}}\left(\frac{1}{\sqrt{2}}\right)^2.$ 

 $\mathcal{L}(\mathcal{L}(\mathcal{$ 

 $\mathcal{L}_{\text{max}}$  and  $\mathcal{L}_{\text{max}}$ 

 $\label{eq:2.1} \frac{1}{\sqrt{2}}\left(\frac{1}{\sqrt{2}}\right)^2\left(\frac{1}{\sqrt{2}}\right)^2\left(\frac{1}{\sqrt{2}}\right)^2\left(\frac{1}{\sqrt{2}}\right)^2\left(\frac{1}{\sqrt{2}}\right)^2\left(\frac{1}{\sqrt{2}}\right)^2\left(\frac{1}{\sqrt{2}}\right)^2\left(\frac{1}{\sqrt{2}}\right)^2\left(\frac{1}{\sqrt{2}}\right)^2\left(\frac{1}{\sqrt{2}}\right)^2\left(\frac{1}{\sqrt{2}}\right)^2\left(\frac{1}{\sqrt{2}}\right)^2\left(\frac{1}{\sqrt$ 

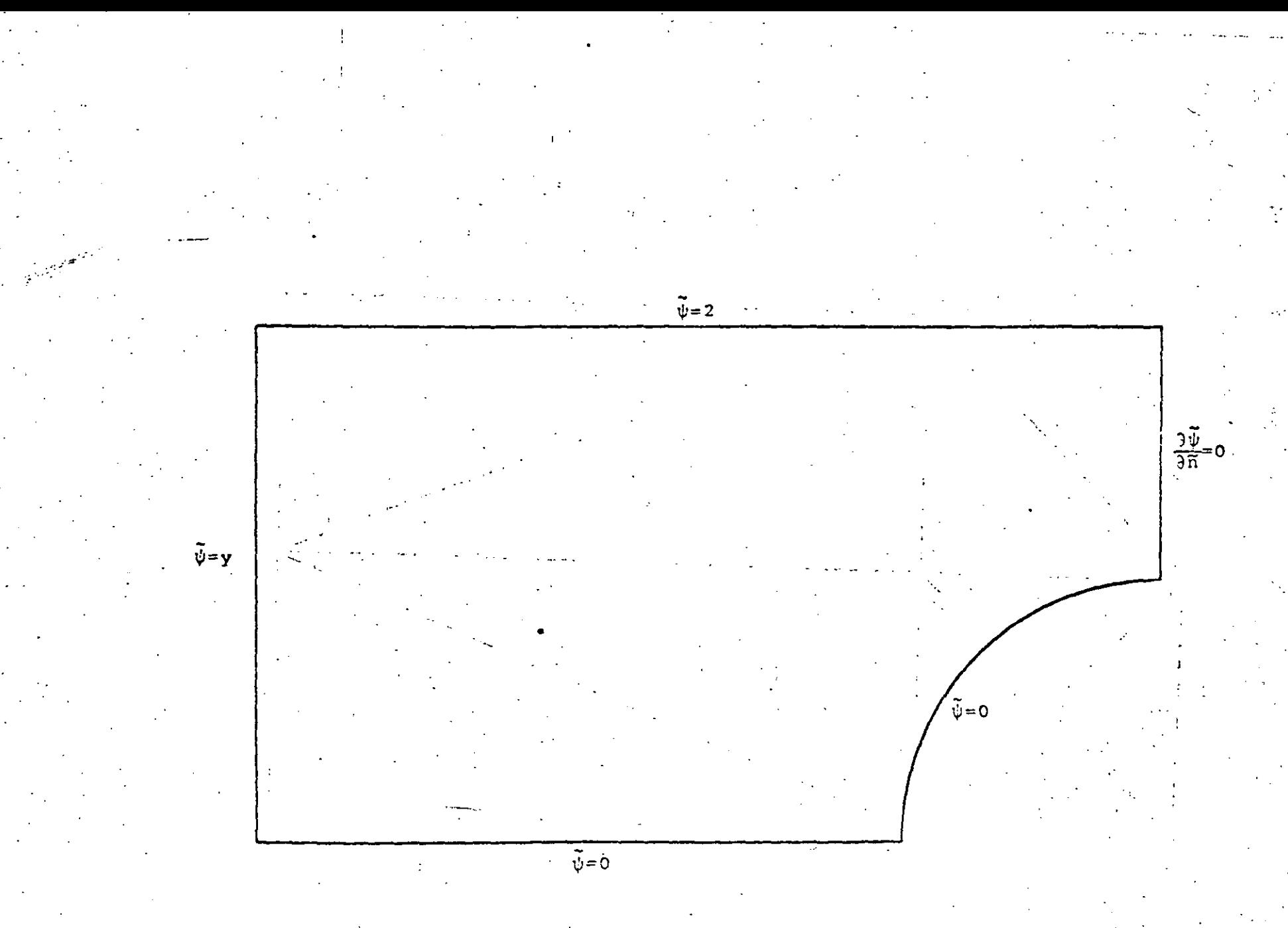

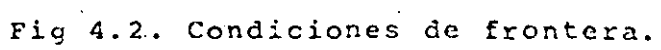

٥.

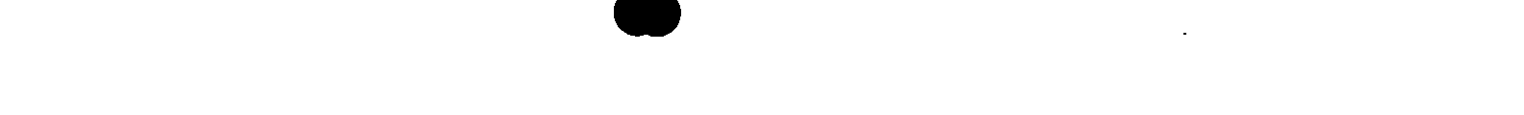

 $\mathcal{L}(\mathcal{L}(\mathcal{$ 

 $\label{eq:2.1} \frac{1}{\sqrt{2}}\int_{\mathbb{R}^3}\frac{1}{\sqrt{2}}\left(\frac{1}{\sqrt{2}}\right)^2\left(\frac{1}{\sqrt{2}}\right)^2\left(\frac{1}{\sqrt{2}}\right)^2\left(\frac{1}{\sqrt{2}}\right)^2\left(\frac{1}{\sqrt{2}}\right)^2\left(\frac{1}{\sqrt{2}}\right)^2\left(\frac{1}{\sqrt{2}}\right)^2\left(\frac{1}{\sqrt{2}}\right)^2\left(\frac{1}{\sqrt{2}}\right)^2\left(\frac{1}{\sqrt{2}}\right)^2\left(\frac{1}{\sqrt{2}}\right)^2\left(\frac$ 

 $\label{eq:2.1} \frac{1}{2} \int_{\mathbb{R}^3} \left| \frac{d\mathbf{y}}{d\mathbf{y}} \right| \, d\mathbf{y} \, d\mathbf{y} \, d\mathbf{y} \, d\mathbf{y} \, d\mathbf{y} \, d\mathbf{y} \, d\mathbf{y} \, d\mathbf{y} \, d\mathbf{y} \, d\mathbf{y} \, d\mathbf{y} \, d\mathbf{y} \, d\mathbf{y} \, d\mathbf{y} \, d\mathbf{y} \, d\mathbf{y} \, d\mathbf{y} \, d\mathbf{y} \, d\mathbf$ 

the contract of the contract of the contract of

the contract of the contract of the contract of and the state of the state of

 $\label{eq:2.1} \mathcal{E}_{\mathcal{A}}(x) = \mathcal{E}_{\mathcal{A}}(x) \mathcal{E}_{\mathcal{A}}(x)$ 

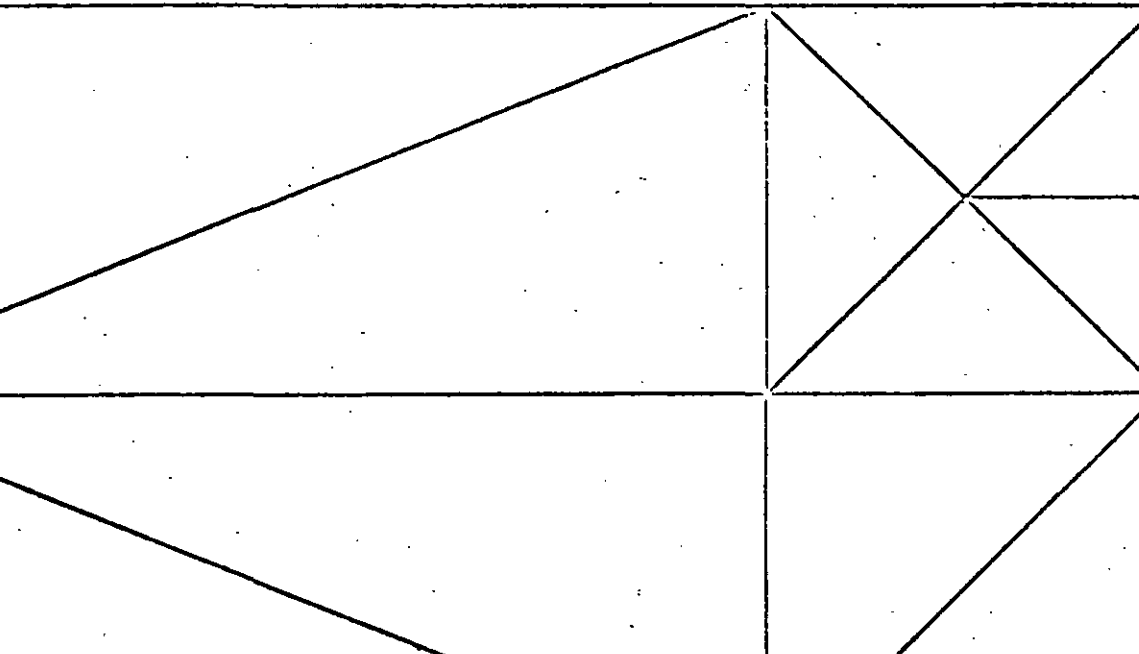

#### Fig 4.3. Malla gruesa.  $\sim$  .

င္မ်ာ

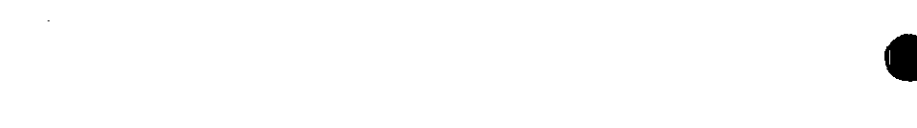

 $\mathcal{L}^{\mathcal{L}}(t)$  and  $\mathcal{L}^{\mathcal{L}}(t)$  and  $\mathcal{L}^{\mathcal{L}}(t)$  and  $\mathcal{L}^{\mathcal{L}}(t)$  and  $\mathcal{L}^{\mathcal{L}}(t)$ 

and the state of the state of the state of the state of the state of the state of the state of the state of th

 $\mathbf{X}^{(n)}$  and  $\mathbf{X}^{(n)}$  are the set of the set of the set of the set of the set of the  $n$  $\mathcal{L}(\mathcal{L}^{\mathcal{L}})$  and  $\mathcal{L}(\mathcal{L}^{\mathcal{L}})$  and  $\mathcal{L}(\mathcal{L}^{\mathcal{L}})$  and  $\mathcal{L}(\mathcal{L}^{\mathcal{L}})$ 

 $\label{eq:2.1} \frac{1}{\sqrt{2}}\int_{0}^{\infty}\frac{1}{\sqrt{2\pi}}\left(\frac{1}{\sqrt{2\pi}}\right)^{2}d\mu_{\rm{max}}\,d\mu_{\rm{max}}$ 

and the state of the state of the  $\mathcal{L}(\mathcal{L}(\mathcal{L}))$  and  $\mathcal{L}(\mathcal{L}(\mathcal{L}))$  . The contribution of  $\mathcal{L}(\mathcal{L})$ 

 $\mathcal{L}(\mathcal{L})$  and  $\mathcal{L}(\mathcal{L})$  and  $\mathcal{L}(\mathcal{L})$  are the set of the set of the set of  $\mathcal{L}(\mathcal{L})$ 

 $\mathbf{c}_9$ 

Fig 4.4. Malla Fina.

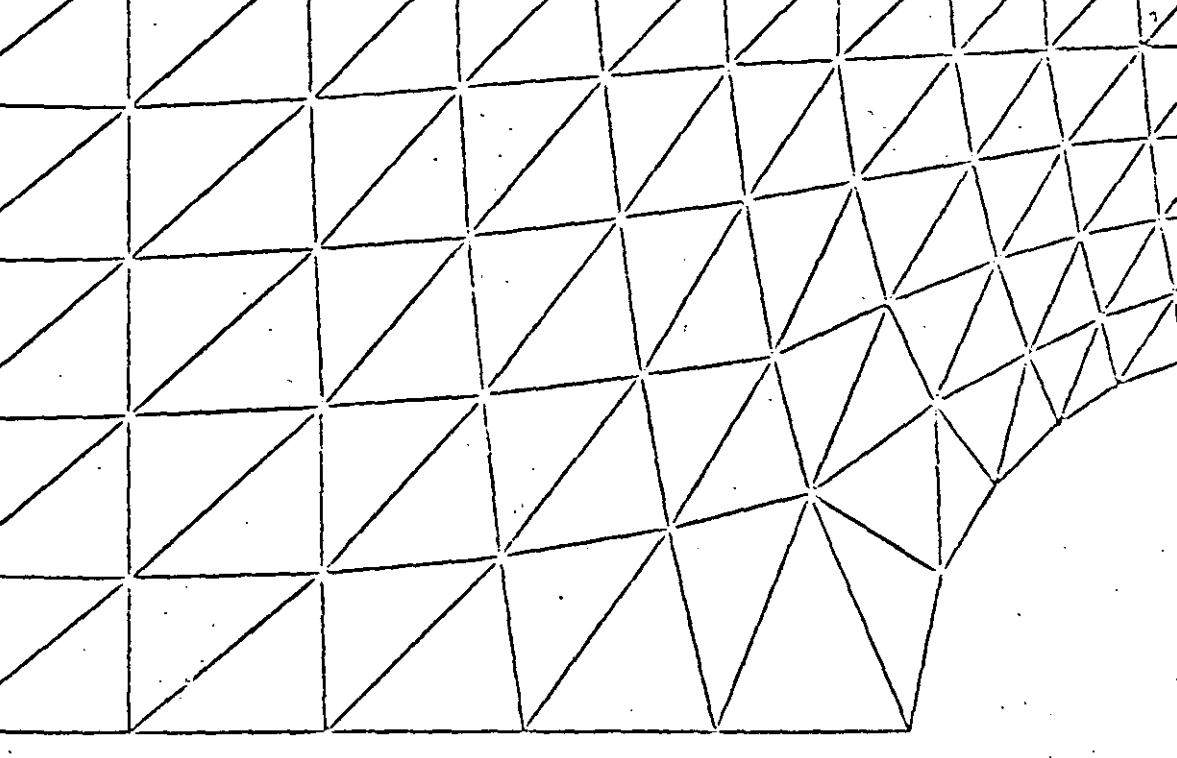

 $\mathcal{L}(\mathcal{L}(\mathcal{L}))$  and the set of the set of the set of the set of the set of the set of the set of the set of the set of the set of the set of the set of the set of the set of the set of the set of the set of the set o 

and the state of the state of the state of the state of the state of the state of

 $\mathcal{L}(\mathcal{L}(\mathcal{L}))$  and the contribution of the contribution of the contribution of the contribution of the contribution of the contribution of the contribution of the contribution of the contribution of the contribution

En la Fig. 4.5 se muestran las lineas de corriente y la variación de la velocidad en la cresta del cilindro, se comparan con la solución analítica aproximada, obtenida por el método de imágenes de la siguiente forma (Chung, 1978)

 $\widetilde{\psi} = q_\infty \left\{ y - \frac{H}{2\pi} \sinh^2(\frac{\pi b}{H}) \sin\left(\frac{2\pi y}{H}\right) / \left[ \cosh^2(\frac{\pi x}{H}) - \cos^2(\frac{\pi y}{H}) \right] \right\}$  $(4.24)$ 

donde x, y son coordenadas con origen en el centro del cilindro, b es el radio y H es la distancia vertical entre las dos placas.

Se observa que existe bastante diferencia entre los resultados obtenidos con la malla gruesa y la solución analítica, el error raíz medio cuadrático relativo es de 8.5%. Sin embargo, al compararlos resultados de la malla fina con la solución analítica, el error raíz medio cuadrático relativo, en la desviación de las curvas de líneas de corriente, es de 0.9% el cual es bastante pequeño; en la figura se ve claramente que casi coinciden las curvas.

También se observa como la velocidad aumenta en la cresta del cilindro al acercarse a éste y la poca diferencia que existe entre la curva de la malla fina y la solución analítica.

Concluyendo, los resultados demuestran la utilidad del método de elementos finitos de Galerkin en la solución de problemas de flujo potencial incompresible y cómo, con una buena discretización se pueden obtener resultados bastantes precisos.

 $\label{eq:2.1} \mathcal{L}(\mathcal{L}) = \mathcal{L}(\mathcal{L}) \mathcal{L}(\mathcal{L}) = \mathcal{L}(\mathcal{L}) \mathcal{L}(\mathcal{L})$ 

 $\label{eq:2.1} \frac{1}{\sqrt{2}}\left(\frac{1}{\sqrt{2}}\right)^{2} \left(\frac{1}{\sqrt{2}}\right)^{2} \left(\frac{1}{\sqrt{2}}\right)^{2} \left(\frac{1}{\sqrt{2}}\right)^{2} \left(\frac{1}{\sqrt{2}}\right)^{2} \left(\frac{1}{\sqrt{2}}\right)^{2} \left(\frac{1}{\sqrt{2}}\right)^{2} \left(\frac{1}{\sqrt{2}}\right)^{2} \left(\frac{1}{\sqrt{2}}\right)^{2} \left(\frac{1}{\sqrt{2}}\right)^{2} \left(\frac{1}{\sqrt{2}}\right)^{2} \left(\$ 

 $\mathcal{L}(\mathcal{L}(\mathcal{L}))$  and  $\mathcal{L}(\mathcal{L}(\mathcal{L}))$  and  $\mathcal{L}(\mathcal{L}(\mathcal{L}))$  . The contribution of  $\mathcal{L}(\mathcal{L}(\mathcal{L}))$ 

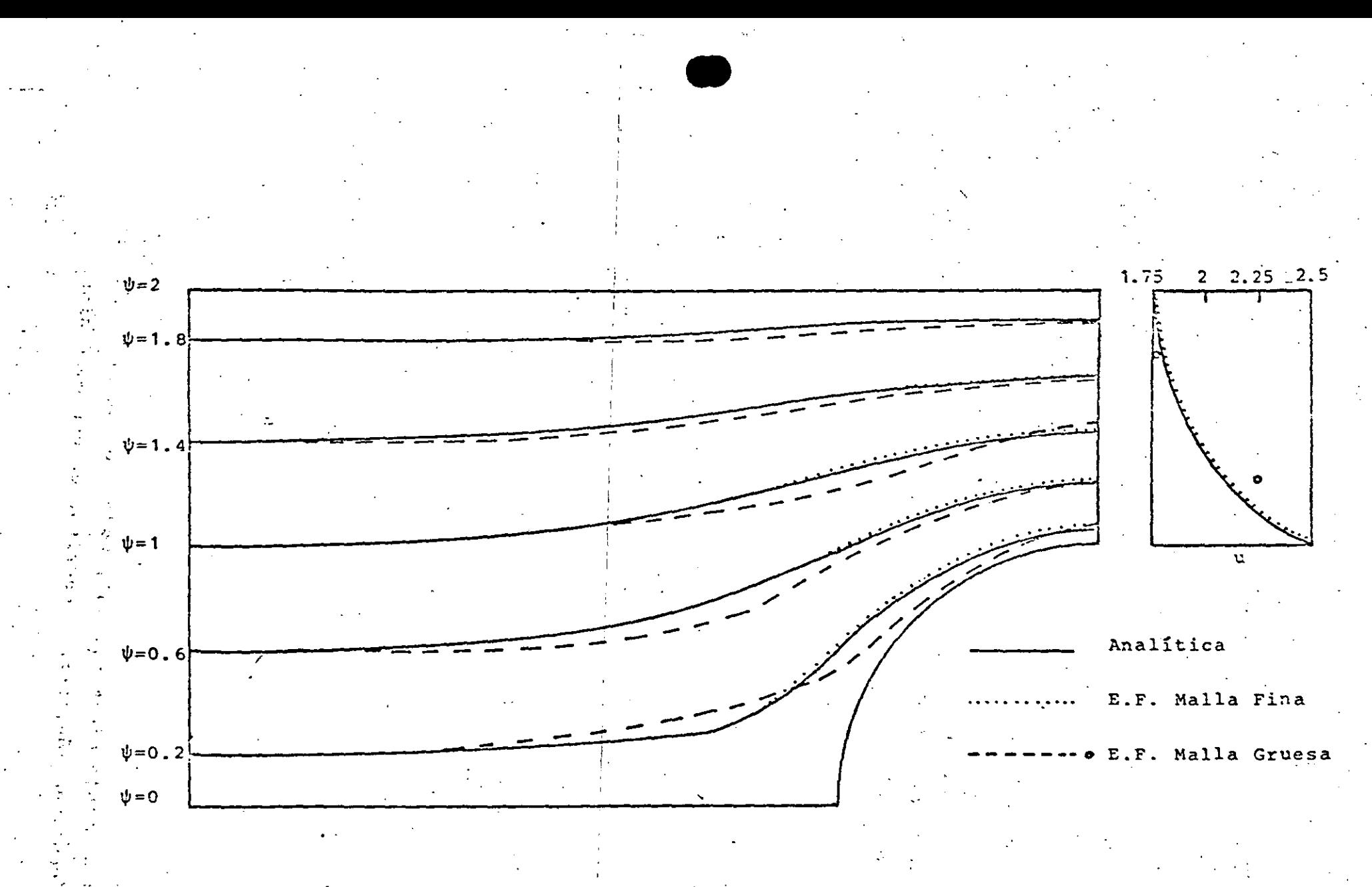

Fig 4.5 Líneas de corriente y variación de la velocidad arriba de la cresta del cilindro.

 $\label{eq:2.1} \frac{1}{\sqrt{2}}\int_{\mathbb{R}^3}\frac{1}{\sqrt{2}}\left(\frac{1}{\sqrt{2}}\right)^2\frac{1}{\sqrt{2}}\left(\frac{1}{\sqrt{2}}\right)^2\frac{1}{\sqrt{2}}\left(\frac{1}{\sqrt{2}}\right)^2\frac{1}{\sqrt{2}}\left(\frac{1}{\sqrt{2}}\right)^2\frac{1}{\sqrt{2}}\left(\frac{1}{\sqrt{2}}\right)^2\frac{1}{\sqrt{2}}\left(\frac{1}{\sqrt{2}}\right)^2\frac{1}{\sqrt{2}}\left(\frac{1}{\sqrt{2}}\right)^2\frac{1}{\sqrt{$ 

 $\label{eq:2.1} \mathcal{L}(\mathcal{L}(\mathcal{L})) = \mathcal{L}(\mathcal{L}(\mathcal{L})) = \mathcal{L}(\mathcal{L}(\mathcal{L}))$ 

 $\label{eq:2.1} \frac{1}{\sqrt{2\pi}}\int_{\mathbb{R}^3}\frac{1}{\sqrt{2\pi}}\left(\frac{1}{\sqrt{2\pi}}\int_{\mathbb{R}^3}\frac{1}{\sqrt{2\pi}}\frac{1}{\sqrt{2\pi}}\frac{1}{\sqrt{2\pi}}\frac{1}{\sqrt{2\pi}}\frac{1}{\sqrt{2\pi}}\frac{1}{\sqrt{2\pi}}\frac{1}{\sqrt{2\pi}}\frac{1}{\sqrt{2\pi}}\frac{1}{\sqrt{2\pi}}\frac{1}{\sqrt{2\pi}}\frac{1}{\sqrt{2\pi}}\frac{1}{\sqrt{2\pi}}\frac{1}{\sqrt$ 

### CAPITULO Y FLUJO POTENCIAL COMPRESIBLE

#### 5.1 GENERAL

Cuando se estudian flujos alrededor de cuerpos sumergidos, normalmente no se pueden resolver las ecuaciones de movimiento en forma anal1tica, debido a la no linealidad de las mismas,es por ello que en el presente capitulo se estudiará la solución de un flujo potencial compresible subsónico y no viscoso, por medio del método de elementos finitos, usando el método de residuos pesados de tipo Galerkin.

El caso de flujos subsónicos ha sido estudiado principalmente utilizando los principios variacionales (Shen, 1977). Entre los trabajos más importantes se encuentra el de·carey(1975), el cual utiliza un principio variacional, en combinación con una expansión de perturbaciones. Sin embargo, como se muestra en Martín del Campo y Sen (1980), se puede resolver el problema de flujos potenciales más sencillamente, con un método iterativo combinado con el método de elementos finitos. En esta forma se pueden calcular las 11ncas de corriente y cquipotcn-. ciales, asi como el número de Mach local en cada punto del espacio.

Parà ejemplificar, se resolvera el problema de un flujo bidimensional alrededor de un cilindro sin circulación, el cual se encuentra entre dos placas. Este problema puede ser extendido f&cilmente a el tratamiento de flujos compresibles alrededor de perfiles aerodinámicos, para lo cual únicamente habría que añadir la circulación.

#### 5.2 PLANTEAMIENTO DE LAS ECUACIONES

Al igual que en el capítulo anterior, ya que lo que se va a tratar es un flujo bidimensional, todos los desarrollos que se hagan a continuación, serán descritos en dos dimensiones.

72

**John Stein Stein Stein Stein Stein Stein Stein Stein Stein Stein Stein Stein Stein Stein Stein Stein Stein St** 

**let provide sur any** 1 ,- ' i ! ' r- , l

¡.

!<br>!-·-+ j ~ (' ļ. ! t~ i;. l

> f: i ¡.  $T-$

*li*  1 ' ' 1 ' .<br>1 1 .

¡·

 $\label{eq:2.1} \frac{1}{2} \sum_{i=1}^n \frac{1}{2} \sum_{i=1}^n \frac{1}{2} \sum_{j=1}^n \frac{1}{2} \sum_{i=1}^n \frac{1}{2} \sum_{j=1}^n \frac{1}{2} \sum_{j=1}^n \frac{1}{2} \sum_{j=1}^n \frac{1}{2} \sum_{j=1}^n \frac{1}{2} \sum_{j=1}^n \frac{1}{2} \sum_{j=1}^n \frac{1}{2} \sum_{j=1}^n \frac{1}{2} \sum_{j=1}^n \frac{1}{2} \sum_{j=1}^n \frac{$ 

 $\mathcal{L}_{\text{max}}$  and  $\mathcal{L}_{\text{max}}$ 

 $\label{eq:2.1} \frac{1}{\sqrt{2}}\int_{\mathbb{R}^3}\frac{1}{\sqrt{2}}\left(\frac{1}{\sqrt{2}}\right)^2\frac{1}{\sqrt{2}}\left(\frac{1}{\sqrt{2}}\right)^2\frac{1}{\sqrt{2}}\left(\frac{1}{\sqrt{2}}\right)^2\frac{1}{\sqrt{2}}\left(\frac{1}{\sqrt{2}}\right)^2.$ 

 $\label{eq:2} \mathcal{F}(\mathcal{M}) = \mathcal{F}(\mathcal{M}) \mathcal{F}(\mathcal{M}) = \mathcal{F}(\mathcal{M})$ que es la ecuación que define la velocidad del sonido, en función de las velocidades y de la relación de calores específicos y ĝes

 $\hat{q} = \hat{u}^2 + \hat{v}^2$ 

Multiplicando por û la primera ecuación y por  $\theta$  la segunda de las ec. (5.5), sumándolas y sustituyendo la ec. (5.6) tenemos

 $\left[1 - \left(\frac{0}{2}\right)^2\right]\frac{30}{3x} + \left[1 - \left(\frac{0}{2}\right)^2\right]\frac{30}{90} - \frac{00}{2^2}\left(\frac{30}{90} + \frac{30}{90}\right) = 0$  $(5, 10)$ 

Si a la ec. (5.10) le sumamos y restamos  $\frac{00}{e^2}$   $\frac{30}{00}$  y sustituimos la ec. (5.7) llegamos a

 $\left[1 - \left(\frac{0}{2}\right)^2\right]\frac{\partial 0}{\partial x} + \left[1 - \left(\frac{0}{2}\right)^2\right]\frac{\partial 0}{\partial y} - \frac{200}{2^2}\frac{\partial 0}{\partial y} = 0$  $(5.11)$ 

De la ecuación de irrotacionalidad (5.7) se puede definir un potencial de velocidad  $\hat{\phi}(x,y)$  que satisface

 $\theta = \frac{3\hat{\phi}}{3\hat{x}}$ ;  $\theta = \frac{3\hat{\phi}}{3\hat{y}}$ 

Sustituyendo (5.12) en (5.11) se obtiene

 $\label{eq:2} \mathcal{E}(\mathcal{A}^{\text{in}}) = \mathcal{E}(\mathcal{A}^{\text{in}}) = \mathcal{E}(\mathcal{A}^{\text{in}})$ 

 $\left[1-\frac{1}{6^2}(\frac{3\frac{1}{9}}{3\frac{1}{8}})^2\right]\frac{3^2\frac{1}{9}}{3\frac{1}{8^2}} + \left[1-\frac{1}{6^2}(\frac{3\frac{1}{9}}{3\frac{1}{9}})^2\right]\frac{3^2\frac{1}{9}}{3\frac{1}{8^2}} - \frac{2}{6^2}\frac{3\frac{1}{9}}{3\frac{1}{8}}\frac{3\frac{1}{9}}{3\frac{1}{9}}\frac{3^2\frac{1}{9}}{3\frac{1}{8^2}3\frac{1}{9}} = 0$  $(5, 13)$ 

75

 $(5.12)$ 

Las ecuaciones (5.9) y (5.13) forman un sistema acoplado en la incognita  $\hat{\phi}(x,y)$ . Definiendo las siguientes variables adimensionales

$$
\frac{9}{D}, y = \frac{9}{D}, \tilde{\phi} = \frac{\hat{\phi}}{Dq_{\infty}},
$$
\n(5.14)

$$
c = \frac{\theta}{c_{\infty}} \quad i \quad q = \frac{\theta}{q_{\infty}}
$$

donde D es una distancia característica, las ecuaciones (5.9) y (5.13) transforman

$$
\frac{\partial^2 \tilde{\phi}}{\partial x^2} + \frac{\partial^2 \tilde{\phi}}{\partial y^2} = \frac{M_{\infty}^2}{c^2} \left[ \left( \frac{\partial \tilde{\phi}}{\partial x} \right)^2 \frac{\partial^2 \tilde{\phi}}{\partial x^2} + 2 \frac{\partial \tilde{\phi}}{\partial x} \frac{\partial \tilde{\phi}}{\partial y} \frac{\partial^2 \tilde{\phi}}{\partial x \partial y} + \left( \frac{\partial \tilde{\phi}}{\partial y} \right)^2 \frac{\partial^2 \tilde{\phi}}{\partial y} \right]
$$
(5.15)  

$$
c^2 = 1 + \left( \frac{\gamma - 1}{2} \right) M_{\infty}^2 \left[ 1 - \left( \frac{\partial}{\partial x} \tilde{\phi} \right)^2 - \left( \frac{\partial \tilde{\phi}}{\partial y} \right)^2 \right]
$$
(5.16)

donde  $M_{\infty} = \frac{q_{\infty}}{c_{\infty}}$ . M<sub>o</sub> es el número de Mach alejado del cilindro.  $\mathcal{A}=\mathcal{A}$  $\label{eq:3} \mathcal{A}^{\mathcal{A}}(k) = \mathcal{A}^{\mathcal{A}}(k)$ 

En seguida se procede a obtener la ecuación para la función de corriente. De la ecuación de conservación de masa (5.6) podemos definir una función de corriente  $\hat{\psi}(x,y)$  que satisface

$$
\hat{\mathbf{G}} = \frac{\rho_{\infty}}{\hat{\rho}} \frac{\partial \hat{\psi}}{\partial \hat{y}} \; ; \; \hat{\mathbf{V}} = -\frac{\rho_{\infty}}{\hat{\rho}} \frac{\partial \psi}{\partial x} \tag{5.17}
$$

sustituyendo (5.17) en la condición de irrotacionalidad (5.7) llegamos a

$$
\frac{3^{2}\hat{\psi}}{3\,8^{2}} + \frac{3^{2}\hat{\psi}}{3\,9^{2}} = \frac{1}{\beta} \left( \frac{3\hat{\rho}}{3\hat{x}} \frac{3\hat{\psi}}{3\hat{x}} + \frac{3\hat{\rho}}{3\hat{y}} \frac{3\hat{\psi}}{3\hat{y}} \right)
$$

والمحبا والأواري

(5.18)

Esta ecuación, aparte de no ser lineal, tiene dos incógnitas  $\hat{\Psi}$  y  $\hat{\rho}$ . De las ec. (5.5) podemos despejar los términos  $\frac{1}{\beta} \frac{\partial \rho}{\partial \theta}$ ,  $\frac{1}{2}$   $\frac{36}{20}$  y sustituirlon en (5.18) con. lo que se obtiene

 $\frac{3^2 \hat{\psi}}{3 \hat{x}^2} + \frac{3^2 \hat{\psi}}{3 \hat{y}^2} = -\frac{1}{2^2} (0 \frac{3 \hat{\psi}}{3 \hat{x}} \frac{3 \hat{\psi}}{3 \hat{x}} + 0 \frac{3 \hat{\psi}}{3 \hat{y}} \frac{3 \hat{\psi}}{3 \hat{x}} + 0 \frac{3 \hat{\psi}}{3 \hat{x}} \frac{3 \hat{\psi}}{3 \hat{y}} + 0 \frac{3 \hat{\psi}}{3 \hat{y}} \frac{3 \hat{\psi}}{3 \hat{y}})$  (5.19)

Otra vez, sería muy difícil resolver esta ecuación, ya que ahora está en función de las velocidades que no conocemos. Sin embargo si sustituimos el potencial de velocidad en lugar de las velocidades, (5.12) en  $(5.19)$ 

 $\frac{3^2 \hat{\psi}}{2 \hat{\mathbf{x}}^2} + \frac{3^2 \hat{\psi}}{2 \hat{\mathbf{x}}^2} = -\frac{1}{2^2} (\frac{3 \hat{\phi}}{2 \hat{\mathbf{x}}}) \frac{3^2 \hat{\phi}}{2 \hat{\mathbf{x}}^2} - \frac{3 \hat{\psi}}{2 \hat{\mathbf{x}}} + \frac{3 \hat{\phi}}{2 \hat{\mathbf{x}}} \frac{3^2 \hat{\phi}}{2 \hat{\mathbf{x}}^2 \hat{\mathbf{x}}^2} - \frac{3 \hat{\psi}}{2 \hat{\mathbf{x}}^2}$ 

 $+$   $\frac{36}{98}$   $\frac{3^{2}6}{9899}$   $\frac{30}{99}$  +  $\frac{36}{99}$   $\frac{3^{2}6}{99^{2}}$   $\frac{30}{99}$ )

nos queda una ecuación de la función de corriente en términos. del potencial de velocidad, el cual podemos calcular de la ec. (5.15), al igual que la velocidad del sonido de la ec. (5.16), Definiendo las siguientes variables adimensionales

$$
x = \frac{2}{D} ; y = \frac{2}{D}; \tilde{\psi} = \frac{\hat{\psi}}{Dq_{\infty}}
$$

$$
\tilde{\phi} = \frac{\hat{\phi}}{Dq_{\infty}} \quad ; \quad c = \frac{\hat{c}}{c_{\infty}} \ .
$$

y sustituyéndolas en (5.20), se tiene

$$
\frac{2\bar{v}}{x^{2}} + \frac{3^{2}\bar{v}}{3y^{2}} - \frac{M_{\infty}^{2}}{c^{2}}(\frac{3\bar{\phi}}{3x}\frac{y^{2}\bar{\phi}}{5x^{2}}\frac{3\bar{v}}{3x} + \frac{3\bar{\phi}}{3y}\frac{3^{2}\bar{\phi}}{3x^{3}y}\frac{3\bar{v}}{3x}
$$

$$
+ \frac{3\bar{\phi}}{9x}\frac{3^{2}\hat{\phi}}{3x^{3}y}\frac{3\bar{v}}{3y} + \frac{3\bar{\phi}}{9x}\frac{3^{2}\bar{\phi}}{2y^{2}}\frac{3\bar{v}}{3y}
$$

(5.20)

 $(5, 21)$ 

 $(5.22)$ 

 $\label{eq:2.1} \frac{1}{\sqrt{2}}\int_{\mathbb{R}^3}\frac{1}{\sqrt{2}}\left(\frac{1}{\sqrt{2}}\right)^2\frac{1}{\sqrt{2}}\left(\frac{1}{\sqrt{2}}\right)^2\frac{1}{\sqrt{2}}\left(\frac{1}{\sqrt{2}}\right)^2\frac{1}{\sqrt{2}}\left(\frac{1}{\sqrt{2}}\right)^2\frac{1}{\sqrt{2}}\left(\frac{1}{\sqrt{2}}\right)^2\frac{1}{\sqrt{2}}\frac{1}{\sqrt{2}}\frac{1}{\sqrt{2}}\frac{1}{\sqrt{2}}\frac{1}{\sqrt{2}}\frac{1}{\sqrt{2}}$  $\label{eq:2.1} \frac{1}{\sqrt{2}}\left(\frac{1}{\sqrt{2}}\right)^{2} \left(\frac{1}{\sqrt{2}}\right)^{2} \left(\frac{1}{\sqrt{2}}\right)^{2} \left(\frac{1}{\sqrt{2}}\right)^{2} \left(\frac{1}{\sqrt{2}}\right)^{2} \left(\frac{1}{\sqrt{2}}\right)^{2} \left(\frac{1}{\sqrt{2}}\right)^{2} \left(\frac{1}{\sqrt{2}}\right)^{2} \left(\frac{1}{\sqrt{2}}\right)^{2} \left(\frac{1}{\sqrt{2}}\right)^{2} \left(\frac{1}{\sqrt{2}}\right)^{2} \left(\$ 

 $\mathcal{A}^{\text{max}}_{\text{max}}$  and  $\mathcal{A}^{\text{max}}_{\text{max}}$ 

 $\label{eq:2.1} \frac{1}{\sqrt{2}}\int_{\mathbb{R}^3}\frac{1}{\sqrt{2}}\left(\frac{1}{\sqrt{2}}\right)^2\frac{1}{\sqrt{2}}\left(\frac{1}{\sqrt{2}}\right)^2\frac{1}{\sqrt{2}}\left(\frac{1}{\sqrt{2}}\right)^2\frac{1}{\sqrt{2}}\left(\frac{1}{\sqrt{2}}\right)^2.$ 

 $\mathcal{O}(\mathcal{O}(\log n))$  .  $\label{eq:2.1} \mathcal{L}(\mathcal{L}^{\text{max}}_{\mathcal{L}}(\mathcal{L}^{\text{max}}_{\mathcal{L}}(\mathcal{L}^{\text{max}}_{\mathcal{L}}(\mathcal{L}^{\text{max}}_{\mathcal{L}^{\text{max}}_{\mathcal{L}}(\mathcal{L}^{\text{max}}_{\mathcal{L}^{\text{max}}_{\mathcal{L}^{\text{max}}_{\mathcal{L}^{\text{max}}_{\mathcal{L}^{\text{max}}_{\mathcal{L}^{\text{max}}_{\mathcal{L}^{\text{max}}_{\mathcal{L}^{\text{max}}_{\mathcal{L}^{\text{max}}$ 

 $\label{eq:2.1} \frac{1}{\sqrt{2}}\int_{\mathbb{R}^3}\frac{1}{\sqrt{2}}\left(\frac{1}{\sqrt{2}}\right)^2\frac{1}{\sqrt{2}}\left(\frac{1}{\sqrt{2}}\right)^2\frac{1}{\sqrt{2}}\left(\frac{1}{\sqrt{2}}\right)^2\frac{1}{\sqrt{2}}\left(\frac{1}{\sqrt{2}}\right)^2.$  $\label{eq:2.1} \mathcal{L}(\mathcal{L}^{\text{max}}_{\mathcal{L}}(\mathcal{L}^{\text{max}}_{\mathcal{L}}),\mathcal{L}^{\text{max}}_{\mathcal{L}^{\text{max}}_{\mathcal{L}}})$ 

 $\label{eq:2.1} \mathcal{L}(\mathcal{L}^{\text{max}}_{\text{max}}(\mathcal{L}^{\text{max}}_{\text{max}}))$  $\label{eq:2.1} \mathcal{L}(\mathcal{L}^{\text{max}}_{\mathcal{L}}(\mathcal{L}^{\text{max}}_{\mathcal{L}}(\mathcal{L}^{\text{max}}_{\mathcal{L}}(\mathcal{L}^{\text{max}}_{\mathcal{L}^{\text{max}}_{\mathcal{L}}(\mathcal{L}^{\text{max}}_{\mathcal{L}^{\text{max}}_{\mathcal{L}^{\text{max}}_{\mathcal{L}^{\text{max}}_{\mathcal{L}^{\text{max}}_{\mathcal{L}^{\text{max}}_{\mathcal{L}^{\text{max}}_{\mathcal{L}^{\text{max}}_{\mathcal{L}^{\text{max}}$ 

#### 5.3 FORMULACION DE ELEMENTOS FINITOS

Para el potencial de velocidad  $\phi(x,y)$ , escribimos la ec. (5.15) como una ecuación de Poisson de la siguiente forma

$$
\frac{\partial^2 \tilde{\phi}}{\partial x^2} + \frac{\partial^2 \tilde{\phi}}{\partial y^2} - \tilde{g}(\tilde{\phi}) = 0
$$

donde

$$
\tilde{g}(\tilde{\phi}) = \frac{M_{\infty}^2}{c^2} \left[ \left( \frac{\partial \tilde{\phi}}{\partial x} \right)^2 \frac{\partial^2 \tilde{\phi}}{\partial x^2} + 2 \frac{\partial \tilde{\phi}}{\partial x} \frac{\partial \tilde{\phi}}{\partial y} \frac{\partial^2 \tilde{\phi}}{\partial x \partial y} + \left( \frac{\tilde{\phi}}{\partial y} \right)^2 \frac{\partial^2 \tilde{\phi}}{\partial y^2} \right] \qquad (5.24)
$$

Haciendo la aproximación para un elemento

$$
\widetilde{\phi}(x,y) \approx \phi(x,y) = \sum_{i=1}^{n} N_i \phi_i
$$

(5.25)

 $(5, 23)$ 

donde  $\phi$  es la función aproximada y N<sub>i</sub> son las funciones de interpolación de un elemento, n el número de nodos del elemento y  $\phi_i$  es el valor de la función en cada nodo. Sustituyendo (5.25) en (5.23) se obtiene un residuo.

$$
\frac{\partial^2 \phi}{\partial x^2} + \frac{\partial^2 \phi}{\partial y^2} - \tilde{g} = \varepsilon
$$

Se hace el residuo ortogonal a las funciones de interpolación tal que.

$$
(\varepsilon, N_{\frac{1}{2}}) = \int_{\Omega} \left(\frac{\partial^2 \phi}{\partial x^2} + \frac{\partial^2 \phi}{\partial y^2} - \tilde{g}\right) N_{\frac{1}{2}} dx dy = 0
$$
 (5.26)

donde R es el dominio del elemento. Tomando la siguiente aproximación

$$
\tilde{g} \approx g = \sum_{j=1}^{n} N_j g_j
$$
 (5.27)

y aplicando el teorema de Green a (5.26) resulta

$$
\phi_j \int_{\Omega} \left( \frac{\partial N_i}{\partial x} \frac{\partial N_j}{\partial x} + \frac{\partial N_i}{\partial y} \frac{\partial N_j}{\partial y} \right) dxdy = \int_{\Gamma} \left( \frac{\partial \phi}{\partial x} N_i d y - \frac{\partial \phi}{\partial y} N_i d x \right)
$$

 $g_j \left[ N_i N_j dx dy \right]$ 

Usando notación simplificada escribimos

$$
\sum_{j=1}^{n} A_{ij} \phi_j = \delta_i + t_i \quad (i=1,2,\ldots,n) \tag{5.29}
$$

 $\cdot$  A es la matriz de coeficientes,  $\hat{\phi}$  es el vector de flujo  $\hat{\iota}$  es el vector que representa los términos no lineales y son

$$
A_{\underline{i}\, \underline{j}} = \int_{\Omega} \left( \frac{\partial N_{\underline{i}}}{\partial x} \frac{\partial N_{\underline{j}}}{\partial x} + \frac{\partial N_{\underline{i}}}{\partial y} \frac{\partial N_{\underline{j}}}{\partial y} \right) dxdy
$$
(5.30)

$$
\phi_{\mathbf{i}} = \int \left( \frac{\partial \phi}{\partial x} N_{\mathbf{i}} dy - \frac{\partial \phi}{\partial y} N_{\mathbf{i}} dx \right) \tag{5.31}
$$

$$
t_i = g_j \int_0^N t^N t^{d\Omega}
$$

 $5.28)$ 

in film and

 $(5.32)$ 

 $\label{eq:2.1} \mathcal{L}(\mathcal{L}^{\mathcal{L}}_{\mathcal{L}}(\mathcal{L}^{\mathcal{L}}_{\mathcal{L}})) = \mathcal{L}(\mathcal{L}^{\mathcal{L}}_{\mathcal{L}}(\mathcal{L}^{\mathcal{L}}_{\mathcal{L}})) = \mathcal{L}(\mathcal{L}^{\mathcal{L}}_{\mathcal{L}}(\mathcal{L}^{\mathcal{L}}_{\mathcal{L}})) = \mathcal{L}(\mathcal{L}^{\mathcal{L}}_{\mathcal{L}}(\mathcal{L}^{\mathcal{L}}_{\mathcal{L}}))$ 

 $\mathcal{L}^{\text{max}}_{\text{max}}$ 

 $\mathcal{L}_{\mathcal{A}}$ 

 $\label{eq:2.1} \mathcal{L}(\mathcal{L}(\mathcal{L})) = \mathcal{L}(\mathcal{L}(\mathcal{L})) = \mathcal{L}(\mathcal{L}(\mathcal{L}))$ 

 $\label{eq:2.1} \frac{1}{\sqrt{2}}\left(\frac{1}{\sqrt{2}}\right)^{2} \left(\frac{1}{\sqrt{2}}\right)^{2} \left(\frac{1}{\sqrt{2}}\right)^{2} \left(\frac{1}{\sqrt{2}}\right)^{2} \left(\frac{1}{\sqrt{2}}\right)^{2} \left(\frac{1}{\sqrt{2}}\right)^{2} \left(\frac{1}{\sqrt{2}}\right)^{2} \left(\frac{1}{\sqrt{2}}\right)^{2} \left(\frac{1}{\sqrt{2}}\right)^{2} \left(\frac{1}{\sqrt{2}}\right)^{2} \left(\frac{1}{\sqrt{2}}\right)^{2} \left(\$ 

El vector g se obtiene sustituyendo (5,25) en (5.24) como

$$
g_j = \frac{M_{\infty}^2}{c^2} \left[ (\phi_j \frac{\partial N_j}{\partial x})^2 \phi_j \frac{\partial^2 N_j}{\partial x^2} + 2 (\phi_j \frac{\partial N_j}{\partial x}) (\phi_j \frac{\partial N_j}{\partial y}) (\phi_k \frac{\partial^2 N_k}{\partial x \partial y}) \right]
$$

$$
+\left(\phi_{1\,\overline{\partial} y}^{3N}\right)^{2}\phi_{1\,\overline{\partial} y^{2}}^{3N}\right]
$$
\n(5.33)

electronical and security of primary pro-

y la velocidad del sonido

$$
c^{2} = 1 + (\frac{\gamma - 1}{2}) M_{\infty}^{2} \left[ 1 - (\phi_{1} \frac{\partial N_{1}}{\partial x})^{2} - (\phi_{1} \frac{\partial N_{1}}{\partial y})^{2} \right]
$$
 (5.34)

A continuación se ensamblan las ecuaciones de todos los elementos obtenidos

$$
\sum_{j=1}^{n} A_{ij}^{*} \phi_{j}^{*} = \delta_{i}^{*} + t_{i}^{*} \qquad (i=1,2,\ldots,m)
$$
 (5.35)

### $\sim 100$  km s  $^{-1}$ Ya que el vector t'de la ec. (5.35) está en función de los valores del potencial de velocidad en los nodos, esta ecuación se resuelve por medio de iteraciones, para lo cual en la primera iteración se resuelve

$$
\mathbf{A}^* \phi = \mathbf{A}^* \tag{1}
$$

 $(5.36)$ 

Para Mw=0. Los valores obtenidos de  $\phi(x,y)$  se sustituyen en el vector t\*de (5.35) y se resuelve la ecuación obteniéndose con ella nuevos valores de  $\phi(x,y)$ , los que se utilizan en la siguiente iteración. Así sucesivamente, hasta que la diferencia del valor anterior y el nuevo sea menor que una cierta magnitud.

 $\label{eq:2.1} \frac{1}{\sqrt{2}}\int_{\mathbb{R}^3}\frac{1}{\sqrt{2}}\left(\frac{1}{\sqrt{2}}\right)^2\frac{1}{\sqrt{2}}\left(\frac{1}{\sqrt{2}}\right)^2\frac{1}{\sqrt{2}}\left(\frac{1}{\sqrt{2}}\right)^2.$ 

 $\label{eq:2.1} \frac{1}{\sqrt{2}}\left(\frac{1}{\sqrt{2}}\right)^{2} \left(\frac{1}{\sqrt{2}}\right)^{2} \left(\frac{1}{\sqrt{2}}\right)^{2} \left(\frac{1}{\sqrt{2}}\right)^{2} \left(\frac{1}{\sqrt{2}}\right)^{2} \left(\frac{1}{\sqrt{2}}\right)^{2} \left(\frac{1}{\sqrt{2}}\right)^{2} \left(\frac{1}{\sqrt{2}}\right)^{2} \left(\frac{1}{\sqrt{2}}\right)^{2} \left(\frac{1}{\sqrt{2}}\right)^{2} \left(\frac{1}{\sqrt{2}}\right)^{2} \left(\$ 

 $\label{eq:2.1} \frac{1}{\sqrt{2}}\int_{\mathbb{R}^3}\frac{1}{\sqrt{2}}\left(\frac{1}{\sqrt{2}}\right)^2\frac{1}{\sqrt{2}}\left(\frac{1}{\sqrt{2}}\right)^2\frac{1}{\sqrt{2}}\left(\frac{1}{\sqrt{2}}\right)^2\frac{1}{\sqrt{2}}\left(\frac{1}{\sqrt{2}}\right)^2\frac{1}{\sqrt{2}}\left(\frac{1}{\sqrt{2}}\right)^2\frac{1}{\sqrt{2}}\frac{1}{\sqrt{2}}\frac{1}{\sqrt{2}}\frac{1}{\sqrt{2}}\frac{1}{\sqrt{2}}\frac{1}{\sqrt{2}}$  $\label{eq:2.1} \mathcal{L}(\mathcal{L}) = \mathcal{L}(\mathcal{L}) \left( \mathcal{L}(\mathcal{L}) \right) \left( \mathcal{L}(\mathcal{L}) \right) \left( \mathcal{L}(\mathcal{L}) \right)$ 

Para la formulación de la función de corriente, se sique un procedimiento similar al utilizado en el potencial de velocidad, llegando a

$$
\sum_{\substack{j=1\\j=1}}^{n} A_{ij} \psi_j = \int_{1}^{1} + \int_{1}^{1} (1, 1, 2, ..., n) \tag{5.37}
$$

el vector & se obtiene a partir de

$$
\delta_{\mathbf{i}} = \delta_{\mathbf{j}} \int_{\Omega} N_{\mathbf{i}} N_{\mathbf{j}} dxdy
$$

 $\mathcal{A}$  and  $\mathcal{A}$  and  $\mathcal{A}$ 

donde 2 esta dado por

ta

$$
= \frac{-M_{\infty}^{2}}{c^{2}} \left[ (\phi_{j} \frac{\partial N_{j}}{\partial x}) (\phi_{j} \frac{\partial^{2} N_{j}}{\partial x^{2}}) (\psi_{k} \frac{\partial N_{k}}{\partial x}) + (\phi_{j} \frac{\partial N_{j}}{\partial y}) (\phi_{j} \frac{\partial^{2} N_{j}}{\partial x \partial y}) (\phi_{k} \frac{\partial N_{k}}{\partial x}) \right]
$$

$$
+(\phi_{\underline{i}\frac{\partial x}{\partial x}})^{(\phi_{\underline{j}\frac{\partial x}{\partial x}\frac{\partial y}{\partial y}})^{(\phi_{\underline{k}\frac{\partial y}{\partial y}})}+(\phi_{\underline{i}\frac{\partial y}{\partial y}})^{(\phi_{\underline{j}\frac{\partial y}{\partial y}})^{(\phi_{\underline{j}\frac{\partial y}{\partial y}})^{(\phi_{\underline{k}\frac{\partial y}{\partial y}})}})^{(\phi_{\underline{k}\frac{\partial x}{\partial y}})}
$$
(5.39)

donde c<sup>2</sup> se obtiene de la misma forma que en la ec. (5.34). Al igual que para el potencial de velocidad, se efectúa un ensamble de todas las matrices de los elementos (5.37), para obtener la matriz global de coeficientes, lo que se represen-

$$
A^* \psi = 6^* + 6^*
$$

En este caso el vector s<sup>\*</sup> de la ec. (5.40) está en función de los valores del potencial de velocidad y de la función de corriente en los nodos, sin embargo los primeros ya se conocen de la solución de la ec. (5.35), por lo que se pueden sustitutir aquí, quedando la ecuación únicamente en función de ψ(x, y). Nuevamente se utiliza un método de iteraciones,

 $5.38$ 

 $(5.40)$ 

 $\mathcal{O}(\mathcal{O}_\mathcal{O})$  . The set of the set of the set of  $\mathcal{O}_\mathcal{O}$ 

 $\mathcal{L}(\mathcal{L}(\mathcal{L}))$  and  $\mathcal{L}(\mathcal{L}(\mathcal{L}))$  . The contribution of  $\mathcal{L}(\mathcal{L})$ 

 $\label{eq:2.1} \frac{1}{\sqrt{2}}\int_{\mathbb{R}^3}\frac{1}{\sqrt{2}}\left(\frac{1}{\sqrt{2}}\int_{\mathbb{R}^3}\frac{1}{\sqrt{2}}\left(\frac{1}{\sqrt{2}}\int_{\mathbb{R}^3}\frac{1}{\sqrt{2}}\left(\frac{1}{\sqrt{2}}\int_{\mathbb{R}^3}\frac{1}{\sqrt{2}}\right)\frac{1}{\sqrt{2}}\right)\frac{1}{\sqrt{2}}\right)=\frac{1}{2}\int_{\mathbb{R}^3}\frac{1}{\sqrt{2}}\int_{\mathbb{R}^3}\frac{1}{\sqrt{2}}\left(\frac{1$ 

 $\label{eq:2.1} \frac{1}{\sqrt{2}}\int_{\mathbb{R}^3}\frac{1}{\sqrt{2}}\left(\frac{1}{\sqrt{2}}\right)^2\frac{1}{\sqrt{2}}\left(\frac{1}{\sqrt{2}}\right)^2\frac{1}{\sqrt{2}}\left(\frac{1}{\sqrt{2}}\right)^2.$ 

 $\label{eq:2.1} \frac{1}{2}\sum_{i=1}^n\frac{1}{2}\sum_{j=1}^n\frac{1}{2}\sum_{j=1}^n\frac{1}{2}\sum_{j=1}^n\frac{1}{2}\sum_{j=1}^n\frac{1}{2}\sum_{j=1}^n\frac{1}{2}\sum_{j=1}^n\frac{1}{2}\sum_{j=1}^n\frac{1}{2}\sum_{j=1}^n\frac{1}{2}\sum_{j=1}^n\frac{1}{2}\sum_{j=1}^n\frac{1}{2}\sum_{j=1}^n\frac{1}{2}\sum_{j=1}^n\frac{1}{2}\sum_{j=1}^n\$ 

iqual al usado en el potencial de velocidad para encontrar  $\psi$ (x,y).

#### 5.4 SOLUCION Y RESULTADOS

El problema específico escogido como ejemplo, es el del flujo uniforme alrededor de un cilindro de radio D, entre placas planas separadas por un distancia 2 H y se supone que elflujo uniforme se encuentra a una distancia 3.5D del centro del cilindro Fig. 5.1. Por la simetria del flujo, se puede tomar para el cálculo solamente un cuadrante del dominio total.

Las condiciones de frontera, tanto para el potencial de velocidad como para la función de corriente, se muestran en la Fig. 5.2.

Para la discretización del dominio se utilizan elementos triangulares. Las funciones de interpolación para cada elemento son cuadráticas, para poder sustituirlas en las ec. (5.33) y (5.39), ya que de menor grado se anularían. Es por ello que cada elemento tiene 6 nodos uno por cada función de interpolación, las cuales son

 $N_4 = 4L_1 L_2$ 

 $N_5 = 4L_2 L_3$ 

 $N_6 = 4L_3 L_1$ 

 $N_1 = 2L_1^2 - L_1$ 

 $N_2 = 2L_2^2 - L_2$ 

 $N_3 = 2L_3^2 - L_3$ 

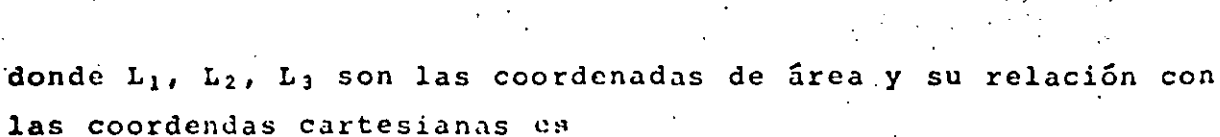

 $L_i = a_i + b_i x + c_i y$ 

donde las constantes a<sub>ir</sub>b<sub>ar</sub>e, están definidas por la ec. (3.23). Se utilizan coordenadas de área por su facilidad al efectuar operaciones, así por ejemplo las derivadas de las funciones de

 $(5.41)$ 

 $(5, 42)$ 

 $3.5D$ 

 $\cdot$ 

Fig 5.1. Flujo compresible alrededor de un cilindro entre placas<br>planas.

 $\mathbf{D}$ 

 $\mathbf{c}$ 

 $2H$ 

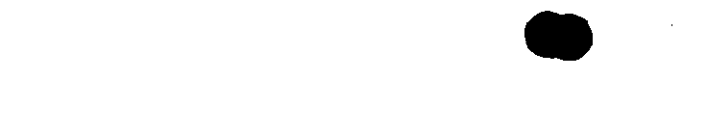

 $\mathcal{L}(\mathcal{A})$  and  $\mathcal{L}(\mathcal{A})$  . The set of  $\mathcal{L}(\mathcal{A})$ 

 $\label{eq:2.1} \mathcal{L}(\mathcal{L}(\mathcal{L})) = \mathcal{L}(\mathcal{L}(\mathcal{L})) = \mathcal{L}(\mathcal{L}(\mathcal{L})) = \mathcal{L}(\mathcal{L}(\mathcal{L}))$ 

 $\mathcal{L}(\mathcal{L}(\mathcal{L}))$  . The contract of the contract of the contract of the contract of the contract of the contract of the contract of the contract of the contract of the contract of the contract of the contract of the co

 $\mathcal{L}(\mathcal{L}(\mathcal{L}))$  and  $\mathcal{L}(\mathcal{L}(\mathcal{L}))$  . The contribution of  $\mathcal{L}(\mathcal{L})$ 

 $\mathcal{L}(\mathcal{L}(\mathcal{L}))$  and  $\mathcal{L}(\mathcal{L}(\mathcal{L}))$  and  $\mathcal{L}(\mathcal{L}(\mathcal{L}))$  . The contribution of  $\mathcal{L}(\mathcal{L}(\mathcal{L}))$ 

 $\mathcal{L}^{\mathcal{L}}(\mathcal{L}^{\mathcal{L}})$  and  $\mathcal{L}^{\mathcal{L}}(\mathcal{L}^{\mathcal{L}})$  and  $\mathcal{L}^{\mathcal{L}}(\mathcal{L}^{\mathcal{L}})$ 

 $\label{eq:2.1} \frac{1}{\sqrt{2}}\int_{\mathbb{R}^3}\frac{1}{\sqrt{2}}\left(\frac{1}{\sqrt{2}}\right)^2\left(\frac{1}{\sqrt{2}}\right)^2\left(\frac{1}{\sqrt{2}}\right)^2\left(\frac{1}{\sqrt{2}}\right)^2\left(\frac{1}{\sqrt{2}}\right)^2\left(\frac{1}{\sqrt{2}}\right)^2\left(\frac{1}{\sqrt{2}}\right)^2\left(\frac{1}{\sqrt{2}}\right)^2\left(\frac{1}{\sqrt{2}}\right)^2\left(\frac{1}{\sqrt{2}}\right)^2\left(\frac{1}{\sqrt{2}}\right)^2\left(\frac$  $\label{eq:2.1} \frac{1}{\sqrt{2}}\int_{\mathbb{R}^3}\frac{1}{\sqrt{2}}\left(\frac{1}{\sqrt{2}}\right)^2\frac{1}{\sqrt{2}}\left(\frac{1}{\sqrt{2}}\right)^2\frac{1}{\sqrt{2}}\left(\frac{1}{\sqrt{2}}\right)^2\frac{1}{\sqrt{2}}\left(\frac{1}{\sqrt{2}}\right)^2\frac{1}{\sqrt{2}}\left(\frac{1}{\sqrt{2}}\right)^2\frac{1}{\sqrt{2}}\frac{1}{\sqrt{2}}\frac{1}{\sqrt{2}}\frac{1}{\sqrt{2}}\frac{1}{\sqrt{2}}\frac{1}{\sqrt{2}}$ 

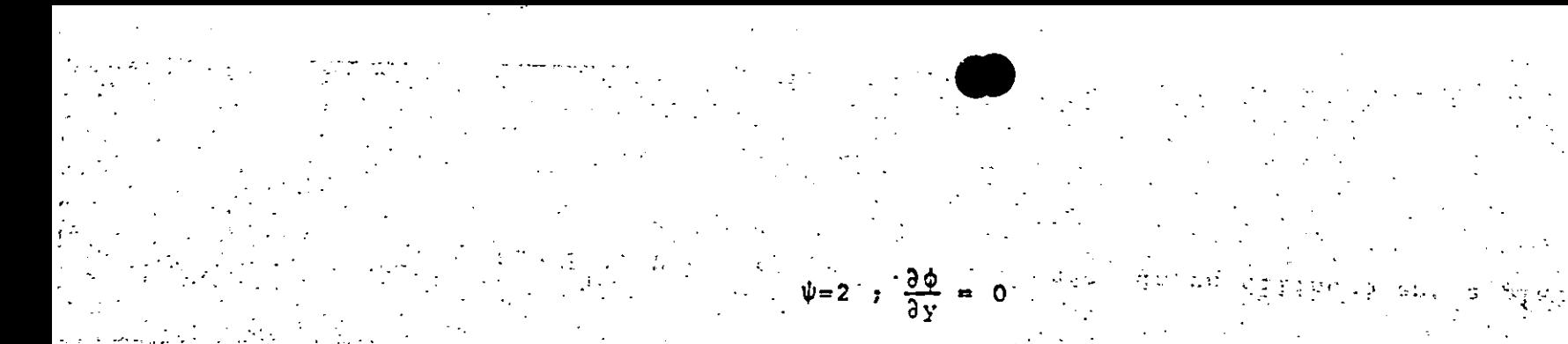

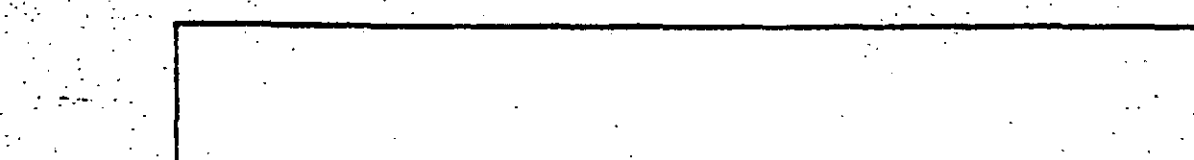

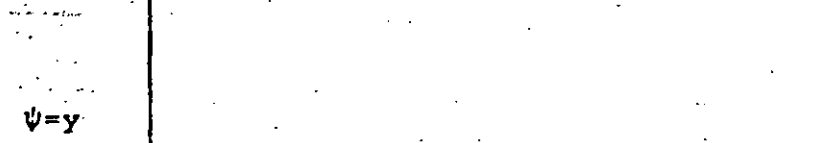

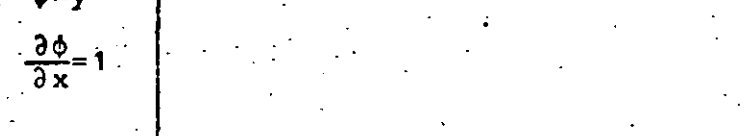

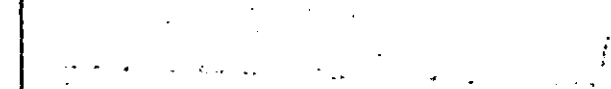

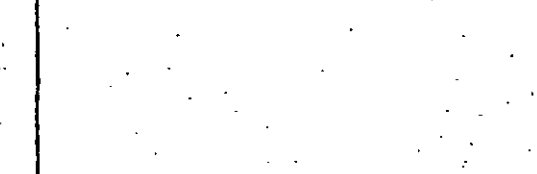

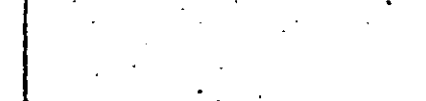

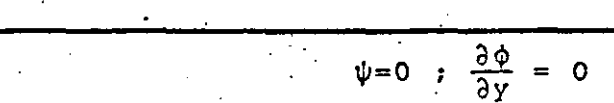

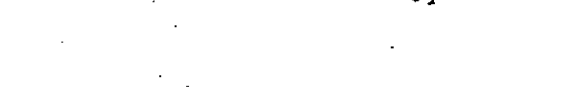

# Fig 5.2. Condiciones de frontera.

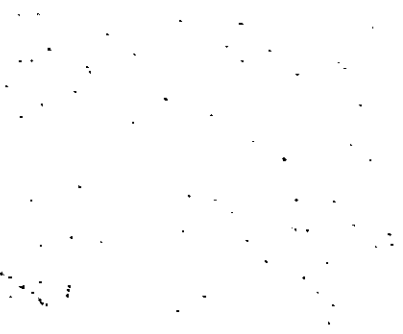

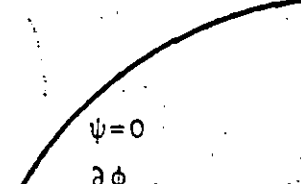

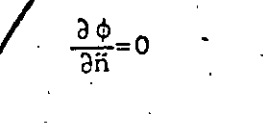

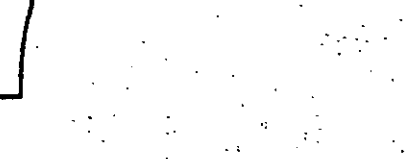

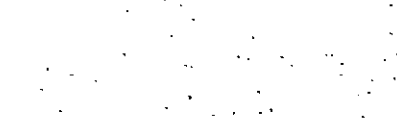

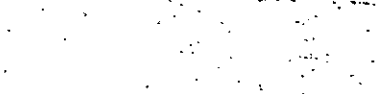

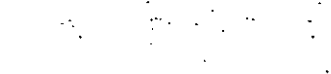

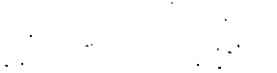

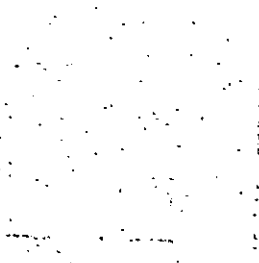

 $\frac{\partial \psi}{\partial x} = 0$ <br> $\phi = 0$ 

interpolación se obtienen por la regla de la cadena como

$$
\frac{\partial N_1}{\partial x} = \frac{\partial N_1}{\partial L_1} \frac{\partial L_1}{\partial x} + \frac{\partial N_2}{\partial L_2} \frac{\partial L_2}{\partial x} + \frac{\partial N_1}{\partial L_3} \frac{\partial L_3}{\partial x}
$$
\n(5.43)

*:.:* 

<sup>y</sup>las integralaes que aparecen en las ecuaciones se resuelven a través de • *:·.* 1,,

 $\begin{bmatrix} n! & n \ \end{bmatrix}$   $\begin{bmatrix} n! & n \ \end{bmatrix}$   $\begin{bmatrix} n! & n \ \end{bmatrix}$   $\begin{bmatrix} n! & n \ \end{bmatrix}$   $\begin{bmatrix} n \ \end{bmatrix}$   $\begin{bmatrix} n \ \end{bmatrix}$   $\begin{bmatrix} n \ \end{bmatrix}$   $\begin{bmatrix} n \ \end{bmatrix}$   $\begin{bmatrix} n \ \end{bmatrix}$   $\begin{bmatrix} n \ \end{bmatrix}$   $\begin{bmatrix} n \ \end{bmatrix}$   $\begin{bmatrix} n \ \end{bmatrix}$   $\begin{b$ 

donde  $\Delta$  es el área del elemento triangular.

Se realizó un programa de computación que calcula las matrices y vectores de elementos finitos y también efectúa las iteraciones. Para el potencial de velocidad, primero se generan las matrices de coeficientes A de cada elemento, mismas que se ensamblan en la matriz global A\*. Se calcula la integral (5.31) utili2ando las condiciones de frontera del tipo Neumann y estas ya ensambladas forman el vector global  $f^*$ . El vector  $t^*$  se calcula con los valores obtenidos de  $\phi$  en la iteración anterior. Las condiciones de frontera del tipo Dirichlet se sustituyen en el sistema de ecuaciones [5.29), con lo que se reduce la matriz global a Gnicamente el número de incognitas y se resuelve; obteniéndose nuevos valores de  $\phi$ . La matriz  $A^*$  y el vector  $A^*$  únicamente se calculan una vez, ya que son los mismos para cada itera-.ción, lo Único que cambia es el vector *t•,* en el cual se introducen los nuevos valores de  $\phi$ , hasta que haya una convergencia dentro de una mngnitud predeterminada. En ol pos-

.'' , .  $^{\circ}$  1  $\cdot$   $\cdot$   $^{\prime}$ 

 $\mathbb{R}^n$  is a summary of  $\mathbb{R}^n$  . The internal value of  $\mathbb{R}^n$ 

 $\omega$  . In the contribution of the contribution of the contribution of the contribution of the contribution of the contribution of the contribution of the contribution of the contribution of the contribution of the contrib

*i*  ' l ! ¡

j

1 1 1 li<br>Lihat menandatan 1 {<br>¦ '

10.<br>1 **WEBARATES HER AN ALGER** 

! ™<br>™ 2 ! ¡

 $\label{eq:2.1} \frac{1}{\sqrt{2\pi}}\int_{0}^{\infty}\frac{1}{\sqrt{2\pi}}\left(\frac{1}{\sqrt{2\pi}}\right)^{2\alpha} \frac{1}{\sqrt{2\pi}}\int_{0}^{\infty}\frac{1}{\sqrt{2\pi}}\frac{1}{\sqrt{2\pi}}\frac{1}{\sqrt{2\pi}}\frac{1}{\sqrt{2\pi}}\frac{1}{\sqrt{2\pi}}\frac{1}{\sqrt{2\pi}}\frac{1}{\sqrt{2\pi}}\frac{1}{\sqrt{2\pi}}\frac{1}{\sqrt{2\pi}}\frac{1}{\sqrt{2\pi}}\frac{1}{\sqrt{2\pi}}\frac{$ 

 $\mathcal{L}(\mathcal{L}^{\mathcal{L}})$  . The set of  $\mathcal{L}^{\mathcal{L}}$ 

 $\label{eq:2.1} \frac{1}{2} \sum_{i=1}^n \frac{1}{2} \sum_{j=1}^n \frac{1}{2} \sum_{j=1}^n \frac{1}{2} \sum_{j=1}^n \frac{1}{2} \sum_{j=1}^n \frac{1}{2} \sum_{j=1}^n \frac{1}{2} \sum_{j=1}^n \frac{1}{2} \sum_{j=1}^n \frac{1}{2} \sum_{j=1}^n \frac{1}{2} \sum_{j=1}^n \frac{1}{2} \sum_{j=1}^n \frac{1}{2} \sum_{j=1}^n \frac{1}{2} \sum_{j=1}^n \frac{$ 

 $\label{eq:2.1} \frac{1}{\sqrt{2}}\int_{\mathbb{R}^3}\frac{1}{\sqrt{2}}\left(\frac{1}{\sqrt{2}}\right)^2\frac{1}{\sqrt{2}}\left(\frac{1}{\sqrt{2}}\right)^2\frac{1}{\sqrt{2}}\left(\frac{1}{\sqrt{2}}\right)^2\frac{1}{\sqrt{2}}\left(\frac{1}{\sqrt{2}}\right)^2.$ 

 $\label{eq:2.1} \mathcal{L}(\mathcal{L}^{\text{max}}_{\text{max}}(\mathcal{L}^{\text{max}}_{\text{max}}(\mathcal{L}^{\text{max}}_{\text{max}}(\mathcal{L}^{\text{max}}_{\text{max}})))$  procesamiento se interpola cuadráticamente dentro de cada elemento, para obtener las-coordenadas de las líneas equipotenciales,

El programa para la función de corriente sigue un procedimiento similar al anterior, La matriz A de la ce. (5.40) es la misma que la del potencial de velocidad, ya que ésta depende finicamente de la malla *y* las funcionen de interpolación que se utilicen. En el vector  $\delta^*$  se utilizan los valores φ obtenidos en el programa anterior.

El dominio primero se discretiza con una malla gruesa, como muestra la Fig. 5.3, la cual tiene 10. elementos *y* <sup>28</sup> nodos. Esto tiene dos finalidades: La primera probar *y* co- ' rregir el programa .de computaci6n *y* la segunda observar donde se encuentran las zonas de mayor variación, para hacer una mejor.discretización,

La Fig. 5.4 muestra una malla mas fina con 37 elementos *<sup>y</sup>*92 nodos, la que se realizó tomando en cuenta los resulta~ 'dos obtenidos por la malla anterior,

**1** 

 $\mathcal{L}^{\text{L}}$ 

En la Fig 5,5 se presentan las lineas de corriente para las dos mallas en el caso de flujo incompresble. En las ·i:igur .. w. S. 6, 5, 7 *y* 5. 8 se muestran las líneas de corriente **<sup>y</sup>**equipotenciales para nfimeros de Mach 0~1, 0.2.y 0.3 respectivame~lte, **obtenidos con** *la* **malla** fina~ **Estns figuras tambi6n**  ·indican la variaci6n del nGmero de Mach local, sobre la cresta del cilindro.

se observa una diferencia entre el caso de flujo incompresible comparado con el flujo compresible *y* esta.diferencia les notable para altos números de Mach. Se nota también que en **el** caso de flujo compresible, el n6mero de Mach aumenta al ~c.rcarce al cilindro, Esto puede presentar problemas para un perfil aerodinámico si el nfimero de Mach local se acercara **a la.** unidad. ·~ .. *..* :·.' . .. ·· ··.·:· ..

.. ··· ,< .. .: .

i ¡. ' ¡ , i ┆<br>┇<br>**┆** 

.,

7 ' ;<br>|<br>|

 $\frac{1}{2} \left( \frac{1}{2} \right)^{\frac{1}{2}} \left( \frac{1}{2} \right)^{\frac{1}{2}} \left( \frac{1}{2} \right)^{\frac{1}{2}} \left( \frac{1}{2} \right)^{\frac{1}{2}} \left( \frac{1}{2} \right)^{\frac{1}{2}} \left( \frac{1}{2} \right)^{\frac{1}{2}} \left( \frac{1}{2} \right)^{\frac{1}{2}} \left( \frac{1}{2} \right)^{\frac{1}{2}} \left( \frac{1}{2} \right)^{\frac{1}{2}} \left( \frac{1}{2} \right)^{\frac{1}{2}} \left( \frac{1}{2} \right)^$ 

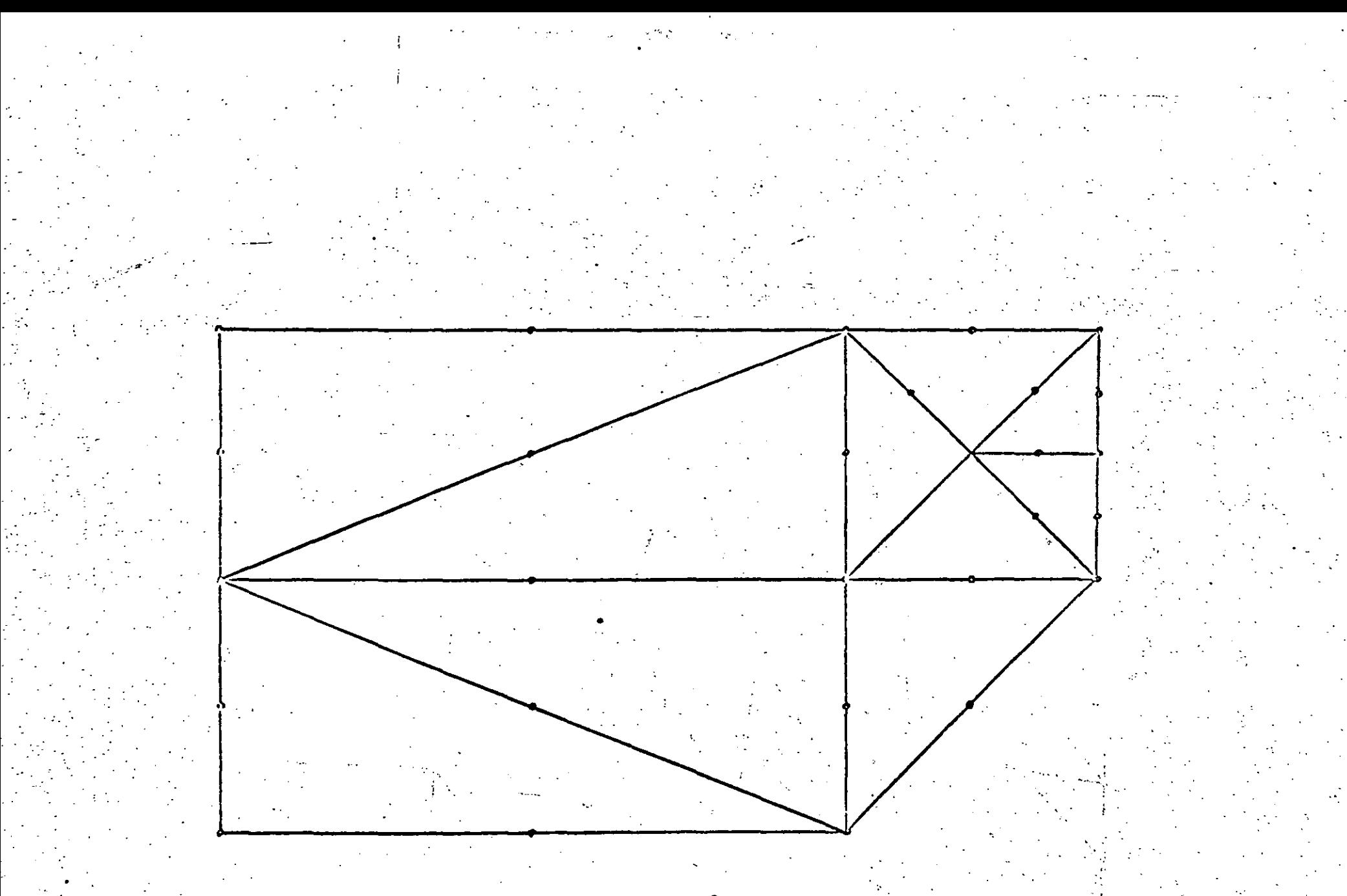

## Fig 5.3. Malla gruesa con sus nodos.
$\label{eq:2.1} \frac{1}{\sqrt{2}}\int_{\mathbb{R}^3}\frac{1}{\sqrt{2}}\left(\frac{1}{\sqrt{2}}\right)^2\frac{1}{\sqrt{2}}\left(\frac{1}{\sqrt{2}}\right)^2\frac{1}{\sqrt{2}}\left(\frac{1}{\sqrt{2}}\right)^2\frac{1}{\sqrt{2}}\left(\frac{1}{\sqrt{2}}\right)^2.$  $\mathcal{L}^{\mathcal{L}}(\mathcal{L}^{\mathcal{L}})$  and  $\mathcal{L}^{\mathcal{L}}(\mathcal{L}^{\mathcal{L}})$  and  $\mathcal{L}^{\mathcal{L}}(\mathcal{L}^{\mathcal{L}})$ 

 $\mathcal{L}_{\text{max}}$  and  $\mathcal{L}_{\text{max}}$ 

 $\label{eq:2.1} \frac{1}{2} \sum_{i=1}^n \frac{1}{2} \sum_{i=1}^n \frac{1}{2} \sum_{i=1}^n \frac{1}{2} \sum_{i=1}^n \frac{1}{2} \sum_{i=1}^n \frac{1}{2} \sum_{i=1}^n \frac{1}{2} \sum_{i=1}^n \frac{1}{2} \sum_{i=1}^n \frac{1}{2} \sum_{i=1}^n \frac{1}{2} \sum_{i=1}^n \frac{1}{2} \sum_{i=1}^n \frac{1}{2} \sum_{i=1}^n \frac{1}{2} \sum_{i=1}^n \frac{$ 

and the state of the state of  $\mathcal{L}(\mathcal{L})$  and  $\mathcal{L}(\mathcal{L})$  . The set of the set of  $\mathcal{L}(\mathcal{L})$  $\mathcal{L}(\mathcal{L}(\mathcal{L}))$  and  $\mathcal{L}(\mathcal{L}(\mathcal{L}))$  . The contribution of  $\mathcal{L}(\mathcal{L})$ 

 $\label{eq:2.1} \mathcal{L}(\mathcal{L}^{\text{max}}_{\mathcal{L}}(\mathcal{L}^{\text{max}}_{\mathcal{L}})) \leq \mathcal{L}(\mathcal{L}^{\text{max}}_{\mathcal{L}}(\mathcal{L}^{\text{max}}_{\mathcal{L}}))$ 

 $\label{eq:2.1} \frac{1}{2} \int_{\mathbb{R}^3} \frac{1}{\sqrt{2}} \, \frac{1}{\sqrt{2}} \,$ 

 $\mathcal{L}(\mathcal{L}(\mathcal{L}))$  and  $\mathcal{L}(\mathcal{L}(\mathcal{L}))$  and  $\mathcal{L}(\mathcal{L}(\mathcal{L}))$  . Then the contribution of  $\mathcal{L}(\mathcal{L})$  $\mathcal{L}(\mathcal{L}(\mathcal{L}))$  and  $\mathcal{L}(\mathcal{L}(\mathcal{L}))$  . The set of  $\mathcal{L}(\mathcal{L})$ 

 $\label{eq:2.1} \mathcal{L}(\mathcal{L}) = \mathcal{L}(\mathcal{L}) \mathcal{L}(\mathcal{L}) = \mathcal{L}(\mathcal{L}) \mathcal{L}(\mathcal{L})$ 

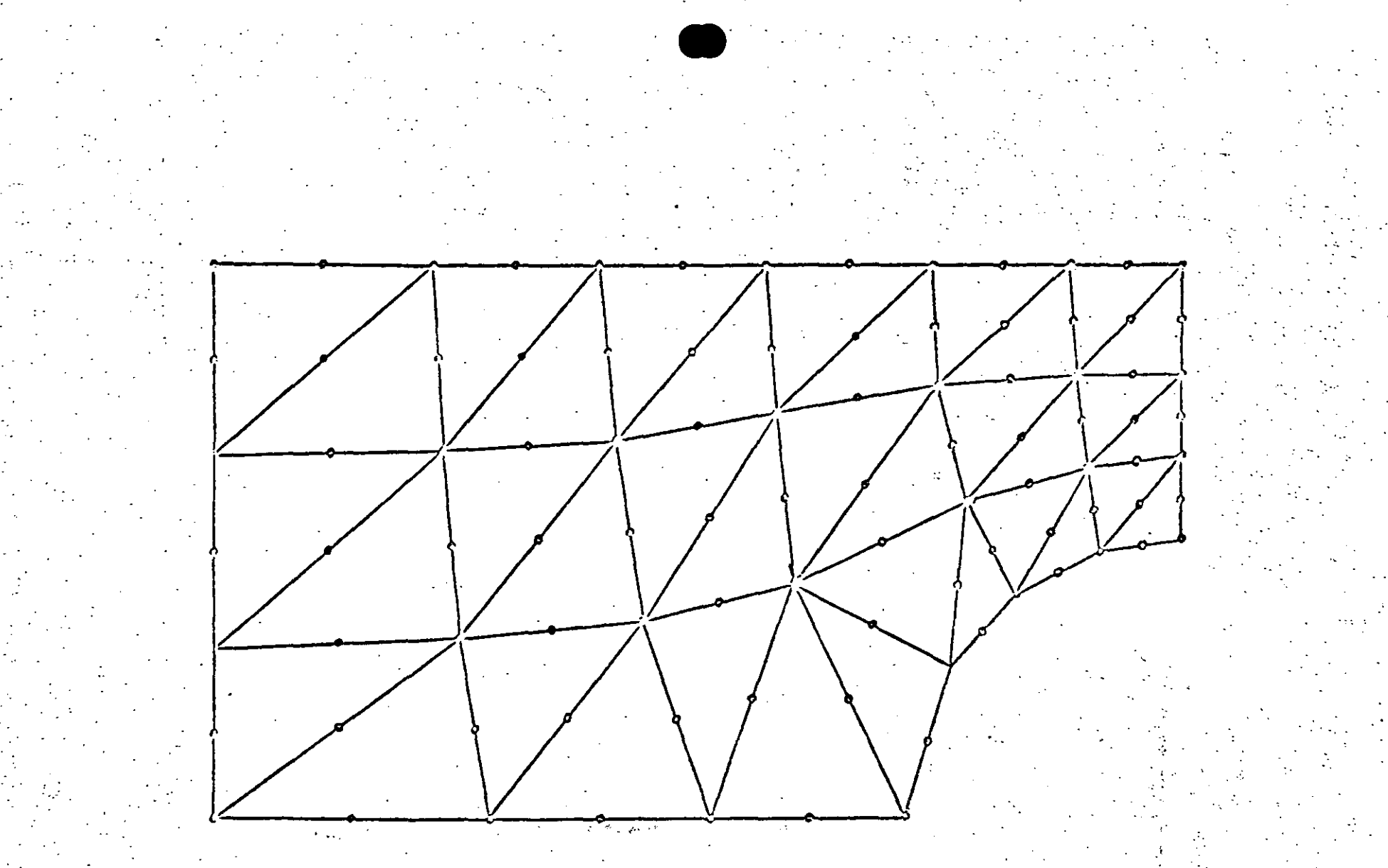

 $\frac{8}{6}$ 

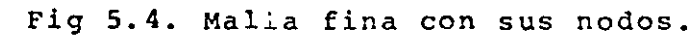

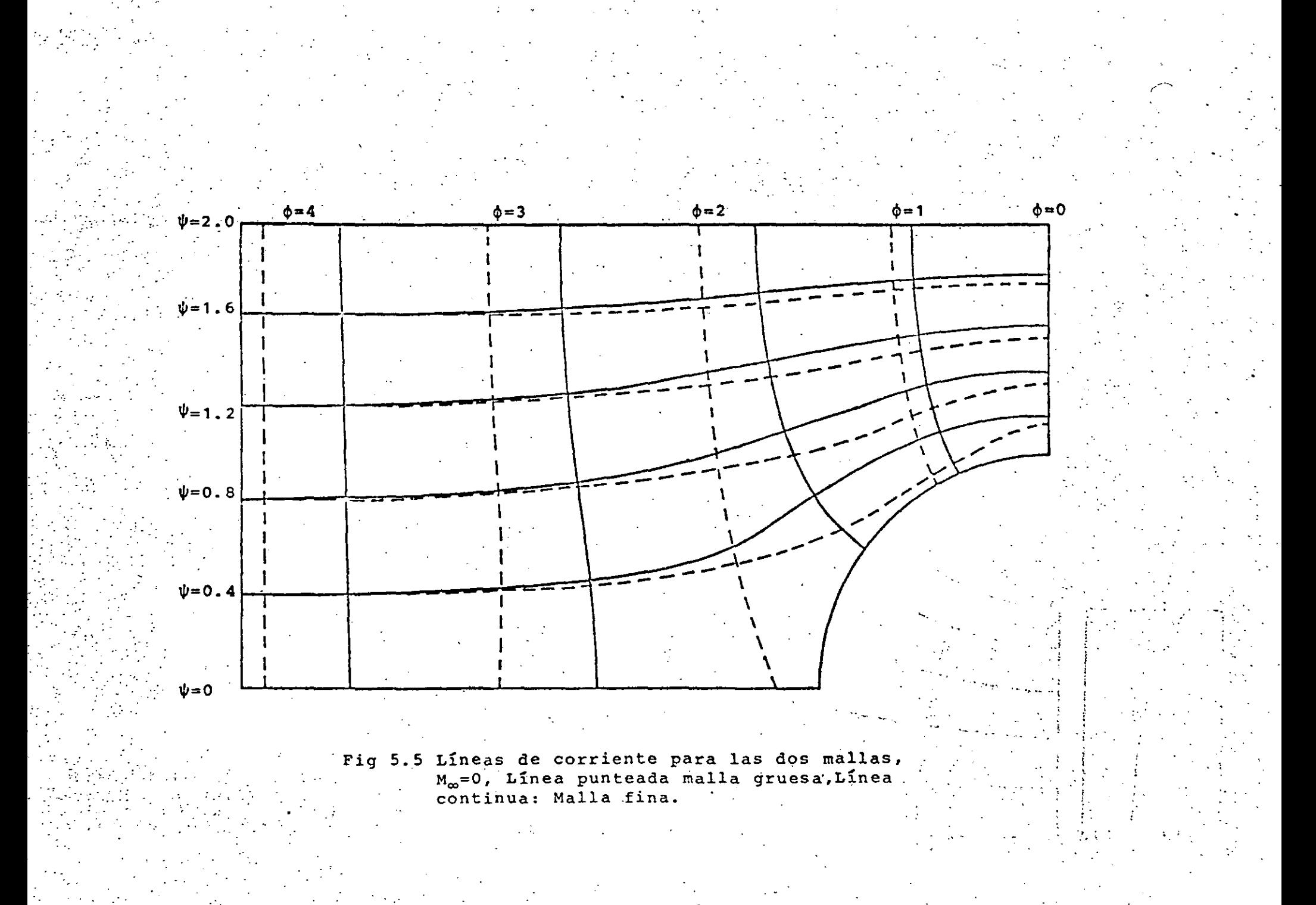

 $\mathbf{3}$ 

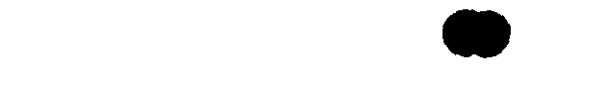

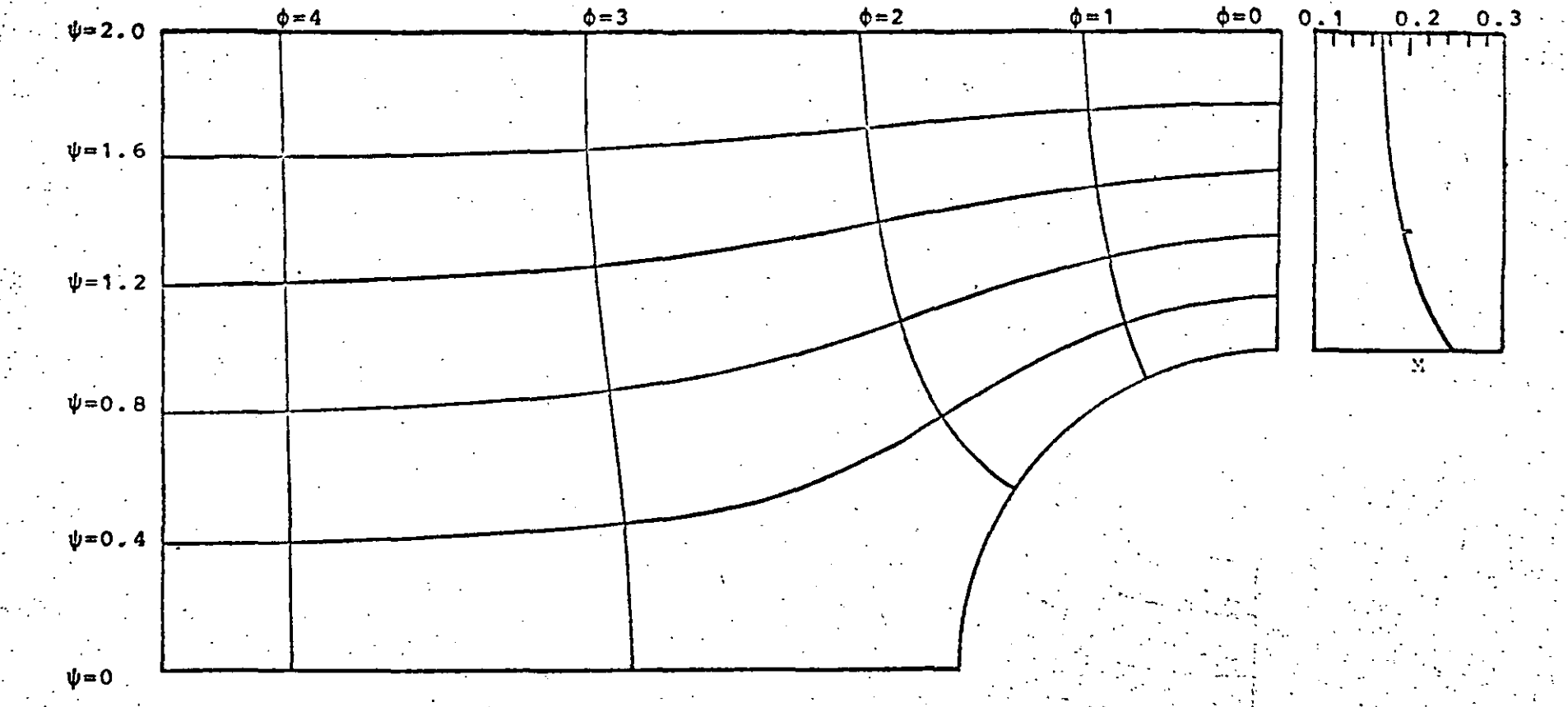

Fig 5.6. Lineas equipotenciales y lineas de corriente para Mo=0.1<br>y variación del número de Mach local en la cresta del ci-<br>lindro.

 $\mathcal{L}(\mathcal{L}(\mathcal{$ 

and the state of the state of the state

 $\label{eq:1.1} \mathbf{N} = \left\{ \begin{array}{ll} \mathbf{N} & \text{if} \quad \mathbf{N} \in \mathbb{R}^n, \quad \mathbf{N} \in \mathbb{R}^n, \quad \mathbf{N} \in \mathbb{R}^n, \quad \mathbf{N} \in \mathbb{R}^n, \quad \mathbf{N} \in \mathbb{R}^n, \quad \mathbf{N} \in \mathbb{R}^n, \quad \mathbf{N} \in \mathbb{R}^n, \quad \mathbf{N} \in \mathbb{R}^n, \quad \mathbf{N} \in \mathbb{R}^n, \quad \mathbf{N} \in$ 

 $\mathcal{L}(\mathcal{L}(\mathcal{L}))$  is a set of  $\mathcal{L}(\mathcal{L})$  . The contract of  $\mathcal{L}(\mathcal{L})$  is a set of  $\mathcal{L}(\mathcal{L})$ 

 $\mathcal{L}(\mathcal{L}(\mathcal{L}))$  . The contract of  $\mathcal{L}(\mathcal{L})$ 

> $\mathcal{L}(\mathcal{L}(\mathcal{$  $\mathcal{L}(\mathcal{L})$  and  $\mathcal{L}(\mathcal{L})$  and  $\mathcal{L}(\mathcal{L})$  and  $\mathcal{L}(\mathcal{L})$  and  $\mathcal{L}(\mathcal{L})$

 $\Gamma_{\rm{max}}$ 

 $\mathbf{H}^{\mathrm{max}}$ 

 $\mathbf{L}^{\left(1\right)}$ 

 $\sim 10^{-1}$ 

 $\mathbb{F}$ 

 $\label{eq:2.1} \mathcal{L}(\mathcal{L}(\mathcal{L})) = \mathcal{L}(\mathcal{L}(\mathcal{L})) = \mathcal{L}(\mathcal{L}(\mathcal{L})) = \mathcal{L}(\mathcal{L}(\mathcal{L}))$ 

 $\label{eq:2.1} \mathcal{L}(\mathcal{L}(\mathcal{L})) = \mathcal{L}(\mathcal{L}(\mathcal{L})) = \mathcal{L}(\mathcal{L}(\mathcal{L})) = \mathcal{L}(\mathcal{L}(\mathcal{L}))$ 

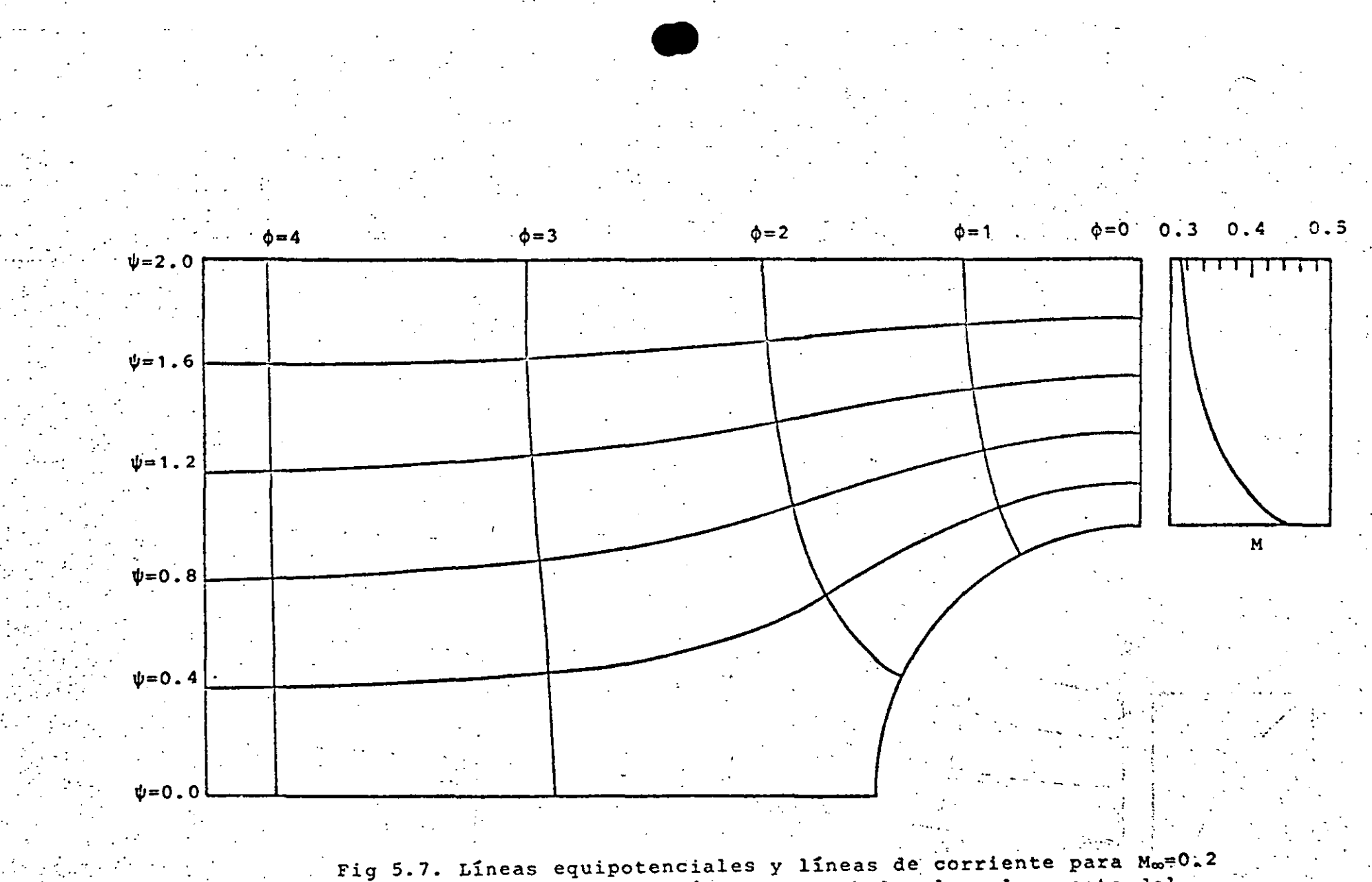

y variación del número de Mach local en la cresta del cilindro.

 $\mathcal{L}(\mathcal{L}(\mathcal{L}))$  and  $\mathcal{L}(\mathcal{L}(\mathcal{L}))$  and  $\mathcal{L}(\mathcal{L}(\mathcal{L}))$  . Then

 $\mathcal{L}_{\text{max}}$  and  $\mathcal{L}_{\text{max}}$  . The set 

 $\mathcal{L}_{\text{max}}$  and  $\mathcal{L}_{\text{max}}$  . The set of  $\mathcal{L}_{\text{max}}$  $\mathcal{L}(\mathcal{L}(\mathcal{$ 

 $\label{eq:2.1} \mathcal{L}(\mathcal{L}) = \mathcal{L}(\mathcal{L}) \mathcal{L}(\mathcal{L}) = \mathcal{L}(\mathcal{L}) \mathcal{L}(\mathcal{L}) \mathcal{L}(\mathcal{L})$ 

 $\mathcal{L}(\mathcal{L}^{\mathcal{L}})$  , where  $\mathcal{L}^{\mathcal{L}}$ 

 $\label{eq:2.1} \frac{1}{\sqrt{2}}\int_{\mathbb{R}^3}\frac{1}{\sqrt{2}}\left(\frac{1}{\sqrt{2}}\right)^2\left(\frac{1}{\sqrt{2}}\right)^2\left(\frac{1}{\sqrt{2}}\right)^2\left(\frac{1}{\sqrt{2}}\right)^2\left(\frac{1}{\sqrt{2}}\right)^2\left(\frac{1}{\sqrt{2}}\right)^2.$ 

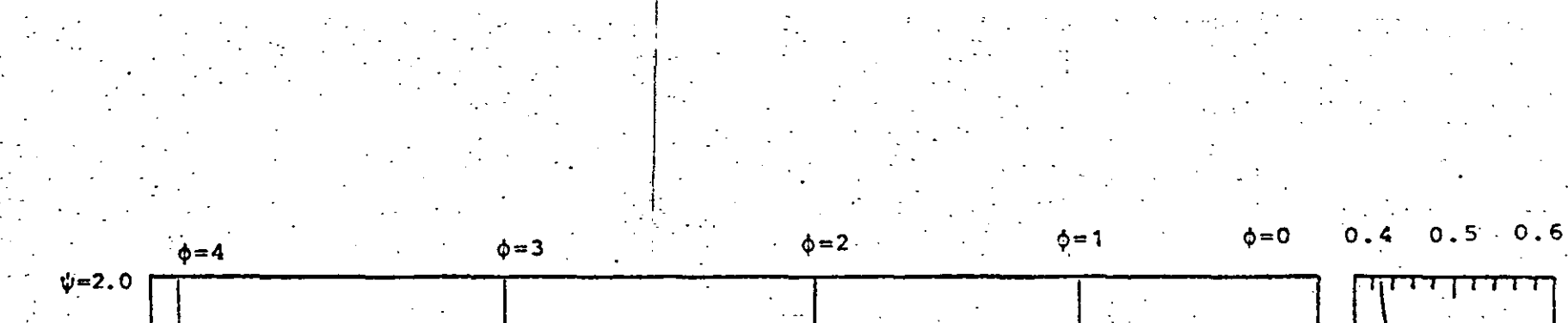

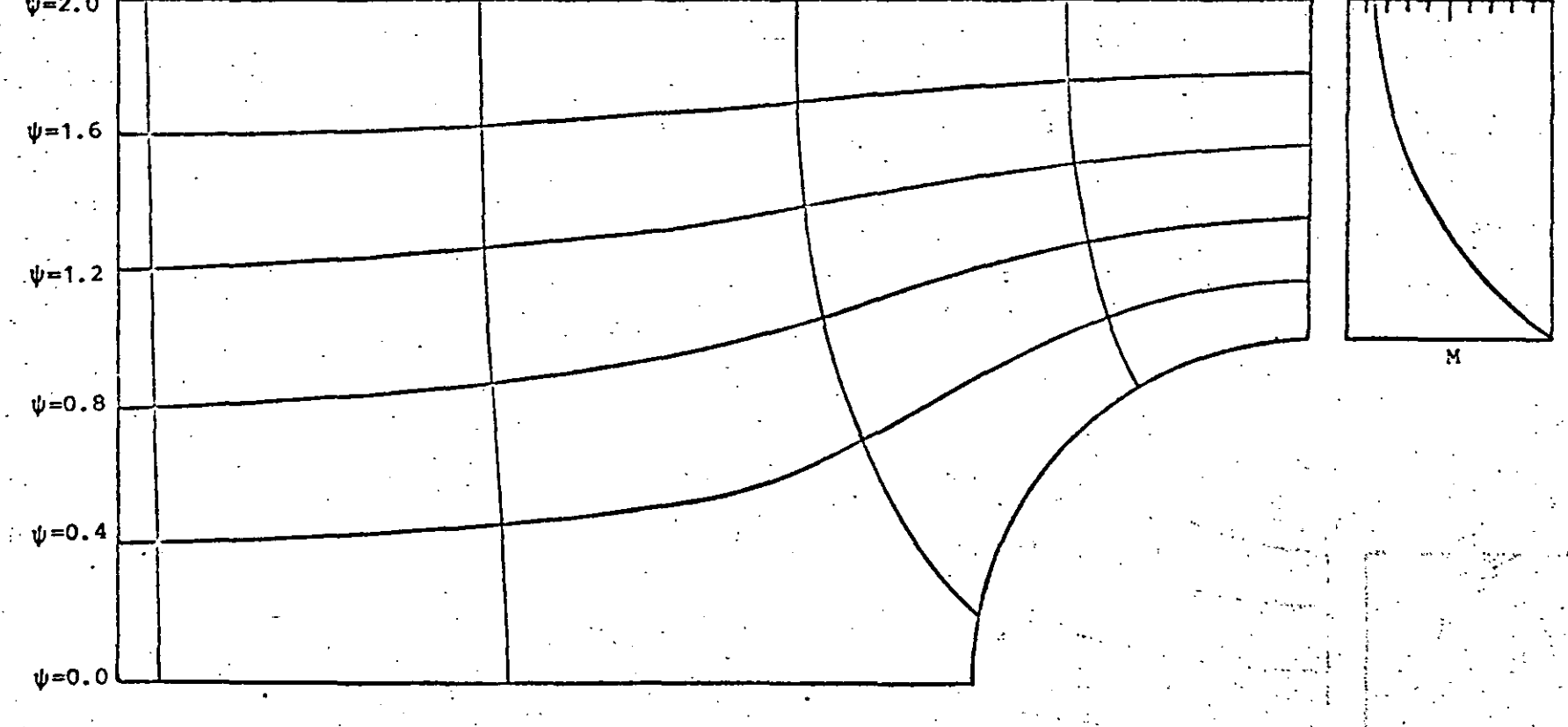

Fig 5.8. Lineas equipotenciales y lineas de corriente para Mo=0.3 y variación del número de Mach local en la cresta del cilindro.

Para bajos números de Mach, se necesitan pocas iteraciones para la convergencia, como muestra la siguiente tabla:

Interaciones

para d

 $\gamma$  or  $\sim$  M<sub>co</sub>

 $\lim_{\varepsilon\rightarrow0}\left[\frac{\partial}{\partial\tau}\log\left(\frac{\varepsilon}{\varepsilon}\right)\right]=\lim_{\varepsilon\rightarrow0}\left[\frac{0}{\varepsilon}\frac{\varepsilon}{\varepsilon}\right]^{2}.$ 

ERMC

 $0.0001$ 

 $0.0001$ 

المناولي والمستوفي والمتوارث والمتحدث والمتعلقة والمستقلة

 $-9.5 - 0.03$ 

93

Iteraciones

para  $\psi$ 

 $\mathcal{A}=\mathcal{E}=\sum_{i=1}^m\mathcal{B}(\mathcal{E}_i)\mathcal{E}_i=\mathcal{D}(\mathcal{E}_i)\mathcal{E}(\mathcal{B})\mathcal{B}(\mathcal{B})\mathcal{B}(\mathcal{B})$ 

. I Provincia de la Portugal de Malor e el caso de la desdese el

どうよなほうぶ ひとせんせいじ

 $\{c_{\alpha}\}_{\alpha\in\mathbb{Z}}$  ,  $\beta_{\alpha}\}_{\alpha\in\mathbb{Z}}$  ,  $\{0,2\}$  $\mathcal{S} = \arg\min_{\mathcal{S} \in \mathcal{S}} \mathcal{L}(\mathcal{S} \times \mathcal{S}) = \frac{\mathbf{0.3}}{\mathbf{0.3}}$ 0.0001 أأفاقه فأوقف فواطنت أأطواهما  $\mathcal{L}^{\mathcal{A}}$  , where  $\mathcal{L}^{\mathcal{A}}$  and  $\mathcal{L}^{\mathcal{A}}$ เซติวิ (ที่ชื่อ) (กิลิสติศูนย์) เลือกเลย และสมาชิกของ (นิจูนะส์ ลอง) ที่ 2 สิงเมริการกับ La función de corriente necesita menos iteraciones para converger, ya que se parte de valores exactos obtenidos del an potencial de velocidad. รวจ 10 สิง รองที่สาขา สี่ยังแบบ (อง) - เมิน

Para la malla gruesa se logra convergencia hasta para número de Mach 0.5, sin embargo los resultados obtenidos: para este número no son confiables, debido a lo grueso de la discretización, es por ello que no se presentan.

电磁带电压器 化二氧化氢 医斯坦氏征 化硫化合物 医生殖的 and the contract of the contract of the contract of Por último las soluciones numéricas demuestran la utilidad del método de elementos finitos de Galerkin, en combinación con un método iterativo, en la solución de problemas de flujo potencial subsónico.  $\mathcal{L}(\mathbf{x},\mathbf{y},\mathbf{y})$  $\mathcal{L}_{\mathcal{A}}$  , and  $\mathcal{L}_{\mathcal{A}}$  , and  $\mathcal{L}_{\mathcal{A}}$  $\sim$  1

the Southern the Common and System and the second control and the second second second second state of the second ad late du consiste de table de consentidación de la consentida de la consentida de la consentida de la consen

สามพิการณ์สมองรักษ์ (พระบาทสาธิการ มาจะพิมพ์ รับเราจะมาก และ แม่ ยอก ไม่สายพิเศษมูลา โพรยะ called a tolt and in the representation and in present and in the respective mitsitzarrako kokato boshingi kiloso kahir kutxik gerin bolgo marga kokulari beato ke ola "okrigo" bagi Hedge to phenicially clear a complex service executive expense. ปริมัทสตร์ เกมร์เริ่มและ โคลเป็น เคลริกไปในเดินที่ (Lager of The Control Party Catalogy) หมาย กลับทานปริมาณี

หนึ่งเกษ เจาคนี้ ไม่กำลังจะทหมาในเรองเกิดจำเลย เริ่มจำจำเป็น (คิดโอล์เน่น และ ไม่ไป) ๆ ใจสมัยกุ

into believe as a relative care

 $\label{eq:2.1} \frac{1}{\sqrt{2}}\int_{\mathbb{R}^3}\frac{1}{\sqrt{2}}\left(\frac{1}{\sqrt{2}}\int_{\mathbb{R}^3}\frac{1}{\sqrt{2}}\left(\frac{1}{\sqrt{2}}\int_{\mathbb{R}^3}\frac{1}{\sqrt{2}}\left(\frac{1}{\sqrt{2}}\int_{\mathbb{R}^3}\frac{1}{\sqrt{2}}\right)\frac{1}{\sqrt{2}}\right)\frac{1}{\sqrt{2}}\right)=\frac{1}{2}\int_{\mathbb{R}^3}\frac{1}{\sqrt{2}}\int_{\mathbb{R}^3}\frac{1}{\sqrt{2}}\frac{1}{\$ 

 $\label{eq:2.1} \frac{1}{\sqrt{2}}\int_{\mathbb{R}^3}\frac{1}{\sqrt{2}}\left(\frac{1}{\sqrt{2}}\right)^2\frac{1}{\sqrt{2}}\left(\frac{1}{\sqrt{2}}\right)^2\frac{1}{\sqrt{2}}\left(\frac{1}{\sqrt{2}}\right)^2\frac{1}{\sqrt{2}}\left(\frac{1}{\sqrt{2}}\right)^2.$ 

#### CAPITULO VI ECUACIONES NO LINEALES

 $L(n) =$ 

94

The property security

a Dengan Story

 $\sim$  100  $M_\odot$  , 100  $\sim$ 

 $\mathcal{L}(\mathcal{A}) \in \mathcal{H}(\mathcal{A})$ 

#### 6.1 INTRODUCCION La ecuación diferencial representada por

 $1.121$ 

es lineal su combinaciones lineales de soluciones son también soluciones. De otra forma la ecuación es no lineal. O veces la ecuación diferencial es lineal con condiciones a la frontera no lineales. El problema en su conjunto es ens strok his receipt to member tonces no lineal. the property of the company and always on the second charge of the

En cualquier caso, la solución completa a un problema diferencial no lineal no puede obtenerse mediante la superposición de soluciones más sencillas. Esta es una desventaja tanto para el análisis teórico como para el numérico.

En la mecánica de fluidos y transferencia de calor aparecen comúnmente cuatro diferentes tipos de nolinealidades: かいすう いいりつば しょうしょうぶん しゅうご

(a) No linealidades debidas al cambio de las propiedades materiales con respecto a las variables de campo como son la velocidad, temperatura y presión. En la mayoría de los casos este cambio es relativamente poco. La no linealidad es como consecuencia, débil. El problema puede resolverse numéricamente mediante iteraciones en las que se toman los valores de las propiedades correspondiendo a las variables de campo en la iteración anterior. Al llegar a una convergencia del proceso iterativo se habrá encontrado la solución del problema nolineal. Esta técnica se utilizó para resolver el problema del flujo potencial compresible mencionado en el capítulo anterior.

(b) No linealidades debidas a la convección de las variables de campo. Estas provienen del hecho de que la des-

 $\label{eq:2.1} \frac{1}{\sqrt{2}}\int_{\mathbb{R}^3}\frac{1}{\sqrt{2}}\left(\frac{1}{\sqrt{2}}\right)^2\left(\frac{1}{\sqrt{2}}\right)^2\left(\frac{1}{\sqrt{2}}\right)^2\left(\frac{1}{\sqrt{2}}\right)^2\left(\frac{1}{\sqrt{2}}\right)^2\left(\frac{1}{\sqrt{2}}\right)^2.$  $\mathcal{L}^{\text{max}}_{\text{max}}$  and  $\mathcal{L}^{\text{max}}_{\text{max}}$ 

 $\label{eq:2.1} \frac{1}{\sqrt{2\pi}}\int_{\mathbb{R}^3}\frac{1}{\sqrt{2\pi}}\int_{\mathbb{R}^3}\frac{1}{\sqrt{2\pi}}\int_{\mathbb{R}^3}\frac{1}{\sqrt{2\pi}}\int_{\mathbb{R}^3}\frac{1}{\sqrt{2\pi}}\int_{\mathbb{R}^3}\frac{1}{\sqrt{2\pi}}\int_{\mathbb{R}^3}\frac{1}{\sqrt{2\pi}}\int_{\mathbb{R}^3}\frac{1}{\sqrt{2\pi}}\int_{\mathbb{R}^3}\frac{1}{\sqrt{2\pi}}\int_{\mathbb{R}^3}\frac{1$  $\mathcal{L}(\mathcal{L}(\mathcal{L}))$  . The set of  $\mathcal{L}(\mathcal{L})$  and  $\mathcal{L}(\mathcal{L})$ 

 $\label{eq:2.1} \frac{1}{\sqrt{2}}\left(\frac{1}{\sqrt{2}}\right)^{2} \left(\frac{1}{\sqrt{2}}\right)^{2} \left(\frac{1}{\sqrt{2}}\right)^{2} \left(\frac{1}{\sqrt{2}}\right)^{2} \left(\frac{1}{\sqrt{2}}\right)^{2} \left(\frac{1}{\sqrt{2}}\right)^{2} \left(\frac{1}{\sqrt{2}}\right)^{2} \left(\frac{1}{\sqrt{2}}\right)^{2} \left(\frac{1}{\sqrt{2}}\right)^{2} \left(\frac{1}{\sqrt{2}}\right)^{2} \left(\frac{1}{\sqrt{2}}\right)^{2} \left(\$ 

 $\mathcal{L}^{\text{max}}_{\text{max}}$ 

 $\label{eq:2.1} \mathcal{L}(\mathcal{L}^{\text{max}}_{\mathcal{L}}(\mathcal{L}^{\text{max}}_{\mathcal{L}})) \leq \mathcal{L}(\mathcal{L}^{\text{max}}_{\mathcal{L}}(\mathcal{L}^{\text{max}}_{\mathcal{L}}))$ 

cripci6n euliana de las lineaciones de balance incluyen términos que reflejan el cambio en la variable de campo correspondiendo al transporte físico de un lugar al otro del material. que constituye el medio continuo. En algunas situaciones especificas estos términos pueden ser idénticamente cero por lo que estos problemas se prestan a soluciones analíticas. Sin embargo, en muchos casos de interés práctico, los términos con- .vectivos no pueden despreciarse frente a los difusivos. La relación entre la magnitud de los efectos convectivos y difusivos se representan medÍantc el n6mero de Reynolds (Re) en el caso de la ecuación de movimiento (o ecuación de transporte de cantidad de movimiento) y el número de Péclet(Pe) en el caso de la ecuación de energía (o ecuación de transporte técnico). Para  $Re<sup>m</sup> 0$ , el conjunto de evacuaciones es lineal y fácilmente resuelto tanto analíticamente como numéricamente. En caso de que Re sea de orden unitario se puede hacer una expansión alrededor de la solución de Re=0, obteniéndose las ecuaciones de perturbación también lineales (VamDyke, 1964). Para Re $\rightarrow \infty$ , puede usarse la teoría de la capa límite (Sehhicenting, 1968) para dividir el dominio en una zona viscosa y otra no viscosa. Esta simplificación ayuda a la solución del problema y se usa para la mayoría de los cálculos aerodinámicos, en conjunto quizás con algún modelo de la turbulencia.

.. ·.

**)** 

' ..

 $\mathcal{L}^{\text{in}}_{\text{c}}(\mathcal{L}^{\text{in}}_{\text{c}})$ 

El problema del número de Reynolds intermedio es importante de punto de vista de su aplicación sobre todo a flujos internos Los métodos numéricos tienen que emplearse en estos casos para la obtención del campo de variables y otros parámetros de interés como son las fuerzas sobre obstáculos y flujos de calor en las paredes. La no linealidad del problema es fuerte y el proceso itertativo necesario para llegar a la solución debe ser relativamente compleja. En este capítulo se usa la técnica de Newton-Raphson para este problema

(c) No linealidades debidas a las condiciones de frontera. tas bueden provénir de una variedad de efectos, como por ejem-

 $\mathbb{C}^n$  ,  $\mathbb{C}^n$  ,  $\mathbb{C}^n$  ,

range af de formelige af de formelige af de formelige af de formelige af de formelige af de formelige af de fo<br>Andere de formelige af de formelige af de formelige af de formelige af de formelige af de formelige af de form

95.

'·

 $\text{minimize } \max_{\mathbf{a}} \max_{\mathbf{a}} \text{argmin}_{\mathbf{a}} \left\{ \begin{array}{ll} \mathbf{u} & \mathbf{n} \\ \mathbf{u} & \mathbf{u} \end{array} \right\} = \frac{\mathbf{n}}{1+1} \left\{ \begin{array}{ll} \mathbf{u}_1 & \mathbf{n}_2 \\ \mathbf{u}_2 & \mathbf{n}_3 \end{array} \right. \quad \text{argmin}_{\mathbf{a}} \min_{\mathbf{a}} \min_{\mathbf{a}} \min_{\mathbf{a}} \left\{ \begin{array}{ll} 6+4 \\ \mathbf{a} \end{array} \right\}.$ Francounted by the company of the project e tradición de la contrata de la contrata de la contrata de la contrata de la contrata de la contrata de la co<br>La contrata de la contrata de la contrata de la contrata de la contrata de la contrata de la contrata de la co and the property who are the donde las n<sub>4</sub>(x) son las función de interpolación. Efectuando el criterio de Galerkin al residuo E obtenido, se tiene and most his is administrational most putting a specific to the ลที่ซึ่งหนังตัว เหตุว่า the Line for the constitution ได้ใหญ่เขาเปิดหาและ และ แต่ เจเ้มนาก  $\frac{1}{2}$  ,  $\frac{1}{2}$  ,  $\frac{1}{2}$  $\begin{bmatrix} \mathbf{c} & \mathbf{N}_1 & \mathbf{d}\mathbf{x} & = & \mathbf{0} \end{bmatrix}$  $\mathcal{L}_{\text{max}}$  is the constant of the constant  $(6.5)$ า สังหรับที่ (อย่าง เมืองอัน เกิดเย่า แช่ในเมืองไหมเป็นทั้ง ไป) ก 水体美しかる しっとつい かねしょごう インエート เจอกว่าไปเกลย์ ความ จากไป เจ้ากรุงเทพ จากมี จากกลมเชิงได้ donde  $\Omega^e = [x^*, x^+]$  representa un elemento y LITERS FROM DR. AST die 1934 gewaard is 1930 met teg nu 1930 wurde alterijf word wêrelde foar wit 'n fijblich oc  $\cos \theta = \sin^2 \theta$  is equal fortexed  $\frac{d^2 n}{2} = 6u^2$ .  $\mathcal{L} = \{i,j \}$  and an exclude the second set  $(6,6)$  $\frac{d\mathbf{x}}{d}$  and  $\frac{d\mathbf{x}}{d\mathbf{x}}$  , and  $\frac{d\mathbf{x}}{d\mathbf{x}}$  , and the sequence of the state set  $\frac{d\mathbf{x}}{d\mathbf{x}}$ กลักษณะของแบบเกมท์ที่ อะได้ ผู้เป็นคันที่อยู่ คันหยังเป็นคันกระบบ ค.ศ. 534 เหตุผลเขน นี่อยู่ ไม้รัก 8  $\mathbb{E}_{\mathcal{P}_{\mathcal{A}}}$  is the second fixed by Se tiene and the state of the second contract of the state of the state of the state of the state of the state of the state of the state of the state of the state of the state of the state of the state of the state of the state of  $\frac{d^2u}{dx^2}$   $N_{\frac{1}{2}} = 0$   $\frac{u^2}{u^2}$   $N_{\frac{1}{2}}$   $\frac{d^2u}{dx^2}$   $\frac{N_{\frac{1}{2}}}{u^2}$   $\frac{u^2}{x}$   $\frac{N_{\frac{1}{2}}}{u^2}$   $\frac{u^2}{u^2}$   $\frac{u^2}{u^2}$   $\frac{u^2}{u^2}$   $\frac{u^2}{u^2}$  (6.7)  $2.5 - 7.3 < 3.1$ 网络红色 计实际系统 医阿尔伯氏试验检尿 医牙间的 医乳腺病毒 化三 Integrando el primer término por partes. Land and the state of the state التواري وأواج ستوالين الأكيل فلاياها والأرقال  $\int_{0}^{x} \frac{du}{dx} \frac{dN_1}{dx} dx + 6 \int_{0}^{x} u^2 N_1 dx = N_1 \frac{dn}{dx}$ of a probability and the second of the second control of the second and second control of probability of Sustituyendo la ecuación (6.4) en la (6.8), se tiene wang alberta si na mang kabupatèn mang karang sign as an year when a  $\sum_{j=1}^{n} u_j \int_{x}^{x^+} \frac{d x_j}{dx} \frac{d x_j}{dx} dx + 6 \sum_{j=1}^{n} \sum_{k=1}^{n} u_j u_k \int_{x^-}^{x^+} N_i N_j N_k dx = N_i \frac{d n}{dx}$ 

96

s righ authories at the first company or a research คิดเลยเว็บที่นี่ ไม่อยู่ของ ครับบริสแต่การเรอต์ หลักเมที่ มีชู่หลังกับบริการสายเป็นประเทศ is colleged for the compared depth of  $\mathfrak{sl}_2(\mathbf{6},\mathbf{9})$ 

ໄດ້ຊະວະຊາກຄັ້ງຄືສັ່ງຂອງກາງໄດ້ເຈດກອງ ຊະນະ ຈະສາງານຂ້າມ ຫຼືເຮັກເປັນລົດເປັນເປັນ ການ ຈ ດ້ວຍເອີ້ນ (ຈຸ່ງຫຼື Nintolas), ເອື້ອງມາຊີວິດ ເປີໂຕ ມີເປັນ 1 Tersed Core ອີກນຶ່ງ ເປີມຮອກງານ ( ກ່ອນລົກຂົງ ແ

 $\label{eq:2.1} \frac{1}{\sqrt{2}}\sum_{i=1}^n\frac{1}{\sqrt{2}}\sum_{i=1}^n\frac{1}{\sqrt{2}}\sum_{i=1}^n\frac{1}{\sqrt{2}}\sum_{i=1}^n\frac{1}{\sqrt{2}}\sum_{i=1}^n\frac{1}{\sqrt{2}}\sum_{i=1}^n\frac{1}{\sqrt{2}}\sum_{i=1}^n\frac{1}{\sqrt{2}}\sum_{i=1}^n\frac{1}{\sqrt{2}}\sum_{i=1}^n\frac{1}{\sqrt{2}}\sum_{i=1}^n\frac{1}{\sqrt{2}}\sum_{i=1}^n\frac$ 

 $\mathcal{L}(\mathcal{L}^{\text{max}}_{\mathcal{L}^{\text{max}}_{\mathcal{L}$ 

 $\mathcal{L}(\mathcal{L})$  and  $\mathcal{L}(\mathcal{L})$  . The set of  $\mathcal{L}(\mathcal{L})$ 

plo la ponencia de una superficie libre en un fluido o transferencia de calor por radiación en las fronteras. La no linea--lidad puede ser débil o fuerte dependiendo del valor de un parámetro que la represente, la pendiente de la superficie libre o la del flujo de calor por radiación comparado con el debido a conducción y convección.

(d) Otras no linealidades que forman parte de la formulación física del problema y que pueden deberse a procesos físicos como reacciones químicas en la combustión o a fronteras internas incógnitas como ondas de choque en el flujo transónico, ambos siendo ejemplos de la nolinalidad fuerte.

#### 6.2. ECUACIONES DIFERENCIALES ORDINARIAS

con las condiciones de frontera

 $\lim_{n \to \infty} g(x) = \frac{1}{2} \int_{0}^{1} g(x) \, dx + \frac{1}{2} \int_{0}^{1} g(x) \, dx + \frac{1}{2} \int_{0}^{1} g(x) \, dx + \frac{1}{2} \int_{0}^{1} g(x) \, dx = \frac{1}{2} \int_{0}^{1} g(x) \, dx$ 

serve and the castro serve and the

Considérese el problema no lineal representado por la ecuación diferencial ordinaria. **Comment of Cardinal** ທີ່ເຊັ່ນ ເປັນ <sub>ເ</sub>ຊະນະ ເປັນ ປະຊົມເປັນໄ

 $\frac{1}{2}$  and the set of  $\frac{a^2a}{a^2}$  =  $\frac{a}{a}$  =  $\frac{2}{a}$  = 0  $\frac{1}{2}$  =  $\frac{1}{2}$  =  $\frac{1}{2}$  = 0  $\frac{1}{2}$  =  $\frac{1}{2}$  =  $\frac{1}{2}$  =  $\frac{1}{2}$  =  $\frac{1}{2}$  =  $\frac{1}{2}$  =  $\frac{1}{2}$  =  $\frac{1}{2}$  =  $\frac{1}{2}$  =  $\frac{1}{2$ 

. A second contract the second second of the second second second second second second second second second second second second second second second second second second second second second second second second second s

 $\tilde{u}(1) = 1$ ,  $\tilde{u}(2) = 0.25$ 

in Kalifornia

シャー・レジ ( しゅうしゃ しゅうきん しゅうしょうかがく

เป็นเพลิงเห็ว ห้องไม่มีสีส่ว

 $(6.2)$ 

 $x + y + z = 1, 3, ..., (6, 3)$ 

La solución exacta de esta ecuación nolineales

la que se va a usar para propósitos de comparación con los resultados numéricos. <u>in a shekara ta 1999 a ta 1999 a tsara</u>

Para resolver la ecuación (6.1) numéricamente, se divide primero el dominio [1,2] en elementos. En cada elemento se hace la aproximación.

 $\mathcal{L}(\mathcal{L}(\mathcal{L}))$  and  $\mathcal{L}(\mathcal{L}(\mathcal{L}))$  . The contribution of  $\mathcal{L}(\mathcal{L})$ 

# 

 $\label{eq:2.1} \mathcal{L}(\mathcal{L}(\mathcal{L})) = \mathcal{L}(\mathcal{L}(\mathcal{L})) = \mathcal{L}(\mathcal{L}(\mathcal{L})) = \mathcal{L}(\mathcal{L}(\mathcal{L}))$ 

 $\label{eq:2.1} \mathcal{L}(\mathcal{L}^{\text{max}}_{\mathcal{L}}(\mathcal{L}^{\text{max}}_{\mathcal{L}})) \leq \mathcal{L}(\mathcal{L}^{\text{max}}_{\mathcal{L}}(\mathcal{L}^{\text{max}}_{\mathcal{L}}))$ 

 $\label{eq:2.1} \frac{1}{\sqrt{2}}\int_{\mathbb{R}^3}\frac{1}{\sqrt{2}}\left(\frac{1}{\sqrt{2}}\right)^2\left(\frac{1}{\sqrt{2}}\right)^2\left(\frac{1}{\sqrt{2}}\right)^2\left(\frac{1}{\sqrt{2}}\right)^2\left(\frac{1}{\sqrt{2}}\right)^2\left(\frac{1}{\sqrt{2}}\right)^2\left(\frac{1}{\sqrt{2}}\right)^2\left(\frac{1}{\sqrt{2}}\right)^2\left(\frac{1}{\sqrt{2}}\right)^2\left(\frac{1}{\sqrt{2}}\right)^2\left(\frac{1}{\sqrt{2}}\right)^2\left(\frac$  $\mathcal{L}^{\mathcal{L}}(\mathcal{L}^{\mathcal{L}})$  and  $\mathcal{L}^{\mathcal{L}}(\mathcal{L}^{\mathcal{L}})$  . In the case of

 $\mathcal{L}^{\text{max}}_{\text{max}}$  , where  $\mathcal{L}^{\text{max}}_{\text{max}}$ 

 $\label{eq:2.1} \mathcal{L}(\mathcal{L}^{\mathcal{L}}_{\mathcal{L}}(\mathcal{L}^{\mathcal{L}}_{\mathcal{L}})) = \mathcal{L}(\mathcal{L}^{\mathcal{L}}_{\mathcal{L}}(\mathcal{L}^{\mathcal{L}}_{\mathcal{L}})) = \mathcal{L}(\mathcal{L}^{\mathcal{L}}_{\mathcal{L}}(\mathcal{L}^{\mathcal{L}}_{\mathcal{L}}))$  $\label{eq:2.1} \frac{1}{\sqrt{2}}\left(\frac{1}{\sqrt{2}}\right)^{2} \left(\frac{1}{\sqrt{2}}\right)^{2} \left(\frac{1}{\sqrt{2}}\right)^{2} \left(\frac{1}{\sqrt{2}}\right)^{2} \left(\frac{1}{\sqrt{2}}\right)^{2} \left(\frac{1}{\sqrt{2}}\right)^{2} \left(\frac{1}{\sqrt{2}}\right)^{2} \left(\frac{1}{\sqrt{2}}\right)^{2} \left(\frac{1}{\sqrt{2}}\right)^{2} \left(\frac{1}{\sqrt{2}}\right)^{2} \left(\frac{1}{\sqrt{2}}\right)^{2} \left(\$ 

 $\hat{\mathbf{r}}$  .

 $\mathcal{L}(\mathcal{L}(\mathcal{L}))$  and  $\mathcal{L}(\mathcal{L}(\mathcal{L}))$  . The contribution of  $\mathcal{L}(\mathcal{L})$ 

#### lo que puede inscribirse como

 $\begin{array}{cccccccccccccc} \tau_{11} & \tau_{12} & \tau_{13} & \tau_{14} & \tau_{15} & \tau_{16} & \tau_{17} & \tau_{18} & \tau_{19} & \tau_{19} & \tau_{19} & \tau_{19} & \tau_{19} & \tau_{19} & \tau_{19} & \tau_{19} & \tau_{19} & \tau_{19} & \tau_{19} & \tau_{19} & \tau_{19} & \tau_{19} & \tau_{19} & \tau_{19} & \tau_{19} & \tau_{19} & \tau_{19} & \tau_{19} & \tau_{19} & \tau_{19} &$ أأوالا هجرو أأوار والمشترك فأساب والأرام ومعروض والعالم  $\mu$  and the second contract of  $\mathbf{x}^+$  . The contract of the contract of the second contract of the second second second second second second second second second second second second second second second second second

 $\begin{array}{ccc} \mathbb{P}^{\pi,\beta,\mathcal{G}}(\mathbb{R}^n,\mathbb{R}^n) & \mathbb{E}^{\pi,\beta} \mathbf{B}_{\frac{1}{2}\frac{1}{2}k} & = & 6 \\ \mathbb{E}^{\pi,\beta,\mathcal{G}}(\mathbb{R}^n,\mathbb{R}^n,\mathbb{R}^n) & = & \mathbb{E}^{\pi,\beta,\mathcal{G}}(\mathbb{R}^n,\mathbb{R}^n) & \mathbb{E}^{\pi,\beta,\mathcal{G}}(\mathbb{R}^n,\mathbb{R}^n) \\ \mathbb{E}^{\pi,\beta,\mathcal{G}}(\mathbb{R}^$ 

and the same of the same of the same of the same of the same of the same of the same of the same of the same of  $\mathbb{R}^{n \times n}$  . La ecuación (6.10) representa la formulación de elementos finitos para cada elemento. Se tiene aquí dos opciones a seguir (a) .<br>Ensamblar las ecuaciones algebráicas de cada elemento en una formualción global. Recordando que las contribuciones C, de elementos adyacentes se anulan, se llegará al siguiente conjunto de ecuaciones algebráicas no lineales.

 $\sum_{j=1}^{m}$   $A_{1j}^*$   $u_j + \sum_{j=1}^{m} \sum_{j=1}^{m} B_{1jk}^* u_j u_k + C_{1j}^* = 0$ ,  $i=1,m$ 

rain, sui chraite, eil es shigaire organià Sceas

 $C_1 = -N_1 \frac{du}{dx} \Big|_{x=0}^{x^+}$ 

Ahora se puede introducir las condiciones a la frontera y resolver las ecuaciones que se queden. Una solución directa de las ecuaciones algebráicas no linales no es posible, sino por medio de algún método iterativo. Un método comúnmente usado es el de Newton-Raphson, descrito a continuación.

98

 $(6, 11)$ 

and the second of the second states

Considérese m ecuaciones en la n incógnitas u<sub>1</sub>, u<sub>2</sub>, ..., u<sub>n</sub> representadas por:

 $F_1^{(n)}(u_1, u_2, \ldots, u_n) = 0, \quad i = 1, 2, \ldots, n$ 

Haciendo una expansión en serie de Taylor alrededor de los valores  $u_i = u_i$  (j) de las funciones  $F_i$ , se tiene

$$
F_{\mathbf{f}}(n^{(\mathbf{j}+1)}, u_2^{(\mathbf{j}+1)}, \ldots, u_n^{(\mathbf{j}+1)}) = F_{\mathbf{i}}(u_1^{(\mathbf{j})}, u_2^{(\mathbf{j})}, \ldots, u_n^{(\mathbf{j})})
$$

कारी हाली. जादूरा बारावादेव एक सार्थ्यामध्यालय <sub>हाल</sub> साथ हुनार गाउँ हो के हालामा अध्यावकुंबरी राज्युक जायदाखेडा प abl action should be make a last of the consumer is y that it conserved  $\frac{\partial F_1}{\partial u_1} = \frac{\partial F_1}{\partial u_1} + \frac{\partial F_2}{\partial u_1} + \frac{\partial F_3}{\partial u_1} + \frac{\partial F_4}{\partial u_2} + \cdots + \frac{\partial F_4}{\partial u_n} + \frac{\partial F_5}{\partial u_n}$  $(6.12)$  $\left\{ \left\{ \mathbf{r}, \mathbf{v} \mathbf{A} \mathbf{z} \mathbf{w} \mathbf{w} \right\} \right\} \left\{ \left\{ \mathbf{r}, \mathbf{m}, \mathbf{w} \right\} \mathbf{w} \right\} \mathbf{w} \left\{ \mathbf{a} \mathbf{a} \right\} \left\{ \mathbf{h} \right\}^{-1} \left\{ \mathbf{q} \right\} \left\{ \mathbf{r} \right\} \left\{ \mathbf{r} \right\}$ 

ງກັນເຖິງ ໃນການການ ແລະ ແລະ ສະຫະພາບເພີ່ມ ແລະ ຄວາມການເຈົ້າ ເຊິ່ງ  $\dots$  para i=1,2,...,n. Las derivadas se evalúan en u<sub>1</sub>=u<sub>1</sub>(j), u<sub>2</sub>=u<sub>2</sub>(j),<br>....,u<sub>n</sub>=u<sub>n</sub>(j). Si se quiere que F<sub>1</sub>(u<sub>1</sub>(j+1), u<sub>2</sub>(j+1),...,u<sub>n</sub>(j+1) sea cero, se tiene al despreciar los términos de orden superior,

easy of the engage of F(u<sub>1</sub>(j), u<sub>2</sub>(j), ..., u<sub>n</sub>(j) =  $\sum_{k=1}^{n} \frac{\partial F_i}{\partial u_k} \Delta u_k$  = 1, 2, ..., n (6. 13)

É Entonces si u<sub>i</sub> (j) son los valores de u<sub>i</sub> en una iteración j, los siguientes valores deben ser

 $\left( \begin{array}{c} \frac{1}{2} \\ u_1 \end{array} \right)$  (j+1) =  $u_j$  (j) +  $\Delta u_j$ 

posta de villa de donde  $\Delta u_i$  es la solución del conjunto de ecuaciones (6.13). El proceso se sigue hasta obtener convergencia de acuerdo con algún criterio prefijado.

(b) Un procedimiento mejor es el de aplicar la técnica de Newton-Raphson a las ecuaciones (6.10) de cada elemento, para después

 $\label{eq:2.1} \frac{1}{\sqrt{2}}\int_{\mathbb{R}^3}\frac{1}{\sqrt{2}}\left(\frac{1}{\sqrt{2}}\right)^2\frac{1}{\sqrt{2}}\left(\frac{1}{\sqrt{2}}\right)^2\frac{1}{\sqrt{2}}\left(\frac{1}{\sqrt{2}}\right)^2\frac{1}{\sqrt{2}}\left(\frac{1}{\sqrt{2}}\right)^2\frac{1}{\sqrt{2}}\left(\frac{1}{\sqrt{2}}\right)^2\frac{1}{\sqrt{2}}\frac{1}{\sqrt{2}}\frac{1}{\sqrt{2}}\frac{1}{\sqrt{2}}\frac{1}{\sqrt{2}}\frac{1}{\sqrt{2}}$ 

 $\label{eq:2.1} \frac{1}{\sqrt{2}}\left(\frac{1}{\sqrt{2}}\right)^{2} \left(\frac{1}{\sqrt{2}}\right)^{2} \left(\frac{1}{\sqrt{2}}\right)^{2} \left(\frac{1}{\sqrt{2}}\right)^{2} \left(\frac{1}{\sqrt{2}}\right)^{2} \left(\frac{1}{\sqrt{2}}\right)^{2} \left(\frac{1}{\sqrt{2}}\right)^{2} \left(\frac{1}{\sqrt{2}}\right)^{2} \left(\frac{1}{\sqrt{2}}\right)^{2} \left(\frac{1}{\sqrt{2}}\right)^{2} \left(\frac{1}{\sqrt{2}}\right)^{2} \left(\$ 

 $\label{eq:2.1} \mathcal{L}(\mathcal{L}^{\text{max}}_{\mathcal{L}^{\text{max}}_{\mathcal{L}^{\text{$ 

 $(6.14)$ 

 $(6.16)$ 

En este caso la ecuación representativa de un elemento es:

 $F_1 = \sum_{j=1}^n A_{i,j} u_j + \sum_{j=1}^n \sum_{k=1}^n B_{i,j,k} u_j u_k + C_i = 0$ 

De aquí といせい バー・カル

> $\frac{\partial F_i}{\partial u_k}$  =  $A_{ik} + \sum_{m=1}^{n} (B_{ikm} + B_{imk}) u_m = H_{ik}$  $(6.15)$

医神经 计等效 自己的复数指示程序 医血管动脉 计字符数据数据数据数据 电绝对的 网络杜卡尔 化环

Estas expresiones para  $F_{i}$   $\gamma$   $\partial F_{i}/\partial n_{i}$  pueden sustituirse en la ecuación (6.13) y el ensamblar estas ecuaciones de todos los elementos se tiene el conjuto global. Este puede resolverse para los incrementos  $\Delta n_{L}$  después de incroporar las condiciones a la frontera. La importante ventaja de este segundo procedimiento es que se tiene que almacenar solamente matrices de nx. mientras que en el primero se necesitaría lugar para nxnxn. Desde luego aun aquí se puede aprovechar de la simetría de las mare trices con el fin de ahorrar memoria de la computadora.

La figura 6.1 ejemplifica la solución de la ecuación (6.1) con  $(z)$ : ., las condiciones de frontera (6.2) utilizando tres elementos de tipo lineal. Se indica también la solución exacta dada por la ecuación (6.3). La figura 6.2 tiene el error raíz medio cuadrático e para diferentes números de elementos tanto para elementos tipo lineal como cuadrático.

#### 6.3 FLUJO VISCOSO

Las ecuaciones diferenciales adimensionales para la solución del flujo de un fluido viscoso incompresible son: າໃຊ້ເຈັດຕໍ່ຕ້ອງການເລືອດ ເຈົ້າເປັນການ ເຈົ້າ ກໍ່ມີເວລາເຈົ້າ

div q =  $0$ 

$$
\frac{\partial g}{\partial t} + g \cdot \text{grad} g = -\text{grad} p + \frac{1}{Re} \nabla^2 g \tag{6.17}
$$

El vector q representa la velocidad, p la presión y t, el tiempo adimensionales. Aquí se tratará únicamente el caso bidimensional permanente en que n y v son las componentes cartesianas de q. Con esta restricción, las ecuaciones se reducen a:

$$
\frac{\partial n}{\partial x} + \frac{\partial v}{\partial y} = 0
$$
 (6.18)

$$
n \frac{\partial n}{\partial x} + v \frac{\partial n}{\partial y} = - \frac{\partial p}{\partial x} + \frac{1}{Re} \left( \frac{\partial^2 n}{\partial x^2} + \frac{\partial^2 v}{\partial y^2} \right)
$$
(6.19)

$$
n \frac{\partial v}{\partial x} + v \frac{\partial v}{\partial y} = - \frac{\partial p}{\partial y} + \frac{1}{Re} \left( \frac{\partial^2 v}{\partial x^2} + \frac{\partial^2 v}{\partial y^2} \right)
$$
 (6.20)

Existen tre posibilidades para tratar estas ecuaciones:

(a) Formulación variables primitivas: Se puede usar las ecuaciones (6.18), (6.19) y (6.20) en su forma original y determinar las tres incógnitas n, v, p.

(b) Formulación  $\psi$ -w: Se definen la función de correinte  $\psi$  y la vorticidad w de manera que

$$
u = \frac{\partial \psi}{\partial y}, \quad v = -\frac{\partial \psi}{\partial x}
$$

$$
w = \frac{\partial v}{\partial x} - \frac{\partial u}{\partial y}.
$$

De éstas se obtiene:

$$
\frac{\partial^2 w}{\partial x^2} + \frac{\partial^2 \psi}{\partial y^2} = -w
$$

 $(6.23)$ 

 $(6.21)$ 

 $(6.22)$ 

ลดเข้าได้ มีคุกให้การกิจจิมูลักร ( พ.ย. 25 เมื่อเป็นอายุและ ไม่นี้ ครั้ง เราไกรกิ หัว ( 19 กัน 19 กล่ายเออร์เอ็กซ์ ซึ่งเป็น เป็น เป็นส่วนในวันที่ ที่ อย่างเป็นอายุคา โดยตั้ง เป็นกลับ เองค์ ครับ บันไป ชื่อมันไม่ข้องคลัง (มุมคล (ทุก) การ โคม (ม. ) มา มี พ. ส. ก. (ม. ) การ (ก. ) การทุกสุด มา (ม. )

and the Market and the second property of the company of the company of the second property of the second second

 $\left(\cot\left(\sqrt{2}\right)\right)$ 

74호 시장 - 승규 승규는 용사 풀고. rok til

Fig 6.1: Solución de elemento finito

 $\label{eq:2.1} \mathcal{L}_{\text{max}} = \mathcal{L}_{\text{max}}^{\text{max}} \left( \mathcal{L}_{\text{max}}^{\text{max}} \left( \mathcal{L}_{\text{max}}^{\text{max}} \right) \right) \mathcal{L}_{\text{max}}^{\text{max}} \left( \mathcal{L}_{\text{max}}^{\text{max}} \left( \mathcal{L}_{\text{max}}^{\text{max}} \right) \right)$ 

ານ <sub>ທີ່</sub>ຍ້ອຍງານ <sup>ເ</sup>ປັນກ່ອນຮ່ວມການ ແລະ ກ່ອນ ( ຄ.ສ. 1945 - 2018 ປີທີ່ກ່ອງກ່ອງ) ແລະ

المعقودة والمحاربة المعاهدة أتبعض والمتوارثة بالمحارب المتواري والمحارب والمحاربة والمعارفة والمعارضة ં જીવન તરફ કરી છે. આ ગામમાં આવે તેમ જ જેવા માટે જિલ્લાની જણાવી છે. જે પાકિસ્તાન કરી કરી હતી જેવી જેવી તેમ જ પા

THE REPORT OF THE CONTRACTOR OF RECEIVED A RESIDENCE. Fig. September 18 1870.

Fig. 6.2: Error obtenido con el método de elemento finito para deferentes números de elementos.

Además, se deriva la ecuación (6.20) con respecto a x y se resta la derivada de la (6.19) con respecto a y. Al utilizar la the cuación (6.18) se tiene la llamada linación de vorticidad:

> $u \frac{\partial w}{\partial x} + v \frac{\partial w}{\partial y} = \frac{1}{R_a} \left( \frac{\partial^2 w}{\partial x^2} + \frac{\partial^2 w}{\partial y^2} \right)$ - 高間住合住民・政の立井。201  $(6.24)$

103

En términos de la función de corriente ésta queda como

 $\frac{1}{2} \left( \frac{1}{2} \right)^2 \left( \frac{1}{2} \cos \left( \frac{\pi}{2} \right) \right) + \frac{1}{2} \left( \frac{1}{2} \right)^2 \left( \frac{1}{2} \right)^2 \left( \frac{1}{2} \right)^2$ 

 $\gamma \sim -1$  $\frac{\partial^2 w}{\partial x^2} + \frac{\partial^2 w}{\partial y^2} = R_e \left\{ \frac{\partial \psi}{\partial y} \frac{\partial w}{\partial x} - \frac{\partial \psi}{\partial x} \frac{\partial w}{\partial y} \right\}$ al sionnaell al  $(6.25)$ ງໃຕ້ຕໍ່ ແມ່ນການຕໍ່ຫຼາຍ ລະເລີຍ ແລະ ຄວາມເດີນ ແລ ght Hants e tyle in acrat aver.

El conjunto de ecuaciones (6.23) y (6.25) debe resolverse para las dos incógnitas  $\psi$  y w.

(c) Formulación  $\psi$ : Al sustituir w de la ecuación (6.23) en la  $(6.25)$  se obtiene

> $-\frac{\partial^4 \psi}{\partial x^4} + 2\frac{\partial^4 \psi}{\partial x^2 \partial y^2} + \frac{\partial^4 \psi}{\partial y^4} = R_e \left(\frac{\partial \psi}{\partial y} \frac{\partial}{\partial x} - \frac{\partial \psi}{\partial y} \frac{\partial}{\partial y}\right)$  $\left(\frac{a^2y}{ax^2} - \frac{a^2y}{ay^2}\right)$  $(6.26)$

la cual es una sola ecuación de cuarto orden en al incógnita ψ.

Las tres formulaciones han sido utilizadas para la solución del problema de flujo viscoso. Aquí se verá solamente la V-w que tione ciertas ventajas con respecto a su bajo orden y la sencilla aplicación de las condiciones a la frontera. En efecto estas condiciones deben ser sobre u y v o sobre sus derivadas normales en contorno cerrado.

Para ejemplificar el uso delmétodo del elemento finito se considera el caso del flujo viscoso alrededor de un cilindro entre placas planas como mostrado en la figura 6.3, Considerando simetria alrededor de una linea horizontal, se toma Bnicamcnte la mitad del dominio total indicado por el área ABCDEF.

En las fronteras sólidas BC y EF, la condición de que la velocidad normal sea cero se traduce a  $\psi$ =constante sobre estso tramos. Por esta razón, la ecuación (6.23) se reduce a w=- $\partial^2 \psi / \partial^2 n$ , donde n es la coordenada local normal a la superfice, Tómese un punto I en el interior del fluido, a una pequeña distancia  $\Delta s$ normal a la frontera. El punto F queda sobre la frontera a pie de esta normal. Con una expansión en serie de Taylor alrededor de F se tiene . ,,, ..... ,; *:* ., ., ' ; ,; *:.:;* 

. ;', *·:* .: .. ~ : .

 $-\frac{1}{2}$ ,  $-\frac{1}{2}$ ,  $-\frac{1}{2}$ ,

*: .*... : .. ,· ~ '

(6. 27)

i-

i

(6. 28)

..

 $+\frac{1}{e^{2}\psi}$ , ( $\Delta s$ )<sup>2</sup>  $\overline{2}$ <sup>'</sup> $\overline{\partial n^2}$ <sup>'</sup>F

con un error del orden  $(\Delta s)^3$ .

. इत्यस्य स्वतीयस्थले अन्तर्गत नविस

La condición de que la velocidad tanpencial sobre la pared sólida es también cero se convierte a  $(\partial \psi / \partial n)_{p}=0$ . La ecuación  $(6.27)$  se reduce a

 $\psi_{\texttt{I}} = \psi_{\texttt{F}} - w_{\texttt{F}} \left( \Delta \texttt{s} \right)^2/2$ 

Esta relación en combinación con V=constante debe ser utilizada en las fronteras sólidas BC y EF. En el tramo AF se usa la con $d$ dición  $\psi = y - y$ 3/3 y w=2y que corresponde al perfil de velocidad semiparabólico. En la parte DE se considera  $3\sqrt[6]{3}x=3x=0$ . En AB  $\langle \cdot \rangle$ y CD, $\psi$ =0 ya que forman parte de uan línea de corriente y w=0 por la simetria del flujo.

 $104.$ 

 $\label{eq:2.1} \frac{1}{\sqrt{2\pi}}\left(\frac{1}{\sqrt{2\pi}}\right)^{2} \left(\frac{1}{\sqrt{2\pi}}\right)^{2} \left(\frac{1}{\sqrt{2\pi}}\right)^{2} \left(\frac{1}{\sqrt{2\pi}}\right)^{2} \left(\frac{1}{\sqrt{2\pi}}\right)^{2} \left(\frac{1}{\sqrt{2\pi}}\right)^{2} \left(\frac{1}{\sqrt{2\pi}}\right)^{2} \left(\frac{1}{\sqrt{2\pi}}\right)^{2} \left(\frac{1}{\sqrt{2\pi}}\right)^{2} \left(\frac{1}{\sqrt{2\pi}}\right)^{2$  $\label{eq:2.1} \frac{1}{\sqrt{2}}\int_{\mathbb{R}^3}\frac{1}{\sqrt{2}}\left(\frac{1}{\sqrt{2}}\int_{\mathbb{R}^3}\frac{1}{\sqrt{2}}\left(\frac{1}{\sqrt{2}}\int_{\mathbb{R}^3}\frac{1}{\sqrt{2}}\left(\frac{1}{\sqrt{2}}\int_{\mathbb{R}^3}\frac{1}{\sqrt{2}}\right)\right)\frac{1}{\sqrt{2}}\right)=\frac{1}{2}\int_{\mathbb{R}^3}\frac{1}{\sqrt{2}}\int_{\mathbb{R}^3}\frac{1}{\sqrt{2}}\frac{1}{\sqrt{2}}\int_{\mathbb$  $\mathcal{L}(\mathcal{L}^{\mathcal{L}})$  and  $\mathcal{L}(\mathcal{L}^{\mathcal{L}})$  and  $\mathcal{L}(\mathcal{L}^{\mathcal{L}})$ 

 $\label{eq:2.1} \frac{1}{\sqrt{2}}\int_{\mathbb{R}^3}\frac{1}{\sqrt{2}}\left(\frac{1}{\sqrt{2}}\right)^2\frac{1}{\sqrt{2}}\left(\frac{1}{\sqrt{2}}\right)^2\frac{1}{\sqrt{2}}\left(\frac{1}{\sqrt{2}}\right)^2\frac{1}{\sqrt{2}}\left(\frac{1}{\sqrt{2}}\right)^2\frac{1}{\sqrt{2}}\left(\frac{1}{\sqrt{2}}\right)^2.$ 

 $\mathcal{L}(\mathcal{L}^{\mathcal{L}})$  and  $\mathcal{L}(\mathcal{L}^{\mathcal{L}})$  and  $\mathcal{L}(\mathcal{L}^{\mathcal{L}})$  $\mathcal{L}^{\mathcal{L}}(\mathcal{L}^{\mathcal{L}}(\mathcal{L}^{\mathcal{L$ 

 $\mathcal{L}(\mathcal{L}^{\mathcal{L}})$  and  $\mathcal{L}(\mathcal{L}^{\mathcal{L}})$  and  $\mathcal{L}(\mathcal{L}^{\mathcal{L}})$ 

 $\label{eq:2.1} \frac{\partial \mathcal{L}_{\mathcal{L}_{\mathcal{L}_{\mathcal{L}}}}}{\partial \mathcal{L}_{\mathcal{L}_{\mathcal{L}}}} \leq \frac{1}{\sqrt{2}} \sum_{i=1}^{N} \frac{1}{\sqrt{2}} \sum_{i=1}^{N} \frac{1}{\sqrt{2}} \sum_{i=1}^{N} \frac{1}{\sqrt{2}} \sum_{i=1}^{N} \frac{1}{\sqrt{2}} \sum_{i=1}^{N} \frac{1}{\sqrt{2}} \sum_{i=1}^{N} \frac{1}{\sqrt{2}} \sum_{i=1}^{N} \frac{1}{\sqrt{2}} \sum_{i=1}$  $\label{eq:2.1} \frac{1}{\sqrt{2}}\int_{\mathbb{R}^3}\frac{1}{\sqrt{2}}\left(\frac{1}{\sqrt{2}}\right)^2\frac{1}{\sqrt{2}}\left(\frac{1}{\sqrt{2}}\right)^2\frac{1}{\sqrt{2}}\left(\frac{1}{\sqrt{2}}\right)^2\frac{1}{\sqrt{2}}\left(\frac{1}{\sqrt{2}}\right)^2\frac{1}{\sqrt{2}}\left(\frac{1}{\sqrt{2}}\right)^2\frac{1}{\sqrt{2}}\frac{1}{\sqrt{2}}\frac{1}{\sqrt{2}}\frac{1}{\sqrt{2}}\frac{1}{\sqrt{2}}\frac{1}{\sqrt{2}}$ 

 $\Delta \sim 10^{11}$  m  $^{-1}$  $\label{eq:2.1} \mathcal{L}(\mathcal{L}^{\mathcal{L}}_{\mathcal{L}}(\mathcal{L}^{\mathcal{L}}_{\mathcal{L}})) \leq \mathcal{L}(\mathcal{L}^{\mathcal{L}}_{\mathcal{L}}(\mathcal{L}^{\mathcal{L}}_{\mathcal{L}}))$  $\mathcal{L}(\mathcal{L}^{\mathcal{L}})$  and  $\mathcal{L}(\mathcal{L}^{\mathcal{L}})$  . The contribution of

 $\label{eq:2.1} \frac{1}{\sqrt{2}}\left(\frac{1}{\sqrt{2}}\right)^{2} \left(\frac{1}{\sqrt{2}}\right)^{2} \left(\frac{1}{\sqrt{2}}\right)^{2} \left(\frac{1}{\sqrt{2}}\right)^{2} \left(\frac{1}{\sqrt{2}}\right)^{2} \left(\frac{1}{\sqrt{2}}\right)^{2} \left(\frac{1}{\sqrt{2}}\right)^{2} \left(\frac{1}{\sqrt{2}}\right)^{2} \left(\frac{1}{\sqrt{2}}\right)^{2} \left(\frac{1}{\sqrt{2}}\right)^{2} \left(\frac{1}{\sqrt{2}}\right)^{2} \left(\$  $\label{eq:2.1} \frac{1}{\sqrt{2}}\int_{\mathbb{R}^3}\frac{1}{\sqrt{2}}\left(\frac{1}{\sqrt{2}}\right)^2\frac{1}{\sqrt{2}}\left(\frac{1}{\sqrt{2}}\right)^2\frac{1}{\sqrt{2}}\left(\frac{1}{\sqrt{2}}\right)^2\frac{1}{\sqrt{2}}\left(\frac{1}{\sqrt{2}}\right)^2.$  $\sim 10^{11}$  $\mathcal{L}(\mathcal{L})$  and  $\mathcal{L}(\mathcal{L})$  . The  $\mathcal{L}(\mathcal{L})$ 

 $\frac{1}{\sqrt{2}}$ 

En la figura 6.4 se muestia la malla utilizada. Las ecuaciones (6.23) y (6.25) se discretizan utilizando el método de elemento finito de Galerkin. Las incógnitas son las  $\psi$  es en todos los modos interiores así como alguno de la frontera. A este conjunto de ecuaciones algebráicas se le introduce las condiciones de frontera, resolviéndose el conjunto reducido. Las figuras 6.5,6.6,6.7 y 6.8 muestran las líneas de corriente obtenidas para diferentes números de Reynolds. Alrededor de Re=50 comienza a aparecer el vórtice estacionario atrás del cilindro que se hace más notorio a mayores números de Reynolds.

### CAPITULO VII

#### $\mathbf{C}$ L U  $\mathbf{I}$ <sup>n</sup>  $\mathsf{C}^{\scriptscriptstyle{\wedge}}$  $\Omega$ N E

Con estos apuntes se pretende ejemplificar las aplicaciones del método de elementos finito al problema de termofluidos. Aparte de una descripción del método se ha incluido análisis de errores en algunos casos comparando la solución numérica con la analítica. Esto tiene el propósito de demostrar la validez del método de punto de vista de un usuario del método. También se formó un archivo de programas de cierta flexibilidad que se pueden encontrar en los Apéndices. Estos pueden usarse en relación con los problemas comunes de tranferencia de calor y mecánica de fluidos.

Se nota que la utilidad del método de elemento finito estriba principalmente en la solución de problemas elípticos, ya que se adapta bien a geometrias irregulares con condiciones de frontera tipo Dirichlet y Neumann. Es por ello que ha tenido una gran aceptación en la solución de problemas de la ingeniería. Se observa también que las ecuaciones parabólicas pueden manejarse a través de una combinación del método de elemento finito en la parte elíptica con el método de diferencias finitas en la parte parabólica.

Aunque el método de elemento finito no es el único para resolver los problemas de termofluidos, definitivamente debe ser considerado como una de las posibilidades para ello. REFERENCIAS ADICIONALES Constitutions and the constitution of the second a configuration animalization and order the 1. Van Dylec. M., Perturbation Methods in Fluid Mechanics, Academic Press, 1964. mas but the care in particular company on 2. Schlichting, H., Bonndary Layer Theory, McGraw-Hill, 1968.  $\sim 10^{-1}$  . **LET DERTIFIE**  $\label{eq:2} \mathcal{L}(\mathcal{L}) = \mathcal{L}(\mathcal{L}) = \mathcal{L}(\mathcal{L})$ 2010年 e produce en la servició de la produce de la produce de la produce de la produce de la produce de la a se dúas todas a calendades a portugal segunda foi a la calenda especies que seguin a la calendar. ໃຫ້ຂອງເຂດຍາມທຸລິ ໄດ້ໃຫ້ຂໍ້ມະຫວ່ານ ທີ່ເຫັນວ່າ ພາກເຂດຍ ລາວ ການ ແຫຼວ ຫຼາຍ ຫຼື ລາວ ແລະ s de la sample de la companya de  $\sim 10^{11}$  km s  $^{-1}$  $\mathcal{L}^{\text{max}}$  ,  $\mathcal{L}^{\text{max}}$ in the same of  $\mathcal{L}_{\text{max}}$  and  $\mathcal{L}_{\text{max}}$ mitte i titul solarishme lara inta sodalish nav le pyrang aliti o meggin dogon gol  $\mathcal{F}=\mathcal{F}_{\mathcal{F}}$  .  $\label{eq:Ricci} \mathcal{A}_\mu(\mathcal{F},\mathcal{F}) = \mathcal{F}(\mathcal{F},\mathcal{F}) = \mathcal{F}(\mathcal{F}^{\mu\nu}_{\mu\nu} + \mathcal{F}^{\mu\nu}_{\nu\mu} + \mathcal{F}^{\mu\nu}_{\nu\mu} + \mathcal{F}^{\mu\nu}_{\nu\mu} + \mathcal{F}^{\mu\nu}_{\nu\mu} + \mathcal{F}^{\mu\nu}_{\nu\mu} + \mathcal{F}^{\mu\nu}_{\nu\mu} + \mathcal{F}^{\mu\nu}_{\nu\mu} + \mathcal{F}^{\mu\nu}_{\nu\mu} + \mathcal$  $\mathcal{L}_{\mathcal{L}_{\mathcal{L}}}(\mathcal{L}_{\mathcal{L}}(\mathcal{L}_{\mathcal{L}}(\mathcal{L}_{\mathcal{L}}(\mathcal{L})))\otimes\mathcal{L}_{\mathcal{L}}(\mathcal{L}_{\mathcal{L}}(\mathcal{L}_{\mathcal{L}}(\mathcal{L}_{\mathcal{L}}(\mathcal{L})))\otimes\mathcal{L}_{\mathcal{L}}(\mathcal{L}_{\mathcal{L}}(\mathcal{L}_{\mathcal{L}}(\mathcal{L}_{\mathcal{L}}(\mathcal{L}_{\mathcal{L}}(\mathcal{L})))\otimes\mathcal{L}_{\mathcal{L}}(\mathcal{L}_{\mathcal{L}}(\mathcal{$  $\sim 10^{-11}$  $\sim 10^{-11}$ 经市场公司 经通知 医血管切除术 人名英格兰人姓氏克里斯的变体 where we have the state of the state of the programs of definitions of a contract in a community of the contract of the contract of the contract of the contract of the  $\mathcal{L}(\mathcal{F})$  , and  $\mathcal{L}(\mathcal{F})$  and  $\mathcal{L}(\mathcal{F})$  $\Delta N=0.1$ The company of the property **Contractor**  $\mathcal{N}_{\mathcal{A}}(\mathcal{B}) \leq \widetilde{\mathcal{N}}_{\mathcal{A}}(\mathcal{B}) + \mathcal{M}_{\mathcal{A}}(\mathcal{B}) \leq 2\mathbb{E}(\mathcal{B}) + \mathcal{M}_{\mathcal{A}}(\mathcal{B}) + \mathcal{N}_{\mathcal{A}}(\mathcal{B}) + \mathcal{N}_{\mathcal{A}}(\mathcal{B})$  $\label{eq:2.1} \mathcal{E}(\mathbf{x},\mathbf{y}) = \mathcal{E}(\mathbf{x},\mathbf{y}) = \mathcal{E}(\mathbf{x},\mathbf{y})$ 经国家 医神经细胞  $\Delta_{\rm{eff}}=0.1$  $\mathcal{O}(\mathcal{O}(\log n))$  $\sqrt{2}$  ,  $\sqrt{2}$ المراجي والمراجع والمتحدث الجواريق والكراوة المتحد وملاقط ومقارب

 $\label{eq:2.1} \mathcal{L} = \{ \mathcal{L} \mathcal{L} \} \quad \text{and} \quad \mathcal{L} = \{ \mathcal{L} \mathcal{L} \} \quad \text{and} \quad \mathcal{L} = \{ \mathcal{L} \} \quad \text{and} \quad \mathcal{L} = \{ \mathcal{L} \} \quad \text{and} \quad \mathcal{L} = \{ \mathcal{L} \} \quad \text{and} \quad \mathcal{L} = \{ \mathcal{L} \} \quad \text{and} \quad \mathcal{L} = \{ \mathcal{L} \} \quad \text{and} \quad \mathcal{L} = \{ \mathcal{L} \}$  $\mathcal{L} = \mathcal{L} \times \mathcal{L}$ 医鼻突 网络小麦的小叶 化聚合数 人名格尔

APENDICE-A

 $\ddot{\cdot}$ 

 $\boldsymbol{\Lambda}$ 

107

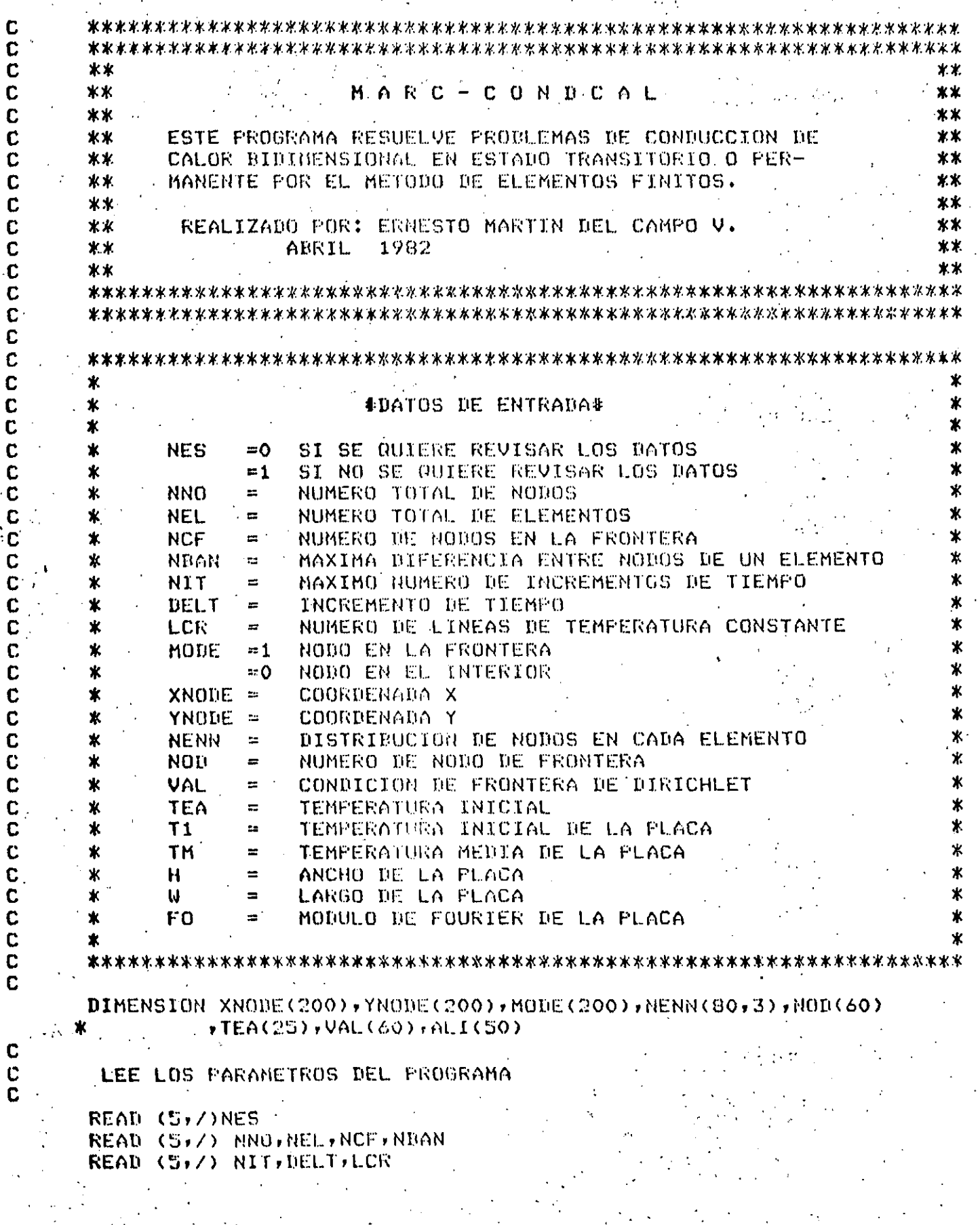

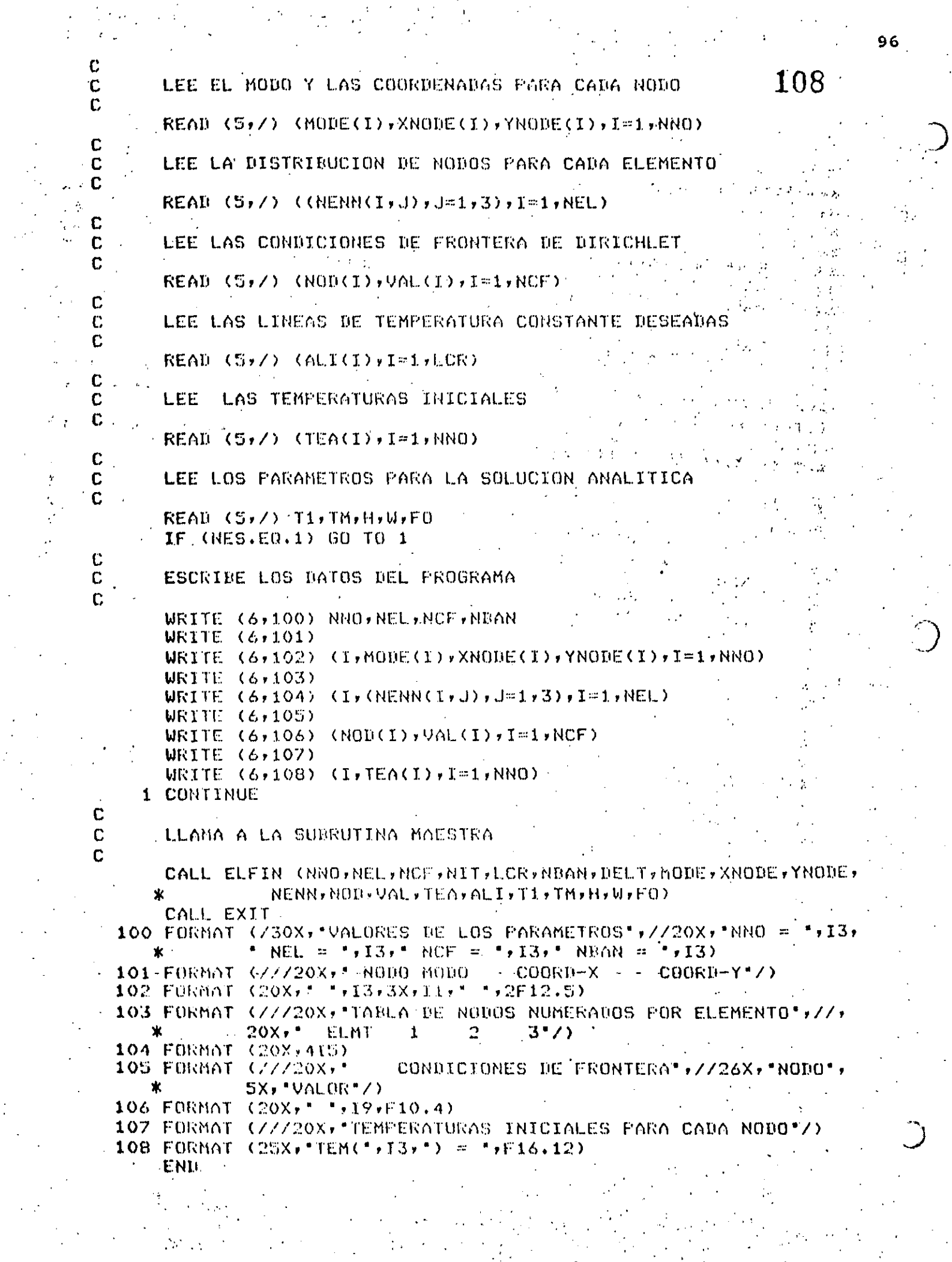

## -09

 $97$ 

SUBROUTINE ELFIN (NNO, NEL, NCF, NIT, LCR, NBAN, DEL T, MODE, XNODE, YNOLE, NEMI HOD, VAL, TEA, ALI, TI, TH, H, W, FO) Ж  $\ast$  $\pmb{\times}$ ESTA SUBRUTINA CONTROLA TODOS LOS CALCULOS QUE SE  $\star$ NECESITAN PARA LA SOLUCION DEL PROBLEMA, YA SEA CON-DUCCION DE CALOR EN ESTADO PERMANENTE O TRANSITORIO.  $\star$  $\mathbf{x}$ DIMENSION MODE(200), XNODE(200), YNODE(200), NENN(80,3), TEA(25)  $,$  TEN(25), ALI(50), CHP(25, 8), DMP(25, 8), CMPR(9, 8), ж TENR(9), NOD(60), VAL(60), CNM(3,3), DNM(3,3), TEMP(200) ж NMP=NNO-NCF LIMPIA LAS MATRICES  $0.1 I=1, NNO$  $\sim 10^{-7}$  $\chi_{\rm{2.11}}$  . 的铁油油  $TO$  1  $J=1$ , NBAN  $\mathcal{F} \in \{1,2,3,4\}$  $14.4 - 3.7$ 当ずり  $CMP(I,J)=0.0$ **June Kay**  $\sim 1.441$  $IMP(T, J) = 0.0$  $\sim 154$ 1 CONTINUE CALCULA LAS MATRICES DE COEFICIENTES PARA CADA ELEMENTO Y LAS ENSAMBLA EN LAS MATRICES GLOBALES  $D0 5 I=1, NEL$ CALL ELMT (I,XNODE,YNODE,NENN,CNA,DNM,DELT)  $10.4 J=1.3$ JJ=NENN(I,J)  $1003K = J + 3$ KK=NENN(I,K)  $L = J.1$ IF (LL.LT.KK) GO TO 2 **LL=KK**  $KK = JJ$ KKK=KK-LL+1 2 CMP(LL,KK-LL+1)=CMP(LL,KK-LL+1)+CNM(J,K) DMP(LL)KK-LL+1)=DMP(LL,KK-LL+1)+DNM(J)K) 3 CONTINUE 4 CONTINUE **5 CONTINUE** REDUCE LA MATRIZ GLOBAL  $K = 0$  $100 6 1 = 1$ , NNO IF (MODE(I).NE.0) GO TO 6  $K = K + 1$  $\mathbf{1} \cdot \mathbf{0}$ **1+1-0MM=LL** IF (JJ.GT.NBAN) JJ=NBAN  $D0$  5  $J=1$ ,  $J,J$ IF (MODE(1+J-1), NE.0) GO TO 5

C

C  $\mathbf C$ 

 $\mathbf C$ 

 $\mathbf c$ 

C

Ċ

 $\mathbf c$ 

C

 $\mathbf{C}$ 

C

 $\mathbf C$ 

C C

 $\mathbf C$  $\mathbf c$ 

C C

 $\mathbf C$ 

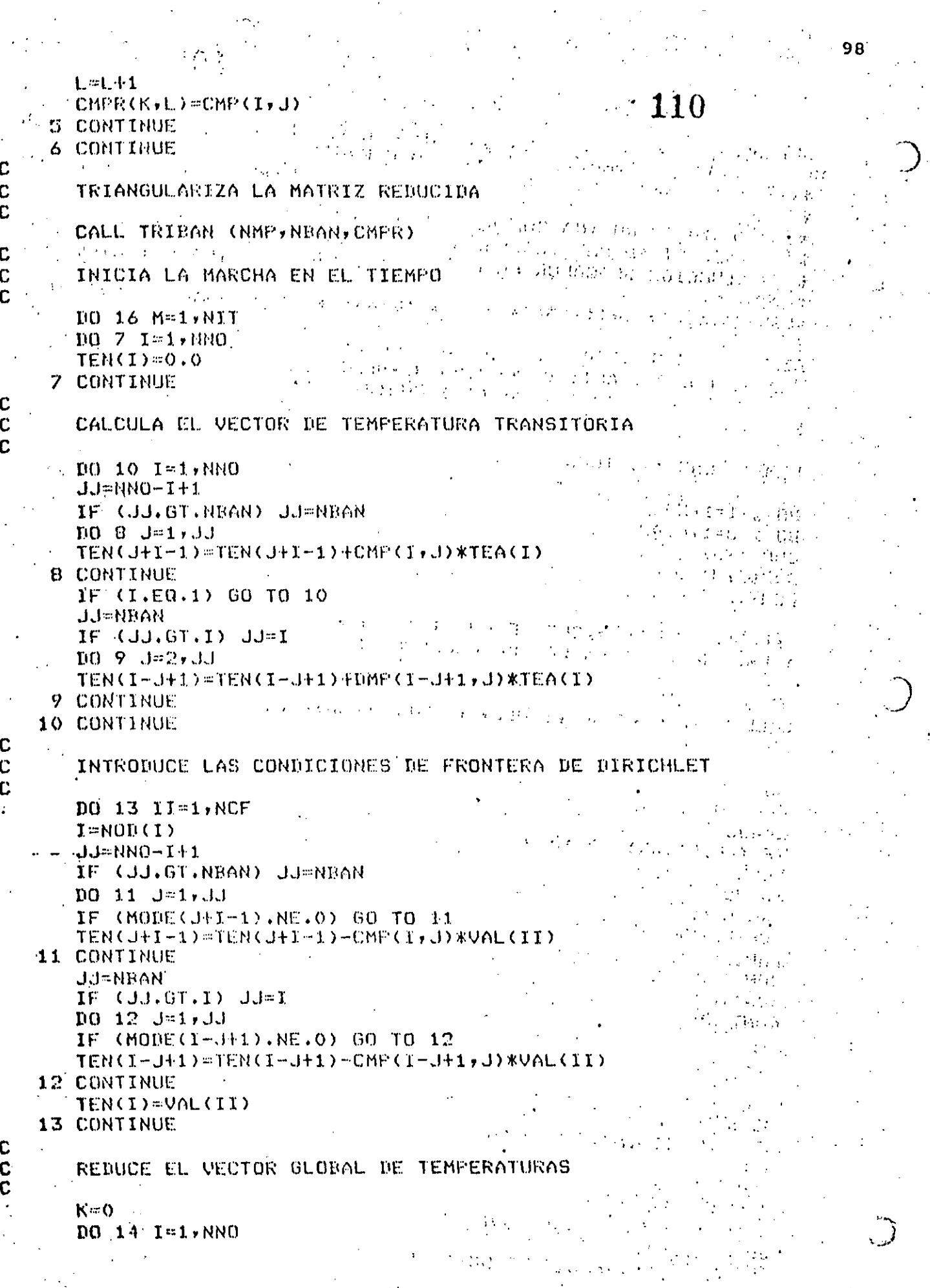

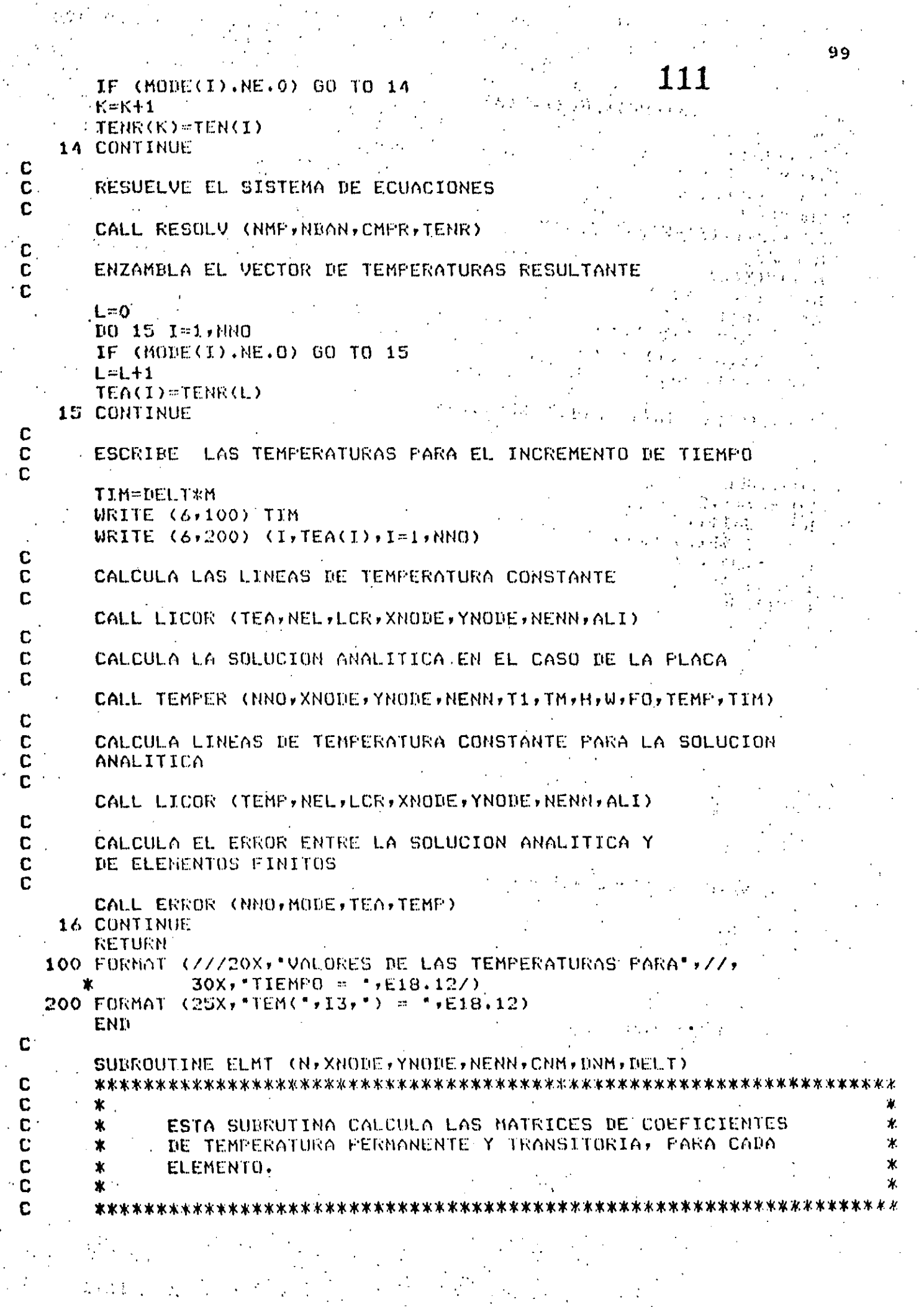

 $\frac{1}{2} \left( \frac{1}{2} \left( \frac{1}{2} \right)^2 \right)^{\frac{1}{2}} \frac{1}{2} \left( \frac{1}{2} \right)^{\frac{1}{2}} \frac{1}{2} \left( \frac{1}{2} \right)^{\frac{1}{2}} \frac{1}{2} \left( \frac{1}{2} \right)^{\frac{1}{2}} \frac{1}{2} \left( \frac{1}{2} \right)^{\frac{1}{2}} \frac{1}{2} \left( \frac{1}{2} \right)^{\frac{1}{2}} \frac{1}{2} \left( \frac{1}{2} \right)^{\frac{1}{2}} \frac{1}{2} \left( \frac{1}{2}$ 

 $\label{eq:1} \nabla \mathcal{G}(t) = \partial_{t} \left( \mathcal{G}(\tau) \right)$ 

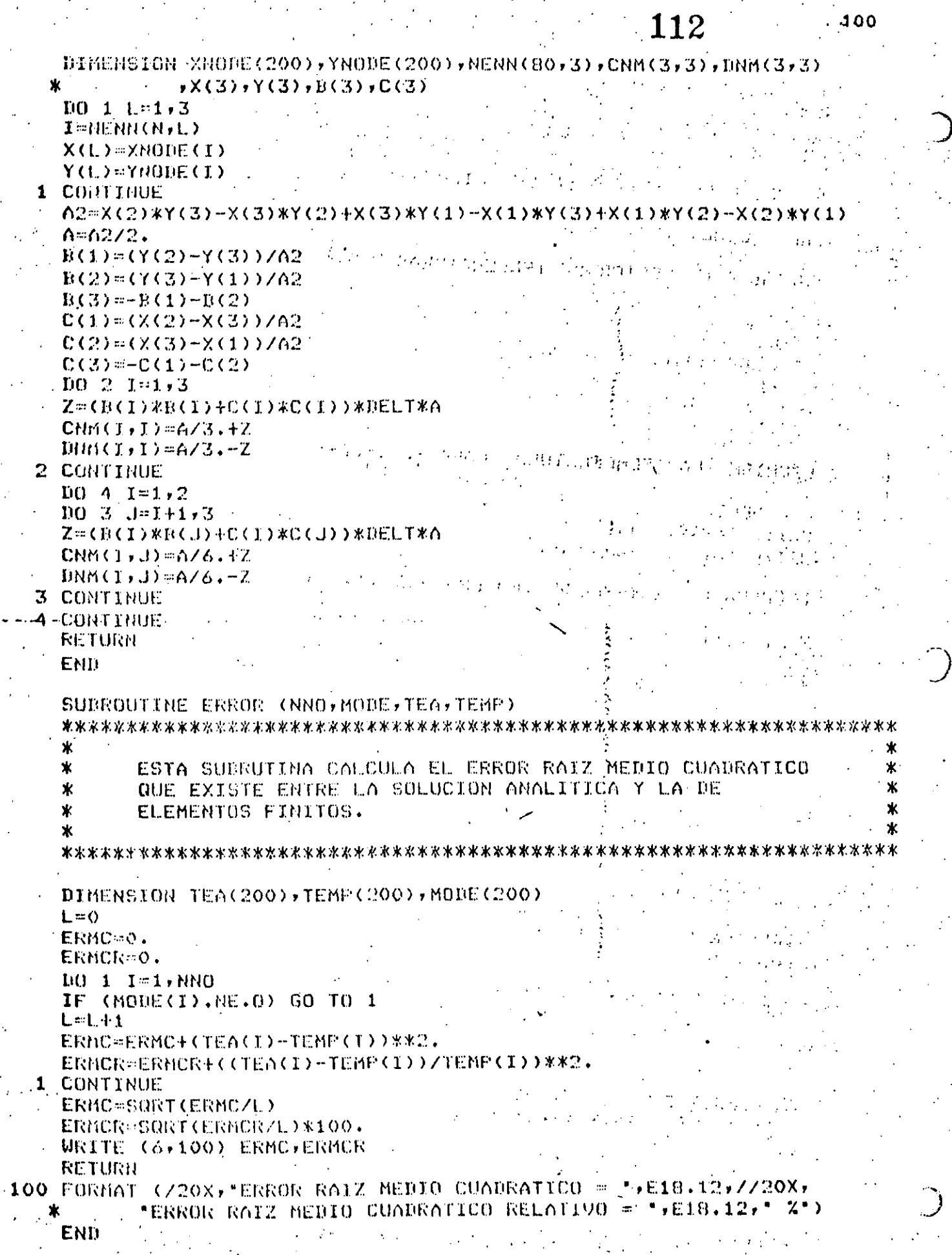

 $\mathbf{c}$ 

 $\ddot{\phantom{0}}$ 

coopoop

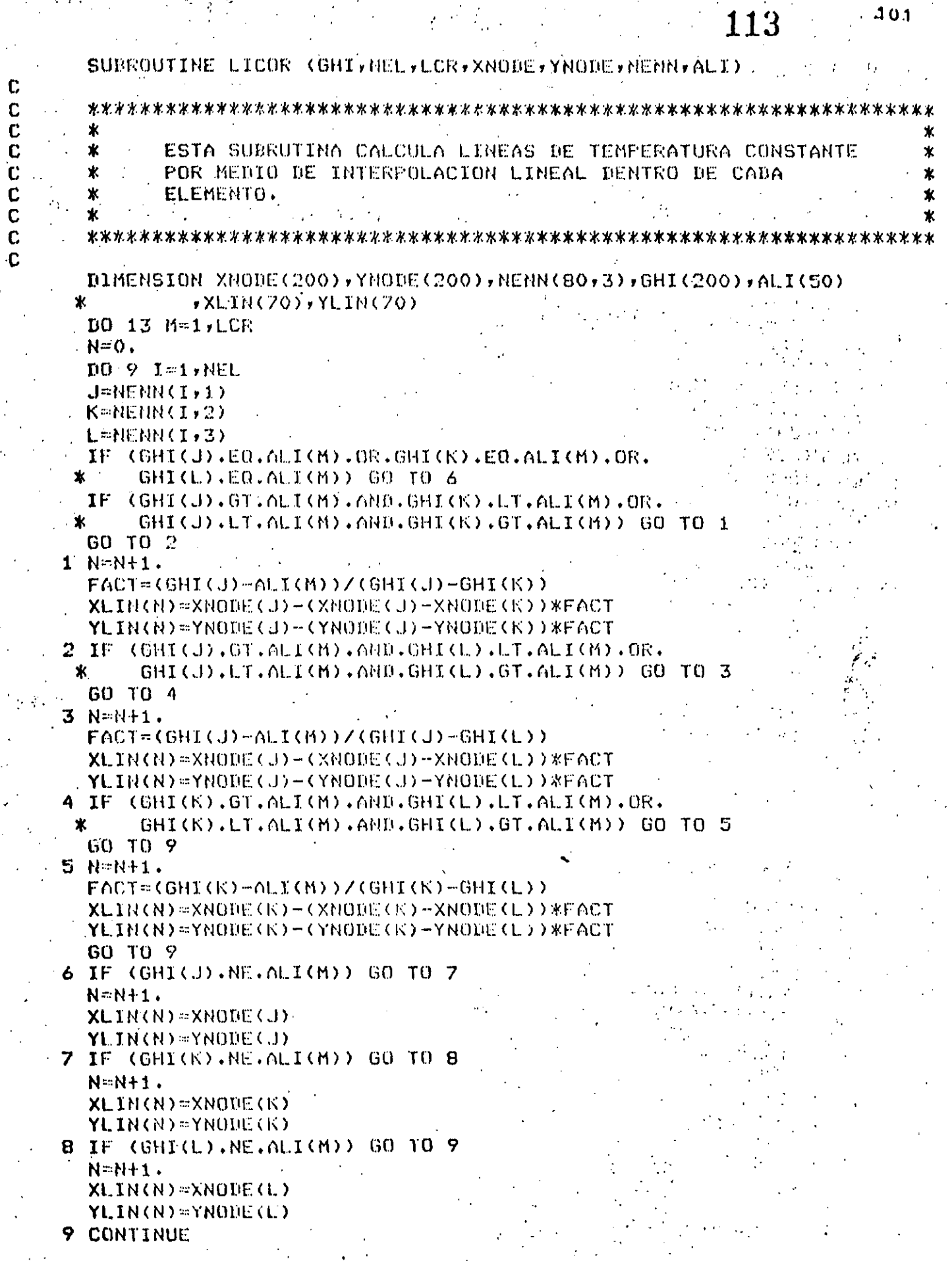

 $\frac{\partial}{\partial t} \frac{\partial}{\partial \theta} \frac{\partial}{\partial \theta} = - \frac{1}{2} \frac{\partial}{\partial \theta} \frac{\partial}{\partial \theta} \frac{\partial}{\partial \theta}$  $\frac{1}{2}$ 

 $\ddot{\phantom{1}}$
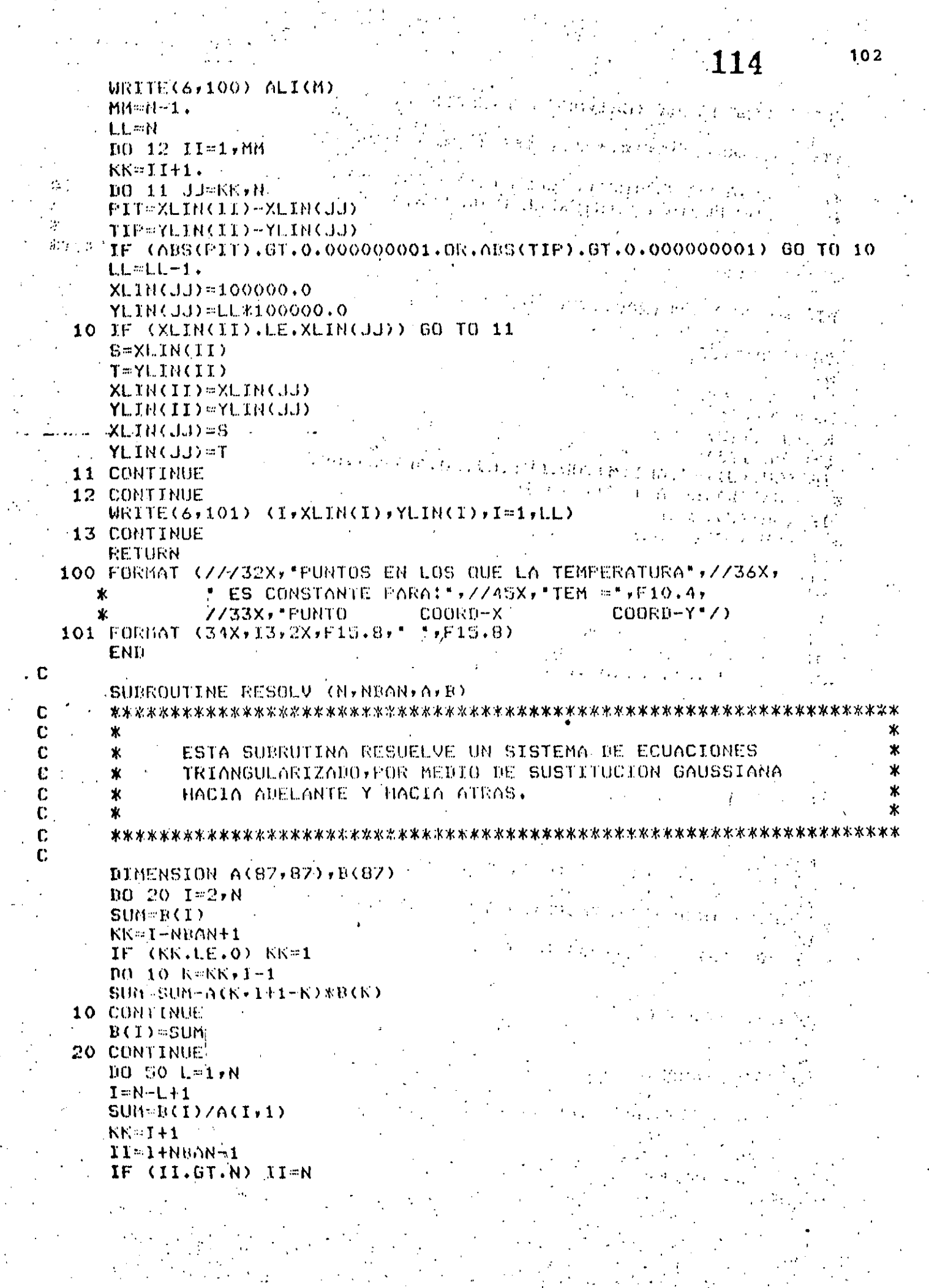

 $\frac{d}{dt} \left( \frac{d}{dt} \right) = \frac{1}{2} \left( \frac{d}{dt} \right)$ 

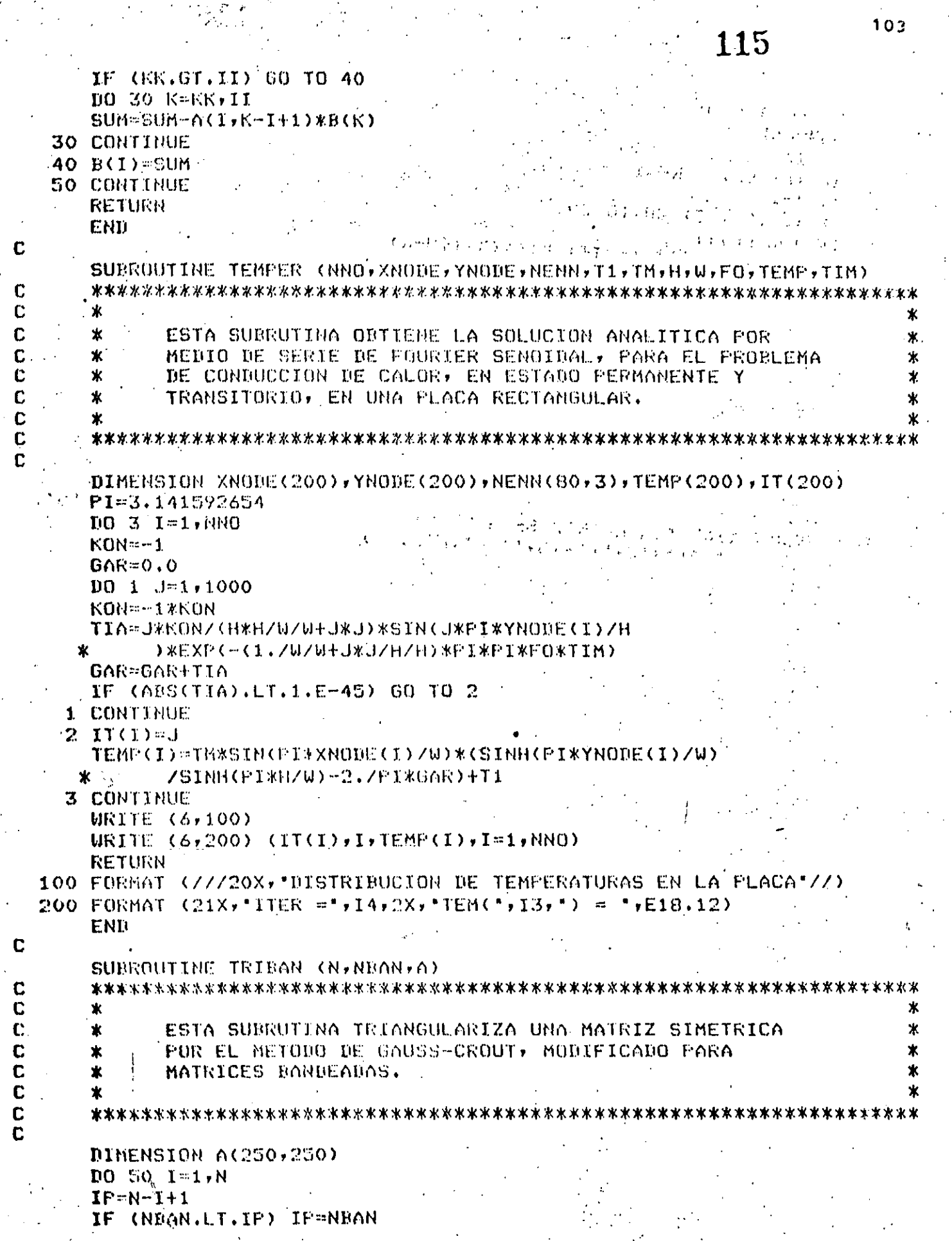

u,

 $\frac{1}{103}$ 

 $\hat{t}$ 

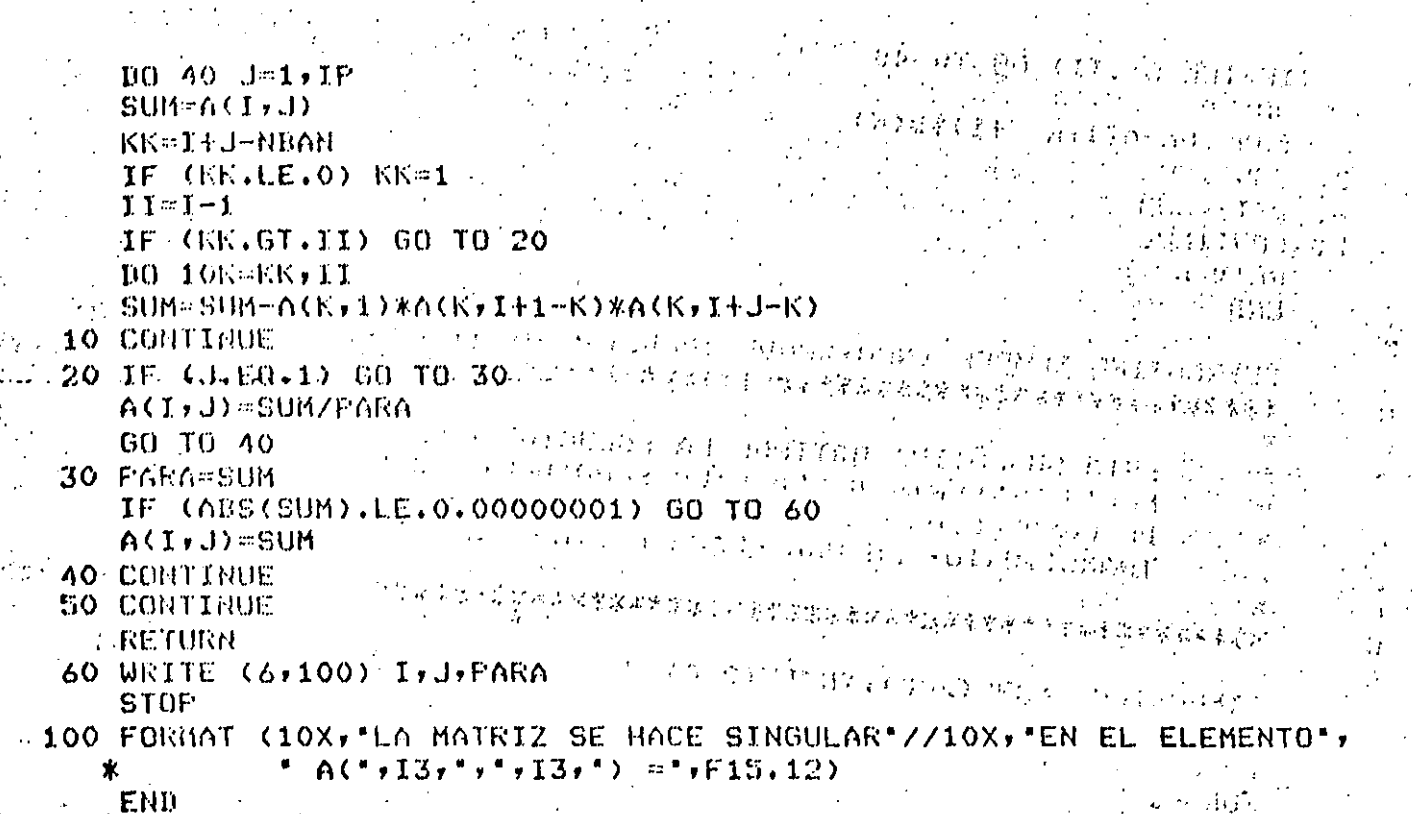

HIS CLOUSE CONTRACTORS IN THE TECHNOLOGY OF A FAST ARTISTS

O F

 $\mathbf{r}$ 

 $\Gamma\Gamma\vdash\omega\mu$ 

- Stremonard and an operation of the construction

1989年的法部分出世家林子派最中国用政管理要求的法律学家"有了好力师的老师"的指出了小学校学校工作中,

 $\left\{ \frac{1}{2}, \frac{1}{2}, \frac{1}{2$ 

College Haven, Low

 $2\times 4$  .

(2) - に注(は)はま () 海(k) e

的!。

3월월표국

 $\sim 15.5$ 

 $\sim 10^7$ 

 $\sim$   $\mu$   $\sim$ 

MAGORETA CELARDERELLI DI PEGERI

 $\sim 10^{-11}$ 

 $\int_{\mathbb{R}^d} \left\{ \partial_{\theta} \left( \int_{\mathbb{R}^d} \nabla \cdot \nabla \cdot \nab$ 

CAI PET MENTENNIS

 $\mathcal{O}(\mathbb{C}(\mathbb{D}^{\times})^{\mathbb{C}}\otimes\mathbb{C}(\mathbb{C}^{\times})\otimes\mathbb{C}^{\times})\otimes\mathbb{C}^{\times}\otimes\mathbb{C}^{\times}\otimes\mathbb{C}^{\times}\otimes\mathbb{C}^{\times}$ 

antary and the company are compared in the manual of

数据网络数据 医异囊病

清楚大学

134 WS

 $\ddot{\cdot}$ 

in Gre

医肾底出血 计计算算法

104

16

有所好的

甲硫酸铵

 $-35.6002269$ 

 $-1.1 - 1.4$  $\mathcal{M}(\mathcal{F})$  and

drea

APENDICE-B

 $\frac{1}{117}$ 

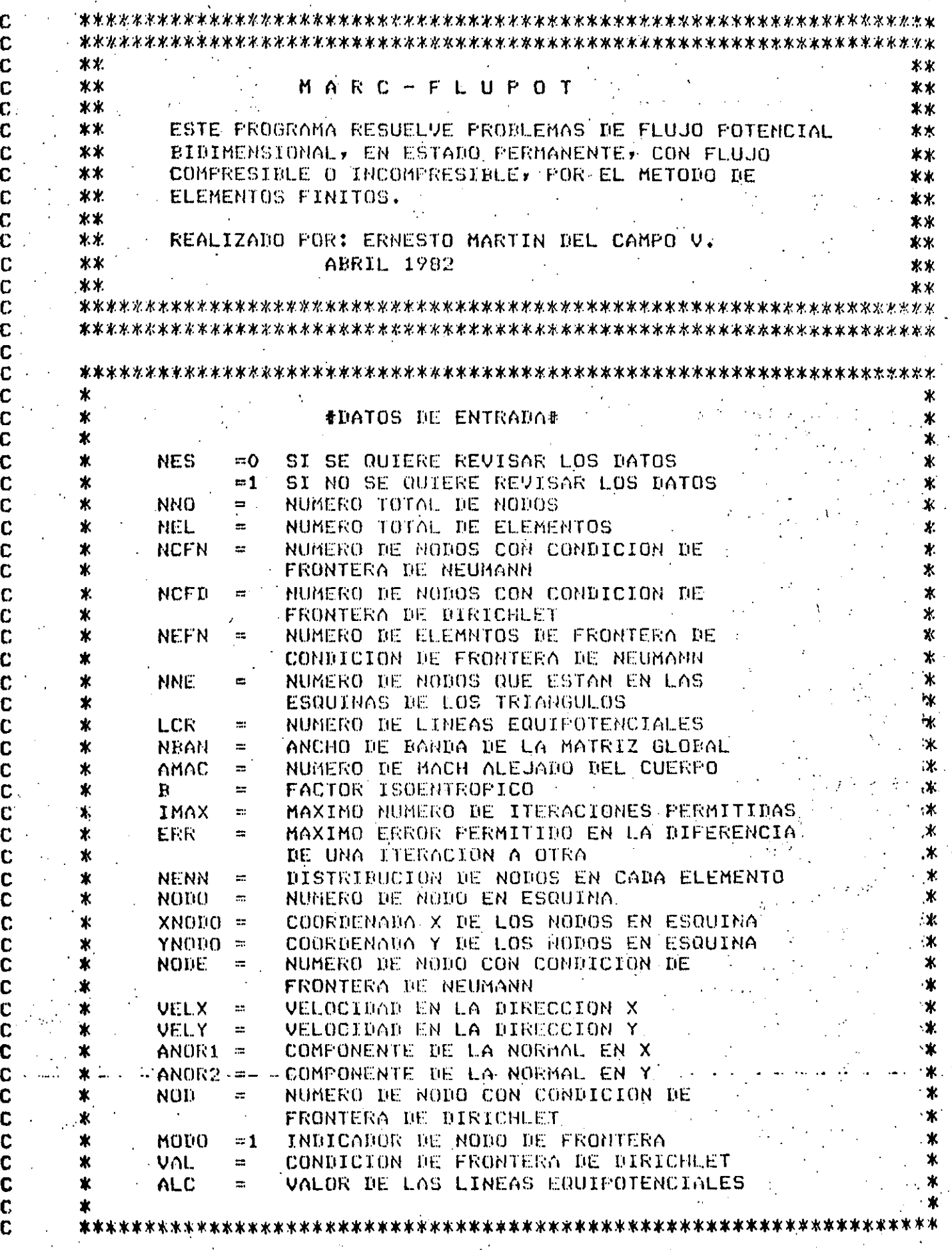

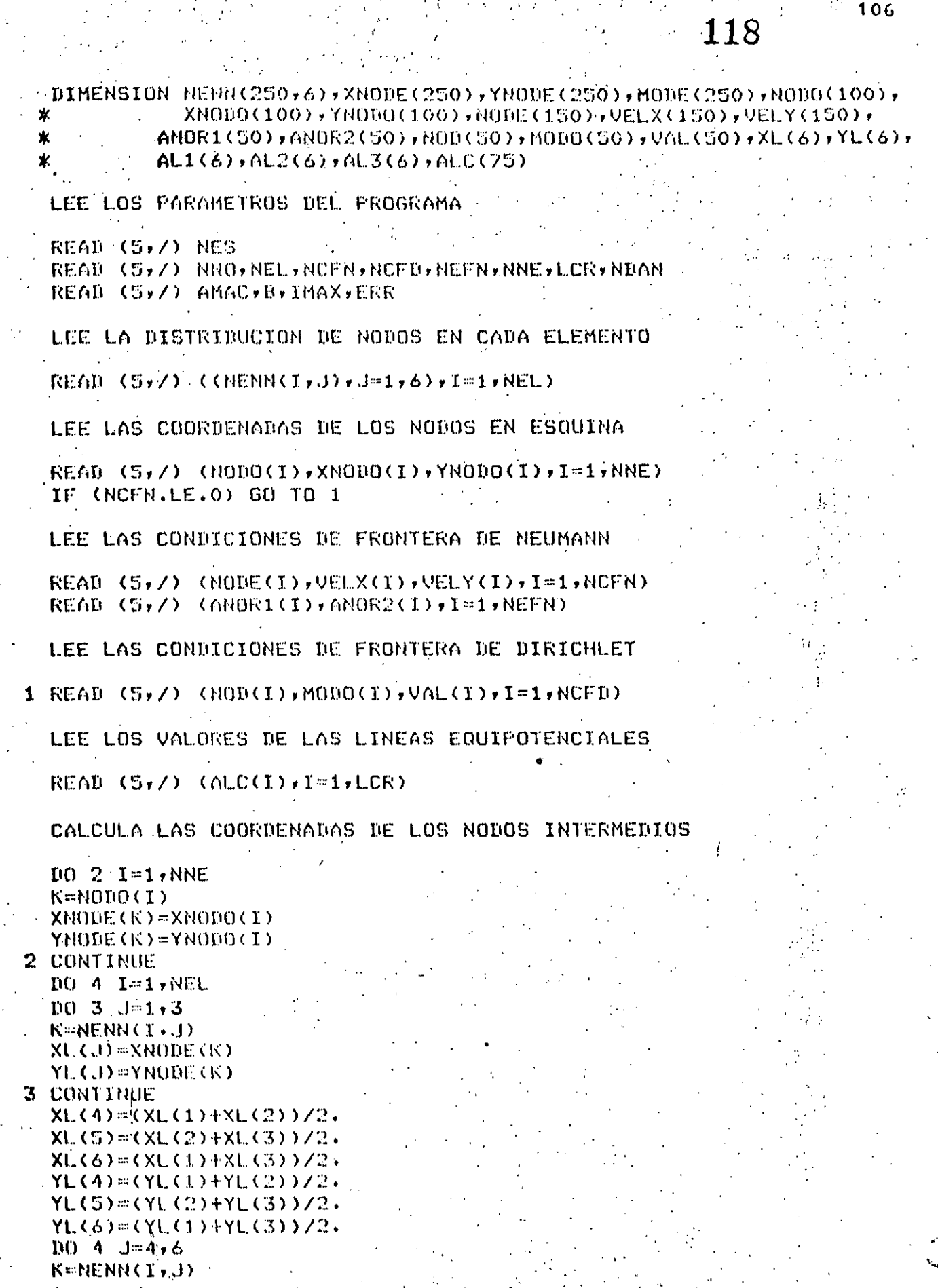

 $\begin{bmatrix} 0 \\ 0 \\ 0 \end{bmatrix}$ 

C<br>C<br>C

 $\begin{array}{c} \mathbf{C} \\ \mathbf{C} \\ \mathbf{C} \end{array}$ 

 $\begin{bmatrix} 0 \\ 0 \\ 0 \end{bmatrix}$ 

C

 $\begin{bmatrix} 0 \\ 0 \\ 0 \end{bmatrix}$ 

 $\begin{bmatrix} 0 \\ 0 \\ 0 \end{bmatrix}$ 

```
107
       XNODE(K)=XL(J)-
      YNODE(K)=YL(J)
    4 CONTINUE
      105T = 1, NNOMODE(1) = 0.0S CONTINUE
      NO 6 I=1, NCFB
      K = N(01(1))HODE(K) = MOU0(I)6 CONTINUE
C
C
       ASIGNA LOS VALORES DE LAS COORDENADAS DE AREA
\mathbf{C}D0 7 I=1,6AL1(1)=0.0AL2(I)=0.0CONTINUE
       AL1(1)=1.AL1(4)=0.5AL1(6)=0.5AL2(2)=1.
      AL2(4)=0.5AL2(5)=0.510B \t1=1.6AL3(I) = 1, -AL1(I) - AL2(I)8 CONTINUE
       IF (NES.EQ.1) GO TO 9
C
\mathbf{C}ESCRIBE LOS DATOS DEL FROGRAMA
C
      WRITE(6,100) AMAC, B, IMAX, ERR
       URITE (6,101) NNO, NEL, NOFN, NOFD, NEFN, NNE
       WRITE (6,102) (I, (MENN(I,J),J=1,6),I=1,NEL)WRITE (6,103)
       WRITE (6,104) (I,MODE(I),XNODE(I),YNODE(I),I=1,NNO)
       WRTTE(6,105)WRITE (6,106) (NODE(I), VELX(I), VELY(I), I=1, NCFN)
       WRITE (6,107)
       WRITE (6,108) (1,000R1(1)), ANOR2(1), I=1, NEFN)
      WRTTE- (6,109) ..., where \frac{1}{2} is the set of \frac{1}{2}WRITE (6,110) (NOD(I), VAL(I), I=1, NCFD)
C
\mathbf CLLAMA A LA SUBRUTINA MAESTRA
\mathbf C9 CALL ELFIN (NNO, NEL, NCFN, NCFD, NEFN, AMAC, B, IMAX, ERR, NENN, MODE,
     \astXNODE, YNODE, NODE, VELX, VELY, ANDR1, ANOR2, NOD, VAL,
                    AL1, AL2, AL3, LCK, ALC, NBA)CALL EXIT
  100 FORMAT (//5X,"NUMERO DE MACH =",F8.5,//5X,"FACTOR ISOENTROPICO =',
              _ F8.5,//5X,"NUMERO MAXIMO DE ITERACIONES =",I4,//5X,
                "HAXIMO ERROR PERMITIDO == ,F7.6)
  101 FORMAT (////SX,"NUMERO TOTAL DE NODOS =",14,//SX,"NUMERO ",
                "DE ELEMENTOS ="",I4,//SX,"NUMERO DE CONDICIONES DE "
                                                                         ٠,
                "DE FRONTERO DE DIRICHLET =",14,//SX,"NUMERO DE ",
     ж
                "ELEMENTOS CON CONDICION DE FRONTERA DE NEUMAN =",
```
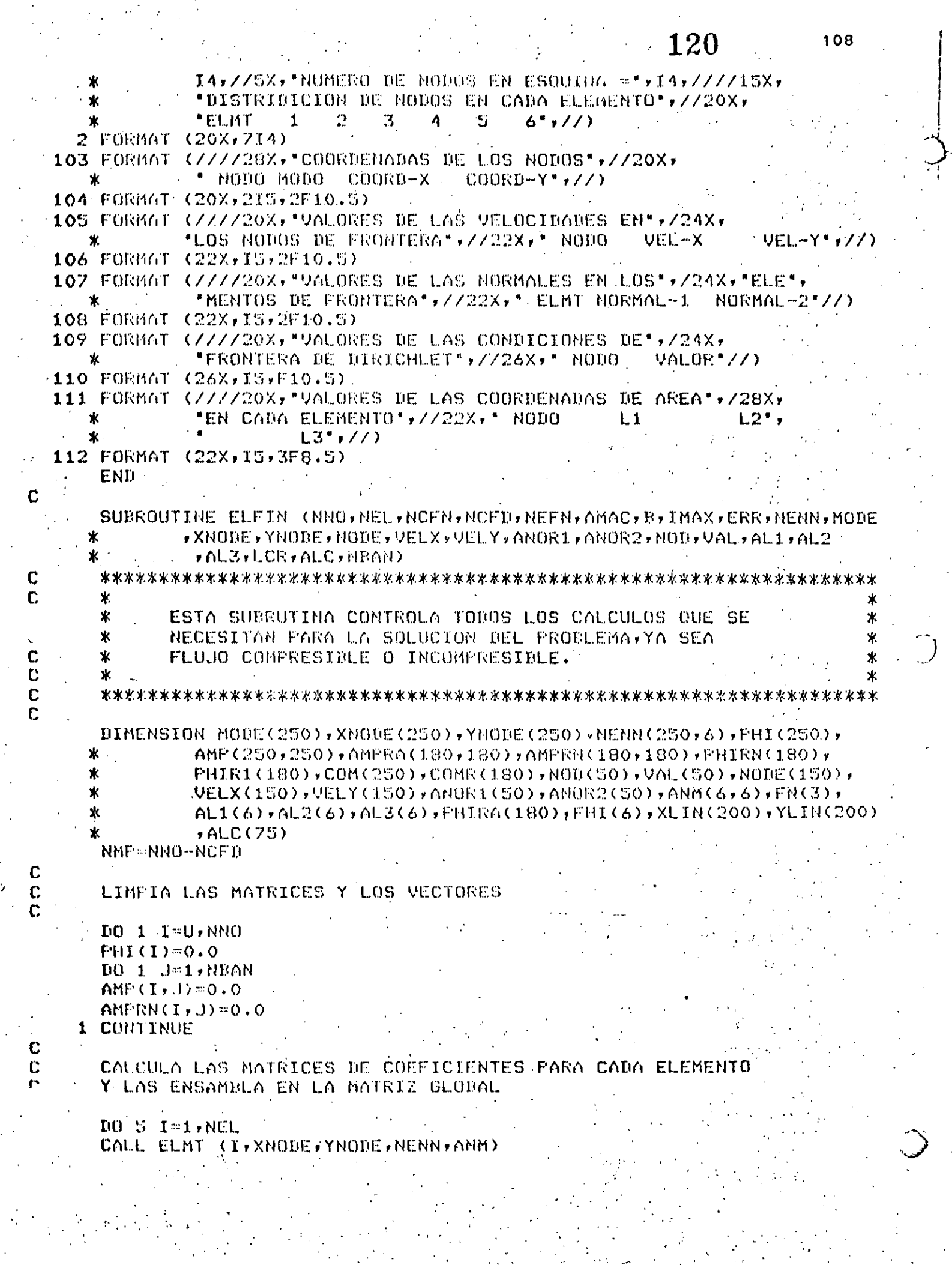

109 121  $100 \t4 \tJ = 1.6$  $JJ$ = $HEHH(I,J)$  $DDZ$   $K = J \cdot G$ KK=HENH(I,K)  $LL = JJ$ IF (LL.LT.KK) GO TO 2 LL=KK KK=JJ 2 AMP (LL, KK-LL+1)=AMP (LL, KK-LL+1)+ANM (J, K) **3 CONTINUE 4 CONTINUE 5 CONTINUE** IF (NCFN.LE.0) GO TO 7 CALCULA EL VECTOR DE FLUJO SI EXISTE  $\mathcal{L}$  $L1 = 1$ DO 7 I=1, NEFR CALL NEUMAN (I,L,XNODE,YNODE,VELX,VELY,ANORI,ANOR2,FN)  $.1.1$  at  $1 D0 \t6 \tJ = 1.73$ KK=NODE(JJ)  $PHI(KK) = PHI(KK) + FM(J)$  $J J = J J + 1$ 6 CONTINUE LL=LL+2 **7 CONTINUE** INTRODUCE LAS CONDICIONES DE FRONTERA DE DIRICHLET DO 10 IX=1, NCFD  $\bot$  = NOD(II)  $\bot$ 11-0005-LL , IF (JJ.GT.NRAN) JJ=NBAN,  $DQ = B - J = 1 + JJ$ IF  $(MODE(J+I-1),ME, 0)$  60 TO 8 PHI(J+I-1)=PHI(J+I-1)-AMP(I,J)\*VAL(II) **B CONTINUE MARN=LL**  $IF(JJ.GT.T) JJ=T$  $D()$  9  $J = I'$ ,  $JJ$ IF (MODE(I-J+1), NE.0) GO TO 9 FHI(I-J+1)=FHI(I-J+1)-AMP(I-J+1,J)\*VAL(II) **9 CONTINUE** PHI(I)=VAL(II) 10 CONTINUE REDUCE LA MATRIZ Y EL VECTOR GLOBALES  $N = 0$  $10 12 1 = 1$ , NNO IF (MODE(I).NE.0) 60 TO 12  $K = K + 1$ FHIR1(K)=FHI(I) **PHIRN(K)=PHI(I)** 

C C

Ċ

C

 $\mathbf{C}$ Ċ

C  $\mathbf C$ 

C

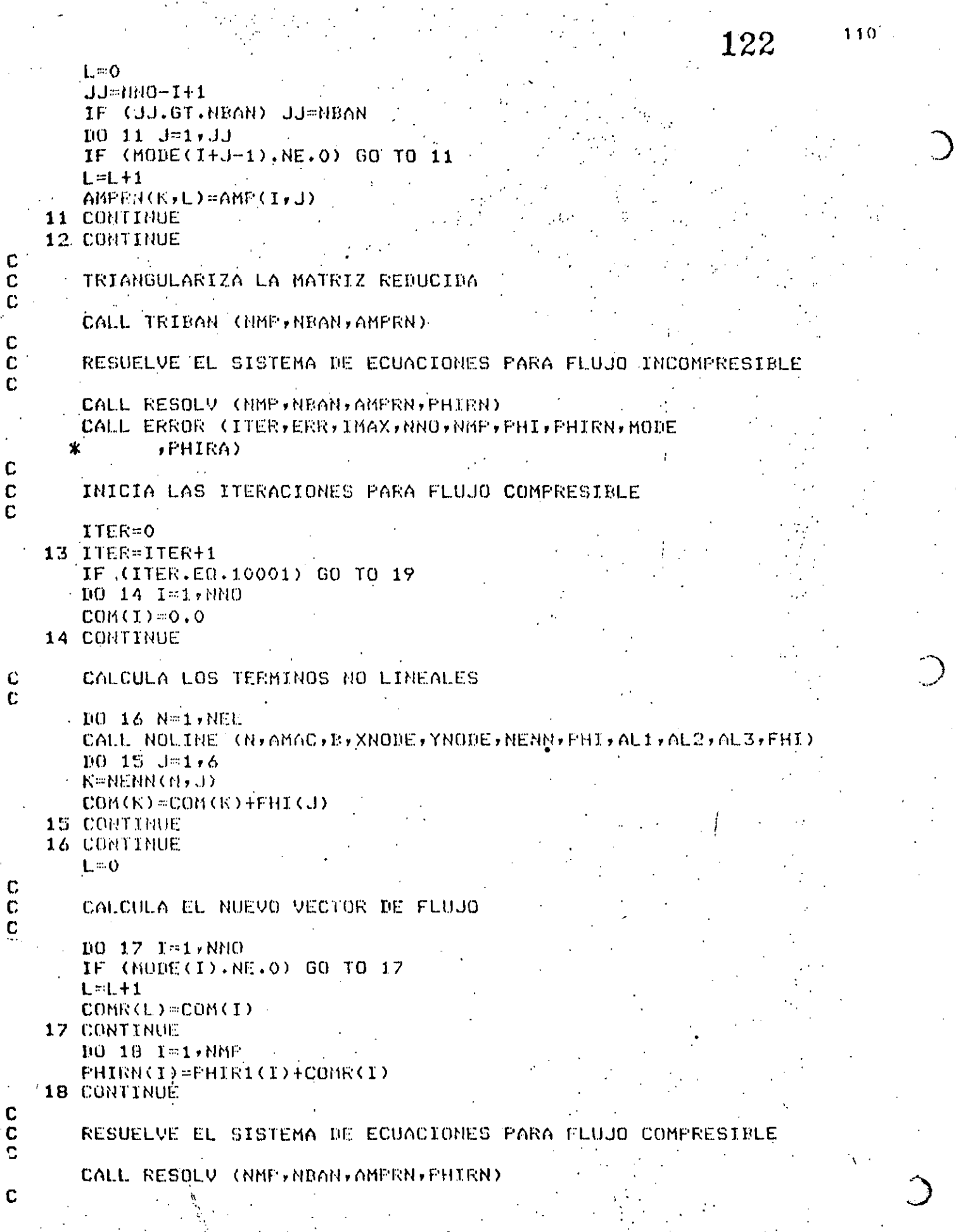

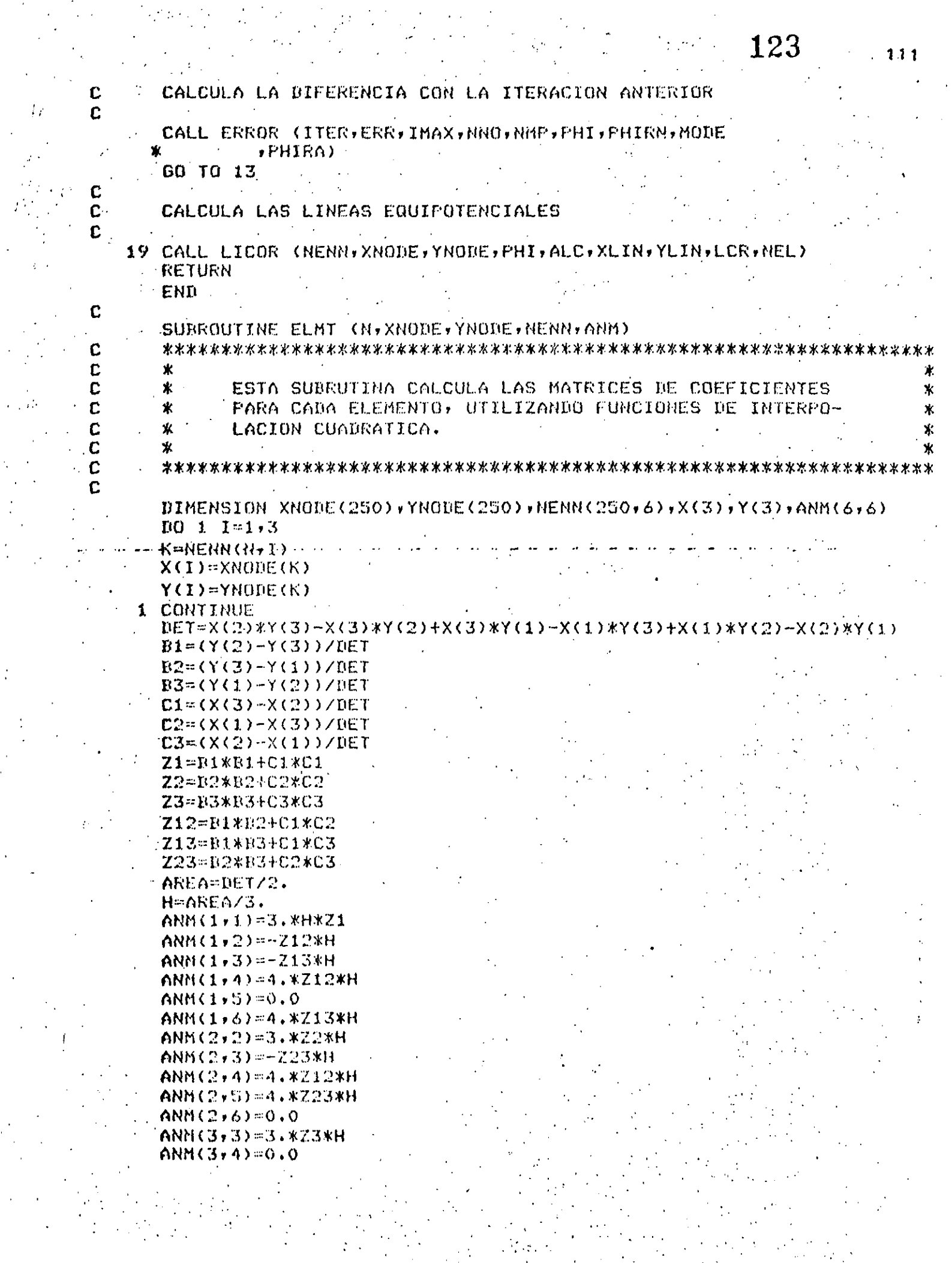

in a chann ann an 1976.<br>Tachartasan

 $\frac{1}{2}$ 

 $\mathcal{A}^{\pm}_{\mathcal{A}}$ 

 $\frac{1}{2}$  .

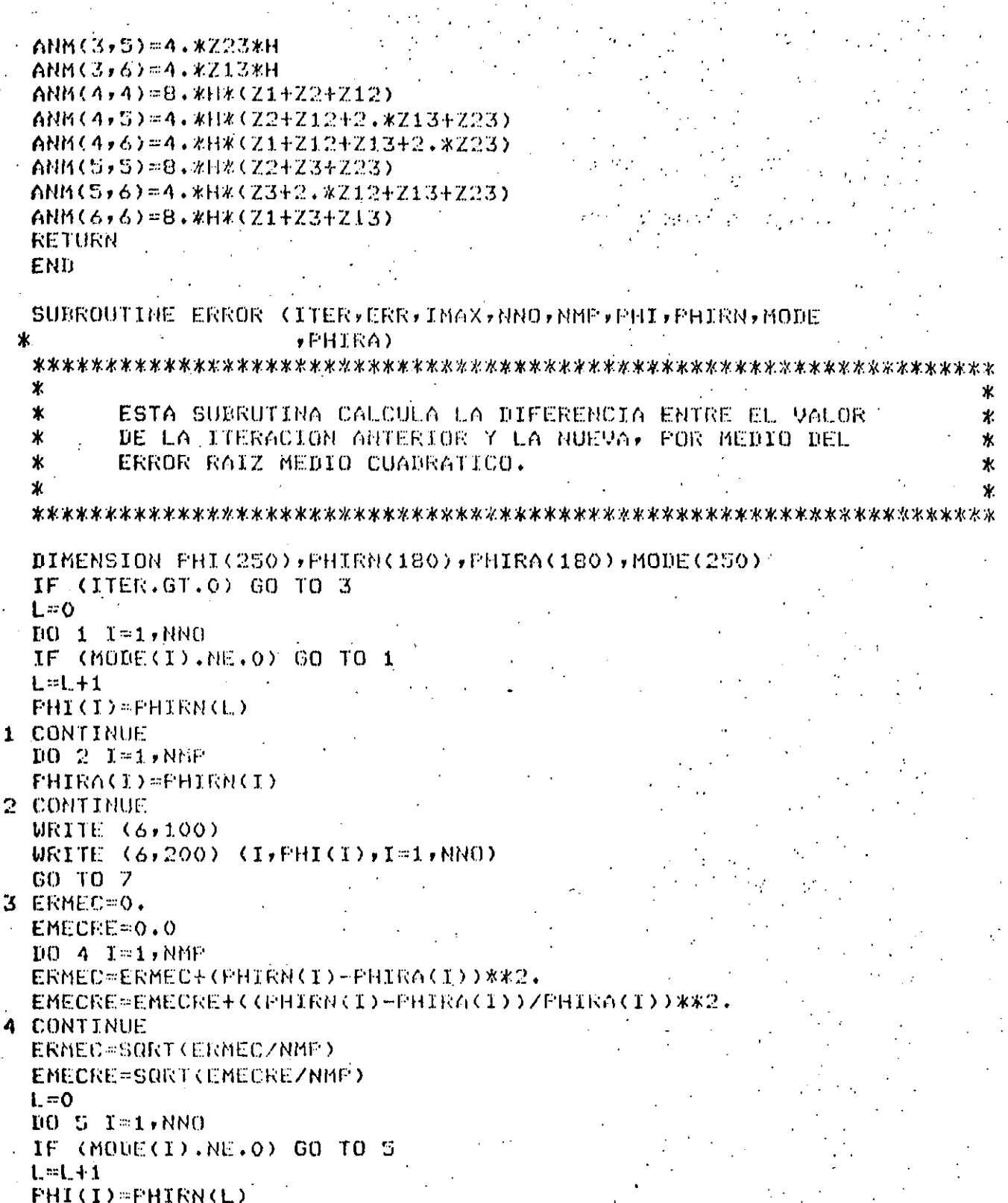

 $112$ 

- F **5 CONTINUE** WRITE (6,300) ITER, ERMEC, EMECRE URITE (8,7) ITER<br>IF (EMECRE.LE.ERR) GO TO 8 IF (ITER.GE.IMAX) GO TO 9  $1006$  I=1, NMF
	- PHIRA(I)=PHIRN(I)

C

C C  $\mathbf C$ 

 $\overline{c}$ 

 $\mathbf c$ 

 $\begin{bmatrix} 0 \\ 0 \\ 0 \end{bmatrix}$ 

1

 $\overline{c}$  $\mathbf{f}$ I

I

```
6 CONTINUE
   7 RETURN
    B WRITE (6,400)
      URITE (6,500)
      WRITE (6,200) (I)PHI(I), I=1, NNO)
      ITER=10000
      RETURN
    9 WRITE (6,600)WRITE (6,500)
      WRITE (6,200) (I, PHI(I), I=1, NNO)
      STOP
  100 FORMAT (////20X, 'VALORES DE LA VELOCIDAD FOTENCIAL', /27X,
     ж
              "SIN COMPRESIBILIDAD"//)
  200 FORMAT (22X, "PHI(", 13, ") =", E18.12)
  300 FORMAT (/5X, NO. ITERACION =",I3,4X, "ERR.M.C. =",
  -- 『米』 - 『 - 『 E18 -12+4X+ #ERR+M+C+R+ 『 』 E18+12+/)』 - 『 - 『
  500 FORMAT (//20X,*VALORES DE LA VELOCIDAD POTENCIAL*,/ )
     \star+21X, OBTENIDOS EN LA ULTIMA ITERACION. ", //)
  400 FORMAT (//10X,'1111 EL SIGUIENTE ES EL RESULTADO FINAL
              "JJI'I"600 FORMAT (//10X, "JJJJ NO CONVERGE EN EL MAXIMO NUMERO DE ",
             TITERACIONES DOOD"//)
     ж.
      END
C
      SUBROUTINE LICOR (NENN, XNODE, YNODE, FAS, CAL, XLIN, YLIN, LCR, NEL)
\mathbf cC
      \astж
\mathbf CESTA SURRUTINA CALCULA LINEAS EQUIPOTENCIALES
      \astж
\mathbf CINTERPOLANDO CUADRATICAMENTE DENTRO DE CADA
      ∗
                                                                       *
\mathbf C* ⋅
            ELEMENTO.
                                                                       Ψ.
\mathbf C₩.
                                                                       ж.
C
      DIMENSION NENN(250,6),XNODE(250),YNODE(250),FAS(250),CAL(100),
                XAI(3), XLIN(200), YLIN(200)
      1029 M=1, LCR
      N=0DO 25 I=1, NEL
      L = 0II=NENN(I,1)
      JJ=NENN(1,2)
      KK=NENN(I,3)
      LL = NENN(T, 4)MM=NENN(I,5)
      NN=NENN(I,6)
      IF (FAS(II), GE.CAL(M), AND. FAS(JJ), LE.CAL(M), OR.
          FAS(II),LE,CAL(M),AND,FAS(JJ),GE,CAL(M),OR,
         FAS(II).GE.CAL(M).AND.FAS(KK).LE.CAL(M).OR.
          FAS(II).LE.CAL(M).AND.FAS(KK).GE.CAL(M)) GO TO 1
      GO TO 11
    1 1019 J=1.73IF (J.NE.1) GO TO 2
      IA=11
      IB=JJ`
      16=1 L
```
C

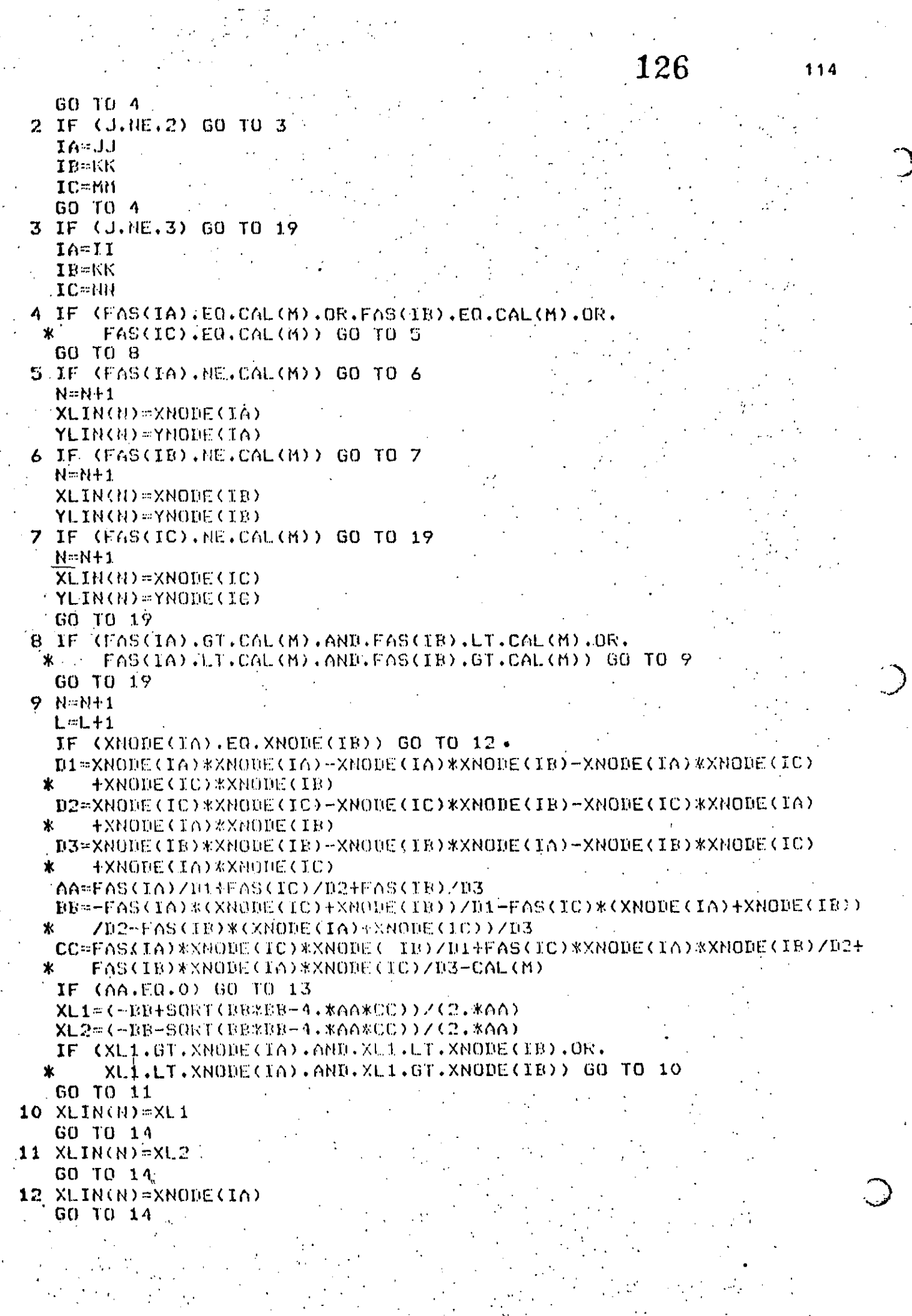

 $\mathcal{L}^{(2)}$ 

 $\frac{1}{2}$ 

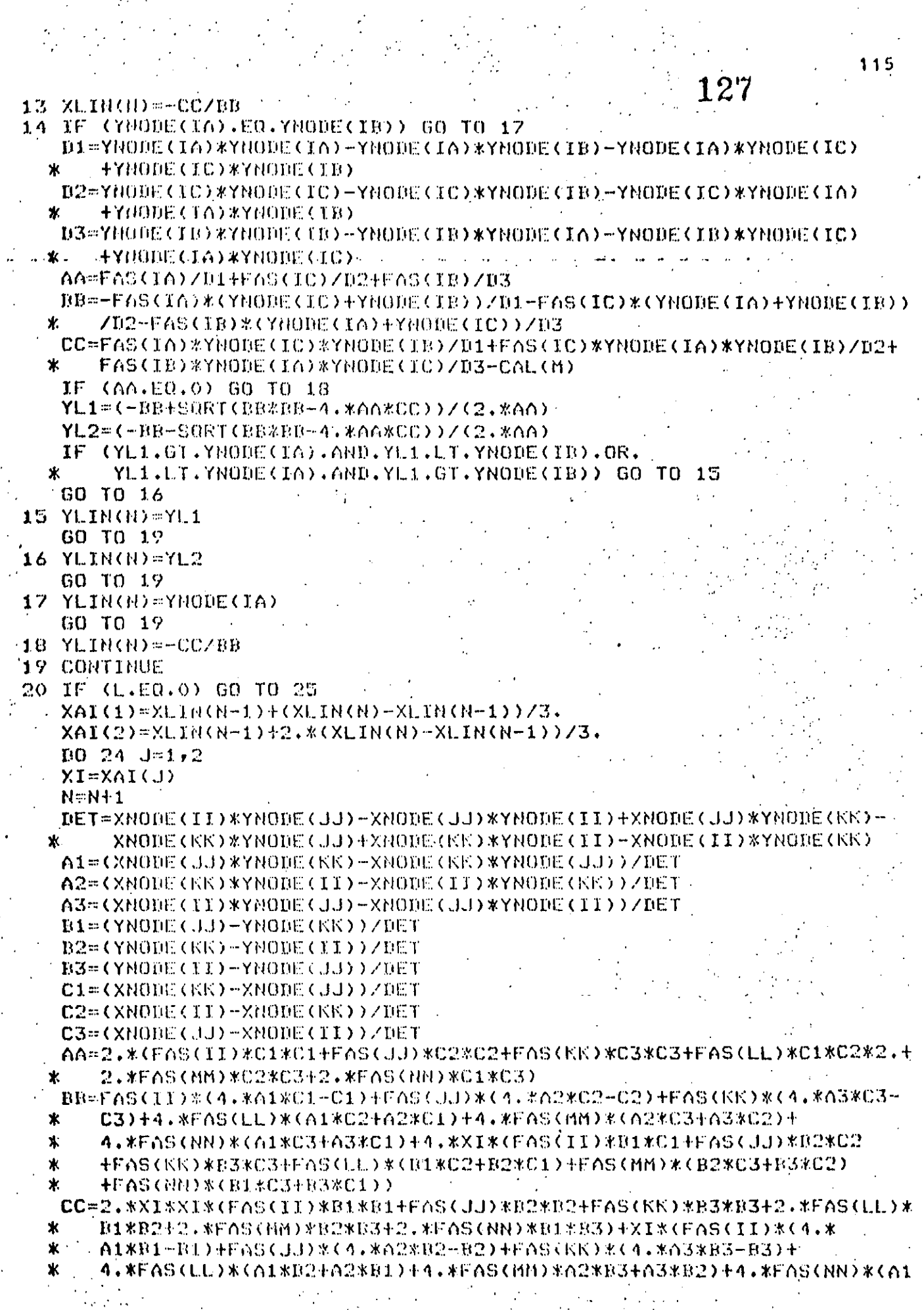

ſ

 $\big)$  .

 $\frac{1}{2}$ 

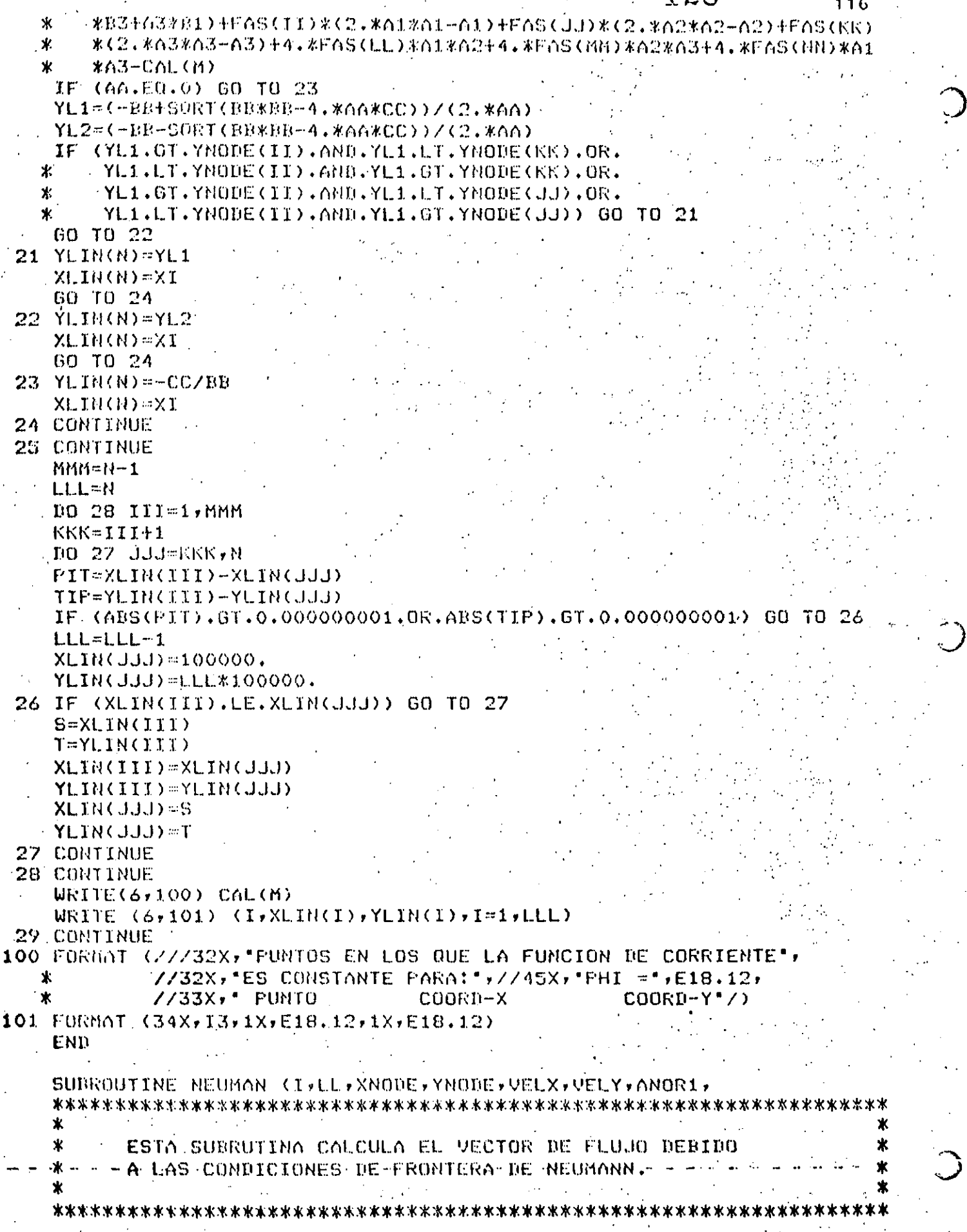

t,

 $\frac{1}{2}$ 

 $\mathbf C$ 

 $\dot{\mathbf{c}}$ 

 $\frac{C}{C}$ 

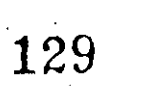

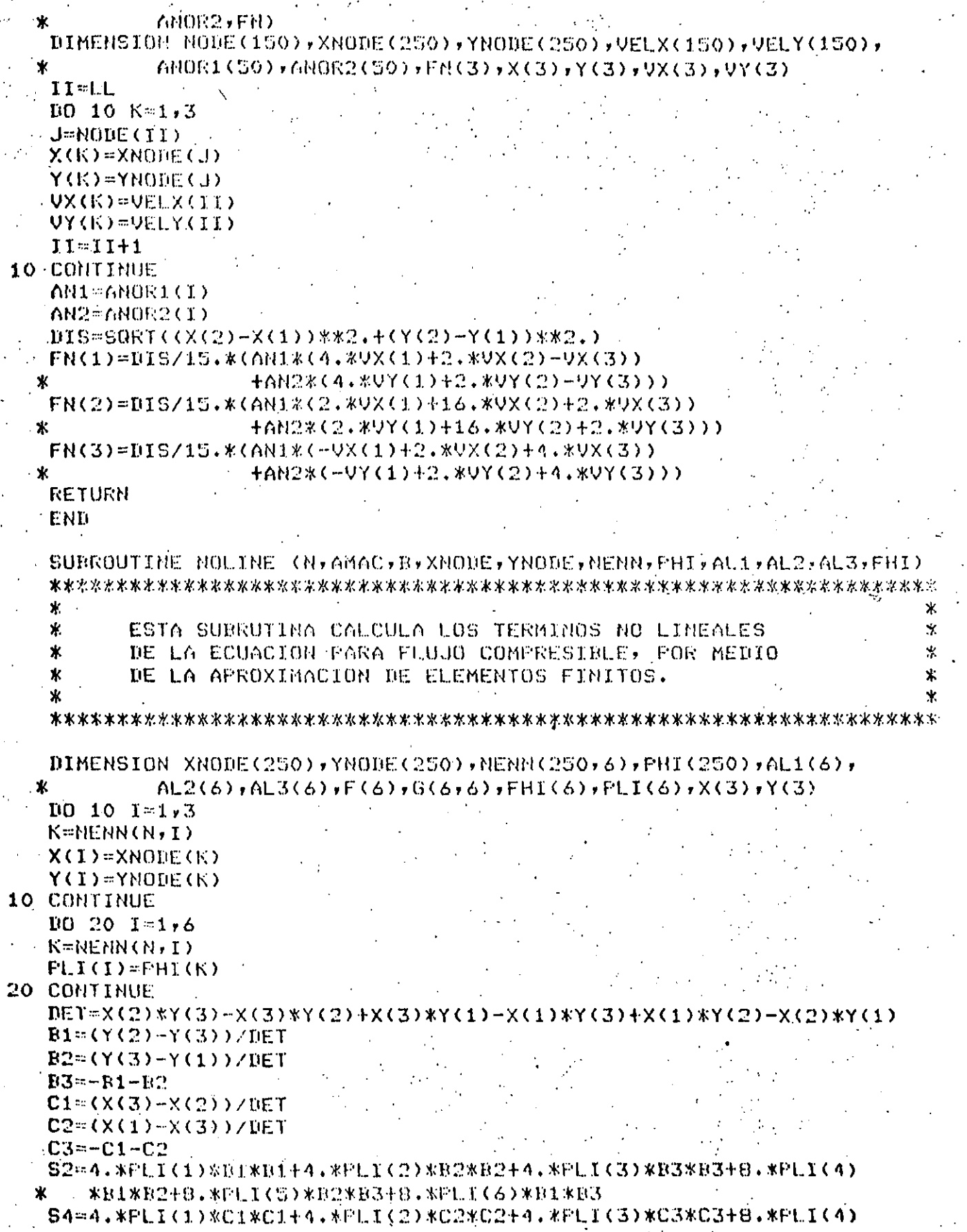

 $\mathbf c$ 

CCCCCCC

 $\label{eq:2.1} \frac{1}{2} \int_{\mathbb{R}^3} \frac{1}{\sqrt{2\pi}} \int_{\mathbb{R}^3} \frac{1}{\sqrt{2\pi}} \int_{\mathbb{R}^3} \frac{1}{\sqrt{2\pi}} \int_{\mathbb{R}^3} \frac{1}{\sqrt{2\pi}} \int_{\mathbb{R}^3} \frac{1}{\sqrt{2\pi}} \int_{\mathbb{R}^3} \frac{1}{\sqrt{2\pi}} \int_{\mathbb{R}^3} \frac{1}{\sqrt{2\pi}} \int_{\mathbb{R}^3} \frac{1}{\sqrt{2\pi}} \int_{\mathbb{R}^3}$  $\label{eq:2.1} \frac{1}{\sqrt{2}}\left(\frac{1}{\sqrt{2}}\right)^2\left(\frac{1}{\sqrt{2}}\right)^2\left(\frac{1}{\sqrt{2}}\right)^2\left(\frac{1}{\sqrt{2}}\right)^2\left(\frac{1}{\sqrt{2}}\right)^2\left(\frac{1}{\sqrt{2}}\right)^2\left(\frac{1}{\sqrt{2}}\right)^2\left(\frac{1}{\sqrt{2}}\right)^2\left(\frac{1}{\sqrt{2}}\right)^2\left(\frac{1}{\sqrt{2}}\right)^2\left(\frac{1}{\sqrt{2}}\right)^2\left(\frac{1}{\sqrt{2}}\right)^2\left(\frac{1}{\sqrt$ 

 $\mathcal{L}(\mathcal{L}(\mathcal{$  $\label{eq:2.1} \frac{1}{\sqrt{2}}\int_{\mathbb{R}^3}\frac{1}{\sqrt{2}}\left(\frac{1}{\sqrt{2}}\right)^2\frac{1}{\sqrt{2}}\left(\frac{1}{\sqrt{2}}\right)^2\frac{1}{\sqrt{2}}\left(\frac{1}{\sqrt{2}}\right)^2\frac{1}{\sqrt{2}}\left(\frac{1}{\sqrt{2}}\right)^2\frac{1}{\sqrt{2}}\left(\frac{1}{\sqrt{2}}\right)^2\frac{1}{\sqrt{2}}\frac{1}{\sqrt{2}}\frac{1}{\sqrt{2}}\frac{1}{\sqrt{2}}\frac{1}{\sqrt{2}}\frac{1}{\sqrt{2}}$ 

 $\sim 10^7$ 

 $\mathcal{L}^{\mathcal{L}}(\mathcal{L}^{\mathcal{L}})$  and  $\mathcal{L}^{\mathcal{L}}(\mathcal{L}^{\mathcal{L}})$  . The contribution of  $\label{eq:2.1} \frac{1}{\sqrt{2\pi}}\int_{0}^{\infty}\frac{1}{\sqrt{2\pi}}\left(\frac{1}{\sqrt{2\pi}}\right)^{2\alpha} \frac{1}{\sqrt{2\pi}}\int_{0}^{\infty}\frac{1}{\sqrt{2\pi}}\left(\frac{1}{\sqrt{2\pi}}\right)^{\alpha} \frac{1}{\sqrt{2\pi}}\frac{1}{\sqrt{2\pi}}\frac{1}{\sqrt{2\pi}}\frac{1}{\sqrt{2\pi}}\frac{1}{\sqrt{2\pi}}\frac{1}{\sqrt{2\pi}}\frac{1}{\sqrt{2\pi}}\frac{1}{\sqrt{2\pi}}\frac{1}{\sqrt$ 

 $\mathcal{L}^{\mathcal{L}}(\mathcal{L}^{\mathcal{L}})$  and  $\mathcal{L}^{\mathcal{L}}(\mathcal{L}^{\mathcal{L}})$  . The contribution of  $\mathcal{L}^{\mathcal{L}}$ 

 $\mathcal{L}^{\text{max}}_{\text{max}}$  and  $\mathcal{L}^{\text{max}}_{\text{max}}$ 

 $\mathcal{L}(\mathcal{L}^{\text{max}})$  . The  $\mathcal{L}(\mathcal{L}^{\text{max}})$ 

\*C1\*C2+8.\*PLI(5)\*C2\*C3+8.\*PLI(6)\*C1\*C3 宴.  $S5 = 4.7CPLI(1)$ \*B1\*C1+FLI(2)\*B2\*C2+PLI(3)\*B3\*C3+PLI(4)\*(B1\*C2 +B2%C1)+FLI(5)\*(B2%C3+B3%C2)+FLI(6)\*(B1%C3+B3%C1))  $\mathbf{r}$  $T(G, ZG, T=1,6)$  $SL = FLLI(1) * B1 * (4 * RAL1(I) - 1 * ) + PLI(2) * B2 * (4 * RAL2(I) - 1 * )$  $F1.1$ (3) \*E3\*(4, \*fil3(1)-1, ) +4, \*Ft. (4) \*(B1\*61.2(1) +B2\*61.1(1)) Ж  $\boldsymbol{\mathsf{x}}$ **HPLICS) \* 4. \* CB2\*AL3CI) + B3\*AL2CI) >** ж +4. \*PLI(6)\*(B1\*6L3(1)+B3\*6L1(T))  $S3 = PLI(1) * C1 * C4 * A11(I) - 1.$ ) + FLI(2) \* C2\*(4.\* AL2(1) - 1.) +PLIC3)\*C3\*C4+\*AL3CI)-1+)+4+\*PLIC4)\*CC1\*AL2CI)+C2\*AL1CI)>  $\mathbf x$ .  $HPLLIC5$ ) \* 4, \* (C2\*AL3(I) + C3\*AL2(I)) ж  $\mathbf{x}^ +4.$  \*PLI(6) \*(C1 \* AL3(I) + C3 \* AL1(I)) Q2=S1#S1+S3#S3  $A2 = 1 - BkABACkABACk(1, -0.2)$ F(I)=(S1\*S1\*S2+S3\*S3\*S4+2.\*\$51\*S3\*S5)/A2\*AMAC\*AMAC 30 CONTINUE AREA-DETZ2.  $100.40$  J=1,6  $D0 40 J=1,6$  $G(I,J) = 0.0$ 40 CONTINUE  $D0 50 1 = 1, 3$  $6(I, I) = AREA/309$ G(1+3,1+3)=AREA\*8./45. **50 CONTINUE**  $6(1, 2)$  = -  $602A/180$ .  $6(1,3) = 6(1,2)$  $6(2,3)$  = 6(1,2)  $6(4,5)$  = AREA\*4, /45.  $G(4,6) = G(4,5)$ .  $G(S, 6) = G(4, 5)$ G(1,5)=-AREA/45.  $6(2,6) = 6(1,5)$  $6(3,4) = 6(1,5)$  $100.60$   $I=1.6$  $100.60$  J=1,6 IF(I.E0.J) 60 TO 60  $G(J,1)=G(1,J)$ 60 CONTINUE  $100 \t 70 \t 1 = 1.6$  $FHI(T) = 0.0$ 70 CONTINUE DO 80 I=1,6  $-10.80 \text{ J} = 1.6$ --- EHI(I)=FHI(I)+G(I+J)\*F(J) **80 CONTINUE RETURN** END

#### **REFERENCIAS**

Argyris, J.H. (1963); "Recent Advances in Matrix Method of "Structural Analysis", Pergamon Press, Elmsford, New York.

Aubin, J.P. (1972); "Approximation of Elliptic Boundary Value Problems", Wiley-Interscience, New York.

Babuska, I. and Aziz, A.K. (1972); Lectures on the Mathematical Foundations of the Finite Element Method, "Mathematical Foundations of the Finite Element Method with Applications to Partial Differential Equations", "A.K. Aziz (ed), Academic Press, New York.

- Carey, G.F. (1975); "A Dual Perturbation Expansion and Variational Solution for Compressible flows Using Finite Elements in Fluids, Vol. 2, ed. Gallagher, Oden, Taylor and Zienkiewicz, John Wiley & Sons.
- Ciarlet, P.G. and Raviart, P.A. (1972); "General Lagrange and Hermite Interpolation in R<sup>n</sup> with Applications to the Finite Element Method", Arch. Rat. Mech. Anal. 46.
- Clough, R.W. (1960); "The Finite Element Method in Plane Stress Analysis", Proceedings of 2nd Conf. on Electronic Computation, American Society of Civil Engineers, Pittsburgh, Penn.
- ... Cook, R.D. (1974); "Concepts and Applications of Finite Element Analysis", John Wiley & Sons, New York.

 $\nu$  Chung, T.J. (1978); "Finite Element Analysis in Fluid Dynamics", McGraw Hill Co.,

Evans, M.E. and Harlow, F.H. (1957); The Particle-in-Cell Method for Hydrodynamic Calculations", Los Alamos Scientific Lab., Report No. LA-2139, Los Alamos, New Mexico.

Finlayson, B.A. (1972); "The Method of Weighted Residuals and Variational Princples", Academic Press, New York.

Galerkin, B.G. (1915) "Rods and Plates", Series Occuring in Various Questions Concerning the Elastic Equilibrium of Rods and Plates (in Russian) Vestn, Inghenevov, Vol. 19.

Hess, J.L. (1975); "Review of Integral-Equation Techniques for Solving Potential-Flow Problems with Emphasis on the Surface-Source Method", Computer Methods.

Holman, J.P. (1972); "Heat Transfer", Mc Graw Hill Co., New York.

- Lions, J.L. and Magenes, E. (1968), "Non-Homogeneous Boundary-Value Problems and Applications", Vol. 1 (Trans from 1968 French edition by P. Kenneth), Springer-Verlag, 1972.
- Martin del Campo, E. y Sen, M. (1980); "Calculo del Flujo Potencial Compresible por el Método de Elementos Finitos de Galerkin", Memorias VI Congreso, ed. Academia Nacional de Ingenieria, Querétaro, Oro., México.
- Oden, J.T. (1972) "Finite Element of Nonlinear Continua", McGraw-Hill, New York.
- Oden, J.T. and Reddy, J.N. (1976); "Introduction to Mathematical Theory of Finite Elements", John Wiley & Sons, New York.
- Rayleigh, J.W.S. (1877); "Theory of Sound", 1st. ed. revised, Dover Publications Inc., New York, 1945.
- Richtmyer, R.D. and Morton, K.W. (1967); "Difference Methods of Initial-Value Problems", 2nd ed., Interscience Publishers, New York.
- Ritz, W. (1909); "Uber Eine Neve Methods Zur Losung Gewisser Variations-Probleme der Mathematischen Physik", J. Reine Angew. Math., Vol. 135.
- Roache, P.J. (1972); "Computational Fluid Dynamics", Hermosa Publishers, Alburquerque, New Mexico.
- Segerlind, L.J. (1976); "Applied Finite Elements Analysis", John Wiley & Sons Inc., New York.
	- Shen, S. (1977); "Finite Element Methods in Fluid Mechanics", Ann. Rev. Fluid Mech., Vol. 9.
- Strang, G. and Fix, G. (1973); "An Analysis of Finite Element Methods", Prentice Hall, Englewood Cliffs, New Jersey.
- Turner, MJ.J., Clough, R.W., Martin, H.C., and Topp, L.P. (1965); "Siffness and Deflection Analysis of Complex Structures", J. Aeron, Sci., 23, No. 9.

Zienkiewics, O.C. and Cheung, Y.K. (1965); "Finite Elements in the Solution of Field Problems", The Engineering.

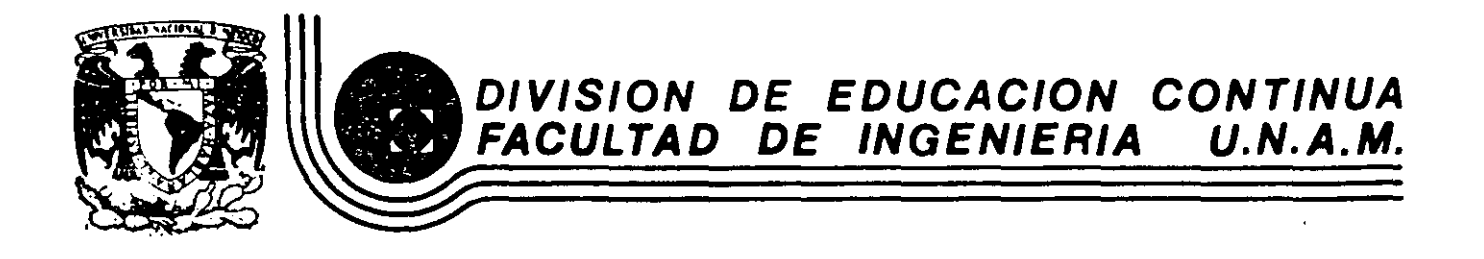

EL METODO DEL ELEMENTO FINITO EN LA INGENIERIA

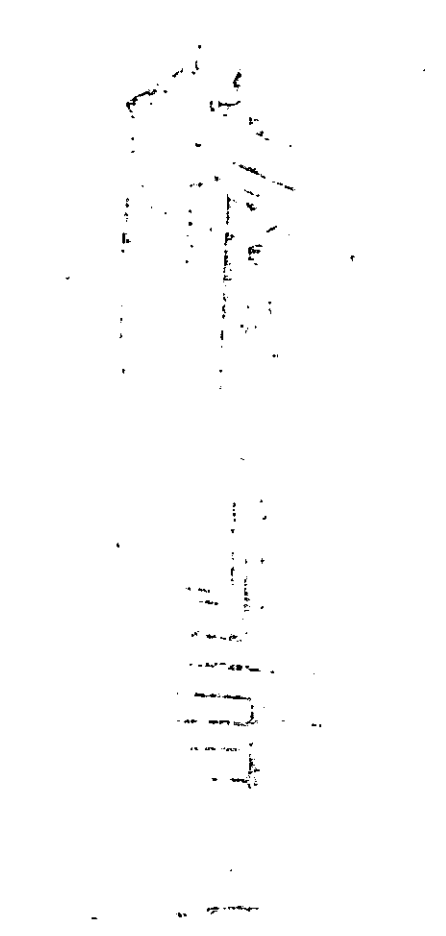

ECUACIONES DINAMICAS

DR, VICTOR HUGO MUCIÑO QUINTERO

FEBRERO, 1985

| ELASTODINDMICA                                                                                                    | $\frac{1}{2}u^2 + \frac{1}{2}u^3 \times \frac{1}{2}u^2$ |
|----------------------------------------------------------------------------------------------------|---------------------------------------------------------|
| \n $\{f\} = \{u + w\} = [M] \{d\}$<br>\n $\{f\} = \{\hat{u} \cdot \hat{w}\} = [M] \{d\}$<br>\n $\{h\} = \text{Forcions } d\cup \text{Inhomology}$ \n                                                                    |                                                         |
| \n $\sum_{i} p_{\equiv} \text{Densidad de Masa}$<br>\n $\sum_{i} p_{\equiv} \left\{ \frac{1}{2} \{f\} \{f\} dV \right\}$<br>\n $\sum_{i} p_{\equiv} \left\{ \frac{1}{2} \{f\} \{f\} dV \right\}$ \n                     |                                                         |
| \n $\sum_{i} p_{\equiv} \left\{ \frac{1}{2} \{f\} \{f\} dV \right\}$<br>\n $\sum_{i} p_{\equiv} \left\{ \frac{1}{2} \{f\} \{f\} dV \right\}$<br>\n $\sum_{i} p_{\equiv} \left\{ \frac{1}{2} \{f\} \{f\} dV \right\}$ \n |                                                         |
| \n $\sum_{i} p_{\equiv} \left\{ \frac{1}{2} \{f\} \{f\} dV \right\}$<br>\n $\sum_{i} p_{\equiv} \left\{ \frac{1}{2} \{f\} \{f\} dV \right\}$ \n                                                                         |                                                         |
| \n $\sum_{i} p_{\equiv} \left\{ \frac{1}{2} \{f\} \{f\} dV \right\}$<br>\n $\sum_{i} p_{\equiv} \left\{ \frac{1}{2} \{f\} \{f\} dV \right\}$ \n                                                                         |                                                         |
| \n $\sum_{i} p_{\equiv} \{f\} \{f\} dV \}$<br>\n $\sum_{i} p_{\equiv} \{f\} dV \}$ \n                                                                                                    |                                                         |
| \n $\sum_{i} p_{\equiv} \{f\} dV \}$<br>\n $\sum_{i} p_{\equiv} \{f\} dV$                                                                                                    |                                                         |

 $\frac{1}{\sqrt{2}}\sum_{i=1}^{n-1}\frac{1}{\sqrt{2}}\left(\frac{1}{\sqrt{2}}\right)^2\left(\frac{1}{\sqrt{2}}\right)^2\left(\frac{1}{\sqrt{2}}\right)^2.$ 

La Función Lagrangiana queda definida por  $L = T - T_P$  $\frac{d}{d} \left\{ \frac{\partial \rho}{\partial r} \right\} - \left\{ \frac{\partial \rho}{\partial r} \right\} + \left\{ \frac{\partial \rho}{\partial r} \right\} = \varphi$ : L= Lagrangiano T= E. Cinética  $\Pi_{\rho}$  =  $E$ . Potencial F = Función de Pagleigh de Disipación  $[M][\ddot{\delta}] + [c][\ddot{\delta}] + [K][\ddot{\delta}] = [R]$ Ecuaciones de Movimiento para el caso Dinámico con amortiguamiento En Fricción seca se puede aproximar  $[c] = \alpha [H] + \beta [k]$ · d j ß son empirics (Experimentates posiblemente)

$$
\begin{bmatrix}\n\mathbf{u} & \mathbf{v} \\
\mathbf{v} & \mathbf{v} \\
\mathbf{v} & \mathbf{v} \\
\mathbf{v} & \mathbf{v}\n\end{bmatrix} = \begin{bmatrix}\n\frac{1}{2} & \mathbf{v} & \mathbf{v} \\
\frac{1}{2} & \mathbf{v} & \mathbf{v} \\
\frac{1}{2} & \mathbf{v} & \mathbf{v} \\
\frac{1}{2} & \mathbf{v} & \mathbf{v} \\
\frac{1}{2} & \mathbf{v} & \mathbf{v} \\
\frac{1}{2} & \mathbf{v} & \mathbf{v} \\
\frac{1}{2} & \mathbf{v} & \mathbf{v} \\
\frac{1}{2} & \mathbf{v} & \mathbf{v} \\
\frac{1}{2} & \mathbf{v} & \mathbf{v} \\
\frac{1}{2} & \mathbf{v} & \mathbf{v} \\
\frac{1}{2} & \mathbf{v} & \mathbf{v} \\
\frac{1}{2} & \mathbf{v} & \mathbf{v} \\
\frac{1}{2} & \mathbf{v} & \mathbf{v} \\
\frac{1}{2} & \mathbf{v} & \mathbf{v} \\
\frac{1}{2} & \mathbf{v} & \mathbf{v} \\
\frac{1}{2} & \mathbf{v} & \mathbf{v} \\
\frac{1}{2} & \mathbf{v} & \mathbf{v} \\
\frac{1}{2} & \mathbf{v} & \mathbf{v} \\
\frac{1}{2} & \mathbf{v} & \mathbf{v} \\
\frac{1}{2} & \mathbf{v} & \mathbf{v} \\
\frac{1}{2} & \mathbf{v} & \mathbf{v} \\
\frac{1}{2} & \mathbf{v} & \mathbf{v} \\
\frac{1}{2} & \mathbf{v} & \mathbf{v} \\
\frac{1}{2} & \mathbf{v} & \mathbf{v} \\
\frac{1}{2} & \mathbf{v} & \mathbf{v} \\
\frac{1}{2} & \mathbf{v} & \mathbf{v} \\
\frac{1}{2} & \mathbf{v} & \mathbf{v} \\
\frac{1}{2} & \mathbf{v} & \mathbf{v} \\
\frac{1}{2} & \mathbf{v} & \mathbf{v} \\
\frac{1}{2} & \mathbf{v} & \mathbf{v} \\
\frac{1}{2} & \mathbf{v} & \mathbf{v} \\
\
$$

 $\overline{4}$ 

 $\frac{1}{2}$ 

 $\Delta \sim 10^6$ 

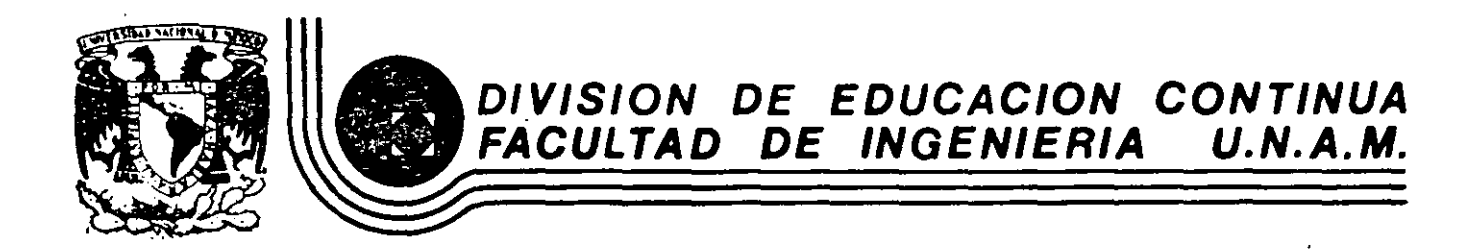

### EL METODO DEL ELEMENTO FINITO EN LA INGENIERIA

 $\ddot{\phantom{a}}$ 

 $\sim 10^{-1}$ 

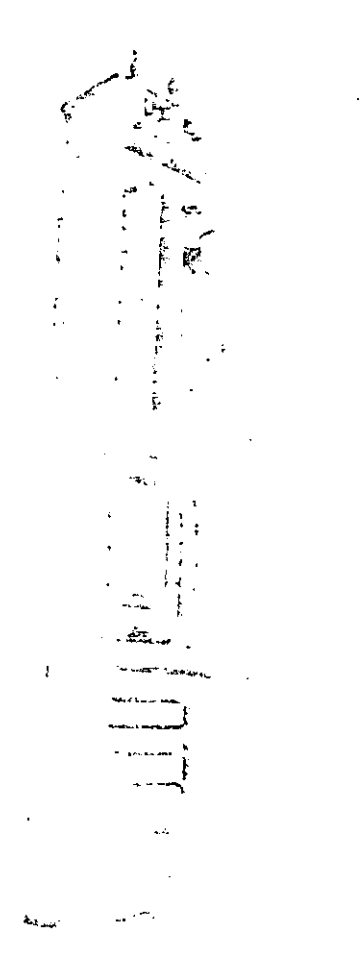

ż

ANEXOS

FEBRERO, 1985

The Society shall not be responsible for statements or opinions advanced in papers or in discussion at meetings of the Society or of its

Divisions or Sections, or printed in its publications. Discussion is printed only if the paper is published in an ASME journal or Proceedings. Released for general publication upon presentation.

Full credit should be given to ASME, the Technical Division, and the author(s).

## Design Improvement of a Friction Brake **Plate Through Finite Element Analysis**

#### V. H. MUCINO

#### V. PAVELIC

#### R. G. TASCHNER

The University of Wisconsin-Milwaukee, Milwaukee, Wisc.

The finite element method is applied to conduct the stress analysis of the friction brake plate. used in the rear axle system of agricultural tractors. External loads on the plate are considered to be applied to the spline and fixed boundary conditions at the friction material area. The original design of the friction plate is analyzed and shown to have an uneven distribution of load on the teeth of the spline, causing high stresses at some critical areas of the plate. Design changes are made on the analysis model, having as a primary interest the reduction of peak stresses to an acceptable level, without severe modifications to the original design. With a minimum of computer manipulations, the finite element model used vielded the best configuration of the brake plate for the given loads.

Contributed by the Design Engineering Division of The American Society of Mechanical Engineers for presentation at the Design Engineering Conference & Show, Chicago, Illinois, May 7-10, 1979. Manuscript received at ASME Headquarters February 22, 1979.

Copies will be available until February 1, 1980.

\$3.00 PER COPY

\$1.50 TO ASME MEMBERS

AMERICAN SOCIETY OF MECHANICAL ENGINEERS, UNITED ENGINEERING CENTER, 345 EAST 47th STREET, NEW YORK, N.Y. 10017

## Design Improvement of a Friction Brake **Plate Through Finite Element Analysis**

V. H. MUCINO

#### **V. PAVELIC -**

R. G. TASCHNER

### **NOMENCLATURE**

 $A_f =$  flank area of the tecth

- $d_{ri}$  = radial displacement at the tip of the tooth (1)
- $d_{f1}$  = tangential displacement at the tip of the tooth (1)
- $f_1$  = load distribution factor
- $F_n$  = normal force acting on the flank of the teeth
- $F_n$  = radial force acting on the flank of the teeth
- $F_{+}$  = tangential component of the normal force  $(F_n)$
- $m =$  slope of loading line in Goodman diarram
- $P_{\alpha}$  = equivalent pressure on the flank of the teeth.
- $r =$  stress ratio of alternating stress  $(s_{ni})$  to mean stress  $(s_{mi})$
- $S_{a1}$  = alternating stress at tooth (1)
- $S_{m1}$  = mean stress at tooth (i)
- $S_{max, 1}$  = maximum stress at tooth (1)

 $S_{\text{vmi}}$  = Von Mises criterion of failure

- $S_1.S_2.S_3$  = principal stresses
	- $T_1$  = torque carried by tooth (i)
	- $T_{1n}$  = input torque in the spline shaft
	- $T_{D1}$  = torque carried by one friction plate
		- $\phi$  = pressure angle of the spline teeth

#### INTRODUCTION

The system considered in this analysis is a multiple disk brake, which is used in a typical rear axle of an agricultural tractor. The main objective of the analysis is the design improvement of the brake system which depends upon the performance of the friction plates. These friction plates are subject to fluctuating loads that may cause fatigue failure of the system. Therefore, the analysis is carried out having as primary interest the reduction of peak stresses occurring at the critical area of the friction plate.

In pursuing the objective it is desirable to keep the overall modifications to a minimum.

This paper demonstrates the application of the finite element method as an efficient tool to identify critically stressed areas of a typical friction plate, and also as a tool to qualitatively evaluate the design modifications proposed in order to reduce the critical stresses.

Fig. 1 shows the main components of the rear axle assembly which consists of a differential gear train (A), a clutch system (B), a dual brake system (C&C') and the planetary gear train systems (D&D'). The various components in the assembly of each brake system, are shown separately in Fig. 2.

The operation of a multiple disk brake system may be described briefly as follows: the friction plates rotate along with the shaft to which they are attached through the spline. and the steel plates are attached to the housing in such a way that rotation is prevented. Axial displacement is allowed for both the friction plates and steel plates. When hydraulic pressure is applied to the brake cylinder, the brake piston moves axially and presses the friction plates against the steel plates, the acting torque in the shaft is transmitted to the friction plates through the spline, and then transmitted to the steel plates through the friction material on the friction plates, the absorbed braking torque from the steel plates is finally transmitted to the housing which is attached to the frame of the tractor. The heat generated during the brake application is absorbed by coolant fluid which circulates on either side of the friction plate through the holes provided on the plate.

The braking loads imposed on the friction plates. induce high stress concentration at the root of the teeth in the spline, which are sub-

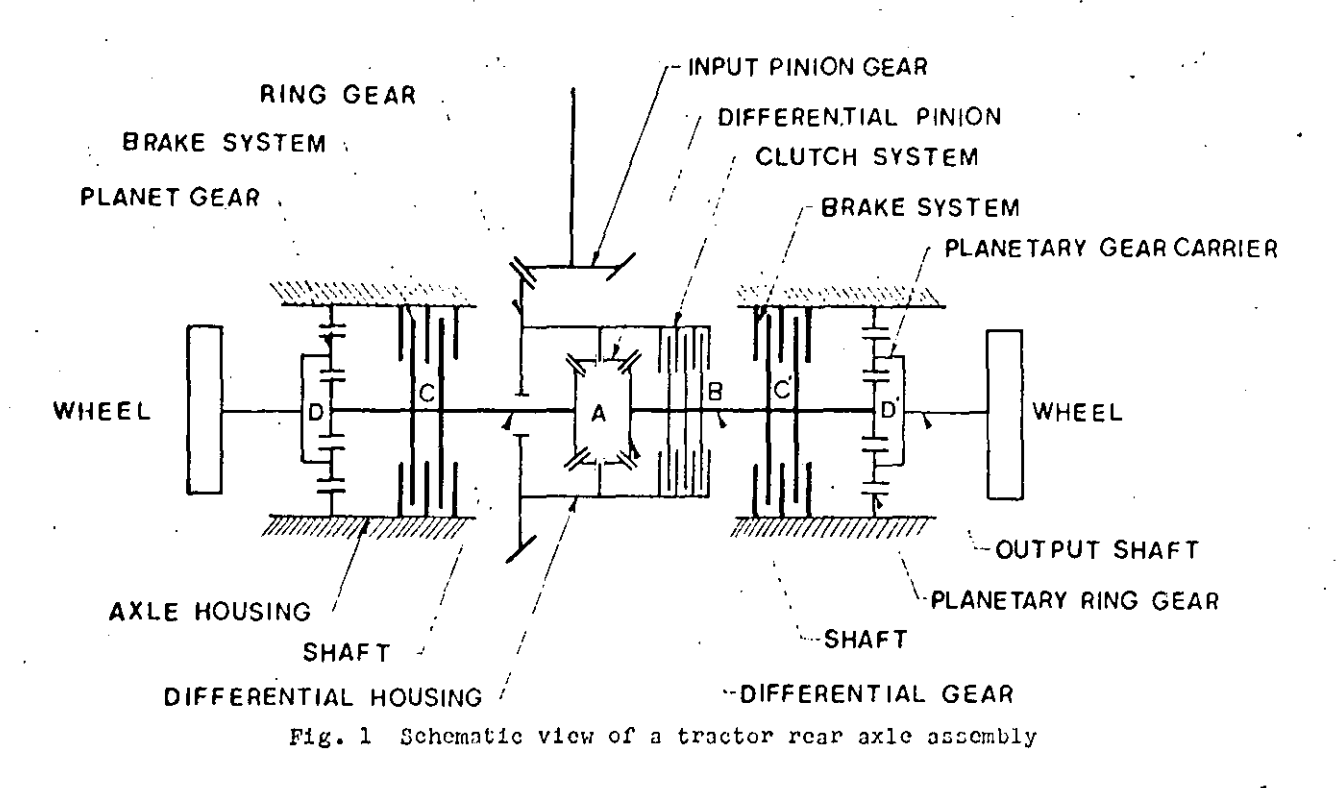

ject to a stress variation ranging from zero value (idle mode) to some maximum value (brake application).

Fig. 3 shows schematically torques applied to the friction plate, the geometry of the spline, and the location of the coolant circulation holes.

#### LOADING CONSIDERATIONS

Due to the repetitive nature of the loads, these can be expressed by means of a static (mean) component, and a dynamic (alternating) component, for the purpose of analysis. These loads are distributed among the teeth on the friction plate, in such a way that the ratio of alternating stress to steady stress at any location of the plate is always constant. This is due to the fact that the load varies from zero to some maximum value in each brake application. However, the load that a particular tooth carries is not necessarily equal to the load carried by a different tooth in the spline.

Fig.  $4$  shows qualitatively the variation of stresses with respect to time, at three arbitrary locations of the friction plate. Also plotted in the same Fig. 4 is the variation of the load with respect to time. It can be appreciated that the maximum stresses at any of the locations shown are reached when the applied load is maximum, this is, the stress peaks are in phase with the load peaks.

Using the notation of Juvinall  $(1)$ , <sup>1</sup> the stress ratio can be expressed as follows:

$$
r = \frac{5a^{\frac{1}{2}}}{\sin^{\frac{1}{2}}}.
$$
 (1)

where Sai is the alternating stress component Smi is the mean stress component and for the particular case in which the load varies from zero to a maximum value then  $r = 1$ ; or

$$
\mathsf{Sai} = \mathsf{Smi} \tag{2}
$$

r Alt

Fig. 5 shows the Goodman diagram and the loading line for the teeth in the spline of the friction plate. The slope of the loading line is such that:

$$
\mathsf{Smax}.\mathbf{i} = \mathsf{Smi} + \mathsf{Sai} \tag{5}
$$

by substituting the equality (2) in equation (5) it results

 $Smax_i i = 2Smi$ 

therefore, the slope of the loading time in the Goodman diagram is

 $m = 2$ 

Underlined numbers in parentheses designate References at end of paper.

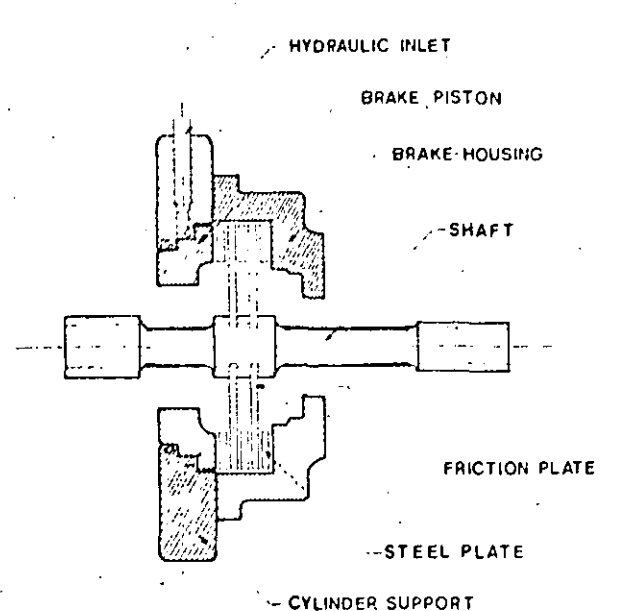

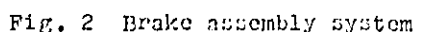

Based on these stress relationships and for the particular case treated in this analysis, the following considerations can be made in order to formulate the finite element model.

- 1 From fatigue theory as treated by Sors (2), the alternating stress component must be as small as possible in order to improve the fatigue life of the part.
- 2 Due to the nature of the loads, and by in-

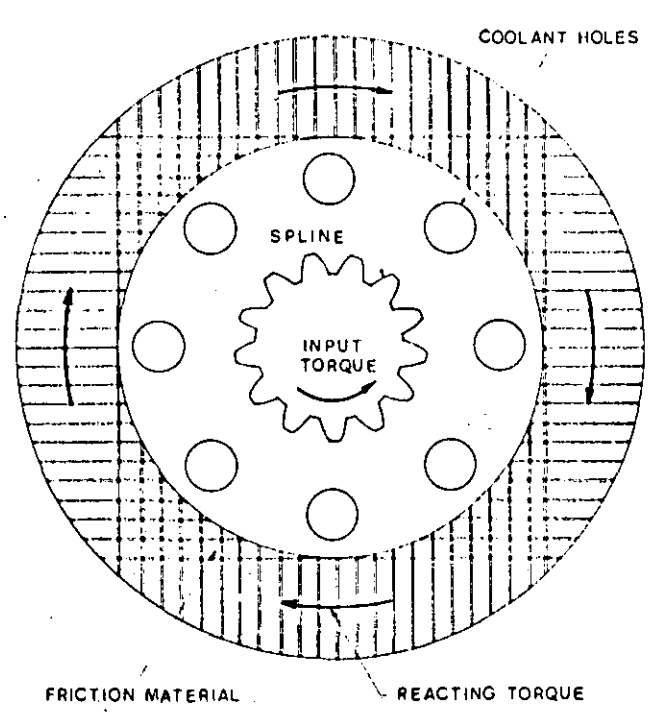

Fig. 3 Torques applied and geometry of the friction plate

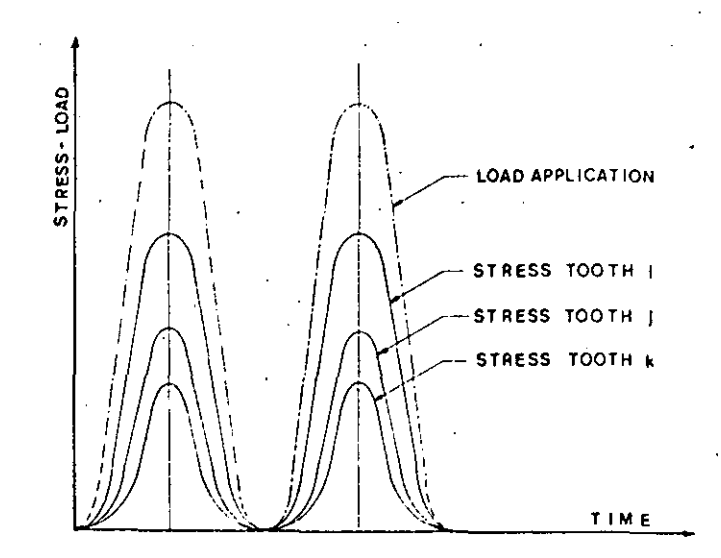

Fig. 4 Variation of load and stresses at three arbitrary locations of the friction plate

spection of equations (2) and (3), the reduction of the maximum peak stress at any location of the part will result in a reduction of the dynamic component of stress. 3 Since both the steel plates and friction

plates are allowed to displace in the axial

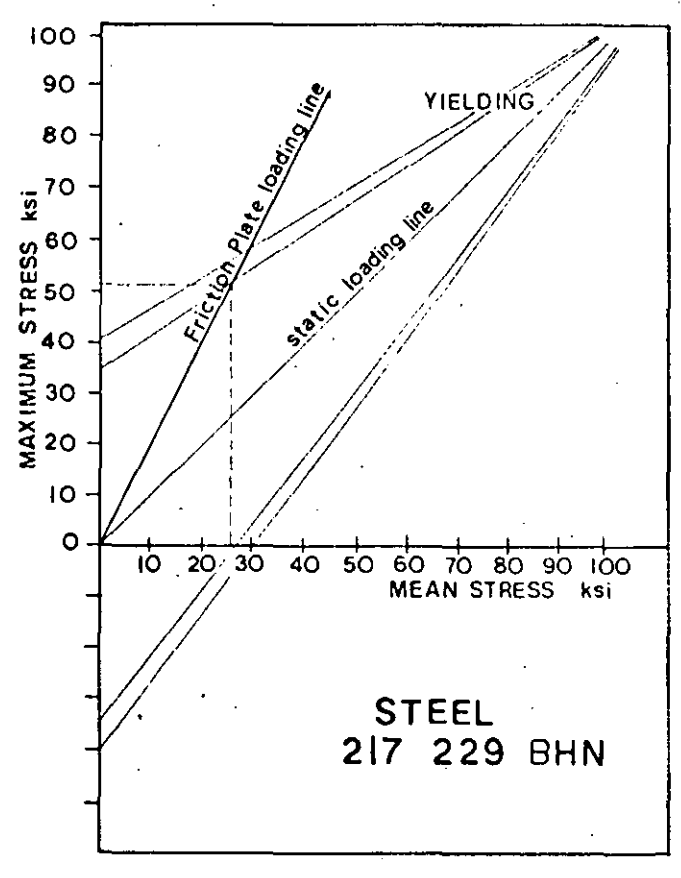

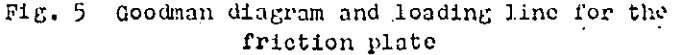

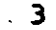

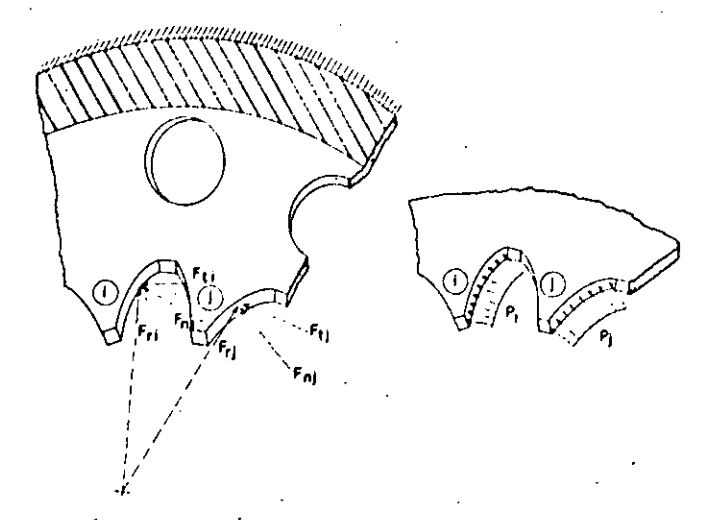

Fig. 6 Application of the load on the friction plate spline teeth

> direction the load on the friction plate can be considered to be acting only in the plane of the plate and it has no component in the axial direction.

4 The total load acting on the friction plate can be broken down into tangential and

- radial forces acting on the teeth of the spline, such that the summation of the resulting tangential forces at the pitch circle, multiplied by the corresponding pitch radius is equivalent to the torque provided by the shaft.
- 5 The loads applied to the teeth of the plate are reacted by the friction material, which transmits the braking torque to the steel plates.
- 6 A static analysis alone can be performed on the friction plate, to estimate the stress distribution on the plate.

#### FORMULATION OF THE PROBLEM

Fig. 6 shows schematically the application of the load on the friction plate, at the location of two adjacent teeth, and the boundary conditions at the friction material area of the plate. In order to avoid local effects due to concentrated point loads, it is convenient to represent the applied forces at the teeth as uniform pressures along the flank of each tooth. The resultant force at the pitch circle must hold for the consideration as discussed earlier in item 4.

The total input torque for each wheel is carried by two plates, such that each plate carries one-half of the input torque.

For the numerical portion of this study

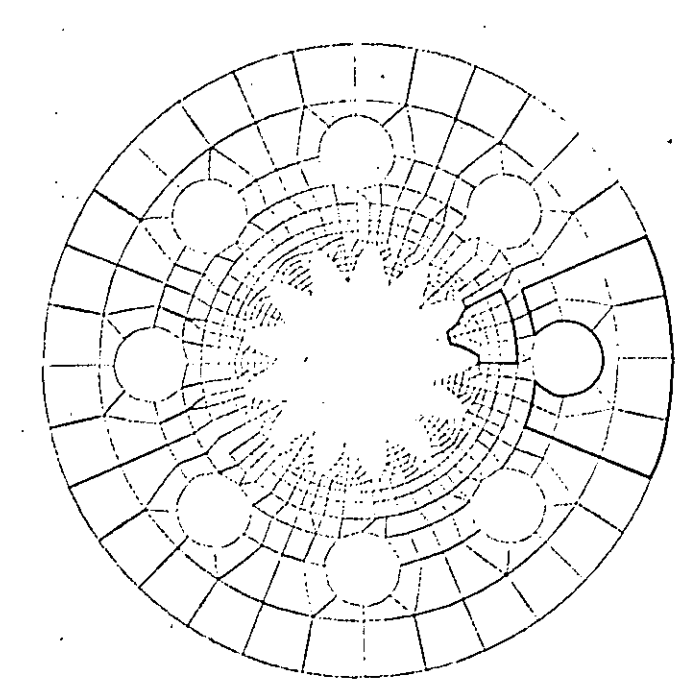

Fig. 7 Computer plot of the original design 8-holes friction plate geometry

and test data available for the particular case. the torque carried by each plate was determined to be as follows:

$$
\mathbf{T}_{\mathbf{p}\mathbf{r}} \rightarrow \frac{1}{2} \mathbf{T} \mathbf{m} \tag{4}
$$

Then

$$
T_{\text{p}z} = \frac{1}{2} (32400) = 16200 \text{ lb-in}
$$
 [18330-m]<sup>2</sup>

assuming equal load per tooth, the torque in the plate is distributed equally among the 13 teeth. The torque carried by each tooth is then:

$$
T_{j} = \frac{1}{13} T_{pp} \tag{5}
$$

then

 $[141 \t N-m]$ 

The equivalent tangential force at each tooth acting at the pitch circle is obtained by dividing the torque by the radius of the pitch circle, this is:\n\n
$$
y = \frac{1}{2} \left( \frac{1}{2} \right)^2
$$

 $T_1 = \frac{1}{13}$  (16200) = 1250 1b-in

Numbers in brackets indicate the SI equivalence.

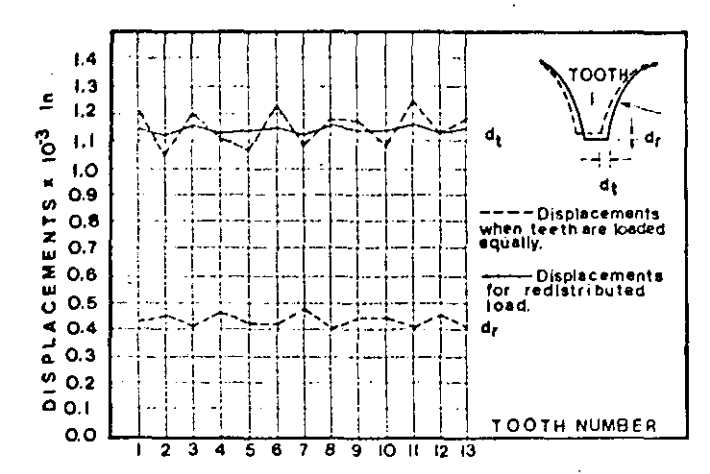

Fig. 8 Displacements at the tip of each tooth for the original 8-holes friction plate model

$$
F_{\text{t}i} = \frac{r_i}{r_p} \tag{6}
$$

where  $r_p = 1.3$  in. Then

$$
F_{\text{t}i} = \frac{1250}{103} = 960 \text{ lb}
$$
 [4276 11]

The equivalent normal force at the flank of the tooth is obtained as follows:

> $(7)$  $F_{\text{rel}} = \frac{1}{\cos 5} F_{\text{rf}}$

where  $\phi$  is the pressure angle of the spline geometry. For the present case  $\phi = 25$  deg. The normal force is then:

$$
F_{ni} = \frac{1}{\cos 25^\circ} (960) = 1060
$$
 lb [4722 n]

The equivalent pressure at the flank of the teeth is obtained by dividing the normal force by the area of the flank:

$$
P_{\rm e} = \frac{F_{\rm n1}}{A^f}
$$
 (8)

where  $A_f$  is the area of the flank of the tooth for the present case  $\Lambda_{\rho} = 0.04106$  in.<sup>2</sup> then:

$$
P_{\text{e}} = \frac{1060}{104106}
$$
 = 25800 ps<sup>1</sup> [178 M Pa]

The load as uniform pressure on each tooth is estimated to be 25800 psi  $178$  M Pa acting on the overall flank of each tooth.

Table 1 Spline Tecth Load Factors Table

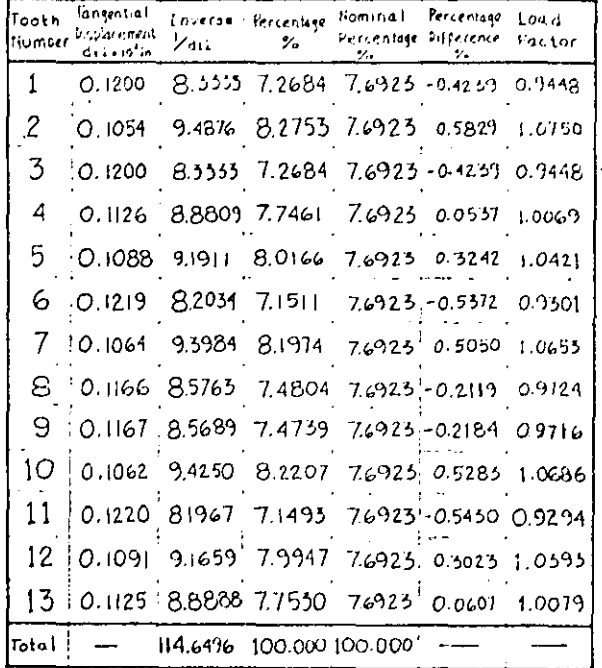

#### THE FINITE ELEMENT MODEL

Due to the type of geometry and loading. plane stress elements were considered adequate for this analysis. Flat plate parabolic elements (8 nodes per element) were chosen to model the geometry of the friction plate.

In order to define the finite element mesh of the structure of the friction plate. node and element generation patterns were used. The procedure is as follows: only one tooth is broken down into finite elements, the location of nodes is defined with respect to a cylindrical coordinate system which origin is at the center of the plate. The element connectivity is also defined for this tooth, then, node generation is performed to define the node locations of the remaining 12 teeth. In the same manner, element generation is performed for the remaining 12 teeth. The generation is done by incrementing the node numbers by 100, at every 27.69 deg twelve times around the center of the plate. A similar approach is used to define the mesh for the outer part of the plate encompassing the coolant circulation holes; in this case one sector is defined and seven sectors are generated around the center of the plate. Finally, quadrilateral and triangular elements are used in order to connect the two sets of sectors together. This is shown in Fig. 7.

The finite element program used, develored by structural Dynamics Research Corporation (3)

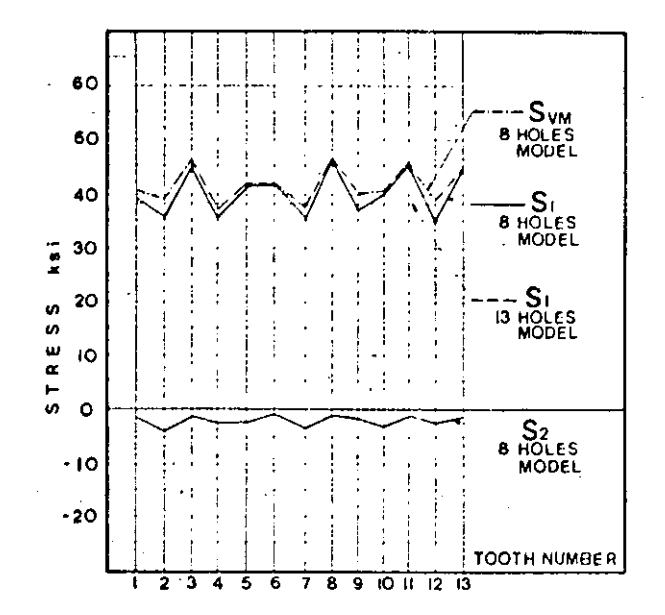

Fig. 9 Stresses at the root of each tooth. The von Mises failure criterion and the principal stresses S<sub>1</sub> and S<sub>2</sub>, correspond to the original design. The constant line for S1 corresponds to the proposed new design

is based on a wave front algorithm solver, therefore, node numbering does not affect the size of the wave front, which is in function of the order in which the elements are defined. (A more detailed description of the wave front algorithm solver can be found in Reference (4) by Hicolas et al.) However, the order in which it is convenient to generate the elements, is not necessarily the most efficient for the wave front size; therefore, a wave front optimizer preprocessor was applied after the mesh generation was accomplished, in order to rearrange the element definition.

The resulting wave front was considerably reduced and the computer costs of this analysis were also reduced.

#### THE FINITE ELEMENT COMPUTER RUNS

Inspection of the solution yielded by the finite element method application showed that the largest displacement for each tooth occurs at the tip. For the case where the load is considered equally distributed among the teeth, these displacements showed to be different from one tooth to another. Then, the relative differences of displacements are indicative of the particular flexibility of each tooth. Fig. 8 shows graphically the variation of tangential displacements at the tip for all thirteen teeth (dashed line).

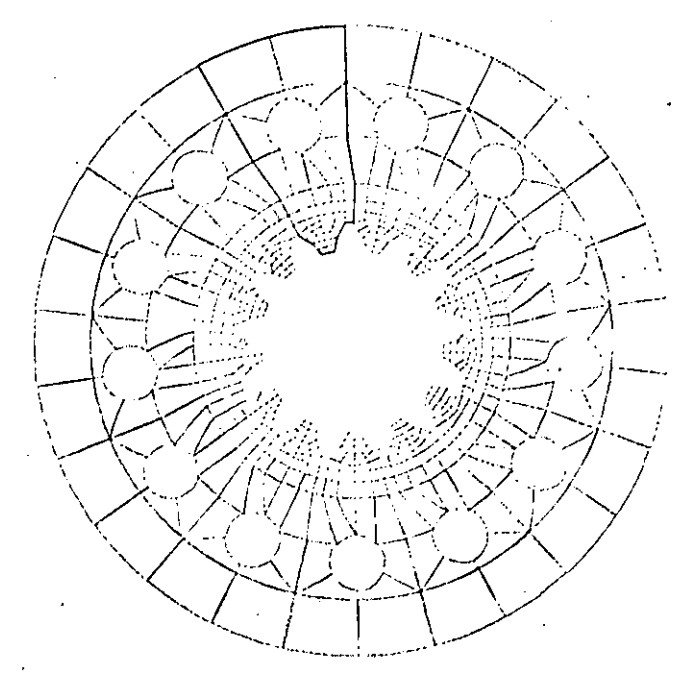

Fig. 10 Computer plot of the proposed 13-holes friction plate

Due to the variation in flexibility for each tooth, the load carried by the most flexible tooth must be less than that for the stiffest tooth. Because of this, a redistribution of the load must be considered, such that the load for a particular tooth is inversely proportional to the tangential displacement at every tooth.

Based on the relative differences of tangential displacements, load factors were developed, in order to redistribute the load on the teeth.

The significance of the load factors is that they indicate the amount of load in percentage carried by each individual tooth.

Table 1 summarizes the calculations made in order to obtain the load factor values for each tooth.

The equivalent pressures applied to the teeth as obtained by equation (8) are then modified as follows:

$$
Pe_j = \frac{Fni}{Af} (f_j)
$$
 (9)

1.e., f<sub>i</sub> is the load factor for the ith tooth. A computer run was performed considering the load factors, and the resulting displacements are shown in Fig. 8 (solid line) for all-13 teeth. The stress solution obtained from this run showed that the maximum stress for each tooth occurs at the base of the root.

Fig. 9 shows the magnitude of the maximum

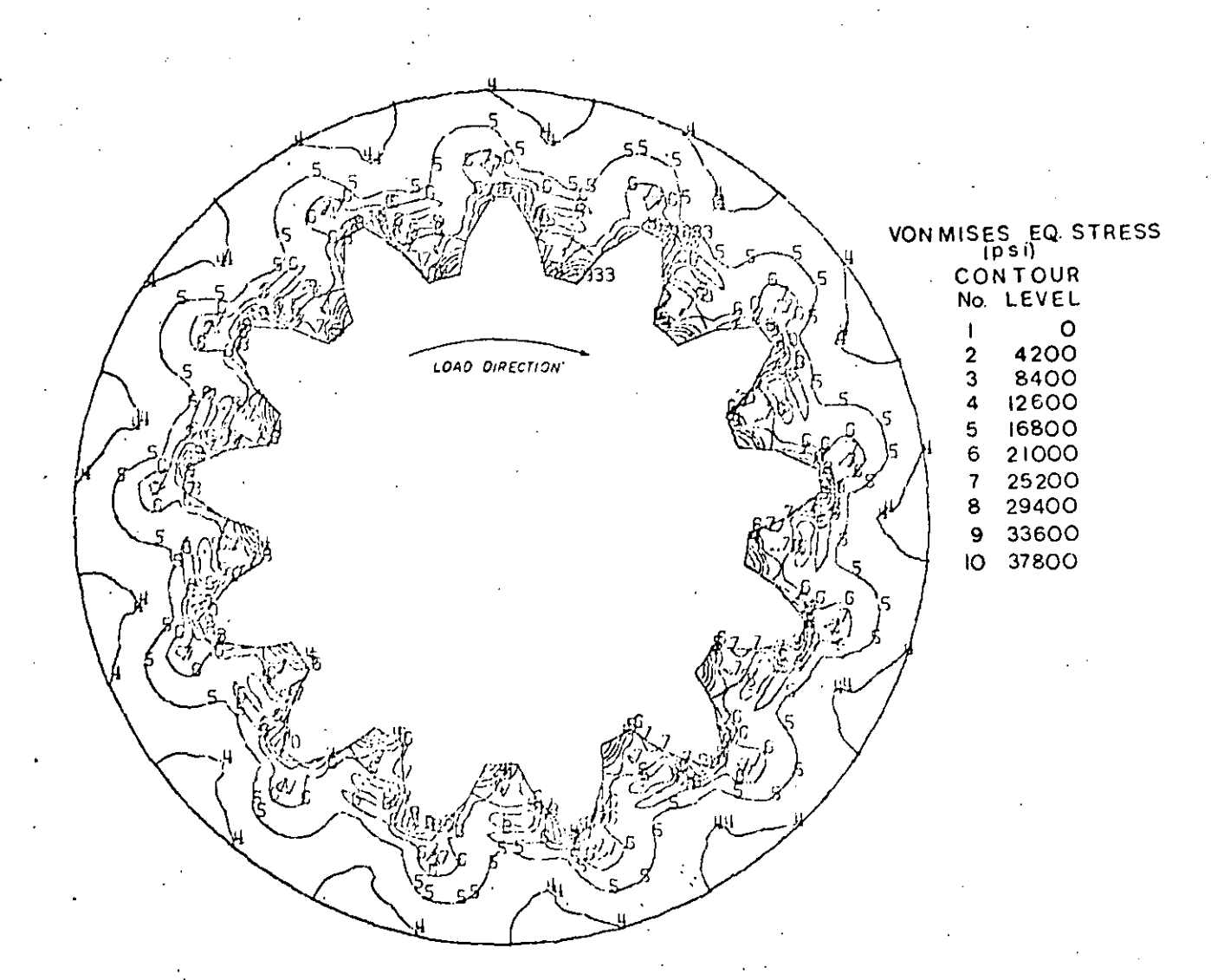

Fig. 11 Stress contour plot for the teeth of the 13-holes friction plate

principal stress (solid line) for all 13 teeth. and also in the same graph, the Von Mises criterion of failure is plotted (dashed line). The Von Miscs criterion of failure as treated by Juvinall (1) is given by the following expression:

$$
Sym = \frac{\sqrt{2}}{2} \left[ (s_2 - s_1)^2 + (s_3 - s_1)^2 + (s_3 - s_2) \right]^{1/2}
$$

where  $S_1$ ,  $S_2$ ,  $S_3$  are the principal stresses at the point of consideration.

For the particular case treated in this analysis,  $S_3 = 0$  and equation (10) reduces to

$$
Sym = \frac{\sqrt{2}}{2} \left[ (s_2 - s_1)^2 + s_1^2 + s_2^2 \right]^{1/2}
$$
 (11)

It can be observed in Fig. 9 that the second principal stress S2 obtained at the root of the teeth is very small. In the limit, as

the mesh is refined S2 will approach zero.

From the results of the initial computer runs, it was concluded that there exists a significant influence of the relative positions of the coolant circulation holes with respect to each tooth on the spline, some of which will be more susceptible to fail due to fatigue.

A NEW DESIGN MODEL

On the basis of this study, and with the purpose of redistributing the loads and stresses more evenly, a new design having 13 holes equally spaced was suggested. The geometry of the model proposed is shown in Fig. 10.

The main objective of this change as described previously is to obtain a uniform stiffness for all the teeth such that each tooth carries the same load.

One additional computer run was performed considering again equal leading per tooth, and

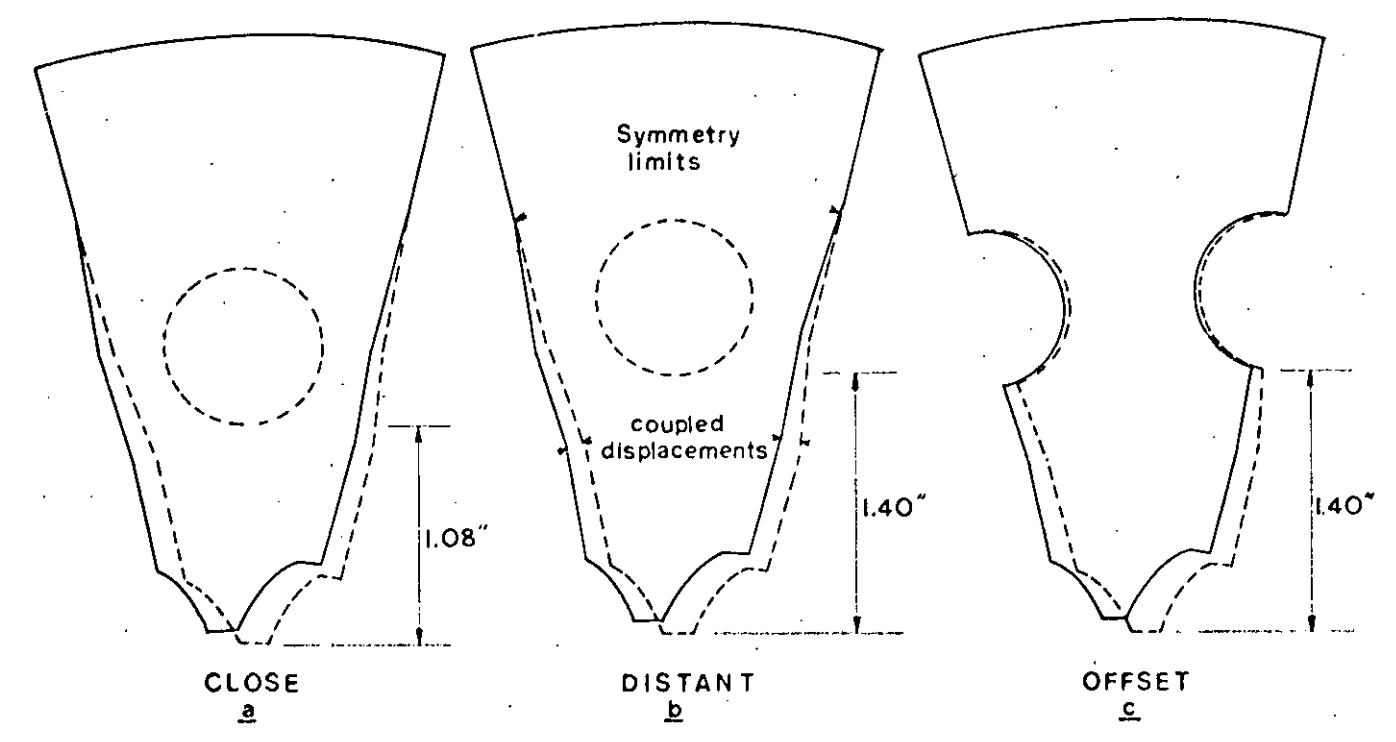

Fig. 12 Additional models of one sector used to determine the most adequate position of the holes with respect to the teeth

the resulting stress distribution (Fig. 11) shows a consistent pattern of stresses which indicates an even distribution of the load on the tecth.

The maximum stress level for the new design plots as the straight line in the graph shown in Fig. 9. As it can be observed, the peak stresses obtained with the original design can be reduced by having the same number of coolant holes than teeth on the plate.

Finally, three additional models were considered in the analysis to determine the most adequate position for the holes with respect to the teeth. These models were made for only one sector encompassing one tooth and one hole. In order to make the one sector model represent to complete structure of the plate, proper boundary conditions were imposed by coupling the displacements of the nodes in the symmetry limits as shown in Fig. 12.

Very good correlation was found between stresses obtained with the complete model and the stresses obtained with the simplified one sector model, (within a 1 percent of differ $encc$ ).

Table 2 summarizes the results obtained in the various computer runs, and provides a reference for the maximum stresses and locations for each case treated.

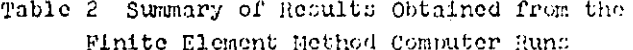

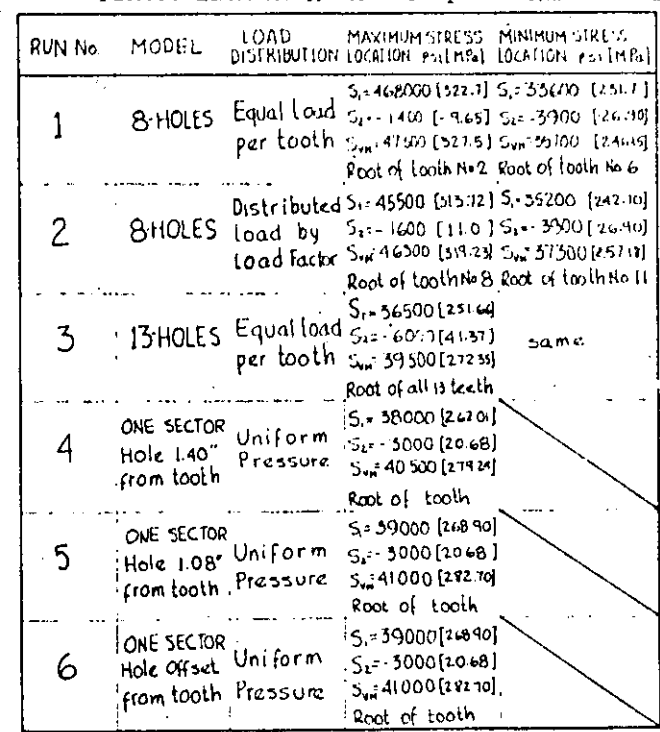

#### CONCLUSIONS

From the results in this analysis, the following conclusions can be drawn:

- 1 The distribution of stresses on various tecth in the original design is uneven due to the unique position of each tooth with respect to the coolant circulation holes.
- 2 A uniform distribution of stresses among the teeth can be obtained by having the same number of holes and teeth.
- 3 The maximum stresses for the new 13-holes design are 22 percent lower than the stresses obtained with the 8-holes model, for the same loading condition.
- 4 The most adequated position of the holes with respect to the teeth is above the. thick section of each tooth as shown in Fig.  $12(b)$ .

The new design produced by this analysis did not require any modification to any of the components of the assembly, and the reduction of the peak stresses resulted in an improvement of the life expectancy of the friction plate.

Laboratory tests have shown an-improvement of 100 percent in the fatigue life of the new friction plate, as compared to the original design.

This represents a significant improvement in the performance of the brake system in the rear axles under dynamic loading conditions.

There exists several other parts in the tractor system, which have similar characteristics to the part analyzed herein, and it is visualized that the present analysis method provides the fundamental base for some of the most important aspects to perform a finite element analysis.

#### **ACKNOWLEDGMENT**

The authors wish to acknowledge the support provided by the J. I. Case Company of Racine, Wisc., for this study and analysis.

#### REFERENCES AND BIBLIOGRAPHY

1 Juvinall, R. C., Stress, Strain and Strength, McGraw-Hill, New York, 1967.

2 Sors, L., Fatigue Design of Machine Components, Pergamon Press, Hew York, 1971.

3 S.D.R.C. "SUPERB." A General Pinite Element Program, Cincinnati, Ohio, 1976.

4 Hicolas, V. T., and Citipitioglu, E., "A General Isoparametric Finite Element Program." S.D.R.C.\* "SUPERB." Second Hational Symposium on Computerized Structural Analysis and Design, George Washington University, Washington, D. C., 1976.

5 Citipitioglu, E., Micolas, V. T., and Tolani, S. K., "Finite Element Method in Stress Analysis Practice," Second International Conference on Vehicle Mechanics, Southfield, Mich., April 18-20, 1977, SAE.

6 Segerlind, L. J., Applied Finite Element Analysis, Wiley, Hew York, 1976.

#### AN ASME PUBLICATION \$3,00 per copy \$1,50 to ASME Members

THE AMERICAN SOCIETY OF MECHANICAL ENGINEERS 345 E 47 St., New York, N.Y. 10017

The Codiety shall not be responsible for statements or reprincits advanced in papers or in discussion at meetines of the Society or utility Divisions or Sections, or printed in als, publications. Development is printed only if the paper is published in an ASME, Journal or Proceedings Released for general publication upon presentation.Full credit should be given to ASME, the Technical Division, and the author(s).

<u> Antonio de la contenentación de la contenentación de la contenentación de la contenentación de la contenentación de la contenentación de la contenentación de la contenentación de la contenentación de la contenentación de</u>

### V. H. Mucino

Research Asst. Department of Mechanical Engineering Assoc. Mem. ASME

#### V. Pavelic

Professor of Mechanical Engineering, Mem. ASME

# An Exact Condensation Procedure for Chain-Like Structures Using a **Finite Element-Transfer Matrix** Approach

The main objective of this study is to describe a new scheme to carry out the static or dynamic analysis of elastic systems using a combined Finite Element-Transfer Matrix Approach. The proposed scheme offers the advantage of automatic matrix size reduction without having to truncate degrees of freedom, and preserving the strain and kinetic energy throughout the condensation, Although limited to chainlike elastic systems, the method is generalized to non-repetitive configurations with substructures having intermediate active-degrees of freedom.

#### Introduction

The analysis of large and complex systems often requires a discretization so refined that the resulting stiffness and mass matrices become too large for the computer to handle. To overcome this difficulty, several "reduction techniques" have been proposed, having as primary objective the size reduction of the system matrices, through a truncation of degrees of freedom (d.o.f.), which involves the selection of certain "master" and "slave" d.o.f., also known in literature as retained and truncated d.o.f., respectively.

Guyan [1] is credited with establishing the concepts involved in performing the reduction, which is based upon the assumption that for dynamic analysis, the kinetic energy of the lower frequency modes is less sensitive to the truncation than the kinetic energy of the higher frequency modes, while the strain energy is preserved through the truncation.

In this procedure, the problems involved are two-fold; first, the results are dependent on the ability and experience of the analyst, to arbitrarily select the master d.o.f. in such a way that the motion of the principal modes can be characterized. adequately by the retained d.o.f., and second, that the truncation modifies to an extent the distribution of the inertial properties of the structure, which in turn introduces some error in the results obtained, Further, no criteria currently exists to relate the number and location of the retained d.o.f. and the error introduced by the truncation. Common sense, experience and technical intuition in some cases are about the only possible tools to come up with an efficient truncation, unless the problem in hand is fairly simple. However, for practical purposes, even though these techniques are used, they produce limited success results.

The idea of matrix condensation lends itself particularly well to the concept of substructuring, which involves the "Macrodiscretization" of a large system into a set of subsystems known as substructures, which in turn are discretized using a finite element method, having as its main purpose to extract the most significant modes and to assemble the system as a whole in terms of the principal modes of each substructure. This area received significant attention in the aerospace industry and is well documented under the subject of "Modal Synthesis Techniques." Hurty [2], Bamford [3] and Goldman [4], among others, have developed extensive studies in this area and the theory need not be repeated here.

These techniques have been well adapted to the present finite element practice, and several codes, such as NASTRAN [5], ANSYS [6] and SUPERB [7], among others, offer the features of "substructuring" and "dynamic condensation."

It is to be noted that the use of these techniques is primarily directed towards the dynamic analysis area, in which not only the stiffness matrix is stored, but also, the mass, and in some cases, the damping matrices are stored, thus reducing the problem size memory storage capacity requirements to enhance the computer analysis work.

While matrix methods of analysis have significantly contributed to the development of these techniques, particularly the "Direct Stiffness Method" [8], upon which the finite element method is based, other methods have not enjoyed the same degree of application, but may potentially be proved useful for the analysis of structures. Such is the case for the "Transfer Matrix Method" [9], which can be viewed as a continuity function for an enclosed system with transferable boundaries. Its advantages and limitations are documented by Dimarogonas [10] and Eshleman [11], but it has had some successful applications for very particular types. of problems, as have the studies published by Prohl  $[12]$ , Leckie [13], and Lin and McDaniel [14].

Contributed by the Design Engineering Division of THE AMERICAN SOCIETY OF MECHANICAL ENGINEERS for presentation at the Century 2 Design Technology Transfer Conference, San Francisco, Calif., Aug. 19-21, 1980. Manuscript received at ASME Headquarters March, 1980, Paper No. 80-**C2/DET-123** 

Copies will be available until May 1981.
The generalization achieved by the finite element method and the correspondence or correlation between the "Direct Stiffness" and the "Transfer Matrix" methods prompted various researchers to investigate the possibility of combining the advantages of both methods. Pestel and Leckie [15], treated the field transfer matrix as a different way of expressing the stiffness matrix. Later Dokainish [16] presented a combined Finite Element-Transfer Matrix (FE-TM) Method for the dynamic analysis of tapered or rectangular plates. In his approach, a finite element formulation was used to obtain the stiffness and mass matrices for a strip of elements whose boundaries were successively connected and whose end boundaries were characterized by state vectors, as defined in the standard transfer matrix method. Then a transformation of matrices was performed as described by Pestel and Leckie [15] and an algorithm similar to that proposed by Holzer [17] was used to successively solve for the natural frequencies of the system. McDaniel and Eversole [18] followed a similar approach to treat a stiffened plate structure and gave some numerical values of merit in the computing time efficiency of the algorithm as compared with regular finite element formulation without condensation.

In this paper a further generalization for the FE-TM method is presented with special emphasis on the nonrepetitive configuration, but still chain-like type of structures, without restricting the substructures to be of the same nature. A special feature, described herein, is the treatment given to the intermediate d.o.f. which are condensed into a more compact form rather than regarding them as slave or truncated d.o.f. Condensation in this sense implies that all the d.o.f. contribute to both kinetic and strain energy.

#### **Theory**

The Equations of Motion. The equations of motion of any elastic structure able to store energy in terms of elastic and inertial properties can be obtained from the applicable form of the Lagrange equation as follows:

$$
\frac{\partial}{\partial t} \left[ \frac{\partial L}{\partial \dot{x}_i} \right] - \frac{\partial L}{\partial x_i} = Q_i \tag{1}
$$

Where the Lagrangian function  $(L)$  is given by the following expression:

# Nomenclature .

 $=$  partial derivative with respect to time  $\overline{\partial}$  $\dot{x}_i, \dot{x}_j$ generalized velocities  $\equiv$  $=$ generalized coordinates  $=$  generalized forces Q,  $=$  Lagrangian function L  $\{X\}, \{X\}$  = vector of generalized (accelerations, displacements)  $[\hat{X}_m]$ ,  $[X_m]$  = vector of (accelerations, displacements) of master d.o.f.  $\{\ddot{X}_1\}, \{X_2\}$  = vector of (accelerations, displacements) of slave d.o.f.  $\{X_L\}$ ,  $\{X_R\}$  = vector of d.o.f. of the (left, right) boundaries of a substructure  $\{X_i\}$  = vector of intermediate d.o.f. of a substructure  $m_{ij}$  $=$  mass coefficient associated with generalized coordinates "i" and "j"  $[M]$  = global mass matrix  $[M_{mm}]$  $[M_{ms}] [M_{sm}]$  = partitions of the global mass matrix

$$
L = 1/2 \sum_{i=1}^{n} \sum_{j=1}^{n} M_{ij} \dot{X}_i \dot{X}_j - 1/2 \sum_{i=1}^{n} \sum_{j=1}^{n} K_{ij} X_i X_j
$$
 (2)

In this expression, it is assumed that the characteristics of the system can be approximated by expressing the kinetic energy (first term), and the strain energy (second term) in terms of a finite number  $(n)$  of generalized coordinates of d.o.f.

The substitution of equation (2) in equation (1) yields the resulting equations of motion, which expressed in matrix notation have the following general form:

$$
M[|\tilde{X}| + [K][X] = |F(t)| \qquad (3)
$$

Systems Matrices and Substructures. In finite element practice, the mass matrix  $[M]$  can be formulated using a lumped mass approach as described by Bisplinghoff et. al. [19]. This formulation results in a diagonal matrix.

Also, a consistent mass formulation can be used to describe the distributed mass properties of the system. Archer [20] introduced the concept of consistent mass matrix, and gave it a physical interpretation analogous to that of the stiffness matrix. The later approach results in a banded matrix and the natural frequencies obtained using this consistent mass formulation are upper bounds to the exact frequencies of the system.

The formulation of the equations of motion using either a lumped or consistent mass matrix, generally satisfy the requirements of minimum potential energy. The explicit form of the equations of motion is as follows:

$$
\begin{bmatrix} m_{11} m_{12} & \dots & m_{n} \\ m_{21} m_{22} & \dots & m_{2n} \\ m_{n1} m_{n2} & \dots & m_{nn} \end{bmatrix} \begin{bmatrix} \ddot{x}_1 \\ \ddot{x}_2 \\ \ddot{x}_n \end{bmatrix} + \begin{bmatrix} k_{11} & k_{12} & \dots & k_{1n} \\ k_{21} & k_{22} & \dots & k_{n2} \\ \vdots & \vdots & \ddots & \vdots \\ k_{n1} & k_{n2} & \dots & k_{nn} \end{bmatrix} \begin{bmatrix} x_1 \\ x_2 \\ \vdots \\ x_n \end{bmatrix} = \begin{bmatrix} f_1 \\ f_2 \\ \vdots \\ f_n \end{bmatrix}
$$
 (4)

This system of equations is applicable to any clastic structure if damping can be neglected. If finite elements are used to discretize the overall structure, and the system is composed of several substructures, the overall system matrices have the following form:

> corresponding to the master and slave  $d.o.f.$

- $[M_{\rm st}]$  $=$  stiffness coefficient associated  $K_{ij}$ with generalized coordinates "T" and "j'  $\left[K\right]$
- $=$  global stiffness matrix  $\left[K_{nm}\right]$
- $\cdot$  [K<sub>ms</sub>] [K<sub>sm</sub>] partitions of the global stiffness matrix  $\equiv$ corresponding to the master and slave  $d.o.f.$  $[K_{\rm{M}}]$

$$
[K_{LR}] [K_{RL}] = \text{partitions of the global stiffness matrix corresponding to the left and right boundaries d.o.f.}
$$

 $\{K_{RR}\}$  $=$  order of the global stiffness matrix R

= order of the substructure "i" stiffness  $r_i$ matrix

 $d.o.f. = number of degrees of freedom per node$  $N =$  number of nodes at the interfaces

# **Transactions of the ASME**

2

 $\label{eq:2.1} \frac{1}{\sqrt{2}}\sum_{i=1}^n\frac{1}{\sqrt{2}}\sum_{i=1}^n\frac{1}{\sqrt{2}}\sum_{i=1}^n\frac{1}{\sqrt{2}}\sum_{i=1}^n\frac{1}{\sqrt{2}}\sum_{i=1}^n\frac{1}{\sqrt{2}}\sum_{i=1}^n\frac{1}{\sqrt{2}}\sum_{i=1}^n\frac{1}{\sqrt{2}}\sum_{i=1}^n\frac{1}{\sqrt{2}}\sum_{i=1}^n\frac{1}{\sqrt{2}}\sum_{i=1}^n\frac{1}{\sqrt{2}}\sum_{i=1}^n\frac$ 

 $\label{eq:2.1} \frac{1}{\sqrt{2\pi}}\int_{\mathbb{R}^3}\frac{1}{\sqrt{2\pi}}\left(\frac{1}{\sqrt{2\pi}}\right)^2\frac{1}{\sqrt{2\pi}}\int_{\mathbb{R}^3}\frac{1}{\sqrt{2\pi}}\frac{1}{\sqrt{2\pi}}\frac{1}{\sqrt{2\pi}}\frac{1}{\sqrt{2\pi}}\frac{1}{\sqrt{2\pi}}\frac{1}{\sqrt{2\pi}}\frac{1}{\sqrt{2\pi}}\frac{1}{\sqrt{2\pi}}\frac{1}{\sqrt{2\pi}}\frac{1}{\sqrt{2\pi}}\frac{1}{\sqrt{2\pi}}\frac{$ 

 $\label{eq:2.1} \frac{1}{\sqrt{2}}\int_{0}^{\infty} \frac{1}{\sqrt{2\pi}}\left(\frac{1}{\sqrt{2\pi}}\right)^{2} \frac{1}{\sqrt{2\pi}}\int_{0}^{\infty} \frac{1}{\sqrt{2\pi}}\left(\frac{1}{\sqrt{2\pi}}\right)^{2} \frac{1}{\sqrt{2\pi}}\int_{0}^{\infty} \frac{1}{\sqrt{2\pi}}\frac{1}{\sqrt{2\pi}}\frac{1}{\sqrt{2\pi}}\frac{1}{\sqrt{2\pi}}\frac{1}{\sqrt{2\pi}}\frac{1}{\sqrt{2\pi}}\frac{1}{\sqrt{2\pi$  $\mathbf{F} = \mathbf{F} \mathbf{F} \mathbf{F}$  $\label{eq:2.1} \frac{1}{2} \int_{\mathbb{R}^3} \frac{1}{\sqrt{2}} \, \frac{1}{\sqrt{2}} \,$ 

 $\label{eq:2.1} \frac{1}{\sqrt{2}}\sum_{i=1}^n\frac{1}{\sqrt{2\pi}}\sum_{i=1}^n\frac{1}{\sqrt{2\pi}}\sum_{i=1}^n\frac{1}{\sqrt{2\pi}}\sum_{i=1}^n\frac{1}{\sqrt{2\pi}}\sum_{i=1}^n\frac{1}{\sqrt{2\pi}}\sum_{i=1}^n\frac{1}{\sqrt{2\pi}}\sum_{i=1}^n\frac{1}{\sqrt{2\pi}}\sum_{i=1}^n\frac{1}{\sqrt{2\pi}}\sum_{i=1}^n\frac{1}{\sqrt{2\pi}}\sum_{i=1}^n\frac{$ 

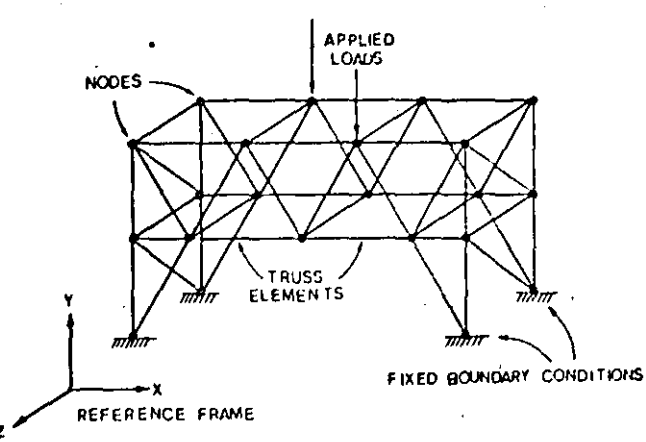

Fig. 1 Multidegree of treedom general structure with constrained boundary conditions and applied load vectors

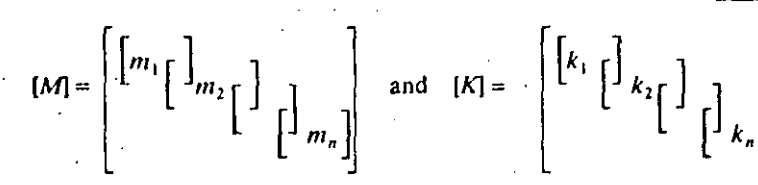

The overlap between the blocks represents the common boundaries between two adjacent substructures. Physically, the overlap between matrices represents the degrees of freedom connecting the two subsystems.

The order of these matrices is directly given by the total number of d.o.f. in the overall system. As an example, consider the structural system shown in Fig. 1.

If a lumped mass matrix is used, and no damping is assumed, the equations describing the motion of the structure under a harmonic driving force are as follows:

$$
[M]_{r_1, r_1} \{ \ddot{X} \}_{r_1, r_1} + [K]_{r_1, r_1} \{ X \}_{r_1, t} = \{ f \}_{r_1, r_1} \tag{6}
$$

If the system as shown in Fig. 1 is assembled to another alike system, as shown in Fig. 2, such that some nodes are common to both systems, the resulting equations become:

#### Nomenclature (cont.)

 $1.174 \times$ 

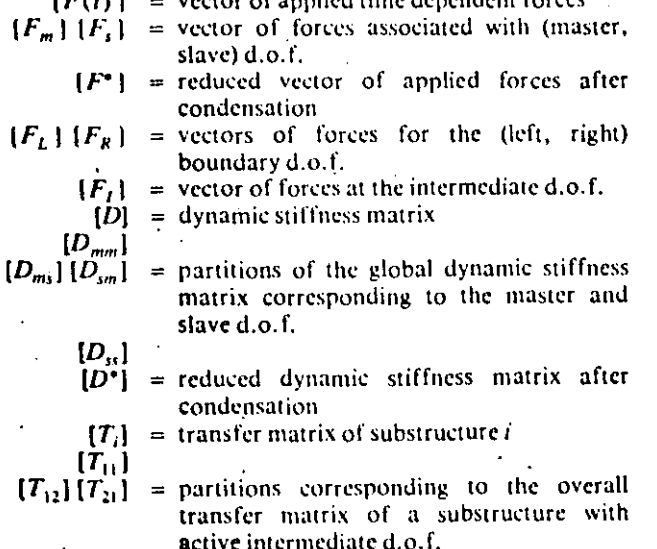

of anything the advanced on Corner

$$
\left[\begin{bmatrix} M_1 & 1 \\ M_2 & 1 \\ \vdots & \vdots & \vdots \\ M_N & 1 \end{bmatrix} \begin{bmatrix} \ddot{X}_1 \\ \ddot{X}_1 \\ \ddot{X}_2 \\ \vdots \\ \ddot{X}_N \end{bmatrix} + \left[\begin{bmatrix} K_1 & 1 \\ K_2 & 1 \\ \vdots & \vdots \\ K_N & 1 \end{bmatrix} \begin{bmatrix} X_1 \\ X_2 \\ \vdots \\ X_N \end{bmatrix} \right] = \left\{ \begin{bmatrix} f_1 \\ f_1 \\ f_2 \\ \vdots \\ f_N \end{bmatrix} \right\} \tag{7}
$$

where:

 $[X_i]$  are the degrees of freedom associated with subsystem "i" only  $i = 1,2$  and  $\{X_i\}$  are the degrees of freedom connecting the two substructures.

For the example used here, the order of the global matrices is given by the following relationship.

$$
R = r_1 + r_2 - (d.o.f.) \times N \tag{8}
$$

ח ר

where:

 $r_i$  is the order of the *i*th substructure matrix,  $i = 1, 2, N$  is

the number of nodes at the interface and d.o.f. is the number of degrees of freedom per node.

 $(5)$ 

In general, the substructures do not have to be of the same order, and several substructures can be assembled following the same procedure. The general expression for the order of the global inatrices of the chain-like system shown in Fig. 3 is given by:

$$
R = \sum_{i=1}^{n} r_i - \sum_{i=1}^{n-1} (d.o.f.)_i \times N_i
$$
 (9)

It should be noted that the interfaces may or may not have the same number of nodes. The important fact to note here is that the more substructures there are in the system, the larger the order of the system matrices will be. This is not the case for the proposed method described in the following sections.

| $[T_{22}]$                   |                                                                                                    |
|------------------------------|----------------------------------------------------------------------------------------------------|
| $Z_R Z_L$                    | = state vectors of the (right, left) boundaries                                                                      |
| $[A][B][C]$                  | = partitions of the global stiffness matrix corresponding to the (left, right and intermediate) d.o.f.               |
| $[G][H][I]$                  | $[{\psi}_{11}]$                                                                                                    |
| $[{\psi}_{21}][{\psi}_{12}]$ | = partitions of the reduced set of equations after the intermediate d.o.f. have been eliminated in the global system |
| $[{\psi}_{22}]$              | = vectors of remainder terms after the intermediate d.o.f. have been eliminated in the global system                 |
| $[R_1]$                      | = vectors of remainder terms after the intermediate d.o.f. have been eliminated in the global system                 |
| $[R_2]$                      | = convergence of the extended transfer matrix of equation (32)                                                       |
| $[S_1]$                      | = convergence of the differential equation (32)                                                                      |
| $[S_2]$                      | = frequency of vibration                                                                                             |

#### Journal of Mechanical Design

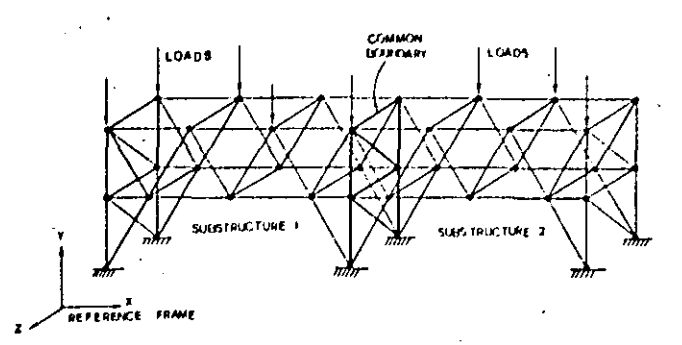

Fig. 2 Superstructure composed of two alike substructures having a common interface boundary

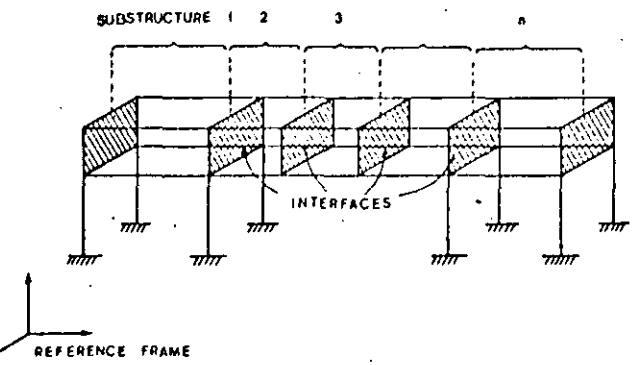

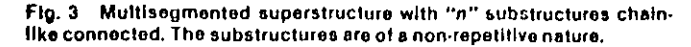

Condensation Techniques. As stated earlier, the condensation of d.o.f. has as its primary objective, the matrix size reduction and is conceptually done in four steps which are:

- 1 Selection of master set of d.o.f.
- 2 Partition of the system matrices.
- 3 Obtaining the solution for the master set of d.o.f.
- 4 Performing expansion or recovery for slave d.o.f.

The selection of the master set of d.o.f. is generally left to the analyst, who designates certain d.o.f. as being the most representative of the motion of the system. Once the master set has been specified, rearrangement of rows and columns is performed on the mass and stiffness matrices, in order to make the partitions given in the following equation:

$$
\begin{bmatrix} Mmm & Mms \\ Msm & Mss \end{bmatrix} \begin{Bmatrix} \ddot{X}m \\ \ddot{X}s \end{Bmatrix} + \begin{bmatrix} Kmm \, Kms \\ Ksm & Ksm \end{bmatrix} \begin{Bmatrix} Xm \\ Xs \end{Bmatrix} = \begin{Bmatrix} Fm \\ Fs \end{Bmatrix} (10)
$$

Where the subscript  $(m)$  indicates the terms associated with the "master set" of d.o.f., and subscript (s) indicates the terms associated with the "slave d.o.f." Assuming a harmonic solution, the following expression can be obtained:

$$
\left[\begin{bmatrix}Kmm & Kms\\Ksm & Kss\end{bmatrix} - w^2 \begin{bmatrix}Mmm & Mms\\Msm & Mss\end{bmatrix}\right] \begin{Bmatrix}Xm\\Xs\end{Bmatrix} = \begin{Bmatrix}Fm\\Fs\end{Bmatrix} (11)
$$

this equation can be written as follows:

$$
\begin{bmatrix}\nDmm & Dms \\
Dsm & Dss\n\end{bmatrix}\n\begin{bmatrix}\nXm \\
Xs\n\end{bmatrix} =\n\begin{bmatrix}\nFm \\
Fs\n\end{bmatrix}.
$$
\n(12)

or

$$
D[|X| = |F| \tag{13}
$$

Where the matrix  $[D]$  is known as the "Dynamic Stiffness" Expanding" equation (12), solving for  $\{X_s\}$  and substituting, several times, the following system of equations is obtained:

$$
[D^*] \{Xm\} = [F^*]
$$
 (14)

where

$$
D^*]=[Dmm]-[Dms]-[Dss]^{-1}-[Dsm]
$$
 (15)

and

$$
F^* = \{Fm\} + [Dms] \quad [Dss]^{-1} \quad \{Fs\} \tag{16}
$$

Equation (14) constitutes the "Reduced" set of equations, whose matrix order is dependent on the number of master d.o.f. The expanded solution can be obtained using the recovery equations; these equations are given by the following expression:

$$
\{X_{\epsilon}\} = [Dss]^{-1}[\{F_{\epsilon}\} - [Dsm]\{Xm\}]
$$
 (17)

A special case in the condensation results when the master d,o,f, are chosen in such a way that there are no driving forces acting on the slave  $d.o.f.$ ; in this case equations (16) and (17) become:

$$
[F^*] = [Fm]
$$
 (18)

and

$$
\{Xs\} = [Dss]^{-1}[Dsm]\{Xm\}
$$
 (19)

Aside from the inherent approximation in the discretization of the system, the solution expressed by equations (14) and (17) do not fully satisfy the Lagrange equation (1), since the kinetic energy is not minimized, considering the slave d.o.1, This argument is well documented by Guvan [21] and Clough [22], among others. Therefore, the truncation of d.o.f. introduces some error in the results obtained.

#### The Finite Element-Transfer Matrix Approach

Prior to the discussion and derivation of the proposed method, the fundamental concepts of combining the finite element and the transfer matrix method will be reviewed briefly. A more detailed description can be found in references [15, 16] and [18].

The application of the direct stiffness method to an elastic system subject to a static load vector results in the following equation:

$$
[K] \, [X] = [F] \tag{20}
$$

Now, let's consider the system described by equation (20) as a structure such that the degrees of freedom can be partitioned into "left" and "right" d.o.f. Then equation (20) becomes:

$$
\begin{bmatrix} K_{LL} & K_{LR} \\ K_{RL} & K_{LL} \end{bmatrix} \begin{Bmatrix} X_L \\ X_R \end{Bmatrix} = \begin{Bmatrix} F_L \\ F_R \end{Bmatrix} \tag{21}
$$

By expanding this expression and solving for  $\{X_R\}$  and  $[F_R]$  in terms of  $[X_L]$  and  $[F_L]$ , the following equations can be obtained: .

$$
\{X_R\} = [-[K_{LR}]^{-1} - [K_{LL}]] - [X_L] + [K_{LR}]^{-1} \{F_L\} \tag{22}
$$
 and

$$
\{F_R\} = \{[K_{RL}] - [K_{RR}] - [K_{LR}]^{-1} - [K_{LL}]\}\{X_L\}
$$

#### **Transactions of the ASME**

 $\lambda_{\rm{eff}}$ 

 $\mathcal{L}_{\mathcal{A}}$  and  $\mathcal{L}_{\mathcal{A}}$  are  $\mathcal{L}_{\mathcal{A}}$  . In the contribution of  $\mathcal{L}_{\mathcal{A}}$ 

 $\frac{1}{2} \frac{1}{2} \frac{1}{2} \frac{1}{2}$  $\label{eq:2.1} \frac{1}{\sqrt{2}}\int_{\mathbb{R}^3}\frac{1}{\sqrt{2}}\left(\frac{1}{\sqrt{2}}\right)^2\frac{1}{\sqrt{2}}\left(\frac{1}{\sqrt{2}}\right)^2\frac{1}{\sqrt{2}}\left(\frac{1}{\sqrt{2}}\right)^2\frac{1}{\sqrt{2}}\left(\frac{1}{\sqrt{2}}\right)^2\frac{1}{\sqrt{2}}\left(\frac{1}{\sqrt{2}}\right)^2\frac{1}{\sqrt{2}}\frac{1}{\sqrt{2}}\frac{1}{\sqrt{2}}\frac{1}{\sqrt{2}}\frac{1}{\sqrt{2}}\frac{1}{\sqrt{2}}$ 

  $+[K_{RR}][K_{LK}]^{-1}$  {Fi }

which arranged in matrix form become:

$$
\begin{bmatrix} X_R \\ F_R \end{bmatrix} = \begin{bmatrix} -\{K_{LR}\}^{-1} \{K_{LL}\} & \{K_{LR}\}^{-1} \\ \frac{-\{K_{RR}\} - \{K_{RR}\} \{K_{LR}\}^{-1} \{K_{LL}\}}{\{K_{RR}\} \{K_{LR}\}^{-1} \{K_{LR}\}} & \{K_{RR}\} \{K_{LR}\}^{-1} \end{bmatrix} \begin{bmatrix} X_L \\ F_L \end{bmatrix}
$$

 $(23)$ 

or simplifying the notation, it can be written as follows:

$$
\begin{Bmatrix} X_R \\ F_R \end{Bmatrix} = \begin{bmatrix} T_{11} & T_{12} \\ T_{21} & T_{22} \end{bmatrix} \begin{Bmatrix} X_L \\ F_L \end{Bmatrix}
$$
 (25)

∙ or

$$
[Z_R] = [T][Z_L] \tag{26}
$$

Equation (26) can be recognized as the transfer matrix relationship between the state vectors  $\{Z_n\}$  and  $\{Z_i\}$ , which were derived directly from the stiffness relationship between the displacement vector  $|X|$  and force vector  $|F|$ , given by equation (20).

In this example, only the filed transfer matrix was derived. In a similar manner, the point transfer matrix could be derived.

#### The Proposed Method of Analysis

Consider now, that the structure to be analyzed is such that it can be broken down into substructures which are chain-like connected as shown in Fig. 4. The substructures have certain number of d.o.f. which are at the interfaces and some which are intermediate between the two interfaces. Then taking the vector of d.o.f. for one substructure, and dividing it into three subsets:

$$
X = \begin{bmatrix} X_L \\ X_L \\ X_R \end{bmatrix}
$$

where

 ${X_t}$  are the d.o.f. at the left interface

 $\{X_t\}$  are the intermediate d.o.f., and

 $[X_R]$  are the d.o.f. at the right interface

Using this partition in equation (13) applied to one substructure, the following expressions can be written.

$$
\begin{bmatrix} A & B & C \\ D & E & F \\ G & H & I \end{bmatrix} \begin{bmatrix} X_L \\ X_I \\ X_R \end{bmatrix} = \begin{Bmatrix} F_L \\ F_I \\ F_R \end{Bmatrix} \tag{27}
$$

solving for the  $X_t$  and substituting in the remaining equations, the following expressions are obtained:

 $[(A] - [B][E]^{-1}[D]] {X_L}$ 

+ 
$$
[(C] - [B][E]^{-1}[F]][X_R] + [B][E]^{-1}[F_I] = [F_L]
$$

$$
[[G] - [H][E]^{-1}[D]][X_L].
$$

$$
+[[I] - [H][E]^{-1}[F]][X_R] + [H][E]^{-1}[F_I] = [F_R]
$$
 (28)

which can also be written in matrix form as follows:

$$
\begin{bmatrix} \psi_{11} & \psi_{12} \\ \psi_{21} & \psi_{22} \end{bmatrix} \begin{Bmatrix} X_L \\ S_R \end{Bmatrix} + \begin{Bmatrix} R_1 \\ R_2 \end{Bmatrix} = \begin{Bmatrix} F_L \\ F_R \end{Bmatrix} \tag{29}
$$

#### Journal of Mechanical Design

where  $\{\psi_{ii}\}$  and  $\{R_i\}$  are the short hand notation of the matrices in the square brackets of equations (28).

$$
(24)
$$

By expanding and rearranging equation (29), it can be shown after various matrix manipulations that the left and right boundaries can be related by the following expression.

$$
\begin{Bmatrix} X_R \\ F_R \end{Bmatrix} = \begin{bmatrix} -\psi_{12}^{-1} & \psi_{11} & \psi_{12}^{-1} \\ \psi_{21} - \psi_{22} \psi_{12}^{-1} \psi_{11} & \psi_{22} \psi_{12}^{-1} \end{bmatrix} \begin{Bmatrix} X_L \\ F_L \end{Bmatrix}
$$

$$
+ \begin{bmatrix} -\psi_{12}^{-1} R_1 \\ \psi_{22} \psi_{12}^{-1} R_1 + R_2 \end{bmatrix}
$$
(30)

or simplifying the notation:

$$
\begin{Bmatrix} X_R \\ F_R \end{Bmatrix} = \begin{bmatrix} T_{11} & T_{12} \\ T_{21} & T_{22} \end{bmatrix} \begin{Bmatrix} X_L \\ F_L \end{Bmatrix} + \begin{Bmatrix} S_1 \\ S_2 \end{Bmatrix}
$$
 (31)

where  $T_{ij}$  correspond to the terms included in the partitions of the matrix of equation (30).

Adding one dummy equation to the system, i.e.,  $(1 = 1)$  the following equation can be obtained:

$$
\begin{Bmatrix} X_R \\ F_R \\ 1 \end{Bmatrix} = \begin{bmatrix} T_{11} & T_{12} & S_1 \\ T_{21} & T_{22} & S_2 \\ 0 & 0 & 1 \end{bmatrix} \begin{Bmatrix} X_L \\ F_L \\ 1 \end{Bmatrix}
$$
 (32)

which is the expanded transfer matrix relating the state of the left and right boundaries through the intermediate degrees of freedom.

For dynamic analysis, the stiffness matrix  $[K]$  can be substituted by the dynamic stiffness matrix given in equations (11) and (13). The procedure then to obtain the transfer matrix is analogous to that just described.

Once the transfer matrix has been formulated for each substructure, the assembly of the system as a whole is made following standard transfer matrix method procedures,

The relation between the left and right interface state vectors, of a substructure in a chain-like connected system is given by equation (32), which in short hand notation has the form of equation (26) repeated here for convenience of the reader.

$$
[Z_R]_n = [T_n] [Z_L]_n \tag{26}
$$

When two substructures are linked together, the right interface of substructure  $(n)$ , becomes also the left interface of substructure  $(n+1)$ , therefore;

$$
[Z_L]_{n+1} = [Z_R]_n \tag{33}
$$

The relationship between state vectors for substructure  $(n+1)$  is then

$$
\{Z_R\}_{n+1} = [T_{n+1}]\{Z_L\}_{n+1}
$$
 (34)

Combining equations  $(26)$ ,  $(33)$  and  $(34)$  the equation results:

$$
[Z_R]_{n+1} = [T_{n+1}][T_n][Z_L]_n \tag{35}
$$

In this case, the general expression for the total system with  $\gamma$   $\eta$ " substructures as shown in Fig. 4 is given by

$$
[Z]_n = [T_n][T_{n-1}][T_2][T_1][Z_0]
$$
 (36)

5

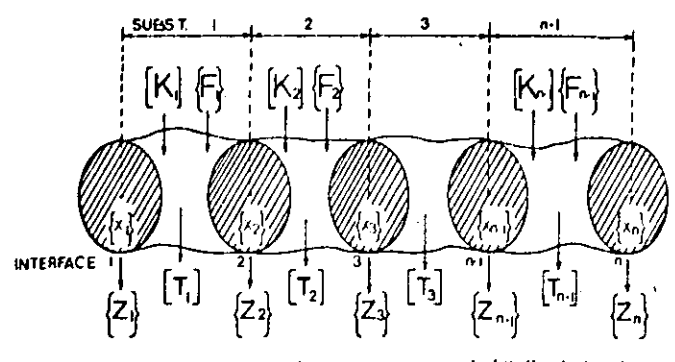

Fig. 4 A chain-like connected system, composed of "n" substructures or stations, with defined stiffnesses [k], and applied force vectors [F]. and state vectors (Z) defined at the connecting boundaries

or

where

$$
\{Z\}_n = [U] \{Z_0\} \tag{37}
$$

$$
[U] = [T_n][T_{n-1}]. \t\t (T_1]
$$
 (38)

It should be noted that by multiplying the transfer matrices  $[T<sub>i</sub>]$ , the order of matrix  $[U]$  does not increase but remains compatible with the matrices being multiplied. If the system is such that all substructures have the same transfer matrix the order of the system transfer matrix [U] remains the same.

This feature results in a reduced size matrix which embodies the entire system. The end state vectors  $\{Z\}_n$  and  $\{Z\}_1$ contain the boundary conditions of the structure in terms of displacements in the direction of the d.o.f. and forces at the nodes located in the interfaces.

Once the system has been assembled, this is when all the transfer matrices have been multiplied as expressed by equation (38). Subsequently the boundary conditions have to be satisfied by solving for the unknown terms in the end state vectors. After the end state vectors are known the intermediate state vectors can be obtained by recursively applying equation (26) until all state vectors are known.

For dynamic analysis, the dynamic stiffness matrix contains the frequency terms. Those frequency values which satisfy the boundary conditions are the natural frequencies for the system. The procedure to obtain the natural frequencies and the modes is similar to that proposed by Holzer [17]. In this method a natural frequency value is assumed for which the system is "treated," where the test consists in multiplying the transfer matrices and observing whether or not the boundary conditions are satisfied. If the boundary conditions are not satisfied, a different "test" frequency must be chosen; and calculations must be repeated, until the boundary conditions are satisfied producing an actual natural frequency of the system. This iterative procedure is shown schematically in the computer flowchart in  $Fig. 5.$ 

# Operational Aspects of the Finite Element-Transfer **Matrix Method**

Due to the inherent complications of matrix operations, it is necessary to point out some important aspects to be considered in developing a suitable computer algorithm.

The proposed method is oriented towards the analysis of complex systems which can be modeled by means of substructures connected in a chain-like manner, for instance, beams with intermediate supports, bridges, multithrow crankshafts, etc. The complications involved in obtaining the stiffness and mass matrices are directly associated with the type of finite elements used to describe the structure. Several books [23, 24 among others] are available with detailed descriptions of the procedures required to obtain the system matrices of equations  $(3)$  and  $(4)$ .

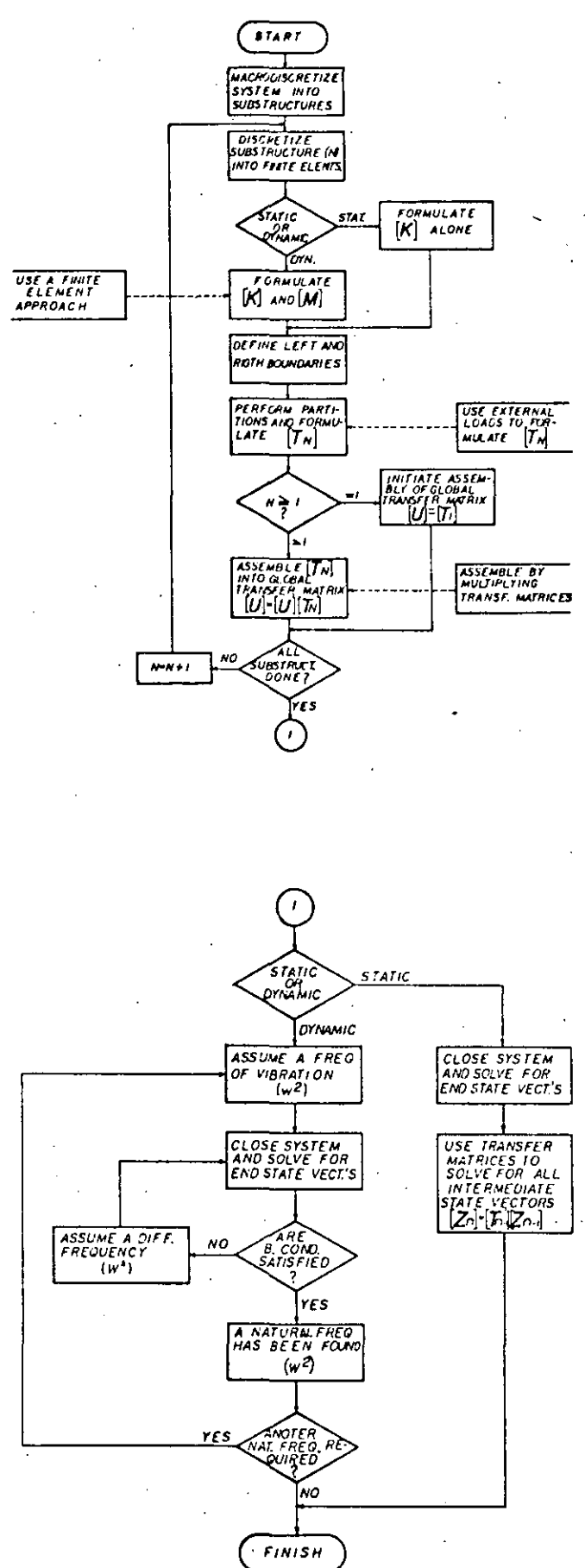

Fig. 5 Computer Implementation algorithm for the generalized finite element-transfer matrix method for the static or dynamic analysis of chain-like structures

 $\label{eq:2.1} \frac{1}{\sqrt{2}}\int_{0}^{\infty}\frac{1}{\sqrt{2\pi}}\left(\frac{1}{\sqrt{2\pi}}\right)^{2\alpha} \frac{1}{\sqrt{2\pi}}\int_{0}^{\infty}\frac{1}{\sqrt{2\pi}}\left(\frac{1}{\sqrt{2\pi}}\right)^{\alpha} \frac{1}{\sqrt{2\pi}}\int_{0}^{\infty}\frac{1}{\sqrt{2\pi}}\frac{1}{\sqrt{2\pi}}\frac{1}{\sqrt{2\pi}}\frac{1}{\sqrt{2\pi}}\frac{1}{\sqrt{2\pi}}\frac{1}{\sqrt{2\pi}}\frac{1}{\sqrt{2\pi}}$  $\label{eq:2.1} \frac{1}{\sqrt{2\pi}}\int_{0}^{\pi} \frac{1}{\sqrt{2\pi}}\left(\frac{1}{\sqrt{2\pi}}\right)^{2\pi} \frac{1}{\sqrt{2\pi}}\int_{0}^{\pi} \frac{1}{\sqrt{2\pi}}\left(\frac{1}{\sqrt{2\pi}}\right)^{2\pi} \frac{1}{\sqrt{2\pi}}\frac{1}{\sqrt{2\pi}}\int_{0}^{\pi} \frac{1}{\sqrt{2\pi}}\frac{1}{\sqrt{2\pi}}\frac{1}{\sqrt{2\pi}}\frac{1}{\sqrt{2\pi}}\frac{1}{\sqrt{2\pi}}\frac{1}{\sqrt{$  $\label{eq:2.1} \frac{1}{\sqrt{2}}\int_{\mathbb{R}^3}\frac{1}{\sqrt{2}}\left(\frac{1}{\sqrt{2}}\right)^2\frac{1}{\sqrt{2}}\left(\frac{1}{\sqrt{2}}\right)^2\frac{1}{\sqrt{2}}\left(\frac{1}{\sqrt{2}}\right)^2\frac{1}{\sqrt{2}}\left(\frac{1}{\sqrt{2}}\right)^2.$  $\label{eq:2.1} \frac{1}{\sqrt{2}}\int_{\mathbb{R}^3} \frac{1}{\sqrt{2}}\left(\frac{1}{\sqrt{2}}\right)^2\left(\frac{1}{\sqrt{2}}\right)^2\left(\frac{1}{\sqrt{2}}\right)^2\left(\frac{1}{\sqrt{2}}\right)^2.$ 

 $\label{eq:2.1} \frac{1}{\sqrt{2}}\int_{0}^{\infty}\frac{1}{\sqrt{2\pi}}\left(\frac{1}{\sqrt{2\pi}}\right)^{2\alpha} \frac{1}{\sqrt{2\pi}}\int_{0}^{\infty}\frac{1}{\sqrt{2\pi}}\left(\frac{1}{\sqrt{2\pi}}\right)^{\alpha} \frac{1}{\sqrt{2\pi}}\frac{1}{\sqrt{2\pi}}\int_{0}^{\infty}\frac{1}{\sqrt{2\pi}}\frac{1}{\sqrt{2\pi}}\frac{1}{\sqrt{2\pi}}\frac{1}{\sqrt{2\pi}}\frac{1}{\sqrt{2\pi}}\frac{1}{\sqrt{2\pi}}$ 

 $\mathcal{L}^{\text{max}}_{\text{max}}$  , where  $\mathcal{L}^{\text{max}}_{\text{max}}$  $\mathcal{L}^{\mathcal{L}}(\mathcal{L}^{\mathcal{L}})$  and  $\mathcal{L}^{\mathcal{L}}(\mathcal{L}^{\mathcal{L}})$ 

 $\label{eq:2.1} \frac{1}{\sqrt{2}}\int_{\mathbb{R}^3}\frac{1}{\sqrt{2}}\left(\frac{1}{\sqrt{2}}\right)^2\frac{1}{\sqrt{2}}\left(\frac{1}{\sqrt{2}}\right)^2\frac{1}{\sqrt{2}}\left(\frac{1}{\sqrt{2}}\right)^2\frac{1}{\sqrt{2}}\left(\frac{1}{\sqrt{2}}\right)^2.$  $\label{eq:2.1} \frac{1}{\sqrt{2}}\int_{\mathbb{R}^3} \frac{1}{\sqrt{2}}\left(\frac{1}{\sqrt{2}}\right)^2\frac{1}{\sqrt{2}}\left(\frac{1}{\sqrt{2}}\right)^2\frac{1}{\sqrt{2}}\left(\frac{1}{\sqrt{2}}\right)^2.$ 

 $\begin{array}{c} 1 \\ 1 \end{array}$ 

 $\begin{array}{c} 1 \\ 1 \\ 1 \\ 1 \end{array}$ 

 $\label{eq:2.1} \frac{1}{\sqrt{2}}\left(\frac{1}{\sqrt{2}}\right)^{2} \left(\frac{1}{\sqrt{2}}\right)^{2} \left(\frac{1}{\sqrt{2}}\right)^{2} \left(\frac{1}{\sqrt{2}}\right)^{2} \left(\frac{1}{\sqrt{2}}\right)^{2} \left(\frac{1}{\sqrt{2}}\right)^{2} \left(\frac{1}{\sqrt{2}}\right)^{2} \left(\frac{1}{\sqrt{2}}\right)^{2} \left(\frac{1}{\sqrt{2}}\right)^{2} \left(\frac{1}{\sqrt{2}}\right)^{2} \left(\frac{1}{\sqrt{2}}\right)^{2} \left(\$ 

 $\mathcal{L}^{\text{max}}_{\text{max}}$  , where  $\mathcal{L}^{\text{max}}_{\text{max}}$ 

 $\label{eq:2.1} \frac{1}{\sqrt{2}}\sum_{i=1}^n\frac{1}{\sqrt{2}}\sum_{i=1}^n\frac{1}{\sqrt{2}}\sum_{i=1}^n\frac{1}{\sqrt{2}}\sum_{i=1}^n\frac{1}{\sqrt{2}}\sum_{i=1}^n\frac{1}{\sqrt{2}}\sum_{i=1}^n\frac{1}{\sqrt{2}}\sum_{i=1}^n\frac{1}{\sqrt{2}}\sum_{i=1}^n\frac{1}{\sqrt{2}}\sum_{i=1}^n\frac{1}{\sqrt{2}}\sum_{i=1}^n\frac{1}{\sqrt{2}}\sum_{i=1}^n\frac$ 

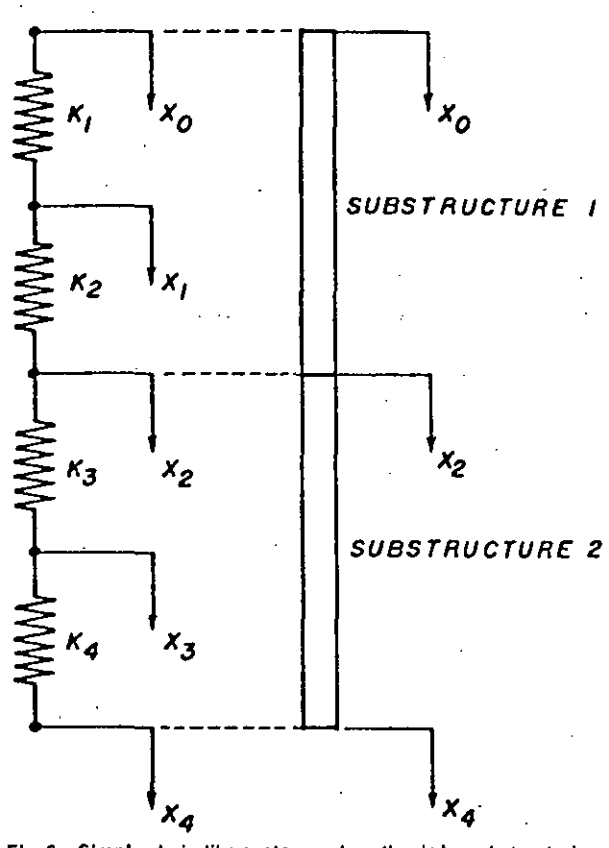

Fla. 6 Simple chain-like system and synthesis by substructuring

The derivation of the transfer matrix for a substructure, however, requires the inversion of submatrix  $[E]$  in equation (27) and  $\left[\psi_{12}\right]$  in equation (30). These inversions are sources of some numerical errors. However, these inversions are done only once for each substructure and are not affected by the load vector. This is an advantage, especially if all the substructures have the same configuration. This is the case in periodic structures such as those treated by Emgels and Mairovitch [25]. Note also that the order of these matrices is smaller than the order of the stiffness and mass matrices for a given substructure, since only the intermediate d.o.f. are considered in the matrix to be inverted.

Finally, it can be noted that the matrix  $[k]$  is banded and it does not require full storage in the computer memory. It is the assembly of the various substructures that makes storage requirements increase, since the order of the global matrices increases too. In the FE-TM method the substructure matrix  $\{T_i\}$  is fully populated and requires full storage in the computer memory, but the global transfer matrix [U] does not increase in size since it results from consecutive matrix multiplications as indicated by equation (36).

Some other aspects in obtaining the solution of the system are parallel to those involved in standard transfer matrix applications and discussion may be found, for instance, in papers by Pestel and Leckie [9] or [15].

Although the proposed method is oriented towards more complex structures, a simple example is given in the appendix with the purpose of illustrating the treatment of two substructures which have a common boundary and are chain-like connected. In this example, the stiffness matrix  $[k]$  is first derived for each element in the substructure and then assembled using the standard direct stiffness method. Subsequently, the transfer matrix [7] is formulated for each substructure by applying the transformations of equations  $(28)$ ,  $(30)$  and  $(32)$  to the stiffness matrix found earlier.

#### Journal of Mechanical Design

Finally, global transfer matrix  $\{U\}$  is obtained by multiplying. the transfer matrices of each substructure.

Treatment of a larger and more complex system is analogous to that described in this example and the use of the finite element method allows more complex elements to be used to discretize the substructures and to obtain the substructure stiffness and mass matrices. Such applications have been done by the authors using 3-D isoparametric solid elements and will be reported in our next papers which are now in preparation.

#### **Summary and Conclusions**

A brief description of the currently available condensation and substructuring techniques has been made, pointing out some of the main features of these techniques and how they apply to the actual type of systems addressed in this study. The correlation between the stiffness and transfer matrix for simple elements was discussed, and a generalization of the concept was developed for complex substructures having intermediate active d.o.f. A detailed derivation of the equations involved in the proposed method was made, and a general computer algorithm flowchart (Fig. 5) was presented showing the main steps required for computer implementation of this method for practical applications to an actual physical system.

It is important to note that special attention must be paid to the numerical aspects involved in the matrix operations, in order to reduce the possibility of numerical error.

From inspection of the equations derived, and from the example given in the appendix, the following conclusions can be drawn which apply for chain-like connected systems.

1. Matrix reduction can be achieved by applying the  $FE-TM \rightarrow$ approach to the substructures of a system.

2 No selection of Master and Slave degrees of freedom is required in the FE-TM method, thus reducing the possibility of misrepresentation of the system.

3 All the degrees of freedom are included in the formulation of the reduced equations, and no sacrifice is required in approximating the kinetic energy of the system.

4 Intermediate active d.o.f. can be properly condensed, along with any external loads acting on them as shown by equation (28).

5. The advantages of the finite element method apply to the proposed method in terms of discretizing the system using substructures.

6 The advantages of the Transfer Matrix method also apply to the proposed method, specifically the fact that by multiplying the transfer matrices, the order of the resulting matrix does not increase.

Future improvements in this area perhaps will include the formulation of transfer matrices for structures with complex finite elements and in addition, the inclusion of branches in the system may be considered.

Some of this work is already in progress at this institution, specifically, transfer matrix for structures modeled with 3Dsolid finite elements.

#### References

1 Guyan, R. J., "Reduction of Stiffness and Mass Matrices," A.L.A.A. Journal, Vol. 3, No. 2, Feb. 1965, p. 380.

2 Hurty, W. C., "Introduction to Modal Synthesis Techniques," Paper No. 1 of ASME Special Publication Bk, No. 1100072, 1971, Synthesis of **Vibrating Systems**,

3 Baniford, R. M., "A Modal Combination Program for Dynamic Analysis of Structures," Technical Memorandum 33-290, Jet Propulsion Laboratory, Pasadena, Calif., July 1967.

4 Goldman, R. L., "Vibration Analysis by Dynamic Partitioning," A.L.A.A. Journal, Vol. 7, No. 6, June 1969, p. 1152.

<sup>5</sup> MacNeal, R. H., "The NASTRAN Theoretical Manual," (Level 15.5), The MacNeal-Schendler Corporation, Los Angeles, Ca. 1974.

6 DeSalvo, G. L., and Swanson, J. A., "The ANSYS User's Manual," Swanson Analysis Systems, Inc., Elizabeth, Pa., 1974.

7 SUPERB's User Manual, Structural Dynamics Research Corporation, Milford, Ohio, 1978.

8 Clough, R. W., and Penzien, J., Dynamics of Structures, McGraw-Hill, N.Y., 1975, p. 158.

9 Leckie, F. A., and Pestel, E., "Transfer Matrix Fundamentals," Intern. J. Mech. Sci., Vol. 2, 1960, pp. 137-167.

10 Dimarogonas, A. D., Vibration Engineering, West Publishing Co., N.Y., 1976, p. 406.

11 Eshleman, R. L., Flexible Rotor-Bearing System Dynamics, ASME Special Publication, Book No. H00042, 1972.

12 Prohl, M. A., "A General Method for Calculating Critical Speeds of Flexible Rotors," Transactions ASME, Vol. 67, 1945, pp. A142, A148,

13 Leckie, F. A., "The Application of Transfer Matrices to Plate<br>Vibrations," Ingenieur-Archiv, Vol. XXXII, 1963, pp. 100-111.

14 Lin, Y. K., and McDaniel, T. J., "Dynamics of Beam-Type Periodic Structures," ASME, Journal of Engineering for Industry, Nov. 1969, p. 1133.

15 Pestel, E. C., and Leckie, F. A., Matrix Methods in Elastodynamics, McGraw-Hill, N.Y., 1963, p. 148.

16 Dokainish, M. A., "A New Approach for Plate Vibrations: Combination

of Transfer Matrix and Finite-Element Technique," ASME, Journal of Engineering for Industry, May 1972, pp. 526-530.

17 Hotzer, H., "Die Bereschnung der Drehschwingungen," Springer-Verlag-OHG, Berlin, 1921. Republished by J. W. Edwards, Pub., Inc., Ann Arbor, Mich.

18 McDaniel, T. J., and Eversole, K. B., "A Combined Finite Element-Transfer Matrix Structural Analysis Method," Journal of Sound and Vibration, Vol. 51, No. 2, 1977, pp. 157-169.

19 Bisplinghoff, R. L., Ashley, H., and Hallman, R., Aeroelasticity, Addison-Wesley Publishing Co., Inc., Cambridge, Mass., 1955.

20 Archer, J. S., "Consistent Mass Matrix for Distributed Mass Systems," Proc. ASCE, Journal of the Structural Division, Vol. 89, No. ST4, Aug. 1963.

21 Guyan, R. L., "Distributed Mass Matrix for Plate Element Bending," Technical Note, A.L.A.A. Journal, Sept. 1964, p. 567.

22 Clough, R. W., and Penzien; J., Dynamics of Structures, McGraw-Hill, N.Y., 1975, p. 235.

23 Zienkiewicz, O. C., The Finite Element Method, McGraw-Hill, N.Y., 1977.

24 Cook, R. D., Concepts and Applications of Finite Element Analysis, John Wiley & Sons, Inc., N.Y., 1974.

25 Engels, R. C., and Meirovitch, L., "Response of Periodic Structures-by Modal Analysis."

# **APPENDIX**

Transfer Matrix derivation for the two substructure system shown, Fig. 6.

Stiffness Matrix of Substructure 1:

$$
\begin{bmatrix} K_1 & -K_1 & 0 \\ -K_1 & K_1 + K_2 & -K_2 \\ 0 & -K_2 & K_2 \end{bmatrix} \begin{bmatrix} X_0 \\ X_1 \\ S_2 \end{bmatrix} = \begin{bmatrix} f_0 \\ f_1 \\ f_2 \end{bmatrix}
$$

Stiffness Matrix of Substructure 2:

 $\begin{bmatrix} K_1 & -K_1 & 0 \\ -K_3 & K_3 + K_4 & -K_4 \\ 0 & -K_4 & K_3 \end{bmatrix} \begin{bmatrix} X_2 \\ X_3 \\ X_4 \end{bmatrix} = \begin{bmatrix} f_2 \\ f_3 \\ f_4 \end{bmatrix}$ 

**Assembled Overall System Stiffness Matrix:** 

$$
\begin{bmatrix} K_1 & -K_1 & 0 & 0 & 0 \\ -K_1 & K_1 + K_2 & -K_2 & 0 & 0 \\ 0 & -K_2 & -K_2 + K_3 & -K_3 & 0 \\ 0 & 0 & -K_3 & K_3 + K_4 & -K_4 \\ 0 & 0 & 0 & -K_4 & K_4 \end{bmatrix} \begin{bmatrix} X_0 \\ X_1 \\ X_2 \\ X_3 \\ X_4 \end{bmatrix} = \begin{bmatrix} f_0 \\ f_1 \\ f_2 \\ f_3 \\ f_4 \end{bmatrix}
$$

Partitions on Substructure 1 Stiffness Matrix for Transfer Matrix Formulation:

$$
\begin{bmatrix}\nK_1 & -K_1 & 0 \\
-K_1 & K_1 + K_2 & -K_2 \\
\hline\n0 & -K_2 & K_2\n\end{bmatrix}\n\begin{bmatrix}\nX_0 \\
X_1 \\
X_2\n\end{bmatrix} =\n\begin{bmatrix}\nf_0 \\
f_1 \\
f_2\n\end{bmatrix}
$$

Then, using equations (30) and (32)

 $R_1 = -\frac{K_1 f_1}{K_1 + K_2}$ 

Therefore

$$
A = K_1 \t B = -K_1 \t C = 0
$$
  

$$
D = -K_1 \t E = K_1 + K_2 \t F = -K_2
$$
  

$$
G = 0 \t H = -K_2 \t I = K_2
$$

$$
\psi_{12}^{-1} = - \frac{K_1 K_2}{K_1 K_2}
$$
  

$$
\psi_{21} = - \frac{K_1 K_2}{K_1 + K_2} \quad \psi_{22} = \frac{K_1 K_2}{K_1 + K_2} \quad R_2 = - \frac{K_2 f_1}{K_1 + K_2}
$$

and

 $\psi_{12} =$ 

 $\frac{K_1K_2}{K_1+K_2}$ 

$$
T_{11} = -\left(-\frac{K_1 + K_2}{K_1 K_2}\right)\left(\frac{K_1 K_2}{K_1 + K_2}\right) = 1
$$
  

$$
T_{12} = -\frac{K_1 + K_2}{K_1 K_2}
$$
  

$$
T_{21} = -\left(\frac{K_1 K_2}{K_1 + K_2}\right) + \left(\frac{K_1 K_2}{K_1 + K_2}\right)\left(\frac{K_1 + K_2}{K_1 K_2}\right)\left(\frac{K_1 K_2}{K_1 + K_2}\right) = 0
$$
  

$$
T_{22} = \left(\frac{K_1 K_2}{K_1 + K_2}\right)\left(-\frac{K_1 + K_2}{K_1 K_2}\right) = -1
$$

**Transactions of the ASME** 

$$
S_{1} = -\left(-\frac{K_{1} + K_{2}}{K_{1} K_{2}}\right)\left(\frac{-K_{1} f_{1}}{K_{1} + K_{2}}\right) = -\frac{f_{1}}{K_{2}}
$$
  

$$
S_{2} = \left(\frac{K_{2} K_{1}}{K_{1} + K_{2}}\right)\left(-\frac{K_{1} + K_{2}}{K_{1} K_{2}}\right)\left(\frac{-K_{1} f_{1}}{K_{1} + K_{2}}\right) + \left(\frac{-K_{2} f_{1}}{K_{1} + K_{2}}\right) = \frac{f_{1} (K_{1} - K_{2})}{(K_{1} + K_{2})}
$$

The Transfer Matrix for Substructure 1 is

Therefore

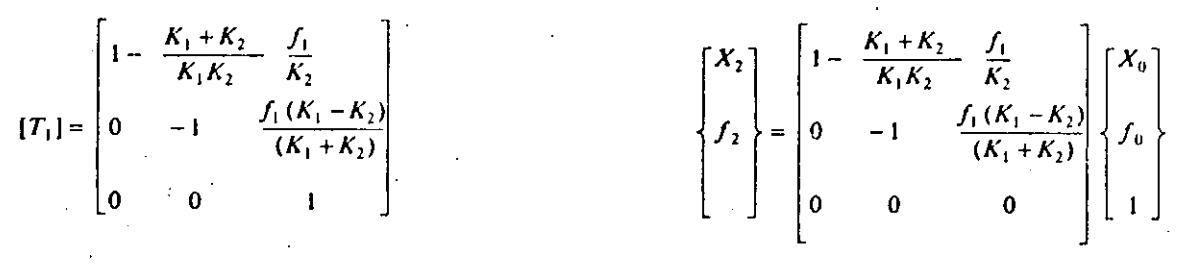

The Global Transfer Matrix is

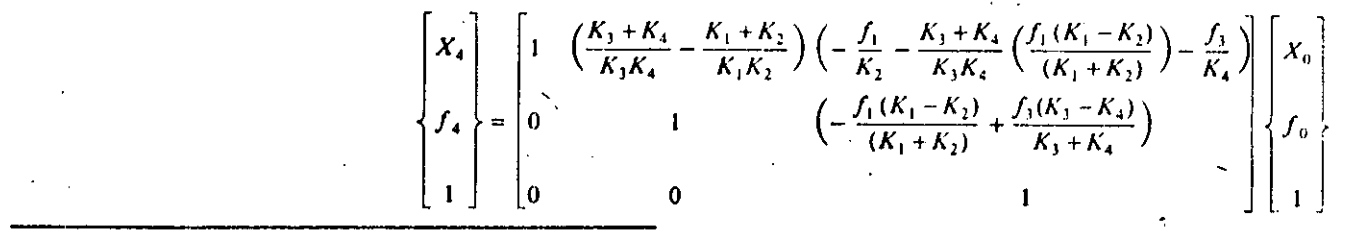

# **Journal of Mechanical Design**

Printed in U.S.A.

9

# ANALYSIS OF CRANKSHAFT-BEARING SYSTEMS USING A FINITE-ELEMENT-THANSFER MATHIX APPROACH

#### V. H. Mucino, Professor of Mechanical Engineering The University of Mexico City Mexico City, Mexico

V. Pavelic, Professor of Mechanical Engineering The University of Wisconsin-Milwaukee Milwaukee, Wisconsin

#### R. G. Teschner, Engineering Analysis, Manager **Lineapoli**

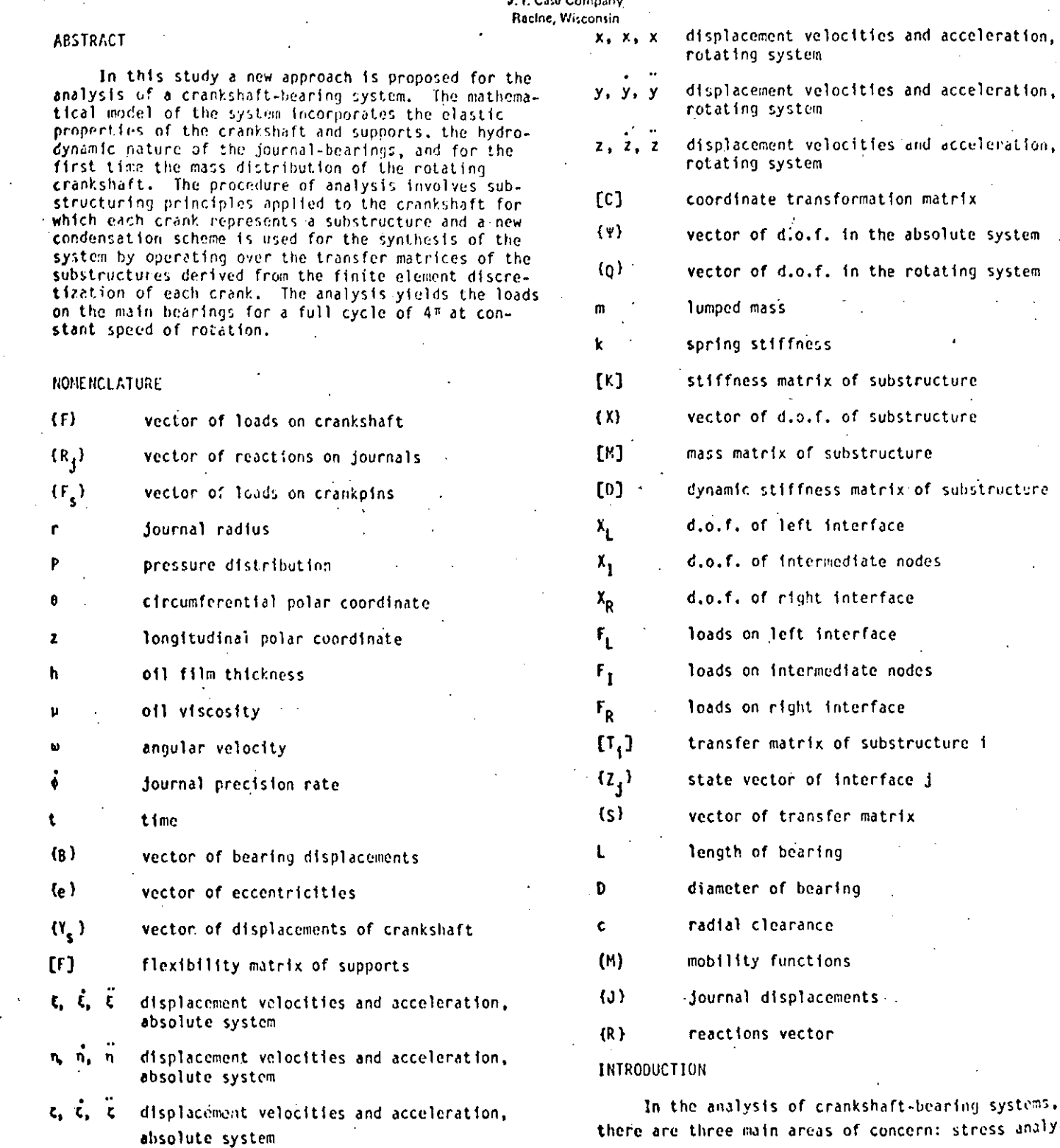

 $\mathcal{L}$  .

315

sis, dynamic analysis and bearing performance analy-The analytical models typically used for each of  $s1s$ . these three areas have very little in common, mainly due to simplifying assumptions which make the calculations practical for designers and analysts. In the stress analysis area, for instance, static loads are generally considered and the crankshaft is almost always isolated from the other components of the system. Stresses are then computed based on the static loads assumed and the corresponding reactions. In the dynamic analysis area, the stress distribution of the crank is of little interest and for all practical purposes of no interest whatsoever and the emphasis is placed on the torsional vibrations caused by the rotating and reciprocating masses and the lack of rotational constraints. Finally, in the area of bearing analysis, the loads acting on the bearings are generally assumed to be those obtained through the static analysis for a number of rotational positions along a full cycle of operation. The bearings are typically isolated from the entire system and thus the effects of the dynamics of the crankshaft and the interaction with the other components of the system are not fully incorporated.

Numerous studies have been published describing a variety of analytical, empirical and experimental methods in each of these three areas, such as the studies by Lowell [1], Eshleman [2] and Ross and Slaymaker [3] among many others.

However, few attempts have been made to model the crankshaft-bearing system as a whole, considering that the loads acting on the crankshaft cause deformations. This in turn interacts with the dynamics of the system, the flexibility of the supports and the hydrodynamics of the journal-bearings of the engine. While a more extensive literature search is presented in [4], here only some of the significant works are discussed.

Gross and Hussman [5] developed a method by means of which loads on the main bearings could be deterinined considering a model that consisted of a round shaft representing the crankshaft, elastic supports represented by springs and bearings which were assumed to behave as linear springs. The procedure derived by these authors considered the shaft as a statically undetermined system on flexible supports. The results obtained improved over the classical method of considering each crank as a separate simply supported beam on which certain loads act and the reactions satisfy the conditions of static equilibrium for each separate crank. However, the true reality of the hydrodynamic nature of the bearings was not considered. Later, Von Shnurbein [6] incorporated the hydrodynamic characteristics of the bearings by using the expressions derived by Holland [7] which relate the instantaneous eccentricities of the journals with certain velocity. By taking the eccentricities as deflections of the crankshaft, the reaction loads could be determined, but an important assumption was that the supports were rigid. In both cases, [5] and [6], a transfer matrix approach was used to carry out the calculations based on the Holzer method [B].

Most recently, Stickler [9] developed a more elaborate approach which for the first time introduced the finite element method to model the crankshaft and also incorporated the hydrodynamics of the bearings. through the mobility method developed by Booker [10, 11]. In the model used by Stickler, the crankshaft was modeled with beam elements and the supports were represented through a flexibility matrix. This study showed very clearly the difficulties involved in considering the crankshaft as an actually unsymmetrical shaft as opposed to the round shafts used in studies [5] and [6]. It should be noted that in none of the

previous cases was the mass distribution of the crank. shaft considered in the formulation and thus an important aspect of the dynamics of the crankshaft was neglected.

In this study, a general approach is presented which yields the loads on the main bearings and uses a solid finite element model for each crank in such a way that the elastic properties are more represental tive and, for the first time, includes the mass distribution of the crankshaft.

The approach is based on the finite elementtransfer matrix method developed by Mucino and Pavelic [12]. The synthesis of the system substructures is made by combining the state vectors of the substructures with the hydrodynamic loads on the bearings and the flexibility of the supports.

#### THE SYSTEM MODEL AND EQUATIONS

The system considered in this study consists of three main components: the crankshaft, the flexible supports and the journal-bearings as shown in Figure 1. It is assumed that the loads acting on the crankpins can be obtained using the pressure-volume diagram

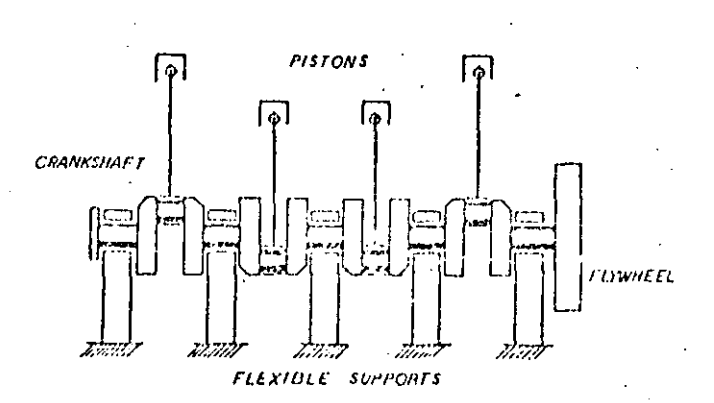

#### Fig. 1 A Typical Crankshaft-Bearing System on Flexible Supports

and the geometric characteristics of the system for the entire cycle of operation. Thus, the loads acting on the crankpins can be resolved into radial and tangential components as shown in Figure 2.

In order to formulate the equations of the system, it is necessary to define the degrees of freedom of the system in such a way that the interaction between the crankshaft and the bearings and the supports can also be described. First, the vector of loads acting on the crankshaft can be defined us:

$$
(F) = \begin{bmatrix} R_3 \\ F_5 \end{bmatrix}
$$
 (1)

where  $\{R_i\}$  are the reactions from the bearings acting on the main journals and  $(F_s)$  are the loads<br>from the connecting rods acting on the crankpins.

The reactions generated by the bearings are the result of integrating the pressure distribution developed by the lubricant oil film and thus:

$$
\{R_j\} = \left\{ \int_{\theta=0}^{\pi} \int_{z=0}^{L} r \, \hat{r}_j(0, z) \, \text{d}z \right\} \tag{2}
$$

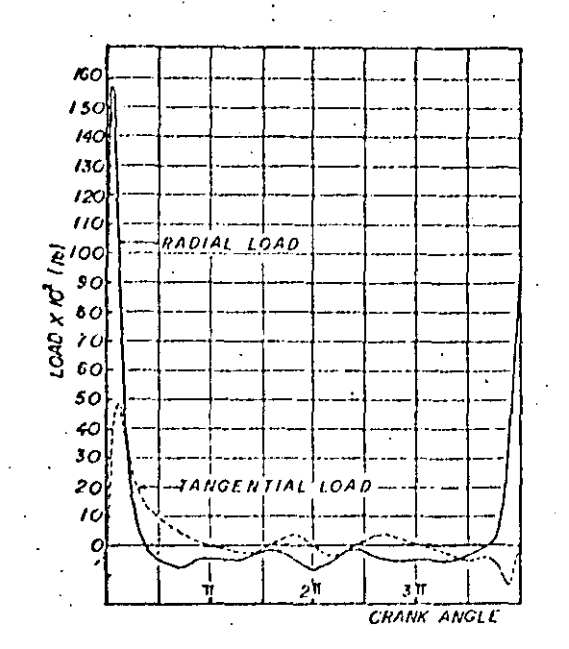

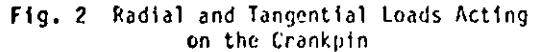

where  $P_j(0, z)$  is the pressure distribution around (0) and along (1.) for bearing of radius r as shown in Figure 3. The pressure distribution is governed by Reynold's equation:

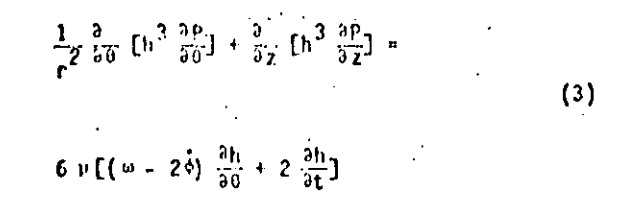

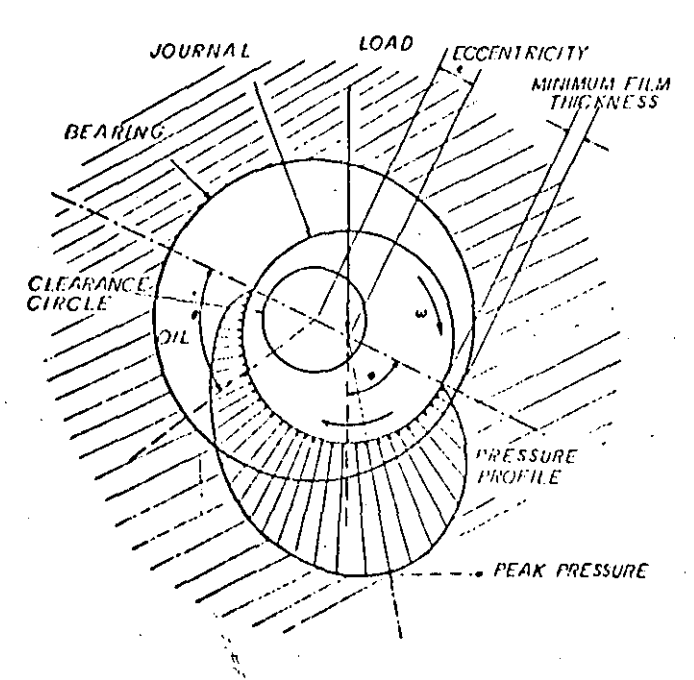

Fig. 3 A Journal-Bearing System and Lubricant Pressure Distribution

In this equation h is the oil film thickness around the bearing, # is the viscosity of the lubricant,  $\phi$  is the journal precision rate and w is the angular velocity of the journal. The vector of displacements of the crankshaft can then be defined as:

$$
\mathbf{Y} = \begin{bmatrix} \mathbf{Y} & \mathbf{Y} & \mathbf{Y} & \mathbf{Y} \\ \mathbf{Y} & \mathbf{Y} & \mathbf{Y} & \mathbf{Y} \\ \mathbf{Y} & \mathbf{Y} & \mathbf{Y} & \mathbf{Y} \end{bmatrix}
$$
 (4)

where (B) is the vector of displacements of the bearings which are rigidly attached to the supports, isl It is the vector of eccentricities of the journals with<br>respect to the bearings, and  $\{Y_s\}$  is the vector of<br>displacements of the crankshaft at other locations except the displacements of the main bearings.

To incorporate the flexibility of the supports, the vector  $\{B\}$  can be expressed as:

$$
(B) = [F] ( -R_j)
$$
 (5)

where [F] is the flexibility matrix representing the support structure and  $\{-R_i\}$  is given by the negative of Equation (2).

Due to the nature of the mechanical system, two coordinate systems are needed to derive the equations of motion. Both systems coincide in the origin and one axis as shown in Figure 4, but one is fixed

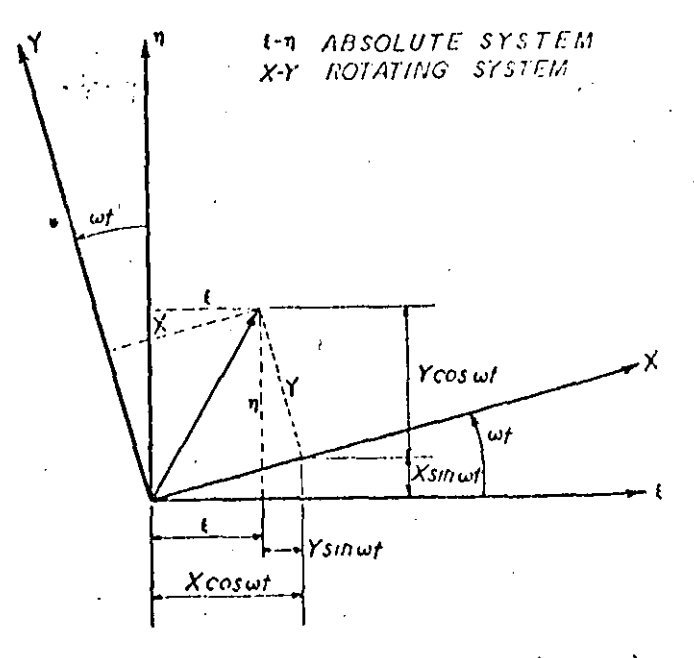

Fig. 4 Coordinate Systems: Rotating  $(x, y, z)$ and Absolute  $(i, n, i)$ 

 $(\xi, n, \zeta)$  and the other one rotates  $(x, y, z)$  and is attached to the crankshaft. The transformations from rotating to the absolute system are:

Displacements:

$$
\begin{pmatrix} E \\ n \\ E \end{pmatrix} = [C] \begin{pmatrix} x \\ y \\ z \end{pmatrix}
$$

 $(6)$ 

Velocities:

$$
\begin{pmatrix} \dot{z} \\ \dot{n} \\ \dot{z} \end{pmatrix} = [C] \begin{pmatrix} \dot{x} - \omega y \\ \dot{y} + \omega x \\ \dot{z} \end{pmatrix}
$$
 (7)

Acceleration:

$$
\begin{bmatrix} \hat{z} \\ \hat{z} \\ \hat{n} \\ \hat{z} \end{bmatrix} = [C] \begin{bmatrix} x - 2\omega \hat{y} + \omega^2 x \\ x - 2\omega \hat{x} - \omega^2 y \\ y + 2\omega \hat{x} - \omega^2 y \end{bmatrix}
$$
 (8)

where [C] is given by:

[
$$
C
$$
] = 
$$
\begin{bmatrix} \cos \omega t & -\sin \omega t & 0 \\ \sin \omega t & \cos \omega t & 0 \\ 0 & 0 & 1 \end{bmatrix}
$$
 (9)

The degrees of freedom for the crankshaft and supports can be expressed using the following notation. In the absolute system  $(5, n, 4)$ :

$$
(\Psi)_{s}^{T} = (r_{1}n_{1}\epsilon_{1}\epsilon_{2}n_{2}\epsilon_{2} \cdots \epsilon_{n}n_{n}\epsilon_{n})_{s}
$$
  
\n
$$
(\Psi_{1}\Psi_{2}\Psi_{3} \cdots \Psi_{3n})_{s}
$$
  
\nIn the rotating system (x, y, z)  
\n
$$
(\mathbf{q})_{s}^{T} = (x_{1}y_{1}\epsilon_{1}x_{2}y_{2}\epsilon_{2} \cdots x_{n}y_{n}\epsilon_{n})
$$
  
\n
$$
(\mathbf{q}_{1}\mathbf{q}_{2}\mathbf{q}_{3} \cdots \mathbf{q}_{3n})_{s}
$$

Where the subscript s designates the d.o.f. of the crankshaft and for the supports the subscript is b

$$
\begin{array}{ccc}\n\xi_1 & = & \psi_{31-2} & & x_1 = a_{31-2} \\
\eta_1 & = & \psi_{31-1} & & \\
\xi_1 & = & \psi_{31} & & \\
\xi_1 & = & \psi_{31} & & \\
\end{array}
$$

Deriving the potential and kinetic energies of the elastic members, (crankshaft and supports), and applying the Lagrangian equation, the following equations of motion result:

$$
M_{1}^{5}[\ddot{x}_{1} - 2\omega \dot{y}_{1} + \omega^{2} x_{1}] + 2k_{1}[x_{1} - e_{1}^{x}] +
$$
\n  
\n
$$
\sum_{i=1}^{n} k_{i}q_{i} = P_{1s}^{x}
$$
\n(10)

$$
M_1^2[\ddot{y}_1 - \omega^2 y_1] + 2k_1[y_1 - e_1^y] +
$$
  
\n
$$
n \qquad \qquad \frac{n}{x} k_{11} q_1 - p_1^y
$$
 (11)

$$
M_{j}^{5}[\bar{z}_{1}] + \sum_{j=1}^{n} k_{1j} q_{j} = P_{is}^{z}
$$
 (12)

$$
M_1^b \tilde{L}_1^{x} \tilde{x}_1^{x} - w^2 (x_1 - e_1^x) \tilde{J} + k_1 [x_1 - e_1^x] - P_1^x
$$
 (13)

$$
M_{i}^{b}[\tilde{e}_{1}^{y}-\tilde{y}_{1}-\omega^{2}(y_{1}-e^{y})] + k_{i} [y_{1}-e_{1}^{y}] = P_{ib}^{y}
$$
 (14)

These equations are expressed using the degrees of freedom of the crankshaft in the rotating coordinate system and also in terms of the eccentricities of the journals with respect to the bearings in the rotational system.

The solution of this system of equations is not trivial due to the nature of the system once the loads derived from the pressure distribution generated in the bearings are incorporated in the right hand side of Equations (10) through (14).

#### NUMERICAL PROCEDURE

In order to carry out the analysis of the system and the solution of the equations previously formulated, it is necessary to make use of the fact that the crankshaft can be macrodiscretized into a number of substructures which have similar characteristics. Each substructure (crankthrow) is then discretized using a finite element model such as the one shown in Figure 5. The equation describing the static equilibrium of this substructure written in matrix form is:

$$
[K] (X) = (F) \tag{15}
$$

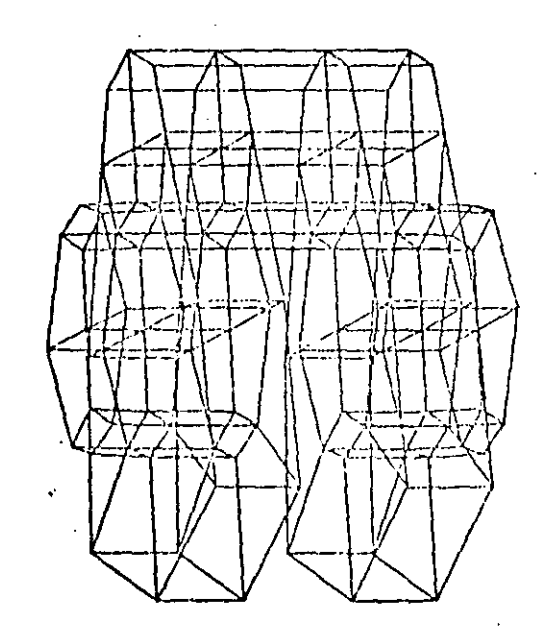

Fig. 5 Finite Element Model of a Crankthrow as a Substructure

where [K] is the stiffness matrix of the substructure and (X) is the vector of displacements of the nodes or degrees of freedom and (F) is the vector of loads acting on the substructure.

To introduce the mass distribution of the crankshaft, the mass matrix can be incorporated to that:

$$
[M] (X) + [K] (X) = ((F(t)) \qquad (16)
$$

It will be assumed that the internal damping . be neglected.

Considering that the load is harmonic vith circu-Yar frequency of 0, then Equation (16) can be reduced to:

$$
[p] (x_0) = (f_0)
$$
 (17)

where [D] is the "dynamic stiffness matrix" given by

$$
[D] = [K] - \omega^2 [H]
$$
 (18)

In order to synthetize all the substructures, the finite element-transfer matrix method can be applied. To do this, the vectors of displacements and loads can be partitioned as follows:

$$
(x_0) = \begin{cases} x_L \\ x_I \\ x_R \end{cases} \text{ and } F_0 = \begin{cases} F_L \\ F_I \\ F_R \end{cases}
$$
 (19)

Then, by following the formulation given in (12), the final expression for the transfer matrix can be obtained in the form:

$$
\begin{Bmatrix} x_R \\ F_R \\ 1 \end{Bmatrix} = \begin{bmatrix} r_{11} & r_{12} & s_1 \\ r_{21} & r_{22} & s_2 \\ 0 & 0 & 1 \end{bmatrix} \begin{Bmatrix} x_L \\ r_L \\ 1 \end{Bmatrix}
$$
 (20)

Which written in a more compact form becomes:

$$
\{z_R\} = \{I_1\} \{z_L\} \tag{21}
$$

This equation is the transfer matrix relationship be-<br>tween state vectors  $\{z_R\}$  and  $\{z_L\}$  which contain both the displacements and the loads acting on the interfaces of the substructure. By changing the subscripts to 1 and 2 instead of L and R, a second substructure can be added by considering the following standard relationships as described by Pestel and Leckie  $[13]$ :

$$
\{z_3\} = \{r_2\} \{r_1\} \{z_1\} \tag{22}
$$

In this equation,  $[I_1]$  and  $[I_2]$  are the transfer matrices of the first and second substructures and more substructures can be assembled by multiplying the transfer matrices in the corresponding order,

It should be noted that the main advantage of this scheme is that by multiplying the matrices

 $[I_1], [T_2],$  etc., the sfze of the matrices does not increase but remains compatible with the order of the matrices being multiplied.

The state vectors  $\{Z_i\}$  contain the loads and displacements of the interfaces of the substructures. These in turn are the reactions and the displacements. of the journals of the crankshaft where the interfaces were designated. From Equation (20) the following two expressions can be obtained to express the reactions on the main journals assuming that the corresponding displacements are known:

$$
\{\mathbf{r}_i^k\} = [\mathbf{T}_{12}^k]^{\mathrm{-1}} \left[ (x_{i+1}) - [\mathbf{T}_{11}^k] (x_i) - (s_1^k) \right] (23)
$$

$$
(r_{i+1}^{k}) = [r_{21}^{k}](x_i) + [r_{22}^{k}](r_i^{k}) + (s_2^{k}) \qquad (24)
$$

where the superscripts k indicate that the vectors are obtained based on the transfer matrix of the k<sup>th</sup> crankthrow. The net force on the bearings can be obtained by algebraically adding the contribution of each degree of freedom in the corresponding direction and through the displacements of the supports using the flexibility matrix of Equation (5).

The instantaneous velocities of the journal centers in the bearing clearance circle can be approximated using Booker's equations [10, 11] which have the following form:

$$
\frac{\det^{X} g}{\det^{X}} = \frac{\int f}{\int f} \frac{f}{\int f} \frac{f}{\int f} \left( N^{X} \right) - \tilde{\omega} \left( e^{Y} \right) \tag{25}
$$

$$
\frac{\text{de}^{\mathbf{X}}}{\text{dt}} = \frac{|\mathbf{F}|}{\text{LU}} \frac{\mathbf{c}/\mathbf{r}}{\mathbf{v}/\mathbf{c}} (\mathbf{M}^{\mathbf{y}}) + \tilde{\mathbf{w}} (\mathbf{e}^{\mathbf{X}})
$$
 (26)

where  $(M_X)$  and  $(M_y)$  are known as the mobility functions and are functions of the bearing characteristics and the eccentricities of the journals with respect to the bearings. The explicit form of these mobility functions which apply to finite bearings are given by Booker [14] and were developed by Moes [15].

Equations (25) and (26) allow the determination<br>of the instantaneous velocities of the journals in the bearings in the plane perpendicular to the axis of the shaft. By extrapolating these velocities through an increment of time, At, a new position can be found which can be used to determine a new set of loads which will generate a new set of journal velocities.

#### COMPUTER ALGORITHM

χ'n,

The computational algorithm consists of an iterative procedure which yields a cycle of displacements. and loads of the journals of the crankshaft in such a way that the elasto-hydrodynamic behavior of the system can be approximated. Once the transfer matrix has been derived for each harmonic component of the loads acting on the crankpin of each substructure, complete calculations are performed and the following steps define the algorithm:

 $\frac{1}{2}$  $\mathcal{L}^{\mathcal{L}}(\mathcal{L}^{\mathcal{L}})$  and  $\mathcal{L}^{\mathcal{L}}(\mathcal{L}^{\mathcal{L}})$  and  $\mathcal{L}^{\mathcal{L}}(\mathcal{L}^{\mathcal{L}})$  $\frac{1}{2}$  $\mathcal{A}^{\text{max}}_{\text{max}}$  and  $\mathcal{A}^{\text{max}}_{\text{max}}$  $\mathcal{F}_{\mathcal{F}}$  $\label{eq:2.1} \frac{1}{\sqrt{2}}\int_{\mathbb{R}^3}\frac{1}{\sqrt{2}}\left(\frac{1}{\sqrt{2}}\right)^2\frac{1}{\sqrt{2}}\left(\frac{1}{\sqrt{2}}\right)^2\frac{1}{\sqrt{2}}\left(\frac{1}{\sqrt{2}}\right)^2\frac{1}{\sqrt{2}}\left(\frac{1}{\sqrt{2}}\right)^2\frac{1}{\sqrt{2}}\left(\frac{1}{\sqrt{2}}\right)^2\frac{1}{\sqrt{2}}\frac{1}{\sqrt{2}}\frac{1}{\sqrt{2}}\frac{1}{\sqrt{2}}\frac{1}{\sqrt{2}}\frac{1}{\sqrt{2}}$ 

 $\mathcal{L}(\mathcal{L}(\mathcal{L}))$  and  $\mathcal{L}(\mathcal{L}(\mathcal{L}))$  . The contribution of the contribution of  $\mathcal{L}(\mathcal{L})$ 

 $\Delta \phi$ 

 $\label{eq:2.1} \frac{1}{\sqrt{2\pi}}\int_{\mathbb{R}^3}\frac{d\mu}{\sqrt{2\pi}}\left(\frac{d\mu}{\mu}\right)^2\frac{d\mu}{\sqrt{2\pi}}\left(\frac{d\mu}{\mu}\right)^2\frac{d\mu}{\sqrt{2\pi}}\left(\frac{d\mu}{\mu}\right)^2\frac{d\mu}{\sqrt{2\pi}}\left(\frac{d\mu}{\mu}\right)^2\frac{d\mu}{\sqrt{2\pi}}\left(\frac{d\mu}{\mu}\right)^2\frac{d\mu}{\sqrt{2\pi}}\left(\frac{d\mu}{\mu}\right)^2\frac{d\mu}{\sqrt{2\pi}}$  $\mathcal{L}(\mathcal{A})$  and  $\mathcal{L}(\mathcal{A})$  . In the  $\mathcal{L}(\mathcal{A})$ 

- 1) Initiate with an arbitrary eccentricity of each fournal in the bearings and take these eccentricities as the absolute displacements of the journals of the crankshaft.
- 2) Determine the loads acting on the fournals which, combined with the instantaneous loads on the crankpin, are compatible with the eccentricities and displacements of the previous step, using Equations (23) and (24).
- 3) Determine the loads on the bearings using the following relationship

$$
{(R_1)} = {F_1}^k - {F_1}^{k-1}
$$
 (27)

- 4) Compute displacements on the journals for the loads just found using Equations (4) and (5).
- 5) Once the displacements of the bearings and the displacements of the journals are known, the eccentricities can be found L; the vectorial difference of these displacements. Thus,

$$
(e) = (B) - (J)
$$
 (28)

- where  $\{e\}$  is the vector of eccentricities,  $\{B\}$ is the vector of bearing displacements and (J) is the vector of journal displacements.
- Determine the instantaneous velocities of the 61 journals in the bearings using Equations (25) and  $(26)$ .
- 7) Extrapolate the displacements of the journals through an increment of time At and find a new absolute position using an extrapolating scheme, such as the Adam's formulas [16], mainly:

$$
e_{1+1} = e_1 + \frac{1}{2} \Delta t \left( 3 \dot{e}_1 - \dot{e}_{1-1} \right)
$$
 (29)

- 8) Rotate the position of the crankshaft with respect to the support through an angle of wAt and calculate the new loads from the connecting rods on the crankpin.
- 9) Repeat steps 2 through 8 until one cycle 4m is completed.
- 10) Repeat steps 2 through 9 until convergence is achieved. In this step, convergence is achieved when the cycle of loads is identical to the previous cycle within certain margins.

The algorithm just described is shown in the form of a block diagram in Figure 6.

# APPLICATION TO A REAL SYSTEM

The computational procedure developed in this study was applied on a crankshaft-bearing system, the main characteristics of which are given in Tables 1, 2 and 3. In this, application, the loads on the crankpin were resolved into Fourier components and only the first 6 components were considered in the approximation.

The load cycles for main bearings 1, 2 and 3 are shown in Figures 7 through 12 for two cases. In the first, the mass of the crankshaft is not considered and in the second the mass is introduced by using the dynamic stiffness matrix of Equation (18).

#### **CONCLUSIONS**

From the results obtained in this analysis and based on the previous attempts for this type of system, the following conclusions can be drawn:

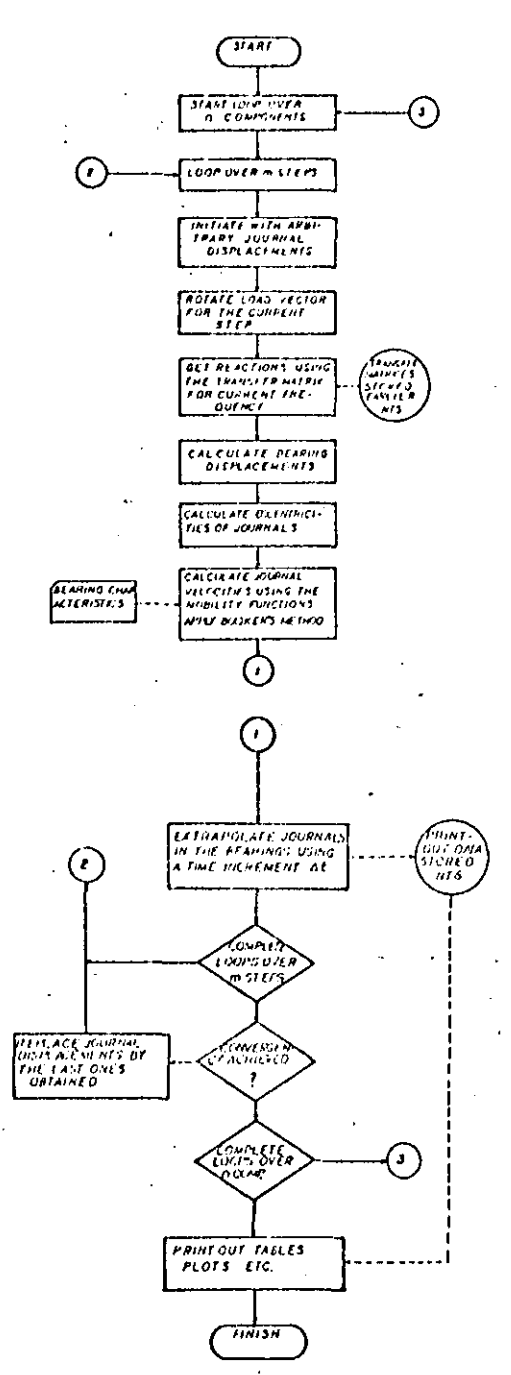

Fig. 6 Flowchart of Computer Algorithm

- 1) The incorporation of the mass distribution of the crankshaft in the analysis has a considerable effect on the calculation of the loads on the main journals, yielding loads which are approximately 12.5% and 22% smaller for main bearings 1 and 2 and approximately 7% greater for main bearing 3. This can be seen in the Figures 7 through 12.
- 2) The loads on the bearings, combined with the loads on the crankpins and the displacements of the journals, can be used to perform the stress analysis using the matrices obtained in Equation (15) for the finite element model.
- The method developed here incorporates for the 3) first time the mass distribution of the crankshaft to carry out the analysis.

 $\label{eq:2.1} \mathcal{L}_{\mathcal{A}}(\mathcal{A}) = \mathcal{L}_{\mathcal{A}}(\mathcal{A}) = \mathcal{L}_{\mathcal{A}}(\mathcal{A})$ 

 $\label{eq:2.1} \frac{1}{\sqrt{2}}\int_{\mathbb{R}^3}\frac{1}{\sqrt{2}}\left(\frac{1}{\sqrt{2}}\right)^2\frac{1}{\sqrt{2}}\left(\frac{1}{\sqrt{2}}\right)^2\frac{1}{\sqrt{2}}\left(\frac{1}{\sqrt{2}}\right)^2\frac{1}{\sqrt{2}}\left(\frac{1}{\sqrt{2}}\right)^2.$ 

 $\mathcal{L}^{\mathcal{L}}(\mathcal{L}^{\mathcal{L}})$  and  $\mathcal{L}^{\mathcal{L}}(\mathcal{L}^{\mathcal{L}})$  and  $\mathcal{L}^{\mathcal{L}}(\mathcal{L}^{\mathcal{L}})$ 

 $\label{eq:2.1} \frac{1}{\sqrt{2}}\left(\frac{1}{\sqrt{2}}\right)^{2} \left(\frac{1}{\sqrt{2}}\right)^{2} \left(\frac{1}{\sqrt{2}}\right)^{2} \left(\frac{1}{\sqrt{2}}\right)^{2} \left(\frac{1}{\sqrt{2}}\right)^{2} \left(\frac{1}{\sqrt{2}}\right)^{2} \left(\frac{1}{\sqrt{2}}\right)^{2} \left(\frac{1}{\sqrt{2}}\right)^{2} \left(\frac{1}{\sqrt{2}}\right)^{2} \left(\frac{1}{\sqrt{2}}\right)^{2} \left(\frac{1}{\sqrt{2}}\right)^{2} \left(\$ 

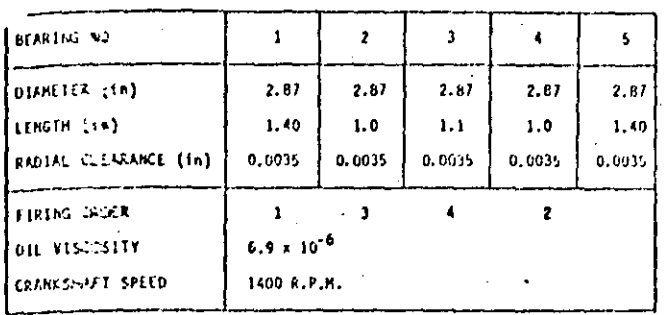

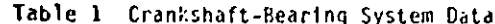

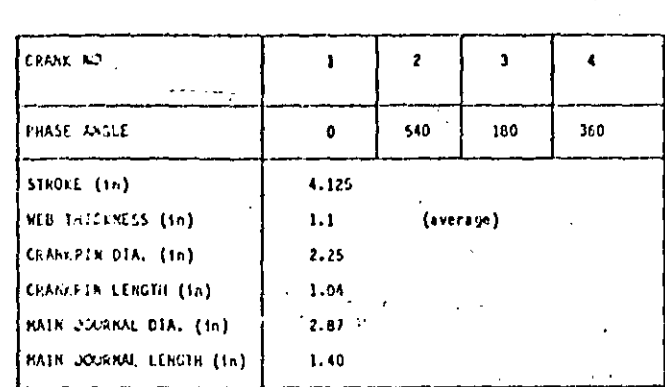

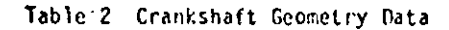

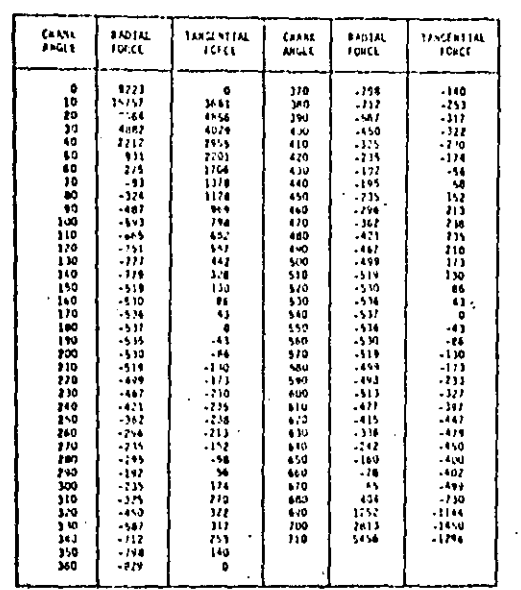

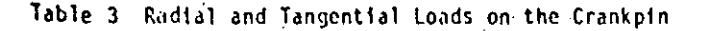

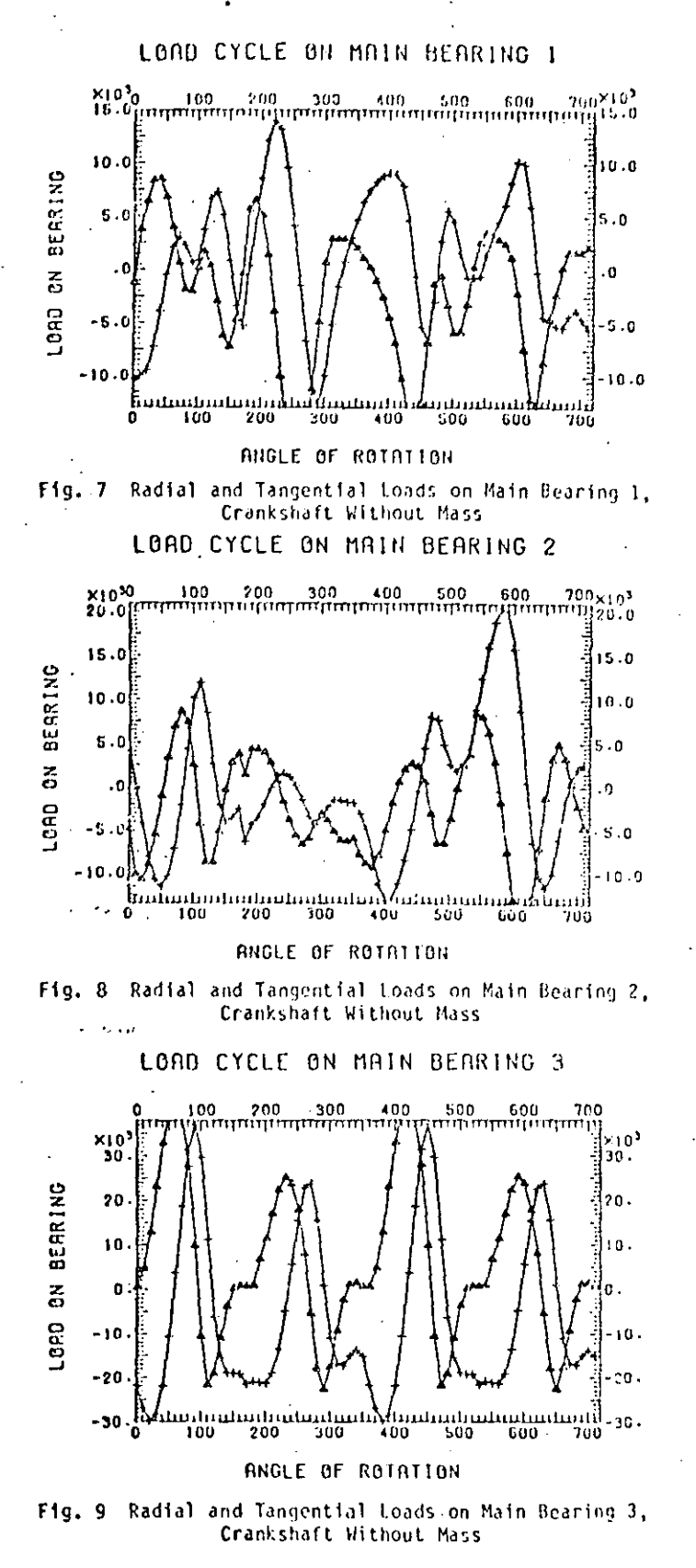

4) The application of the finite element-transfer matrix method to this problem allows the detailed representation of the crankshaft structure without resulting in large system matrices. This fact increases the efficiency of the method which allows the stress analysis using the same

model and results obtained in the elasto-hydrodynamic analysis.

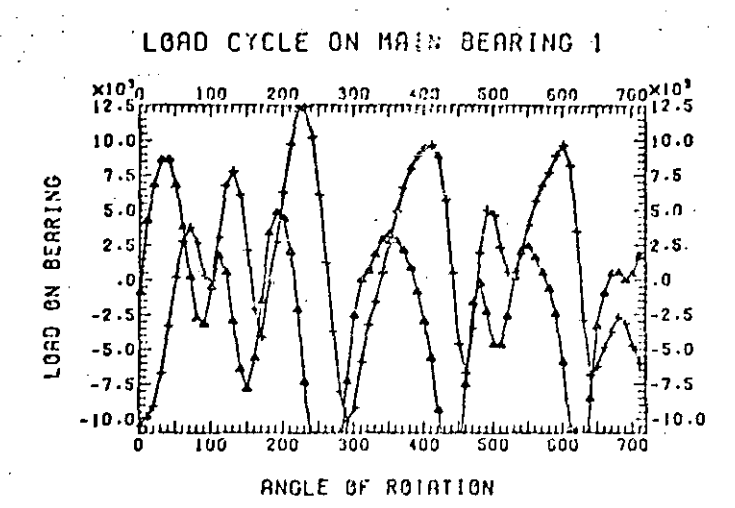

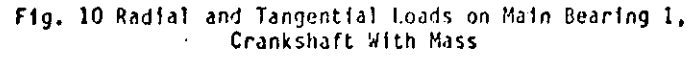

LOAD CYCLE ON MAIN BEARING 2

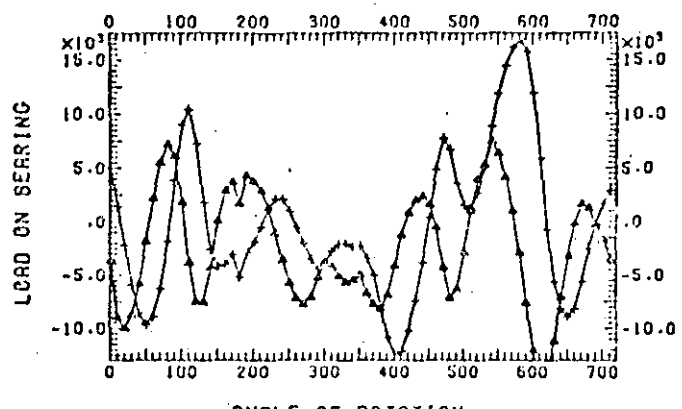

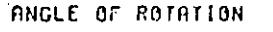

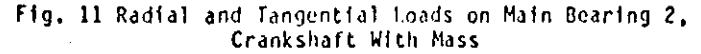

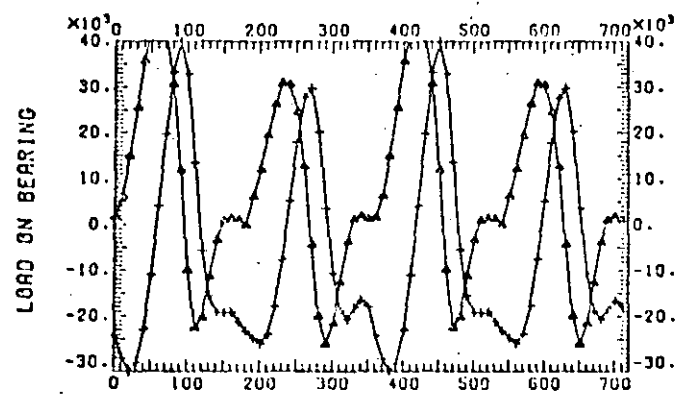

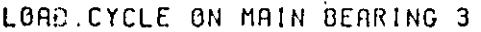

ANGLE OF ROTATION

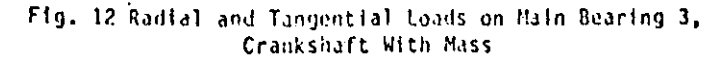

 $\mathbb{V}_\mathbb{A}$ 

Recommendations for future work in this area may include the consideration of the rotational degrees of freedom in the system in order to obtain moments on the journals and also to consider the Coriolis components of the acceleration given in Equation (10) which was dropped by rotating the supports around the crankshaft instead of doing the opposite.

Also, some parametric analysis would allow the determination of the effect of some additional geometrical parameters on the systems' behavior.

#### **REFERENCES**

1. Lowell, C.M., "A Rational Approach to Crank-<br>shaft Design," presented by the Gas and Power Division of ASME, Chicago, Ill., Nov. 13-18, 1955, ASME Paper No. 55-A-57.

2. Eshleman, R.L., "Torsional Response of Internal Combustion Engines," Trans. ASME, Journal of Engineer-

ing for Industry, May 1974, pp. 441-449.<br>3. Ross, J.M., and Slaymaker, R.R., "Journal Center Orbits in Piston Engine Bearings." SAE Paper No. 690114, 1969,

4. Mucino, V.H., "Analysis of Multicylinder IC-Engine Crankshafts with Hydrodynamic Bearings Using a Finite Elements-Transfer Matrix Approach." Doctoral Thesis, Department of Mechanical Engineering, University of Wisconsin--Milwaukee, May 1981.

5. Gross, W., and Hussmann, W., "Forces in the Main Bearings of Multicylinder Engines," Trans. SAE, 1966, Paper 660756.

6. Von Schnurbein, E., "A Hew Method of Calculating Plain Bearings of Statically Indetermined Crankshafts," Trans. SAE, Vol. 79, 1970, Paper 700716.

7. Holland, J., "Contributions to the Investigation of Lubricating Conditions in Internal Combustion Engine," VDI Forsch, p. 475, 1959.

C. Holzer, H., "Die Bereschnumg der Drehschwingun-<br>gen," Springer-Verlag OHG, Berlin, 1921, Republished by J.W. Edwards, Pub. Inc., Ann Arbor, Michigan.

9. Stickler, A.C., "Calculation of Bearing Perfor-<br>mance in Indeterminate Systems," Ph.D. Dissertation, Cornell University, Dept. of Mechanical Engineering, 1974.

10. Booker, J.F., "Dynamically Loaded Journal Bearings: Mobility Method of Solution," Trans. ASME,<br>Journal of Basic Engineering, Series D, Vol. 87, Sept.  $1965, p. 537.$ 

11. Booker, J.F., "Dynamically Loaded Journal Bear-<br>ings: Maximum Film Pressure," Trans. ASME, Journal of Lubrication Technology, July 1969, p. 534.

T2. Mucino, V.H., and Pavelic, V., "An Exact Condensation Procedure for Chain-Like Structures Using a Finite Element-Transfer Matrix Approach," Journal of<br>Mechanical Design, ASME PAPER No. 80-C2/DET-123, TMJ.

13. Pestel, E.C., and Lackie, F.A., Matrix Methods in Elastodynamics, AcGraw-Hill, N.Y., 1953, p. 148.<br>- 14. Booker, J.F., "Dynamically Loaded Journal Bearings: Numerical Application of the Mobility Method," Trans. ASME, Journal of Lubrications

Technology, January, 1971, p. 169. 15. Moes, H., Discussion, L. Hech. E. 1969 Tribology Convention, Gothenburg, Proceedings of the Institution of Mechanical Engineers, Vol. 133, Part

3P, 1968-1969, p. 205. 16. Shaupine, L.F., and Gordon, M.K., Computer Solution of Ordinary Differential Equations, W. H. Freeman and Co., San Francisco, California, 1975, Ch. 3, p. 45.

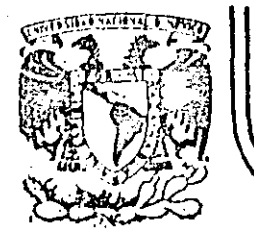

# DIVISION DE EDUCACION CONTINUA<br>FACULTAD DE INGENIERIA U.N.A.M.

# EL METODO DEL ELEMENTO FINITO EN LA INGENIERIA

FINITE ELEMENT ANALYSIS PACKAGES FOR PERSONAL

**COMPUTERS** 

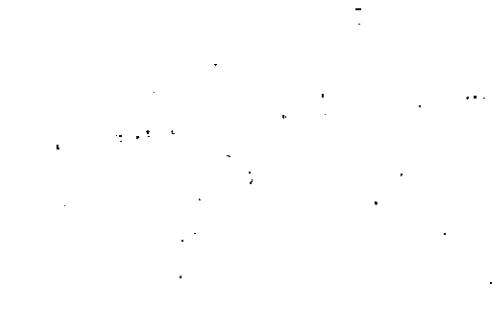

FEBRERO, 1985-

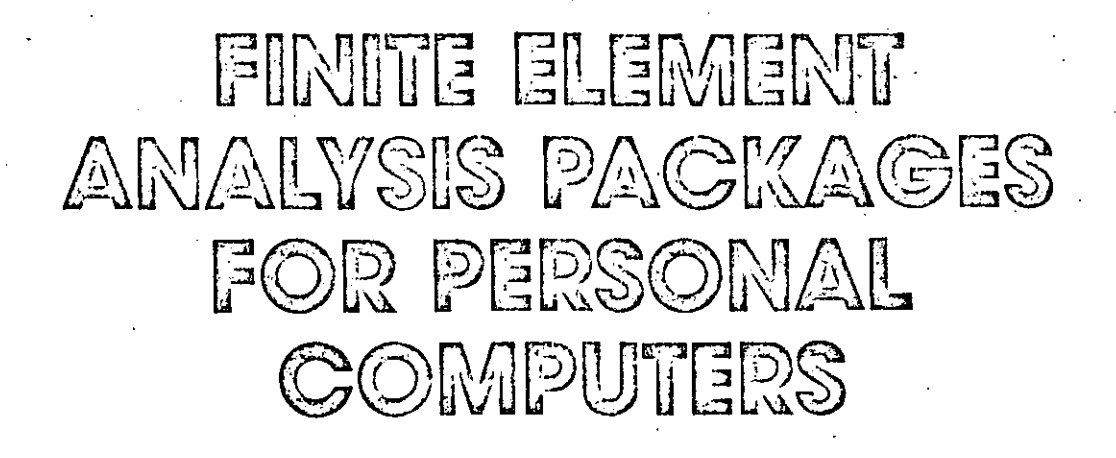

With these software packages, every engineer can take advantage of powerful computer-based analysis and design tools

> **HOWARD FALK** Consultant, Montclair, New Jersey CHARLES W. BEARDSLEY Editor: ME

As long as finite element analysis was done only on large computers, the applications found in mechanical engineering were necessarily limited. Today there are a number of finite element packages, several of them are discussed in this article, that run on personal computers. By bringing this capability to the desk of virtually every engineer, these packages open the way to much more widespread emplovinent of finite element techniques. More important, they challenge the inventiveness of engineers to find new uses f<sup>si</sup>r these techniques. in tackling design broblems.

There may be (some misconceptions about using personal computers for finite element analysis. Because these computers are physically small does not mean that they cannot handle large-problems. Today's minicomputer and mainframe computers are faster than personal computers, and their capacity to store data is generally greater. But the differences between the small machines and their minicomputer cousins usually amount only to about an order of magnitude in problem-size capacity and solution time, and the performance gap between them is rapidly closing. For example, the IBM PC/AT is only two to three times slower than minicomputers.

**Supervice we will take a** 13 J

close look at the actual capacities and speeds offered by personal computer. finite element packages, but let us begin by considering the question of computing speed.

## **CRUCIAL FACTORS**

#### How important is speed?  $\frac{1}{2}$

A personal computer like the IBM PC generally does its computational "number crunching" more slowly than a minicomputer like the DEC VAX or Prime. That means that a small problem that runs for ten or twenty seconds on the PC might be completed in just one second on a larger computer. A large problem that could run for an hour on the larger machine might grind away for 10 or 20 hours on the PC.

In terms of inconvenience and disruption of work activity, the differences in these situations may not be very important. Seconds of waiting time will not make a significant difference. Where long-minutes or hours of computing are involved, the user will probably turn to other tasks while the problem runs; however, the microcomputer is then unavailable for other processing.

The difficulty with computer runs that last for hours is that an analysis might have to be repeated several times, with changes incorporated each time, before the needed design information is obtained. Then runs that take ten hours each can easily add up to a week of design time, and the larger, faster machine may be needed.

One of the main advantages of a micro/personal computer and superminicomputer is that the user has complete control over what the computer is asked to do and when it is used. There is no waiting for programmers, or data processing managers, and no need to compete with other users for shared resources. In many situations these advantages will override the drawback of slower computational speed.

A side benefit of the personal computer is that it virtually forces the vendors of software packages to nake their packages easy to learn and to use. Personal computer packages are expected to be self-explanatory, allowing users to sit down at the computer keyboard and interact with screen-displayed questions and instructions to accomplish whatever they desire. These packages must also have an "expert" user mode to bypass "new user" prompting. This is a serious shortcoming of many interacty systems.

As we shall see, the extent to which the packages described here manage to reach the goals of easy learning and use varies. But overall their achieve-

54 / JANUARY 385 / MECHANICAL ENGINEERING

Portion of three-dimensional frame structure model. This plew was obtained by a zoom display feature of the Safe package from Engineering Software Co.

ment is impressive, reducing the user's chores dramatically, compared to what most mainframe finite element software has demanded.

To be able to intelligently evaluate the personal computer packages. some explanations of what they are supposed to do and what they actuals fory into main memory for solutions. ly offer are in order.

Main Memory and Disk Storage

The main task of finite element packages is to solve a large system of equations that will vield the key answers (deffection, forge, stress, strain). One way is to  $\int$  ice all the necessary information its the main memory area of the computer. This memory is directly, rapidly accessed. by the central processing circuits of the computer, and the solutions cantherefore be completed at the maximum speed the computer can muster. (This is still a slow process as compared with mainframe computer speeds.) The drawback to this use of main memory is one of size. Even the 640 thousand bytes of main memory (a byte is approximately the amount of memory required to store one alphabetic character) allowed as a maximum by the IBM Personal Computer. is not sufficient to accommodate and process solutions for larger finite element problems.

A second approach makes use of the computers lader students. This stor-

age can be substantially larger than the main memory. For instance, a socalled "hard" disk unit may provide 10 million or more bytes of storage. In this approach, the solutions are computed in blocks, taking one block of equations at a time from disk mem-Then the size of problems that can be handled is limited only by the size of available disk memory and the time the user is willing to wait for a solution to run, Although finite element software is designed to minimize use of disk storage space and to speed access to and from the disk, diskbased solutions are much slower than those based on main memory.

The essential tradeoff is a fast but limited-size main memory solution vs. a much slower disk-based solution that can handle very large problems. In an attempt to get the best of both these approaches some vendors have structured packages so they-will run smaller problems in main memory but will automatically shift to a diskbased solution when larger problems are presented.

Finite element packages that run on personal computers often place limits on the number of nodes, elements, and degrees of freedom that can be handled. Problems that fit within these limits may run in a few seconds. or in a matter of minutes.

#### **FESDEC**

Fesdec is a general-purpose program for both 2-D and 3-D linear static analysis. It can calculate displacements, reactions, and stresses of a structure under a variety of parameters including temperature. Two extension modules cover dynamic analyses such as determining the natural frequencies and modes of vibration of structures, and transient heat conduction problems on 2-D and axisymmetric solids.

The element library contains isometric membranes, shells, and solidelements. The program is modularmodules communicate with each other by modifying the data base.

Fesdec operates with the Hewlett-Packard 9000, 9816, 9826, 9836, and 9845 desktop computers. It uses Basic, and has both 2.D and 3-D graphic displays. Outputs include plots of deflected shapes, stress vectors, and stress contours. The prices are \$8000 for the static analysis module, \$2000 for dynamic analysis, and \$1000 for heat transfer.

For more information, contact Diane Merrick, Engineering Software Coordinator, H.G. Engineering, 260 Lesmill Rd., Don Mills, Ontario, M3B 2T5. Canada.

Circle No. 237 on Reader Service Card

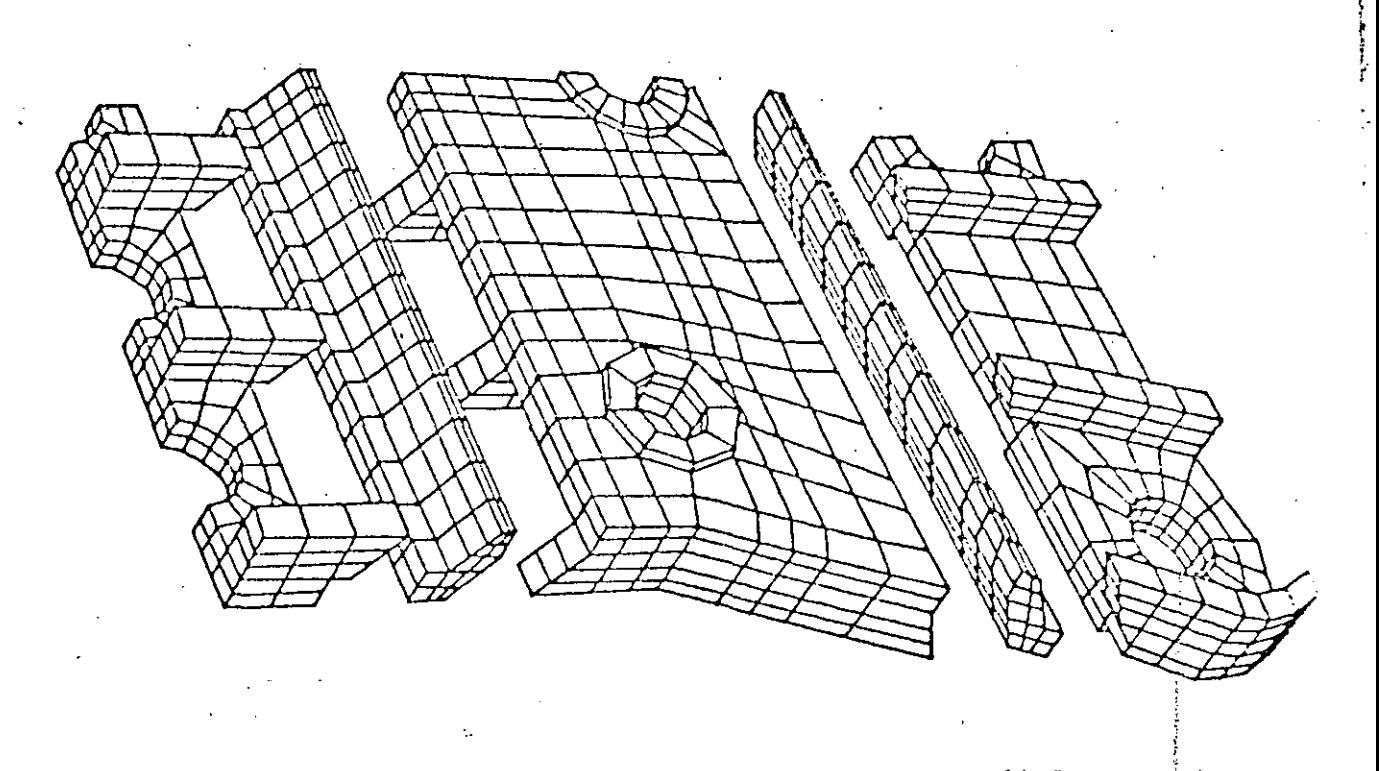

Here sub-models are first set up then, using the model combination capability of the Supersap package (from  $\alpha$ ser

Variety in Elements and Loads

To represent different types of systems and structures, finite element packages use a variety of different elements. Beam, pipe, rod, and truss elements are used to represent line members in a structure. Plate, membrane, brick, and other elements are built up to model surfaces or solid. objects.

In structures containing rod, truss, or beam-type elements, cross-section properties are important. Usually the packages are designed to handle elements with constant cross sections. The common method of representing tapered sections is to set up a series of constant cross-section elements, with their sections enlarging from one end to the other end of this series. Some software packages allow the user to call for elements with linear taper included.

Types of loading available with these packages may include concentrated loads or moments at the nodes, and concentrated or distributed loads on the elements, or over specified arcas on three-dimensional models. Some packages include automatic generation of gravity loads, and distributed loads that are triangularly or trapezoidally shaped. Loads may also

be expressed as enforced displacements. Where packages are used to analyze fluid flow or heat transfer, loading will consist of temperatures or appropriate pressures.

**Easing Data Input** 

Most finite element packages for micro/personal computers use interactive dialog between the computer display and the user to shape the way information is entered and package capabilities are employed. This kind of interaction prompts the user to provide all the data the package requires, and to make all the alternative choices the package provides.

Interactive input of data and commands is useful not only to the beginning user but also for those who do finite element analysis only occasionally and are likely to forget commands and procedures between sittings at the computer. However, the step-bystep format imposed by interactive use can become confining for the constant user who soon becomes very familiar with the necessary procedures, is looking for the most efficient way to do problem-solving, and may prefer to issue direct commands. It is possible to offer users the best of both worlds by providing interactive menus with the option of using direct commands. The Supersap/Aedit module offers both these methods. Menuare only displayed at the request of the user.

Some of the packages continue to use the "batch" entry procedures tamiliar to users of finite element programs that run on larger computers. For these, the user must prepare the necessary input items in correct format, then enter them into the computer as a group. At least one of the personal computer packages allows for the use of word processing to set up this kind of batch input.

One notion promoted by some 5nite element package vendors is that the user can come to the computer keyboard with just a rough sketch of the system that is to be analyzed However, as we have already seen dealing with truss and beam elements requires the user to come prepared with data on cross-section properties. and various material properties are also required as input to many analyses. These can include such properties as Young's modulus. Poisson's ratio, weight and mass densities, and inertias. Where anisotropic behavice is to be represented, elastic constants are needed. For heat-transfer calculations inputs may include convection

56 / JANUARY 1985 / MECHANICAL ENGINEERING

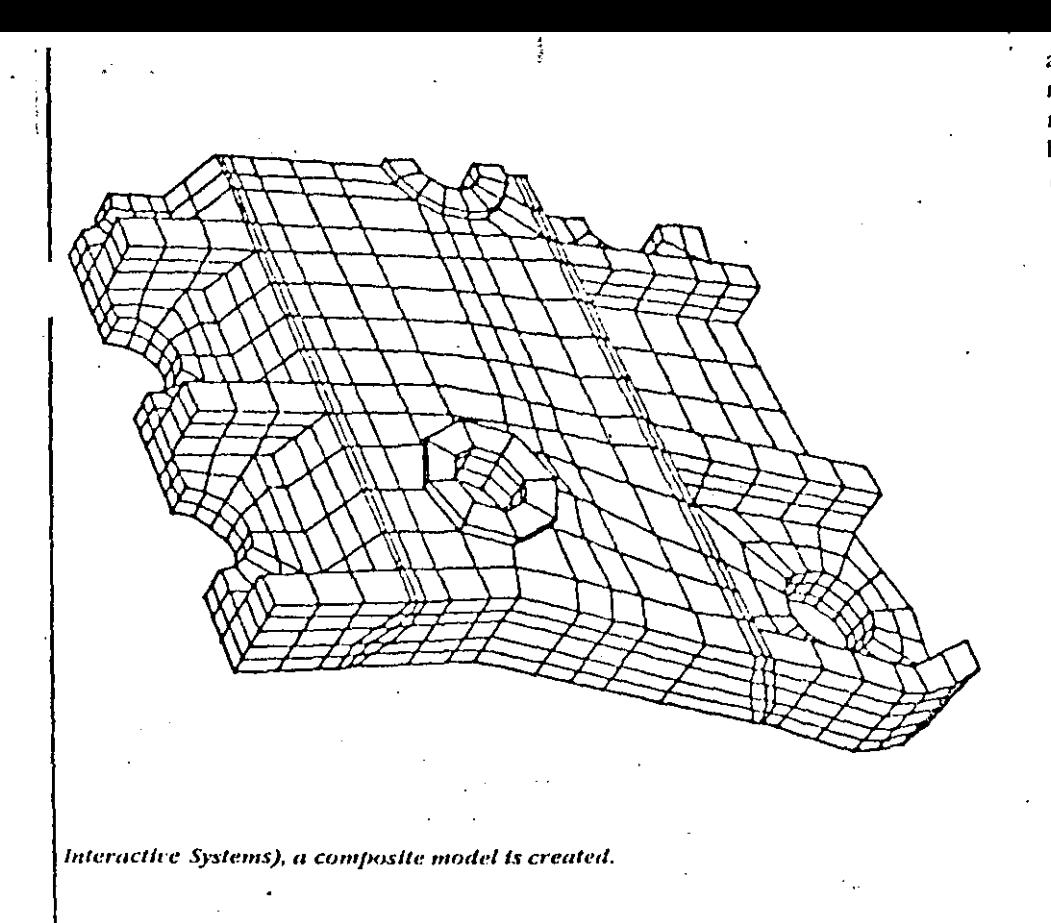

and radiation properties. Thermal stress analysis requires thermal expansion coefficients and stress-free temperatures.

Built-in computer files can ease the input burden on the user by collecting and storing this kind of information. The storage capability is often referred to as a library or data base. In some packages, data the user puts in for one element can be drawn from the data base for use with other, similar elements. When packages are directed to very specific types of design, a lot of very useful information can be kept in the data base. For example, the CAEpipe package from SST carries complete descriptions of standard parts in its data base. From this data base pipes and piping components, complete with all dimensions and properties, are supplied at the user's request. The Supersap A Beam module returns all the geometric and area property data contained in Rev 7 and Rev 8 of the AISC (American Institute of Steel Construction) manuals and calculates those area properties not contained in these manuals.

The units of input and result quantities are an important concern. For correct results, units of input parameters must not only be correct but consistent with one another. Most of the personal computer finite element analysis packages rely on the user to monitor correctness and consistency of units. However, the packages from SST (CAEpipe and CAEframe) prompt the user for the right units for input data, and display the correct units for the output data, Users can elect to input cither in English or in metric units. But regardless of what input units are used, the packages will display results in whatever units the user selects, making all necessary conversions internally.

Another way that computers can ease the laborious process of entering data is by providing internal controls or checks on the accuracy of the input. Both logical and typographical errors can be checked in this way. Packages may, for example, refuse to accept negative values for area or for Young's modulus, In connection with the entry of nodes and elements, the package can check to see that there are no isolated nodes. Visual checks of a graphic display of the input model are especially valuable in uncovering errors such as missing or misplaced elements. For example, the CAEpipe and CAEframe packages perform extensive diagnostics on logical

and typographical errors as the user makes such errors, and provide visual means to check the model as it is being generated.

# Generating Nodes, Elements, and Meshes

To simplify the process of inputting node, element, and restraint data, some of the packages allow the user to input data for nodes, elements, and restraints, then replicate that data to reproduce those nodes, elements, and restraints as needed to form the desired structure. For example, if a beam is to be defined by six identical nodes with interconnecting elements between them, the user has to input data only for the first element and the first and last node locations. The package will then replicate the data for each of the four intermediate nodes and elements.

Objects to be modeled by these packages can be defined in a very general way by placing nodeston the object's surface and interconnecting them with appropriate elements. The process of setting up this network of nodes and elements is called mesh. generation. In micro/personal computer packages, as in similar software for larger computers, automatic meshgenerators for specific types of objects are frequently integrated into the package contained in "preprocessors" that come with the packages.

Of the packages discussed in this article only a few provide a variety of separate preprocessors. The Supersappackage has ten and the MSC/pal package has seven, while CAEframe, Finite/GP, and Images 2D and 3D gencrate nodes and elements using pattern, repeat, or fill capabilities. The CAEpipe can automatically generate a scries of pipe runs and elbows and specify rigid sections such as valves. In the case of the Supersap package these preprocessors are selected so the shapes they produce can be used individually, or combined with one another to serve as models for all the mechanical and structural problems the package designers could envision. **Looking at Graphics** 

Graphics are an important feature for a finite element analysis package. They provide a valuable check on the correctness of the model the user inputs into the computer. Sometimes the user may leave out a node or misplace an element. Even if many nodes and elements are generated automatically, the user will still want

#### MECHANICAL ENGINEERING / JANUARY 1985 / 57

to see that the desired shape has actually been generated. It is therefore almost essential to view the shape that results from the input data, and to note how that shape is covered by nodes and elements. It is also important to view such data as boundary displacement, forces, and pressures. Errors in the input data, even gross errors, are not easily recognized in numerical form, but they can be dramatically obvious in a graphic view.  $\cdot$ 

To examine the graphic display of the model from every aspect, a number of packages, particularly those that deal with three-dimensional models, allow the user to translate and rotate the image. In addition it is helpful to be able to view images larger than the sereen area, to zoom in on details of the model and to pan across to reveal off-sereen portions.

To connect the actual data to what the user sees on the graphic shape, some means of correlating the two is needed. This is usually provided by displaying node and element numbers on the graphics. Some packages also provide the reverse capability. While

#### THE GIFTS SYSTEM

Gifts (Graphics Interactive Finiteelement Time-sharing System) was developed in the early 1970s on 16bit minis from DEC and Data General. Today, it is being prepared for release on a number of smaller systems, including the IBM PC and AT. the Zenith Z150 (an IBM PC compatible), the Data General Desktop Generation micros, the PERO-2, and other sophisticated workstations. Recent tests demonstrate that Gifts can run on an IBM PC compatible personal computer with 384KB of memory, a floppy disk drive, and a **10MB** hard disk.

In Gifts, the process of structural analysis is looked upon as a part of the design process. Gifts is capable of automatic model and load generation, linear static and dynamic analysis, as well as postprocessing of results. A model is defined, then analyzed. Based on the results, the structure can be modified in any of several ways. The thickness of a member or group of members can be reassigned or the dimensions associated with a certain thickness designation can be redefined. The geometry can be modified by altering coordinates of a specific struc-

viewing the complete model, users of packages from SST can ask to see material properties on a certain element. The desired data will be displayed and the indicated section of the modcl graphics will be highlighted.

When examining graphics and datait is convenient to have both shown on the display screen at the same time. One way of doing this is to provide a split or windowed screen with separate areas for graphics and data; this is provided in the Images 3D package from Celestial Software. Packages from SST use two separate display monitors: a monochrome monitor for data and a color monitor for the graphics.

Display of the deformed model and stress contours after loads have been applied is another valuable feature. This allows the user to see where the largest deflections take place and to observe the overall way the model responds to the loads. Although the same information is included in the output data listings, one picture can be worth a thousand lines of numbers. Some packages provide magni-

tural point or by moving a key geometric location, which will automatically redefine the shape of a portion of the structure. Boundary conditions can be adjusted and new loading cases imposed. The analysis is performed again, and the results are once more examined.

The process is repeated until the engineer is satisfied with the results. In the generation of the model and in examination of results, the user has access to many commands for data-base interrogation and plotting designed specifically with the structural engineer in mind.

 $\sim$  Gifts is not a single program but a collection of 52 independent ones called processors, which the user can order in many different ways. Data communication between the various programs is handled by a centralized data base, which presently consists of  $10-30$  files, the contents of which are well defined. Access to these files is made via Gifts library subroutines.

For further information, contact Hussein A. Kamel, Gifts Inc., 2761 N. Country Club, Suite 201, Tucson, Ariz. 85719.

Circle No. 238 on Reader Service Card

fied viewing of the deformed portions. of the model so these changes can be more easily viewed. Stress contours and specialized data searches are quite important. Data selections-"highest N of," "only those above XXXX," "regions bounded by ...,"are critical display concepts. Plots and printouts should both be controlled by these selections. Animated graphics display is a desirable feature for both static and dynamic analysis. E can make clearer to the designer such characteristics as the vibrational response of structures.

Color display can also be used to advantage. Three package vendors have followed through on this. For example in the CAEpipe package, results that meet code limitations are shown in yellow, while those that  $\epsilon_2$ . ceed the code are shown in red. In the Images package, colors are used to differentiate between element types in the graphics display and between message types: errors, warrings, help screens, prompts, and data. in the text portion. The Supersap  $C_1$ plot module does stress.<sup>{</sup> deflection and temperature contour plotting of the analysis output. Contours are drawn in multiple colors.) Data at the Output

# Because all the packages described in this article use the finite element method, they produce similar basic output data. For static analyses the basic outputs are deflections, reaction forces, stresses, and strains. For dvnamic analyses the basic outputs are? more varied: resonant frequencies and mode shapes, transient displacement, force, and stress and frequency responses.

The usefulness of these packages can be enhanced by providing use: control over combinations, disk storage, and print selections of the basic output variables. For example, maxima and minima can be sorted out and listed for displacements and stresses. Results can be compared to relevant standards, deviations from allowed values can be listed, and outputs for different load cases can be compared.

Graphics can be used to present these output data as well as to show views of the models. The Finite/GP package from COADE, for example, provides contour plots of stresses, displacements, and variables of heattransfer analysis. Packages from SST display in color deflected shape alone with undeformed geometry and high-

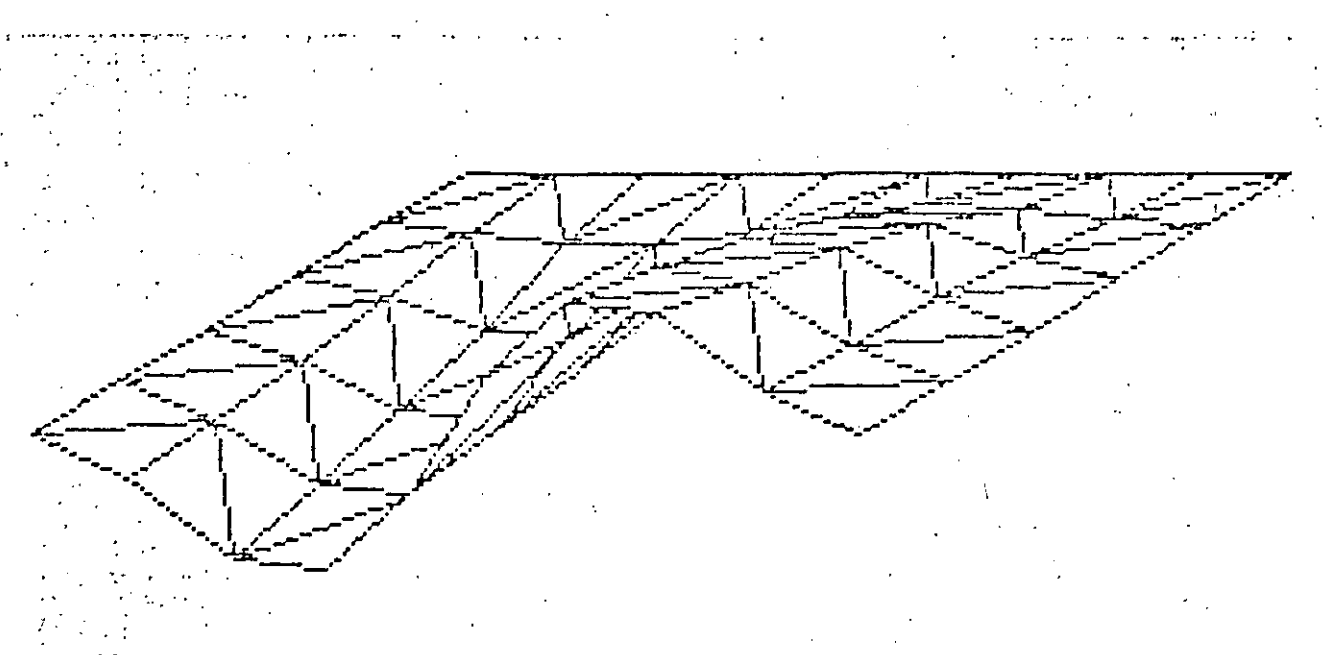

This output plot shows the third-mode response of a flat plate with three edges restrained. The plot was obtained from the Images 3D package (Celestial Software) and is shown with hidden!lines removed.

light maximum displacements and corresponding locations. They also highlight maximum stress and stress ratios. For results other than the maximums, they present results for a node or an element on the monochrome monitor and highlight the corresponding location of the model on the color screen.

# Transfers To and From Larger Computers

In several cases, the packages described in this article are versions of software orginally designed to run on larger computers. Thus the SAP-86, Msap4, and Supersap packasts are derived from the SAP IV sol ware that has been in use on main-game and minicomputers for several vears. Supersap also has a minicomputer version for DEC and Prime.

As long as the files of input built up in the personal computer versions are identical in format to those used with the larger computers, there is little difficulty in transferring models input on a smaller machine to be run on a larger one. This can be particularly valuable where large models are to be run repeatedly.

For the programs written specifically for microcomputers, it is possible to transfer models by translating the data files into formats that can be accommodated by other programs that run on larger computers. Thus for the Images 3D p.r. (1992) speaking are translation routines that allow the user to move models built on a personal computer over to larger machines that run such programs as Strudl, Nastran, Ansys, and Stardyne. Becoming a User

Most of the packages described in this article operate on an interactive basis. That means that when data are needed from the user, a request is, displayed. If a command is needed the. user is notified by the software, and is usually presented with a choice of available alternatives. This interactive prompting by the computer eliminates the need for the user to memorize procedures and command names, and speeds the process of learning to use the package. Some packages also provide screen-displayed help messages to aid the learning process.

For those users who are generally familiar with finite element analysis. vendors who have interactive packages estimate it takes from 20 minutes to a few days to begin to run practical problems. In contrast, estimates for time to learn from vendors of those packages that do not provide interactive dialog range from several days for experienced analysts to two weeks for beginning users.

Most of the packages provide sample problems to help the new user understand how the packages work. These are helpfal, particularly if problems similar to those sampled are what the user wants to run, but they are no substitute for well-written manuals.

Beyond leading the mechanics of

package operation, users should be aware that the finite element method. is not as straightforward as we are sometimes led to believe. It is an approximation method that allows users to generate bad models as easily as good ones. The idea is to create models that reasonably represent the mechanics of objects being analyzed.

There can, for example, be differences in the way mass and stiffness are distributed, depending on the number of nodes and elements used in a model. Thus, it may be possible to model a given structure using 20 nodes and get answers that correspond closely to what would be measured in an actual, physical structure. However, if the same structure is modeled with 10 nodes, the answers may be inaccurate.

ASME and many universities offer short courses in finite element analysis that provide excellent perspective on the pitfalls that can be encountered in using this analysis procedure. Handholding and Updating

All of the package vendors will field questions from users over the phone. In some cases the vendors encourage users to send in printouts of their input and results so problems that present difficulties can be rerun and further analyzed. Experience with the responsiveness of a vendor is the only way to gauge the extent to which they will actually prove helpful so, if this is a matter of concern, prospective users would do well to discuss it

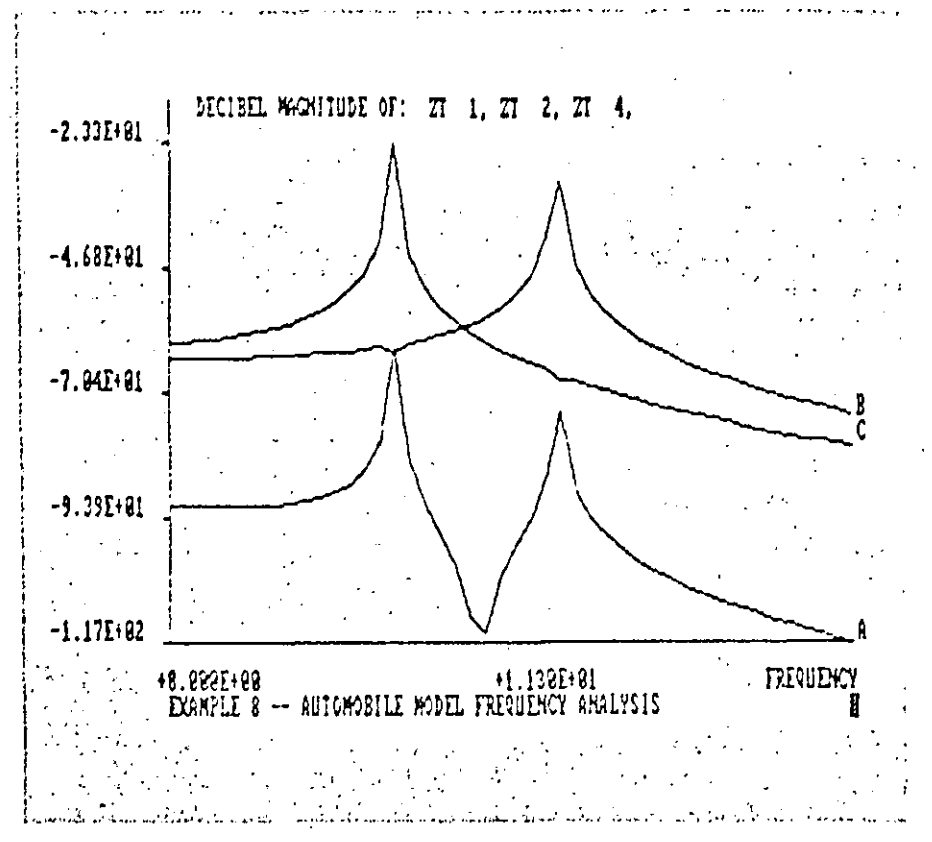

These automobile-ride analysis results are part of an analysis done with the **MSC/pal package from MacNeal-**Schwendler, A one-meter/sec<sup>2</sup> ground acceleration was applied to an automobile suspension system model. The plots show motion of the body one front wheel, and the rear axle in response to this acceleration.

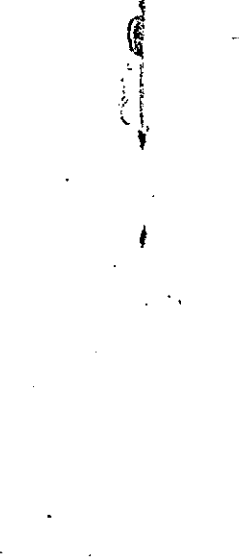

with colleagues who are already using the package under consideration.

Finite element packages, like any other software, are subject to continued change and improvement. Several of the package vendors indicated that they issue update disks every six months or once a year. Cost to users for these updates ran from the cost of disks and postage to about 10 percent of the initial purchase price.

# **CAEPIPE AND CAEFRAME: RICH IN FEATURES**

These packages solve static problems for 2-D and 3-D structures and systems. CAEpipe analyzes networks made up of standard piping elements and fittings. CAEframe analyzes frame structures with plates, pipe and equipment supports, and plate and shell structures. User-oriented features include a graphics display that uses color to highlight results, stores libraries of standard elements and materials, and the ability to automatically convert units and monitor their consistent use. The specialized nature of these packages permits fast operation, with larger problems running only a minute or two to completion.

The per-copy license fee for CAEpipe is \$8900, for CAEframe the fee is \$4900. The packages come with comprehensive user's and verification manuals and a few sample problems.

The packages run on IBM PC, .XT, /AT and compatible machines. Required equipment includes 640K main memory, 8087 math chip, monochrome adapter and display, Techmar Graphics Master board, color graphics monitor, and a graphics printer.

The packages are available from SST Systems, Inc., 355 W. Olive Ave., Sunnyvale, Calif. 94086; (408) 773-1171.

Elements. With the CAEpipe package, up to 450 nodes can be used. In piping systems with many branches, only about 200 nodes can be used. This limitation is due to the available main memory size of 640K in the case of the IBM PC. With CAEframe, up to 2700 degrees of freedom can be accommodated for a beam problem or half of that number for a plate or shell problem, depending on the bandwidth of the stiffness matrix. For a typical structural or plate or shell problem with an average bandwidth equal to 10 percent of the total number of degrees of freedom, a maximum of 600 degrees of freedom can be accommodated.

Elements for CAEpipe include the piping itself, elbows, standard fittings, clastic supports, and hangers. For CAEframe the elements include beams (six degrees of freedom per node), trusses (three degrees of freedom per node), four-noded quadrilateral plate elements (six degrees of freedom per node) and spring elements (six degrees of freedom). Plates and shells with stiffness can be easily modeled using the rigid offset option available for both beam and plate elements. Any degree of freedom within an element can be released to accommodate internal hinges or special releases.

The packages have built-in libraries of standard components and material' properties. CAEpipe libraries have standard piping component dimensions and materials, stress intensification factors for standard fittings, and the ITT-Grinnell pipe-hanger catalog. The program automatically selects the appropriately sized hanger once it's location on the pipe network is specified. It also checks the model for conformity with ANSI B31.1 and B31.3 standards.

CAEframe has stored libraries of standard AISC structural sections, pipe sections, standard pipe, and structural material properties. The user can also create one's own librales of sections and materials for future use. The package checks the structures for conformity to AISC codes.

Types of loads for CAEpipe include sustained dead weight and pressure, scismic G loads, thermal expansion, and anchor movement. These can be applied in any combination permissible by ANSI standards.

The CAEframe package handles applied displacements, seismic G loads, non-uniform distributed loads (triangular, trapezoidal, etc.), thermal loads, and concentrated loads at the nodes or at any location along the elements. Each model can be analyzed for a maximum of 100 load cases. As many load combinations as desired can be performed, with a maximum of ten load cases per combination. Fractions or multiples of load cases can be included in a combination.

Speed. According to the vendor, speed of operation for CAEpipe running a complex piping problem with many branches and with 200 nodes was under two minutes per load case. More typical problems with about 50 nodes run about 25 seconds per load case. CAEframe ran a complex pipe support problem with 30 elements in about 25 seconds for the first load case. Problems with 100 elements run In just under two minutes.

CAEpipe can automatically generate scries of runs and elbows. CAEframe includes automatic node and element generation. Both packages include numerous checks to detect inconsistent input data. If, for example the user attempts to input a pipe element and connect it to an incorrect fitting, the CAEpipe package will immediately bring that discrepancy to the user's attention.

Graphics and oulput. Two display screens are used, one for interactive text and data display, the other for color graphics and data. As the user enters the input data on the text monitor, a graphical representation of the resulting model takes shape simultaneously on the color screen. In this way the user can see immediately when obvious input errors are made, and can verify that the data represent the model that is desired.

The graphic display can be rotated. Users can also pan across images larger than the display area, and can zoom in on display details. The color display also highlights the node or element the user is currently inputting or examining.

Information on the model is coordinated with the display, and is available for user inquiry. For example, with the CAEpipe package, the user can ask to see in a model those elements which use a certain six-inch pipe section. The text screen immediately displays the details of that pipesize such as diameter, wall thickness, bend radius, corrosion allowance, insulation thickness, etc., while all the elements of the model that use that six-inch pipe are highlighted on the color graphics screen. This provides an added method for checking on the correctness of the model.

Deflected shapes of models can also be displayed on the color screen along with the undeformed geometry. The user can also elect to view all pipe elements that are subjected to stress above, say 7000 psi, The model will then be shown with these elements highlighted, and with the calculated stress numbers displayed next to these elements.

The user can control a magnification factor on deflections so that, if too small to be clearly seen, they can be emphasized as needed. On the display of the deflected model, maximum displacements and their corresponding locations are highlighted. The highest stress value is shown in a box.

There is a "browse" command that allows the user to call for selected results to be displayed on the text. screen, while corresponding elements of the model are highlighted on the color screen. For instance the user can ask to see the forces on element number 33. These will be listed on the text screen while element 33 is highlighted on the color graphics screen.

Output data includes stresses, displacements, forces, moments, spring forces, support loads, and stress ratios (calculated over 'allowed values). During execution of a problem, the packages indicate the elapsed execution time in seconds for each computational task performed. An accounting program that keeps track of software usage time is built into the packages. Vendor plans to release shortly a translator between CAEpipe and Quadrex Corp.'s NUpipe. This translator converts the input file of NUpipe into CAEpipe input format and vice versa. Similar translators between CAEpipe and other commercially available piping programs and be-

#### **SAP-80**

SAP-80, a new general-purpose finite element program, incorporates recent research in data-base management systems, free-field input, new eigenvalue techniques, higherorder finite elements, and limited nonlinear analysis.

The profile approach is used as the basis of the SAP-80 program. The formation of the total stiffness matrix is a separate program segment in which the element stiffnesses are read in sequence from secondary storage and the total stiffness matrix is formed in active column form in large blocks. The actual solution phase is another separate program segment. Evaluation of substructure stilfnesses, calculations of mode shapes and frequencies, and evaluations of reactions and member forces are all separate programs. This clear uncoupling of different phases of the program gives the profile approach an advantage if microcomputers are used. Also, on large computer systems the profile approach has the additional advantage that it can be easily vectorized for computers with array processors.

A group of Fortran 77 subroutines. has been developed which is designed to augment the standard Fortran language and to produce a new higher-order, machine-independent language for the development of structural engineering software. The group of subroutines which comprise the Computer Adaptive Language for the development of Structural Analysis Programs, CAL/SAP, is designed to operate effectively on micro, supermini, and mainframe computers. The CAL/SAP system has been used as the basis for the development of the SAP-80 Series of Programs and for CAL-80, a series of interactive programs for computer assisted learning of structural analysis and design.

For more information, contact E.L. Wilson, Department of Civil Engineering, University of California. Berkelev, Calif. 94720.

Circle No. 239 on Reader Service Card

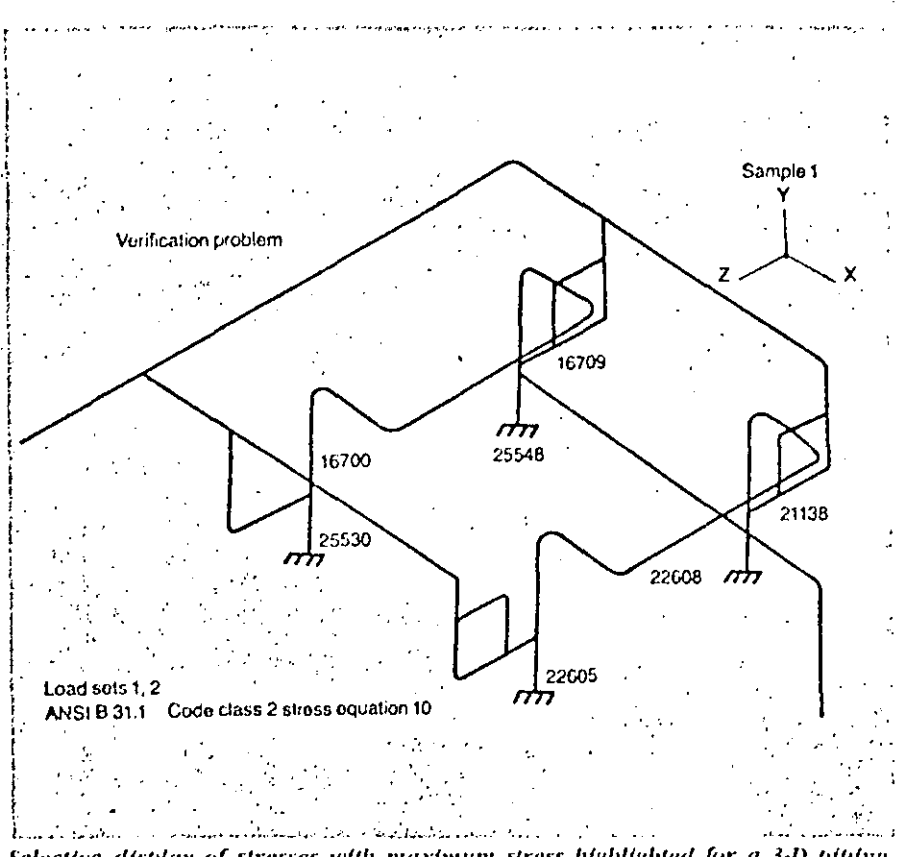

Selective display of stresses with maximum stress highlighted for a 3-D piping problem using the CAEpipe package from SST Systems, Inc.

tween CAEframe and widely used structural programs are planned.

Support. The vendor finds that users familiar with piping or frame design can learn to use these packages in an hour. To supplement the manual and the interactive procedures, information that guides the user with screendisplayed messages is provided.

Support is available from the vendor by telephone and correspondence. It is provided with packages, along with updates, for 90 days. After that time, the monthly charge for further updates and support is about 1.5 percent of the license fee. Updates are generally released at six-month intervals.

# **FINITE/GP:** FOR A VARIETY OF PROBLEMS

Finite/GP handles steady-state analysis for heat transfer and fluid flow as well as for static structural problems. The package includes mesh generation. It also provides carpet plots of output data for the heat-transfer and fluid-flow analyses.

There is a \$3500 one-time charge for the package, and a lease arrangement for those who wish to try out the package. Sections of the package, for example one on axisymmetric

analysis or another on 3-D frame analvsis, are offered separately.

Finite/GP is for use with the IBM PC and compatible computers. Added equipment required are an 8087 coprocessor chip, 512K main memory, color graphics adapter, and a dot matrix printer.

The package is available from COADE, 8550 Katy Freeway #122. Houston, Texas 77024; (713) 973-9060.

Elements, Finite/GP solves for plane stress, plane strain, axisymmetric stress, plane heat transfer (convection or conduction), axisymmetric heat transfer (convection or conduction), flat-plate bending, potential fluid flow (Poisson equation solving). and it will also find 3-D beam and truss solutions.

Structural elements available include the beam, three-noded and four-noded quad elements, à six-noded triangle, and an eight-noded quad.

The package uses a disk-based solution technique and will handle up to about 2000 degrees of freedom. Problems using 2000 constant strain triangles have been successfully run by the vendor. The same problems can be run using six-noded triangles, and fewer elements would be required.

The vendor finds that the average problem will run under 10 minutes on this package. Problems that are so complex as to be near the limits of the package are said to run about 20 to 30 minutes.

All the input data are stored in the same allocated memory area. Node, element, and load data all compete. for the same space, so the number of load cases that can be handled depends on the size of the problem. Like nodes and elements, the number of loads and load cases is limited only by available memory.

For heat-transfer calculations, the required inputs are convection, conduction, and thermal expansion coefficients, and stress-free temperature.

Data input is interactive so it can be performed by answering screendisplayed questions. An alternative batch-mode input, using a word processor to format the input data, is also provided.

Graphics and output. The meshgeneration technique used is a conformal mapping. The user can start with a simple sketch of the object that is to be represented and use the mesh-generation facility to get a use-able model. Submeshing is provided so different shapes can be attached to one another for analysis.

Both input and deformed structures can be graphically displayed. In heat-transfer analysis graphic output includes contour curves and surface (carpet) plots of temperatures, and gradients. Numerical data output for heat transfer includes temperatures, potentials, and gradients.

Fluid-flow analysis yields velocities, potentials, and pressures. Structural analysis produces the usual stress and displacement information. Carpet plots of these results can also be displayed. The user chooses from a menu which plots are to be shown.

The package provides no built-in transfer of files to larger computers. However a file is reserved by the package for handling the formats, and users able to do so can specify the necessary reformatting.

Support. User-questions are taken over the phone. With the package purchase the user gets one year of updates-two major plus several minor ones. After the first year users must make a separate support agreement with the vendor.

## **FRAME 2D, AND SAFE: SIMPLE AND EASY**

Frame 2D is for static analysis of two-dimensional structures. Similar analysis of three-dimensional structures is done with the Safe package. Both are quite simple to learn and to use. Only one type of element, a beam, is available for Frame 2D. Safe offers a larger variety of element types, and can handle models with up

#### LIBRA

- Two new software packages providing finite element analysis on the IBM PC and compatibles have been introduced by InterCept Software. The Libra family of finite element software includes both structural and heat transfer analysis packages that are simple to use, menu-driven, and suited to the needs of structural, mechanical, and civil engineers.

The Libra family consists of Libra structural analysis, which provides stresses, displacements, and reaction loads to both 2-D and 3-D models, and Libra thermal analysis, which provides temperature distributions in both 240 and 340 models. The two packages can work separately

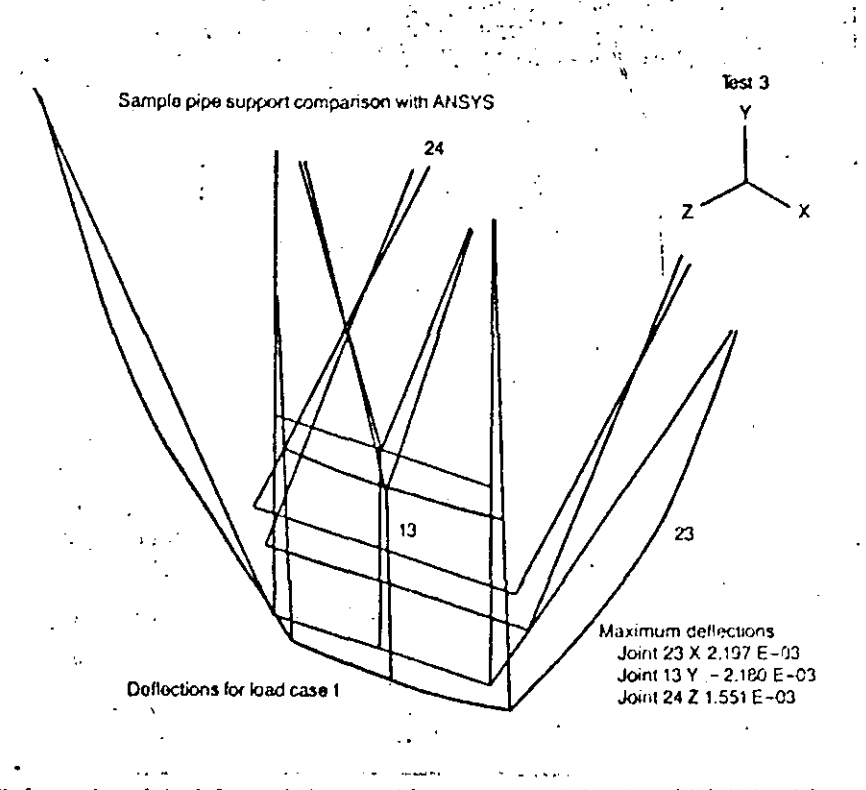

Deformed and undeformed shapes with maximum deflections high-lighted for a 3-D pipe support structure using the CAFframe package from SST Systems, Inc.

to 600 nodes and 600 elements. The capacity of Frame 2D is only about half as great. The packages allow fairly complicated loading and run reasonably quickly.

Frame 2D costs 5495. Safe costs \$795. The packages run on the IBM PC, /XT, /AT, and compatible computers, require 128K main memory, two disk drives, and a graphics adapter. Use of an 8087 math chip is recommended. A version of these programs  $\mathcal{L}^{\text{max}}$  ,  $\mathcal{L}^{\text{max}}$ 

or together, with Libra thermal supplying nodal temperatures to Libra structural.

Libra is a microcomputer version of the mainframe Libra finite element analysis code, written by Dr. Harold Durlofsky, which has been in use since 1976. Libra was developed through a joint agreement between Dr. Durlofsky and InterCept Software.

Libra is available for the IBM PC, HBM PC/XT, Compaq, and other IBM compatible machines using MS-DOS 2.0 or later. Libra requires 512K RAM, and a hard disk is recommended. An 8087 math coprocessor is optional, Libra structural and Libra is available to operate on the TI Professional Computer.

The packages are available from Engineering Software, Co., 1405 Porto Bello, Arlington, Texas 76012; (817). 261-2263.

Elements, Frame 2D uses straightline beam elements. These have been used to model such structures as airplane wings, frame structures, even Cclamps, since curved surfaces can be approximated by straight line seg-المواسط الأوالية  $\sim 10^{-1}$ 

 $\mathbf{A}$ 

 $\overline{\mathbf{1}}$ 

thermal are each \$1495 per copy. including documentation. For more information contact: InterCept Software, 3425 Bascom Avenue, Campbell, Calif. 95008.

Circle No. 247 on Reader Service Card

Available in '85

Micro Ansys from Swanson Analysis Systems Inc., P.O. Box 65, Houston,  $P\Lambda$  153+2.

Circle No. 248 on Reader Service Card

- BigPro from Engineering Methods Inc., 301 North 5th St., Lafayette, IN 47901.

Circle No. 249 on Reader Service Card

Further details will appear in fature issues of *ME*.

ments for forces and moments. It will handle up to 150 nodes and about 300 elements.

A larger variety of elements is offered to the Safe user. These include both plane and space elements for trusses and frames, a pipe/shaft element, plane stress triangle and rectangle, a rectangular plate for bending applications, and elastic foundation elements for beams and slabs.

Models with up to 600 nodes and 600 elements can be handled by Safe. Up to 25 sets of different element characteristics can be used in any model.

Types of loads in Frame 2D include those at node points  $(x, y)$  or moments), and distributed pressure loads perpendicular to the surface of the elements. The package will accommodate as many load cases as can be handled in disk storage.

Frame 2D uses main memory-based. solutions. A structure with 36 nodes and 55 members ran for about three minutes to a solution.

Frame 2D offers an interactive prompting mode, cucing the user onthe data items to enter. As with most finite element packages, users must come to it prepared to input a number of characteristics of the structures. beyond the geometry. For example, to represent the cross-section properties of beams in Frame 2D, the userenters a flexural inertia quantity (1), and a section modulus (I/C). The flexural inertia is used to calculate the element stiffness for the matrix computation. The section modulus is usedto calculate the maximum bending stress following the matrix solution. Frame 2D will handle 30 different cross sections within one structure.

Graphics and output. Once users key in the data they can view a graphics representation to see if everything has been correctly entered. The package will run without a graphics card, but to view the models a graphics card must be used. In fact, if there is no graphics adapter installed in the computer, the package will sense this fact and the interactive dialog will not even offer the user the option of viewing graphics displays.

The package also provides displays of the deformed structures after loads. have been applied. There the user can see the deformation and get an idea of where the largest deflections take place.

Safe has some added graphics capa-

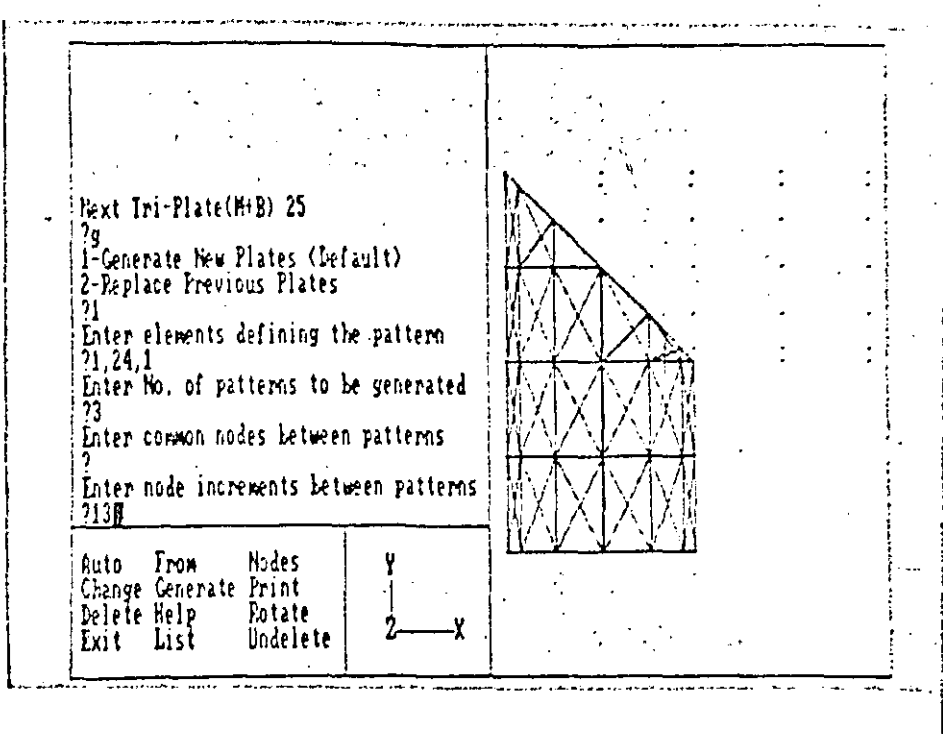

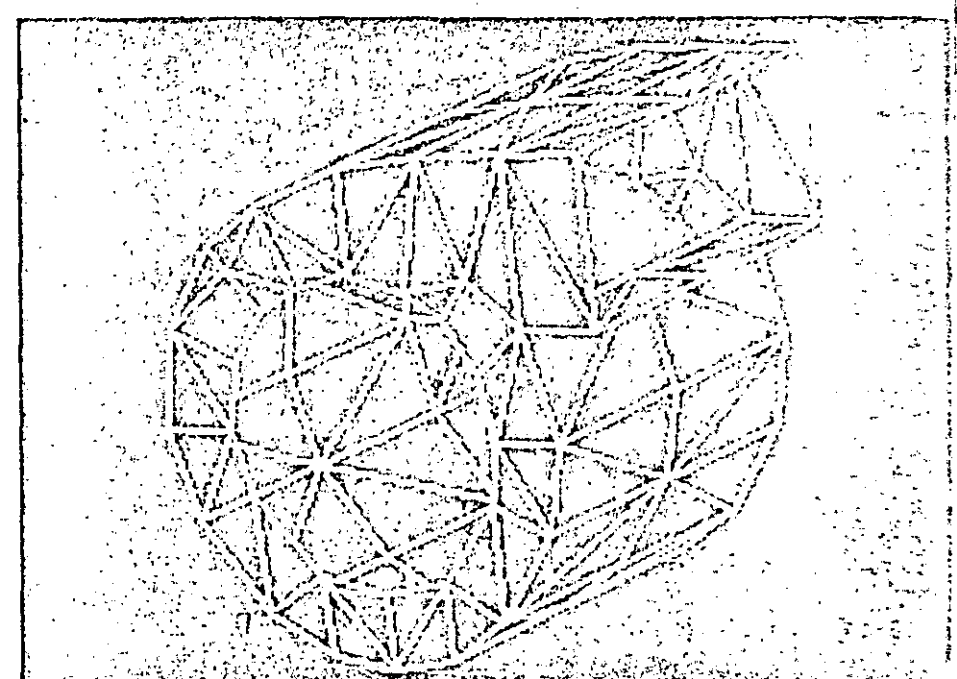

The type of split-screen display used to model data for Celestial Sofizare's Images 3D element data. As this is executed, a graphic portrayal of the input takes shape on the right models generated by the package.

bilities. It allows the user to specify a desired viewing angle, then display the structure as seen from that angle. It also includes panning of images and zooming in increments of 20 percent increase or decrease in size.

The Frame 2D package includes a calculation of the factor of safety for each member. The user can input an allowable stress. Then the stress in each member is compared to that allowable stress and a factor of safety is calculated, All that is tabulated. Then

at the end of the process the worsestressed elements are pinpointed and identified so the designer can take remedial action if needed.

Frame 2D data results include elsplacements and rotations at the nedes with maximum and molinum neck deflections noted. For the elements, axial and shear forces, bending racments, maximum stress factor of sitety are listed. Maximum and minimum stress, moment, shear, and force in the structure are noted.

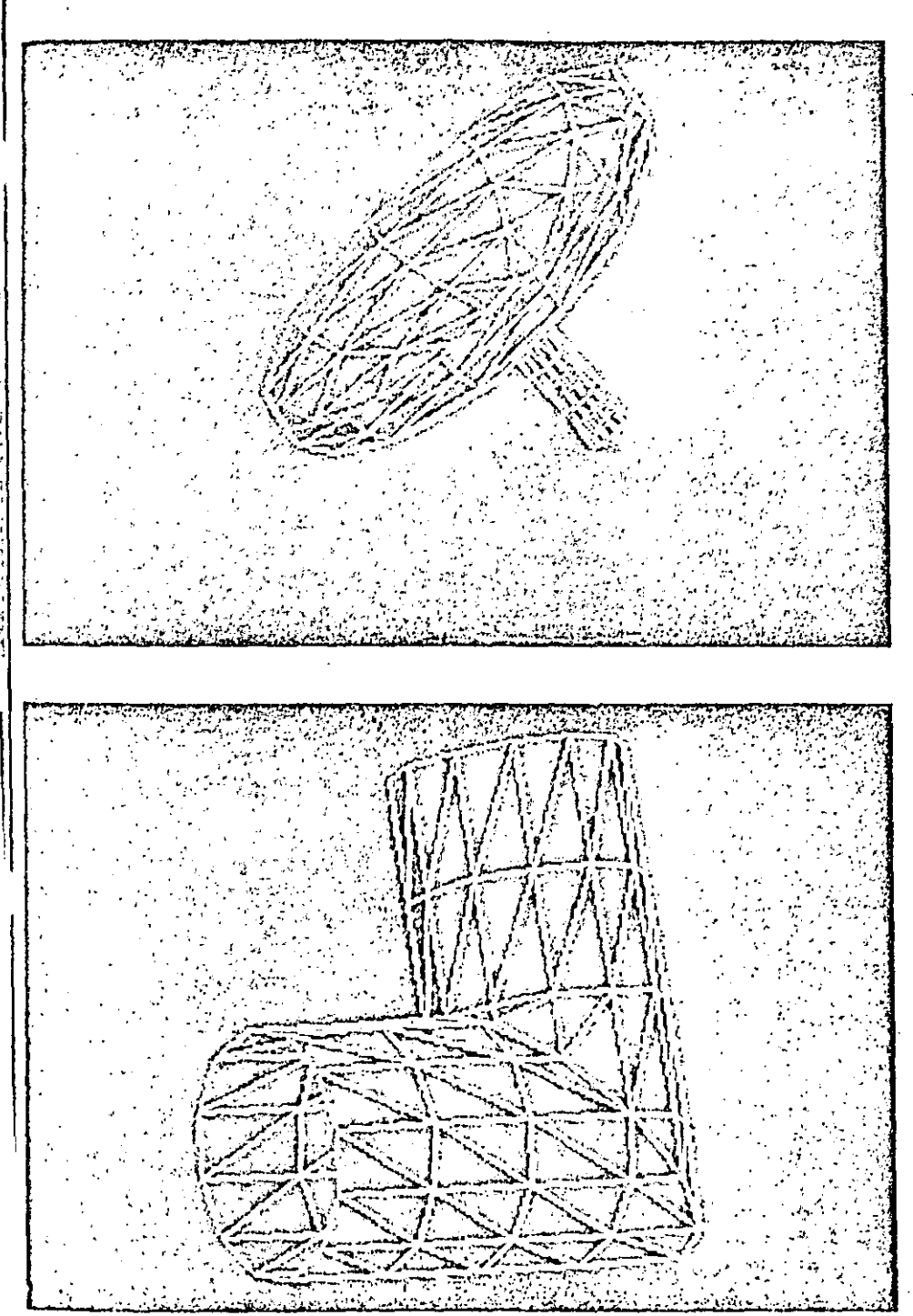

package. The user works on the left-hand portion of the screen, entering node and side of the screen, making it possible to spot input errors and omissions. The shots are

Support. The effort needed to learn to use the packages is minimal. The vendor Tias had few requests for assistance from users who seem to be able to run the package after about a half day of experience. The package disk includes sample problems and many users start by going directly to these sample problems to learn how to use the program.

The vendor's policy is to try to answer all user questions the same day they call. To this point there have been no upgrades on either package. but when and if there are, they will be made available to all users at nominal cost.

# IMAGES 2D, 3D: DYNAMIC **ANALYSIS WITH A SPLIT SCREEN**

These two packages provide static and dynamic analysis of 2-D and 3-D structures and systems. A variety of different elements is available. There are facilities for nodes, elements, restraints, and loadings that are quite

flexible, Many internal consistancy checks of data input are provided to aid the user.

Complex loading cases can be easily handled with these packages. The 3-D package has a convenient splitscreen graphics capability.

The 2-D package costs 5500 for the static analysis version and 51300 for the static plus dynamic version. The 3-D is \$1500 for the static version. \$3900 for the combined version. A companion program that performs AISC/ASME code checks of structural members sells for \$200. The packages will run on the IBM PC, /XT, /AT and IBM compatibles. A color graphics adapter is required for Images 3D. For the 3-D version, the 8087 math chip is required; it is recommended for the 2-D package. The vendor also recommends a hard disk for the 3-D package. Images 2D requires 256K main memory. Images 3D requires 512K main memory.

Images 2D and 3D are availablefrom Celestial Software, 125 University Ave., Berkeley, Calif. 94710. (415). 8 (1-7175.

Elements. Images 2D will handle structures with 100 nodes, 150 beam elements, or 50 triangular plate elements. The total degrees of freedom it can accommodate is 300, with three degrees of freedom per node. Images 3D will handle 300 nodes; elements handled can include 300 beams plus 300 plates plus 500 springs. A total of up to 1800 degrees of freedom is available for both static and dynamic analysis.

Six types of elements are available. for the 3-D package; truss, beam, membrane plate, membrane plus bending plate, a single-node spring. and a two-node spring. The 2-D package has all the above elements, except for the membrane-plus-bending plate and the two-node spring. Up to 50 different cross sections are available for each package for use with the beam and truss elements.

There are five different types of loading: concentrated loads or moments, gravity loads that can be automatically generated on request, enforced or specified displacements. temperatures for calculation of thermal expansion, and distributed loads. Both the 2-D and 3-D packages have these. In addition the 3-D package has pressure loads and tapered distribution loads.

Five separate load cases in 2D and

MECHANICAL ENGINEERING / JANUARY 1985 / 65

# **Comparison of Personal Compute**

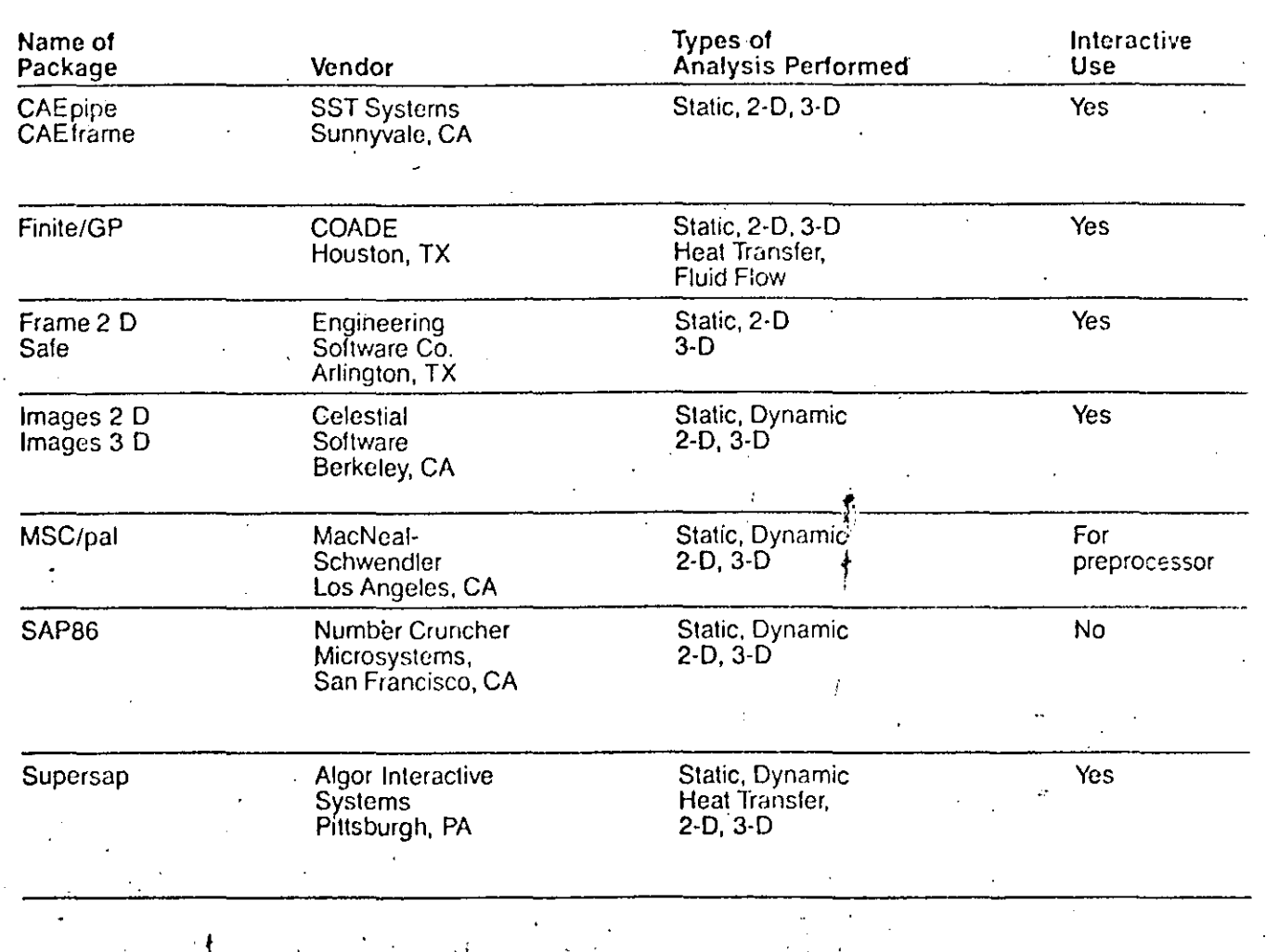

99 in 3D can be built aip and used for each design. Those oan be summed and factored as desired. A built-in routine sums and applies factors to the load cases.

In Images 2D there is node and element generation. The user specifies the endpoints and the package will interpolate to fill in elements on a straight line. Users can also specify an element and then replicate it by specifying the nodes to which it will be attached.

The 3-D package generates nodes, elements, restraints, and loadings using pattern, repeat, and fill capabilities. And there are many other preprocessing features built in. A complex model such as a piping elbow can be generated from a single node without acculing the user to calculate

any coordinates. It has the ability to rotate and offset and apply scaling factors in any direction.

The user can input nodes in any convenient fashion. Then a minimization routine will renumber the nodes for calculation purposes, so as to shrink the run time and disk storage that will be needed. If the structure should prove unstable, or if changes are desired for any other reason, the package provides a cross-reference list that allows the user to find the node location of any particular degree of freedom.

The package also checks to see that the model the user inputs is complete. It will detect such user input errors as forgetting to specify a material property, or creating a node and not connecting it to anything.

Graphics and output. The original geometry in complete form, or with nodes only, or elements only, can be displayed. There are zoom and pan capabilities, hidden-line removal. free boundary and surface plots, and rear model clipping to clarify the display of complex models.

The 3-D package has a split screen capability. As the data for the model are entered in response to prompts on one side of the screen, the user sees a graphics representation of the model growing on the other side.

For static and dynamic analyses results can be plotted and animated

The data output repeats the mput geometry, stillness information, and load cases. Output analysis data include deflections, global loads, local loads, beam stresses, and restraint (

**erfinite Element Analysis Packages** 

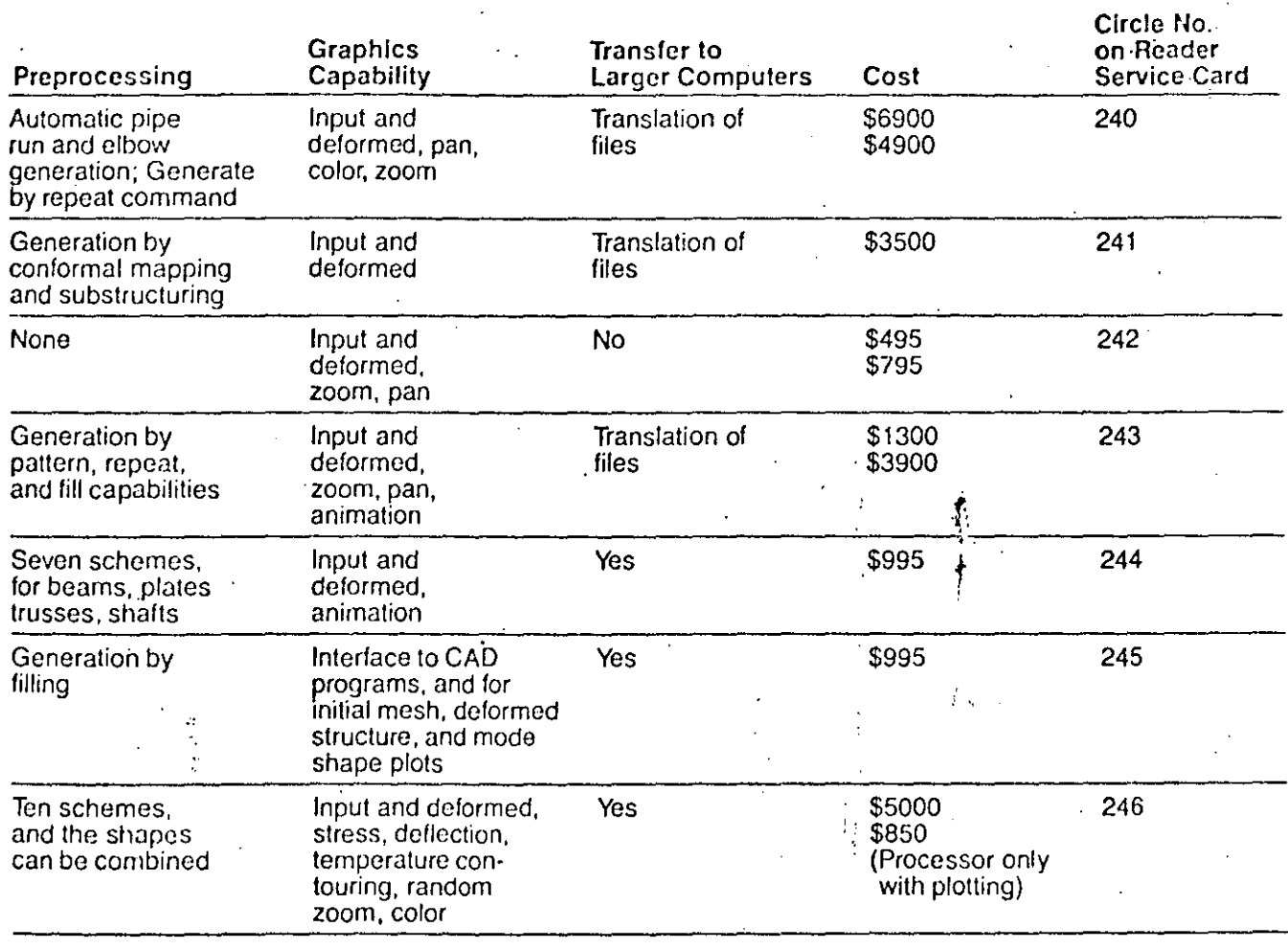

actions along with mai mum values. Dynamic results include natural frequencies and mode shapes, along with participation factors for seismic analysis.

The 3-D package has translation files that allow the user to build a model on a micro/personal computer, then run it on larger machines that run Nastran, Ansys, Strudl, and Stardyne.

Support, Both packages are menudriven, so the user has virtually nothing to memorize in the way of commands, Pressing an H key will display help instructions.

According to the vendor, someone who understands the basics of finite element analysis modeling techniques can sit down and be running probresignges within an lems on the rehour.

Program updates are provided free of charge for six months. After that, users can get an annual maintenance agreement. Support is by telephone. Often problems that come in over the phone are run by the vendor to check so that proper advice can be given to the user.

# **MSC/PAL: STRESS AND VIBRATION ANALYSIS**

MSC/pal performs both 2-D and 3-D static and dynamic analysis on structures that can be modeled by beams. plates, and associated elements. Among its features is the ability to handle tapered beams. Several preprocessors are included to ease the input of some common structural problems.

The package comes with a comprehensive manual and a dozen assorted sample problems.

MSC/pal sells for 5995. The packagewill run on the 256K main memory IBM PC with two disks and a color graphics monitor, or on a Compaq computer. The analysis (but not necessarily the graphics) can be run on virtually any matchine that is compatible with the IBM PC.

The package is available from the MacNeal-Schwendler Corp., 815 Colorado Blvd., Los Angeles, Calif. 900+1:  $(213)$  258.9111.

Elements. Up to 300 nodes can be used to define the geometry of an MSC pal problem. In static analysis, depending on the problem, there can be up to 1800 degrees of freedom. overall, but for most structures, the 3-
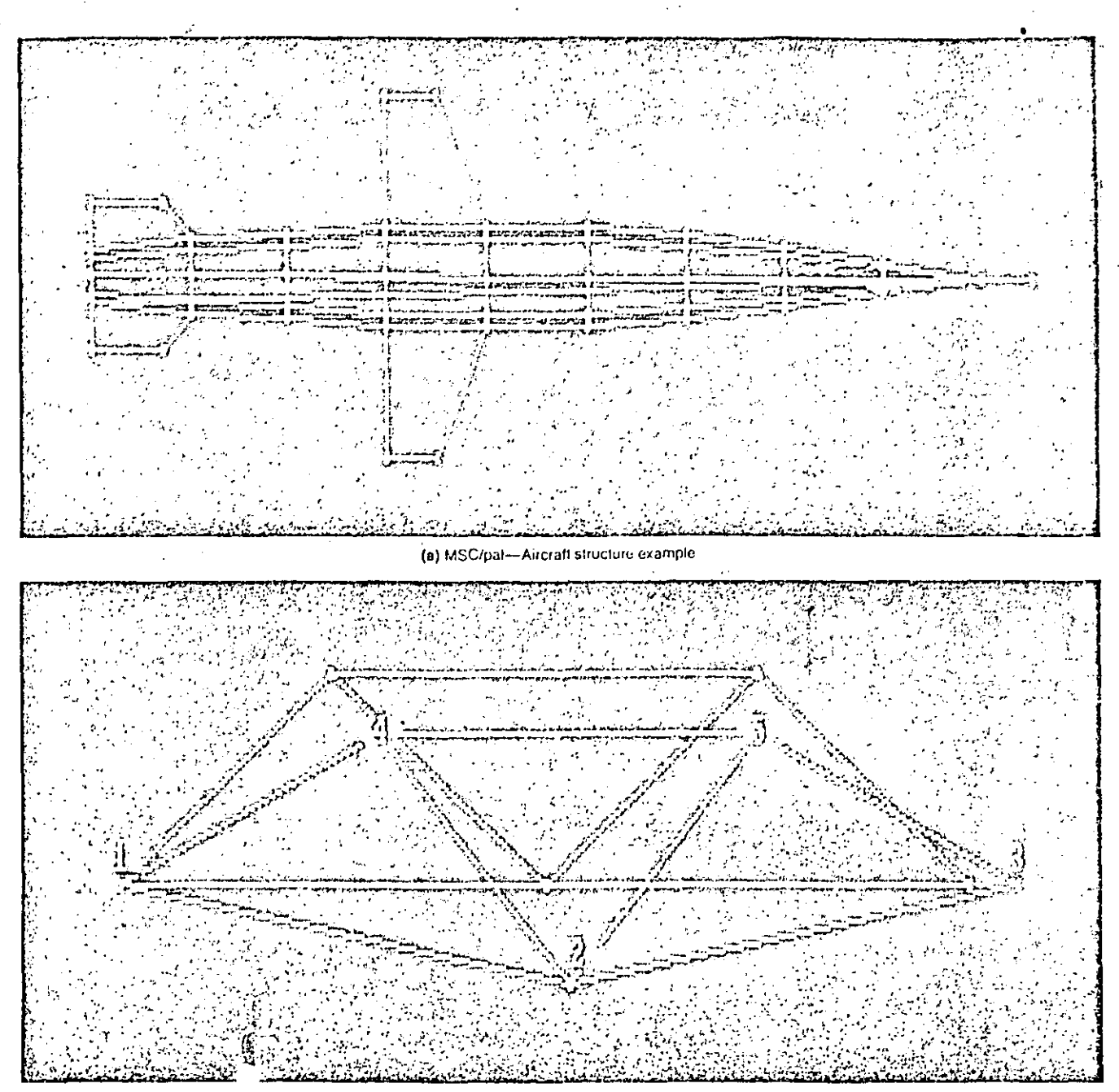

(b) MSC/pal-Deformed truss with center load example

**Models executed by MacNeal-**Schwendler's MSC/pal package.

allowable overall degrees of freedom will be smaller. A bandwidth minimizer is provided to generate an efficient node-numbering sequence to maximize the allowable problem size. In dynamic analysis, 250 flexible degrees of freedom are allowed. Those have to be reduced by the package to 125 dynamic degrees of freedom for normal modes and transients. For frequency response, the package is limited to 225 flexible degrees of freedom that are then reduced to 100 dynamic degrees of freedom.

Beam elements can be pin-ended rods whose neutral axes do not have to be coincident with the grid-point locations of the structure. There are constant cross-section beams that can

be defined by their cross-sectional arcas. Tapered rectangular beams can also be defined with a different cross section at one end than at the other. And pipe-type beam elements can be defined by their inside and outside diameters. If the user defines spring constants at one end and the connectivity of the element, the package will generate an equivalent beam. There is a triangular plate element that can act cither as a discrete (Kirchoff) triangle or as a membrane element.

For dynamic analysis there is a damping element that can represent three-dimensional viscous damping The same element can also be used for single-axis damping. A link element functions as a rigid link with sec  $\zeta$ .

ا ج

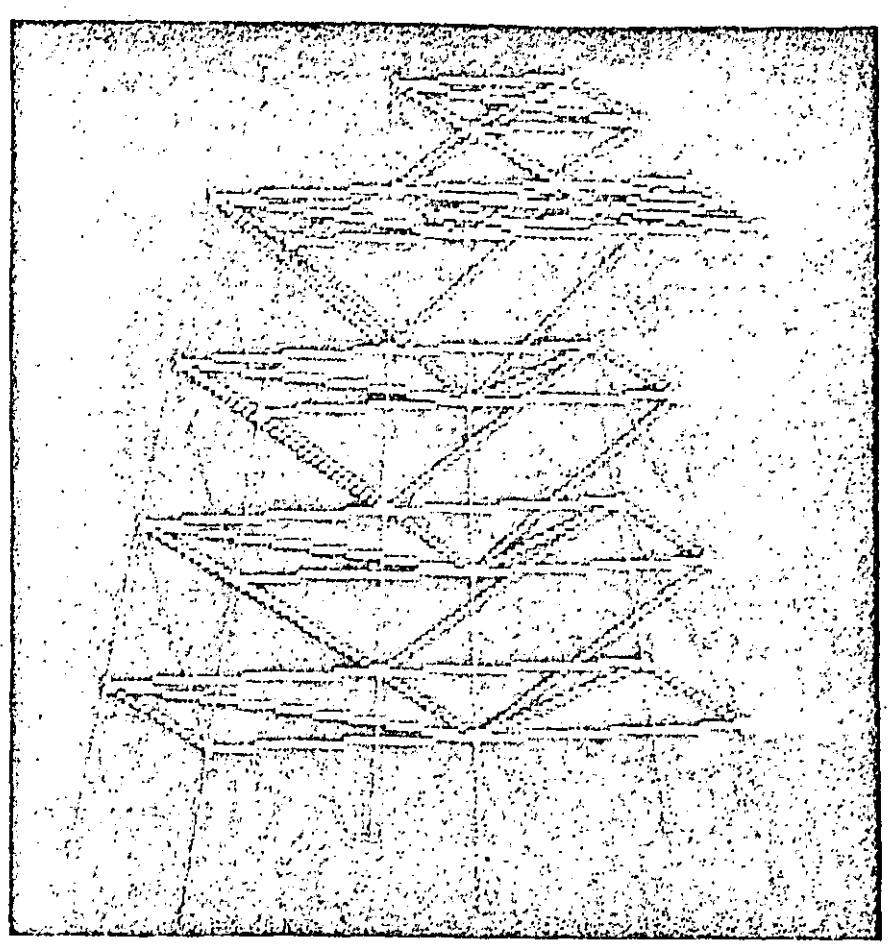

(c) MSC/pal-Offshore platform example

(d) MSC/pal-Pipe fitting example

scalar springs at each end. There is a single-axis spring element for lumped parameter vibration studies, which can be extended to act as a 3-D stiffness element.

All loads are applied to nodes. There is no provision for distributed or gravity loads. As many-load cases as desired can be set up.

Users have to know the material properties of the structure. Isotropic material is handled. If the user provides E and G or E and Nu, the program will calculate the third value. The user must also provide a mass density value for dynamic analysis problems.

Graphics and preprocessors. There are specialized preprocessors: to help the user input data for transverse beam-bending problems, torsional shaft systems, four types of roof trusses, planar frame problems, and three different types of plate analyses.

The package has a built-in capability that allows similar nodes and elements to be replicated in a single dimension. But there is no mesh generation, and no model combination capability.

MSC/pal is basically run from commands that the user must know and use. However there is some prompting to help with the specialized preprocessors.

Input geometric data can be given cither in cylindrical coordinates, or in rotated rectangular coordinates as well as in the basic rectangular coordinates. The package does not provide internal checking on the corrections of the input data.

The package will display the inputgeometry, allowing the user to rotate and examine it. It will also display the deformed geometry, and, most appropriate for a dynamic-analysis package. it provides animated views as well. For transient and frequency response an xy plot package is provided.

An MSC pal input file can be translated into an MSC/Nastran file, to be run on a larger computer.

Support. The MSC/pal manual covers not only installation and operation. of the software, it also explains the method of analysis used and the options available to the user. An applications section of the manual goes through 12 sample problems step by step and compares classic analysis results to those of finite element analysis. An input editor is provided to allow for creating or modifying data files. Use of this editor in conjunction with the sample problems will enable the engineer to learn MSC/pal in just a few hours.

### **SAP86:**

#### MAINFRAME-STYLE ANALYSIS

SAP86 does both static and dynamic analysis of 2-D and 3-D structures and systems. It is a personal computer version of the SAP IV software used on mainframe computers. Files can be uploaded and downloaded from mainframes that use SAP IV.

SAP86 data input is not interactive. Users prepare the input in batches, mainframe-computer style. It has no built-in graphics, and requires the use of an external CAD package for graphics display. The package sells for \$995. It runs on the IBM PC and compatibles. Required equipment is 384K main memory, the 8087 math chip, 2 floppy drives or one floppy with a  $\sim$   $\,$ hard disk.

SAP86 is available from Number Cruncher Microsystems, Inc., 1455 Hayes St., San Francisco, Calif. 94117;  $(415)$  922-9635.

Elements, Elements for use with

SAP86 include 3-D beam and truss, thin shell'thin plate (anisotropic), 3-D solid  $(8 \text{ node})$ ,  $3-10$  pipe, and  $3-10$ thick shell (8-21 nodes-orthotropic), 2-D plane stress and plane strain and 2-D membrane (3-4 nodes-orthotropic), and 2-D axisymmetric. There is also a boundary element. Groups of elements can be combined in only limited ways, due to floppy disk storage limitations. One grouping includes 3-D beam and truss, 2-D elements, the thin shell, and plate elements plus the boundary element. Another group that can be combined is the 3-D solid, thick shell, and the boundary element. A third grouping is the 3-D beam and truss, pipe elements, and the boundary element. Other combinations of elements are available at extra cost. Types of loading provided by the package include pressure, gravity, and thermal loads in addition to concentrated loads.

The limit on nodes is 600-800, depending on the type of problem being run. Elements, degrees of freedom. and load cases are limited only by the available storage.

Dynamic analysis capabilities in-

فالتلقي المسعم فللقاط والحافة للهبطع المداف المارية الدارات

clude computation of modes, frequencies, and a response spectrum. The package also allows computation. of time histories by modal superposition or by direct integration.

Static analysis of a thin-shell structure with 55 nodes and 52 elements was run by the vendor in about  $35$ . minutes. Mode and frequency analysis of a plane frame composed of 3-D beams with [110 nodes and 189 elements ran in just over 23 minutes.

Batch input files. The package uses batch input. The user prepares a data file and that file is then read by the package. Along with geometry information the package requires input of fairly standard properties. For some elements, the stress matrix has to be input, But generally what are required are Poisson's and Young's moduli and the shear modulus. For beams, the inertias and cross-sectional ateas are required.

SAP86 provides node and element generation. The user specifies desired beginning and end points and the package fills in between.

There is a data check mode that verifies that needed node-point and

#### PERSONAL COMPUTER **SOLUTIONS TO FINITE ELEMENT EQUATIONS**

The general form of the second order differential equations solved by finite element packages to find the static and dynamic properties of structures and systems is:

 $M\ddot{U} + C\dot{U} + KU = F$ 

Here U is a vector with the unknown acceleration, velocity, and displacement components that are to be found, and F is the vector of applied moments and forces. M and C are the mass and damning matrices, K is the stiffness matrix.

To obtain static solutions, only the equations involving the stiffness term have to be solved. Dynamic analyses involve the solution of the other terms as well.

Structures and systems that are to be analyzed by the finite element method are represented by node points interconnected by elements. An element is defined by its deflection capacity which is written in

 $\mathcal{L}^{\text{max}}$ 

terms of nodal deflections (degrees of freedom). In a three-dimensional beam structure, these DOF can be thought of as translations along the three axes and rotations about these axes. So there can be six degrees of freedom at a given node. If an element is restrained from movement. one or more of these degrees of freedom will be removed (zeroed).

The number of equations that has to be solved to analyze a given structure corresponds to the active (non-zero) degrees of freedom. The number of rows and columns in the matrix that represents those equations will also correspond to the active degrees of freedom. So, degrees of freedom are a measure of computation time since larger matrices will take longer to solve.

Generally, the non-zero elements of the stiffness matrix will tend to cluster near the main diagonal. The distance of the furthest non-zero element from that diagonal is termed the "semi-bandwidth" of the matrix. A matrix with a small semi-bandwidth can be solved relatively fast. and with the use of a relatively small memory space. Thus the limits on problem size will depend on the semi-bandwidth of each problem as well as on the number of nodes or degrees of freedom involved.

 $\frac{1}{2} \sum_{i=1}^{n} \frac{1}{2} \sum_{i=1}^{n} \frac{1}{2} \sum_{i=1}^{n} \frac{1}{2} \sum_{i=1}^{n} \frac{1}{2} \sum_{i=1}^{n} \frac{1}{2} \sum_{i=1}^{n} \frac{1}{2} \sum_{i=1}^{n} \frac{1}{2} \sum_{i=1}^{n} \frac{1}{2} \sum_{i=1}^{n} \frac{1}{2} \sum_{i=1}^{n} \frac{1}{2} \sum_{i=1}^{n} \frac{1}{2} \sum_{i=1}^{n} \frac{1}{2} \sum_{i=1}^{n$ 

Various techniques are used to simplify the needed matrix calculations. As much advantage as possible is taken of symmetry; this allows half the stiffness matrix to be immediately discarded. Zeros in the main diagonal of the matrix can also be discarded. Other programming techniques strive to optimize the speed of disk or memory access. Some of these techniques are fairly standard. others may be the individual inventions of software package designers. Depending on the ingenuity with which such techniques are applied. different packages may run similar problems more or less rapidly.

In some packages the ability to handle large problems can be limited by the precision of the arithmetic the computer employs. When socalled single-precision arithmetic is used, roundoff crror can produce answers that are increasingly inaccurate for larger problems.

والمتعاطف والمعاري والمعاقبة والمعاونات

material property data have been entered and that the limits of the program have not been exceeded.

Graphics and output. SAP86 has no interactive graphic display capabilities. Plots are provided by an interface to the MicroCAD and AutoCAD graphics packages. Input and deformed structures can be displayed on MicroCAD. There is no animation capability, Interfaces to other CAD programs are being developed.

Outputs include stresses, stress histories, displacements, nodal forces, moments, mode shapes, and frequencies. Time history response can be obtained using modal superposition. or with direct integration of the equations of motion. The package will also do response spectrum analysis.

The file input is identical to that used in the public domain SAP IV code. There is no communications facility in the SAP86 package, but users can upload and download files from larger machines that use SAP IV. Files can be downloaded and run on the personal computer, or larger problems can be uploaded to run more rapidly on the larger machine.

Support. An analyst experienced with SAP IV can be running the program in only a few hours. If the user has a general knowledge of finite element analysis it would take several days. For an inexperienced user, it will probably take about one or two weeks to begin to run simple problems independently and with confidence. The package has no idteractive eapability, and therefore  $n\frac{5}{2}$  built-in teaching facility.

Telephone consulting if provided to get users started, and to help solve any problems with the software that may arise, but not for continuing consultation on finite element, analysis (available on a fee basis). Minor updates are provided for the price of floppy disks and shipping.

#### **SUPERSAP: PLENTY OF ELEMENTS AND PREPROCESSORS**

The Supersap package solves both static and dynamic finite element problems using a disk-based solution method. It makes a wide variety of elements available to the user, some of which can handle anisotropic material behavior.

There are ten preprocessors each with its own me<sup>15</sup> generation facility, and structures prepared jwith these can be combined to forth many differ-

ent model shapes. Input data can be stored, for convenient use. Output data can be flexibly combined.

The complete Supersap package sells for \$5000. Esers can purchase the solution unit only, without preprocessing, graphics, or post processing, for \$850. It runs on IBM PC with 640K main niemory, 8087 coprocessor, and a 10 million byte disk. It will also run on the Pixel computer.

Supersap is available from Algor Interactive Systems, Essex House, Essex Square, Pittsburgh, Penn. 15206;  $(412)$  661-2100.

Elements. Using a 5-million-byte disk memory, Supersap can handle problems with 2000 and more degrees of freedom. A beam problem with 800 degrees of freedom, containing about 350 elements, and a 3-D problem with about 400 nodes were run by the vendor; each took about 1.5 hours to reach a solution. A small truss problem with only 12 degrees of freedom ran in about two minutes.

A Jarge variety of element types is available including 3-D beam, pipe, and truss (with 2 nodes), membrane, plate/shell (with 3-4 nodes), brick (with 8-21 nodes), boundary, rigid link, and direct stillness elements, 2-D axisymmetric and plane strain and stress elements (with  $3-8$  nodes).  $2\frac{1}{2}$ D solid and 3-D brick heat-transfer elements are also available.

Beam-area properties are defined by an area that resists axial force, two areas that resist shear deflection, a constant to represent the torsional moment of inertia, and two moments of inertia to represent the two directions of flexture. Beam orientation can be arbitrarily assigned by the **USCE** 

With most of the elements, orthotropic material behavior can be represented: the truss, beam, pipe, and brick elements are isotropic.

Loads can be point, pressure, constant acceleration, centrifugal, weight, center of gravity, or thermal. Number of load cases is limited by available disk memory.

Material property inputs for the elements include Young's modulus, Poisson's ratio, weight density, and mass density. Truss and beam elements require cross-section area properties.

Proprocessors. Ten different modeling preprocessors are provided. For example the Radgen preprocessor produces shapes like pressure vessels and containers' Models can be con-

structed in parts by these preprocessors, then manipulated to match one another and combined to form more complex models. The concept is to provide enough of these preprocessors so that they can serve for models. of all the structural and mechanical problems the package designers could envision.

An input file data base manager (Aedit) is used to construct and edit the models. Data entry is on an interactive basis. Once entered, the data for an element or a configuration can be recalled from storage, modified, and reused as needed. For example stored data relating to elements includes material properties, area propcrties, acceleration constants, and base load constants, as well as the element data itself.

There are a number of built in data checks. The package will for example refuse to accept negative values for area or for Young's modulus. Both logical and typographical errors are checked.

Graphics and output. Graphic display includes both input and deformed models. The C-plot module displays stress/deflection/temperature contours of mesh-type problems. The user-enters and sets up the model and then can view it to verify the set-up. process. The user can then make spot checks at various points to furtherverify it's correctness. To correlate the graphic display with the data, node and element numbers can be shown on the graphics. Random zooming capability on both model geometry and contour plots is provided. No animation is provided; that capability is planned for future versions.

Postprocessing provisions allow the user to create various stress, deflection, and load case combinations. These results can then be displayed graphically.

Problems can be transferred to and from larger computers, like DEC VAX and Prime machines, that run versions of the Supersap package.

Support. Users experienced with other finite element packages will probably be able to use this one with just a few days of practice. With interactive data entry and selection, the user does not have to memorize commands, and this simplifies the learning process.

User questions are handled by telephone. An update disk is supplied ev- $\boldsymbol{\Xi}$ ery six months at added cost.

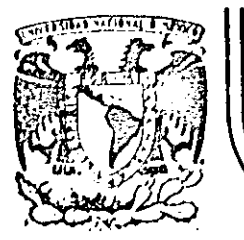

### **DIVISION DE EDUCACION CONTINUA**  Ç **FACULTAD DE .INGEN/ER/A ·. U.N.A.M.**

EL METODO DEL ELEMENTO FINITO EN LA INGENIERIA

### GENERACION DE MALLAS

### ING. ERNESTO M. DEL CAMPO ·

.<br>\* مسار العل

FEBRERO, 1985

Palacio do Mlnorla Callo do Tacuba 5 primor piso Dolog. Cuauhtomoc 06000 México, D.F. Tel.: 521-40·20 Apdo. Pootal M·2285

Generación Automática de Mallas

Importancia. Gran cantidad de datos que hay que suministrar a un programa de E.F. Datos principales para va programa de E.F. 1. - Indicadores de Frontera O (3x No. Nodos) 2 : Coordenadas de los Nodos OlzxNo. Nodos)

3- Pistribución de Nodos en cada elemento O (6xNo. Elem.) 4-Propiedados de los elementos 0 (No. El 120) 5. Condiciones de Frontera 0 (No. Nodos 110)

 $No.$  de Nodos  $O(500)$ No. de Elementos  $O(1000)$ 

Elementos Isoparamétricos

 $(0, l)$  $\langle x_{\prime}, y_{\prime} \rangle$ (-1, 1)  $(x_3, y_3)$  $(\ell, t)$  $(x_{i}, y_{i})$  $(x_{6},y_{6})$  $(1, 0)$  $(1, c)$  $y \wedge^{(x,y)}$  $(x_{5},y_{5})$  $(x_{4},y_{4})$  $(-1,-1)$  $(o, -1)$ Aproximando una función dentro del elemento por  $u = a + \frac{1}{5} * c \nmid d \nabla^2 + g \nabla^2 + h \nabla^2$ sus li luyendo el valor de la función en cada nodo y resolviendo para las constantes se tiene  $\alpha = \sum_{i=1}^{\infty} \alpha_i \, \mu_i$  $\theta$ oade  $N_1 = \frac{1}{4}(1-\zeta)(1+\zeta)(-\zeta+\zeta-1)$  $N_5 = \frac{1}{4} (1 + 5) (1 - 4) (5 - 4 - 1)$  $N_2 = \frac{1}{2} (1-\zeta) (1+\xi^2)$  $N_6 = \frac{1}{2} (1 + 5) (1 - 2^2)$  $N_3 = \frac{1}{4} (1-\xi)(1-\eta)(-\xi-\eta-\iota)$  $N_7 = \frac{1}{4} (1+\frac{1}{5})(1+\frac{1}{2})(5+\frac{1}{5}-1)$  $N_{4} = \frac{1}{2} (1-\zeta^{2})(1-\zeta)$  $N_8 = \frac{1}{2} (1+\zeta^2)(1+\zeta)$ 

Relación entre coordenadas naturales y coordonadas cartesianas es

 $x = \frac{8}{5}x, w, (5, 6)$  $y = \sum_{i=1}^{8} y_i \mu_i(\xi, \phi)$ 

Aprovachan do esta relación se pueden proponer las ceordenadas normales y obtener las reales

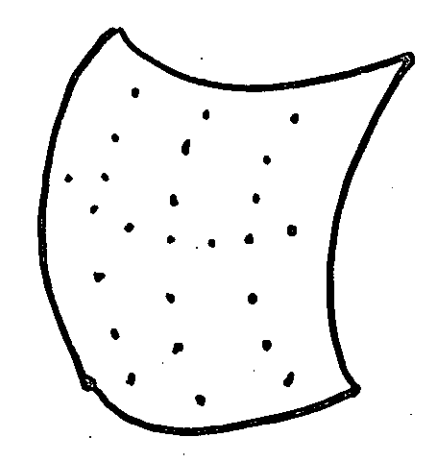

 $S_{1b}$ tema Real

Sistema Normal

Generación de Elementos Triangulares

Discretización de la

 $regio<sub>n</sub>$ 

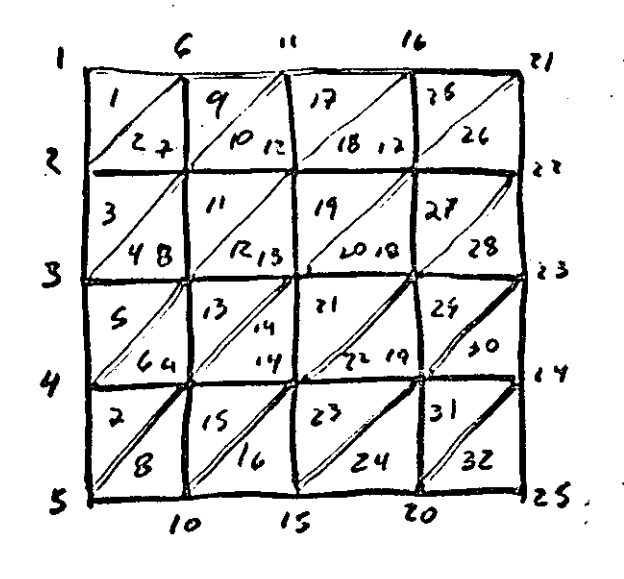

Pistubución do Nodos en cada Elemento

 $N_{odot}$ 1  $N_{odot}$ 2  $N_{odot}$ 3 E1.

2  $\overline{\mathbf{2}}$ 3 S.  $\mathbf{z}$  $\mathbf{\hat{g}}$  $\overline{1}$  $\zeta$ 6  $\mathbf{H}$  $\mathfrak{g}$  $\overline{2}$ 7  $\mathcal{C}$ 1 Z  $\mathcal{U}$ 7 ę.  $13$  $\overline{2}$ / & 1

Mapas de Regiones

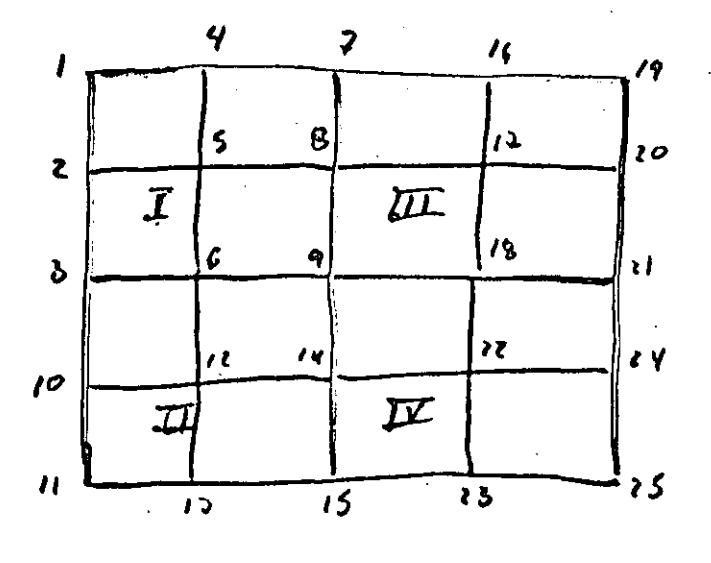

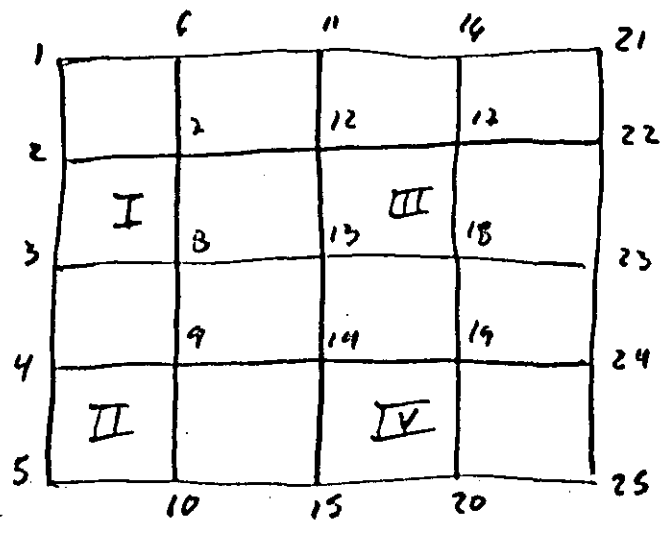

 $MPIGCI$ 

 $U_0|_q$ 

Buena numera , А

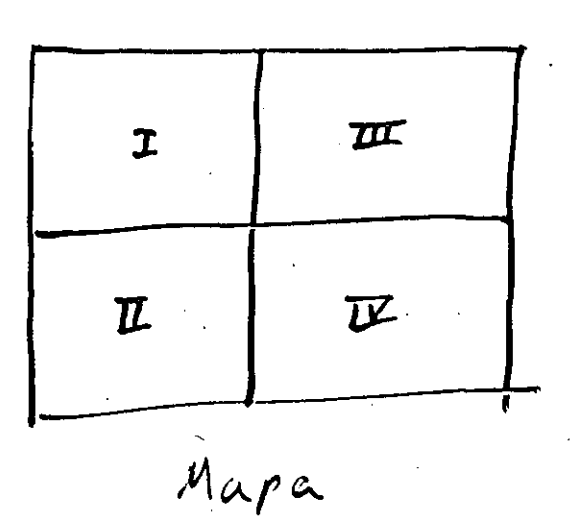

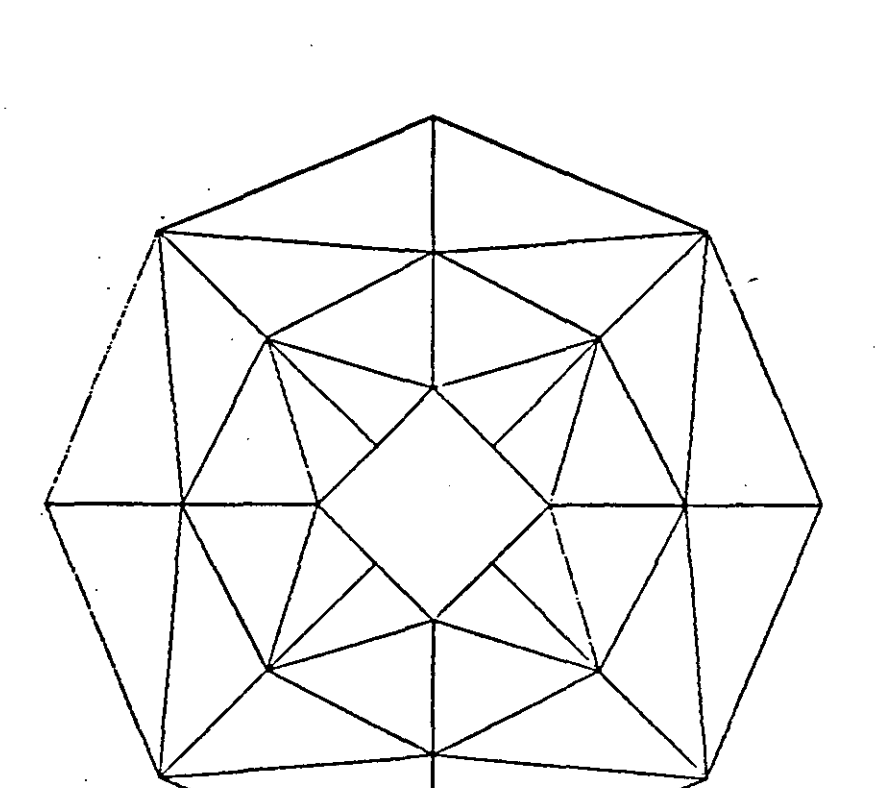

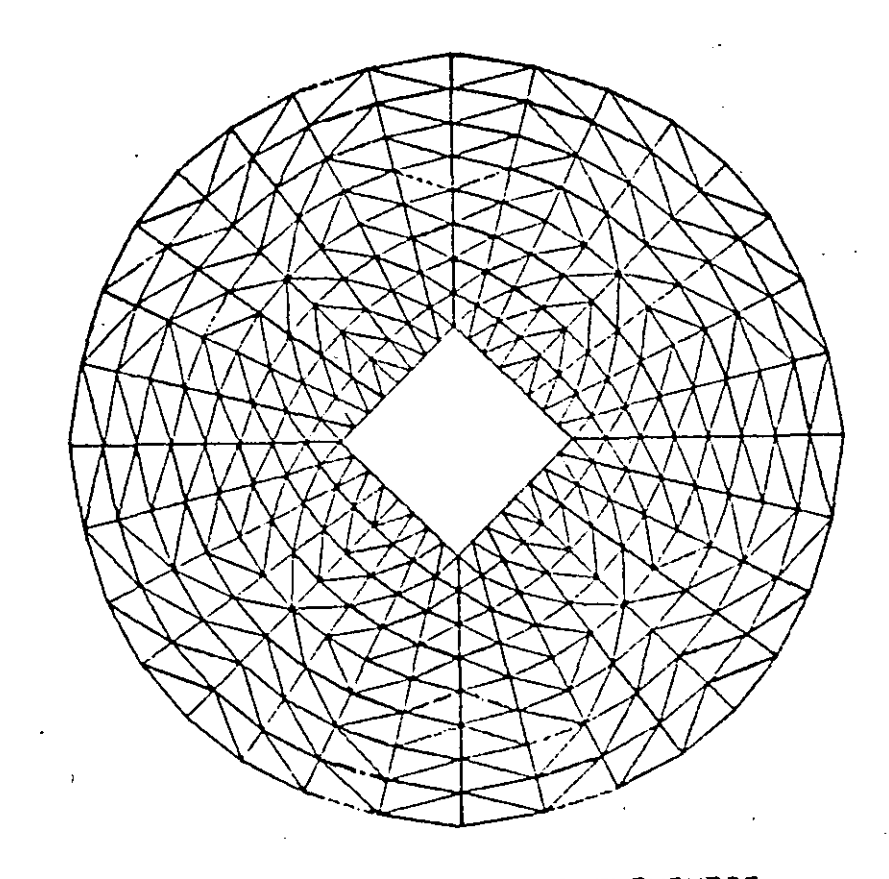

MALLA CON 24 NODOS *Y* 32 ELEMENTOS MALLA CON 288 NODOS *Y* 512 ELEMENTOS

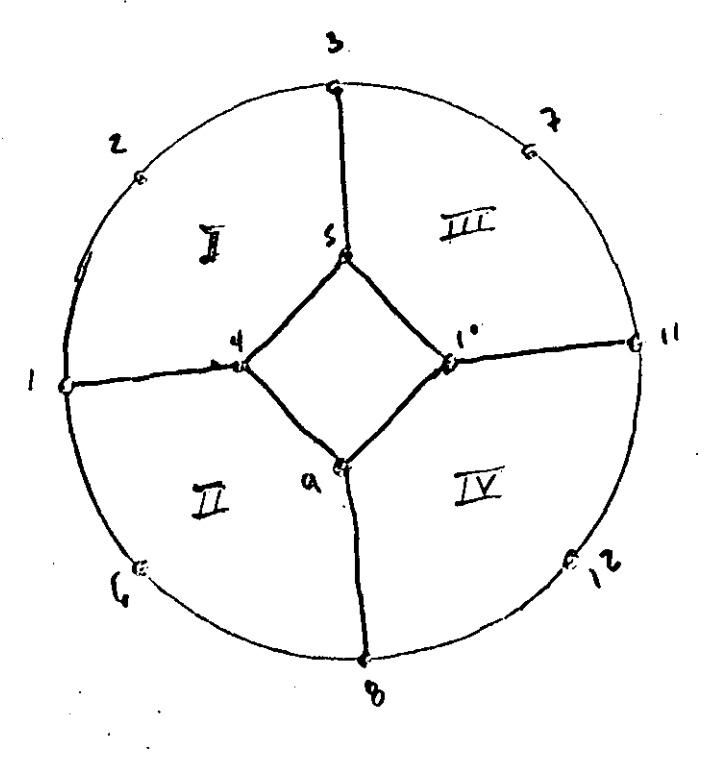

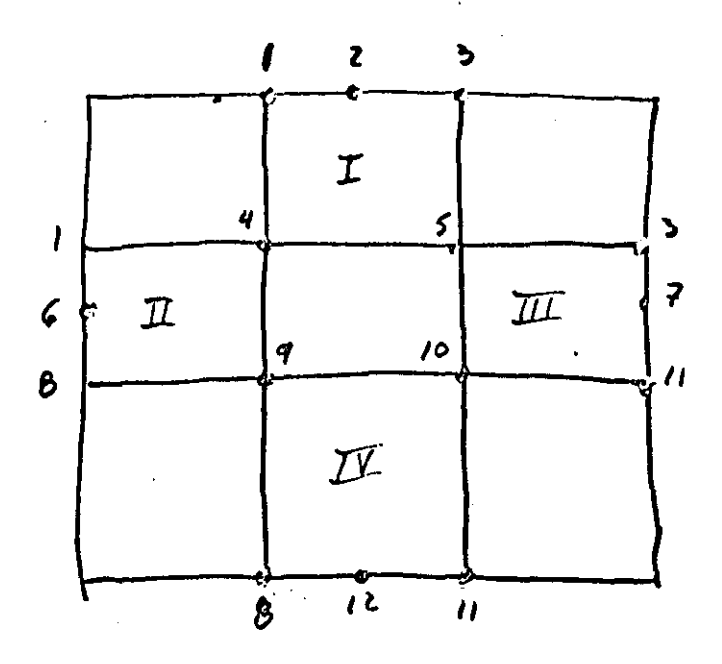

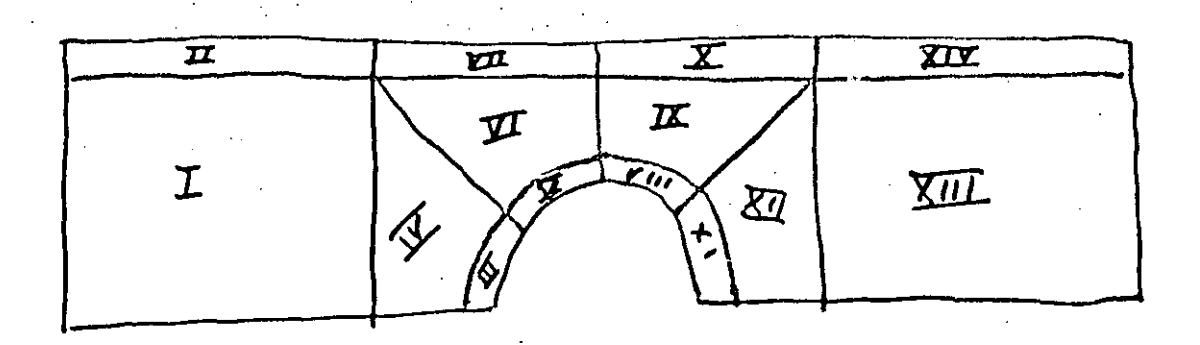

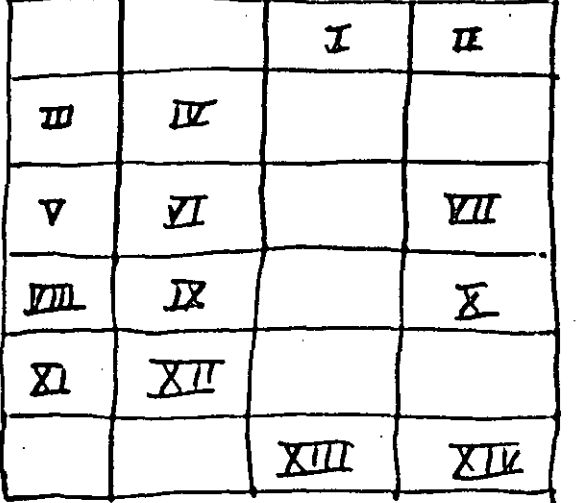

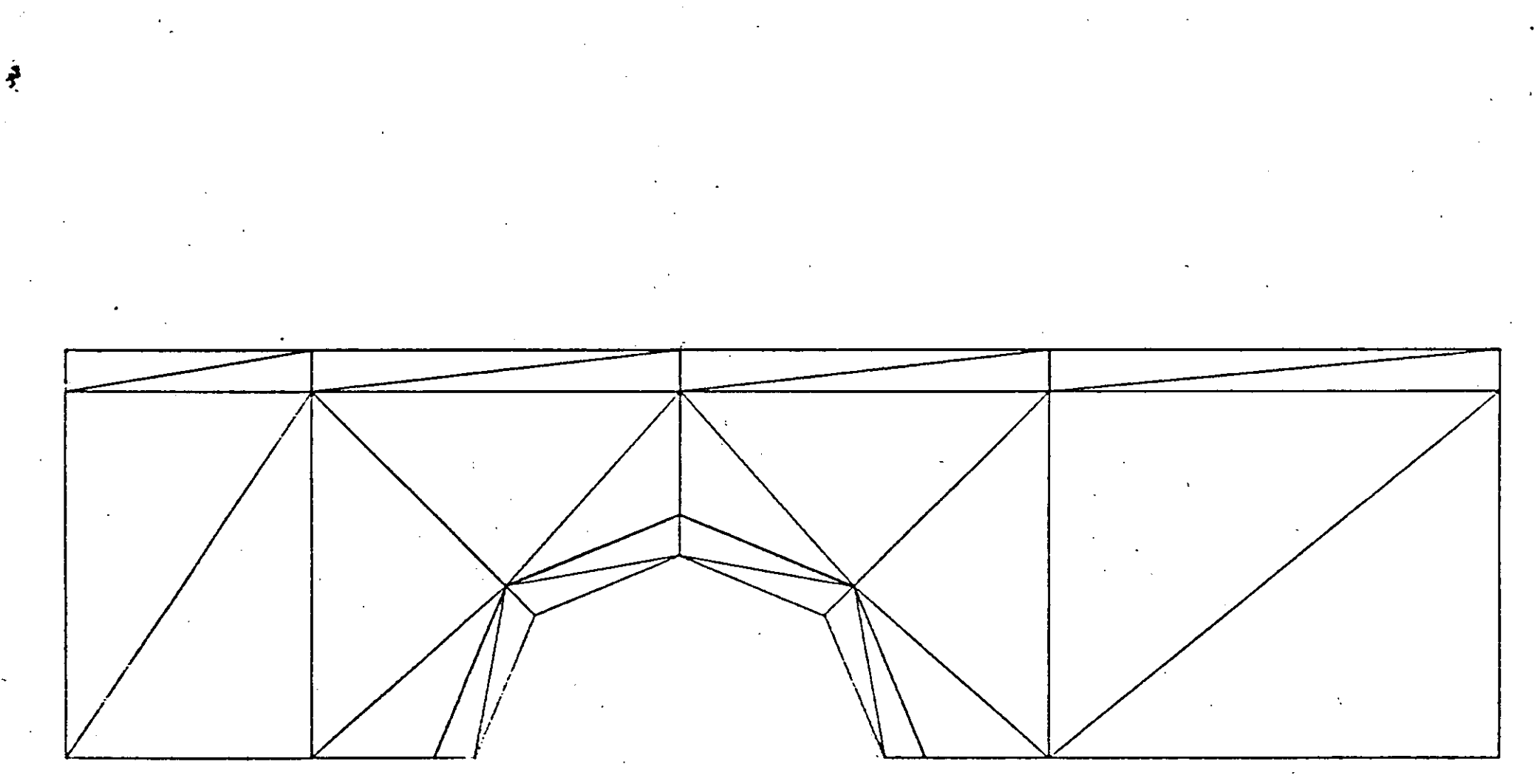

#### MALLA CON 28 ELEMENTOS 24 NODOS T

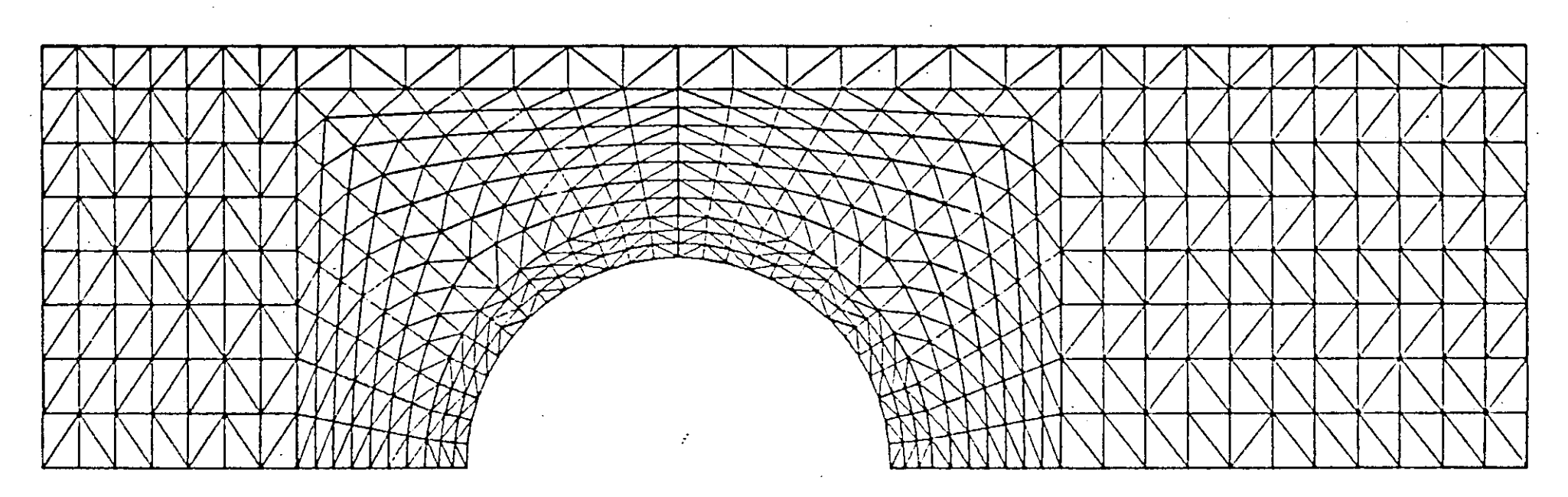

### MALLA CON 496 NODOS Y 876 ELEMENTOS

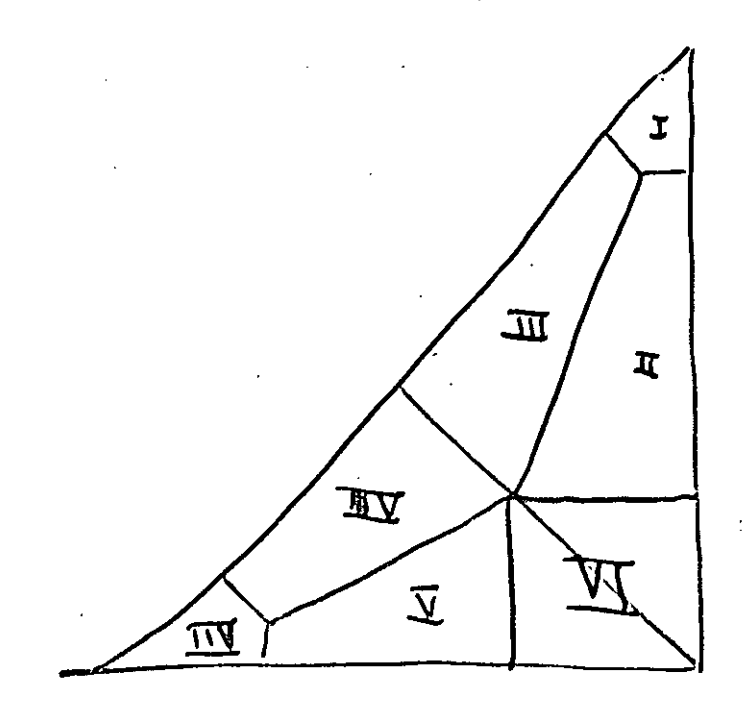

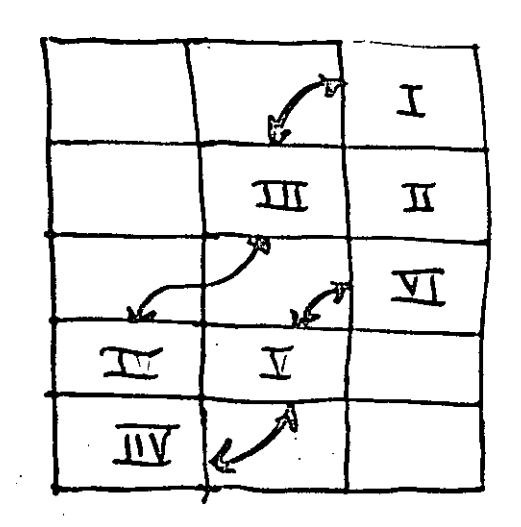

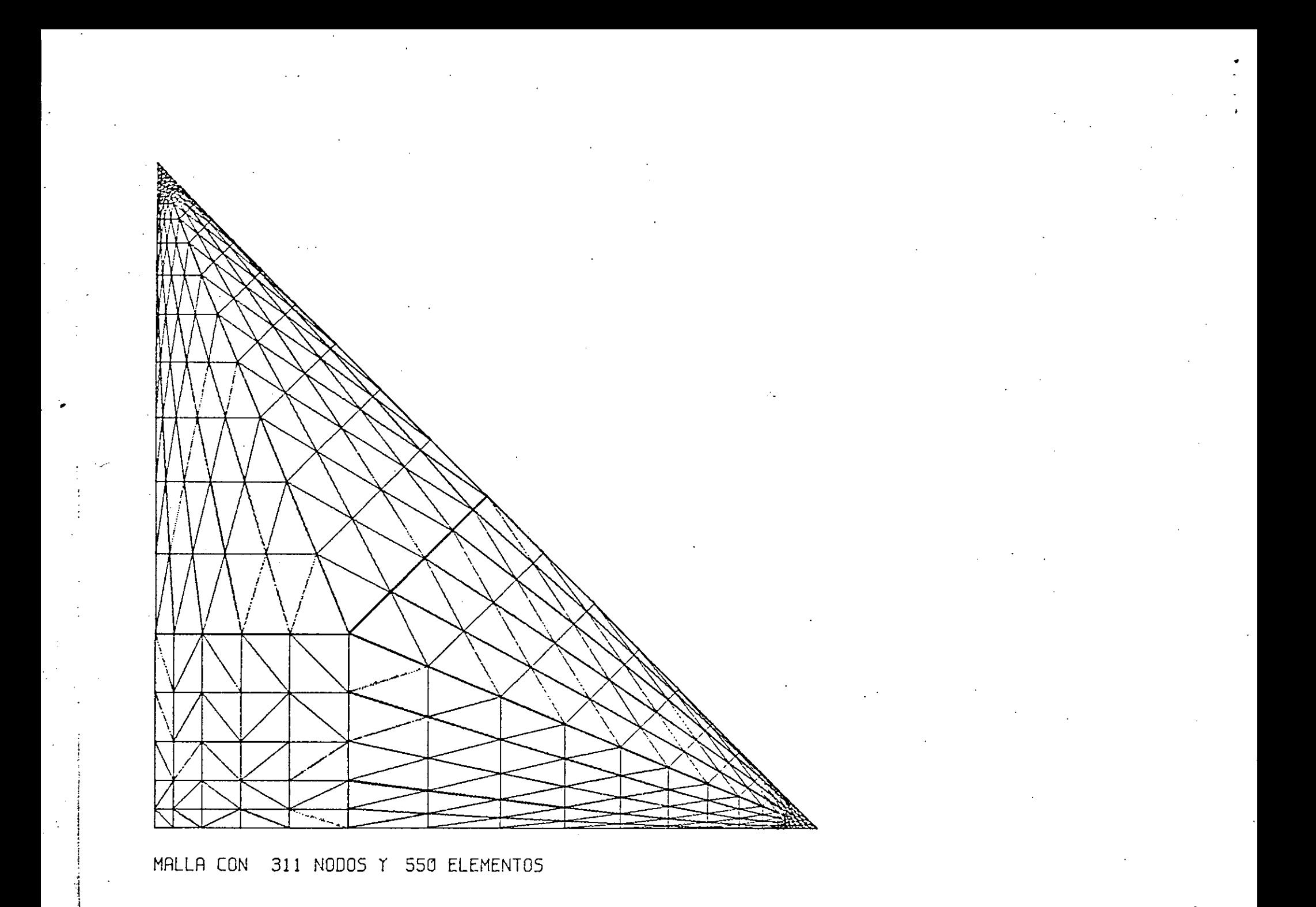

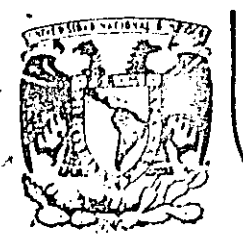

# DIVISION DE EDUCACION CONTINUA<br>FACULTAD DE INGENIERIA U.N.A.M.

### EL METODO DEL ELEMENTO FINITO EN LA INGENIERIA

### FEBRERO, 1985

## TEORIA DE LA ELASTICIDAD

ING. OMAR MARIN

Palacio de Minería Calle de Tacuba 5

primor piso

Delog. Cuauhtemoc 06000 México, D.F. Tel.: 521-40-20 Apdo. Postal M-2285 TEORIA DE LA ELAST DAD

LOSSITTE FOR AISOST TEORIA DE DETORMACIONES AVITUTITZUO AISO3T Relactona el campo de desdazamientas Se utiliza el principio de Se usa la hipoksis de u, v, w can el campo de deformaciones balance y conservación de Didodozi, babionogement masa, obteniendose las dashcidad lineal mediante un sistema de ecuaciones diferenciales en denvadas parciales siguientes ecuaciones  $\left\|\frac{\partial \delta x}{\partial x} + \frac{\partial \delta x}{\partial x^2} + \frac{\partial \delta x}{\partial x^3} + \frac{\partial (\delta x - \delta x)}{\partial x} - 0\right\| \leq x = \frac{1}{2} \left[ \delta_x - \delta(\delta_x + \delta_x) \right]$  $\mathcal{E}_{x} = \frac{\partial x}{\partial u}$   $\mathcal{E}_{y} = \frac{\partial y}{\partial v}$   $\mathcal{E}_{z} = \frac{\partial y}{\partial u}$  $\chi_{x1} = \frac{\partial}{\partial t} + \frac{\partial}{\partial x}$   $\chi_{3} = \frac{\partial}{\partial x} + \frac{\partial}{\partial y}$   $\left\| \frac{\partial}{\partial \zeta_{xx}} + \frac{\partial}{\partial y} + \frac{\partial}{\partial z_{x}} + \frac{\partial}{\partial z_{x}} + \frac{\partial}{\partial z_{x}} + \frac{\partial}{\partial z_{x}} + \frac{\partial}{\partial z_{x}} + \frac{\partial}{\partial z_{x}} + \frac{\partial}{\partial z_{x}} + \frac{\partial}{\partial z_{x}} + \frac{\partial}{\partial z_{x}} + \frac{\partial}{\partial z_{x}} + \frac{\partial}{\partial z_{x}} + \frac{\$  $\left|\frac{\partial x}{\partial \zeta x}+\frac{\partial y}{\partial \zeta x^2}+\frac{\partial y}{\partial \zeta^2}+\rho(\zeta^2-\theta^2)=0\right|\zeta^2-\frac{\epsilon}{\zeta}\left|\zeta^2-\rho(\zeta^2+\zeta^2)\right|$  $\frac{16}{3}x=\frac{3x}{34}+\frac{34}{34}$  $\delta x = \frac{c}{\sqrt{x^2}}$   $\delta y = \frac{c}{\sqrt{x^2}}$ Resultado: Pesultado:  $\sqrt{3x} = \frac{\pi x}{2}$ 3 ECUACIONES G ECUACIONES  $8.1$ G INCOGNITAS 9 INCOGNITAS  $P16$ Resultado: 9.1, 9.2  $620$ 7.2,73 77.4 (p12713) G ECUACIONES O INCOGNITAS

 $\label{eq:2.1} \mathcal{L}(\mathcal{L}^{\text{max}}_{\mathcal{L}}(\mathcal{L}^{\text{max}}_{\mathcal{L}}),\mathcal{L}^{\text{max}}_{\mathcal{L}}(\mathcal{L}^{\text{max}}_{\mathcal{L}}))$  $\label{eq:2.1} \mathcal{L}(\mathcal{L}^{\mathcal{L}}_{\mathcal{L}}(\mathcal{L}^{\mathcal{L}}_{\mathcal{L}})) \leq \mathcal{L}(\mathcal{L}^{\mathcal{L}}_{\mathcal{L}}(\mathcal{L}^{\mathcal{L}}_{\mathcal{L}})) \leq \mathcal{L}(\mathcal{L}^{\mathcal{L}}_{\mathcal{L}}(\mathcal{L}^{\mathcal{L}}_{\mathcal{L}}))$  $\label{eq:2.1} \frac{1}{2} \sum_{i=1}^n \frac{1}{2} \sum_{j=1}^n \frac{1}{2} \sum_{j=1}^n \frac{1}{2} \sum_{j=1}^n \frac{1}{2} \sum_{j=1}^n \frac{1}{2} \sum_{j=1}^n \frac{1}{2} \sum_{j=1}^n \frac{1}{2} \sum_{j=1}^n \frac{1}{2} \sum_{j=1}^n \frac{1}{2} \sum_{j=1}^n \frac{1}{2} \sum_{j=1}^n \frac{1}{2} \sum_{j=1}^n \frac{1}{2} \sum_{j=1}^n \frac{$  $\label{eq:2.1} \frac{1}{\sqrt{2}}\int_{\mathbb{R}^3}\frac{1}{\sqrt{2}}\left(\frac{1}{\sqrt{2}}\right)^2\frac{1}{\sqrt{2}}\left(\frac{1}{\sqrt{2}}\right)^2\frac{1}{\sqrt{2}}\left(\frac{1}{\sqrt{2}}\right)^2\frac{1}{\sqrt{2}}\left(\frac{1}{\sqrt{2}}\right)^2.$  $\mathcal{L}_{\text{max}}$  and  $\mathcal{L}_{\text{max}}$  $\label{eq:2.1} \frac{1}{\sqrt{2}}\int_{\mathbb{R}^3}\frac{1}{\sqrt{2}}\left(\frac{1}{\sqrt{2}}\right)^2\frac{1}{\sqrt{2}}\left(\frac{1}{\sqrt{2}}\right)^2\frac{1}{\sqrt{2}}\left(\frac{1}{\sqrt{2}}\right)^2\frac{1}{\sqrt{2}}\left(\frac{1}{\sqrt{2}}\right)^2.$ 

 $\mathcal{L}^{\text{max}}_{\text{max}}$  , where  $\mathcal{L}^{\text{max}}_{\text{max}}$ 

In general se hane un sistema esa 15 ecuaciones y 15 incognitas jo cual junto con las condiciones de fontera e iniciales forman p'ejsulaz con solvejoig

Il sistema confuena un modelo mortematico de un cuerpo oualquiera que sastiface las siguientes hipotais.

TEORIA DE DEFORMACIONES

L- Funciones continuas ii. - Deformaciones infinitesimales

### TEORIA DE ESTUEREOS

- 1. Continuidad en todas las funciones, así como en las derivadas que sean necesarias
- cc. Hippesis de esperzos, la cual consiste en devic que la que es creato para el orego es cierto para no punto y si veciondad
- cii. tas unicas fuerzas de cuerpo que actuari son lors morsicas, es décir no existen fuerzas electromazocticas, o sea el  $model$  or  $p$  polar

TEORIA CONSTITUTIVA i -- Homoseneidad cidoptez I. iil- Elastico lineal  $uv - S'_0$ lido

 $\label{eq:2.1} \mathcal{L}(\mathcal{L}) = \mathcal{L}(\mathcal{L}) \mathcal{L}(\mathcal{L}) = \mathcal{L}(\mathcal{L}) \mathcal{L}(\mathcal{L})$ 

 $\mathcal{L}(\mathcal{L}(\mathcal{L}))$  and  $\mathcal{L}(\mathcal{L}(\mathcal{L}))$  . The contribution of  $\mathcal{L}(\mathcal{L})$ 

 $\mathcal{L}(\mathcal{A})$  and  $\mathcal{L}(\mathcal{A})$ 

 $\label{eq:2.1} \mathcal{L}(\mathcal{L}^{\mathcal{L}}_{\mathcal{L}}(\mathcal{L}^{\mathcal{L}}_{\mathcal{L}})) = \mathcal{L}(\mathcal{L}^{\mathcal{L}}_{\mathcal{L}}(\mathcal{L}^{\mathcal{L}}_{\mathcal{L}})) = \mathcal{L}(\mathcal{L}^{\mathcal{L}}_{\mathcal{L}}(\mathcal{L}^{\mathcal{L}}_{\mathcal{L}}))$ 

Para aplicar el modelo es necesario

1. Definir la forma del everpo 2. - Establecer como estan aplicardas lors cargas (concentradas, distribuidas, de cuerps etc) 3.-Tips de restricciones en el problemón 4. - Tipo de material  $(5, 3)$ 5. - Método de solución Esto nos dana es funciones U.V.W, Ex, Ex, Ez, Vxx, Yyz, V3x, Qx, V2, V2, Vxx, V3, V3x, Todas estas variables son funciones de lor posición y del trempo en general. Para resolver el problema tenemos los siguientes métodos. 1. Métodos matematicos de soluciog "exacta" (integración directa) 2. Hétodos matematicos de solución apportanago  $2.1 -$  Wumenicos 2.2. Descocias finitas 2.3. - ELEMONTOS FINITOS  $2.4 - \sqrt{981}$  $ETC$ 3. - Métodos experimentales Lacar 3.ገ 3.2 Fobelashcrogad Moire გ.ვ. - $3.4$  Rayos X Extensometria electrica  $3.5$ 

 $ETC$ .

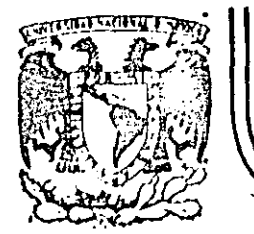

# DIVISION DE EDUCACION CONTINUA<br>FACULTAD DE INGENIERIA U.N.A.M.

### EL METODO DEL ELEMENTO FINITO EN LA INGENIERIA

### NEXOS A

### DR. MIHIR SEN

### FEBRERO, 1985

Palacio de Minería - Calle de Tacuba 5

primer piso Deleg. Cuauhtémoc 06000 México, D.F. Tel.: 521-40-20 Apdo. Postal M-2285

CROINARIAS ECUCIONES DIFERENCIALES  $\frac{d^2u_0}{dx^2} - u_0 = 0$  $\mathcal{L}_{\mathcal{A}}(u_0)$  (o) = 1.  $U_o(3)z^{-\mathfrak{L}}$ Solucion exacta:  $u_0 = e$  &  $= 7.3.89$  $\begin{array}{ccc} \textcircled{1} & \textcircled{2} & \textcircled{3} \end{array}$ <u>ි ල</u>  $\omega$  $x \approx z$ Se divide el dominio en 4 elementos ignales - dements  $\vec{u} = a_o + a_i \vec{x}$ F coordanada laal los dos nodos  $E_{\mathsf{w}}$  $a_{0} = \overline{u_{1}}$  $\overline{M}_i = [a_o]$ .  $\alpha_i = \frac{\overline{u}_1 - \overline{u}_i}{L}$  $\Rightarrow$  $\overline{a}_z = a_o + a_h$  $\frac{1}{2}\overline{a} = \overline{a_1} + \frac{\overline{a_2} - \overline{a_1}}{2}$  $=$   $\left(1-\frac{\overline{x}}{L}\right)\overline{u_1} + \frac{\overline{x}}{L}\overline{u_2}$  $\overrightarrow{N_1}$   $\overrightarrow{u_1}$  +  $\overrightarrow{N_2}$   $\overrightarrow{u_2}$ clonde  $\overline{N}_t = 1 - \frac{\overline{x}}{L}$  $\overline{N}_2$  =  $\frac{\overline{x}}{h}$  $N_0'$ tese  $\overline{N}_1 + \overline{N}_2 = 1$ ीत ह  $\vec{N}_{1}(0) = 1, \quad \vec{N}_{1}(0) = 0$  $\vec{N}_2$  (0) = 0,  $\vec{N}_2$  (h) = 1

 $E_{\nu}$ cada elemento  $\frac{d^{n}\bar{u}}{dx^{n}} - \bar{u} = \epsilon$  $\int_{0}^{h} \left( \frac{d^{2}u}{dx^{2}} - \overline{u} \right) \overline{N_{i}} d\overline{x} = 0$ Galerkin: Integración por partes:  $\frac{d\vec{u}}{d\vec{x}} \vec{N}_i \begin{bmatrix} h \\ h \end{bmatrix} = \int_0^h \left[ \frac{d\vec{u}}{d\vec{x}} \frac{d\vec{N}_i}{d\vec{x}} + \vec{u} \vec{N}_i \right] d\vec{x} = 0$  $\sum_{i=1}^{n}$   $\overline{u}_{j}$   $\int_{0}^{h} \int_{0}^{1} \frac{d\overline{N}_{i}}{d\overline{x}} \frac{d\overline{N}_{i}}{d\overline{x}} + \overline{N}_{j} \overline{N}_{i} \bigg] d\overline{x} = \frac{d\overline{X}}{d\overline{x}} \overline{N}_{i}$  $\Sigma$   $\overline{A}_{ij}$   $\overline{a}_j$  =  $\overline{F}_i$ clonde  $\overline{A}_{ij} = \int_{a}^{h} \left[ \frac{d\overline{N}_{j}}{d\overline{x}} \frac{d\overline{N}_{i}}{d\overline{x}} + \overline{N}_{j} \overline{N}_{i} \right] dx$  $\int_{0}^{\pi} \overline{F}_{i} = \frac{d\overline{u}}{d\overline{v}} \overline{N}_{i}$ h<br>  $\frac{1}{h^2} + (1 - \frac{\overline{x}}{h})^2 - \frac{1}{h^2} + \frac{\overline{x}}{h} (1 - \frac{\overline{x}}{h})$ <br>  $-\frac{1}{h^2} + \frac{\overline{x}}{h} (1 - \frac{\overline{x}}{h}) - \frac{1}{h^2} + (\frac{\overline{x}}{h})^2$ En este caso  $\overrightarrow{a}^{r}$ ceefjoientes del eleverno  $\frac{R}{6} - \frac{I}{K}$  $\frac{1}{h}$  +  $\frac{1}{6} - \frac{1}{6}$  $\frac{1}{6} + \frac{1}{3}$  $-1.9167$  $2.1667$  $\mathcal{L}_{\text{out}}$   $l_{\text{in}} \mathcal{O}. \mathcal{S}$  $2.1667$  $-1.9167$ 

2.1667 
$$
u_1 = 1.9167 \overline{u_2} = \overline{F_2}
$$
 for each  $x = 1.9167$  and  $x = 1.9167$  and  $x =$ 

٠.

 $\ddot{\phantom{0}}$ 

 $\ddot{\phantom{0}}$ 

 $\hat{\mathcal{A}}$ 

 $\hat{\mathcal{A}}$ 

 $\ddot{\phantom{0}}$ 

 $\ddot{\cdot}$ 

 $\bar{f}$ 

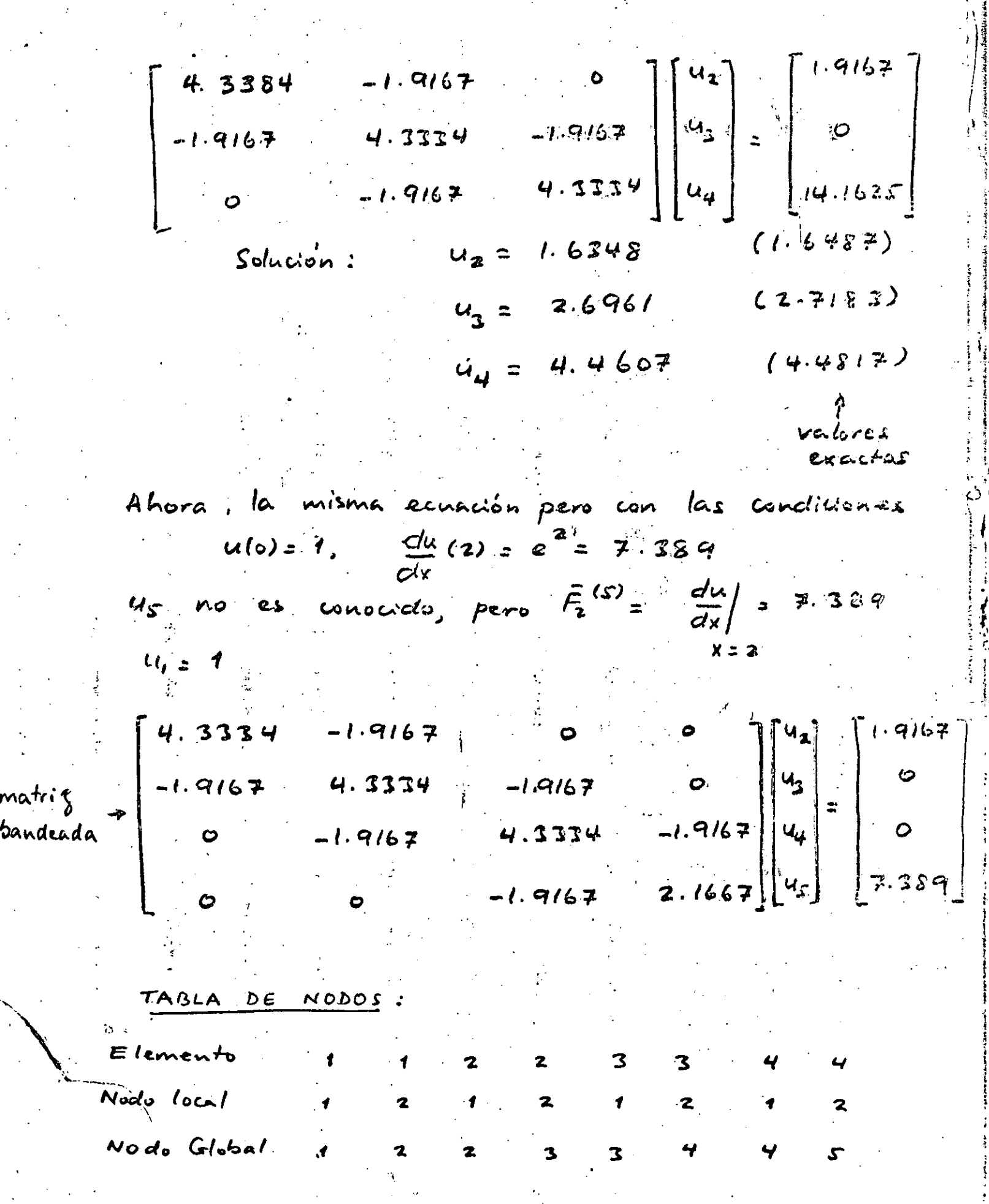

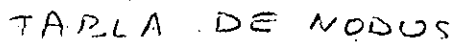

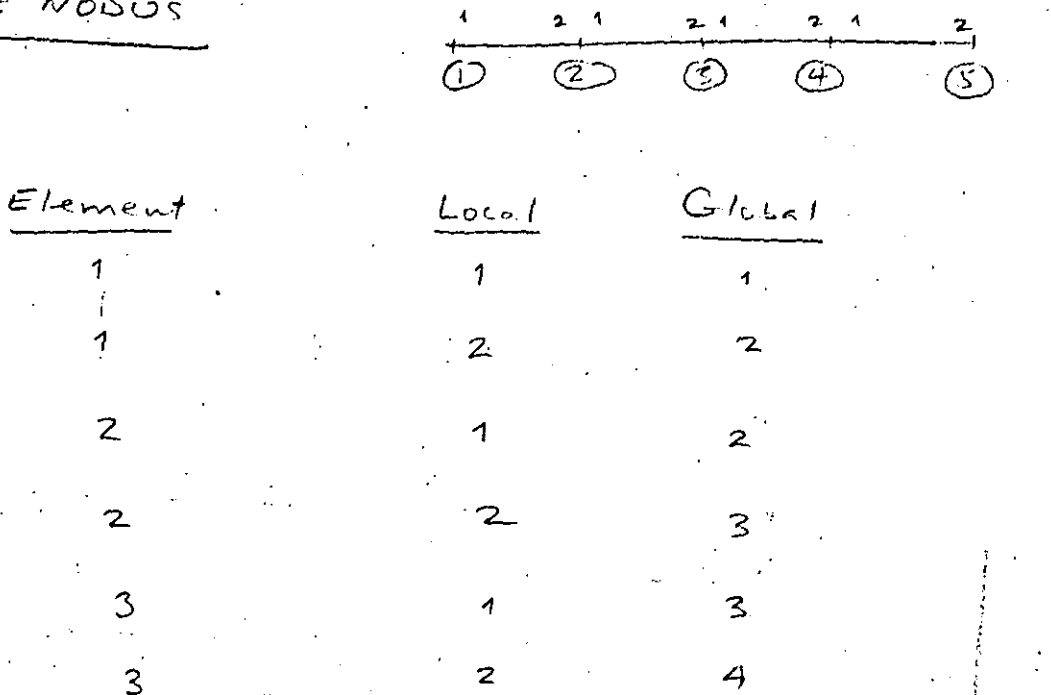

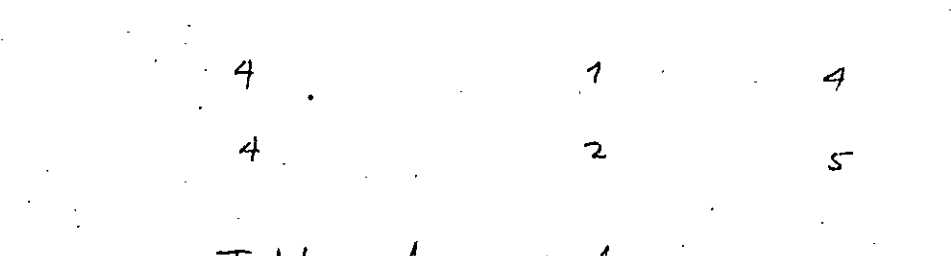

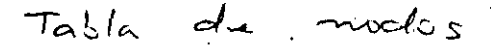

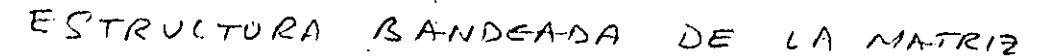

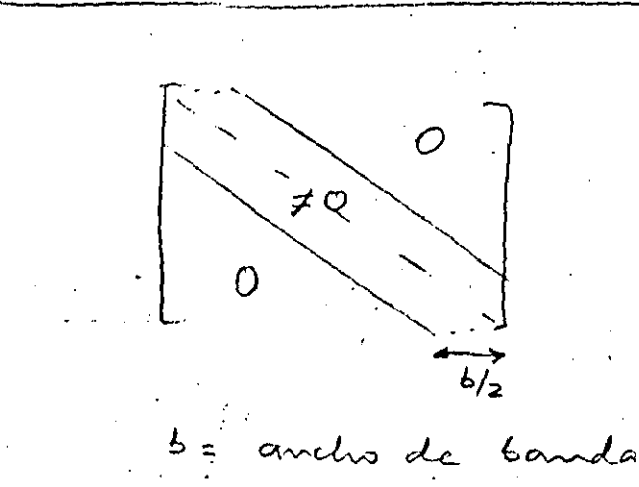

DIRECTORIO DE ASISTENTES AL CURSO: EL METODO DEL ELEMENTO FINITO EN LA INGENIERIA

DEL 4 AL 9 DE FEBRERO DE 1985

### NOMBRE Y DIRECCION

### EMPRESA Y DIRECCION

- SERVANDO ARANA GARCIA Chilpa No. 108-401  $Col.$ Delg. Alvaro Obregón  $C.P. 01460$ México, D.F. Tel.  $563 - 84 - 53$
- JAVIER ARTEAGA FLORES  $2. -$ Cazadores 38-A Col. Bosques de la Hda. Cuautitlan Izcalli Tel. .
- $3. -$ CARLOS EDMUNIXO CABALLERO B. Av. Universidad No. 1923 Col. Torres de Chimalistac F-10001 Oxtopulco C.P. 04510 México, D.F. Tel.
- $4. -$ LUIS CAMACHO DORANTES Prado Norte No. 403  $Col.$ Delg. Miguel Hidalgo  $C.P. 11000$ México, D.F. Tel. 540-19-81
- $5. -$ JUAN JOSE CAMARENA HERNANDEZ Lote 4 Manzana 64 Calle Guirnaldas Col. Villa de las Flores Coacalco Mexico Tel.  $874 - 45 - 66$

COMISION FEDERAL DE ELECTRICIDAD Proyecto Hidroelectrico Ing, Carlos Ramírez, Ulloa, El Caracol Guerrero Tel. 91733 20551

INDUSTRIAS IEM, S.A. DE C.V. A.P. 18 Tlalnepantla, Edo. de Méx.  $C.P.54000$ Tel. 565-69-90

SECRETARIA DE COMUNICACIONES Y TRANSPORTES Chiapas No. 121 Col. Roma Delg. Cuauhtémoc  $C.P.$ México, D.F. Tel.  $574 - 82 - 69$ 

1. 大学 计数

计算机程序 被熟熟 海上

COMISION FEDERAL DE ELECTRICIDAD Mississipi No. 71-10° Piso

DIRECTORIO DE ASISTENTES AL CURSO: EL METODO DEL ELEMENTO FINITO EN LA INGENIERIA

DEL 4 AL 9 DE FEBRERO DE 1985

### NOMBRE Y DIRECCION

6.- DIECO CARRASCO AMAYA Orinoco No. 28 Depto 23 Col. Portales Delg. Benito Juárez  $C.P. 03300$ México, D.F.  $Tc1.532-43-05$ 

7.- ROLANDO CARRASCO RAMIREZ Xicotencatl No. 176-B-303 Col. Del. Carmen Delg. Coyoacán  $C.P. 04000$ México. D.F. Tel. 688-41-50.

- 8.- FRANCISCO MANUEL CERRO DIAZ Soltepec No. 40-2°Piso Coli Hipódromo Delg.  $C.P. 06100$ México, D.F. Tel:  $271 - 12 - 48$
- $9 -$ RAMON CONTRERAS ARNAIZ Norte 83 No. 500 Col<sup>1</sup>. Electricistas Delg. Atzapotzalco  $C.P. 02060$ México, D.F. Tel. 352-35-91

10.- ROBERTO CORDOVA FRUNZ Colón No. 76 Col. Echegaray Delg. Naucalpan  $C.P. 53300$ Tel.  $373 - 18 - 30$ 

### EMPRESA Y DIRECCION

DIRECSPICER, S.A. DE C.V. Bosques de Ciruelos No. 278-3°Piso Col. Bosques de las Lomas Delg. Cuajimalpa  $C.P. 05120$ México, D.F. Tel.  $596 - 21 - 44$ 

COMISION FEDERAL DE ELECTRICIDAD MississippiNo. 71-10° Piso Col. Cuauhtémoc  $D$ cl $g$ .  $C.P.$ México, D.F. Tel. 525-78-80 Ext. 3189

SECRETARIA DE COMUNICACIONES Y TRANSPORTES DIR. GRAL. DE AEROPUERTOS Chiapas No. 121 P.B.  $Co1$ . Roma  $C.P. 06700$ México, D.F. Tel.  $574 - 83 - 50$ 

COMISION FEDERAL DE ELECTRICIDAD MississippiNo. 71/11°Piso Col. Cuauhtémoc Delg.  $C.P.$ México, D.F. Tel. 553-71-33 Ext. 2063

INDUSTRIAS IEM, S.A. DE C.V. A.P. 18 Tlalnepantla, Edo. de Méx Tel.  $565-69-00$ 

### $\overline{\mathcal{D}}(\overline{\mathcal{A}}\overline{\mathcal{B}}(\overline{\mathcal{D}}\overline{\mathcal{G}}_1\overline{\mathcal{D}}_2))\subset\mathbb{R}^3\subset\mathbb{R}^3$

## **THE LINE**

 $\mathcal{L}^{\mathcal{L}}$  ,  $\mathcal{L}^{\mathcal{L}}$  ,  $\mathcal{L}^{\mathcal{L}}$  , and  $\mathcal{L}^{\mathcal{L}}$  $1200\lesssim 320$  and  $240$ ついれる 性の いれい ぬいかい しょう **GLEEN** GOD CAL

 $\sim 27 \times 2.0$  $\frac{1}{2}$  ,  $\frac{1}{2}$  ,  $\frac{1}{2}$ 

 $\boldsymbol{\lambda}$ 

aMoricații in (CO) gali vrsi italian and the star → 左は短長 むして花 500時 | AITF1711:00 8

(8-11-83 D'E'

 $7 - 12 - 03$  $\sim 10^{11}$  km s  $\mathcal{N}=\bigcup_{i=1}^n \mathcal{M}_{i}$  . **SECOND MAIN CO**  $\sim$  10.10 . 计调整 空位 MEED CART AND V.

 $+52.44$  $\mathbb{Z}^d$  $\overline{567}$  up to pay that por compositions anti Notoni 407 IU. JUNEO CANTA SETUPA

 $11 - 4 - 33$  $\mathcal{V} \neq \mathcal{O}(\mathcal{V}^{(1)})$ 计自动 的过去时 Jede Worlden JOMIO CBVILL CAS IZ 255 MILL

 $\chi^{-1}$ 

 $\begin{split} &\frac{1}{2} \left( \begin{array}{cc} 1 & 1 \\ 0 & 1 \end{array} \right) \left( \begin{array}{cc} 0 & 1 \\ 0 & 1 \end{array} \right) \times \left( \begin{array}{cc} 0 & 1 \\ 0 & 1 \end{array} \right) \times \left( \begin{array}{cc} 0 & 1 \\ 0 & 1 \end{array} \right) \times \left( \begin{array}{cc} 0 & 1 \\ 0 & 1 \end{array} \right) \times \left( \begin{array}{cc} 0 & 1 \\ 0 & 1 \end{array} \right) \times \left( \begin{array}{cc} 0 & 1 \\ 0 & 1 \end$ 

プロ1928년2日 **Martin Children**  $M\Lambda\oplus M\downarrow\downarrow\ldots\oplus M\downarrow\uparrow\ldots\oplus$ 

 $\mathcal{A}^{\text{c}} \text{ where } \mathcal{F}^{\text{c}} \text{ is a given point } \mathcal{B}_{\text{m}} \in \mathbb{N}_{\text{c}} \times \mathbb{N}_{\text{c}}$ 

 $\begin{array}{l} \Delta^2 (R_1) \quad \text{Supp}(\mathcal{O}(n)) \\ \zeta^{-1} \gamma_1 \qquad \text{Supp}(\mathcal{O}(n)) \\ \zeta^{-1} \gamma_1 \qquad \text{Supp}(\mathcal{O}(n)) \end{array}$ 作者与性动物的 (我们还是经营的工作)。 **如此假装服装的工作的 真正的** 

is 17<br>William  $\mathcal{O}_{\mathcal{A}}$  $\mathbb{C}^{\mathbb{C}}$  in  $\mathbb{C}^{\mathbb{C}}$ gonde i caracterizzaren CHT CORPORATION MO 1124 sedis 2011 H 和湖畔人民,根地的一般的的高级,

### DIRECTORIO DE ASISTENTES AL CURSO: EL METODO DEL ELEMENTO FINITO EN LA INGENIERIA DEL 4 AL 9 DE FEBRERO DE 1985

### NOMBRE Y DIRECCION

11.- ARMANDO CHAVEZ PIMENTEL Ermita Iztapalapa No. 429 Edif. Q-8 Co1. Prado Churubusco Delg. Coyoacán  $C.P.$ México, D.F. Tel. 582-58-60

 $12. -$ JOSE SALVADOR ECHEVERRIA VILLAGOMEZ Arquitectura No. 57 Col. Copilco Universidad Delg. Coyoacán  $C.P.$ México, D.F. Tcl.  $658 - 71 - 85$ 

13.- HECTOR ANTONIO CARCIA AGUILAR Borodin No. 58 Col. Vallejo Delg. Gustavo A. Madero  $C.P. 07870$ México, D.F. Tel. 762-45-62

14. - MARIO ALBERTO GARCIA GALICIA Paseo Lomas Verdes No. 107 IV Sección lomas Verdes Naucalpan, Edo. de Méx.  $C.P. 53120$ Tel. 393-25-11

JOSE ANTONIO GRACIA GARCIA SANCHEZ  $15. -$ Río Balsas No. 35 Col. Colinas del Lago Tel. 677-45-89

was a china shekara mashar

الكفيلة التجام متصابرت بالدام والقادام برواقين والجناب

### EMPRESA Y DIRECCION

DIRAC, S.A. Insurgentes Sur 1188-11°Piso Col. Del Valle  $D<sub>clg</sub>$ .  $C.P. 03100$ México, D.F. Tel. 575-80-32

UNIVERSIDAD NACIONAL AUTONOMA DE MEXICO Ciudad Universitaria México, D.F. Tel.  $555 - 52 - 15$ 

DIRECSPICER, S.A. DE C.V. Bosques Ciruelos No. 278-3°Piso Col. Bosques de las Lomas Delg. Cuajimalpa  $C.P. 05120$ Tel. 596-21-44 586-20-22

COMISION FEDERAL DE ELECTRICIDAD Río MississippiNo. 71 Col. Cuauhtémoc Delg. Cuauhtémoc  $C.P.$ Tel.  $525 - 78 - 80$ 

COMISION FEDERAL DE ELECTRICIDAD Río Mississippi No. 71 Col. Cuauhtémoc Delg. Cuauhtémoc  $C.P.$ México, D.F. Tel.

 $\sqrt{\left(\frac{1}{4}\right)^{2} \left(\frac{1}{4}\right)^{2} \left(\frac{1}{4}\right)^{2} \left(\frac{1}{4}\right)^{2}} \left(\frac{1}{4}\right)^{2} \left(\frac{1}{4}\right)^{2} \left(\frac{1}{4}\right)^{2}$  $\ddot{\cdot}$ 

### sing Fil

**CONTRACTOR** 一旦其实的行作 经同期 10 4. 身体有效的 以内的的 医山脉骨折 机导热汽管管

### 不少的  $\mu^{\frac{1}{2}}$

 $\mathcal{A}^{\pm}$ 

 $\mathbb{R}^{n \times n}$  $\mathcal{L}_{\mathrm{int}}$ 

- 친사 요)  $\sim 10^{-11}$ 2011年6月  $\gamma$  - PO  $\mathcal{C}$  and  $(35.65) \times$ 

 $\mathbf{a}$  $\sim 133~\mathrm{Hz}$ **STERNING** 过程压缩留了 后因

 $\mathcal{F}(\mathcal{A})$  $\mathcal{G}(f)$ 当解了!"郭雪雪叫  $\langle \sqrt{3} \, \hat{a} \rangle$  (1973)  $\langle \sqrt{3} \, G \, \hat{a} \rangle \hat{a}$  at **WEST STARTS GUILARMARE CITY TO BOX** 

SCHO A. Maders ្មស្ថិតអាហារី។ 79 797 3100 **CB4X FILIOZY PLACE** 

网络非控

**D'E** 

 $\mathbf{R}^{(15-38)})$  GPH  $^{\circ}$  $\frac{1}{2} \left( \frac{1}{2} \right)$  and  $\left( \frac{1}{2} \right)$  $\frac{1}{\sqrt{2445}}\frac{1}{\sqrt{2}}\frac{1}{\sqrt{2445}}\frac{1}{\sqrt{2}}\frac{1}{\sqrt{2}}\frac{1$ 24 计内部运用 医气管子 an 1972-yang menjadi di pasah.<br>Menggaran pasa  $\widetilde{\mathcal{W}}(\mathcal{V}_{\mathcal{M}})$  . Currently,  $\mathcal{W}$  is 2017 COMBIT SIN 植物质 管理人工工

CONTESS ATTRIBUTION CONTEST

 $\begin{array}{l} \mbox{dS1}^{\ast} \equiv \beta_0^{\ast} (1/2) \,, \\ \mbox{dS1}^{\ast} (2) \equiv \beta_0^{\ast} (1/2) \,. \end{array}$ 

 $\mathcal{D}^{\mathcal{A}}(\mathcal{A})$  and  $\mathcal{A}^{\mathcal{A}}(\mathcal{A})$  .

 $\mathcal{A}$  and  $\mathcal{B}$  are  $\mathcal{A}$  and  $\mathcal{A}$ Post of the Ward

 $\frac{1}{2} \left( \frac{1}{2} \left( \frac{1}{2} \right) \left( \frac{1}{2} \right) \left( \frac{1}{$ 

 $\label{eq:2} \frac{1}{2} \left( \frac{1}{2} \frac{d^2}{d^2} \right) = \frac{1}{2} \frac{d^2}{d^2}$ 

 $2x + 2x - 12y$ NEATCOT (C)  $\frac{1}{2} \frac{d}{d} \frac{d}{d} \frac{d}{d}$  $\infty$  )  $^{-1}$  $\mathcal{P}(\mathcal{L}^{(2)}) = \lim_{\varepsilon \to 0} \mathcal{P}(\mathbb{R}^n, \mathbb{R}^n) = \lim_{\varepsilon \to 0} \mathcal{L}(\mathcal{L}^{(2)})$ ilian - Afar empritei i tony<br>UNA extrito Colori - Twy patrizod writei (i Guidweak Histori

电电子电压电子 医血管阴道性肾上腺炎

医生物学学家

 $\frac{1}{2}$ 

 $\sim$  7

 $\frac{1}{2}$ 

医腹膜炎 医腹膜炎

 $\frac{1}{2}$  .  $\mathcal{C} \rightarrow$  $\mathcal{P}(\mathcal{C})$ College Archives Survive Fig. 1 and a few countered 脚起 打牢 的复数

DIRECTORIO DE ASISTENTES AL CURSO: EL METODO DEL ELEMENTO FINITO EN LA INGENIERIA

DEL 4 AL 9 DE FEBRERO DE 1985

#### NOMBRE Y DIRECCION .

16. - ANDRES B. GARCIA HERNANDEZ 2a. Cda. de Alberto Salinas Mza. 3 Ltc. 23 Col. Aviación Civil Delg. Venustiano Carranza  $C.P. 15740$ México, D.F. Tel.  $558 - 52 - 16$ 

- JOSE CPE. GASCA ESPITIA  $17 -$ Tizoc  $M-304$  Lote  $54 - 1$ Col. Ciudad Azteca México, D.F.  $Te1.569-30-80$
- 18.- JOSE RAMON GUTIERREZ REED Escollo No. 255-202 Col. Las Aguilas Delg.  $C.P. 01710$ México, D.F. Tel.  $569 - 22 - 11$
- BENJAMIN HERNANDEZ GALLARDO  $19. -$ Oriente 4 Mza. 24 Lte. 35 Cól. Cuchilla del Tesoro Délg. Gustavo A. Madero  $C.P. 07900$ México, D.F. Tel.
- $20 -$ JOSE ESTEBAN LICONA LOPEZ Oriente 25 No. 3709 Col. La Joya Delg. Gustavo A. Madero  $C.P.$ México, D.F. Tel.  $551-05-45$

### EMPRESA Y DIRECCION

SECRETARIA DE COMUNICACIONES Y TRANSPORTES Fernando No.: 247 Col. Alamos Del. Benito Juárez  $C.P.$ México, D.F. Tel.  $5590-93-52$ 

COMISION FEDERAL DE ELECTRICIDAD Mississippi No. 71 Co1. Cuauhtémoc Delg. Cuauhtémoc México, D.F. Tel. 553-26-33 Ext. 2063

BYRON JACKSON Co, S.A. Km. 15 1/2 Carretera México-Laredo Col. Santa Clara Delg.<br>C.P. 55540 Tel.,  $569 - 22 - 11$ 

SECRETARIA DE COMUNICACIONES Y TRANSPORTES. Av. Fernando No. 247 Col. Alamos Delg:  $C.P.$ México, D.F.  $Tel. 590-89-86$ 

HOSPITAL A.B.C. Sur 136 Esq. Observatorio Col. América Delg.  $C.P.$ México, D.F. Tel. 277-50-00

 $\frac{1}{2\pi}\sum_{i=1}^{n-1}\frac{1}{2\pi}\sum_{i=1}^{n-1}\frac{1}{2\pi}\sum_{i=1}^{n-1}\frac{1}{2\pi}\sum_{i=1}^{n-1}\frac{1}{2\pi}\sum_{i=1}^{n-1}\frac{1}{2\pi}\sum_{i=1}^{n-1}\frac{1}{2\pi}\sum_{i=1}^{n-1}\frac{1}{2\pi}\sum_{i=1}^{n-1}\frac{1}{2\pi}\sum_{i=1}^{n-1}\frac{1}{2\pi}\sum_{i=1}^{n-1}\frac{1}{2\pi}\sum_{i=1}^{n-1}\frac{1}{2\pi}\sum_{$  $\frac{1}{2}$ · 收缩的第三页  $\sim 7$  $\sim 100$  km  $^{-1}$ 

### K DAKENNIT

- **TRIPLAN WASHING**  $\sim$
- $259\%$  ,  $\alpha=714\%$
- $1.39117$
- $\mathcal{F}=\frac{1}{2}\mathbb{E}^{\frac{1}{2}+\frac{1}{2}}\mathbb{E}^{\frac{1}{2}+\frac{1}{2}}\mathbb{E}^{\frac{1}{2}+\frac{1}{2}}$
- $\frac{1}{4\pi^2} \frac{2N^2}{4} \frac{\partial \Lambda}{\partial \lambda}$

 $\mathcal{F} \in \mathcal{F}(\mathcal{G})$  , where 211-1994-17  $(0.23 - 1.32)$ 中国合作(Fig. 1) (Table)

 $+2-20+40$ 大镇住 rearist uder at Fa STACKOR (PO) AUSTOS ្ម ស្លិង ខ្លួនវត្តកន្លោះប្រកន្លោះរាជាប GPD1012 PMA d

14-20-30  $\left\langle \left| \mathbf{p}^{\mathrm{T}} \mathbf{p} \right| \right\rangle$ 30寸15 y teztizza y riggi vito **HID HOLLET RELIGE**  $\mathcal{O}^{\text{max}}_{\text{max}}$  ,  $\mathcal{O}^{\text{max}}_{\text{max}}$ WEB CONTROLLANDS

roman pelas JONESS TREET 手印数数法 石井 机轮钟接收机 三河 医 **SUY CHEET** 

Bi-il-il  $\sim 0.01$ 

> $\sim$   $\omega$  $\sim$

 $\begin{array}{l} \frac{1}{2} \left( \frac{1}{2} \right)^{4} \left( \frac{1}{2} \right) \\ \frac{1}{2} \left( \frac{1}{2} \right)^{2} \left( \frac{1}{2} \right)^{2} \\ \frac{1}{2} \left( \frac{1}{2} \right)^{2} \left( \frac{1}{2} \right) \\ \frac{1}{2} \left( \frac{1}{2} \right)^{2} \left( \frac{1}{2} \right) \\ \frac{1}{2} \left( \frac{1}{2} \right)^{2} \left( \frac{1}{2} \right) \end{array}$  $\sigma$  ,  $\sigma$  ,  $\sigma$  $\Delta$  $\mathcal{F}(\mathcal{F})$  ,  $\mathcal{F}=\frac{1}{2}$ 

 $\mathcal{M}_{\rm{max}}$  $\bar{V}$ 

 $\mathbb{C}$ 

 $1.54 - 332 + 20$  $\frac{1}{2} \frac{1}{10} \left( \frac{1}{2} \sum_{i=1}^{n} \frac{1}{2} \sum_{j=1}^{n} \sum_{j=1}^{n} \sum_{j=1}^{n} \sum_{j=1}^{n} \sum_{j=1}^{n} \sum_{j=1}^{n} \sum_{j=1}^{n} \sum_{j=1}^{n} \sum_{j=1}^{n} \sum_{j=1}^{n} \sum_{j=1}^{n} \sum_{j=1}^{n} \sum_{j=1}^{n} \sum_{j=1}^{n} \sum_{j=1}^{n} \sum_{j=1}^{n} \sum_{j=1}^{n} \sum_{j=1}^{$  $\sim 14 \mathrm{M}_{\odot}$  ,  $\chi \mathrm{d} v \mathrm{R} \mathrm{d} v < 15 \mathrm{eV}$  ,  $\sim 12 \mathrm{eV}$  , **取费的 2007 (2007) (2007)** 

物件(都做 %)。  $\label{eq:1} \mathbb{E}[\Delta,\mathcal{W}_{\mathbf{I}}] \neq \mathcal{O}(\mathbb{R}^2) \mathbb{E}[\mathbb{E}[\mathbb{E}$ CONSTRUCTION CONSTRUCTION

 $\left( 6 \right) = \left( \left[ \left( 2 \pi \right) \right] \right) / 2$ ulat Gelad<br>1937 : puique coal

 $\frac{3}{40} \frac{5}{2} \frac{1}{2} \left( \frac{1}{2} \sin^2 \left( \frac{1}{2} \sin^2 \left( \frac{1}{2} \sin^2 \left( \frac{1}{2} \sin^2 \left( \frac{1}{2} \right) \right) \right) \right) - \frac{1}{2}}{2} \right)$ होते.<br>स्रोधेत को जाते Co. All the second process community 

 $\frac{161!}{\text{Al}^3\text{HCl}^2} \frac{172 \cdot 12}{5 \cdot 16} \frac{33}{5 \cdot 16} = 6 \cdot 10 \cdot 100$  $\overline{C}$  )  $^4$  . **Barro Conditions**  $\tilde{C}$  )  $^*$   $\tilde{C}$  ,  $\tilde{C}$  ,  $\tilde{C}$  ,  $\tilde{C}$  ,  $\tilde{C}$  ,  $\tilde{C}$  ,  $\tilde{C}$  ,  $\tilde{C}$  ,  $\tilde{C}$  ,  $\tilde{C}$  ,  $\tilde{C}$  ,  $\tilde{C}$  ,  $\tilde{C}$  ,  $\tilde{C}$  ,  $\tilde{C}$  ,  $\tilde{C}$  ,  $\tilde{C}$  ,  $\tilde{C}$  ,  $\tilde{C}$ 310 元年1月14日 公共定额的现在分词 counties in the most include most  $\ddot{\phantom{0}}$  .
· DIRECfORIO DE ASISTENTI:S AL QJRSO: EL METOIXJ DEL ELEMENTO FINITO. EN LA INGHHERIA

# DEL 4 AL 9 DE FEBRERO DE 1985

,.·

### NOMBRE Y DIRECCION

#### EMPRESA Y DIRECCION

- 21. HUMBERTO MARENGO MOGOLLON Patricio Sanz No. 1717-4 Col. Del Valle Dclg. B. Juárez  $C.P.$ México, D.F. Tel. 524-32-07
- 22.- JOSE LUIS MARIN PRADO Calle Luna 125 Col. Sta. Anita Celaya, Gto. Tel.
- 23.- PEDRO MEDINA SANCHEZ Calle 7 eje Satélite-Tlalnepantla Col. Viveros del Valle· Tlalnepantla, Edo. de Méx. C.P. 54060 Tel. 397-56-40
- 24.- FCO. JAVIER GONZALO PELCASTRE C. Eten No. 556 Col. Valle del Tepeyac . Dclg. Gustavo A. Madero C.P. 07740 México, D.F. Tel. 754-36-70

25.- ELIAS PEÑA CHIMAL Emilio Portes Gil 69 Dpto. 302 B Col. Progresista Dclg. Iztapalapa C.P. México, D.F. Tel. 691 -11 -11

 $\cdot$  .

........ ,. ...•.. ,. \_ ....... --~"-.

. -,·

COMISION FEDERAL DE ELECTRICIDAD Río MississippiNo. 71-12°Piso Col. Cuauhtémoc Dclg, Cuauhtémoc  $C.P.$ México, D.F: Tel. 525-52-42

 $\mathbf{t}_i$ .\1  $\frac{1}{2}$ 

TRANSEJE, S.A. DE C.V. Carr. Panamericana Km 284 2a. Fracción De Crespo Celaya, Gto. . Tel. 325-95

COMISION FEDERAL DE ELECTRICIDAD Río MississippiNo. 71-11°Piso Col. Cuauhtémoc Dclg. Cuauhtémoc  $C.P. 06500$  $Te1.$  553-71-33

DIRECSPICER, S.A. DE C.V. Bosques de Ciruelos No, 278-3°Piso. Col. Bosques de las Lomas Delg. Cuaj imalpa C.P. 05120 México, D.F. Tel. 596-21-44 586-20-22

COMISION FEDERAL DE ELECTRICIDAD Río MississippiNo. 71-11°Piso. Col. Cuauhtémoc Delg. Cuauhtémoc  $C.P.$ México, D.F. Tel. 525~78-80 Ext. 3310

 $\Delta\lambda$  and  $\Delta\lambda$ **SUG WEVOUR**  $\sim$   $\sim$  $\sim 100$ 

# **A historical**

2000年6月  $\langle \Delta \Psi \Psi \rangle$  .  $\epsilon$  ,  $350\,\mathrm{g}$  ,  $7500\,\mathrm{G}$  $\mathcal{O}_A$  and デオの 明た 金原子賞 くさえい 超装 隠 色音変

74-40-01  $\sim 4\lambda_{\rm B}$  ,  $\sim$  $2\%$  G  $_{\odot}$  $\langle \partial \mathcal{L}^{\alpha}_{\alpha} \partial^{\alpha} \mathcal{L}^{\alpha} \rangle$  if **APIO TOGET**  $\mathcal{L}^{\mathcal{L}}(\mathcal{M})\cap \mathcal{W}^{\mathcal{L}}(\mathcal{M})=\mathcal{L}^{\mathcal{L}}_{\mathcal{M}}.$ · 第二時間時間 同当

 $-31 - 8 = -24$ 动物的 (元号) ានព្រះមីសត្រង់រា <sub>na</sub> ng laya -8 YO 107 经内容 超过高级的 医

mites. de la seforza est destis 14号 街辺段 まおくこ

**CD'E** 

 $T$   $\rm{D^+E^+}$ 03020 (Hatuvo A, 四 ba.) ( posta Escolado (o KNLUT T-T) HTC 10 三个年轻 计无序字

> $\widetilde{T}=\frac{1}{N}$  $\sqrt{I}$  $\frac{1}{2}$

器の(で) アル int<br>1967 (fr. 677)<br>1977 - Vitto Mari  $\label{eq:3} \mathcal{A} = \mathcal{A} \mathcal{A}$  $E^{\rm (10)}$  $\frac{1}{2}$  and  $\frac{1}{2}$  and  $\frac{1}{2}$  $\mathcal{O}(\mathbb{Z}/\mathbb{Z})\to \mathbb{R}$ 

 $[6]$  $\text{NLOA}$  ,  $\text{O}_\text{A}$  ,  $\text{O}_\text{A}$  ,  $C^*U^*$  $\frac{\partial \alpha_1}{\partial \alpha_1} \left( \frac{\partial \alpha_0}{\partial \alpha_1} \right) \frac{\partial \alpha_1}{\partial \alpha_2} \left( \frac{\partial \alpha_2}{\partial \alpha_1} \right)$ RD 图F 图 91 (13) 7 (1)  $\sim 1.25\%$ 冠紀 3100 胡雪屋 四四日  $\sim 0.1$ 

IQF IRUNG-12 PV 7 宿島 MATON BOLD 2bab. finished eng TE DOUGLATE **DIALCHAN OF TEMPERATURE IN WHICH ARE ARRAY** 

 $367.5$  $\left(\mathbb{G}_{1}^{n}\hat{H}^{n+1}\right)_{\mathbb{Z}}^{n+1}$ famet in Packet and an Uni เรื่องแห่งชัด ไปทางเป็น คริยา

Tel. 589 0+99 Mondailless, Justice Strategy Coll Found (b) Sitche fad. Militar An 161 **IMEOBVIOUS** ZULDARIE OF PUSSOS DIRECTORIO DE ASISTENTES AL CURSO: EL METODO DEL ELEMENTO FINITO EN LA INGENIERIA DEL 4 AL 9 DE FEBRERO DE 1985

#### NOMBRE Y DIRECCION

ct' •' • •

26.- JOSE'MI\NUEL REYES RUIZ Zacatecas No. 59-12 \_Col. Roma Dclg. Cuauhtémoc C.P. 06700 México, D.F.

27.- LEOPOLDO G. RAMIREZ MENA Buenavista No. 27 Col. Bo Niño Jesús Delg. Coyoacán. C.P. 04330 México, D.F. .Tel. 554-40-01

28. - PABLO RAFAEL REYES GONZALEZ Arneses No. 142 Col. Minerva Dclg;. Iztapalapa C.P. 09810 México, D.F. Tel. 581-83-54

29.- JOSE LUIS REYES TERAN Paseo de la Reforma No. 27-418 Col. Juárez Dclg. C.P. México, D.F. Tel.

30.- LUIS RIVERA MACIAS Maestro Rural L-20 Mza.: 46 Col. Zona Escolar Dclg. Gustavo *A:* Madero C.P. 07230 México, D.F. Tel.

 $\cdot$  :  $\cdot$   $\cdot$   $\cdot$ 

. . · .. ; ·. ~· . . ·: ..

 $\ddotsc$ 

.¡·· ..•  $\mathcal{L}_{\mathcal{A}}$ 

',

''· ..

 $\frac{1}{2}$ 

1' .

·, '··

 $\mathbb{R}^2$  $\mathcal{L}^{\mathcal{L}}$ 

### EMPRESA Y DIRECCION

COMISION FEDERAL DE ELECTRICIDAD Río Mississipi No. 71-11°Piso Col. Cuauhtémoc Dclg. Cuauhtémoc C.P. México, D.F.

COMISION FEDERAL DE ELECTRICIDAD Río Mississipi No. 71-8°Piso<br>Col. Cuauhtémoc Delg. Cuauhtémoc  $C.P.$ México, D.F. Tel.

DIVISION DE ESTIJDIOS DE POSGMDO FAC. DE INGENIERIA-Ciudad Universitaria México, D.F. Tel. 550-52-15 Ext. 4470

TRANSEJE; S.A. DE C.V. Carretera Panamericana, Km. 284 Celaya, Gto. Tel.

LABORATORIOS NACIONALES DE FOMENTO Ind. Militar No. 261 Col. Lomas de Sotelo Naucalpan, Edo, de Méx. Tel. 589-01-99

) ,.

 $\left\{ \varphi_{\mathbf{q}}\right\}_{\mathcal{N}}\left\{ \varphi_{\mathbf{q}}\right\}_{\mathcal{N}}\left\{ \varphi_{\mathbf{q}}\right\}_{\mathcal{N}}\left\{ \varphi_{\mathbf{q}}\right\}_{\mathcal{N}}\left\{ \varphi_{\mathbf{q}}\right\}_{\mathcal{N}}$  $\label{eq:2.1} \frac{\partial \mathbf{u}}{\partial \mathbf{u}} = \frac{\partial \mathbf{u}}{\partial \mathbf{u}} + \frac{\partial \mathbf{u}}{\partial \mathbf{u}} = \frac{\partial \mathbf{u}}{\partial \mathbf{u}} + \frac{\partial \mathbf{u}}{\partial \mathbf{u}} = \frac{\partial \mathbf{u}}{\partial \mathbf{u}}$  $\sim 2\, \mu$ 、原来应应应应。  $\Omega_{\rm DM} \to 0$  .

 $\frac{1}{2} \left( \frac{1}{2} \right)$  ,  $\frac{1}{2} \left( \frac{1}{2} \right)$  ,  $\frac{1}{2} \left( \frac{1}{2} \right)$ T THILIGH

○1月  $\sim$  400 Members  $(1 - L)$  (110) **ATCEFACE WORLD** 大小准线 增强提供信号

in sodewy do l **HISTER STARTS** staticade es a las altes 定确心 强度的 冷心的

 $+$  at  $+2.52$ <sup>3</sup> 的是。

 $\sim 2$  $-22 - 12$ 不良的

14-83-01  $-0.011$  $\mathbb{R}^n \times \mathbb{R}^n$  . ∵7 (Adam opa@ yr 图1000 (8400) 中心 2010 30 494 10 42 O SWEIBU WACH. F.

128-02-24  $v_{\rm mL}$ 201314 SUPPOSTED AND うえなしてい しい な おばけいし TERMORE FLIT

282-85-80  $\mathbb{R}^2$  . In the  $71310$ . VIMBO OPISOST loa yiboa 不放射 自身 TRI TIMBULI CIM

 $\frac{\partial}{\partial t} \left( \frac{\partial}{\partial t} \right) = \frac{\partial}{\partial t} \left( \frac{\partial}{\partial t} \right) = \frac{\partial}{\partial t} \left( \frac{\partial}{\partial t} \right) = \frac{\partial}{\partial t} \left( \frac{\partial}{\partial t} \right) = \frac{\partial}{\partial t} \left( \frac{\partial}{\partial t} \right) = \frac{\partial}{\partial t} \left( \frac{\partial}{\partial t} \right) = \frac{\partial}{\partial t} \left( \frac{\partial}{\partial t} \right) = \frac{\partial}{\partial t} \left( \frac{\partial}{\partial t} \right) = \frac{\partial}{\partial t} \left( \frac{\partial}{\partial t$ 

 $\begin{array}{l} \mathcal{R}\! \mathcal{B}\! \mathcal{A} \! \triangleq \! \mathcal{C} \! \triangleq \! \mathcal{C} \! \triangleq \! \mathcal{C} \! \triangleq \! \mathcal{C} \! \triangleq \! \mathcal{C} \! \triangleq \! \mathcal{C} \! \triangleq \! \mathcal{C} \! \triangleq \! \mathcal{C} \! \triangleq \! \mathcal{C} \! \triangleq \! \mathcal{C} \! \triangleq \! \mathcal{C} \! \triangleq \! \mathcal{C} \! \triangleq \! \mathcal{C} \! \triangleq \! \mathcal{C} \! \triangleq \! \mathcal{$ 

**AMIA BELLIUS** → M → Willi

 $\frac{1}{V_0^2} \sum_{\substack{ \alpha \in \mathbb{Z}^3 \\ \alpha \in \mathbb{Z}^3}} \frac{1}{\alpha} \sum_{\substack{ \alpha \in \mathbb{Z}^3 \\ \alpha \in \mathbb{Z}^3}} \frac{1}{\alpha} \sum_{\substack{ \alpha \in \mathbb{Z}^3 \\ \alpha \in \mathbb{Z}^3}} \frac{1}{\alpha} \sum_{\substack{ \alpha \in \mathbb{Z}^3 \\ \alpha \in \mathbb{Z}^3}} \frac{1}{\alpha} \sum_{\substack{ \alpha \in \mathbb{Z}^3 \\ \alpha \in \mathbb{Z}^3}} \frac{1}{\alpha} \sum_{\$  $\frac{1}{\sqrt{2}}\left(\frac{1}{\sqrt{2}}\right)^{2}$  $\mathscr{F}1^{\mathrm{stat}}$  $\left\langle \left\langle \mathcal{O}\right\rangle \right\rangle ^{\infty}$  ,  $\left\langle \mathcal{O}\right\rangle ^{\prime}\left\langle \left\langle \mathcal{O}\right\rangle \mathcal{B}\left\langle \mathcal{O}\right\rangle \right\rangle$  $-25.44^{\circ}$  , the first section of the second section of the second section of the second section of the second section of the second section of the second section of the second section of the second section of the secon

Metrian, films and covered

1911/06/01 54 转压机(1) (1) ( )) នារង្វា<br>សៀវប្រទៀសបន 

WHO 222/21/02/BM 203/34 Wirror L.  $C \cdot \overline{C}$  $\label{eq:3.1} \widetilde{\mathcal{D}}\mathcal{L}\left(\widetilde{\mathcal{G}}\right) = \mathcal{L}^{-1} \cap \mathcal{M} \times \mathcal{L} \times \mathcal{L}.$ to. Comprous  $\frac{1}{2}\sum_{i=1}^{n} \sum_{i=1}^{n} \frac{1}{2} \sum_{i=1}^{n} \frac{1}{2} \sum_{i=1}^{n} \frac{1}{2} \sum_{i=1}^{n} \frac{1}{2} \sum_{i=1}^{n} \frac{1}{2} \sum_{i=1}^{n} \frac{1}{2} \sum_{i=1}^{n} \frac{1}{2} \sum_{i=1}^{n} \frac{1}{2} \sum_{i=1}^{n} \frac{1}{2} \sum_{i=1}^{n} \frac{1}{2} \sum_{i=1}^{n} \frac{1}{2} \sum_{i=1}^{n} \frac{1}{2}$ 

-161<br>*古体* (1651-161)  $\mathcal{E}^{\text{out}}_{\text{in}}$ geriër van moet vij. 310 Mastachter Dr. (1992) Live **CONSTRA LEVISIA A CARD CONSTRUES** 

 $16<sub>1</sub>$ 

 $\mathcal{O}(\mathcal{O}_\mathcal{A})$  . The set of  $\mathcal{O}(\mathcal{O}_\mathcal{A})$ 

DIRECTORIO DE ASISTENTES AL CURSO: EL METODO DEL ELEMENTO FINITO EN LA INGENIERIA

DEL 4. AL 9 DE FEBRERO DE 1985

#### NOMBRE Y DIRECCION

.: ' . ..

- 31.- MANUEL. ROSADO SARMIENTO Av. Coyoacán No. 1120-4 Col. Del Valle Delg. Benito Juárez C.P. 03100 México, D.F. Tel. 589-73-17
- 32.- JORGE EDUAROO RUIZ AVILA Playa Revolcadero No. 444 Col. Militar Marte Dclg. · Iztacalco C.P. México, D.F. Tel. 590-07-25
- 33.- ARNULFO SANCHEZ MARTINEZ Avestruz No. 20 Int. 13 Col. Bellavista Dclg. Alvaro Obregón C.P. 01160 México, D.F. T<sub>I</sub>c1. 271-88-91
- 34. TOMAS G. SANOIEZ REYES Tajín No. 28'Dcpto. 6 Col. Narvarte Delg. Benito Juárez C.P. 03020 México, D.F. Tel. 538-63-34

35.- FERNANDO SANTOYO CANO Rivera No. 104 Col. Los Alpes· Delg. Alvaro Obregón C.P. 01710 México, D.F. Tel. 593-82-86

#### EMPRESA Y DIRECCION

FACULTAD DE INGENIERIA, UNAM Ciudad Universitaria México, D.F.

UNIVERSIDAD LA SALLE **Benjamín Franklin No. 47** Co1. Escandón Dclg.  $\mathbf{C.P.}$ México, D.F. Te1.'277-25-76

DIRECSPICER, S.A. lll' C.V. Bosques Ciruelos No. 278-3er. Piso Col. Bosques de las Lomas Dclg. Cuajimalpa C.P. 05120 México, D.F. Tel. 596-21-44

COMISION FEDERAL DE ELECTRICIDAD Río Mississippi No. 71 12° Piso Col. Cuauhtémoc Delg. Cuauhtémoc C.P. México, D.F. Tel. 553-71-33 Ext. 2066

COMISION FEDERAL DE HLECTRICIDAD · Río Mississippi No. 71 12°Piso Col. Cuauhtémoc Delg. Cuauhtémoc C.P. México, D.F. Tel. 553-71-33 Ext. 2799

 $\label{eq:2.1} \frac{d\mathbf{y}}{dt} = \frac{d\mathbf{y}}{dt} + \frac{d\mathbf{y}}{dt} + \frac{d\mathbf{y}}{dt} + \frac{d\mathbf{y}}{dt} + \frac{d\mathbf{y}}{dt}$ 画室 三个字 **S. WARRENT WEIGHT**  $\mathcal{F}(\mathcal{F}^{\mathcal{G}}_{\mathcal{F}})$  $\label{eq:3.1} \mathcal{L}_{\mathcal{A}}=\mathcal{L}_{\mathcal{A}}\mathcal{L}_{\mathcal{A}}\qquad \qquad \mathcal{L}_{\mathcal{A}}\mathcal{L}_{\mathcal{A}}$ 

 $\overline{1}$ 

 $\mathcal{O}(\mathcal{O})$ 

**MACHE** 

) (1988)<br>12 MAY - 1990) **公司综合家庭编辑**   $\begin{array}{l} \displaystyle \frac{\sqrt{2}}{2} \left( \frac{1}{2} \frac{1}{2} \left( \frac{1}{2} \right) \right)^2 \left( \frac{1}{2} \right)^2 \left( \frac{1}{2} \right)^2 \left( \frac{1}{2} \right)^2 \left( \frac{1}{2} \right)^2 \left( \frac{1}{2} \right)^2 \left( \frac{1}{2} \right)^2 \left( \frac{1}{2} \right)^2 \left( \frac{1}{2} \right)^2 \left( \frac{1}{2} \right)^2 \left( \frac{1}{2} \right)^2 \left( \frac{1}{2} \right)^2 \left( \frac{1}{2} \right$ 

 $\widehat{M_{\rm c}} = 7.5\,\,$  MSector  $^2$ 

 $\mathcal{L}_{\text{max}}$  ,  $\mathcal{L}_{\text{max}}$ 

 $\frac{1}{2} \left( \frac{1}{2} \right)^{\frac{1}{2}}$ 

N. 5824

 $\gamma = 34\%$  CSPCC.

**COUNTY READY** 

- OCH SANAT

 $\sim$  , when  $\left\langle \varphi^2 \right\rangle$  (as  $\left\langle \varphi_1, \varphi_2 \right\rangle$ 

 $\mathcal{M}(\mathcal{A})$  .

 $\frac{1}{\sqrt{2}}\left(\frac{1}{\sqrt{2}}\right)^{2}\left(\frac{1}{\sqrt{2}}\right)^{2}$ 

据17 280-17-21  $\frac{\int_{0}^{t} \int_{0}^{t} \int$  $\gtrsim 102 M_\odot$  GeV and र्ने की प्रदेश का 1980 में कहा है है।<br>कार्यकाली

# DIRECTORIO DE ASISTENTES AL CURSO: EL METODO DEL ELEMENTO FINITO EN LA INGENIERIA

DEL 4 AL 9 DE FEBRERO DE 1985

## NOMBRE Y DIRECCION

- 36.- MIGUEL SERRANO SALDAÑA Calle 25 No. 116 Edo. de Méx.<br>C.P. 57210 Tel.
- 37.- ALFONSO TOVAR SANTANA R. Flores Magon No. 205 Edif. V Centro Guerrero B-704 Tlatelolco Delg. Cuauhtémoc<br>C.P. 06900<br>Tel. 583-2937

## **FMPRESA Y DIRECCION**

SECRETARIA DE COMUNICACIONES Y TRANSPORTES Av. Fernando 247 Col. Alamos Delg. Benito Juárez México, D.F. Tel.

E.S.I.A. Edif. 10 Unidad Profesional de Zacatenco Lindavista  $C.P. 07300$ Tel. 586-18-51